**Nways** 

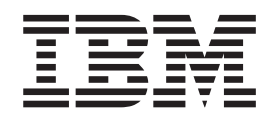

イベント・ログ・システム・メッセージの手引き

**Nways** 

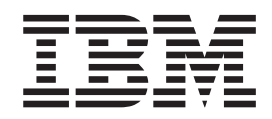

イベント・ログ・システム・メッセージの手引き

## - お願い <sup>-</sup>

本書をご使用になる前に、ixページの『特記事項』をお読みください。

## 第 11 版 (1998 年 11 月)

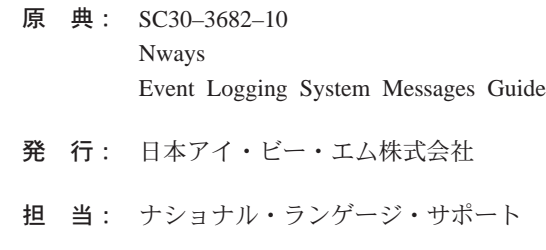

## 第1刷 1998.12

この文書では、平成明朝体™W3、平成明朝体™W9、平成角ゴシック体™W3、平成角ゴシック体™W5、および平成 角ゴシック体™W7を使用しています。この(書体\*)は、(財)日本規格協会と使用契約を締結し使用しているもので す。フォントとして無断複製することは禁止されています。

注 \* 平成明朝体™W3、平成明朝体™W9、平成角ゴシック体™W3、 平成角ゴシック体™W5、平成角ゴシック体™W7

**© Copyright International Business Machines Corporation 1994, 1998. All rights reserved.**

Translation: © Copyright IBM Japan 1998

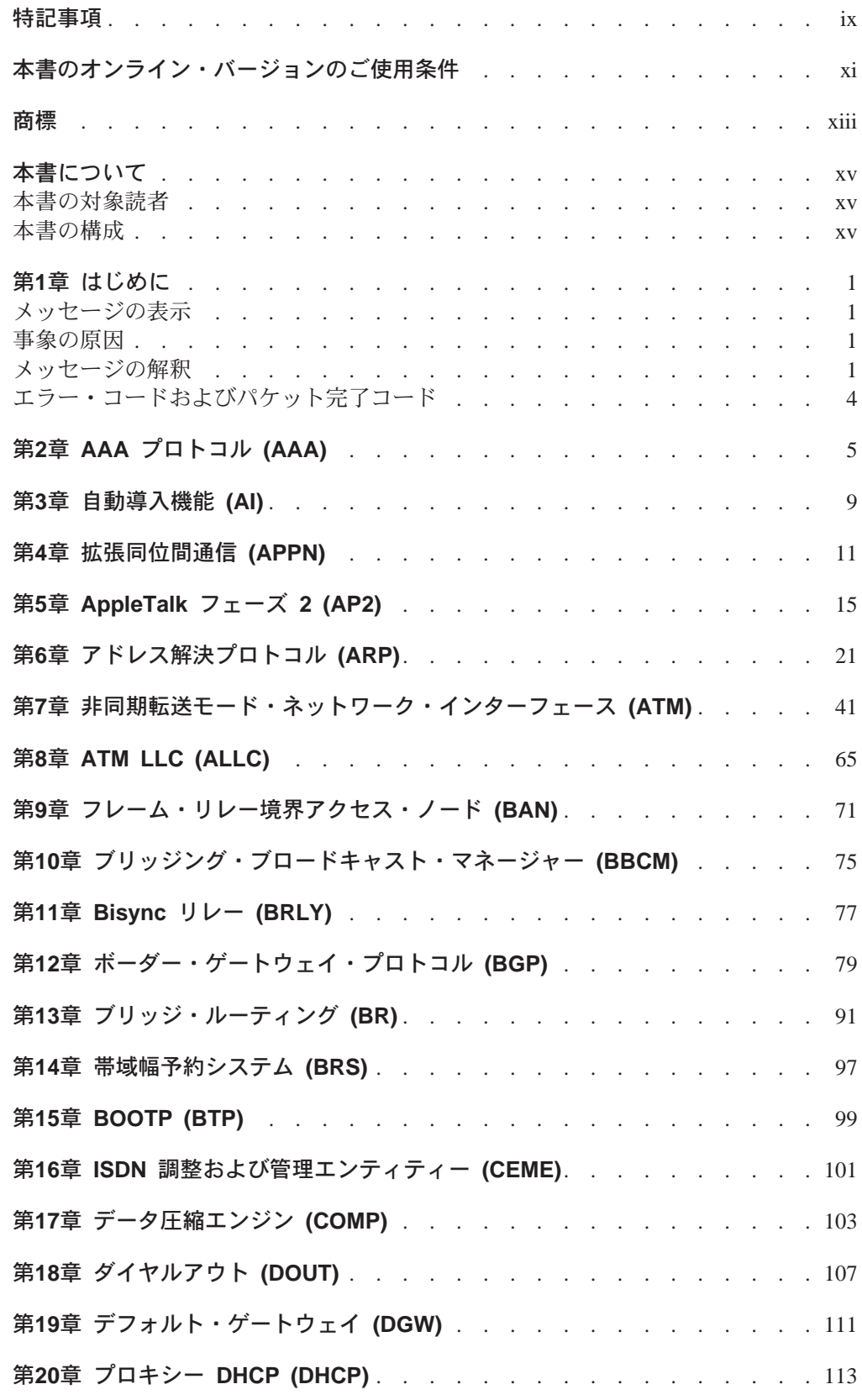

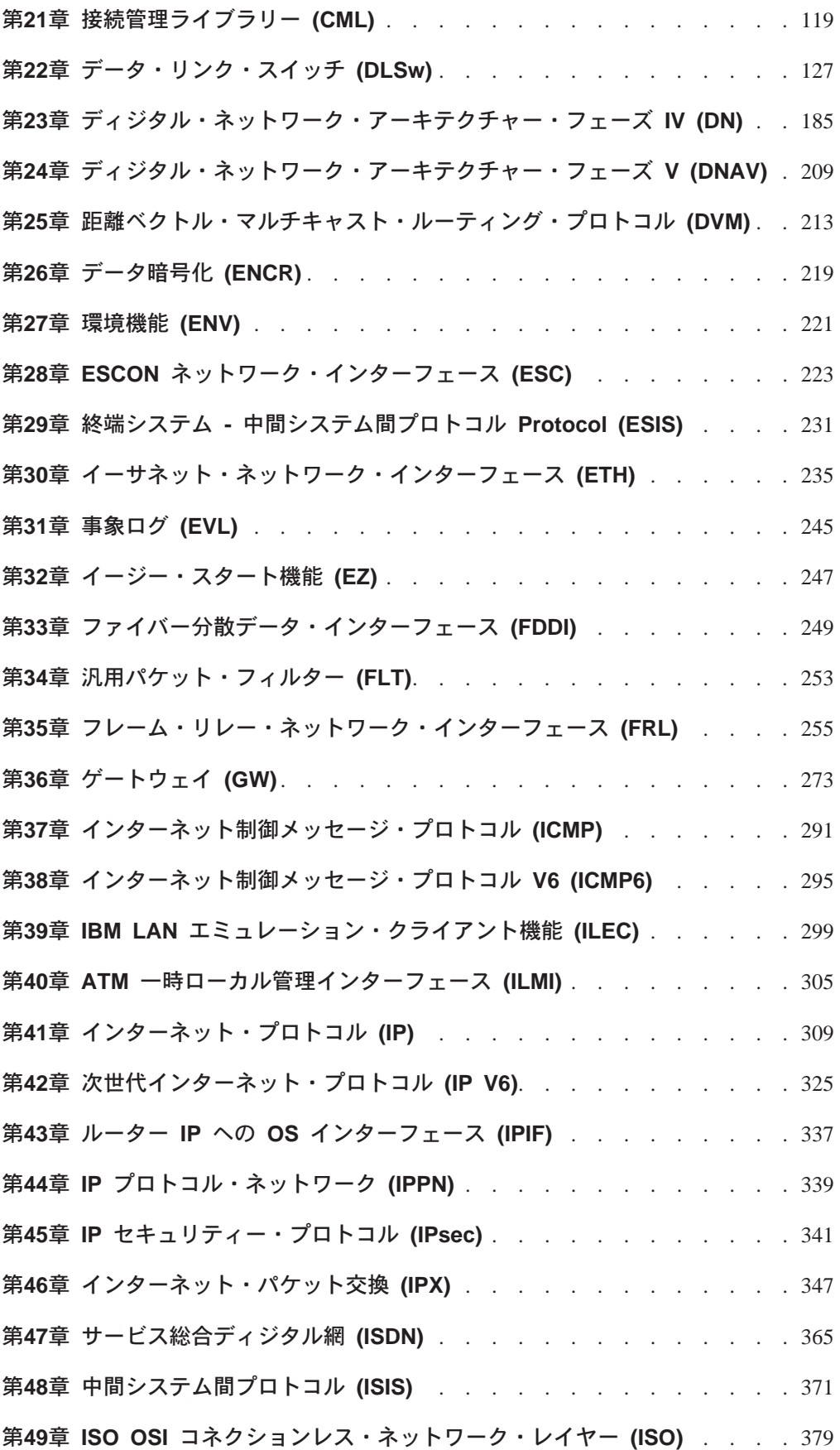

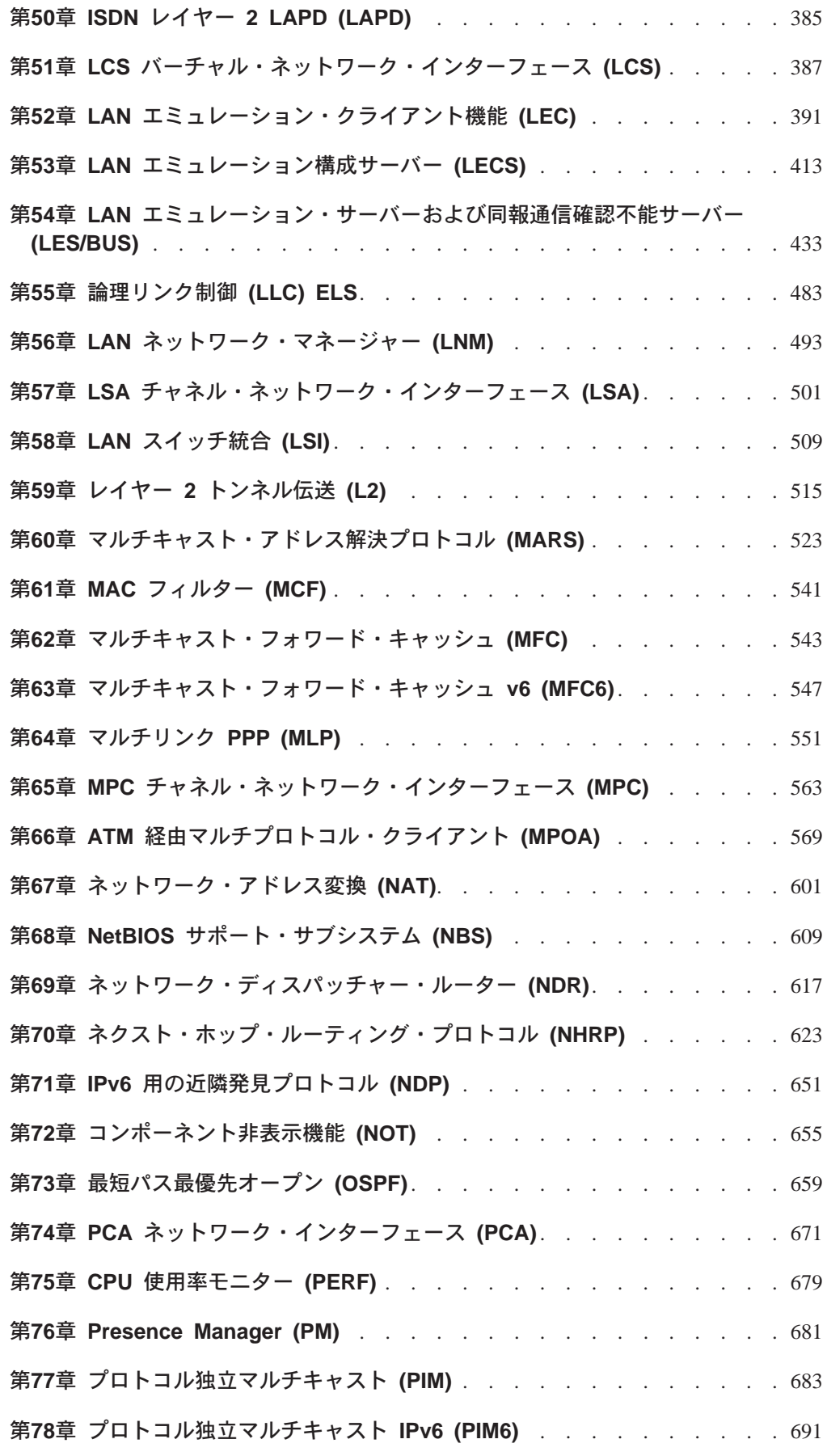

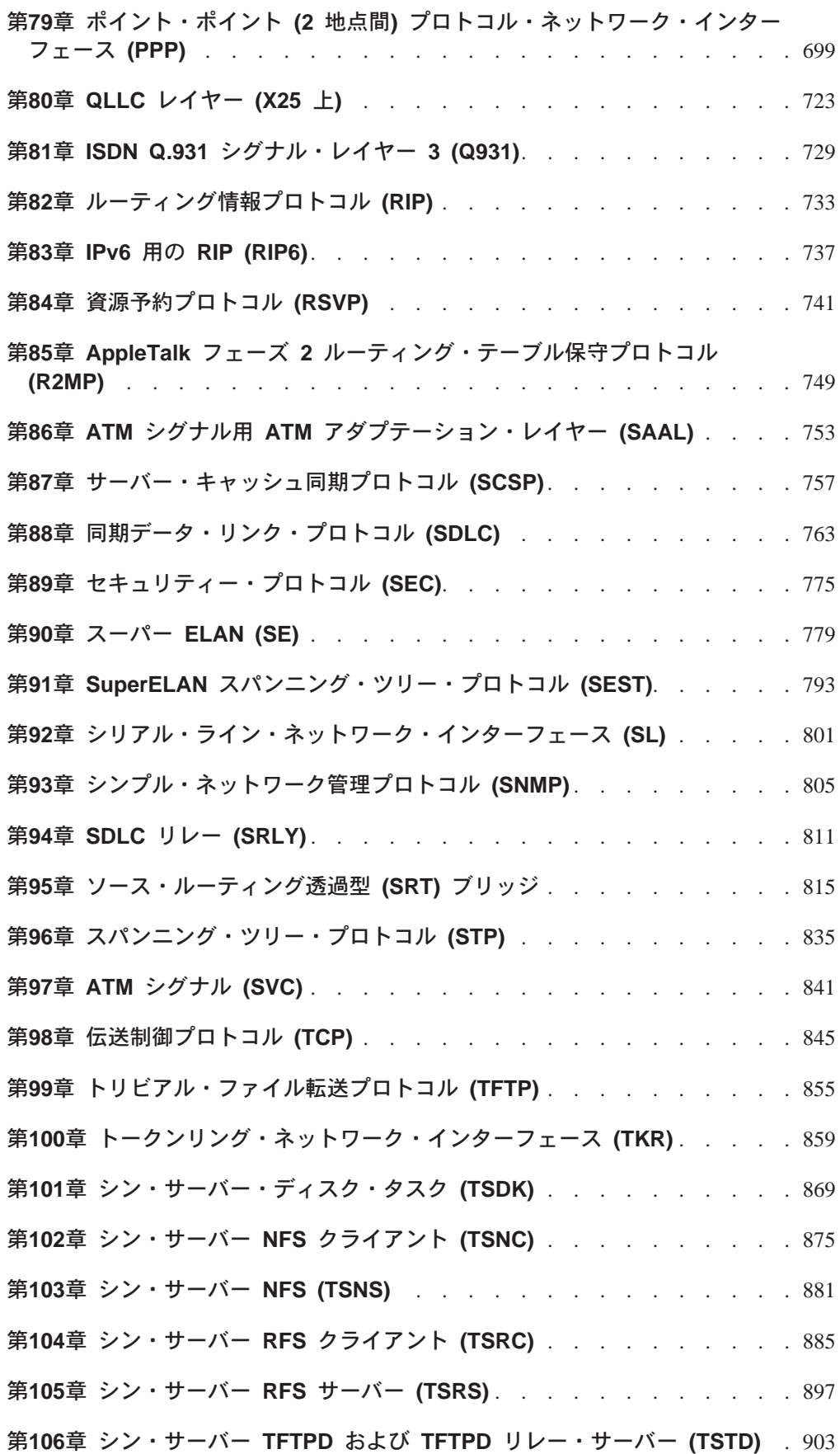

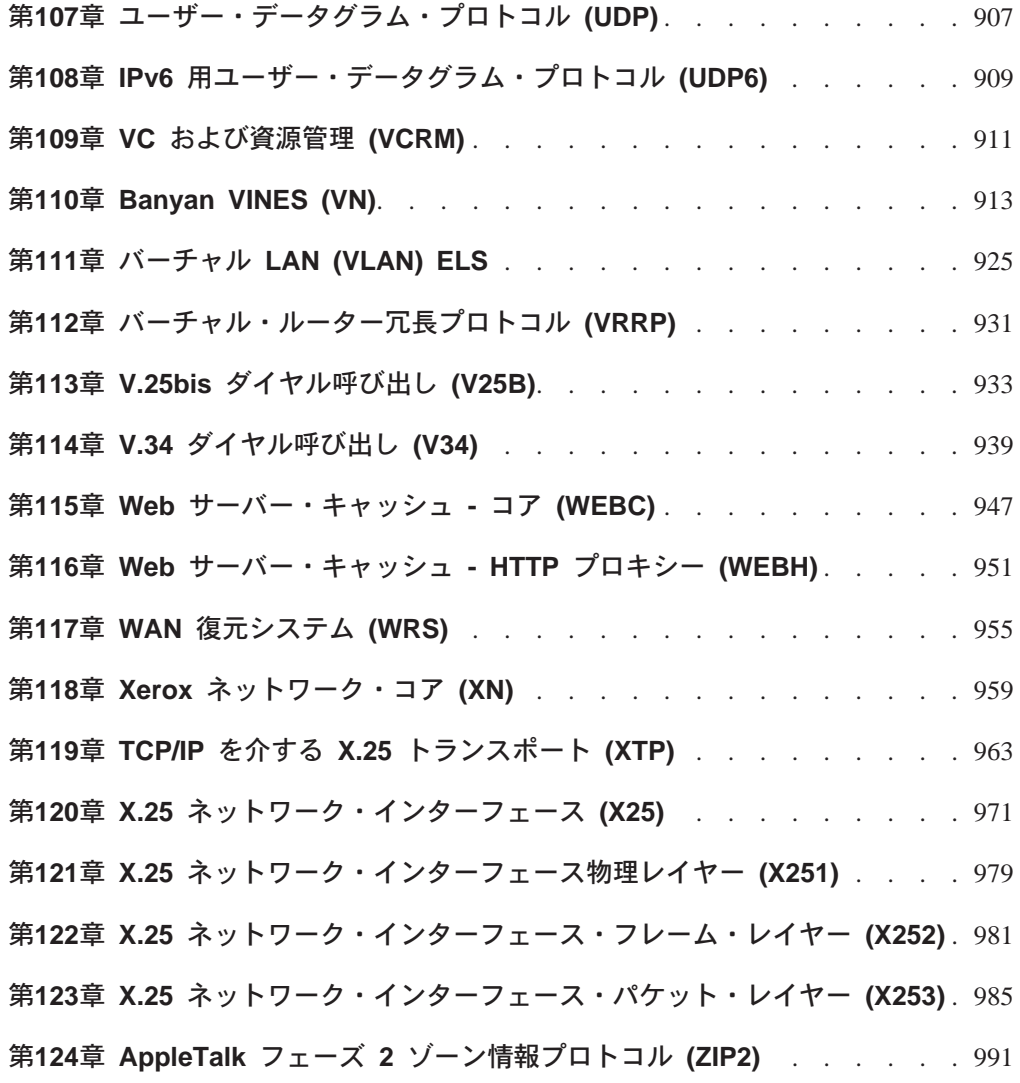

## <span id="page-10-0"></span>特記事項

本書において、日本では発表されていないIBM製品(機械およびプログラム)、プ ログラミングまたはサービスについて言及または説明する場合があります。しか し、このことは、弊社がこのようなIBM製品、プログラミングまたはサービスを、 日本で発表する意図があることを必ずしも示すものではありません。本書で、 IBMラ イセンス・プログラムまたは他のIBM製品に言及している部分があっても、このこ とは当該プログラムまたは製品のみが使用可能であることを意味するものではあり ません。これらのプログラムまたは製品に代えて、IBMの知的所有権を侵害するこ とのない機能的に同等な他社のプログラム、製品またはサービスを使用することが できます。ただし、IBMによって明示的に指定されたものを除き、これらのプログ ラムまたは製品に関連する稼働の評価および検証はお客様の責任で行っていただき ます。

IBMおよび他社は、本書で説明する主題に関する特許権(特許出願を含む)商標 権、または著作権を所有している場合があります。本書は、これらの特許権、商標 権、および著作権について、本書で明示されている場合を除き、実施権、使用権等 を許諾することを意味するものではありません。実施権、使用権等の許諾について は、下記の宛先に、書面にてご照会ください。

〒106-0032 東京都港区六本木3丁目2-31 AP事業所 IBM World Trade Asia Corporation Intellectual Property Law & Licensing

本書において解説されているライセンス・プログラムおよびそのライセンス・プロ グラム資料は、「IBM プログラム使用契約書」の契約条件にもとづいて弊社が提供す るものです。

本書は、プロダクション使用を目的としたものでなく、いかなる種類の保証も含ま れていません。このため、商用および特定の目的への適合性の保証を含め、すべて の保証に対し本書は関与しません。

# <span id="page-12-0"></span>本書のオンライン・バージョンのご使用条件

弊社は、お客様に対して以下のことを許諾します。

本媒体に収められた文書 (IBM プログラムを除く。以下、「資料」という)をお客様 の社内使用のために複製し、改変し、印刷することができます。ただし、資料のす べての複製物上には、全文複製か部分複製かを問わず、著作権表示、すべての注意 書きのほか必要な表示をそのまま複製するものとします。

上記の条件に違反があった場合は、本使用権は終了するものとします。この場合、 お客様は、ただちに複製物のすべてを破棄し、本媒体を弊社に返却するものとしま す。

# <span id="page-14-0"></span>商標

"IBM"という用語は、米国またはその他の国において IBM 社が所有している商標で す。

UNIX は、米国およびその他の国における商標であり、 X/Open Company Limited を 通じてのみライセンスが与えられます。

Microsoft, Windows, Windows NT, および Windows 95 のロゴは、 Microsoft Corporation の商標または登録商標です。

上記以外の会社名、製品名、またはサービス名は、他社の商標またはサービス・マ ークである場合があります。

## <span id="page-16-0"></span>本書について

本書では、イベント・ログ・システム (ELS) を用いて記録されたメッセージの解釈方 法について説明します。 ELS メッセージは、以下のソフトウェア・プロダクトによ って提供されています。

- マルチプロトコル・ルーティング・サービス (MRS)
- マルチプロトコル・アクセス・サービス (MAS)
- アクセス・インテグレーター・サービス (AIS)
- マルチプロトコル・スイッチ・サービス (MSS)
- マルチプロトコル・スイッチ・サービス・クライアント (MSSC)

## 本書の対象読者

本書は、サービスの提供者およびネットワーク操作員を対象としています。

## 本書の構成

本書は、最初の章で概要を紹介し、その後にイベント(事象)の各カテゴリーごと に章を編成しています。カテゴリーは、メッセージ識別子の最初の部分を形成して いる頭字語のアルファベット順に並べてあります。たとえば、ブリッジ・ルーティ ングに関する事象は頭字語 BR で始まりますが、これは頭字語 BTP で始まる BootP に関する事象の前に置かれています。

## <span id="page-18-0"></span>第1章 はじめに

この章では、イベント(事象)のログを記録する方法およびメッセージの解釈の仕 方について説明します。また、サブシステムの概念、事象番号、およびログ・レベ ルについても説明します。 ELS の機能の大部分は、サブシステム、事象番号、およ びログ・レベルをパラメーターとして使用するコマンドが基本になっています。

## メッセージの表示

本書におけるメッセージの説明の形式は、次のとおりです。

レベル:

エラー・メッセージのログ・レベルを記述します。

#### 短構文:

ルーター・コンソールに表示されるメッセージを示します。これは、メッセ ージの省略された形です。

#### 長構文:

メッセージの拡張テキストを示します。

- 説明: エラー・メッセージの意味を説明します。
- 原因: このメッセージが出るエラーの推定原因について説明します。
- 処置: エラーを訂正するための可能な処置を示します。

## 事象の原因

イベント・ログ・システム (ELS) によってモニターされる事象は、ルーターが作動し ている間、継続的に発生しています。 事象の発生の理由は、次のとおりです。

- システム活動
- 状況の変更
- サービスの要求
- データの送受信
- データ・エラーおよび内部エラー

事象が発生すると、ELS は事象の発信元と性質を識別するデータを、システムから受 け取ります。 ELS は、受け取ったデータをその一部として含めたメッセージを生成 します。

## メッセージの解釈

ここでは、ELS が生成するメッセージの解釈方法について説明します。 2ページの図 1 にメッセージの基本要素を示し、 2ページの『メッセージの説明』 で各要素につい て説明します。

<span id="page-19-0"></span>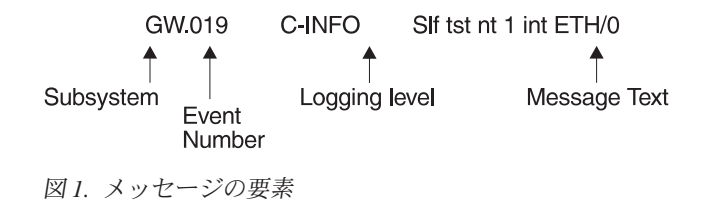

# メッセージの要素

意味

## サブシステム

サブシステム は、プロトコル、パケット転送機能、またはインターフェース などのようなルーターのコンポーネントを省略語で表します。 図1 では、 GW は、通過中にこの事象が発生したサブシステム (ゲートウェイ) を識別し ています。

サブシステムの例としては、ARP、IP、TKR、および X.25 があります。ルー ターの場合、サブシステムはルーターが構成されているハードウェアおよび ソフトウェアによって異なります。

ELS の list subsystem コマンドを使用すれば、ルーター上で構成されてい るサブシステムをリストすることができます。

#### 事象番号

事象番号は、サブシステム内で各メッセージごとに割り当てられる番号で す。 図1 では、事象番号は 19 (GW サブシステム内の番号) です。

事象番号は、たとえば、GW.019 のように、必ずサブシステムの省略語と一 緒に表示されます。サブシステムと事象番号が一体となって個々の事象を識 別します。

ELS の list subsystem コマンドを使用すれば、サブシステム内の事象をリ ストすることができます。

ログ・レベル

ログ・レベルは、各メッセージを、それを生成した事象のタイプ別に分類す るフィールドです。ログ・レベルは、次のとおりです。

ログ・レベル タイプ

- UI ERROR 異常な内部エラー
- CI ERROR 通常の内部エラー
- UE ERROR 異常な外部エラー
- CE ERROR 通常の外部エラー
- **ERROR** 上記のすべてのエラー・レベルが含まれる
- **U-INFO** 異常な情報コメント
- **C-INFO** 通常の情報コメント
- **INFO** 上記のすべてのコメント・レベルが含まれる
- すべてのエラー・レベルおよびすべてのコメント・レベルが **STANDARD** 含まれる (デフォルト)
- **P-TRACE** パケット別のトレース

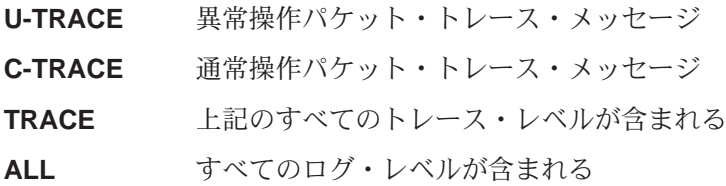

## メッセージ・テキスト

メッセージ・テキストは、コンソール画面には省略形式で表示されます。以 下の各章に示されている source address または network などのような変数は、 メッセージがコンソールに表示されるときは、実際のデータで置き換えられ ます。メッセージ・テキストの中のこの種の変数はすべて置き換えられま す。

メッセージ記述に含まれる変数 error code (通常 "rsn" または "reason" が前 に置かれている)は、検出されたパケット・エラーのタイプを示しています。 エラー・コードおよびパケット完了コードについては、次節で説明します。

## コード 意味

- パケットは、正常に出力のために待ち行列化された  $\mathbf{0}$
- $\mathbf{1}$ ランダム不特定エラー
- フロー制御のために、パケットは出力用に待ち行列化されなかった  $\overline{2}$
- $\overline{3}$ ネットワークがダウンしているために、パケットは待ち行列化され なかった
- ループまたは不正な同報通信を回避するために、パケットは待ち行  $\overline{\mathbf{4}}$ 列化されなかった
- $5<sup>5</sup>$ 着信先ホストがダウンしているために、パケットは待ち行列化され なかった(検出可能なネットワークの場合のみ)

SNMP 照会を送信した場合は、ルーターから受信する応答は、通常、 1.3.6.1.4.1.1.1.3.4.85.31 のような 12 桁の数値です。この数値は、ELS 操作番号 (1.3.6.1.4.1.1.1.3)、オブジェクト (.4)、ELS サブシステム番号 (.85)、および事象番号 (.31) など、照会に関する各種の情報を表しています。たとえば、11 桁目の .85 は、 サブシステム要素 X.25 の数値等価です。次のリストは、サブシステムの数値等価を 示しています。

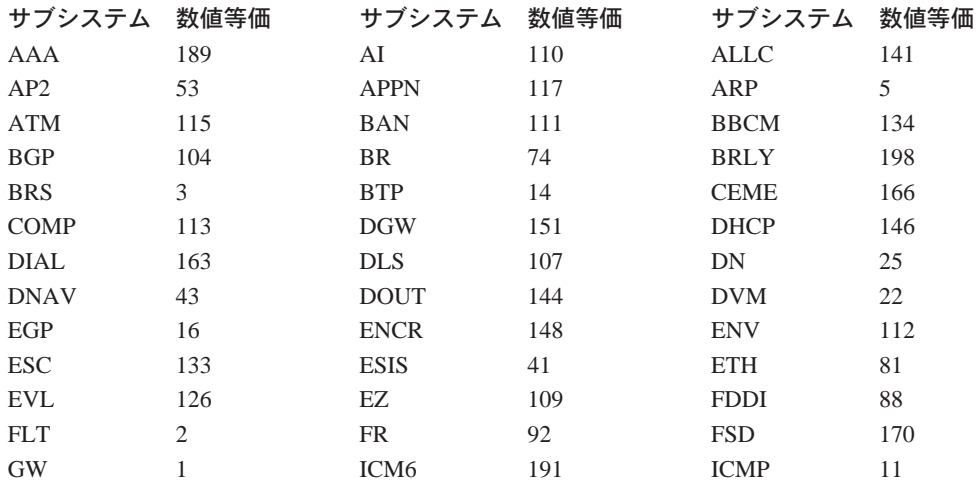

<span id="page-21-0"></span>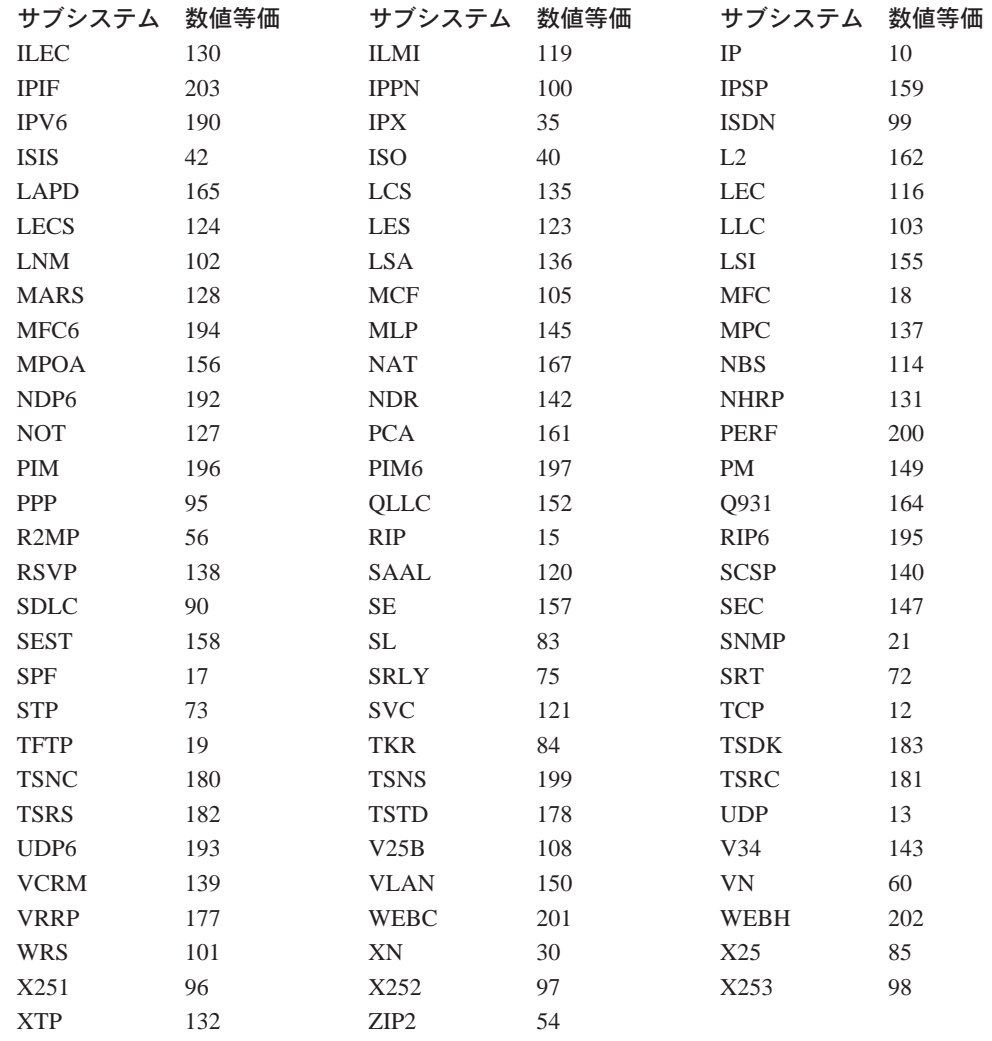

# エラー・コードおよびパケット完了コード

コンソールには、次のようなネットワーク情報が表示されます。 nt 1 int Eth/0 ま たは network 1, interface Eth/0、ただし、

- 1 はネットワーク番号(ルーター上の各ネットワークには、ゼロから順に番号が付 けられています)。
- 0 は装置番号 (各ハードウェア・タイプ上のインターフェースには、ゼロから順に 番号が付けられています)。

イーサネットおよびトークンリング・ハードウェア・アドレスは、長い 16 進数(た とえば、020701003e2c)で表示されます。

IP (インターネット・プロトコル) アドレスは、ピリオドで区切られた 4 つの 10 進 数バイト (たとえば、8.123.0.16) で表示されます。

IP バージョン 6 (IPv6) のアドレスは 128 ビットから成り、コロンで区切られた 8 組 の 4 桁の 16 進数 (たとえば、abcd:1234:0000:1234:5555:FFEE:7777:0123) として表示 されます。

# <span id="page-22-0"></span>第2章 AAA プロトコル (AAA)

この章では、AAA プロトコル (AAA) メッセージについて説明します。メッセージの 内容およびメッセージの使用方法についての説明は、「はじめに」の章を参照して ください。

## AAA.001

- レベル: C-INFO
- 短構文: AAA.001 AAAuthen: string
- 長構文: AAA.001 AAA Authen Message: string
- 説明: 一般認証メッセージ

#### **AAA.002**

- レベル: C-INFO
- 短構文: AAA.002 AAAuthen ppp: string
- 長構文: AAA.002 AAA PPP Authen: string
- 説明: PPP 認証メッセージ

#### AAA.003

- レベル: C-INFO
- 短構文: AAA.003 AAAuthen login: string
- 長構文: AAA.003 AAA Login Authen: string
- 説明: ログイン認証メッセージ

#### **AAA.004**

レベル: C-INFO 短構文: AAA.004 AAAuthen tunnel: string 長構文: AAA.004 AAA tunnel authen: string 説明: トンネル認証メッセージ

## AAA.005

レベル: C-INFO 短構文: AAA.005 AAAuthen: string 長構文: AAA.005 AAA Authen: string 説明: 現在使用されていない AAA の一般メッセージ

## AAA.006

レベル: C-INFO

短構文: AAA.006 AAAuthen: string

- 長構文: AAA.006 AAA Authen: string
- © Copyright IBM Corp. 1994, 1998

説明: 現在使用されていない AAA の一般メッセージ

## **AAA.007**

レベル: C-INFO

短構文: AAA.007 AAAuthen: p string, idNumber 長構文: AAA.007 AAA Authen: string,, idNumber

説明: プロセス ID をもつ認証メッセージ

#### AAA.008

レベル: C-INFO

- 短構文: AAA.008 AAAuthen: string
- 長構文: AAA.008 AAA Authen: string
- 説明: 現在使用されていない AAA の一般メッセージ

#### AAA.009

レベル: C-INFO

- 短構文: AAA.009 AAAuthen: string
- 長構文: AAA.009 AAA Authen: string
- 説明: 現在使用されていない AAA の一般メッセージ

#### AAA.010

- レベル: C-INFO 短構文: AAA.010 AAAuthen: string 長構文: AAA.010 AAA Authen: string
- 説明: 現在使用されていない AAA の一般メッセージ

#### AAA.011

レベル: C-INFO 短構文: AAA.011 AAAuthor: string 長構文: AAA.011 AAA Author: string 説明: AAA の一般許可メッセージ

#### **AAA.012**

lYk**:** C-INFO ;=8**:** AAA.012 AAAuthor ppp: *string* 長構文: AAA.012 AAA PPP Author: *string* 説明: AAA の PPP 許可メッセージ

## **AAA.013**

lYk**:** C-INFO ;=8**:** AAA.013 AAAuthor login: *string* 長構文: AAA.013 AAA Login Author: *string* 説明: AAA のログイン許可メッセージ

#### **AAA.014**

lYk**:** C-INFO ;=8**:** AAA.014 AAAuthor tunnel: *string* 長構文: AAA.014 AAA Tunnel Author: *string* 説明: AAA のトンネル許可メッセージ

## **AAA.015**

lYk**:** C-INFO

;=8**:** AAA.015 AAAuthor: *string*

9=8**:** AAA.015 AAA Message: *string*

説明: 現在使用されていない一般許可メッセージ

## **AAA.016**

lYk**:** C-INFO ;=8**:** AAA.016 AAAuthor: [*string,*] *idNumber* 9=8**:** AAA.016 AAA Message: *string, idNumber* 説明: 要求 ID をもつ許可メッセージ

## **AAA.017**

lYk**:** C-INFO ;=8**:** AAA.017 AAAuthor: p *string, idNumber* 9=8**:** AAA.017 AAA Message: *string,*, *idNumber* 説明: ID をもつ許可メッセージ

#### **AAA.018**

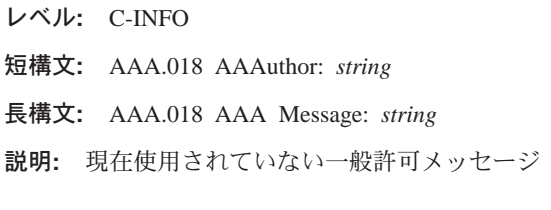

## **AAA.019**

lYk**:** C-INFO ;=8**:** AAA.019 AAAuthor: *string* 9=8**:** AAA.019 AAA Message: *string* 説明: 現在使用されていない一般許可メッセージ

#### **AAA.020**

lYk**:** C-INFO ;=8**:** AAA.020 AAAuthor: *string* 9=8**:** AAA.020 AAA Author: *string* 説明: AAA の一般メッセージ

## **AAA.021**

lYk**:** C-INFO 説明: AAA の一般会計メッセージ

## **AAA.022**

lYk**:** C-INFO ;=8**:** AAA.022 AAAcct ppp: *string* 9=8**:** AAA.022 AAA PPP Acct: *string* 説明: AAA の PPP 会計メッセージ

## **AAA.023**

lYk**:** C-INFO

;=8**:** AAA.023 AAAcct login: *string*

長構文: AAA.023 AAA Login Acct: *string* 

説明: AAA のログイン会計メッセージ

## **AAA.024**

lYk**:** C-INFO

- ;=8**:** AAA.024 AAAcct tunnel: *string*
- 長構文: AAA.024 AAA Tunnel Acct: *string*

説明: AAA のトンネル会計メッセージ

#### **AAA.025**

lYk**:** C-INFO ;=8**:** AAA.025 AAAcct: *string* 9=8**:** AAA.025 AAA Acct: *string* 説明: 現在使用されていない AAA の一般会計メッセー ジ

## **AAA.026**

lYk**:** C-INFO ;=8**:** AAA.026 AAAcct: *string* 9=8**:** AAA.026 AAA Acct: *string* 説明: 現在使用されていない AAA の一般会計メッセー ジ

#### **AAA.027**

lYk**:** C-INFO ;=8**:** AAA.027 AAAcct: p *string, proId* 9=8**:** AAA.027 AAA Acct: *string,*, *proId* 說明: 現在使用されていない AAA の一般会計メッセー ジ

### **AAA.028**

lYk**:** C-INFO ;=8**:** AAA.028 AAAcct: *string*

9=8**:** AAA.028 AAA Acct: *string*

説明: 現在使用されていない AAA の一般会計メッセー 3)

#### **AAA.029**

lYk**:** C-INFO

;=8**:** AAA.029 AAAcct: *string*

長構文: AAA.029 AAA Acct: *string* 

説明: 現在使用されていない AAA の一般会計メッセー ジ

## **AAA.030**

- lYk**:** C-INFO
- ;=8**:** AAA.030 AAAcct: *string*
- 9=8**:** AAA.030 AAA Acct: *string*

説明: 現在使用されていない AAA の一般会計メッセー 3)

### **AAA.031**

lYk**:** C-INFO

;=8**:** AAA.031 AAA: *An AAA message*

9=8**:** AAA.031 AAA Message: *An AAA message*

説明: AAA の一般メッセージ

### **AAA.032**

lYk**:** C-INFO ;=8**:** AAA.032 AAA ppp: *An AAA message* 9=8**:** AAA.032 AAA Message: *An AAA message* 説明: AAA の一般 PPP メッセージ

## **AAA.033**

lYk**:** C-INFO ;=8**:** AAA.033 AAA login: *An AAA message* 9=8**:** AAA.033 AAA Message: *An AAA message* 說明: AAA の一般ログイン・メッセージ

## **AAA.034**

lYk**:** C-INFO ;=8**:** AAA.034 AAA tunnel: *An AAA message* 9=8**:** AAA.034 AAA Message: *An AAA message* 説明: AAA の一般トンネル・メッセージ

## **AAA.035**

lYk**:** C-INFO ;=8**:** AAA.035 AAA: *An AAA message* 9=8**:** AAA.035 AAA Message: *An AAA message* **説明: AAA の一般メッセージ** 

## **AAA.036**

lYk**:** C-INFO

- ;=8**:** AAA.036 AAA: *An AAA message*
- 9=8**:** AAA.036 AAA Message: *An AAA message*
- 説明: AAA の一般メッセージ

## **AAA.037**

lYk**:** C-INFO ;=8**:** AAA.037 AAA: *An AAA message* 9=8**:** AAA.037 AAA Message: *An AAA message* 説明: AAA の一般メッセージ

## **AAA.038**

lYk**:** C-INFO ;=8**:** AAA.038 AAA: *An AAA message* 9=8**:** AAA.038 AAA Message: *An AAA message* 説明: AAA の一般メッセージ

## **AAA.039**

lYk**:** C-INFO

;=8**:** AAA.039 AAA: *An AAA message*

9=8**:** AAA.039 AAA Message: *An AAA message*

説明: AAA の一般メッセージ

## **AAA.040**

lYk**:** C-INFO

;=8**:** AAA.040 AAA: *An AAA message*

9=8**:** AAA.040 AAA Message: *An AAA message*

説明: AAA の一般メッセージ

# <span id="page-26-0"></span>第3章 自動導入機能 (AI)

この章では、自動導入機能 (AI) メッセージについて説明します。メッセージの内容 およびメッセージの使用方法についての説明は、「はじめに」の章を参照してくだ さい。

## **AI.001**

レベル: ALWAYS

;=8**:** AI.001 Changed params on ifc *ifNum* (*subsystemName*), from *oldParams* to *newParams*.

9=8**:** AI.001 Changed parameters on interface *ifNum* (*subsystemName*) from *oldParams* to *newParams*

説明: EasyStart 構成のダウンロードの試み中に、サブシ ステム・パラメーターが変更されました。

## <span id="page-28-0"></span>第4章 拡張同位間通信 (APPN)

この章では、拡張同位間通信 (APPN) メッセージについて説明します。メッセージの 内容およびメッセージの使用方法についての説明は、「はじめに」の章を参照して ください。

## **APPN.001**

lYk**:** C-INFO

;=8**:** APPN.001 Rcvd netup for intf *n\_net*

9=8**:** APPN.001 Received netup for interface *n\_net*

説明: このメッセージは、インターフェースによって netup が受信されるごとに生成されます。

## **APPN.002**

lYk**:** C-INFO

;=8**:** APPN.002 Rcvd netdn for intf *n\_net*

9=8**:** APPN.002 Received netdown for interface *n\_net*

説明: このメッセージは、インターフェースによって netdown が受信されるごとに生成されます。

#### **APPN.003**

lYk**:** C-INFO

短構文: APPN.003 Discarding APPN HPR pkt rcvd on dn intf.

長構文: APPN.003 Discarding APPN HPR packet received on down interface.

**説明:** このメッセージは、現在ダウンしているポートに パケットが送信された場合に生成されます。

#### **APPN.004**

lYk**:** C-INFO

短構文: APPN.004 Unkwn Dialog Msge rcvd

長構文: APPN.004 Unknown Dialog Message received

説明: EGPE から確認不能ダイアログ・メッセージを受 信した場合に生成されます。

## **APPN.005**

lYk**:** C-INFO

短構文: APPN.005 APPN rtry cnt exhstd.

長構文: APPN.005 APPN retry count exhausted.

説明: このメッセージは、APPN の開始のための再試行

© Copyright IBM Corp. 1994, 1998 **11**

回数が最大数に達した場合に生成されます。

## **APPN.006**

lYk**:** C-INFO

短構文: APPN.006 APPN cannot be restarted

長構文: APPN.006 APPN cannot be restarted, APPN is not running

説明: このメッセージは、APPN がルーター上で構成さ れておらず、開始されていなかった場合に生成されま す。

#### **APPN.007**

lYk**:** C-INFO

短構文: APPN.007 *appn\_retries*th attempt to restart APPN

長構文: APPN.007 *appn\_retries*th attempt to restart APPN

説明: このメッセージは、APPN が再始動を試みている ときに生成され、現在の再始動の試行回数を示します。

#### **APPN.008**

lYk**:** C-INFO

短構文: APPN.008 APPN dumped to file

長構文: APPN.008 APPN dumped to file

説明: このメッセージは、APPN が talk 5 によってダン プを取ったときに生成されます。

#### **APPN.009**

lYk**:** C-INFO

短構文: APPN.009 Stop APPN node

長構文: APPN.009 Message has been sent to stop APPN node.

説明: このメッセージは、APPN が talk 5 によって停止 を指示された場合に生成されます。

#### **APPN.010**

lYk**:** C-INFO

短構文: APPN.010 APPN node not running

長構文: APPN.010 APPN node is not running so cannot support talk 5 command.

説明: このメッセージは、talk 5 コマンドを実行しよう とした際に APPN が実行されていない場合に生成されま す。

#### **APPN.011**

lYk**:** UE-ERROR

;=8**:** APPN.011 APPN LOG: *logged\_string*

9=8**:** APPN.011 APPN LOG: *logged\_string*

説明: このメッセージは、APPN サブシステムがログ項 目を生成する場合に生成されます。 通常、ログ項目はエ ラー状態を報告します。詳細については、ログが記録さ れているテキストを参照してください。

**原因: APPN サブシステム内でエラーが発生しました。** 

#### **APPN.012**

lYk**:** UE-ERROR

;=8**:** APPN.012 APPN LOG: Part: *segment\_num* Text: *logged\_string*

長構文: APPN.012 APPN LOG: Part: *segment\_num* Text: *logged\_string*

説明: このメッセージは、APPN サブシステムが長いロ グ項目を生成する場合に生成されます。 通常、ログ項目 はエラー状態を報告します。詳細については、ログが記 録されているテキストを参照してください。

**原因: APPN サブシステム内でエラーが発生しました。** 

#### **APPN.013**

lYk**:** C-INFO

;=8**:** APPN.013 APPN Msg: Comp: *component\_name* PrID: *Probe\_ID* Op: *Operator\_Name* Text: *message*

長構文: APPN.013 APPN Messaeg: Component: *component\_name* Probe ID: *Probe\_ID* Operator: *Operator\_Name*TextL *message*

説明: このメッセージは、APPN 構成要素がユーザーに メッセージを表示するときに生成されます。

原因: ユーザーに知らせる必要のあるすべての状態。

### **APPN.014**

lYk**:** P-TRACE

;=8**:** APPN.014 *trace\_info*

9=8**:** APPN.014 *trace\_info*

説明: APPN のデータ・リンク制御送受信トレースが使 用可能になっているときに、このメッセージは XID およ び PIU を表示します。

原因: APPN が XID または PIU をトレースしていま す。

#### **APPN.015**

lYk**:** P-TRACE

;=8**:** APPN.015 *trace\_info*

9=8**:** APPN.015 *trace\_info*

説明: APPN ノード・レベル・トレースが使用可能にな っているときに、このメッセージは APPN ノード・レベ ル・トレースを表示します。

原因: APPN ノード・レベル・トレースが生成されてい ます。

#### **APPN.016**

lYk**:** P-TRACE

;=8**:** APPN.016 *trace\_info*

9=8**:** APPN.016 *trace\_info*

説明: APPN 構成要素レベル・トレースが使用可能にな っているときに、このメッセージは APPN 構成要素レベ ル・トレースを表示します。

原因: APPN 構成要素レベル・トレースが生成されまし た。

#### **APPN.017**

lYk**:** ALWAYS

;=8**:** APPN.017 *msg*

9=8**:** APPN.017 *msg*

説明: aping 出力

**原因:** talk 5 から -b オプションの付いた aping が出さ れました。

#### **APPN.018**

lYk**:** UE-ERROR

;=8**:** APPN.018 *msg*

9=8**:** APPN.018 *msg*

説明: TN3270E サーバー NetDisp アドバイザー・ログ 原因: TN3270E サーバー NetDisp アドバイザーの設定 時のエラー

#### **APPN.019**

lYk**:** C-INFO ;=8**:** APPN.019 *did* 9=8**:** APPN.019 *did* 説明: この事象は、将来のトレース使用のために予約さ れています。 原因: この事象は使用されていません。

## **APPN.020**

lYk**:** C-INFO

;=8**:** APPN.020 reserved

長構文: APPN.020 reserved

説明: この事象は、将来の使用のために予約されていま す。

原因: この事象は使用されていません。

## **APPN.021**

lYk**:** C-INFO

;=8**:** APPN.021 *ntvpid*

9=8**:** APPN.021 *ntvpid*

説明: この事象は、将来の使用のために予約されていま す。

原因: この事象は使用されていません。

## **APPN.022**

lYk**:** C-INFO

短構文: APPN.022 reserved

9=8**:** APPN.022 reserved

説明: この事象は、将来の使用のために予約されていま す。

原因: この事象は使用されていません。

#### **APPN.023**

lYk**:** C-INFO

;=8**:** APPN.023 DX *st1 st2 st3 st4*

9=8**:** APPN.023 DX *st1 st2 st3 st4*

説明: DLCX の活動化、非活動化、およびエラーの事例 をトレースします。データのトレースではありません。

#### **APPN.024**

lYk**:** C-INFO ;=8**:** APPN.024 \*\*\* *msg*\*\*\* 9=8**:** APPN.024 \*\*\* *msg*\*\*\* 説明: このメッセージは、APPN CFG からの一般情報で す。

## **APPN.025**

lYk**:** UE-ERROR ;=8**:** APPN.025 \*\*\* *msg*\*\*\* 9=8**:** APPN.025 \*\*\* *msg*\*\*\* 説明: このメッセージは、APPN CFG からのエラー情報 です。

## **APPN.026**

lYk**:** UE-ERROR ;=8**:** APPN.026 *msg*

9=8**:** APPN.026 *msg*

**説明:** このメッセージは、EGPE から呼び出されたエラ ー・ログから生成されます。エラー・ログは、メッセー ジを 70 バイトのストリングに分解し、断片の状態で ELS に渡します。

#### **APPN.027**

lYk**:** C-INFO

;=8**:** APPN.027 APPN *msg*

長構文: APPN.027 EGPE/APPN node process was *msg* second.

説明: EGPE の MOS スケジューラーがノードを停止ま たは再始動したことを、時刻と共に示します。

#### **APPN.028**

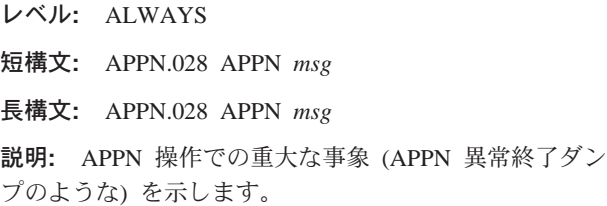

# <span id="page-32-0"></span>第5章 AppleTalk フェーズ 2 (AP2)

この章では、AppleTalk フェーズ 2 (AP2) メッセージについて説明します。メッセー ジの内容およびメッセージの使用方法についての説明は、「はじめに」の章を参照 してください。

### AP2.003

レベル: P-TRACE

短構文: AP2.003 q ovf src\_net/ src\_node -> dest\_net/ dest\_node nt network

長構文: AP2.003 queue overflow src\_net/ src\_node -> dest\_net/\_dest\_node\_net\_network

説明: 指定のパケットは、転送機能の入力待ち行列をオ ーバーフローさせたので、廃棄されました。

#### AP2.005

レベル: UE-ERROR

短構文: AP2.005 pkt trnc length pkt ln received length src\_net/ src\_node -> dst\_net/ dst\_node

長構文: AP2.005 packet truncated length packet length received\_length\_src\_net/\_src\_node\_->\_dst\_net/\_dst\_node

説明: 受信したパケットの物理長さが不十分であったた め、DDP ヘッダーで要求された長さのパケットを収める ことができませんでした。両方の長さとも、含まれてい るのは DDP ヘッダーとデータだけで、データ・リンク・ ヘッダーの LAP ヘッダーが含まれていません。

#### AP2.007

レベル: UE-ERROR

短構文: AP2.007 bd hdr cksm frm src\_net/ src\_node, rcv rcvd\_csum, comp\_comp\_csum

長構文: AP2.007 bad header checksum from *src\_net*/ src\_node, received rcvd\_csum, computed comp\_csum

説明: 指定のパケットを計算したチェックサム値が、 DDP ヘッダー内のチェックサム値と一致しませんでし た。

#### AP2.008

レベル: U-INFO

短構文: AP2.008 no rte src net/ src node -> dest net/ dest\_node

長構文: AP2.008 no route src\_net/ src\_node  $\rightarrow$  dest\_net/ dest\_node

説明: 指定されたパケットのルート指定を試みている 間、着信先ネットのルーティング・テーブル・エントリ ーが見付かりませんでした。

#### AP2.009

レベル: UE-ERROR

短構文: AP2.009 hp cnt ovf src\_net/ src\_node -> dest\_net/ dest\_node

長構文: AP2.009 hop count overflow src\_net/ src\_node -> dest\_net/\_dest\_node

説明: 転送を試みているときにパケット・ホップ・カウ ントがオーバーフローしたために、指定のパケットは廃 棄されました。

原因: パケットのホップ・カウントがオーバーフローす るのは、一般的に、ルーティング・ループが原因です。 通常、これは一時的な状態です。

処置: 問題が頻発したり継続したりする場合は、ネット ワーク構成が不適切でないかどうか調べてください。

#### AP2.010

レベル: UI-ERROR

短構文: AP2.010 no iorb for copy

長構文: AP2.010 no i/o request block to copy packet

説明: システムは、パケットの内部処理のために、送信 された同報通信パケットのコピーを作成しようとしてい ましたが、パケットをコピーするためのシステム・バッ ファーを割り振ることができませんでした。パケットは 引き続き転送しようとされますが、ローカル・コピーは 受け取りません。

原因: ルーターにバッファー不足があります。これは一 時的な状態である可能性があります。

#### AP2.011

レベル: UI-ERROR

短構文: AP2.011 No RTMP entry for FwdReq pkt to nt dest\_net, rcvd\_nt\_network

長構文: AP2.011 No RTMP entry for FwdReq pkt to net dest\_net, received net network

設明: Apple NBP 転送要求パケットを受信しましたが、 RTMP にそのネットワークに関するエントリーがない か、ネットがすでに直接接続されていないか、いずれか です。

## **AP2.012**

lYk**:** P-TRACE

;=8**:** AP2.012 *src\_net*/ *src\_node* -> *dest\_net*/ *dest\_node*

9=8**:** AP2.012 *src\_net*/ *src\_node* -> *dest\_net*/ *dest\_node*

説明: 指定の AppleTalk パケットが転送されました。

#### **AP2.013**

lYk**:** UI-ERROR

;=8**:** AP2.013 pkt too lg *pkt\_len* > *max\_len* nt *network src\_net*/ *src\_node* -> *dest\_net*/ *dest\_node*

9=8**:** AP2.013 packet too large *pkt\_len* > *max\_len* net *network src\_net*/ *src\_node* -> *dest\_net*/ *dest\_node*

**説明:** パケットが出力ネットワークのパケット最大長を 超えたので、廃棄されました。

#### **AP2.014**

lYk**:** UI-ERROR

;=8**:** AP2.014 pkt *src\_net*/ *src\_node* -> *dest\_net*/ *dest\_node* dsc, rsn *code*

9=8**:** AP2.014 packet *src\_net*/ *src\_node* -> *dest\_net*/ *dest\_node* discarded, reason *code*

説明: エラー·コードで示されている理由により、出力 パケットが正常に転送されませんでした。

#### **AP2.017**

lYk**:** UE-ERROR

;=8**:** AP2.017 bad dst skt *socket*

9=8**:** AP2.017 bad destination socket *socket*

說明: ローカルで宛先指定されたパケットに入っている 宛先ソケットには、受信者が存在しませんでした。

#### **AP2.018**

lYk**:** UE-ERROR

;=8**:** AP2.018 unk prt tp *type*

9=8**:** AP2.018 unkown protocol type *type*

説明: ローカルで宛先指定されたパケットのプロトコ ル・タイプ・フィールドに、認知されない値が入ってい ました。

#### **AP2.019**

lYk**:** UE-ERROR

;=8**:** AP2.019 no uniq nd addr avial nt *network*

長構文: AP2.019 no unique node address available net *network*

説明: ハンドラーが、このネットワークで利用可能な固 有のノード・アドレスを見つけることができませんでし た。

**原因:** ネットワークには、すでに最大数のノードが存在 しています。すべての番号が使用されています。 ネット 範囲を拡張する必要があります。

#### **AP2.020**

lYk**:** C-INFO

;=8**:** AP2.020 nt/nd addr assgnd *net\_number*/ *node\_number* nt *network*

長構文: AP2.020 net/node address assigned *net number*/ *node\_number* net *network*

**説明:** 示されているネット/ノード・アドレスが、指定の インターフェースに割り当てられています。

#### **AP2.021**

lYk**:** C-INFO

;=8**:** AP2.021 intfc up *net\_num*/ *node\_num* nt *network*

9=8**:** AP2.021 interface up *net\_num*/ *node\_num* net *network*

説明: 指定のインターフェースは、ネットとノード·ア ドレスの両方が確保されており、現在アップ状態で、ゾ ーン名を探しています。

#### **AP2.022**

lYk**:** C-INFO

;=8**:** AP2.022 intfc up *net\_num*/ *node\_num* zn *zone\_name* nt *network*

長構文: AP2.022 interface up *net\_num*/ *node\_num* zone *zone\_name* net *network*

**説明:** 指定のインターフェースは、ネット、ノード、お よびゾーン名が確保されており、現在アップ状態です。

#### **AP2.027**

lYk**:** UI-ERROR

;=8**:** AP2.027 no mem for NBP pkt

長構文: AP2.027 no memory for NBP packet

設明: NBP パケットの送信に IORB が利用不能でした。

## **AP2.028**

lYk**:** UI-ERROR

;=8**:** AP2.028 NBP *type* disc nt *network* rsn *error\_code*

長構文: AP2.028 NBP *type* discarded net *network* reason *error\_code*

**説明:** 示されている理由により、NBP パケットが送信さ れませんでした。

#### **AP2.029**

lYk**:** P-TRACE

;=8**:** AP2.029 NBP *type* snt to net *net\_number*

長構文: AP2.029 NBP *type* sent to net *net\_number* 

**説明: NBP** パケットが、示されているネットに送信され ました。

#### **AP2.031**

lYk**:** UI-ERROR

短構文: AP2.031 no mem for AARP Probe

9=8**:** AP2.031 no memory for AARP Probe

設明: AARP プローブ・パケット用のバッファーが利用 不能でした。

#### **AP2.032**

lYk**:** UI-ERROR

;=8**:** AP2.032 AARP Probe disc nt *network* rsn *error\_code*

長構文: AP2.032 AARP Probe discarded net *network* reason *error\_code*

説明: 示されている理由により、Apple ARP プローブが 送信されませんでした。

#### **AP2.033**

lYk**:** P-TRACE

;=8**:** AP2.033 AARP Probe snt nt *network*

9=8**:** AP2.033 AARP Probe sent net *network*

説明: Apple ARP プローブが、示されているネット上で 送信されました。

#### **AP2.034**

lYk**:** C-INFO

短構文: AP2.034 AARP Rsps match tentative addr, new addr selected nt *network*

長構文: AP2.034 AARP Response match tentative addr, new addr selected nt *network*

説明: 暫定アドレスを要求したプローブに対する Apple ARP 応答を受信しました。プローブを継続するために、 新しいノード・アドレスが選択されました。

#### **AP2.035**

lYk**:** UE-ERROR

短構文: AP2.035 Unrec AARP pkt typ *arp\_type* rcvd nt *network*

9=8**:** AP2.035 Unrecognized AARP packet type *arp\_type* received net *network*

説明: 認知できないタイプの Apple ARP パケットを受 信しました。

#### **AP2.036**

lYk**:** P-TRACE

;=8**:** AP2.036 AARP Probe rcvd *src\_net*/ *src\_node* nt *network*

9=8**:** AP2.036 AARP Probe received *src\_net*/ *src\_node* net *network*

説明: Apple ARP プローブ・パケットを受信しました。

#### **AP2.037**

lYk**:** UI-ERROR

;=8**:** AP2.037 AARP Response disc nt *network* rsn *error\_code*

9=8**:** AP2.037 AARP Response discarded net *network* reason *error\_code*

説明: 示されている理由により、Apple ARP 応答が送信 されませんでした。

#### **AP2.038**

lYk**:** P-TRACE

;=8**:** AP2.038 AARP Response snt nt *network*

9=8**:** AP2.038 AARP Response sent net *network*

説明: プローブに対する Apple ARP 応答が、示されて いるネット上で送信されました。

### **AP2.039**

lYk**:** UE-ERROR

;=8**:** AP2.039 Echo pkt short (*length*) frm *src\_net*/ *src\_node* nt *network*

長構文: AP2.039 Echo packet too short (*length* bytes) from *src\_net*/ *src\_node* net *network*

説明: エコー·パケットを受信しましたが、短過ぎてエ コー・パケット・ヘッダーが入りませんでした。

#### **AP2.040**

lYk**:** U-TRACE

;=8**:** AP2.040 Echo pkt, func *function\_code*, frm *src\_net*/ *src\_node* nt *network*

長構文: AP2.040 Echo packet, echo function *function\_code*, received from *src\_net*/ *src\_node* net *network*

説明: 指定のノードからエコー・プロトコル・パケット を受信しましたが、エコー要求でもエコー応答でもあり ませんでした。 これには応答されません。

## **AP2.041**

lYk**:** P-TRACE

;=8**:** AP2.041 Echo Req frm *src\_net*/ *src\_node* nt *network*, rplyng

9=8**:** AP2.041 Echo Request from *src\_net*/ *src\_node* net *network*, replying

説明: 指定のホストから、エコー要求パケットを受信し ました。応答が送信されます。

## **AP2.045**

lYk**:** UI-ERROR

;=8**:** AP2.045 Echo Rply disc nt *network* rsn *error\_code*

長構文: AP2.045 Echo Reply discarded net *network* reason *error\_code*

説明: 示されている理由により、エコー応答が送信され ませんでした。

#### **AP2.047**

lYk**:** UE-ERROR

;=8**:** AP2.047 pkt too short (*length*) net *network*

長構文: AP2.047 Long DDP packet too short for header (*length* bytes) net *network*

說明: 長形式 DDP パケットを受信しましたが、長形式

DDP ヘッダーの長さ (13 バイト) より短くなっていま す。

#### **AP2.048**

lYk**:** UE-ERROR

;=8**:** AP2.048 pkt too long (*length*) *src\_net*/ *src\_node* -> *dst\_net*/ *dst\_node*

長構文: AP2.048 Long DDP packet too long (*length* bytes) *src\_net*/ *src\_node* -> *dst\_net*/ *dst\_node*

説明: 長形式 DDP パケットを受信しましたが、DDP へ ッダーの後に 586 バイトの限界を超えるデータがありま す。

#### **AP2.049**

lYk**:** UE-ERROR

;=8**:** AP2.049 DDP rsvd bits *src\_net*/ *src\_node* -> *dst\_net*/ *dst\_node*

長構文: AP2.049 Long DDP packet reserved bit(s) set *src\_net*/ *src\_node* -> *dst\_net*/ *dst\_node*

説明: 長形式 DDP パケットを受信しましたが、ホッ プ・カウント上で 2 つの予約ビットのうちの1つ(また は複数)が設定されています。

#### **AP2.056**

lYk**:** P-TRACE

;=8**:** AP2.056 *source\_net*/ *source\_node* -> *destination\_net*/ *destination\_node* nt *network* ign

9=8**:** AP2.056 *source\_net*/ *source\_node* -> *destination\_net*/ *destination\_node* net *network* ignored

説明: AppleTalk パケットが認知されましたが、インター フェースで AppleTalk 転送機能が使用可能にされていな かったので無視されました。

#### **AP2.059**

lYk**:** UI-ERROR

;=8**:** AP2.059 Ilg zone *zone\_name* seed w/o net seed nt *network*

長構文: AP2.059 Illegal zone *zone\_name* seed without network seed net *network*

説明: ユーザーは、ネットワーク番号が構成されていな いネットワークのゾーン名を構成しました。 ゾーン名は 無視されます。
# **AP2.060**

lYk**:** UE-ERROR

;=8**:** AP2.060 NBP bd cnt *tuple\_count* in *type* frm *src\_net*/ *src\_node* nt *network*

長構文: AP2.060 NBP bad count *tuple\_count* in *type* from *src\_net*/ *src\_node* net *network*

**説明: 指定のホストからの NBP 要求パケットに入って** いたタプル・カウントがイリーガルで、1 ではありません でした。

# **AP2.061**

lYk**:** P-TRACE

;=8**:** AP2.061 NBP *type* rcvd frm *src\_net*/ *src\_node* nt *network*

9=8**:** AP2.061 NBP *type* received from *src\_net*/ *src\_node* net *network*

説明: 指定のホストから NBP 同報通信要求または転送 要求を受信しました。

# **AP2.062**

lYk**:** U-INFO

短構文: AP2.062 no knwn zn nm for nt *net num* in NBP BrRq frm *src\_net*/ *src\_node*

9=8**:** AP2.062 no known zone name for net *net\_num* in NBP BrRq from *src\_net*/ *src\_node*

説明: BrRq パケットで要求されたネットの関連ゾーン名 が見付かりませんでした。

# **AP2.063**

lYk**:** U-INFO

;=8**:** AP2.063 zn *zone\_name* not fnd in ZIT, NBP BrRq frm *src\_net*/ *src\_node*

長構文: AP2.063 zone *zone\_name* not found in ZIT, NBP BrRq from *src\_net*/ *src\_node*

**説明:** 指定のホストからの BrRq で要求されたゾーン が、ゾーン情報テーブル内で見つかりませんでした。

#### **AP2.064**

lYk**:** UI-ERROR

短構文: AP2.064 no mem for NBP stat block, BrRq frm *src\_net*/ *src\_node* ign

長構文: AP2.064 no memory for NBP status block, BrRq from *src\_net*/ *src\_node* ign

説明: 指定のホストからの NBP BrRq を処理するため の、状況ブロック用の記憶域が利用不能でした。

# **AP2.065**

lYk**:** UE-ERROR

;=8**:** AP2.065 NBP shrt (*length*) frm *src\_net*/ *src\_node* nt *network*

長構文: AP2.065 NBP short (*length* bytes) from *src\_net*/ *src\_node* nt *network*

説明: NBP パケットを受信しましたが、短過ぎて NBP ヘッダーが入りません。パケットは廃棄されます。

# **AP2.066**

lYk**:** UE-ERROR

;=8**:** AP2.066 NBP bd func *function* frm *src\_net*/ *src\_node* nt *network*

長構文: AP2.066 NBP bad function *function* from *src\_net*/ *src\_node* nt *network*

記明: NBP パケットを受信しましたが、機能コードがサ ポートされないものでした。パケットは廃棄されます。

## **AP2.067**

lYk**:** UE-ERROR

;=8**:** AP2.067 NBP trnc (*length*) frm *src\_net*/ *src\_node* nt *network*

9=8**:** AP2.067 NBP truncated (*length* bytes) from *src\_net*/ *src\_node* nt *network*

**説明: NBP** パケットを受信しましたが、短過ぎて NBP データが収まりません。パケットは廃棄されます。

## **AP2.068**

lYk**:** UE-ERROR

;=8**:** AP2.068 NBP *type* ilg *field* len *length* frm *src\_net*/ *src\_node* nt *network*

9=8**:** AP2.068 NBP *type* ilg *field* len *length* from *src\_net*/ *src\_node* nt *network*

説明: NBP パケットを受信しましたが、エンティティー 名の長さが 32 文字を超えています。パケットは廃棄され ます。

# **AP2.069**

lYk**:** P-TRACE

;=8**:** AP2.069 NBP *type* snt to net *net\_number* node *node\_number*

長構文: AP2.069 NBP *type* sent to net *net\_number* node *node\_number*

説明: NBP パケットが、示されている宛先に送信されま した。

# **AP2.070**

lYk**:** P-TRACE

;=8**:** AP2.070 NBP LkUp rcvd frm *src\_net*/ *src\_node* nt *network*

9=8**:** AP2.070 NBP LookUp received from *src\_net*/ *src\_node* net *network*

説明: 指定のホストから NBP ルックアップ要求を受信 しました。

# 第6章 アドレス解決プロトコル (ARP)

この章では、アドレス解決プロトコル (ARP) メッセージについて説明します。メッセ ージの内容およびメッセージの使用方法についての説明は、「はじめに」の章を参 照してください。

# **ARP.001**

レベル: U-INFO

短構文: ARP.001 O ovf nt network

長構文: ARP.001 Oueue overflow net network

説明: 未処理の ARP パケットの待ち行列が長過ぎたた めに、 ARP パケットが待ち行列に追加されずに廃棄され ました。これは、ARP の到着が早過ぎて処理できなかっ たことを意味しています。この事象は、ELS ではカウン トされずに、ARP コンソールでカウントされることに注 意してください。 ARP>STATISTICS コマンドを使用し て、"input packet overflows" セクションのカウンター(入 力ネットワーク別に保持)を読み取ることができます。

原因: これは、いわゆる "ARP ストーム" の徴候とし てしばしば現れるものです。ホスト(通常は、普通のワー クステーション)に到着するパケットによっては、ホスト がその宛先アドレスを認識できないもの (通常は、 IP 同 報通信パケット)があります。そこで、ホストでは、(ホ スト仕様に違反して) パケットの転送を試みますが、その ためには ARP のマッピングが必要になります。すべての ホストが同時に同報通信を受信するので、すべてが同時 にパケットの転送を試み、すべてが同時に ARP 要求を出 します。

処置: 該当するホストの製造元に、ソフトウェアを仕様 に適合させるよう依頼してください。短期的には、その ようなパケットの発信元を使用不可にするなり、パケッ トの発信元に対して、誤作動するホストが同報通信とし て認識できるアドレスを使用させるようにすることがで きる場合もあります。

# **ARP.002**

レベル: P-TRACE

短構文: ARP.002 Pkt in *operation\_type* hardware\_address\_space\_protocol\_type\_nt\_network\_ID

長構文: ARP.002 Packet received operation\_type hardware\_address\_space protocol\_type net network ID

説明: 示されているタイプの ARP パケットが、いま処 理のために到着しました。

# **ARP.003**

レベル: U-INFO

短構文: ARP.003 Unkwn hdw hardware\_address\_space nt network ID

長構文: ARP.003 Unknown hardware space hardware\_address\_space\_net\_network\_ID

説明: ネットワークで着信 ARP パケットを受信しまし たが、そのネットワークでは、どのプロトコルもアドレ ス変換のために ARP を使用していません。

原因: ゲートウェイの構成が誤っています。

処置: 構成を訂正してください。

原因: ARP の使用を必要とするネットワーク上でプロト コルが使用されているが、そのプロトコルはルーターが サポートしていないものです。

処置: なし。

# **ARP.004**

レベル: UE-ERROR

短構文: ARP.004 Bd hdw hardware\_address\_space hardware\_address\_length nt network ID

長構文: ARP.004 Bad hardware address space hardware\_address\_space\_hardware\_address\_length\_nt\_network  $ID$ 

説明: 着信 ARP パケットを受信しましたが、ハードウ ェア・アドレス空間コードまたはハードウェア・アドレ ス長さが、そのネットワークで使用する必要のあるもの と一致していません。

原因:これは、ネットワーク上の他の装置のエラー(おそ らく、バイト・スワップの問題)に原因があるものと考え られます。

処置: ネットワーク管理ツールを使用して発信元ホスト を検出し、その装置の製造元に連絡して、問題を報告し てください。

# **ARP.005**

レベル: P-TRACE

短構文: ARP.005 Unkwn prt protocol\_type nt network ID

長構文: ARP.005 Unknown protocol type *protocol\_typenet* network ID

説明: あるプロトコルの着信 ARP パケットを受信しま したが、そのプロトコルには、ルーターはアドレス変換 のために ARP を使用していません。

原因: ゲートウェイの構成が誤っています。

処置: 構成を訂正してください。

原因: ARP の使用を必要とするネットワーク上でプロト コルが使用されているが、そのプロトコルはルーターが サポートしていないものです。

処置: なし。

# **ARP.006**

レベル: UE-ERROR

短構文: ARP.006 Bd prt protocol\_type protocol\_address\_length nt network ID

長構文: ARP.006 Bad protocol address length *protocol\_type* protocol\_address\_length\_net\_network\_ID

説明: 着信 ARP パケットを受信しましたが、プロトコ ル・アドレス長さが、そのネットワークで使用する必要 のあるものと一致していません。

原因:これは、ネットワーク上の他の装置のエラー(おそ らく、バイト・スワップの問題)に原因があるものと考え られます。

処置: ネットワーク管理ツールを使用して発信元ホスト を検出し、その装置の製造元に連絡して、問題を報告し てください。

# **ARP.007**

レベル: U-TRACE

短構文: ARP.007 Mk ent hardware\_address\_space protocol\_type nt network ID

長構文: ARP.007 Make translation entry hardware address space protocol type net network ID

説明: このホストにアドレス指定された着信 ARP パケ ットに、変換キャッシュに入っていないマッピングが含 まれていました。パケット内の情報を使用して、新しい キャッシュ項目が記入されました。

# **ARP.008**

レベル: UE-ERROR

短構文: ARP.008 Bd opc operation\_type hardware\_address\_space protocol\_type nt network ID

長構文: ARP.008 Bad operation code *operation\_type* 

hardware\_address\_space protocol\_type net network ID

説明: 無効なオペレーショナル・コードをもつ着信 ARP パケットを受信しました。

原因: これは、ネットワーク上の他の装置のエラー(おそ らく、バイト・スワップの問題)に原因があるものと考え られます。

処置: ネットワーク管理ツールを使用して発信元ホスト を検出し、その装置の製造元に連絡して、問題を報告し てください。

# **ARP.009**

レベル: U-TRACE

短構文: ARP.009 Rply hardware\_address\_space protocol\_type nt network ID

長構文: ARP.009 Reply sent hardware\_address\_space protocol\_type net network ID

説明: 別のホストからの変換要求のために、ARP 応答を 送信中です。

#### **ARP.010**

レベル: UI-ERROR

短構文: ARP.010 Err on rply nt network ID

長構文: ARP.010 Transmission error on sending reply net network ID

説明: 発信 ARP または逆方向 ARP 応答パケットが、 ルーター内に何らかの問題が発生したために除去されま した。

原因: この問題の原因としては、出力待ち行列の過負荷 やネットワークのダウンなど、さまざまなものが考えら れます。

処置: 該当するネットワーク・サブシステムからのログ 出力を調べて、さらに詳しい情報を入手してください。

#### **ARP.011**

レベル: U-TRACE

短構文: ARP.011 Del ent hardware\_address\_space protocol\_type\_nt\_network\_ID

長構文: ARP.011 Deleting translation entry hardware\_address\_space\_protocol\_type\_net\_network\_ID

説明: タイムアウトになった (最近使用も更新もされなか った)変換キャッシュ項目が削除されています。このプロ セスの制御方法の詳細については、ARP の資料を参照し てください。

## **ARP.012**

レベル: UI-ERROR

短構文: ARP.012 No iorb fr rgst nt *network ID* 

長構文: ARP.012 No buffer for outgoing request packet net network ID

説明: ルーター内のバッファー不足のために、出力応答 パケットが除去されました。

原因:この問題については、一時的な過負荷など、多く の原因が考えられます。

処置: 残りのルーターからのログ出力を調べて、さらに 詳しい情報を入手してください。問題が続く場合は、サ ービス技術員に連絡してください。

# **ARP.014**

レベル: U-TRACE

短構文: ARP.014 Rgst hardware\_address\_space protocol\_type nt network ID

長構文: ARP.014 Translation request sent hardware\_address\_space\_protocol\_type\_net\_network\_ID

説明: 別のホストのアドレス変換が必要なルーターから パケットが転送された結果として、ARP変換要求を送信 しています。

## **ARP.016**

レベル: P-TRACE

短構文: ARP.016 unkn dst prot ad nt network ID

長構文: ARP.016 Unknown destination protocol address net network ID

説明: このメッセージは、ARP 要求が不明のプロトコ ル・アドレスを指定している場合(すなわち、このルータ ーに対する要求でない場合) に生成されます。

原因:このネットワーク上の、このルーター以外のホス トに対する ARP 要求。

処置: 何も必要ありません。 ARP プロトコルの場合 は、要求はすべてが同報通信として送信されるので、こ れは正常です。

# **ARP.017**

レベル: UI-ERROR

短構文: ARP.017 Rgst send failed rsn reason code nt network ID

長構文: ARP.017 Transmission of request failed for reason reason\_code\_net\_network\_ID

説明: ルーター内の何らかの問題が原因で、出力 ARP 要求パケットが除去されました。 理由コード (reason code) に原因が示されています。

原因: 各種のハンドラー・エラー (理由コード 1)

処置: ハンドラーからのエラー・メッセージを検査し て、network\_name を調べてください。

原因: 出力待ち行列オーバーフローまたはその他のフロ 一制御 (理由コード 2)

処置: 輻輳 (ふくそう) を緩和してください。

原因: ネットワークがダウン (理由コード 3)

処置: ネットワークがダウンしているとハンドラーが判 断した理由を調べてください。

原因: ループまたは不正な同報通信を回避するために、 ハンドラーによって除去されました (理由コード 4)

処置: 構成を検査してください。

原因: ホストがダウン (理由コード 5)

処置: ホストがダウンしているとハンドラーが判断した 理由を調べてください。

## **ARP.018**

レベル: UI-ERROR

短構文: ARP.018 rcv: No mem for cache ent, prot protocol\_type nt network ID

長構文: ARP.018 receive: No memory for cache entry, protocol protocol\_type net network ID

説明: ARP パケットの入力処理時、ルーターは所定のプ ロトコルに対する ARP キャッシュ項目を作成する上で利 用可能な記憶域がありませんでした。

原因: ルーターはヒープ記憶域が極端に少ない状態で す。

処置: 記憶域の使用量を減らす方法を見つけてくださ  $\mathcal{V}^{\mathcal{A}}$ 

#### **ARP.019**

レベル: UI-ERROR

短構文: ARP.019 xmt: No mem for cache ent, prot protocol\_type nt network ID

長構文: ARP.019 transmit: No memory for cache entry, protocol protocol\_type net network ID

説明: ARP パケットの出力処理時、ルーターは所定のプ ロトコルに対する ARP キャッシュ項目を作成する上で利 用可能な記憶域がありませんでした。

原因: ルーターはヒープ記憶域が極端に少ない状態で す。

処置: 記憶域の使用量を減らす方法を見つけてくださ  $\mathcal{U}$ 

# **ARP.020**

レベル: U-TRACE

短構文: ARP.020 Inverse Rply sent hardware\_address\_space\_protocol\_type\_nt\_network\_ID

長構文: ARP.020 Inverse Reply sent

hardware\_address\_space protocol\_type net network ID

説明: 別のホストから変換要求があったために、逆方向 ARP 応答が送信されています。

# **ARP.021**

レベル: P-TRACE

短構文: ARP.021 inv arp req drp, no prot addr for prot protocol\_type nt network ID

長構文: ARP.021 inverse ARP request dropped, no protocol address protocol\_type nt network ID

説明: このメッセージが生成されるのは、逆方向 ARP 要求は到着しても、ルーターには要求されたプロトコル 用のプロトコル・アドレスがインターフェース上にない ため、逆方向 ARP 要求に応答できず、それが廃棄された 場合です。

原因: ルーターにはプロトコルがインターフェース上で 構成されていないか、インターフェース上でのプロトコ ルの初期化が完了していないか、逆方向 ARP がこのプロ トコルの場合に構成されていないか、逆方向 ARP がこの プロトコルではサポートされていないかいずれかです。

処置: 何も必要ありません。これは正常です。

原因: 要求されたプロトコルが AppleTalk の場合は、ル ーターが相変わらずそのプローブ論理の処理過程にあっ て、AppleTalk プロトコル・アドレスがまだ有効になって いない可能性があります。

処置: 何も必要ありません。これは正常です。

# **ARP.022**

レベル: U-TRACE

短構文: ARP.022 Inv Rqst sent *hardware\_address\_space* protocol\_type to hardware\_address nt network ID

長構文: ARP.022 Inverse Request sent

hardware\_address\_space protocol\_type to hardware\_address net network ID

説明: こちら側のプロトコル・アドレスを相手方へ通知 しようとしているときに、逆方向 ARP 要求が送信されて います。

# **ARP.030**

レベル: U-INFO

短構文: ARP.030 ATM CIP NtDwn: Clnt prot/addr protocol\_number/ protocol\_address nt network ID

長構文: ARP.030 ATM CIP NetDown: Client protocol/proto addr protocol\_number/ protocol\_address nt network ID

説明: このクライアントは、ネットワークダウンのアッ プ・コールを受信しました。すべてのチャネルおよび呼 がクリアされます。 NetUp アップ・コールを受信する と、インターフェースはすべての呼の再確立を試みま す。

## **ARP.031**

レベル: U-INFO

短構文: ARP.031 ATM CIP NtUp: Clnt prot/addr protocol\_number/ protocol\_address\_nt\_network\_ID

長構文: ARP.031 ATM CIP NetUp: Clnt prot/addr protocol\_number/ protocol\_address net network ID

説明: このクライアントは、ネットワークアップを受信 しました。すでに利用可能になっている場合、このクラ イアントは何もしません。ダウンしている場合、クライ アントはアドレスを登録し、呼を送受信し、構成されて いる PVC があれば、それを再オープンします。

# **ARP.032**

レベル: C-INFO

短構文: ARP.032 ATM CIP AddrStateChg (Active): Clnt prot/addr protocol\_number/ protocol\_address nt network ID

長構文: ARP.032 ATM CIP AddrStateChg (Active): Clnt prot/addr protocol\_number/ protocol\_address nt network ID

説明: このクライアントは、スイッチからアドレス状態 の変更を受信しました。これは、アドレス ESI および SEL がスイッチに登録されたことを意味しています。ク ライアントは、セットアップし、呼を受信するための手 順を進めることができます。

# **ARP.033**

レベル: C-INFO

短構文: ARP.033 ATM CIP UNI Vers rcved: Clnt prot/addr protocol\_number/ protocol\_address nt network ID

長構文: ARP.033 ATM CIP UNI Vers rcved: Clnt prot/addr

# protocol\_number/ protocol\_address nt network ID

説明: このクライアントは、ネットワークダウンのアッ プ・コールを受信しました。すべてのチャネルおよび呼 がクリアされます。 NetUp アップ・コールを受信する と、インターフェースはすべての呼の再確立を試みま す。

# **ARP.034**

レベル: UI-ERROR

短構文: ARP.034 ATM CIP GetAddrByHandle rc= return\_code: Clnt prot/addr protocol\_number/ protocol\_address nt network ID

長構文: ARP.034 ATM CIP GetAddrByHandle rc= return\_code: Clnt prot/addr protocol\_number/ protocol\_address nt network ID

説明: スイッチからアドレスを入手しようとしていると きに、エラーが検出されました。

## **ARP.035**

レベル: UI-ERROR

短構文: ARP.035 ATM CIP LlcOpenCallSap rc= return\_code: Clnt prot/addr protocol\_number/ protocol\_address nt network ID

長構文: ARP.035 ATM CIP LlcOpenCallSap rc= return\_code: Clnt prot/addr protocol\_number/ protocol\_address nt network ID

説明: コール SAP をオープンしようとしているときに、 エラーが検出されました。コール SAP は、リモート着信 先に ATM の呼を発信または受信するために必要です。

# **ARP.036**

レベル: UE-ERROR

短構文: ARP.036 ATM CIP Addr Deactivated!: Clnt prot/addr protocol\_number/ protocol\_address nt network ID

長構文: ARP.036 ATM CIP Addr Deactivated!: Clnt prot/addr protocol\_number/ protocol\_address\_nt\_network\_ID

説明: このクライアントの ATM アドレスが非活動化さ れました。すべての呼が削除されています。このクライ アントは、アドレスが再活動化されるのを待ちます。 PVC はまだ操作可能な状態のままです。

# **ARP.037**

レベル: UE-ERROR

短構文: ARP.037 ATM CIP Addr Refused!: Clnt prot/addr protocol\_number/ protocol\_address nt network ID

長構文: ARP.037 ATM CIP Addr Refused!: Clnt prot/addr protocol\_number/ protocol\_address nt network ID

説明: 要求されたアドレスが、スイッチによって拒否さ れました。

原因: 考えられる原因は、重複する MAC アドレスがす でにスイッチに登録されていることです。

#### **ARP.038**

レベル: UI-ERROR

短構文: ARP.038 ATM CIP AddrStChg unknown: Clnt prot/addr protocol\_number/ protocol\_address nt network ID

長構文: ARP.038 ATM CIP AddrStChg unknown: Clnt prot/addr protocol\_number/ protocol\_address nt network ID

説明: アドレス状態変更機能が呼び出されましたが、要 求された状態が不明です。

#### **ARP.039**

レベル: UI-ERROR

短構文: ARP.039 ATM CIP LecsListReport?:

長構文: ARP.039 ATM CIP LecsListReport?:

説明: 内部の障害です。 指定された機能はクラシカル IP クライアントで呼び出されましたが、そのクライアント にはそのような機能は定義されていません。

#### **ARP.040**

レベル: U-INFO

短構文: ARP.040 ATM CIP ReceiveCall: Clnt prot/addr protocol\_number/ protocol\_address nt network ID

長構文: ARP.040 ATM CIP ReceiveCall: Clnt prot/addr protocol\_number/ protocol\_address nt network ID

説明: 呼が、このクライアントによって受信されまし た。有効な Cdb がある場合は、ARP\_40 の後に続けて、 ARP\_87 が表示されます (リモート・クライアント ATM アドレス)。

## **ARP.041**

レベル: UE-ERROR

短構文: ARP.041 ATM CIP HangUpCall (invld PCR): Clnt prot/addr protocol\_number/ protocol\_address nt network ID

長構文: ARP.041 ATM CIP HangUpCall (invld PCR): Clnt prot/addr protocol\_number/ protocol\_address\_nt\_network\_ID

説明: このクライアントが受信した呼は、指定されたピ ーク・セル速度が最大許容値を超えています。この呼が 解放された原因は、RJT\_IE\_PARM\_VALUE,

## PRM\_FWD\_PEAKRATE\_LP です。

# **ARP.042**

レベル: UE-ERROR

短構文: ARP.042 ATM CIP OpenDataPath failr (return\_code): Clnt prot/addr protocol\_number/ protocol\_address\_nt\_network\_ID

長構文: ARP.042 ATM CIP OpenDataPath failr (return\_code): Clnt prot/addr protocol\_number/ protocol\_address\_nt\_network\_ID

説明: 指定のパラメーターを用いてデータ・パスのオー プンを試みているとき、障害が発生しました。この呼 は、該当する原因コードを出して停止します。

# **ARP.043**

レベル: UE-ERROR

短構文: ARP.043 ATM CIP atmRcvCallAck fail (return code): Clnt prot/addr protocol number/ protocol\_address\_nt\_network\_ID

長構文: ARP.043 ATM CIP atmRcvCallAck fail (return\_code): Clnt\_prot/addr\_protocol\_number/ protocol\_address nt network ID

説明: 着呼の受信確認をしようとしているときに、障害 が発生しました。

原因: 原因は、内部の制御ブロックの問題です。

# **ARP.044**

レベル: C-INFO

短構文: ARP.044 ATM CIP PlaceCallAck: Clnt prot/addr protocol\_number/ protocol\_address nt network ID

長構文: ARP.044 ATM CIP PlaceCallAck: Clnt prot/addr protocol\_number/ protocol\_address nt network ID

説明: 発信した呼が、リモート宛先によって受信され、 受信確認されました。リモート側へのデータ・パスをオ ープンし、VCC での送受信を開始します。 ARP\_44 の後 に続けて、ARP\_87 が表示されます (リモート・クライア ント ATM アドレス)。

# **ARP.045**

レベル: U-INFO

短構文: ARP.045 ATM CIP atmArpDisconnectCall: NULL **CORRELATOR** received

長構文: ARP.045 ATM CIP atmArpDisconnectCall: NULL **CORRELATOR** received

説明: 呼が、受信する直前に解放されました。

# **ARP.046**

レベル: U-INFO

短構文: ARP.046 ATM CIP atmArpDisconnectCall: Clnt prot/addr protocol\_number/ protocol\_address nt network ID

長構文: ARP.046 ATM CIP atmArpDisconnectCall: Clnt prot/addr protocol\_number/ protocol\_address nt network ID

説明: すでに活動状態になっている呼、または現在発信 中の呼が解放されました。解放された理由が、追加 ELS メッセージに表示されています。これは、通常の状態で す。チャネルが必要な場合は、再初期化します。たとえ ば、制御チャネルは、サーバーに接続されるまで 15 秒ご とに再試行されます。

原因: ネットワークまたはリモート・ユーザーのいずれ かが、呼を解放しました。

# **ARP.047**

レベル: U-INFO

短構文: ARP.047 ATM CIP atmArpDiscCall: rsn= reason\_code, cause= cause\_code, diagLen= diag\_len,  $diagData[0] = diag\_data$ 

長構文: ARP.047 ATM CIP atmArpDiscCall: rsn= reason\_code, cause= cause\_code, diagLen= diag\_len, diagData[0]= diag\_data

説明: このメッセージに入っている情報は、呼が解放さ れた理由です。

# **ARP.048**

レベル: U-INFO

短構文: ARP.048 ATM CIP atmArpDiscCall: vpi= *vcc\_vpi*, vci= vcc\_vci, AtmAddr= vcc\_remote\_atm\_address

長構文: ARP.048 ATM CIP atmArpDiscCall: vpi= vcc\_vpi, vci= vcc\_vci, AtmAddr= vcc\_remote\_atm\_address

説明: このメッセージの中の情報は、チャネル VPI/VCI と、切断中のチャネルのリモート ATM アドレスです。

# **ARP.049**

レベル: U-INFO

短構文: ARP.049 ATM CIP atmArpDiscCall WalkDwn PCR= walk\_down\_PCR, SCR= walk\_down\_SCR:Clnt prot/addr protocol\_num/ protocol\_address nt network ID

長構文: ARP.049 ATM CIP atmArpDiscCall WalkDwn PCR= walk\_down\_PCR, SCR= walk\_down\_SCR:Clnt\_prot/addr

# protocol\_num/ protocol\_address nt network ID

説明: 解放された呼は、セル速度が原因で解放されまし た。 ATMARP クライアントは、ARP\_48 にリストされて いるターゲットとの接続を確立するために、一般に使用 されるデータ速度まで下げようと試みます。

原因: セル速度が不一致であるために、ネットワークま たはリモート・ユーザーのいずれかが、呼を解放しまし た。

# **ARP.050**

レベル: UI-ERROR

短構文: ARP.050 ATM CIP ArpDisconnectLeaf?:

長構文: ARP.050 ATM CIP ArpDisconnectLeaf?:

説明: 内部の障害です。 指定された機能はクラシカル IP クライアントで呼び出されましたが、そのクライアント にはそのような機能は定義されていません。

# **ARP.051**

レベル: C-TRACE

短構文: ARP.051 ATM CIP atmArpRcvFrame: (prot = protocol\_number) nt network ID

長構文: ARP.051 ATM CIP atmArpRcvFrame: (prot = protocol\_number) nt network ID

説明: メッセージに示されているインターフェースで、 メッセージ内のプロトコル番号の 1483 カプセル化パケッ トを受信しました。このトレース・ポイントがオンにな ると、受信したすべてのパケットに対して、このメッセ ージが出されます。

# **ARP.052**

レベル: UE-ERROR

短構文: ARP.052 ATM CIP atmArpRcvFrame: Unknown  $prot = protocol_number$  nt network ID

長構文: ARP.052 ATM CIP atmArpRcvFrame: Unknown  $prot = protocol_number$  nt network ID

説明: 指定されたネットワーク以外で、不明のプロトコ ル ID をもつパケットが受信されました。これは予想され たトラフィックである場合も、そうでない場合もありま す。いずれの場合も、パケットは廃棄されます。 転送は されません。

#### **ARP.053**

レベル: UI-ERROR

短構文: ARP.053 ATM CIP atmArpAddLeafAck?:

長構文: ARP.053 ATM CIP atmArpAddLeafAck?:

説明: 内部の障害です。 指定された機能はクラシカル IP クライアントで呼び出されましたが、そのクライアント にはそのような機能は定義されていません。

#### **ARP.054**

レベル: UI-ERROR

短構文: ARP.054 ATM CIP atmArpInit Registr failure (rc= return\_code): Clnt prot/addr protocol\_number/ protocol\_address nt network ID

長構文: ARP.054 ATM CIP atmArpInit Registr failure (rc= return\_code): Clnt prot/addr protocol\_number/ protocol\_address nt network ID

説明: このクライアントは、基礎にある装置ドライバー およびネットワーク・ハンドラーに対して、ユーザーと して登録するのに失敗しました。このクライアントは、 操作不能になります。

処置: ルーターをリブートし、担当のサービス技術員に 連絡してください。

#### **ARP.055**

レベル: C-INFO

短構文: ARP.055 ATM CIP atmArpInit Registr successfull: Clnt prot/addr protocol\_number/ protocol\_address nt network  $ID$ 

長構文: ARP.055 ATM CIP atmArpInit Registr successfull: Clnt prot/addr protocol\_number/ protocol\_address nt network  $ID$ 

説明: このクライアントは、基礎にある装置ドライバー およびネットワーク・ハンドラーに、正常に登録されま した。これは通常の初期化です。

# **ARP.056**

レベル: UI-ERROR

短構文: ARP.056 ATM CIP atmArpInit OpnBffFrmSap Failed (rc= return\_code): Clnt prot/addr protocol\_number/ protocol\_address\_nt\_network\_ID

長構文: ARP.056 ATM CIP atmArpInit OpnBffFrmSap Failed (rc= return\_code): Clnt prot/addr protocol\_number/ protocol\_address\_nt\_network\_ID

説明: このクライアントは、バッファー・フレーム SAP

のオープンに失敗しました。これは、内部エラーが原因 です。 このクライアントは、操作不能になります。

処置: ルーターをリブートし、担当のサービス技術員に 連絡してください。

# **ARP.057**

レベル: C-INFO

短構文: ARP.057 ATM CIP atmArpInit Address Activation pending: Clnt prot/addr protocol\_number/ protocol\_address nt network ID

長構文: ARP.057 ATM CIP atmArpInit Address Activation pending: Client protocol/address protocol\_number/ protocol\_address\_net\_network\_ID

説明: このクライアントは、クライアント ATM アドレ スをスイッチに登録するシーケンスを開始しています。 登録が完了すると、クライアント ATM アドレスの状況 を記述する、別のアドレス状態変更のメッセージのログ が記録されます。

処置: 処置は必要ありません。これは正常の処理です。

#### **ARP.058**

レベル: C-INFO

短構文: ARP.058 ATM CIP atmArpInit Address Activation success: Clnt prot/addr protocol\_number/ protocol\_address nt network ID

長構文: ARP.058 ATM CIP atmArpInit Address Activation success: Clnt prot/addr protocol\_number/ protocol\_address\_nt network ID

説明: このクライアントは、正常にアドレスを活動化し ました。

#### **ARP.059**

レベル: CE\_ERROR

短構文: ARP.059 ATM CIP:AAL IE:Not prsnt, or Invld AAL type (x AAL\_type)

長構文: ARP.059 ATM CIP:AAL IE:Not present, or Invalid AAL type (x AAL\_type)

説明: 無効な AAL タイプ。AAL タイプは AAL5 でな ければなりません。

# **ARP.060**

レベル: CE\_ERROR

短構文: ARP.060 ATM CIP:AAL IE:Invld fwd max SDU sz (fwd\_max\_SDU\_size)

長構文: ARP.060 ATM CIP:AAL IE:Invalid forward maximum SDU size (fwd\_max\_SDU\_size)

説明: 順方向の最大 SDU サイズが無効です。

## **ARP.061**

レベル: CE\_ERROR

短構文: ARP.061 ATM CIP:AAL IE:Invld bak max SDU sz for P2P call (bak max SDU size)

長構文: ARP.061 ATM CIP:AAL IE:Invalid backward maximum SDU size for Point-to-Point Call  $(bak_max_SDU_size)$ 

説明: ポイント・ポイント (2 地点) 間の呼の場合、逆方 向の最大 SDU サイズが小さ過ぎます。この呼は受け入れ られますが、データを受信するだけです。 ARP はサポー トされません。

#### **ARP.062**

レベル: CE ERROR

短構文: ARP.062 ATM CIP:AAL IE:Invld bak max SDU sz for P2MP call (bak\_max\_SDU\_size)

長構文: ARP.062 ATM CIP:AAL IE:Invalid backward maximum SDU size for Point-to-MultiPoint Call  $(bak_max_SDU_size)$ 

説明: ポイント・マルチポイント間の呼の場合、逆方向 の最大 SDU サイズが無効です。これは、ゼロまたは 1 でなければなりません。

#### **ARP.066**

レベル: CE\_ERROR

短構文: ARP.066 ATM CIP:AAL IE:Invld SSCS type (x  $SSCS_type)$ 

長構文: ARP.066 ATM CIP:AAL IE:Invalid SSCS type (x  $SSCS_type)$ 

説明: 無効な SSCS タイプ。SSCS タイプはヌルでなけ ればなりません。

## **ARP.067**

レベル: CE\_ERROR

短構文: ARP.067 ATM CIP:Cell Rate IE:Fwd SCR(CLP=0+1) excds max fwd\_sustainable\_rate

長構文: ARP.067 ATM CIP:Cell Rate IE:Forward Sustainable Cell Rate(CLP=0+1) exceeds maximum fwd\_sustainable\_rate

説明: 低優先順位データの順方向持続可能セル速度が、

予約済みの最大セル速度を超えています。

## **ARP.068**

lYk**:** CE\_ERROR

;=8**:** ARP.068 ATM CIP:Cell Rate IE:Fwd SCR(CLP=0) excds max *fwd\_sustainable\_rate*

長構文: ARP.068 ATM CIP:Cell Rate IE:Forward Sustainable Cell Rate(CLP=0) exceeds maximum *fwd\_sustainable\_rate*

説明: 高優先順位データの順方向持続可能セル速度が、 予約済みの最大セル速度を超えています。

## **ARP.069**

lYk**:** CE\_ERROR

短構文: ARP.069 ATM CIP:Cell Rate IE:Fwd PCR(CLP=0+1) excds max *fwd\_peak\_rate*

長構文: ARP.069 ATM CIP:Cell Rate IE:Forward Peak Cell Rate(CLP=0+1) exceeds maximum *fwd\_peak\_rate*

説明: 低優先順位データの順方向ピーク·セル速度が、 予約済みの最大セル速度を超えています。

# **ARP.070**

lYk**:** CE\_ERROR

;=8**:** ARP.070 ATM CIP:Cell Rate IE:Bak SCR(CLP=0+1) excds max *bak\_sustainable\_rate*

9=8**:** ARP.070 ATM CIP:Cell Rate IE:Backward Sustainable Cell Rate(CLP=0+1) exceeds maximum *bak\_sustainable\_rate*

説明: 低優先順位データの逆方向持続可能セル速度が、 予約済みの最大セル速度を超えています。

# **ARP.071**

lYk**:** CE\_ERROR

短構文: ARP.071 ATM CIP:Cell Rate IE:Bak SCR(CLP=0) excds max *bak\_sustainable\_rate*

9=8**:** ARP.071 ATM CIP:Cell Rate IE:Backward Sustainable Cell Rate(CLP=0) exceeds maximum *bak\_sustainable\_rate*

**説明:** 高優先順位データの逆方向持続可能セル速度が、 予約済みの最大セル速度を超えています。

## **ARP.072**

lYk**:** CE\_ERROR

短構文: ARP.072 ATM CIP:Cell Rate IE:Bak PCR(CLP=0+1) excds max *bak\_peak\_rate*

長構文: ARP.072 ATM CIP:Cell Rate IE:Backward Peak Cell Rate(CLP=0+1) exceeds maximum *bak\_peak\_rate*

説明: 低優先順位データの逆方向ピーク·セル速度が、 予約済みの最大セル速度を超えています。

## **ARP.073**

lYk**:** CE\_ERROR

短構文: ARP.073 ATM CIP:Bearer IE:Invld class (x *bearer\_class*)

長構文: ARP.073 ATM CIP:Bearer IE:Invalid class (x *bearer\_class*)

說明: 無効な伝送機能クラス。伝送機能クラスは、クラ ス C またはクラス X でなければなりません。

## **ARP.074**

lYk**:** CE\_ERROR

短構文: ARP.074 ATM CIP:Bearer IE:Invld conn type (x *conn\_type*)

長構文: ARP.074 ATM CIP:Bearer IE:Invalid connection type (x *conn\_type*)

説明: 無効な接続タイプ。接続タイプは、ポイント·ポ イントでなければなりません。

#### **ARP.075**

lYk**:** CE\_ERROR

短構文: ARP.075 ATM CIP:QOS IE:Invld fwd QOS class (x *fwd\_QOS*)

長構文: ARP.075 ATM CIP:QOS IE:Invalid forward QOS class (x *fwd\_QOS*)

**説明:** 接続はベストエフォート・サービスであり、順方 向のサービス品質は QOS クラス 0 でなければなりませ  $h_{\circ}$ 

#### **ARP.076**

lYk**:** CE\_ERROR

短構文: ARP.076 ATM CIP:QOS IE:Invld bak QOS class (x *bak\_QOS*)

長構文: ARP.076 ATM CIP:QOS IE:Invalid backward QOS class (x *bak\_QOS*)

説明: 接続はベストエフォートであり、逆方向のサービ ス品質は QOS クラス 0 でなければなりません。

# **ARP.077**

lYk**:** CE\_ERROR

短構文: ARP.077 ATM CIP:Calling Party addr IE not prsnt

長構文: ARP.077 ATM CIP:Calling Party address IE not present

説明: 発呼側アドレス IE は、存在しません。

## **ARP.078**

lYk**:** CE\_ERROR

短構文: ARP.078 ATM CIP:Calling Party Addr IE:Invld ATM addr lngth (*remote\_addr\_length*)

長構文: ARP.078 ATM CIP:Calling Party Addr IE:Invalid ATM address length (*remote\_addr\_length*)

説明: 発呼側アドレス IE は、無効な ATM アドレス長 です。

# **ARP.079**

lYk**:** CE\_ERROR

短構文: ARP.079 ATM CIP:Calling Party Addr IE:ATM addr fld scrn

長構文: ARP.079 ATM CIP:Calling Party Addr IE:ATM address failed screening

**説明: ATM アドレスが検査されましたが、スクリーニン** グを通過しませんでした。

# **ARP.080**

lYk**:** CE\_ERROR

短構文: ARP.080 ATM CIP:Calling Party Addr IE:Invld ATM addr

長構文: ARP.080 ATM CIP:Calling Party Address IE:Invalid ATM address

**説明: ATM アドレスの形式が誤りです。私用 ATM ア** ドレス形式しかサポートされません。

# **ARP.081**

lYk**:** CE\_ERROR

短構文: ARP.081 ATM CIP:BLLI IE:Invld L2 prtcl (x *l2prot*)

長構文: ARP.081 ATM CIP:BLLI IE:Invalid Layer 2 protocol (x *l2prot*)

説明: BLLI IE に無効なレイヤー 2 プロトコルが含まれ ています。レイヤー 2 プロトコルは 12 (ISO 8802/2) で ある必要があります。

# **ARP.082**

lYk**:** UI-ERROR

短構文: ARP.082 ATM CIP:ArpFix No Client Address match: Clnt prot *protocol\_number* nt *network ID*

長構文: ARP.082 ATM CIP:ArpFix No Client Address match: Client protocol *protocol\_number* net *network ID*

**説明:** 構成された PVC または SVC の設定を試みてい るときに、一致するクライアントが見つからなかったた めに PVC または SVC と関連づける正しいクライアント を決定できませんでした。

# **ARP.083**

lYk**:** UI-ERROR

短構文: ARP.083 ATM CIP:ArpFix Invld user or frm sap hndl: Clnt prot/addr *protocol\_number*/ *protocol\_address* nt *network ID*

長構文: ARP.083 ATM CIP:ArpFix Invalid user or frame sap handle: Clnt prot/addr *protocol\_number*/ *protocol\_address* nt *network ID*

説明: 構成された PVC または SVC の設定を試みてい るときに、クライアントのユーザー・ハンドルまたはフ レーム SAP ハンドルが NULL でした。

#### **ARP.084**

lYk**:** UI-ERROR

短構文: ARP.084 ATM CIP:ArpFix OpnDataPath Failure (rc= *return\_code*): Clnt prot/addr *protocol\_number*/ *protocol\_address* nt *network ID*

長構文: ARP.084 ATM CIP:ArpFix OpnDataPath Failure (rc= *return\_code*): Client protocol/addr *protocol\_number*/ *protocol\_address* network *network ID*

説明: 特定の PVC を設定するためにハードウェアの初 期化を試みているときに、障害が検出されました。

# **ARP.085**

lYk**:** UI-ERROR

短構文: ARP.085 ATM CIP:ArpFix Cll sap invld: Clnt prot/addr *protocol\_number*/ *protocol\_address* nt *network ID*

長構文: ARP.085 ATM CIP:ArpFix Call sap invalid: Client protocol/address *protocol\_number*/ *protocol\_address* network *network ID*

説明: 構成された SVC の設定を試みているときに、ク ライアント・ユーザーのコール SAP が無効でした。

# **ARP.086**

lYk**:** UI-ERROR

短構文: ARP.086 ATM CIP: atmPlaceCall Failure (rc= *return\_code*): Clnt prot/addr *protocol\_number*/ *protocol\_address* nt *network ID*

長構文: ARP.086 ATM CIP: atmPlaceCall Failure (rc= *return\_code*): Client protocol/address *protocol\_number*/ *protocol\_address* net *network ID*

説明: 構成された SVC の設定を試みているときに、装 置ドライバーのサービスが SUCCESS 以外の値を返しま した。

# **ARP.087**

lYk**:** U-INFO

短構文: ARP.087 ATM CIP: Remote station : AtmAddr= *vcc\_remote\_atm\_address*

長構文: ARP.087 ATM CIP: Remote station : AtmAddr= *vcc\_remote\_atm\_address*

説明: 構成された SVC の設定。これはリモート・クラ イアントの ATM アドレスです。このメッセージは、 PlaceCall SUCCESS に関する ARP\_88 の前に表示され、 PlaceCall FAILURE に関する ARP\_86 の後に続きます。 また、このメッセージは、ARP\_40 および ARP\_44 の後 にも表示されます。

# **ARP.088**

lYk**:** C-INFO

短構文: ARP.088 ATM CIP: atmPlaceCall Success: Clnt prot/addr *protocol\_number*/ *protocol\_address* nt *network ID*

長構文: ARP.088 ATM CIP: atmPlaceCall Success: Clnt protocol/address *protocol\_number*/ *protocol\_address* net *network ID*

説明: 呼は正常に実行されました。このチャネルは新し いチャネル・リストの上に現れるはずであり、まだ応答 はされていません。応答されると、ログに PlaceCallAck メッセージが現れます。

# **ARP.089**

lYk**:** U-INFO

;=8**:** ARP.089 ATM CIP: chan aged: vpi= *vcc\_vpi*, vci= *vcc\_vci*, AtmAddr= *vcc\_remote\_atm\_address*

長構文: ARP.089 ATM CIP: channel aged out: vpi=

*vcc\_vpi*, vci= *vcc\_vci*, AtmAddr= *vcc\_remote\_atm\_address*

説明: チャネルが非活動状態であるために切断されまし た。このメッセージの中の情報は、チャネル VPI/VCI と、切断中のチャネルのリモート ATM アドレスです。

# **ARP.090**

lYk**:** UE-ERROR

短構文: ARP.090 ATM CIP:Disconnect of cntrl vcc: Clnt prot/addr *protocol\_number*/ *protocol\_address* nt *network ID*

長構文: ARP.090 ATM CIP:Disconnect of control vcc: Client protocol/address *protocol\_number*/ *protocol\_address* net *network ID*

説明: 活動状態の制御チャネルが切断されました。 現在 ARP キャッシュにないアドレスの解決は、新しい制御チ ャネルが活動状態になるまで中断されます。

#### **ARP.091**

lYk**:** C-INFO

短構文: ARP.091 ATM CIP:Disconnect of cntrl vcc: Clnt prot/addr *protocol\_number*/ *protocol\_address* nt *network ID*

長構文: ARP.091 ATM CIP:Disconnect of control vcc: Client protocol/address *protocol\_number*/ *protocol\_address* net *network ID*

說明: 活動状態の制御チャネルが確立されました。 現在 ARP キャッシュにないアドレスの解決がこれから開始さ れます。

# **ARP.092**

lYk**:** U-TRACE

;=8**:** ARP.092 ATM CIP: Mk ent *protocol\_number*/ *protocol\_address* nt *network ID*

長構文: ARP.092 ATM CIP: Make ATM Arp entry prot/addr *protocol\_number*/ *protocol\_address* nt *network ID*

説明: このホストにアドレス指定された着信 ATM ARP パケットに、変換キャッシュにないマッピングが含まれ ていました。パケット内の情報を使用して、新しいキャ ッシュ項目が記入されました。

# **ARP.093**

lYk**:** U-TRACE

;=8**:** ARP.093 ATM CIP: Mv ent *protocol\_number*/ *protocol\_address* nt *network ID*

長構文: ARP.093 ATM CIP: Move ATM Arp entry prot/addr *protocol\_number*/ *protocol\_address* nt *network ID* **説明: このホストにアドレス指定された着信 ATM ARP** パケットが固定チャネルに着信し、変換キャッシュの中 にあるマッピングを含んでいましたが、非固定チャネル を使用していました。 ARP 項目は、固定チャネルを使用 するように更新されました。

# **ARP.094**

lYk**:** U-TRACE

;=8**:** ARP.094 ATM CIP: Rslv ent *protocol\_number*/ *protocol\_address* nt *network ID*

長構文: ARP.094 ATM CIP: Resolve ATM Arp entry prot/addr *protocol\_number*/ *protocol\_address* nt *network ID*

説明: このホストにアドレス指定された着信 ATM ARP パケットまたは InARP パケットには、 ARP キャッシュ の中にあるプロトコル・アドレスをもつマッピングが含 まれていましたが、接続されたチャネルがありませんで した。 ARP 項目は、ARP パケットの中の ATM アドレ スを使用するように更新されました。 ARP 項目はこのチ ャネルに接続されました。

# **ARP.095**

lYk**:** U-TRACE

;=8**:** ARP.095 ATM CIP: InArp Req sent *vpi*/ *vci protocol\_type* nt *network ID*

長構文: ARP.095 ATM CIP: Inverse Arp request sent vpi= *vpi*, vci= *vci* prot *protocol\_type* net *network ID*

説明: 宛先 ATM アドレスについてのプロトコル・アド レスを検出するための試みとして、InARP 変換要求が示 された VPI および VCI と共にチャネル上に送信されて います。

## **ARP.096**

lYk**:** U-TRACE

短構文: ARP.096 ATM CIP: Arp\_send NULL channel detected, nt *network ID*

長構文: ARP.096 ATM CIP: Arp\_send NULL channel detected, net *network ID*

説明: 発信 ARP パケットが送信されるはずでしたが、 ARP サーバーへのチャネルが活動状態ではありませんで した。 パケットは廃棄されます。

# **ARP.097**

lYk**:** U-TRACE

;=8**:** ARP.097 ATM CIP: Arp Req sent *protocol\_number*/ *protocol\_address* nt *network ID*

長構文: ARP.097 ATM CIP: ATM Arp request sent prot/addr *protocol\_number*/ *protocol\_address* net *network ID*

説明: ARP 変換要求が、与えられたプロトコル・アドレ スについての ATM アドレスを検出するための試みとし て、 ATM ARP サーバーに送信されています。

# **ARP.098**

lYk**:** CE\_ERROR

;=8**:** ARP.098 ATM CIP: Dup ent *protocol\_number*/ *protocol\_address* nt *network ID*

長構文: ARP.098 ATM CIP: Dup ATM Arp entry prot/addr *protocol\_number*/ *protocol\_address* nt *network ID*

説明: このホストにアドレス指定された着信 ATM ARP パケットまたは InARP パケットには、 ARP キャッシュ の中にあるプロトコル・アドレスをもつマッピングが含 まれており、関連づけられたチャネルがありましたが、 関連づけられた ATM アドレスが異なっていました。 ARP パケットは無視されます。

# **ARP.099**

lYk**:** P\_TRACE

- 短構文: ARP.099 Trace ARP/ATMARP frame
- 長構文: ARP.099 Trace ARP/ATMARP frame

說明: ATM ARP 構成要素に関するパケット・トレース

# **ARP.100**

lYk**:** UE-ERROR

短構文: ARP.100 DROP: Bridging not enabled on VCC (vpi= *vpi*, vci= *vci*), nt *network ID*

長構文: ARP.100 DROP: Bridging not enabled on VCC (vpi= *vpi*, vci= *vci*), network *network ID*

説明: RFC 1483 に定義されているブリッジ・タイプ上 で、フレームが受信されました。しかし、ブリッジング がこの回線で使用可能にされていなかったために、フレ ームは廃棄されます。

**原因:** ポイント・ポイント WAN 接続においては、この ことはブリッジングが一方の終点ルーターでは使用可能 になっており、もう一方では使用不可になっていること を示しています。この構成は誤っています。

**処置:** 回線の両端で適正なブリッジング動作を使用可能 にするか、またはこの VCC に接続されたブリッジ・ポー ト上でのブリッジングを使用不可にします。言い換えれ ば、回線の両端でブリッジングを使用可能にするか使用 不可にする必要があります。

# **ARP.101**

lYk**:** C-INFO

短構文: ARP.101 DROP: Bridge port (*portnum*) not fwding on VCC (vpi= *vpi*, vci= *vci*), nt *network ID*

長構文: ARP.101 DROP: Bridge port (portnum) not forwarding on VCC (vpi= *vpi*, vci= *vci*), network *network ID*

**説明:** ブリッジ・フレームは、ブリッジ・ポートが転送 状態でないために、廃棄されます。

原因: ポートがアップ状態になった直後で、ブロック 化、listen、確認、転送の各状態に進行中であるか、また はスパンニング・ツリー・プロトコルがこのポートをバ ックアップ・ポートとしてブロック状態に留まらせるよ うに決定した可能性があります。

# **ARP.102**

lYk**:** UE-ERROR

;=8**:** ARP.102 DROP: *source\_mac*-> *dest\_mac*, Frame to bdg port behav mismatch on VCC (vpi= *vpi*, vci= *vci*), nt *network ID*

9=8**:** ARP.102 DROP: *source\_mac*-> *dest\_mac*, Frame to bridge port behavior mismatch on VCC= (vpi= *vpi*, vci= *vci*), network *network ID*

説明: ブリッジされたフレームが受信されましたが、フ レーム・タイプとブリッジ・ポートの動作とが合致しな いために、廃棄されます。

原因: ソース·ルーティングされたフレームが、発信元 ルーティングが使用不可になっているブリッジ・ポート で受信されたか、または透過フレームが、透過ブリッジ ングが使用不可になっているブリッジ・ポートで受信さ れました。

**処置:** 回線の両端で適正なブリッジング動作を使用可能 にするか、またはこの VCC に接続されたブリッジ・ポー ト上でのブリッジングを使用不可にします。

# **ARP.103**

lYk**:** UE-ERROR

;=8**:** ARP.103 Unsupported bdg frame type = 0x *type*, VCC (vpi= *vpi*, vci= *vci*) on nt *network ID*

長構文: ARP.103 Unsupported bridge frame type = 0x *type* from VCC (vpi= *vpi*, vci= *vci*) on network *network ID*

説明: サポートされないブリッジ・フレーム・タイプが 検出され、フレームは廃棄されました。

原因: 受信されたブリッジ・フレームが、802.4 ブリッ

ジ・フレームか、 802.6 ブリッジ・フレームか、ブリッ ジ・プロトコル ID が RFC 1483 でサポートされていな いブリッジ・フレームのいずれかでした。

**処置:** 互換性のあるブリッジング動作が回線の両端で構 成されていることを確認して、それでも問題が起こる場 合はサービス技術員に連絡してください。

# **ARP.104**

lYk**:** UI-ERROR

;=8**:** ARP.104 Unrecgnz outgoing bdg frame type = *type* on VCC (vpi= *vpi*, vci= *vci*) on nt *network ID*

長構文: ARP.104 Unrecognized outgoing bridge frame type = *type* on VCC (vpi= *vpi*, vci= *vci*) on network *network ID*

**説明:** 発信ブリッジ・フレーム・タイプが認識できませ ん。 ブリッジが ATM インターフェースに送信を依頼し たフレームのタイプは、 RFC 1483 に定義されている力 プセル化に変換できません。

原因: ソフトウェアの問題

**処置:** サービス技術員に連絡してください。

#### **ARP.105**

lYk**:** UE-ERROR

;=8**:** ARP.105 Unsupported ethertype = 0x *etype* (OUI = 0x *oui*) on VCC (vpi= *vpi*, vci= *vci*) on nt *network ID*

9=8**:** ARP.105 Unsupported ethernet type = 0x *etype* (OUI =  $0x$  *oui*) on VCC (vpi= *vpi*, vci= *vci*) on network *network ID*

**説明:** サポートされないイーサネット・タイプが検出さ れました。

原因: ソフトウェアが古いものであるか、適合していま せん。サービス技術員に連絡してください。

# **ARP.106**

lYk**:** U-INFO

;=8**:** ARP.106 ATM CIP: Var *msgType* info: *desc* addr *atmAddr*.

長構文: ARP.106 ATM CIP: Variable  $msgType$  information: *desc* addr *atmAddr*.

説明: メッセージに関するアドレス情報が可変です。

## **ARP.107**

lYk**:** U-INFO

短構文: ARP.107 ATM CIP: No MARS cntrl vcc in func *functionCall*.

長構文: ARP.107 ATM CIP: No MARS control vcc while in function call *functionCall*.

設明: MARS 要求メッセージが ATM MARS サーバー に送信中です。

# **ARP.108**

lYk**:** UI-ERROR

短構文: ARP.108 ATM CIP: Client control blk is null in func *functionCall*.

長構文: ARP.108 ATM CIP: Client control block is null in function call *functionCall*.

説明: 内部機能コールには、ヌルである有効なクライア ント制御ブロックを指すポインターが必要です。機能名 を記録し、問題を報告してください。

# **ARP.109**

lYk**:** UI-ERROR

短構文: ARP.109 ATM CIP: Event control blk is null in func *functionCall*.

長構文: ARP.109 ATM CIP: Event control block is null in function call *functionCall*.

説明: 内部機能コールには、ヌルである有効な事象制御 ブロックを指すポインターが必要です。機能名を記録 し、問題を報告してください。

# **ARP.110**

lYk**:** U-INFO

;=8**:** ARP.110 Tx Q ovf in func *functionCall* nt *network*.

長構文: ARP.110 Transmit queue overflow in function *functionCall* net *network*.

設明: 送信する必要のある保留の ARP/MARS パケット の待ち行列が長過ぎたため、 MARS パケットが待ち行列 に追加されずに廃棄されました。これは、ARP/MARS パ ケットの送信が速過ぎて処理できなかったことを意味し ています。

# **ARP.111**

lYk**:** P-TRACE

短構文: ARP.111 ATM CIP: *state* MARS Client msg proc for *msgType* a *action*.

長構文: ARP.111 ATM CIP: *state* MARS Client message processing for *msgType* a *action*.

説明: これは、MARS クライアントが実行中のアクショ ンです。

#### **ARP.112**

lYk**:** P-TRACE

短構文: ARP.112 ATM CIP: Msg is a respone to an outstanding *msgType*.

長構文: ARP.112 ATM CIP: Message is a respone to an outstanding *msgType*.

説明: このメッセージには、この MARS クライアント で発信された要求に対する MARS サーバーからの応答が 入っています。

## **ARP.113**

lYk**:** UE-ERROR

;=8**:** ARP.113 ATM CIP: *msgType* msg rcv contains invalid *value*.

長構文: ARP.113 ATM CIP: msgType message recived contains and invalid *value* value.

説明: MARS クライアントにメッセージが送信されまし たが、無効値が含まれています。

**原因: MARS サーバーに問題があります。** 

**処置:** システム管理者に連絡してください。

## **ARP.114**

lYk**:** U-TRACE

;=8**:** ARP.114 ATM CIP: *message*.

長構文: ARP.114 ATM CIP: *message*.

説明: これは、MARS クライアントが実行中のアクショ ンです。

# **ARP.115**

lYk**:** U-TRACE

短構文: ARP.115 ATM CIP:  $msgType$  spec info [spln *srcPln* tpln *targPln* thtl *targHtl* tstl *tarStl*].

長構文: ARP.115 ATM CIP: *msgType* specific information [spln *srcPln* tpln *targPln* thtl *targHtl* tstl *tarStl*].

説明: これは、MARS クライアントが送信中または受信 中の特定のメッセージ内容です。

# **ARP.116**

lYk**:** U-TRACE

短構文: ARP.116 ATM CIP: msgType spec info [spln *srcPln* thtl *targhtl* tstl *targstl* tpln *targpln* tnum *tnumAddr* seqxy *msgPart* msn *marsSeq*].

長構文: ARP.116 ATM CIP: msgType specific information [spln *srcPln* thtl *targhtl* tstl *targstl* tpln *targpln* tnum *tnumAddr* seqxy *msgPart* msn *marsSeq*].

説明: これは、MARS クライアントが送信中または受信 中の特定のメッセージ内容です。

# **ARP.117**

lYk**:** P-TRACE

短構文: ARP.117 ATM CIP:  $msgType$  spec info [spln *srcPln* thtl *targhtl* tstl *targstl* flags *msgFlags* tnum *tnumAddr* seqxy *msgPart* msn *marsSeq*].

長構文: ARP.117 ATM CIP: msgType specific information [spln *srcPln* thtl *targhtl* tstl *targstl* flags *msgFlags* tnum *tnumAddr* seqxy *msgPart* msn *marsSeq*].

説明: これは、MARS クライアントが送信中または受信 中の特定のメッセージ内容です。

# **ARP.118**

lYk**:** U-TRACE

短構文: ARP.118 ATM CIP: msgType spec info [spln *srcPln* thtl *targhtl* tstl *targstl* tpln *targpln* tnum *tnumAddr* msn *marsSeq*].

長構文: ARP.118 ATM CIP: msgType specific information [spln *srcPln* thtl *targhtl* tstl *targstl* tpln *targpln* tnum *tnumAddr* msn *marsSeq*].

説明: これは、MARS クライアントが送信中または受信 中の特定のメッセージ内容です。

# **ARP.119**

lYk**:** U-INFO

短構文: ARP.119 ATM CIP: *action* MARS Client proc for an exp *timType* tim.

長構文: ARP.119 ATM CIP: *action* MARS Client proccessing for an expired *timType* timer.

記明: MARS クライアント・メッセージの処理中に、タ イマー・アクションが生じています。

# **ARP.120**

lYk**:** U-INFO

短構文: ARP.120 ATM CIP: MARS Client Response timer exp for mar\$optype: *opType* .

長構文: ARP.120 ATM CIP: MARS Client Response timer exp for mar\$optype: *opType* .

說明: このメッセージに示されているのは、タイマーが

満了した場合の MARS の操作タイプです。

# **ARP.121**

lYk**:** P-TRACE

短構文: ARP.121 ATM CIP: *action* MARS Client io proc for *reqType*.

長構文: ARP.121 ATM CIP: *action* MARS Client I/O proccessing for *reqType*.

説明: メッセージを受信した結果、MARS クライアント で行われているアクション

# **ARP.122**

lYk**:** UI-ERROR

短構文: ARP.122 ATM CIP: Channel cntl blk is null in func *functionCall*.

長構文: ARP.122 ATM CIP: Channel control block is null in function call *functionCall*.

説明: 内部機能コールには、ヌルである有効なチャネル 制御ブロックを指すポインターが必要です。機能名を記 録し、問題を報告してください。

# **ARP.123**

lYk**:** UI-ERROR

短構文: ARP.123 ATM CIP: atmAddLeaf Failure (rc= *return\_code*): Clnt prot/addr *protocol\_number*/ *protocol\_address* nt *network ID*

長構文: ARP.123 ATM CIP: atmAddLeaf Failure (rc= *return\_code*): Client protocol/address *protocol\_number*/ *protocol\_address* net *network ID*

説明: 構成された SVC にリーフの追加を試みていると きに、装置ドライバーのサービスが SUCCESS 以外の値 を返しました。

## **ARP.124**

lYk**:** UI-ERROR

短構文: ARP.124 ATM CIP: atmAddLeaf Failure destination: AtmAddr= *vcc\_remote\_atm\_address*

9=8**:** ARP.124 ATM CIP: atmAddLeaf Failure destination: AtmAddr= *vcc\_remote\_atm\_address*

説明: 構成された SVC にリーフの追加を試みていると きに、装置ドライバーのサービスが SUCCESS 以外の値 を返しました。 これは、リーフの確立が試みられている リモート端末のアドレスです。

# **ARP.125**

lYk**:** C-INFO

短構文: ARP.125 ATM CIP: atmAddLeaf Success: Clnt prot/addr *protocol\_number*/ *protocol\_address* nt *network ID*

長構文: ARP.125 ATM CIP: atmAddLeaf Success: Clnt protocol/address *protocol\_number*/ *protocol\_address* net *network ID*

**説明:** リーフが正常に追加されました。このリーフは、 VC の 1 つに対するリーフとしてアクティブ・チャネ ル・リストに表示される必要があります。まだ応答はさ れていません。応答されると、AddLeafAck メッセージが ログに表示されます。

## **ARP.126**

lYk**:** UI-ERROR

短構文: ARP.126 ATM CIP: Problem processing Redirect list (rc= *return\_code*).

長構文: ARP.126 ATM CIP: Problem processing Redirect list (rc= *return\_code*).

説明: MARS\_REDIRECT メッセージから入手したバック アップ MARS サーバーの確認済みリストの処理を試みて いる最中に、エラーが発生しました。

# **ARP.127**

lYk**:** UI-ERROR

短構文: ARP.127 ATM CIP: Protocol control blk is null in func *functionCall*.

長構文: ARP.127 ATM CIP: Protocol control block is null in function call *functionCall*.

**説明:** 内部機能コールには、ヌルである有効なプロトコ ル制御ブロックを指すポインターが必要です。機能名を 記録し、問題を報告してください。

# **ARP.128**

lYk**:** UI-ERROR

短構文: ARP.128 Client ATM Call SAP Handle is NULL.

長構文: ARP.128 Client ATM Call SAP Handle is NULL.

説明: クライアントは、ATM 装置ドライバーに対する呼 の発信を試みています。この動作に必要なコール SAP ハ ンドルが無効です。問題が継続する場合は、サービス技 術員に連絡してください。

#### **ARP.129**

lYk**:** UE-ERROR

;=8**:** ARP.129 Invalid TLV values *tlvRc*

9=8**:** ARP.129 Invalid TLV values *tlvRc*

説明: MARS クライアントにメッセージが送信されまし たが、無効の TLV 値が含まれています。

**原因: MARS サーバーに問題があります。** 

**処置:** システム管理者に連絡してください。

# **ARP.130**

lYk**:** UE-ERROR

;=8**:** ARP.130 Invalid version *opVersion*

長構文: ARP.130 Invalid MARS operation version specified in message *opVersion*

説明: MARS クライアントにメッセージが送信されまし たが、無効のバージョンが含まれています。

原因: MARS サーバーに問題があります。

**処置:** システム管理者に連絡してください。

#### **ARP.131**

lYk**:** UE-ERROR

;=8**:** ARP.131 Unsupported op value *opValue*

長構文: ARP.131 Invalid MARS operation value specified in message *opValue*

説明: MARS クライアントにメッセージが送信されまし たが、無効の操作が含まれています。

原因: MARS サーバーに問題があります。

処置: システム管理者に連絡してください。

# **ARP.132**

lYk**:** CE-ERROR

;=8**:** ARP.132 Out of sequence op type *opType*

長構文: ARP.132 Sequence error in MARS operation type specified in message *opType*

説明: MARS クライアントにメッセージが送信されまし たが、無効の操作が含まれています。

原因: タイミング・エラー

**処置:** 問題が継続する場合は、システム管理者に連絡し てください。

# **ARP.133**

lYk**:** U-INFO

短構文: ARP.133 Registration with MARS server rc = *registerRc*

長構文: ARP.133 The client has attempted to register with the MARS server and has received a response of *registerRc*.

説明: MARS への登録要求に対する非ゼロ応答

原因: 正常

**処置:** 問題が継続する場合は、システム管理者に連絡し てください。

## **ARP.134**

lYk**:** U-TRACE

;=8**:** ARP.134 ATM CIP: *msgType action*: fixhdr[afn *addrFamily* pro *proType* snap *pSnap0 pSnap1 pSnap2 pSnap3 pSnap4* chksum *checksum* ext *extoff* ver *opVersion* shtl *addrTypeLen* sstl *subAddrTypeLen*] on nt *network ID*.

9=8**:** ARP.134 ATM CIP: A *msgType* message was *action* with a fixed header of [afn *addrFamily* pro *proType* snap *pSnap0 pSnap1 pSnap2 pSnap3 pSnap4* chksum *checksum* ext *extoff* ver *opVersion* shtl *addrTypeLen* sstl *subAddrTypeLen*] on net *network ID*.

説明: これは、MARS クライアントが送信中または受信 中のメッセージの固定ヘッダーです。

# **ARP.135**

lYk**:** U-INFO

短構文: ARP.135 ATM CIP ArpDisconnectLeaf: rsn= *reason\_code*, cause= *cause\_code*, diagLen= *diag\_len*, diagData[0]= *diag\_data* vpi= *vcc\_vpi*, vci= *vcc\_vci*, LeafAtmAddr= *leaf\_remote\_atm\_address*

長構文: ARP.135 ATM CIP ArpDisconnectLeaf: rsn= *reason\_code*, cause= *cause\_code*, diagLen= *diag\_len*, diagData[0]= *diag\_data* vpi= *vcc\_vpi*, vci= *vcc\_vci*, LeafAtmAddr= *leaf\_remote\_atm\_address*

説明: このメッセージに含まれている情報は、リーフが 解放された理由です。また、このリーフがメンバーにな っていたチャネル VPI/VCI、ならびにこのリーフの ATM アドレスを示す情報も含まれています。

# **ARP.136**

lYk**:** UE-ERROR

短構文: ARP.136 ATM CIP atmArpRcvFrame: Unknown *protype* value= *vauleNum* nt *network ID*

長構文: ARP.136 ATM CIP atmArpRcvFrame: Unknown *protype* value= *vauleNum* nt *network ID*

説明: 指定されたネットワーク以外で、不明のプロトコ ル ID をもつパケットが受信されました。これは予想され たトラフィックである場合も、そうでない場合もありま す。いずれの場合も、パケットは廃棄されます。 転送は されません。

## **ARP.137**

lYk**:** U-INFO

短構文: ARP.137 ATM CIP atmArpAddLeafAck: vpi= *vcc\_vpi*, vci= *vcc\_vci*, LeafAtmAddr= *leaf\_remote\_atm\_address*

長構文: ARP.137 ATM CIP atmArpAddLeafAck: vpi= *vcc\_vpi*, vci= *vcc\_vci*, LeafAtmAddr= *leaf\_remote\_atm\_address* 説明: ポイント・マルチポイント(1 地点多地点) 間の呼 への新規パーティーの追加が正常に行われたことを確認 します。

## **ARP.138**

lYk**:** U-TRACE

;=8**:** ARP.138 ATM CIP: *msgType* spec info [spln *srcPln* tpln *targPln* pnum *numPairs* seq *priSeq* flags *msgFlags* cmi *clusterId* msn *marsSeq*].

長構文: ARP.138 ATM CIP: msgType specific information [spln *srcPln* tpln *targPln* pnum *numPairs* seq *priSeq* flags *msgFlags* cmi *clusterId* msn *marsSeq*].

記明: これは、MARS クライアントが送信中または受信 中の特定のメッセージ内容です。

#### **ARP.139**

lYk**:** U-INFO

短構文: ARP.139 ATM CIP: atmaActivateServer Current Active Arp Server: AtmAddr= *vcc\_remote\_atm\_address*

長構文: ARP.139 ATM CIP: atmaActivateServer Current Active Arp Server: AtmAddr= *vcc\_remote\_atm\_address*

**説明: これは、現行の動作可能 ARP サーバーの ATM** アドレスです。

# **ARP.140**

lYk**:** U-INFO

短構文: ARP.140 ATM CIP: start\_SG failed: retcd= *retcd*, protid= *protid*, sgid= *sgid*, lsid= *lsid*, net= *net#*

長構文: ARP.140 ATM CIP: start\_SG failed: retcd= *retcd*, protid= *protid*, sgid= *sgid*, lsid= *lsid*, net= *net#*

説明: SCSP によるサーバー・グループの開始が正常に行 われませんでした。このサーバー・グループはすでに開 始されていた可能性があります。異なるサブネットに同 じサーバー・グループ ID が構成されている可能性もあり ます。 サーバー・グループ ID は、各サブネットごとにそ れぞれ固有である必要があります。

# **ARP.141**

lYk**:** U-INFO

短構文: ARP.141 ATM CIP:AAL IE:Negotiating SDU sizes, Remote Station fwd max SDU sz (*fwd\_max\_SDU\_size*)

長構文: ARP.141 ATM CIP:AAL IE:Negotiating SDU sizes with Remote Station, Remote Station forward maximum SDU size (*fwd\_max\_SDU\_size*)

説明: リモート端末の順方向最大 SDU サイズが、ユー ザーの逆方向最大 SDU サイズを上回っています。 リモー ト端末との間で SDU サイズについて折衝します。

# **ARP.142**

lYk**:** U-INFO

短構文: ARP.142 ATM CIP:AAL IE:Negotiating SDU sizes, Remote Station bak max SDU sz (*bak\_max\_SDU\_size*)

長構文: ARP.142 ATM CIP:AAL IE:Negotiating SDU sizes with Remote Station, Remote Station backward maximum SDU size (*bak\_max\_SDU\_size*)

説明: リモート端末の逆方向最大 SDU サイズが、ユー ザーの順方向最大 SDU サイズを上回っています。リモー ト端末との間で SDU サイズについて折衝します。

# **ARP.143**

lYk**:** U-TRACE

;=8**:** ARP.143 ATM CIP: No Chan *protocol\_number*/ *protocol\_address* nt *network ID*

長構文: ARP.143 ATM CIP: Entry rcvd on Down Channel, prot/addr *protocol\_number*/ *protocol\_address* nt *network ID*

説明: 着信 ATM ARP パケットが到着したチャネルがダ ウンしていて、パケットを処理できませんでした。パケ ットは廃棄されます。

# **ARP.144**

lYk**:** UI-ERROR

短構文: ARP.144 xmt: No mem for csa ent, prot *protocol\_type* nt *network ID*

長構文: ARP.144 transmit: No memory for csa record, protocol *protocol\_type* net *network ID*

説明: ARP パケットの出力処理時に、ルーターは、指定 の ARP 項目のクライアント状態公示 (csa) レコードを通 して SCSP を通知するために使用できる記憶域がありま せんでした。

**原因:** ルーターはヒープ記憶域が極端に少ない状態で す。

**処置:** 記憶域の使用量を減らす方法を見つけてくださ  $\zeta$   $\lambda$   $_{\circ}$ 

#### **ARP.145**

lYk**:** P\_TRACE

短構文: ARP.145 ATM CIP: InArp bad subnet *protocol\_number*/ *protocol\_address* nt *network ID*

長構文: ARP.145 ATM CIP: InArp received from another subnet, prot/addr *protocol\_number*/ *protocol\_address* nt *network ID*

**説明: InArp** パケットを受信しましたが、発信元プロト コル・アドレスがこのインターフェース上に定義された サブネットの 1 つでありません。パケットは無視されま す。

# **ARP.146**

lYk**:** UI-ERROR

短構文: ARP.146 ATM CIP: bad red call rcvd: Clnt prot/addr *protocol\_number*/ *protocol\_address* nt *network ID*

長構文: ARP.146 ATM CIP: bad red call received: Client protocol/address *protocol\_number*/ *protocol\_address* net *network ID*

説明: CIP 冗長用に定義されたローカル ATM アドレス あての呼を受信しましたが、次の理由の 1 つにより、応 答されませんでした。 \* 被呼側が発信用に構成されてい る \* 被呼側がすでに冗長チャネルを持っている \* 起呼側 ATM アドレスが、構成された起呼側 ATM アドレスと一 致していない。起呼側 ATM アドレスは ARP\_86 に従い ます。このボックスとそのパートナーの CIP 冗長構成を 検査してください。

# **ARP.147**

lYk**:** U-TRACE

;=8**:** ARP.147 ATM CIP: ARP Pkt on rcv-only *protocol\_number*/

*protocol\_address* nt *network ID*

長構文: ARP.147 ATM CIP: ARP Packet received on receive-only channel, prot/addr *protocol\_number*/ *protocol\_address* nt *network ID*

説明: 着信 ATM ARP パケットが、データの受信専用の チャネルに到着しました。パケットは廃棄されます。最 も考えられる原因は、このチャネルの逆方向 SDU サイズ が、このインターフェースに構成されている SDU より小 さかったことです。

# 第7章 非同期転送モード・ネットワーク・インターフェース **(ATM)**

この章では、非同期転送モード・ネットワーク・インターフェース (ATM) メッセー ジについて説明します。メッセージの内容およびメッセージの使用方法についての 説明は、「はじめに」の章を参照してください。

# **ATM.001**

lYk**:** C-INFO

短構文: ATM.001 Create configuration support, nt *network ID*

長構文: ATM.001 Create configuration support, on network *network ID*

説明: config\_support オブジェクトを作成しようとしてい ます。

# **ATM.002**

lYk**:** C-INFO

短構文: ATM.002 Create Timer\_master, nt *network ID* 

長構文: ATM.002 Create Timer\_master, on network *network ID*

**説明: Timer\_master オブジェクトを作成しようとしてい** ます。

# **ATM.003**

lYk**:** C-INFO

短構文: ATM.003 Create connection manager, nt *network ID*

長構文: ATM.003 Create connection manager, on network *network ID*

説明: conn\_mgr オブジェクトを作成しようとしていま す。

# **ATM.004**

lYk**:** C-INFO

短構文: ATM.004 Create ilmi wrapper, nt *network ID* 

長構文: ATM.004 Create ilmi\_wrapper, on network *network ID*

**説明: ilmi\_wrapper オブジェクトを作成しようとしてい** ます。

# **ATM.005**

lYk**:** C-INFO

;=8**:** ATM.005 Create ilmi, nt *network ID* 長構文: ATM.005 Create ilmi, on network *network ID* 説明: ilmi (ATM\_address\_table) オブジェクトを作成しよ うとしています。

# **ATM.006**

lYk**:** C-INFO

短構文: ATM.006 Create ilmi\_user, nt *network ID* 

9=8**:** ATM.006 Create ilmi\_user, on network *network ID*

説明: ilmi\_user オブジェクトを作成しようとしていま す。

# **ATM.007**

lYk**:** C-INFO

短構文: ATM.007 Create saal\_wrapper, nt *network ID* 

9=8**:** ATM.007 Create saal\_wrapper, on network *network ID*

説明: saal\_wrapper オブジェクトを作成しようとしていま す。

#### **ATM.008**

lYk**:** C-INFO

短構文: ATM.008 Create qsaal, nt *network ID* 

長構文: ATM.008 Create qsaal, on network *network ID* 

**説明:** gsaal オブジェクトを作成しようとしています。

# **ATM.009**

lYk**:** C-INFO

短構文: ATM.009 Create signalling (Q93B\_protocol), nt *network ID*

長構文: ATM.009 Create signalling (Q93B\_protocol), on network *network ID*

説明: Q93B\_protocol (シグナル) オブジェクトを作成し ようとしています。

# **ATM.010**

lYk**:** C-INFO

;=8**:** ATM.010 Calling object\_addrs\_avail, nt *network ID*

長構文: ATM.010 Calling object\_addrs\_avail, on network *network ID*

説明: すべての作成済みオブジェクトの object\_addrs\_avail を呼び出しています。

## **ATM.011**

lYk**:** C-INFO

短構文: ATM.011 Starting ilmi\_wrapper, nt *network ID* 

長構文: ATM.011 Starting ilmi\_wrapper, on network *network ID*

說明: ilmi\_wrapper->start を呼び出しています。

# **ATM.012**

lYk**:** C-INFO

;=8**:** ATM.012 Starting ilmi, nt *network ID*

長構文: ATM.012 Starting ilmi, on network *network ID* 

說明: ilmi->start を呼び出しています。

# **ATM.013**

lYk**:** UI-ERROR

短構文: ATM.013 Start of ilmi\_wrapper failed, nt *network ID*, rc *retcode*

長構文: ATM.013 Start of ilmi\_wrapper failed, on network *network ID*, return code = *retcode*

說明: ilmi\_wrapper->start が失敗しました。

## **ATM.014**

lYk**:** UI-ERROR

短構文: ATM.014 Start of ilmi failed, nt *network ID*, rc *retcode*

長構文: ATM.014 Start of ilmi failed, on network *network ID*, return code = *retcode*

説明: ilmi->start を失敗しました。

#### **ATM.015**

lYk**:** UI-ERROR

短構文: ATM.015 Creation of configuration support failed, nt *network ID*, rc *retcode*

長構文: ATM.015 Creation of configuration support failed, on network *network ID*, return code = *retcode*

説明: config\_support の作成が失敗しました。

#### **ATM.016**

lYk**:** UI-ERROR

短構文: ATM.016 Creation of Timer master failed, nt *network ID*, rc *retcode*

長構文: ATM.016 Creation of Timer\_master failed, on network *network ID*, return code = *retcode*

**説明: Timer\_master の作成が失敗しました。** 

# **ATM.017**

lYk**:** UI-ERROR

短構文: ATM.017 Creation of connection manager failed, nt *network ID*, rc *retcode*

長構文: ATM.017 Creation of connection manager failed, on network *network ID*, return code = *retcode*

說明: conn\_mgr の作成が失敗しました。

## **ATM.018**

lYk**:** UI-ERROR

短構文: ATM.018 Creation of ilmi\_wrapper failed, nt *network ID*, rc *retcode*

長構文: ATM.018 Creation of ilmi\_wrapper failed, on network *network ID*, return code = *retcode*

説明: ilmi wrapper の作成が失敗しました。

# **ATM.019**

lYk**:** UI-ERROR

短構文: ATM.019 Creation of ilmi failed, nt *network ID*, rc *retcode*

長構文: ATM.019 Creation of ilmi failed, on network *network ID*, return code = *retcode*

**説明: ilmi の作成が失敗しました。** 

lYk**:** UI-ERROR

短構文: ATM.020 Creation of ilmi\_user failed, nt *network ID*

長構文: ATM.020 Creation of ilmi\_user failed, on network *network ID*

説明: ilmi\_user の作成が失敗しました。

# **ATM.021**

lYk**:** UI-ERROR

短構文: ATM.021 Creation of saal wrapper failed, nt *network ID*, rc *retcode*

長構文: ATM.021 Creation of saal\_wrapper failed, on network *network ID*, return code = *retcode*

説明: saal\_wrapper の作成が失敗しました。

# **ATM.022**

lYk**:** UI-ERROR

短構文: ATM.022 Creation of qsaal failed, nt *network ID*, rc *retcode*

長構文: ATM.022 Creation of qsaal failed, on network *network ID*, return code = *retcode*

**説明:** qsaal の作成が失敗しました。

# **ATM.023**

lYk**:** UI-ERROR

短構文: ATM.023 Creation of signalling (Q93B\_protocol) failed, nt *network ID*, rc *retcode*

長構文: ATM.023 Creation of signalling (Q93B\_protocol) failed, on network *network ID*, return code = *retcode*

説明: O93B\_protocol の作成が失敗しました。

# **ATM.024**

lYk**:** UI-ERROR

短構文: ATM.024 Bad inbound control frame discarded, handle = *conn\_handle* nt *network ID*

長構文: ATM.024 Bad inbound control frame discarded, handle = *conn\_handle*, on network *network ID*

説明: 無効なインバウンド制御フレーム

#### **ATM.025**

lYk**:** C-INFO

短構文: ATM.025 Frame xmit by net\_dsio, handle = *conn\_handle* nt *network ID*

長構文: ATM.025 Frame transmitted using net\_dsio, handle = *conn\_handle*, on network *network ID*

説明: net dsio を使用して、ATM インターフェースでフ レームが送信されました。

# **ATM.026**

lYk**:** UI-ERROR

短構文: ATM.026 Inbound frame discarded, handle = *conn\_handle* nt *network ID*, rc *stat*

長構文: ATM.026 Inbound frame discarded, handle = *conn\_handle*, on network *network ID*, status = *stat*

説明: iorb の中の状況が無効です。

#### **ATM.027**

lYk**:** UI-ERROR

短構文: ATM.027 Outbound frame not sent, handle = *conn\_handle* nt *network ID*, rc *retcode*

長構文: ATM.027 Outbound frame not sent, handle = *conn\_handle*, on network *network ID*, return code = *retcode*

說明: netout からの状況が無効です。

#### **ATM.028**

lYk**:** UI-ERROR

短構文: ATM.028 Device Driver User Registration Failed, handle = *conn\_handle* nt *network ID*, rc *stat*

長構文: ATM.028 Device Driver User Registration Failed, handle = *conn\_handle*, on network *network ID*, status = *stat*

說明: atmcharm\_init ユーザー登録が失敗しました。

# **ATM.029**

lYk**:** UI-ERROR

短構文: ATM.029 Device Driver Wrap User Registration Failed, handle = *conn\_handle* nt *network ID*, rc *rc*

長構文: ATM.029 Device Driver Wrap User Registration Failed, handle = *conn\_handle*, on network *network ID*, status  $= rc$ 

設明: atmcharm\_init ユーザー登録循環が失敗しました。

lYk**:** UI-ERROR

短構文: ATM.030 ERROR opening Frame SAP, handle = *conn\_handle* nt *network ID*, rc *stat*

長構文: ATM.030 ERROR opening Frame SAP, handle = *conn\_handle*, on network *network ID*, status = *stat* 説明: フレーム SAP をオープンできませんでした。

# **ATM.031**

lYk**:** UI-ERROR

短構文: ATM.031 ERROR opening data path for ILMI, handle = *conn\_handle* nt *network ID*, rc *stat*

長構文: ATM.031 ERROR opening data path for ILMI, handle = *conn\_handle*, on network *network ID*, status = *stat*

説明: ILMI のデータ・パスをオープンできませんでし た。

# **ATM.032**

lYk**:** UI-ERROR

短構文: ATM.032 ERROR opening Wrap Frame SAP, handle = *conn\_handle* nt *network ID*, rc *rc*

長構文: ATM.032 ERROR opening Wrap Frame SAP, handle = *conn\_handle*, on network *network ID*, status = *rc*

説明: フレーム循環 SAP をオープンできませんでした。

## **ATM.033**

lYk**:** UI-ERROR

短構文: ATM.033 ERROR creating objects, handle = *conn\_handle* nt *network ID*, rc *rc*

長構文: ATM.033 ERROR creating objects, handle = *conn\_handle*, on network *network ID*, status = *rc*

**説明:** オブジェクト (SVC、ILMI など) を作成できませ んでした。

# **ATM.034**

lYk**:** C-INFO

短構文: ATM.034 ATM interface disabled, nt *network ID* 

長構文: ATM.034 ATM interface disabled, on network *network ID*

説明: コンソールから、ATM インターフェースが使用不 可にされました。

#### **ATM.035**

lYk**:** C-INFO

;=8**:** ATM.035 Function *function\_name* called, nt *network ID*

長構文: ATM.035 Function *function\_name* called, on network *network ID*

**説明: ATM 機能が呼び出されました。** 

## **ATM.036**

lYk**:** UI-ERROR

短構文: ATM.036 Could not stop objects, nt *network ID*, rc *rc*

長構文: ATM.036 Could not stop objects, on network *network ID*, return code = *rc*

説明: オブジェクトの停止時のエラー

#### **ATM.037**

lYk**:** UI-ERROR

;=8**:** ATM.037 Connection handle is NULL, nt *network ID*

長構文: ATM.037 Connection handle is NULL, on network *network ID*

説明: conn\_handle が NULL です。

## **ATM.038**

lYk**:** UI-ERROR

短構文: ATM.038 Unable to get buffers, nt *network ID* 

長構文: ATM.038 Unable to get buffers on network *network ID*

説明: バッファーを入手できませんでした。

#### **ATM.039**

lYk**:** UI-ERROR

短構文: ATM.039 Connect ioctl failed, nt *network ID* vpi/vci *vpi*/ *vci*

長構文: ATM.039 Connect ioctl failed, nt *network ID* vpi/vci *vpi*/ *vci*

説明: ioctl の接続が失敗しました。

lYk**:** UI-ERROR

短構文: ATM.040 Could not start objects, nt *network ID*, rc *rc*

長構文: ATM.040 Could not start objects, on network *network ID*, return code = *rc*

説明: オブジェクトの開始時のエラー

# **ATM.041**

lYk**:** UI-ERROR

短構文: ATM.041 Invalid max SDU size, nt *network ID*, SDU sz *rate*

長構文: ATM.041 Invalid max SDU size, on network *network ID*, max SDU size = *rate*

説明: ATM ネットワーク・ハンドラーが、この接続には 無効な最大 SDU サイズを渡されました。

#### **ATM.042**

lYk**:** UI-ERROR

短構文: ATM.042 Invalid peak cell rate, nt *network ID*, pk rate *rate*

長構文: ATM.042 Invalid peak cell rate, on network *network ID*, peak cell rate = *rate*

説明: ATM ネットワーク・ハンドラーが、この接続には 無効なピーク・セル速度を渡されました。

## **ATM.043**

lYk**:** UI-ERROR

;=8**:** ATM.043 Invalid sustainable cell rate, nt *network ID*, sustn rate *rate*

長構文: ATM.043 Invalid sustainable cell rate, on network *network ID*, sustainable cell rate = *rate*

**説明: ATM** ネットワーク・ハンドラーが、この接続には 無効な持続可能セル速度を渡されました。

# **ATM.044**

lYk**:** UI-ERROR

短構文: ATM.044 Invalid max burst size, nt *network ID*, brst sz *rate*

長構文: ATM.044 Invalid max burst size, on network *network ID*, max burst size = *rate*

説明: ATM ネットワーク・ハンドラーが、この接続には

無効な最大バースト・サイズを渡されました。

#### **ATM.045**

lYk**:** UI-ERROR

短構文: ATM.045 API, invalid net number, nt *network ID*, dev *devNum*

長構文: ATM.045 API called with invalid net number, on network *network ID*, devNum *devNum*

**説明:** 無効な devNum を指定した atmUserRegistration が 呼び出されました。

#### **ATM.046**

lYk**:** UI-ERROR

短構文: ATM.046 API call failed, no memory, nt *network ID*

長構文: ATM.046 API call failed, no memory, on network *network ID*

説明: ATM API コールが失敗しました。利用可能な記 憶域がありません。

## **ATM.047**

lYk**:** UI-ERROR

短構文: ATM.047 API, max users exceeded, nt *network ID* 

長構文: ATM.047 API, max users exceeded, on network *network ID*

設明: atmUserRegistration が呼び出されましたが、ユーザ ーの最大数がすでに登録済みです。

## **ATM.048**

lYk**:** UI-ERROR

短構文: ATM.048 API, invalid user handle, *userHandle* 

長構文: ATM.048 API called with invalid user handle, *userHandle*

説明: 無効なユーザー・ハンドルを使用して atmUserRegistration が呼び出されました。

#### **ATM.049**

lYk**:** CI-ERROR

;=8**:** ATM.049 API call failed, net down, nt *network ID*

長構文: ATM.049 API call failed, network down, on network *network ID*

**説明: ATM API コールが失敗しました。ネットワーク** はダウンしています。

# **ATM.050**

lYk**:** C-INFO

短構文: ATM.050 Address activation ILMI successful, nt *network ID*, rc *rc*

長構文: ATM.050 ATM address activation ILMI successful, on network *network ID*, return code = *rc*

説明: atmAddrActivation ILMI が、正常な alloc\_addr\_wrap を戻しました。

## **ATM.051**

lYk**:** UI-ERROR

短構文: ATM.051 Address activation ILMI failed, nt *network ID*, rc *rc*

長構文: ATM.051 ATM address activation ILMI failed, on network *network ID*, return code = *rc*

説明: atmAddrActivation ILMI が alloc\_addr\_wrap の失敗 を戻しました。

# **ATM.052**

lYk**:** C-INFO

短構文: ATM.052 Sharing ESI/Selector, nt *network ID*, addr *addr*

長構文: ATM.052 Sharing ESI/Selector, on network *network ID*, addr *addr*

説明: atmAddrActivation が ATM アドレスの共用を提供 しています。

# **ATM.053**

lYk**:** C-INFO

短構文: ATM.053 conn\_mgr dstrc ntrd, nt *network ID* 

長構文: ATM.053 Connection Manager destructor entered, on network *network ID*

説明: 接続管理プログラムを破壊するような入力が行わ れました。

#### **ATM.054**

lYk**:** UI-ERROR

短構文: ATM.054 API, invalid address handle, nt *network ID*, hndl *handle*

長構文: ATM.054 API called with invalid address handle,

on network *network ID*, handle = *handle*

説明: 無効なアドレス・ハンドルを用いて atmAddrDeactivation が呼び出されました。

# **ATM.055**

lYk**:** UI-ERROR

短構文: ATM.055 Address deactivation ILMI failed, nt *network ID*, hndl *handle* rc *rc*

長構文: ATM.055 ATM address deactivation ILMI failed, on network *network ID*, handle = *handle*, return code = *rc*

説明: atmAddrDeactivation ILMI が free addr handle wrap の失敗を戻しました。

#### **ATM.056**

lYk**:** UI-ERROR

短構文: ATM.056 Get address by handle ILMI failed, nt *network ID*, hndl *handle* rc *rc*

長構文: ATM.056 Get ATM address by handle ILMI failed, on network *network ID*, handle = *handle*, return code = *rc*

説明: atmGetAddrByHandle ILMI が get\_atm\_addr\_wrap の 失敗を戻しました。

#### **ATM.057**

lYk**:** CE-ERROR

;=8**:** ATM.057 Get UNI version ILMI failed, nt *network ID*, rc *rc*

長構文: ATM.057 Get UNI Version ILMI failed, on network *network ID*, return code = *rc*

説明: atmGetUniVersion ILMI が get uni version wrap の 失敗を戻しました。

## **ATM.058**

lYk**:** CE-ERROR

短構文: ATM.058 Get LECS address ILMI successful, nt *network ID*, rc *rc*

長構文: ATM.058 Get LECS address ILMI successful, on network *network ID*, return code = *rc*

説明: atmGetUniVersion ILMI が、正常な get uni version wrap を戻しました。

lYk**:** UI-ERROR

短構文: ATM.059 Get LECS address ILMI failed, nt *network ID*, rc *rc*

長構文: ATM.059 Get LECS address ILMI failed, on network *network ID*, return code = *rc*

説明: atmGetUniVersion ILMI が get uni version wrap の 失敗を戻しました。

# **ATM.060**

lYk**:** UI-ERROR

短構文: ATM.060 call SAP already open, nt *network ID* hndl *handle*

長構文: ATM.060 call SAP already open for this user, network *network ID*, SAP handle = *handle*

説明: このユーザーに対するコール SAP は、すでにオ ープンされています。

# **ATM.061**

lYk**:** UI-ERROR

;=8**:** ATM.061 max call SAPs exceeded, nt *network ID*

長構文: ATM.061 max call SAPs exceeded, network *network ID*

説明: 最大数のコール SAP がすでにオープンされてい ます。

## **ATM.062**

lYk**:** UI-ERROR

;=8**:** ATM.062 bad PID count, nt *network ID* cnt *count*

長構文: ATM.062 bad PID count, network *network ID*, count = *count*

**説明: PID** リスト内の PID カウントが範囲外です。

# **ATM.063**

lYk**:** UI-ERROR

;=8**:** ATM.063 bad PID, nt *network ID* PID *PID* 長構文: ATM.063 bad PID, network *network ID*, PID =

*PID*

**説明: PID リスト内の PID が無効です。** 

# **ATM.064**

lYk**:** UI-ERROR

短構文: ATM.064 Conn mgr register caller failed, nt *network ID*, rc *rc*

長構文: ATM.064 Connection manager register caller failed, on network *network ID*, return code = *rc*

**説明: 接続管理プログラムの reg\_caller\_wrap の呼び出し** が失敗しました。

# **ATM.065**

lYk**:** UI-ERROR

;=8**:** ATM.065 API, invalid call SAP hndl, nt *network ID*, hndl *handle*

長構文: ATM.065 API received invalid call SAP handle, on network *network ID*, handle = *handle*

説明: 無効なコール SAP ハンドルが API に渡されまし  $\hbar$ .

# **ATM.066**

lYk**:** C-INFO

短構文: ATM.066 API, placing call, nt *network ID*, addr *address*

9=8**:** ATM.066 API, placing call, on network *network ID*, ATM address = *address*

**説明: 指定のアドレスを呼び出し中です。** 

#### **ATM.067**

lYk**:** UI-ERROR

短構文: ATM.067 API, place call failed, nt *network ID*, hndl *handle*, addr *address*, rc *rc*

長構文: ATM.067 API, place call failed, on network *network ID*, handle = *handle*, ATM address = *address*, return  $code = rc$ 

說明: 指定のアドレスへの呼が失敗しました。

# **ATM.068**

lYk**:** C-INFO

短構文: ATM.068 API, adding leaf, nt *network ID*, addr *address*, conn hndl = *handle*

9=8**:** ATM.068 API, adding leaf, on network *network ID*, ATM address = *address*, conn handle = *handle*,

説明: マルチポイント (多地点) 呼にリーフを追加中で す。

# **ATM.069**

lYk**:** UI-ERROR

短構文: ATM.069 API, add leaf failed, nt *network ID*, hndl *handle*, addr *address*, rc *rc*

長構文: ATM.069 API, add leaf failed, on network *network ID*, handle = *handle*, ATM address = *address*, return code = *rc*

説明: マルチポイント (多地点) 呼へのリーフの追加が失 敗しました。

# **ATM.070**

lYk**:** C-INFO

短構文: ATM.070 API, hangup leaf, nt *network ID*, conn hndl *connHandle*, leaf hndl *leafHandle*

9=8**:** ATM.070 API, hangup leaf, on network *network ID*, conn handle = *connHandle*, leaf handle = *leafHandle*

説明: リーフを停止中です。

# **ATM.071**

lYk**:** C-INFO

短構文: ATM.071 API, recv call ack, nt *network ID*, conn hndl *connHandle*

長構文: ATM.071 API, receive call ack, on network *network ID*, conn handle = *connHandle*

説明: 呼の受信確認を受け取りました。

## **ATM.072**

lYk**:** C-INFO

短構文: ATM.072 API, hangup call, nt *network ID*, conn hndl *connHandle*

長構文: ATM.072 API, hangup call, on network *network ID*, conn handle = *connHandle*

説明: 呼を停止中です。

# **ATM.073**

lYk**:** UI-ERROR

短構文: ATM.073 API, invalid frame SAP type, nt *network ID*, type *type*

長構文: ATM.073 API called with invalid frame SAP type, on network *network ID*, type = *type*

**説明:** 無効なフレーム SAP タイプが API に渡されまし た。

# **ATM.074**

lYk**:** UI-ERROR

;=8**:** ATM.074 API, invalid frame SAP hndl, nt *network ID*, hndl *handle*

長構文: ATM.074 API called with invalid frame SAP handle, on network *network ID*, handle = *handle*

説明: 無効なフレーム SAP ハンドルが API に渡されま した。

# **ATM.075**

lYk**:** UI-ERROR

短構文: ATM.075 API, invalid VCC hndl, nt *network ID*, hndl *handle*

長構文: ATM.075 API called with invalid VCC handle, on network *network ID*, handle = *handle*

説明: 無効な VCC ハンドルが API に渡されました。

# **ATM.076**

lYk**:** UI-ERROR

短構文: ATM.076 API, invalid MAC offset, nt *network ID*, offset *offset*

長構文: ATM.076 API called with invalid MAC address offset, on network *network ID*, offset = *offset*

**説明: 無効な MAC アドレス・オフセットが API に渡** されました。

# **ATM.077**

lYk**:** UI-ERROR

;=8**:** ATM.077 API, invalid VCC grp hndl, nt *network ID*, grp hndl *handle*

長構文: ATM.077 API called with invalid VCC group handle, on network *network ID*, group handle = *handle* 

説明: 無効な VCC グループ・ハンドルが API に渡され ました。

#### **ATM.078**

lYk**:** UI-ERROR

;=8**:** ATM.078 API, VCC already in grp, nt *network ID*, vcc hndl *vcchandle*, grp hndl *grphandle*

長構文: ATM.078 API, VCC already in group, on network

*network ID*, vcc handle = *vcchandle*, group handle = *grphandle*

説明: VCC を、すでに所属しているグループに追加しよ うとしています。

# **ATM.079**

lYk**:** UI-ERROR

;=8**:** ATM.079 API, VCC not in grp, nt *network ID*, vcc hndl *vcchandle*, grp hndl *grphandle*

長構文: ATM.079 API, VCC not in group, on network *network ID*, vcc handle = *vcchandle*, group handle = *grphandle*

説明: VCC は、このグループには所属していません。

# **ATM.080**

lYk**:** UI-ERROR

短構文: ATM.080 API, MAC already mapped, nt *network ID*, vcc hndl *vcchandle*, grp hndl *grphandle*, MAC *MACaddr*

長構文: ATM.080 API, MAC already mapped, on network *network ID*, vcc handle = *vcchandle*, group handle = *grphandle*, MAC address *MACaddr*

説明: MAC アドレスを、すでにマップされているグルー プにマップしようとしています。

#### **ATM.081**

lYk**:** UI-ERROR

短構文: ATM.081 API, MAC not mapped, nt *network ID*, vcc hndl *vcchandle*, grp hndl *grphandle*, MAC *MACaddr*

長構文: ATM.081 API, MAC not mapped, on network *network ID*, vcc handle = *vcchandle*, group handle = *grphandle*, MAC address *MACaddr*

説明: マップされていない MAC アドレスを、グループ からマップ解除しようとしています。

# **ATM.082**

lYk**:** C-INFO

短構文: ATM.082 addr state change, nt *network ID*, addr *address*, state = *state*

長構文: ATM.082 ATM address state change, on network *network ID*, ATM address = *address*, state= *state*,

説明: アドレス状態の変更

## **ATM.083**

lYk**:** UI-ERROR

短構文: ATM.083 Connection manager start failed, nt *network ID*, rc *retcode*

長構文: ATM.083 Connection manager start failed, on network *network ID*, return code = *retcode*

説明: 接続管理プログラムの開始が失敗しました。

#### **ATM.084**

lYk**:** UI-ERROR

短構文: ATM.084 SAAL wrapper start failed, nt *network ID*, rc *retcode*

長構文: ATM.084 SAAL wrapper start failed, on network *network ID*, return code = *retcode*

説明: SAAL 循環機能の開始が失敗しました。

#### **ATM.085**

lYk**:** UI-ERROR

短構文: ATM.085 SAAL start failed, nt *network ID*, rc *retcode*

長構文: ATM.085 SAAL start failed, on network *network ID*, return code = *retcode*

**説明: SAAL の開始が失敗しました。** 

## **ATM.086**

lYk**:** UI-ERROR

;=8**:** ATM.086 SVC start failed, nt *network ID*, rc *retcode*

9=8**:** ATM.086 SVC start failed, on network *network ID*, return code = *retcode*

**説明: SVC の開始が失敗しました。** 

# **ATM.087**

lYk**:** C-INFO

短構文: ATM.087 Conn mgr stopped, nt *network ID* 

長構文: ATM.087 Connection Manager stopped, on network *network ID*

説明: 接続管理プログラムの停止が入力されました。

lYk**:** P\_TRACE

短構文: ATM.088 Trace ATM frame.

長構文: ATM.088 Trace ATM frame.

説明: ATM フレーム・パケットがトレース中

# **ATM.089**

lYk**:** UI-ERROR

短構文: ATM.089 Conn mgr place call failed, nt *network ID*, rc *retcode*

**長構文:** ATM.089 Connection manager place call failed, on network *network ID*, rc = *retcode*

説明: 接続管理プログラムの呼び出しが失敗しました。

#### **ATM.090**

lYk**:** U-INFO

短構文: ATM.090 Call setup failed, SAAL not up yet, nt *network ID*

長構文: ATM.090 Call setup failed, SAAL not up yet, on network *network ID*

記明: SAAL がまだ確立されていなかったので、呼のセ ットアップが失敗しました。

# **ATM.091**

lYk**:** UI-ERROR

短構文: ATM.091 Conn handle in use, nt *network ID*, hdnl *handle*

長構文: ATM.091 SVC thinks conn handle is in use, on network *network ID*, handle = *handle*

説明: SVC が接続ハンドルが使用中であると判断したた めに、呼のセットアップが失敗しました。

# **ATM.092**

lYk**:** UI-ERROR

短構文: ATM.092 Invalid conn handle, nt *network ID*, hdnl *handle*

長構文: ATM.092 Invalid conn handle, no entry in connection table, on network *network ID*, handle = *handle*

説明: 接続ハンドルが NULL 項目を指しているので、呼 のセットアップが失敗しました。

## **ATM.093**

lYk**:** UI-ERROR

短構文: ATM.093 Place call ack failed, nt *network ID*, rc *retcode*, hdnl *handle*, vpi *vpi*, vci *vci*

長構文: ATM.093 Place call ack failed, on network *network ID*, rc = *retcode*, handle = *handle*, vpi = *vpi*, vci = *vci* 説明: 呼の受信確認が失敗しました。

#### **ATM.094**

lYk**:** UE-ERROR

短構文: ATM.094 Receive call failed, no such caller, nt *network ID*, hdnl *handle*, vpi *vpi*, vci *vci*

長構文: ATM.094 Receive call failed, no such caller, on network *network ID*, handle = *handle*, vpi = *vpi*, vci = *vci*

説明: 呼パラメーターに一致する発呼側が見付かりませ んでした。

#### **ATM.095**

lYk**:** UE-ERROR

短構文: ATM.095 call rjct, nt *network ID*, rc *retcode*, hdnl *handle*, vpi *vpi*, vci *vci*

長構文: ATM.095 Call rejected, on network *network ID*, rc = *retcode*, handle = *handle*, vpi = *vpi*, vci = *vci*

説明: 着呼側が呼を拒否しました。

#### **ATM.096**

lYk**:** C-INFO

短構文: ATM.096 Call accepted, nt *network ID*, rc *retcode*, hdnl *handle*, vpi *vpi*, vci *vci*

長構文: ATM.096 Call accepted, on network *network ID*, rc = *retcode*, handle = *handle*, vpi = *vpi*, vci = *vci*

**説明:** 着呼側が呼を受け入れました。

# **ATM.097**

lYk**:** C-INFO

;=8**:** ATM.097 Receive call ack, nt *network ID*, rc *retcode*, hdnl *handle*

長構文: ATM.097 Receive call ack, on network *network ID*, rc = *retcode*, handle = *handle*

説明: 着呼側は呼を受け入れ、または拒否します。

lYk**:** UI-ERROR

短構文: ATM.098 Bad cnfg prm, n\_int *interface*, rc *retcode*, prm *parm*

長構文: ATM.098 Bad configuration parm, n\_int = *interface*, rc = *retcode*, parm = *parm*

説明: 接続管理プログラムが、構成パラメーターを読み 取ろうとしましたが、失敗しました。

# **ATM.099**

lYk**:** UI-ERROR

短構文: ATM.099 Conn mgr, no memory, n\_int *interface*, pnt *point*

**長構文:** ATM.099 Connection Manager, no memory, n\_int = *interface*, trace point = *point*

説明: 接続管理プログラムが、初期化のための記憶域を 入手できませんでした。

# **ATM.100**

lYk**:** C-INFO

短構文: ATM.100 Conn mgr adding leaf, nt *network ID*, hndl *handle*

長構文: ATM.100 Connection Manager adding leaf, on network *network ID*, handle = *handle*

説明: 接続管理プログラムのリーフ追加が入力されまし た。

#### **ATM.101**

lYk**:** UI-ERROR

短構文: ATM.101 Invld conn hndl, not in connect tbl, nt *network ID*, hdnl *handle*, func *function\_name*

長構文: ATM.101 Invalid conn handle, no entry in connection table, on network *network ID*, handle = *handle*, function *function\_name*

説明: 接続ハンドルが NULL 項目を指しています。

# **ATM.102**

lYk**:** UI-ERROR

短構文: ATM.102 Invld conn hndl, free connection, nt *network ID*, hdnl *handle*, func *function\_name*

長構文: ATM.102 Invalid conn handle, free connection, on network *network ID*, handle =  $handle$ , function = *function\_name*

說明: 接続ハンドルが非活動項目を指しています。

# **ATM.103**

lYk**:** UI-ERROR

短構文: ATM.103 No leaf handle available, nt *network ID*, hdnl *handle*

長構文: ATM.103 No leaf handle available, on network *network ID*, conn handle = *handle*

説明: リーフ・ハンドルを入手できませんでした。

# **ATM.104**

lYk**:** UI-ERROR

短構文: ATM.104 Add leaf handle failed, nt *network ID*, hdnl *handle*, rc *retcode*

長構文: ATM.104 Add leaf handle failed, on network *network ID*, conn handle = *handle*, rc = *retcode*

説明: リーフ・ハンドルの追加が失敗しました。

#### **ATM.105**

lYk**:** C-INFO

短構文: ATM.105 Conn mgr add leaf ack, nt *network ID*, hndl *handle*

長構文: ATM.105 Connection Manager add leaf ack, on network *network ID*, handle = *handle*

説明: 接続管理プログラムのリーフ追加の受信確認が入 力されました。

# **ATM.106**

lYk**:** C-INFO

短構文: ATM.106 Conn mgr registering caller, nt *network ID*

長構文: ATM.106 Connection Manager registering caller, on network *network ID*

説明: 接続管理プログラムの register\_caller が入力されま した。

#### **ATM.107**

lYk**:** UI-ERROR

短構文: ATM.107 Max callers exceeded, nt *network ID* 

長構文: ATM.107 Max callers exceeded, on network *network ID*

説明: 発呼者が登録しようとしましたが、すでに発呼者 の最大数に達しています。

lYk**:** UI-ERROR

;=8**:** ATM.108 dup cllr PID, nt *network ID*

長構文: ATM.108 Duplicate caller PID, on network *network ID*

説明: 発呼者が、既存の発呼者と同じ PID およびアドレ スで登録しようとしました。

# **ATM.109**

lYk**:** UI-ERROR

;=8**:** ATM.109 dup cllr addr, nt *network ID*

長構文: ATM.109 Duplicate caller address, on network *network ID*

説明: 発呼者が、既存の発呼者と同じアドレスで登録し ようとしました。

# **ATM.110**

lYk**:** C-INFO

短構文: ATM.110 Conn mgr deregistering caller, nt *network ID*

長構文: ATM.110 Connection Manager deregistering caller, on network *network ID*

**説明:** 接続管理プログラムの deregister\_caller が入力され ました。

# **ATM.111**

lYk**:** C-INFO

短構文: ATM.111 Conn mgr disconnecting call, nt *network ID*, hndl *handle*

長構文: ATM.111 Connection Manager disconnecting call, on network *network ID*, handle = *handle*

**説明:** 接続管理プログラムの disconnect\_call が入力され ました。

# **ATM.112**

lYk**:** C-INFO

短構文: ATM.112 rmv cnxn, SVC err, nt *network ID*, hndl *handle*

長構文: ATM.112 Conn Mgr removing connection, SVC error, on network *network ID*, handle = *handle*

説明: SVC が接続ハンドルを入手しましたが、エラーを 検出したために、ハンドルを戻しているところです。

#### **ATM.113**

lYk**:** C-INFO

短構文: ATM.113 Conn mgr reporting failure, nt *network ID*, hndl *handle*

長構文: ATM.113 Connection Manager reporting failure to caller, on network *network ID*, handle = *handle*

説明: 接続管理プログラムの report failure to Caller が入 力されました。

# **ATM.114**

lYk**:** C-INFO

短構文: ATM.114 Conn mgr removing connection, nt *network ID*, hndl *handle*

長構文: ATM.114 Connection Manager removing connection, on network *network ID*, handle = *handle*

説明: 接続管理プログラムの接続除去が入力されまし た。

# **ATM.115**

lYk**:** C-INFO

短構文: ATM.115 Conn mgr disconnecting leaf, nt *network ID*, hndl *handle*

長構文: ATM.115 Connection Manager disconnecting leaf, on network *network ID*, handle = *handle*

設明: 接続管理プログラムの disconnect\_leaf が入力され ました。

#### **ATM.116**

lYk**:** C-INFO

短構文: ATM.116 Conn mgr getting conn hndl, nt *network ID*

長構文: ATM.116 Connection Manager getting conn handle, on network *network ID*

説明: 接続管理プログラムの get\_conn\_handle が入力さ れました。

## **ATM.117**

lYk**:** UI-ERROR

短構文: ATM.117 no conn handles, nt *network ID* 

長構文: ATM.117 All connection handles in use, on network *network ID*

**説明:** 空き接続ハンドルがありません。

lYk**:** UI-ERROR

;=8**:** ATM.118 no mem conn obj, nt *network ID*

長構文: ATM.118 No memory for connection object, on network *network ID*

説明: 接続オブジェクト用の記憶域がありません。

# **ATM.119**

lYk**:** C-INFO

;=8**:** ATM.119 Conn mgr hanging up call, nt *network ID*, hndl *handle*

長構文: ATM.119 Connection Manager hanging up call, on network *network ID*, handle = *handle*

説明: 接続管理プログラムの hang\_up\_call が入力されま した。

# **ATM.120**

lYk**:** C-INFO

短構文: ATM.120 conn\_mgr hanging up leaf, nt *network ID*, hndl *handle*

長構文: ATM.120 Connection Manager hanging up leaf, on network *network ID*, handle = *handle*

**説明:** 接続管理プログラムの hang\_up\_leaf が入力されま した。

# **ATM.121**

lYk**:** UI-ERROR

短構文: ATM.121 Hang up leaf failed, nt *network ID*, rc *retcode*

長構文: ATM.121 SVC hang up leaf failed, on network *network ID*, rc = *retcode*

說明: SVC hang\_up\_leaf が失敗しました。

# **ATM.122**

lYk**:** C-INFO

短構文: ATM.122 Hang up leaf success, nt *network ID*, rc *retcode*

長構文: ATM.122 SVC hang up leaf success, on network *network ID*, rc = *retcode*

説明: SVC hang\_up\_leaf が正常に行われました。

#### **ATM.123**

lYk**:** C-INFO

短構文: ATM.123 Conn mgr placing call, nt *network ID* 

長構文: ATM.123 Connection Manager placing call, on network *network ID*

説明: 接続管理プログラムの place\_call が入力されまし た。

# **ATM.124**

lYk**:** UI-ERROR

短構文: ATM.124 Max calls exceeded, nt *network ID* 

9=8**:** ATM.124 Max calls exceeded, on network *network ID*

説明: 発呼者が呼を試みましたが、すでに最大数の呼が 確立されています。

## **ATM.125**

lYk**:** UI-ERROR

短構文: ATM.125 cllr not reg, nt *network ID*, hndl *handle* 

長構文: ATM.125 Caller not registered, on network *network ID*, handle = *handle*

説明: 発呼者が未登録です。

# **ATM.126**

lYk**:** C-INFO

短構文: ATM.126 Conn mgr place call ack, nt *network ID* 

長構文: ATM.126 Connection Manager place call ack, on network *network ID*

**説明:** 接続管理プログラムの place\_call が入力されまし た。

# **ATM.127**

lYk**:** C-INFO

短構文: ATM.127 Conn mgr processing received call, nt *network ID*

長構文: ATM.127 Connection Manager processing received call, on network *network ID*

説明: 接続管理プログラムの process\_receive\_call が入力 されました。

lYk**:** UE-ERROR

短構文: ATM.128 Cllee not reg, nt *network ID*, hndl *handle* 

長構文: ATM.128 Callee not registered, on network *network ID*, conn handle = *handle*

説明: 着呼側が未登録です。

# **ATM.129**

lYk**:** C-INFO

短構文: ATM.129 Callee found, nt *network ID*, cllr *caller*, cnxn *handle*

長構文: ATM.129 Callee found, on network *network ID*, caller = *caller*, conn\_handle = *handle*

説明: 着呼側が見付かりました。

## **ATM.130**

lYk**:** C-INFO

短構文: ATM.130 Conn mgr finding caller id, nt *network ID*

長構文: ATM.130 Connection Manager finding caller id, on network *network ID*

**説明:** 接続管理プログラムの find\_caller\_id が入力されま した。

# **ATM.131**

lYk**:** UI-ERROR

短構文: ATM.131 Addr not found, nt *network ID*,addr *handle*

長構文: ATM.131 Address not found by ILMI, on network *network ID*, address handle = *handle*

説明: ILMI がアドレスを見付けることができませんでし た。

# **ATM.132**

lYk**:** C-INFO

;=8**:** ATM.132 Callee found, nt *network ID*,hndl *handle*

長構文: ATM.132 Callee found, on network *network ID*, caller handle = *handle*

說明: 着呼側が見付かりました。

#### **ATM.133**

lYk**:** UE-ERROR

短構文: ATM.133 cllee not reg, nt *network ID*, hndl *handle* 

長構文: ATM.133 Callee not registered, on network *network ID*, address handle = *handle*

説明: 着呼側が未登録です。

# **ATM.134**

lYk**:** UI-ERROR

短構文: ATM.134 Conn handle NULL, nt *network ID* 

長構文: ATM.134 Connection handle NULL, on network *network ID*

説明: iorb 内の接続ハンドルが NULL です。

## **ATM.135**

lYk**:** UI-ERROR

短構文: ATM.135 ILMI ptr NULL, nt *network ID* 

長構文: ATM.135 ILMI wrapper function called, ILMI pointer is NULL, on network *network ID*

說明: ILMI 循環機能が呼び出されましたが、ILMI ポイ ンターが NULL です。

# **ATM.136**

lYk**:** UI-ERROR

短構文: ATM.136 ILMI wrap ptr NULL, nt *network ID* 

長構文: ATM.136 ILMI wrapper function called, ILMI wrapper pointer is NULL, on network *network ID*

説明: ILMI 循環機能が呼び出されましたが、ILMI 循環 ポインターが NULL です。

# **ATM.137**

lYk**:** UI-ERROR

短構文: ATM.137 ERROR opening data path for SVC, handle = *user\_handle* nt *network ID*, rc *stat*

長構文: ATM.137 ERROR opening data path for SVC, handle = *user\_handle*, on network *network ID*, status = *stat*

説明: SVC のデータ・パスをオープンできませんでし た。
## **ATM.138**

lYk**:** UI-ERROR

短構文: ATM.138 Unknown adapter type, nt *network ID*, type *adapter\_type*

長構文: ATM.138 Unknown adapter type, on network *network ID*, adapter type = *adapter\_type*

説明: アダプターが不明のアダプター·タイプを戻しま した。

## **ATM.139**

lYk**:** UI-ERROR

短構文: ATM.139 Slftst called, nt *network ID* down

長構文: ATM.139 Selftest called, but network *network ID* is down

説明: 自己検査が呼び出されましたが、アダプターがダ ウンしています。

## **ATM.140**

lYk**:** UI-ERROR

短構文: ATM.140 Slftst: no bfr avail, nt *network ID* 

長構文: ATM.140 Selftest called, but no buffer available on network *network ID*

説明: 自己検査が呼び出されましたが、アダプター MAC アドレスを読み取るためのバッファーが得られません。

#### **ATM.141**

lYk**:** UE-ERROR

短構文: ATM.141 Cnfgd spd not adapter spd, nt *network ID*, cnfg *config*, adapter *adapter*

長構文: ATM.141 Configured speed different from adapter on network *network ID*, config speed = *config*, adapter speed = *adapter*

説明: アダプターの速度が構成された速度と異なってい ます。

## **ATM.142**

lYk**:** UI-ERROR

短構文: ATM.142 Bad VCC handle, nt *network ID*, hdnl= *handle*

長構文: ATM.142 Bad VCC handle, on network *network ID*, handle = *handle*

説明: 装置ドライバーが、ネットワーク·ハンドラーに

不正な VCC ハンドルを渡しました。

## **ATM.143**

lYk**:** C-INFO

;=8**:** ATM.143 VCC hdnl, nt *network ID*, hdnl= *handle*, VPI= *vpi*,VCI= *vci*

長構文: ATM.143 VCC handle passed to device driver, on network *network ID*, handle = *handle*, VPI = *vpi*, VCI = *vci*

説明: ネットワーク・ハンドラーが、この VPI/VCI 用の 装置ドライバーにハンドルを渡しました。

## **ATM.144**

lYk**:** UI-ERROR

短構文: ATM.144 No bfr for disc, nt *network ID*, VPI= *vpi*,VCI= *vci*

長構文: ATM.144 No buffer for disconnect, on network *network ID*, VPI = *vpi*, VCI = *vci*

**説明: VCC を切断するために使用可能なバッファーがあ** りませんでした。

# **ATM.145**

lYk**:** UI-ERROR

短構文: ATM.145 Frame recvd while disconn pending, nt *network ID*, hndl= *handle*

長構文: ATM.145 Frame received while disconnect pending, on network *network ID*, handle = *handle*

説明: VCC が切断保留状態であるときに、フレームが受 信されました。

## **ATM.146**

lYk**:** UE-ERROR

短構文: ATM.146 No prefix set, nt *network ID* 

長構文: ATM.146 The switch never set its prefix on network *network ID*

**説明: ATM スイッチが接頭部を設定していませんでし** た。

#### **ATM.147**

lYk**:** UI-ERROR

短構文: ATM.147 No mem to rd adptr addr, nt *network ID*

長構文: ATM.147 No memory at init to read adapter

address, on network *network ID*

説明: アダプター・アドレスを読み取るための初期化 で、記憶域が使用できませんでした。

# **ATM.148**

lYk**:** UI-ERROR

短構文: ATM.148 No mem to rd adptr addr, nt *network ID*

長構文: ATM.148 No memory at init to read adapter address, on network *network ID*

説明: アダプター・アドレスを読み取るための初期化 で、記憶域が使用できませんでした。

#### **ATM.149**

lYk**:** UE-ERROR

短構文: ATM.149 Increase max frame sz while running, nt *network ID*

長構文: ATM.149 Increase max frame size while running, on network *network ID*

説明: 機械の実行中に、ユーザーが最大フレーム·サイ ズを増やそうとしました。

#### **ATM.150**

lYk**:** UI-ERROR

;=8**:** ATM.150 SRAM nt found on dsabl, nt *network ID*

長構文: ATM.150 SRAM record not found on disable, on network *network ID*

説明: ユーザーがインターフェースを使用不可にしてい るときに、 SRAM ブロックが見付かりませんでした。

## **ATM.151**

lYk**:** UI-ERROR

短構文: ATM.151 No bfr to rd adptr info on dsbl, nt *network ID*

長構文: ATM.151 No buffer to read adapter on disable, on network *network ID*

説明: ユーザーがインターフェースを使用不可にしてい るときに、アダプター情報を読み取るためのバッファー が使用できませんでした。

#### **ATM.152**

lYk**:** UI-ERROR

短構文: ATM.152 Rd adptr info failed on dsbl, nt *network ID*

長構文: ATM.152 Read of adapter info failed on disable, on network *network ID*

説明: ユーザーがインターフェースを使用不可にしてい るときに、アダプター情報が読み取れませんでした。

#### **ATM.153**

lYk**:** UI-ERROR

短構文: ATM.153 Timer re-entrancy err, nt *net\_no*, flag  $= flag, log pt = log\_point$ 

長構文: ATM.153 Timer re-entrancy error on net *net\_no*, flag = *flag*, logpoint = *log\_point*

説明: タイマーの再入エラー

## **ATM.154**

lYk**:** C-INFO

;=8**:** ATM.154 Timer set alarm, nt *net\_no*, ndx = *index*, callback = *user\_ptr*

長構文: ATM.154 Timer set alarm on net *net\_no*, index = *index*, callback address = *user\_ptr*

説明: タイマーが設定されました。

#### **ATM.155**

;=8**:** ATM.155 Timer set alarm, nt *net\_no*, type = *type*, element = *element*

長構文: ATM.155 Timer set alarm on net *net\_no*, type = *type*, element address = *element*

**説明:** タイマーが設定されました。

### **ATM.156**

lYk**:** C-INFO

;=8**:** ATM.156 Timer trace, nt *net\_no*, log pt = *logpoint*, rc = *rcode*

長構文: ATM.156 Timer trace on net *net\_no*, logpoint = *logpoint*, return code = *rcode*

説明: タイマーのトレース

lYk**:** C-INFO

## **ATM.157**

lYk**:** C-INFO

;=8**:** ATM.157 Timer trace, nt *net\_no*, log pt = *logpoint*, ndx = *index*, element = *element*

長構文: ATM.157 Timer trace on net *net\_no*, logpoint = *logpoint*, index = *index*, element = *element* 説明: タイマーのトレース

## **ATM.158**

lYk**:** UI-ERROR

短構文: ATM.158 Timer already stopped, nt *net no*, log pt = *logpoint*, ndx = *index*, element = *element*

9=8**:** ATM.158 Timer already stopped on net *net\_no*, logpoint = *logpoint*, index = *index*, element = *element*

説明: タイマーはすでに停止しています。

#### **ATM.159**

lYk**:** UI-ERROR

短構文: ATM.159 User stopping unowned timer, nt *net\_no*, stopper = *stopper*, owner = *owner*

長構文: ATM.159 User stopping unowned timer on net *net\_no*, stopper = *stopper*, owner = *owner*

説明: ユーザーが別のユーザーのタイマーを停止しよう としています。

#### **ATM.160**

lYk**:** C-INFO

;=8**:** ATM.160 Timer cancel alarm, nt *net\_no*, logpt = *logpoint*, callback = *callback*

長構文: ATM.160 Timer cancel alarm on net *net\_no*, logpoint = *logpoint*, callback address = *callback*

**説明:** タイマーがキャンセルされました。

## **ATM.161**

lYk**:** UI-ERROR

;=8**:** ATM.161 Timer SNO, nt *net\_no*, logpt = *logpoint*

長構文: ATM.161 Timer should not occur on net *net\_no*, logpoint = *logpoint*

説明: タイマー要素が最初、最後、または中間にありま せんでした。

#### **ATM.162**

lYk**:** C-INFO

;=8**:** ATM.162 Timer tick, nt *net\_no*, logpt = *logpoint*, tim = *time*, callback = *callback*

長構文: ATM.162 Timer tick on net *net\_no*, logpoint = *logpoint*, time = *time*, callback address = *callback* 説明: タイマーのティック

#### **ATM.163**

lYk**:** UI-ERROR

;=8**:** ATM.163 Timer out of elements, nt *net\_no*

長構文: ATM.163 Timer out of elements on net *net\_no* 

説明: タイマーの要素がなくなりました。

# **ATM.164**

lYk**:** UI-ERROR

短構文: ATM.164 Timer tried to free twice, nt *net\_no* 

長構文: ATM.164 Timer tried to free twice on net *net\_no* 

説明: タイマーが解放を 2 回試みました。

## **ATM.165**

lYk**:** UI-ERROR

短構文: ATM.165 Tmr elmnts set to max, nt *net\_no* 

長構文: ATM.165 Number of timer elements capped at maximum on net *net\_no*

說明: タイマー要素の数が最大数を超えている可能性が あり、最大数に制限されました。

#### **ATM.166**

lYk**:** UI-ERROR

;=8**:** ATM.166 VNET Registration Failed, nt *network id*, rc *stat*

長構文: ATM.166 VNET User Registration Failed, on network *network id*, status = *stat*

説明: atm\_vnet\_init ユーザー登録が正常に行われません でした。

#### **ATM.167**

lYk**:** UI-ERROR

短構文: ATM.167 Addr state change, not in API, nt *network ID*, addr *address*, state = *state*

長構文: ATM.167 ATM address state change, not in API, on network *network ID*, ATM address = *address*, state= *state*,

説明: アドレス状態の変更であるが、API にそのレコー ドがありません。

## **ATM.168**

lYk**:** UI-ERROR

;=8**:** ATM.168 Addr in use, but not in API, nt *network ID*, addr *address*

長構文: ATM.168 ATM address in use for ILMI, but not API, on network *network ID*, ATM address = *address*

説明: ILMI ではアドレスが登録されていると考えます が、API にそのレコードがありません。

#### **ATM.169**

lYk**:** UI-ERROR

短構文: ATM.169 No bfr to splice VCC, nt *network ID*, *vpi1*- *vci1* to *vpi2*- *vci2*

長構文: ATM.169 No buffer to splice VCC on network *network ID*, *vpi1*- *vci1* to VCC *vpi2*- *vci2*

**説明: 2 つの VCC をスプライス (接続) するために使** 用可能なバッファーがありませんでした。

## **ATM.170**

lYk**:** UI-ERROR

;=8**:** ATM.170 nt *network ID*, VCC *vpi1*- *vci1* was spliced *vpi2*- *vci2*, now *vpi3*- *vci3*

長構文: ATM.170 on network *network ID*, VCC *vpi1- vci1* was spliced to *vpi2*- *vci2*, now spliced to *vpi3*- *vci3*

説明: ユーザーがスプライス (接続) した VCC は、す でに別の VCC にスプライス (接続) されているものでし た。

# **ATM.171**

lYk**:** UE-ERROR

短構文: ATM.171 nt *network ID*, no rsp to Restart

長構文: ATM.171 Switch never responded to Restart on net *network ID*

説明: ATM スイッチは、Restart に RestartAck で応答す ることがまったくありませんでした。

#### **ATM.172**

lYk**:** UI-ERROR

短構文: ATM.172 Transmit msg got VCC handle, nt *network ID*

長構文: ATM.172 Transmit message was passed NULL VCC handle on network *network ID*

説明: ユーザーは、NULL VCC ハンドルを渡して xmit\_msg を呼び出しました。

#### **ATM.173**

lYk**:** UI-ERROR

短構文: ATM.173 nt *network ID*, *cmd* failed, unsupported protocol: *prt*

長構文: ATM.173 on network *network ID*, *cmd* failed, unsupported protocol: *prt*

説明: 内部ルーチンが、サポートされないプロトコルの マルチキャスト・アドレスの追加または削除を試みまし た。

#### **ATM.174**

lYk**:** UI-ERROR

;=8**:** ATM.174 nt *network ID*, *cmd* failed, protocol *prt*, error code: *err*

長構文: ATM.174 on network *network ID*, *cmd* failed, protocol *prt*, error code: *err*

説明: マルチキャスト·アドレスの追加または除去が試 みられている最中に、内部エラーが発生しました。

#### **ATM.175**

lYk**:** UI-ERROR

短構文: ATM.175 nt *network ID*, SVC msg drop, low bfrs: *D2 D3 D4 D5*

長構文: ATM.175 on network *network ID*, SVC message dropped, adapter low on buffers: *D2 D3 D4 D5*

**説明:** アダプターはバッファーが不足しているため、信 号メッセージが除去されました。

## **ATM.176**

lYk**:** UI-ERROR

;=8**:** ATM.176 nt *network ID*, disc conn hndl *caller*, caller *handle* dereg

長構文: ATM.176 on network *network ID*, disconnect call for handle *caller*, caller *handle* already deregistered

説明: 呼の切断を受信したが、発呼側がすでに登録解除 されています。

# **ATM.177**

lYk**:** UI-ERROR

短構文: ATM.177 Function *vccmgrHandle* called, bad vccmgr hndl *caller*

長構文: ATM.177 Function *vccmgrHandle* called with invalid vccmgr handle *caller*

説明: 無効の VCC マネージャー・ハンドルを用いて、 VCC マネージャー機能が呼び出されました。

#### **ATM.178**

lYk**:** UI-ERROR

;=8**:** ATM.178 Function *mecHandle* called, bad MEC hndl *caller*

長構文: ATM.178 Function *mecHandle* called with invalid MEC handle *caller*

設明: VCC マネージャーが無効の MEC ハンドルを見付 けました。

# **ATM.179**

lYk**:** UI-ERROR

短構文: ATM.179 Function *caller* called, no mem

長構文: ATM.179 Function *caller* called, out of memory

説明: ATM API コールが失敗しました。利用可能な記 憶域がありません。

## **ATM.180**

lYk**:** C-INFO

;=8**:** ATM.180 VCCMGR, aging out VCC, nt *network ID*, conn hndl *connHandle*

長構文: ATM.180 VCCMGR, aging out VCC, on network *network ID*, conn handle = *connHandle*

説明: VCC の経過時間切れ

#### **ATM.181**

lYk**:** C-INFO

短構文: ATM.181 VCCMGR, als new entry, vccmgr hndl *vccmgrHandle*

長構文: ATM.181 VCCMGR, new VCC entry created dynamically, vccmgr handle = *vccmgrHandle*

**説明:** vccmgrGetVCCTableEntry が呼び出されて、新規

VCC 項目がシステム・メモリーから動的に割り振られま した。

# **ATM.182**

lYk**:** C-INFO

短構文: ATM.182 VCCMGR, new VCC entry, vccmgr hndl *vccmgrHandle*

長構文: ATM.182 VCCMGR, new VCC entry created, vccmgr handle = *vccmgrHandle*

**説明:** vccmgrGetVCCTableEntry が呼び出されて、新規 VCC 項目が作成されました。

## **ATM.183**

lYk**:** C-INFO

短構文: ATM.183 VCCMGR, fvs vcc entry, vccmgr hndl *vccmgrHandle*

長構文: ATM.183 VCCMGR, free VCC entry to system, vccmgr handle = *vccmgrHandle*

説明: vccmgrFreeVCCTableEntry が呼び出されて、VCC 項目をシステム・メモリーに解放しました。

# **ATM.184**

lYk**:** C-INFO

短構文: ATM.184 VCCMGR, free VCC entry, vccmgr hndl *vccmgrHandle*

長構文: ATM.184 VCCMGR, free VCC entry to free list, vccmgr handle = *vccmgrHandle*

説明: vccmgrFreeVCCTableEntry が呼び出されて、VCC 項目をフリー・リストに解放しました。

# **ATM.185**

lYk**:** UI-ERROR

;=8**:** ATM.185 VCCMGR, duplicate entry, pType *pType*, vccmgr hndl *vccmgrHandle*

長構文: ATM.185 VCCMGR, duplicated VCC entry in list, protocol type *pType*, vccmgr handle = *vccmgrHandle*

説明: vccmgrAddVCCToVCCList が呼び出されて、リス ト内に VCC 項目が複写されました。

### **ATM.186**

lYk**:** C-INFO

;=8**:** ATM.186 VCCMGR, add entry, pType *pType*, vccmgr hndl *vccmgrHandle*

長構文: ATM.186 VCCMGR, add VCC entry to VCC list, protocol type *pType*, vccmgr handle = *vccmgrHandle*

説明: vccmgrAddVCCToVCCList が呼び出されて、VCC リストに VCC 項目を追加しました。

## **ATM.187**

lYk**:** C-INFO

;=8**:** ATM.187 VCCMGR, delete entry, pType *pType*, vccmgr hndl *vccmgrHandle*

長構文: ATM.187 VCCMGR, delete VCC entry from VCC list, protocol type *pType*, vccmgr handle = *vccmgrHandle*

**説明: vccmgrDeleteEntryFromVCCList が呼び出されて、** VCC 項目を削除しました。

#### **ATM.188**

lYk**:** C-INFO

短構文: ATM.188 VCCMGR, new MEC entry, mec hndl *mecHandle*

長構文: ATM.188 VCCMGR, new MEC entry created, mec handle = *mecHandle*

説明: vccmgrGetMECTableEntry が呼び出され、新規 MEC 項目が作成されました。

# **ATM.189**

lYk**:** C-INFO

短構文: ATM.189 VCCMGR, free MEC entry, mec hndl *mecHandle*

長構文: ATM.189 VCCMGR, free MEC entry, mec handle = *mecHandle*

説明: vccmgrFreeMECTableEntry が呼び出されて、MEC 項目を解放しました。

## **ATM.190**

lYk**:** UI-ERROR

短構文: ATM.190 VCCMGR, duplicate MEC entry, mec hndl *mecHandle*

長構文: ATM.190 VCCMGR, duplicated entries in MEC list, mec handle = *mecHandle*

**説明:** vccmgrAddMECEntryToMECList が呼び出されて、 MEC 項目が複写されました。

#### **ATM.191**

lYk**:** C-INFO

短構文: ATM.191 VCCMGR, add MEC entry, mec hndl *mecHandle*

長構文: ATM.191 VCCMGR, add MEC entry to MEC list, mec handle = *mecHandle*

説明: vccmgrAddMECEntryToMECList が呼び出されて、 MEC 項目が複写されました。

# **ATM.192**

lYk**:** C-INFO

短構文: ATM.192 VCCMGR, delete MEC entry, mec hndl *mecHandle*

長構文: ATM.192 VCCMGR, delete MEC entry from MEC list, mec handle = *mecHandle*

説明: vccmgrDeleteMECEntryFromMECList が呼び出され て、MEC 項目を削除しました。

# **ATM.193**

lYk**:** C-INFO

短構文: ATM.193 VCCMGR, VCC sharing, nt *network ID*, conn hndl *connHandle*

長構文: ATM.193 VCCMGR, place call VCC sharing, on network *network ID*, conn Handle = *connHandle*

**説明:** vccmgrPlaceCall が呼び出されて、VCC が共用さ れました。

#### **ATM.194**

lYk**:** C-INFO

短構文: ATM.194 VCCMGR, place call ack, vccmgr hndl *vccmgrHandle*, conn hndl *connHandle*

長構文: ATM.194 VCCMGR, place call ack, vccmgr handle = *vccmgrHandle*, conn handle = *connHandle*

說明: vccmgrPlaceCallAck が呼び出されました。

## **ATM.195**

lYk**:** C-INFO

短構文: ATM.195 VCCMGR, place call ack for shared vcc, conn hndl *vccmgrHandle*

長構文: ATM.195 VCCMGR, place call ack for shared VCC, conn handle = *vccmgrHandle*

説明: vccmgrPlaceCallAckSimulation が呼び出されまし た。

## **ATM.196**

lYk**:** C-INFO

短構文: ATM.196 VCCMGR, VCC sharing, conn hndl *connHandle*

長構文: ATM.196 VCCMGR, receive call VCC sharing, conn Handle = *connHandle*

説明: vccmgrReceiveCallAck が呼び出されて、VCC が共 用されました。

#### **ATM.197**

lYk**:** C-INFO

;=8**:** ATM.197 VCCMGR, frame drop, id *dmuxID* conn hndl *connHandle*

長構文: ATM.197 VCCMGR, data frame dropped, dmux id = *dmuxID*, conn Handle = *connHandle*

説明: vccmgrReceiveFrame が呼び出されて、フレームを 除去しました。

# **ATM.198**

lYk**:** C-INFO

短構文: ATM.198 VCCMGR, ready indicate rcvd, conn hndl *connHandle*

長構文: ATM.198 VCCMGR, first LE ready indicate received, conn Handle = *connHandle*

**説明:** vccmgrReceiveFrame が呼び出されて、第 1 準備 完了表示を受信しました。

# **ATM.199**

lYk**:** C-INFO

短構文: ATM.199 VCCMGR, duplicate VCC found, MEC hndl *mecHandle*, conn hndl *connHandle*

9=8**:** ATM.199 VCCMGR, duplicate VCC found, MEC handle = *mecHandle*, conn handle = *connHandle*

說明: vccmgrReceiveFrame が呼び出されて、VCC が複 写されました。

### **ATM.200**

lYk**:** C-INFO

短構文: ATM.200 VCCMGR, data frame rcvd, marker *marker*

長構文: ATM.200 VCCMGR, LE data frame received, marker = *marker*

説明: vccmgrReceiveFrame が呼び出されて、データ・フ レームを受信しました。

## **ATM.201**

lYk**:** C-INFO

短構文: ATM.201 VCCMGR, control frame rcvd, opcode *opCode*

長構文: ATM.201 VCCMGR, LE control frame received, opCode = *opCode*

説明: vccmgrReceiveFrame が呼び出されて、制御フレー ムを受信しました。

#### **ATM.202**

lYk**:** C-INFO

;=8**:** ATM.202 VCCMGR, frame drop, dmuxID *opCode*

長構文: ATM.202 VCCMGR, frame dropped, user not found, dmuxID = *opCode*

説明: vccmgrReceiveFrame が呼び出されて、フレームを 除去しました。

#### **ATM.203**

lYk**:** C-INFO

短構文: ATM.203 VCCMGR, simulating rcvd call, hndl *connHandle*

長構文: ATM.203 VCCMGR, simulating receive call, connHandle = *connHandle*

**説明:** vccmgrSimulatingReceiveCall が呼び出されました。

### **ATM.204**

lYk**:** C-INFO

短構文: ATM.204 VCCMGR, call simulated, hndl *connHandle*

長構文: ATM.204 VCCMGR, receive call simulated, connHandle = *connHandle*

説明: vccmgrSimulatingReceiveCall が呼び出されました。

#### **ATM.205**

lYk**:** C-INFO

短構文: ATM.205 VCCMGR, share VCC data path, vcc hndl *vccHandle*

長構文: ATM.205 VCCMGR, share VCC data path, vccHandle = *vccHandle*

說明: vccmgrOpenVccDataPath が呼び出されました。

## **ATM.206**

lYk**:** C-INFO

短構文: ATM.206 VCCMGR, close shared VCC data path, vcc hndl *vccHandle*

長構文: ATM.206 VCCMGR, close shared VCC data path, vcc handle = *vccHandle*

説明: vccmgrOpenVccDataPath が呼び出されました。

# **ATM.207**

lYk**:** C-INFO

短構文: ATM.207 VCCMGR, hangup call by vccmgr, conn hndl *vccHandle*

長構文: ATM.207 VCCMGR, hangup call by vccmgr, conn handle = *vccHandle*

説明: vccmgrReleaseVCC が呼び出されて、呼を停止しま した。

## **ATM.208**

lYk**:** C-INFO

短構文: ATM.208 VCCMGR, nt *network ID*, hangup call, conn hndl *connHandle*

9=8**:** ATM.208 VCCMGR, network *network ID*, VCC hangup call, connHandle = *connHandle*

設明: vccmgrHangupCall が呼び出されました。

### **ATM.209**

lYk**:** C-INFO

短構文: ATM.209 VCCMGR, nt *network ID*, hangup shared call, conn hndl *connHandle*

長構文: ATM.209 VCCMGR, network *network ID*, hangup shared VCC call, connHandle = *connHandle*

説明: vccmgrHangupCall が呼び出されました。

# **ATM.210**

lYk**:** C-INFO

短構文: ATM.210 VCCMGR, new owner, vccmgr hndl *vccmgrHandle*, conn hndl *connHandle*

長構文: ATM.210 VCCMGR, new VCC owner found, vccmgrHandle = *vccmgrHandle*, connHandle = *connHandle*

62 ELS メッセージの手引き

説明: vccmgrSetNewVccOwner が呼び出されました。

## **ATM.211**

lYk**:** C-INFO

短構文: ATM.211 VCCMGR, new owner, vccmgr hndl *vccmgrHandle*, conn hndl *connHandle*

長構文: ATM.211 VCCMGR, new VCC owner found, vccmgrHandle = *vccmgrHandle*, connHandle = *connHandle*

説明: vccmgrDisconnectCallSharedUser が呼び出されまし た。

## **ATM.212**

lYk**:** C-INFO

短構文: ATM.212 VCCMGR, disconnect call, vccmgr hndl *vccmgrHandle*, conn hndl *connHandle*

長構文: ATM.212 VCCMGR, disconnect call, vccmgr handle = *vccmgrHandle*, connHandle = *connHandle*

**説明:** vccmgrDisconnectCall が呼び出されました。

# **ATM.213**

lYk**:** C-INFO

短構文: ATM.213 VCCMGR, close call sap, sap hndl *vccmgrHandle*

長構文: ATM.213 VCCMGR, close call sap, sap handle = *vccmgrHandle*

說明: vccmgrCloseCallSap が呼び出されました。

# **ATM.214**

lYk**:** C-INFO

短構文: ATM.214 VCCMGR, disconnect shared call, conn hndl *connHandle*

長構文: ATM.214 VCCMGR, disconnect call for shared users, connHandle = *connHandle*

説明: vccmgrDisconnectCallSharedUser が呼び出されまし た。

#### **ATM.215**

lYk**:** C-INFO

短構文: ATM.215 VCCMGR, simulating hangup call, conn hndl *connHandle*

長構文: ATM.215 VCCMGR, simulating hangup call for shared users, connHandle = *connHandle*

説明: vccmgrHangupCallSimulation が呼び出されました。

## **ATM.216**

lYk**:** UI-ERROR

短構文: ATM.216 API, invalid bound VCC hndl, nt *network ID*, hndl *handle* bnd hdnl *bound*

長構文: ATM.216 API called with invalid VCC handle, on network *network ID*, handle = *handle* bound handle = *bound*

説明: VCC ハンドル内の無効の結合 VCC ハンドルが API に渡されました。

# **ATM.217**

lYk**:** UI-ERROR

短構文: ATM.217 C\_caller, hangup leaf: dup caller on MP call, nt *network ID*, conn hndl *connHandle*

長構文: ATM.217 C\_caller, hangup leaf: duplicate caller on multipoint call, on network *network ID*, conn handle = *connHandle*

説明: 同じ発呼者のマルチポイント (多地点) 呼に対して 追加パーティーを受信しました。

# **ATM.218**

lYk**:** U-INFO

短構文: ATM.218 Function *function\_name*: Grp-snd cncld nt *network ID* group *groupHandle*

9=8**:** ATM.218 Function *function\_name*: Group-send canceled on network *network ID* group *groupHandle*

説明: グループ送信時にグループ·リストが変更されま した (取り消されました)。

# **ATM.219**

lYk**:** CI-ERROR

短構文: ATM.219 Function *function\_name*: Grp not in use nt *network ID* iorb *iorbp*

長構文: ATM.219 Function *function\_name*: Group not in use on network *network ID* iorb *iorbp*

説明: グループ送信時に、グループ状態が正しく設定さ れていませんでした。

## **Panic atmmem**

短構文: ATM interface initialization failed, no memory.

説明: ATM インターフェースが、初期化を完了できる十 分な記憶域を割り振ることができませんでした。

**処置:** サービス技術員に連絡してください。

# 第8章 ATM LLC (ALLC)

この章では ATM LLC (ALLC) メッセージについて説明します。メッセージの内容お よびメッセージの使用方法についての説明は、「はじめに」の章を参照してくださ  $\mathcal{V}^{\lambda}$ 

# **ALLC.001**

レベル: C-INFO

短構文: ALLC.001 Fn function\_name called, nt network id

長構文: ALLC.001 Function function\_name called, on network network id

説明: ATM 1483 機能が呼び出されました。

# **ALLC.002**

レベル: CI-ERROR

短構文: ALLC.002 error rtn, fn function name rc return\_code (descriptor\_string) nt network ID

長構文: ALLC.002 error rtn, fn *function\_name* rc return\_code (descriptor\_string) nt network ID

説明: ATM LLC レイヤーに対する下位呼び出しがエラ ーを戻しました。

原因: 入力パラメーターが不良であるか、またはエラー を記述する短ストリングと共に戻りコードが印刷される 条件が誤っている可能性があります。エラーを戻す機能 名も印刷されます。表示される可能性があるエラー・ス トリングとしては、以下のものがあります。 "Invalid net num":無効のネット番号が API に渡されました。 "NULL clientFunctions": NULL clientFunctions ptr が渡 されました。 "NULL clientHandlePtr" : NULL clientHandlePtr が渡されました。 "Inv hdr length": 無 効のパケット・ヘッダー長さが渡されました。 "Invalid addr scheme":無効の ATM アドレス指定機構が要求さ れました。 "net down (reg)": ネットはダウンしている が、クライアントは登録されました (エラーなし)。 "net down (no reg)": ネットがダウンしていて、クライアント 登録は実行されませんでした (エラーなし)。 "dup non-shared EPs": 2 つの共用不能エンドポイントが構成 され、同じ ATM アドレスの登録が試行されました。(こ れは、構成エラーの可能性を示しています。)"addr actvn procdng": ATM アドレス活性化が進行中です (エラーな し)。 "bad client handle":無効のクライアント・ハンド ルが ATM LLC API に渡されました。 "bad input parms" : 無効の入力パラメーターが ATM LLC API に渡されま した。 "ep not up": まだアップになっていないエンド ポイントに対して、発呼側がチャネルのオープンを試行 しました。 "bad channel handle":無効のチャネル・ハ

ンドルが ATM LLC API に渡されました。 "not chnl user": ATM LLC API に対する発呼側が、チャネルのユ ーザーにならないままで、そのチャネルの使用を試行し ました。

## **ALLC.003**

レベル: C-INFO

短構文: ALLC.003 clnt (atm1483ClientStruct\_ptr) added to exstng EP (atm1483EpBlkStruct\_ptr) (total num\_clnts), nt network id

長構文: ALLC.003 client (atm1483ClientStruct\_ptr) added to existing EP (atm1483EpBlkStruct\_ptr) (total num\_clnts), nt network id

説明: クライアントが既存のエンドポイントに正常に登 録され、このエンドポイントにおける新しいクライアン ト数が印刷されます。

## **ALLC.004**

レベル: C-INFO

短構文: ALLC.004 Clnt (atm1483ClientStruct ptr) added to new EP (atm1483EpBlkStruct\_ptr), nt network id

長構文: ALLC.004 Client (atm1483ClientStruct\_ptr) added to newly created endpoint (atm1483EpBlkStruct\_ptr), nt network id

説明: 新規エンドポイントが作成され、ここにクライア ントが正常に登録されました。

# **ALLC.005**

レベル: C-INFO

短構文: ALLC.005 Fn *function\_name* rtng SUCCESS, nt network id

長構文: ALLC.005 Function *function\_name* returning SUCCESS, on network network id

説明: ATM 1483 機能が SUCCESS を戻しています。

#### **ALLC.006**

レベル: C-INFO

短構文: ALLC.006 Fn function\_name called

長構文: ALLC.006 Function *function\_name* called

說明: ATM 1483 機能が呼び出されました。

# **ALLC.007**

lYk**:** CI-ERROR

短構文: ALLC.007 Error rtn, fn *function\_name* rc *return\_code* (*descriptor\_string*)

9=8**:** ALLC.007 Error rtn, fn *function\_name* rc *return\_code* (*descriptor\_string*)

説明: ATM LLC レイヤーに対する下位呼び出しがエラ ーを戻しました。

原因: 入力パラメーターが不良であるか、またはエラー を記述する短ストリングと共に戻りコードが印刷される 条件が誤っている可能性があります。表示される可能性 のある descriptor\_string が、ALLC\_2 の場合と同じです。

# **ALLC.008**

lYk**:** UI\_ERROR

短構文: ALLC.008 Failed mem allocn, fn *function\_name* (*descriptor\_string*)

長構文: ALLC.008 Failed memory allocation in function *function\_name* (*descriptor\_string*)

説明: 動的記憶域を割り振る試みが失敗しました。

原因: これは、ルーターの動的記憶域が不足しているこ とを示しています。この障害には、他の記憶域割り振り 障害に対処する場合と同じようにして対処する必要があ ります。

#### **ALLC.009**

lYk**:** UI\_ERROR

;=8**:** ALLC.009 Matching PVC (vpi= *vpi* vci= *vci*) unusable (*descriptor\_string*), nt *network id*

長構文: ALLC.009 matching PVC (vpi= *vpi* vci= *vci*) unusable (*descriptor\_string*), nt *network id*

**説明:** クライアントが既存の PVC のオープンを試行し たが、共用フラグのためにこれができないか、または SDU のミスマッチがあります (これは記述子ストリング に示されています)。

**原因: これらの PVC に関する構成エラーを示している** 場合があります。

#### **ALLC.010**

lYk**:** C-INFO

短構文: ALLC.010 new user on chnl (vpi *vpi*/ vci *vci*) (total *new\_total*) nt *network id*

長構文: ALLC.010 Added new user to chnl (vpi *vpi*/ vci *vci*) (total *new\_total*) nt *network id*

説明: 新規ユーザーが VCC に追加されています。この VCC の新しいユーザー数が印刷されます。

## **ALLC.011**

lYk**:** C-INFO

;=8**:** ALLC.011 PVC up (vpi= *vpi* vci= *vci*), nt *network id*

長構文: ALLC.011 New PVC activated (vpi= *vpi* vci= *vci*), nt *network id*

記明: 新規 PVC が起動されています。

#### **ALLC.012**

lYk**:** UI-ERROR

短構文: ALLC.012 Failed PVC bring up (vpi= *vpi* vci= *vci*, redial= *redial\_flag*), nt *network id*

長構文: ALLC.012 Failed PVC bring up (vpi= *vpi* vci= *vci*, redial= *redial\_flag*), nt *network id*

説明: PVC の起動が正常に行われなかったことを示して います。後続の起動が再試行されることが、ゼロ以外に よって示されている場合は、リダイヤルします。

#### **ALLC.013**

lYk**:** CE-ERROR

短構文: ALLC.013 Failed SVC bring up (dstn *atm\_address*, redial= *redial\_flag*), nt *network id*

長構文: ALLC.013 Failed SVC bring up (dstn ATM addr *atm\_address*, redial= *redial\_flag*), nt *network id*

**説明: 指定の宛先 ATM アドレスへの SVC の起動が正** 常に行われなかったことを示しています。 'redial'' がゼ ロ以外では、後続の起動が再試行されることを示してい ます。

# **ALLC.014**

lYk**:** C-INFO

短構文: ALLC.014 SVC call placed (dstn *atm\_address*), nt *network id*

長構文: ALLC.014 SVC call placed (dstn ATM addr *atm\_address*), nt *network id*

説明: 指定の宛先 ATM アドレスへの SVC に関して、 呼が正常に発信されたことを示しています。

## **ALLC.015**

lYk**:** C-INFO

;=8**:** ALLC.015 PVC closed locally (vpi= *vpi* vci= *vci*), nt *network id*

長構文: ALLC.015 PVC closed locally (vpi= *vpi* vci= *vci*), nt *network id*

説明: PVC がクローズされたのが、この PVC の最後の ユーザーがこのチャネルをクローズした後であったこと を示しています。

# **ALLC.016**

lYk**:** C-INFO

;=8**:** ALLC.016 SVC hung up (vpi *vpi*/ vci *vci*, dstn *atm\_address*) nt *network id*

長構文: ALLC.016 SVC hung up (vpi *vpi/* vci *vci*, dstn *atm\_address*) nt *network id*

説明: SVC がハングアップされたのが、この SVC の最 後のユーザーがこのチャネルをクローズした後であった ことを示しています。

# **ALLC.017**

lYk**:** C-INFO

;=8**:** ALLC.017 atm1483SendData success(vpi *vpi*/ vci *vci*), nt *network id*

9=8**:** ALLC.017 atm1483SendData success(vpi *vpi*/ vci *vci*), nt *network id*

說明: この VCC 上の "slow path" データ伝送機能は正 常に行われました。

# **ALLC.018**

lYk**:** UI-ERROR

;=8**:** ALLC.018 atm1483SendData failed (vpi *vpi*/ vci *vci*), nt *network id*

9=8**:** ALLC.018 atm1483SendData failed (vpi *vpi*/ vci *vci*), nt *network id*

說明: この VCC 上の "slow path" データ伝送機能は正 常に行われませんでした。

#### **ALLC.019**

lYk**:** C-INFO

;=8**:** ALLC.019 EP actvn attempt (ESI *esi* Sel *selector*), nt *network id*

長構文: ALLC.019 EP activation attempt (ESI *esi* Sel *selector*), nt *network id*

説明: エンドポイントを起動する試みが行われていま す。 エンドポイントは、 その ESI (実際の、 または "出荷 時設定"のいずれかとセレクター・バイト)によって記述 されています。

## **ALLC.020**

lYk**:** CI-ERROR

;=8**:** ALLC.020 ATM downcall fail (*function\_name* rc *return\_code*)

長構文: ALLC.020 ATM downcall from 1483 failed (*function\_name* rc *return\_code*)

説明: 1483 レイヤーから ATM ドライバーへの下位呼び 出しが戻したものが、SUCCESS 以外であり、機能名およ び戻りコードが印刷されます。

# **ALLC.021**

lYk**:** C-INFO

;=8**:** ALLC.021 EP up (*atm\_address*), nt *network id*

長構文: ALLC.021 Local endpoint activated (*atm\_address*), nt *network id*

**説明:** ローカル ATM 1483 エンドポイントが起動されて います。

# **ALLC.022**

lYk**:** C-INFO

;=8**:** ALLC.022 ATM addr state chg (ESI *esi* Sel *selector*, state *newstate*), nt *network id*

長構文: ALLC.022 ATM addr state chg upcall (ESI *esi* Sel *selector*, state *newstate*), nt *network id*

設明: ATM アドレスの状態の変更を示す上位呼び出しを 受信しました。変更後の新しい状態は "state" の値によっ  $\tau$ 示されます。 state = 0 => アドレス非活性化 state = 1  $\Rightarrow$  アドレス活性化 state = 2 => アドレス拒否 state = 3 => アドレス循環

## **ALLC.023**

lYk**:** UE-ERROR

短構文: ALLC.023 Hanging up incoming call (caller *remote\_atm\_address*, *hangup\_descriptor\_string*), nt *network id*

長構文: ALLC.023 Hanging up incoming call (caller *remote\_atm\_address*, *hangup\_descriptor\_string*), nt *network id*

説明: 着呼がハングアップされています。発呼側の ATM アドレス、および理由を記述するストリングが印刷され ます。

# **ALLC.024**

lYk**:** C-INFO

短構文: ALLC.024 Valid call recvd (caller *remote\_atm\_address*, vpi *vpi*/ vci *vci*, total *num\_chnls*, sdu chg *sdu\_chg*)

長構文: ALLC.024 Valid call recvd (caller

*remote\_atm\_address*, vpi *vpi*/ vci *vci*, total *num\_chnls*, sdu chg *sdu\_chg*)

説明: 有効な着呼を受信し、確認応答しました。発呼側 の ATM アドレス、VPI および VCI に加えて、このイン ターフェース (ALLC を使用) 上の動作可能 SVC の新し い合計数が印刷され、SDU 折衝が実行されたかどうか ("sdu chg" がゼロ以外の場合) が示されています。

## **ALLC.025**

lYk**:** UE-ERROR

短構文: ALLC.025 Hanging up acked call (destn *remote\_atm\_address*, *hangup\_descriptor\_string*, redial *redial\_flag*), nt *network id*

長構文: ALLC.025 Hanging up acked call (destn *remote\_atm\_address*, *hangup\_descriptor\_string*, redial *redial\_flag*), nt *network id*

記明: ACK を受信した発呼がハングアップされていま す。宛先 ATM アドレス、および理由を記述するストリ ングが印刷されます。 "リダイヤル" フラグがゼロ以外の 場合は、チャネルがリダイヤルされることを示していま す。

## **ALLC.026**

lYk**:** C-INFO

短構文: ALLC.026 VCC setup complete (destn *remote\_atm\_address*, vpi *vpi*/ vci *vci*, total *num\_chnls*), nt *network id*

長構文: ALLC.026 VCC setup complete (destn

*remote\_atm\_address*, vpi *vpi*/ vci *vci*, total *num\_chnls*), nt *network id*

説明: ローカル・エンド・ステーションによって開始さ れた VCC が正常に設定されています。宛先 ATM アド レス、VPI、VCI が、このインターフェース (ALLC を使 用) 上の動作可能 SVC の新しい合計数と共に印刷されま す。

## **ALLC.027**

lYk**:** CE-ERROR

短構文: ALLC.027 Recvd remote discon (from *remote\_atm\_address*, vpi *vpi*/vci *vci*), nt *network id*

長構文: ALLC.027 Recvd remote discon (from *remote\_atm\_address*, vpi *vpi*/vci *vci*), nt *network id*

説明: リモート ATM ステーションが VCC を切断しま した。VCC のリモート ATM アドレスおよび VPI/VCI が 印刷されます。

#### **ALLC.028**

lYk**:** CE-ERROR

;=8**:** ALLC.028 Remote VCC Disconn (rsn *reason\_code*, cause *cause\_code*, diagLen *diag\_len*, diagData[0] *diag\_data*)

長構文: ALLC.028 Remote VCC Disconn (rsn *reason\_code*, cause *cause\_code*, diagLen *diag\_len*, diagData[0] *diag\_data*)

説明: これが使用されるのは、ALLC 27 によって示され た VCC 切断に関して、理由コードおよび原因コードを示 す場合です。

# **ALLC.029**

lYk**:** C-INFO

;=8**:** ALLC.029 EP cleaned up (ESI *esi* Sel *selector*), nt *network id*

長構文: ALLC.029 EP cleaned up (ESI *esi* Sel *selector*), nt *network id*

説明: 必要がなくなったエンドポイントの終結処理中で す。このエンドポイントを定義する ESI およびセレクタ ー・バイトが表示されます。

## **ALLC.030**

lYk**:** UI\_ERROR

短構文: ALLC.030 Internal ATM downcall fail (*function\_name* rc *return\_code*)

長構文: ALLC.030 ATM downcall for a local function from 1483 failed (*function\_name* rc *return\_code*)

説明: ローカル機能にのみ関与し、通常は常に正常に行 われるはずの、 ATM API に対する下位呼び出しが、正 常に行われませんでした。 ATMLLC または ATM ドラ イバー・コード、あるいはその両方にエラーがある可能 性を示しています。

# **ALLC.031**

レベル: C-INFO

短構文: ALLC.031 Packet recvd (0-3 first 4 bytes 4-7 next 4 bytes 8-9 next 2 bytes), nt network id

長構文: ALLC.031 Packet received by ATMLLC (0-3 first\_4\_bytes 4-7 next\_4\_bytes 8-9 next\_2\_bytes), nt network id

説明: このネット上で ATMLLC モジュールがパケット を受信しました。このパケットの先頭の 10 バイト (LLC SNAP 情報が入っている) が印刷されます。

## **ALLC.032**

レベル: UI-ERROR

短構文: ALLC.032 invalid clnt (atm1483ClientStruct\_ptr) on chnl (vpi vpi/vci vci), nt network id

長構文: ALLC.032 invalid client (atm1483ClientStruct\_ptr) still on chnl (vpi vpi/vci vci), nt network id

説明:無効のクライアントがチャネルのユーザーとして リストされています。すでに削除されたか、またはこの チャネルを以前終了している、古いクライアントであっ た可能性があります。内部コーディング・エラーである ことを示しています。

## **ALLC.033**

レベル: U-INFO

短構文: ALLC.033 chnl disconn recvd with null correlator

長構文: ALLC.033 chnl disconn recvd with null correlator

説明: ATMLLC モジュールが、あるチャネルに関して切 断を受信しましたが、その設定自体をまだ受信していま せんでした。

#### **ALLC.034**

レベル: C-INFO

短構文: ALLC.034 netup recvd by ep atm1483EpBlkStruct\_ptr (num\_clients clnts), nt network id

長構文: ALLC.034 netup recvd by endpoint atm1483EpBlkStruct\_ptr (num\_clients clients), nt network id

説明: 指定されたエンドポイントがネットアップを受信

しました。このエンドポイントに現在登録されているク ライアントの数が印刷されます。

# **ALLC.035**

レベル: C-INFO

短構文: ALLC.035 netdwn recvd by ep atm1483EpBlkStruct\_ptr (num\_clients clnts), nt network id

長構文: ALLC.035 netdown recvd by endpoint atm1483EpBlkStruct\_ptr (num\_clients clients), nt network id

説明: 指定されたエンドポイントがネットダウンを受信 しました。 このエンドポイントに現在登録されているク ライアントの数が印刷されます。

#### **ALLC.036**

レベル: C-INFO

短構文: ALLC.036 clnt (atm1483ClientStruct\_ptr) deleted from ep (atm1483EpBlkStruct\_ptr), n\_clients remain, nt network id

長構文: ALLC.036 client (atm1483ClientStruct ptr) deleted from endpt (atm1483EpBlkStruct\_ptr), n\_clients remain, nt network id

説明: エンドポイントからクライアントが登録解除され るつど、必ずこのメッセージが印刷されます。該当のク ライアントおよびエンドポイントの ID が、エンドポイン ト上に残っているクライアントの数と共に印刷されま す。

# **第9章 フレーム・リレー境界アクセス・ノード (BAN)**

この章では、フレーム・リレー境界アクセス・ノード (BAN) メッセージについて説 明します。メッセージの内容およびメッセージの使用方法についての説明は、「は じめに」の章を参照してください。

# **BAN.001**

# lYk**:** C-INFO

;=8**:** BAN.001 T *direction*:I-FRM port= *bridge\_port* len= *len src\_mac*-> *dest\_mac src\_sap*-> *dest\_sap rif data*

9=8**:** BAN.001 T *direction*:I-FRAME port= *bridge\_port* len= *len src\_mac*-> *dest\_mac src\_sap*-> *dest\_sap rif data*

説明: I フレーム・パケット。方向は、ルーターに対して "イン"または "アウト" です。ブリッジ・ポート番号を表 示します。 パケットの RIF (ルーティング情報フィールド) を全部表示します。パケットの SSAP フィールドの後に 続く最高 20 バイトまでを表示します。 パケットの SSAP フィールドの後に続くパケット内データの量が長さで す。

#### **BAN.002**

lYk**:** P-TRACE

;=8**:** BAN.002 T *direction*:RR port= *bridge\_port* len= *len src\_mac*-> *dest\_mac src\_sap*-> *dest\_sap rif data*

長構文: BAN.002 T direction:RR port= bridge\_port len= *len src\_mac*-> *dest\_mac src\_sap*-> *dest\_sap rif data*

説明: RR パケット

## **BAN.003**

lYk**:** UI-ERROR

;=8**:** BAN.003 prt *bridge\_port* not a bdg prt

長構文: BAN.003 port *bridge\_port* is not a bridge port

説明: 構成された BAN ブリッジ・ポートはブリッジ· ポートではありません。

原因: これは構成の矛盾です。

**処置:** 構成を訂正してください。

# **BAN.004**

lYk**:** CI-ERROR

;=8**:** BAN.004 prt *bridge\_port* initialized

長構文: BAN.004 port *bridge\_port* initialized

説明: 構成された BAN ブリッジ・ポートは、 BAN の

見地で初期化されています。

# **BAN.005**

## lYk**:** UI-ERROR

;=8**:** BAN.005 frm drp *source\_mac*-> *dest\_mac*, not BNI src addr *bni\_mac*, prt *bridge\_port*

9=8**:** BAN.005 frame dropped *source\_mac*-> *dest\_mac*, not BNI source address *bni\_mac*, port *bridge\_port*

説明: NCP によって送信された各フレームは、いずれも 構成された境界ノード識別子 (BNI) の MAC アドレスに 一致する必要があります。

原因: これは、NCP とルーター間の NCP アドレス構成 の矛盾です。

**処置: NCP** とルーターのいずれかで構成を訂正します。

原因: この BAN ブリッジ・ポートは NCP に接続され ていません。

**処置:** ブリッジ構成を検査します。フレーム・リレー DLCI の接続および構成を検査します。ケーブル接続を検 査します。

**原因: BAN はこのポートで誤って構成されています。** 

**処置: BAN 構成からこのポートを除去します。** 

#### **BAN.006**

lYk**:** UI-ERROR

;=8**:** BAN.006 prt *bridge\_port* not a FR bdg prt

長構文: BAN.006 port *bridge\_port* is not a Frame Relay bridge port

**説明:** 構成された BAN ブリッジ・ポートはフレーム・ リレー DLCI ブリッジ・ポートではありません。

**原因:** これは構成の矛盾です。 BAN ポートは、フレー ム・リレー DLCI ブリッジ・ポートだけにおくことがで きます。

**処置:** 構成を訂正してください。

## **BAN.008**

レベル: U-INFO

短構文: BAN.008 frm flt, prt *bridge\_port*, OUI br type oui\_type

長構文: BAN.008 frm flt, prt bridge\_port ,OUI br type oui\_type

説明: 発信フレームは、BAN によってフィルターされま した。OUI タイプ 9 で、保持された FCS のない、RFC 1490 のブリッジされたトークンリング・フレームではな かったためです。 これは NCP により期待される唯一のフ レーム・タイプです。別のブリッジ・タイプが送信中で す。1 および 7 はイーサネット、 2 および 8 は 802.4、3 はトークンリング (FCS 付き)、 4 および 10 は FDDI、11 は 802.6、14 は 802.1d Hello BPDU、 15 は SRB Hello BPDU です。

原因: これは発生が予期されていません。透過的振る舞 いおよびスパンニング・ツリーは、 BAN ポートでは常に 強制的にオフにされるためです。

処置: なし。 これは無害です。

#### **BAN.009**

レベル: C-TRACE

短構文: BAN.009 frm flt src\_addr-> dest\_addr, prt bridge\_port, da not BAN DCLI addr ban\_dlci\_addr

長構文: BAN.009 frm flt src\_addr-> dest\_addr, prt bridge\_port, da not BAN DCLI addr ban\_dlci\_addr

説明: 発信フレームは BAN によってフィルターされま した。フレームの着信先アドレスが BAN DLCI アドレス に等しくなかったためです。これは、NCP を保護するた めに行われます。

原因: 通常のブリッジ論理は、すべてのポートに対する 送信を試行します。

処置: なし。これは無害です。

#### **BAN.010**

レベル: C-INFO

短構文: BAN.010 prt bridge\_port forcing: TB,STP off

長構文: BAN.010 port bridge\_port forcing: TB,STP off

説明: BAN ブリッジ・ポートの振る舞いは、诱渦型ブリ ッジングをオフにし、スパンニング・ツリーをオフにす るよう、動的に強制されています。これは BAN にとり必 須です。

原因: これは構成の利便として動的に行われます。

#### **BAN.011**

レベル: UI-ERROR

短構文: BAN.011 prt *bridge\_port* DLSw term but DLSw is not in the build

長構文: BAN.011 port bridge\_port DLSw term but DLSw is not in the build

説明: BAN ブリッジ・ポートの構成が、DLSw 終了にな っています。ただし、DLSw はこのビルドに入っていませ  $\mathcal{h}_{\alpha}$ 

原因:これは構成の矛盾です。

処置: 構成を訂正して BAN ポートでの DLSw スイッ チの代わりにブリッジングを行なうか、DLSw を含むビル ドを入手するかいずれかです。

### **BAN.013**

レベル: C-TRACE

短構文: BAN.013 frm flt src addr-> dest addr, prt bridge\_port, DLSw snbn dls\_snbn not in RIF rif

長構文: BAN.013 frm flt src\_addr-> dest\_addr, prt bridge\_port, DLSw snbn dls\_snbn not in RIF rif

説明: 発信フレームは BAN によってフィルターされま した。 BAN ポートの設定が、DLSw スイッチであるた めです。ただし、フレームは DLSw フレームではありま せんでした。 DLSw ソース・ルーティング・セグメント およびブリッジ番号がフレームの RIF (ルーティング情報 フィールド) になかったからです。これは、NCP を保護 するために行われます。

原因: これが時々発生するのは、標準 DLSw 論理は、 SNA フレームの一部について、 DLSw スイッチおよびブ リッジを試行するからです。たとえば、TEST コマンド・ フレームの場合は、これが発生します。

処置: なし。 これは無害です。

#### **BAN.014**

レベル: P-TRACE

短構文: BAN.014 T direction:RNR port= bridge\_port len= len src\_mac-> dest\_mac src\_sap-> dest\_sap rif data

長構文: BAN.014 T direction:RNR port= bridge\_port len= len src\_mac-> dest\_mac src\_sap-> dest\_sap rif data

説明: RNR パケット

## **BAN.015**

lYk**:** P-TRACE

;=8**:** BAN.015 T *direction*:REJ port= *bridge\_port* len= *len src\_mac*-> *dest\_mac src\_sap*-> *dest\_sap rif data*

長構文: BAN.015 T *direction*:REJ port= *bridge\_port* len= *len src\_mac*-> *dest\_mac src\_sap*-> *dest\_sap rif data* 説明: REJ パケット

# **BAN.016**

lYk**:** CI-ERROR

;=8**:** BAN.016 T *direction*:TST\_C port= *bridge\_port* len= *len src\_mac*-> *dest\_mac src\_sap*-> *dest\_sap rif data*

長構文: BAN.016 T *direction*:TST\_C port= *bridge\_port* len= *len src\_mac*-> *dest\_mac src\_sap*-> *dest\_sap rif data*

説明: TEST\_C (テスト・コマンド) パケット

#### **BAN.017**

lYk**:** CI-ERROR

;=8**:** BAN.017 T *direction*:TST\_R port= *bridge\_port* len= *len src\_mac*-> *dest\_mac src\_sap*-> *dest\_sap rif data*

長構文: BAN.017 T *direction*:TST\_R port= *bridge\_port* len= *len src\_mac*-> *dest\_mac src\_sap*-> *dest\_sap rif data*

説明: TEST\_R (テスト応答) パケット

# **BAN.018**

lYk**:** CI-ERROR

;=8**:** BAN.018 T *direction*:XID\_C port= *bridge\_port* len= *len src\_mac*-> *dest\_mac src\_sap*-> *dest\_sap rif data*

長構文: BAN.018 T *direction*:XID\_C port= *bridge\_port* len= *len src\_mac*-> *dest\_mac src\_sap*-> *dest\_sap rif data*

**説明: XID C (XID コマンド) パケット** 

## **BAN.019**

lYk**:** CI-ERROR

;=8**:** BAN.019 T *direction*:XID\_R port= *bridge\_port* len= *len src\_mac*-> *dest\_mac src\_sap*-> *dest\_sap rif data*

長構文: BAN.019 T *direction*:XID\_R port= *bridge\_port* len= *len src\_mac*-> *dest\_mac src\_sap*-> *dest\_sap rif data*

**説明:** XID\_R (XID 応答) パケット

#### **BAN.020**

lYk**:** CI-ERROR

;=8**:** BAN.020 T *direction*:SABME port= *bridge\_port* len= *len src\_mac*-> *dest\_mac src\_sap*-> *dest\_sap rif data*

9=8**:** BAN.020 T *direction*:SABME port= *bridge\_port* len= *len src\_mac*-> *dest\_mac src\_sap*-> *dest\_sap rif data* 説明: SABME パケット

#### **BAN.021**

lYk**:** CI-ERROR

;=8**:** BAN.021 T *direction*:UA port= *bridge\_port* len= *len src\_mac*-> *dest\_mac src\_sap*-> *dest\_sap rif data*

長構文: BAN.021 T *direction*:UA port= *bridge\_port* len= *len src\_mac*-> *dest\_mac src\_sap*-> *dest\_sap rif data*

説明: UA パケット

#### **BAN.022**

lYk**:** CI-ERROR

短構文: BAN.022 T *direction*:DM port= *bridge\_port* len= *len src\_mac*-> *dest\_mac src\_sap*-> *dest\_sap rif data*

長構文: BAN.022 T *direction*:DM port= *bridge\_port* len= *len src\_mac*-> *dest\_mac src\_sap*-> *dest\_sap rif data*

説明: DM パケット

#### **BAN.023**

lYk**:** CI-ERROR

;=8**:** BAN.023 T *direction*:DISC port= *bridge\_port* len= *len src\_mac*-> *dest\_mac src\_sap*-> *dest\_sap rif data*

長構文: BAN.023 T *direction*:DISC port= *bridge\_port* len= *len src\_mac*-> *dest\_mac src\_sap*-> *dest\_sap rif data*

説明: DISC パケット

# **BAN.024**

lYk**:** CI-ERROR

;=8**:** BAN.024 T *direction*:FRMR port= *bridge\_port* len= *len src\_mac*-> *dest\_mac src\_sap*-> *dest\_sap rif data*

長構文: BAN.024 T *direction*:FRMR port= *bridge\_port* len= *len src\_mac*-> *dest\_mac src\_sap*-> *dest\_sap rif data*

説明: FRMR パケット

#### **BAN.025**

lYk**:** CI-ERROR

;=8**:** BAN.025 T *direction*:OTHER port= *bridge\_port* len= *len src\_mac*-> *dest\_mac src\_sap*-> *dest\_sap rif data*

9=8**:** BAN.025 T *direction*:OTHER port= *bridge\_port* len= *len src\_mac*-> *dest\_mac src\_sap*-> *dest\_sap rif data*

説明: 以上に具体的に明示されているもの以外のパケッ ト。表示されているデータを見て、フレームのタイプを 正確に判別します。

## **BAN.026**

lYk**:** UI-ERROR

短構文: BAN.026 frm drp, prt *bridge\_port*, port is DLSw term, but DLSw not intialized

長構文: BAN.026 frame dropped, port *bridge\_port*, port is DLSw terminated, but DLSw not intialized

説明: 全フレームが除去されます。 ポートは DLSw 終 了用に構成されていますが、DLSw は実行されていませ  $h_{\circ}$ 

原因: DLSw は構成されなかったか、部分的にしか構成 されていませんでした。

処置: DLSw を構成します。

原因: DLSw がソフトウェア・ロードにありません。

**処置: DLSw を伴うソフトウェア・ロードを新たに入手** してください。

# **BAN.027**

lYk**:** UI-ERROR

短構文: BAN.027 prt *bridge\_port* not a source routing bdg prt

長構文: BAN.027 port *bridge\_port* is not a source routing bridge port

説明: 構成された BAN ブリッジ・ポートはソース・ル ーティング・ブリッジ・ポートではありません。

原因: これは構成の矛盾です。 BAN ポートが構成でき るのは、ソース・ルーティング・フレーム・リレー DLCI ブリッジ・ポート上だけです。

**処置:** 構成を訂正してください。

## **BAN.028**

lYk**:** UI-ERROR

;=8**:** BAN.028 frm drp, prt *bridge\_port*, port is not intialized

長構文: BAN.028 frame dropped, port *bridge\_port*, port is not intialized

説明: ブリッジされたフレームは、インもアウトもすべ て除去されています。 BAN ポートは初期化されませんで した。

**原因:** ある種の構成の矛盾です。

**処置: BAN ELS メッセージをオンにして、ルーターを** 再始動し、このポートで BAN が初期化されなかった理由 を探しだします。

## **BAN.029**

lYk**:** UI-ERROR

;=8**:** BAN.029 prt *bridge\_port*, BAN DLCI addr *ban\_dlci\_addr* is a duplicate with SR-TB enabled.

長構文: BAN.029 port *bridge\_port*, BAN DLCI address *ban\_dlci\_addr* is a duplicate with SR-TB enabled.

説明: SR-TB 変換がブリッジ上で使用可能のときは、ブ リッジング DLCI の BAN DLCI MAC アドレスは固有 である必要があります。 SR-TB が使用不可の場合は、こ の制限は該当しません。

原因: この BAN ブリッジング DLCI の BAN DLCI MAC アドレスは、別の BAN DLCI 上で使用されるもの と同じであり、SR-TB が使用可能です。

**処置: 代替解決策としては、以下に挙げるものが考えら** れます。 (1) 必要なければ、SR-TB をオフにする。 (2) ブリッジング・モードではなく、DLCI 上での DLSw 終 了モードを使用する。(3) 必要なければ、複数の DLCI は使用しない。 (4) DLCI 上で固有の BAN DLCI MAC アドレスを使用する。

# 第10章 ブリッジング・ブロードキャスト・マネージャー (BBCM)

この章では、ブリッジング・ブロードキャスト・マネージャー (BBCM) メッセージに ついて説明します。メッセージの内容およびメッセージの使用方法についての説明 は、「はじめに」の章を参照してください。

# **BBCM.001**

lYk**:** U\_INFO

短構文: BBCM.001 *instance strinitizd* 

長構文: BBCM.001 *instance strinitialized* 

説明: ブリッジング・ブロードキャスト・マネージャー が初期化されました。

# **BBCM.002**

lYk**:** U\_INFO

;=8**:** BBCM.002 *instance\_str*HALTED

9=8**:** BBCM.002 *instance\_str*HALTED

説明: ブリッジング・ブロードキャスト・マネージャー が停止されました。活動状態になっているプロトコルが ありません。

#### **BBCM.003**

lYk**:** U\_INFO

;=8**:** BBCM.003 *instance\_str*STARTED/RESTARTED prtcl *protocol\_name*, age out= *age\_out* min

9=8**:** BBCM.003 *instance\_str*STARTED/RESTARTED protocol *protocol\_name*, age out= *age\_out* min

説明: 特定のプロトコルに関して、BBCM が開始 (また は再始動)されました。

# **BBCM.004**

lYk**:** U\_INFO

;=8**:** BBCM.004 *instance\_str*STOPPED prtcl *protocol\_name*

長構文: BBCM.004 *instance\_str*STOPPED protocol *protocol\_name*

**説明:** 特定のプロトコルに関して、BBCM が停止されま した。このプロトコルに関する BBCM では、フレームは 処理されず、既存のプロトコル項目は、時間を経て経過 時間切れとなります。

## **BBCM.005**

レベル: U\_INFO

;=8**:** BBCM.005 *instance\_str*SHUT DOWN BBCM for prtcl *protocol\_name*

長構文: BBCM.005 *instance\_str*SHUT DOWN BBCM for protocol *protocol\_name*

説明: 特定のプロトコルに関して、BBCM がシャットダ ウンされました。このプロトコルに関する BBCM では、 フレームは処理されず、既存のプロトコル項目はすべて 削除されました。これは、BBCM の記憶域不足で、追加 のプロトコル項目が追加できなかった結果である可能性 があります。 BBCM の記憶域はこれで解放されたので、 他の機能で使用することができます。

#### **BBCM.006**

レベル: U\_INFO

;=8**:** BBCM.006 *instance\_str*deleted all *protocol\_name* prtcl entries

長構文: BBCM.006 *instance\_strideleted all entries for* protocol *protocol\_name*

設明: 特定のプロトコルのすべてのプロトコル項目が削 除されました。

#### **BBCM.007**

lYk**:** UI\_ERROR

短構文: BBCM.007 *instance\_stradd* to *protocol\_name* cache failed. prtcl CB alloc err

長構文: BBCM.007 *instance\_stradd* to *protocol\_name* cache failed. protocol control block allocation error

説明: プロトコル制御ブロック用として記憶域の割り振 りを試みている最中に、エラーが発生したため、BBCM は新しいプロトコル・アドレスを追加できませんでし た。使用可能な記憶域に不足があると、BBCM はシャッ トダウンします。

**処置:** サービス技術員に連絡してください。

## **BBCM.008**

lYk**:** C\_INFO

;=8**:** BBCM.008 *instance\_str*added *protocol\_type\_string protocol\_address* on MAC addr x *MAC\_address* to cache

9=8**:** BBCM.008 *instance\_str*added *protocol\_type\_string protocol\_address* on MAC address x *MAC\_address* to cache

説明: BBCM は、プロトコル・アドレスを特定の MAC アドレスと共に、そのキャッシュに追加しました。

### **BBCM.009**

lYk**:** C\_INFO

短構文: BBCM.009 *instance\_straged protocol\_type\_string protocol\_address* on MAC addr x *MAC\_address* from cache

長構文: BBCM.009 *instance\_straged protocol\_type\_string protocol\_address* on MAC address x *MAC\_address* from cache

説明: BBCM は、特定の MAC アドレス上の特定のプロ トコル・アドレスを、経過時間切れによってそのキャッ シュから除去しました。

## **BBCM.010**

lYk**:** C\_INFO

;=8**:** BBCM.010 *instance\_str*set *protocol\_type\_string protocol\_address* age to *age*

9=8**:** BBCM.010 *instance\_str*set *protocol\_type\_string protocol\_address* age to *age*

説明: 指定のプロトコル·アドレスの経過時間が、示さ れている経過時間に設定されました。

## **BBCM.011**

レベル: U\_INFO

;=8**:** BBCM.011 *instance\_str*Warning: MAC addr x *MAC\_address* replaced MAC addr x *MAC\_address* for *protocol\_type\_string protocol\_address*

長構文: BBCM.011 *instance\_str*Warning: MAC address x *MAC\_address* replaced MAC address x *MAC\_address* for *protocol\_type\_string protocol\_address*

説明: BBCM は、2 つの MAC アドレスで同一のプロト コル・アドレスを使用中であることを検知しました。最 初に表示されている MAC アドレスが新しく検出された もので、これからはこれがそのプロトコル・アドレスに 対応付けられます。

処置: これは、装置の 1 つの構成の誤りである可能性が あります。

#### **BBCM.012**

lYk**:** U\_INFO

;=8**:** BBCM.012 *instance\_str*Warning: MAC addr x *MAC\_address* conflicts w/ Permanent Entry MAC addr x *MAC\_address*, *protocol\_type\_string protocol\_address*

長構文: BBCM.012 *instance\_str*Warning: MAC address x *MAC\_address* conflicts with Permanent Entry MAC address x *MAC\_address*, *protocol\_type\_string protocol\_address*

説明: BBCM は、最初の MAC アドレスが永続項目と同 じプロトコル・アドレスを使用していることを検知しま した。永続項目は、そのままにしておきます。

**処置:** これは、装置または永続項目の構成の誤りである 可能性があります。

#### **BBCM.013**

lYk**:** UI\_ERROR

;=8**:** BBCM.013 *instance\_str*INIT FAILED

長構文: BBCM.013 *instance\_strINITIALIZATION FAILED* 

説明: ブリッジング・ブロードキャスト・マネージャー の初期化が正常に行われませんでした。 BBCM の初期化 用として記憶域の割り振りを試みている最中に、エラー が発生しました。

#### **BBCM.014**

lYk**:** UI\_ERROR

;=8**:** BBCM.014 *instance\_str*ERROR STARTING PROTOCOL *protocol\_name*

長構文: BBCM.014 *instance\_str*ERROR STARTING PROTOCOL *protocol\_name*

**説明:** 特定のプロトコルに関するブリッジング・ブロー ドキャスト・マネージャーが正常に開始できませんでし た。

## **BBCM.015**

lYk**:** UI\_ERROR

短構文: BBCM.015 *instance\_str*No assoc. Super ELAN

長構文: BBCM.015 *instance\_str*No associated Super ELAN exists

説明: ブリッジング・ブロードキャスト・マネージャー 要求が行われましたが、対応する Super ELAN が見つか りませんでした。

**処置:** サービス技術員に連絡してください。

# **第11章 Bisync リレー (BRLY)**

この章では Bisync リレー (BRLY) メッセージについて説明します。メッセージの内 容およびメッセージの使用方法についての説明は、「はじめに」の章を参照してく ださい。

# **BRLY.001**

lYk**:** C-INFO

短構文: BRLY.001 BRLY interface initialization starting network *networkID*

長構文: BRLY.001 BRLY initialization started on network *networkID*

説明: BRLY 転送機能が、リレー・インターフェースで 初期化を開始しました。

## **BRLY.002**

lYk**:** C-INFO

短構文: BRLY.002 BRLY interface initialization complete network *networkID*

長構文: BRLY.002 BRLY initialization completed on network *networkID*

説明: BRLY 転送機能が、リレー・インターフェースで の初期化を完了しました。

# **BRLY.003**

lYk**:** C-TRACE

短構文: BRLY.003 BRLY frame received on network *networkID*

長構文: BRLY.003 BRLY frame received on network *networkID*

説明: BSC リレー・フレームを受信しました。

# **BRLY.004**

lYk**:** C-INFO

短構文: BRLY.004 BRLY frame sent on network *networkID* 

長構文: BRLY.004 BRLY frame sent on network *networkID* 

**説明: BSC リレー・フレームを送信しました。** 

# **BRLY.005**

lYk**:** UI-ERROR

短構文: BRLY.005 BRLY frame discarded for group *group\_number* on network *networkID* - *discard\_reason*

© Copyright IBM Corp. 1994, 1998 **77**

長構文: BRLY.005 BRLY frame discarded for group *group\_number* on network *networkID* - *discard\_reason*

説明: BRLY フレームが廃棄されました。

# **BRLY.006**

lYk**:** CI-ERROR

短構文: BRLY.006 BRLY memory allocation failed

長構文: BRLY.006 A BRLY memory allocation request failed

説明: 資源に対する BRLY 記憶域割り振り要求が失敗し ました。

#### **BRLY.007**

lYk**:** CI-ERROR

短構文: BRLY.007 BRLY port defined for non-BSC net or invalid hdw - net *networkID*

長構文: BRLY.007 BRLY port defined for non-BSC net or invalid hdw - network *networkID*

説明: BSC 以外のネット上に、または無効な(使用不可 の)ハードウェアを使用して、BRLY ポートが定義されま した。

#### **BRLY.008**

lYk**:** CI-ERROR

短構文: BRLY.008 Configuration error for group *group\_number* - *configuration\_error* - group internally disabled

長構文: BRLY.008 Configuration error for group *group\_number* - *configuration\_error* - group internally disabled 説明: グループ構成エラー

#### **BRLY.009**

lYk**:** CI-ERROR

短構文: BRLY.009 BRLY frame discarded on network *networkID* - *discard\_reason*

長構文: BRLY.009 BRLY frame discarded on network *networkID* - *discard\_reason*

設明: BRLY フレームが廃棄されました。

# **BRLY.010**

lYk**:** CI-ERROR

;=8**:** BRLY.010 BRLY frame discarded - *discard\_reason*

長構文: BRLY.010 BRLY frame discarded - *discard\_reason* 

設明: BRLY フレームが廃棄されました。

# **Panic brlyudperr**

短構文: BSC Relay UDP port not available\r\n

説明: BSC リレーの UDP ポートには、以前に別のアプ リケーションが登録されています。

**処置:** サービス技術員に連絡してください。

# 第12章 ボーダー・ゲートウェイ・プロトコル (BGP)

この章では、ボーダー・ゲートウェイ・プロトコル (BGP) メッセージについて説明し ます。メッセージの内容およびメッセージの使用方法についての説明は、「はじめ に」の章を参照してください。

# **BGP.001**

lYk**:** UI-ERROR

短構文: BGP.001 Bad sec code in OPEN, from *neighbor* 

長構文: BGP.001 BGP security code in OPEN message is incorrect from neighbor *neighbor*

**説明: BGP RFC は、使用可能安全保護コード 0 だけを** 指定しています。このメッセージは、別のコードを受け 取った場合に印刷されます。

原因: 隣接ノードが、ヌルではない安全保護コードを OPEN メッセージの中に入れて送信しました。

**処置: BGP の指定に、より忠実に従っているルーターを** 使用してください。

#### **BGP.002**

lYk**:** UI-ERROR

短構文: BGP.002 Bad msg hdr len, from *neighbor* 

長構文: BGP.002 BGP message header length is incorrect from neighbor *neighbor*

説明: スピーカーが、間違ったヘッダー長を含むメッセ ージを受け取りました。

原因: 隣接ノードが、間違った長さの OPEN メッセージ を送信しました。

**処置: BGP の指定に従っているルーターを使用してくだ** さい。

### **BGP.003**

lYk**:** U-INFO

短構文: BGP.003 Unsupported BGP version, from *neighbor* 

長構文: BGP.003 Unsupported BGP version request from neighbor *neighbor*

説明: 現在 BGP によってサポートされているバージョ ンはバージョン 4 です。それ以外のバージョン・サポー トはありません。このメッセージは、このバージョンよ り以前の BGP のバージョンが隣接ノードによって要求さ れた場合に印刷されます。

原因: 隣接ノードが、サポートされていない BGP のバ ージョンを要求しています。

**処置:** 隣接ノードのルーターを、正しいバージョン用に 構成する必要があります。

#### **BGP.004**

lYk**:** UI-ERROR

短構文: BGP.004 Bad marker fld, from *neighbor* 

**長構文:** BGP.004 Marker field is incorrect from neighbor *neighbor*

説明: サポートされている唯一のマーカー・フィールド は、すべて 1の 16 オクテットです。 このメッセージ は、他の値を受け取った場合に印刷されます。

原因: 隣接ノードが、間違ったマーカー・フィールドを 使用しています。

**処置: BGP の指定に従っているルーターを使用してくだ** さい。

#### **BGP.005**

lYk**:** UI-ERROR

;=8**:** BGP.005 Bad AS num, from *neighbor*

9=8**:** BGP.005 Bad AS number from neighbor *neighbor*

説明: このメッセージは、OPEN メッセージの中の隣接 ノードの AS 番号が、その隣接ノード用に構成された値 と一致していない場合に印刷されます。

**原因:** 隣接ノードが、構成された値と一致しない AS を 使用しています。

**処置:** 隣接ノードとこのルーターに、正しく構成された AS 番号を確実に使用させるようにします。

#### **BGP.006**

lYk**:** UI-ERROR

;=8**:** BGP.006 Bad BGP ID, from *neighbor*

長構文: BGP.006 Bad BGP identifier from neighbor *neighbor*

説明: このメッセージは、隣接ノードとこのスピーカー が同じ BGP 識別子を持っている場合に印刷されます。 この識別子は、TCP 接続の衝突を解決するために使用さ れるので、許可されない構成です。

© Copyright IBM Corp. 1994, 1998 **79**

原因: 隣接ノードが、これと同じ BGP 識別子を使用し ています。

**処置:** 隣接ノードとこのルーターに、正しく構成された BGP 識別子を持たせるようにします。

#### **BGP.007**

lYk**:** U-INFO

短構文: BGP.007 Conn err to *neighbor*; clsg with notify

長構文: BGP.007 Closing connection to neighbor *neighbor* with notification

説明: 接続の有限状態機械の中に何らかのエラーが発生 し、そのためにこのメッセージが出されました。

原因: 接続の有限状態機械の中にエラーが発生し、その ために接続が打ち切られました。

**処置:** この事象と同時に発生した接続エラーが他にない か確かめます。

## **BGP.008**

lYk**:** U-INFO

短構文: BGP.008 Conn err to *neighbor*; clsg with no notify

長構文: BGP.008 Closing connection to neighbor *neighbor* without notification

説明: 接続の有限状態機械の中に何らかのエラーが発生 し、そのためにこのメッセージが出されました。通常、 これは、このスピーカーが NOTIFICATION メッセージを 受け取って、そのメッセージを送信した隣接ノードに別 のメッセージを送り返す理由がないことに起因します。

**原因: 接続の有限状態機械の中にエラーが発生し、その** ために接続が打ち切られました。

処置: この事象と同時に発生した接続エラーが他にない か確かめます。

#### **BGP.009**

lYk**:** UI-ERROR

;=8**:** BGP.009 Foreign close from *neighbor* sprt *sourceport* dprt *destinationport*

長構文: BGP.009 Foreign close from neighbor *neighbor* source port *sourceport* destination port *destinationport*

説明: スピーカーが、外部クローズを受け取ったところ です。

原因: 隣接ノードがクローズを出しています。

**処置:** 隣接ノードは、通知後、または BGP ID 折衝後に クローズを出しているはずです。この状態が当てはまる 場合、処置は不要です。これらの理由以外で接続がクロ

ーズした場合、その隣接ノードがエラーになっていま す。

#### **BGP.010**

lYk**:** U-INFO

短構文: BGP.010 Reinit BGP conn to *neighbor* 

長構文: BGP.010 Reinitialize the BGP connection to neigbor *neighbor*

説明: この隣接ノードへの前の接続が打ち切られた場 合、スピーカーがその接続を再開します。 このメッセー ジは、この状態が起こった場合に印刷されます。

原因: スピーカーが、最初の障害が起きた後に、この隣 接ノードへの接続を再初期化しています。

**処置:** なし。ただし、これが隣接ノードへの接続がない 場合に多く発生する場合は除きます。

#### **BGP.011**

lYk**:** U-INFO

短構文: BGP.011 Conn to *neighbor* clsg with no notify

長構文: BGP.011 Connection to neighbor *neighbor* closing with no notification

**説明:** おそらく、相手方から受け取った NOTIFICATION メッセージへの応答として、ルーターが、通知を送信せ ずに、隣接ノードへの BGP 接続をクローズしています。

#### **BGP.012**

lYk**:** UI-ERROR

短構文: BGP.012 No conn listen can be done

長構文: BGP.012 No connection listen can be done

説明: 何らかの理由で、スピーカーが listen を出すこと ができません。

**原因:** おそらく、TCP サブシステム内に内部エラーがあ ります。また、ルーターの記憶域が不足している可能性 もあります。

**処置:** 記憶域不足になっているかチェックします。記憶 域が不足している場合は、記憶域の使用率について、 BGP 構成統計をチェックします。 隣接ノード接続の数が 多い場合、記憶域の使用量が著しく増加します。

#### **BGP.013**

lYk**:** UI-ERROR

;=8**:** BGP.013 TCP open fail to *neighbor*

長構文: BGP.013 TCP open failure to BGP neighbor *neighbor*

説明: BGP スピーカーが、隣接ノードからの接続要求を 受け取るために、tcp\_listen 要求を開始しています。この メッセージは、この機能の呼び出しが失敗であった場合 に印刷されます。

**原因: TCP** サブシステムへのオープンが失敗しました。

処置: 重大な問題です。 ルーターが使用できるヒープ記 憶域の量をチェックしてください。

## **BGP.014**

lYk**:** U-INFO

短構文: BGP.014 Conn timer fired for *neighbor* 

長構文: BGP.014 Connection timer fired for neighbor *neighbor*

説明: このスピーカーからこの隣接ノードへの接続を活 動化する試みを続行するために、接続タイマーが使用さ れています。このタイマーのファイヤーが原因で、スピ ーカーが、前の tcp\_open を取り止め、別の tcp\_open を 出しています。

原因: 接続タイマーは、指定時間内に完了した隣接ノー ド接続がなかったためにファイヤーしました。

処置: なし。接続処理は、隣接ノードへの接続が完了す るまで続行します。

#### **BGP.015**

lYk**:** U-INFO

;=8**:** BGP.015 conn to *neighbor* open on sprt *sourceport* dprt *destinationport*

長構文: BGP.015 connection to neighbor *neighbor* open on soure port *sourceport* destination port *destinationport*

説明: この隣接ノードのこの接続に関する OPEN メッセ ージを受け取りました。

原因: その隣接ノードへの接続が正常に完了しました。

**処置:** なし。 これは、通知メッセージです。

#### **BGP.016**

lYk**:** U-INFO

;=8**:** BGP.016 OPEN sent to *neighbor*

長構文: BGP.016 OPEN message sent to neighbor *neighbor* 

説明: 接続がオープンされたときに、スピーカーは隣接 ノードに OPEN メッセージを送信します。 このメッセー ジはこれが行われたときに印刷されます。

原因: これは、接続処理の一部です。

**処置:** なし。 これは、通知メッセージです。

# **BGP.017**

lYk**:** UI-ERROR

短構文: BGP.017 Bad msg len from *neighbor* sprt *sourceport* dprt *destinationport*

**長構文:** BGP.017 Bad message length received from neighbor *neighbor* source port *sourceport* destination port *destinationport*

説明: メッセージを受け取ったときに、そのメッセージ の長さがチェックされています。 このメッセージは、受 信されたメッセージの長さが予期されていたメッセー ジ・ヘッダー・サイズより短い場合に印刷されます。

原因: おそらく、この原因は、スピーカー側または隣接 ノード側のソフトウェアに、何らかの装置ドライバー・ エラーまたは損傷があることだと思われます。

**処置:** これが、他の隣接ノードの場合にも起こるか確認 します。起こる場合は、このルーターに何らかの問題が ある疑いがあります。そうでない場合、該当の隣接ノー ドに問題があると思われます。これは重大なエラーで す。多くのソースからの情報が必要になる可能性があり ます。

## **BGP.018**

lYk**:** UI-ERROR

短構文: BGP.018 some message to use

長構文: BGP.018 some message to use

説明: なし。

#### **BGP.019**

lYk**:** UI-ERROR

;=8**:** BGP.019 Bad msg type from *neighbor* sprt *sourceport* dprt *destinationport*

長構文: BGP.019 Bad message type from neighbor *neighbor* source port *sourceport* destination port *destinationport*

**説明: BGP** メッセージには、OPEN、UPDATE、

NOTIFICATION、KEEPALIVE の 4 つのタイプしかあり ません。 このメッセージは、メッセージのタイプが予期 していたものとは異なる場合に印刷されます。

原因: メッセージ・タイプは、BGP 情報のもっとも基本 的な部分の 1 つであるので、メッセージの誤りに起因す るものと思われます。

処置: これが、他の隣接ノードの場合にも起こるか確認

します。起こる場合は、このルーターに何らかの問題が ある疑いがあります。そうでない場合、該当の隣接ノー ドに問題があると思われます。これは重大なエラーで す。多くのソースからの情報が必要になる可能性があり ます。

# **BGP.020**

lYk**:** U-INFO

;=8**:** BGP.020 BGP init

長構文: BGP.020 BGP initialization

**説明:** このメッセージは、BGP が使用可能になったとき に印刷されます。

#### **BGP.021**

lYk**:** U-INFO

短構文: BGP.021 No nbr record for weight rule nbr *neighbor*

長構文: BGP.021 No neighbor record found for this weight rule neighbor *neighbor*

説明: 初期化時に、この重み規則に関する隣接ノード· レコードが見付かりませんでした。これは、重み規則を 除去せずに、隣接ノード・レコードが除去されたことが 原因である可能性があります。 必ずしも何かの故障とは 限りません。

原因: 構成済みの重み規則に関する隣接ノード·レコー ドがありません。

**処置**: なし。

# **BGP.022**

lYk**:** U-INFO

短構文: BGP.022 No nbr record for ext rule nbr *neighbor* 

長構文: BGP.022 No neighbor record found for this external rule neighbor *neighbor*

**説明:** トラップ 21 に関する説明を参照してください。 これは、この外部規則に関する隣接ノード・レコードが ないという点を除けば、同じメッセージです。

原因: 構成済みの外部規則に関する隣接ノード·レコー ドがありません。

処置: なし。

#### **BGP.023**

lYk**:** U-INFO

短構文: BGP.023 Nbr *neighbor* disabled or deleted

長構文: BGP.023 Neighbor *neighbor* is disabled or deleted 説明: 隣接ノード・レコードは見付かりましたが、隣接 ノードが使用不可であるか、削除されています。

原因: ユーザーが近隣ノードを使用不可にしたか、また は削除しました。

処置: なし。

#### **BGP.024**

lYk**:** UI-ERROR

短構文: BGP.024 Attr len too long from *neighbor*, len *length*

長構文: BGP.024 Attribute length too long from neighbor *neighbor*, length *length*

説明: パス属性の長さが、ヘッダー内の長さより長くな っています。

**原因:** スピーカーまたは隣接ノードが、そのメッセージ をわい曲してしまいました。

**処置:** ユーザーは、スピーカーまたは隣接ノードでデー 夕汚損があることを疑う必要があります。リンクの品質 を検査してください。

#### **BGP.025**

lYk**:** UI-ERROR

短構文: BGP.025 mand attr without trans bit set from *neighbor*, attr *attribute\_type*

長構文: BGP.025 mandatory attribute without transitive bit set from neighbor *neighbor*, attribute type *attribute\_type*

説明: 隣接ノードが、非移行ビット・セットを含む必須 属性を送信しました。これは、仕様に違反しています。

原因: これは、プロトコルについて非常に基本的な部分 であるために、ユーザーは、隣接ノードまたはスピーカ ーにデータ汚損があることを疑う必要があります。

**処置: ユーザーは、スピーカーまたは隣接ノードでデー** 夕汚損があることを疑う必要があります。リンクの品質 を検査してください。

#### **BGP.026**

lYk**:** UI-ERROR

短構文: BGP.026 Mand attr with partial bit set from *neighbor*, attr *attribute\_type*

長構文: BGP.026 Mandatory attribute with partial bit set from neighbor *neighbor*, attribute type *attribute\_type*

説明: 隣接ノードが、部分的ビット·セットを含む必須 属性を送信しました。これは、仕様に違反しています。

原因: これは、プロトコルについて非常に基本的な部分 であるために、ユーザーは、隣接ノードまたはスピーカ ーにデータ汚損があることを疑う必要があります。

**処置:** ユーザーは、スピーカーまたは隣接ノードでデー 夕汚損があることを疑う必要があります。リンクの品質 を検査してください。

## **BGP.027**

lYk**:** UI-ERROR

短構文: BGP.027 Opt non-trans attr with partial bit set from *neighbor*, attr *attribute\_type*

長構文: BGP.027 Optional non-transitive attribute with partial bit set from neighbor *neighbor*, attribute *attribute\_type*

説明: 隣接ノードが、部分的ビット・セットを含む任意 選択属性を送信しました。 これは、仕様に違反していま す。

**原因: これは、基本的なプロトコル違反であり、ユーザ** ーは、隣接ノードまたはスピーカー内にデータ汚損があ ることを疑う必要があります。

**処置:** ユーザーは、スピーカーまたは隣接ノードでデー 夕汚損があることを疑う必要があります。リンクの品質 を検査してください。

## **BGP.028**

lYk**:** UI-ERROR

短構文: BGP.028 Origin path attr with bad len from *neighbor*, len *length*

長構文: BGP.028 Origin path attribute has bad length from neighbor *neighbor*, length *length*

**説明:** 起点属性の長さは 1 バイトでなければなりません が、この属性の長さは 1 バイトではありません。

原因: これは、基本的なプロトコル違反であり、ユーザ ーは、隣接ノードまたはスピーカー内にデータ汚損があ ることを疑う必要があります。

**処置:** ユーザーは、スピーカーまたは隣接ノードでデー 夕汚損があることを疑う必要があります。リンクの品質 を検査してください。

## **BGP.029**

lYk**:** UI-ERROR

短構文: BGP.029 Origin path attr with bad type from *neighbor*, origin *origin\_type*

長構文: BGP.029 Origin path attribute with bad type from neighbor *neighbor*, origin *origin\_type*

説明: 起点属性に、識別されない起点タイプがありま す。

原因: これは、基本的なプロトコル違反です。

**処置: BGP の指定に従っているルーターを使用してくだ** さい。

### **BGP.030**

lYk**:** UI-ERROR

短構文: BGP.030 Dupl AS in path attr from *neighbor*, pathlen *AS\_path\_length*

長構文: BGP.030 Duplicate AS in path attribute from neighbor *neighbor*, path length *AS\_path\_length*

説明: 隣接ノードが AS パス属性を送信しましたが、そ れが重複しています。

**原因: AS パス属性にループがあり、そのことは、AS が** 重複していることにより判明されています。 スピーカー は、重複した AS を持つパスを公示してはなりません。

**処置:** データ汚損によって重複が生じた可能性はほとん どありません。隣接ノードに問題がある可能性がありま す。 これは、BGP の中心的な機能であるため、隣接ノー ドが欠陥のあるプロトコルによって作動している可能性 があり、訂正が必要です。

### **BGP.031**

lYk**:** UI-ERROR

短構文: BGP.031 Bad next hop attr len from *neighbor*, len *length*

長構文: BGP.031 Next hop attribute with bad length from neighbor *neighbor*, length *length*

**説明:** 次のホップは、IP アドレスの長さでなければなり ませんが、この属性の長さが間違っています。

原因: 隣接ノードが次のホップ属性を送信しましたが、 その長さが間違っています。この原因はデータ汚損であ る可能性があります。

**処置:** 長さフィールドが完全にわい曲されている場合、 スピーカーまたは隣接ノードにデータ汚損がある疑いが あります。長さフィールドが 1 バイトだけオフになって いる場合、隣接ノードによるプロトコル違反の疑いがあ ります。

#### **BGP.032**

lYk**:** UI-ERROR

短構文: BGP.032 Bad next hop attr from *neighbor*, next hop *next\_hop\_attribute*

長構文: BGP.032 Bad next hop attribute from neighbor *neighbor*, next hop *next\_hop\_attribute*

説明: 次のホップ属性の長さは正しいのですが、間違っ たものであることが判明しました。

原因: 隣接ノードが次のホップ·アドレスを送信しまし たが、それは、こちら側のアドレスまたはサブネット・ アドレスです。

**処置:** そのアドレスがこちら側のアドレスである場合、 隣接ノードは、完全にプロトコル違反を犯しています。 そのアドレスがサブネット・アドレスである場合、隣接 ノードが違反を犯している可能性があります。

## **BGP.033**

lYk**:** UI-ERROR

短構文: BGP.033 Bad mult exit disc attr len from *neighbor*, len *length*

長構文: BGP.033 Bad mult exit disc attribute length from neighbor *neighbor*, length *length*

說明: mult exit disc 属性の長さが間違っています。

原因: 隣接ノードが mult exit disc 属性を送信しました が、その長さが間違っています。

処置: 予期していた長さと実際に受け取った長さとの間 の差が大きい場合、スピーカーまたは隣接ノードにデー 夕汚損の疑いがあります。長さの差が 1 だけである場 合、隣接ノードがプロトコル違反を犯している可能性が あります。

#### **BGP.034**

lYk**:** UI\_ERROR

短構文: BGP.034 Bad local pref attr len from *neighbor*, len *length*

長構文: BGP.034 Local preference attribute has bad length from neighbor *neighbor*, length *length*

**説明:** ローカル優先属性の長さが間違っています。

原因: 隣接ノードがローカル優先を送信しましたが、そ の長さが間違っています。

処置: 予期していた長さと実際に受け取った長さとの間 の差が大きい場合、スピーカーまたは隣接ノードにデー 夕汚損の疑いがあります。長さの差が 1 だけである場 合、隣接ノードがプロトコル違反を犯している可能性が あります。

#### **BGP.035**

lYk**:** UI-ERROR

短構文: BGP.035 Bad atom aggr attr len from *neighbor*, len *length*

長構文: BGP.035 Atomic aggregate attribute has bad length from neighbor *neighbor*, length *length*

説明: 原子集合属性の長さは 0 でなければなりません が、0 以外の長さになっていました。

原因: 隣接ノードが、間違ってフォーマットされた原子 集合属性を送信しました。

処置: 予期していた長さと実際に受け取った長さとの間 の差が大きい場合、スピーカーまたは隣接ノードにデー タ汚損の疑いがあります。長さの差が 1 だけである場 合、隣接ノードがプロトコル違反を犯している可能性が あります。

#### **BGP.036**

lYk**:** UI-ERROR

短構文: BGP.036 Bad aggr attr len from *neighbor*, len *length*

長構文: BGP.036 Aggregator attribute has bad length from neighbor *neighbor* length *length*

説明: 集合属性の長さが間違っています。

原因: 隣接ノードが集合属性を送信しましたが、その長 さが間違っています。

**処置:** 予期していた長さと実際に受け取った長さとの間 の差が大きい場合、スピーカーまたは隣接ノードにデー 夕汚損の疑いがあります。長さの差が 1 だけである場 合、隣接ノードがプロトコル違反を犯している可能性が あります。

#### **BGP.037**

lYk**:** UI\_ERROR

;=8**:** BGP.037 Bad aggr attr from *neighbor*, attr *attributestring*

長構文: BGP.037 Aggregator attribute is bad from neighbor *neighbor* attribute *attributestring*

説明: 集合属性に、このスピーカーの AS があります。

原因: 隣接ノードが、このスピーカーの AS を持つ集合 属性を送信しました。

**処置:** 隣接ノードがプロトコル違反を犯しています。こ の属性が使用される場合、その隣接ノードはこの問題を 訂正しなければなりません。

### **BGP.038**

lYk**:** UI\_ERROR

短構文: BGP.038 Unrecog opt path attr from *neighbor*, attr *attributestring*

長構文: BGP.038 Unrecognized optional path attribute from neighbor *neighbor*, attribute *attributestring*

説明: この任意選択パス属性は認識不能です。

原因: 隣接ノードが、認識不能な任意選択属性を送信し ました。

**処置:** 隣接ノードがプロトコル違反を犯しています。隣 接ノードは、このスピーカーに関して、認識可能な任意 選択属性を使用する必要があります。一部のスピーカー では、任意選択属性のサブセットだけを実施しています が、これは、仕様の解釈としては受け入れられるもので す。 このスピーカーは、任意選択属性を処理するように 適用されています。

# **BGP.039**

lYk**:** UI-ERROR

短構文: BGP.039 Unrecog well knwn attr from *neighbor*, attr *attribute\_type*

長構文: BGP.039 Unrecognized well-known attribute from neighbor *neighbor*, attribute *attribute\_type*

説明: 定式属性が認識不能なものです。

原因: 隣接ノードが、認識不能な定式属性を送信しまし た。

**処置:** これは基本的なプロトコル違反となるので、ユー ザーは、スピーカーまたは隣接ノードにデータ汚損があ ることを疑う必要があります。

#### **BGP.040**

lYk**:** UI-ERROR

;=8**:** BGP.040 Dupl attr from *neighbor*, attr *attribute\_type*

長構文: BGP.040 Multiple attributes from neighbor *neighbor*, attribute *attribute\_type*

説明: UPDATE メッセージ内に重複したパス属性が見付 かりました。

原因: 隣接ノードが、重複したパス属性を含む UPDATE メッセージを送信しました。

**処置:** これはプロトコル違反なので、その隣接ノードを チェックする必要があります。

#### **BGP.041**

lYk**:** UI-ERROR

短構文: BGP.041 Missing well knwn attr from *neighbor*, attr *attribute\_type*

長構文: BGP.041 Misssing well-known attribute from neighbor *neighbor*, attribute *attribute\_type*

説明: 欠落した定式属性があります。

原因: 隣接ノードが、必要な定式属性を送信していませ  $h_{\circ}$ 

**処置:** これはプロトコル違反なので、その隣接ノードを チェックする必要があります。

#### **BGP.042**

lYk**:** UI-ERROR

短構文: BGP.042 No NLRI in UPDATE from *neighbor* 

長構文: BGP.042 No Network Layer Routing Information in UPDATE from neighbor *neighbor*

設明: UPDATE メッセージに、ネットワーク層ルーティ ング情報がありませんでした。

原因: 隣接ノードが、パス属性は含んでいるが、ルーテ ィング情報は含んでいない UPDATE メッセージを送信し ました。

**処置:** 隣接ノードに、プロトコル違反があるかどうかを チェックする必要があります。

#### **BGP.043**

lYk**:** U-INFO

短構文: BGP.043 NLRI *NLRI* rej by ext policy from *neighbor*

9=8**:** BGP.043 Network Layer Routing Information *NLRI* rejected by external policy from neighbor *neighbor*

説明: パス属性によって記述されているネットワーク層 ルーティング情報が、ポリシーの適用後に拒否されまし た。

原因: ポリシー構成コマンドが原因で、パス属性によっ て記述されたこの NLRI が拒否されました。

**処置:** なし。ただし、この NLRI が組み込まれている場 合を除きます。

#### **BGP.044**

lYk**:** U-INFO

;=8**:** BGP.044 New or updtd RIB entry *NLRI* from *neighbor*

長構文: BGP.044 New or updated RIB entry *NLRI* from neighbor *neighbor*

記明: NLRI はすでにフィルターを通過して、ルーティン グ情報ベースに入れられています。

原因: 隣接ノードが、外部ポリシー規則の定義によって 受け入れられている NLRI およびパスを含む UPDATE メ ッセージを送信しました。

**処置: なし。ただし、この NLRI が除外されていなけれ** ばならない場合を除きます。

## **BGP.045**

lYk**:** U-INFO

短構文: BGP.045 Can't insert non-contig route

長構文: BGP.045 Unable to insert non-contiguous route

説明: IP 転送テーブルからの NLRI が連続していませ  $h_{\circ}$ 

**原因:** ここには、間違っているものはありません。 BGP では、これを処理することはできません。

#### **BGP.046**

lYk**:** U-INFO

短構文: BGP.046 Notify rcvd from *neighbor*, err *error\_code*: *sub\_code*

長構文: BGP.046 Notify received from *neighbor*, error code *error\_code*, subcode *sub\_code*

説明: 隣接ノードから NOTIFICATION メッセージを受 け取りました。 これによって、BGP 接続は打ち切られ、 通常、何らかのエラーが示されます。 エラー・コードお よびサブコードは、BGP 仕様の中で見付けることができ ます。それにより、この通知の正確な理由が分かりま す。

#### **BGP.047**

lYk**:** U-INFO

短構文: BGP.047 Accept dest *destination* from IP fw tbl

長構文: BGP.047 Destination *destination* from IP forwarding table included

說明: スピーカーが、内部ポリシーの指示に従い、この 着信先を組み込んだところです。

原因: 内部ポリシーは、着信先を特定して組み込むこと ができます。

**処置:** なし。ただし、内部ポリシーがこの着信先を除外 していなければならない場合は除きます。

#### **BGP.048**

lYk**:** UI-ERROR

短構文: BGP.048 BGP spkr unable to get mem

長構文: BGP.048 BGP speaker unable to get memory

説明: BGP が、必要な記憶域を割り振ることができませ んでした。 BGP は、このために実行できません。

**原因:** ヒープ記憶域が不足しています。これは、おそら く、記憶域を大量に必要とする転送機能/プロトコルの実 行中の数が多過ぎるためです。

**処置:** 不必要な転送機能/プロトコルを使用不可にする か、または記憶域を大きくしてください。

#### **BGP.049**

lYk**:** U-INFO

;=8**:** BGP.049 Closing conn to *neighbor* sprt *sourceport* dprt *destinationport*; conn collision

長構文: BGP.049 closing connection to neighbor *neighbor* source port *sourceport* destination port *destinationport* because of connection collision

**説明: BGP が、接続衝突のために、この隣接ノードへの** 重複接続を除去しています。

原因: 最初の隣接ノード接続の確立時には、複数の TCP 接続を形成することができます。

**処置:** なし。 衝突は発生する可能性があり、BGP RFC が、どの接続が勝つかを判別するための手順を記述しま す。

# **BGP.050**

lYk**:** U-INFO

短構文: BGP.050 UPDATE(s) sent to *neighbor*, len *message\_length*

長構文: BGP.050 UPDATE(s) sent to neighbor *neighbor*, length *message\_length*

設明: 1 つまたは複数の BGP UPDATE メッセージが、 示されている隣接ノードに対し待ち行列化されていま す。これは、トポロジー変更時にのみ起こります。 UPDATE メッセージの全部を合わせた長さは表示されま す。

#### **BGP.051**

lYk**:** U-INFO

;=8**:** BGP.051 BGP state change to *state* nbr *neighbor* sprt *sourceport* dprt *destinationport*

長構文: BGP.051 BGP state change to *state* neighbor *neighbor* source port *sourceport* destination port *destinationport*

説明: この隣接ノードへの接続の状態が、変更されたと ころです。

# **BGP.052**

lYk**:** U-INFO

;=8**:** BGP.052 UPDATE rcvd from *neighbor*, len *message\_length*

長構文: BGP.052 UPDATE received from neighbor *neighbor*, length *message\_length*

説明: 示されている長さの BGP UPDATE メッセージ を、示されている隣接ノードから受け取りました。 これ は、何らかのトポロジー変更を示します。

# **BGP.053**

lYk**:** U-INFO

;=8**:** BGP.053 Del BGP route to *network*

長構文: BGP.053 Deleted BGP route to network *network* 

説明: 示されているネットワークへの BGP ルートがも はや無効であり、IP ルーティング・テーブルから削除さ れています。

#### **BGP.054**

lYk**:** UI-ERROR

短構文: BGP.054 No more path desc idents avlbl

長構文: BGP.054 No more path descriptor identifiers available

説明: パス記述子識別子の番号がすべて使用されてしま いました。

**原因:** パス記述子識別子の番号が、予期した数より多く の数のパスを受け取ったために、すべて使用されてしま いました。

処置: もっと多くのパス記述子識別子を割り振ります。 必要な識別子を減らすために、外部ポリシー・フィルタ 一を使用することもできます。

## **BGP.055**

lYk**:** UI-ERROR

短構文: BGP.055 Ext nbr *neighbor* not on cmn net

長構文: BGP.055 External neighbor *neighbor* is not on common network

説明: 外部隣接ノードは、ルーターと共通ネットワーク

を共用しなければなりません。そうしなければ、その隣 接ノードは無視されます。共通ネットワーク上の隣接ノ ードのアドレスは、"BGP Config> add neighbor" コマンド で構成する必要があります。

原因: おそらく、隣接ノードの共通ネットワーク·アド レスが構成されていません。

**処置:** 隣接ノードのアドレスの構成を検査してくださ  $\mathcal{V}^{\, \gamma}$  o

#### **BGP.056**

lYk**:** U-INFO

;=8**:** BGP.056 OPEN rcvd from *neighbor*

長構文: BGP.056 OPEN received from neighbor *neighbor* 

**説明:** 示されている隣接ノードから、BGP OPEN メッセ ージを受け取りました。これは、その隣接ノードが、会 話を開始することを希望していることを示します。

#### **BGP.057**

lYk**:** P-TRACE

短構文: BGP.057 KEEPALIVE rcvd from *neighbor* 

**長構文:** BGP.057 KEEPALIVE received from neighbor *neighbor*

説明: 示されている隣接ノードから、BGP KEEPALIVE メッセージを受け取りました。これらのメッセージは、 BGP 接続がいまだ有効であることを確認するために、定 期的に送受信されます。

#### **BGP.058**

lYk**:** U-INFO

;=8**:** BGP.058 Notify sent to *neighbor*

9=8**:** BGP.058 Notify sent to *neighbor*

設明: NOTIFICATION メッセージが隣接ノードに送信さ れました。 これによって、BGP 接続は打ち切られ、回復 不能エラー(おそらく、隣接ノードから受け取ったデータ が間違っていた)が検出されたことが示されます。前に 表示された ELS メッセージが、そのエラーの正確な内容 を示します。

#### **BGP.059**

lYk**:** P-TRACE

;=8**:** BGP.059 KEEPALIVE sent to *neighbor*

長構文: BGP.059 KEEPALIVE sent to neighbor *neighbor* 

説明: BGP KEEPALIVE メッセージが、示されている隣 接ノードに送信されました。これらのメッセージは、

BGP 接続がいまだ有効であることを確認するために、定 期的に送受信されます。

# **BGP.060**

レベル: U-INFO

短構文: BGP.060 Couldn't add net network mask mask

長構文: BGP.060 Couldn't add network network mask mask to routing table

説明: ルーターが、そのルーティング・テーブルへの BGP UPDATE メッセージの中で受け取ったネットワーク を追加することができません。これは、ルーティング・ テーブルの桁あふれのため、あるいはネットワーク番号 の形式が間違っているための、いずれかによるもので す。

# **BGP.061**

レベル: U-INFO

短構文: BGP.061 No mem for UPDATE to neighbor

長構文: BGP.061 No memory for UPDATE to neighbor neighbor

説明: 対等機能へ UPDATE メッセージを送信するため の記憶域を獲得できません。ルーターは再試行を続けま す。 メッセージが続けて出される場合、ルーターの使用 可能記憶域が不足している可能性があります。

## **BGP.062**

レベル: UI-ERROR

短構文: BGP.062 Rej nbr *neighbor*, not in nbr tbl

長構文: BGP.062 External neighbor neighbor is not in the neighbor table

説明: 外部隣接ノードが、このスピーカーと BGP 接続 を確立しようと試みていますが、そのスピーカーは、構 成内にその隣接ノードを含んでいません。

原因: 隣接ノードのパラメーターが、両方のスピーカー 内で構成されていません。

処置: 両方のスピーカー内の隣接ノード構成をチェック します。

## **BGP.063**

レベル: U-INFO

短構文: BGP.063 Pasy conn exists for *neighbor*; new pasy conn closed

長構文: BGP.063 Passive connection already exists for neighbor *neighbor*; new passive connection is closed

説明: この隣接ノードの受動 TCP 接続がすでに存在し ていますが、その隣接ノードが別の受動接続の確立を試 みました。 新しい接続はクローズされます。

## **BGP.064**

レベル: U-INFO

短構文: BGP.064 Actv conn exists for *neighbor*; new pasv conn closed

長構文: BGP.064 Active connection already exists for neighbor *neighbor*; new passive connection is closed

説明: この隣接ノードの活動接続がすでに存在していま すが、その隣接ノードが別の受動接続の確立を試みまし た。新しい受動接続はクローズされます。

#### **BGP.065**

レベル: U-INFO

短構文: BGP.065 Passive conn exists for *neighbor*; new acty conn closed

長構文: BGP.065 Passive connection already exists for neighbor *neighbor*; new active connection is closed

説明: この隣接ノードの受動 TCP 接続がすでに存在し ていますが、その隣接ノードが別の活動接続の確立を試 みました。 新しい活動接続はクローズされます。

#### **BGP.066**

レベル: UI-ERROR

短構文: BGP.066 TCP send failed for neighbor

長構文: BGP.066 TCP send failed for neighbor neighbor

説明: TCP が指定された隣接ノードにデータを送信でき ませんでした。

#### **BGP.067**

レベル: UI-ERROR

短構文: BGP.067 Hold tmr exp for *neighbor* clsng conn

長構文: BGP.067 Hold timer expired for neighbor *neighbor*; closing connection

説明: この隣接ノードから KEEPALIVE メッセージを受 け取りませんでした。そのため、KEEPALIVE タイマーが 満了となり、接続はクローズされます。

原因: 説明を参照

処置: 隣接ノードがアップしており、BGP を実行してい ることを確認します。

#### **BGP.068**

lYk**:** UI-ERROR

;=8**:** BGP.068 Closing conn to *neighbor* sprt *sourceport* dprt *destinationport*

長構文: BGP.068 Abruptly closing connection to neighbor *neighbor* source port *sourceport* destination port *destinationport*

説明: この隣接ノードへの接続が、基礎トランスポート (TCP) によって突然クローズされました。

## **BGP.069**

lYk**:** U-INFO

短構文: BGP.069 BGP state change; nbr *neighbor* ev *event* oldst *oldstate* newst *newstate*

9=8**:** BGP.069 BGP state change; neighbor *neighbor* event *event* old state *oldstate* new state *newstate*

説明: この隣接ノードへの接続の状態が、変更されたと ころです。

# **BGP.070**

lYk**:** UI-ERROR

短構文: BGP.070 Unexp event; nbr *neighbor* ev *event* st *state*

長構文: BGP.070 Unexpected event; neighbor *neighbor* event *event* state *state*

說明: この BGP の実施で処理されない事象が発生しま した。 これは、ソフトウェア・エラーを示し、サービス 技術員に報告する必要があります。

原因: 説明を参照

処置: 説明を参照

#### **BGP.071**

lYk**:** UE-ERROR

;=8**:** BGP.071 Bad aggregate net *aggregate\_net* mask *aggregate\_mask*

長構文: BGP.071 Bad aggregate net *aggregate\_net* mask *aggregate\_mask*

説明: ルーターが使用できない集合体が構成されまし た。これは、おそらく構成の間違いです。 この集合体は 無視されます。

#### **BGP.072**

lYk**:** P-TRACE

;=8**:** BGP.072 Add NLRI *destination\_net* len *destination\_mask\_len* updt for nbr *neighbor*

9=8**:** BGP.072 Add NLRI *destination\_net* len *destination\_mask\_len* UPDATE for neighbor *neighbor*

説明: 新しいネットワーク層到達可能性情報が、新しい UPDATE メッセージ内で、この隣接ノード用に構築され ている、特定の属性リストに関連した NLRI のリストに 追加されました。

#### **BGP.073**

lYk**:** P-TRACE

;=8**:** BGP.073 Wdra NLRI *destination\_net* len *destination\_mask\_len* updt for nbr *neighbor*

長構文: BGP.073 Withdraw NLRI *destination net* len *destination\_mask\_len* UPDATE for neighbor *neighbor*

説明: ネットワーク層到達可能性情報が、新しい UPDATE メッセージ内で、この隣接ノード用に構築され ている実行不可能ルートのリストに追加されました。

## **BGP.074**

lYk**:** UI-ERROR

;=8**:** BGP.074 Bad hold tim val *timer\_value* from *neighbor*

9=8**:** BGP.074 Received bad hold timer value *timer\_value* from neighbor *neighbor*

説明: スピーカーが受信した OPEN メッセージが、受諾 不能な保留タイマー値を持っています。

**原因: 隣接ノードが送信した OPEN メッセージが、誤っ** た保留タイマー値を持っています。

**処置: BGP の指定に従っているルーターを使用してくだ** さい。

#### **BGP.075**

lYk**:** U-INFO

短構文: BGP.075 Conn Cls to *neighbor*; clsg with notify cease

長構文: BGP.075 Closing connection to neighbor *neighbor* with notification cease

**説明:** ユーザーが近隣ノードを使用不可にしたので、こ のメッセージが出ました。

原因: ユーザーが近隣ノードを使用不可にしたので、こ のメッセージが出ました。

処置: なし。
# 第13章 ブリッジ・ルーティング (BR)

この章では、ブリッジ・ルーティング (BR) メッセージについて説明します。メッセ ージの内容およびメッセージの使用方法についての説明は、「はじめに」の章を参 照してください。

# **BR.001**

レベル: C-INFO

短構文: BR.001 source\_mac-> dest\_mac drp, port block/list, nt network

長構文: BR.001 Frame from source\_mac to dest\_mac dropped, received on blocked or listening port, network network

説明: MAC フレームがハードウェアによって受信されま したが、廃棄されている最中です。受信が行われたポー トが "閉そく" 状態または "listen" 状態のためです。 フレ ームが処理されるのは、ポートが "確認"状態または "転 送"状態のときだけです。

原因: ポートの立ち上げ時には正常

処置: ポートが "確認"状態および "転送"状態に遷移す るのを待ちます。

# **BR.002**

レベル: P-TRACE

短構文: BR.002 source mac-> dest mac drp, dst same LAN, nt network

長構文: BR.002 Frame from *source\_mac* to *dest\_mac* dropped, destination on same LAN, network network

説明: MAC フレームを受信しましたが、その宛先アドレ スが、ブリッジのパケットが来た側と同じ側にありま す。ブリッジする必要がないので、フレームはフィルタ ー論理によって廃棄されます。パフォーマンス上の理由 から、この事象は ELS によってカウントされません。カ ウンターが ASRT に保持されており、ASRT>LIST SOURCE-ROUTE COUNTERS および ASRT>LIST TRANSPARENT COUNTERS コマンドの "Dropped, dest addr filtering"項目です。

原因: ネットワーク上の通常のローカル・トラフィック

#### **BR.003**

レベル: UE-ERROR

短構文: BR.003 source\_mac-> dest\_mac, brdg encap for rout prot IPX (802.3), drp, nt network

長構文: BR.003 Frame from *source\_mac* to *dest\_mac*, WAN

bridge encapsulation for routed protocol IPX (802.3), dropped, network network

説明: WAN インターフェースを介してイーサネット· ブリッジ・カプセルに入ったフレームを受信しました が、このノードでは、IPX プロトコル (802.3 カプセル内 の)はルートされます。

原因: ローカル・ノードまたはリモート・ノードにおけ る、WAN リンクを介して特定プロトコルをブリッジする か、ルートするかに関しての構成エラー

処置: 特定のプロトコルをブリッジするか、ルートする かについては、WAN リンク上のすべてのホストで一致し ていなければなりません。適切に再構成してください。

# **BR.004**

レベル: P-TRACE

短構文: BR.004 *source\_mac-> dest\_mac* prt IPX (802.3) filt, drp, nt network

長構文: BR.004 Frame from source\_mac to dest\_mac, protocol IPX (802.3) filtered, dropped, network network

説明: IPX プロトコル (802.3 カプセル内) のフレームを 受信しましたが、IPX プロトコルは、ブリッジによって管 理されてフィルター処理されています。 フレームは廃棄 されます。

原因: フィルター処理されるプロトコルのフレームを受 信

#### **BR.005**

レベル: P-TRACE

短構文: BR.005 source\_mac-> dest\_mac SNAP protocol\_identifier filt, drp, nt network

長構文: BR.005 Frame from *source\_mac* to *dest\_mac*, IEEE 802 SNAP Protocol Identifier protocol\_identifier filtered, dropped, network network

説明: 指定の IEEE 802 サブネットワーク・アクセス・ プロトコル (SNAP) プロトコル識別子 (PID) のフレーム を受信しましたが、この PID はブリッジによって管理さ れてフィルター処理されます。フレームは廃棄されま す。

原因: フィルター処理されるプロトコルのフレームを受 信

# **BR.006**

レベル: U-TRACE

短構文: BR.006 Unreg dst source\_mac-> dest\_mac SNAP protocol\_identifier, drp, nt network

長構文: BR.006 Frame from *source\_mac* to unregistered destination MAC address dest\_mac, IEEE 802 SNAP Protocol Identifier protocol\_identifier, dropped, network network

説明: 使用可能であるプロトコルに一致する、IEEE 802 サブネットワーク・アクセス・プロトコル (SNAP) プロト コル識別子 (PID) のフレームを受信しましたが、宛先 MAC アドレスがブリッジに登録されていません。 フレ ームは廃棄されます。

原因: dest\_mac がユニキャスト・アドレスの場合、LAN 上のステーションがこのプロトコル用のフレームを、間 違った次のホップ MAC アドレスに送信しています。

処置: リモート・ステーションの処置を訂正してくださ  $\mathcal{U}^{\mathcal{A}}$ 

原因: dest mac がマルチキャスト・アドレスの場合、 LAN 上のステーションが、フレームを間違ったマルチキ ャスト・アドレスにか、あるいは、おそらくこのルータ ーが使用可能にしていない宛先アドレスだけに送信して います。プロトコルによって、これはエラーである場合 と、エラーでない場合があります。

処置: 必要な場合には、リモート・ステーションの処置 を訂正してください。

#### **BR.007**

レベル: P-TRACE

短構文: BR.007 source\_mac-> dest\_mac SNAP protocol\_identifier, endnode, nt network

長構文: BR.007 Frame from source\_mac to dest\_mac, IEEE 802 SNAP Protocol Identifier protocol\_identifier for endnode protocol, network network

説明: エンド・ノード・プロトコルに一致する、IEEE 802 サブネットワーク・アクセス・プロトコル (SNAP) プ ロトコル識別子 (PID) 用のマルチキャスト・フレームを 受信しました。 フレームは、エンド・ノード・プロトコ ルによってブリッジされ、ローカル処理されます。

#### **BR.008**

レベル: UE-ERROR

短構文: BR.008 *source\_mac-> dest\_mac*, brdg encap for rout SNAP protocol\_identifier, drp, nt network

長構文: BR.008 Frame from source\_mac to dest\_mac, WAN bridge encapsulation for routed IEEE 802 SNAP Protocol Identifier protocol\_identifier, dropped, network network

説明: WAN インターフェースを介して、ブリッジ・カ プセル化された IEEE 802.2 フレームを受信しましたが、 その IEEE 802 サブネットワーク・アクセス・プロトコル (SNAP) プロトコル識別子 (PID) は、このノードではルー トされています。 フレームは廃棄されます。

原因: ローカル・ノードまたはリモート・ノードにおけ る、WAN リンクを介して特定プロトコルをブリッジする か、ルートするかに関しての構成エラー

処置: 特定のプロトコルをブリッジするか、ルートする かについては、WAN リンク上のすべてのホストで一致し ていなければなりません。 適切に再構成してください。

## **BR.009**

レベル: UE-ERROR

短構文: BR.009 BPDU *source\_mac-> dest\_mac*, wrng dst, drp, nt network

長構文: BR.009 IEEE 802.1D BPDU source\_mac to dest\_mac, wrong destination, dropped, network network

説明: IEEE 802.1D ブリッジ・プロトコル・データ単位 (BPDU) を、間違った宛先アドレスで受信しました。これ は、特定のマルチキャスト・アドレスあてに送られるも のと思われます。 BPDU は廃棄されます。

原因: 遠隔ノードでのプログラム・エラー

処置: 遠隔ノードのソフトウェアを訂正してください。

**原因:** ノードは、IBM トークンリング専用のソース・ル ーティング・スパンニング・ツリー・プロトコルを示し ていますが、これが BPDU に非標準の着信先アドレスを 使用している。

処置: メッセージを無視するか、ソース・ルーティン グ・ノードを再構成します。

#### **BR.010**

レベル: P-TRACE

短構文: BR.010 source\_mac-> dest\_mac DSAP destination\_service\_access\_point\_filt, drp, nt\_network

長構文: BR.010 Frame from *source\_mac* to *dest\_mac*, IEEE

802.2 DSAP destination\_service\_access\_point filtered, dropped, network network

説明: 指定の IEEE 802.2 宛先サービス・アクセス点 (DSAP) 用のフレームを受信しましたが、この DSAP は ブリッジによって管理されてフィルター処理されます。 フレームは廃棄されます。

原因: フィルター処理されるプロトコルのフレームを受 信

# **BR.011**

レベル: U-TRACE

短構文: BR.011 Unreg dst source\_mac-> dest\_mac DSAP destination\_service\_access\_point, drp, nt network

長構文: BR.011 Frame from *source\_mac* to unregistered destination MAC address dest\_mac, IEEE 802.2 DSAP destination\_service\_access\_point, dropped, network network

説明: 使用可能プロトコルに一致する、IEEE 802.2 宛先 サービス・アクセス点 (DSAP) 用のフレームを受信しまし たが、宛先 MAC アドレスがブリッジに登録されていま せん。フレームは廃棄されます。

原因: dest\_mac がユニキャスト・アドレスの場合、LAN 上のステーションがこのプロトコル用のフレームを、間 違った次のホップ MAC アドレスに送信しています。

処置: リモート・ステーションの処置を訂正してくださ  $\mathcal{U}^{\lambda}$ 

原因: dest mac がマルチキャスト・アドレスの場合、 LAN 上のステーションが、フレームを間違ったマルチキ ャスト・アドレスにか、あるいは、おそらくこのルータ ーが使用可能にしていない宛先アドレスだけに送信して います。プロトコルによって、これはエラーである場合 と、エラーでない場合があります。

処置: 必要な場合には、リモート・ステーションの処置 を訂正してください。

# **BR.012**

レベル: P-TRACE

短構文: BR.012 source\_mac-> dest\_mac DSAP destination\_service\_access\_point, endnode, nt network

長構文: BR.012 Frame from *source\_mac* to *dest\_mac*, IEEE 802.2 DSAP destination\_service\_access\_point for endnode protocol, network network

説明: エンド・ノード・プロトコルに一致する、IEEE 802.2 宛先サービス・アクセス点 (DSAP) 用のマルチキャ スト・フレームを受信しました。 フレームは、エンド・ ノード・プロトコルによってブリッジされ、ローカル処 理されます。

#### **BR.013**

レベル: UE-ERROR

短構文: BR.013 source\_mac-> dest\_mac, brdg encap for rout DSAP destination\_service\_access\_point, drp, nt network

長構文: BR.013 Frame from source\_mac to dest\_mac, WAN bridge encapsulation for routed IEEE 802.2 DSAP destination\_service\_access\_point, dropped, network network

説明: WAN インターフェースを介して、ブリッジ・カ プセル化された IEEE 802.2 フレームを受信しましたが、 その IEEE 802.2 宛先サービス・アクセス点 (DSAP) は、 このノードではルートされています。 フレームは廃棄さ れます。

原因: ローカル・ノードまたはリモート・ノードにおけ る、WAN リンクを介して特定プロトコルをブリッジする か、ルートするかに関しての構成エラー

処置: 特定のプロトコルをブリッジするか、ルートする かについては、WAN リンク上のすべてのホストで一致し ていなければなりません。適切に再構成してください。

## **BR.014**

レベル: P-TRACE

短構文: BR.014 source mac-> dest mac Etype Ethernet type filt, drp, nt network

長構文: BR.014 Frame from *source\_mac* to *dest\_mac*, Ethernet type Ethernet\_type filtered, dropped, network network

説明: 指定のイーサネット・タイプのフレームを受信し ましたが、このタイプは、ブリッジによって管理されて フィルター処理されます。フレームは廃棄されます。

原因: フィルター処理されるプロトコルのフレームを受 信

#### **BR.015**

レベル: U-TRACE

短構文: BR.015 Unreg dst source\_mac-> dest\_mac Etype Ethernet\_type, drp, nt network

長構文: BR.015 Frame from *source\_mac* to unregistered destination MAC address *dest\_mac*, Ethernet type Ethernet\_type, dropped, network network

説明: 使用可能プロトコルに一致する、イーサネット・ タイプのフレームを受信しましたが、宛先 MAC アドレ スがブリッジに登録されていません。 フレームは廃棄さ れます。

原因: dest\_mac がユニキャスト・アドレスの場合、LAN 上のステーションがこのプロトコル用のフレームを、間 違った次のホップ MAC アドレスに送信しています。

**処置:** リモート・ステーションの処置を訂正してくださ  $\mathcal{U}$ 

原因: dest\_mac がマルチキャスト・アドレスの場合、 LAN 上のステーションが、フレームを間違ったマルチキ ャスト・アドレスにか、あるいは、おそらくこのルータ ーが使用可能にしていない宛先アドレスだけに送信して います。プロトコルによって、これはエラーである場合 と、エラーでない場合があります。

**処置:** 必要な場合には、リモート・ステーションの処置 を訂正してください。

# **BR.016**

lYk**:** P-TRACE

;=8**:** BR.016 *source\_mac*-> *dest\_mac* Etype *Ethernet\_type*, endnode, nt *network*

9=8**:** BR.016 Frame from *source\_mac* to *dest\_mac*, Ethernet type *Ethernet\_type* for endnode protocol, network *network*

説明: エンド・ノード・プロトコルに一致する、イーサ ネット・タイプのマルチキャスト・フレームを受信しま した。 フレームは、エンド・ノード・プロトコルによっ てブリッジされ、ローカル処理されます。

# **BR.017**

lYk**:** UE-ERROR

;=8**:** BR.017 *source\_mac*-> *dest\_mac*, brdg encap for rout Etype *Ethernet\_type*, drp, nt *network*

9=8**:** BR.017 Frame from *source\_mac* to *dest\_mac*, WAN bridge encapsulation for routed Ethernet type *Ethernet\_type*, dropped, network *network*

説明: WAN インターフェースを介して、イーサネッ ト・ブリッジ・カプセル化されたイーサネット・フレー ムを受信しましたが、そのイーサネット・タイプは、こ のノードではルートされています。 フレームは廃棄され ます。

**原因:** ローカル・ノードまたはリモート・ノードにおけ る、WAN リンクを介して特定プロトコルをブリッジする か、ルートするかに関しての構成エラー

**処置:** 特定のプロトコルをブリッジするか、ルートする かについては、WAN リンク上のすべてのホストで一致し ていなければなりません。適切に再構成してください。

#### **BR.018**

lYk**:** P-TRACE

;=8**:** BR.018 SR *source\_mac*-> *dest\_mac* DSAP *destination\_service\_access\_point* filt, drp, nt *network*

長構文: BR.018 Source-routed frame from *source\_mac* to *dest\_mac*, IEEE 802.2 DSAP *destination\_service\_access\_point* filtered, dropped, network *network*

**説明:** 指定の IEEE 802.2 宛先サービス・アクセス点 (DSAP) 用の、ソース・ルーティング・フレームを受信し ましたが、この DSAP はブリッジによって管理されてフ ィルター処理されます。フレームは廃棄されます。

原因: フィルター処理されるプロトコルのフレームを受 信

#### **BR.019**

lYk**:** U-TRACE

;=8**:** BR.019 SR unreg dst *source\_mac*-> *dest\_mac* DSAP *destination\_service\_access\_point*, drp, nt *network*

9=8**:** BR.019 Source-routed frame from *source\_mac* to unregistered destination MAC address *dest\_mac*, IEEE 802.2 DSAP *destination\_service\_access\_point*, dropped, network *network*

**説明:** ソース・ルーティングされたフレームが、使用可 能プロトコルに対応する IEEE 802.2 宛先サービス・アク セス・ポイント (DSAP) 用として受信されましたが、宛先 MAC アドレスがブリッジ内で登録されていません。フレ ームは廃棄されます。

原因: dest\_mac がユニキャスト・アドレスの場合、LAN 上のステーションがこのプロトコル用のフレームを、間 違った次のホップ MAC アドレスに送信しています。

**処置:** リモート・ステーションの処置を訂正してくださ  $\mathcal{L}$ 

原因: dest\_mac がマルチキャスト・アドレスの場合、 LAN 上のステーションが、フレームを間違ったマルチキ ャスト・アドレスにか、あるいは、おそらくこのルータ ーが使用可能にしていない宛先アドレスだけに送信して います。 プロトコルによって、これはエラーである場合 と、エラーでない場合があります。

処置: 必要な場合には、リモート·ステーションの処置 を訂正してください。

#### **BR.020**

lYk**:** P-TRACE

;=8**:** BR.020 SR *source\_mac*-> *dest\_mac* DSAP *destination\_service\_access\_point*, endnode, nt *network*

長構文: BR.020 Source-routed frame from *source\_mac* to dest\_mac, IEEE 802.2 DSAP destination\_service\_access\_point for endnode protocol, network network

説明: エンド・ノード・プロトコルと一致している、 IEEE 802.2 宛先サービス・アクセス点 (DSAP) 用の、ソ ース・ルーティング・マルチキャスト・フレームを受信 しました。フレームは、エンド・ノード・プロトコルに よってブリッジされ、ローカル処理されます。

# **BR.021**

レベル: P-TRACE

短構文: BR.021 SR source\_mac-> dest\_mac SNAP protocol\_identifier filt, drp, nt network

長構文: BR.021 Source-routed frame from source\_mac to dest\_mac, IEEE 802 SNAP Protocol Identifier protocol\_identifier filtered, dropped, network network

説明: 指定の IEEE 802 サブネットワーク・アクセス・ プロトコル (SNAP) プロトコル識別子 (PID) 用のソー ス・ルーティング・フレームを受信しましたが、この PID は、ブリッジによって管理されてフィルター処理されま す。フレームは廃棄されます。

原因: フィルター処理されるプロトコルのフレームを受 信

# **BR.022**

レベル: U-TRACE

短構文: BR.022 SR unreg dst source\_mac-> dest\_mac SNAP protocol\_identifier, drp, nt network

長構文: BR.022 Source-routed frame from *source\_mac* to unregistered destination MAC address *dest\_mac*, IEEE 802 SNAP Protocol Identifier protocol\_identifier, dropped, network network

説明: ソース・ルーティングされたフレームが、使用可 能プロトコルに対応する IEEE 802 サブネットワーク・ア クセス・プロトコル (SNAP) プロトコル識別子 (PID) 用 として受信されましたが、宛先 MAC アドレスがブリッ ジ内で登録されていません。フレームは廃棄されます。

原因: dest mac がユニキャスト・アドレスの場合、LAN 上のステーションがこのプロトコル用のフレームを、間 違った次のホップ MAC アドレスに送信しています。

処置: リモート・ステーションの処置を訂正してくださ  $\mathcal{U}$ 

原因: dest\_mac がマルチキャスト・アドレスの場合、 LAN 上のステーションが、フレームを間違ったマルチキ ャスト・アドレスにか、あるいは、おそらくこのルータ ーが使用可能にしていない宛先アドレスだけに送信して

います。 プロトコルによって、これはエラーである場合 と、エラーでない場合があります。

処置: 必要な場合には、リモート・ステーションの処置 を訂正してください。

### **BR.023**

レベル: P-TRACE

短構文: BR.023 SR source\_mac-> dest\_mac SNAP protocol\_identifier, endnode, nt network

長構文: BR.023 Source-routed frame from *source\_mac* to dest\_mac, IEEE 802 SNAP Protocol Identifier protocol\_identifier for endnode protocol, network network

説明: エンド・ノード・プロトコルに一致する、IEEE 802 サブネットワーク・アクセス・プロトコル (SNAP) プ ロトコル識別子 (PID) 用の、ソース・ルーティング・マ ルチキャスト・フレームを受信しました。フレームは、 エンド・ノード・プロトコルによってブリッジされ、ロ ーカル処理されます。

#### **BR.024**

レベル: P-TRACE

短構文: BR.024 *source\_mac-> dest\_mac* drp, dst add flt, nt network

長構文: BR.024 Frame from *source\_mac* to *dest\_mac* dropped, destination address filtered, network network

説明: ハードウェアが MAC フレームを受信しました が、宛先 MAC アドレスがブリッジによって管理されて フィルター処理されます。 フレームは廃棄されます。

原因: 宛先 MAC アドレスが宛先フィルターと一致して いるフレームを受信

## **BR.025**

レベル: P-TRACE

短構文: BR.025 source\_mac-> dest\_mac drp, src add flt, nt network

長構文: BR.025 Frame from source\_mac to dest\_mac dropped, source address filtered, network network

説明: ハードウェアが MAC フレームを受信しました が、ソース MAC アドレスがブリッジによって管理され てフィルター処理されます。 フレームは廃棄されます。

原因: ソース MAC アドレスが宛先フィルターと一致し ているフレームを受信

# **BR.026**

lYk**:** P-TRACE

;=8**:** BR.026 SR *source\_mac*-> *dest\_mac* drp, dst add flt, nt *network*

9=8**:** BR.026 Frame from *source\_mac* to *dest\_mac* dropped, destination address filtered, network *network*

説明: ハードウェアが、ソース・ルーティング MAC フ レームを受信しましたが、宛先 MAC がブリッジによっ て管理されてフィルター処理されます。 フレームは廃棄 されます。

原因: 宛先 MAC アドレスが宛先フィルターと一致して いるフレームを受信

# **BR.027**

lYk**:** P-TRACE

;=8**:** BR.027 SR *source\_mac*-> *dest\_mac* drp, src add flt, nt *network*

9=8**:** BR.027 Frame from *source\_mac* to *dest\_mac* dropped, source address filtered, network *network*

説明: ハードウェアが、ソース・ルーティング MAC フ レームを受信しましたが、ソース MAC がブリッジによ って管理されてフィルター処理されます。 フレームは廃 棄されます。

**原因:** ソース MAC アドレスが宛先フィルターと一致し ているフレームを受信

## **BR.028**

lYk**:** UI-ERROR

短構文: BR.028 No buf for endnode bridge, *source\_mac-> dest\_mac*, nt *network*, not bridged

長構文: BR.028 No buffer to copy packet for endnode bridge and process, from *source\_mac* to *dest\_mac*, network *network*, not bridged

説明: マルチキャスト・フレームが、ブリッジとローカ ル処理の両方の対象となるエンド・ノード・プロトコル 用として受信されました。バッファーが不足していて、 フレームのコピーを 2 つ作成して両方のタイプの処理を 行うことができなかったので、フレームはブリッジされ ず、ローカル処理だけが行われます。

原因: 重大なパケット・バッファーの不足

処置: GWCON 内の記憶域統計を検査して、パケット· バッファー・レベルを確認してください。可能な場合 は、ルーティング・テーブルまたはブリッジ・テーブル を小さくしてください。テーブルを小さくできない場合 は、記憶域サイズを増やしてください。

原因: トラフィック·ピークで、利用可能なバッファー がすべて使われています。

**処置:** このメッセージが非常にまれに出る場合は問題で す。

#### **BR.029**

lYk**:** C-TRACE

;=8**:** BR.029 NB inp pkt fltd - *source\_mac*-> *dest\_mac*, prt *port*, nt *network*

長構文: BR.029 NETBIOS Input Packet Filtered *source\_mac*-> *dest\_mac*, port *port*, network *network*

説明: NETBIOS パケットが、NETBIOS フィルター構成 レコードに指定されている基準に一致しています。パケ ットは廃棄されます。

#### **BR.030**

lYk**:** U-TRACE

短構文: BR.030 Rcvd tkr brg pkt but no tkr hnd

**長構文:** BR.030 Received tkr bridge packet over WAN, but router has no handler to process it.

説明: リモート・ルーターがローカル・ルーターに向け て WAN ブリッジ・ポートを通じてパケットを送信し て、フレームはトークンリング形式でしたが、ローカ ル・ルーターにトークンリング・フレーム用のハンドラ ーが含まれていません。パケットは廃棄されました。

# 第14章 帯域幅予約システム (BRS)

この章では、帯域幅予約システム (BRS) メッセージについて説明します。メッセージ の内容およびメッセージの使用方法についての説明は、「はじめに」の章を参照し てください。

# **BRS.001**

lYk**:** C\_INFO

短構文: BRS.001 pkt *iob* prot/filt *msg prot/filt type* queued in class *class name* prio *priority* nt *interface number* int *network ID*

9=8**:** BRS.001 packet with Id *iob* for protocol/filter *msg prot/filt type* is placed in class *class name* at priority *priority* network *interface number* int *network ID*

説明: パケットは、プロトコル/フィルターに基づいて優 先順位クラスに置かれます。

## **BRS.002**

lYk**:** C\_INFO

短構文: BRS.002 pkt of prot *msg prot type* is disc'ed by overflow nt *interface number* int *network ID*

長構文: BRS.002 a packet of protocol *msg prot type* is discarded because of queue overflow network *interface number* int *network ID*

説明: すべてのパケットのオーバーフローを通知しま す。

# **BRS.003**

lYk**:** C\_INFO

短構文: BRS.003 zero length pkt of prot *msg prot type* is disc'ed nt *interface number* int *network ID*

9=8**:** BRS.003 a zero length packet of protocol *msg prot type* is discarded network *interface number* int *network ID*

説明: 長さがゼロのパケットがダンプされるときのメッ セージ

# **BRS.004**

lYk**:** C\_INFO

;=8**:** BRS.004 pkt *iob* prot/filt *protocol or filter name* xmit from class *class name* nt *interface number* int *network ID*

長構文: BRS.004 packet with Id *iob* for protocol or filter *protocol or filter name* is transmitted from class *class name* network *interface number* int *network ID*

說明: パケットは、転送のためにハンドラー構造からド ライバー待ち行列に入れられます。

# **BRS.005**

lYk**:** C\_INFO

短構文: BRS.005 Lost prior *other items affected* mappings of *prot or filt* for nt *interface number* int *network ID*

長構文: BRS.005 Lost priority *other items affected* mappings of *prot or filt* for network *interface number* int *network ID*

**説明:** プロトコルまたはフィルターのマッピング用の構 成レコードが、SRAM 内にありません。デフォルトのマ ッピングが想定されました。

**原因:** プロトコルまたはフィルターのマッピング用の元 の構成レコードが、このレベルのソフトウェアではサポ ートされていないか、構成記憶域が破壊されているかの いずれかです。

処置: マッピングを再構成するか、あるいは元の構成レ コードがソフトウェアの現在のレベルではサポートされ ていない場合には、構成ツールのアップグレード機能を 使用します。構成記憶域が破壊されている場合は、サー ビス技術員に連絡してください。

# **BRS.006**

lYk**:** C\_INFO

短構文: BRS.006 No memory to create BRS structure. BRS not enabled on nt *other items affected* int *interface number*

長構文: BRS.006 No memory to create BRS structure. BRS not enabled on network *other items affected* int *interface number*

説明: BRS は、BRS 操作に必要な記憶域の割り振りを試 みているときに、記憶域割り振りエラーを検出しまし  $\hbar$ .

原因: 記憶域の不足

**処置:** サービス技術員に連絡してください。

# **BRS.007**

レベル: C\_INFO

短構文: BRS.007 Pkt *iob* secondary fragment for prot msg prot type targeted for class class name nt interface number int network ID

長構文: BRS.007 Pkt iob secondary fragment for protocol msg prot type is targeted for class class name network interface number int network ID

説明: プロトコルのクラスおよび優先順位を目標とする 2次断片。

原因: BRS が 2 次断片を検出しました。

処置: なし

# 第15章 **BOOTP (BTP)**

この章では、BOOTP (BTP) メッセージについて説明します。メッセージの内容およ びメッセージの使用方法についての説明は、「はじめに」の章を参照してくださ  $\mathcal{U}$ 

# **BTP.001**

lYk**:** U-TRACE

;=8**:** BTP.001 rcvd rqst frm (*client\_IP\_address*, nt *Network ID*)

長構文: BTP.001 received request from (*client\_IP\_address*, net *Network ID*)

説明: BOOTP 要求が、特定のインターフェースで受信さ れました。 クライアント IP アドレスがメッセージに含ま れますが、この時点では不明のこともあります。その場 合には、0.0.0.0 として表示されます。

# **BTP.002**

lYk**:** UE-ERROR

;=8**:** BTP.002 bd rqst frm (*client\_IP\_address*, nt *Network ID*): *reason*

9=8**:** BTP.002 bad request from (*client\_IP\_address*, net *Network ID*): *reason*

説明: BOOTP 要求が、特定のインターフェースで受信さ れました。 クライアント IP アドレスがメッセージに含ま れますが、この時点では不明のこともあります。その場 合には、0.0.0.0 として表示されます。示されている理由 により、要求は無効です。したがって、廃棄されます。

# **BTP.003**

lYk**:** U-TRACE

;=8**:** BTP.003 fwd rqst to *server\_IP\_address*

9=8**:** BTP.003 Forwarding request to *server\_IP\_address*

説明: BOOTP 要求が、特定のサーバーに転送されていま す。

# **BTP.004**

lYk**:** U-TRACE

;=8**:** BTP.004 fwd rply *server\_IP\_address* -> *client\_IP\_address*

9=8**:** BTP.004 Forwarding reply from *server\_IP\_address* to *client\_IP\_address*

説明: ルーターを中継エージェントとして使用して、

BOOTP 応答が特定のサーバーからクライアントに戻され ています。

#### **BTP.005**

lYk**:** UE-ERROR

;=8**:** BTP.005 bad reply *server\_IP\_address* -> *client\_IP\_address*: *reason*

9=8**:** BTP.005 bad reply from *server\_IP\_address* to *client\_IP\_address*: *reason*

設明: BOOTP 応答を受信しました。示されているエラ ーにより、この応答をクライアントに中継することはで きません。 BOOTP 応答は廃棄されました。

# **BTP.006**

lYk**:** ALWAYS

;=8**:** BTP.006 net *Network ID*, gw *source\_IP\_address*: Client reply packet in error; *error*

9=8**:** BTP.006 net *Network ID*, gw *source\_IP\_address*: Client reply packet in error; *error*

**説明: BOOTP サーバーから、間違ったパケット・タイプ** の応答または短過ぎる応答を受け取りました。 ゲートウ ェイ・アドレスは、サーバーからこのクライアントに最 終中継を行ったルーターです。これはサーバー・アドレ スの場合もあります。

# **BTP.007**

lYk**:** ALWAYS

短構文: BTP.007 net *Network ID*, Valid Resp, Server: *serverName*(*serverIp*), Bootfile: *bootfile* VendOpts config file: *cfgFile* IpAddr *ourIp*, gwAddr *gwAddr*

長構文: BTP.007 net *Network ID*, Valid Resp, server: *serverName*/ *serverIp*, bootfile: *bootfile*, vendor options config File: *cfgFile*, ipAddr *ourIp*, gwAddr *gwAddr*

設明: 有効な BOOTP 応答パケットをサーバーから受信 しました。

# **BTP.008**

lYk**:** ALWAYS

短構文: BTP.008 net *Network ID* No cfg file name (srv: *serverName*/ *serverIp*)

長構文: BTP.008 net *Network ID* No config file name in packet (srv: *serverName*/ *serverIp*)

説明: サーバーから、ベンダー拡張フィールド内または ブート・ファイル名フィールド内に構成ファイル名のな い応答を受け取りました。

# **BTP.009**

lYk**:** ALWAYS

短構文: BTP.009 net *Network ID*, Failed to snd client req (htype: *htype*)

長構文: BTP.009 net *Network ID*, Failed to send client request (htype: *htype*)

説明: BOOTP 要求を送信しようとしましたが失敗しまし た。

# **BTP.010**

lYk**:** ALWAYS

短構文: BTP.010 net *Network ID*, Sent client request (htype: *htype*)

長構文: BTP.010 net *Network ID*, Sent client request (htype: *htype*)

説明: BOOTP クライアント要求の送信が正常に行われま した。

# **BTP.011**

lYk**:** ALWAYS

短構文: BTP.011 net *Network ID*, Could not snd client req because: *error*

長構文: BTP.011 net *Network ID*, Could not send client request because: *error*

**説明:** 出力装置が BOOTP をサポートしていない、その 装置が起動していない、バッファーを割り振ることがで きなかった、のいずれかの理由で、BOOTP 要求を送信し ようとして失敗しました。

# **BTP.012**

lYk**:** ALWAYS

短構文: BTP.012 net *Network ID* No cfile in vendOptions, using bootfile fld instead

長構文: BTP.012 net *Network ID* No cfile in vendOptions, using bootfile fld instead

**説明:** 構成ファイル名のベンダー拡張が、応答の中にあ りませんでした。 ルーターは、その代わりにブートファ イル名フィールドを使用します。

# **BTP.013**

lYk**:** ALWAYS

短構文: BTP.013 net *Network ID* Unsupported vend tag: *vendTag*, len: *vendLen*

長構文: BTP.013 net *Network ID* Reply received with unsupported vendor tag field: *vendTag*, len *vendLen*

説明: サーバーが、ベンダー・フィールドにサポートさ れていないベンダー特定オプションを含む BOOTP 応答 パケットを送信しました。 これはクリティカルではあり ません。単に、その BOOTP サーバーが、この BOOTP クライアント用に正しく構成されていない、ということ を示します。

# **BTP.014**

lYk**:** U-TRACE

;=8**:** BTP.014 cached rqst frm *client\_hardware\_address*

長構文: BTP.014 cached request from *client\_hardware\_address*

説明: BOOTP クライアント要求がキャッシュされまし た。

## **BTP.015**

lYk**:** U-TRACE

短構文: BTP.015 rmvd cached rqst frm

*client\_hardware\_address*: *reason*

長構文: BTP.015 removed cached request from *client\_hardware\_address*: *reason*

説明: BOOTP クライアント要求がキャッシュから除去さ れました。

# **Panic btpudperr**

短構文: bootp udp port not avail

説明: 別のアプリケーションが、BOOTP の UDP ポー トに以前から登録しています。

**処置:** サービス技術員に連絡してください。

# **第16章 ISDN 調整および管理エンティティー (CEME)**

この章では ISDN 調整および管理エンティティー (CEME) トレース・ファイル・メ ッセージについて説明します。メッセージの内容およびメッセージの使用方法につ いての説明は、「はじめに」の章を参照してください。

# **CEME.001**

lYk**:** U-INFO

;=8**:** CEME.001 START\_RQ recvd switch type = *switch* on isdn/ *intf*

長構文: CEME.001 Request to initiate L2 for switch *switch* on network *intf*

説明: このインターフェースの L2 および TEI 要求を開 始するための要求。

処置: なし。

# **CEME.002**

lYk**:** U-INFO

;=8**:** CEME.002 Initialize TEI *tei* on isdn/ *intf*

長構文: CEME.002 tei init request for *tei* on isdn *intf* 

説明: tei (端末エンドポイント識別子) に対する TEI 要 求を開始します。

処置: なし。

# **CEME.003**

lYk**:** U-INFO

;=8**:** CEME.003 RELEASE Layer 3 prim=0x *prim* on nt isdn/ *intf*

長構文: CEME.003 layer 3 Release received primitive=0x *prim* on ISDN/ *intf*

説明: このインターフェースに対するすべての呼を解放 し、L2 を通知します。

**処置**: なし。

# **CEME.004**

lYk**:** U-INFO

短構文: CEME.004 Establish request received, primitive 0x *prim* on isdn/ *intf*

長構文: CEME.004 Establish layer 3 primitive value (0x *prim*) on network *intf*

説明: レイヤー 3 開始 D チャネル通信を確立します。

**処置**: なし。

# **CEME.005**

lYk**:** U-INFO

短構文: CEME.005 TEI *tei* REMOVED no response from network on isdn/ *intf*

**長構文:** CEME.005 tei time out, no network response for *tei* on isdn *intf*

説明: TEI を除去します。

処置: なし。

### **CEME.006**

lYk**:** U-INFO

短構文: CEME.006 TEI *tei* REMOVED by request on isdn/ *intf*

長構文: CEME.006 tei *tei* has been removed by request on isdn *intf*

説明: TEI を除去します。

処置: なし。

#### **Panic cemeym**

短構文: YDC ISDN: mem alloc fld

説明: YDC ISDN ネットワーク・ハンドラーは、初期化 フェーズで十分な記憶域を割り振ることができませんで した。

**処置:** サービス技術員に連絡してください。

# 第17章 データ圧縮エンジン (COMP)

この章では、データ圧縮エンジン (COMP) メッセージについて説明します。メッセー ジの内容およびメッセージの使用方法についての説明は、「はじめに」の章を参照 してください。

# **COMP.001**

lYk**:** UE-ERROR

;=8**:** COMP.001 BSD bd CLEAR nt *network ID*

長構文: COMP.001 BSD decompress: bad CLEAR, network *network ID*.

**説明: BSD 圧縮解除で、予期しない CLEAR コードが見** 付かりました。

# **COMP.002**

lYk**:** UE-ERROR

;=8**:** COMP.002 BSD bd code *code,* nt *network ID*.

長構文: COMP.002 BSD decompress: bad code *code*,, network *network ID*.

説明: BSD 圧縮解除で、入力ストリーム内に無効なコー ドが見付かりました。

## **COMP.003**

lYk**:** UE-ERROR

短構文: COMP.003 BSD bd data nt *network ID* 

長構文: COMP.003 BSD decompress: bad data, decompressed garbage, network *network ID*.

説明: BSD 圧縮解除で、わい曲データが検出されまし た。

# **COMP.004**

lYk**:** UE-ERROR

短構文: COMP.004 BSD no CLEAR nt *network ID* 

長構文: COMP.004 BSD decompress: peer should have cleared dictionary, net *network ID*.

説明: BSD 圧縮解除が、同位との同期を失っています。

#### **COMP.005**

lYk**:** UE-ERROR

;=8**:** COMP.005 *algo,* bad FCS nt *network ID*

9=8**:** COMP.005 *algo,* bad FCS, net *network ID*.

**説明:** 圧縮解除で、パケットが入力時に壊れているか、 CRC が正しくないか、または同種の検査値が無効である ことが検出されました。

# **COMP.006**

lYk**:** UE-ERROR

;=8**:** COMP.006 pred impossible *cmp\_len,* > *actlen,*, nt *network ID*

長構文: COMP.006 predictor impossible packet explen *cmp\_len,* > *actlen,*, nt *network ID*

說明: 予測子パケットが入力時に壊れています。

### **COMP.007**

lYk**:** UE-ERROR

短構文: COMP.007 pred no FCS nt *network ID* 

長構文: COMP.007 Predictor got a short packet, no FCS? net *network ID*

**説明:** 予測子パケットが入力時に壊れています。

## **COMP.008**

lYk**:** UE-ERROR

;=8**:** COMP.008 LZS\_Decomp returned *got*.

9=8**:** COMP.008 LZS\_Decomp returned *got*.

説明: スタッカー圧縮解除によって、何かエラーが返さ れました。

#### **COMP.009**

lYk**:** UE-ERROR

;=8**:** COMP.009 *alg,*/compress err *rc,* doing *doing,*, nt *network ID*

9=8**:** COMP.009 *alg,*/compress error *rc,* doing *doing,* on network *network ID*

説明: 圧縮によって、エラー·コードが返されました。 "doing" パラメーターは、圧縮が作用していた対象を示し ています。

# **COMP.010**

lYk**:** UE-ERROR

;=8**:** COMP.010 *alg,*/decompress err *rc,* doing *doing,*, nt *network ID*

9=8**:** COMP.010 *alg,*/decompress error *rc,* doing *doing,* on network *network ID*

説明: 圧縮解除によって、エラー·コードが返されまし た。 "doing" パラメーターは、圧縮解除が作用していた対 象を示しています。

# **COMP.011**

lYk**:** UE-ERROR

;=8**:** COMP.011 *alg,* err nobuf net *network ID*

長構文: COMP.011 *alg*, error, can't get buffer on network *network ID*

説明: 圧縮ルーチンが、作業バッファーを獲得できませ んでした。

## **COMP.012**

lYk**:** P-TRACE

;=8**:** COMP.012 *alg,* nocomp cc *cc,* pktlen *pktlen,* cmplen *cmplen,* net *network ID*

長構文: COMP.012 *alg*, nocompress cond code *cc*,, pkt-len *pktlen,* -> cmp-len *cmplen,*, on network *network ID*

説明: パケットが圧縮できませんでした。

## **COMP.013**

lYk**:** P-TRACE

;=8**:** COMP.013 *alg,* cmp: pkt len *pktlen,* -> send len *cmplen,*, net *network ID*

長構文: COMP.013 alg *alg*, compress: original pkt len *pktlen,*, compressed pkt len *cmplen,*, on network *network ID*

説明: パケット別のトレース圧縮結果

# **COMP.014**

lYk**:** P-TRACE

短構文: COMP.014 *alg*, exp: pkt.len *pktlen*, <- recv len *cmplen,*, net *network ID*

9=8**:** COMP.014 alg *alg,* expand: result pkt len *pktlen,*, received pkt len *cmplen,*, on network *network ID*

説明: パケット別のトレース展開結果

#### **COMP.015**

lYk**:** C-INFO

;=8**:** COMP.015 Start decompressor ' *alg,*', net *network ID*

長構文: COMP.015 Start decompressor ' *alg*,', on network *network ID*

**説明:** 圧縮が開始しました (受信側で)。

#### **COMP.016**

lYk**:** C-INFO

;=8**:** COMP.016 Stop decompressor ' *alg,*', net *network ID*

長構文: COMP.016 Stop decompressor ' *alg*,', on network *network ID*

**説明:** 圧縮が停止しました (受信側で)。

#### **COMP.017**

lYk**:** C-INFO

短構文: COMP.017 Start compressor ' *alg*,', net *network ID*

長構文: COMP.017 Start compressor ' *alg*,', on network *network ID*

説明: 圧縮が開始しました (送信側で)。

## **COMP.018**

lYk**:** C-INFO

;=8**:** COMP.018 Stop compressor ' *alg,*', net *network ID*

長構文: COMP.018 Stop compressor ' *alg*,', on network *network ID*

説明: 圧縮が停止しました (送信側で)。

# **COMP.019**

lYk**:** UI-ERROR

lYk**:** OOM

短構文: COMP.019 Init fail: no mem for contexts; CMP disabled.

長構文: COMP.019 Unable to allocate memory for compression contexts.

説明: 圧縮システムは、構成された数の圧縮 "コンテキ スト"に見合う記憶域を割り振ることができませんでし た。圧縮サブシステムは操作不能です。

**原因:** システムに十分な RAM がないか、または構成さ れたコンテキストの数が多過ぎます。

**処置:** 割り振りに備えて構成されるコンテキストの数を 減らすか、またはシステムの他の部分が使用する記憶域 の所要量を減らしてください。そうしない場合は、ルー ター内の RAM の量をアップグレードする必要がありま す。

# **COMP.020**

lYk**:** C-INFO

短構文: COMP.020 CMP Init: max contexts = 0, CMP disabled.

長構文: COMP.020 No compression contexts were configured. Compression is disabled.

**説明:** 圧縮がまったく構成されていないか、または割り 振りの対象となるコンテキストの数がゼロに設定されて います。割り振られたコンテキストはなく、圧縮は使用 不可です。

# **COMP.021**

lYk**:** C\_INFO

短構文: COMP.021 CMP Init: allocated *num\_ctx* contexts.

長構文: COMP.021 Compression subsystem allocated *num\_ctx* contexts.

説明: 示されている数のコンテキストに見合うスペース が割り振られました。

## **COMP.022**

lYk**:** CI\_ERROR

短構文: COMP.022 No ctx available for net *network ID* channel *channel*

長構文: COMP.022 No context available for network *network ID* channel *channel*.

説明: ネットが圧縮コンテキストの割り振りを試行した が、使用可能なものがありませんでした。これは通常、 構成されたコンテキストが最大数に達していることを意 味します。

# **COMP.023**

lYk**:** C-TRACE

短構文: COMP.023 Autofreeing context # *context* owned by nt *network ID*.

長構文: COMP.023 Autofreeing context # *context* owned by network *network ID*.

**説明:** ネットが圧縮コンテキストを割り振ったものの、 後でネットがダウンした時点で、そのコンテキストを解 放しませんでした。圧縮ユーティリティー・ライブラリ ーがこれを検出し、自らそのコンテキストを解放しまし た。

## **COMP.024**

lYk**:** C-TRACE

短構文: COMP.024 Allocated context # *context\_id* nt *network ID* channel *channel*.

9=8**:** COMP.024 Allocated context # *context\_id* for network *network ID* channel *channel*.

説明: インターフェースが圧縮コンテキストを割り振り ました。

# **COMP.025**

lYk**:** C-TRACE

;=8**:** COMP.025 Freed context # *context\_id* nt *network ID* channel *channel*.

長構文: COMP.025 Freed context # *context\_id* for network *network ID* channel *channel*.

説明: インターフェースが圧縮コンテキストを解放しま した。

#### **COMP.026**

lYk**:** C-TRACE

短構文: COMP.026 Cmp net dn nt *network ID*.

長構文: COMP.026 Compression observed netdown on monitored network *network ID*.

説明: 圧縮システムは、自らが積極的に監視しているネ ットに関して、ネットのダウンを検出しました。圧縮シ ステムでは、そのネットが未解放コンテキストを保持し ていないかどうか検査し、保持していればそれをすべて 解放します。

## **Panic CMP\_NO\_MEMORY**

短構文: Compression subsystem couldn't allocate required memory.

**説明:** 圧縮サブシステムは、その正常な動作に必要な記 憶域を割り振ることができませんでした。これは、メッ セージ COMP\_19 で示される場合よりも重大な問題で す。サイズが構成可能パラメーターで変更できない上、 非常に小さいので割り振り障害など起こりようがないよ

うな、内部テーブルの割り振りにかかわるものだからで す。

# Panic CMP\_INVALID\_NET

短構文: An invalid NET identifier was detected in an internal call.

説明: 機能に渡された NET パラメーターが無効でした (NULL と考えられます)。

# Panic CMP\_INVALID\_CTX

短構文: An invalid CmpContext identifier was detected in an internal call.

説明: 機能に渡された CmpContext パラメーターが無効 でした。

# 第18章 ダイヤルアウト (DOUT)

この章では、ダイヤルアウト (DOUT) メッセージについて説明します。メッセージの 内容およびメッセージの使用方法についての説明は、「はじめに」の章を参照して ください。

# **DOUT.001**

lYk**:** U-INFO

短構文: DOUT.001 Schedule a Listen for TCP open on tcp port *portnum*

長構文: DOUT.001 Schedule a Listen for TCP open on tcp port *portnum*

説明: DIALOUT: 表示されている各ダイヤルアウト回線 ごとに、Telnet が TCP に登録して、TCP ポート 1000 上 でオープン要求を listen します。

## **DOUT.002**

lYk**:** U-INFO

短構文: DOUT.002 A TCP connection to the telnet modem server has been opened

長構文: DOUT.002 A TCP connection to the telnet modem server has been opened

説明: DIALOUT: Telnet モデム・サーバーへの TCP 接 続がオープンされています。次のステップでは、使用可 能なバーチャル・ネットがあれば、バーチャル・ネット に登録します。

# **DOUT.003**

lYk**:** UE-ERROR

短構文: DOUT.003 Initializing telnet queues failed, can't open telnet modem connection

長構文: DOUT.003 Initializing telnet queues failed, can't open telnet modem connection

説明: DIALOUT: tel\_qinit() が失敗しました。Telnet モ デム・サーバーは、このセッションに対応する待ち行列 の初期化を試みました。待ち行列を割り振ることができ なかった結果、この試みは失敗しました。

**処置:** 記憶域不足を生じている場合があるので、記憶域 統計をチェックします。このエラーをサービス技術員に 報告してください。

# **DOUT.004**

lYk**:** UE-ERROR

短構文: DOUT.004 Telnet read buffer allocation failed, can't open telnet modem conn

長構文: DOUT.004 Telnet read buffer allocation failed, can't open telnet modem conn

説明: DIALOUT: 読み取りバッファーの割り振りができ なかった結果、tel\_start\_init が失敗しました。

処置: 記憶域不足を生じている場合があるので、記憶域 統計をチェックします。このエラーをサービス技術員に 報告してください。

## **DOUT.005**

lYk**:** UE-ERROR

短構文: DOUT.005 Telnet couldn't register with a virtual net

長構文: DOUT.005 Telnet couldn't register with a virtual net

説明: Telnet モデム・サーバーは、バーチャル・ネット に登録できませんでした。この理由となる可能性が非常 に高いのは、ダイヤルアウト回線が構成されている基本 ネットがすべて使用中である場合です。

**処置:** ダイヤルアウト回線およびそれに対応する基本ネ ットが共に使用可能であることを確認した上で、再度試 行します。

# **DOUT.006**

lYk**:** C-INFO

短構文: DOUT.006 Dialout server registered new session with net number *netnum*

長構文: DOUT.006 Dialout server registered new session with net number *netnum*

説明: 新規 Telnet セッションは、バーチャル・ネットに 正常に登録されました。この Telnet セッションに到着す るデータはすべて、リストされたバーチャル・ネットに 送信されます。

# **DOUT.007**

lYk**:** C-INFO

短構文: DOUT.007 Dialout server received new byte on net *netnum*, new byte is *byte*

長構文: DOUT.007 Dialout server received new byte on net *netnum*, new byte is *byte*

説明: ダイヤルアウト·サーバーが、データ転送状態 で、新しいバイトを受信しましたが、これは登録済みダ イヤルアウト回線を通って送信されます。

# **DOUT.008**

lYk**:** C-INFO

短構文: DOUT.008 Dialout server xmitted byte on net *netnum*, byte was *byte*

長構文: DOUT.008 Dialout server xmitted byte on net *netnum*, byte was *byte*

説明: ダイヤルアウト·サーバーが、データ転送状態 で、バイトを送信し、エラーはありませんでした。

# **DOUT.009**

lYk**:** CE-ERROR

短構文: DOUT.009 Dialout server failed to xmit byte on net *netnum*, byte was *byte*

長構文: DOUT.009 Dialout server failed to xmit byte on net *netnum*, byte was *byte*

説明: ダイヤルアウト·サーバーが、データ転送状態 で、バイトの送信に失敗しました。

**処置: このエラーが生じたのは、ネット・ハンドラーま** たはドライバーの中の何らかの事象のせいです。監視コ ンソールで、このネットに関するエラー統計を調べま す。問題が続く場合は、この問題をサービス技術員に報 告してください。

# **DOUT.010**

lYk**:** UE-ERROR

短構文: DOUT.010 Dialout server session closing

長構文: DOUT.010 Dialout server session closing

説明: ダイヤルアウト・サーバー・セッションがクロー ズされました。バーチャル・ネットに登録できなかった 結果である可能性が非常に高いと思われます。

**処置:** ダイヤルアウト回線およびそれに対応する基本ネ ットが共に使用可能であることを確認した上で、再度試 行します。

### **DOUT.011**

lYk**:** C-INFO

;=8**:** DOUT.011 Dialout server session on net *netnum* closing

長構文: DOUT.011 Dialout server session on net *netnum* closing

説明: ダイヤルアウト・サーバー・セッションがクロー ズされました。クライアントがセッションを終了した結 果である可能性が非常に高いと思われます。

## **DOUT.012**

lYk**:** C-INFO

短構文: DOUT.012 Dialout server rcvd *count* byte(s) from modem on net *netnum*

長構文: DOUT.012 Dialout server rcvd *count* byte(s) from modem on net *netnum*

説明: ダイヤルアウト·サーバーが、データ転送状態 で、モデムからバイトを受信しました。

## **DOUT.013**

lYk**:** UE-ERROR

短構文: DOUT.013 Dialout server rcvd packet from modem with errors on net *netnum*

長構文: DOUT.013 Dialout server rcvd packet from modem with errors on net *netnum*

説明: ダイヤルアウト・サーバーがモデムからバイトを 受信し、パケットにエラーがありました。

**処置: このエラーが生じたのは、ネット・ハンドラーま** たはドライバーの中の何らかの事象のせいです。監視コ ンソールで、このネットに関するエラー統計を調べま す。問題が続く場合は、この問題をサービス技術員に報 告してください。

# **DOUT.014**

lYk**:** UE-ERROR

短構文: DOUT.014 Dialout server could not xmit packet, net *netnum* was down

長構文: DOUT.014 Dialout server could not xmit packet, net *netnum* was down

説明: ダイヤルアウト・サーバーが Telnet からのバイト の送信を試みたが、 V34 ハンドラーからの報告により、 ネットがダウンしていて、バイトを送信しなかったこと が分かりました。

**処置: このエラーが生じたのは、ネット・ハンドラーま** たはドライバーの中の何らかの事象のせいです。監視コ ンソールで、このネットに関するエラー統計を調べま す。問題が続く場合は、この問題をサービス技術員に報 告してください。

# **DOUT.015**

lYk**:** C-INFO

短構文: DOUT.015 Dialout server received *bytes* data bytes via the *name* interface

長構文: DOUT.015 Dialout server received *bytes* data bytes via the *name* interface

説明: ダイヤルアウト・サーバーが、Telnet と DIAL ア プリケーションのいずれかを介して、x 個のバイトを受信 しました。

処置: 処置は必要なく、通知だけです。

# **DOUT.016**

lYk**:** UE-ERROR

短構文: DOUT.016 Dialout server could not xmit packet, problem with net *netnum*

長構文: DOUT.016 Dialout server could not xmit packet, problem with net *netnum*

説明: ダイヤルアウト・サーバーがパケットの送信を試 みたが、ドライバーに何らかのエラーがあったため、送 信できませんでした。

**処置:** このエラーが生じたのは、ネット・ハンドラーま たはドライバーの中の何らかの事象のせいです。監視コ ンソールで、このネットに関するエラー統計を調べま す。問題が続く場合は、この問題をサービス技術員に報 告してください。

# **DOUT.017**

lYk**:** C-INFO

短構文: DOUT.017 Dialout server received a telnet option for *command option* packet

長構文: DOUT.017 Dialout server received a telnet option for *command option* packet

説明: ダイヤルアウト・サーバーが Telnet コマンド・オ プションを受信しました。

処置: 処置は必要なく、通知だけです。

#### **DOUT.018**

lYk**:** UE-ERROR

短構文: DOUT.018 Dialout server did not receive an end of Suboption

長構文: DOUT.018 Dialout server did not receive an end of Suboption

説明: ダイヤルアウト・サーバーが Telnet サブオプショ ン・コマンドを受信したが、サブオプション終了バイト をまったく受信しませんでした。

**処置:** これは、ダイヤルアウト・サーバーの同期が外れ る原因になる場合があるエラーです。動作は継続します が、予期しない結果を伴います。問題が続く場合は、サ ービス技術員に連絡してください。

#### **DOUT.019**

lYk**:** UE-ERROR

短構文: DOUT.019 Dialout server, net *netnum*, failure during CML init

長構文: DOUT.019 Dialout server, net *netnum*, failure during CML init

説明: cml\_init 中のエラーのため、ダイヤルアウト・サー バーが正しくインストールされませんでした。これは構 成の問題である可能性が非常に高いと思われます。

**処置:** 構成が正しいかどうか確認検査してください。す べてが正しく構成されているという感触を得た場合は、 サービス技術員に連絡してください。

#### **DOUT.020**

lYk**:** UE-ERROR

短構文: DOUT.020 Dialout server *timer\_type* timer expired, net *netnum* going down

長構文: DOUT.020 Dialout server *timer\_type* timer expired, net *netnum* going down

説明: ダイヤルアウト・サーバー上のキープアライブ· タイマーと非活動タイマーのいずれかが満了しました。 満了したのが非活動タイマーの場合は、構成された時間 内に、データが送信または受信されなかったことを意味 しています。満了したのがキープアライブ・タイマーの 場合は、4分間というタイムアウト期間中に、ダイヤルア ウト・クライアントがキープアライブ・パケットを送信 しなかったことを意味しています。 2 分ごとに送信され るはずのものです。 Shiva クライアントが正しく作動し ているかどうか確認検査してください。

処置: これがクライアントにとって問題を生じている場 合は、非活動タイマーを増やします。キープアライブ·

タイマーの満了の場合は、クライアントが正しく動作し ていることを確認してください。問題が続く場合は、 IBM サービス技術員に連絡してください。

# **DOUT.021**

レベル: C-INFO

短構文: DOUT.021 Dialout server received keepalive pkt on net netnum

長構文: DOUT.021 Dialout server received keepalive pkt on net netnum

説明: 通知 - ネットワーク・インターフェース上でキー プアライブ・パケットを受信しました。

処置: 処置は必要なく、通知だけです。

# **DOUT.022**

レベル: C\_INFO

短構文: DOUT.022 buffer

長構文: DOUT.022 buffer

説明: 通知 - 問題が生じる場合は、このメッセージを IBM サービス技術員に報告してください。

処置: 問題に関して、このメッセージをサービス技術員 に報告してください。

# **DOUT.023**

レベル: CE\_ERROR

短構文: DOUT.023 Dialout server could not xmt numbytes bytes from modem to TCP on net netnum

長構文: DOUT.023 Dialout server could not xmt numbytes bytes from modem to TCP on net netnum

説明: エラー - ダイヤルアウト・サーバーがモデムから 受信したバイトを TCP に送信できませんでした。この理 由は、TCP バッファーがいっぱいになっており、その結 果、ダイヤルアウト・サーバーがこのバッファーにさら にデータを書き込むことができないことにあります。ダ イヤルアウト・クライアントが遅いか、ネットワークが 輻輳 (ふくそう) しているか、またはルーターが重負荷に ある結果である可能性が非常に高いと思われます。サー ビス技術員に連絡して、さらに援助を依頼してくださ  $\mathcal{U}$ 

処置: 問題に関して、このメッセージをサービス技術員 に報告してください。

#### **DOUT.024**

レベル: UE\_ERROR

短構文: DOUT.024 Could not add modem pool tcp session, maximum number of num exceeded

長構文: DOUT.024 Could not add modem pool tcp session, maximum number of num exceeded

説明: エラー - 許可されている数より多くのダイヤルア ウト・ネットを追加しました。このエラーは、なにも障 害を起こしませんが、利用できる数は MAXTNMDMS だ けです。この数は、装置内の物理モデムの個数までに制 限されています。 VL3 プラットフォームの場合、この数 は 12 で、VL プラットフォームの場合は、この数は 2 で す。

処置: 余分なダイヤルアウト・ネットを削除してくださ  $U_{\lambda}$ 

# 第19章 デフォルト・ゲートウェイ (DGW)

この章では、デフォルト・ゲートウェイ (DGW) メッセージについて説明します。メ ッセージの内容およびメッセージの使用方法についての説明は、「はじめに」の章 を参照してください。

# **DGW.001**

レベル: C-INFO

短構文: DGW.001 cfg ent fnd on nt net\_no

長構文: DGW.001 found a configuration entry for a gateway on net net\_no

説明: このメッセージが生成されるのは、インターフェ ースがアップになり、ゲートウェイがインターフェース 上に構成されたときです。

## **DGW.002**

レベル: C-INFO

短構文: DGW.002 dgw *gw\_ip\_address* crtd on nt *net\_no* 

長構文: DGW.002 created gateway gw\_ip\_address on net  $net\_no$ 

説明: このメッセージが生成されるのは、インターフェ ースがアップになり、デフォルト・ゲートウェイが正常 に作成されたときです。

# **DGW.003**

レベル: C-INFO

短構文: DGW.003 sent arp rply on nt net\_no for gw\_ip\_address

長構文: DGW.003 sent an automatic arp reply for a gateway on net net\_no for gw\_ip\_address

説明: このメッセージが生成されるのは、ゲートウェ イ・コードによって ARP 応答が自動的に送信されたとき です。この応答が送信されることで、ブリッジ・ポート はゲートウェイの発信元を確認することができます。

## **DGW.004**

レベル: C-INFO

短構文: DGW.004 activated gw *gw\_ip\_address* on nt *net\_no* 

長構文: DGW.004 activated gateway *gw\_ip\_address* on net net\_no

説明: このメッセージが生成されるのは、ゲートウェイ がインターフェース上で起動されたときです。これで、 インターフェースは、ゲートウェイの MAC アドレスお

よび IP アドレスを着信先とするパケットを受信すること ができるようになります。

#### **DGW.005**

レベル: C-INFO

短構文: DGW.005 de-activated gw net\_no on nt

長構文: DGW.005 de-activated gateway *net\_no* on net

説明: このメッセージが生成されるのは、ゲートウェイ がインターフェース上で停止されたときです。これで、 インターフェースは、ゲートウェイの MAC アドレスお よび IP アドレスを着信先とするパケットを受信すること ができなくなります。

#### **DGW.006**

レベル: C-INFO

短構文: DGW.006 de-activated all gw on nt net\_no

長構文: DGW.006 de-activated all gateway on net *net no* 

説明: このメッセージが生成されるのは、ゲートウェイ がインターフェース上ですべて停止されたときです。こ れで、インターフェースは、インターフェース上のどの ゲートウェイの MAC アドレスおよび IP アドレスを着 信先とするパケットも受信することができなくなりま す。

### **DGW.007**

レベル: C-INFO

短構文: DGW.007 prm gw MAC query on nt net\_no

長構文: DGW.007 a mac address was found to be a primary gateway on net net\_no

説明: このメッセージが生成されるのは、別のサブシス テムが、 MAC アドレスが 1 次ゲートウェイのものであ るかどうか判別するために、ゲートウェイに照会したと きです。

# **DGW.008**

レベル: C-INFO

短構文: DGW.008 bk gw MAC query on nt *net\_no* 

長構文: DGW.008 a mac address was found to be a backup gateway on net *net\_no*

説明: このメッセージが生成されるのは、別のサブシス テムが、 MAC アドレスがバックアップ・ゲートウェイ のものであるかどうか判別するために、ゲートウェイに 照会したときです。

# **DGW.009**

lYk**:** C-INFO

;=8**:** DGW.009 gw IP *gw\_ip\_address* query on nt *net\_no*

長構文: DGW.009 an IP address  $gw$ <sub>\_ip\_address</sub> was found to be a gateway on net *net\_no*

説明: このメッセージが生成されるのは、別のサブシス テムが、IP アドレスがゲートウェイのものであるかどう か判別するために、ゲートウェイに照会したときです。

# 第20章 プロキシー DHCP (DHCP)

この章では、プロキシー DHCP (DHCP) メッセージについて説明します。メッセージ の内容およびメッセージの使用方法についての説明は、「はじめに」の章を参照し てください。

# **DHCP.001**

lYk**:** P-TRACE

短構文: DHCP.001 Sent DHCP packet to server *destination* giaddr *giaddr* haddr *haddr*

長構文: DHCP.001 Sent DHCP packet to server *destination* giaddr *giaddr* haddr *haddr*

説明: プロキシー DHCP がパケットを送信しました。

# **DHCP.002**

lYk**:** CI-ERROR

短構文: DHCP.002 Error Sending Dhcp Packet: Bad Dest Address *destination*

長構文: DHCP.002 Error Sending Dhcp Packet: Bad Dest Address *destination*

設明: DHCP パケットの送信でエラーが発生しました。 これが発生するのは、構成された DHCP サーバーの 1 つ へのルートが現在ない場合です。

# **DHCP.003**

lYk**:** C-TRACE

;=8**:** DHCP.003 Option: tag= *tag* len= *len*

9=8**:** DHCP.003 Option: tag= *tag* len= *len*

説明: DHCP オプションを処理しました。タグおよび長 さがここで報告されます。

# **DHCP.004**

lYk**:** UI-ERROR

短構文: DHCP.004 removed

9=8**:** DHCP.004 removed

説明: なし。

#### **DHCP.005**

lYk**:** C-TRACE

短構文: DHCP.005 Proxy DHCP Closing on net *network ID* cid *clientid* state *state*

長構文: DHCP.005 Proxy DHCP Closing on network *network ID* clientid *clientid* state *state*

説明: このメッセージが生じるのは、IPCP が正常にクロ ーズするか、または何らかの理由による伝送路の切断ま たは終了によって、IPCP にクローズによる以外の停止が 生じた場合のはずです。

# **DHCP.006**

lYk**:** C-TRACE

短構文: DHCP.006 Proxy DHCP state transition from *oldstate* to *newstate* on net *network ID* cid *clientid*

長構文: DHCP.006 Proxy DHCP state transition from *oldstate* to *newstate* on network *network ID* clientid *clientid*

**説明:** プロキシー DHCP の状態遷移が生じました (状態 は RFC 2131 に定義されています)。

## **DHCP.007**

lYk**:** C-TRACE

短構文: DHCP.007 Proxy DHCP Reset on net *network ID* cid *clientid*

長構文: DHCP.007 Proxy DHCP Reset on network *network ID* clientid *clientid*

説明: プロキシー DHCP の状態管理機構のリセットが生 じました。

## **DHCP.008**

lYk**:** C-TRACE

短構文: DHCP.008 Proxy DHCP IP Address Retry on net *network ID* cid *clientid* state *state*

長構文: DHCP.008 Proxy DHCP IP Address Retry on network *network ID* clientid *clientid* state *state*

説明: プロキシー DHCP Get IP アドレスの再試行。こ れが生じるのは、DHCP サーバーからの応答が特定の時間 にわたって受信されなかった場合です。

## **DHCP.009**

lYk**:** C-TRACE

短構文: DHCP.009 Initiate Proxy DHCP Get IP Address on network *network ID* state *state*

長構文: DHCP.009 Initiate Proxy DHCP Get IP Address on network *network ID* state *state*

説明: 初期のプロキシー DHCP Get IP アドレス

# **DHCP.010**

lYk**:** UE-ERROR

短構文: DHCP.010 Could not find DHCP Option *option* 

長構文: DHCP.010 Could not find DHCP Option *option* 

説明: DHCP オプションを探索したが、受信パケット内 で見付けることができませんでした。これが起こる可能 性があるのは、サーバーから送信されたオプションが認 識できない場合、またはパケットが破壊されている場合 です。 事象 DHCP 25 も参照してください。

# **DHCP.011**

lYk**:** C-TRACE

短構文: DHCP.011 Processing DHCP NAK on net *network ID* cid *clientid* state *state*

長構文: DHCP.011 Processing DHCP NAK on network *network ID* clientid *clientid* state *state*

説明: DHCP NAK の処理

## **DHCP.012**

lYk**:** C-TRACE

;=8**:** DHCP.012 Processing DHCP ACK on net *network ID* cid *clientid* state *state*

長構文: DHCP.012 Processing DHCP ACK on network *network ID* clientid *clientid* state *state*

**説明: DHCP ACK の処理 - BOUND 状態に移る前に** DHCP サーバーから受信する最終メッセージです。

# **DHCP.013**

lYk**:** UI-ERROR

;=8**:** DHCP.013 ERROR: *desc* on net *network ID* cid *clientid* state *state*

長構文: DHCP.013 ERROR: *desc* on network *network ID* clientid *clientid* state *state*

説明: 一般エラー

# **DHCP.014**

lYk**:** UI-ERROR

;=8**:** DHCP.014 WARNING: *desc* on net *network ID* cid *clientid* state *state*

9=8**:** DHCP.014 WARNING: *desc* on network *network ID* clientid *clientid* state *state*

説明: 一般警告

### **DHCP.015**

lYk**:** C-TRACE

短構文: DHCP.015 Option DHCP MESSAGE TYPE = *message\_type* (*message\_text*) on net *network ID* cid *clientid* state *state*

長構文: DHCP.015 Option DHCP\_MESSAGE\_TYPE = *message\_type* (*message\_text*) on network *network ID* clientid *clientid* state *state*

説明: このタイプの DHCP オプションを処理しました。

# **DHCP.016**

lYk**:** C-TRACE

短構文: DHCP.016 Option DHCP\_REQUESTED\_IP = *ipaddr* on net *network ID* cid *clientid* state *state*

長構文: DHCP.016 Option DHCP\_REQUESTED\_IP = *ipaddr* on network *network ID* clientid *clientid* state *state* 説明: このタイプの DHCP オプションを処理しました。

#### **DHCP.017**

lYk**:** C-TRACE

;=8**:** DHCP.017 Option DHCP\_LEASE\_TIME = *time* on net *network ID* cid *clientid* state *state*

長構文: DHCP.017 Option DHCP\_LEASE\_TIME = time on network *network ID* clientid *clientid* state *state*

説明: このタイプの DHCP オプションを処理しました。

# **DHCP.018**

lYk**:** C-TRACE

短構文: DHCP.018 Option DHCP\_HOSTNAME on net *network ID* cid *clientid* state *state*

長構文: DHCP.018 Option DHCP\_HOSTNAME on network *network ID* clientid *clientid* state *state*

説明: 現在認識されてはいるが、この情報をクライアン トに送信する手段がないので、サポートされていませ ん。プロキシー DHCP クライアントが実際に HOSTNAME を DHCP サーバーに送信する、動的 DNS ではないことに注意してください。

## **DHCP.019**

lYk**:** C-TRACE

短構文: DHCP.019 Option DHCP\_DOMAINNAME on net *network ID* cid *clientid* state *state*

長構文: DHCP.019 Option DHCP\_DOMAINNAME on network *network ID* clientid *clientid* state *state*

**説明:** 現在認識はされているが、やはり、この情報も IPCP を通してクライアントに送信することはできないの で、サポートされません。

## **DHCP.020**

lYk**:** C-TRACE

;=8**:** DHCP.020 Option DHCP\_SERVER\_ID = *server* on net *network ID* cid *clientid* state *state*

長構文: DHCP.020 Option DHCP SERVER ID = server on network *network ID* clientid *clientid* state *state*

**説明: このタイプのオプションを受信しました。** 

#### **DHCP.021**

lYk**:** C-TRACE

;=8**:** DHCP.021 MESSAGE FROM DHCP SERVER: (len = *length*) *message* on net *network ID* cid *clientid* state *state*

長構文: DHCP.021 MESSAGE FROM DHCP SERVER: (len = *length*) *message* on network *network ID* clientid *clientid* state *state*

説明: DHCP サーバーからメッセージが送られてきまし た。人間が読むことのできる ASCII テキスト・ストリン グのはずです。

# **DHCP.022**

lYk**:** C-TRACE

短構文: DHCP.022 Option DHCP\_RENEWAL\_TIME = *time* on net *network ID* cid *clientid* state *state*

長構文: DHCP.022 Option DHCP\_RENEWAL\_TIME = *time* on network *network ID* clientid *clientid* state *state*

説明: このタイプの DHCP オプションを処理しました。

#### **DHCP.023**

lYk**:** C-TRACE

;=8**:** DHCP.023 Option DHCP\_REBIND\_TIME = *time* on net *network ID* cid *clientid* state *state*

9=8**:** DHCP.023 Option DHCP\_REBIND\_TIME = *time* on network *network ID* clientid *clientid* state *state*

説明: このタイプの DHCP オプションを処理しました。

#### **DHCP.024**

lYk**:** C-TRACE

短構文: DHCP.024 Option DHCP CLIENT ID = *clientid* on network *network ID* state *state*

9=8**:** DHCP.024 Option DHCP\_CLIENT\_ID = *clientid* on network *network ID* state *state*

説明: このタイプの DHCP オプションを処理しました。

#### **DHCP.025**

lYk**:** CE-ERROR

短構文: DHCP.025 Unknown option type *option* on net *network ID* state *state*

長構文: DHCP.025 Unknown option type *option* on network *network ID* state *state*

説明: 確認不能のオプションを受信しました。これが生 じるのは、DHCP サーバーから認識できないオプションが 送信されてきたときです。オプションを単に無視するだ けになります (プロキシー DHCP 用として使用すること はできない可能性が非常に高いと思われます)。クライア ントが追加オプションを必要とする場合は、それを入手 するために IP リンクが確立された後で、DHCPINFORM を発行する必要があります。

## **DHCP.026**

lYk**:** P-TRACE

短構文: DHCP.026 Processing DHCP OFFER on net *network ID* clientid *clientid* state *state*

長構文: DHCP.026 Processing DHCP OFFER on network *network ID* clientid *clientid* state *state*

説明: サーバーから受信した DHCP OFFER の処理

#### **DHCP.027**

lYk**:** P-TRACE

短構文: DHCP.027 Received DHCP PACKET on net *network ID* state *state*

長構文: DHCP.027 Received DHCP PACKET on network *network ID* state *state*

説明: プロキシー DHCP を宛先とする DHCP PACKET をサーバーから受信しました。

# **DHCP.028**

lYk**:** P-TRACE

;=8**:** DHCP.028 DHCP Release Sent on net *network ID* cid *clientid* state *state*

9=8**:** DHCP.028 DHCP Release Sent on network *network ID* clientid *clientid* state *state*

説明: DHCP Release を送信して、リースを解放しまし た。これが生じるのは、 DHCP サーバーからの IP アド レスを使用していた IP 接続が終了したときのはずです。

# **DHCP.029**

lYk**:** P-TRACE

短構文: DHCP.029 DHCP Decline Sent on net *network ID* cid *clientid* state *state*

長構文: DHCP.029 DHCP Decline Sent on network *network ID* clientid *clientid* state *state*

説明: DHCP Decline を送信しました。これが生じるの は、DHCP サーバーによって提供されたパラメーターを、 何らかの理由で必要としない場合のはずです。

# **DHCP.030**

lYk**:** P-TRACE

;=8**:** DHCP.030 DHCP Discover Sent on net *network ID* cid *clientid* state *state*

長構文: DHCP.030 DHCP Discover Sent on network *network ID* clientid *clientid* state *state*

**説明: DHCP Discover を送信しました。 これは最初に** 送信されるメッセージです。構成された DHCP サーバー のそれぞれについて 1 つずつ送信する必要があります。

## **DHCP.031**

lYk**:** P-TRACE

短構文: DHCP.031 DHCP Request Sent on net *network ID* cid *clientid* state *state*

長構文: DHCP.031 DHCP Request on network *network ID* clientid *clientid* state *state*

**説明: DHCP Request を送信しました。 これは、DHCP** サーバーからの DHCP Offer に対する応答として送信し ます。

#### **DHCP.032**

lYk**:** P-TRACE

短構文: DHCP.032 DHCP Request Retry on net *network ID* cid *clientid* state *state*

長構文: DHCP.032 DHCP Request Retry on network *network ID* clientid *clientid* state *state*

説明: DHCP Request Retry を送信しました。これが生じ るのは、DHCP サーバーからの応答を受信しなかった場合 で、特定の時間が経過した後です。

## **DHCP.033**

lYk**:** P-TRACE

短構文: DHCP.033 Received DHCP Packet: claddr= *&bpkt->btp\_claddr.i\_lwrd* yraddr= *&bpkt->btp\_yraddr.i\_lwrd* svaddr= *&bpkt->btp\_svaddr.i\_lwrd* gwaddr= *&bpkt->btp\_gwaddr.i\_lwrd*

9=8**:** DHCP.033 claddr= *&bpkt->btp\_claddr.i\_lwrd* yraddr= *&bpkt->btp\_yraddr.i\_lwrd* svaddr= *&bpkt->btp\_svaddr.i\_lwrd* gwaddr= *&bpkt->btp\_gwaddr.i\_lwrd*

説明: DHCP パケットを受信しました。

# **DHCP.034**

lYk**:** C-TRACE

;=8**:** DHCP.034 Option DHCP\_CLIENT\_FQDN = *clientid* on network *network ID* state *state*

長構文: DHCP.034 Option DHCP CLIENT FODN = *clientid* on network *network ID* state *state*

説明: このタイプの DHCP オプションを処理しました。

## **DHCP.035**

lYk**:** P-TRACE

;=8**:** DHCP.035 DHCP Renewal Request *network ID* int *minutes*/ *seconds* cid *clientid* state *state*

長構文: DHCP.035 DHCP Renewal Request *network ID* interface *minutes*/ *seconds* clientid *clientid* state *state*

**説明: DHCP Renewal Request を送信しました。** 

#### **DHCP.036**

lYk**:** P-TRACE

短構文: DHCP.036 DHCP Rebind Request *network ID* int *minutes*/ *seconds* cid *clientid* state *state*

長構文: DHCP.036 DHCP Rebind Request network ID interface *minutes*/ *seconds* clientid *clientid* state *state*

116 ELS メッセージの手引き

**説明: DHCP Rebind Request を送信しました。** 

# **DHCP.037**

lYk**:** UI-ERROR

短構文: DHCP.037 Received DHCP Packet on network *network ID* while DHCP Not Enabled!!

長構文: DHCP.037 Received DHCP Packet on network *network ID* while DHCP Not Enabled!!

設明: DHCP が使用可能でないとき、DHCP パケットを 受信しました。

# **DHCP.038**

lYk**:** P-TRACE

短構文: DHCP.038 DHCP Request Denial Notification Sent from network *network ID* clientid *clientid* state *state*

長構文: DHCP.038 DHCP Request Denial Notification Sent from network *network ID* clientid *clientid* state *state*

**説明: DHCP Request Denial Notification を送信しました。** 別のサーバーをすでに選択した後で、アドレスを提供し たサーバーに送信されます。

# **DHCP.039**

lYk**:** CE-ERROR

短構文: DHCP.039 Unable to contact DHCP server with successive retries, giving up on network *network ID*

長構文: DHCP.039 Unable to contact DHCP server with successive retries, giving up on network *network ID*

説明: プロキシー DHCP の放棄。ユーザーがここに至る 前に、IPCP がタイムアウトになっているものと考えられ ます。

# **DHCP.040**

lYk**:** CE-ERROR

短構文: DHCP.040 DHCP server offered address not equal to current address, closing IPCP on *network ID*

長構文: DHCP.040 DHCP server offered address not equal to current address, closing IPCP on *network ID*

説明: 再バインドの後で、異なるアドレスを受信しまし た。これは処理できないので、 IPCP をクローズします。

# **DHCP.041**

lYk**:** UI-ERROR

;=8**:** DHCP.041 ERROR: *desc*

9=8**:** DHCP.041 ERROR: *desc*

説明: 一般エラー - 使用可能なインターフェース情報が ありません。

# **DHCP.042**

lYk**:** UI-ERROR

;=8**:** DHCP.042 WARNING: *desc*

9=8**:** DHCP.042 WARNING: *desc*

說明: 一般警告 - 使用可能なインターフェース情報があ りません。

# **第21章 接続管理ライブラリー (CML)**

この章では、接続管理ライブラリー (CML) メッセージについて説明します。メッセ ージの内容およびメッセージの使用方法についての説明は、「はじめに」の章を参 照してください。

# **DIAL.001**

lYk**:** C-TRACE

;=8**:** DIAL.001 CML X31 DSIO: pkt xmted nt *network ID*

長構文: DIAL.001 CML X31 DSIO transmitted a packet on network *network ID*

説明: ISDN D チャネルを介するダイヤル回線の発信 X.25 パケットのメッセージをトレースします。

# **DIAL.002**

lYk**:** C-TRACE

;=8**:** DIAL.002 CML X31 RCV: pkt rcved nt *network ID*

長構文: DIAL.002 CML X31 RCV received a packet on network *network ID*

説明: ISDN D チャネルを介するダイヤル回線の着信 X.25 パケットのメッセージをトレースします。

# **DIAL.003**

lYk**:** UI-ERROR

短構文: DIAL.003 No cnfg nt *network ID* 

長構文: DIAL.003 No configuration found for net *network ID*

**説明: SR\_VRTBLK レコードが SR\_VNET ブロック内で** 見付かりませんでした。

原因: 不完全な構成

**処置:** このネットワークの構成を再検討してください。

# **DIAL.004**

lYk**:** UI-ERROR

;=8**:** DIAL.004 bd dl net on nt *network ID*

長構文: DIAL.004 Bad dial network specified in config, net *network ID*

記明: 構成された基本ネットが存在しないか、ISDN BRI ネットではないかのどちらかです。

# 原因: 構成エラー

**処置:** 有効な基本ネットを構成してください。

# **DIAL.005**

lYk**:** U-INFO

短構文: DIAL.005 Int rsvd for rst nt *network ID* 

長構文: DIAL.005 Interface reserved for WAN restoral in configuration net *network ID*

説明: 問題のインターフェースは、構成内で WAN 回復 用に予約されており、WAN 回復処理に必要になるまでは アップになりません。

#### **DIAL.006**

lYk**:** UI-ERROR

短構文: DIAL.006 Alloc of iorb failed

長構文: DIAL.006 Allocation of I/O request block failed

説明: ルーター内のコードが、入出力要求ブロックとバ ッファーを割り振っていましたが、 入出力要求ブロック の割り振りが失敗しました。

原因: ヒープ記憶域の不足

**処置:** ルーティング・テーブル・サイズを小さくしてく ださい。データ記憶域のサイズを大きくしてください。

#### **DIAL.007**

lYk**:** UI-ERROR

短構文: DIAL.007 Alloc of buffer failed

長構文: DIAL.007 Allocation of buffer failed

説明: ルーター内のコードが、入出力要求ブロックとバ ッファーを割り振っていましたが、バッファーの割り振 りが失敗しました。

原因: バッファー記憶域の不足

**処置:** バッファー記憶域のサイズを拡張してください。

**処置:** 構成可能な場合は、これらの装置(トークンリン グ、シリアル・ライン) で、より小さいバッファー・サイ ズを選択してください。

# **DIAL.008**

lYk**:** UI-ERROR

短構文: DIAL.008 Swcthd net (*switched network ID*) rjctd rgstrtn for nt *network ID*

長構文: DIAL.008 The switched network (network *switched network ID*) rejected the registration request for this dial circuit: net *network ID*

説明: ダイヤル回線の構成の誤りです。

原因: 構成エラー

**処置:** このダイヤル回線の構成を再検討してください。

## **DIAL.009**

lYk**:** UI-ERROR

説明: ソフトウェアに問題があります。

原因: ソフトウェア・エラー

**処置:** サポートに連絡してください。

# **DIAL.010**

lYk**:** UI-ERROR

短構文: DIAL.010 X.31 TEI mismatch: rcv= *rcvTEI*,cfg/negot= *cfg\_ngotTEI* on nt int /

長構文: DIAL.010 X.31 TEI mismatch: received tei= *rcvTEI*,configured or negotiated tei= *cfg\_ngotTEI* on net interface /

說明: ダイヤル回線の構成の誤りです。

原因: 構成エラー

**処置:** このダイヤル回線の構成を再検討してください。

# **DIAL.011**

lYk**:** C-TRACE

短構文: DIAL.011 CML state *state\_string*,, event *event\_string,* nt *network ID*

長構文: DIAL.011 CML state *state\_string*,, event *event\_string,*, net *network ID*

説明: FSM トレース事象

## **DIAL.012**

lYk**:** UI-ERROR

;=8**:** DIAL.012 X.31 bad TEI state: tei= *rcvTEI* on nt int /

長構文: DIAL.012 X.31 TEI state is not multi frame for

tei= *rcvTEI*, on net interface /

説明: ダイヤル回線の自己テストが正常に行われていま せん。

原因: ネットワーク/構成エラー

**処置:** このダイヤル回線の構成を再検討してください。

# **DIAL.013**

lYk**:** U-INFO

短構文: DIAL.013 Query Caller id table for *clid* from ISDN/ *interface*

長構文: DIAL.013 A setup was recived with Calling Party number *clid* on interface *interface*

説明: コールバック・テーブルのエントリーで発呼者 ID を検査しています。

原因: 0931 呼設定を受信

処置: なし。

## **DIAL.014**

lYk**:** U-INFO

短構文: DIAL.014 Found Caller id match for *clid* for callback on net *interface*

長構文: DIAL.014 Caller Id matched in the table *clid* for dial circuit interface *interface*

説明: 発呼者 ID がその宛先のコールバック ID と一致 しました。

原因: Q931 呼設定を受信

処置: なし。

#### **DIAL.015**

lYk**:** U-INFO

短構文: DIAL.015 Caller id *clid* match found in Authentication list, callback on ANY\_INBOUND net *interface*

長構文: DIAL.015 Caller Id *clid* match found on Authentication list callback on interface *interface*

説明: コールバック・テーブルのエントリーで発呼者 ID を検査しています。

原因: 0931 呼設定を受信

処置: なし。

# **DIAL.016**

lYk**:** U-INFO

短構文: DIAL.016 No match found Caller id *clid* for callback on specific net

長構文: DIAL.016 Caller Id not matched in the table *clid* for dial circuit interface

説明: 発呼者 ID がその宛先のコールバック ID に一致 しません。

原因: Q931 呼設定を受信

**処置**: なし。

# **DIAL.017**

lYk**:** U-INFO

;=8**:** DIAL.017 Caller id *clid* no match found in Authentication list,

長構文: DIAL.017 Caller Id *clid* no match found on Authentication list to callback

説明: コールバック・テーブルのエントリーで発呼者 ID を検査しています。

原因: Q931 呼設定を受信

処置: なし。

# **DIAL.018**

lYk**:** U-INFO

;=8**:** DIAL.018 Caller id callback on net *interface*

長構文: DIAL.018 Caller Id callback on interface *interface* 

説明: 宛先にコールバックします。

原因: コールバック・タイマーが満了

**処置**: なし。

# **DIAL.019**

lYk**:** U-INFO

短構文: DIAL.019 Caller id callback on any\_inbound net *interface*

長構文: DIAL.019 Caller Id callback on any inbound interface *interface*

説明: 宛先にコールバックします。

原因: コールバック・タイマーが満了

**処置**: なし。

#### **DIAL.020**

lYk**:** U-INFO

短構文: DIAL.020 Caller id *clid* - Call blocked on net ISDN/ *net*

長構文: DIAL.020 Caller Id *clid* match found on call block table for net *net*

説明: コールバック・テーブルのエントリーで発呼者 ID を検査しています。

原因: Q931 呼設定を受信

**処置**: なし。

# **DIAL.021**

lYk**:** C-TRACE

;=8**:** DIAL.021 CML state *state\_string,*, event *event\_string,* nt *network ID*

長構文: DIAL.021 CML state *state\_string*,, event *event\_string,*, net *network ID*

説明: FSM トレース事象

# **DIAL.022**

lYk**:** UI\_ERROR

短構文: DIAL.022 LID no bf, *message\_type*, not snt nt *network ID*

9=8**:** DIAL.022 LID no buffer, *message\_type,* msg not sent on net *network ID*

説明: ライン ID コードが、メッセージを送信するため のバッファーを割り振ることができませんでした。

# **DIAL.023**

lYk**:** UE\_ERROR

;=8**:** DIAL.023 LID NAK rcv nt *network ID*

9=8**:** DIAL.023 LID NAK received net *network ID*

説明: 交換回線の相手側は、こちら側が送信した LINE ID を受け入れず、NAK を戻してきました。

**処置:** 両側の構成を検査してください。相手側はこちら 側から発呼する必要があると考えていません。

## **DIAL.024**

lYk**:** C-INFO

;=8**:** DIAL.024 LID ACK rcv nt *network ID*

長構文: DIAL.024 LID ACK received net *network ID* 

説明: 交換回線の相手側が、こちら側のライン ID を受 け入れました。

# **DIAL.025**

レベル: UE\_ERROR

短構文: DIAL.025 LID tmo on mdm sgs nt network ID

長構文: DIAL.025 LID timeout waiting for modem signals to come up on net network ID

説明: 発呼または着呼のいずれかで、接続完了後に V.25bis モデム信号がアップになりませんでした。

処置: 伝送路とモデムを検査してください。伝送路の品 質が不十分である可能性があります。

#### **DIAL.026**

レベル: UE ERROR

短構文: DIAL.026 LID tmo on id nt network ID

長構文: DIAL.026 LID timeout waiting for line ID from other side, net network ID

説明: 相手側からのライン ID を待っているときにタイ ムアウトになりました。

処置: このルーターへの発呼者の構成を調べてくださ い。発呼者はライン ID メッセージを送信していません。 非互換ルーターである可能性があります。

# **DIAL.027**

レベル: UE ERROR

短構文: DIAL.027 LID unkn id [bad\_lineid\_string,]; nk snt, nt network ID

長構文: DIAL.027 LID unknown line ID [bad lineid string,] received; NAK sent, net network ID

説明: 着呼を受け付けたくない電話番号 (すなわち、存在 しない電話番号、または存在するが着呼用に構成されて いない番号)に対応する ID メッセージを受信しました。

処置: 両側のルーターの構成を検査してください。

# **DIAL.028**

レベル: UE\_ERROR

短構文: DIAL.028 LID no dflt circt; data ign nt network  $ID$ 

長構文: DIAL.028 LID no default circuit; received data was ignored, net network ID

説明: 相手側からデータ (ライン ID ではなく) を受信

しましたが、このデータを割り当てるデフォルト回線が ありませんでした。

処置: このルーターへの発呼者の構成を調べてくださ い。発呼者はライン ID メッセージを送信していません。 非互換ルーターである可能性があります。

### **DIAL.029**

レベル: C-INFO

短構文: DIAL.029 No dl crct inc call on nt switched network ID

長構文: DIAL.029 No dial circuit configured for inbound calls on switched network switched network ID

説明: 交換網を介して着呼を受信しましたが、これを受 け入れるように構成されたダイヤル回線がありません。

原因: 構成の誤り

処置: 着呼を受け入れるためのダイヤル回線を構成する 必要があります。

原因: 番号違い

処置: これが引き続き発生する場合は、セキュリティー 侵害を識別する手段を講じてみることができます。

# **DIAL.030**

レベル: C-TRACE

短構文: DIAL.030 nt dial network ID st cml state; cnt acpt call on nt switched network ID

長構文: DIAL.030 net *dial network ID* is in state *cml\_state*; can't acpt call on network switched network ID

説明: 着呼を受け入れようとしているダイヤル回線が見 付かりましたが、このダイヤル回線はそれを行える状態 にありません。

#### **DIAL.031**

レベル: C-TRACE

短構文: DIAL.031 Inbnd dsbl nt dial network ID; cnt acpt call on nt switched network ID

長構文: DIAL.031 Inbound calls disabled on net dial network ID; can't acpt call on network switched network ID

説明: ネットワークは、指定された発呼者からの呼を受 け入れようとしていますが、着呼を受け入れる構成にな っていません。

## **DIAL.032**

lYk**:** C-TRACE

;=8**:** DIAL.032 LID st *old\_state,*-> *new\_state,* nt *network ID*

長構文: DIAL.032 Line ID state *old\_state*, changed to *new\_state,*, net *network ID*

説明: FSM トレース事象

## **DIAL.033**

lYk**:** C-TRACE

;=8**:** DIAL.033 LID ID rcv: *line\_id\_string* nt *network ID*

9=8**:** DIAL.033 Line ID received: *line\_id\_string*, net *network ID*

説明: 指定されたアドレスが含まれているライン ID メ ッセージを受信しました。注: 有効なのは数字 0 ~ 9 だ けなので、印刷されるのはこれらの数字だけです。

# **DIAL.034**

lYk**:** C-TRACE

短構文: DIAL.034 nt *dial network ID* acptd call on nt *switched network ID*

長構文: DIAL.034 net *dial network ID* accepted call on network *switched network ID*

説明: 指定のネットワークが着呼を受け入れました。

## **DIAL.035**

lYk**:** C-TRACE

短構文: DIAL.035 No avl net for inbound call on nt *switched network ID*

長構文: DIAL.035 No available net for call on network *switched network ID*

説明: 着呼を受け入れることができるネットワークがあ りません。

# **DIAL.036**

lYk**:** C-TRACE

;=8**:** DIAL.036 ISDN inb Caller Id addr [*address*] nt *switched network ID*

長構文: DIAL.036 ISDN inbound address [address] network *switched network ID*

説明: ルーターは ISDN 呼設定メッセージで、指定の発

呼者アドレスとサブアドレスを渡しました。

## **DIAL.037**

lYk**:** C-TRACE

;=8**:** DIAL.037 LID ID snt: *line\_id\_string* nt *network ID*

9=8**:** DIAL.037 Line ID sent: *line\_id\_string*, net *network ID*

説明: 指定のライン ID メッセージを宛先に送信しまし た。

#### **DIAL.038**

lYk**:** C-INFO

短構文: DIAL.038 Too many circuits nt *base network ID* 

9=8**:** DIAL.038 Too many circuits on net *base network ID*

説明: アクティブのバーチャル・サーキット数が、その インターフェース・タイプがサポートする数を超えてい ます。

## **DIAL.039**

lYk**:** C-INFO

短構文: DIAL.039 Higher pri conn nt *preempted network ID* preempts nt *higher-priority network ID*

長構文: DIAL.039 Higher priority connection request for net *preempted network ID* preempts net *higher-priority network ID*

**説明:** 高優先順位のダイヤル回線の接続要求のために、 指定の低優先順位の回線が打ち切られました。

# **DIAL.040**

lYk**:** C-INFO

短構文: DIAL.040 Disc ind on pri conn nt *network ID*; retry

**長構文:** DIAL.040 Disconnect indication received for priority connection network *network ID*; retry

説明: ルーターは指定のネットワークの切断指示を受信 しましたが、実際に基本ネットワークは接続を試みてい ませんでした。基本ネットワークの準備ができていなか ったので、ルーターは接続を拒否しました。ルーターは しばらくして接続を再試行します。

# **DIAL.041**

lYk**:** C-INFO

短構文: DIAL.041 outbound call denied, configed inbound nt *network ID*

9=8**:** DIAL.041 Outbound calls denied network *network ID*

説明: ルーターは発呼しようとしていますが、発呼でき ないように構成されています。

# **DIAL.042**

lYk**:** C-INFO

短構文: DIAL.042 idle exp nt *network ID* 

長構文: DIAL.042 idle timer expired and call cleared, net *network ID*

説明: 要求時ベースのネットのアイドル·タイマーが満 了し、呼が切断されました。

# **DIAL.043**

lYk**:** C-TRACE

短構文: DIAL.043 Match dial addr [*dial\_address*] to nt *switched network ID*

長構文: DIAL.043 Matched inbound destination dial address [*dial\_address*] to network *switched network ID*

説明: 着呼が到着し、指定のネットワークはそれに一致 するように構成されています。 16 進数の dial\_address ア ドレス・ストリングと一致しています。空ストリングは ワイルドカードで、any\_inbound に設定されたネットワー クに一致します。

# **DIAL.044**

lYk**:** C-TRACE

短構文: DIAL.044 No usbl match dial addr [*dial\_address*]

長構文: DIAL.044 No useable match dial addr [*dial\_address*]

說明: 着信アドレスに一致するダイヤル回線は、それ以 上ありません。

# **DIAL.045**

lYk**:** C-TRACE

;=8**:** DIAL.045 Dialing dest < *dest\_name*>, DTE number [*dte\_addr*], nt *network ID*

長構文: DIAL.045 Dialing destination < *dest\_name*>, DTE

124 ELS メッセージの手引き

number [*dte\_addr*], net *network ID*

**説明:** 接続管理ライブラリー (CML) は、指定の DTE 番 号を使用して、指定の宛先エンドポイントをダイヤル呼 び出ししています。 CML が実際にダイヤルする各 DTE 番号ごとに、このメッセージが出ます。

# **DIAL.046**

lYk**:** C-TRACE

;=8**:** DIAL.046 CMLB net # *net\_num*, dest <*dest*>, indest <*in\_dest*>, net *network ID*

長構文: DIAL.046 CMLB dump: net # *net\_num*, dest <*dest*>, indest <*in\_dest*>, net *network ID*

**説明:** 接続管理ライブラリー制御ブロック (CMLB) チェ ーンの内容を、着信接続ベクトルとして、正しい CMLB までトレースします。

#### **DIAL.047**

lYk**:** C-TRACE

;=8**:** DIAL.047 Source DTE addr # *index*: [*addr\_str*]

長構文: DIAL.047 Source DTE address # *index*: [addr\_str]

説明: ルーターは、CMLB の src\_addrs で見付かった各 DTE アドレス・ストリングを 1 回ずつ発呼しました。

## **DIAL.048**

lYk**:** UI-ERROR

短構文: DIAL.048 Bad MP config nt *network ID* 

長構文: DIAL.048 Bad MP config for net *network ID* 

説明: 構成されている MP ネットは無効であるか、リン ク上に BRS が存在します。

原因: 構成エラー

**処置:** 有効な MP ネットを構成するか、リンク上の BRS をオフにします。

## **DIAL.049**

lYk**:** UI-ERROR

;=8**:** DIAL.049 Invalid destination addr on nt *network ID*

長構文: DIAL.049 Bad dialer destination name specified in config, net *network ID*

說明: "add address" コマンドを用いて指定の宛先名が追 加されていませんでした。

原因: 構成エラー

処置: "add address" コマンドを使用して、宛先名を構成 してください。

# **DIAL.050**

レベル: UI-ERROR

短構文: DIAL.050 Swcthd net (switched network ID) rjctd rgstrtn for nt network ID

長構文: DIAL.050 The switched network (network switched network ID) rejected the registration request for this dial circuit: net network ID

説明: ダイヤル回線の構成の誤りです。

原因: 構成エラー

処置: このダイヤル回線の構成を再検討してください。
# 第22章 データ・リンク・スイッチ (DLSw)

この章では、データ・リンク・スイッチ (DLSw) メッセージについて説明します。メ ッセージの内容およびメッセージの使用方法についての説明は、「はじめに」の章 を参照してください。

# **DLS.002**

lYk**:** C-INFO

短構文: DLS.002 opening new trnsprt cnn to nghbr at *ip\_address*

長構文: DLS.002 opening a new transport connection to the neighbour at *ip\_address*

説明: DLS が、IP アドレスによって指定されている特定 の宛先への OPEN を要求したので、TCPIM はその宛先へ の接続をオープンしました。

# **DLS.003**

lYk**:** UI-ERROR

短構文: DLS.003 DLSw, Dynamic Neighbors DISABLED, *ip\_address* connection rejected

長構文: DLS.003 DLSw, Dynamic Neighbors DISABLED, entry through read port from IP address *ip\_address* has been rejected

説明: 読み取り TCP 接続が、未知の隣接ノードを介し てオープンされたため、動的隣接ノードが DISABLED に なりました。 その結果、接続は拒否され、クローズされ ます。

### **DLS.005**

lYk**:** C-INFO

短構文: DLS.005 Opening TCP connection to Neighbor *ip\_address* (ports *tcb\_sprt* -> *tcb\_dprt*)

長構文: DLS.005 Opening a new TCP connection to the Neighbor at IP address *ip\_address* (Local Port *tcb\_sprt* to Remote Port *tcb\_dprt*)

説明: DLS が、IP アドレスによって指定されている特定 の宛先への OPEN を要求した結果として、TCPIM が指定 されたポートを使用して、その宛先への接続をオープン します。

### **DLS.006**

lYk**:** UI-ERROR

短構文: DLS.006 cannot close cnn - no estblshd nghbr at *ip\_address*

長構文: DLS.006 cannot close the transport connection no established neighbour at ip address *ip\_address*

説明: DLS が、トランスポート接続をクローズするよう に要求しましたが、その隣接ノードには接続が確立され ていないので、クローズすることはできません。

#### **DLS.008**

lYk**:** UE-ERROR

短構文: DLS.008 DLSw disabled no SRB seg defined config

長構文: DLS.008 DLSw forwarder disabled no SRB segment defined

説明: 構成が不滴切なために、データ·リンク·スイッ チの転送機能が使用不可にされています。 LLC-2 SAP が 定義されているのに、SRB セグメント番号が定義されて いません。

# **DLS.013**

lYk**:** UE-ERROR

短構文: DLS.013 can't register with UDP on DLS group port

長構文: DLS.013 can't register with UDP on DLS group port

説明: DLS グループ・ポートで UDP による登録が失敗 しました。

#### **DLS.014**

lYk**:** UE-ERROR

短構文: DLS.014 no mem to join group

**長構文:** DLS.014 no memory to join group

説明: グループを結合するために必要なデータ構造に割 り振る空き記憶域が十分にありません。

#### **DLS.015**

lYk**:** UE-ERROR

短構文: DLS.015 no iorb to send group packet

長構文: DLS.015 no iorb to send group packet

説明: グループ結合または結合応答を送信するために利 用可能な IORB バッファーがありません。

# **DLS.016**

lYk**:** P-TRACE

;=8**:** DLS.016 Sent group pkt type *type* group *group* role *role* dest *destination*

9=8**:** DLS.016 Sent group packet type *type* group *group* role *role* dest *destination*

説明: DLSw グループ·パケットを送信しました。

# **DLS.018**

lYk**:** P-TRACE

;=8**:** DLS.018 Rcvd group pkt type *type* group *group* role *role* src *source*

9=8**:** DLS.018 Received group packet type *type* group *group* role *role* source *source*

説明: DLSw グループ・パケットを受信しました。

# **DLS.019**

lYk**:** UE-ERROR

短構文: DLS.019 Rcvd bad group pkt vers *version* type *type* priority *priority* domain *domain*

長構文: DLS.019 Received bad group packet version *version* type *type* priority *priority* domain *domain*

説明: DLSw グループ·パケットを受信しましたが、バ ージョン番号、タイプ、優先順位、またはドメイン ID の いずれかが無効です。

### **DLS.021**

lYk**:** C-INFO

短構文: DLS.021 Rcvd group pkt mismatched roles group *group* role *role*

長構文: DLS.021 Received group packet but mismatched roles group *group* role *role*

説明: グループ·パケットを受信しましたが、役割が一 致していません。 有効な役割の一致は、クライアント/ サーバーおよび対等/対等だけです。

### **DLS.022**

lYk**:** C-INFO

短構文: DLS.022 Contacted by Neighbor *address* from group *group*

長構文: DLS.022 Contacted by a Neighbor at IP Address *address* from Multicast group *group*

説明: グループ一致が見つかり、接続をオープンしてい ます。

### **DLS.025**

lYk**:** UE-ERROR

短構文: DLS.025 No mem to queue group packet to tasker

長構文: DLS.025 No memory to queue group packet to tasker

説明: グループ·パケットを送信するタスクを追加する ために、待ち行列ヘッダーを入手するための十分な記憶 域がありませんでした。

#### **DLS.026**

lYk**:** UE-ERROR

短構文: DLS.026 group packet not sent, tasker queue full

長構文: DLS.026 group packet not sent, tasker queue full

**説明:** タスク管理プログラムの待ち行列が満杯だったの で、グループ・パケットを送信できませんでした。

### **DLS.027**

lYk**:** UE-ERROR

短構文: DLS.027 max number of sdlc link sta exceeded sta *station* on int *interface* not opened

長構文: DLS.027 maximum number of sdlc link stations exceeded sta *station* on int *interface* not opened

説明: 利用可能なすべての発信元 SAP が割り振られて いるので、SDLC リンク・ステーションの最大数を超過し ました。 リンク・ステーションはオープンされませんで した。

### **DLS.028**

lYk**:** UE-ERROR

;=8**:** DLS.028 no mem to init SDLC link nt *network ID*

長構文: DLS.028 no memory to initialize SDLC link net *network ID*

説明: SDLC リンクを初期化するために十分な利用可能 記憶域がありませんでした。

lYk**:** UI-ERROR

短構文: DLS.029 unexp rtn code from sdlc open station = *rtn\_code* nt *network ID*

長構文: DLS.029 unexpected return code from sdlc open station = *rtn\_code* net *network ID*

説明: SDLC ステーション・オープン機能が、予期しな い戻りコードを返しました。

# **DLS.030**

lYk**:** UI-ERROR

短構文: DLS.030 sdlc lnk ctl blk not fnd during del lnk nt *network ID*

長構文: DLS.030 sdlc link control block not found during delete link net *network ID*

説明: 削除される SDLC リンクの、SDLC リンク制御ブ ロックが見付かりませんでした。

# **DLS.031**

lYk**:** C-INFO

短構文: DLS.031 sdlc station closed nt *network ID* 

長構文: DLS.031 sdlc station closed net *network ID* 

説明: ネットワーク・インターフェースの SDLC ステー ションが、正常にクローズされました。

### **DLS.032**

lYk**:** UI-ERROR

短構文: DLS.032 unexp rtn code from sdlc cls station = *rtn\_code* nt *network ID*

長構文: DLS.032 unexpected return code from sdlc close station = *rtn\_code* net *network ID*

說明: SDLC ステーション・クローズ機能が、予期しな い戻りコードを返しました。

### **DLS.033**

lYk**:** UI-ERROR

短構文: DLS.033 sdlc lnk ctl blk not fnd during init lnk sta nt *network ID*

長構文: DLS.033 sdlc link control block not found during init link station net *network ID*

説明: 初期化される SDLC ステーションの、SDLC リン ク制御ブロックが見付かりませんでした。

### **DLS.034**

lYk**:** UE-ERROR

短構文: DLS.034 no mem to init SDLC link sta nt *network ID*

長構文: DLS.034 no memory to initialize SDLC link station net *network ID*

説明: SDLC リンク・ステーションを初期化するために 十分な利用可能記憶域がありませんでした。

### **DLS.035**

lYk**:** C-INFO

短構文: DLS.035 sdlc link sta open addr *link\_address* nt *network ID*

長構文: DLS.035 sdlc link station opened address *link\_address* net *network ID*

説明: ネットワーク・インターフェースで、このリン ク・アドレスの SDLC リンク・ステーションが正常にオ ープンされました。

#### **DLS.036**

lYk**:** UI-ERROR

短構文: DLS.036 dupl sdlc link sta addr *link address* nt *network ID*

長構文: DLS.036 duplicate sdlc link station address *link\_address* net *network ID*

説明: 指定の SDLC リンク・ステーションは、すでにオ ープンされているリンク・ステーションと重複している ので、オープンできませんでした。

# **DLS.037**

lYk**:** UI-ERROR

短構文: DLS.037 unexp rtn code from sdlc open lnk sta = *rtn\_code* nt *network ID*

長構文: DLS.037 unexpected return code from sdlc open link station = *rtn\_code* net *network ID*

説明: SDLC リンク・ステーション・オープン機能が、 予期しない戻りコードを返しました。

# **DLS.038**

lYk**:** C-INFO

;=8**:** DLS.038 sdlc link station closed addr *link\_address* nt *network ID*

長構文: DLS.038 sdlc station closed address *link\_address* net *network ID*

説明: 指定されたアドレスとネットワーク·インターフ エースの SDLC リンク・ステーションが、正常にクロー ズされました。

# **DLS.039**

lYk**:** C-INFO

短構文: DLS.039 processing sdlc net up for addr *link\_address* nt *network ID*

長構文: DLS.039 processing sdlc net up for address *link\_address* net *network ID*

説明: SDLC リンク・ステーションについて、ネットワ ークがアップ状態にあるという通知を受信しました。

# **DLS.040**

lYk**:** C-INFO

短構文: DLS.040 processing sdlc net down for addr *link\_address* nt *network ID*

長構文: DLS.040 processing sdlc net down for address *link\_address* net *network ID*

説明: SDLC リンク・ステーションについて、ネットワ ークがダウンしているという通知を受信しました。

#### **DLS.041**

lYk**:** C-INFO

短構文: DLS.041 rcvd sdlc net up while not in down st for addr *link\_address* nt *network ID*

長構文: DLS.041 received sdlc net up while not in down state for address *link\_address* net *network ID*

説明: ダウンしていないインターフェース上の SDLC リ ンク・ステーションについて、ネットワークがアップ状 態にあるという通知を受信しました。

# **DLS.042**

lYk**:** C-INFO

短構文: DLS.042 sdlc trans to resolve pend st for addr *link\_address* nt *network ID*

長構文: DLS.042 sdlc transition to resolve pending state for address *link\_address* net *network ID*

説明: 指定の SDLC リンク・ステーションは、解決保留 状態に変換中です。

#### **DLS.043**

lYk**:** UI-ERROR

;=8**:** DLS.043 unexp sdlc test rsp for addr *link\_address* nt *network ID*

長構文: DLS.043 unexpected sdlc test response for address *link\_address* net *network ID*

説明: 指定の SDLC リンク・ステーションから、予期し ないテスト応答を受信しました。

### **DLS.044**

lYk**:** UE-ERROR

短構文: DLS.044 unexp sdlc non xid0 from pu 2 dev for addr *link\_address* nt *network ID*

長構文: DLS.044 unexpected sdlc non xid0 from pu 2 device for address *link\_address* net *network ID*

説明: 指定の SDLC リンク・ステーションから、PU タ イプ 2 装置について予期しない XID タイプを受信しま した。

#### **DLS.045**

lYk**:** UE-ERROR

短構文: DLS.045 invalid sdlc xid0 len from addr *link\_address* nt *network ID*

長構文: DLS.045 invalid sdlc xid0 length from address *link\_address* net *network ID*

説明: 指定の SDLC リンク・ステーションから、無効な 長さ XID-0 を受信しました。

#### **DLS.046**

lYk**:** UE-ERROR

短構文: DLS.046 conn ind rcvd from sec sdlc station from addr *link\_address* nt *network ID*

長構文: DLS.046 connection indication received from secondary sdlc station from address *link\_address* net *network ID*

説明: 指定の SDLC リンク・ステーションから、2 次 SDLC リンク・ステーションが SNRM を送信したという 通知を受信しました。

#### **DLS.047**

lYk**:** C-INFO

短構文: DLS.047 sdlc trans to contacted st for addr *link\_address* nt *network ID*

長構文: DLS.047 sdlc transition to contacted state for address *link\_address* net *network ID*

説明: 指定の SDLC リンク・ステーションは、接続状態 に変換中です。

# **DLS.048**

lYk**:** UE-ERROR

短構文: DLS.048 unexp sdlc conn cfm for addr *link\_address* nt *network ID*

長構文: DLS.048 unexpected sdlc connect confirm for address *link\_address* net *network ID*

説明: 指定の SDLC リンク・ステーションから、予期し ない接続確認を受信しました。

### **DLS.049**

lYk**:** C-INFO

短構文: DLS.049 sdlc disc ind rcvd addr *link\_address* nt *network ID*

長構文: DLS.049 sdlc disconnect indication received address *link\_address* net *network ID*

説明: 指定の SDLC リンク・ステーションから、切断の 通知を受信しました。

# **DLS.050**

lYk**:** C-INFO

;=8**:** DLS.050 sdlc disc compl addr *link\_address* nt *network ID*

長構文: DLS.050 sdlc disconnect complete address *link\_address* net *network ID*

説明: 指定の SDLC リンク・ステーションの切断手順が 完了しました。

# **DLS.051**

lYk**:** UE-ERROR

短構文: DLS.051 unexp sdlc disc ind in st *state* for addr *link\_address* nt *network ID*

長構文: DLS.051 unexpected sdlc disconnect indication in state *state* for address *link\_address* net *network ID*

説明: 指定の SDLC リンク・ステーションから、予期し ない切断の通知を受信しました。

#### **DLS.052**

lYk**:** C-INFO

;=8**:** DLS.052 sdlc disc conf addr *link\_address* nt *network ID*

長構文: DLS.052 sdlc disconnect confirm address *link\_address* net *network ID*

説明: 指定の SDLC リンク・ステーションから、切断確 認を受信しました。

#### **DLS.053**

lYk**:** UE-ERROR

短構文: DLS.053 unexp sdlc disc cfm in state *state* for addr *link\_address* nt *network ID*

長構文: DLS.053 unexpected sdlc disconnect confirm in state *state* for address *link\_address* net *network ID*

説明: 指定の SDLC リンク・ステーションから、予期し ない切断確認を受信しました。

### **DLS.054**

lYk**:** UE-ERROR

短構文: DLS.054 unexp sdlc resolve\_r in state *state* for addr *link\_address* nt *network ID*

長構文: DLS.054 unexpected sdlc resolve\_r in state *state* for address *link\_address* net *network ID*

説明: 指定の SDLC リンク・ステーションについて、予 期しない resolve\_r 事象を受信しました。

#### **DLS.055**

lYk**:** C-INFO

短構文: DLS.055 sdlc trans to connected st for addr *link\_address* nt *network ID*

長構文: DLS.055 sdlc transition to connected state for address *link\_address* net *network ID*

説明: 指定の SDLC リンク・ステーションは、接続状態 に変換中です。

### **DLS.056**

lYk**:** UI-ERROR

短構文: DLS.056 unexp rtn code from sdlc conn req = *rtn\_code* for addr *link\_address* nt *network ID*

**長構文:** DLS.056 unexpected return code from sdlc connect request = *rtn\_code* for address *link\_address* net *network ID* 說明: SDLC 接続要求機能が、予期しない戻りコードを 返しました。

# **DLS.057**

lYk**:** UE-ERROR

短構文: DLS.057 unexp sdlc xid from dls in state *state* for addr *link\_address* nt *network ID*

長構文: DLS.057 unexpected sdlc xid from dls in state *state* for address *link\_address* net *network ID*

説明: 指定の SDLC リンク・ステーションについて、予 期しない XID 事象を受信しました。

### **DLS.058**

lYk**:** UE-ERROR

短構文: DLS.058 unexp sdlc xid3 from dls for pu 2 dev for addr *link\_address* nt *network ID*

長構文: DLS.058 unexpected sdlc xid3 from dls for pu 2 device for address *link\_address* net *network ID*

説明: 指定の SDLC リンク・ステーションの PU タイ プ 2 装置について、DLS から予期しない XID-3 を受信 しました。

#### **DLS.059**

lYk**:** UE-ERROR

短構文: DLS.059 unexp sdlc dlc contact from dls in state *state* for addr *link\_address* nt *network ID*

長構文: DLS.059 unexpected sdlc dlc\_contact from dls in state *state* for address *link\_address* net *network ID*

説明: 指定の SDLC リンク・ステーションについて、 DLS から予期しない DLC\_CONTACT 事象を受信しまし た。

# **DLS.060**

lYk**:** UE-ERROR

短構文: DLS.060 unexp sdlc dlc\_info from dls in state *state* for addr *link\_address* nt *network ID*

長構文: DLS.060 unexpected sdlc dlc\_info from dls in state *state* for address *link\_address* net *network ID*

**説明: 指定の SDLC リンク・ステーションについて、** DLS から予期しない DLC\_INFO 事象を受信しました。

#### **DLS.061**

lYk**:** UE-ERROR

短構文: DLS.061 unexp sdlc dlc\_dgrm from dls in state *state* for addr *link\_address* nt *network ID*

長構文: DLS.061 unexpected sdlc dlc\_dgrm from dls in state *state* for address *link\_address* net *network ID*

説明: 指定の SDLC リンク・ステーションについて、 DLS から予期しない DLC\_DGRM 事象を受信しました。

#### **DLS.062**

lYk**:** UE-ERROR

短構文: DLS.062 unexp I-frame from sdlc in state *state* for addr *link\_address* nt *network ID*

長構文: DLS.062 unexpected I-frame from sdlc in state *state* for address *link\_address* net *network ID*

説明: 指定の SDLC リンク・ステーションについて、 SDLC から予期しない I フレームを受信しました。

### **DLS.063**

lYk**:** UE-ERROR

短構文: DLS.063 unexp UI-frame from sdlc in state *state* for addr *link\_address* nt *network ID*

長構文: DLS.063 unexpected UI-frame from sdlc in state *state* for address *link\_address* net *network ID*

説明: 指定の SDLC リンク・ステーションについて、 SDLC から予期しない UI フレームを受信しました。

#### **DLS.064**

lYk**:** C-INFO

短構文: DLS.064 rcvd halt\_dl from dls for sdlc addr *link\_address* nt *network ID*

長構文: DLS.064 received halt\_dl for sdlc address *link\_address* net *network ID*

説明: 指定の SDLC リンク・ステーションについて、 DLS から HALT\_DL 事象が送信されました。

### **DLS.065**

lYk**:** C-INFO

短構文: DLS.065 sdlc trans to disc pend st for addr *link\_address* nt *network ID*

長構文: DLS.065 sdlc transition to disconnect pending state for address *link\_address* net *network ID*

説明: 指定の SDLC リンク・ステーションは、切断保留 状態に変換中です。

# **DLS.066**

lYk**:** UI-ERROR

短構文: DLS.066 unexp rtn code from sdlc disc req = *rtn\_code* addr *link\_address* nt *network ID*

長構文: DLS.066 unexpected return code from sdlc disconnect request = *rtn\_code* addr *link\_address* net *network ID*

說明: SDLC 切断要求機能が、予期しない戻りコードを 返しました。

#### **DLS.067**

lYk**:** C-INFO

短構文: DLS.067 sdlc trans to disc st for addr *link\_address* nt *network ID*

長構文: DLS.067 sdlc transition to disconnect state for address *link\_address* net *network ID*

説明: 指定の SDLC リンク・ステーションは、切断保留 状態に変換中です。

### **DLS.068**

lYk**:** UE-ERROR

短構文: DLS.068 unexp sdlc dlc halt dl from dls in state *state* for addr *link\_address* nt *network ID*

長構文: DLS.068 unexpected sdlc dlc\_halt\_dl from dls in state *state* for address *link\_address* net *network ID*

説明: 指定の SDLC リンク・ステーションについて、 DLS から予期しない DLC\_HALT\_DL 事象を受信しまし た。

# **DLS.069**

lYk**:** C-INFO

短構文: DLS.069 cleanup timer expired for addr *link\_address* nt *network ID*

長構文: DLS.069 cleanup timer expired for address *link\_address* net *network ID*

**説明: 指定の SDLC リンク・ステーションの終結処置タ** イマーが満了しました。

#### **DLS.070**

lYk**:** UE-ERROR

短構文: DLS.070 unexp sdlc cleanup timer exp in state *state* for addr *link\_address* nt *network ID*

長構文: DLS.070 unexpected sdlc cleanup timer expiration in state *state* for address *link\_address* net *network ID*

説明: SDLC 終結処置タイマーが満了しましたが、SDLC リンク・ステーションは予期しない状態になっていま す。

### **DLS.071**

lYk**:** C-INFO

短構文: DLS.071 sdlc buf retry timer expired for addr *link\_address* nt *network ID*

長構文: DLS.071 sdlc buffer retry timer expired for address *link\_address* net *network ID*

説明: 指定の SDLC リンク・ステーションのバッファー 再試行タイマーが満了しました。

### **DLS.072**

lYk**:** UE-ERROR

短構文: DLS.072 unexp sdlc buf retry timer exp in state *state* for addr *link\_address* nt *network ID*

**長構文:** DLS.072 unexpected sdlc buffer retry timer expiration in state *state* for address *link\_address* net *network ID*

説明: SDLC バッファー再試行タイマーが満了しました が、 SDLC リンク・ステーションは予期しない状態にな っています。

### **DLS.073**

lYk**:** UE-ERROR

短構文: DLS.073 unknown sdlc fsm input = *event* for addr *link\_address* nt *network ID*

長構文: DLS.073 unknown sdlc fsm input = *event* for address *link\_address* net *network ID*

説明: SDLC インターフェース有限状態管理機構が、未 知の事象を渡されました。

#### **DLS.075**

lYk**:** UE-ERROR

短構文: DLS.075 unexp sdlc non xid3 from pu 2.1 dev for addr *link\_address* nt *network ID*

長構文: DLS.075 unexpected sdlc non xid3 from pu 2.1 device for address *link\_address* net *network ID*

説明: 指定の SDLC リンク・ステーションから、PU タ イプ 2.1 装置について、予期しない XID タイプを受信し ました。

# **DLS.077**

lYk**:** UE-ERROR

短構文: DLS.077 no buf for sdlc test for addr *link\_address* nt *network ID*

長構文: DLS.077 no buffer for sdlc test for address *link\_address* net *network ID*

説明: SDLC リンク・ステーションにテスト・フレーム を送信するためのバッファーを入手できませんでした。 後で、操作が再試行されます。

# **DLS.078**

lYk**:** UI-ERROR

短構文: DLS.078 unexp rtn code from sdlc test req = *rtn\_code* addr *link\_address* nt *network ID*

長構文: DLS.078 unexpected return code from sdlc test request = *rtn\_code* addr *link\_address* net *network ID*

説明: SDLC テスト要求機能が、予期しない戻りコード を返しました。

### **DLS.079**

lYk**:** UE-ERROR

;=8**:** DLS.079 no buf for sdlc xid0 for addr *link\_address* nt *network ID*

長構文: DLS.079 no buffer for sdlc xid0 for address *link\_address* net *network ID*

説明: SDLC リンク・ステーションに XIDO フレームを 送信するためのバッファーを入手できませんでした。後 で、操作が再試行されます。

#### **DLS.080**

lYk**:** UE-ERROR

短構文: DLS.080 no buf for sdlc null xid for addr *link\_address* nt *network ID*

長構文: DLS.080 no buffer for sdlc null xid for address *link\_address* net *network ID*

説明: SDLC リンク・ステーションに空の XID フレー ムを送信するためのバッファーを入手できませんでし た。後で、操作が再試行されます。

#### **DLS.081**

lYk**:** UI-ERROR

短構文: DLS.081 unexp rtn code from sdlc I frm req = *rtn\_code* addr *link\_address* nt *network ID*

長構文: DLS.081 unexpected return code from sdlc I frame request = *rtn\_code* address *link\_address* net *network ID*

説明: SDLC I フレーム要求機能が、予期しない戻りコ ードを返しました。

#### **DLS.082**

lYk**:** UI-ERROR

短構文: DLS.082 unexp rtn code from sdlc UI frm req = *rtn\_code* addr *link\_address* nt *network ID*

長構文: DLS.082 unexpected return code from sdlc UI frame request = *rtn\_code* addr *link\_address* net *network ID*

説明: SDLC UI フレーム要求機能が、予期しない戻りコ ードを返しました。

#### **DLS.083**

lYk**:** UI-ERROR

短構文: DLS.083 unexp rtn code from sdlc force rnr req = *rtn\_code* addr *link\_address* nt *network ID*

長構文: DLS.083 unexpected return code from sdlc force rnr request = *rtn\_code* addr *link\_address* net *network ID*

説明: SDLC 強制 RNR 要求機能が、予期しない戻りコ ードを返しました。

#### **DLS.086**

lYk**:** UE-ERROR

短構文: DLS.086 sdlc disc rcvd rsn *reason* for addr *link\_address* nt *network ID*

9=8**:** DLS.086 sdlc disconnect received reason *reason* for address *link\_address* net *network ID*

説明: SDLC プロトコルによってエラーが検出されたた めに、指定の SDLC 接続が切断されました。

### **DLS.087**

lYk**:** C-INFO

短構文: DLS.087 sdlc trans to null\_xid\_pend st for addr *link\_address* nt *network ID*

長構文: DLS.087 sdlc transition to null\_xid\_pend state for address *link\_address* net *network ID*

説明: 指定の SDLC リンク・ステーションは、 NULL\_XID\_PENDING 状態に変換中です。これは、送信 された NULL XID への応答を待っていることを意味しま す。

# **DLS.088**

lYk**:** C-INFO

短構文: DLS.088 sdlc trans to xid 0 pend st for addr *link\_address* nt *network ID*

長構文: DLS.088 sdlc transition to xid\_0\_pend state for address *link\_address* net *network ID*

説明: 指定の SDLC リンク・ステーションは、 XID 0 PENDING 状態に変換中です。これは、送信された XID-0 への応答を待っていることを意味します。

# **DLS.089**

lYk**:** UE-ERROR

;=8**:** DLS.089 DLS, TCP conn brk to *address*, DLS sess closed *source\_mac\_address*-> *dest\_mac\_address*, sap *source\_sap*-> *dest\_sap*

長構文: DLS.089 DLS forwarder experience a session loss due to TCP connection to *address* break, origin MAC *source\_mac\_address*->Target MAC *dest\_mac\_address*, origin SAP *source\_sap*->Target SAP *dest\_sap*

説明: DLS 隣接ノードへの TCP 接続がダウンしまし た。 TCP 接続上の活動状態のすべての DLS セッション が、個別に停止にされます。

# **DLS.096**

lYk**:** U-INFO

短構文: DLS.096 DLS, DL\_STARTED event in cir-est or cir-restart state, ignore

長構文: DLS.096 DLS DLC\_DL\_STARTED event from underlying DLCST in circuit established or circuit restart state

說明: 回線がすでに確立されているときに、DLS 状態管 理機構が、下位リンク (LLC またはSDLC) から DLC\_DL\_STARTED 事象の通知を受信しました。これ は、ブリッジの複数のパスから間欠的に TEST 応答が入 ってきたものと考えられます。 無視してください。

### **DLS.097**

lYk**:** UI-ERROR

短構文: DLS.097 DLS, No memory available to create DLS session.

**長構文:** DLS.097 DLS, No memory available to create DLS session.

説明: DLS セッションの作成に必要な資源を割り振るた めに使用できる記憶域がありません。

# **DLS.098**

lYk**:** C-INFO

短構文: DLS.098 DLS, DLC\_RESOLVE\_C firewalled for *source\_mac\_address*-> *dest\_mac\_address*, sap *source\_sap*-> *dest\_sap*

長構文: DLS.098 DLS, DLC\_RESOLVE\_C is firewalled for the DLS session with data link id *source\_mac\_address*-> *dest\_mac\_address*, sap *source\_sap*-> *dest\_sap*

**説明: 下位層データ・リンクから受信した TEST コマン** ド・フレームが、ファイアウォール待ち行列に入れられ ています。 すでに CANUREACH SSP メッセージが送ら れ、ICANREACH 応答を待っている場合には、これは正 常です。

### **DLS.102**

lYk**:** C-INFO

短構文: DLS.102 DLS, Broadcast CANUREACH\_ex sent for *source\_mac\_address*-> *dest\_mac\_address*, sap *source\_sap*-> *dest\_sap* lfsize *largest\_frame\_size*

長構文: DLS.102 DLS, Broadcast CANUREACH\_ex sent for *source\_mac\_address*-> *dest\_mac\_address*, sap *source\_sap*-> *dest\_sap* lfsize *largest\_frame\_size*

説明: 特定の宛先に関する TEST(c) の処理中に、DLS が マルチキャスト UDP を介して同報通信 CANUREACH ex を送り出しました。

# **DLS.104**

lYk**:** C-INFO

短構文: DLS.104 DLS, SAPs resolved for *source\_mac\_address*-> *dest\_mac\_address*, sap *source\_sap*-> *dest\_sap*

9=8**:** DLS.104 DLS, SAPs resolved for

*source\_mac\_address*-> *dest\_mac\_address*, sap *source\_sap*-> *dest\_sap*

**説明: DLS 接続は、たとえば SAP 0 を DSAP または** SSAP として使用するなど、特定の SAP を使用しなくて も確立することができますが、特定の SAP を使用する と、同じ接続の SAP が更新されます。

lYk**:** UI-ERROR

短構文: DLS.106 DLS, rcvd CANUREACH not proc by any DLCs for *source\_mac\_address*-> *dest\_mac\_address*, sap *source\_sap*-> *dest\_sap*

長構文: DLS.106 DLS, received CANUREACH could not be processed by any DLC for *source\_mac\_address*-> *dest\_mac\_address*, sap *source\_sap*-> *dest\_sap*

説明: DLS 同位から、TCP を介して CANUREACH SSP メッセージを受信しましたが、下位のデータ・リンク層 (SDLC または LLC) が、これを TEST(c) フレームに変 換することができませんでした。

# **DLS.107**

lYk**:** C-INFO

;=8**:** DLS.107 CANUREACH-ex rcvd

*source\_mac\_address*-> *dest\_mac\_address*, sap *source\_sap*-> *dest\_sap* lfsize *largest\_frame\_size*

9=8**:** DLS.107 CANUREACH-ex received for *source\_mac\_address*-> *dest\_mac\_address*, sap *source\_sap*-> *dest\_sap* lfsize *largest\_frame\_size*

説明: DLS が指定の回線について CANUREACH-ex を 受信しました。

# **DLS.113**

lYk**:** UI-ERROR

短構文: DLS.113 LLC, Initialization FAILED for SAP Sap

長構文: DLS.113 LLC, Initialization FAILED for SAP Sap 説明: 何らかの問題で、LLC による SAP 初期化が失敗 しました。

# **DLS.114**

lYk**:** UI-ERROR

短構文: DLS.114 LLC, parameter validation FAILED for SAP *Sap*, rsn = *reason*

長構文: DLS.114 LLC, parameter validation FAILED for SAP *Sap*, rsn = *reason*

説明: LLC の調整可能パラメーターが範囲外です。

# **DLS.115**

lYk**:** UI-ERROR

短構文: DLS.115 *intfmod*, No Memory for SAP control block for SAP *Sap*

長構文: DLS.115 *intfmod*, No Memory for SAP control block for SAP *Sap*

説明: SAP 制御ブロックに利用可能な記憶域がありませ  $h_{1}$ 

# **DLS.116**

lYk**:** UI-ERROR

;=8**:** DLS.116 *intfmod*, Opening of SAP *Sap* FAILED, rsn = *reason*

長構文: DLS.116 *intfmod*, Opening of SAP *Sap* FAILED, rsn = *reason*

説明: LLC またはローカル APPN の問題で、SAP のオ ープンが失敗しました。理由コードに、具体的な問題が 示されています。

# **DLS.117**

lYk**:** C-INFO

短構文: DLS.117 LLC, Closing SAP Sap

9=8**:** DLS.117 LLC, Closing SAP *Sap*

説明: LLC による SAP のクローズ

### **DLS.118**

lYk**:** UI-ERROR

短構文: DLS.118 *intfmod*, FAILED open stn, invalid sapcb, dst= *Destination*,src= *Source*,dsap= *Dsap*,ssap= *Ssap*

長構文: DLS.118 *intfmod*, FAILED open stn, invalid sapcb, dst= *Destination*,src= *Source*,dsap= *Dsap*,ssap= *Ssap*

説明: オープンすべきステーションが所属する SAP が 無効であるために、LLC データ・リンク・サービスまた は APPN データ・リンク・サービス用のステーションの オープンが失敗しました。

### **DLS.119**

lYk**:** UI-ERROR

短構文: DLS.119 *intfmod*, FAILED open stn, No memory, dst= *Destination*,src= *Source*,dsap= *Dsap*,ssap= *Ssap*

長構文: DLS.119 *intfmod*, FAILED open stn, No memory, dst= *Destination*,src= *Source*,dsap= *Dsap*,ssap= *Ssap*

説明: 接続を管理する制御ブロックを作成するために利 用可能な記憶域がないために、 LLC データ・リンク・サ ービスまたは APPN データ・リンク・サービス用のステ ーションのオープンに失敗しました。

lYk**:** UI-ERROR

;=8**:** DLS.120 LLC, FAILED open stn, rsn= *Reason*, dst= *Destination*,src= *Source*,dsap= *Dsap*,ssap= *Ssap*

長構文: DLS.120 LLC, FAILED open stn, rsn= Reason, dst= *Destination*,src= *Source*,dsap= *Dsap*,ssap= *Ssap*

説明: LLC 内部の何らかの問題のために、LLC データ· リンク・サービス用のステーションのオープンに失敗し ました。 理由コードに、具体的な問題が示されていま す。

# **DLS.121**

lYk**:** C-INFO

;=8**:** DLS.121 *intfmod*, opened stn, dst= *Destination*,src= *Source*,dsap= *Dsap*,ssap= *Ssap*

長構文: DLS.121 *intfmod*, opened stn, dst= *Destination*,src= *Source*,dsap= *Dsap*,ssap= *Ssap*

説明: LLC データ・リンク・サービス用のステーション のオープンに成功しました。

### **DLS.124**

lYk**:** C-INFO

短構文: DLS.124 LLC, closed stn by force

*source\_mac\_address*-> *dest\_mac\_address*, sap *source\_sap*-> *dest\_sap*

長構文: DLS.124 LLC, closed stn by force

*source\_mac\_address*-> *dest\_mac\_address*, sap *source\_sap*-> *dest\_sap*

説明: LLC データ・リンク・サービス用のステーション が強制的にクローズされました。

# **DLS.125**

lYk**:** C-INFO

短構文: DLS.125 *intfmod*, closed stn quietly *source\_mac\_address*-> *dest\_mac\_address*, sap *source\_sap*-> *dest\_sap*

長構文: DLS.125 *intfmod*, closed stn quietly *source\_mac\_address*-> *dest\_mac\_address*, sap *source\_sap*-> *dest\_sap*

説明: LLC データ・リンク・サービス、またはローカル APPN データ・リンク・サービス用のステーションが、正 常にクローズされました。

#### **DLS.126**

lYk**:** UI-ERROR

短構文: DLS.126 LLC, *action* Send failed, rsn= *reason*, *source\_mac\_address*-> *dest\_mac\_address*, sap *source\_sap*-> *dest\_sap*

長構文: DLS.126 LLC, *action* Send failed rsn= *reason*, *source\_mac\_address*-> *dest\_mac\_address*, sap *source\_sap*-> *dest\_sap*

説明: LLC が、フレームの送信に失敗しました。 理由 コードに、具体的な問題が示されています。

### **DLS.127**

lYk**:** U-INFO

短構文: DLS.127 *intfmod, action* became busy after sending, *source\_mac\_address*-> *dest\_mac\_address*, sap *source\_sap*-> *dest\_sap*

長構文: DLS.127 *intfmod, action* became busy after sending, *source\_mac\_address*-> *dest\_mac\_address*, sap *source\_sap*-> *dest\_sap*

**説明: LLC または APPN は、フレームを送信した後、** 使用中になりました。この使用中状態は一種の受諾表示 で、LLC に発信されたフレームは送信のために受け入れ られます。ただし、DLS はこの状態を記録し、それ以上 のフレームの送信を抑止します。

# **DLS.128**

lYk**:** U-INFO

短構文: DLS.128 *intfmod* BUSY, enq frm to tx pendQ, *source\_mac\_address*-> *dest\_mac\_address*, sap *source\_sap*-> *dest\_sap*

長構文: DLS.128 *intfmod* BUSY, enqueue frame to pend queue, *source\_mac\_address*-> *dest\_mac\_address*, sap *source\_sap*-> *dest\_sap*

説明: LLC または APPN は使用中なので、TCP から受 信したフレームは、その LLC セッションまたは APPN セッション用の保留待ち行列に入れられています。 LLC または APPN が使用中状態を出ると、保留待ち行列から すべてのフレームがフラッシュされます。

### **DLS.130**

lYk**:** UI-ERROR

;=8**:** DLS.130 *intfmod*, frame refused,

*source\_mac\_address*-> *dest\_mac\_address*, sap *source\_sap*-> *dest\_sap*

9=8**:** DLS.130 *intfmod*, frame not proc,

*source\_mac\_address*-> *dest\_mac\_address*, sap *source\_sap*-> *dest\_sap*

説明: SAP およびステーションが、LLC データ・リン ク・サービスまたはローカル APPN データ・リンク・サ ービス用にオープンされていなかったので、フレームは DLS によって処理されませんでした。

# **DLS.131**

lYk**:** C-INFO

短構文: DLS.131 LLC, frame refused, NOT switching for network *network*, *source\_mac\_address*-> *dest\_mac\_address*, sap *source\_sap*-> *dest\_sap*

長構文: DLS.131 LLC, frame refused, NOT switching for network *network*, *source\_mac\_address*-> *dest\_mac\_address*, sap *source\_sap*-> *dest\_sap*

説明: フレームの DSAP が、そのフレームが受信された インターフェースで交換されるように構成されていない ので、フレームは DLS によって処理されませんでした。

### **DLS.134**

lYk**:** UI-ERROR

短構文: DLS.134 LLC, *llcevent* event not proc, handle is bad

長構文: DLS.134 LLC, *llcevent* event not proc, handle is bad

説明: LLC から DLS への受け渡しが不適正であったた め、LLC 事象は DLS によって処理されませんでした。

# **DLS.135**

lYk**:** UI-ERROR

短構文: DLS.135 LLC, *llcevent* unknown event, not proc for *source\_mac\_address*-> *dest\_mac\_address*, sap *source\_sap*-> *dest\_sap*

長構文: DLS.135 LLC, *llcevent* unknown event, not proc for *source\_mac\_address*-> *dest\_mac\_address*, sap *source\_sap*-> *dest\_sap*

説明: 認識不能の LLC 事象が発生しました。 この事象 は処理されません。

# **DLS.136**

lYk**:** UI-ERROR

短構文: DLS.136 *intfmod*, *llcevent* req not proc, inv handle, for *source\_mac\_address*-> *dest\_mac\_address*, sap *source\_sap*-> *dest\_sap*

長構文: DLS.136 *intfmod, llcevent* req not proc, inv handle, for *source\_mac\_address*-> *dest\_mac\_address*, sap *source\_sap*-> *dest\_sap*

説明: DLS から渡されたハンドルが不適正だったため、 DLS からの LLC 要求または APPN 要求が、 LLC イン ターフェース・モジュール、または APPN インターフェ ース・モジュールによって処理されませんでした。

### **DLS.137**

lYk**:** U-INFO

短構文: DLS.137 LLC, not enabled, start\_dl not honored, for *source\_mac\_address*-> *dest\_mac\_address*, sap *source\_sap*-> *dest\_sap*

長構文: DLS.137 LLC, not enabled, start\_dl not honored, for *source\_mac\_address*-> *dest\_mac\_address*, sap *source\_sap*-> *dest\_sap*

説明: DLS の LLC 部分が使用可能にされていないの で、DLS から LLC インターフェース・モジュールへの DL 開始要求が受諾されませんでした。 これはエラーで はありません。 CANUREACH を受信すると、DLS はデ ータ・リンク・サービス・インターフェース・モジュー ルに対して、START DL 要求を出します。 SAP への切 り替えが構成されていないか、構成がまったく行われて いない場合、このような要求は破棄されるのが通常で す。

# **DLS.138**

lYk**:** UI-ERROR

短構文: DLS.138 *intfmod*, START\_DL discard as err open stn, for *source\_mac\_address*-> *dest\_mac\_address*, sap *source\_sap*-> *dest\_sap*

長構文: DLS.138 *intfmod*, START\_DL discard as error happened during open station operation, for *source\_mac\_address*-> *dest\_mac\_address*, sap *source\_sap*-> *dest\_sap*

**説明: LLC または APPN によってデータ・リンク・ス** テーションをオープンできなかったため、DLS から LLC インターフェース・モジュール、または APPN インター フェース・モジュールへの DL 開始要求が受諾されませ んでした。

# **DLS.142**

lYk**:** UI-ERROR

短構文: DLS.142 *intfmod*, event *eventname* received in bad state *statename*, *source\_mac\_address*-> *dest\_mac\_address*, sap *source\_sap*-> *dest\_sap*

長構文: DLS.142 *intfmod* event *eventname* received in bad state *statename*, *source\_mac\_address*-> *dest\_mac\_address*, sap *source\_sap*-> *dest\_sap*

説明: LLC または APPN への DLS インターフェース が、不正な状態の事象を受信しました。

# **DLS.144**

lYk**:** C-INFO

短構文: DLS.144 LLC, Secondary TEST\_R ign, for *source\_mac\_address*-> *dest\_mac\_address*, sap *source\_sap*-> *dest\_sap*

長構文: DLS.144 LLC Secondary TEST\_R is ignored, for *source\_mac\_address*-> *dest\_mac\_address*, sap *source\_sap*-> *dest\_sap*

説明: マルチパス·ブリッジ環境では、以前に送信した TEST コマンドに対して複数の応答を受信することがあり ます。 LLC インターフェース・モジュールは、そのよう な TEST 応答を廃棄します。

### **DLS.154**

lYk**:** C-INFO

;=8**:** DLS.154 *intfmod*, *frame\_type* frame drpped, *source\_mac\_address*-> *dest\_mac\_address*, sap *source\_sap*-> *dest\_sap* prt nt up

長構文: DLS.154 *intfmod, frame\_type* frame drpped, *source\_mac\_address*-> *dest\_mac\_address*, sap *source\_sap*-> *dest\_sap* prt nt up

説明: ブリッジ・ポートがアップ状態になっていない か、またはローカル APPN が利用不能であるため、 DLS から受信したフレームを正常に送信できませんでした。

# **DLS.156**

lYk**:** C-INFO

短構文: DLS.156 DLS session pool of *count* bytes created for *source\_mac\_address*-> *dest\_mac\_address*, sap *source\_sap*-> *dest\_sap*

長構文: DLS.156 DLS session pool of *count* bytes created for origin MAC *source\_mac\_address*->Target MAC *dest\_mac\_address*, origin SAP *source\_sap*->Target SAP *dest\_sap*

説明: 新しい DLS 接続のためにセッション・プールが 作成されました。このプールは、データ転送用としてこ のセッション専用に使われます。

#### **DLS.157**

lYk**:** C-INFO

;=8**:** DLS.157 Global DLS *type* pool of *count* bytes created

長構文: DLS.157 Global DLS *type* pool of *count* bytes created

説明: 大域 DLS 記憶域プールが作成されました。 これ は、SSP 制御メッセージおよび非データ転送関連項目のた めに使用されます。

### **DLS.158**

lYk**:** UE-ERROR

短構文: DLS.158 Cannot create DLS session pool of *count* bytes for *source\_mac\_address*-> *dest\_mac\_address*, sap *source\_sap*-> *dest\_sap*

長構文: DLS.158 Cannot create DLS session pool of *count* bytes for origin MAC *source\_mac\_address*->Target MAC *dest\_mac\_address*, origin SAP *source\_sap*->Target SAP *dest\_sap*

説明: 現在、新しい DLS セッションをサポートするた めに十分な利用可能記憶域がありません。

#### **DLS.159**

lYk**:** UE-ERROR

短構文: DLS.159 Cannot alloc global DLS *type* pool of *count* bytes

長構文: DLS.159 Cannot alloc global DLS *type* pool of *count* bytes

説明: DLS をサポートするために十分な利用可能記憶域 がありません。 DLS は使用不能にされました。

# **DLS.160**

lYk**:** C-INFO

;=8**:** DLS.160 Entering *flow\_ctrl\_type* congestion for *source\_mac\_address*-> *dest\_mac\_address*, sap *source\_sap*-> *dest\_sap*

長構文: DLS.160 Entering *flow\_ctrl\_type* congestion for origin MAC *source\_mac\_address*->Target MAC *dest\_mac\_address*, origin SAP *source\_sap*->Target SAP *dest\_sap*

説明: TCP バックアップのため、または

DLS\_ENTER\_BUSY SSP メッセージを受信したために、 DLS セッションが輻輳 (ふくそう) しています。 この状 態が頻繁に起こる場合は、各 DLS セッションに割り振ら

れる記憶域の量を増やすことを考慮してください。

# **DLS.161**

lYk**:** C-INFO

短構文: DLS.161 Entering GLOBAL congestion on global DLS *pool\_type* pool state= *pool\_state* mem= *memavail*

長構文: DLS.161 Entering GLOBAL congestion on global DLS *pool\_type* pool state= *pool\_state* mem= *memavail*

説明: 現在活動中のすべての DLS セッションによって 割り振られた記憶域の合計容量が、ユーザーが DLS 用に 事前割り振りした容量を超過しました。 その結果、一部 の記憶域が解放されるまで、データ・リンクが一時的に 休止状態に置かれています。 この状態が頻発する場合 は、DLSw に割り振られている記憶域の容量を増やすこと を考慮してください。

# **DLS.162**

lYk**:** C-INFO

短構文: DLS.162 Exiting *flow\_ctrl\_type* congestion for *source\_mac\_address*-> *dest\_mac\_address*, sap *source\_sap*-> *dest\_sap*

長構文: DLS.162 Exiting *flow\_ctrl\_type* congestion for origin MAC *source\_mac\_address*->Target MAC *dest\_mac\_address*, origin SAP *source\_sap*->Target SAP *dest\_sap*

説明: 前回に DLS が輻輳 (ふくそう) した時点以降に、 十分な記憶域が解放されたので、データ・リンクは再び データを受信できるようになりました。

# **DLS.163**

lYk**:** C-INFO

短構文: DLS.163 Exiting GLOBAL congestion on global DLS *pool\_type* pool state= *pool\_state* mem= *memavail*

長構文: DLS.163 Exiting GLOBAL congestion on global DLS *pool\_type* pool state= *pool\_state* mem= *memavail*

説明: 前回に DLS が輻輳 (ふくそう) した時点以降に、 十分な記憶域が解放されたので、データ・リンクは再び データを受信できるようになりました。

# **DLS.164**

lYk**:** U-INFO

短構文: DLS.164 no slow buf for copy while queueing data to *ip\_address* mode *mode*

長構文: DLS.164 no slow buffer for copy while queueing data to neighbor *ip\_address* mode *mode*

**説明:** トランスポート/回線が輻輳 (ふくそう) している 間待ち行列に入れておくためのデータ・バッファーをコ ピーするためのバッファーが入手できませんでした。既 存の装置バッファーは、待ち行列に入っています。 モー ド: "0" は通常、 "1" は使用中、"2" は緊急、"3" は歩 調合せです。

#### **DLS.165**

lYk**:** C-INFO

短構文: DLS.165 DLS session pool deleted for *source\_mac\_address*-> *dest\_mac\_address*, sap *source\_sap*-> *dest\_sap*

長構文: DLS.165 DLS session pool deleted for origin MAC *source\_mac\_address*->Target MAC *dest\_mac\_address*, origin SAP *source\_sap*->Target SAP *dest\_sap*

説明: DLSw セッションがクローズされた後、すべての バッファーが DLSw セッション・プールに戻されまし た。 プールはこれで現在取り外しできます。

### **DLS.166**

lYk**:** C-INFO

短構文: DLS.166 DLS, SSP msg CANUREACH received from *ip\_address* for *source\_mac\_address*-> *dest\_mac\_address*, sap *source\_sap*-> *dest\_sap*

長構文: DLS.166 DLS forwarder received a SSP CANUREACH message over TCP connection to *ip\_address* for *source\_mac\_address*-> *dest\_mac\_address*, sap *source\_sap*-> *dest\_sap*

説明: DLS 転送機能が、TCP を介してスイッチ切り替え プロトコルの CANUREACH メッセージを受信しました。

### **DLS.167**

lYk**:** C-INFO

短構文: DLS.167 DLS, SSP msg ICANREACH received from *ip\_address* for *source\_mac\_address*-> *dest\_mac\_address*, sap *source\_sap*-> *dest\_sap*

長構文: DLS.167 DLS forwarder received a SSP ICANREACH message over TCP connection to *ip\_address* for *source\_mac\_address*-> *dest\_mac\_address*, sap *source\_sap*-> *dest\_sap*

説明: DLS 転送機能が、TCP を介してスイッチ切り替え プロトコルの ICANREACH メッセージを受信しました。

lYk**:** C-INFO

短構文: DLS.168 DLS, SSP msg REACHACK received from *ip\_address* for *source\_mac\_address*-> *dest\_mac\_address*, sap *source\_sap*-> *dest\_sap*

長構文: DLS.168 DLS forwarder received a SSP REACHACK message over TCP connection to *ip\_address* for *source\_mac\_address*-> *dest\_mac\_address*, sap *source\_sap*-> *dest\_sap*

説明: DLS 転送機能が、TCP を介してスイッチ切り替え プロトコルの REACHACK メッセージを受信しました。

### **DLS.169**

lYk**:** C-INFO

短構文: DLS.169 DLS, SSP msg XIDFRAME received from *ip\_address* for *source\_mac\_address*-> *dest\_mac\_address*, sap *source\_sap*-> *dest\_sap*

長構文: DLS.169 DLS forwarder received a SSP XIDFRAME message over TCP connection to *ip\_address* for *source\_mac\_address*-> *dest\_mac\_address*, sap *source\_sap*-> *dest\_sap*

説明: DLS 転送機能が、TCP を介してスイッチ切り替え プロトコルの XIDFRAME メッセージを受信しました。

# **DLS.170**

lYk**:** C-INFO

短構文: DLS.170 DLS, SSP msg DGRMFRAME received from *ip\_address* for *source\_mac\_address*-> *dest\_mac\_address*, sap *source\_sap*-> *dest\_sap*

長構文: DLS.170 DLS forwarder received a SSP DGRMFRAME message over TCP connection to *ip\_address* for *source\_mac\_address*-> *dest\_mac\_address*, sap *source\_sap*-> *dest\_sap*

説明: DLS 転送機能が、TCP を介してスイッチ切り替え プロトコルの DGRMFRAME メッセージを受信しまし た。

# **DLS.171**

lYk**:** C-INFO

短構文: DLS.171 DLS, SSP msg CONTACT received from *ip\_address* for *source\_mac\_address*-> *dest\_mac\_address*, sap *source\_sap*-> *dest\_sap*

長構文: DLS.171 DLS forwarder received a SSP CONTACT message over TCP connection to *ip\_address* for *source\_mac\_address*-> *dest\_mac\_address*, sap *source\_sap*-> *dest\_sap*

説明: DLS 転送機能が、TCP を介してスイッチ切り替え プロトコルの CONTACT メッセージを受信しました。

# **DLS.172**

lYk**:** C-INFO

短構文: DLS.172 DLS, SSP msg CONTACTED received from *ip\_address* for *source\_mac\_address*-> *dest\_mac\_address*, sap *source\_sap*-> *dest\_sap*

長構文: DLS.172 DLS forwarder received a SSP CONTACTED message over TCP connection to *ip\_address* for *source\_mac\_address*-> *dest\_mac\_address*, sap *source\_sap*-> *dest\_sap*

説明: DLS 転送機能が、TCP を介してスイッチ切り替え プロトコルの CONTACTED メッセージを受信しました。

# **DLS.173**

lYk**:** C-INFO

短構文: DLS.173 DLS, SSP msg DATAFRAME received from *ip\_address* for *source\_mac\_address*-> *dest\_mac\_address*, sap *source\_sap*-> *dest\_sap*

長構文: DLS.173 DLS forwarder received a SSP DATAFRAME message over TCP connection to *ip\_address* for *source\_mac\_address*-> *dest\_mac\_address*, sap *source\_sap*-> *dest\_sap*

説明: DLS 転送機能が、TCP を介してスイッチ切り替え プロトコルの DATAFRAME メッセージを受信しました。

#### **DLS.174**

lYk**:** C-INFO

短構文: DLS.174 DLS, SSP msg RESTART\_DL received from *ip\_address* for *source\_mac\_address*-> *dest\_mac\_address*, sap *source\_sap*-> *dest\_sap*

長構文: DLS.174 DLS forwarder received a SSP RESTART\_DL message over TCP connection to *ip\_address* for *source\_mac\_address*-> *dest\_mac\_address*, sap *source\_sap*-> *dest\_sap*

説明: DLS 転送機能が、TCP を介してスイッチ切り替え プロトコルの RESTART\_DL メッセージを受信しました。

# **DLS.175**

lYk**:** C-INFO

短構文: DLS.175 DLS, SSP msg RESTARTED received

from *ip\_address* for *source\_mac\_address*-> *dest\_mac\_address*, sap *source\_sap*-> *dest\_sap*

長構文: DLS.175 DLS forwarder received a SSP RESTARTED message over TCP connection to *ip\_address* for *source\_mac\_address*-> *dest\_mac\_address*, sap *source\_sap*-> *dest\_sap*

説明: DLS 転送機能が、TCP を介してスイッチ切り替え プロトコルの RESTARTED メッセージを受信しました。

# **DLS.176**

lYk**:** C-INFO

短構文: DLS.176 DLS, SSP msg HALT\_DL received from *ip\_address* for *source\_mac\_address*-> *dest\_mac\_address*, sap *source\_sap*-> *dest\_sap*

長構文: DLS.176 DLS forwarder received a SSP HALT DL message over TCP connection to *ip\_address* for *source\_mac\_address*-> *dest\_mac\_address*, sap *source\_sap*-> *dest\_sap*

説明: DLS 転送機能が、TCP を介してスイッチ切り替え プロトコルの HALT\_DL メッセージを受信しました。

# **DLS.177**

lYk**:** C-INFO

短構文: DLS.177 DLS, SSP msg DL\_HALTED received from *ip\_address* for *source\_mac\_address*-> *dest\_mac\_address*, sap *source\_sap*-> *dest\_sap*

長構文: DLS.177 DLS forwarder received a SSP DL\_HALTED message over TCP connection to *ip\_address* for *source\_mac\_address*-> *dest\_mac\_address*, sap *source\_sap*-> *dest\_sap*

説明: DLS 転送機能が、TCP を介してスイッチ切り替え プロトコルの DL HALTED メッセージを受信しました。

# **DLS.178**

lYk**:** C-INFO

短構文: DLS.178 DLS, SSP msg INFOFRAME received from *ip\_address* for *source\_mac\_address*-> *dest\_mac\_address*, sap *source\_sap*-> *dest\_sap*

長構文: DLS.178 DLS forwarder received a SSP INFOFRAME message over TCP connection to *ip\_address* for *source\_mac\_address*-> *dest\_mac\_address*, sap *source\_sap*-> *dest\_sap*

説明: DLS 転送機能が、TCP を介してスイッチ切り替え プロトコルの INFOFRAME メッセージを受信しました。

#### **DLS.179**

lYk**:** C-INFO

短構文: DLS.179 DLS, SSP msg ENTER BUSY received from *ip\_address* for *source\_mac\_address*-> *dest\_mac\_address*, sap *source\_sap*-> *dest\_sap*

長構文: DLS.179 DLS forwarder received a SSP ENTER\_BUSY message over TCP connection to *ip\_address* for *source\_mac\_address*-> *dest\_mac\_address*, sap *source\_sap*-> *dest\_sap*

説明: DLS 転送機能が、TCP を介してスイッチ切り替え プロトコルの ENTER\_BUSY メッセージを受信しまし た。

# **DLS.180**

lYk**:** C-INFO

短構文: DLS.180 DLS, SSP msg EXIT\_BUSY received from *ip\_address* for *source\_mac\_address*-> *dest\_mac\_address*, sap *source\_sap*-> *dest\_sap*

長構文: DLS.180 DLS forwarder received a SSP EXIT\_BUSY message over TCP connection to *ip\_address* for *source\_mac\_address*-> *dest\_mac\_address*, sap *source\_sap*-> *dest\_sap*

説明: DLS 転送機能が、TCP を介してスイッチ切り替え プロトコルの EXIT\_BUSY メッセージを受信しました。

# **DLS.181**

lYk**:** C-INFO

;=8**:** DLS.181 DLS, SSP msg HALT\_DL\_NOACK received from *ip\_address* for *source\_mac\_address*-> *dest\_mac\_address*, sap *source\_sap*-> *dest\_sap*

長構文: DLS.181 DLS forwarder received a SSP HALT\_DL\_NOACK message over TCP connection to *ip\_address* for *source\_mac\_address*-> *dest\_mac\_address*, sap *source\_sap*-> *dest\_sap*

説明: DLS 転送機能が、TCP を介してスイッチ切り替え プロトコルの HALT\_DL\_NOACK メッセージを受信しま した。

### **DLS.182**

lYk**:** C-INFO

短構文: DLS.182 DLS, SSP msg IAMOKAY received from *ip\_address*

長構文: DLS.182 DLS forwarder received a SSP IAMOKAY message over TCP connection to *ip\_address*

説明: DLS 転送機能が、TCP を介してスイッチ切り替え プロトコルの IAMOKAY メッセージを受信しました。

# **DLS.183**

lYk**:** C-INFO

短構文: DLS.183 DLS, UNRECOGNIZED\_SSP received from *ip\_address* for *source\_mac\_address*-> *dest\_mac\_address*, sap *source\_sap*-> *dest\_sap*

長構文: DLS.183 DLS forwarder received an UNRECOGNIZED\_SSP message over TCP connection to *ip\_address* for *source\_mac\_address*-> *dest\_mac\_address*, sap *source\_sap*-> *dest\_sap*

説明: DLS 転送機能が、TCP を介して、認知不能のスイ ッチ切り替えプロトコル・メッセージを受信しました。

# **DLS.184**

lYk**:** C-INFO

短構文: DLS.184 DLS, DLC event DLC\_CONTACTED received for *source\_mac\_address*-> *dest\_mac\_address*, sap *source\_sap*-> *dest\_sap*

長構文: DLS.184 DLS forwarder received a DLC event of type DLC\_CONTACTED for *source\_mac\_address*-> *dest\_mac\_address*, sap *source\_sap*-> *dest\_sap*

説明: DLS 転送機能が、下位層のデータ・リンク (LLC または SDLC) から、DLC\_CONTACTED 事象を受信しま した。

### **DLS.185**

lYk**:** C-INFO

短構文: DLS.185 DLS, DLC event DLC\_ERROR received for *source\_mac\_address*-> *dest\_mac\_address*, sap *source\_sap*-> *dest\_sap*

長構文: DLS.185 DLS forwarder received a DLC event of type DLC\_ERROR for *source\_mac\_address*->

*dest\_mac\_address*, sap *source\_sap*-> *dest\_sap*

説明: DLS 転送機能が、下位層のデータ・リンク (LLC または SDLC) から、DLC\_ERROR 事象を受信しました。

# **DLS.186**

lYk**:** C-INFO

短構文: DLS.186 DLS, DLC event DLC\_RESET received for *source\_mac\_address*-> *dest\_mac\_address*, sap *source\_sap*-> *dest\_sap*

長構文: DLS.186 DLS forwarder received a DLC event of type DLC\_RESET for *source\_mac\_address*- >

*dest\_mac\_address*, sap *source\_sap*-> *dest\_sap*

説明: DLS 転送機能が、下位層のデータ・リンク (LLC または SDLC) から、DLC\_RESET 事象を受信しました。

### **DLS.187**

lYk**:** C-INFO

短構文: DLS.187 DLS, DLC event DLC\_DL\_HALTED received for *source\_mac\_address*-> *dest\_mac\_address*, sap *source\_sap*-> *dest\_sap*

長構文: DLS.187 DLS forwarder received a DLC event of type DLC\_DL\_HALTED for *source\_mac\_address*-> *dest\_mac\_address*, sap *source\_sap*-> *dest\_sap*

説明: DLS 転送機能が、下位層のデータ・リンク (LLC または SDLC) から、DLC\_DL\_HALTED 事象を受信しま した。

#### **DLS.188**

lYk**:** C-INFO

;=8**:** DLS.188 DLS, DLC event

DLC\_DL\_ENTER\_BUSY received for *source\_mac\_address*-> *dest\_mac\_address*, sap *source\_sap*-> *dest\_sap*

長構文: DLS.188 DLS forwarder received a DLC event of type DLC\_DL\_ENTER\_BUSY for *source\_mac\_address*-> *dest\_mac\_address*, sap *source\_sap*-> *dest\_sap*

説明: DLS 転送機能が、下位層のデータ・リンク (LLC または SDLC) から、DLC\_DL\_ENTER\_BUSY 事象を受信 しました。

# **DLS.189**

lYk**:** C-INFO

短構文: DLS.189 DLS, DLC event DLC\_DL\_EXIT\_BUSY received for *source\_mac\_address*-> *dest\_mac\_address*, sap *source\_sap*-> *dest\_sap*

長構文: DLS.189 DLS forwarder received a DLC event of type DLC\_DL\_EXIT\_BUSY for *source\_mac\_address*-> *dest\_mac\_address*, sap *source\_sap*-> *dest\_sap*

説明: DLS 転送機能が、下位層のデータ・リンク (LLC または SDLC) から、DLC\_DL\_EXIT\_BUSY 事象を受信し ました。

#### **DLS.190**

lYk**:** C-INFO

短構文: DLS.190 DLS, DLC event DLC\_DL\_STARTED received for *source\_mac\_address*-> *dest\_mac\_address*, sap *source\_sap*-> *dest\_sap*

長構文: DLS.190 DLS forwarder received a DLC event of type DLC\_DL\_STARTED for *source\_mac\_address*-> *dest\_mac\_address*, sap *source\_sap*-> *dest\_sap*

説明: DLS 転送機能が、下位層のデータ・リンク (LLC または SDLC) から、DLC\_DL\_STARTED 事象を受信し ました。

# **DLS.191**

lYk**:** C-INFO

短構文: DLS.191 DLS, DLC event DLC\_RESOLVE\_C received for *source\_mac\_address*-> *dest\_mac\_address*, sap *source\_sap*-> *dest\_sap*

長構文: DLS.191 DLS forwarder received a DLC event of type DLC\_RESOLVE\_C for *source\_mac\_address*-> *dest\_mac\_address*, sap *source\_sap*-> *dest\_sap*

説明: DLS 転送機能が、下位層のデータ・リンク (LLC または SDLC) から、DLC\_RESOLVE\_C 事象を受信しま した。

# **DLS.192**

lYk**:** C-INFO

短構文: DLS.192 DLS, DLC event DLC\_INFO received for *source\_mac\_address*-> *dest\_mac\_address*, sap *source\_sap*-> *dest\_sap*

長構文: DLS.192 DLS forwarder received a DLC event of type DLC\_INFO for *source\_mac\_address*-> *dest\_mac\_address*, sap *source\_sap*-> *dest\_sap*

説明: DLS 転送機能が、下位層のデータ・リンク (LLC または SDLC) から、DLC\_INFO 事象を受信しました。

# **DLS.193**

lYk**:** C-INFO

短構文: DLS.193 DLS, DLC event DLC\_DGRM received for *source\_mac\_address*-> *dest\_mac\_address*, sap *source\_sap*-> *dest\_sap*

長構文: DLS.193 DLS forwarder received a DLC event of type DLC\_DGRM for *source\_mac\_address*- > *dest\_mac\_address*, sap *source\_sap*-> *dest\_sap*

説明: DLS 転送機能が、下位層のデータ・リンク (LLC または SDLC) から、DLC\_DGRM 事象を受信しました。

# **DLS.194**

lYk**:** C-INFO

短構文: DLS.194 DLS, DLC event DLC\_XID received for

*source\_mac\_address*-> *dest\_mac\_address*, sap *source\_sap*-> *dest\_sap*

長構文: DLS.194 DLS forwarder received a DLC event of type DLC\_XID for *source\_mac\_address*-> *dest\_mac\_address*, sap *source\_sap*-> *dest\_sap*

説明: DLS 転送機能が、下位層のデータ・リンク (LLC または SDLC) から、DLC\_XID 事象を受信しました。

# **DLS.195**

lYk**:** C-INFO

;=8**:** DLS.195 DLS, DLC event DLC\_DATAFRAME received for *source\_mac\_address*-> *dest\_mac\_address*, sap *source\_sap*-> *dest\_sap*

長構文: DLS.195 DLS forwarder received a DLC event of type DLC\_DATAFRAME for *source\_mac\_address*-> *dest\_mac\_address*, sap *source\_sap*-> *dest\_sap*

説明: DLS 転送機能が、下位層のデータ・リンク (LLC または SDLC) から、DLC\_DATAFRAME 事象を受信しま した。

#### **DLS.196**

lYk**:** C-INFO

短構文: DLS.196 DLS, Transition to DISCONNECTED state for *source\_mac\_address*-> *dest\_mac\_address*, sap *source\_sap*-> *dest\_sap*

長構文: DLS.196 DLS forwarder is transitioning to DISCONNECTED state for the DLS session with data link id *source\_mac\_address*-> *dest\_mac\_address*, sap *source\_sap*-> *dest\_sap*

説明: TCP を介して受信した SSP メッセージ、または 下位層の DLC から提示された事象のいずれかの処理時 に、関連 DLS セッションが DISCONNECTED 状態に変 換中です。

#### **DLS.197**

lYk**:** C-INFO

短構文: DLS.197 DLS, Transition to CONNECT\_PENDING state for *source\_mac\_address*-> *dest\_mac\_address*, sap *source\_sap*-> *dest\_sap*

長構文: DLS.197 DLS forwarder is transitioning to CONNECT\_PENDING state for the DLS session with data link id *source\_mac\_address*-> *dest\_mac\_address*, sap *source\_sap*-> *dest\_sap*

説明: TCP を介して受信した SSP メッセージ、または 下位層の DLC から提示された事象のいずれかの処理時 に、関連 DLS セッションが CONNECT\_PENDING 状態 に変換中です。

# **DLS.198**

lYk**:** C-INFO

短構文: DLS.198 DLS, Transition to CONNECTED state for *source\_mac\_address*-> *dest\_mac\_address*, sap *source\_sap*-> *dest\_sap*

長構文: DLS.198 DLS forwarder is transitioning to CONNECTED state for the DLS session with data link id *source\_mac\_address*-> *dest\_mac\_address*, sap *source\_sap*-> *dest\_sap*

説明: TCP を介して受信した SSP メッセージ、または 下位層の DLC から提示された事象のいずれかの処理時 に、関連 DLS セッションが CONNECTED 状態に変換中 です。

# **DLS.199**

lYk**:** C-INFO

短構文: DLS.199 DLS, Transition to

DISCONNECT\_PENDING state for *source\_mac\_address*-> *dest\_mac\_address*, sap *source\_sap*-> *dest\_sap*

長構文: DLS.199 DLS forwarder is transitioning to DISCONNECT\_PENDING state for the DLS session with data link id *source\_mac\_address*-> *dest\_mac\_address*, sap *source\_sap*-> *dest\_sap*

説明: TCP を介して受信した SSP メッセージ、または 下位層の DLC から提示された事象のいずれかの処理時 に、関連 DLS セッションが DISCONNECT\_PENDING 状 態に変換中です。

# **DLS.200**

lYk**:** C-INFO

短構文: DLS.200 DLS, Transition to

CIRCUIT\_ESTABLISHED state for *source\_mac\_address*-> *dest\_mac\_address*, sap *source\_sap*-> *dest\_sap*

長構文: DLS.200 DLS forwarder is transitioning to CIRCUIT\_ESTABLISHED state for the DLS session with data link id *source\_mac\_address*-> *dest\_mac\_address*, sap *source\_sap*-> *dest\_sap*

説明: TCP を介して受信した SSP メッセージ、または 下位層の DLC から提示された事象のいずれかの処理時 に、関連 DLS セッションが CIRCUIT\_ESTABLISHED 状 態に変換中です。

#### **DLS.201**

lYk**:** C-INFO

短構文: DLS.201 DLS, Transition to CIRCUIT\_PENDING state for *source\_mac\_address*-> *dest\_mac\_address*, sap *source\_sap*-> *dest\_sap*

長構文: DLS.201 DLS forwarder is transitioning to CIRCUIT\_PENDING state for the DLS session with data link id *source\_mac\_address*-> *dest\_mac\_address*, sap *source\_sap*-> *dest\_sap*

説明: TCP を介して受信した SSP メッセージ、または 下位層の DLC から提示された事象のいずれかの処理時 に、関連 DLS セッションが CIRCUIT\_PENDING 状態に 変換中です。

### **DLS.202**

lYk**:** C-INFO

短構文: DLS.202 DLS, Transition to CIRCUIT\_RESTART state for *source\_mac\_address*-> *dest\_mac\_address*, sap *source\_sap*-> *dest\_sap*

長構文: DLS.202 DLS forwarder is transitioning to CIRCUIT\_RESTART state for the DLS session with data link id *source\_mac\_address*-> *dest\_mac\_address*, sap *source\_sap*-> *dest\_sap*

説明: TCP を介して受信した SSP メッセージ、または 下位層の DLC から提示された事象のいずれかの処理時 に、関連 DLS セッションが CIRCUIT\_RESTART 状態に 変換中です。

#### **DLS.203**

lYk**:** C-INFO

短構文: DLS.203 DLS, Transition to RESOLVE PENDING state for *source\_mac\_address*-> *dest\_mac\_address*, sap *source\_sap*-> *dest\_sap*

長構文: DLS.203 DLS forwarder is transitioning to RESOLVE\_PENDING state for the DLS session with data link id *source\_mac\_address*-> *dest\_mac\_address*, sap *source\_sap*-> *dest\_sap*

説明: TCP を介して受信した SSP メッセージ、または 下位層の DLC から提示された事象のいずれかの処理時 に、関連 DLS セッションが RESOLVE\_PENDING 状態 に変換中です。

lYk**:** C-INFO

短構文: DLS.204 DLS, Transition to CONTACT\_PENDING state for *source\_mac\_address*-> *dest\_mac\_address*, sap *source\_sap*-> *dest\_sap*

長構文: DLS.204 DLS forwarder is transitioning to CONTACT\_PENDING state for the DLS session with data link id *source\_mac\_address*-> *dest\_mac\_address*, sap *source\_sap*-> *dest\_sap*

説明: TCP を介して受信した SSP メッセージ、または 下位層の DLC から提示された事象のいずれかの処理時 に、関連 DLS セッションが CONTACT\_PENDING 状態 に変換中です。

### **DLS.205**

lYk**:** C-INFO

短構文: DLS.205 DLS, Transition to RESTART\_PENDING state for *source\_mac\_address*-> *dest\_mac\_address*, sap *source\_sap*-> *dest\_sap*

長構文: DLS.205 DLS forwarder is transitioning to RESTART\_PENDING state for the DLS session with data link id *source\_mac\_address*-> *dest\_mac\_address*, sap *source\_sap*-> *dest\_sap*

説明: TCP を介して受信した SSP メッセージ、または 下位層の DLC から提示された事象のいずれかの処理時 に、関連 DLS セッションが RESTART\_PENDING 状態 に変換中です。

# **DLS.206**

lYk**:** C-INFO

短構文: DLS.206 DLS, Transition to HALT\_PENDING state for *source\_mac\_address*-> *dest\_mac\_address*, sap *source\_sap*-> *dest\_sap*

長構文: DLS.206 DLS forwarder is transitioning to HALT\_PENDING state for the DLS session with data link id *source\_mac\_address*-> *dest\_mac\_address*, sap *source\_sap*-> *dest\_sap*

説明: TCP を介して受信した SSP メッセージ、または 下位層の DLC から提示された事象のいずれかの処理時 に、関連 DLS セッションが HALT\_PENDING 状態に変 換中です。

#### **DLS.207**

lYk**:** UE-ERROR

短構文: DLS.207 DLS, DLC\_CONTACTED rcvd in bad state *state* for *source\_mac\_address*-> *dest\_mac\_address*, sap *source\_sap*-> *dest\_sap*

長構文: DLS.207 DLS forwarder received a DLC\_CONTACTED event in bad state *state* for the DLS session with data link id *source\_mac\_address*-> *dest\_mac\_address*, sap *source\_sap*-> *dest\_sap*

説明: DLC CONTACTED 事象の処理時に、DLS 状態管 理機構が、事象が予期しない状態で発生しているのを発 見しました。

### **DLS.208**

lYk**:** UE-ERROR

;=8**:** DLS.208 DLS, DLC\_DGRM rcvd in bad state *state* for *source\_mac\_address*-> *dest\_mac\_address*, sap *source\_sap*-> *dest\_sap*

長構文: DLS.208 DLS forwarder received a DLC DGRM event in bad state *state* for the DLS session with data link id *source\_mac\_address*-> *dest\_mac\_address*, sap *source\_sap*-> *dest\_sap*

説明: DLC\_DGRM 事象の処理時に、DLS 状態管理機構 が、事象が予期しない状態で発生しているのを発見しま した。

#### **DLS.209**

lYk**:** UE-ERROR

短構文: DLS.209 DLS, DLC\_ERROR rcvd in bad state *state* for *source\_mac\_address*-> *dest\_mac\_address*, sap *source\_sap*-> *dest\_sap*

長構文: DLS.209 DLS forwarder received a DLC\_ERROR event in bad state *state* for the DLS session with data link id *source\_mac\_address*-> *dest\_mac\_address*, sap *source\_sap*-> *dest\_sap*

説明: DLC\_ERROR 事象の処理時に、DLS 状態管理機構 が、事象が予期しない状態で発生しているのを発見しま した。

### **DLS.210**

lYk**:** UE-ERROR

短構文: DLS.210 DLS, DLC\_INFO rcvd in bad state *state* for *source\_mac\_address*-> *dest\_mac\_address*, sap *source\_sap*-> *dest\_sap*

長構文: DLS.210 DLS forwarder received a DLC\_INFO

event in bad state *state* for the DLS session with data link id *source\_mac\_address*-> *dest\_mac\_address*, sap *source\_sap*-> *dest\_sap*

説明: DLC INFO 事象の処理時に、DLS 状態管理機構 が、事象が予期しない状態で発生しているのを発見しま した。

# **DLS.211**

lYk**:** UE-ERROR

短構文: DLS.211 DLS, DLC\_DL\_HALTED rcvd in bad state *state* for *source\_mac\_address*-> *dest\_mac\_address*, sap *source\_sap*-> *dest\_sap*

長構文: DLS.211 DLS forwarder received a DLC\_DL\_HALTED event in bad state *state* for the DLS session with data link id *source\_mac\_address*-> *dest\_mac\_address*, sap *source\_sap*-> *dest\_sap*

説明: DLC\_DL\_HALTED 事象の処理時に、DLS 状態管 理機構が、事象が予期しない状態で発生しているのを発 見しました。

### **DLS.212**

lYk**:** UE-ERROR

短構文: DLS.212 DLS, DLC DL STARTED rcvd in bad state *state* for *source\_mac\_address*->

*dest\_mac\_address*, sap *source\_sap*-> *dest\_sap*

長構文: DLS.212 DLS forwarder received a DLC\_DL\_STARTED event in bad state *state* for the DLS session with data link id *source\_mac\_address*-> *dest\_mac\_address*, sap *source\_sap*-> *dest\_sap*

説明: DLC\_DL\_STARTED 事象の処理時に、DLS 状態管 理機構が、事象が予期しない状態で発生しているのを発 見しました。

# **DLS.213**

lYk**:** UE-ERROR

短構文: DLS.213 DLS, DLC\_RESET rcvd in bad state *state* for *source\_mac\_address*-> *dest\_mac\_address*, sap *source\_sap*-> *dest\_sap*

長構文: DLS.213 DLS forwarder received a DLC\_RESET event in bad state *state* for the DLS session with data link id *source\_mac\_address*-> *dest\_mac\_address*, sap *source\_sap*-> *dest\_sap*

**説明: DLC\_RESET 事象の処理時に、DLS 状態管理機構** が、事象が予期しない状態で発生しているのを発見しま した。

#### **DLS.214**

lYk**:** UE-ERROR

短構文: DLS.214 DLS, DLC\_RESOLVE\_C rcvd in bad state *state* for *source\_mac\_address*-> *dest\_mac\_address*, sap *source\_sap*-> *dest\_sap*

長構文: DLS.214 DLS forwarder received a DLC\_RESOLVE\_C event in bad state *state* for the DLS session with data link id *source\_mac\_address*-> *dest\_mac\_address*, sap *source\_sap*-> *dest\_sap*

説明: DLC RESOLVE C 事象の処理時に、DLS 状態管 理機構が、事象が予期しない状態で発生しているのを発 見しました。

# **DLS.215**

lYk**:** UE-ERROR

;=8**:** DLS.215 DLS, DLC\_XID rcvd in bad state *state* for *source\_mac\_address*-> *dest\_mac\_address*, sap *source\_sap*-> *dest\_sap*

長構文: DLS.215 DLS forwarder received a DLC XID event in bad state *state* for the DLS session with data link id *source\_mac\_address*-> *dest\_mac\_address*, sap *source\_sap*-> *dest\_sap*

説明: DLC\_XID 事象の処理時に、DLS 状態管理機構 が、事象が予期しない状態で発生しているのを発見しま した。

# **DLS.216**

lYk**:** UE-ERROR

短構文: DLS.216 DLS, CANUREACH rcvd in bad state *state* for *source\_mac\_address*-> *dest\_mac\_address*, sap *source\_sap*-> *dest\_sap*

長構文: DLS.216 DLS forwarder received a CANUREACH event in bad state *state* for the DLS session with data link id *source\_mac\_address*-> *dest\_mac\_address*, sap *source\_sap*-> *dest\_sap*

説明: CANUREACH 事象の処理時に、DLS 状態管理機 構が、事象が予期しない状態で発生しているのを発見し ました。

# **DLS.217**

lYk**:** UE-ERROR

短構文: DLS.217 DLS, DGRMFRAME rcvd in bad state *state* for *source\_mac\_address*-> *dest\_mac\_address*, sap *source\_sap*-> *dest\_sap*

長構文: DLS.217 DLS forwarder received a DGRMFRAME

event in bad state *state* for the DLS session with data link id *source\_mac\_address*-> *dest\_mac\_address*, sap *source\_sap*-> *dest\_sap*

説明: DGRMFRAME 事象の処理時に、DLS 状態管理機 構が、事象が予期しない状態で発生しているのを発見し ました。

# **DLS.218**

lYk**:** UE-ERROR

短構文: DLS.218 DLS, XIDFRAME rcvd in bad state *state* for *source\_mac\_address*-> *dest\_mac\_address*, sap *source\_sap*-> *dest\_sap*

長構文: DLS.218 DLS forwarder received a XIDFRAME event in bad state *state* for the DLS session with data link id *source\_mac\_address*-> *dest\_mac\_address*, sap *source\_sap*-> *dest\_sap*

説明: XIDFRAME 事象の処理時に、DLS 状態管理機構 が、事象が予期しない状態で発生しているのを発見しま した。

# **DLS.219**

lYk**:** UE-ERROR

短構文: DLS.219 DLS, DATAFRAME rcvd in bad state *state* for *source\_mac\_address*-> *dest\_mac\_address*, sap *source\_sap*-> *dest\_sap*

長構文: DLS.219 DLS forwarder received a DATAFRAME event in bad state *state* for the DLS session with data link id *source\_mac\_address*-> *dest\_mac\_address*, sap *source\_sap*-> *dest\_sap*

説明: DATAFRAME 事象の処理時に、DLS 状態管理機 構が、事象が予期しない状態で発生しているのを発見し ました。

# **DLS.220**

lYk**:** UE-ERROR

短構文: DLS.220 DLS, CONTACT rcvd in bad state *state* for *source\_mac\_address*-> *dest\_mac\_address*, sap *source\_sap*-> *dest\_sap*

長構文: DLS.220 DLS forwarder received a CONTACT event in bad state *state* for the DLS session with data link id *source\_mac\_address*-> *dest\_mac\_address*, sap *source\_sap*-> *dest\_sap*

説明: CONTACT 事象の処理時に、DLS 状態管理機構 が、事象が予期しない状態で発生しているのを発見しま した。

#### **DLS.221**

lYk**:** UE-ERROR

短構文: DLS.221 DLS, CONTACTED rcvd in bad state *state* for *source\_mac\_address*-> *dest\_mac\_address*, sap *source\_sap*-> *dest\_sap*

長構文: DLS.221 DLS forwarder received a CONTACTED event in bad state *state* for the DLS session with data link id *source\_mac\_address*-> *dest\_mac\_address*, sap *source\_sap*-> *dest\_sap*

説明: CONTACTED 事象の処理時に、DLS 状態管理機 構が、事象が予期しない状態で発生しているのを発見し ました。

### **DLS.222**

lYk**:** UE-ERROR

短構文: DLS.222 DLS, RESTART\_DL rcvd in bad state *state* for *source\_mac\_address*-> *dest\_mac\_address*, sap *source\_sap*-> *dest\_sap*

長構文: DLS.222 DLS forwarder received a RESTART DL event in bad state *state* for the DLS session with data link id *source\_mac\_address*-> *dest\_mac\_address*, sap *source\_sap*-> *dest\_sap*

説明: RESTART\_DL 事象の処理時に、DLS 状態管理機 構が、事象が予期しない状態で発生しているのを発見し ました。

#### **DLS.223**

lYk**:** UE-ERROR

短構文: DLS.223 DLS, DL\_RESTARTED rcvd in bad state *state* for *source\_mac\_address*-> *dest\_mac\_address*, sap *source\_sap*-> *dest\_sap*

長構文: DLS.223 DLS forwarder received a DL\_RESTARTED event in bad state *state* for the DLS session with data link id *source\_mac\_address*-> *dest\_mac\_address*, sap *source\_sap*-> *dest\_sap*

説明: DL\_RESTARTED 事象の処理時に、DLS 状態管理 機構が、事象が予期しない状態で発生しているのを発見 しました。

# **DLS.224**

lYk**:** UE-ERROR

;=8**:** DLS.224 DLS, INFOFRAME rcvd in bad state *state* for *source\_mac\_address*-> *dest\_mac\_address*, sap *source\_sap*-> *dest\_sap*

長構文: DLS.224 DLS forwarder received a INFOFRAME

event in bad state *state* for the DLS session with data link id *source\_mac\_address*-> *dest\_mac\_address*, sap *source\_sap*-> *dest\_sap*

説明: INFOFRAME 事象の処理時に、DLS 状態管理機構 が、事象が予期しない状態で発生しているのを発見しま した。

# **DLS.225**

lYk**:** UE-ERROR

;=8**:** DLS.225 DLS, HALT\_DL rcvd in bad state *state* for *source\_mac\_address*-> *dest\_mac\_address*, sap *source\_sap*-> *dest\_sap*

長構文: DLS.225 DLS forwarder received a HALT\_DL event in bad state *state* for the DLS session with data link id *source\_mac\_address*-> *dest\_mac\_address*, sap *source\_sap*-> *dest\_sap*

説明: HALT\_DL 事象の処理時に、DLS 状態管理機構 が、事象が予期しない状態で発生しているのを発見しま した。

# **DLS.226**

lYk**:** UE-ERROR

短構文: DLS.226 DLS, HALT DL NOACK rcvd in bad state *state* for *source\_mac\_address*-> *dest\_mac\_address*, sap *source\_sap*-> *dest\_sap*

長構文: DLS.226 DLS forwarder received a

HALT\_DL\_NOACK event in bad state *state* for the DLS session with data link id *source\_mac\_address*-> *dest\_mac\_address*, sap *source\_sap*-> *dest\_sap*

説明: HALT\_DL\_NOACK 事象の処理時に、DLS 状態管 理機構が、事象が予期しない状態で発生しているのを発 見しました。

# **DLS.227**

lYk**:** UE-ERROR

短構文: DLS.227 DLS, DL\_HALTED rcvd in bad state *state* for *source\_mac\_address*-> *dest\_mac\_address*, sap *source\_sap*-> *dest\_sap*

長構文: DLS.227 DLS forwarder received a DL\_HALTED event in bad state *state* for the DLS session with data link id *source\_mac\_address*-> *dest\_mac\_address*, sap *source\_sap*-> *dest\_sap*

**説明: DL\_HALTED 事象の処理時に、DLS 状態管理機構** が、事象が予期しない状態で発生しているのを発見しま した。

#### **DLS.228**

lYk**:** UE-ERROR

短構文: DLS.228 DLS, ENTER BUSY rcvd in bad state *state* for *source\_mac\_address*-> *dest\_mac\_address*, sap *source\_sap*-> *dest\_sap*

長構文: DLS.228 DLS forwarder received a ENTER\_BUSY event in bad state *state* for the DLS session with data link id *source\_mac\_address*-> *dest\_mac\_address*, sap *source\_sap*-> *dest\_sap*

説明: ENTER BUSY 事象の処理時に、DLS 状態管理機 構が、事象が予期しない状態で発生しているのを発見し ました。

# **DLS.229**

lYk**:** UE-ERROR

;=8**:** DLS.229 DLS, EXIT\_BUSY rcvd in bad state *state* for *source\_mac\_address*-> *dest\_mac\_address*, sap *source\_sap*-> *dest\_sap*

長構文: DLS.229 DLS forwarder received a EXIT BUSY event in bad state *state* for the DLS session with data link id *source\_mac\_address*-> *dest\_mac\_address*, sap *source\_sap*-> *dest\_sap*

説明: EXIT\_BUSY 事象の処理時に、DLS 状態管理機構 が、事象が予期しない状態で発生しているのを発見しま した。

#### **DLS.230**

lYk**:** UE-ERROR

;=8**:** DLS.230 DLS, REACHACK rcvd in bad state *state* for *source\_mac\_address*-> *dest\_mac\_address*, sap *source\_sap*-> *dest\_sap*

長構文: DLS.230 DLS forwarder received a REACHACK event in bad state *state* for the DLS session with data link id *source\_mac\_address*-> *dest\_mac\_address*, sap *source\_sap*-> *dest\_sap*

説明: REACHACK 事象の処理時に、DLS 状態管理機構 が、事象が予期しない状態で発生しているのを発見しま した。

# **DLS.231**

lYk**:** C-INFO

;=8**:** DLS.231 DLS, CANUREACH to *ip\_address* sent for *source\_mac\_address*-> *dest\_mac\_address*, sap *source\_sap*-> *dest\_sap*

9=8**:** DLS.231 DLS, CANUREACH to *ip\_address* sent

for *source\_mac\_address*-> *dest\_mac\_address*, sap *source\_sap*-> *dest\_sap*

説明: DLS は CANUREACH SSP メッセージを、TCP を 介して DLS 同位に正常に送信しました。

# **DLS.232**

lYk**:** C-INFO

;=8**:** DLS.232 DLS, ICANREACH to *ip\_address* sent for *source\_mac\_address*-> *dest\_mac\_address*, sap *source\_sap*-> *dest\_sap*

長構文: DLS.232 DLS, ICANREACH to *ip\_address* sent for *source\_mac\_address*-> *dest\_mac\_address*, sap *source\_sap*-> *dest\_sap*

説明: DLS は ICANREACH SSP メッセージを、TCP を 介して DLS 同位に正常に送信しました。

# **DLS.233**

lYk**:** C-INFO

短構文: DLS.233 DLS, REACH ACK to *ip address* sent for *source\_mac\_address*-> *dest\_mac\_address*, sap *source\_sap*-> *dest\_sap*

長構文: DLS.233 DLS, REACH\_ACK to *ip\_address* sent for *source\_mac\_address*-> *dest\_mac\_address*, sap *source\_sap*-> *dest\_sap*

説明: DLS は REACH ACK SSP メッセージを、TCP を 介して DLS 同位に正常に送信しました。

# **DLS.234**

lYk**:** C-INFO

短構文: DLS.234 DLS, CONTACT to *ip\_address* sent for *source\_mac\_address*-> *dest\_mac\_address*, sap *source\_sap*-> *dest\_sap*

長構文: DLS.234 DLS, CONTACT to *ip\_address* sent for *source\_mac\_address*-> *dest\_mac\_address*, sap *source\_sap*-> *dest\_sap*

説明: DLS は CONTACT SSP メッセージを、TCP を介 して DLS 同位に正常に送信しました。

# **DLS.235**

lYk**:** C-INFO

;=8**:** DLS.235 DLS, CONTACTED to *ip\_address* sent for *source\_mac\_address*-> *dest\_mac\_address*, sap *source\_sap*-> *dest\_sap*

9=8**:** DLS.235 DLS, CONTACTED to *ip\_address* sent

for *source\_mac\_address*-> *dest\_mac\_address*, sap *source\_sap*-> *dest\_sap*

説明: DLS は CONTACTED SSP メッセージを、TCP を 介して DLS 同位に正常に送信しました。

# **DLS.236**

lYk**:** C-INFO

;=8**:** DLS.236 DLS, RESTART\_DL to *ip\_address* sent for *source\_mac\_address*-> *dest\_mac\_address*, sap *source\_sap*-> *dest\_sap*

9=8**:** DLS.236 DLS, RESTART\_DL to *ip\_address* sent for *source\_mac\_address*-> *dest\_mac\_address*, sap *source\_sap*-> *dest\_sap*

説明: DLS は RESTART\_DL SSP メッセージを、TCP を 介して DLS 同位に正常に送信しました。

### **DLS.237**

lYk**:** C-INFO

;=8**:** DLS.237 DLS, DL\_RESTARTED to *ip\_address* sent for *source\_mac\_address*-> *dest\_mac\_address*, sap *source\_sap*-> *dest\_sap*

9=8**:** DLS.237 DLS, DL\_RESTARTED to *ip\_address* sent for *source\_mac\_address*-> *dest\_mac\_address*, sap *source\_sap*-> *dest\_sap*

説明: DLS は DL RESTARTED SSP メッセージを、TCP を介して DLS 同位に正常に送信しました。

#### **DLS.238**

lYk**:** C-INFO

;=8**:** DLS.238 DLS, ENTER\_BUSY to *ip\_address* sent for *source\_mac\_address*-> *dest\_mac\_address*, sap *source\_sap*-> *dest\_sap*

長構文: DLS.238 DLS, ENTER\_BUSY to *ip\_address* sent for *source\_mac\_address*-> *dest\_mac\_address*, sap *source\_sap*-> *dest\_sap*

説明: DLS は ENTER\_BUSY SSP メッセージを、TCP を介して DLS 同位に正常に送信しました。

# **DLS.239**

lYk**:** C-INFO

;=8**:** DLS.239 DLS, EXIT\_BUSY to *ip\_address* sent for *source\_mac\_address*-> *dest\_mac\_address*, sap *source\_sap*-> *dest\_sap*

9=8**:** DLS.239 DLS, EXIT\_BUSY to *ip\_address* sent for

*source\_mac\_address*-> *dest\_mac\_address*, sap *source\_sap*-> *dest\_sap*

説明: DLS は EXIT\_BUSY SSP メッセージを、TCP を 介して DLS 同位に正常に送信しました。

# **DLS.240**

lYk**:** C-INFO

;=8**:** DLS.240 DLS, HALT\_DL to *ip\_address* sent for *source\_mac\_address*-> *dest\_mac\_address*, sap *source\_sap*-> *dest\_sap*

9=8**:** DLS.240 DLS, HALT\_DL to *ip\_address* sent for *source\_mac\_address*-> *dest\_mac\_address*, sap *source\_sap*-> *dest\_sap*

説明: DLS は HALT\_DL SSP メッセージを、TCP を介 して DLS 同位に正常に送信しました。

# **DLS.241**

lYk**:** C-INFO

短構文: DLS.241 DLS, DL HALTED to *ip address* sent for *source\_mac\_address*-> *dest\_mac\_address*, sap *source\_sap*-> *dest\_sap*

長構文: DLS.241 DLS, DL\_HALTED to *ip\_address* sent for *source\_mac\_address*-> *dest\_mac\_address*, sap *source\_sap*-> *dest\_sap*

説明: DLS は DL HALTED SSP メッセージを、TCP を 介して DLS 同位に正常に送信しました。

# **DLS.242**

lYk**:** C-INFO

;=8**:** DLS.242 DLS, HALT\_DL\_NOACK to *ip\_address* sent for *source\_mac\_address*-> *dest\_mac\_address*, sap *source\_sap*-> *dest\_sap*

9=8**:** DLS.242 DLS, HALT\_DL\_NOACK to *ip\_address* sent for *source\_mac\_address*-> *dest\_mac\_address*, sap *source\_sap*-> *dest\_sap*

説明: DLS は HALT\_DL\_NOACK SSP メッセージを、 TCP を介して DLS 同位に正常に送信しました。

# **DLS.243**

lYk**:** C-INFO

;=8**:** DLS.243 DLS, TEST\_CIRCUIT\_RSP to *ip\_address* sent for *source\_mac\_address*-> *dest\_mac\_address*, sap *source\_sap*-> *dest\_sap*

9=8**:** DLS.243 DLS, TEST\_CIRCUIT\_RSP to *ip\_address*

sent for *source\_mac\_address*-> *dest\_mac\_address*, sap *source\_sap*-> *dest\_sap*

説明: DLS は TEST\_CIRCUIT\_RSP SSP メッセージを、 TCP を介して DLS 同位に正常に送信しました。

# **DLS.244**

lYk**:** UI-ERROR

短構文: DLS.244 DLS, FAILED to send CANUREACH to *ip\_address* for *source\_mac\_address*-> *dest\_mac\_address*, sap *source\_sap*-> *dest\_sap*

長構文: DLS.244 DLS, FAILED to send CANUREACH to *ip\_address* for *source\_mac\_address*-> *dest\_mac\_address*, sap *source\_sap*-> *dest\_sap*

**説明:** バッファー不足か、DLSw が DLSw 機能交換 SAP リスト内の送信元 SAP をサポートしないかのいずれかの 原因で、CANUREACH SSP 制御メッセージを送信できま せんでした。

#### **DLS.245**

lYk**:** UI-ERROR

短構文: DLS.245 DLS, FAILED to send ICANREACH to *ip\_address* for *source\_mac\_address*-> *dest\_mac\_address*, sap *source\_sap*-> *dest\_sap*

長構文: DLS.245 DLS, FAILED to send ICANREACH to *ip\_address* for *source\_mac\_address*-> *dest\_mac\_address*, sap *source\_sap*-> *dest\_sap*

**説明:** バッファーがないか、DLSw が DLSw 機能交換 SAP リスト内の送信元 SAP をサポートしないために、 ICANREACH SSP 制御メッセージが送信されませんでし た。

# **DLS.246**

lYk**:** UI-ERROR

;=8**:** DLS.246 DLS, FAILED to send REACH\_ACK to *ip\_address* for *source\_mac\_address*-> *dest\_mac\_address*, sap *source\_sap*-> *dest\_sap*

長構文: DLS.246 DLS, FAILED to send REACH\_ACK to *ip\_address* for *source\_mac\_address*-> *dest\_mac\_address*, sap *source\_sap*-> *dest\_sap*

**説明:** バッファー不足が原因で、REACH\_ACK SSP 制御 メッセージを送り出すことができませんでした。

lYk**:** UI-ERROR

短構文: DLS.247 DLS, FAILED to send CONTACT to *ip\_address* for *source\_mac\_address*-> *dest\_mac\_address*, sap *source\_sap*-> *dest\_sap*

長構文: DLS.247 DLS, FAILED to send CONTACT to *ip\_address* for *source\_mac\_address*-> *dest\_mac\_address*, sap *source\_sap*-> *dest\_sap*

**説明:** バッファー不足が原因で、CONTACT SSP 制御メ ッセージを送り出すことができませんでした。

# **DLS.248**

lYk**:** UI-ERROR

短構文: DLS.248 DLS, FAILED to send CONTACTED to *ip\_address* for *source\_mac\_address*-> *dest\_mac\_address*, sap *source\_sap*-> *dest\_sap*

長構文: DLS.248 DLS, FAILED to send CONTACTED to *ip\_address* for *source\_mac\_address*-> *dest\_mac\_address*, sap *source\_sap*-> *dest\_sap*

**説明:** バッファー不足が原因で、CONTACTED SSP 制御 メッセージを送り出すことができませんでした。

### **DLS.249**

lYk**:** UI-ERROR

短構文: DLS.249 DLS, FAILED to send RESTART\_DL to *ip\_address* for *source\_mac\_address*-> *dest\_mac\_address*, sap *source\_sap*-> *dest\_sap*

長構文: DLS.249 DLS, FAILED to send RESTART\_DL to *ip\_address* for *source\_mac\_address*-> *dest\_mac\_address*, sap *source\_sap*-> *dest\_sap*

説明: バッファー不足が原因で、RESTART DL SSP 制 御メッセージを送り出すことができませんでした。

### **DLS.250**

lYk**:** UI-ERROR

短構文: DLS.250 DLS, FAILED to send DL\_RESTARTED to *ip\_address* for *source\_mac\_address*-> *dest\_mac\_address*, sap *source\_sap*-> *dest\_sap*

長構文: DLS.250 DLS, FAILED to send DL\_RESTARTED to *ip\_address* for *source\_mac\_address*-> *dest\_mac\_address*, sap *source\_sap*-> *dest\_sap*

**説明:** バッファー不足が原因で、DL\_RESTARTED SSP 制御メッセージを送り出すことができませんでした。

### **DLS.251**

lYk**:** UI-ERROR

短構文: DLS.251 DLS, FAILED to send ENTER BUSY to *ip\_address* for *source\_mac\_address*-> *dest\_mac\_address*, sap *source\_sap*-> *dest\_sap*

長構文: DLS.251 DLS, FAILED to send ENTER\_BUSY to *ip\_address* for *source\_mac\_address*-> *dest\_mac\_address*, sap *source\_sap*-> *dest\_sap*

**説明:** バッファー不足が原因で、ENTER\_BUSY SSP 制 御メッセージを送り出すことができませんでした。

### **DLS.252**

lYk**:** UI-ERROR

;=8**:** DLS.252 DLS, FAILED to send EXIT\_BUSY to *ip\_address* for *source\_mac\_address*-> *dest\_mac\_address*, sap *source\_sap*-> *dest\_sap*

長構文: DLS.252 DLS, FAILED to send EXIT\_BUSY to *ip\_address* for *source\_mac\_address*-> *dest\_mac\_address*, sap *source\_sap*-> *dest\_sap*

**説明:** バッファー不足が原因で、EXIT\_BUSY SSP 制御 メッセージを送り出すことができませんでした。

#### **DLS.253**

lYk**:** UI-ERROR

短構文: DLS.253 DLS, FAILED to send HALT\_DL to *ip\_address* for *source\_mac\_address*-> *dest\_mac\_address*, sap *source\_sap*-> *dest\_sap*

長構文: DLS.253 DLS, FAILED to send HALT\_DL to *ip\_address* for *source\_mac\_address*-> *dest\_mac\_address*, sap *source\_sap*-> *dest\_sap*

説明: バッファー不足が原因で、HALT DL SSP 制御メ ッセージを送り出すことができませんでした。

#### **DLS.254**

lYk**:** UI-ERROR

短構文: DLS.254 DLS, FAILED to send DL\_HALTED to *ip\_address* for *source\_mac\_address*-> *dest\_mac\_address*, sap *source\_sap*-> *dest\_sap*

長構文: DLS.254 DLS, FAILED to send DL\_HALTED to *ip\_address* for *source\_mac\_address*-> *dest\_mac\_address*, sap *source\_sap*-> *dest\_sap*

**説明:** バッファー不足が原因で、DL\_HALTED SSP 制御 メッセージを送り出すことができませんでした。

lYk**:** UI-ERROR

短構文: DLS.255 DLS, FAILED to send HALT\_DL\_NOACK to *ip\_address* for *source\_mac\_address*-> *dest\_mac\_address*, sap *source\_sap*-> *dest\_sap*

長構文: DLS.255 DLS, FAILED to send HALT\_DL\_NOACK to *ip\_address* for *source\_mac\_address*-> *dest\_mac\_address*, sap *source\_sap*-> *dest\_sap*

**説明:** バッファー不足が原因で、HALT\_DL\_NOACK SSP 制御メッセージを送り出すことができませんでした。

### **DLS.256**

lYk**:** UI-ERROR

短構文: DLS.256 DLS, FAILED to send TEST\_CIRCUIT\_RSP to *ip\_address* for *source\_mac\_address*-> *dest\_mac\_address*, sap *source\_sap*-> *dest\_sap*

長構文: DLS.256 DLS, FAILED to send

TEST\_CIRCUIT\_RSP to *ip\_address* for *source\_mac\_address*-> *dest\_mac\_address*, sap *source\_sap*-> *dest\_sap*

説明: バッファー不足が原因で、TEST\_CIRCUIT\_RSP SSP 制御メッセージを送り出すことができませんでした。

# **DLS.258**

lYk**:** C-INFO

短構文: DLS.258 DLS, XIDFRAME to *ip\_address* sent for *source\_mac\_address*-> *dest\_mac\_address*, sap *source\_sap*-> *dest\_sap*

長構文: DLS.258 DLS, XIDFRAME to *ip\_address* sent for *source\_mac\_address*-> *dest\_mac\_address*, sap *source\_sap*-> *dest\_sap*

説明: DLS は XIDFRAME SSP メッセージを、TCP を 介して DLS 同位に正常に送信しました。

### **DLS.259**

lYk**:** C-INFO

;=8**:** DLS.259 DLS, DGRMFRAME to *ip\_address* sent for *source\_mac\_address*-> *dest\_mac\_address*, sap *source\_sap*-> *dest\_sap*

9=8**:** DLS.259 DLS, DGRMFRAME to *ip\_address* sent for *source\_mac\_address*-> *dest\_mac\_address*, sap *source\_sap*-> *dest\_sap*

説明: DLS は DGRMFRAME SSP メッセージを、TCP を介して DLS 同位に正常に送信しました。

#### **DLS.260**

lYk**:** C-INFO

;=8**:** DLS.260 DLS, DATAFRAME to *ip\_address* sent for *source\_mac\_address*-> *dest\_mac\_address*, sap *source\_sap*-> *dest\_sap*

長構文: DLS.260 DLS, DATAFRAME to *ip\_address* sent for *source\_mac\_address*-> *dest\_mac\_address*, sap *source\_sap*-> *dest\_sap*

説明: DLS は、TCP または UDP を介して、その DLSw 同位に、 DATAFRAME SSP メッセージを正常に送り出 しました。

# **DLS.261**

lYk**:** C-INFO

;=8**:** DLS.261 DLS, INFOFRAME to *ip\_address* sent for *source\_mac\_address*-> *dest\_mac\_address*, sap *source\_sap*-> *dest\_sap*

長構文: DLS.261 DLS, INFOFRAME to *ip\_address* sent for *source\_mac\_address*-> *dest\_mac\_address*, sap *source\_sap*-> *dest\_sap*

説明: DLS は INFOFRAME SSP メッセージを、TCP を 介して DLS 同位に正常に送信しました。

# **DLS.262**

lYk**:** C-INFO

短構文: DLS.262 DLS, SSP msg TEST\_CIRCUIT\_REQ received from *ip\_address* for *source\_mac\_address*-> *dest\_mac\_address*, sap *source\_sap*-> *dest\_sap*

長構文: DLS.262 DLS forwarder received a SSP TEST\_CIRCUIT\_REQ message over TCP connection to *ip\_address* for *source\_mac\_address*-> *dest\_mac\_address*, sap *source\_sap*-> *dest\_sap*

説明: DLS 転送機能が TCP を介して、スイッチ切り替 えプロトコルの TEST\_CIRCUIT\_REQ メッセージを受信 しました。

#### **DLS.263**

lYk**:** C-INFO

短構文: DLS.263 DLS, SSP msg TEST CIRCUIT RSP received from *ip\_address* for *source\_mac\_address*-> *dest\_mac\_address*, sap *source\_sap*-> *dest\_sap*

長構文: DLS.263 DLS forwarder received a SSP TEST\_CIRCUIT\_RSP message over TCP connection to *ip\_address* for *source\_mac\_address*-> *dest\_mac\_address*, sap *source\_sap*-> *dest\_sap*

説明: DLS 転送機能が TCP を介して、スイッチ切り替 えプロトコルの TEST\_CIRCUIT\_RSP メッセージを受信し ました。

# **DLS.264**

lYk**:** C-INFO

短構文: DLS.264 *intfmod*, Flushed Info frame sent, *source\_mac\_address*-> *dest\_mac\_address*, sap *source\_sap*-> *dest\_sap*

長構文: DLS.264 *intfmod*, Flushed info frame sent, *source\_mac\_address*-> *dest\_mac\_address*, sap *source\_sap*-> *dest\_sap*

説明: DLS から受信した情報フレームが、LLC エンド· ステーション、またはローカル APPN に正常にフラッシ ュされました。

# **DLS.265**

lYk**:** C-INFO

;=8**:** DLS.265 *intfmod*, TEST\_C frame sent, *source\_mac\_address*-> *dest\_mac\_address*, sap *source\_sap*-> *dest\_sap*

長構文: DLS.265 *intfmod*, TEST\_C frame sent, *source\_mac\_address*-> *dest\_mac\_address*, sap *source\_sap*-> *dest\_sap*

説明: DLSw 同位ルーターから CANUREACH を受信し た結果として、TEST コマンド・フレームが LLC エン ド・ステーション、またはローカル APPN に正常に送信 されました。

# **DLS.266**

lYk**:** C-INFO

;=8**:** DLS.266 *intfmod,*, TEST\_R frame sent, *source\_mac\_address*-> *dest\_mac\_address*, sap *source\_sap*-> *dest\_sap*

長構文: DLS.266 *intfmod*,, TEST\_R frame sent, *source\_mac\_address*-> *dest\_mac\_address*, sap *source\_sap*-> *dest\_sap*

説明: DLSw 同位ルーターから ICANREACH を受信し た結果として、TEST 応答フレームが LLC エンド・ステ ーション、またはローカル APPN に正常に送信されまし た。

#### **DLS.268**

lYk**:** C-INFO

;=8**:** DLS.268 LLC, UI frame sent,

*source\_mac\_address*-> *dest\_mac\_address*, sap *source\_sap*-> *dest\_sap*

長構文: DLS.268 LLC, UI frame sent,

*source\_mac\_address*-> *dest\_mac\_address*, sap *source\_sap*-> *dest\_sap*

説明: UI フレームが LLC エンド・ステーションに正常 に送信されました。

### **DLS.269**

lYk**:** U-INFO

短構文: DLS.269 *intfmod*, TEST\_C frame refused by st mch, *source\_mac\_address*-> *dest\_mac\_address*, sap *source\_sap*-> *dest\_sap*

長構文: DLS.269 *intfmod*, TEST\_C frame refused by st mch, *source\_mac\_address*-> *dest\_mac\_address*, sap *source\_sap*-> *dest\_sap*

説明: TEST コマンド・フレームは、DLS を介して正常 に中継できなかったので、 LLC インターフェース・モジ ュール、または APPN インターフェース・モジュールの 状態管理機構によって処理されませんでした。 TEST コ マンド・フレームの場合、DLS はフレームをブリッジ・ パスを介しても送信できるように、フレームをコピー し、そのフレームを拒否するので、この状況は正常で す。

### **DLS.270**

lYk**:** U-INFO

短構文: DLS.270 *intfmod*, TEST\_R frame refused by st mch, *source\_mac\_address*-> *dest\_mac\_address*, sap *source\_sap*-> *dest\_sap*

長構文: DLS.270 *intfmod*, TEST\_R frame refused by st mch, *source\_mac\_address*-> *dest\_mac\_address*, sap *source\_sap*-> *dest\_sap*

説明: TEST 応答フレームは、DLS を介して正常に中継 できなかったので、 LLC インターフェース・モジュー ル、または APPN インターフェース・モジュールの状態 管理機構によって処理されませんでした。

### **DLS.271**

lYk**:** U-INFO

短構文: DLS.271 *intfmod*, XID\_C frame refused by st mch,

*source\_mac\_address*-> *dest\_mac\_address*, sap *source\_sap*-> *dest\_sap*

長構文: DLS.271 *intfmod*, XID\_C frame refused by st mch, *source\_mac\_address*-> *dest\_mac\_address*, sap *source\_sap*-> *dest\_sap*

**説明: XID コマンド・フレームは、DLS を介して正常に** 中継できなかったので、 LLC インターフェース・モジュ ール、または APPN インターフェース・モジュールの状 態管理機構によって処理されませんでした。

# **DLS.272**

lYk**:** U-INFO

短構文: DLS.272 *intfmod*, XID\_R frame refused by st mch, *source\_mac\_address*-> *dest\_mac\_address*, sap *source\_sap*-> *dest\_sap*

長構文: DLS.272 *intfmod*, XID\_R frame refused by st mch, *source\_mac\_address*-> *dest\_mac\_address*, sap *source\_sap*-> *dest\_sap*

説明: XID 応答フレームは、DLS を介して正常に中継で きなかったので、 LLC インターフェース・モジュール、 または APPN インターフェース・モジュールの状態管理 機構によって処理されませんでした。

#### **DLS.273**

lYk**:** U-INFO

短構文: DLS.273 LLC, UI frame refused by st mch, *source\_mac\_address*-> *dest\_mac\_address*, sap *source\_sap*-> *dest\_sap*

長構文: DLS.273 LLC, UI frame refused by st mch, *source\_mac\_address*-> *dest\_mac\_address*, sap *source\_sap*-> *dest\_sap*

説明: UI フレームは、DLS を介して正常に中継できな かったので、DLS-LLC インターフェース・モジュールの 状態管理機構によって処理されませんでした。

### **DLS.274**

lYk**:** U-INFO

短構文: DLS.274 LLC, INFO frame refused by st mch, *source\_mac\_address*-> *dest\_mac\_address*, sap *source\_sap*-> *dest\_sap*

長構文: DLS.274 LLC, INFO frame refused by st mch, *source\_mac\_address*-> *dest\_mac\_address*, sap *source\_sap*-> *dest\_sap*

説明: INFO フレームは、DLS を介して正常に中継でき なかったので、DLS-LLC インターフェース・モジュール の状態管理機構によって処理されませんでした。

# **DLS.276**

lYk**:** C-INFO

;=8**:** DLS.276 *intfmod*, event *eventname* received for *source\_mac\_address*-> *dest\_mac\_address*, sap *source\_sap*-> *dest\_sap*

9=8**:** DLS.276 *intfmod*, event *eventname* received for *source\_mac\_address*-> *dest\_mac\_address*, sap *source\_sap*-> *dest\_sap*

説明: DLS の LLC インターフェース・モジュール、ま たは APPN インターフェース・モジュールが、 NETUP 事象を受信しました。

#### **DLS.277**

lYk**:** C-INFO

短構文: DLS.277 *intfmod*, event *eventname* received for *source\_mac\_address*-> *dest\_mac\_address*, sap *source\_sap*-> *dest\_sap*

長構文: DLS.277 *intfmod*, event *eventname* received for *source\_mac\_address*-> *dest\_mac\_address*, sap *source\_sap*-> *dest\_sap*

説明: DLS の LLC インターフェース・モジュール、ま たは APPN インターフェース・モジュールが、 NETDOWN 事象を受信しました。

#### **DLS.278**

lYk**:** C-INFO

短構文: DLS.278 *intfmod*, event *eventname* received for *source\_mac\_address*-> *dest\_mac\_address*, sap *source\_sap*-> *dest\_sap*

長構文: DLS.278 *intfmod*, event *eventname* received for *source\_mac\_address*-> *dest\_mac\_address*, sap *source\_sap*-> *dest\_sap*

説明: DLS の LLC インターフェース・モジュール、ま たは APPN インターフェース・モジュールが、 CONNECT\_IND 事象を受信しました。

# **DLS.279**

lYk**:** C-INFO

短構文: DLS.279 *intfmod*, event *eventname* received for *source\_mac\_address*-> *dest\_mac\_address*, sap *source\_sap*-> *dest\_sap*

長構文: DLS.279 *intfmod*, event *eventname* received for

*source\_mac\_address*-> *dest\_mac\_address*, sap *source\_sap*-> *dest\_sap*

説明: DLS の LLC インターフェース・モジュール、ま たは APPN インターフェース・モジュールが、 CONNECT\_CONF 事象を受信しました。

# **DLS.280**

lYk**:** C-INFO

短構文: DLS.280 *intfmod*, event *eventname* received for *source\_mac\_address*-> *dest\_mac\_address*, sap *source\_sap*-> *dest\_sap*

長構文: DLS.280 *intfmod*, event *eventname* received for *source\_mac\_address*-> *dest\_mac\_address*, sap *source\_sap*-> *dest\_sap*

説明: DLS の LLC インターフェース・モジュール、ま たは APPN インターフェース・モジュールが、 ENTER\_BUSY 事象を受信しました。

# **DLS.281**

lYk**:** C-INFO

短構文: DLS.281 *intfmod*, event *eventname* received for *source\_mac\_address*-> *dest\_mac\_address*, sap *source\_sap*-> *dest\_sap*

長構文: DLS.281 *intfmod*, event *eventname* received for *source\_mac\_address*-> *dest\_mac\_address*, sap *source\_sap*-> *dest\_sap*

説明: DLS の LLC インターフェース・モジュール、ま たは APPN インターフェース・モジュールが、 EXIT\_BUSY 事象を受信しました。

# **DLS.282**

lYk**:** C-INFO

短構文: DLS.282 *intfmod*, event *eventname* received for *source\_mac\_address*-> *dest\_mac\_address*, sap *source\_sap*-> *dest\_sap*

長構文: DLS.282 *intfmod*, event *eventname* received for *source\_mac\_address*-> *dest\_mac\_address*, sap *source\_sap*-> *dest\_sap*

説明: DLS の LLC インターフェース・モジュール、ま たは APPN インターフェース・モジュールが、 DISC\_IND 事象を受信しました。

#### **DLS.283**

lYk**:** C-INFO

;=8**:** DLS.283 *intfmod*, event *eventname* received for *source\_mac\_address*-> *dest\_mac\_address*, sap *source\_sap*-> *dest\_sap*

長構文: DLS.283 *intfmod*, event *eventname* received for *source\_mac\_address*-> *dest\_mac\_address*, sap *source\_sap*-> *dest\_sap*

説明: DLS の LLC インターフェース・モジュール、ま たは APPN インターフェース・モジュールが、 DISC\_CONF 事象を受信しました。

# **DLS.284**

lYk**:** C-INFO

短構文: DLS.284 *intfmod*, event *eventname* received for *source\_mac\_address*-> *dest\_mac\_address*, sap *source\_sap*-> *dest\_sap*

長構文: DLS.284 *intfmod*, event *eventname* received for *source\_mac\_address*-> *dest\_mac\_address*, sap *source\_sap*-> *dest\_sap*

説明: DLS の LLC インターフェース・モジュール、ま たは APPN インターフェース・モジュールが、 RESET\_IND 事象を受信しました。

### **DLS.285**

lYk**:** C-INFO

短構文: DLS.285 *intfmod*, event *eventname* received for *source\_mac\_address*-> *dest\_mac\_address*, sap *source\_sap*-> *dest\_sap*

長構文: DLS.285 *intfmod*, event *eventname* received for *source\_mac\_address*-> *dest\_mac\_address*, sap *source\_sap*-> *dest\_sap*

説明: DLS の LLC インターフェース・モジュール、ま たは APPN インターフェース・モジュールが、 TEST\_C 事象を受信しました。

### **DLS.286**

lYk**:** C-INFO

;=8**:** DLS.286 *intfmod*, event *eventname* received for *source\_mac\_address*-> *dest\_mac\_address*, sap *source\_sap*-> *dest\_sap*

9=8**:** DLS.286 *intfmod*, event *eventname* received for *source\_mac\_address*-> *dest\_mac\_address*, sap *source\_sap*-> *dest\_sap*

説明: DLS の LLC インターフェース・モジュール、ま たは APPN インターフェース・モジュールが、 TEST R 事象を受信しました。

### **DLS.287**

lYk**:** C-INFO

短構文: DLS.287 *intfmod*, event *eventname* received for *source\_mac\_address*-> *dest\_mac\_address*, sap *source\_sap*-> *dest\_sap*

9=8**:** DLS.287 *intfmod*, event *eventname* received for *source\_mac\_address*-> *dest\_mac\_address*, sap *source\_sap*-> *dest\_sap*

説明: DLS の LLC インターフェース・モジュール、ま たは APPN インターフェース・モジュールが、 XID\_C 事象を受信しました。

### **DLS.288**

lYk**:** C-INFO

短構文: DLS.288 *intfmod*, event *eventname* received for *source\_mac\_address*-> *dest\_mac\_address*, sap *source\_sap*-> *dest\_sap*

長構文: DLS.288 *intfmod*, event *eventname* received for *source\_mac\_address*-> *dest\_mac\_address*, sap *source\_sap*-> *dest\_sap*

説明: DLS の LLC インターフェース・モジュール、ま たは APPN インターフェース・モジュールが、 XID\_R 事象を受信しました。

# **DLS.289**

lYk**:** C-INFO

短構文: DLS.289 LLC, event LLCIM LLC\_UI received for *source\_mac\_address*-> *dest\_mac\_address*, sap *source\_sap*-> *dest\_sap*

長構文: DLS.289 LLC, event LLCIM\_LLC\_UI received for *source\_mac\_address*-> *dest\_mac\_address*, sap *source\_sap*-> *dest\_sap*

説明: DLS の LLC インターフェース・モジュールが、 LLC から LLCIM\_LLC\_UI 事象を受信しました。

### **DLS.290**

lYk**:** C-INFO

短構文: DLS.290 *intfmod*, event *eventname* received for *source\_mac\_address*-> *dest\_mac\_address*, sap *source\_sap*-> *dest\_sap*

長構文: DLS.290 *intfmod*, event *eventname* received for

*source\_mac\_address*-> *dest\_mac\_address*, sap *source\_sap*-> *dest\_sap*

説明: DLS の LLC インターフェース・モジュール、ま たは APPN インターフェース・モジュールが、 DLS か ら DLC\_START\_DL 事象を受信しました。

### **DLS.291**

lYk**:** C-INFO

短構文: DLS.291 *intfmod*, event *eventname* received for *source\_mac\_address*-> *dest\_mac\_address*, sap *source\_sap*-> *dest\_sap*

長構文: DLS.291 *intfmod*, event *eventname* received for *source\_mac\_address*-> *dest\_mac\_address*, sap *source\_sap*-> *dest\_sap*

説明: DLS の LLC インターフェース・モジュール、ま たは APPN インターフェース・モジュールが、 DLS か ら DLC\_RESOLVE\_R 事象を受信しました。

#### **DLS.292**

lYk**:** C-INFO

;=8**:** DLS.292 *intfmod*, event *eventname* received for *source\_mac\_address*-> *dest\_mac\_address*, sap *source\_sap*-> *dest\_sap*

長構文: DLS.292 *intfmod*, event *eventname* received for *source\_mac\_address*-> *dest\_mac\_address*, sap *source\_sap*-> *dest\_sap*

説明: DLS の LLC インターフェース・モジュール、ま たは APPN インターフェース・モジュールが、 DLS か ら DLC\_CONTACT 事象を受信しました。

#### **DLS.293**

lYk**:** C-INFO

短構文: DLS.293 LLC, event LLCIM\_DLC\_DGRM received for *source\_mac\_address*-> *dest\_mac\_address*, sap *source\_sap*-> *dest\_sap*

長構文: DLS.293 LLC, event LLCIM DLC DGRM received for *source\_mac\_address*-> *dest\_mac\_address*, sap *source\_sap*-> *dest\_sap*

説明: DLS の LLC インターフェース・モジュールが、 DLS から LLCIM\_LLC\_DGRM 事象を受信しました。

# **DLS.294**

lYk**:** C-INFO

;=8**:** DLS.294 *intfmod*, event *eventname* received for

*source\_mac\_address*-> *dest\_mac\_address*, sap *source\_sap*-> *dest\_sap*

長構文: DLS.294 *intfmod*, event *eventname* received for *source\_mac\_address*-> *dest\_mac\_address*, sap *source\_sap*-> *dest\_sap*

説明: DLS の LLC インターフェース・モジュール、ま たは APPN インターフェース・モジュールが、 DLS か ら DLC\_XID 事象を受信しました。

# **DLS.295**

lYk**:** C-INFO

短構文: DLS.295 *intfmod*, event *eventname* received for *source\_mac\_address*-> *dest\_mac\_address*, sap *source\_sap*-> *dest\_sap*

長構文: DLS.295 *intfmod*, event *eventname* received for *source\_mac\_address*-> *dest\_mac\_address*, sap *source\_sap*-> *dest\_sap*

説明: DLS の LLC インターフェース・モジュール、ま たは APPN インターフェース・モジュールが、 DLS か ら DLC\_HALT\_DL 事象を受信しました。

# **DLS.296**

lYk**:** C-INFO

;=8**:** DLS.296 *intfmod*, event *eventname* received for *source\_mac\_address*-> *dest\_mac\_address*, sap *source\_sap*-> *dest\_sap*

9=8**:** DLS.296 *intfmod*, event *eventname* received for *source\_mac\_address*-> *dest\_mac\_address*, sap *source\_sap*-> *dest\_sap*

説明: DLS の LLC インターフェース・モジュール、ま たは APPN インターフェース・モジュールが、 DLS か ら DLC\_ENTER\_BUSY 事象を受信しました。

### **DLS.297**

lYk**:** C-INFO

短構文: DLS.297 *intfmod*, event *eventname* received for *source\_mac\_address*-> *dest\_mac\_address*, sap *source\_sap*-> *dest\_sap*

長構文: DLS.297 *intfmod*, event *eventname* received for *source\_mac\_address*-> *dest\_mac\_address*, sap *source\_sap*-> *dest\_sap*

説明: DLS の LLC インターフェース・モジュール、ま たは APPN インターフェース・モジュールが、 DLS か ら DLC\_EXIT\_BUSY 事象を受信しました。

#### **DLS.298**

lYk**:** C-INFO

;=8**:** DLS.298 *intfmod*, event *eventname* received for *source\_mac\_address*-> *dest\_mac\_address*, sap *source\_sap*-> *dest\_sap*

長構文: DLS.298 *intfmod*, event *eventname* received for *source\_mac\_address*-> *dest\_mac\_address*, sap *source\_sap*-> *dest\_sap*

説明: DLS の LLC インターフェース・モジュール、ま たは APPN インターフェース・モジュールが、 INFOFRAME 事象を受信しました。

# **DLS.299**

lYk**:** C-INFO

短構文: DLS.299 *intfmod*, event *eventname* received for *source\_mac\_address*-> *dest\_mac\_address*, sap *source\_sap*-> *dest\_sap*

長構文: DLS.299 *intfmod*, event *eventname* received for *source\_mac\_address*-> *dest\_mac\_address*, sap *source\_sap*-> *dest\_sap*

説明: DLS の LLC インターフェース・モジュール、ま たは APPN インターフェース・モジュールが、 DLS か ら DLC\_INFO 事象を受信しました。

#### **DLS.300**

lYk**:** C-INFO

短構文: DLS.300 *intfmod*, Transition to *statename* state for *source\_mac\_address*-> *dest\_mac\_address*, sap *source\_sap*-> *dest\_sap*

9=8**:** DLS.300 *intfmod*, Transition to *statename* state for *source\_mac\_address*-> *dest\_mac\_address*, sap *source\_sap*-> *dest\_sap*

説明: DLS の LLC インターフェース・モジュール、ま たは APPN インターフェース・モジュールが、 CONTACTED 状態に変換中です。

### **DLS.301**

lYk**:** C-INFO

;=8**:** DLS.301 *intfmod*, Transition to *statename* state for *source\_mac\_address*-> *dest\_mac\_address*, sap *source\_sap*-> *dest\_sap*

長構文: DLS.301 *intfmod* Transition to *statename* state for *source\_mac\_address*-> *dest\_mac\_address*, sap *source\_sap*-> *dest\_sap*

説明: DLS の LLC インターフェース・モジュール、ま たは APPN インターフェース・モジュールが、 RESOLVE PEND 状態に変換中です。

### **DLS.302**

lYk**:** C-INFO

短構文: DLS.302 *intfmod*, Transition to *statename* state for *source\_mac\_address*-> *dest\_mac\_address*, sap *source\_sap*-> *dest\_sap*

長構文: DLS.302 *intfmod*, Transition to *statename* state for *source\_mac\_address*-> *dest\_mac\_address*, sap *source\_sap*-> *dest\_sap*

説明: DLS の LLC インターフェース・モジュール、ま たは APPN インターフェース・モジュールが、 CONNECTED 状態に変換中です。

### **DLS.303**

lYk**:** C-INFO

短構文: DLS.303 *intfmod*, Transition to *statename* state for *source\_mac\_address*-> *dest\_mac\_address*, sap *source\_sap*-> *dest\_sap*

長構文: DLS.303 *intfmod* Transition to *statename* state for *source\_mac\_address*-> *dest\_mac\_address*, sap *source\_sap*-> *dest\_sap*

説明: DLS の LLC インターフェース・モジュール、ま たは APPN インターフェース・モジュールが、 CONNECT PEND 状態に変換中です。

# **DLS.304**

lYk**:** C-INFO

短構文: DLS.304 *intfmod*, Transition to *statename* state for *source\_mac\_address*-> *dest\_mac\_address*, sap *source\_sap*-> *dest\_sap*

長構文: DLS.304 *intfmod* Transition to *statename* state for *source\_mac\_address*-> *dest\_mac\_address*, sap *source\_sap*-> *dest\_sap*

説明: DLS の LLC インターフェース・モジュール、ま たは APPN インターフェース・モジュールが、 CONTACT\_PEND 状態に変換中です。

# **DLS.305**

lYk**:** C-INFO

;=8**:** DLS.305 *intfmod*, Transition to *statename* state for *source\_mac\_address*-> *dest\_mac\_address*, sap *source\_sap*-> *dest\_sap*

長構文: DLS.305 *intfmod* Transition to *statename* state for *source\_mac\_address*-> *dest\_mac\_address*, sap *source\_sap*-> *dest\_sap*

説明: DLS の LLC インターフェース・モジュール、ま たは APPN インターフェース・モジュールが、 DISCONNECTED 状態に変換中です。

#### **DLS.306**

lYk**:** C-INFO

短構文: DLS.306 *intfmod*, Transition to *statename* state for *source\_mac\_address*-> *dest\_mac\_address*, sap *source\_sap*-> *dest\_sap*

長構文: DLS.306 *intfmod* Transition to *statename* state for *source\_mac\_address*-> *dest\_mac\_address*, sap *source\_sap*-> *dest\_sap*

説明: DLS の LLC インターフェース・モジュール、ま たは APPN インターフェース・モジュールが、 DISC\_PEND 状態に変換中です。

### **DLS.307**

lYk**:** UE-ERROR

短構文: DLS.307 DLSw disabled no mem for buffers

長構文: DLS.307 DLSw forwarder disabled no memory for buffers

説明: DLS 私用バッファー・プールを作成するための記 憶域が十分になかったため、データ・リンク・スイッチ 転送機能が使用不可にされました。

# **DLS.308**

lYk**:** UE-ERROR

短構文: DLS.308 DLSw disabled no mem for llcim struct

長構文: DLS.308 DLSw forwarder disabled no memory for llcim structures

説明: 必要な LLCIM データ構造を作成するための記憶 域が十分になかったため、データ・リンク・スイッチ転 送機能が使用不可にされました。

#### **DLS.309**

lYk**:** UE-ERROR

短構文: DLS.309 DLSw disabled no mem for tcpim struct

長構文: DLS.309 DLSw forwarder disabled no memory for tcpim structures

説明: 必要な TCPIM データ構造を作成するための記憶 域が十分になかったため、データ・リンク・スイッチ転

lYk**:** UE-ERROR

短構文: DLS.310 DLSw disabled no mem for sdlcim struct

長構文: DLS.310 DLSw forwarder disabled no memory for sdlcim structures

説明: 必要な SDLCIM データ構造を作成するための記憶 域が十分になかったため、データ・リンク・スイッチ転 送機能が使用不可にされました。

### **DLS.311**

lYk**:** UE-ERROR

短構文: DLS.311 DLSw disabled no mem for group struct

長構文: DLS.311 DLSw forwarder disabled no memory for group protocol structures

説明: 必要なグループ·プロトコル·データ構造を作成 するための記憶域が十分になかったため、データ・リン ク・スイッチ転送機能が使用不可にされました。

# **DLS.312**

lYk**:** UE-ERROR

短構文: DLS.312 DLSw disabled no mem for dl corr array

長構文: DLS.312 DLSw forwarder disabled no memory for dl correlator array

説明: 必要な dl 相関配列を作成するための記憶域が十分 になかったため、データ・リンク・スイッチ転送機能が 使用不可にされました。

原因: dl 相関配列に必要な記憶域を割り振ることができ ません。

**処置: DLSw セッションの最大数を減らしてください。** 

### **DLS.313**

lYk**:** C-INFO

短構文: DLS.313 *intfmod*, INFO frame sent, *source\_mac\_address*-> *dest\_mac\_address*, sap *source\_sap*-> *dest\_sap*

長構文: DLS.313 *intfmod*, INFO frame sent, *source\_mac\_address*-> *dest\_mac\_address*, sap *source\_sap*-> *dest\_sap*

**説明: DLS** から受信した INFO フレームが、LLC エン ド・ステーションまたはローカル APPN に正常に送信さ れました。

#### **DLS.314**

lYk**:** C-INFO

短構文: DLS.314 TCP, cfg xmit buf too large for group *group*, clipped to *transmit\_buffer\_size*

長構文: DLS.314 TCP, configured transmit buffer size too large for group *group*, clipped to *transmit\_buffer\_size*

説明: ユーザーは、グループ構成中に TCP 転送バッフ アー・サイズを構成しましたが、それはルーターが処理 できません。このサイズは自動的に、ルーターが割り振 ることができるより低い値に設定されていました。

### **DLS.315**

lYk**:** C-INFO

短構文: DLS.315 TCP, cfg xmit buf too large for *neighbour\_address*, clipped to *transmit\_buffer\_size*

長構文: DLS.315 TCP, configured transmit buffer size too large for *neighbour\_address*, clipped to *transmit\_buffer\_size*

説明: ユーザーが構成した TCP 転送バッファー・サイ ズは、ルーターが処理することができません。 このサイ ズは、ルーターが割り振ることができるように自動的に より低い値に設定されました。

#### **DLS.316**

lYk**:** C-INFO

短構文: DLS.316 DLS, CANUREACH frame coll, frame ign, *source\_mac\_address*-> *dest\_mac\_address*, sap *source\_sap*-> *dest\_sap*

長構文: DLS.316 DLS, CANUREACH frame collision, frame ignored, *source\_mac\_address*-> *dest\_mac\_address*, sap *source\_sap*-> *dest\_sap*

説明: CANUREACH フレームが DLS から受信されまし たが、処理できませんでした。その理由は、 CANUREACH で指定されている MAC アドレスおよび SAP について CANUREACH がこのルーターで現在すで に処理中であり、既存の回線の起点 MAC アドレスが、 この CANUREACH で指定された起点 MAC アドレスよ りも大きいからです。

### **DLS.317**

lYk**:** C-INFO

短構文: DLS.317 *intfmod*, XID\_C frame sent, len= *xid\_data\_len*, *source\_mac\_address*-> *dest\_mac\_address*, sap *source\_sap*-> *dest\_sap*

長構文: DLS.317 *intfmod*, XID\_C frame sent, len=

*xid\_data\_len*, *source\_mac\_address*-> *dest\_mac\_address*, sap *source\_sap*-> *dest\_sap*

説明: XID\_C フレームが LLC エンド・ステーションま たはローカル APPN に正常に送信されました。

# **DLS.318**

lYk**:** C-INFO

;=8**:** DLS.318 *intfmod*, XID\_R frame sent, len= *xid\_data\_len*, *source\_mac\_address*-> *dest\_mac\_address*, sap *source\_sap*-> *dest\_sap*

長構文: DLS.318 *intfmod*, XID\_R frame sent, len= *xid\_data\_len*, *source\_mac\_address*-> *dest\_mac\_address*, sap *source\_sap*-> *dest\_sap*

説明: XID R フレームが LLC エンド・ステーションま たはローカル APPN に正常に送信されました。

# **DLS.319**

lYk**:** C-INFO

短構文: DLS.319 *intfmod*, XID\_C dropped, len= *xid\_data\_len*, *source\_mac\_address*-> *dest\_mac\_address*, sap *source\_sap*-> *dest\_sap*

長構文: DLS.319 *intfmod*, XID\_C dropped, len= *xid\_data\_len*, *source\_mac\_address*-> *dest\_mac\_address*, sap *source\_sap*-> *dest\_sap*

説明: 受信された XID\_C フレームが、直前に受信され た XID\_C が DLSw により処理されているため、廃棄さ れました。この XID\_C は重複と見なされます。 これ は、エンド・ステーションが XID\_C を再試行するため頻 繁に生じます。

### **DLS.320**

lYk**:** C-INFO

短構文: DLS.320 LLC, XID\_R dropped, len= *xid\_data\_len*, *source\_mac\_address*-> *dest\_mac\_address*, sap *source\_sap*-> *dest\_sap*

9=8**:** DLS.320 LLC, XID\_R dropped, len= *xid\_data\_len*, *source\_mac\_address*-> *dest\_mac\_address*, sap *source\_sap*-> *dest\_sap*

説明: 受信された XID\_R フレームが、処理中の XID コ マンドがないために廃棄されました。 これは、DLSw が XID\_C を再試行したとき多数の XID\_R が戻る可能性が あるために、通常でも生じます。

#### **DLS.321**

lYk**:** UI-ERROR

短構文: DLS.321 LLC, XIDFRAME dropped-bad XID state, len= *xid\_data\_len*, *source\_mac\_address*-> *dest\_mac\_address*, sap *source\_sap*-> *dest\_sap*

長構文: DLS.321 LLC, XIDFRAME dropped-bad XID state, len= *xid\_data\_len*, *source\_mac\_address*-> *dest\_mac\_address*, sap *source\_sap*-> *dest\_sap*

説明: 予期しない XIDFRAME が受信され、破棄されま した。 LLC は通常、この状態では XID の受信を予期し ません。

**処置:** なし。ただし、メッセージで記述されたエンド・ ステーション間の接続を確立する上で問題がない限り。

#### **DLS.322**

lYk**:** C-INFO

短構文: DLS.322 *intfmod*, unexpected null XID, *source\_mac\_address*-> *dest\_mac\_address*, sap *source\_sap*-> *dest\_sap*

長構文: DLS.322 *intfmod*, unexpected null XID, *source\_mac\_address*-> *dest\_mac\_address*, sap *source\_sap*-> *dest\_sap*

**説明: 空白 XID が SABME/UA 交換の後で受信されま** した。このことは、この状態では通常起こらず、エン ド・ステーションが新規のセッションを開始しようとし ていることを示しています。 現行 DLSw セッションは終 了します。

#### **DLS.323**

lYk**:** C-INFO

短構文: DLS.323 DLS, activ XIDFRAME dropped-bad state, len= *xid\_data\_len*, *source\_mac\_address*-> *dest\_mac\_address*, sap *source\_sap*-> *dest\_sap*

長構文: DLS.323 DLS, activ XIDFRAME dropped-bad state, len= *xid\_data\_len*, *source\_mac\_address*-> *dest\_mac\_address*, sap *source\_sap*-> *dest\_sap*

説明: 受信された活動化 XIDFRAME は、DLSw DLS\_CONNECTED または DLS\_CONNECT\_PENDING 状 態で許可されません。 このフレームは廃棄されます。

# **DLS.324**

lYk**:** C-INFO

短構文: DLS.324 DLS, activ XID dropped-bad state, len= *xid\_data\_len*, *source\_mac\_address*-> *dest\_mac\_address*, sap *source\_sap*-> *dest\_sap*

長構文: DLS.324 DLS, activ XID dropped-bad state, len= *xid\_data\_len*, *source\_mac\_address*-> *dest\_mac\_address*, sap *source\_sap*-> *dest\_sap*

説明: 受信された活動化 XID は、DLSw DLS\_CONNECTED または DLS\_CONNECT\_PENDING 状 態で許可されません。 このフレームは廃棄されます。

# **DLS.325**

lYk**:** UI-ERROR

短構文: DLS.325 DLS, Session not created-Maximum Number of DLS Sessions exceeded.

長構文: DLS.325 DLS, Session not created-Maximum Number of DLS Sessions exceeded.

説明: DLSw セッションは、構成された DLSw セッショ ンの最大数を超過するため作成されません。

### **DLS.326**

lYk**:** UI-ERROR

短構文: DLS.326 close transport cnn to *ip address*, unrecoverable SSP sync error

長構文: DLS.326 closing transport connection to *ip\_address*, unrecoverable SSP syncronization error

説明: 受信した DLSw SSP メッセージにエラーがあっ たため、回復の試みとして、 TCP セッションをクローズ する必要があります。原因は、直前の SSP メッセージの メッセージ長が無効であったためか、現在のメッセージ の DLSw SSP バージョンがサポートされていないため か、いずれかです。

# **DLS.327**

lYk**:** UE-ERROR

短構文: DLS.327 DL\_HALTED timer expired, closing session *source\_mac\_address*-> *dest\_mac\_address*, sap *source\_sap*-> *dest\_sap*

長構文: DLS.327 DL\_HALTED timer expired, closing session *source\_mac\_address*-> *dest\_mac\_address*, sap *source\_sap*-> *dest\_sap*

説明: 予期された DL\_HALTED SSP メッセージが先に 送信された HALT\_DL メッセージに応答して受信されま せんでした。 その結果、接続は現在切断状態にあると考 えられます。

#### **DLS.328**

lYk**:** C-INFO

短構文: DLS.328 DLSw, Reconnect TCP connection to Neighbor *ip\_address*

長構文: DLS.328 TCP, Automatically reconnecting to neighbor at *ip\_address*

説明: 前にダウンした TCP 接続が、再接続中です。こ れは、ユーザーが TCP 接続を「能動」と定義しているた めです。自動再接続を禁止するには、この接続を「受 動」と定義します。

### **DLS.330**

lYk**:** C-INFO

短構文: DLS.330 sdlc link sta reopen addr *link\_address* nt *network ID*

長構文: DLS.330 SDLC link station reopened address *link\_address* net *network ID*

説明: リンク・アドレスの SDLC リンク・ステーション は、SDLC リンク・ステーションが SDLC コンソールで 再追加されたため、ネットワーク・インターフェースで 正常に再オープンされました。

#### **DLS.331**

lYk**:** C-INFO

短構文: DLS.331 TCP, no mem for cnn to nbr at *ip\_address*

長構文: DLS.331 TCP, cannot create a new connection to neighbor at *ip\_address* due to a memory shortage

説明: 新規の TCP 接続を確立するための記憶域が、ル ーター内で不足しています。

#### **DLS.332**

lYk**:** UI-ERROR

;=8**:** DLS.332 Ptr to SCB is NULL. Event: *event*; DLC: *dlc\_name*; CCB State: *ccb\_state*; MAC: *source\_mac\_address*-> *dest\_mac\_address*, SAP: *source\_sap*-> *dest\_sap*

長構文: DLS.332 Ptr to SCB is NULL. Event: *event*; DLC: *dlc\_name*; CCB State: *ccb\_state*; MAC: *source\_mac\_address*-> *dest\_mac\_address*, SAP: *source\_sap*-> *dest\_sap*

**説明:** 有効な DLS SCB を予期し、必要とする DLC 事 象を処理しているときに、DLS 状態管理機構は渡された SCB へのポインターが NULL であることを発見しまし た。
lYk**:** UI-ERROR

短構文: DLS.333 Ptr to SCB is NULL and ptr to CCB is also NULL. Event: *event*

長構文: DLS.333 Ptr to SCB is NULL and ptr to CCB is also NULL. Event: *event*

説明: 有効な DLS SCB および DLC CCB を予期し、 必要とする DLC 事象を処理しているときに、 DLS 状態 管理機構は渡された両方へのポインターが NULL である ことを発見しました。

# **DLS.334**

lYk**:** UI-ERROR

短構文: DLS.334 Ptr to SCB is NULL and CCB identifier is invalid. Event: *event*

長構文: DLS.334 Ptr to SCB is NULL and CCB identifier is invalid. Event: *event*

説明: 有効な DLS SCB および DLC CCB を予期し、 必要とする DLC 事象を処理しているときに、渡された SCB へのポインターが NULL であり、DLC CCB 識別子 が無効であることを DLS 状態管理機構が発見しました。

## **DLS.335**

lYk**:** UI-ERROR

短構文: DLS.335 SSP msg received. Ptr to SCB is NULL. Xport state: *transport\_state*; IP: *remote\_ip\_addr*

長構文: DLS.335 SSP msg received. Ptr to SCB is NULL. Xport state: *transport\_state*; IP: *remote\_ip\_addr*

説明: 有効な DLS SCB を予期し、必要とする SSP 事 象を処理しているときに、 DLS 状態管理機構は渡された SCB へのポインターが NULL であることを発見しまし た。

## **DLS.338**

lYk**:** UE-ERROR

短構文: DLS.338 Could not send ctrl msg, closing session *source\_mac\_address*-> *dest\_mac\_address*, sap *source\_sap*-> *dest\_sap*

長構文: DLS.338 Could not send control message, closing session *source\_mac\_address*-> *dest\_mac\_address*, sap *source\_sap*-> *dest\_sap*

説明: ルーターは、メッセージを入れるバッファーが不 足しているために、応答制御メッセージを送信できませ んでした。 HALT\_DL\_NOACK を送信して DLSw セッ ションを終了します。

## **DLS.339**

lYk**:** C-INFO

;=8**:** DLS.339 DLS, Cleanup HALT\_DL\_NOACK to *ip\_address* sent for *source\_mac\_address*-> *dest\_mac\_address*, sap *source\_sap*-> *dest\_sap*

9=8**:** DLS.339 DLS, Cleanup HALT\_DL\_NOACK to *ip\_address* sent for *source\_mac\_address*-> *dest\_mac\_address*, sap *source\_sap*-> *dest\_sap*

説明: HALT\_DL\_NOACK SSP メッセージを、DLS が DLS 同位に TCP を通じて正常に送信しました。これが 行われたのは、制御メッセージを送信しようとしたとき にバッファー不足状態が起こったためです。

#### **DLS.340**

lYk**:** C-INFO

短構文: DLS.340 Sent Capex Request to *ip\_address*.

長構文: DLS.340 A Capabilities Exchange Request has been sent to the DLSw neighbor at *ip\_address*.

説明: DLSw TCP インターフェース・モジュールは、 TCP トランスポートが機能交換を行う能力があると判断 しました。 DLSw TCP インターフェース・モジュール は、DLSw 隣接ノードへの機能交換要求を送信しました。

## **DLS.341**

lYk**:** C-INFO

短構文: DLS.341 Received Capex Request from *ip\_address*.

長構文: DLS.341 A Capabilities Exchange Request has been received from the DLSw neighbor at *ip\_address*.

説明: DLSw TCP インターフェースが、DLSw 隣接ノー ドから機能交換メッセージを受信しました。 構文解析モ ジュールは、メッセージ・タイプが要求であると判断し ました。

## **DLS.342**

lYk**:** C-INFO

短構文: DLS.342 Sent Capex Pos. Response to *ip\_address*.

長構文: DLS.342 A Capabilities Exchange Positive Response has been sent to the DLSw neighbor at *ip\_address*.

**説明: DLSw 機能交換構文解析モジュールが、DLSw 隣** 接ノードからの機能交換要求を正常に処理しました。

lYk**:** C-INFO

短構文: DLS.343 Received Capex Pos. Response from *ip\_address*.

長構文: DLS.343 A Capabilities Exchange Positive Response has been received from the DLSw neighbor at *ip\_address*.

説明: DLSw TCP インターフェースが、DLSw 隣接ノー ドから機能交換メッセージを受信しました。 構文解析モ ジュールは、メッセージ・タイプが肯定応答であると判 断しました。

## **DLS.344**

lYk**:** UI-ERROR

;=8**:** DLS.344 Sent Capex Neg. Response to *ip\_address* reason *reason\_code* offset *offset\_value*.

長構文: DLS.344 A Capabilities Exchange Negative Response has been sent to the DLSw neighbor at *ip\_address* Reason *reason\_code* Offset *offset\_value*.

記明: DLSw 機能交換構文解析モジュールが、DLSw 隣 接ノードからの機能交換要求を処理しましたが、 その要 求に、エラーまたは無効な制御ベクトルが含まれている ことが判明しました。

# **DLS.345**

lYk**:** UI-ERROR

短構文: DLS.345 Received Capex Neg. Response from *ip\_address* reason *reason\_code* offset *offset\_value*.

長構文: DLS.345 A Capabilities Exchange Negative Response has been received from the DLSw neighbor at *ip\_address*. The Negative Response contained a Reason of *reason\_code* at Offset *offset\_value*.

**説明: DLSw TCP インターフェースが、DLSw 隣接ノー** ドから機能交換メッセージを受信しました。 構文解析モ ジュールは、メッセージ・タイプが否定応答であると判 断しました。

# **DLS.346**

lYk**:** UI-ERROR

;=8**:** DLS.346 Capex Aborted!, *ip\_address* is assumed to be DLSw RFC 1434+ compliant.

長構文: DLS.346 Capabilities Exchange has been aborted with the neighbor at *ip\_address*. DLSw processing will continue by assuming that his neighbor is DLSw RFC 1434+ compliant.

説明: DLSw 機能交換管理プログラムは、隣接ノードが DLSw AIW\_V1 をサポートする能力がないと判断しまし た。 その隣接ノードには DLSw RFC 1434+ をサポート する能力があると想定します。

#### **DLS.347**

lYk**:** UI-ERROR

短構文: DLS.347 Received unknown Capex message from *ip\_address*.

長構文: DLS.347 Received Unknown Capabilities Exchange Message from the neighbor at *ip\_address*.

説明: DLSw 隣接ノードが、未知の機能交換メッセージ を送信しました。機能交換は、これが要求または応答を 意味する場合には失敗となる可能性があります。

#### **DLS.348**

lYk**:** UI-ERROR

短構文: DLS.348 No memory available to create DLS Capex message for *ip\_address*.

長構文: DLS.348 An attempt to allocate the memory required to build a Capabilities Exchange message has failed. The message can not be sent to the neighbor at *ip\_address*.

説明: ルーターが機能交換メッセージを作成するために 必要とする資源を割り振るために使用できる記憶域があ りません。 機能交換は、この隣接ノードについては失敗 になります。

#### **DLS.349**

lYk**:** UI-ERROR

短構文: DLS.349 Capex Failed! *ip\_address* is not DLSw AIW\_V1 compliant.

長構文: DLS.349 Capabilities Exchange has failed with the neighbor at *ip\_address*. DLSw processing can not continue. This neighbor is non compliant to DLSw AIW\_V1.

説明: DLSw 機能交換管理プログラムは、隣接ノードが DLSw AIW\_V1 をサポートする能力がないと判断しまし た。 この隣接ノードの TCP トランスポート接続は打ち 切られます。

## **DLS.350**

lYk**:** C-INFO

短構文: DLS.350 Capex Successful! *ip\_address* is DLSw AIW compliant.

長構文: DLS.350 Capabilities Exchange has completed successfully with the neighbor at *ip\_address*. DLSw processing can now continue in a DLSw AIW compliant mode.

説明: DLSw 機能交換管理プログラムは、隣接ノードが DLSw AIW をサポートする能力があると判断しました。

# **DLS.351**

lYk**:** C-INFO

短構文: DLS.351 DLS, SSP msg IFCM *indmsg ackmsg* received from *ip\_address* for *source\_mac\_address*-> *dest\_mac\_address*, sap *source\_sap*-> *dest\_sap*

長構文: DLS.351 DLS, DLS forwarder received a SSP IFCM *indmsg ackmsg* message over TCP connection to *ip\_address* for *source\_mac\_address*-> *dest\_mac\_address*, sap *source\_sap*-> *dest\_sap*

説明: DLS 転送機能が、スイッチ切り替えプロトコル (SSP) メッセージの分離フロー制御メッセージ (IFCM) を 受信しました。

## **DLS.352**

lYk**:** UI-ERROR

短構文: DLS.352 DLS, SSP msg received carrying flow control data. Ptr to SCB is NULL. Xport state: *transport\_state*; IP: *remote\_ip\_addr*

長構文: DLS.352 DLS, SSP msg received carrying flow control data. Ptr to SCB is NULL. Xport state: *transport\_state*; IP: *remote\_ip\_addr*

説明: DLS 状態管理機構は、有効な DLS SCB を予期 し、それを必要とするフロー制御データを含む SSP 事象 の処理中に、渡された SCB へのポインターが NULL で あったことを発見しました。

## **DLS.353**

lYk**:** UI-ERROR

短構文: DLS.353 DLS, Sender granted units for *source\_mac\_address*-> *dest\_mac\_address*, sap *source\_sap*-> *dest\_sap* is less than zero

長構文: DLS.353 DLS, Sender granted units for *source\_mac\_address*-> *dest\_mac\_address*, sap *source\_sap*-> *dest\_sap* is less than zero

説明: 送信側が認可している、この回線のサービス·ア クセス点 (SAP) の単位が、ゼロより小さい値に減少しま した。 これはプロトコル違反であり、ルーターがその回 線をダウンにしました。

#### **DLS.354**

lYk**:** UI-ERROR

短構文: DLS.354 DLS, Received increment window for *source\_mac\_address*-> *dest\_mac\_address*, sap *source\_sap*-> *dest\_sap* when window equal maximum size

長構文: DLS.354 DLS, Received increment window for *source\_mac\_address*-> *dest\_mac\_address*, sap *source\_sap*-> *dest\_sap* when window equal maximum size

説明: ウィンドウのサイズが最大サイズであるときに、 DLSw が増分ウィンドウ・オペレーターを受信しました。

## **DLS.355**

lYk**:** UI-ERROR

短構文: DLS.355 DLS, Received decrement window for *source\_mac\_address*-> *dest\_mac\_address*, sap *source\_sap*-> *dest\_sap* when window size equal 1

長構文: DLS.355 DLS, Received decrement window for *source\_mac\_address*-> *dest\_mac\_address*, sap *source\_sap*-> *dest sap* when window size equal 1

説明: ウィンドウのサイズが 1 であるときに、DLSw が 減分ウィンドウ・オペレーターを受信しました。

#### **DLS.356**

lYk**:** UI-ERROR

短構文: DLS.356 DLS, Received unrecognized flow control operator for *source\_mac\_address*-> *dest\_mac\_address*, sap *source\_sap*-> *dest\_sap*

長構文: DLS.356 DLS, Received unrecognized flow control operator for *source\_mac\_address*-> *dest\_mac\_address*, sap *source\_sap*-> *dest\_sap*

説明: 認知されていないフロー制御オペレーターを受信 しました。

#### **DLS.357**

lYk**:** C-INFO

短構文: DLS.357 DLS, FCIND *operator* recv'd for *source\_mac\_address*-> *dest\_mac\_address*, sap *source\_sap*-> *dest\_sap* tx\_grant= *txgrant* tx\_window= *txwindow*

長構文: DLS.357 DLS, FCIND *operator* recv'd for *source\_mac\_address*-> *dest\_mac\_address*, sap *source\_sap*-> *dest\_sap* tx\_grant= *txgrant* tx\_window= *txwindow*

説明: ルーターが、分離フロー制御メッセージ (IFCM) または付加フロー制御指示のスイッチ切り替えプロトコ ル (SSP) メッセージを受信しました。

レベル: UI-ERROR

短構文: DLS.358 DLS, Unexpected flow control acknowledgement recv'd for source\_mac\_address-> dest\_mac\_address, sap source\_sap-> dest\_sap

長構文: DLS.358 DLS, Unexpected flow control acknowledgement recv'd for source\_mac\_address-> dest\_mac\_address, sap source\_sap-> dest\_sap

説明: ルーターが、無効な状態で IFCM または付加フロ 一制御肯定応答を受信しました。

## **DLS.359**

レベル: C-INFO

短構文: DLS.359 DLS, SSP msg IFCM *operator* sent over TCP connection to ip\_address for source\_mac\_address-> dest\_mac\_address, sap source\_sap-> dest\_sap

長構文: DLS.359 DLS, DLS forwarder sent an IFCM SSP message operator over TCP connection to ip\_address for source mac address-> dest mac address, sap source sap->  $dest\_sap$ 

説明: DLS 転送機能が、スイッチ切り替えプロトコル (SSP) メッセージの IFCM を送信しました。

# **DLS.360**

レベル: UI-ERROR

短構文: DLS.360 DLS, Receiver detected granted units exceeded for source\_mac\_address-> dest\_mac\_address, sap source\_sap-> dest\_sap

長構文: DLS.360 DLS, Receiver detected granted units exceeded for source\_mac\_address-> dest\_mac\_address, sap source\_sap-> dest\_sap

ルーターが SSP INFOFRAME または 説 明 : SSP\_DGRMFRAME を受信しましたが、これが原因で、認 可されている単位が超過しています。

#### **DLS.361**

レベル: UI-ERROR

短構文: DLS.361 DLS, FCACK expected before end of current window for source mac address-> dest mac address, sap source\_sap-> dest\_sap

長構文: DLS.361 DLS, Receiver expected flow control ack before end of current window for source mac address-> dest\_mac\_address, sap source\_sap-> dest\_sap

説明: 受信側が、現行ウィンドウの終了前に、フロー制

御肯定応答を受け取りませんでした。

# **DLS.362**

レベル: UI-ERROR

短構文: DLS.362 DLS, Receiver attempted to increment window greater than maximum window size for source\_mac\_address->\_dest\_mac\_address,\_sap\_source\_sap-> dest sap

長構文: DLS.362 DLS, Receiver attempted to increment window greater than maximum window size for source\_mac\_address-> dest\_mac\_address, sap source\_sap->  $dest\_sap$ 

説明: 受信側が、ウィンドウを、最大ウィンドウ・サイ ズより大きくしようとしました。

#### **DLS.363**

レベル: C-INFO

短構文: DLS.363 DLS, Receiver attempted to decrement window less than minimum window size for

source\_mac\_address->\_dest\_mac\_address,\_sap\_source\_sap->  $dest\_sap$ 

長構文: DLS.363 DLS, Receiver attempted to decrement window less than minimum window size for

source\_mac\_address-> dest\_mac\_address, sap source\_sap->  $dest\_sap$ 

説明: 受信側が、ウィンドウを、最小ウィンドウ・サイ ズより小さくしようとしました。

## **DLS.364**

レベル: C-INFO

短構文: DLS.364 DLS, MAC cache hit, selecting ip\_address for source\_mac\_address-> dest\_mac\_address, sap source\_sap->  $dest\_sap$ 

長構文: DLS.364 DLS, MAC cache hit, selecting *ip\_address* for source\_mac\_address-> dest\_mac\_address, sap source\_sap->  $dest\_sap$ 

説明: MAC キャッシュ内で、この回線の着信先 MAC アドレスに対するエントリーを DLSw が見付けました。 ルーターは、この回線で、示された IP アドレスを持つパ ートナーを選択しました。

# **DLS.365**

レベル: C-INFO

短構文: DLS.365 DLS, MAC expl already outstd, queue

exp req for source\_mac\_address-> dest\_mac\_address, sap source\_sap-> dest\_sap

長構文: DLS.365 DLS, MAC explorer already outstanding, queueing the explorer request for *source mac address*-> dest\_mac\_address, sap source\_sap-> dest\_sap

説明: MAC キャッシュ内で、すでに探索が 1 つ未処理 になっているこの回線の着信先 MAC アドレスに対する エントリーを、DLSw が見付けました。 ルーターは、こ の MAC 探索要求を待ち行列に入れ、未処理の探索が完 了した時点でそれを処理します。

## **DLS.366**

レベル: UI-ERROR

短構文: DLS.366 DLS, No mem to create exp CB for source\_mac\_address-> dest\_mac\_address, sap source\_sap->  $dest\_sap$ 

長構文: DLS.366 DLS, No memory to create explorer control block for source\_mac\_address-> dest\_mac\_address, sap source\_sap-> dest\_sap

説明: 記憶域不足状態のために、DLSw が、指定された 回線で探索制御ブロックを作成できませんでした。 探索 は失敗し、ルーターは回線を開始しません。

#### **DLS.367**

レベル: C-INFO

短構文: DLS.367 DLS, Creating new MAC cache entry for target\_mac\_address

長構文: DLS.367 DLS, Creating new MAC cache entry for target\_mac\_address

説明: ルーターは、指定された着信先 MAC アドレスに 新しいキャッシュ・エントリーを作成します。

## **DLS.368**

レベル: C-INFO

短構文: DLS.368 DLS, Explorer priority wait timer expired for target\_mac\_address

長構文: DLS.368 DLS, Explorer priority wait timer expired for target\_mac\_address

説明: 指定された着信先 MAC アドレスの優先待機タイ マーが満了しました。 ルーターは、現在、この MAC ア ドレスで接続できる既知の DLSw パートナーで探索要求 に応えようとしています。

#### **DLS.369**

レベル: C-INFO

短構文: DLS.369 DLS, MAC explorer satisfied for source\_mac\_address-> dest\_mac\_address, sap source\_sap->  $dest\_sap$ 

長構文: DLS.369 DLS, MAC explorer satisfied for source\_mac\_address-> dest\_mac\_address, sap source\_sap->  $dest\_sap$ 

説明: DLS は、この回線での探索に応じる、パートナー DLSw ルーターを見付けました。

## **DLS.370**

レベル: C-INFO

短構文: DLS.370 DLS, ICANREACH-ex timer expired for target\_mac\_address

長構文: DLS.370 DLS, ICANREACH-ex timer expired for target\_mac\_address

説明: 指定された着信先 MAC アドレスの ICANREACH-ex タイマーが満了しました。 ルーターは、 現在、この MAC アドレスで接続できる既知の DLSw パ ートナーで探索要求に応えようとしています。

#### **DLS.371**

レベル: C-INFO

短構文: DLS.371 DLS, MAC explorer failed for source\_mac\_address-> dest\_mac\_address, sap source\_sap->  $dest\_sap$ 

長構文: DLS.371 DLS, MAC explorer failed for source\_mac\_address-> dest\_mac\_address, sap source\_sap->  $dest\_sap$ 

説明: DLS は、この回線での MAC 探索に応じるパート ナー DLSw ルーターを見付けられませんでした。

#### **DLS.372**

レベル: C-INFO

短構文: DLS.372 DLS, Reslvd tmr exp, tgt MAC expl failed for source\_mac\_address-> dest\_mac\_address, sap source\_sap-> dest\_sap

長構文: DLS.372 DLS, Resolved timer expired, target MAC explorer failed for source\_mac\_address-> dest\_mac\_address, sap source\_sap-> dest\_sap

説明: 着信先 MAC 探索が、指定された回線で、いずれ の DLC からも DLC RESOLVED を受信せずに、確立夕

イマーを満了しました。 着信先 MAC アドレス探索は失 敗でした。

# **DLS.373**

レベル: C-INFO

短構文: DLS.373 DLS, CANUREACH-ex rcvd while exploring for source mac address-> dest mac address, sap source sap-> dest sap

長構文: DLS.373 DLS, CANUREACH-ex received while exploring for source\_mac\_address-> dest\_mac\_address, sap source\_sap-> dest\_sap

説明: ルーターが CANUREACH-ex を受信したときは、 すでに直前の CANUREACH-ex を処理している最中でし た。ルーターはこの新しい CANUREACH-ex 要求を無視 しました。

# **DLS.374**

レベル: UI-ERROR

短構文: DLS.374 DLS, No mem to create tgt exp CB for source\_mac\_address->\_dest\_mac\_address,\_sap\_source\_sap->  $dest\_sap$ 

長構文: DLS.374 DLS, No memory to create target explorer control block for source\_mac\_address-> dest\_mac\_address, sap source\_sap-> dest\_sap

説明: DLS が、記憶域不足状態があったために、指定さ れた回線で、着信先探索制御ブロックを作成できません でした。 探索は失敗し、ルーターは回線を開始しませ  $h_{\circ}$ 

## **DLS.375**

レベル: C-INFO

短構文: DLS.375 DLS, DLC RESOLVED not processed, CB not found source\_mac\_address-> dest\_mac\_address, sap source\_sap-> dest\_sap

長構文: DLS.375 DLS, DLC\_RESOLVED not processed, CB not found source\_mac\_address-> dest\_mac\_address, sap source\_sap-> dest\_sap

説明: DLC が DLC RESOLVED を送信しました。 ル ーターは、対応する制御ブロックが見付からなかったた めに、DLC RESOLVED を処理できませんでした。 この 状態は、確立タイマーがすでに満了している場合、また は別の DLC からの DLC RESOLVED がすでに着信先 MAC アドレス探索に応じている場合に起こります。

#### **DLS.376**

レベル: C-INFO

短構文: DLS.376 DLS, ICANREACH-ex to *ip\_address* sent for source\_mac\_address-> dest\_mac\_address, sap source\_sap-> dest\_sap lfsize largest\_frame\_size

長構文: DLS.376 DLS, ICANREACH-ex to ip\_address sent for source\_mac\_address-> dest\_mac\_address, sap source\_sap-> dest\_sap lfsize largest\_frame\_size

説明: DLSw は、TCP または UDP を介して、その DLSw 同位 (相手) に、 ICANREACH\_ex SSP メッセー ジを正常に送り出しました。

## **DLS.377**

レベル: C-INFO

短構文: DLS.377 DLS, Deleting MAC cache entry for target\_mac\_address

長構文: DLS.377 DLS, Deleting MAC cache entry for  $target\_mac\_address$ 

説明: ルーターが、指定されたアドレスの MAC キャッ シュ・エントリーを削除しました。

## **DLS.378**

レベル: C-INFO

短構文: DLS.378 *intfmod*, event *eventname* received for source\_mac\_address-> dest\_mac\_address, sap source\_sap->  $dest\_sap$ 

長構文: DLS.378 intfmod, event eventname received for source\_mac\_address-> dest\_mac\_address, sap source\_sap->  $dest\_sap$ 

説明: DLS の LLC または APPN インターフェース・ モジュールが、 DLS から DLC RESOLVE 事象を受信し ました。

#### **DLS.379**

レベル: UI-ERROR

短構文: DLS.379 LLC, FAILED pas opn stn, invld sapcb, dst= Destination, src= Source, dsap= Dsap, ssap= Ssap

長構文: DLS.379 LLC, FAILED passive open station, invalid sapcb, dst= Destination, src= Source, dsap= Dsap, ssap= Ssap

説明: LLC データ・リンク・サービスのステーションの 受動オープンが、そのステーションをオープンするため の SAP が無効であるために失敗しました。

レベル: UI-ERROR

短構文: DLS.380 LLC, FAILED pass open stn, No memory, dst= Destination, src= Source, dsap= Dsap, ssap= Ssap

長構文: DLS.380 LLC, FAILED passive open stn, No memory, dst= Destination, src= Source, dsap= Dsap, ssap= Ssap 説明: LLC データ・リンク・サービスのステーションの 受動オープンが、接続を管理するための制御ブロックを 作成するために使用可能な記憶域がないために失敗しま した。

## **DLS.381**

レベル: UI-ERROR

短構文: DLS.381 LLC, FAILED pass open stn, rsn= Reason, dst= Destination, src= Source, dsap= Dsap, ssap= Ssap

長構文: DLS.381 LLC, FAILED passive open stn, rsn= Reason, dst= Destination, src= Source, dsap= Dsap, ssap= Ssap

説明: LLC データ・リンク・サービスのステーションの 受動オープンが、LLC 内に何らかの問題があるために失 敗しました。理由コードに、具体的な問題が示されてい ます。

## **DLS.382**

レベル: C-INFO

短構文: DLS.382 intfmod, event eventname received for source\_mac\_address-> dest\_mac\_address, sap source\_sap->  $dest\_sap$ 

長構文: DLS.382 intfmod, event eventname received for source\_mac\_address-> dest\_mac\_address, sap source\_sap-> dest sap

説明: DLS の LLC または APPN インターフェース・ モジュールが、 DLS から DLC\_CS\_CONFIRM 事象を受 信しました。

# **DLS.383**

レベル: C-INFO

短構文: DLS.383 *intfmod*, event *eventname* rcvd drng exp for source\_mac\_address-> dest\_mac\_address, sap source\_sap->  $dest\_sap$ 

長構文: DLS.383 intfmod, event eventname received during exploration for source\_mac\_address-> dest\_mac\_address, sap source\_sap-> dest\_sap

説明: DLS の LLC または APPN インターフェース・ モジュールが、探索中に、DLS から

# DLC\_HALT\_NOACK 事象を受信しました。

# **DLS.384**

レベル: C-INFO

短構文: DLS.384 *intfmod*, event *eventname* rcvd drg tgt exp for source\_mac\_address-> dest\_mac\_address, sap source\_sap->  $dest\_sap$ 

長構文: DLS.384 intfmod, event eventname received during target exploration for source\_mac\_address-> dest\_mac\_address, sap source\_sap-> dest\_sap

説明: DLS の LLC または APPN インターフェース・ モジュールが、着信側の探索中に、 DLS から DLC\_HALT\_NOACK 事象を受信しました。

#### **DLS.385**

レベル: C-INFO

短構文: DLS.385 intfmod, event eventname received for source mac address-> dest mac address, sap source sap->  $dest\_sap$ 

長構文: DLS.385 intfmod, event eventname received for source\_mac\_address->\_dest\_mac\_address,\_sap\_source\_sap->  $dest\_sap$ 

説明: DLS の LLC または APPN インターフェース・ モジュールが、 DLS から DLC\_HALT\_NOACK 事象を受 信しました。

#### **DLS.386**

レベル: UI-ERROR

短構文: DLS.386 intfmod, No mem to create LLC/APPN exp CB for source\_mac\_address-> dest\_mac\_address, sap source\_sap-> dest\_sap

長構文: DLS.386 intfmod, No memory to create LLC/APPN explorer control block for source\_mac\_address-> dest\_mac\_address, sap source\_sap-> dest\_sap

説明: 記憶域不足状態のため、LLCIM または APPNIM は、指定された回線に関してエクスプローラー制御ブロ ックを作成することができませんでした。探索は失敗 し、ルーターは回線を開始しません。

#### **DLS.387**

レベル: C-INFO

短構文: DLS.387 LLC, Receivd passive open SABME for source\_mac\_address-> dest\_mac\_address, sap source\_sap->  $dest\_sap$ 

長構文: DLS.387 LLC, Receivd passive open SABME for

source\_mac\_address-> dest\_mac\_address, sap source\_sap->  $dest\_sap$ 

説明: DLS の LLC インターフェース・モジュールが、 ルーターがオープンしなかったステーションの SABME を受信しました。 これによって、LLC ステーションが受 動オープンしました。

# **DLS.388**

## レベル: UI-ERROR

短構文: DLS.388 intfmod, No mem to allocate LLC/APPN exp buffer for source\_mac\_address-> dest\_mac\_address, sap source\_sap-> dest\_sap

長構文: DLS.388 intfmod, No memory to allocate LLC/APPN explorer buffer for source\_mac\_address-> dest\_mac\_address, sap source\_sap-> dest\_sap

説明: 記憶域不足状態のため、LLC または APPN イン ターフェース・モジュールは、指定された回線に関して 探索バッファーを割り振ることができませんでした。探 索は失敗し、ルーターは回線を開始しません。

## **DLS.389**

レベル: UI-ERROR

短構文: DLS.389 intfmod, No mem to create LLC/APPN tgt exp CB for source\_mac\_address-> dest\_mac\_address, sap source\_sap-> dest\_sap

長構文: DLS.389 intfmod, No memory to create LLC/APPN target explorer control block for source\_mac\_address-> dest\_mac\_address, sap source\_sap-> dest\_sap

説明: 記憶域不足状態のため、LLCIM または APPNIM は、指定された回線に関して着信先探索制御ブロックを 作成することができませんでした。探索は失敗し、ルー ターは回線を開始しません。

# **DLS.390**

# レベル: C-INFO

短構文: DLS.390 LLC, opened stn passive, dst= Destination, src= Source, dsap= Dsap, ssap= Ssap

長構文: DLS.390 LLC, opened stn passive, dst= Destination, src= Source, dsap= Dsap, ssap= Ssap

説明: LLC データ・リンクのステーションの受動オープ ンが正常に行われました。

#### **DLS.391**

レベル: C-INFO

短構文: DLS.391 LLC, chgd tx wdw frm *old\_tx\_window* to new\_tx\_window for source\_mac\_address-> dest\_mac\_address, sap source\_sap-> dest\_sap

長構文: DLS.391 LLC, Changed transmit window from old\_tx\_window\_to\_new\_tx\_window\_for\_source\_mac\_address-> dest\_mac\_address, sap source\_sap-> dest\_sap

説明: LLCIM が、PU 2.1 LLC エンド・ステーションか ら受信した XID-3 の中で要求された受信ウィンドウと一 致するように、送信ウィンドウを変更しました。

# **DLS.392**

レベル: UI-ERROR

短構文: DLS.392 LLC, cld nt chg tx wdw frm

old\_tx\_window to new\_tx\_window ret= return\_code for source\_mac\_address-> dest\_mac\_address, sap source\_sap->  $dest\_sap$ 

長構文: DLS.392 LLC, Could not change transmit window from old\_tx\_window to new\_tx\_window, return = return\_code for source\_mac\_address-> dest\_mac\_address, sap source\_sap->  $dest\_sap$ 

説明: LLCIM は、PU 2.1 LLC エンド・ステーションか ら受信した XID-3 の中で要求された受信ウィンドウと一 致するように、送信ウィンドウを変更することができま せんでした。 dl\_open\_station 機能呼び出しが失敗し、指 定された戻りコードが出されました。

## **DLS.393**

レベル: C-INFO

短構文: DLS.393 Sent runtime Capex Request to ip\_address.

長構文: DLS.393 A Runtime Capabilities Exchange Request has been sent to the DLSw neighbor at ip\_address.

説明: ルーターが、実行時機能交換要求メッセージを DLSw 隣接ノードに送信しました。 これは、最初に交換 された情報に変更があったために行われました。

# **DLS.394**

レベル: UI-ERROR

短構文: DLS.394 Invalid interface number interface in Intf/SAP record with SAP sap

長構文: DLS.394 Invalid interface number interface in Intf/SAP record with SAP sap

説明: DLSw は、始動時に無効な構成パラメーターを検

出しました。 DLSw が LLC SAP をオープンするインタ ーフェースが、ルーター上にありません。構成を変更し てルーターを再始動してください。

## **DLS.395**

レベル: UI-ERROR

短構文: DLS.395 Invalid intf number interface for SDLC station record with link addr link address

長構文: DLS.395 Invalid intf number interface for SDLC station record with link addr link\_address

説明: DLSw は、始動時に無効な構成パラメーターを検 出しました。 DLSw SDLC リンク・ステーションに指定 されたインターフェースが、存在しないか、あるいは SDLC のタイプではありません。 構成を変更してルータ ーを再始動してください。

## **DLS.396**

レベル: UI-ERROR

短構文: DLS.396 Invalid SAP number sap in Intf/SAP record for interface interface

長構文: DLS.396 Invalid SAP number sap in Intf/SAP record for interface interface

説明: DLSw は、始動時に無効な構成パラメーターを検 出しました。 指定されたインターフェース上で DLSw が オープンしようとしている SAP 値が、奇数であるか、許 容範囲外の値です。構成を変更して、ルーターを再始動 してください。

# **DLS.397**

レベル: UI-ERROR

短構文: DLS.397 Invalid source SAP sap in SDLC record for intfc interface, addr link\_address

長構文: DLS.397 Invalid source SAP sap in SDLC record for intfc interface, addr link\_address

説明: DLSw が、始動時に、無効な構成パラメーターを 検出しました。 SDLC リンク・ステーションの 発信元 SAP が許容範囲外です。 DLSw はこの SDLC リンク・ ステーションを追加していません。 構成を変更してルー ターを再始動してください。

## **DLS.398**

レベル: UI-ERROR

短構文: DLS.398 Invalid TCP receive buffer size buf\_size for a neighbor or group

長構文: DLS.398 Invalid TCP receive buffer size buf\_size for a neighbor or group

説明: DLSw は、始動時に無効な構成パラメーターを検 出しました。隣接ノードまたはグループの受信バッファ ー・サイズが許容範囲外になっていましたが、DLSw がそ れを範囲の限界に最も近い値に調整し、構成レコードを なんとか処理することができました。いずれかの時点 で、コンソール情報と比較することによって構成を修正 して問題を判別し、ルーターを再始動してください。

#### **DLS.399**

レベル: UI-ERROR

短構文: DLS.399 Invalid neighbor priority *priority\_value* for neighbor or group record

長構文: DLS.399 Invalid neighbor priority priority\_value for neighbor or group record

説明: DLSw は、始動時に無効な構成パラメーターを検 出しました。隣接ノードの優先度値が許容範囲外の値で したが、DLSw がそれを範囲の限界に最も近い値に調整 し、構成レコードをなんとか処理することができまし た。コンソール情報と比較することによって構成を修正 して問題を判別し、ルーターを再始動してください。

## **DLS.400**

レベル: UI-ERROR

短構文: DLS.400 Invalid priority wait timer timer\_value (in tenth seconds)

長構文: DLS.400 Invalid priority wait timer timer\_value (in tenth seconds)

**説明: DLSw は、始動時に無効な構成パラメーターを検** 出しました。優先待機タイマーの値が許容範囲外の値で したが、DLSw は、それを範囲の限界に最も近い値に調整 したので、その調整済みの値を使用します。 構成を修正 し、ルーターを再始動してください。

#### **DLS.401**

レベル: UI-ERROR

短構文: DLS.401 Invalid DLSw session priority priority\_value for protocol DLSw sessions

長構文: DLS.401 Invalid DLSw session priority priority\_value for protocol DLSw sessions

説明: DLSw は、始動時に無効な構成パラメーターを検 出しました。 SNA または NetBIOS のセッション優先順 位が許容範囲外ですが、DLSw は、それを範囲の限界に最 も近い値に変更したので、その調整済みの値を使用しま す。構成を修正し、ルーターを再始動してください。

lYk**:** UI-ERROR

短構文: DLS.402 Invalid session priority frame allocation value *frame\_alloc\_value*

長構文: DLS.402 Invalid session priority frame allocation value *frame\_alloc\_value*

説明: DLSw は、始動時に無効な構成パラメーターを検 出しました。 4 つのセッション優先順位の 1 つで送信さ れるフレームの数が許容範囲外ですが、DLSw は、それを 範囲の限界に最も近い値に変更したので、その調整済み の値を使用します。コンソール情報と比較することによ って構成を修正して問題を判別し、ルーターを再始動し てください。

## **DLS.403**

lYk**:** UI-ERROR

;=8**:** DLS.403 Invalid NetBIOS MTU size *mtu\_size*

長構文: DLS.403 Invalid NetBIOS maximum transmission unit size *mtu\_size*

説明: DLSw が、始動時に、無効な構成パラメーターを 検出しました。 NetBIOS MTU サイズが許容範囲外です が、DLSw は、それを範囲の限界に最も近い値に変更した ので、その調整済みの値を使用します。構成を修正し、 ルーターを再始動してください。

# **DLS.404**

lYk**:** UI-ERROR

短構文: DLS.404 SNA SAP configured on interface *interface*, but not SAP 00

長構文: DLS.404 SNA SAP configured on interface *interface*, but not SAP 00

説明: DLSw が、始動時に、無効な構成状態を検出しま した。標準の SNA SAP (04、08、または OC) の 1 つが インターフェース上でオープンされていますが、SAP 00 が同じインターフェース上でオープンされていません。 SAP 00 がオープンになっていないと、SNA データ・リ ンク・スイッチが作動しません。ルーターは回線を確立 することができません。 DLSw のインターフェースを一 時的に使用不可にする予定ではなかった場合には、必要 に応じて、SAP 00 をオープンすることによって構成を修 正し、ルーターを再始動します。

## **DLS.405**

lYk**:** UI-ERROR

短構文: DLS.405 Duplicate SDLC source MAC address *interface* detected

長構文: DLS.405 Duplicate SDLC source MAC address *interface* detected

説明: DLSw が、始動時に、無効な構成状態を検出しま した。 DLSw SDLC 発信元 MAC アドレスが、同一 SDLC インターフェース上あるいは別の SDLC インター フェース上の、ルーター内で重複していました。ルータ ーでは、発信元 MAC アドレスは 1 つしか使用が許され ておらず、DLSw は最初に出てきたアドレスだけを使用し ます。構成を修正し、ルーターを再始動してください。

#### **DLS.407**

lYk**:** UI-ERROR

短構文: DLS.407 DLS, Receiver attempted to halve window below the minimum window size for *source\_mac\_address*-> *dest\_mac\_address*, sap *source\_sap*-> *dest\_sap*

長構文: DLS.407 DLS, Receiver attempted to halve window below the minimum window size for *source\_mac\_address*-> *dest\_mac\_address*, sap *source\_sap*-> *dest\_sap*

説明: 受信側が、ウィンドウを 2 等分して、最小ウィン ドウ・サイズより小さくしようとしました。

#### **DLS.408**

lYk**:** C-INFO

短構文: DLS.408 DLS, FCACK recv'd for *source\_mac\_address*-> *dest\_mac\_address*, sap *source\_sap*-> *dest\_sap* rx\_grant= *rxgrant* rx\_window= *rxwindow*

長構文: DLS.408 DLS, FCACK recv'd for *source\_mac\_address*-> *dest\_mac\_address*, sap *source\_sap*-> *dest\_sap* rx\_grant= *rxgrant* rx\_window= *rxwindow*

説明: ルーターが、IFCM ACK または付加フロー制御肯 定応答 SSP メッセージを受信しました。

#### **DLS.409**

lYk**:** C-INFO

;=8**:** DLS.409 DLS, (PacingQ) DGRMFRAME to *ip\_address* sent for *source\_mac\_address*-> *dest\_mac\_address*, sap *source\_sap*-> *dest\_sap*

長構文: DLS.409 DLS, (PacingQ) DGRMFRAME to *ip\_address* sent for *source\_mac\_address*-> *dest\_mac\_address*, sap *source\_sap*-> *dest\_sap*

説明: DLS は、DGRMFRAME SSP メッセージを、TCP を介してその DLS 同位に正常に送信しました。

# **DLS.410**

# lYk**:** C-INFO

短構文: DLS.410 DLS, (PacingQ) INFOFRAME to *ip\_address* sent for *source\_mac\_address*-> *dest\_mac\_address*, sap *source\_sap*-> *dest\_sap*

長構文: DLS.410 DLS, (PacingQ) INFOFRAME to *ip\_address* sent for *source\_mac\_address*-> *dest\_mac\_address*, sap *source\_sap*-> *dest\_sap*

説明: DLS は、INFOFRAME SSP メッセージを、TCP を介してその DLS 同位に正常に送信しました。

## **DLS.411**

lYk**:** C-INFO

;=8**:** DLS.411 DLS, Pool status for *pool* pool is *pstatus*

長構文: DLS.411 DLS, Pool status for *pool* pool is *pstatus* 

説明: ルーターは、DLSw バッファー・プールの状況を 報告しました。

# **DLS.412**

lYk**:** UI-ERROR

短構文: DLS.412 DLS, Received invalid window operator *operator* for *source\_mac\_address*-> *dest\_mac\_address*, sap *source\_sap*-> *dest\_sap* after receiving RESET operator

長構文: DLS.412 DLS, Received invalid window operator *operator* for *source\_mac\_address*-> *dest\_mac\_address*, sap *source\_sap*-> *dest\_sap* after receiving RESET operator

説明: ルーターは、RESET オペレーターの受信後に、無 効なウィンドウ・オペレーターを受信しました。

## **DLS.413**

lYk**:** C-INFO

短構文: DLS.413 DLS, Pacing task called to process *operator* for *source\_mac\_address*-> *dest\_mac\_address*, sap *source\_sap*-> *dest\_sap*

長構文: DLS.413 DLS, Pacing task called to process *operator* for *source\_mac\_address*-> *dest\_mac\_address*, sap *source\_sap*-> *dest\_sap*

説明: ルーターは、スケジュールされている歩調合せ処 置の処理を行うために、歩調合せオペレーター・スケジ ューラーを呼び出しました。

#### **DLS.414**

lYk**:** C-INFO

;=8**:** DLS.414 DLS, Receiver *source\_mac\_address* FCIND for *dest\_mac\_address*-> *source\_sap*, sap *dest\_sap*->

9=8**:** DLS.414 DLS, Receiver *source\_mac\_address* FCIND for *dest\_mac\_address*-> *source\_sap*, sap *dest\_sap*-> 説明: 歩調合せ回線の受信側は、フロー制御指示の撤回 または許可の要求を処理しました。

#### **DLS.415**

lYk**:** C-INFO

短構文: DLS.415 DLS, SSP msg NETBIOS\_NQ received from *ip\_address* for *source\_mac\_address*-> *dest\_mac\_address*, sap *source\_sap*-> *dest\_sap*

長構文: DLS.415 DLS forwarder received a SSP NETBIOS\_NQ message over TCP connection to *ip\_address* for *source\_mac\_address*-> *dest\_mac\_address*, sap *source\_sap*-> *dest\_sap*

説明: DLS 転送機能が、TCP を介してスイッチ切り替え プロトコルの NETBIOS\_NQ メッセージを受信しました。

# **DLS.416**

lYk**:** C-INFO

短構文: DLS.416 DLS, SSP msg NETBIOS\_NR received from *ip\_address* for *source\_mac\_address*-> *dest\_mac\_address*, sap *source\_sap*-> *dest\_sap*

長構文: DLS.416 DLS forwarder received a SSP NETBIOS\_NR message over TCP connection to *ip\_address* for *source\_mac\_address*-> *dest\_mac\_address*, sap *source\_sap*-> *dest\_sap*

説明: DLS 転送機能が、TCP を介してスイッチ切り替え プロトコルの NETBIOS\_NR メッセージを受信しました。

#### **DLS.417**

lYk**:** C-INFO

短構文: DLS.417 DLS, SSP msg NETBIOS\_ANQ received from *ip\_address* for *source\_mac\_address*-> *dest\_mac\_address*, sap *source\_sap*-> *dest\_sap*

長構文: DLS.417 DLS forwarder received a SSP NETBIOS\_ANQ message over TCP connection to *ip\_address* for *source\_mac\_address*-> *dest\_mac\_address*, sap *source\_sap*-> *dest\_sap*

説明: DLS 転送機能が、TCP を介してスイッチ切り替え

プロトコルの NETBIOS\_ANQ メッセージを受信しまし た。

# **DLS.418**

lYk**:** C-INFO

短構文: DLS.418 DLS, SSP msg NETBIOS\_ANR received from *ip\_address* for *source\_mac\_address*-> *dest\_mac\_address*, sap *source\_sap*-> *dest\_sap*

長構文: DLS.418 DLS forwarder received a SSP NETBIOS\_ANR message over TCP connection to *ip\_address* for *source\_mac\_address*-> *dest\_mac\_address*, sap *source\_sap*-> *dest\_sap*

説明: DLS 転送機能が、TCP を介してスイッチ切り替え プロトコルの NETBIOS\_ANR メッセージを受信しまし た。

# **DLS.419**

lYk**:** C-INFO

短構文: DLS.419 DLS, NETBIOS\_NQ to *ip\_address* sent for *source\_mac\_address*-> *dest\_mac\_address*, sap *source\_sap*-> *dest\_sap* lfsize *largest\_frame\_size*

長構文: DLS.419 DLS, NETBIOS\_NQ to *ip\_address* sent for *source\_mac\_address*-> *dest\_mac\_address*, sap *source\_sap*-> *dest\_sap* lfsize *largest\_frame\_size*

説明: DLS は、NETBIOS\_NQ SSP メッセージを、TCP を介してその DLS 同位へ正常に送信しました。

## **DLS.420**

lYk**:** C-INFO

;=8**:** DLS.420 DLS, NETBIOS\_NR to *ip\_address* sent for *source\_mac\_address*-> *dest\_mac\_address*, sap *source\_sap*-> *dest\_sap* lfsize *largest\_frame\_size*

長構文: DLS.420 DLS, NETBIOS\_NR to *ip\_address* sent for *source\_mac\_address*-> *dest\_mac\_address*, sap *source\_sap*-> *dest\_sap* lfsize *largest\_frame\_size*

説明: DLS は、NETBIOS\_NR SSP メッセージを、TCP を介してその DLS 同位へ正常に送信しました。

## **DLS.421**

lYk**:** C-INFO

;=8**:** DLS.421 DLS, NETBIOS\_ANQ to *ip\_address* sent for *source\_mac\_address*-> *dest\_mac\_address*, sap *source\_sap*-> *dest\_sap*

9=8**:** DLS.421 DLS, NETBIOS\_ANQ to *ip\_address* sent

for *source\_mac\_address*-> *dest\_mac\_address*, sap *source\_sap*-> *dest\_sap*

説明: DLS は、NETBIOS\_ANQ SSP メッセージを、TCP を介してその DLS 同位へ正常に送信しました。

#### **DLS.422**

lYk**:** C-INFO

;=8**:** DLS.422 DLS, NETBIOS\_ANR to *ip\_address* sent for *source\_mac\_address*-> *dest\_mac\_address*, sap *source\_sap*-> *dest\_sap*

長構文: DLS.422 DLS, NETBIOS\_ANR to *ip\_address* sent for *source\_mac\_address*-> *dest\_mac\_address*, sap *source\_sap*-> *dest\_sap*

説明: DLS は、NETBIOS ANR SSP メッセージを、TCP を介してその DLS 同位へ正常に送信しました。

#### **DLS.423**

lYk**:** UE-ERROR

短構文: DLS.423 no mem to init NetBIOS DLSw function

長構文: DLS.423 no memory to initialize NetBIOS DLSw function

説明: NetBIOS DLSw 機能を初期化するために使用可能 な記憶域が不足していました。ルーターは、セッション 制御ブロックと UI トラフィック・バッファー・プール用 の記憶域を必要としています。

# **DLS.424**

lYk**:** C-INFO

;=8**:** DLS.424 NetBIOS NR frame rejected for *NBName* due to lower lfs

長構文: DLS.424 NetBIOS Name Recognized frame for dest name *NBName* rejected because it lowered the largest frame size

説明: ルーターは、これより前に、最大フレーム・フィ ールドを持つ SSP NETBIOS\_NQ メッセージを受信して いました。 このメッセージは、DLSw が最大フレーム・ サイズを小さくできなかったことを示しました。ルータ ーは、この対応する Name\_Recognized フレームが、最大 フレーム・サイズを小さくしていたとして、それを廃棄 しました。

## **DLS.425**

lYk**:** UI-ERROR

短構文: DLS.425 NetBIOS SSP message received without reqd DLC header

長構文: DLS.425 NetBIOS SSP message received without the required DLC header

説明: すべての NetBIOS SSP メッセージには DLC へ ッダーが付いていなければなりません。この SSP メッセ ージには DLS ヘッダーは付いていませんでしたが、ルー ターはフレームの処理を続けます。 これは、RFC1795 互 換性の問題を示します。

## **DLS.426**

lYk**:** C-INFO

短構文: DLS.426 DLS, Learning new NBName-IP assoc from *IPaddr* for *NBName*

長構文: DLS.426 DLS, Learning new NBName-IP association from *IPaddr* for *NBName*

説明: DLS は、対等 DLS から受信した SSP メッセー ジから、新しい NetBIOS 名と IP 関連を確認中です。 こ れは、一般的に、NETBIOS\_NR メッセージを受信したと きに発生します。

## **DLS.427**

lYk**:** UI-ERROR

短構文: DLS.427 LLC, FAILED open NB stn, dst= *Destination*,src= *Source*,dsap= *Dsap*,ssap= *Ssap*

長構文: DLS.427 LLC, FAILED open NetBIOS stn, dst= *Destination*,src= *Source*,dsap= *Dsap*,ssap= *Ssap*

説明: LLC データ・リンク・サービスの NetBIOS ステ ーションのオープンが、LLC 内に何らかの問題があった ために失敗しました。

# **DLS.428**

lYk**:** U-INFO

短構文: DLS.428 LLC, NetBIOS UI frame disc (pool cong) for *source\_mac\_address*-> *dest\_mac\_address*, sap *source\_sap*-> *dest\_sap*

長構文: DLS.428 LLC, NetBIOS UI frame discarded (pool congested) for *source\_mac\_address*-> *dest\_mac\_address*, sap *source\_sap*-> *dest\_sap*

説明: LLC インターフェース・モジュールが、LLC から 受け取った NetBIOS UI フレームを廃棄しています。 NetBIOS UI フレーム・バッファー・プールが過密状態で す。

#### **DLS.429**

lYk**:** C-INFO

短構文: DLS.429 DLS, NetBIOS function is enabled

長構文: DLS.429 DLS, NetBIOS function is enabled

説明: DLSw NetBIOS 機能が使用可能になりました。 NetBIOS SAP (0xf0) が少なくとも 1 つのポートで使用可 能になると必ずこの状態になります。

#### **DLS.430**

lYk**:** C-INFO

短構文: DLS.430 DLS, NetBIOS function is disabled

長構文: DLS.430 DLS, NetBIOS function is disabled

設明: DLSw NetBIOS 機能が使用不可になりました。 NetBIOS SAP (0xf0) がすべてのポートで使用不可になる と必ずこの状態になります。

#### **DLS.431**

lYk**:** C-INFO

短構文: DLS.431 DLS, Broadcast CANUREACH-ex unsuccessful for *source\_mac\_address*-> *dest\_mac\_address*, sap *source\_sap*-> *dest\_sap*

長構文: DLS.431 DLS, Broadcast CANUREACH-ex unsuccessful for *source\_mac\_address*-> *dest\_mac\_address*, sap *source\_sap*-> *dest\_sap*

説明: ルーターが、いずれの DLSw パートナーにも CANUREACH-ex を送信することができませんでした。 適切な状態のトランスポート接続を持つ DLSw パートナ ーがない、要求された SAP 用の回線をサポートする DLSw パートナーがない、あるいはルーターが CANUREACH-ex を送信するためのバッファーを割り振る ことができなかった、のいずれかです。

## **DLS.432**

lYk**:** C-INFO

短構文: DLS.432 *intfmod*, Src SAP not open, DLC\_START\_DL\_not\_proc\_for\_*source\_mac\_address-> dest\_mac\_address*, sap *source\_sap*-> *dest\_sap*

長構文: DLS.432 *intfmod*, Source SAP not open, DLS\_START\_DL not processed for *source\_mac\_address*-> *dest\_mac\_address*, sap *source\_sap*-> *dest\_sap*

説明: ルーターは、指定された発信元 SAP がどのネッ トワーク・インターフェースでもオープンされなかった ために、DLC\_START\_DL 要求を処理できませんでした。

lYk**:** C-INFO

;=8**:** DLS.433 DLS, CANUREACH\_ex to *ip\_address* sent for *source\_mac\_address*-> *dest\_mac\_address*, sap *source\_sap*-> *dest\_sap* lfsize *largest\_frame\_size*

9=8**:** DLS.433 DLS, CANUREACH\_ex to *ip\_address* sent for *source\_mac\_address*-> *dest\_mac\_address*, sap *source\_sap*-> *dest\_sap* lfsize *largest\_frame\_size*

説明: DLSw は、TCP または UDP を介して、その DLSw 同位に、 CANUREACH\_ex SSP メッセージを正常 に送り出しました。

## **DLS.434**

lYk**:** C-INFO

短構文: DLS.434 TCP, lstn cplt from *ip\_address*, closing existing cnn

長構文: DLS.434 TCP, new connect request from neighbor *ip\_address*, closing existing connection

**説明:** リモート DLSw 隣接ノードが、接続しようとして います。この隣接ノードとの TCP 接続は、すでに存在し ています。この古い TCP 接続は切断されます。 この状 熊が起こるのは、リモート DLSw が再始動するか、リモ ート通信問題が原因でリモート DLSw が接続をクローズ したのに、ローカル DLSw TCP 接続がまだそれを検出し ていない場合です。

# **DLS.435**

lYk**:** UE-ERROR

;=8**:** DLS.435 TCP, no mem for TCP listen

長構文: DLS.435 TCP, no memory to post a new TCP listen - will retry later

**説明:** 記憶域が不十分であるために、新規の TCP をlisten 状態に入れることができません。ルーターは、別の TCP を listen 状態に入れる試みを 10 秒間続けます。この間、 十分な記憶域が利用可能になるまで、ルーターは新規の TCP 接続を受け付けません。

# **DLS.436**

lYk**:** C-INFO

;=8**:** DLS.436 DLS, CANUREACH\_cs to *ip\_address* sent for *source\_mac\_address*-> *dest\_mac\_address*, sap *source\_sap*-> *dest\_sap* lfsize *largest\_frame\_size*

9=8**:** DLS.436 DLS, CANUREACH\_cs to *ip\_address* sent for *source\_mac\_address*-> *dest\_mac\_address*, sap *source\_sap*-> *dest\_sap* lfsize *largest\_frame\_size*

説明: DLSw は、CANUREACH\_cs SSP メッセージを、 TCP を介してその DLSw 同位へ正常に送信しました。

# **DLS.437**

lYk**:** UE-ERROR

短構文: DLS.437 DLS, ICANREACH-cs rcvd with lfsize *frame\_size*, less than req for *source\_mac\_address*-> *dest\_mac\_address*, sap *source\_sap*-> *dest\_sap*

長構文: DLS.437 DLS, ICANREACH-cs received with lfsize *frame\_size*, less than requested for *source\_mac\_address*-> *dest\_mac\_address*, sap *source\_sap*-> *dest\_sap*

説明: DLSw 隣接ノードから ICANREACH-cs SSP メッ セージを受信しましたが、その中に入っている Ifsize 値 が、ルーターが CANUREACH-cs に入れて送ったものよ り小さい値になっています。 これは、隣接ノード DLSw による DLSw プロトコル違反です。Ifsize 制御フラグが CANUREACH-cs にセットされており、このことは、ルー ターが CANUREACH-cs で要求した lfsize をもつ回線を 確立できなければ、隣接ノードは回線のセットアップに 失敗することを示しているからです。

# **DLS.438**

lYk**:** C-INFO

短構文: DLS.438 sdlc trans to sec/nego idle st for addr *link\_address* nt *network ID*

長構文: DLS.438 sdlc transition to secondary or negotiable idle state for address *link\_address* net *network ID*

説明: 指定の SDLC リンク・ステーションは、2 次状態 (つまり、折衝可能なアイドル状態)へ変換中です。

#### **DLS.439**

lYk**:** UE-ERROR

短構文: DLS.439 unexp sdlc test cmd for addr *link\_address* nt *network ID*

長構文: DLS.439 unexpected sdlc test cmd for address *link\_address* net *network ID*

説明: 指定の SDLC リンク・ステーションから、予期し ない test cmd フレームを受信しました。

# **DLS.440**

lYk**:** C-INFO

短構文: DLS.440 nego sdlc pu 2 sta; lcl role set prim for addr *link\_address* nt *network ID*

長構文: DLS.440 negotiable pu 2 link being set primary for address *link\_address* net *network ID*

説明: PU 2 に構成された折衝可能リンクが、1 次リン クに指定変更されている最中です。

# **DLS.441**

lYk**:** UE-ERROR

短構文: DLS.441 unexp sdlc non-nxid recv for pu 2 sec dev addr *link\_address* nt *network ID*

長構文: DLS.441 unexpected sdlc non-null xid recv from primary for addr *link\_address* net *network ID*

説明: 指定の 1 次 SDLC リンク・ステーションから、 2 次 PU タイプ 2 装置に対して、予期しない XID タイ プを受信しました。

#### **DLS.442**

lYk**:** C-INFO

短構文: DLS.442 conn ind rcvd from prim sdlc station addr *link\_address* nt *network ID*

長構文: DLS.442 connection indication received from primary sdlc station address *link\_address* net *network ID*

説明: 指定の SDLC リンク・ステーションから、1 次 SDLC リンク・ステーションが SNRM を送信したという 通知を受信しました。

#### **DLS.443**

lYk**:** UE-ERROR

短構文: DLS.443 conn ind rcvd in invld state from sdlc sta to addr *link\_address* nt *network ID*

長構文: DLS.443 connection indication received in invalid state from sdlc station to address *link\_address* net *network ID*

説明: 指定の SDLC リンク・ステーションから、SDLC リンク・ステーションが無効な状態で SNRM を送信した という通知を受信しました。

## **DLS.444**

lYk**:** UE-ERROR

短構文: DLS.444 unexp sdlc cs\_confirm in state *state* for addr *link\_address* nt *network ID*

長構文: DLS.444 unexpected sdlc cs\_confirm in state *state* for address *link\_address* net *network ID*

説明: 指定の SDLC リンク・ステーションに対する予期 しない cs\_confirm 事象を受信しました。

#### **DLS.445**

lYk**:** UE-ERROR

短構文: DLS.445 unexp xid recv from DLS for sdlc pu 2 sec addr *link\_address* nt *network ID*

長構文: DLS.445 unexpected sdlc xid recv from DLS for sdlc addr *link\_address* net *network ID*

説明: DLS 層から、2 次 PU タイプ 2 装置に対する予 期しない XID タイプを受信しました。

#### **DLS.446**

lYk**:** C-INFO

短構文: DLS.446 sdlc trans to sec null\_xid\_pend st for addr *link\_address* nt *network ID*

長構文: DLS.446 sdlc transition to secondary null\_xid\_pend state for address *link\_address* net *network ID*

説明: 指定の 2 次 SDLC リンク・ステーションは、 SEC\_NULL\_XID\_PENDING 状態に変換中です。これは、 そのステーションが、送信した NULL XID への応答を待 っていることを意味しています。

## **DLS.447**

lYk**:** C-INFO

短構文: DLS.447 sdlc trans to sec contact pnd st for addr *link\_address* nt *network ID*

長構文: DLS.447 sdlc transition to secondary contact pending state for address *link\_address* net *network ID*

説明: 指定の 2 次 SDLC リンク・ステーションは、2 次 接続保留状態に変換中です。

#### **DLS.448**

lYk**:** UI-ERROR

短構文: DLS.448 unexp rtn code from sdlc dl conn rsp = *rtn\_code* for addr *link\_address* nt *network ID*

長構文: DLS.448 unexpected return code from sdlc dl connect response = *rtn\_code* for address *link\_address* net *network ID*

說明: SDLC 接続応答を送信しようとしたときに、DL か ら予期しない戻りコードが戻されました。

#### **DLS.449**

lYk**:** UI-ERROR

短構文: DLS.449 unexp sdlc contacted\_rcv in state *state* for addr *link\_address* nt *network ID*

長構文: DLS.449 unexpected sdlc contacted\_rcv in state state for address link\_address net network ID

説明: 指定の SDLC リンク・ステーションに対して、予 期しない contacted rcv 事象を受信しました。

# **DLS.450**

レベル: U-INFO

短構文: DLS.450 SDLC, link role secondary, start\_dl not honored, for source\_mac\_address-> dest\_mac\_address, sap source\_sap-> dest\_sap

長構文: DLS.450 SDLC, link role secondary, start\_dl not honored, for source\_mac\_address-> dest\_mac\_address, sap source\_sap-> dest\_sap

説明: SDLC ステーションのリンク役割が 2 次であるた めに、 DLS から SDLC インターフェース・モジュール への DL 開始要求が受諾されませんでした。 これはエラ ーではありません。 これは、SDLC が不平衡プロトコル で、2次ステーションが1次ステーションにポーリング されなければ、アクションへの応答またはアクションの 開始ができないために起こります。

## **DLS.451**

レベル: C-INFO

短構文: DLS.451 sdlc recv NXID from DLS for addr link\_address\_nt\_network\_ID; dropped

長構文: DLS.451 sdlc secondary recv a NXID from DLS in sec nxid pend state for address link address net network  $ID$ 

説明: 2次 SDLC 回線開始論理が、XID0 を予期してい るとき (内部状態 sec\_nxid\_pend) に、隣接するルーターか らヌル XID を受信したので、無視しました。 ヌル XID は無視され、XIDO が後に続くことが予期されます。

# **DLS.452**

レベル: C-INFO

短構文: DLS.452 nego sdlc pu 5 sta; lcl role set prim for addr link\_address nt network ID

長構文: DLS.452 negotiable pu 5 link being set secondary for address link address net network ID

説明: PU 5 に構成された折衝可能リンクが、2 次リン クに指定変更中です。

#### **DLS.454**

レベル: UE-ERROR

短構文: DLS.454 DLSw disabled no mem for appnim struct

長構文: DLS.454 DLSw forwarder disabled no memory for appnim structures

説明: 必要な APPNIM データ構造を作成するための記憶 域が十分になかったため、データ・リンク交換転送機能 が使用不可にされました。

#### **DLS.455**

レベル: C-INFO

短構文: DLS.455 DLSw, Created a new transport record for neighbor ip\_address

長構文: DLS.455 DLSw, A new Transport record was created successfully for a previously unknown Neighbor at IP address ip\_address

説明: 以前は確認不能であった隣接ノードに対して、 DLSw が新規制御ブロックを割り振りました。この隣接ノ ードは、グループ探索またはコンソール定義のいずれか によって確認されました。

# **DLS.456**

レベル: C-INFO

短構文: DLS.456 DLSw, Looping back LOCAL-CONVERSION CONNECTION data!

長構文: DLS.456 DLSw data being sent via TCP is to be looped back to this same router

説明: DLSw ローカル接続トランスポートが、同じルー ターの宛先 IP アドレスを持つデータを TCP 接続を介し て送信しようとしました。このデータは、TCP をバイパ スして DLSw にループバックされます。これは、ローカ ル・インボックス SDLC 構成の場合では通常のメッセー ジです。

# **DLS.457**

レベル: C-INFO

短構文: DLS.457 DLSw, Deleted transport record for Neighbor ip\_address

長構文: DLS.457 DLSw, A Transport record was deleted successfully for a Neighbor at IP address ip\_address

説明: 既知の隣接ノードに対する tran\_man エントリー を、DLSw が削除しました。 このエントリーが削除され たのは、動的隣接ノードの TCP 接続が失われたか、また はコンソールで明示的に削除されたためです。

lYk**:** C-INFO

短構文: DLS.458 TCP connection to Neighbor *ip\_address* has closed!

長構文: DLS.458 The TCP connection to the Neighbor at IP address *ip\_address* has closed

説明: DLSw が、隣接ノードへの TCP 接続をクローズ されました。 これは、外部ホストが接続を終了したか、 接続が失われたことが原因です。また、TCP 接続がアイ ドル状態になったときに、非活動隣接ノード終了タイマ 一が満了したことが原因である場合もあります。

## **DLS.459**

lYk**:** C-INFO

短構文: DLS.459 DLSw, Adding a Dynamic transport record for Neighbor *ip\_address*

長構文: DLS.459 DLSw, A new Dynamic Transport record was added successfully for a previously unknown Neighbor at IP address *ip\_address*

**説明:** 未知の隣接ノードに対して、DLSw が動的トラン スポート・エントリーを新規に割り振りました。 この隣 接ノードは、動的隣接ノードが使用可能になったときに TCP 接続が開始されることによって確認されます。 この 隣接ノードは、動的隣接ノード TCP パラメーターを使用 して構成されます。

## **DLS.460**

lYk**:** C-INFO

短構文: DLS.460 Sent Unicast Capex Request to *ip\_address* 

長構文: DLS.460 A Unicast Capabilities Exchange Request has been sent to the DLSw neighbor at *ip\_address*

**説明: DLSw UDP インターフェース・モジュールは、** DLSw 隣接ノードにユニキャスト機能交換要求メッセージ を送信しました。 これは、TCP 接続を確立せずに、隣接 ノードとの情報交換を実現する目的で行われます。 受動 隣接ノードおよび受動グループ・メンバーが、このメッ セージを送信します。

#### **DLS.461**

lYk**:** C-INFO

短構文: DLS.461 Received Unicast Capex Request from *ip\_address*

長構文: DLS.461 A Unicast Capabilities Exchange Request has been received from the DLSw neighbor at *ip\_address*

説明: DLSw UDP インターフェース・モジュールが、 DLSw 隣接ノードからユニキャスト機能交換メッセージを 受信しました。 構文解析モジュールは、メッセージ・タ イプが要求であると判断しました。

#### **DLS.462**

lYk**:** C-INFO

短構文: DLS.462 Sent Unicast Capex Response to *ip\_address*

長構文: DLS.462 A Unicast Capabilities Exchange Response has been sent to the DLSw neighbor at *ip\_address*

説明: DLSw UDP インターフェース・モジュールは、 DLSw 隣接ノードにユニキャスト機能交換応答メッセージ を送信しました。 これは、ユニキャスト機能交換要求に 対する応答として行われます。

## **DLS.463**

lYk**:** C-INFO

短構文: DLS.463 Received Unicast Capex Response from *ip\_address*

長構文: DLS.463 A Unicast Capabilities Exchange Response has been received from the DLSw neighbor at *ip\_address*

説明: DLSw UDP インターフェース・モジュールが、 DLSw 隣接ノードからユニキャスト機能交換メッセージを 受信しました。 構文解析モジュールは、メッセージ・タ イプが応答であると判断しました。

#### **DLS.464**

lYk**:** C-INFO

短構文: DLS.464 ICANREACH-ex rcvd

*source\_mac\_address*-> *dest\_mac\_address*, sap *source\_sap*-> *dest\_sap* lfsize *largest\_frame\_size*

9=8**:** DLS.464 ICANREACH-ex received for

*source\_mac\_address*-> *dest\_mac\_address*, sap *source\_sap*-> *dest\_sap* lfsize *largest\_frame\_size*

設明: DLS が指定の回線について ICANREACH-ex を受 信しました。

## **DLS.465**

lYk**:** UE-ERROR

短構文: DLS.465 DLSw disabled no mem for group struct

長構文: DLS.465 DLSw forwarder disabled no memory for group protocol structures

説明: 必要なグループ・プロトコル・データ構造を作成

するための記憶域が十分になかったため、データ・リン ク・スイッチ転送機能が使用不可にされました。

# **DLS.466**

レベル: C-INFO

短構文: DLS.466 DLS, udpim did not create transport control block for ip\_address

長構文: DLS.466 DLS, udpim did not create transport control block for ip\_address

説明: DLS UDPIM モジュールが、着信 IP アドレスに 関して、トランスポート制御ブロックを作成しませんで した。記憶域の不足、または動的隣接ノードが使用不可 であったことが原因である可能性があります。

## **DLS.467**

レベル: C-INFO

短構文: DLS.467 DLS, udpim received an invalid unicast/multicast packet from ip\_address

長構文: DLS.467 DLS, udpim received an invalid unicast/multicast packet from ip\_address

説明: DLS UDPIM モジュールが、着信 IP アドレスか ら、無効なユニキャスト・パケットまたはマルチキャス ト・パケットを受信しました。 パケットは廃棄されまし た。

## **DLS.468**

レベル: C-INFO

短構文: DLS.468 DLS, udpim attempted to send an invalid unicast/multicast packet

長構文: DLS.468 DLS, udpim attempted to send an invalid unicast/multicast packet

説明: DLS UDPIM モジュールが、無効なユニキャス ト・パケットまたはマルチキャスト・パケットを送信し ようとしました。パケットは廃棄されました。

## **DLS.469**

レベル: UI-ERROR

短構文: DLS.469 QLLC config error: error\_msg

長構文: DLS.469 QLLC configuration error: error\_msg

説明: DLSw QLLC 構成情報に、表示のとおりのエラー があります。 DLSw は、無効な情報をスキップして実行 を継続します。 ユーザーはこの構成を訂正して、ルータ ーを再始動すれば、この問題を解決できます。

#### **DLS.470**

レベル: UI-ERROR

短構文: DLS.470 QLLC init error: error\_msg

長構文: DLS.470 QLLC initialization error: error\_msg

説明: DLSw QLLC サポートの初期化の際に、表示のと おりのエラーが生じました。 これらのエラーは重大で、 通常はソフトウェア・サービスを使用して訂正する必要 があります。

#### **DLS.471**

レベル: C-INFO

短構文: DLS.471 QLLC, event\_id for intf interface result\_msg

長構文: DLS.471 QLLC, event\_id for interface interface result\_msg

説明: 指定のインターフェースに対して、インターフェ ース・レベルの事象が発生しました。一般には、これら は DLSw を下位の QLLC プロトコル層および X.25 プ ロトコル層へリンクし、リンク解除する、通常の事象で す。

#### **DLS.472**

レベル: C-INFO

短構文: DLS.472 QLLC, event id for station id in state state more\_info

長構文: DLS.472 QLLC, event\_id for station\_id in state state more\_info

説明: DLS が、DLS の QLLC インターフェース・モジ ュールに指定の要求を渡しました。これは、通常は DLSw パートナーから受信した SSP メッセージへの応答、また は DLS タイマー事象への応答として行われます。

# **DLS.473**

レベル: C-INFO

短構文: DLS.473 QLLC, event\_id for station\_id in state state more info

長構文: DLS.473 QLLC, event\_id for station\_id in state state more\_info

説明: QLLC が、DLSw に指定の指示または確認を渡し ました。 指示とは、非同期事象 (通常、QLLC へのパケ ットの到着)の通知で、確認とは、 DLSw が前に QLLC に出した要求が遅れて成功または失敗したことを報告す るものです。

レベル: C-INFO

短構文: DLS.474 QLLC, event id for station id in state state more\_info

長構文: DLS.474 QLLC, event\_id for station\_id in state state more\_info

説明: DLSw が、指定の要求または応答を QLLC に渡し ました。 要求とは、 QLLC からのサービスを求めるコマ ンドで、応答とは、QLLC が前に DLSw に与えた指示に 対する DLSw の答えです。通常、コマンドの発行後に DLSw に制御が戻ると、続いて要求が記録されるため、 QLLC からの戻りコードが ELS メッセージに含まれる場 合があることに注意してください。

## **DLS.475**

レベル: UE-ERROR

短構文: DLS.475 QLLC, event\_id for station\_id in unexp state state more\_info

長構文: DLS.475 QLLC, event\_id for station\_id in unexpected state state more\_info

説明: DLSw QLLC インターフェース・モジュールが、 予期しない状態において DLS または QLLC から事象の 通知を受信しました。 このことが正常な動作を妨害しな い場合もありますが、妨害した場合はサービスに連絡し てください。

## **DLS.476**

レベル: C-INFO

短構文: DLS.476 QLLC, Call Ind from net *interface* dte addr dte\_address

長構文: DLS.476 QLLC, Call Indicate from net interface dte address dte address

説明: QLLC が呼び出し要求パケットをネットワークか ら受信し、 DLSw に呼び出しを受け入れる機会を与えて います。 このメッセージに続いて、DLSw の応答を示す 別のメッセージが出るはずです。

## **DLS.477**

レベル: C-INFO

短構文: DLS.477 QLLC, Call from net interface dte dte\_address refused: reason

長構文: DLS.477 QLLC, Call from net interface dte dte\_address\_refused: reason

説明: QLLC は、表示された理由により着呼を拒否して

います。 DLSw が呼び出しの受信側となっていた場合、 これはユーザー構成のエラーを示している場合がありま す。 OLLC を使用する他のもの (例: APPN) が呼び出し の受信側となっていた場合、 DLSw が呼び出しを拒否す るのは正常です。

#### **DLS.478**

レベル: C-INFO

短構文: DLS.478 QLLC, Call accept pend for net interface dte dte address, call type

長構文: DLS.478 QLLC, Call accept pending for net interface dte dte\_address, call\_type

説明: QLLC が着呼の所有権を獲得中で、関連した宛先 資源を検索するためにリモート DLSw パートナーに接触 を始めています。この検索が正常に行われた場合は、 DLSw はその後この呼び出しを完全に受け入れます。 call type パラメーターは、この呼び出しが構成済み OLLC 装置から DLSw へのものか、または動的なものかを示し ます。

## **DLS.479**

レベル: UE-ERROR

短構文: DLS.479 QLLC, role conflict for *station\_id: reason* 

長構文: DLS.479 QLLC, role conflict for station\_id: reason

説明: QLLC リンク・ステーションの役割 (1 次または 2次)を示す事象が発生し、構成された、または事前に分 かっていた情報と矛盾しています。 このメッセージの" 理由"の部分に、矛盾について正確に記述されています。

#### **DLS.480**

レベル: C-INFO

短構文: DLS.480 OLLC, event id for station id in state state more\_info

長構文: DLS.480 QLLC, event\_id for station\_id in state state more\_info

説明: 他のステーション・レベルのメッセージでは記述 できない内部事象が発生しました。 これは通常の事象で あり、このメッセージの "event id" の部分に記述されて います。

# **DLS.481**

レベル: UI-ERROR

短構文: DLS.481 QLLC, event\_id for station\_id in state state more info

長構文: DLS.481 QLLC, *event\_id* for *station\_id* in state *state more\_info*

説明: 他のステーション・レベルのメッセージでは記述 できないエラー事象が発生しました。 これらは、回線の 確立に障害を引き起こす可能性のある異常な事象で、サ ービスに報告する必要があります。

# **DLS.482**

lYk**:** UE-ERROR

短構文: DLS.482 QLLC, no dest MAC/SAP defined for *station\_id*, search aborted

長構文: DLS.482 QLLC, no destination MAC/SAP defined for *station\_id*, search aborted

説明: 通常、OLLC ステーション用に定義された宛先 MAC/SAP への接続を DLSw に探索させ、開始させる事 象が発生しました。 着信先 MAC/SAP の組みをユーザー が構成していなかったため、この着信先を探索すること は不可能です。この事象は無視されます。

## **DLS.483**

lYk**:** C-INFO

;=8**:** DLS.483 QLLC, *event\_id* rcvd for *source\_mac\_addr*-> *dest\_mac\_addr*, sap *source\_sap*-> *dest\_sap*

長構文: DLS.483 QLLC, *event\_id* received for *source\_mac\_addr*-> *dest\_mac\_addr*, sap *source\_sap*-> *dest\_sap*

説明: DLS が、DLS の QLLC インターフェース・モジ ュールに指定の事象を渡しました。

# **DLS.484**

lYk**:** C-INFO

;=8**:** DLS.484 DLC, *station\_id* mtu reduced *old\_mtu* to *new\_mtu* per rcvd XID\_ *xid\_format*

長構文: DLS.484 DLC, station *station\_id* mtu reduced from *old\_mtu* to *new\_mtu* per received XID\_ *xid\_format*

説明: 指定のステーションから、構成された MTU サイ ズのフレームの受信をそのステーションが処理できない ことを示す SNA XID を、DLSw が受信しました。した がって、DLSw はこのステーションについての有効 MTU サイズを減らします。このメッセージは、DLSw がサポー トしている DLC に共通のもので、ステーション ID は関 係している DLC のタイプを示しています。

#### **DLS.485**

lYk**:** UI-ERROR

短構文: DLS.485 QLLC, *station\_id* automatically disabled by Register Req failure

長構文: DLS.485 QLLC, *station\_id* automatically disabled by Register Req failure

説明: DLSw が、構成された PVC を X.25 スタックに 登録しようと試みましたが、X.25 はこの要求を拒否しま した。 この障害がいつまでも繰り返されないように、 DLSw はその PVC 定義を自動的に使用不可にします。 この問題の原因としては、 PVC が X.25 内で構成されて いなかったか、構成されていても DLS 以外のプロトコル 用の構成であったことが考えられます。 X.25 構成を修正 して、ルーターを再始動してください。再始動すれば、 DLSw 内で PVC を使用不可にしたことは無効になりま す。

#### **DLS.486**

lYk**:** C-INFO

短構文: DLS.486 QLLC, XID FSM for *station\_id: event\_id* in xid state *old\_state*, role *role*; action= *action*, new state= *new\_state*

長構文: DLS.486 QLLC, XID FSM for *station\_id: event\_id* in xid state *old\_state*, role *role*; action= *action*, new state= *new\_state*

説明: DLSw QLLC インターフェースは、DLS および QLLC 装置への XID の流れを制御するために XID 状態 管理機構を管理しています。 このメッセージは、 FSM が呼び出されたことを示し、FSM の入出力を表示しま す。

## **DLS.487**

lYk**:** C-INFO

;=8**:** DLS.487 LLC, *frame\_type* frame sent, *source\_mac\_address*-> *dest\_mac\_address*, sap *source\_sap*-> *dest\_sap*

長構文: DLS.487 LLC, *frame\_type* frame sent, *source\_mac\_address*-> *dest\_mac\_address*, sap *source\_sap*-> *dest\_sap*

説明: TEST または XID フレームがチャネルに正常に送 信されました。

レベル: UI-ERROR

短構文: DLS.488 No mem to create LLC address map for Channel mac address dest\_mac\_address

長構文: DLS.488 No mem to create LLC address map for Channel mac address dest\_mac\_address

説明: 記憶域不足状態が原因で、LLCIM は、指定された MAC アドレスに関してアドレス・マップ・エントリーを 作成することができませんでした。 DLSw は、この MAC アドレスを割り当てられたチャネルにトラフィック を転送することができません。

## **DLS.489**

レベル: C-INFO

短構文: DLS.489 LLC, frame\_type frame send failed, source\_mac\_address-> dest\_mac\_address, sap source\_sap->  $dest\_sap$ 

長構文: DLS.489 LLC, frame\_type frame send failed, source\_mac\_address-> dest\_mac\_address, sap source\_sap->  $dest\_sap$ 

説明: LLC はチャネルへの TEST フレームまたは XID フレームの送信を正常に行うことができませんでした。 この状態が生じるのは、DLSw 構成またはチャネル構成、 あるいはその両方に誤りがある結果である可能性があり ます。

## **DLS.490**

レベル: UI-ERROR

短構文: DLS.490 DLS Dropping an unsupported SSP version packet received from ip\_addr!

長構文: DLS.490 DLS Dropping an unsupported SSP version packet received from ip\_addr!

説明: DLSw 隣接ノードから SSP バージョンのパケッ トを受信しましたが、サポートされないものであったの で、廃棄されました。

# **DLS.491**

レベル: UE-ERROR

短構文: DLS.491 DLSw disabled no mem for MAC list struct

長構文: DLS.491 DLSw forwarder disabled no memory for MAC list structures

説明: 記憶域が不足していて必要な MAC リスト・デー 夕構造が作成できなかったため、データ・リンク・スイ

ッチ転送機能が使用不可にされていました。

# **DLS.492**

レベル: UI-ERROR

短構文: DLS.492 DLS, FAILED to send DATAFRAME to ip\_address for source\_mac\_address-> dest\_mac\_address, sap source\_sap-> dest\_sap

長構文: DLS.492 DLS, FAILED to send DATAFRAME to ip\_address for source\_mac\_address-> dest\_mac\_address, sap source\_sap-> dest\_sap

説明: バッファー不足か、DLSw が DLSw 機能交換 SAP リスト内の発信元 SAP をサポートしないかのいずれかの 原因で、DATAFRAME SSP 制御メッセージを送信できま せんでした。

# **DLS.493**

レベル: C-INFO

短構文: DLS.493 DLS, Broadcast DATAFRAME sent for source\_mac\_address-> dest\_mac\_address, sap source\_sap->  $dest\_sap$ 

長構文: DLS.493 DLS, Broadcast DATAFRAME sent for source\_mac\_address-> dest\_mac\_address, sap source\_sap-> dest sap

説明: 特定の宛先に関する UI フレームの処理中に、 DLS がマルチキャスト UDP を介して同報通信 DATAFRAME を送り出しました。

#### **DLS.494**

レベル: C-INFO

短構文: DLS.494 DLS, Broadcast DATAFRAME unsuccessful for source\_mac\_address-> dest\_mac\_address, sap source sap-> dest sap

長構文: DLS.494 DLS, Broadcast DATAFRAME unsuccessful for source\_mac\_address-> dest\_mac\_address, sap source\_sap-> dest\_sap

説明: ルーターはどの DLSw パートナーにも DATAFRAME を送信することができませんでした。トラ ンスポート接続が適正な状態の DLSw パートナー、要求 された SAP に関して回線をサポートする DLSw パート ナーがなかったか、ルーターが DATAFRAME を送信する ためのバッファーを割り振ることができなかったか、ど ちらかです。

lYk**:** C-INFO

短構文: DLS.495 DLS, Broadcast NETBIOS\_NQ\_ex sent for *source\_mac\_address*-> *dest\_mac\_address*, sap *source\_sap*-> *dest\_sap* lfsize *largest\_frame\_size*

長構文: DLS.495 DLS, Broadcast NETBIOS\_NQ\_ex sent for *source\_mac\_address*-> *dest\_mac\_address*, sap *source\_sap*-> *dest\_sap* lfsize *largest\_frame\_size*

説明: 特定の宛先に関する UI フレームの処理中に、 DLS がマルチキャスト UDP を介して同報通信 NETBIOS\_NQ\_ex を送り出しました。

## **DLS.496**

lYk**:** C-INFO

短構文: DLS.496 DLS, Broadcast NETBIOS\_ANQ sent for *source\_mac\_address*-> *dest\_mac\_address*, sap *source\_sap*-> *dest\_sap*

長構文: DLS.496 DLS, Broadcast NETBIOS\_ANQ sent for *source\_mac\_address*-> *dest\_mac\_address*, sap *source\_sap*-> *dest\_sap*

説明: 特定の宛先に関する UI フレームの処理中に、 DLS がマルチキャスト UDP を介して同報通信 NETBIOS\_ANQ を送り出しました。

# **DLS.497**

lYk**:** UE-ERROR

短構文: DLS.497 DLSw disabled no mem for circuit priority overrides

長構文: DLS.497 DLSw forwarder disabled no memory for circuit priority overrides

説明: 記憶域が不足していて必要な回線優先順位指定変 更構造が作成できなかったため、データ・リンク・スイ ッチ転送機能が使用不可にされていました。

# **DLS.498**

lYk**:** UI-ERROR

;=8**:** DLS.498 DLS, SSP msg rcvd from *ip\_address*, msg\_length too large, frame dropped

長構文: DLS.498 DLS, SSP message received from *ip\_address* has a msg\_length greater than the largest packet size which can be processed. It has been dropped.

説明: DLS 転送機能は、TCP を介してスイッチ間プロト コル・メッセージを受け取りましたが、メッセージの長 さが、処理できる最大パケット・サイズを超えていま

す。フレームは廃棄されました。指定の近隣ノードの PACKET-SIZE のシステム設定を検討することが必要で す。

# **DLS.499**

lYk**:** UI-ERROR

短構文: DLS.499 DLSw SDLC link non-switched, SDLC link nt *network ID* switched

長構文: DLS.499 DLSw SDLC link is configured at non-switched, but SDLC link net *network ID* is configured as switched

説明: DLSw が、無効な構成状態を検出しました。 DLSw SDLC リンク・ステーションは非交換として構成さ れています。同じインターフェースで、SDLC が交換とし て構成されていました。構成を修正し、ルーターを再始 動してください。

#### **DLS.500**

lYk**:** UI-ERROR

短構文: DLS.500 DLSw SDLC link switched, SDLC link nt *network ID* non-switched

長構文: DLS.500 DLSw SDLC link is configured at switched, but SDLC link net *network ID* is configured as non-switched

説明: DLSw が、無効な構成状態を検出しました。 DLSw SDLC リンク・ステーションは非交換として構成さ れています。同じインターフェースで、SDLC が交換とし て構成されていました。構成を修正し、ルーターを再始 動してください。

#### **DLS.501**

lYk**:** UI-ERROR

短構文: DLS.501 Invalid interface number *interface* in Interface/SAP List record

長構文: DLS.501 Invalid interface number *interface* in Interface/SAP List record

説明: DLSw は、始動時に無効な構成パラメーターを検 出しました。 DLSw が LLC SAP リストをオープンする インターフェースが、ルーター上に存在しません。構成 を変更して、ルーターを再始動してください。

# 第23章 ディジタル・ネットワーク・アーキテクチャー・フェーズ IV (DN)

この章では、ディジタル・ネットワーク・アーキテクチャー・フェーズ IV (DN) メ ッセージについて説明します。メッセージの内容およびメッセージの使用方法につ いての説明は、「はじめに」の章を参照してください。

# **DN.001**

レベル: UE-ERROR

短構文: DN.001 event 4.0: Aged pkt loss; source\_area. source node -> destination area. destination node

長構文: DN.001 event 4.0: Aged packet loss; packet from source\_area. source\_node to destination\_area. destination\_node

説明: 指定されたノード間にわたるルーターを通じて、 1 つのパケットが行った VISIT の回数が多すぎます。送 信側への戻りが要求された場合、パケットは発信元に戻 されます。それ以外の場合、そのパケットは除去されま す。

原因: ルーターの EXECUTOR MAXIMUM VISITS が小 さ過ぎます。

処置: EXECUTOR MAXIMUM VISITS を増やして、ネ ットワーク内で最も距離の離れた 2 つのノード間のホッ プの数が増えるようにします。

原因: 到達不能なノードがあるために、一時的なルーテ ィング・ループがあります。

処置: 問題が継続する場合を除き、訂正処置は必要あり ません。ルーティング・ループは、通常、ノードがダウ ンすると 1 分以内に解消されます。

#### **DN.002**

レベル: CE-ERROR

短構文: DN.002 event 4.1: Node unreach pkt loss; source\_area. source\_node -> destination\_area. destination\_node, cir number net network\_name

長構文: DN.002 event 4.1: Node unreachable packet loss; packet from source\_area. source\_node to destination\_area. destination\_node, circuit number network network\_name

説明: 指定されたネットワーク上で、到達不能な宛先へ 向けられたパケットが受信されました。 送信側への戻り が要求された場合、パケットは発信元に戻されます。 そ れ以外の場合、そのパケットは除去されます。

原因: 発信元が、存在しないノードとのコンタクトを試 みています。

処置: 発信元がホスト・アドレスを提供している場合

は、そのアドレスを訂正する必要があります。 発信元が ホスト名を提供している場合は、アドレス変換へのノー ド名が古くなっています。 発信元 (起点) ノードに対して DEFINE NODE "name" ADDRESS コマンドを使用して、 永続データベースを訂正します。

原因: ルーティング・データベース内に宛先ノードへの ルートがありません。

処置: SHOW ACTIVE NODES を行って、その宛先ノー ドが到達可能であるかどうかを確かめます。 このノード へ到達するために使用できる回線をチェックします。

原因: ルーティング・データベース内に宛先区域へのル ートがありません。

処置: SHOW ACTIVE AREA を行って、宛先ノードの 区域が到達可能であるかどうかを確かめます。 このノー ドへ到達するために使用できる回線をチェックします。

#### **DN.003**

レベル: UI-ERROR

短構文: DN.003 event 4.2: Node out-of-range pkt loss; source\_area. source\_node -> destination\_area. destination\_node, cir number net network\_name

長構文: DN.003 event 4.2: Node out-of-range packet loss; packet from source\_area. source\_node to destination\_area. destination\_node, circuit number network network\_name

説明: 指定されたネットワーク上で、ノード・アドレス が EXECUTOR MAXIMUM ADDRESS を超えているパケ ットが受信されました。 送信側への戻りが要求された場 合、パケットは発信元に戻されます。それ以外の場合、 そのパケットは除去されます。

原因: EXECUTOR MAXIMUM ADDRESS の設定が低過 ぎます。

処置: EXECUTOR MAXIMUM ADDRESS の設定を高く します。

原因: 宛先ノードの EXECUTOR NODE ADDRESS の設 定が高過ぎます。

処置: 宛先ノードの EXECUTOR NODE ADDRESS を低 くします。

原因: 発信元が、存在せず、なおかつそのアドレスが高

© Copyright IBM Corp. 1994, 1998

過ぎるノードとのコンタクトを試みています。

処置: 発信元がホスト・アドレスを提供している場合 は、そのアドレスを訂正する必要があります。 発信元が ホスト名を提供している場合は、アドレス変換へのノー ド名が古くなっています。 発信元 (起点) ノードに対して DEFINE NODE "name" ADDRESS コマンドを使用して、 永続データベースを訂正します。

# **DN.004**

レベル: UE-ERROR

短構文: DN.004 event 4.3: Ovsize pkt loss; source\_area. source\_node -> destination\_area. destination\_node, cir number net network\_name

長構文: DN.004 event 4.3: Oversized packet loss; packet from source\_area. source\_node to destination\_area. destination\_node, circuit\_number\_network\_network\_name

説明: その宛先に対して選択された出力回線のブロッ ク・サイズより大きいパケットが受信されました。パケ ットは除去されます。

原因: 発信元のホストが、受信側ホストが受け入れられ るサイズより大きい EXECUTOR BUFFER SIZE をもっ ています。

処置: 発信元ホスト上の EXECUTOR BUFFER SIZE を 訂正します。

原因: 介入回線に、サイズの小さ過ぎるパケットがあり ます。

処置: 発信元ホストの EXECUTOR BUFFER SIZE が、 最もサイズの小さいパケットを含む回線より小さくなっ ていることを確認してください。(イーサネットの場合は ブロック・サイズが最も小さいため、これは該当しませ  $h_{\circ}$ )

# **DN.005**

レベル: UE-ERROR

短構文: DN.005 event 4.4: Pkt format err; data packet source\_area. source\_node -> destination\_area. destination\_node, cir number net network\_name

長構文: DN.005 event 4.4: Packet format error; long data packet from source\_area. source\_node to destination\_area. destination\_node, circuit number network network\_name

説明: 指定された回線上で、無効なヘッダー・データを 含む長データ・パケットが受信されました。 パケットは 除去されます。

原因: 発信元または宛先 ID の最初の 4 バイトが HIORD ではありません。

処置: 送信側ノード内のプログラミング・エラーを訂正 するか、データ汚損の原因を突き止めます。

原因: 長データ・パケットの予約済み D-AREA または S-AREA フィールドがゼロでありません。

処置: 送信側ノード内のプログラミング・エラーを訂正 するか、データ汚損の原因を突き止めます。

#### **DN.006**

レベル: UE-ERROR

短構文: DN.006 event 4.4: Pkt format err; endnode hello from source\_area. source\_node, cir number net network\_name

長構文: DN.006 event 4.4: Packet format error; endnode hello message from source\_area. source\_node, circuit number network network name

説明: 指定された回線上で、無効なヘッダー・データを 含むエンド・ノード・ハロー・メッセージが受信されま した。 パケットは除去されます。

原因: IINFO フィールド内のノード・タイプがエンド・ ノードでないか、ID フィールドの最初の 4 バイトが HIORD でありません。

処置: 送信側ノード内のプログラミング・エラーを訂正 するか、データ汚損の原因を突き止めます。

#### **DN.007**

レベル: UE-ERROR

短構文: DN.007 event 4.4: Pkt format err; lvl router\_level route from source\_area. source\_node, cir number net network\_name

長構文: DN.007 event 4.4: Packet format error; level router\_level\_routing\_message\_from\_source\_area.\_source\_node circuit number network network name

説明: ルーティング・データ内にフォーマット・エラー がある、レベル 1 または 2 のルーティング・メッセージ が受信されました。 パケットは除去されます。ルーティ ング・データ内にエラーがある場合は、そのエラーまで のデータが処理されます。

原因: パケットが、COUNT クレームの数と異なる数の RTGINFO 項目を含んでいる SEGMENT によって終了し ました。

処置: 送信側ノード内のプログラミング・エラーを訂正 するか、データ汚損の原因を突き止めます。

レベル: UE-ERROR

短構文: DN.008 event 4.4: Pkt format err; short pkt from source\_area. source\_node, cir number net network\_name

長構文: DN.008 event 4.4: Packet format error; packet too short from source\_area. source\_node, circuit number network network\_name

説明: そのヘッダーを含むには短過ぎるパケットが受信 されました。パケットは除去されます。

原因: 長データ・パケットが 21 バイトより短い (埋め 込みは除く)。

原因: エンド・ノード・ハロー・メッセージが 31 バイ トより短い。

原因: エンド・ノード・ハロー・メッセージの長さが、 テスト・データ内のバイト・カウントによって示されて いる量のテスト・データを含むには不十分です。

原因: ルーター・ハロー・メッセージが 27 バイトより 短い。

原因: ルーティング・メッセージが 6 バイトより短い。

処置: 送信側ノード内のプログラミング・エラーを訂正 するか、データ汚損の原因を突き止めます。

#### **DN.009**

レベル: UE-ERROR

短構文: DN.009 event 4.4: Pkt format err; router hello from source\_area. source\_node cir number net network\_name

長構文: DN.009 event 4.4: Packet format error; router hello message from source\_area. source\_node circuit number network network name

説明: 無効なヘッダー・データを含むルーター・ハロ ー・メッセージが受信されました。パケットは除去され ます。

**原因: INFO** フィールド内のノード・タイプがレベル 1 または 2 のルーターではないか、あるいは ID フィール ドの最初の 4 バイトが HIORD でありません。

処置: 送信側ノード内のプログラミング・エラーを訂正 するか、データ汚損の原因を突き止めます。

#### **DN.010**

レベル: UE-ERROR

短構文: DN.010 event 4.4: Pkt format err; unkn typ, cir number net network\_name, hdr first 21 bytes

長構文: DN.010 event 4.4: Packet format error; unknown

type, circuit number network network\_name, header first 21 bytes

説明: 無効なフラグ・フィールドまたはサポートされて いないフラグ・フィールドを含むパケットが受信されま した。ヘッダーの最初の 21 バイトがダンプされていま す。

原因: メッセージの最初のバイトが、長データ・パケッ ト、エンド・ノード・ハロー、ルーター・ハロー、レベ ル1ルーティング、またはレベル2ルーティングのいず れでもありません。

処置: 送信側ノード内のプログラミング・エラーを訂正 するか、データ汚損の原因を突き止めます。

# **DN.012**

レベル: UE-ERROR

短構文: DN.012 event 4.4: Pkt format err; vers skew, flags FLAGS, cir number net network name

長構文: DN.012 event 4.4: Packet format error; version skew in long data packet, flags FLAGS, circuit number network network\_name

説明: フラグ・フィールド内にバージョン・ビットが設 定されている長形式データ・パケットが受信されまし た。 パケットは除去されます。

原因: 送信側ノード内のプログラミング・エラーまたは データ汚損。

# **DN.013**

レベル: CI-ERROR

短構文: DN.013 event 4.5: Part rting upd loss; area area\_number from source\_area. source\_node, cir number net network\_name

長構文: DN.013 event 4.5: Partial routing update loss; area area\_number in level 2 routing message from source\_area. source\_node, circuit number network network\_name

説明: レベル 2 ルーティング・メッセージに、このルー ターの EXECUTOR MAXIMUM AREA より高い区域へ の到達可能ルートが含まれていました。最も高い到達可 能区域だけがログに記録されます。到達不能 (無限コスト) 区域へのルートについては、問題にされていません。

原因: このルーターの EXECUTOR MAXIMUM AREA が、ネットワーク内で最も高い到達可能区域より低い。

処置: EXECUTOR MAXIMUM AREA を訂正するか、誤 りのある区域の区域番号を変更します。

lYk**:** CI-ERROR

短構文: DN.014 event 4.5: Part rting upd loss; node *node\_number* from *source\_area*. *source\_node*, cir *number* net *network\_name*

長構文: DN.014 event 4.5: Partial routing update loss; node *node\_number* in level 1 routing message from *source\_area*. *source\_node*, circuit *number* network *network\_name*

説明: レベル 1 ルーティング・メッセージに、このルー ターの EXECUTOR MAXIMUM ADDRESS より高いノー ドへの到達可能ルートが含まれていました。最も高い到 達可能ノードだけがログに記録されます。到達不能(無限 コスト) ノードへのルートについては、問題にされていま せん。

原因: このルーターの EXECUTOR MAXIMUM ADDRESS が、ネットワーク内で最も高い到達可能ノード より低い。

**処置: EXECUTOR MAXIMUM ADDRESS を訂正する** か、誤りのあるノードのノード番号を変更します。

## **DN.015**

lYk**:** UE-ERROR

短構文: DN.015 event 4.11: Init fail; inval data from *source\_area*. *source\_node* cir *number* net *network\_name*

長構文: DN.015 event 4.11: Initialization failure, line fault; adjacent node listener received invalid data from node *source\_area*. *source\_node* circuit *number* network *network\_name*

説明: エンド・ノード・ハロー・メッセージ内の (任意選 択) テスト・データが、予期されていたテスト・パターン の 252 (8 進数) と異なっており、有効ではありませんで した。隣接は受け入れられません。

原因: ネットワーク上のデータ汚損。

## **DN.016**

lYk**:** UE-ERROR

;=8**:** DN.016 event 4.13: Init fail; endnode *source\_area*. *source\_node* out of range, cir *number* net *network\_name*

長構文: DN.016 event 4.13: Initialization failure, operator initiated; adjacent endnode *source\_area*. *source\_node* out of range, circuit *number* network *network\_name*

説明: 指定されたノードからエンド・ノード・ハロー· メッセージが受信されましたが、そのノードのアドレス が、EXECUTOR MAXIMUM ADDRESS を超えていま す。 隣接は行われません。

**原因:** エンド・ノードのノード・アドレスが高過ぎま す。

**処置: エンド・ノード・ノード・アドレスを訂正しま** す。

原因: ルーターの EXECUTOR MAXIMUM ADDRESS が 低過ぎます。

**処置:** ルーターの EXECUTOR MAXIMUM ADDRESS を 高くします。

#### **DN.017**

lYk**:** UE-ERROR

短構文: DN.017 event 4.13: Init fail; router *area. node* out of range, cir *number* net *network\_name*

長構文: DN.017 event 4.13: Initialization failure, operator initiated; adjacent router *area*. *node* out of range, circuit *number* network *network\_name*

説明: 指定されたノードからルーター・ハロー・メッセ ージが受信されましたが、そのノードのアドレスに問題 があります。そのノード・アドレスが EXECUTOR MAXIMUM ADDRESS を超えている、区域アドレスが EXECUTOR MAXIMUM AREA を超えている、あるいは そのノードまたは区域の番号がゼロです。 隣接は行われ ません。

原因: 発信元ルーターのノード·アドレスが高過ぎま す。

処置: 発信元ルーターのノード·アドレスを訂正しま す。

原因: このルーターの EXECUTOR MAXIMUM ADDRESS が低過ぎます。

**処置: このルーターの EXECUTOR MAXIMUM** ADDRESS を高くします。

原因: 発信元ルーターの区域アドレスが高過ぎます。

**処置:** 発信元ルーターの区域アドレスを訂正します。

原因: このルーターの EXECUTOR MAXIMUM AREA が低過ぎます。

**処置: このルーターの EXECUTOR MAXIMUM AREA** を高くします。

**原因:** リモート・ルーターがノードまたは区域 0 を使用 しています。

**処置:** リモート・ノード上のプログラミング・エラーを 訂正します。

lYk**:** UE-ERROR

短構文: DN.018 event 4.13: Init fail; blck sz *size* too sm frm *area*. *node*, cir *number* net *network\_name*

長構文: DN.018 event 4.13: Initialization failure, operator initiated; adjacent node block size *size* too small from router *area*. *node*, circuit *number* network *network\_name*

説明: ルーター・ハローが提供しているブロック・サイ ズが、区域のルーティングをサポートするには小さ過ぎ ます。ブロック・サイズは、63 個の区域をすべて含むレ ベル 2 ルーティング・メッセージを受信することができ る大きさでなければなりません。隣接は拒否されます。

原因: 隣接ルーターに 80 より小さいブロック・サイズ があります。

**処置:** 隣接ルーター上のブロック・サイズを訂正しま す。

原因: 隣接ルーター内のソフトウェア・エラー

**処置:** ソフトウェア・エラーを訂正します。

**原因:** 回線エラーがデータ汚損の原因となっています。

**処置:** ネットワーク・エラー・カウンターを調べます。

## **DN.019**

lYk**:** UE-ERROR

短構文: DN.019 event 4.13: Init fail; vers skew (*Version\_number*. *ECO\_number*. *user\_ECO\_number*) node *area*. *node*, cir *number* net *network\_name*

長構文: DN.019 event 4.13: Initialization failure; version skew (*Version\_number*. *ECO\_number*. *user\_ECO\_number*) node *area*. *node*, cir *number* net *network\_name*

**説明:** バージョン番号が 2.0.0 より低いルーティング・ レイヤーを含むルーター・ハロー・メッセージが受信さ れました。隣接は行われません。 (2.0.0 より以降のバー ジョン番号を含むメッセージは、DECnet の指定により、 通知なしに除去されています。)

原因: フェーズ III ルーターとの隣接を行う試みが行わ れました。

**処置:** フェーズ III ルーターとの隣接はサポートされて いません。ネットワークを再構成します。

## **DN.020**

lYk**:** U-INFO

;=8**:** DN.020 event 4.14: Node reach change; node *area*. *node* reachable

**長構文:** DN.020 event 4.14: Node reachability change; node *area*. *node* reachable

説明: 指定されたノードが、そのノードとのエンド・ノ ード隣接により、あるいは、レベル 1 ルーティング・メ ッセージに組み込まれていることによって、現在到達可 能となっています。

## **DN.021**

lYk**:** U-INFO

;=8**:** DN.021 event 4.14: Node reach change; node *area*. *node* unreachable

長構文: DN.021 event 4.14: Node reachability change; node *area*. *node* unreachable

説明: 指定されたノードが現在到達不能です。

**原因:** ダウンになっているノードへの回線があります。

**処置: 以前のメッセージが回線ダウン (事象 5.0) であっ** たかどうかを確認します。

原因: エンド・ノード隣接がダウンになっています。

**処置:** 以前のメッセージが隣接ダウン (事象 4.18) であ ったかどうかを確認します。 ノードのダウン、またはそ の機械上のネットワーク接続の障害が原因の可能性があ ります。

**原因:** 介入ノードがダウンになっています。

**処置:** 必要なルーターが到達可能であるかどうかを確認 します。

**原因:** ノードがダウンになっています。

**処置:** ノードがアップになっているかどうかを確認す る。

原因: ノードへのコストが EXECUTOR MAXIMUM COST を超えている。

 $\mathcal{W}$ 置: ネットワークをスパンするために、EXECUTOR MAXIMUM COST の大きさが十分であるかどうかを調べ ます。

原因: ノードへのコストが EXECUTOR MAXIMUM HOPS を超えています。

 $w$ 置: ネットワークをスパンするために、EXECUTOR MAXIMUM HOPS の大きさが十分であるかどうかを調べ ます。

#### **DN.022**

lYk**:** C-INFO

短構文: DN.022 event 4.15: Adj up; new endnode *area*. *node* cir *number* net *network\_name*

長構文: DN.022 event 4.15: Adjacency up; new endnode *area*. *node* circuit *number* network *network\_name*

説明: 指定されたネットワーク上で、現在、指定された エンド・ノードとの隣接が行われています。

原因: 有効なエンド・ノード・ハロー・メッセージが受 信されました。

# **DN.023**

lYk**:** C-INFO

;=8**:** DN.023 event 4.15: Adj up; new router *area*. *node* cir *number* net *network\_name*

長構文: DN.023 event 4.15: Adjacency up; new router *area*. *node* circuit *number* network *network\_name*

説明: 直接接続ネットワークの 1 つで、現在、指定され たルーターとの隣接が行われています。 レベル 1 (およ び 2) ルーティング・メッセージが、このノードから受け 入れられるようになります。

原因: R/S-LIST 内にこのルーターのノード ID を含む、 有効なルーター・ハロー・メッセージが受信されまし た。

# **DN.024**

lYk**:** UI-ERROR

短構文: DN.024 event 4.16: Adj rej; table full for endnode *area*. *node*, cir *number* net *network\_name*

長構文: DN.024 event 4.16: Adjacency rejected; table too full for endnode *area*. *node*, circuit *number* network *network\_name*

説明: エンド・ノード・ハロー・メッセージが新しいエ ンド・ノードから受信されましたが、エンド・ノード隣 接の数が多過ぎて、テーブルがいっぱいになっていま す。 別のエンド・ノード隣接がタイムアウトになるまで は隣接は行われません。

**原因:** このルーターへの隣接を持つエンド・ノードが、 EXECUTOR MAXIMUM BROADCAST NONROUTERS  $\downarrow$ り多い。

**処置: EXECUTOR MAXIMUM BROADCAST** NONROUTERS の値を大きくします。

# **DN.025**

lYk**:** UI-ERROR

短構文: DN.025 event 4.16: Adj rej; table full for rtr *source*, cir *number* net *network\_name*

長構文: DN.025 event 4.16: Adjacency rejected; table too full for router *source*, circuit *number* network *network\_name* 説明: ルーター・ハロー・メッセージが新しいルーター から受信されましたが、ルーター隣接の数が多過ぎて、 テーブルがいっぱいになっています。 別のルーター隣接 がタイムアウトになるまでは隣接は行われません。 隣接 がないために、このルーターからのルートは受け入れら れません。

原因: このルーターへの隣接を持つエンド・ノードが、 EXECUTOR MAXIMUM BROADCAST ROUTERS より多  $\mathcal{U}$ 

**処置: EXECUTOR MAXIMUM BROADCAST ROUTERS** の値を大きくします。

# **DN.026**

lYk**:** UI-ERROR

短構文: DN.026 event 4.16: Adj rej; too many rtrs for node *source*, cir *number* net *network\_name*

長構文: DN.026 event 4.16: Adjacency rejected; too many routers for node *source*, circuit *number* network *network\_name*

説明: 指定された回線上で、ルーター·ハロー·メッセ ージが新しいルーターから受信されましたが、この回線 上のルーター隣接の数が多過ぎて、テーブルがいっぱい になっています。この回線上の別のルーター隣接がタイ ムアウトになるまでは隣接は行われません。 隣接がない ために、このルーターからのルートは受け入れられませ  $h_{\alpha}$ 

原因: このルーターへの隣接を持つエンド・ノードが、 CIRCUIT MAXIMUM ROUTERS より多い。

**処置: CIRCUIT MAXIMUM ROUTERS の値を大きくし** ます。

#### **DN.027**

lYk**:** U-INFO

;=8**:** DN.027 event 4.17: Area reach change; area *area* reachable

長構文: DN.027 event 4.17: Area reachability change; area *area* reachable

説明: 指定された区域が、レベル 2 ルーティング・メッ セージに組み込まれているために、現在到達可能となっ ています。

## **DN.028**

lYk**:** U-INFO

;=8**:** DN.028 event 4.17: Area reach change; area *area* unreachable

長構文: DN.028 event 4.17: Area reachability change; area area unreachable

説明: 回線がダウン状態になっている、ルーター隣接が タイムアウトとなっている、エンド・ノード隣接がタイ ムアウトとなっている、そのノードへのコストが EXECUTOR MAXIMUM COST を超えている、のいずれ かの原因で、指定された区域が現在到達不能となってい ます。現在到達不能となっています。直前のメッセージ がその原因を示しているはずです。

原因: その区域への回線がダウンしています。

処置: 以前のメッセージが回線ダウン (事象 5.0) であっ たかどうかを確認します。

原因: 隣接ルーターがダウンになっています。

処置: その区域へのルーターに関し、前のメッセージが 隣接ダウン (事象 4.18) であったかどうかを確認します。

原因: 介入ルーターがダウンになっています。

処置: 必要なルーターが到達可能であるかどうかを確認 します。

原因: その区域へのコストが EXECUTOR AREA MAXIMUM COST を超えています。

処置: ネットワークをスパンするために、EXECUTOR AREA MAXIMUM COST の大きさが十分であるかどうか を調べます。

区域へのホップが、EXECUTOR AREA 原因: MAXIMUM HOPS を超えています。

処置: ネットワークをスパンするために、EXECUTOR AREA MAXIMUM HOPS の大きさが十分であるかどうか を調べます。

# **DN.029**

レベル: UE-ERROR

短構文: DN.029 event 4.18: Adj dwn; invalid data from area. node cir number net network\_name

長構文: DN.029 event 4.18: Adjacency down, line fault; adjacent node listener received invalid data from node area. node circuit number network network\_name

説明: エンド・ノード・ハロー・メッセージ内の(任意選 択) テスト・データが、予期されていたテスト・パターン の 252 (8 進数)と異なっており、有効ではありませんで した。隣接は、ダウンとなります。

原因: ネットワーク上のデータ汚損、またはリモート· ノード内のソフトウェア・エラー

#### **DN.030**

レベル: UE-ERROR

短構文: DN.030 event 4.18: Adj dwn: node area. node chng to endnode, cir number net network\_name

長構文: DN.030 event 4.18: Adjacency down: node area. node changed to endnode, circuit number network network\_name

説明: エンド・ノード・ハロー・メッセージが、前にル ーター隣接であったノードから受信されました。 現在あ るルーター隣接はダウンとなり、エンド・ノード隣接が 行われます。

原因: これは、隣接ノードのタイプの変更が早過ぎる場 合に起こります。

処置: ノード・タイプは、最初にそれをダウンしてから でなければ変更してはなりません。

原因: タイプの異なる 2 台のノードが同じアドレスを持 っています。

処置: ノードの ID が固有であることを確認します。

## **DN.031**

レベル: UE-ERROR

短構文: DN.031 event 4.18: Adj dwn: router area. node chng type, cir number net network\_name

長構文: DN.031 event 4.18: Adjacency down: router area. node changed type, cir number net network\_name

説明: あるノードからルーター・ハロー・メッセージが 受信されましたが、そのノードの既存の隣接が他のタイ プのルーター (レベル 1 または レベル 2) 用のもので す。 現在あるルーター隣接はダウンとなり、新しいルー ター隣接が行われます。

原因: 隣接ノードのタイプが即時に変更されました。

処置: ノード・タイプは、最初にそれをダウンしてから でなければ変更してはなりません。

原因: タイプの異なる 2 台のノードが同じアドレスを持 っています。

処置: ノードの ID が固有であることを確認します。

#### **DN.032**

レベル: C-INFO

短構文: DN.032 event 4.18: Adj dwn; cir number net network\_name\_down\_to\_node\_area. node

長構文: DN.032 event 4.18: Adjacency down; circuit number network network name down to node area. node

**説明:** 指定された隣接がダウンとなっています。 この隣 接を通るすべてのルートは削除されます。

**原因:** 関連の回線がダウンとなっています。

**処置: 以前のメッセージが回線ダウン (事象 5.0) であっ** たかどうかを確認します。

原因: 優先順位の高いルーターからルーター·ハロー· メッセージが受信されました。

**処置: 以前のメッセージが隣接拒否 (事象 4.16) であっ** たかどうかを確認します。

# **DN.033**

lYk**:** C-INFO

;=8**:** DN.033 event 4.18: Adj dwn; node *area*. *node*, cir *number* net *network\_name* timed out

長構文: DN.033 event 4.18: Adjacency down; node *area*. *node*, circuit *number* network *network\_name* timed out

説明: 隣接内のルーター·ハロー·メッセージ内に示さ れているハロー・タイム (隣接の CIRCUIT HELLO TIMER) の 3 倍の時間、隣接からルーター・ハロー・メ ッセージが来なかったために、指定された隣接がダウン しました。この隣接を通るすべてのルートは削除されま す。

**原因:** ノードがダウンになっています。

**処置:** ノードの状況をチェックします。

原因: ノードがネットワークから切断されています。

処置: ノード上の回線および伝送路の状況をチェックし ます。

#### **DN.034**

lYk**:** UE-ERROR

短構文: DN.034 event 4.18: Adj dwn; lvl 1 route from *area*. *node*, cir *number* net *network\_name*, cksum *received\_checksum*, expct *correct\_checksum*

9=8**:** DN.034 event 4.18: Adjacency down; lvl 1 route from *area*. *node*, circuit *number* network *network\_name*, checksum *received\_checksum*, expected *correct\_checksum*

説明: 無効なチェックサムを含むレベル 1 ルーティン グ・メッセージが受信されました。 そのパケットは除去 され、ルーターとの隣接はダウンになります。

原因: データ汚損エラー

**処置:** ネットワーク・エラー・カウンターをチェックし ます。

原因: リモート・ノードでのプログラム・エラー

**処置:** エラーが特定のノードからの場合に決まって起こ るのかを調べます。

# **DN.035**

lYk**:** UE-ERROR

短構文: DN.035 event 4.18: Adj dwn; lvl 2 route from *area*. *node*, cir *number* net *network\_name*, cksum *received\_checksum*, expct *correct\_checksum*

長構文: DN.035 event 4.18: Adjacency down; lvl 2 route from *area*. *node*, circuit *number* network *network\_name*, checksum *received\_checksum*, expected *correct\_checksum*

説明: 無効なチェックサムを含むレベル 2 ルーティン グ・メッセージが受信されました。 そのパケットは除去 され、ルーターとの隣接はダウンになります。

原因: データ汚損エラー

**処置:** ネットワーク・エラー・カウンターをチェックし ます。

**原因:** リモート・ノードでのプログラム・エラー

**処置:** エラーが特定のノードからの場合に決まって起こ るのかを調べます。

# **DN.036**

lYk**:** C-INFO

短構文: DN.036 event 4.19: Adj dwn: dropped by rtr *area*. *node*, cir *number* net *network\_name*

長構文: DN.036 event 4.19: Adjacency down, operator initiated: dropped by router *area*. *node*, circuit *number* network *network\_name*

説明: こちらと隣接を持っているルーターからルータ ー・ハロー・メッセージが受信されましたが、そのメッ セージのルーター状態リスト内にこちら側のアドレスが 含まれていません。隣接はダウンとなり、こちら側のア ドレスがそのルーター状態リストに入れられるまでアッ プしません。

原因: 隣接ルーターが再始動しました。

原因: 単方向通信。すなわち、このルーターは隣接ルー ターからのパケットを受信できるが、隣接ルーターはこ のルーターからパケットを受信できません。

**処置:** 回線上に両方向通信があることを確認します。

#### **DN.037**

lYk**:** U-INFO

短構文: DN.037 event 5.0: Circ dwn; cir *number* net *network\_name*

長構文: DN.037 event 5.0: Circuit down; cir number net network\_name

説明: 回線がダウンしました。この回線を経由するすべ ての隣接はダウンとなります。

原因: 自己検査の失敗

処置: 自己検査エラー・メッセージを探し、インターフ エースの状況をチェックします。

原因: CGWCON を通じて、SET CIRCUIT STATE OFF コマンドによって、あるいは SET EXECUTOR STATE OFF コマンドによって、回線が使用不可にされました。

# **DN.038**

レベル: U-INFO

短構文: DN.038 event 5.0: Circ up; cir number net network\_name

長構文: DN.038 event 5.0: Circuit up; cir number net network name

説明: CGWCON を通じて回線が使用可能にされた、自 己検査が成功した、NCP SET CIRCUIT STATE ON コマ ンドまたは NCP SET EXECUTOR STATE ON コマンド が使用された、のいずれかによって回線がアップ状態と なりました。ルーターは、その回線上でルーター・ハロ ーを送信して始動します。

# **DN.039**

レベル: UI-ERROR

短構文: DN.039 event 5.14: Send fail; rsn reason code, source -> destination cir number net network\_name

長構文: DN.039 event 5.14: Send failure on line; reason reason\_code, packet from source to destination cir number net network\_name

説明: 転送するパケットの送信が失敗しました。 reason\_code は、障害の内部エラー・コードです。

原因: 各種のハンドラー・エラー (理由コード 1)

処置: ハンドラーからのエラー・メッセージを検査し て、network\_name を調べてください。

原因: 出力待ち行列オーバーフローまたはその他のフロ 一制御 (理由コード 2)

処置: 輻輳 (ふくそう) を緩和してください。

原因: ネットワークがダウン (理由コード 3)

処置: ネットワークがダウンしているとハンドラーが判 断した理由を調べてください。

原因: ループまたは不正な同報通信を回避するために、 ハンドラーによって除去されました (理由コード 4)

処置: 構成を検査してください。

原因: ホストがダウン (理由コード 5)

処置: ホストがダウンしているとハンドラーが判断した 理由を調べてください。

## **DN.040**

レベル: P-TRACE

短構文: DN.040 source -> destination

長構文: DN.040 Forwarding packet from *source* to destination

説明: あるノードから別のノードにパケットを転送中で す。

## **DN.041**

レベル: P-TRACE

短構文: DN.041 MOP Req ID pkt rcvd frm *MAC\_address* cir number net network name

長構文: DN.041 MOP Request ID packet received from node MAC\_address circuit number network network\_name

説明: DECnet 保守操作プロトコル MOP 要求システム ID パケットが、指定されたノードから受信されました。 MOP システム ID パケットは、リクエスターのアドレス に送信されます。

## **DN.042**

レベル: P-TRACE

短構文: DN.042 MOP Sys ID pkt rcvd frm MAC\_address cir number net network\_name

長構文: DN.042 MOP System ID packet received from node MAC address circuit number network network name

説明: DECnet MOP システム ID パケットが、指定され たノードから受信されました。

#### **DN.043**

レベル: UE-ERROR

短構文: DN.043 MOP pkt rcvd unk opc opcode frm MAC\_address cir number net network\_name

長構文: DN.043 MOP packet received unknown opcode opcode from node MAC\_address cir number net network\_name

説明: サポートされていない opcode を含む DECnet MOP (保守操作プロトコル) パケットが、指定されたノー ドから受信されました。 パケットは無視されます。

原因: リモート・ノード上のプログラミング・エラー

原因: データ汚損

# **DN.045**

レベル: UI-ERROR

短構文: DN.045 acc cnt bad rec, cir number net network\_name, purge

長構文: DN.045 Access control bad SRAM record, circuit number network network\_name, purge

説明: この回線の永続データベース内に、障害のあるア クセス制御レコードがあります。

処置: PURGE MODULE ACCESS CONTROL CIRCUIT を実行します。

## **DN.046**

レベル: C-INFO

短構文: DN.046 acc cont fail source -> destination cir number net network\_name

長構文: DN.046 Access control failed, packet from source to destination circuit number network network\_name

説明: アクセス制御の制限のために、2つのホスト間で パケットが転送されませんでした。ヘッダー内に「送信 側への戻り要求」が設定されている場合、パケットは送 信側に戻りますが、そうでなければそのパケットは除去 されます。

原因: ユーザーのホストへのコンタクトの試みがアクセ ス制御によって制限されています。

## **DN.047**

レベル: C-INFO

短構文: DN.047 desig router chng frm *old\_router* to new\_router, cir number net network\_name

長構文: DN.047 Designated router changed from *old\_router* to new\_router, circuit number network network\_name

説明: この回線の指定ルーターが変更されました。

原因: 回線上で優先順位の高いルーターとの新しいルー ター隣接、または同じルーター優先順位で、高いノー ド・アドレス

# **DN.048**

レベル: C-INFO

短構文: DN.048 desig router *address* select, cir *number* net network\_name

長構文: DN.048 Designated router *address* selected, circuit number network network\_name

説明: 以前には指定ルーターがなかった回線に、現在指 定ルーターがあります。

#### **DN.049**

レベル: P-TRACE

短構文: DN.049 endnode hello len *packet length* from *node*, cir number net network\_name

長構文: DN.049 endnode hello length *packet\_length* from node, circuit number network network\_name

説明: 指定されたエンド・ノードからエンド・ノード・ ハロー・メッセージが受信されました。

#### **DN.050**

レベル: ALWAYS

短構文: DN.050 executor node address area. node exceeds MAX ADDRESS max address

長構文: DN.050 executor node address area. node exceeds EXECUTOR MAX ADDRESS max\_address

説明: 永続データベース内に格納されている EXECUTOR ADDRESS が、その永続データベース内に格納されている EXECUTOR MAXIMUM ADDRESS を超えています。 DECnet は停止されますが、データベースは割り振られま す。

処置: EXECUTOR ADDRESS または EXECUTOR MAX ADDRESS のいずれかを訂正します。

# **DN.051**

レベル: ALWAYS

短構文: DN.051 executor node address *area. node* exceeds MAX AREA max\_node

長構文: DN.051 executor node address *area. node* exceeds EXECUTOR MAX AREA max\_node

説明: 永続データベース内に格納されている EXECUTOR ADDRESS の区域が、その永続データベース内に格納され ている EXECUTOR MAXIMUM AREA を超えています。 DECnet は停止されますが、データベースは割り振られま す。

処置: EXECUTOR ADDRESS または EXECUTOR MAX AREA のいずれかを訂正します。

レベル: CI-ERROR

短構文: DN.053 inp que ovflow data *source -> destination* cir number net network\_name

長構文: DN.053 Input queue overflow data packet from source to destination circuit number network network\_name

説明: 着信長形式データ・パケットの DECnet 入力待ち 行列がオーバーフローしました。 パケットは除去されま す。

原因: トラフィックが多すぎて、転送機能が転送できま せん。

処置: パスとパスの間のトラフィックのバランスをとる ように、回線コストを調整します。ネットワークを再構 成してください。ルーターの速度を上げてください。

原因: バッファー資源が不十分です。

処置: GWCON 内の記憶域統計を調べてください。 DECnet 構成に余分な隣接記憶域が割り振られないように すれば、利用可能なバッファーの量を多くすることがで きます。

処置: 記憶域の量を増やしてください。

# **DN.054**

レベル: CI-ERROR

短構文: DN.054 inp que ovflow multicast from *source* cir number net network\_name

長構文: DN.054 Input queue overflow multicast from *source* circuit number network network name

説明: 着信ルーティングまたはハロー・マルチキャス ト・パケットの DECnet 入力待ち行列がオーバーフローし ました。 パケットは廃棄されます。

原因: トラフィックが多すぎて、転送機能が転送できま せん。

処置: パスとパスの間のトラフィックのバランスをとる ように、回線コストを調整します。ネットワークを再構 成してください。ルーターの速度を上げてください。

原因: バッファー資源が不十分です。

処置: GWCON 内の記憶域統計を調べてください。 DECnet 構成に余分な隣接記憶域が割り振られないように すれば、利用可能なバッファーの量を多くすることがで きます。

処置: 記憶域の量を増やしてください。

#### **DN.055**

レベル: U-TRACE

短構文: DN.055 lvl 1 rte pkt from *source* ign, cir *number* net network\_name, no adjacency

長構文: DN.055 Level 1 routing message from source ignored, circuit number network network\_name, no adjacency with router

説明: このルーターとの活動隣接を持っていないルータ ーから、レベル 1 ルーティング・メッセージが受信され ました。ルーティング・パケットは処理されません。

原因:これは、このルーターが隣接を確立する前に、他 のルーターがこのルーターとの隣接を確立する場合に、 時折発生します。

処置: このメッセージが続いて出される場合を除き、処 置は必要ありません。

## **DN.056**

レベル: P-TRACE

短構文: DN.056 lvl 1 rte pkt len received length from source, cir number net network name

長構文: DN.056 Level 1 routing packet length received length from source, circuit number network network\_name

説明: レベル 1 ルーティング・メッセージが指定された ルーターから受信されました。

#### **DN.057**

レベル: U-TRACE

短構文: DN.057 lvl 2 rte pkt from source ign, cir number net network\_name, no adjacency

長構文: DN.057 Level 2 routing message from source ignored, circuit number network network\_name, no adjacency with router

説明: このルーターとの活動隣接を持っていないルータ ーから、レベル 2 ルーティング・ルーティング・パケッ トは処理されません。

原因: これが時として発生するのは、このルーターが隣 接を確立する前に、他のルーターがこのルーターとの隣 接を確立した場合です。

処置:このメッセージが続いて出される場合を除き、処 置は必要ありません。

原因: レベル 2 ルーティング・メッセージが、レベル 1 ルーターによって送信されました。

処置: 送信側ルーターのソフトウェア・エラーを訂正し ます。

# **DN.058**

レベル: P-TRACE

短構文: DN.058 lvl 2 rte pkt len received\_length from source, cir number net network\_name

長構文: DN.058 Level 2 routing packet length received\_length from source, circuit number network network\_name

説明: レベル 2 ルーティング・メッセージが指定された ルーターから受信されました。

#### **DN.059**

レベル: UI-ERROR

短構文: DN.059 no buffer for hello on cir number net network\_name

長構文: DN.059 No buffer to build hello packet to send on circuit number network network name

説明: ルーター・ハロー・メッセージを構築、送信する ために使用できるパケット・バッファーがありません。

原因: 重大なパケット・バッファーの不足

処置: GWCON 内の記憶域統計を検査して、パケット· バッファー・レベルを確認してください。可能なら、ル ーティング・テーブルを小さくします。 DECnet において は、これは、許容隣接数を最小限に抑えることによって 実行できます。(該当の値を最小にするように、 EXECUTOR MAXIMUM BROADCAST ROUTERS と EXECUTOR MAXIMUM BROADCAST NONROUTERS を 構成します。)ルーティング・テーブルを小さくできない 場合は、記憶域サイズを大きくします。

原因: トラフィック・ピークで、利用可能なバッファー がすべて使われています。

処置: このメッセージが非常にまれに出る場合は問題で す。

## **DN.060**

レベル: UI-ERROR

短構文: DN.060 no buffer for lvl 1 rte on cir number net network name

長構文: DN.060 No buffer to build level 1 routing message to send on circuit number network network\_name

説明: レベル 1 ルーティング・メッセージを構築、送信 するために使用できるパケット・バッファーがありませ  $h_{\circ}$ 

原因: 重大なパケット・バッファーの不足

処置: GWCON 内の記憶域統計を検査して、パケット· バッファー・レベルを確認してください。可能なら、ル ーティング・テーブルを小さくします。 DECnet において は、これは、許容隣接数を最小限に抑えることによって 実行できます。(該当の値を最小にするように、

EXECUTOR MAXIMUM BROADCAST ROUTERS と **EXECUTOR MAXIMUM BROADCAST NONROUTERS を** 構成します。)ルーティング・テーブルを小さくできない 場合は、記憶域サイズを大きくします。

原因: トラフィック・ピークで、利用可能なバッファー がすべて使われています。

処置: このメッセージが非常にまれに出る場合は問題で す。

#### **DN.061**

レベル: UI-ERROR

短構文: DN.061 no buffer for lvl 2 rte on cir number net network\_name

長構文: DN.061 No buffer to build level 2 routing message to send on circuit number network network\_name

説明: レベル 2 ルーティング・メッセージを構築、送信 するために使用できるパケット・バッファーがありませ  $h_{\alpha}$ 

原因: 重大なパケット・バッファーの不足

処置: GWCON 内の記憶域統計を検査して、パケット· バッファー・レベルを確認してください。可能なら、ル ーティング・テーブルを小さくします。 DECnet において は、これは、許容隣接数を最小限に抑えることによって 実行できます。(該当の値を最小にするように、 EXECUTOR MAXIMUM BROADCAST ROUTERS と

EXECUTOR MAXIMUM BROADCAST NONROUTERS を 構成します。)ルーティング・テーブルを小さくできない 場合は、記憶域サイズを大きくします。

原因: トラフィック・ピークで、利用可能なバッファー がすべて使われています。

処置: このメッセージが非常にまれに出る場合は問題で す。

#### **DN.062**

レベル: ALWAYS

短構文: DN.062 no memory for NCP circuit name table

長構文: DN.062 No memory for building NCP circuit name table

説明: 始動時に、NCP の回線名テーブルを作成するため

に使用可能な記憶域がありませんでした。

原因: 何らかの構成エラーがあって、そのために重大な 記憶域不足が生じています。

処置: ルーティング・テーブルを小さくして必要な記憶 域量を減らすか、もっと多くの記憶域を獲得します。

# **DN.063**

レベル: ALWAYS

短構文: DN.063 no memory for routing tables (number bytes req), DECnet disabled

長構文: DN.063 No Memory for building routing tables (number bytes required), DECnet disabled

説明: ルーティング・テーブルが、使用可能な量より多 くの記憶域を必要としています。 DECnet が使用不可とな っています。

原因: ルーティング・データベースのサイズを決定する パラメーターが、実際のネットワーク構成には大き過ぎ ます。

処置: DEFINE コマンドを使用して、次のパラメーター を適宜小さい値に変更すると、ゲートウェイが再始動し ます。 EXECUTOR MAXIMUM BROADCAST ROUTERS, EXECUTOR MAXIMUM BROADCAST NONROUTERS, CIRCUIT MAXIMUM ROUTERS, EXECUTOR MAXIMUM ADDRESS, EXECUTOR MAXIMUM AREA

原因: 記憶域サイズが不十分です。

処置: 記憶域の量を増やすようにアップグレードしま す。

## **DN.064**

レベル: CI-ERROR

短構文: DN.064 packet received on down cir number net network\_name, dropped

長構文: DN.064 Packet received on down circuit number network network\_name, packet dropped

説明: DECnet が使用可能になっていない回線またはルー ター上で、データ・パケットを受信しました。パケット は除去されます。

#### **DN.066**

レベル: U-TRACE

短構文: DN.066 returning packet to sender sender <original\_destination

長構文: DN.066 returning packet to sender *sender* from original\_destination

説明: データ・パケットが宛先に到達することができ ず、ヘッダー内に「送信側への戻り要求」ビットが設定 されていました。そのパケットは送信側に戻されていま す。

原因: 前のメッセージによって説明されているはずです (事象 4.1、4.2、および 4.3 など)。

処置: 原因を示すメッセージの中の処置を参照してくだ さい。

# **DN.067**

レベル: P-TRACE

短構文: DN.067 router hello len *received length* from source, cir number net network name

長構文: DN.067 Router hello length *received\_length* received from source, circuit number network network\_name

説明: 指定されたルーターからルーター・ハロー・メッ セージが受信されました。

#### **DN.068**

レベル: P-TRACE

短構文: DN.068 sending desig rtr hello on cir *number* net network\_name

長構文: DN.068 Sending designated router hello on circuit number network network name

説明: このルーターは指定された回線上の指定ルーター であるため、ALLENDNODES アドレスにルーター・ハロ ー・メッセージが送信されています。

#### **DN.069**

レベル: P-TRACE

短構文: DN.069 sending hello on cir number net network\_name

長構文: DN.069 Sending router hello on circuit *number* network network\_name

説明: 指定された回線上で ALLROUTERS アドレスにル ーター・ハロー・メッセージが送信されています。

# **DN.070**

レベル: P-TRACE

短構文: DN.070 sending lvl 1 rte on cir number net network\_name

長構文: DN.070 Sending level 1 routing message on circuit

*number* network *network\_name*

説明: 指定された回線上で、ALLROUTERS アドレス に、レベル 1 ルーティング・メッセージが送信されてい ます。

# **DN.071**

lYk**:** P-TRACE

短構文: DN.071 sending lvl 2 rte on cir *number* net *network\_name*

長構文: DN.071 Sending level 2 routing message on circuit *number* network *network\_name*

説明: 指定された回線上で、ALLROUTERS アドレス に、レベル 2 ルーティング・メッセージが送信されてい ます。

# **DN.072**

lYk**:** ALWAYS

短構文: DN.072 too many router adjacencies *total\_adjacencies*, NBRA = *maximum\_adjacencies*

長構文: DN.072 Too many router adjacencies configured, sum = *total\_adjacencies*, NBRA = *maximum\_adjacencies*

説明: 永続データベースが、すべての回線の CIRCUIT MAXIMUM ROUTERS の合計が EXECUTOR MAXIMUM BROADCAST ROUTERS を超えるように構成されまし た。このエラーは致命的ではありませんが、新しい値を 定義する必要があります。それによりゲートウェイは再 始動します。

原因: CIRCUIT MAXIMUM ROUTERS が大き過ぎま す。

**処置:** これは、特に、ルーター隣接が 1 つしかないシリ アル・ライン・インターフェースでは一般的な問題で す。

6x**:** EXECUTOR MAXIMUM BROADCAST ROUTERS が小さ過ぎます。

**処置: 省略時値が 32 で、かなり大きな値であるため、** これは通常は問題になりません。

## **DN.073**

lYk**:** C-INFO

;=8**:** DN.073 new 1-way adj *sender* cir *number* net *network\_name*

長構文: DN.073 new 1-way adjacency with node *sender* on circuit *number* network *network\_name*

説明: 指定されたルーターからルーター・ハロー・メッ

セージを受信したところですが、こちらのアドレスがそ のハロー・メッセージのルーター/状態リスト内にありま せん。 このルーターとの単一方向隣接はありますが、こ の隣接は、こちらのアドレスがルーター/状態リストに入 れられるまでは両方向とはなりません。

**原因:** 新しいノードがアップ状態になりました。

**処置:** 隣接が両方向とならない場合を除いて処置は必要 ありません。 間もなく、両方向となるはずです。 両方向 とならない場合、こちらのアドレスが他のルーターの EXECUTOR MAXIMUM ADDRESS を超えています。

## **DN.074**

lYk**:** C-INFO

短構文: DN.074 1-way adj *sender* timed out cir *number* net *network\_name*

長構文: DN.074 1-way adjacency with node *sender* timed out on circuit *number* network *network\_name*

説明: こちらのノード・アドレスをルーター/状態リスト に含んでいない、指定されたルーターからのルーター· ハローの受信を停止しました。タイムアウトは、このル ーターからの最後のルーター・ハローに指定されたハロ ー・タイマーの 3 倍です。 このルーターとの部分隣接は 除去されます。

原因: 新しいノードが、完全にアップ状態になりませ  $h_{\circ}$ 

## **DN.075**

lYk**:** P-TRACE

;=8**:** DN.075 Pkt for me frm *sender*

長構文: DN.075 Packet for me from node *sender* 

説明: こちらにアドレス指定されたパケットが受信され ました。 このパケットは、どのトランスポート・プロト コル用のものであるかをチェックされます。

#### **DN.076**

lYk**:** U-TRACE

;=8**:** DN.076 NSP unsupp msg type *msgflg* frm *sender*

長構文: DN.076 NSP unsupported message type *msgflg* from node *sender*

**説明:** こちらでは処理されないメッセージ・タイプの NSP パケットを受信しました。 接続開始メッセージのみ が処理されます。
## **DN.077**

lYk**:** CE-ERROR

;=8**:** DN.077 Unk trans type *msgflg* from *sender*

長構文: DN.077 Unknown transport protocol type *msgflg*from ndoe *sender*

説明: NSP トランスポート・プロトコル用ではないデー タ・パケットを受信しました。

## **DN.078**

lYk**:** C-INFO

短構文: DN.078 NSP conn init from *sender*, reject

長構文: DN.078 NSP Connect Initiate Message received from node *sender*, rejecting

説明: 指定されたノードから、NSP 接続開始メッセージ または接続開始再送信メッセージが受信されました。そ れに対し、切断開始メッセージが、セッション拒否エラ ー・コード 4 (宛先エンド・ユーザーが存在しない) とー 緒に送信されます。

原因: リモート機械上のユーザーが、NSP 接続の開始を 試みたが、ルーター内にサポートされているセッショ ン・クライアントがありません。

### **DN.079**

lYk**:** UE-ERROR

短構文: DN.079 endnode hello from *sender* cir *number* net *network\_name* dup addr w/self, ign

長構文: DN.079 endnode hello from node *sender* circuit *number* network *network\_name*, duplicate address with self, ignoring

**説明: このルーターと同じ DECnet アドレスを持つノー** ドから、エンド・ノード・ハロー・メッセージが受信さ れました。 重複ノード・アドレスは許容されておらず、 このルーターの方がより重要であるために、そのハロ ー・メッセージは無視されます。

原因: ユーザーの構成の誤り

**処置: DECnet ノード・アドレスを変更します。** 

# **DN.080**

lYk**:** P-TRACE

;=8**:** DN.080 MOP Req Cnt pkt rcvd frm *MAC\_address* cir *number* net *network\_name*

長構文: DN.080 MOP Request Counters packet received

from node *MAC\_address* circuit *number* network *network\_name*

説明: 指定されたノードから、DECnet 保守操作プロトコ ル (MOP) 要求カウンター・パケットが受信されました。 MOP カウンター・パケットは、リクエスターのアドレス に送信されます。

## **DN.081**

lYk**:** P-TRACE

;=8**:** DN.081 MOP Cnt pkt snt to *MAC\_address* cir *number* net *network\_name*

長構文: DN.081 MOP Counters packet sent to node *MAC\_address* circuit *number* network *network\_name*

**説明: DECnet 保守操作プロトコル (MOP) カウンター・** パケットが、指定されたアドレスに送信されています。

#### **DN.082**

lYk**:** P-TRACE

;=8**:** DN.082 MOP Sys ID pkt snt to *MAC\_address* cir *number* net *network\_name*

長構文: DN.082 MOP System ID packet sent to node *MAC\_address* circuit *number* network *network\_name*

説明: DECnet 保守操作システム ID パケットが、指定 されたアドレスに送信されています。

## **DN.083**

lYk**:** P-TRACE

短構文: DN.083 MOP Sys ID pkt snt to MOP cir *number* net *network\_name*

長構文: DN.083 MOP System ID packet sent to MOP circuit *number* network *network\_name*

説明: DECnet 保守操作プロトコル・システム ID パケ ットが、MOP マルチキャスト・アドレス AB-00-00-02-00-00 に送信されています。

#### **DN.084**

lYk**:** UI-ERROR

短構文: DN.084 MOP Cnt Req frm *MAC\_address* not supp on cir *number* net *network\_name*

長構文: DN.084 MOP Cnt Req from node MAC\_address not supported on circuit *number* network *network\_name*

**説明: DECnet 保守操作プロトコル (MOP) 要求カウンタ** ーが指定されたホストから受信されましたが、この回線 上では、MOP カウンターに関するサポートはありませ  $h_{\circ}$ 

# **DN.085**

レベル: UI-ERROR

短構文: DN.085 Ph IV rtr hlo wo bilingual rtr frm node\_number\_on\_cir\_number\_net\_network\_name

長構文: DN.085 Ph IV router hello without bilingual router from node\_number on circuit number network network\_name

説明: フェーズ IV' 専用に構成された回線上で、DECnet フェーズ IV 同報通信ルーター・ハローが受信されまし た。

原因: ルーターが、フェーズ IV' パケットだけを受け入 れることができるネットワーク上で、フェーズ IV 同報通 信ルーター・ハロー・パケットを受信しています。

処置: フェーズ IV ルーターから同報通信ルーター・ハ ロー・パケットを受信するには、フェーズ IV とフェーズ IV' の両方にルーターを構成しなければなりません。

## **DN.086**

レベル: UI-ERROR

短構文: DN.086 Ph IV ennd hlo wo bilingual rtr frm node\_number on cir circut\_number net node\_name

長構文: DN.086 Ph IV endnode hello without bilingual router from node\_number on circuit circut\_number network node\_name

説明: フェーズ IV' 専用に構成された回線上で、DECnet フェーズ IV 同報通信エンド・ノード・ハローが受信され ました。

原因: ルーターが、フェーズ IV' パケットだけを受け入 れることができるネットワーク上で、フェーズ IV 同報通 信エンド・ノード・ハロー・パケットを受信している。

処置: フェーズ IV エンド・ノードから同報通信エン ド・ノード・ハロー・パケットを受信するには、フェー ズ IV とフェーズ IV' の両方にルーターを構成しなけれ ばなりません。

# **DN.087**

レベル: UI-ERROR

短構文: DN.087 Ph IV' rtr hlo wo bilingual or ama rtr frm node\_number on cir circut\_number net node\_name

長構文: DN.087 Ph IV' router hello without bilingual or ama router from node\_number on circuit circut\_number network node\_name

説明: フェーズ IV 専用に構成された回線上で、DECnet

フェーズ IV' 同報通信ルーター・ハローが受信されまし た。

原因: ルーターが、フェーズ IV パケットだけを受け入 れることができるネットワーク上で、フェーズ IV' 同報 通信ルーター・ハロー・パケットを受信しています。

処置: フェーズ IV' エンド・ノードから同報通信エン ド・ノード・ハロー・パケットを受信するには、ルータ ーをフェーズ IV' 要求に構成しなければなりません。

#### **DN.088**

レベル: UI-ERROR

短構文: DN.088 Ph IV' ennd hlo wo bilingual or ama rtr frm node\_number on cir circut\_number net node\_name

長構文: DN.088 Ph IV' endnode hello without bilingual or ama router from *node number* on circuit *circut number* network node\_name

説明: フェーズ IV 専用に構成された回線上で、DECnet フェーズ IV' 同報通信エンド・ノード・ハローが受信さ れました。

原因: ルーターが、フェーズ IV パケットだけを受け入 れることができるネットワーク上で、フェーズ IV' 同報 通信エンド・ノード・ハロー・パケットを受信していま す。

処置: フェーズ IV' エンド・ノードから同報通信エン ド・ノード・ハロー・パケットを受信するには、ルータ ーをフェーズ IV' 要求に構成しなければなりません。

## **DN.089**

レベル: UI-ERROR

短構文: DN.089 Unkn ennd hlo format frm node number on cir circut\_number net node\_name

長構文: DN.089 Unknown endnode hello message format from node\_number on circuit circut\_number network node\_name

説明: ルーターが、未知の形式のエンド・ノード・ハロ ー・メッセージを受信しました。

原因: あるステーションが、この形式のメッセージを送 信しています。

処置: このメッセージから誤りのあるノードを判別し、 メーカーに、このノードが未知の形式のハロー・メッセ ージを送信していることを知らせます。

## **DN.090**

レベル: UI-ERROR

短構文: DN.090 Cannot bld lvl 1 rte on cir number net network\_name, blk sz too small - block\_size

長構文: DN.090 Cannot build level 1 routing message on circuit number, network network\_name, block size too small - block\_size

説明: 回線の最小ブロック・サイズが小さ過ぎるため に、レベル 1 ルーティング・メッセージを作成できませ  $h_{\circ}$ 

## **DN.091**

レベル: UI-ERROR

短構文: DN.091 Send fail for hello, rsn reason\_code, cir number net network\_name

長構文: DN.091 Send failed for router hello packet, reason reason\_code, on circuit number network network\_name

説明: ルーター・ハロー・パケットの伝送が、指定され た回線上でエラーとなりました。理由番号は reason\_code に示されています。このエラーが時折発生する場合はプ ロトコルが破壊されることはありませんが、継続的に発 生する場合には、プロトコルが破壊されます。

原因: 各種のハンドラー・エラー (理由コード 1)

処置: ハンドラーからのエラー・メッセージを検査し て、network\_name を調べてください。

原因: 出力待ち行列オーバーフローまたはその他のフロ 一制御 (理由コード 2)

処置: 輻輳 (ふくそう) を緩和してください。

原因: ネットワークがダウン (理由コード 3)

処置: ネットワークがダウンしているとハンドラーが判 断した理由を調べてください。

原因: ループまたは不正な同報通信を回避するために、 ハンドラーによって除去されました (理由コード 4)

処置: 構成を検査してください。

原因: ホストがダウン (理由コード 5)

処置: ホストがダウンしているとハンドラーが判断した 理由を調べてください。

#### **DN.092**

レベル: UI-ERROR

短構文: DN.092 Send fail for lvl 1 rte, rsn reason\_code, cir number net network name

長構文: DN.092 Send failed for level 1 routing message,

reason reason\_code, on circuit number network network\_name

説明: レベル 1 ルーティング・メッセージの伝送が、指 定された回線上でエラーとなりました。この理由番号は reason\_code に示されています。このエラーが時折発生す る場合はプロトコルが破壊されることはありませんが、 継続的に発生する場合には、プロトコルが破壊されま す。

原因: 各種のハンドラー・エラー (理由コード 1)

処置: ハンドラーからのエラー・メッセージを検査し て、network name を調べてください。

原因: 出力待ち行列オーバーフローまたはその他のフロ 一制御 (理由コード 2)

処置: 輻輳 (ふくそう) を緩和してください。

原因: ネットワークがダウン (理由コード 3)

処置: ネットワークがダウンしているとハンドラーが判 断した理由を調べてください。

原因: ループまたは不正な同報通信を回避するために、 ハンドラーによって除去されました (理由コード 4)

処置: 構成を検査してください。

原因: ホストがダウン (理由コード 5)

処置: ホストがダウンしているとハンドラーが判断した 理由を調べてください。

#### **DN.093**

レベル: UI-ERROR

短構文: DN.093 Send fail for lvl 2 rte, rsn reason\_code, cir number net network\_name

長構文: DN.093 Send failed for level 2 routing message, reason reason\_code, on circuit number network network\_name

説明: レベル 2 ルーティング・メッセージの伝送が、指 定された回線上でエラーとなりました。この理由番号は reason\_code に示されています。このエラーが時折発生す る場合はプロトコルが破壊されることはありませんが、 継続的に発生する場合には、プロトコルが破壊されま す。

原因: 各種のハンドラー・エラー (理由コード 1)

処置: ハンドラーからのエラー・メッセージを検査し て、network\_name を調べてください。

原因: 出力待ち行列オーバーフローまたはその他のフロ 一制御 (理由コード 2)

処置: 輻輳 (ふくそう) を緩和してください。

原因: ネットワークがダウン (理由コード 3)

処置: ネットワークがダウンしているとハンドラーが判

断した理由を調べてください。

原因: ループまたは不正な同報通信を回避するために、 ハンドラーによって除去されました (理由コード 4)

処置: 構成を検査してください。

原因: ホストがダウン (理由コード 5)

処置: ホストがダウンしているとハンドラーが判断した 理由を調べてください。

## **DN.094**

レベル: UI-ERROR

短構文: DN.094 Send fail for MOP message\_type, rsn reason\_code, cir number net network\_name

長構文: DN.094 Send failed for MOP message\_type message, reason *reason code*, on circuit *number* network network\_name

説明: MOP メッセージの伝送が、指定された回線上でエ ラーとなりました。この理由番号は reason\_code 内に示さ れています。 message\_type は、"システム ID" または " カウンター"の1つです。このエラーが時折発生する場 合はプロトコルが破壊されることはありませんが、継続 的に発生する場合には、プロトコルが破壊されます。

原因: 各種のハンドラー・エラー (理由コード 1)

処置: ハンドラーからのエラー・メッセージを検査し て、network name を調べてください。

原因: 出力待ち行列オーバーフローまたはその他のフロ 一制御 (理由コード 2)

処置: 輻輳 (ふくそう) を緩和してください。

原因: ネットワークがダウン (理由コード 3)

処置: ネットワークがダウンしているとハンドラーが判 断した理由を調べてください。

原因: ループまたは不正な同報通信を回避するために、 ハンドラーによって除去されました (理由コード 4)

処置: 構成を検査してください。

原因: ホストがダウン (理由コード 5)

処置: ホストがダウンしているとハンドラーが判断した 理由を調べてください。

## **Check dnrouttype**

短構文: Unknown circuit router type.

説明: 回線ルーター・タイプが未知のものです。

原因: データ汚損。おそらくコーディング・エラーによ る。

# Check dnrfgtl

短構文: DN routes() called with first > last

説明: 無効なノード・アドレス範囲を持つ dnroute ルー チンが呼び出されました。

原因: 内部整合性エラー

処置: サービス技術員に連絡してください。できればメ モリー・ダンプを一緒に知らせてください。

# Check dnrbeaf

短構文: DN routes() BEA optimization failed

説明: dnroute ルーチンが、ルーターまたはエンド・ノー ドではなく、同報通信回線を介したルートを計算しまし た。

原因: 内部整合性エラー

処置: サービス技術員に連絡してください。できればメ モリー・ダンプを一緒に知らせてください。

### Check dnarfgtl

短構文: DN Aroutes() called with first  $>$  last

説明: 無効な区域範囲を持つ dnAroute ルーチンが呼び出 されました。

原因: 内部整合性エラー

処置: サービス技術員に連絡してください。できればメ モリー・ダンプを一緒に知らせてください。

#### **Check dnmembug**

# 短構文: DN no memory for table

説明: ルーティング・テーブルの記憶域割り振りに失敗 しましたが、空き記憶域のチェックが、十分な記憶域量 があることを示していました。

原因: 内部整合性チェック

処置: サービス技術員に連絡してください。できればメ モリー・ダンプを一緒に知らせてください。

## Fatal dnadbadarg

短構文: DN bad arg to dnadjdown()

説明: dnadjdown ルーチンが、ルーターまたはエンド・ ノードではない隣接を除去するように依頼されました。

202 ELS メッセージの手引き

## 原因: 内部整合性エラー

処置: サービス技術員に連絡してください。できればメ モリー・ダンプを一緒に知らせてください。

## **Fatal dnacnmr**

短構文: DN no mem to read acc cntl

説明: 永続データベースからアクセス制御リストを読み 取るために使用可能な記憶域がありません。

原因: 重大な記憶域不足

処置: ルーティング・テーブルのサイズを小さくしてよ り少ない量の記憶域を使用するようにするか、記憶域を 追加します。

## **Fatal dnacnmsac**

短構文: DN no mem to store acc cntl

説明: 使用目的でアクセス制御リストを格納しておくた めに使用可能な記憶域がありません。

原因: 重大な記憶域不足

処置: ルーティング・テーブルのサイズを小さくしてよ り少ない量の記憶域を使用するようにするか、記憶域を 追加します。

### **Fatal dnacnmcac**

短構文: DN no mem for acc cntl

説明: アクセス制御リストを作成するために使用可能な 記憶域がありません。

原因: 重大な記憶域不足

処置: ルーティング・テーブルのサイズを小さくしてよ り少ない量の記憶域を使用するようにするか、記憶域を 追加します。

# Fatal dncnmrfi

# 短構文: DN no mem for dnrfin

説明: 回線入力ルーティング・フィルター・テーブルを 作成するために使用可能な記憶域がありません。

原因: 重大な記憶域不足

処置: ルーティング・テーブルのサイズを小さくしてよ り少ない量の記憶域を使用するようにするか、記憶域を 追加します。

# **Fatal dncnmrfo**

# 短構文: DN no mem for dnrfout

説明: 回線出力ルーティング・フィルター・テーブルを 作成するために使用可能な記憶域がありません。

原因: 重大な記憶域不足

処置: ルーティング・テーブルのサイズを小さくしてよ り少ない量の記憶域を使用するようにするか、記憶域を 追加します。

#### Fatal dncnmci

#### 短構文: DN no mem for dnccti init

説明: 回線揮発性データベースを作成するために使用可 能な記憶域がありません。

原因: 重大な記憶域不足

処置: ルーティング・テーブルのサイズを小さくしてよ り少ない量の記憶域を使用するようにするか、記憶域を 追加します。

## **Panic dnrtcrtos**

## 短構文: DN routing table corrupt: routes to self

説明: ルーティング・データベース整合性チェッカー が、ルーティング・テーブル内に不整合を検出しまし た。 ルーターは再始動します。

原因: 記憶域破壊

処置: メモリー・ダンプを構成し、サービス技術員に報 告します。

原因: 内部ソフトウェア・エラー

処置: メモリー・ダンプを構成し、サービス技術員に報 告します。

## **Panic dnrtcarts**

短構文: DN routing table corrupt: area routes to self

説明: ルーティング・データベース整合性チェッカー が、ルーティング・テーブル内に不整合を検出しまし た。ルーターは再始動します。

## 原因: 記憶域破壊

処置: メモリー・ダンプを構成し、サービス技術員に報 告します。

原因: 内部ソフトウェア・エラー

**処置:** メモリー・ダンプを構成し、サービス技術員に報 告します。

# **Panic dnrtcrths**

短構文: DN routing table corrupt: routes through self

説明: ルーティング・データベース整合性チェッカー が、ルーティング・テーブル内に不整合を検出しまし た。ルーターは再始動します。

原因: 記憶域破壊

**処置:** メモリー・ダンプを構成し、サービス技術員に報 告します。

原因: 内部ソフトウェア·エラー

**処置:** メモリー・ダンプを構成し、サービス技術員に報 告します。

## **Panic dnrtcrtas**

短構文: DN routing table corrupt: route to area self

説明: ルーティング・データベース整合性チェッカー が、ルーティング・テーブル内に不整合を検出しまし た。ルーターは再始動します。

原因: 記憶域破壊

処置: メモリー·ダンプを構成し、サービス技術員に報 告します。

原因: 内部ソフトウェア·エラー

**処置:** メモリー・ダンプを構成し、サービス技術員に報 告します。

## **Panic dnrtcartas**

短構文: DN routing table corrupt: area route to area self

説明: ルーティング・データベース整合性チェッカー が、ルーティング・テーブル内に不整合を検出しまし た。ルーターは再始動します。

原因: 記憶域破壊

**処置:** メモリー・ダンプを構成し、サービス技術員に報 告します。

原因: 内部ソフトウェア·エラー

処置: メモリー·ダンプを構成し、サービス技術員に報 告します。

#### **DN.095**

lYk**:** CI-ERROR

;=8**:** DN.095 inp que ovflow data *source* -> *destination* cir *number* net *network\_name*

長構文: DN.095 Input queue overflow data packet from *source* to *destination* circuit *number* network *network\_name*

説明: 着信短形式データ・パケットの DECnet 入力待ち 行列がオーバーフローしました。転送機能は、このパケ ットを除去します。

原因: トラフィックが過剰で、転送機能が追い付けませ  $h_{\circ}$ 

**処置:** パスとパスの間のトラフィックのバランスをとる ように、回線コストを調整します。ネットワークを再構 成してください。ルーターの速度を上げてください。

**原因:** バッファー資源が不十分です。

処置: GWCON 内の記憶域統計を調べてください。利用 可能なバッファーを増やすために、DECnet 構成で過剰な 隣接記憶域を割り振っていないことを確認してくださ  $\mathcal{V}^{\, \lambda} \circ$ 

**如置: 記憶域の量を増やしてください。** 

## **DN.096**

lYk**:** CI-ERROR

短構文: DN.096 inp que ovflow Init Msg *source* cir *number* net *network\_name*

長構文: DN.096 Input queue overflow Initialization Message from *source* circuit *number* network *network\_name*

説明: 着信初期化メッセージの DECnet 入力待ち行列が オーバーフローしました。転送機能は、このパケットを 除去します。

原因: トラフィックが過剰で、転送機能が追い付けませ  $h_{\circ}$ 

**処置:** パスとパスの間のトラフィックのバランスをとる ように、回線コストを調整します。ネットワークを再構 成してください。ルーターの速度を上げてください。

原因: バッファー資源が不十分です。

処置: GWCON 内の記憶域統計を調べてください。利用 可能なバッファーを増やすために、DECnet 構成で過剰な 隣接記憶域を割り振っていないことを確認してくださ  $\mathcal{V}^{\, \lambda} \circ$ 

**処置: 記憶域の量を増やしてください。** 

## **DN.097**

レベル: CI-ERROR

短構文: DN.097 inp que ovflow Verif Msg *source* cir number net network\_name

長構文: DN.097 Input queue overflow Verification Message from source circuit number network network\_name

説明: 着信検証メッセージの DECnet 入力待ち行列がオ ーバーフローしました。転送機能は、このパケットを除 去します。

原因: トラフィックが過剰で、転送機能が追い付けませ  $h_{\circ}$ 

処置: パスとパスの間のトラフィックのバランスをとる ように、回線コストを調整します。ネットワークを再構 成してください。ルーターの速度を上げてください。

原因: バッファー資源が不十分です。

処置: GWCON 内の記憶域統計を調べてください。利用 可能なバッファーを増やすために、DECnet 構成で過剰な 隣接記憶域を割り振っていないことを確認してくださ いい。

処置: 記憶域の量を増やしてください。

## **DN.098**

レベル: CI-ERROR

短構文: DN.098 inp que ovflow Hlo/Tst Msg source cir number net network\_name

長構文: DN.098 Input queue overflow Hello/Test Message from source circuit number network network name

説明: 着信ハロー/テスト・メッセージの DECnet 入力待 ち行列がオーバーフローしました。転送機能は、このパ ケットを除去します。

原因: トラフィックが多すぎて、転送機能が転送できま せん。

処置: パスとパスの間のトラフィックのバランスをとる ように、回線コストを調整します。ネットワークを再構 成してください。ルーターの速度を上げてください。

原因: バッファー資源が不十分です。

処置: GWCON 内の記憶域統計を調べてください。利用 可能なバッファーを増やすために、DECnet 構成で過剰な 隣接記憶域を割り振っていないことを確認してくださ  $\mathcal{V}^{\lambda}$ 

処置: 記憶域の量を増やしてください。

#### **DN.099**

レベル: ALWAYS

短構文: DN.099 max rells rehd cir number net network\_name

長構文: DN.099 Maximum recalls attempts reached on circuit number network network\_name

説明: 発信回線が、リモート・ノードへの X.25 バーチ ャル・サーキットを設定するための最大許容再試行回数 に達しました。ユーザーが必要な処置を講じるまでは、 この回線がさらに呼を発信することはありません。

処置: X.25 スイッチへの接続を検査してください。 そ の後で、いったん回線を使用不可にしてから使用可能に し、呼び出しを再度試みてください。

## **DN.100**

レベル: UE-ERROR

短構文: DN.100 Init Msg err; cir number net network\_name

長構文: DN.100 Initialization Message format error; circuit number network network name

説明: ルーターが、無効なヘッダー情報をもつ初期化メ ッセージを受け取りました。転送機能は、このパケット を除去します。

#### **DN.101**

レベル: UE-ERROR

短構文: DN.101 Init Msg err - wrg ver; source node, cir number net network\_name

長構文: DN.101 Received Initialization Message specifying unsupported version; from source\_node, circuit number network network name

説明: ルーターが受信した初期化メッセージは、サポー トされていないバージョン番号を指定するものでした。 転送機能は、このパケットを除去します。

# **DN.102**

レベル: ALWAYS

短構文: DN.102 Init Msg rcvd; source\_node, cir number net network\_name

長構文: DN.102 Received Initialization Message; from source\_node, circuit number network network\_name

説明: ルーターが初期化メッセージを受け取りました。

## **DN.103**

lYk**:** ALWAYS

;=8**:** DN.103 Verif Msg rcvd; *source\_node*, cir *number* net *network\_name*

長構文: DN.103 Received Verification Message; from *source\_node*, circuit *number* network *network\_name*

説明: ルーターが検証メッセージを受け取りました。

# **DN.104**

lYk**:** UE-ERROR

;=8**:** DN.104 Verif fail; *source\_node*, cir *number* net *network\_name*

9=8**:** DN.104 Verification failure; from *source\_node*, circuit *number* network *network\_name*

説明: 検証の障害。ルーターが、検証メッセージにエラ 一を検出しました。

## **DN.105**

lYk**:** UE-ERROR

;=8**:** DN.105 Hlo/tst fail; *source\_node*, cir *number* net *network\_name*

長構文: DN.105 Error detected in processing Hello/Test Message; from *source\_node*, circuit *number* network *network\_name*

説明: ルーターは、ハロー/テスト・メッセージの処理に エラーを検出しました。転送機能は、このパケットを除 去します。

# **DN.106**

lYk**:** ALWAYS

;=8**:** DN.106 Hlo/Tst Msg rcvd; *source\_node*, cir *number* net *network\_name*

長構文: DN.106 Received Hello/Test Message; from *source\_node*, circuit *number* network *network\_name*

説明: ルーターは、隣接ノードからハロー/テスト・メッ セージを受信しました。

## **DN.107**

lYk**:** UI-ERROR

短構文: DN.107 no buffer for Init Msg on cir *number* net *network\_name*

長構文: DN.107 No buffer to build Initialization Message to send on circuit *number* network *network\_name*

説明: 初期化メッセージを構築、送信するために使用で きるパケット・バッファーがありません。

原因: 重大なパケット・バッファーの不足

処置: GWCON 内の記憶域統計を検査して、パケット· バッファー・レベルを確認してください。可能なら、ル ーティング・テーブルを小さくします。 DECnet でこれを 行うには、許容隣接数を最小限に抑えます。(該当の値を 最小にするように、EXECUTOR MAXIMUM

BROADCAST ROUTERS  $\angle$  EXECUTOR MAXIMUM BROADCAST NONROUTERS を構成します。) ルーター がルーティング・テーブルを小さくできない場合は、記 憶域のサイズを大きくしてください。

原因: トラフィック·ピークで、利用可能なバッファー がすべて使われています。

処置: このメッセージが時折出る場合、問題はこれで す。

#### **DN.108**

lYk**:** UI-ERROR

短構文: DN.108 Snd fail for Init Msg; cir *number* net *network\_name*

長構文: DN.108 Send failed for Initialization Message on circuit *number* network *network\_name*

説明: 指定された回線上で、ルーター初期化メッセージ の伝送が正常に行われませんでした。このエラーが時折 発生する場合はプロトコルが破壊されることはありませ んが、継続的に発生する場合には、プロトコルが破壊さ れます。

## **DN.109**

lYk**:** ALWAYS

;=8**:** DN.109 snd Init Msg; cir *number* net *network\_name*

長構文: DN.109 Sending Initialization Message on circuit *number* network *network\_name*

説明: ルーターは、メッセージに示されている回線上で 初期化メッセージを送信中です。

## **DN.110**

lYk**:** UI-ERROR

短構文: DN.110 Snd fail for Verif Msg; cir *number* net *network\_name*

長構文: DN.110 Send failed for Verification Message on circuit *number* network *network\_name*

説明: 指定の回線で、ルーター検証メッセージの伝送が 失敗しました。

説明: X.25 サービスに対する転送機能の発呼要求は、示 されているネットワーク上で失敗しました。

# **DN.111**

lYk**:** ALWAYS

短構文: DN.111 snd Verif Msg; cir number net *network\_name*

長構文: DN.111 Sending Verification Message on circuit *number* network *network\_name*

説明: ルーターは、メッセージに示されている回線上で 検証メッセージを送信中です。

## **DN.112**

lYk**:** UI-ERROR

短構文: DN.112 Snd fail for Hlo/TstMsg; cir *number* net *network\_name*

長構文: DN.112 Send failed for Hello/Test Message on circuit *number* network *network\_name*

説明: 指定の回線で、ルーターのハロー/テスト・メッセ ージの伝送が失敗しました。

## **DN.113**

lYk**:** ALWAYS

;=8**:** DN.113 snd Hlo/Tst Msg; cir *number* net *network\_name*

長構文: DN.113 Sending Hello/Test Message on circuit *number* network *network\_name*

説明: ルーターは、メッセージに示されている回線上で ハロー/テスト・メッセージを送信中です。

# **DN.114**

lYk**:** UI-ERROR

;=8**:** DN.114 x25 reg fail

長構文: DN.114 Registration with X25 service failed

説明: インターフェースで、転送機能が X.25 サービス を登録できませんでした。

## **DN.115**

lYk**:** UI-ERROR

短構文: DN.115 call req to x25 fail; intf *number* net *network\_name*

長構文: DN.115 Call request to X25 service failed on interface *number* network *network\_name*

# 第24章 ディジタル・ネットワーク・アーキテクチャー・フェーズ **V (DNAV)**

この章では、ディジタル・ネットワーク・アーキテクチャー・フェーズ V (DNAV) メ ッセージについて説明します。 メッセージの内容およびメッセージの使用方法につい ての説明は、「はじめに」の章を参照してください。

# **DNAV.001**

lYk**:** P-TRACE

短構文: DNAV.001 DNA pkt forwarded via OSI at level *rtg\_lvl*

長構文: DNAV.001 DNA packet forwarded via OSI at level *rtg\_lvl*

説明: DNA パケットが受信され、それを転送するために OSI に渡されました。

## **DNAV.002**

lYk**:** P-TRACE

短構文: DNAV.002 DNA pkt translated to OSI pkt *source\_NSAP* -> *destination\_NSAP*

長構文: DNAV.002 DNA pkt translated to OSI pkt: *source\_NSAP* -> *destination\_NSAP*

説明: DNA データ・パケットが、OSI データ・パケット に正しく変換されました。

## **DNAV.003**

lYk**:** P-TRACE

短構文: DNAV.003 Translation of DNA pkt to OSI pkt failed

長構文: DNAV.003 Translation of DNA pkt to OSI pkt failed

**説明: DNA** データ・パケットの OSI データ・パケット への変換の試みに失敗しました。

# **DNAV.004**

lYk**:** P-TRACE

短構文: DNAV.004 OSI pkt translated to DNA pkt *src* -> *dst*

9=8**:** DNAV.004 OSI pkt translated to DNA pkt: *src* -> *dst*

説明: OSI データ・パケットが、DNA データ・パケット に正しく変換されました。

## **DNAV.005**

lYk**:** P-TRACE

短構文: DNAV.005 Translation of OSI pkt to DNA pkt failed

長構文: DNAV.005 Translation of OSI pkt to DNA pkt failed

説明: OSI データ・パケットの DNA データ・パケット への変換の試みに失敗しました。

#### **DNAV.006**

lYk**:** P-TRACE

短構文: DNAV.006 OSI pkt forwarded via DNA at level *rtg\_lvl*

長構文: DNAV.006 OSI packet forwarded via DNA at level *rtg\_lvl*

記明: OSI パケットを受信し、それを転送するために DNA に渡しました。

#### **DNAV.007**

lYk**:** UE-ERROR

短構文: DNAV.007 timed out route to DNA IV ES reactivated *src\_area*. *src\_node*

長構文: DNAV.007 timed out route to DNA IV ES reactivated *src\_area*. *src\_node*

説明: OSI データベース内で以前にタイムアウトになっ ているルートを含む DNA エンド・ノード・ハロー・パケ ットが受信されました。

## **DNAV.008**

lYk**:** P-TRACE

短構文: DNAV.008 ISIS hello from distance vector router funnelled to DNA

長構文: DNAV.008 ISIS hello from distance vector router funnelled to DNA

説明: 距離ベクトルを実行しているルーターから ISIS ハ

ローが受信されました - このハローはルーター隣接を確 立するために DNA IV に渡されました。

# **DNAV.009**

lYk**:** C-INFO

短構文: DNAV.009 new 1-way adj w/ phase V dist vect router *sender* cir *number* net *network\_name*

**長構文:** DNAV.009 new 1-way adjacency with phase V distance vector router *sender* on circuit *number* network *network\_name*

**説明:** 指定されたルーターから ISIS ハロー・メッセージ を受信したところですが、こちらのアドレスがそのハロ ー・メッセージの IS 隣接ノード・リスト内にありませ ん。 このルーターとの単一方向隣接はありますが、この 隣接は、こちらのアドレスが IS 隣接ノード・リストに入 れられるまでは両方向とはなりません。

## **DNAV.010**

lYk**:** C-INFO

短構文: DNAV.010 Adj up; new phase V dist vect rtr *area*. *node* cir *number* net *network\_name*

長構文: DNAV.010 Adjacency up; new phase V distance vector router *area*. *node* circuit *number* network *network\_name*

説明: 直接接続ネットワークの 1 つで、現在、指定され たルーターとの隣接が行われています。 レベル 1 (およ び 2) ルーティング・メッセージが、このノードから受け 入れられるようになります。

# **DNAV.011**

lYk**:** C-INFO

短構文: DNAV.011 Adj dwn: dropped by phase V dist vect rtr *area*. *node*, cir *number* net *network\_name*

長構文: DNAV.011 Adjacency down, operator initiated: dropped by phase V distance vector router *area*. *node*, circuit *number* network *network\_name*

説明: こちらとの隣接があるルーターから ISIS ハロー· メッセージを受信したが、その IS 隣接ノード・リストに こちらのアドレスが含まれていません。隣接はダウンと なり、こちら側のアドレスがその IS 隣接ノード・リスト に入れられるまでアップしません。

原因: 隣接ルーターが再始動しました。

原因: 単方向通信。すなわち、このルーターは隣接ルー 夕ーからのパケットを受信できるが、隣接ルーターはこ のルーターからパケットを受信できません。

 $\mathbf{W}$ 置: 回線上に両方向通信があることを確認します。

#### **DNAV.012**

lYk**:** UE-ERROR

短構文: DNAV.012 pkt trans V to IV err - segmentation needed but not permitted

長構文: DNAV.012 packet translation V to IV error segmentation needed but not permitted

説明: OSI データ・パケットが、セグメント化を必要と しているために DNA IV データ・パケットに変換できま せんでした。そのセグメント化は許可されていません。

## **DNAV.013**

lYk**:** UE-ERROR

短構文: DNAV.013 pkt trans V to IV err - src or dst addr not translatable

長構文: DNAV.013 packet translation V to IV error source or destination address not translatable

説明: OSI データ・パケットが、発信元または宛先アド レスがフェーズ IV 変換可能ではないために、DNA IV デ ータ・パケットに変換できませんでした。

## **DNAV.014**

lYk**:** UE-ERROR

短構文: DNAV.014 Validation of phase IV info in ISIS hello PDU failed

長構文: DNAV.014 Validation of phase IV info in ISIS hello PDU failed

説明: 無効なフェーズ IV 情報オプションを含む ISIS ハ ロー PDU が受信されました。

#### **DNAV.015**

lYk**:** UE-ERROR

短構文: DNAV.015 Phase IV hello from Phase V system dropped

長構文: DNAV.015 Phase IV hello from Phase V system dropped

説明: フェーズ IV ハロー PDU が、フェーズ V シス テムによって送信されたために除去されました - フェー ズ V システムとの隣接は、フェーズ V ハローを使用し て確立されます。

## **DNAV.016**

lYk**:** UE-ERROR

短構文: DNAV.016 L1 LSP from DNA system dropped - running dist vect at level 1

長構文: DNAV.016 L1 LSP from DNA system dropped - running dist vect at level 1

説明: DNA システムから受信されたレベル 1 リンク状 態パケットが、このルーターがレベル 1 で距離ベクトル を実行しているために除去されました。

## **DNAV.017**

lYk**:** UE-ERROR

短構文: DNAV.017 L2 LSP from DNA system dropped - running dist vect at level 2

長構文: DNAV.017 L2 LSP from DNA system dropped - running dist vect at level 2

説明: DNA システムから受信されたレベル 2 リンク状 態パケットが、このルーターがレベル 2 で距離ベクトル を実行しているために除去されました。

# **DNAV.018**

lYk**:** UE-ERROR

短構文: DNAV.018 ISIS hello dropped - nonmatching Phase IV areas

長構文: DNAV.018 ISIS hello dropped - nonmatching Phase IV areas

説明: ISIS ハロー PDU が、区域アドレス・オプション 内のフェーズ IV 区域アドレスがこのルーターのフェーズ IV 区域アドレスと一致しないために除去されました。

## **DNAV.019**

lYk**:** C-INFO

短構文: DNAV.019 Adj up; new DNA V endnode *area*. *node* cir *number* net *network\_name*

長構文: DNAV.019 Adjacency up; new DNA V endnode *area*. *node* circuit *number* network *network\_name*

説明: 現在、指定されたネットワーク上で、指定された DNA フェーズ V エンド・ノードとの隣接があります。

原因: 有効な ISO ESIS ハロー・メッセージが受信され ました。

## **DNAV.020**

lYk**:** UE-ERROR

短構文: DNAV.020 Trans DNIV pkt not forwarded mapping of out adj ID *area*. *node* to SNPA add failed

長構文: DNAV.020 Translated DECnet IV packet not forwarded - mapping of output adjacency's Phase IV ID *area*. *node* to an OSI SNPA address failed.

説明: DECnet IV パケットの DECnet V パケットへの 変換が、出力隣接の DECnet IV ID と OSI SNPA アド レスとの間にマッピングが見付からなかったために失敗 しました。

原因: エンド・システム隣接が、次のホップ・システム の OSI データベース内に存在しません。

## **DNAV.021**

lYk**:** UE-ERROR

短構文: DNAV.021 verify fail on cir (routing-circuit)

長構文: DNAV.021 verification failure on circuit (*routing-circuit*)

說明: 回線上のリンクの初期化中に、検証エラーがあり ました。

#### **DNAV.022**

lYk**:** UE-ERROR

短構文: DNAV.022 link init timeout on cir (*routing-circuit*)

長構文: DNAV.022 link initialization timeout on circuit (*routing-circuit*)

説明: ルーターがリンクの初期化を正常に完了する前 に、リンク初期化タイマーが満了となりました。

#### **DNAV.023**

lYk**:** UE-ERROR

短構文: DNAV.023 init min timeout on cir(*routing-circuit*)

長構文: DNAV.023 Initial Minimum Timer expired on circuit (*routing-circuit*)

説明: ルーターがリンクの初期化を正常に完了する前 に、初期最小タイマーが満了となりました。

#### **DNAV.024**

lYk**:** UE-ERROR

;=8**:** DNAV.024 link init fail on cir (*routing-circuit*)

長構文: DNAV.024 link initialization failure on circuit (*routing-circuit*)

説明: 回線上のリンク初期化が失敗しました。

# **DNAV.025**

lYk**:** C-INFO

短構文: DNAV.025 Adj up; new DNA IV VAXcluster alias *area*. *node* cir *number* net *network\_name*

長構文: DNAV.025 Adjacency up; new DNA IV VAXcluster alias *area*. *node* circuit *number* network *network\_name*

説明: 現在、指定されたネットワーク上で VAXcluster 別 名アドレスを表している DNA フェーズ IV エンド・ノ ード隣接があります。

**原因:** ルーターは有効な DNA IV レベル 1 ルーティン グ・メッセージを受信しましたが、これが VAXcluster 別 名アドレスを公示しています。

# **DNAV.026**

lYk**:** C-INFO

短構文: DNAV.026 Adj dwn; DNA IV VAXcluster alias *area*. *node* cir *number* net *network\_name*

長構文: DNAV.026 Adjacency down; DNA IV VAXcluster alias *area*. *node* circuit *number* network *network\_name*

設明: VAXcluster 別名アドレスを表している DNA フェ ーズ IV エンド・ノード隣接がダウンしました。

原因: 別名アドレスがタイムアウトになったことを公示 している DNA IV ルーターへの隣接。

原因: ルーターが有効な DNA IV レベル 1 ルーティン グ・メッセージを受信したルーターは、別名アドレスを 公示していました。隣接は現在別の別名アドレスを公示 しているか、または別名アドレスをまったく公示してい ません。

# 第25章 距離ベクトル・マルチキャスト・ルーティング・プロトコ k **(DVM)**

この章では、距離ベクトル・マルチキャスト・ルーティング・プロトコル (DVM) メ ッセージについて説明します。メッセージの内容およびメッセージの使用方法につ いての説明は、「はじめに」の章を参照してください。

# **DVM.001**

lYk**:** UE-ERROR

;=8**:** DVM.001 Unknown DVMRP code from *IP\_source*, code= *message\_code*

長構文: DVM.001 Received unknown DVMRP code from *IP\_source*, code= *message\_code*

説明: 指定の発信元から DVMRP メッセージを受信しま したが、認識できない IGMP コード値が入っています。 パケットは廃棄されます。

## **DVM.002**

lYk**:** UE-ERROR

短構文: DVM.002 No matching VIF for pkt from *IP\_source*, code = *message\_code*

長構文: DVM.002 No matching DVMRP interface for packet from *IP\_source*, code= *message\_code*

説明: 指定の発信元から DVMRP メッセージを受信しま したが、一致する DVMRP インターフェースが見付かり ませんでした。これは、(発信元とログ・ルーターのどち らかに)構成エラーがあることを示していると考えられま す。パケットは廃棄されます。

## **DVM.003**

lYk**:** P-TRACE

;=8**:** DVM.003 Rcvd DVMRP Report from *IP\_source*

長構文: DVM.003 Received DVMRP Report from *IP\_source*

**説明:** 指定の発信元から DVMRP レポート (ルーティン グ更新)を受信しました。これは正常な定期的事象であ り、これによって DVMRP ルーティング・テーブルへの 追加が行われる可能性があります。

## **DVM.004**

lYk**:** U-TRACE

;=8**:** DVM.004 Rcvd DVMRP probe from *IP\_source*

9=8**:** DVM.004 Received DVMRP probe from *IP\_source*

説明: 指定の発信元から DVMRP プローブを受信しまし た。これは幾分異常であり、これが発生するのは、イン ターフェース上での DVMRP 会話が開始されたばかりの ときだけに限られるはずです。

## **DVM.005**

lYk**:** UE-ERROR

;=8**:** DVM.005 Rcvd bad DVMRP update from *IP\_source*

長構文: DVM.005 Received bad DVMRP update from *IP\_source*

説明: 指定の発信元から DVMRP 更新を受信しました。 この更新はフォーマットが不適正であり、その内容の少 なくとも一部が廃棄されました。

#### **DVM.006**

lYk**:** U-TRACE

;=8**:** DVM.006 Add phyint *IP\_interface\_address* cost *cost* thresh *threshold*

長構文: DVM.006 Add physical interface *IP\_interface\_address* cost *cost* thresh *threshold*

**説明:** 示されているコストおよび限界値パラメーター で、指定の物理インターフェースにおいて DVMRP が使 用可能にされています。

#### **DVM.007**

lYk**:** U-TRACE

;=8**:** DVM.007 Add tunnel *tunnel\_source* -> *tunel\_destination* cost *cost* thresh *threshold*

長構文: DVM.007 Add tunnel *tunnel\_source-> tunel\_destination* cost *cost* thresh *threshold*

**説明:** 示されているコストおよび限界値パラメーター で、指定の発信元と着信先の間に、DVMRP トンネルが構 成されています。

## **DVM.008**

lYk**:** U-TRACE

;=8**:** DVM.008 Add MOSPF cost *cost* thresh *threshold*

長構文: DVM.008 Add MOSPF cost *cost* thresh *threshold* 

説明: 示されているコストおよび限界値パラメーター で、MOSPF ネットワークを通る DVMRP のトンネル伝 送が使用可能にされています。

## **DVM.009**

lYk**:** U-TRACE

短構文: DVM.009 Add/update route to *source network* via *neighbor\_IP\_address*

9=8**:** DVM.009 Add route to source *source\_network* via neighbor *neighbor\_IP\_address*

説明: DVMRP 更新を処理中であるか、インターフェー スがアップになったという事実によって、特定の発信元 に関するルーティング・テーブル項目の作成または改訂 を行うことになりました。

## **DVM.010**

lYk**:** U-TRACE

;=8**:** DVM.010 Delete route to *source\_network*

9=8**:** DVM.010 Delete route to source *source\_network*

説明: 発信元が到達不能であることを、隣接ノードが通 知してきました。

## **DVM.011**

lYk**:** U-TRACE

;=8**:** DVM.011 Add neighbor *neighbor\_IP\_address*

9=8**:** DVM.011 Add neighbor *neighbor\_IP\_address*

説明: プローブまたは更新メッセージの受信によって、 新規 DVMRP 隣接ノードが発見されました。

# **DVM.012**

lYk**:** U-TRACE

;=8**:** DVM.012 Delete neighbor *neighbor\_IP\_address*

9=8**:** DVM.012 Delete neighbor *neighbor\_IP\_address*

説明: 隣接ノードは到達不能になっています。 タイムア ウトになったか、関連インターフェースがダウンしたか のいずれかです。

#### **DVM.013**

lYk**:** C-TRACE

短構文: DVM.013 Sending DVMRP probe to *neighbor\_IP\_address*, VIF: *VIF\_index*

長構文: DVM.013 Sending probe to *neighbor\_IP\_address*, VIF *VIF\_index*

説明: DVMRP 隣接ノード・プローブを、指定のアドレ スに送信しました。

## **DVM.014**

lYk**:** C-TRACE

短構文: DVM.014 Sending DVMRP update to *neighbor\_IP\_address*, VIF: *VIF\_index*

9=8**:** DVM.014 Sending probe to *neighbor\_IP\_address*, VIF: *VIF\_index*

説明: DVMRP ルーティング更新を、指定のアドレスに 送信しました。

# **DVM.015**

lYk**:** U-TRACE

;=8**:** DVM.015 Route to *source\_network* timed out

9=8**:** DVM.015 Route to source *source\_network* timed out

説明: 特定の発信元へのルートがタイムアウトになりま した。

#### **DVM.016**

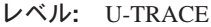

;=8**:** DVM.016 Neighbor *neighbor\_IP\_address* timed out

9=8**:** DVM.016 Neighbor *neighbor\_IP\_address* has timed out

**説明:** 隣接ノードがタイムアウトになっています。最近 ここから更新を入手していませんでした。

## **DVM.017**

lYk**:** UI-ERROR

;=8**:** DVM.017 No mem for source *source\_network*

長構文: DVM.017 No memory for source network *source\_network*

設明: a) ヒープ記憶域が不足していて、DVMRP ルーテ イング・テーブルを割り振ることができないか、b) IP ル ーティング・テーブルがオーバーフローしているか、い

ずれかです。いずれにしても、新規の発信元が認識でき ません。この発信元が直接接続サブネットの場合は、サ ブネット上で IGMP を実行することもできません。

## **DVM.018**

lYk**:** U-TRACE

;=8**:** DVM.018 Added MOSPF route *source\_network*

9=8**:** DVM.018 Added MOSPF route *source\_network*

**説明: DVMRP を介した MOSPF ルートの公示が開始さ** れました。

#### **DVM.019**

lYk**:** U-TRACE

;=8**:** DVM.019 Deleted MOSPF route *source\_network*

9=8**:** DVM.019 Deleted MOSPF route *source\_network*

**説明: DVMRP を介した MOSPF ルートの公示が停止し** ました。

## **DVM.020**

lYk**:** UI-ERROR

短構文: DVM.020 No room for neighbor *neighbor\_IP\_address*

長構文: DVM.020 No room for neighbor *neighbor\_IP\_address*

説明: 新しい隣接ノード用のデータ構造を割り振る余地 がありませんでした。 隣接ノードからの DVMRP ルート は無視されます。

## **DVM.021**

lYk**:** P-TRACE

短構文: DVM.021 Packet rcvd from mis/unconfigured tunnel *source\_IP\_address*

長構文: DVM.021 Packet received from mis/unconfigured tunnel *source\_IP\_address*

**説明:** プロトコル 4 (IP カプセル化) を介してパケット を受信しました。このパケットは、トンネルの他端によ ってソース・ルーティングされるはずです。トンネルが 未構成であるか、あるいは、トンネルがカプセル化では なくソース・ルーティング用に構成されているかのいず れかです。

#### **DVM.022**

lYk**:** C-INFO

;=8**:** DVM.022 Snt PRUNE (src= *source\_net* grp= *group\_address* life= *prune\_lifetime*) to *neighbor\_IP\_address*, VIF= *VIF\_index*

長構文: DVM.022 Sent PRUNE (source= source\_net group= *group\_address*, lifetime= *prune\_lifetime* ) to *neighbor\_IP\_address*, VIF= *VIF\_index*

説明: 指定のバーチャル・インターフェース上の指定さ れたアドレスに DVMRP PRUNE メッセージを送信しま した。パケットには、示されている発信元ネットワー ク、グループ・アドレス、および PRUNE 存続時間 (秒) が入っていました。 PRUNE が送信されている理由は、 ルーターはこのトラフィックを受信しても廃棄するだけ なので無駄であると判断したためです。 PRUNE は、こ のグループ・アドレスあてにこの発信元ネットワークか ら送信されたマルチキャスト・トラフィックは次の prune lifetime 秒数の間このルーターに転送してはならな いことを、インターフェース上の近隣に通知します。マ ルチキャスト DVMRP インターネットを形成するルータ 一間で PRUNE 情報が交換することにより、大量の無駄 なマルチキャスト・トラフィックを防止することができ ます。

#### **DVM.023**

lYk**:** U-INFO

;=8**:** DVM.023 Snt GRAFT (src= *source\_net* grp= *group\_address*) to *neighbor\_IP\_address*, VIF= *VIF\_index*

長構文: DVM.023 Sent GRAFT (source= source\_net group= *group\_address*) to *neighbor\_IP\_address*, VIF= *VIF\_index*

説明: 指定のバーチャル・インターフェース上の指定さ れたアドレスに DVMRP GRAFT メッセージを送信しま した。パケットには、示されている発信元ネットワーク とグループ・アドレスが入っていました。 GRAFT が送 信されている理由は、以前に無駄と判断されたこのマル チキャスト・トラフィックはもう無駄ではなくなった と、このルーターが判断したからです。 GRAFT は、こ のルーターから指定されたグループ・アドレスと発信元 ネットワークに対して近隣ノードが有効にしている以前 の PRUNE (もしあれば) を取り消すように、インターフ エース上の近隣ノードに通知します。

## **DVM.024**

lYk**:** C-TRACE

;=8**:** DVM.024 Snt GRAFT ACK (src= *source\_net* grp= *group\_address*) to *neighbor\_IP\_address*, VIF= *VIF\_index*

長構文: DVM.024 Sent GRAFT ACK (source= source\_net group= group\_address) to neighbor\_IP\_address, VIF= VIF index

説明: 指定のバーチャル・インターフェース上の指定さ れたアドレスに DVMRP GRAFT ACK メッセージを送信 しました。パケットには、指定の発信元ネットワークと グループ・アドレスが入っていました。 GRAFT ACK メ ッセージは、GRAFT メッセージを確認するために使用さ れます。

## **DVM.025**

レベル: C-INFO

短構文: DVM.025 Rec PRUNE (src= source\_net grp= group\_address life= prune\_lifetime) frm neighbor\_IP\_address, VIF= VIF\_index, act= action\_taken

長構文: DVM.025 Rec PRUNE (source= source\_net group= group\_address lifetime= prune\_lifetime) frm neighbor\_IP\_address, VIF= VIF\_index action= action\_taken

説明: バーチャル・インターフェース上の IP 近隣から、 表示されている発信元、グループ、および存続時間の値 が入っている PRUNE を受信しました。この PRUNE は 受け入れられました。取られるアクションの唯一の可能 な値は (1) "accepted" で、これは PRUNE が受け入れら れたことを意味します。

## **DVM.026**

レベル: UI-ERROR

短構文: DVM.026 Rec PRUNE (src= source\_net grp= group\_address life= prune\_lifetime) frm neighbor\_IP\_address, VIF= VIF\_index, rej= action\_taken

長構文: DVM.026 Rec PRUNE (source= source\_net group= group\_address lifetime= prune\_lifetime) frm neighbor\_IP\_address, VIF= VIF\_index reject= action\_taken

説明: バーチャル・インターフェース上の IP 近隣から、 表示されている発信元、グループ、および存続時間の値 が入っている PRUNE を受信しました。この PRUNE は、表示されている理由で、受け入れられませんでし た。取られるアクションの可能な値は、次のとおりで す。 (1) "pkt trunc" - PRUNE パケットが短すぎた。 (2) "unknown nbr" - 送信側が既知の DVMRP 近隣でなかっ た。(3) "unreach src net" - ルーターは source\_net に転 送できない。 (4) "no mem for Mfcache" - ルーターにマ ルチキャスト転送エントリーを作成するための記憶域が なかった。 (5) "no DVMRP rte" - ルーターはこの source\_net への DVMRP ルートを持っていない。(6) "not from dependent nbr" - source\_net はルーターの転送先のダ ウンストリームの近隣でなかった。 (7) "no mem for group" - ルーターにグループ・エントリーを作成するため の記憶域がなかった。 (8) "no mem for prune" - ルータ ーに prune エントリーを作成するための記憶域がなかっ た。

# **DVM.027**

レベル: UI-ERROR

短構文: DVM.027 No mem for prune mgnt, grp neighbor\_IP\_address

長構文: DVM.027 No memory for prune management, group neighbor\_IP\_address

説明: 指定されたグループの PRUNE および GRAFT を 管理するためのグループまたは PRUNE データ構造を割 り振るための余地がありませんでした。記憶域を割り振 ることができるようになるまで、PRUNE および GRAFT 論理の一部の機能が失われます。このメッセージが続か ない場合は、状態は回復しています。そうでない場合 は、DVMRP 機能が失われます。

# **DVM.028**

レベル: UI-ERROR

短構文: DVM.028 No buf for msg *message\_code*, frm  $src\_IP$ 

長構文: DVM.028 No buffer for message *message code*, frm src\_IP

説明: DVMRP メッセージを送信するために利用可能な バッファーが得られませんでした。これは、送信する必 要があった DVMRP メッセージが送信されていないこと を意味しています。このメッセージが続かない場合は、 状態は回復しています。そうでない場合は、DVMRP の機 能が失われます。

# **DVM.029**

レベル: C-INFO

短構文: DVM.029 Rec GRAFT (src= source\_net grp= group\_address) frm neighbor\_IP\_address, VIF= VIF\_index, act= action\_taken

長構文: DVM.029 Rec GRAFT (source= source\_net group= group\_address) frm neighbor\_IP\_address, VIF= VIF\_index action= action\_taken

説明: バーチャル・インターフェース上の IP 近隣から、 表示されている発信元とグループの値が入っている PRUNE を受信しました。取られるアクションの可能な値 は、次のとおりです。(1) "accepted" - GRAFT がルータ ーの prune データベース内の PRUNE と一致した。 (2) "pkt trunc" - PRUNE パケットが短すぎた。(3) "unknown nbr" - 送信側が既知の DVMRP 近隣でない。 (4) "unreach src net" - ルーターは source\_net に転送できない。(5)"no mem for Mfcache" - ルーターにマルチキャスト転送エン トリーを作成するための記憶域がなかった。the router had no memory to build a (6) "no DVMRP rte" - ルーターは この source\_net への DVMRP ルートを持っていない。(7) "not from dependent nbr" - source\_net はルーターの転送 先のダウンストリーム近隣でなかった。 (8) "no group found" - ルーターはこのグループのグループ・エントリー を見付けることができなかった。 (9) "no prune found" -ルーターは prune エントリー内に一致する prune を見付 けることができなかった。これらの多くは正常でないよ うに思えますが、"pkt trunc" と "unknown nbr" を除くす べてに対して GRAFT ACK が送信されます。

### **DVM.030**

レベル: C-INFO

短構文: DVM.030 Rec GRAFT ACK (src= source\_net grp= group\_address) frm neighbor\_IP\_address, VIF= VIF\_index, act= action\_taken

長構文: DVM.030 Rec GRAFT ACK (source= source\_net group=  $group\_address)$  frm  $neighbor\_IP\_address$ , VIF= VIF\_index action= action\_taken

説明: バーチャル・インターフェース上の IP 近隣から、 表示されている発信元と値が入っている GRAFT ACKE を受信しました。取られるアクションの可能な値は、次 のとおりです。 (1) "accepted" - GRAFT ACK は確認を 必要としているルーター上の GRAFT と一致した。(2) "pkt trunc" - GRAFT ACK が短すぎた。 (3) "unknown nbr" - 送信側が既知の DVMRP 近隣でなかった。 (4) "unreach src net" - ルーターは source\_net へのルートを持っていな い。 (5) "no mem for Mfcache" - ルーターにマルチキャ スト転送エントリーを作成するための記憶域がなかっ た。 (6) "no DVMRP rte" - ルーターはこの source\_net へ の DVMRP ルートを持っていない。(7) "no group found" - ルーターはこのグループのグループ・エントリーを見付 けることができなかった。 (8) "not upstream nbr" -GRAFT ACK はアップストリーム近隣からのものでなか った。正常な場合は受け入れられますが、テーブルは動 的に変更されるので、他の値が出されるのが通常です。 このメッセージのアクションが受け入れられない状態が 続く場合は、プロトコルに問題がある可能性がありま す。 おそらく GRAFT ACK を送信するルーターに問題が あるものと思われます。

# **DVM.031**

レベル: C-TRACE

短構文: DVM.031 Unsupported Default Route from neighbor\_IP\_address, VIF= VIF\_index

長構文: DVM.031 Received a default route entry, which is not supported, from neighbor\_IP\_address, VIF= VIF\_index

説明: ルーターは指定されたバーチャル・インターフェ ース上でデフォルト・ルート公示を受信しました。この DVMRP では、マルチキャストに対してはデフォルト・ル ートをサポートしていません。

# 第26章 データ暗号化 (ENCR)

この章では、データ暗号化 (ENCR) メッセージについて説明します。メッセージの内 容およびメッセージの使用方法についての説明は、「はじめに」の章を参照してく ださい。

# **ENCR.001**

lYk**:** P-TRACE

;=8**:** ENCR.001 ENCR *alg,* , pkt len *pktlen,* -> send len *cmplen,*, net *network ID*

長構文: ENCR.001 ENCR alg *alg*, encrypt: original pkt len *pktlen,*, encrypt pkt len *cmplen,*, on network *network ID*

説明: パケット別トレース暗号化の結果

# **ENCR.002**

lYk**:** UE-ERROR

;=8**:** ENCR.002 ENCR *alg,*/encryption err *rc,* doing *doing,*, nt *network ID*

長構文: ENCR.002 ENCR *alg*,/encryption error *rc*, doing *doing,* on network *network ID*

説明: 暗号化機能によってエラー·コードが返されまし た。 "doing" パラメーターは、暗号化機能が作用していた 対象を示しています。

# **ENCR.003**

lYk**:** UE-ERROR

;=8**:** ENCR.003 ENCR *alg,*/decrypt err *rc,* doing *doing,*, nt *network ID*

9=8**:** ENCR.003 ENCR *alg,*/decrypt error *rc,* doing *doing,* on network *network ID*

説明: 復号機能によってエラー·コードが返されまし た。 "doing" パラメーターは、復号機能が作用していた対 象を示しています。

## **ENCR.004**

lYk**:** UE-ERROR

短構文: ENCR.004 ENCR *alg*, err nobuf net *network ID* 

長構文: ENCR.004 ENCR *alg*, error, can't get buffer on network *network ID*

說明: 暗号化ルーチンが作業バッファーを獲得できませ んでした。

# 第27章 環境機能 (ENV)

この章では、環境機能 (ENV) メッセージについて説明します。 メッセージの内容お よびメッセージの使用方法についての説明は、「はじめに」の章を参照してくださ  $\mathcal{V}^{\lambda}$ 

# **ENV.001**

レベル: C-TRACE

短構文: ENV.001 current temp temperature\_celsiusC  $(temperature_ fahrenheit F)$ 

長構文: ENV.001 Current ambient temperature: temperature\_celsiusC (temperature\_fahrenheitF)

説明: ルーターは、現行周辺温度の再計算を行うと必 ず、このメッセージを生成します。

## **ENV.002**

レベル: U-TRACE

短構文: ENV.002 hi temp thresh active: threshold\_temperature\_celsiusC (threshold\_temperature\_fahrenheitF)

長構文: ENV.002 High temperature threshold is active. Threshold: threshold\_temperature\_celsiusC  $(thisreshold_temperature_fahrenheitF)$ 

説明: ルーターが高温度しきい値を超えたこと、および その高温度しきい値が活動状態であることを示している トレース・メッセージ。ルーターは、現行周辺温度の再 計算を行い、その現行周辺温度が高温度しきい値を超え た場合には必ずこのメッセージを生成します。

## **ENV.003**

レベル: U-TRACE

短構文: ENV.003 low temp thresh active: threshold\_temperature\_celsiusC (threshold\_temperature\_fahrenheitF)

長構文: ENV.003 Low temperature threshold is active. Threshold: threshold\_temperature\_celsiusC (threshold\_temperature\_fahrenheitF)

説明: ルーターが低温度しきい値を超えたこと、および その低温度しきい値が活動状態であることを示している トレース・メッセージ。ルーターは、現行周辺温度を再 計算し、現行周辺温度が低温度しきい値より低くなる と、そのつどこのメッセージを生成します。

# **ENV.004**

レベル: UE-ERROR

短構文: ENV.004 hi temp thresh exceeded: threshold\_temperature\_celsiusC (threshold\_temperature\_fahrenheitF)

長構文: ENV.004 High temperature threshold has been exceeded. Threshold: threshold\_temperature\_celsiusC (threshold temperature fahrenheitF)

説明: ルーターが高温度しきい値を超えたこと、および その高温度しきい値が活動状態であることを示している トレース・メッセージ。ルーターは、高温度状態が活動 状態であることを最初に検出したときにこのメッセージ を生成します。ルーターの周辺温度がその指定稼働時最 大値(構成された高温度しきい値に関係なく、製造時に設 定されている)を超えた場合は、周辺温度がその指定稼働 時(温度)範囲に戻るまで、ルーターは自動的にシャット ダウンします。これによって、ルーターおよびデータ・ フローへの損傷が防止されます。

原因: 高温度しきい値の値の設定が、設置場所の平均稼 働時周辺温度に対して低過ぎる構成になっています。

処置: 高温度しきい値が、特定の設置場所の通常の周辺 温度範囲を考慮して、希望する正しい温度に設定されて いるかどうか確認します。

原因: ルーターの内蔵ファンに障害がある可能性があり ます。

処置: ルーターの内蔵ファンの作動を確認します。内蔵 ファンが作動可能でなければ、サービス技術員に連絡し ます。

原因: ルーターが設置されている場所の環境制御システ ムに障害があると考えられます。

処置: その設置場所の環境制御システムの作動を確認し ます。

## **ENV.005**

レベル: UE-ERROR

短構文: ENV.005 low temp thresh exceeded: threshold\_temperature\_celsiusC (threshold\_temperature\_fahrenheitF)

長構文: ENV.005 Low temperature threshold has been

exceeded. Threshold: threshold\_temperature\_celsiusC  $(threshold\_temperature\_father$ 

説明: ルーターが低温度しきい値を超えたこと、および その低温度しきい値が活動状態であることを示している トレース・メッセージ。ルーターは、低温度状態が活動 状態であることを最初に検出したときにこのメッセージ を生成します。

原因: 低温度しきい値の値が、その設置場所の平均稼働 時周辺温度に対して高過ぎる構成になっています。

処置: 低温度しきい値が、その設置場所の通常の周辺温 度範囲を考慮した、希望どおりの正しい値に設定されて いることを確認します。

原因: ルーターが設置されている場所の環境制御システ ムに障害があると考えられます。

処置: その設置場所の環境制御システムの作動を確認し ます。

# 第28章 ESCON ネットワーク・インターフェース (ESC)

この章では、ESCON ネットワーク・インターフェース (ESC) メッセージについて説 明します。メッセージの内容およびメッセージの使用方法についての説明は、「は じめに」の章を参照してください。

# **ESC.001**

レベル: ALWAYS

;=8**:** ESC.001 bd frm LANtype *lan\_type* LANnum *lan\_num* on nt *network*

長構文: ESC.001 frame received for unknown LAN type *lan\_type*, LAN number *lan\_num* on network *network*

説明: チャネルからフレームを受信しましたが、その着 信先が確認不能の LAN タイプまたは LAN 番号になって います。

# **ESC.002**

レベル: ALWAYS

;=8**:** ESC.002 bd not *not\_id* on nt *network*

長構文: ESC.002 unknown notification *not\_id* received from device driver on network *network*

説明: 装置ドライバーから通知を受信しましたが、確認 不能でした。

# **ESC.003**

lYk**:** UE-ERROR

;=8**:** ESC.003 bd 8232 cmd *cmd* on nt *network*

9=8**:** ESC.003 unknown 8232 command *cmd* received on network *network*

**説明:** 8232 コマンドを受信しましたが、確認不能でし た。

## **ESC.004**

lYk**:** ALWAYS

;=8**:** ESC.004 bd cmd *cmd* on nt *network*

長構文: ESC.004 unknown IORB command *cmd* received on network *network*

説明: IORB を受信しましたが、確認不能のコマンドが 含まれていました。

# **ESC.005**

lYk**:** ALWAYS

;=8**:** ESC.005 no subch on nt *network*

長構文: ESC.005 no subchannels are defined on network *network*, cannot pass self-test

**説明: ESCON 基本ネットに関してサブチャネルが定義さ** れていないので、ネットワークは起動する(自己試験に合 格する) ことができません。

原因: この基本ネット・ハンドラーのバーチャル・ネッ ト・ハンドラーが正しく定義されていませんでした。

**処置: この ESCON アダプタートでバーチャル・ネッ** ト・ハンドラーに関するサブチャネルを定義します。

## **ESC.006**

lYk**:** UI-ERROR

;=8**:** ESC.006 STOP: no IORB on nt *network*

長構文: ESC.006 network *network* was unable to send a STOP command to the device driver because an IORB was not available

設明: ネットワークは停止を完了することができません でした。装置ドライバーに STOP コマンドを送信する場 合に使用する IORB が使用可能でなかったためです。

## **ESC.007**

lYk**:** P-TRACE

短構文: ESC.007 frm sent to lt *lantype* In *lannumber* on nt *network*

長構文: ESC.007 A frame was sent to LAN type *lantype*, LAN number *lannumber* on network *network*

説明: チャネル上でフレームを受信し、バーチャル·ネ ット・ハンドラーに送信しました。

## **ESC.008**

lYk**:** P-TRACE

;=8**:** ESC.008 data frm rcvd from nt *network*

**長構文:** ESC.008 A data frame was received from network *network*

説明: チャネルに送信するデータ・フレームをバーチャ ル・ネット・ハンドラーから受信しました。

# **ESC.009**

lYk**:** P-TRACE

短構文: ESC.009 cmd *cmd\_code* in frm rcvd from nt *network*

長構文: ESC.009 command *cmd\_code* in frame received from network *network*

説明: チャネルに送信するコマンド·フレームをバーチ ャル・ネット・ハンドラーから受信しました。

## **ESC.010**

lYk**:** P-TRACE

;=8**:** ESC.010 notif *notif\_code* rcvd on nt *network*

長構文: ESC.010 notification *notif\_code* received from device driver on network *network*

説明: 装置ドライバーから通知を受信しました。

#### **ESC.011**

lYk**:** P-TRACE

;=8**:** ESC.011 8232 cmd *cmd\_code* rcvd on nt *network*

長構文: ESC.011 8232 command *cmd\_code* received on network *network*

説明: 基本ネット・ハンドラーが 8232 コマンドを受信 しました。

## **ESC.012**

lYk**:** C-TRACE

;=8**:** ESC.012 nt *virtual\_net\_number* reg on nt *network*

9=8**:** ESC.012 Network number *virtual\_net\_number* registering on base network *network*

説明: バーチャル・ネット・ハンドラーが ESCON 基本 ネット・ハンドラーに登録中です。

# **ESC.013**

lYk**:** P-TRACE

;=8**:** ESC.013 Cmd *cmd\_code* fail stat *cmd\_status* on nt *network*

長構文: ESC.013 Command *cmd\_code* to device driver failed with status *cmd\_status* on network *network*

説明: 基本ネット・ハンドラーから装置ドライバーにコ マンドが送信されましたが、これが失敗でした。

# **ESC.014**

lYk**:** P-TRACE

;=8**:** ESC.014 Cmd *cmd\_code* sent to DD on nt *network* (sub locaddr *locaddr* devaddr *devaddr* logpath *logpath*)

長構文: ESC.014 Commands *cmd\_code* was sent to the device driver on network *network* (subchannel local address *locaddr*, device address *devaddr*, logical path *logpath*)

**説明:** 装置ドライバーにコマンドが送信されました。

## **ESC.015**

lYk**:** P-TRACE

;=8**:** ESC.015 Snd 8232 resp *cmd\_code* (rc *retcode*) on nt *network* (sub locaddr *locaddr* devaddr *devaddr* logpath *logpath*)

長構文: ESC.015 Sending 8232 response for command *cmd\_code* with return code *retcode* on network *network* (subchannel local address *locaddr*, device address *devaddr*, logical path *logpath*)

說明: 8232 応答がホストに送信されました。

## **ESC.016**

lYk**:** P-TRACE

短構文: ESC.016 Snd not *notification\_id* to net *virt\_net\_number* on nt *network*

長構文: ESC.016 Sending notification *notification\_id* to net *virt\_net\_number* on network *network*

説明: 基本ネット・ハンドラーからバーチャル・ネッ ト・ハンドラーに通知が送信されました。

#### **ESC.017**

lYk**:** U-TRACE

;=8**:** ESC.017 circdn for nt *net\_num* on nt *network*

長構文: ESC.017 circdown for net *net\_num* called on network *network*

説明: ネットワークに関する回線ダウン・ルーチンが呼 び出されました。

## **ESC.018**

lYk**:** U-TRACE

;=8**:** ESC.018 circup for nt *net\_num* on nt *network*

長構文: ESC.018 circup for net *net\_num* called on network *network*

説明: ネットワークに関する回線アップ·ルーチンが呼 び出されました。

# **ESC.019**

lYk**:** U-TRACE

短構文: ESC.019 net up for nt *net num* on nt *network* 

長構文: ESC.019 net up for net *net\_num* called on network *network*

説明: バーチャル・ネットワークに関するネットアッ プ・ルーチンが呼び出されました。

## **ESC.020**

lYk**:** U-TRACE

;=8**:** ESC.020 net dn for nt *net\_num* on nt *network*

長構文: ESC.020 net down for net *net\_num* called on network *network*

**説明:** バーチャル・ネットワークに関するネットダウ ン・ルーチンが呼び出されました。

## **ESC.034**

lYk**:** ALWAYS

短構文: ESC.034 ESCON in slot *slot*. AIB FLASH mismatch: code at 0x *codelev*, adapter at 0x *adaplev*

長構文: ESC.034 ESCON adapter in slot *slot*. AIB FLASH mismatch: code at 0x *codelev*, adapter at 0x *adaplev*

説明: ESCON アダプターは、現行のロード・イメージで 使用可能なレベルとは異なる FLASH コードを持っていま す。

**処置:** ソフトウェア·サポートに連絡して、アダプター の FLASH コードを更新する必要があるかどうかを調べて ください。

# **ESC.035**

lYk**:** C-INFO

短構文: ESC.035 ESCON adapter in slot *slot* is operational.

長構文: ESC.035 ESCON adapter in slot *slot* is operational. 記明: ESCON アダプターは作動可能です。アダプターは ホストへの接続をまだ行っていません。

## **ESC.036**

lYk**:** UI-ERROR

短構文: ESC.036 ESCON adapter error, slot= *slot*, subchan= *subchan*, correl=0x *correl*, origcmd=0x *origcmd*, sev= *sev*, rc=0x *rc*.

長構文: ESC.036 ESCON DD received an Error notif from slot *slot* ESCON adapter; subchan= *subchan*, correl=0x *correl* origcmd=0x *origcmd*, severity= *sev*, rc=0x *rc*.

説明: ESCON アダプターは ESCON 装置ドライバーに エラーを報告中です。

**処置:** 一般的には、処置は必要ありません。問題が続く 場合は、ソフトウェア・サポートに連絡してください。 詳細については、資料を参照してください。

## **ESC.037**

lYk**:** UI-ERROR

短構文: ESC.037 ESCON adapter in slot= *slot* is offline to the host.

長構文: ESC.037 ESCON adapter in slot= *slot* is offline to the host.

説明: ESCON アダプターは、ホストに対してオフライン にあることを報告中です。アダプターは自動的に再始動 します。 アダプターが再始動に失敗した場合は、診断が 起動します。

**処置:** アダプターが診断には合格しても、やはり始動し ない場合は、ソフトウェア・サポートに連絡してくださ  $\mathcal{L}^{\mathcal{A}}$ 

#### **ESC.038**

lYk**:** UI-ERROR

短構文: ESC.038 ESCON DD received i960 Processor Fault notif from slot= *slot* ESCON adapter, Fault Type=0x *ft*.

長構文: ESC.038 ESCON DD received an i960 Processor Fault notif from slot *slot* ESCON adapter with Fault Type=0x *ft*.

**説明: ESCON アダプターは、i960 プロセッサーに障害** があったことを報告中です。アダプターは自動的に再始 動します。 アダプターが始動に失敗した場合は、診断が 起動します。

**処置:** ソフトウェア·サポートに連絡してください。

## **ESC.039**

lYk**:** UI-ERROR

短構文: ESC.039 ESCON DD received SLC2 NMI Detected notif from slot= *slot* ESCON adapter.

長構文: ESC.039 ESCON DD received an SLC2 NMI Detected notif from slot *slot* ESCON adapter.

説明: ESCON アダプターは、SLC2 NMI エラーを検出 したことを報告中です。アダプターは自動的に再始動し ます。 アダプターが再始動に失敗した場合は、診断が起 動します。

原因: これは、ESCON ファイバーを ESCON アダプタ 一から切断し、後で再接続した結果である場合がありま す。

**処置:** ソフトウェア·サポートに連絡してください。

# **ESC.040**

lYk**:** U-INFO

短構文: ESC.040 ESCON adapter in slot *slot* had an unexpected interrupt.

長構文: ESC.040 ESCON DD received an Unexpected Interrupt notification from slot *slot* ESCON adapter.

説明: ESCON アダプターに予期しない割り込みがありま した。問題が続く場合は、ソフトウェア・サポートに連 絡してください。

## **ESC.041**

lYk**:** UI-ERROR

短構文: ESC.041 ESCON adapter in slot *slot* had a serial engine failure, dump is *log\_stat*.

長構文: ESC.041 ESCON DD received a Serial Engine Failure notification from slot *slot* ESCON adapter, dump is *log\_stat*.

説明: ESCON アダプターは、シリアル・エンジン障害が あったことを報告中です。アダプターは自動的に再始動 します。 アダプターが再始動に失敗した場合は、診断が 起動します。

原因: これは、ESCON ファイバーを ESCON アダプタ 一から切断し、後で再接続した結果である場合がありま す。

処置: アダプターが再始動に失敗した場合は、ソフトウ ェア・サポートに連絡してください。

#### **ESC.042**

lYk**:** UI-ERROR

短構文: ESC.042 Slot *slot* ESCON adapter microcode aborted with rc=0x *rc*.

長構文: ESC.042 ESCON DD received a Microcode Aborted notification from slot *slot* ESCON adapter, rc=0x *rc*.

**説明: ESCON は、マイクロコードが強制終了したことを** 報告中です。アダプターは自動的に再始動します。 アダ プターが再始動に失敗した場合は、診断が起動します。

原因: これは、ESCON ファイバーを ESCON アダプタ 一から切断し、後で再接続した結果である場合がありま す。

処置: アダプターが再始動に失敗した場合は、ソフトウ ェア・サポートに連絡してください。

## **ESC.043**

lYk**:** C-INFO

短構文: ESC.043 ESCON DD rcvd Logical Path Estbl notif from slot *slot*,link addr=0x *link*, LPAR=0x *lpar*,cu-num=0x *cu\_num*.

長構文: ESC.043 ESCON DD received a Logical Path Established notification from slot *slot* ESCON adapter, link addr=0x *link*, LPAR=0x *lpar*, cu-num=0x *cu\_num*.

説明: ESCON アダプターは、構成されたサブチャネル· パスの1つを介して、ホストへの接続を行いました。

## **ESC.044**

lYk**:** UI-ERROR

短構文: ESC.044 ESCON adapter in slot *slot* had a POST error, error = 0x *error*.

長構文: ESC.044 ESCON adapter in slot *slot* has a POST error, error = 0x *error*.

**説明: ESCON に POST エラーがありました。アダプタ** ーは自動的に再始動します。 アダプターが再始動に失敗 した場合は、診断が起動します。

**処置:** アダプターが再始動に失敗した場合は、ソフトウ ェア・サポートに連絡してください。

## **ESC.045**

lYk**:** UI-ERROR

短構文: ESC.045 ESCON adapter in slot *slot* had a POST error, CBSP value=0x *error*.

長構文: ESC.045 ESCON adapter in slot *slot* had a POST error, CBSP value=0x *error*.

設明: ESCON に POST エラーがありました。アダプタ ーは自動的に再始動します。 アダプターが再始動に失敗 した場合は、診断が起動します。

**処置:** アダプターが再始動に失敗した場合は、ソフトウ ェア・サポートに連絡してください。

## **ESC.046**

lYk**:** UI-ERROR

短構文: ESC.046 ESCON adapter in slot *slot* did not complete POST.

長構文: ESC.046 ESCON adapter in slot *slot* did not complete POST.

說明: ESCON は POST を完了しませんでした。アダプ 夕ーは自動的に再始動します。 アダプターが再始動に失 敗した場合は、診断が起動します。

**処置:** アダプターが診断には合格しても、やはり再始動 しない場合は、ソフトウェア・サポートに連絡してくだ さい。

# **ESC.047**

lYk**:** UI-ERROR

短構文: ESC.047 ESCON adapter in slot *slot* had a PrePOST error = 0x *error*.

長構文: ESC.047 ESCON adapter in slot *slot* had a PrePOST error = 0x *error*.

**説明: ESCON** アダプターに PrePOST エラーがありまし た。 アダプターは自動的に再始動します。 アダプターが 再始動に失敗した場合は、診断が起動します。

**処置:** アダプターが再始動しない場合は、ソフトウェ ア・サポートに連絡してください。

## **ESC.048**

lYk**:** UI-ERROR

短構文: ESC.048 Slot *slot* does not contain an ESCON card, identifier = *id*.

長構文: ESC.048 Slot *slot* does not contain an ESCON card, identifier = *id*.

**説明:** スロットに ESCON カードが収まっていません が、ソフトウェアは、このスロットに ESCON アダプタ ーが入っている場合用として構成されています。

**処置:** 構成を訂正してください。再構成後も問題が生じ

る場合は、ソフトウェア・サポートに連絡してくださ  $\mathcal{V}^{\lambda}$ 

## **ESC.049**

lYk**:** UI-ERROR

短構文: ESC.049 Slot *slot* ESCON Adapter timed-out during initialization, cmd=0x *cmd*.

長構文: ESC.049 Slot *slot* ESCON Adapter timed-out during initialization, cmd=0x *cmd*.

説明: アダプターは自動的に再始動します。

**処置:** アダプターが再始動しない場合は、ソフトウェ ア・サポートに連絡してください。

#### **ESC.050**

lYk**:** UI-ERROR

短構文: ESC.050 Slot *slot* ESCON Control Unit table did not load correctly, rc=0x *rc*, tbl=0x *tbl\_num*.

長構文: ESC.050 Slot *slot* ESCON Control Unit table did not load correctly, rc=0x *rc*, tbl=0x *tbl\_num*.

設明: これらのテーブルなしでは、ESCON アダプターは 始動できません。アダプターは自動的に再始動します。

**処置:** アダプターが再始動しない場合は、ソフトウェ ア・サポートに連絡してください。

#### **ESC.051**

lYk**:** UI-ERROR

短構文: ESC.051 ESCON DD could not obtain a Control Buffer from slot *slot* adapter.

長構文: ESC.051 ESCON DD could not obtain a Control Buffer from adapter in slot *slot*.

説明: 装置ドライバーはアダプターからのバッファーを 必要とします。このバッファーを提供できない場合、ア ダプターは適正に機能していないことになります。アダ プターは自動的に再始動します。

**処置:** 問題が続く場合は、ソフトウェア・サポートに連 絡してください。

## **ESC.052**

lYk**:** U-INFO

短構文: ESC.052 ESCON DD encountered an internal error for slot *slot*. Identifier = *id*.

長構文: ESC.052 ESCON DD encountered an internal error for slot *slot*. Identifier = *id*.

記明: ESCON 装置ドライバーは、適正に処理することが できない状態を検出しました。

処置: 問題が続く場合は、ソフトウェア·サポートに連 絡してください。

# **ESC.053**

lYk**:** UI-ERROR

短構文: ESC.053 ESCON DD detected a CRC error in CU Table *tbl\_num* for slot *slot*.

長構文: ESC.053 ESCON DD detected a CRC error in CU Table *tbl\_num* for slot *slot*.

説明: アダプターは自動的に再始動します。

**処置:** 問題が続く場合は、ソフトウェア・サポートに連 絡してください。

# **ESC.054**

lYk**:** UI-ERROR

短構文: ESC.054 ESCON DD could not obtain system memory; slot=0x *slot*, identifier= *id*.

長構文: ESC.054 ESCON DD could not obtain system memory; slot=0x *slot*, identifier= *id*.

説明: このエラーが初期化中に発生した場合は、アダプ ターは再始動します。

**処置:** 問題が続く場合は、ソフトウェア・サポートに連 絡してください。

## **ESC.055**

lYk**:** UI-ERROR

短構文: ESC.055 ESCON DD could not open dump files on harddrive. Dumps not available for slot *slot* adapter.

長構文: ESC.055 ESCON DD could not open the dump files on the harddrive. The dumps are not available for slot *slot* adapter

説明: 装置ドライバーはハード・ディスクのファイルの オープンを試みましたが、これが正常に行われませんで した。 ESCON アダプターのダンプが利用不能です。

**処置:** アダプターの問題が続く場合は、ソフトウェア· サポートに連絡してください。

# **ESC.056**

lYk**:** UI-ERROR

短構文: ESC.056 ESCON DD could not dump all slot *slot* ESCON adapter *data\_type* data to the dump file.

長構文: ESC.056 ESCON DD could not dump all of the slot *slot* ESCON adapter *data\_type* data to the dump file on the harddrive.

説明: 装置ドライバーは、ハード・ディスク上のファイ ルへの ESCON アダプター・データのダンプを試みまし た。 IRAM ダンプは、c:\ESCONIx.DMP (ただし、x はス ロット番号)で部分的に使用可能な場合があります。 DRAM ダンプは、c:\ESCONDx.DMP (ただし、 x はスロ ット番号)で部分的に使用可能な場合があります。

**処置:** ソフトウェア・サポートに連絡してください。

## **ESC.057**

lYk**:** C-INFO

短構文: ESC.057 ESCON DD received a reset subchannel notif for subchannel 0x *sc*, slot= *slot*.

長構文: ESC.057 ESCON DD received a reset subchannel notification for subchannel 0x *sc*, slot= *slot*.

説明: 装置ドライバーはサブチャネル·リセット通知を 受信しました。

## **ESC.058**

lYk**:** C-INFO

短構文: ESC.058 Incorrect subchannel configuration detected for slot *slot* ESCON adapter.

長構文: ESC.058 Incorrect subchannel configuration detected for slot *slot* ESCON adapter.

説明: 装置ドライバーは、サブチャネル構成に誤りがあ ることを検出しました。構成が正しいサブチャネルであ れば、この問題による影響を受けるはずがありません。

**処置:** 構成を訂正してください。

### **ESC.059**

lYk**:** UI-ERROR

短構文: ESC.059 ESCON DD could not obtain a Command FIFO entry from slot *slot* adapter.

長構文: ESC.059 ESCON DD could not obtain a Command FIFO entry from adapter in slot *slot*.

説明: アダプターとの通信のために、装置ドライバーに はコマンド FIFO 項目が必要です。初期化中に項目を獲得 することができない場合は、アダプターは再始動しま す。それ以外の時点でも、アダプターが項目を獲得でき ない場合は、内部ソフトウェアが回復を試みます。

**処置:** 問題が続く場合は、ソフトウェア・サポートに連 絡してください。

## **ESC.060**

lYk**:** P-TRACE

短構文: ESC.060 ESCON DD sending frame from slot= *slot,*, subchan= *subchan,*, LT= *lantype,*, LN= *lannum*, to base net.

長構文: ESC.060 ESCON DD rcvd frame from slot *slot*, ESCON, subchan= *subchan,*, LanType= *lantype,*, and LanNum= *lannum*; sending it to base net.

説明: フレームがチャネルによって受信され、 ESCON 基本ネット・ハンドラーに送信されました。

## **ESC.061**

lYk**:** P-TRACE

短構文: ESC.061 ESCON DD rcvd frame from net handler for slot= *slot,*, subchan= *subchan,*, LT= *lantype,*, LN= *lannum,*,PDU-hdr= *pdu\_len*

長構文: ESC.061 ESCON DD received a frame from a net handler destined for slot *slot,* ESCON adapter, subchan= *subchan,*, LanType= *lantype,*, and LanNum= *lannum,*, PDU-header len= *pdu\_len*.

説明: ESCON 関連ネット・ハンドラーが、伝送するため のフレームを ESCON DD に送信しました。

# **ESC.062**

lYk**:** P-TRACE

短構文: ESC.062 ESCON DD rcvd *cmd*, cmd from net handler for slot *slot* ESCON.

長構文: ESC.062 ESCON DD received *cmd*, command from net handler for slot *slot* ESCON adapter.

**説明: ESCON 関連ネット・ハンドラーが ESCON DD に** コマンドを送信しました。

## **ESC.063**

lYk**:** P-TRACE

短構文: ESC.063 ESCON DD rcvd *cmd*, cmd from nethandler for slot *slot,* ESCON, subchan= *subchan*.

長構文: ESC.063 ESCON DD received *cmd*, command from a nethandler for slot *slot,* ESCON adapter, subchan= *subchan*.

説明: ESCON 関連ネット・ハンドラーが ESCON DD に コマンドを送信しました。

#### **ESC.064**

lYk**:** P-TRACE

;=8**:** ESC.064 ESCON DD sent *notif,* notif for slot *slot,* ESCON, subchan= *subchan,*, LT= *lantype,*, LN= *lannum*, to nethandler.

長構文: ESC.064 ESCON DD sent *notif,* notif for slot *slot,* ESCON adapter, subchan= *subchan,*, LT= *lantype,*, LN= *lannum*, to nethandler.

説明: ESCON 装置ドライバーが ESCON 関連ネット· ハンドラーに通知を送信しました。

### **ESC.065**

lYk**:** U-INFO

短構文: ESC.065 ESCON adapter ran out of rcv buffers, LCS frame discarded, slot= *slot*, local sc= *subchan*

長構文: ESC.065 ESCON adapter ran out of receive buffers and discarded an LCS frame; slot= *slot* local subchan= *subchan*.

説明: ESCON アダプターは、受信バッファーを獲得でき なかったため、 LCS フレームを廃棄したことを報告中で す。

処置: 一般的には、処置は必要ありません。問題が続く 場合は、この ESCON アダプター用の受信バッファーの 数を増やしてください。

## **ESC.066**

lYk**:** UI-ERROR

短構文: ESC.066 ESCON adapter ran out of rcv buffers, LSA frame discarded, slot= *slot*, local sc= *subchan*

長構文: ESC.066 ESCON adapter ran out of receive buffers and discarded an LSA frame; slot= *slot* local subchan= *subchan*.

説明: ESCON アダプターは、受信バッファーを獲得でき なかったため、 LSA フレームを廃棄したことを報告中で す。

**処置: この ESCON アダプター用の受信バッファーの数** を増やしてください。

## **ESC.067**

lYk**:** U-INFO

短構文: ESC.067 ESCON adapter ran out of rcv buffers, MPC+ frame discarded, slot= *slot*, local sc= *subchan*

長構文: ESC.067 ESCON adapter ran out of receive buffers

and discarded an MPC+ frame; slot= slot local subchan= subchan.

説明: ESCON アダプターは、受信バッファーを獲得でき なかったため、 MPC+ フレームを廃棄したことを報告中 です。

処置: 一般的には、処置は必要ありません。問題が続く 場合は、この ESCON アダプター用の受信バッファーの 数を増やしてください。

#### Panic escnomem

短構文: escnomem: ESCON handler no memory

説明: ESCON ハンドラーが、制御ブロック (複数の場合 もある) 用として記憶域を割り振ることができません。

処置: サービス技術員に連絡してください。

## Panic escnsram

短構文: escnsram: ESCON SRAM not found

説明: ESCON ハンドラーに関する SRAM レコードが見 付かりませんでした。

処置: サービス技術員に連絡してください。

## Panic escbprt

短構文: escbprt: bad prot init

説明: サポートされないネットワーク・レイヤー・プロ トコルが ESCON ハンドラーの初期化を試行しました。

処置: サービス技術員に連絡してください。

# Panic escdreg

短構文: escdreg: virt net already reg

説明: ESCON バーチャル・ネット・ハンドラーが基本ネ ット・ハンドラーにすでに登録しています。

処置: サービス技術員に連絡してください。

# Panic escbreg

短構文: escbreq: bad xmit rqst

説明: 伝送のために ESCON ハンドラーに渡されたプロ トコル・パケットが、サポートされないものでした。

処置: サービス技術員に連絡してください。

## Panic escnosub

短構文: escnosub: subch not found

説明: 要求された論理経路および装置アドレスが、 ESCON 基本ハンドラー・サブチャネル・テーブル内に見 付かりませんでした。

処置: サービス技術員に連絡してください。

# Panic escbcall

短構文: escbcall: bad call to routine.

説明: ルーチンに対して無効の呼び出しが行われまし た。

処置: サービス技術員に連絡してください。

## Panic escbprd

短構文: escbprt: bad prot down

説明: サポートされないネットワーク・レイヤー・プロ トコルが ESCON ハンドラーを消去しようとしました。

処置: サービス技術員に連絡してください。

# 第29章 終端システム - 中間システム間プロトコル Protocol (ESIS)

この章では、終端システム - 中間システム間プロトコル (ESIS) メッセージについて 説明します。メッセージの内容およびメッセージの使用方法についての説明は、 「はじめに」の章を参照してください。

## **ESIS.001**

レベル: UE-ERROR

短構文: ESIS.001 ESIS input que ovflw

長構文: ESIS.001 ESIS input queue overflow

説明: ESIS タスク入力待ち行列がオーバーフローしてい るので、パケットは除去されます。

## **ESIS.002**

レベル: UE-ERROR

短構文: ESIS.002 rcvd incmplt pkt

長構文: ESIS.002 received incomplete packet

説明: ESIS パケットとして認識されるパケット・フラグ メントを受信しました。

## **ESIS.003**

レベル: UE-ERROR

短構文: ESIS.003 rcvd pkt bad chksm= pkt\_chksum

長構文: ESIS.003 received packet with a bad checksum  $=$ pkt\_chksum

説明: 不適正なチェックサムを含む ESIS パケットを受 信しました。

# **ESIS.004**

レベル: UE-ERROR

短構文: ESIS.004 rcvd pkt bad vers # = version\_number

長構文: ESIS.004 received packet with a bad version number (vers = version number)

説明: ESIS パケットを受信しましたが、そのバージョン 番号が不適正またはサポートされていないものでした。

# **ESIS.005**

レベル: UE-ERROR

短構文: ESIS.005 rcvd pkt bad typ  $# = type$  field

長構文: ESIS.005 received packet with a bad type field  $\text{(vers = type\_field)}$ 

説明: ESIS パケットを受信しましたが、そのタイプ・フ ィールドが不滴正またはサポートされていないものでし た。

#### **ESIS.006**

レベル: UE-ERROR

短構文: ESIS.006 no job avail to snd hello

長構文: ESIS.006 no i/o buffer available to send hello

説明: システム入出力バッファーの不足のため、ESIS ハ ローの送信の試みが失敗しました。

## **ESIS.007**

レベル: UE-ERROR

短構文: ESIS.007 cnnt snt hello pkt hndlr err

長構文: ESIS.007 cannot send a hello packet, handler error

説明: ハンドラー・エラーのため、ESIS ハロー・パケッ トが送信できませんでした。

### **ESIS.008**

レベル: P-TRACE

短構文: ESIS.008 sent hello source NSAP on int interface #

長構文: ESIS.008 sent hello packet with source nsap source\_NSAP on int interface\_#

説明: インターフェース上で、ESIS ハロー・パケットを 送信しました。

# **ESIS.009**

レベル: UE-ERROR

短構文: ESIS.009 rcvd hello packet with a bad header

長構文: ESIS.009 rcvd hello packet with a bad header

説明: 保留時間フィールドまたは予約フィールドがある ハロー・パケットを受信しました。

## **ESIS.010**

lYk**:** UE-ERROR

;=8**:** ESIS.010 rcvd hello bad nsap *source\_NSAP*

長構文: ESIS.010 received hello with bad nsap *source\_NSAP*

説明: ESIS ハロー・パケットを受信しましたが、NSAP が不適正であったか、パケットをオーバーランさせるも のでした。

# **ESIS.011**

lYk**:** UE-ERROR

短構文: ESIS.011 rcvd hello pkt bad opt

長構文: ESIS.011 received packet with a bad optional parameter

説明: 不適正なオプション·パラメーターを含む ESIS CLNP データ・パケットを受信しました。

## **ESIS.012**

lYk**:** P-TRACE

;=8**:** ESIS.012 rcvd hello from *source\_NSAP* int *interface* net *network\_name*

長構文: ESIS.012 rcvd hello packet with source nsap *source\_NSAP* on int *interface*, net *network\_name*

説明: 指定されたインターフェース上で、ESIS ハロー· パケットを受信しました。

## **ESIS.013**

lYk**:** UE-ERROR

;=8**:** ESIS.013 rcvd hello unsp dom src *source\_NSAP*

長構文: ESIS.013 rcvd hello packet unsupported domain *source\_NSAP*

**説明:** 認識不能な IDI を含む ESIS ハロー・パケットを 受信しました。

## **ESIS.014**

lYk**:** UE-ERROR

短構文: ESIS.014 no rsrc to instl rt

長構文: ESIS.014 no resources to install route

**説明: ESIS** ハロー・パケットを受信しましたが、ルート を導入するために使用可能な資源がありませんでした。

#### **ESIS.015**

lYk**:** UE-ERROR

;=8**:** ESIS.015 rcvd hello ng cnfltng rt *source\_NSAP*

長構文: ESIS.015 received hello no good conflicting route *source\_NSAP*

説明: ESIS ハロー・パケットを受信しましたが、そのハ ロー内のルートと対立する静的または動的ルートがすで に定義されていたために、それをデータベースに入れる ことができませんでした。

#### **ESIS.016**

lYk**:** UE-ERROR

;=8**:** ESIS.016 tmd out rte reac *source\_NSAP*

長構文: ESIS.016 timed out route reactivated *source\_NSAP* 

説明: 以前にタイムアウトになったルートを含む ESIS ハロー・パケットを受信しました。

#### **ESIS.017**

lYk**:** UE-ERROR

短構文: ESIS.017 no rsrc to snd rdrct

長構文: ESIS.017 no resources to send redirect

説明: 資源不足のために、ESIS 転送パケットを送信でき ませんでした。

#### **ESIS.018**

lYk**:** UE-ERROR

短構文: ESIS.018 rdrct nt snt hndlr err

長構文: ESIS.018 redirect not sent, handler error

説明: ハンドラー·エラーのために、ESIS 転送パケット を送信できませんでした。

## **ESIS.019**

lYk**:** P-TRACE

;=8**:** ESIS.019 sent rdrct to: *dest\_NSAP*

9=8**:** ESIS.019 sent redirect packet to: *dest\_NSAP*

説明: インターフェース上で ESIS 転送パケットを送信 しました。

## **ESIS.020**

lYk**:** UE-ERROR ;=8**:** ESIS.020 tmd out rte *source\_NSAP* 9=8**:** ESIS.020 timed out route *source\_NSAP* 説明: ESIS ハロー・ルートがタイムアウトになりまし た。

## **ESIS.021**

lYk**:** UI\_ERROR

短構文: ESIS.021 Unable to allocate resources for a new ES adjacency

長構文: ESIS.021 Unable to allocate resources for a new ES adjacency

説明: 新しい終端システム隣接のための隣接構造を取得 することができませんでした。

## **ESIS.022**

lYk**:** UE\_ERROR

短構文: ESIS.022 hello PDU dropped, rcvd over p-to-p cir *cct\_num*

長構文: ESIS.022 hello PDU dropped, received over point-to-point circ *cct\_num*

説明: ESIS ハロー PDU をポイント・ポイント回線を通 して受信しましたが、ESIS はポイント・ポイント回線上 では稼働しないため、そのパケットは除去されました。

## **ESIS.023**

lYk**:** UE\_ERROR

短構文: ESIS.023 hello PDU dropped, no matching area address

長構文: ESIS.023 ESIS hello PDU dropped, no matching area address

説明: ESIS ハロー PDU が、その発信元 NSAP の区域 アドレス部分がルーターの手動区域アドレスの 1 つと一 致しなかったために、除去されました。

## **ESIS.024**

lYk**:** P-TRACE

;=8**:** ESIS.024 dropped hello from *source\_NSAP* int *interface* net *network\_name* manual ES adjacency exists

長構文: ESIS.024 dropped hello packet with source nsap *source\_NSAP* on int *interface*, net *network\_name* - manual ES adjacency exists

説明: ES 用の手動隣接が存在しているために、ESIS ハ ロー・パケットが指定されたインターフェース上で除去 されました。
# 第30章 イーサネット・ネットワーク・インターフェース (ETH)

この章では、イーサネット・ネットワーク・インターフェース (ETH) メッセージにつ いて説明します。メッセージの内容およびメッセージの使用方法についての説明 は、「はじめに」の章を参照してください。

# **ETH.001**

lYk**:** P-TRACE

;=8**:** ETH.001 brd rcv unkwn typ *packet\_type source\_Ethernet\_address* -> *destination\_Ethernet\_address* nt *network*

**長構文:** ETH.001 broadcast packet received with unknown Ethernet type *packet\_type* from host *source\_Ethernet\_address* to *destination\_Ethernet\_address* network *network*

説明: 同報通信パケットを受信しましたが、イーサネッ ト・タイプ・フィールドが不明であるか、サポートされ ていません。

## **ETH.002**

lYk**:** UE-ERROR

;=8**:** ETH.002 rcv unkwn typ *packet\_type source\_Ethernet\_address* -> *destination\_Ethernet\_address* nt *network*

長構文: ETH.002 packet received with unknown Ethernet type field *packet\_type* from *source\_Ethernet\_address* to *destination\_Ethernet\_address* network *network*

説明: 非同報通信パケットを受信しましたが、イーサネ ット・タイプ・フィールドが不明であるか、サポートさ れていません。

#### **ETH.003**

lYk**:** P-TRACE

;=8**:** ETH.003 brd 802.3 bd ln *actual\_length claimed\_length source\_Ethernet\_address* - > *destination\_Ethernet\_address* nt *network*

長構文: ETH.003 broadcast packet received with a bad 802.3 length field actual *actual\_length* claimed *claimed\_length* from *source\_Ethernet\_address* to *destination\_Ethernet\_address* network *network*

説明: タイプ・フィールド 802.3 を示す同報通信パケッ トを受信しましたが、802.3 ヘッダーに示されているデー 夕長より短くなっていました。

# **ETH.004**

lYk**:** UE-ERROR

;=8**:** ETH.004 802.3 bd ln *actual\_length claimed\_length source\_Ethernet\_address* -> *destination\_Ethernet\_address* nt *network*

**長構文:** ETH.004 packet received with a bad 802.3 length field actual *actual\_length* claimed *claimed\_length* from *source\_Ethernet\_address* to *destination\_Ethernet\_address* network *network*

説明: タイプ・フィールド 802.3 を示す非同報通信パケ ットを受信しましたが、802.3 ヘッダーに示されているデ ータ長より短くなっていました。

## **ETH.005**

lYk**:** UE-ERROR

;=8**:** ETH.005 DN bd ln *actual\_length claimed\_length source\_Ethernet\_address* -> *destination\_Ethernet\_address* nt *network*

長構文: ETH.005 DECnet packet received with a bad length actual *actual\_length* claimed *claimed\_length* from *source\_Ethernet\_address* to *destination\_Ethernet\_address* network *network*

説明: DECnet パケットを受信しましたが、長さフィール ドが実際のパケット長より長くなっていました。

## **ETH.010**

lYk**:** C-INFO

;=8**:** ETH.010 LLC unk SAP *DSAP*

*source\_Ethernet\_address* -> *destination\_Ethernet\_address* nt *network*

**長構文:** ETH.010 802.2 LLC packet received with unknown DSAP *DSAP* from host *source\_Ethernet\_address* to *destination\_Ethernet\_address* network *network*

**説明:** ネットワークから 802.2 LLC パケットを受信しま したが、非活動状態の (認識できない) DSAP をもってい ます。

## **ETH.011**

lYk**:** C-INFO

;=8**:** ETH.011 LLC nt typ 1 *LLC\_control\_type* nt *network*

長構文: ETH.011 802.2 LLC packet received, not Type 1 *LLC\_control\_type* network *network*

説明: ネットワークから受信したパケットには、LLC は ありますが、タイプ 1 LLC ではありません。

## **ETH.012**

lYk**:** C-INFO

;=8**:** ETH.012 LLC RSP *LLC\_SSAP* nt *network*

長構文: ETH.012 LLC RESPONSE packet received *LLC\_SSAP* network *network*

説明: ネットワークから LLC 応答を受信しました。

#### **ETH.013**

lYk**:** C-INFO

;=8**:** ETH.013 LLC XID *LLC\_SSAP* nt *network*

9=8**:** ETH.013 LLC XID packet received *LLC\_SSAP* network *network*

**説明:** ネットワークから LLC XID パケットを受信しま した。

## **ETH.014**

lYk**:** C-INFO

;=8**:** ETH.014 LLC TEST *LLC\_SSAP* nt *network*

9=8**:** ETH.014 LLC TEST packet received *LLC\_SSAP* network *network*

説明: ネットワークから LLC TEST パケットを受信し ました。

## **ETH.015**

lYk**:** U-INFO

;=8**:** ETH.015 unrec ctl *LLC\_control\_field* nt *network*

**長構文:** ETH.015 packet received with unrecognized control field *LLC\_control\_field* network *network*

説明: ネットワークからパケットを受信しましたが、無 効な制御フィールドまたは UI が含まれています。

#### **ETH.017**

lYk**:** P-TRACE

;=8**:** ETH.017 LOOP rcv *source\_Ethernet\_address* -> *destination\_Ethernet\_address*, nt *network*

長構文: ETH.017 Loopback Protocol frame received from *source\_Ethernet\_address* to *destination\_Ethernet\_address*, network *network*

説明: イーサネット・ループバック・プロトコル (構成試 験プロトコル) パケットを受信しました。

## **ETH.018**

lYk**:** UE-ERROR

;=8**:** ETH.018 LOOP odd skp *count*, *source\_Ethernet\_address* -> *destination\_Ethernet\_address*, nt *network*

9=8**:** ETH.018 Loopback Protocol, odd skipCount *count* from *source\_Ethernet\_address* to *destination\_Ethernet\_address*, network *network*

説明: イーサネット・ループバック・プロトコル (構成試 験プロトコル) パケット内に、奇数の skipCount が含まれ ていました。 パケットは廃棄されます。

原因: リモート・ノードでのプログラム・エラー

#### **ETH.019**

lYk**:** UE-ERROR

短構文: ETH.019 LOOP func *function* not forw, *source\_Ethernet\_address* -> *destination\_Ethernet\_address*, nt *network*

長構文: ETH.019 Loopback Protocol, function *function* not Forward Data from *source\_Ethernet\_address* to *destination\_Ethernet\_address*, network *network*

説明: イーサネット・ループバック・プロトコル (構成試 験プロトコル) パケットに、転送 (2) の機能コードが入っ ていませんでした。 パケットは廃棄されます。

原因: ここは、このパケットの最終着信先なので、機能 コードは応答 (1) でした。

**処置**: なし。

原因: リモート・ノードのプログラム・エラーによる未 定義機能コード

## **ETH.020**

lYk**:** UE-ERROR

短構文: ETH.020 LOOP mc fwd dst

*forward\_Ethernet\_address*, *source\_Ethernet\_address* -> *destination\_Ethernet\_address*, nt *network*

長構文: ETH.020 Loopback Protocol, multicast forward address *forward\_Ethernet\_address* from

*source\_Ethernet\_address* to *destination\_Ethernet\_address*, network *network*

説明: イーサネット・ループバック・プロトコル (構成試 験プロトコル) パケットに、マルチキャストの転送アドレ スが入っています。 パケットは廃棄されます。

原因: リモート・ノードでのプログラム・エラー

#### **ETH.021**

lYk**:** P-TRACE

;=8**:** ETH.021 LOOP fwd *source\_Ethernet\_address* -> *forward\_Ethernet\_address*, nt *network*

長構文: ETH.021 Loopback Protocol, forwarding from *source\_Ethernet\_address* to *forward\_Ethernet\_address*, network *network*

説明: イーサネット・ループバック・プロトコル (構成試 験プロトコル) パケットを、指定のネクスト・ホップに転 送中です。

## **ETH.022**

lYk**:** UI-ERROR

;=8**:** ETH.022 LOOP fwd to *forward\_Ethernet\_address* dsc, rsn *code*, nt *network*

長構文: ETH.022 Loopback protocol, forward to *forward\_Ethernet\_address* discarded, for reason *code*, network *network*

**説明:** コードで示されている理由により、イーサネッ ト・ループバック・プロトコル (構成試験プロトコル) パ ケットが指定のアドレスに転送できませんでした。

# **ETH.023**

lYk**:** UI-ERROR

;=8**:** ETH.023 LLC RSP to *destination\_Ethernet\_address* dsc, rsn *code*, nt *network*

長構文: ETH.023 LLC response to

*destination\_Ethernet\_address* discarded, for reason *code*, network *network*

説明: コードで示されている理由により、LLC 応答

(XID または TEST) が指定のアドレスに送信できません でした。

#### **ETH.024**

lYk**:** UE-ERROR

短構文: ETH.024 MOP bd In *actual\_length claimed\_length source\_Ethernet\_address* -> *destination\_Ethernet\_address* nt *network*

長構文: ETH.024 DECnet MOP packet received with a bad length actual *actual\_length* claimed *claimed\_length* from *source\_Ethernet\_address* to *destination\_Ethernet\_address* network *network*

説明: DECnet MOP パケットを受信しましたが、長さフ ィールドが実際のパケットの長さより大きくなっていま した。

### **ETH.025**

lYk**:** UE-ERROR

;=8**:** ETH.025 LOOP bd skp *count*,

*source\_Ethernet\_address* -> *destination\_Ethernet\_address*, nt *network*

長構文: ETH.025 Loopback Protocol, bad skipCount *count* from *source\_Ethernet\_address* to *destination\_Ethernet\_address*, network *network*

説明: イーサネット・ループバック・プロトコル (構成試 験プロトコル) パケットに、パケットの終わりより先を指 す skipCount が入っていました。 パケットは廃棄されま す。

原因: リモート・ノードでのプログラム・エラー

#### **ETH.042**

lYk**:** UI-ERROR

短構文: ETH.042 Unable to get buf for ethernet packet.

長構文: ETH.042 Unable to get buffer for ethernet packet.

説明: バッファー不足のため、イーサネット・アドレス を設定するための、またはイーサネット・パケットをコ ピーするためのバッファーが取得できませんでした。

#### **ETH.043**

lYk**:** ALWAYS

短構文: ETH.043 CMD596 Command Timeout. Interface *network* being restarted.

長構文: ETH.043 CMD596 Command Timeout. Interface *network* being restarted.

説明: インターフェース・カード上の 82596 チップは、 このインターフェースに関するコマンド・フィールドの クリアに失敗しました。インターフェースは再初期化さ れます。

# **ETH.044**

lYk**:** ALWAYS

短構文: ETH.044 I5IOCTL Bad Command *network* being restarted.

長構文: ETH.044 I5IOCTL Bad Command *network* being restarted.

説明: 正しくないコマンド・フィールドが、ドライバー に送信されました。インターフェースは再初期化されま す。

# **ETH.045**

lYk**:** UI-ERROR

;=8**:** ETH.045 Eth self-test *selftest\_phase* fld *error\_condition* nt *network*

9=8**:** ETH.045 Ethernet self-test phase *selftest\_phase* failed: *error\_condition*, network *network*

説明: イーサネット·カードの自己検査によって、自己 検査中のエラーが報告されました。フェーズには、"ボー ドのリセット"、"遅延のリセット"、"リセット検査の実 行"、"リセット検査の遅延"、 "SCB の初期化"、 "SCB の初期化遅延"、 "SCB の初期化完了"、 "ハードウェア· アドレスの読み取り"、"バス・スロットル・タイマーの 設定"、"内部ループバック"、"ハードウェア・アドレス の設定"、"受信の使用可能化"、"内部ループバック(出 力)"、"内部ループバック・データの検査"、"外部ループ バック"、"外部ループバックの遅延"、"外部ループバッ ク(出力)"、"外部ループバック・データの検査"、"ネッ トワーク・ループバック"、"ネットワーク・ループバッ クの遅延"、"ネットワーク・ループバック (出力)"、"ネ ットワーク・ループバック・データの検査"、"ループバ ックのクリア"、および "操作テスト"があります。

原因: "ボードのリセット"フェーズでは、エラー "Packetsize of < 1500 bytes" は、インターフェースにバッ ファーが提供されているが、それが小さ過ぎることを示 します。

**処置:** パケット・サイズを 1500 バイトというイーサネ ット要件未満に人為的に落としているシステムの構成を 訂正します。

原因: すべてのフェーズで、エラー "No buffers" は、ル ーターにパケット・バッファーの重大な不足があること を示します。

**処置:** バッファー記憶域サイズを増やすか、構成可能ネ

ットワーク上のバッファー・サイズを減らします。

**原因: "SCB の初期化完了" フェーズでは、エラー "ISCP** busy not 0" は、 CA 信号の送信後、 82596 中間システ ム構成ポインター (ISCP) の BUSY バイトがクリアしな かったことを示します。

処置: これは、インターフェースまたはルーターにハー ドウェア障害がある可能性を示します。診断プログラム を実行します。

原因: エラー "Unexpected receive pkt" は、インターフ ェースがパケットを受信したのが自己検査状態であった が、この状態では、パケットの受信が予期されていなか ったことを示します。

**処置: これは、インターフェースのハードウェア障害の** 可能性を示します。診断プログラムを実行します。

原因: エラー "Loop back count error" は、受信したルー プバック・パケットの長さが送信されたものと同じでな かったことを示します。

**処置:** これは、インターフェースのハードウェア障害の 可能性を示します。診断プログラムを実行します。

**原因:** エラー "Loop back stat error" は、ループバック・ パケットの受信に、正常に行われないエラー状況があっ たことを示します。

**処置:** これは、インターフェースのハードウェア障害の 可能性を示します。診断プログラムを実行します。

**原因:** エラー "Loop back data error" は、ループバック・ パケットにデータ・ミスマッチがあったことを示しま す。

**処置:** これは、インターフェースのハードウェア障害の 可能性を示します。診断プログラムを実行します。

原因: "操作テスト"フェーズでは、エラー "maintenance failure" は、インターフェースが保守テストを正常に実行 できなかったことを示します。(保守テストは 1 パケッ トを送信し、キャリア・センスについて検査します。)

**処置:** トランシーバーのケーブル配線およびハードウェ アを検査します。

原因: すべてのフェーズで、エラー "timeout" は、自己 検査全体が 8 分の 1 秒以内に完了しなかったことを示し ます。

## **ETH.046**

lYk**:** UE-ERROR

短構文: ETH.046 IPX pkt in *received\_encapsulation* encap ign, using *configured\_encapsulation* encaps, nt *network*

長構文: ETH.046 IPX pkt in encapsulation *received\_encapsulation* ignored, using encapsulation configured\_encapsulation on network network

説明: このメッセージは、インターフェースの IPX 用に 構成されたフレーム以外のデータ・リンク・カプセル(フ レーム)に入った IPX パケットを受信すると生成されま す。 パケットは無視されます。 received\_encapsulation お よび configured encapsulation は、 "ETHERNET\_802.3"、 "ETHERNET\_II"、 "ETHERNET\_802.2"、または "ETHERNET\_SNAP" のうちのいずれか 1 つです。 ETHERNET\_802.3 は、"Novell" という名前でも知られ、 ETHERNET\_II は、"Ethernet" という名前でも知られてい ます。

原因: このネットワークで1つだけのカプセル化が使用 されている場合、このノードのカプセルは、ネットワー ク上の他のすべての IPX ノードと同じではありません。

処置: ネットワーク上のすべてのノードが同一のカプセ ルを使用するように構成してください。

原因:このネットワークで複数のカプセルが使用されて いる場合、パケットは、このノードとは異なるカプセル を使用しているノードから受信されています。

#### **ETH.047**

レベル: UI-ERROR

短構文: ETH.047 Eth self-test selftest phase fld error\_condition nt network

長構文: ETH.047 Ethernet port self-test phase selftest\_phase failed: error\_condition, network network

説明: SCC イーサネット・ポートの自己検査は、自己検 査時にエラーを報告しました。 フェーズとしては、"ポ ートのリセット"、"媒体選択の設定"、"ハードウェア· アドレスの設定"、"ネットワーク・ループバック"、"受 信の使用可能化"、 "ネットワーク・ループバック (出 力)"、"ネットワーク・ループバック・データの検査"、" ループバックのクリア"、"マルチキャスト・アドレスの 設定"、および "操作テスト" があります。

原因: "ポートのリセット" フェーズでは、エラー "Packetsize of < 1500 bytes" は、インターフェースにバッ ファーが提供されているが、それが小さ過ぎることを示 します。

処置: パケット・サイズを 1500 バイトというイーサネ ット要件未満に人為的に落としているシステムの構成を 訂正します。

原因: すべてのフェーズで、エラー "No buffers" は、ル ーターにパケット・バッファーの重大な不足があること を示します。

処置: 記憶域サイズを増やすか、ルーティング・テーブ ルのサイズを減らすか、ネットワークへのバッファー割

り振りを減らすか、構成可能ネットワークでのバッファ ー・サイズを減らします。

原因: エラー "Loop back data error" は、ループバック・ パケットにデータ・ミスマッチがあったことを示しま す。

処置: これは、インターフェースのハードウェア障害の 可能性を示します。診断プログラムを実行します。

原因: エラー "Loop back count error" は、受信したルー プバック・パケットの長さが送信されたものと同じでな かったことを示します。

処置: これは、インターフェースのハードウェア障害の 可能性を示します。診断プログラムを実行します。

原因: エラー "Loop back status error" は、ループバッ ク・パケットの受信に、正常に行われないエラー状況が あったことを示します。

処置: これは、インターフェースのハードウェア障害の 可能性を示します。診断プログラムを実行します。

原因: すべてのフェーズで、エラー "Timeout" は、自己 検査全体が 8 分の 1 秒以内に完了しなかったことを示し ます。

処置: これは、インターフェースのハードウェア障害の 可能性を示します。診断プログラムを実行します。

原因: "操作テスト"フェーズでは、エラー "maintenance failure"は、インターフェースが保守テストを正常に実行 できなかったことを示しています。 (保守テストは 1 パ ケットを送信し、キャリア・センスについて検査しま す。)

処置: トランシーバーのケーブル配線およびハードウェ アを検査します。おそらくルーターがイーサネットに正 しく接続されていないか、ハードウェア障害がありま す。

#### **ETH.048**

レベル: UI-ERROR

短構文: ETH.048 Eth Error adapterror\_condition adapdiag\_code nt network

長構文: ETH.048 Ethernet adapter error:

adapterror\_condition, diag adapdiag\_code network network 説明: 高速イーサネット・ポートでエラーが検出されま した。原因は、 "Error status from TB"、 "Invalid counter from TB", "Timeout waiting for valid link status", "Timeout waiting for auto negotiation", "Link partner does not support auto negotiation", "Address parity error detected on bus", "Unable to set multicast address. State  $=$ ", "Burnt-in UAA is used due to illegitimate LAA"、および "Lost connection to link partner. phy reg01 = "  $\vec{C}$ "

原因: "Error status from TB" は、インターフェース上の 透過ブリッジ論理が初期化時にエラー状態を通知したこ とを示しています。

処置: インターフェースに対してテスト・コマンドを出 してください。再びメッセージが表示される場合は、シ ステムの電源をいったん切ってから、電源を入れてくだ さい。これでもメッセージが表示される場合は、インタ ーフェース上で診断を実行してください。診断で同様の 問題が示された場合は、インターフェース・カードの交 換が必要と考えられます。

原因: "Invalid counter from TB" は、透過ブリッジ論理 の初期化時に 'frames filtered' カウンター・テストが失敗 したことを示しています。

処置: インターフェースに対してテスト・コマンドを出 してください。再びメッセージが表示される場合は、シ ステムの電源をいったん切ってから、電源を入れてくだ さい。これでもメッセージが表示される場合は、インタ ーフェース上で診断を実行してください。診断で同様の 問題が示された場合は、インターフェース・カードの交 換が必要と考えられます。

原因: "Timeout waiting for valid link status" は、インタ ーフェースがリンクの相手側から有効なリンク・シグナ ルを受信していないことを示しています。インターフェ ースはそれ以上、リンク・シグナルを待ちません。代わ りに、インターフェースをリセットして、有効なリン ク・シグナルの listen を再開します。この状態は、以下の 原因で起きる可能性があります。 1) インターフェースか らリンク相手側へのケーブルが不良、または長さが正し くない。 2) リンク相手側のポートが使用不可にされてい るか、誤動作している。 3) ケーブルのコネクターが不 良、またはポートに正しく差し込まれていない。 4) イン ターフェースに構成されている速度または二重モード が、リンク相手側によってサポートされない。

処置: 1)の場合、ケーブルに不連続がないか検査してく ださい。 2) の場合、リンク相手側で別のポートを試して ください。また、使用不可にされていないことも確認し てください。 3) の場合、ケーブルの両端が双方のポート に完全に差し込まれていることを確認してください。ま た、ケーブルが交差ケーブルでないことも確認してくだ さい。 4) の場合、リンク相手側の機能をチェックし、そ れに応じてインターフェースを構成してください。

原因: "Timeout waiting for auto negotiation" は、インタ ーフェースはリンク相手側から有効なリンク・シグナル を受信していますが、自動折衝機能に障害があることを 示しています。

処置: リンク相手側の機能をチェックし、それに応じて インターフェースを構成してください。それでも自動折 衝が正常に行なわれない場合は、ケーブルの長さが 35~40 m であることを確認してください。

原因: "Link partner does not support auto negotiation" は、 インターフェースはリンク相手側が自動折衝を実行する 機能を備えていないことを検出したことを示していま す。

処置: リンク相手側の機能をチェックし、それに応じて インターフェースを構成してください。

原因: "Address parity error detected on bus" は、インタ ーフェースがパリティー・エラーを検出したことを示し ています。

処置:このメッセージが 2度以上出る場合は、インター フェースに対してテスト・コマンドを出してください。 再びメッセージが表示される場合は、システムの電源を いったん切ってから、電源を入れてください。これでも メッセージが表示される場合は、インターフェース上で 診断を実行してください。診断で同様の問題が示された 場合は、インターフェース・カードの交換が必要と考え られます。

原因: "Unable to set multicast address" は、インターフ ェースが、特定のマルチキャスト・アドレスあてのフレ ームの受信を許可するフィルターを設定できなかったこ とを示しています。この状態は、インターフェースが操 作を実行するためにハードウェアを中断させることがで きないときに起こる可能性があります。

処置: このインターフェースに対して "Test" コマンドを 出すか、インターフェースをいったん使用不可にした 後、再び使用可能にしてください。これにより、このイ ンターフェースのハードウェアがリセットされ、マルチ キャスト・フィルター・マスクを保管できるようになり ます。

原因: "Burnt-in UAA is used due to illegitimate LAA" は、 ユーザーが指定したローカル管理 MAC アドレスが無効 であることを示しています。代わりに、インターフェー スに割り当てられた汎用アドレスが使用されます。

処置: このインターフェースでローカル管理アドレスを 使用する必要がある場合は、構成を変更して正しいロー カル管理 MAC アドレスを提供し、システムを再始動し てください。

原因: "Lost connection to link partner" は、インターフ ェースがリンク相手側から有効なリンク・シグナルが得 られないことを検出したことを示しています。これは、 次の状態のときに起きる可能性があります。 1) ケーブ ル・コネクターが取り外されている、または両側に正し <挿入されていない。 2) ケーブルが損傷している。 3) リンク相手側が有効なリンク・シグナルを送信していな い。(これは、リンク相手側の一時的な状態の場合もあり ます。)

処置: 1) の場合、両方のコネクターが正しく差し込まれ ていることを確認してください。 2) ケーブルが損傷して

いないことを確認してください。 3) リンク相手側が正常 に機能していることを確認してください。

# **ETH.049**

lYk**:** C-INFO

;=8**:** ETH.049 Eth Info. *adaptinfo\_condition adapinfo\_data* nt *network*

9=8**:** ETH.049 Ethernet adapter info: *adaptinfo\_condition*, Data: *adapinfo\_data* network *network*

説明: 高速イーサネット·インターフェースの情報通 知。理由は、 "Performing Unicast frame filtering in software. State =  $\degree$ ,  $\degree$ TB has been enabled. State =  $\degree$ ,  $\degree$ Auto Negotiation is complete.  $RC = "$ , "Interface operating at speed (Mbps) =  $"$ , "Interface operating at half duplex. RC  $=$  ", "Interface operating at full duplex. RC = ", "Configured speed does not match neg speed.  $RC =$ ", "Configured duplex does not match neg duplex.  $RC =$ ", "Resetting the interface. State  $=$  ", "Issued -purge all entriescommand to TB. State  $=$  ", "Issued -age- command to TB. Current Age  $=$  ", "Interface close command received. State  $=$  ", "Add multicast address command received. State  $=$  ", "Set LAA MAC address command received. State  $=$  ", "Setting new age for TB. New age = ",  $\forall x \in \mathbb{C}$  "CAM is full. State =  $''$   $\vec{C}$   $\vec{J}$ .

原因: "Performing Unicast frame filtering in software" は、 アダプターが透過ブリッジングを実行するのに加えて、 デバイス・ドライバーもローカル MAC アドレスに一致 する宛先 MAC アドレスを持っていないすべての受信ユ ニキャスト・フレームを廃棄することを示しています。 システムのブリッジング機能がこのインターフェースを ブロック・モードに置いたので、フィルター処理はデバ イス・ドライバーによって行なわれています。

# **処置**: なし。

原因: "TB has been enabled" は、インターフェース上の 透過ブリッジング・サポートが使用可能にされたことを 示しています。これで、インターフェースは着信パケッ トをフィルターに掛けるようになります。

処置: なし。

原因: "Auto Negotiation is complete" は、インターフェ ースがリンク相手側との自動折衝を正常に完了したこと を示しています。

処置: なし。

原因: "Interface operating at speed (Mbps) " は、インタ ーフェースがリンク相手側と動作している速度を示して います。

処置: なし。

原因: "Interface operating at half duplex" は、インター フェースがリンク相手側と半二重モードで動作している ことを示しています。

**処置**: なし。

原因: "Interface operating at full duplex" は、インターフ ェースがリンク相手側と全二重モードで動作しているこ とを示しています。

処置: なし。

原因: "Configured speed does not match hub speed" は、 インターフェースが、システムに構成された速度とは異 なる速度で動作していることを示しています。

処置: 動作速度が望ましくない場合は、構成で指定した 速度の値を変更してください。

原因: "Configured duplex does not match hub duplex" は、 インターフェースがシステムに構成されたモードとは異 なるモードで動作していることを示しています。

**処置:** 動作モードが望ましくない場合は、構成で指定し たモードの値を変更してください。

原因: "Resetting the interface" は、インターフェースが リセット操作を実行中であることを示しています。これ は、インターフェースが使用可能にされたとき、または 自動的に使用可能になろうとしているときに必ず行なわ れます。インターフェースが自動的に使用可能になろう とするのは、リンクの接続の損失を検出した場合、また は入出力障害のためにシステムがリンクに自己テストを 実行するように要求した場合です。

# 処置: なし。

原因: "Issued -purge all entries- command to TB" は、イ ンターフェースのテーブル内の確認されたアドレスはす べて削除されることを示しています。インターフェース は、フレームを受信すると再びMAC アドレスの確認を開 始します。ブリッジはトポロジーを確認して、経過時間 値を更新するので、これは正常な動作です。

処置: なし。

**原因:** "Issued -age- command to TB. Current Age = " は、 インターフェースは前回の経過時間切れ処理以降に確認 されなかったすべての MAC アドレスをテーブルから削 除することを示しています。経過時間値は、ブリッジン グ・プロトコルに対して構成された値に一致していま す。

**処置**: なし。

原因: "Interface close command received" は、インター フェースがすべての操作を終了するように要求されたこ とを示しています。送受信機能は、インターフェースが 再起動されるまで中断されます。

処置: なし。

原因: "Add multicast address command received" は、フ レームをフィルターするのに使用するマルチキャスト・ アドレスがインターフェースに与えられたことを示して います。指定されたマルチキャスト・アドレスに等しい 宛先アドレスをもつすべてのフレームがフィルターに掛 けられて、廃棄されます。

処置: なし。

原因: "Set LAA MAC address command received" は、 インターフェースが、割り当てられた汎用 MAC アドレ スを、構成から入手したローカル管理アドレスでオーバ ーライドすることを示しています。

処置: なし。

原因: "Setting new age for TB. New age = " は、テー ブルの古い MAC アドレスを経過時間切れ処理して除去 するための新しい値がインターフェースに提供されたこ とを示しています。示されている新しい経過時間値は 16 進値です。

処置: なし。

原因: "CAM is full" は、インターフェースのアドレス・ テーブルがいっぱいで、新しい発信元アドレスを確認す る余地がないことを示しています。この状態になると、 インターフェースは自動的に古い項目を経過時間切れ処 理して除去し、新しいアドレスを追加するための余地を 作ります。

処置: なし。

原因: "Burnt-in UAA is used due to illegitimate LAA" は、 ユーザーが指定したローカル管理 MAC アドレスが無効 であることを示しています。代わりに、インターフェー スに割り当てられた汎用アドレスが使用されます。

処置: このインターフェースでローカル管理アドレスを 使用する必要がある場合は、構成を変更して正しいロー カル管理 MAC アドレスを提供し、システムを再始動し てください。

## **ETH.050**

レベル: UI-ERROR

短構文: ETH.050 Eth Diag. related\_msg\_index\_diag1\_desc diag1\_val diag2\_desc diag2\_val diag3\_desc diag3\_val nt network

長構文: ETH.050 Ethernet adapter dagnostics: related\_msg\_index\_diag1\_desc\_diag1\_val\_diag2\_desc\_diag2\_val diag3\_desc\_diag3\_val network network

説明: 直前のイーサネット・ポート・メッセージの診断 情報。

処置: なし。

## Panic ethbdtbl

短構文: ethbdtbl: eth llc tbl out of date

説明: イーサネット LLC テーブルが古くなっています。

処置: サービス技術員に連絡してください。

# Panic ethintm

短構文: ethintm: net intf mismtch

説明: イーサネット・データ構造 "ネット" がイーサネ ットに関連していません。

処置: サービス技術員に連絡してください。

## Panic ethbort

短構文: ethbprt: bad prot init

説明: サポートされないネットワーク・レイヤー・プロ トコルがイーサネット・ハンドラーの初期化を試行しま した。

処置: サービス技術員に連絡してください。

## Panic ethbipx

短構文: ethbipx: bad IPX rgst shd be 8137

説明: 伝送のためにイーサネット・ハンドラーに渡され た IPX パケットが、サポートされないものでした。

処置: サービス技術員に連絡してください。

### Panic ethbreg

#### 短構文: ethbreq: bad xmit rqst

説明: 伝送のためにイーサネット・ハンドラーに渡され たプロトコル・パケットが、サポートされないものでし た。

処置: サービス技術員に連絡してください。

### Panic ethtbig

#### 短構文: ethtbig: bad xmit rqst pkt too lg

説明: 伝送のためにイーサネット・ハンドラーに渡され たパケットが、大き過ぎました。

処置: サービス技術員に連絡してください。

## Panic ethnbuf

短構文: ethnbuf: no buf to set addr 説明: イーサネット・アドレスを設定するためのバッフ アーを割り振ることができませんでした。

処置: サービス技術員に連絡してください。

#### Panic ethsrtmcr

短構文: ethsrtmcr: multicast address previously reserved

説明: このインターフェースで使用可能にされているマ ルチキャスト・アドレスの 1 つは、01-80-C2-00-00-00 ~ 01-80-C2-00-00-0F の範囲のマルチキャスト・アドレスの 1つです。

原因: ユーザーがマルチキャスト・アドレスを選択でき るプロトコル (ISO の ES-IS および IS-IS プロトコルな ど)によって、これらのアドレスの 1 つが使用されてい る可能性があります。

処置: 予約済みのアドレスは、使用しないでください。

#### Panic ethsrtnm

短構文: ethsrtnm: no memory to register own MAC addr

説明: 確認データベースが小さ過ぎて、このインターフ ェースのアドレスを確認するための十分な空き項目があ りません。

処置: 確認データベースのサイズを大きくしてくださ  $\mathcal{V}^{\lambda}$ 

#### Panic ethsrtnmm

短構文: ethsrtnmm: no memory to register mutlicast address

説明: 確認データベースが小さ過ぎて、このインターフ ェースのマルチキャスト・アドレスの1つを入れるだけ の十分な空き項目がありません。

処置: 確認データベースのサイズを大きくしてくださ  $\mathcal{U}^{\lambda}$ 

# **Fatal ethsrtun**

## 短構文: ethsrtun: unsupported command

説明: サポートされないコマンドが SRT によって与え られました。

# 第31章 事象ログ (EVL)

この章では、事象ログ (EVL) メッセージについて説明します。メッセージの内容およ びメッセージの使用方法についての説明は、「はじめに」の章を参照してくださ  $\mathcal{L}$ 

# **EVL.001**

レベル: ALWAYS

;=8**:** EVL.001 EventLog() software error: type= *event type*, action= *action needed*, id= *event id*, sev= *severity*, rc= *return code*, filename= *file name*, lineno= *line number*, msg= *message*

長構文: EVL.001 EventLog() software error: type= event *type*, action= *action needed*, id= *event id*, sev= *severity*, rc= *return code*, filename= *file name*, lineno= *line number*, msg= *message*

説明: ソフトウェアが EventLog() を用いてエラーをログ に記録しました。

# 第32章 イージー・スタート機能 (EZ)

この章では、イージー・スタート機能 (EZ) メッセージについて説明します。メッセ ージの内容およびメッセージの使用方法についての説明は、「はじめに」の章を参 照してください。

# **EZ.001**

- レベル: ALWAYS
- ;=8**:** EZ.001 Starting.
- 長構文: EZ.001 Starting.
- 設明: EasyStart 処理が始まりました。

#### **EZ.002**

lYk**:** ALWAYS

短構文: EZ.002 Changed one or more cfg params.

長構文: EZ.002 Changed one or more configuration parameters.

説明: EasyStart がデータ・リンクを(たとえば、PPP か ら FR へ)変更したか、永続構成内のデータ・リンク・パ ラメーターを変更しました。 EasyStart を再始動しない と、変更は有効になりません。

## **EZ.003**

lYk**:** ALWAYS

;=8**:** EZ.003 Bootp failed.

長構文: EZ.003 Called bootp client and it failed

説明: EasyStart が BOOTP を呼び出して、エラーとなり ました。理由は、BOOTP サーバーが接続 (作動中) セグ メント上にないか、あるいは BOOTP サーバーが正しく 構成されていなかったことです。

## **EZ.004**

lYk**:** ALWAYS

短構文: EZ.004 Rcvd boot info: ipAddr *ipAddr*, ipMask *ipMask* on intf *interfaceNumber*

長構文: EZ.004 Received boot info: IPaddr: *ipAddr*, mask: *ipMask* on interface: *interfaceNumber*

說明: EasyStart が BOOTP を呼び出して、必須構成パラ メーターの TFTP ダウンロードを行うために必要な情報 を受け取りました。 EasyStart は、IP アドレスおよびマ スクで IP 構成を更新します。その上で、EasyStart は、 変更が有効になるようにするために、システムをリブー トします。

## **EZ.005**

lYk**:** ALWAYS

短構文: EZ.005 TFTP failed. Backing up to device configuration step.

長構文: EZ.005 TFTP failed. Backing up to device configuration step.

**説明:** EasyStart TFTP 転送が正常に行われませんでし た。EasyStart は入出力装置構成ステップに戻って、再度 試行します。

## **EZ.006**

lYk**:** ALWAYS

短構文: EZ.006 All dlinks/parameters tried but failed; resetting to def values.

長構文: EZ.006 All datalinks and parameters tried but failed; resetting; restarting.

説明: ルーターはすべてのデータ・リンクおよびパラメ ーターを試行したが、正常に行われませんでした。 EasyStart が構成をリセットして、最初から開始します。

#### **EZ.007**

lYk**:** ALWAYS

短構文: EZ.007 Waiting up to *seconds* seconds for devices to pass self-test.

長構文: EZ.007 Waiting up to *seconds* seconds for devices to pass self-test.

**説明: EasyStart は装置の自己検査合格待ちの状態です。** その結果で、その装置をアップまたはダウン状態にしま す。 装置によっては、即時にアップするものがあるの で、待たなくて済むようにするための可変タイマーがあ ります。

# **EZ.008**

lYk**:** ALWAYS

短構文: EZ.008 TFTP transfer completed successfully. \*\*\* EasyStart Completed Successfully \*\*\*

長構文: EZ.008 TFTP transfer completed successfully.

説明: EasyStart が正しく行われました。 ルーターは、 ダウンロードされた作動可能構成に合わせて再始動中で す。

# EZ.009

レベル: ALWAYS

短構文: EZ.009 \*\*\* Restarting Router \*\*\*

長構文: EZ.009 Restarting router

説明: パラメーターが変更されました。これらを有効な ものとするために、EasyStart が再始動中です。

# 第33章 ファイバー分散データ・インターフェース (FDDI)

この章では、ファイバー分散データ・インターフェース (FDDI) メッセージについて 説明します。メッセージの内容およびメッセージの使用方法についての説明は、 「はじめに」の章を参照してください。

# **FDDI.001**

レベル: UI-ERROR

短構文: FDDI.001 setup\_phase fld - bff unav nt network

長構文: FDDI.001 setup\_phase failed, no buffer available net network

説明: 自己検査の開始または統計の更新などのような IOCTL タイプの機能で使用可能な IORB がありませんで した。ネットはダウンとマークされる場合があります。

### **FDDI.002**

レベル: UI-ERROR

短構文: FDDI.002 PLL error nt *network* 

長構文: FDDI.002 Elasticity buffer error detected net network

説明: 弾性バッファーのオーバーランまたはアンダーラ ンが検出され、回復手順が開始されました。

## **FDDI.003**

レベル: CI-ERROR

短構文: FDDI.003 tx fld nt network

長構文: FDDI.003 Transmit failed on network *network* 

説明: このメッセージが生成されるのは、FDDI パケット が送信待ち行列に追加され、伝送が正常に行われなかっ た場合です。

原因: ネットワーク接続がない場合は、正常です。

処置: ネットワーク接続を検査してください。

#### **FDDI.004**

レベル: CI-ERROR

短構文: FDDI.004 rx fld nt network

長構文: FDDL004 Receive failed on network *network* 

説明: このメッセージが生成されるのは、FDDI パケット が受信され、それが受信待ち行列に追加できなかった場 合です。

## **FDDI.005**

レベル: C-INFO

短構文: FDDI.005 setup\_phase, nt network

長構文: FDDI.005 setup\_phase, network network

説明: FDDI アダプターの初期化が進行中です。実行フェ ーズ以前です。

#### **FDDI.006**

レベル: C-INFO

短構文: FDDI.006 maint pkt on nt network

長構文: FDDI.006 Maintenance packet transmitted on net network

説明: ハンドラーが保守パケットを送信しました。

#### **FDDI.007**

レベル: C-INFO

短構文: FDDI.007 maint pkt on nt network

長構文: FDDI.007 Maintenance packet received on net network

説明: ハンドラーが保守パケットを受信しました。

#### **FDDI.008**

レベル: P-TRACE

短構文: FDDI.008 Trace FDDI frame

長構文: FDDI.008 Trace FDDI frame

説明: FDDI パケット・トレース

#### **FDDI.009**

レベル: P-TRACE

短構文: FDDI.009 Rcvd pkt source\_MAC -> destination\_MAC nt network wi RIF ln RIF\_length

長構文: FDDI.009 Received packet from *source MAC* to destination\_MAC network network with RIF length RIF\_length 説明: このメッセージが生成されるのは、ソース・ルー

ティング情報が入っている FDDI パケットを受信した場 合です。

# **FDDI.010**

lYk**:** P-TRACE

;=8**:** FDDI.010 Txd pkt *source\_MAC* -> *destination\_MAC* nt *network* ln

9=8**:** FDDI.010 Transmitted packet from *source\_MAC* to *destination\_MAC* network *network* length

説明: このメッセージが生成されるのは、FDDI パケット が送信された場合です。

#### **FDDI.011**

lYk**:** P-TRACE

;=8**:** FDDI.011 Rxd pkt *source\_MAC* -> *destination\_MAC* nt *network* ln

長構文: FDDI.011 Received packet from *source\_MAC* to *destination\_MAC* network *network* length

説明: このメッセージが生成されるのは、FDDI パケット が受信された場合です。

## **FDDI.012**

lYk**:** U-TRACE

;=8**:** FDDI.012 unkn SNAP type *type\_code source\_MAC* -> *destination\_MAC* nt *network*

9=8**:** FDDI.012 Unknown SNAP type *type\_code* from *source\_MAC* to *destination\_MAC* net *network*

説明: このメッセージは、不明の SNAP タイプ (編成コ ード 000000 内の) をもつフレームを受信したときに生成 されます。

原因: ホストが、SNAP を使用して、確認不能のイーサ ネット・タイプに関するパケットを送信しています。

## **FDDI.013**

lYk**:** U-TRACE

;=8**:** FDDI.013 unkn SNAP mfr cd *number source\_MAC* -> *destination\_MAC* nt *network*

長構文: FDDI.013 Unknown SNAP manufacturer code *number* from *source\_MAC* to *destination\_MAC* net *network*

説明: このメッセージが生成されるのは、SNAP ヘッダ ー内の編成コードが確認不能のフレームを受信した場合 です。

原因: ホストが、SNAP を使用して、確認不能の固有プ ロトコルに関するパケットを送信しています。

#### **FDDI.014**

lYk**:** U-TRACE

;=8**:** FDDI.014 unexp *type* frm *LLC\_control* ssap *source\_SAP* dsap *dest\_SAP source\_MAC* -> *destination\_MAC* nt *network*

長構文: FDDI.014 Unexpected *type* frame *LLC\_control*, ssap *source\_SAP*, dsap *dest\_SAP*, from *source\_MAC* to *destination\_MAC* net *network*

説明: このメッセージは、予期しない 802.2 LLC フレー ム・タイプを受信したときに生成されます。 タイプは、 I (情報転送) または S (監視) です。

原因: ホストが、ルーターへの 802.2 タイプ 2 接続を 試みています。

## **FDDI.015**

lYk**:** U-TRACE

短構文: FDDI.015 unexp U frm *LLC\_control* ssap *source\_SAP* dsap *dest\_SAP source\_MAC* -> *destination\_MAC* nt *network*

長構文: FDDI.015 Unexpected U frame *LLC\_control*, ssap *source\_SAP*, dsap *dest\_SAP*, from *source\_MAC* to *destination\_MAC* net *network*

説明: このメッセージは、予期しない 802.2 LLC U (無 番号)フレーム・タイプを受信したときに生成されま す。 (UI、XID、および TEST のみがサポートされま す。)

## **FDDI.016**

lYk**:** U-TRACE

;=8**:** FDDI.016 unkn SAP *sap\_number source\_MAC* -> *destination\_MAC* nt *network*

長構文: FDDI.016 Unknown SAP *sap\_number* from *source\_MAC* to *destination\_MAC* net *network*

説明: このメッセージは、不明の宛先 SAP をもつパケ ットを受信したときに生成されます。

原因: ホストが認識不能のプロトコル識別子 (SAP) に関 するパケットを送信しています。

#### **FDDI.017**

lYk**:** U-TRACE

;=8**:** FDDI.017 xid pkt *source\_MAC* src sap *source\_sap* nt *network*

長構文: FDDI.017 XID packet received from *source\_MAC* source sap *source\_sap* net *network*

説明: ハンドラーが xid メッセージを受信しました。

# **FDDI.018**

レベル: UI\_ERROR

短構文: FDDI.018 FC typ *frame\_control* unex *source\_MAC* -> destination\_MAC nt network

長構文: FDDI.018 Frame Control type frame\_control unexpected from source MAC to destination MAC network network

説明: このメッセージが生成されるのは、予期しない FDDI FC (フレーム制御) を受信した場合です。(LLC の みがネット・ハンドラーによってサポートされます。)

#### **FDDI.019**

レベル: U-TRACE

短構文: FDDI.019 odd RIF len source\_MAC -> destination\_MAC; pkt drpd nt network

長構文: FDDI.019 odd RIF length from source\_MAC to destination\_MAC; packet dropped on net network

説明: RIF ヘッダー内の長さバイトが奇数でした。これ は無効です。パケットは除去されました。

#### **FDDI.020**

レベル: U-TRACE

短構文: FDDI.020 drop IPX pkt w/ encap seen encaps using encap\_used encaps on int intnum

長構文: FDDI.020 dropped IPX pkt with encaps encap\_seen using encap\_used on interface intnum

説明: このメッセージが生成されるのは、カプセル化が このインターフェースの場合に選択されているもの以外 の IPX パケットを受信した場合です。

原因: 単一回線で複数のカプセル化を使用しているネッ トワークの場合、これは正常です。

処置: 何も必要ありません。

#### **FDDI.021**

レベル: U-TRACE

短構文: FDDI.021 DN bd In actual length claimed length source\_MAC -> destination\_MAC nt network

長構文: FDDI.021 DECnet packet received with a bad length actual *actual* length claimed *claimed* length from source\_MAC\_to\_destination\_MAC\_network\_network

説明: DECnet パケットを受信しましたが、長さフィール ドが実際のパケット長より長くなっていました。

#### **FDDI.022**

レベル: C-TRACE

短構文: FDDI.022 test pkt *source\_MAC* src sap *source\_sap* nt network

長構文: FDDI.022 Test packet from source\_MAC source sap source\_sap net network

説明: ハンドラーがテスト・メッセージを受信しまし た。

## **FDDI.023**

レベル: C-TRACE

短構文: FDDI.023 Rsp pkt source\_MAC src sap source\_sap nt network

長構文: FDDI.023 RESPONSE packet received from source\_MAC source sap source\_sap net network

説明: ハンドラーが応答メッセージを受信しました。

#### Panic fddialp

短構文: fddialp: Can't allocate fddi pernet structure

説明: ネットワーク固有の FDDI 構造を割り振ることが できません。

## Panic fddibprt

短構文: fddibprt: bad prot init

説明: サポートされないネットワーク・レイヤー・プロ トコルが FDDI ハンドラーの初期化を試行しました。

処置: サービス技術員に連絡してください。

#### Panic fddibreg

#### 短構文: fddibreq: bad xmit rqst

説明: サポートされないプロトコル・パケットが、転送 のために FDDI ハンドラーに渡されました。

処置: サービス技術員に連絡してください。

# **第34章 汎用パケット・フィルター (FLT)**

この章では、汎用パケット・フィルター (FLT) メッセージについて説明します。メッ セージの内容およびメッセージの使用方法についての説明は、「はじめに」の章を 参照してください。

# **FLT.001**

lYk**:** UI-ERROR

短構文: FLT.001 no free mem to create *structure\_type* 

9=8**:** FLT.001 No free memory to create a *structure\_type*

説明: このメッセージが生成されるのは、フィルター· サブシステムが、フィルター情報を保持するためのデー 夕構造を収める記憶域を割り振ることができない場合で す。その結果、フィルターは作成されません。

### **FLT.002**

lYk**:** U-TRACE

;=8**:** FLT.002 cant apply fltr (offset *filter\_offset*), pkt too shrt (ln *packet\_offset*)

長構文: FLT.002 Cannot apply filter (offset *filter\_offset*), to packet of length *packet\_offset*

説明: このメッセージは、フィルター内の最大オフセッ トがパケット長を超えている場合に生成されます。フィ ルターはパケットに適用されません。

## **FLT.003**

lYk**:** U-TRACE

短構文: FLT.003 no mem to cache pkt (max *cache\_entries\_allocated*)

長構文: FLT.003 No memory to cache packet (maximum *cache\_entries\_allocated*)

説明: このメッセージは、フィルターがキャッシュ項目 を作成しようとしましたが、ヒープ上に利用可能な記憶 域がないために作成できない場合に生成されます。代わ りに、フィルターから既存の項目が再利用されます。

# **FLT.004**

lYk**:** C-INFO

;=8**:** FLT.004 crtng flt, sys *system\_name*

長構文: FLT.004 Creating filter for system *system\_name* 

説明: system\_name によって識別されているルーター· システム用として、フィルターが作成されている最中で す。

## **FLT.005**

lYk**:** C-INFO

;=8**:** FLT.005 flt che hit, sys *system\_name*

9=8**:** FLT.005 Filter cache hit, system *system\_name*

説明: フィルターがキャッシュ・ヒットを作成しまし た。 system\_name は、以前に作成されたフィルターのシ ステム名です。

#### **FLT.006**

lYk**:** C-INFO

;=8**:** FLT.006 flt match, sys *system\_name*

9=8**:** FLT.006 Filter match, system *system\_name*

説明: フィルターが合致しましたが、キャッシュ・ヒッ トはありません。 system\_name は、以前に作成されたフ ィルターのシステム名です。

#### **FLT.007**

lYk**:** C-INFO

;=8**:** FLT.007 flt miss, sys *system\_name*

9=8**:** FLT.007 Filter miss, system *system\_name*

説明: フィルターがデータ・ブロックに滴用されました が、一致は見付かりませんでした。 system\_name は、以 前に作成されたフィルターのシステム名です。

# 第35章 フレーム・リレー・ネットワーク・インターフェース **(FRL)**

この章では、フレーム・リレー・ネットワーク・インターフェース (FRL) メッセージ について説明します。メッセージの内容およびメッセージの使用方法についての説 明は、「はじめに」の章を参照してください。

## **FR.001**

lYk**:** C-INFO

;=8**:** FR.001 Frame rcvd, circuit *name* DLCI *circuit* prtcl *protocol* nt *network ID*

長構文: FR.001 Frame received, circuit *name* DLCI = *circuit* protocol type = *protocol*, on network *network ID*

説明: FR インターフェースで、LAPD フレームが受信 されました。

## **FR.002**

lYk**:** C-INFO

;=8**:** FR.002 Frame xmitted circuit *name* DLCI *circuit* prtcl *protocol* nt *network ID*

9=8**:** FR.002 Frame transmitted circuit *name* DLCI = *circuit* protocol type = *protocol*, on network *network ID*

説明: FR インターフェースで、LAPD フレームが送信 されました。

#### **FR.003**

lYk**:** C-INFO

;=8**:** FR.003 Xmit frame disc circuit *name* DLCI *circuit* prtcl = *protocol* nt *network ID*

長構文: FR.003 Transmit frame discarded circuit *name* DLCI = *circuit* protocol type = *protocol*, on network *network ID*

**説明:** 回線が輻輳 (ふくそう)状態のために、プロトコ ル・フレームが廃棄されました。

原因: プロトコル·フレームは輻輳した回線上でバック アップ中です。

#### **FR.004**

lYk**:** C-INFO

短構文: FR.004 Circuit outbound congest circuit *name* DLCI *circuit* nt *network ID*

長構文: FR.004 Circuit outbound congestion circuit *name* 

© Copyright IBM Corp. 1994, 1998 **255**

DLCI = *circuit*, on network *network ID*

**説明:** 回線は現在、アウトバウンド方向が輻輳 (ふくそ う)しています。

#### **FR.005**

lYk**:** C-INFO

短構文: FR.005 Circuit outbound uncongest circuit *name* DLCI *circuit* nt *network ID*

9=8**:** FR.005 Circuit outbound uncongested circuit *name* DLCI = *circuit* on network *network ID*

**説明:** 回線のアウトバウンド方向の輻輳 (ふくそう)は、 現在は解消しています。

## **FR.006**

lYk**:** C-INFO

;=8**:** FR.006 Circuit active circuit *name* DLCI *circuit* nt *network ID*

長構文: FR.006 Circuit enters active state circuit *name* DLCI = *circuit*, on network *network ID*

説明: 回線は活動状態に入ります。

#### **FR.007**

lYk**:** C-INFO

短構文: FR.007 Orphan circuit joins net DLCI *circuit* nt *network ID*

**長構文:** FR.007 An orphan circuit not statically configured has joined the network DLCI = *circuit*, on network *network ID*

説明: このインターフェースに孤立回線が作成されまし た。

#### **FR.008**

lYk**:** C-INFO

短構文: FR.008 Circuit becomes inactive circuit *name* DLCI *circuit* nt *network ID*

9=8**:** FR.008 Circuit enters inactive state circuit *name*

DLCI = *circuit*, on network *network ID*

説明: 回線は非活動状態に入ります。

原因: 回線のリモート側がダウンしているか、使用不可 であるかのいずれかです。

# **FR.009**

lYk**:** C-INFO

短構文: FR.009 Circuit becomes unavailable circuit *name* DLCI *circuit* nt *network ID*

9=8**:** FR.009 Circuit is unavailable circuit *name* DLCI = *circuit*, on network *network ID*

說明: 回線はもうネットワーク上で利用不能になってい ます。

原因: LMI メッセージでは、フレーム・リレー・スイッ チによって、回線が現在はもうネットワーク上に構成さ れていないことが示されます。

## **FR.010**

lYk**:** C-INFO

短構文: FR.010 Circuit becomes available circuit *name* DLCI *circuit* nt *network ID*

9=8**:** FR.010 Circuit is available circuit *name* DLCI = *circuit*, on network *network ID*

説明: 回線は現在、ネットワーク上で利用可能です。

## **FR.011**

lYk**:** C-INFO

短構文: FR.011 LMI seq exchange requested rcv seq = *rcvseq* xmt seq = *xmtseq* nt *network ID*

長構文: FR.011 LMI sequence number exchange requested, last received sequence = *rcvseq* current transmit sequence = *xmtseq*, on network *network ID*

説明: LMI 順序番号交換が要求されました。

# **FR.012**

lYk**:** C-INFO

短構文: FR.012 LMI Status Enquiry requested rcv seq = *rcvseq* xmt seq = *xmtseq* nt *network ID*

長構文: FR.012 LMI Status Enquiry requested, last received sequence = *rcvseq* current transmit sequence = *xmtseq*, on network *network ID*

**説明: LMI 全状況照会が要求されました。** 

#### **FR.013**

lYk**:** C-INFO

短構文: FR.013 LMI solicited Status Enquiry response received nt *network ID*

長構文: FR.013 LMI solicited Status Enquiry response had been received on network *network ID*

説明: 送信請求 LMI 状況照会応答を受信しました。

#### **FR.014**

lYk**:** C-INFO

短構文: FR.014 LMI Full Status Enquiry response received nt *network ID*

長構文: FR.014 LMI Full Status Enquiry response had been received on network *network ID*

説明: LMI 全状況照会応答を受信しました。

## **FR.015**

lYk**:** C-INFO

短構文: FR.015 Modem status change, DCD = *dcd* CTS = *cts* nt *network ID*

長構文: FR.015 Modem status changed DCD = *dcd* CTS = *cts* on network *network ID*

說明: モデム状況の変更が発生しました。 現在の状態が 記述されています。

#### **FR.016**

lYk**:** C-INFO

短構文: FR.016 Multicast frm xmitted circuit *name* DLCI *circuit* prtcl = *protocol* nt *network ID*

9=8**:** FR.016 Multicast frame transmitted circuit *name* DLCI = *circuit* protocol type = *protocol*, on network *network ID*

説明: FR インターフェースで、LAPD フレームが送信 されました。

## **FR.017**

lYk**:** C-INFO

短構文: FR.017 Circuit remains outbound congest circuit *name* DLCI *circuit* nt *network ID*

長構文: FR.017 Circuit remains congested in the outbound direction circuit *name* DLCI = *circuit*, on network *network ID*

説明: 回線は、ネットワークに向かうアウトバウンド方 向が輻輳 (ふくそう)状態のままです。

# **FR.018**

lYk**:** C-INFO

短構文: FR.018 CIR exceeded, xmit disc circuit *name* DLCI *circuit* prtcl *protocol* nt *network ID*

長構文: FR.018 CIR exceeded, transmit frame discarded circuit *name* DLCI = *circuit* protocol type = *protocol*, on network *network ID*

説明: 回線がその CIR を超過したために、プロトコル· フレームが廃棄されました。

**原因: CIR モニターが使用可能にされています。** 

#### **FR.019**

lYk**:** C-INFO

短構文: FR.019 Orphan circuit ignored DLCI *circuit* nt *network ID*

長構文: FR.019 An disallowed orphan circuit not statically configured has been ignored DLCI = *circuit*, on network *network ID*

説明: LMI が、静的に構成されていないか、許されてい ない回線が活動状態で存在していることを知らせまし た。

#### **FR.020**

lYk**:** C-INFO

短構文: FR.020 Circuits exceeded, orphan circuit discarded DLCI *circuit* nt *network ID*

長構文: FR.020 The total circuits allowed has been exceeded, an orphan circuit has been ignored DLCI = *circuit*, on network *network ID*

説明: LMI が、インターフェースに結合できない回線が 活動状態で存在していることを知らせました。最大の回 線数を超過しています。

## **FR.021**

lYk**:** C-INFO

短構文: FR.021 No memory for orphan, circuit discarded DLCI *circuit* nt *network ID*

長構文: FR.021 No available memory for orphan circuit, the circuit has been ignored DLCI = *circuit*, on network *network ID*

説明: LMI メッセージにおいては、フレーム・リレー・

スイッチが、回線が存在し、使用可能であることを知ら せています。しかし、その回線をサポートするには記憶 域が足りないために、回線はインターフェースに結合で きません。

## **FR.022**

lYk**:** UE-ERROR

;=8**:** FR.022 Unsupported LMI IE, type = 0x *type* on nt *network ID*

**長構文:** FR.022 Unsupported LMI information element, type = 0x *type* on network *network ID*

説明: サポートされない管理情報要素が検出されまし た。

原因: ソフトウェアが古いものです。サービス技術員に 連絡してください。

#### **FR.023**

lYk**:** UE-ERROR

短構文: FR.023 Unsupported LMI *msg\_type* type = 0x *type\_val* nt *network ID*

9=8**:** FR.023 Unsupported LMI *msg\_type* type encountered = 0x *type\_val*, on network *network ID*

説明: サポートされない管理 LMI メッセージ・タイプ またはレポート・タイプが検出されました。

原因: ソフトウェアが古いものです。サービス技術員に 連絡してください。

#### **FR.024**

lYk**:** C-INFO

短構文: FR.024 Multicast circuit joins net DLCI = *circuit*, group = *group* nt *network ID*

**長構文:** FR.024 An multicast circuit has joined the network DLCI = *circuit*, in mulitcast group = *group* on network *network ID*

説明: LMI が、マルチキャスト回線が活動状態で存在し ていることを知らせました。

#### **FR.025**

lYk**:** C-INFO

;=8**:** FR.025 Multicast circuit leaves net DLCI = *circuit*, group = *group* nt *network ID*

**長構文:** FR.025 An multicast circuit has left the network DLCI = *circuit*, from mulitcast group = *group* on network *network ID*

説明: LMI が、マルチキャスト回線が活動状態で存在し ていることを知らせました。

# **FR.026**

lYk**:** UE-ERROR

短構文: FR.026 Unsupported NLPID, type = 0x *type*, circuit *name* DLCI = *circuit* on nt *network ID*

長構文: FR.026 Unsupported Network Layer Protocol ID, type = 0x *type* from circuit *name* DLCI = *circuit* on network *network ID*

説明: サポートされないネットワーク層プロトコル NLPID が検出されました。

原因: ソフトウェアが古いものであるか、適合していま せん。サービス技術員に連絡してください。

# **FR.027**

lYk**:** UE-ERROR

;=8**:** FR.027 Unsupported ethertype = 0x *etype* for NLPID = 0x *nlpid*, circuit *name* DLCI = *circuit* on nt *network ID*

長構文: FR.027 Unsupported ethernet type = 0x *etype* for NLPID = 0x *nlpid* from circuit *name* DLCI = *circuit* on network *network ID*

説明: サポートされないイーサネット·タイプが検出さ れました。

原因: ソフトウェアが古いものであるか、適合していま せん。サービス技術員に連絡してください。

# **FR.028**

lYk**:** UE-ERROR

短構文: FR.028 Unsupported OUI = 0x *oui* with NLPID = 0x80, circuit *name* DLCI *circuit* on nt *network ID*

長構文: FR.028 Unsupported organization unique identifier (OUI) = 0x *oui* with NLPID = 0x80 from circuit *name* DLCI = *circuit* on network *network ID*

説明: サポートされない編成固有識別子 (OUI) が、 SNAP NLPID (すなわち 0x80) を使用してカプセル化さ れたフレーム内に検出されました。

原因: ソフトウェアが古いものであるか、適合していま せん。サービス技術員に連絡してください。

#### **FR.029**

lYk**:** UE-ERROR

短構文: FR.029 Received data on invalid circuit, DLCI *circuit* on nt *network ID*

長構文: FR.029 Data received on invalid or nonconfigured circuit, DLCI = *circuit* on network *network ID*

説明: 未構成の回線、または動的に確認されたがネット ワーク上でまだ活動状態になっていない回線で、データ が受信されました。

**原因:** ネットワークの構成の誤り、またはタイミングの 誤り。

## **FR.030**

lYk**:** C-INFO

短構文: FR.030 LMI seq exchange received rcv seq = *rcvseq* xmt seq = *xmtseq* nt *network ID*

長構文: FR.030 LMI sequence number exchange received, last received sequence = *rcvseq*current transmit sequence = *xmtseq*, on network *network ID*

**説明: LMI 順序番号交換が受信されました。** 

# **FR.031**

lYk**:** C-INFO

短構文: FR.031 LMI unsolicited PVC Status Update received nt *network ID*

長構文: FR.031 LMI unsolicited single Status Update had been received on network *network ID*

説明: LMI 非送信請求単一状況更新メッセージを受信し ました。

#### **FR.032**

lYk**:** UE-ERROR

;=8**:** FR.032 Circuit address length too short nt *network ID*

長構文: FR.032 Circuit address length less than the 2 octet minimum received on network *network ID*

説明: ルーターが、フレーム・リレー・インターフェー スで、2 オクテットより短いアドレス・フィールドを持つ フレームを検出しました。ルーターがフレーム・リレ - · インターフェースでサポートしているアドレス・フ ィールドは、2 オクテットのもののみです。

## **FR.033**

lYk**:** UE-ERROR

;=8**:** FR.033 Circuit address length too large nt *network ID*

長構文: FR.033 Circuit address length greater than the 2 octet maximum received on network *network ID*

説明: ルーターが、フレーム・リレー・インターフェー スで、2 オクテットより長いアドレス・フィールドを持つ フレームを検出しました。ルーターがフレーム・リレ -· インターフェースでサポートしているアドレス·フ ィールドは、2 オクテットのもののみです。

#### **FR.034**

lYk**:** UE-ERROR

短構文: FR.034 Circuit status message using reserved address, DLCI *circuit* nt *network ID*

長構文: FR.034 Circuit status update message contained a reserved management channel address, DLCI = *circuit*, on network *network ID*

説明: LMI 状況メッセージに、予約済みの管理チャネ ル・アドレスが含まれていました。

#### **FR.035**

lYk**:** UE-ERROR

短構文: FR.035 Unsupported control frame, type = 0x *type*, circuit *name* DLCI *circuit* on nt *network ID*

長構文: FR.035 Unsupported Link Layer control frame encountered, type = 0x *type* from circuit *name* DLCI = *circuit* on network *network ID*

説明: サポートされないリンク層制御フレームが検出さ れました。

原因: ソフトウェアが古いものであるか、適合していま せん。サービス技術員に連絡してください。

# **FR.036**

lYk**:** UE-ERROR

短構文: FR.036 Unsupported management protocol descriptor, type = 0x *type* on nt *network ID*

長構文: FR.036 Unsupported layer management protocol descriptor encountered, type = 0x *type* on network *network ID*

説明: サポートされないネットワーク層プロトコル記述 子が検出されました。

原因: ソフトウェアが古いものであるか、適合していま せん。サービス技術員に連絡してください。

# **FR.037**

## lYk**:** UE-ERROR

短構文: FR.037 Unsupported management call reference encountered on nt *network ID*

**長構文:** FR.037 Unsupported layer management call reference encountered on network *network ID*

説明: サポートされないネットワーク層呼び出し参照フ ィールドが検出されました。

原因: ソフトウェアが古いものであるか、適合していま せん。サービス技術員に連絡してください。

#### **FR.038**

lYk**:** UE-ERROR

短構文: FR.038 No lock shift encountered in ANSI LMI message on nt *network ID*

長構文: FR.038 No lock shift encountered in received ANSI LMI message on network *network ID*

説明: 受信した ANSI 管理フレームに、必要なロック· シフト情報要素が含まれていませんでした。

原因: ネットワーク交換管理フレームのエラー。現場管 理責任者に連絡してください。

## **FR.039**

lYk**:** UE-ERROR

短構文: FR.039 Incorrect formatted information element encountered on nt *network ID*

長構文: FR.039 Incorrectly formatted information element encountered on network *network ID*

説明: 受信した管理フレーム情報要素が、正しく形式設 定されていませんでした。

原因: ネットワーク交換管理フレームのエラー。現場管 理責任者に連絡してください。

# **FR.040**

lYk**:** UE-ERROR

;=8**:** FR.040 LMI rcv seq number in error seq = *rcvseq* expected seq = *xmtseq* nt *network ID*

長構文: FR.040 LMI receive sequence number in error, receive sequence = *rcvseq* expected sequence = *xmtseq*, on network *network ID*

說明: 正しくない LMI 受信順序番号を受信しました。

# **FR.041**

lYk**:** C-INFO

;=8**:** FR.041 Circuit leaves net circuit *name* DLCI *circuit* nt *network ID*

長構文: FR.041 A circuit has been removed from the network circuit *name* DLCI = *circuit*, on network *network ID*

説明: 前回出された LMI 全状況メッセージにあった回 線が、フレーム・リレー・スイッチに含まれていませ ん。この回線は、ネットワークから取り外されたものと 想定されます。

## **FR.042**

lYk**:** C-INFO

短構文: FR.042 Circuit inbound congest circuit *name* DLCI *circuit* nt *network ID*

長構文: FR.042 Circuit experiencing inbound congestion circuit *name* DLCI = *circuit*, on network *network ID*

説明: 回線は現在、インバウンド方向が輻輳 (ふくそう) しています。

## **FR.043**

lYk**:** UE-ERROR

短構文: FR.043 Incorrect formatted addr hdr for LMI packet encountered on nt *network ID*

長構文: FR.043 Incorrect formatted address header for LMI packet encountered on network *network ID*

説明: 受信した管理フレームのアドレス・ヘッダーに は、BECN、FECN、DE、または CR ビットがセットされ ていました。

原因: ネットワーク交換管理フレームのエラー。現場管 理責任者に連絡してください。

#### **FR.044**

lYk**:** UE-ERROR

短構文: FR.044 Unsolicited LMI LIV received rcv seq = *xseq* xmt seq = *rseq* nt *network ID*

長構文: FR.044 Unsolicited LMI Link Integrity Verification received receive seq number =  $xseq$  transmit seq number = *rseq* on network *network ID*

説明: ルーターによるポーリングなしに、ネットワーク から LMI リンク保全性検査メッセージを受信しました。

原因: 重複パケットが送信された可能性があります。 LMI リンクを監視して、現場管理責任者に連絡してくだ さい。

## **FR.045**

lYk**:** UE-ERROR

短構文: FR.045 Unsolicited LMI FULL STATUS received rcv seq = *xseq* xmt seq = *rseq* nt *network ID*

長構文: FR.045 Unsolicited LMI FULL STATUS response received receive seq number = *xseq* transmit seq number = *rseq* on network *network ID*

説明: ルーターによるポーリングなしに、ネットワーク から LMI 全状況メッセージを受信しました。

原因: 重複パケットが送信された可能性があります。 LMI リンクを監視して、現場管理責任者に連絡してくだ さい。

## **FR.046**

lYk**:** UE-ERROR

短構文: FR.046 DROP: Bridging not enabled on circuit *name* DLCI *circuit*, nt *network ID*

長構文: FR.046 DROP: Bridging not enabled on circuit *name* DLCI = *circuit*, network *network ID*

説明: RFC 1490 で定義されているブリッジ・タイプの フレームが受信されました。しかし、ブリッジングがこ の回線で使用可能にされていなかったために、フレーム は廃棄されます。

**原因:** ポイント・ポイント WAN 接続では、これはブリ ッジングが一方のエンドポイント・ルーターでは使用可 能にされ、他方では使用不可にされていることを示して います。この構成は無効です。

**処置:** 回線の両端で適切なブリッジング動作を使用可能 にするか、またはこの回線に接続されたブリッジ・ポー ト上のブリッジングを使用不可にします。言い換えれ ば、回線の両端でブリッジングを使用可能または使用不 可にする必要があります。

# **FR.047**

lYk**:** C-INFO

短構文: FR.047 DROP: Bridge port not fwding on circuit *name* DLCI *circuit*, nt *network ID*

長構文: FR.047 DROP: Bridge port not forwarding on circuit *name* DLCI = *circuit*, network *network ID*

説明: ブリッジ・フレームは、ブリッジ・ポートが転送 状態でないために、廃棄されます。

原因: ポートがアップ状態になった直後で、ブロック 化、listen、確認、転送の各状態に進行中であるか、また はスパン・ツリー・プロトコルがこのポートをバックア ップ・ポートとしてブロック状態に留まらせるように決 定した可能性があります。

## **FR.048**

lYk**:** UE-ERROR

;=8**:** FR.048 DROP: *source\_mac* to *dest\_mac*, Frame to bdg port behav mismatch on circuit *name* DLCI *circuit*, nt *network ID*

9=8**:** FR.048 DROP: *source\_mac* to *dest\_mac*, Frame to bridge port behavior mismatch on circuit *name* DLCI = *circuit*u, network *network ID*

説明: ブリッジされたフレームが受信されましたが、フ レーム・タイプとブリッジ・ポートの動作とが合致しな いために、廃棄されます。

原因: ソース・ルーティングされたフレームが、ソー ス・ルーティングが使用不可になっているブリッジ・ポ ートで受信されたか、または透過フレームが、透過ブリ ッジングが使用不可になっているブリッジ・ポートで受 信されました。

**処置:** 回線の両端で滴切なブリッジング動作を使用可能 にするか、またはこの回線に接続されたブリッジ・ポー ト上のブリッジングを使用不可にします。

#### **FR.049**

lYk**:** UE-ERROR

短構文: FR.049 Unsupported bdg frame type = 0x *type*, circuit *name* DLCI *circuit* on nt *network ID*

長構文: FR.049 Unsupported bridge frame type = 0x *type* from circuit *name* DLCI = *circuit* on network *network ID*

説明: サポートされないブリッジ・フレーム・タイプが 検出され、フレームは廃棄されました。

原因: 802.4 ブリッジ・フレーム、802.6 ブリッジ・フレ ーム、または RFC 1490 でサポートされないブリッジ・ プロトコル ID を持つブリッジ・フレームのいずれかが受 信されました。

**処置:** 互換性のあるブリッジング動作が回線の両端で構 成されていることを確認して、それでも問題が起こる場 合はサービス技術員に連絡してください。

#### **FR.050**

lYk**:** UI-ERROR

;=8**:** FR.050 Unrecgnz outgoing bdg frame type = *type* on circuit *name* DLCI *circuit* on nt *network ID*

長構文: FR.050 Unrecognized outgoing bridge frame type = *type* on circuit *name* DLCI = *circuit* on network *network ID*

説明: 発信ブリッジ・フレーム・タイプが認識できませ ん。ブリッジがフレーム・リレー・インターフェースに 送信を要求したフレームのタイプは、RFC 1490 で定義さ れているカプセル化に変換できないタイプです。

原因: ソフトウェアの問題

**処置:** サービス技術員に連絡してください。

# **FR.051**

lYk**:** C-INFO

;=8**:** FR.051 Xmit frame rej: rsn = *reason*, circuit *name* DLCI *circuit*, prtcl = *protocol*, nt *network ID*

長構文: FR.051 Transmit frame rejected with reason = *reason* for circuit *name* DLCI = *circuit* protocol type = *protocol* on network *network ID*

説明: プロトコル·フレームが廃棄されました。伝送に 備えて待ち行列に入れることができなかったためです。

原因: バッファー不足があるか、帯域幅予約待ち行列が 最大長に達しているか、またはインターフェースがダウ ンしています。

# **FR.052**

lYk**:** UE-ERROR

;=8**:** FR.052 LMI rcv seq = 0, prev rcv = *prevrcv\_seq*, xmt seq = *xmt\_seq* nt *network ID*

長構文: FR.052 LMI receive sequence number = 0, previous receive sequence number = *prevrcv\_seq*, current transmit sequence number = *xmt\_seq* on network *network ID*

說明: LMI 送信順序番号 0 を受信しました。

# **FR.053**

lYk**:** UE-ERROR

;=8**:** FR.053 DN bd ln *actual\_length claimed\_length*, circuit *name* DLCI *circuit* nt *network id*

長構文: FR.053 DECnet packet received with a bad length actual *actual\_length* claimed *claimed\_length* on circuit *name* DLCI = *circuit*, network *network id*

設明: DECnet パケットを受信しましたが、長さフィール ドが実際のパケット長より長くなっていました。

# **FR.054**

lYk**:** UE-ERROR

;=8**:** FR.054 Rqd PVC *required\_pvc* unavail nt *network id*; continue testing

長構文: FR.054 Required PVC *required\_pvc* unavailable on network *network id*; continue testing interface

説明: ルーターとフレーム・リレー・スイッチとの間 で、LMI メッセージの交換が正常に行われました。 しか し、必須 PVC が活動状態であることをスイッチがルータ ーに通知していなかったために、ルーターは必須 PVC が すべて活動状態になるまでインターフェースのテストを 続けます。

原因: 少なくとも 1 つの必須 PVC が活動状態でありま せん。

### **FR.055**

lYk**:** UE-ERROR

;=8**:** FR.055 Rqd PVC *required\_pvc* removed nt *network id*; start testing

9=8**:** FR.055 Required PVC *required\_pvc* removed from network *network id*; start testing interface

説明: 必須 PVC が現在は活動状態でないことを示す LMI メッセージを、ルーターがフレーム・リレー・スイ ッチから受信しました。 ルーターは、必須 PVC が再び 活動状態になるまでインターフェースをダウンにしまし た。

原因: 必須 PVC が非活動状態になりました。

#### **FR.056**

lYk**:** UE-ERROR

短構文: FR.056 No PVCs present nt *network id*; testing

長構文: FR.056 No PVCs present on network *network id*; testing interface

説明: ルーターは、LMI メッセージを FR スイッチと正 常に交換しましたが、活動状態にある回線がないことを LMI メッセージが示しています。 NO-PVC 構成オプショ ンがインターフェースで使用可能になっているため、ル ーターは 1 つまたは複数の回線が活動状態になるまでイ ンターフェースをテストします。

原因: インターフェース上のどの回線も活動状態であり ません。

#### **FR.057**

lYk**:** UE-ERROR

短構文: FR.057 No rpt type in LMI msg nt *network ID* 

長構文: FR.057 No report type encountered in received LMI message on network *network ID*

説明: 受信された LMI が、必須のレポート・タイプの 情報要素を含んでいませんでした。

原因: FR ネットワーク・スイッチ管理フレームのエラ 一。現場管理責任者に連絡してください。

## **FR.058**

lYk**:** CE-ERROR

;=8**:** FR.058 Ln spd mst not be 0 nt *network id*

長構文: FR.058 Line speed must not be 0 network *network id*

説明: フレーム・リレー・インターフェースに構成され た回線速度は、非ゼロの値である必要があり、物理接続 の実際の回線速度と等しい値である必要があります。

#### **FR.059**

lYk**:** UE-ERROR

短構文: FR.059 Frame dropped: APPN or DLSw not enabled on circuit *name* DLCI *circuit*, nt *network ID*

長構文: FR.059 Frame dropped: APPN or DLSw not enabled on circuit *name* DLCI = *circuit*, network *network ID*

**説明: RFC 1490 で定義されている APPN カプセル化ま** たは SNA カプセル化を使用したフレームを受信しました が、 APPN または DLSw のどちらもこの回線で使用可 能になっていないため、フレームは廃棄されます。

**原因: このことは、APPN および SNA のトラフィック** が回線の一方で使用可能になっており、もう一方で使用 不可になっていることを示しています。この構成は無効 です。

 $w$ 置: APPN トラフィックまたは SNA トラフィック を、回線の両端で使用可能にするか、使用不可にしてく ださい。

#### **FR.060**

lYk**:** UE-ERROR

;=8**:** FR.060 Unsupported L2/L3 PIDs = 0x *l2pid*/0x *l3pid*, circuit *name* DLCI *circuit* on nt *network ID*

長構文: FR.060 Unsupported L2 and/or L3 protocol ids =

0x  $12pid/0x$   $13pid$  when NLPID = 0x08, circuit name DLCI  $=$  circuit on network *network ID* 

説明: NLPID 値が 0x08 のフレームを受信しましたが、 レイヤー 2 またはレイヤー 3 (またはその両方) のプロ トコル ID が APPN および SNA のトラフィックではサ ポートされていません。

原因: ソフトウェアが古いものであるか、適合していま せん。サービス技術員に連絡してください。

# FR.061

レベル: C-TRACE

短構文: FR.061 Info rate changed from *cur\_vir* to new\_vir, circuit name DLCI circuit on nt network ID

長構文: FR.061 Information rate changed from *cur\_vir* to new vir for circuit name  $DLCI = circuit$  on network network  $ID$ 

説明: 輻輳 (ふくそう) が発生している (BECN セットを 持つフレームが受信された)か、輻輳 (ふくそう)が終了 している (BECN セットを持たないフレームが受信された か、フレームがしばらくの間受信されていない) ために、 情報速度が変更されています。

### FR.062

レベル: UE-ERROR

短構文: FR.062 Frame len of length too short for circuit name DLCI circuit on nt network ID

長構文: FR.062 Frame length of *length* is too short for frame received on circuit name DLCI circuit on network network ID

説明: アドレス・フィールド、制御フィールド、および RFC 1490 カプセル化ヘッダーの合計の長さより短い長さ のフレームを受信しました。

原因: ソフトウェアが古いものであるか、滴合していま せん。サービス技術員に連絡してください。

# FR.063

レベル: UE-ERROR

短構文: FR.063 PVC circuit on nt network ID is in a req group, but no group name rec

長構文: FR.063 PVC circuit on network network ID belongs to a required PVC group, but no group name record is defined in SRAM

説明: 必須 PVC が、必須 PVC グループに属するもの と定義されていますが、そのグループ情報レコードが SRAM 内に見付かりません。

原因: ソフトウェア (レコードが書かれていない)または ハードウェア。サービス技術員に連絡してください。

# **FR.064**

#### レベル: UE-ERROR

短構文: FR.064 Config info missing for required group groupname on nt network ID

長構文: FR.064 Configuration information missing for required PVC group groupname on network network ID

説明: 必須 PVC が、必須 PVC グループに属するもの と定義されていますが、 SRAM グループ情報レコードが 見付かりません。

原因: ソフトウェア (レコードが書かれていない) または ハードウェア。サービス技術員に連絡してください。

## **FR.065**

レベル: UE-ERROR

短構文: FR.065 All PVCs in rqd group *groupname* unavail nt network id; continue testing

長構文: FR.065 All PVCs in required PVC group groupname unavailable on network network id; continue testing interface

説明: ルーターとフレーム・リレー・スイッチとの間 で、LMI メッセージの交換が正常に行われました。 しか し、必須 PVC グループの中の PVC のいずれかが活動状 態であることをスイッチがルーターに通知していなかっ たために、ルーターは必須 PVC が少なくとも 1 つ活動 状態になるまでインターフェースのテストを続けます。

原因: 必須 PVC グループ内のすべての回線が非活動状 熊です。

#### FR.066

レベル: UE-ERROR

短構文: FR.066 All PVCs in rqd group groupname removed nt network id; start testing

長構文: FR.066 All PVCs in required PVC group groupname removed from network network id; start testing interface

説明: 必須 PVC グループの中の最後の必須 PVC が現 在は活動状態でないことを示す LMI メッセージを、ルー ターがフレーム・リレー・スイッチから受信しました。 ルーターは、グループの中の PVC が少なくとも 1 つ再 び活動状態になるまでインターフェースをダウンにしま す。

原因: 必須 PVC グループ内のすべての回線が非活動状 態になりました。

# **FR.067**

lYk**:** UE-ERROR

;=8**:** FR.067 Net down due to *n2evnc* of *N2* LMI errors nt *network id*; start testing

9=8**:** FR.067 Frame relay LMI detected *n2evnc* errors out of *N2* consecutive events on network *network id*; start testing interface

説明: フレーム・リレー LMI エラーが過剰のため、イ ンターフェースはダウンとマークされました。

原因: 過剰フレーム・リレー LMI エラー

#### **FR.068**

lYk**:** UE-ERROR

短構文: FR.068 Asynchronous status message with LIV IE received on nt *network ID*

長構文: FR.068 Asynchronous status message with LIV IE received on network *network ID*

説明: LIV IE 付き非同期状況メッセージをネットワーク から受信しました。

処置: サービス技術員に連絡してください。

### **FR.069**

lYk**:** C-INFO

短構文: FR.069 CLLM cause *cv* rcvd for PVCs *elsstring* on nt *network ID*

長構文: FR.069 A CLLM message was received with cause value *cv* for PVCs *elsstring* on network *network ID*

説明: 有効な CLLM メッセージを受信して処理しまし た。

## **FR.070**

lYk**:** UE-ERROR

短構文: FR.070 Compress frame disc (bad header) circuit *name* DLCI *circuit* on nt *network ID*

長構文: FR.070 Circuit *name* DLCI *circuit* discarded a compression frame (bad header) on network *network ID*

説明: FR 圧縮フレームが、ヘッダーの不良を理由に、受 信側で廃棄されました。

#### **FR.071**

lYk**:** UE-ERROR

短構文: FR.071 Compress frame disc (not oper) circuit *name* DLCI *circuit* on nt *network ID*

長構文: FR.071 Circuit *name* DLCI *circuit* discarded a compression frame (not oper) - network *network ID*

説明: FR 圧縮フレームが受信側で廃棄されました。作動 不能です。

#### **FR.072**

lYk**:** UE-ERROR

短構文: FR.072 Frame discarded (decompress err) circuit *name* DLCI *circuit* rc= *returncode* on nt *network ID*

長構文: FR.072 Circuit *name* DLCI *circuit* had a decompression error (rc = *returncode*) on network *network ID*

説明: FR 圧縮フレームが、圧縮解除エラーのため廃棄さ れました。

**原因: 圧縮解除エラー** 

## **FR.073**

lYk**:** C-INFO

短構文: FR.073 DCP retry limit exhausted for circuit *name* DLCI *circuit* on nt *network ID*

長構文: FR.073 DCP retries exhausted for circuit *name* DLCI *circuit* on network *network ID*

説明: FR 圧縮折衝再試行限界に達しています。

## **FR.074**

lYk**:** UE-ERROR

短構文: FR.074 Circuit *name* DLCI *circuit* rcvd DCP control PDU out of seq on nt *network ID*

長構文: FR.074 Circuit *name* DLCI *circuit* received DCP ctl PDU out of sequence on network *network ID*

説明: FR 圧縮制御フレームの受信順序が誤っています。

#### **FR.075**

lYk**:** C-INFO

短構文: FR.075 DCP R-R mode started for circuit *name* DLCI *circuit* on nt *network ID*

長構文: FR.075 DCP R-R mode started for circuit *name* DLCI *circuit* on network *network ID*

**説明: FR 圧縮リセット要求 (R-R) モードが開始されて** います。

# **FR.076**

lYk**:** UE-ERROR

短構文: FR.076 Compress not done (no resources) for circuit *name* DLCI *circuit* on nt *network ID*

**長構文:** FR.076 Compression not done (no resources) for circuit *name* DLCI *circuit* on network *network ID*

説明: 圧縮が実行されませんでした。資源が利用不能で す。

原因: 圧縮機能を使用するためのバッファーが利用不能 です。

## **FR.077**

lYk**:** UE-ERROR

短構文: FR.077 Compress frame disc by non-comp circuit *name* DLCI *circuit* on nt *network ID*

長構文: FR.077 Compression frame discarded by non-comp circuit *name* DLCI *circuit* on network *network ID*

説明: 圧縮フレームが非圧縮回線によって廃棄されまし  $\hbar$ .

## **FR.078**

lYk**:** UE-ERROR

;=8**:** FR.078 Compress failed for circuit *name* DLCI *circuit* (rc = *returncode*) on nt *network ID*

長構文: FR.078 Compression failed for circuit *name* DLCI *circuit* with rc = *returncode* on network *network ID*

説明: 圧縮が失敗しました。

原因: データ圧縮アルゴリズムが負の戻りコードを戻し ました。

#### **FR.079**

lYk**:** UE-ERROR

短構文: FR.079 Compress frame disc (R-R mode) circuit *name* DLCI *circuit* on nt *network ID*

9=8**:** FR.079 Circuit *name* DLCI *circuit* discarded a compression frame (in R-R mode) on network *network ID*

説明: FR 圧縮フレームが受信側によって廃棄されました  $(R-R \pm -\breve{\Gamma})$ .

原因: 圧縮再同期 (R-R) モードのときに、データ・フレ ームを受信しました。

## **FR.080**

lYk**:** UE-ERROR

短構文: FR.080 Compress frame disc (seq err) circuit *name* DLCI *circuit* on nt *network ID*

長構文: FR.080 Compression frame discarded (seq num err) by circuit *name* DLCI *circuit* on network *network ID*

説明: 圧縮フレームが、順序番号エラーのため廃棄され ました。

原因: 正しくない順序番号を持つ圧縮データ・フレーム を受信しました。

#### **FR.081**

lYk**:** C-INFO

短構文: FR.081 Compress frame disc (LCB err) by circuit *circuit* DLCI *network ID*/

長構文: FR.081 Compression frame discarded (LCB err) by circuit *circuit* DLCI *network ID*/

説明: 圧縮フレームが、LCB エラーのため廃棄されまし た。

#### **FR.082**

lYk**:** C-INFO

;=8**:** FR.082 DCP R-R mode ended for circuit *name* DLCI *circuit* on nt *network ID*

長構文: FR.082 DCP R-R mode ended for circuit *name* DLCI *circuit* on network *network ID*

**説明: FR 圧縮リセット要求 (R-R) モードが終了してい** ます。

# **FR.083**

lYk**:** C-INFO

短構文: FR.083 Data compress oper circuit *name* DLCI *circuit* on nt *network ID*

**長構文:** FR.083 Data compression operational for circuit *name* DLCI *circuit* on network *network ID*

説明: FR データ圧縮が作動可能です。

# **FR.084**

lYk**:** UE-ERROR

短構文: FR.084 Data compress stop circuit *name* DLCI *circuit* on nt *network ID*

長構文: FR.084 Data compression stopped for circuit *name* 

DLCI *circuit* on network *network ID*

説明: FR データ圧縮が停止しています。

原因: ネットワークがダウンしているか、圧縮折衝が中 断しました。

## **FR.085**

lYk**:** CE-ERROR

;=8**:** FR.085 Circuit *name* DLCI *circuit* on nt *network ID* wait for a compress context

長構文: FR.085 Circuit *name* DLCI *circuit* on network *network ID* is waiting for a compression context

説明: 回線がデータ圧縮コンテキストを待機中です。

原因: 圧縮コンテキストが利用不能です。

#### **FR.086**

lYk**:** CE-ERROR

;=8**:** FR.086 Circuit *name* DLCI *circuit* on nt *network ID* wait for compress limit to reduce

長構文: FR.086 Circuit *name* DLCI *circuit* on network *network ID* waiting for circuit compression limit to reduce

説明: 回線は回線圧縮限界が下がるのを待っています。

原因: インターフェース圧縮 PVC 限界に達しました。

# **FR.087**

lYk**:** C-INFO

短構文: FR.087 Compress neg suspended circuit *name* DLCI *circuit* on nt *network ID*

長構文: FR.087 Compression negotiation suspended for circuit *name* DLCI *circuit* on network *network ID*

**説明:** データ圧縮折衝が中断しています。

## **FR.088**

lYk**:** CE-ERROR

短構文: FR.088 Compression internally disabled for dynamic actv'ed nt *network ID*

長構文: FR.088 Compression internally disabled for dynamically activated network *network ID*

説明: データ圧縮が、動的に起動したインターフェース では内部的に使用不可になっています。

原因: バッファー・ヘッダーまたはトレーラー・サイズ が圧縮には不十分です。

#### **FR.089**

lYk**:** UE-ERROR

短構文: FR.089 CLLM msg *elsstring* fmt error offset = *erroffset* on nt *network ID*

長構文: FR.089 A format error in the header of CLLM message *elsstring* was detected at offset *erroffset* (starting from 1) on network *network ID*

説明: 無効の CLLM メッセージを受信して廃棄しまし た。

**原因:** ソフトウェアが古いものであるか、適合していま せん。サービス技術員に連絡してください。

## **FR.090**

lYk**:** UE-ERROR

;=8**:** FR.090 Xmit frame rej: prtcl *protocol* rsn *reason* data *data* nt *network ID*

長構文: FR.090 Transmit frame rejected for protocol *protocol*, reason code = *reason*, associated data = *data* network *network ID*

**説明:** 内部エラーまたはルーティング・エラーのため、 フレームが転送できませんでした。

**原因:** 無効な制御ブロックまたは DLCI ポインター

#### **FR.091**

lYk**:** UE-ERROR

短構文: FR.091 Xmit frame rej: inactive or removed circuit DLCI *pvc* prtcl *protocol* nt *network ID*

長構文: FR.091 Transmit frame rejected for inactive or removed circuit DLCI *pvc* for protocol *protocol* network *network ID*

**説明:** 関連した回線が非活性であったか、除去されてい たか、いずれかであったので、フレームが送信できませ んでした。これがマルチキャスト・パケットであった場 合は、回線番号はゼロになります。

原因: 非活性または除去された回線で伝送が試行されま した。

## **FR.093**

lYk**:** C-INFO

;=8**:** FR.093 DCP frm sent circuit *name* DLCI *circuit* (len *length*, seq *seqnum*, lcb *lcb*) - nt *network ID*

長構文: FR.093 DCP frame sent for circuit *name* DLCI

 $circuit$  (len = *length*, seq = *seqnum*, lcb = *lcb*) - network *network ID*

説明: データが圧縮されている DCP フレームが送信さ れています。

# **FR.094**

lYk**:** C-INFO

;=8**:** FR.094 DCP frm w/uncomp data sent circuit *name* DLCI *circuit* (len *length*, seq *seqnum*) - nt *network ID*

長構文: FR.094 DCP frame with uncompressed data sent for circuit *name* DLCI *circuit* (len = *length*, seq = *seqnum*) - network *network ID*

説明: データが圧縮されていない DCP フレームが送信 されています。

# **FR.095**

lYk**:** C-INFO

;=8**:** FR.095 DCP frm rcv'd circuit *name* DLCI *circuit* (len *length*, seq *seqnum*, lcb *lcb*) - nt *network ID*

長構文: FR.095 DCP frame received for circuit *name* DLCI  $circuit$  (len = *length*, seq = *seqnum*, lcb = *lcb*) - network *network ID*

説明: データが圧縮されている DCP フレームが受信さ れています。

# **FR.096**

lYk**:** C-INFO

短構文: FR.096 DCP frm w/uncomp data rcv'd circuit *name* DLCI *circuit* (len *length*, seq *seqnum*) - nt *network ID*

長構文: FR.096 DCP frame with uncompressed data received for circuit *name* DLCI *circuit* (len = *length*, seq = *seqnum*) - network *network ID*

説明: データが圧縮されていない DCP フレームが受信 されています。

#### **FR.097**

lYk**:** CE-ERROR

短構文: FR.097 MTU =  $mtu$  too small for P1 =  $p1$ , MTU = *b* req on nt *network ID*

長構文: FR.097 The MTU defined for the interface of *mtu* is too small to hold a LMI full status message containing P1 *p1* PVCs - MTU of *b* bytes required - network *network ID*

説明: LMI エラーが発生するのは、P1 PVC が LMI フ

レームに組み込まれている場合であり、受信できないか らです。

原因: MTU サイズが、P1 PVC を含む LMI 状態メッセ ージ全体を入れるのには小さ過ぎます。

処置: MTU を増やすか、P1 パラメーターを減らしま す。

#### **FR.098**

lYk**:** UE-ERROR

短構文: FR.098 Encrypt frame disc circuit *name* DLCI *circuit* on nt *network ID* - *discard\_reason*

長構文: FR.098 Encryption frame discarded by circuit *name* DLCI *circuit* on network *network ID* - *discard\_reason*

説明: 暗号化フレームが廃棄されました。

# **FR.099**

lYk**:** C-INFO

短構文: FR.099 DEP retry limit exhausted circuit *name* DLCI *circuit* on nt *network ID*

9=8**:** FR.099 DEP retries exhausted for circuit *name* DLCI *circuit* on network *network ID*

説明: FR 暗号化折衝再試行限界に達しました。

## **FR.100**

lYk**:** UE-ERROR

;=8**:** FR.100 Data encrypt stop circuit *name* DLCI *circuit* on nt *network ID*

長構文: FR.100 Data encryption stopped for circuit *name* DLCI *circuit* on network *network ID*

説明: FR データ暗号化が停止しました。

原因: ネットワークがダウンしているか、暗号化折衝が 中断しています。

## **FR.101**

lYk**:** C-INFO

短構文: FR.101 Encrypt neg suspended circuit *name* DLCI *circuit* on nt *network ID*

長構文: FR.101 Encryption negotiation suspended for circuit *name* DLCI *circuit* on network *network ID*

說明: データ暗号化折衝が中断しました。

## **FR.102**

lYk**:** C-INFO

短構文: FR.102 Data encrypt oper circuit *name* DLCI *circuit* on nt *network ID*

長構文: FR.102 Data encryption operational for circuit *name* DLCI *circuit* on network *network ID*

説明: FR データ暗号化が運用可能です。

# **FR.103**

lYk**:** UE-ERROR

;=8**:** FR.103 Circuit *name* DLCI *circuit* rcvd DEP control PDU out of seq nt *network ID*

長構文: FR.103 Circuit *name* DLCI *circuit* received DEP control PDU out of sequence on network *network ID*

説明: FR 暗号化制御フレームの受信順序が誤っていま す。

## **FR.104**

lYk**:** UE-ERROR

短構文: FR.104 Frame discarded, *reason*, circuit *name* DLCI *circuit* on nt *network ID*

9=8**:** FR.104 Frame discarded, *reason*, by circuit *name* DLCI *circuit* on network *network ID*

説明: 非暗号化フレームが暗号化回路によって廃棄され ました。

#### **FR.105**

lYk**:** C-INFO

;=8**:** FR.105 DEP frm rcvd circuit *name* DLCI *circuit* (len *length*, seq *seqnum*, lcb *lcb*) - nt *network ID*

長構文: FR.105 DEP frame received for circuit *name* DLCI *circuit* (len = *length*, seq = *seqnum*, lcb = *lcb*) - network *network ID*

説明: DEP フレームを受信しました。

## **FR.106**

lYk**:** C-INFO

;=8**:** FR.106 DEP R-R mode started circuit *name* DLCI *circuit* on nt *network ID*

9=8**:** FR.106 DEP R-R mode started for circuit *name* DLCI *circuit* on network *network ID*

説明: FR 暗号化リセット要求 (R-R) モードが開始しま した。

## **FR.107**

lYk**:** UE-ERROR

短構文: FR.107 Encrypt not done (no resources) circuit *name* DLCI *circuit* on nt *network ID*

**長構文:** FR.107 Encryption not done (no resources) for circuit *name* DLCI *circuit* on network *network ID*

説明: 暗号化は実行されませんでした。資源が利用不能 です。

原因: 暗号化機能を使用するためのバッファーが利用不 能です。

#### **FR.108**

lYk**:** C-INFO

短構文: FR.108 DEP frm sent circuit *name* DLCI *circuit* (len *length*, seq *seqnum*, lcb *lcb*) - nt *network ID*

長構文: FR.108 DEP frame sent for circuit *name* DLCI *circuit* (len = *length*, seq = *seqnum*, lcb = *lcb*) - network *network ID*

説明: DEP フレームが送信されました。

#### **FR.109**

lYk**:** UE-ERROR

短構文: FR.109 Xmit frame rej: encrypt not oper circuit *name* DLCI *circuit* prtcl *protocol* nt *network ID*

長構文: FR.109 Protocol xmit request rejected: secure connection not operational yet - circuit *name* DLCI *circuit* protocol *protocol* network *network ID*

說明: プロトコル伝送要求が拒否されました。保護接続 がまだ運用可能でありません。

原因: 暗号化が運用可能になる前に、保護回線で伝送が 試行されました。

#### **FR.110**

lYk**:** UE-ERROR

短構文: FR.110 No memory for circuit during reset int, disc circuit *circuit* nt *network ID*

長構文: FR.110 No available memory for a circuit during a DR reset interface, the circuit has been ignored circuit *circuit*, on network *network ID*

説明: 動的再構成のリセット·インターフェース操作時 に、制御ブロックの記憶域割り振りに失敗しました。回

# 線は作成されませんでした。

原因: DR のリセット・インターフェース操作時に、制 御ブロックのメモリー割り振りに失敗しました。

## **FR.111**

lYk**:** UE-ERROR

短構文: FR.111 Buffer not available on nt *network ID* for *transmission\_reason*

9=8**:** FR.111 Buffer not available on network *network ID* for *transmission\_reason*

説明: バッファーが利用不能のために、伝送が失敗する か、遅れました。

#### **FR.112**

lYk**:** C-INFO

;=8**:** FR.112 SVC call-in ignored, *reason* nt *network ID*

長構文: FR.112 An incoming call for a switched virtual circuit was ignored, *reason* on network *network ID*

**説明:** 着呼は受け入れられませんでした。

## **FR.113**

lYk**:** C-INFO

;=8**:** FR.113 SVC call-in accept, SVC *name*, DLCI *num* nt *network ID*

長構文: FR.113 An incoming call for a switched virtual circuit was accepted, SVC = *name*, DLCI = *num* on network *network ID*

説明: 着呼が受け入れられました。

# **FR.114**

lYk**:** C-INFO

;=8**:** FR.114 SVC call-out ignored, *reason* nt *network ID*

長構文: FR.114 An outgoing call for a switched virtual circuit was ignored, *reason* on network *network ID*

説明: 発呼は行われませんでした。

## **FR.115**

lYk**:** C-INFO

短構文: FR.115 SVC call-out accept, SVC *name* call state = *state* nt *network ID*

長構文: FR.115 An outgoing call for a switched virtual

circuit was accepted, SVC = *name* call state = *state* on network *network ID*

説明: 発呼が受け入れられました。

# **FR.116**

lYk**:** C-INFO

短構文: FR.116 SVC call-out complete, SVC *name*, DLCI *num* nt *network ID*

長構文: FR.116 An outgoing call for a switched virtual circuit was completed, SVC = *name*, DLCI = *num* on network *network ID*

説明: 発呼が完了しました。

#### **FR.117**

lYk**:** C-INFO

;=8**:** FR.117 SVC disconnect, *reason*, SVC *name* nt *network ID*

長構文: FR.117 A switched virtual circuit was disconnected, *reason*, SVC = *name* on network *network ID*

説明: 呼は切断されます。

## **FR.118**

lYk**:** C-INFO

;=8**:** FR.118 Establish sent to q922 layer, nt *network ID*

長構文: FR.118 Establish sent to q922 layer,network *network ID*

説明: 呼は切断されます。

## **FR.119**

lYk**:** UE-ERROR

;=8**:** FR.119 SVC call-out failed, *reason*, SVC *name* nt *network ID*

長構文: FR.119 A switched virtual circuit call-out attempt failed, *reason*, SVC = *name* on network *network ID*

説明: 呼は切断されます。

# **FR.120**

lYk**:** C-INFO

;=8**:** FR.120 SVC *name* connected number *num*, connected subaddress *sub*, nt *network ID*

長構文: FR.120 An outgoing call for a switched virtual circuit was completed, SVC = *name*, with a different connected number *num* and/or subaddress *sub* than was called on network *network ID*

**説明: 発呼が受け入れられました。** 

## **FR.121**

lYk**:** UE-ERROR

短構文: FR.121 Net down due to failure of Q.922 on nt *network id*; start testing

長構文: FR.121 Frame relay detected a failure of the Q.922 data link layer on network *network id*; start testing interface

説明: 0.922 障害のため、インターフェースはダウンと してマークされました。

#### **FR.122**

lYk**:** UE-ERROR

短構文: FR.122 Invalid Q.922 message. Unknown data received on nt *network id*

長構文: FR.122 An invalid Q.922 message was received and could not be processes on network *network id*

説明: このメッセージは無視されます。

#### **FR.123**

lYk**:** C-INFO

短構文: FR.123 Establish confirm received on nt *network id*

長構文: FR.123 Establish confirm received byt the q933 layer for network *network id*

說明: Q922 レイヤーがアップになりました。

#### **FR.124**

lYk**:** UE-ERROR

;=8**:** FR.124 Out of sequence numbers Vr *Vr,*, Vs *Vs,*, Nr *Nr,*, Ns *Ns,Va,*, Va *network id*/

9=8**:** FR.124 Out of sequence numbers Vr *Vr,*,Vs *Vs,*,Nr *Nr,*,Ns *Ns,Va,*,Va *network id*/

説明: データ・フレーム内のシーケンス番号の誤り。 Q922 セッションはリセットされます。

## **FR.125**

lYk**:** UE-ERROR

;=8**:** FR.125 Invalid Q.933 message, *reason*, nt *network ID*

長構文: FR.125 An invalid Q.933 message was received

and ignored, *reason*, on network *network ID*

説明: このメッセージは無視されます。

## **FR.126**

lYk**:** CI-ERROR

短構文: FR.126 Frame rcvd, circuit *name* DLCI *circuit* not ready for prtcl *protocol* nt *network ID*

9=8**:** FR.126 Frame received, circuit *name* DLCI = *circuit* not ready for protocol type = *protocol*, on network *network ID*

説明: IPX フレームを受信していますが、対応する回線 が、受信の準備が整っていないというマークが付いてい るか、存在しないかのいずれかです。

原因: フレームを受信しているが、IPX 回線が使用不可 にされている。

処置: IPX 回線を使用可能にしてください。

原因: フレームを受信しているが、インターフェース上 に IPX が構成されていない。

**処置:** インターフェース上に IPX 回線を構成してくださ  $\mathcal{U}$ 

## **FR.127**

lYk**:** P\_TRACE

短構文: FR.127 LMI frame transmitted, nt *network ID* 

長構文: FR.127 LMI frame transmitted on network *network ID*

説明: LMI パケット・トレース情報

#### **FR.128**

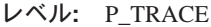

短構文: FR.128 LMI frame received, nt *network ID* 

9=8**:** FR.128 LMI frame received on network *network ID*

説明: LMI パケット・トレース情報

#### **FR.129**

レベル: P TRACE

短構文: FR.129 O.922 frame transmitted, nt *network ID* 

長構文: FR.129 O.922 frame transmitted on network *network ID*

説明: Q.922 パケット・トレース情報
## **FR.130**

lYk**:** P\_TRACE

短構文: FR.130 Q.922 frame received, nt *network ID* 

9=8**:** FR.130 Q.922 frame received on network *network ID*

説明: Q.922 パケット・トレース情報

# **FR.131**

lYk**:** P\_TRACE

短構文: FR.131 Q.933 frame forwarded, nt *network ID* 

9=8**:** FR.131 Q.933 frame forwarded on network *network ID*

説明: Q.933 パケット・トレース情報

## **FR.132**

lYk**:** P\_TRACE

短構文: FR.132 Q.933 frame received, nt *network ID* 

9=8**:** FR.132 Q.933 frame received on network *network ID*

説明: Q.933 パケット・トレース情報

#### **FR.133**

lYk**:** P\_TRACE

短構文: FR.133 DATA frame received, nt *network ID* 

9=8**:** FR.133 DATA frame received on network *network ID*

説明: DATA パケット・トレース情報

#### **FR.134**

lYk**:** P\_TRACE

短構文: FR.134 CLLM frame received, nt *network ID* 

長構文: FR.134 CLLM frame received on network *network ID*

説明: CLLM パケット・トレース情報

#### **FR.135**

lYk**:** UE-ERROR

;=8**:** FR.135 SVC call collision, *reason*, SVC *name* nt *network ID*

長構文: FR.135 A switched virtual circuit setup was received for an SVC that had a call setup in progress, *reason*, SVC = *name* on network *network ID*

説明: ローカル側番号の低い方の SVC は、発呼を取り 消して着呼を受け入れます。

## **Panic frimem**

短構文: Frame Relay interface initialization failed - no memory

説明: フレーム・リレー・インターフェースは、初期化 を完了できる十分な記憶域を割り振ることができません でした。

**処置:** サービス技術員に連絡してください。

#### **Panic friprt**

短構文: FR: unsupported protocol during initialization

説明: フレーム・リレー・ネットワーク・ハンドラー は、初期化時にサポートされないプロトコルを検出しま した。

**処置:** サービス技術員に連絡してください。

## **Panic frfprt**

短構文: FR: unsupported protocol during frame forward

説明: フレーム・リレー・ネットワーク・ハンドラー は、プロトコル・フレーム転送フェーズで、サポートさ れないプロトコルを検出しました。

**処置:** サービス技術員に連絡してください。

## **Panic frcompmem**

短構文: Frame Relay interface compression initialization failed, no memory.

説明: フレーム・リレー・インターフェースは、圧縮の 初期化を完了できる十分な記憶域を割り振ることができ ませんでした。

**処置:** サービス技術員に連絡してください。

# **Panic frencmem**

短構文: Frame Relay interface encryption initialization failed, no memory.

説明: フレーム・リレー・インターフェースは、暗号化 の初期化を完了できる十分な記憶域を割り振ることがで きませんでした。

**処置:** サービス技術員に連絡してください。

# 第36章 ゲートウェイ (GW)

この章では、ゲートウェイ (GW) メッセージについて説明します。メッセージの内容 およびメッセージの使用方法についての説明は、「はじめに」の章を参照してくだ さい。

# GW.001

レベル: ALWAYS

短構文: GW.001 Copyright 1984 Massachusetts Institute of Technology, Copyright 1989 The Regents of the University of California

長構文: GW.001 Copyright 1984 Massachusetts Institute of Technology, Copyright 1989 The Regents of the University of California

説明: このシステムの基礎になっているオリジナルのコ ードの部分には、次のような著作権表示があります。任 意の目的で無償により本プログラムを使用、複写、修 正、および配布することが許可される。ただし、すべて の複製およびサポート文書にこの著作権表示および許可 通告を明記すること、事前に特別に許可を得ることなく プログラムの配布に関する宣伝広告に M.I.T. の名前を使 用しないこと、および複製および配布は M.I.T. の許可に 基づいて行われていることをサポート文書に明記するも のとする。M.I.T. は、いかなる用途に対しても本ソフトウ ェアの適合性を明示するものではない。本プログラム は、"現状のまま"提供され、明示·黙示のいかんを問わ ずいかなる保証も伴わない。著作権 (c) 1989 年、カリフ オルニア大学評議委員会。すべての権限を保有する。ソ ース形式およびバイナリー形式での再配布および使用(修 正の有無にかかわらず)が許可される。ただし、以下の条 件に適合しなければならない。 1.ソース・コードの再配 布には、上記の著作権表示、本項の条件のリスト、およ び下記の免責表示を保持しなければならない。 2. バイナ リー形式での再配布では、配布時に提供される文書また は資料、あるいは、その両方に、上記の著作権表示、本 項の条件のリスト、および下記の免責表示を転載しなけ ればならない。 3. 本ソフトウェアの機能または使用に言 及するすべての宣伝材料には、「本製品には、カリフォ ルニア大学バークレー校およびその寄稿者によって開発 されたソフトウェアが含まれている」旨の謝辞を明記し なければならない。 4. 事前に文書による特別許可を得る ことなく、本ソフトウェアから派生した製品の保証また は販売促進のために、上記の大学の名前やその寄稿者の 名前を使用してはならない。本ソフトウェアは、評議委 員会および寄稿者によって、「現状のまま」提供される ものであり、市場可能性および特定の目的への適合性に 対する暗黙の保証を含めて(ただし、これだけには限らな い)、明示・黙示を問わず一切の保証を行わない。 いかな

る場合も、本ソフトウェアの使用によって発生した直接 的、間接的、特殊、典型的、または結果的な損傷(代替 の商品またはサービスの調達、使用、データ、または利 益の損失、あるいは事業への障害が含まれるが、これだ けに限らない)に対して、たとえそのような損傷の可能 性を忠告していたとしても、評議委員会または寄稿者 は、その発生の原因や契約、無過失責任、または不法行 為(過失、その他による)などの責任原理に関係なく、一 切の青任を負わない。

## GW.002

レベル: ALWAYS

短構文: GW.002 Portable CGW router name Rel release level strtd

長構文: GW.002 Portable C Gateway router name Release release level started

説明: ルーターの名前 (ルーター内に示されている)、お よびルーターで開始された搭載ソフトウェアのリリー ス・レベルを印刷します。

#### GW.003

レベル: ALWAYS

短構文: GW.003 Unus pkt len *unused\_length* nt *network*  $ID$ 

長構文: GW.003 Unused packet length unused\_length net network ID

説明: ルーターは、最大サイズのパケットの最後の [unused length] バイトを送信または受信することはできま せん。

原因: ルーターの構成では、ソフトウェアが処理する最 大パケット・サイズが指定されていますが、その値が、 ネットワークの最大伝送単位 (MTU) より小さくなってい ます。

処置: ルーター上のバッファー・サイズ設定値が手動で 設定されている場合は、ルーターのバッファー・サイズ 設定値を変更または除去してください。メッセージが引 き続き出る場合は、サービス技術員に連絡してくださ  $\mathcal{U}$ 

レベル: ALWAYS

短構文: GW.004 Sys queue type q adv alloc *advisable* queue length excd actual queue length

長構文: GW.004 System queue type queue advisory allocation of advisable queue length exceeded actual queue length

説明: バッファーの数が不十分と考えられるので、最適 動作ができないことを、システムが検出しました。始動 時に、永久装置入力待ち行列または一時装置出力待ち行 列に割り振られたバッファーの最大数が、全バッファ ー・プールの推奨割り振りを超過しました。

原因: ルーターの構成で、一部のプロトコル用のルーテ ィング・テーブルが過度に大きくなっています。

処置: 各プロトコルのルーティング・テーブルが、ネッ トワーク構成にとって妥当なサイズになるようにしてく ださい。ルーティング・テーブルに割り振られた記憶域 は、パケット・バッファーには使用できません。

原因: 問題のルーターは、利用可能なバッファー記憶域 の容量に対して、ネットワーク・インターフェースの数 が多過ぎます。

**処置:** ルーター上のネットワーク・インターフェースの 数を減らしてください。ルーター上には妥当な数のイン ターフェースしかない場合、または (バッファー) 記憶域 のアップグレードが使用可能な場合は、ルーター上の記 憶域の量の拡張を考慮してください。メッセージが引き 続き出る場合は、サービス技術員に連絡してください。

原因: バッファー数が手動で低い値に設定されていま す。

処置: ルーターに設定されているバッファーの数を変更 または除去してください。メッセージが引き続き出る場 合は、サービス技術員に連絡してください。

# GW.005

レベル: ALWAYS

短構文: GW.005 Bffrs: total created avail initially free idle fair fair share amount low high water mark

長構文: GW.005 Buffers: *total created* available *initially* free idle fair share fair share amount low water high water mark

説明: メッセージは、初期化手順によって作成されたバ ッファー数に関する情報、およびバッファー割り振りシ ステムによって使用されるパラメーターに関する情報を 提供します。 ルーター内で現在空いているバッファーの 数が最低水準点より上である限り、ユーザーは誰もがバ ッファーを割り振って構いません。最低水準点より下で あれば、数が '公平シェア' 未満である限り、ユーザーは 誰もバッファーを割り振ることができます。

# GW.006

レベル: C-INFO

短構文: GW.006 Pkt frm nt network ID for uninit prt, disc

長構文: GW.006 Packet from net network ID for uninitialized protocol discarded

説明: 着信パケットが使用しているプロトコルは、認知 されましたが、ハンドラーがロードされて使用可能にさ れていませんでした。

## GW.007

レベル: C-INFO

短構文: GW.007 Ip err error\_code nt network ID

長構文: GW.007 Input error error code net network ID

説明: 装置入力操作によって、装置固有のエラー・コー ドと共に、エラーが戻されました。そのネットワークに 関する入力エラー・カウンターの増分が行われ、そのエ ラーに関連したパケットがあれば、廃棄されたと思われ ます。

処置: 該当するインターフェースのもとのルーター・ハ ードウェア資料を参照して、このタイプのインターフェ ースに関する固有のエラー・コードの意味を確認してく ださい。

## GW.009

レベル: UI-ERROR

レベル: METER

短構文: GW.009 Nt dwn ip rstrt nt network ID

長構文: GW.009 Net down for input restart net *network*  $ID$ 

説明: ルーターがネットワークの追加の入力操作を待ち 行列に入れようとしたときに、ネットワークは入力が使 用不可になっていました。

原因: これは、ルーターの内部操作におけるタイミン グ・ウィンドウが原因です。入力再始動操作が要求され ましたが、それを実行するときに、インターフェース上 の入力が内部で使用不可になっていました。 この状態が 検出されても、無害です。

処置: メッセージが引き続き出る場合は、サービス技術 員に連絡してください。

レベル: UI-ERROR

レベル: METER

短構文: GW.010 Ip q len queue\_length no ip buf nt network ID

長構文: GW.010 Input queue length *queue\_length* no input buffer net network ID

説明: ルーターがネットワークの追加入力操作を待ち行 列に入れようとしたときに、入力待ち行列を希望のレベ ルまで補充するために利用可能な十分な空きバッファー がありませんでした。補充できた実際のレベルがリスト されます。

原因: このメッセージがときどき出る場合は、トラフィ ック・ピークが原因で、ルーターのバッファーが不足し ています。

処置: 処置は必要ありません。

原因: ルーターが、何らかの理由でバッファー不足にな っています。ルーターの記憶域が不十分であるために、 十分なバッファーを提供できない可能性があります。

処置: バッファー用の記憶域が不足している場合は、ル ーターの記憶域を追加するか、ルーター上のネットワー ク・インターフェースの数を減らしてください。メッセ ージが引き続き出る場合は、サービス技術員に連絡して ください。

原因: バッファーの数が手動で低く設定されている可能 性があります。

処置: ルーターに設定されているバッファーの数を変更 または除去してください。メッセージが引き続き出る場 合は、サービス技術員に連絡してください。

## GW.014

レベル: UI-ERROR

レベル: METER

短構文: GW.014 Nt dwn op rstrt nt network ID

長構文: GW.014 Net down for output restart net *network* ID

説明: ルーターがネットワークの追加の出力操作を待ち 行列に入れようとしたときに、ネットワークは出力が使 用不可になっていました。

原因: これはルーターの内部操作のタイミング・ウィン ドウが原因です。出力再始動操作が要求されましたが、 それを実行するときに、インターフェースの出力が内部 で使用不可になっていました。 この状態が検出されて も、無害です。

処置: メッセージが引き続き出る場合は、サービス技術 員に連絡してください。

## GW.017

レベル: UE-ERROR

短構文: GW.017 Intfc hdw mssng nt network ID

長構文: GW.017 Interface hardware missing net network  $ID$ 

説明: ルーター・ソフトウェアがネットワーク・インタ ーフェースの初期化を初めて試みたとき、インターフェ ースのアダプターのプラグが差し込まれていないことを 発見しました。

原因: アダプターのプラグが差し込まれていません。

処置: 手順に従って該当するアダプターを挿入してくだ さい。

**原因:** インターフェースのアダプターが壊れています。

処置: サービス技術員に連絡してください。

## GW.018

レベル: U-TRACE

短構文: GW.018 Strt nt slf tst nt network ID

長構文: GW.018 Start network self test network *network*  $ID$ 

説明: ネットワーク自己検査 (自己検査の詳細について は、ソフトウェア操作員資料を参照してください)が要求 されていました。

#### GW.019

レベル: C-INFO

短構文: GW.019 Slf tst nt network ID

長構文: GW.019 Self test network network ID

説明: ネットワーク自己検査(自己検査の詳細について は、ソフトウェア操作員資料を参照してください)が開始 されていました。

### GW.020

レベル: U-TRACE

短構文: GW.020 Nt pss slf tst nt network ID

長構文: GW.020 Network passed self test network *network*  $ID$ 

説明: 自己検査の対象となっているネットワーク (自己検 査の詳細については、ソフトウェア操作員資料を参照し てください)は自己検査に合格していました。

lYk**:** C-INFO

;=8**:** GW.021 Nt up nt *network ID*

長構文: GW.021 Network up network *network ID* 

説明: 自己検査 (自己検査の詳細については、ソフトウェ ア操作員資料を参照してください)に合格後、以前ダウン していたネットワークがアップになっています。

## **GW.022**

lYk**:** U-TRACE

;=8**:** GW.022 Nt fld slf tst nt *network ID*

9=8**:** GW.022 Network failed self test network *network ID*

説明: 自己検査の対象となっているネットワーク (自己検 査の詳細については、ソフトウェア操作員資料を参照し てください)は自己検査に不合格になっていました。

**原因:** 正確な原因はネットワークに応じて異なります。 ネットワーク・ハンドラーによって印刷されたトラッ プ・メッセージがあれば、 CGWCON インターフェー ス・コマンドによって明らかにされているネットワーク 固有の情報と共に使用して、問題を分離してください。

## **GW.023**

lYk**:** UE-ERROR

;=8**:** GW.023 Nt dwn nt *network ID*

長構文: GW.023 Network down network *network ID* 

說明: 自己検査 (自己検査の詳細については、ソフトウェ ア操作員資料を参照してください)に不合格後、以前アッ プであったネットワークがダウンしています。

#### **GW.024**

lYk**:** U-TRACE

短構文: GW.024 Processing pending disable for nt *network ID*

長構文: GW.024 Processing pending disable for network *network ID*

**説明:** ユーザーは、ネットワークの使用不可を要求した (たとえば、 GWCON disable コマンドを用いて) が、ネ ットワークが自己検査の最中でした。自己検査がやっと 完了したので、保留となっていた disable コマンドがここ で実行されます。

#### **GW.025**

lYk**:** UE-ERROR

;=8**:** GW.025 Nt fld mnt nt *network ID*

長構文: GW.025 Network failed maintainence network *network ID*

説明: 特定の時間間隔で正常に行われなかった保守検査 (保守の詳細については、ソフトウェア操作員資料を参照 してください) の回数が許容限界を超えています (それぞ れのインターフェースごとの正確な回数の詳細について は、該当するルーター・ハードウェア資料を参照してく ださい)。該当するインターフェースで自己検査 (保守の詳 細については、ソフトウェア操作員資料を参照してくだ さい) が開始されます。自己検査に不合格の場合は、その インターフェースにダウンのマークが付けられます。

原因: 正確な原因はネットワークに応じて異なります。 ネットワーク・ハンドラーによって印刷されたトラッ プ・メッセージがあれば、 CGWCON インターフェー ス・コマンドによって明らかにされているネットワーク 固有の情報と共に使用して、問題を分離してください。 ネットワークの自己検査から追加情報が得られることも あります。

#### **GW.026**

lYk**:** C-TRACE

;=8**:** GW.026 Mnt nt *network ID*

長構文: GW.026 Maintainence network *network ID* 

説明: 示されているインターフェースに関して、保守検 査(保守の詳細については、ソフトウェア操作員資料を参 照してください)が開始されています。

## **GW.027**

lYk**:** CI-ERROR

;=8**:** GW.027 No pkt fr mnt nt *network ID*

長構文: GW.027 No packet for maintainence network *network ID*

**説明:** ネットワーク保守で必要とされた時点で、バッフ アーを割り振ることができませんでした。

原因: 一時的なトラフィックの負荷が原因であることが あります。 その他にも多くの原因が考えられます。

処置: メッセージが引き続き出る場合は、サービス技術 員に連絡してください。

レベル: U-INFO

短構文: GW.028 Snk dsc pkt prt *protocol* to *next\_hop\_host* 

長構文: GW.028 Sink network discarding packet protocol protocol to host next\_hop\_host

説明: 受信側ネットワークにバッファーを送信しました が、転送機能にエラーを示さずにバッファーを廃棄しま した。

### GW.029

レベル: U-INFO

短構文: GW.029 Int dis nt network ID

長構文: GW.029 Interface disabled in configuration net network ID

説明: 問題のインターフェースは構成上使用不可にされ ていて、アップになりません。テストすることによっ て、いつでも始動することができます。

## GW.030

レベル: U-INFO

短構文: GW.030 heap\_bytes bytes reserved by subsystem

長構文: GW.030 heap\_bytes bytes of heap reserved by subsystem subsystem

説明: 始動時に、ルーターのサブシステムの 1 つによっ て、ヒープ記憶域の非常に多くのバイト数が予約されて います。これをルーターの空き記憶域から差し引いた上 で、残りがパケット・バッファーとして配分されます。

# GW.031

レベル: ALWAYS

短構文: GW.031 IP q alloc fl nt network ID avl number of buffers

長構文: GW.031 Input queue allocation failed net network ID available number of buffers

説明: バッファーの数が不十分と考えられるので、最適 動作ができないことを、システムが検出しました。始動 時に、高速装置のそれぞれに一定数のバッファーが割り 振られます。これらのバッファーが利用可能でない場 合、特定インターフェースは正常に作動できない場合が あります。

#### GW.033

レベル: U-INFO

短構文: GW.033 Slf tst req rejected for nt *network ID* 

長構文: GW.033 Self-test request rejected for net *network*  $ID$ 

説明: インターフェースに関して、自己検査が開始され たが、そのインターフェースが使用できない状態であ り、自己検査は実行できません。 GWCON configuration コマンドを使用して、自己検査の実行を妨げているイン ターフェースの状態を判別します。

原因: インターフェースの状態が "Not Present" の場合 は、アダプターのプラグが差し込まれていません。

処置: 手順に従って該当するアダプターを挿入してくだ さい。

原因: インターフェースの状態が "HW Mismatch" の場 合は、ハードウェアのミスマッチがあります。ハードウ ェアのミスマッチが生じるのは、構成されたアダプタ ー・タイプが、実際にスロットに収まっているアダプタ ー・タイプに一致しない場合です。

処置: 手順に従って、該当するアダプターを挿入する か、インターフェースを構成し直してください。

原因: インターフェースの状態が "HW Failure" の場合 は、インターフェースのアダプターが壊れています。

処置: サービス技術員に連絡してください。

原因: インターフェースの状態が "Diagnostics" の場合 は、インターフェースのアダプターの診断中です。

処置: 診断の完了を待ってから、別の自己検査を開始し てください。

## GW.034

レベル: U-TRACE

短構文: GW.034 Nt disabled: nt network ID

長構文: GW.034 Network disabled: net network ID

説明: ネットワークが使用不可になっています。

#### GW.035

レベル: UI-ERROR

レベル: METER

短構文: GW.035 Nt dwn to hst next\_hop\_host nt network  $ID$ 

長構文: GW.035 Net down transmitting to host next\_hop\_host\_net\_network\_ID

説明: ルーターが特定のホストへのパケットの送信を行

おうとしたとき、パケットの送信先として指示されてい たネットワーク・インターフェースがアップになってい ませんでした。そのネットワークの出力廃棄カウンター が増分され、パケットはプロトコル転送機能のアテンシ ョン用に戻されました。通常、next\_hop\_host は、このパ ケットの送信先のネクスト・ホップ・ルーターまたはホ ストの MAC 層アドレスです。 この MAC アドレスの形 式は、ネットワーク・タイプによって異なります。 next\_hop\_host が @ (単価記号) で始まっている場合、そ のネットワークの MAC アドレスは定様式表示ではな く、後続の数字はネクスト・ホップ・ホスト・アドレス が保管されているルーター記憶域内の 16 進数アドレスで す。

原因: これは、ルーターの内部操作におけるタイミン グ・ウィンドウが原因です。パケットは出力用の待ち行 列に入れられましたが、それを送信するときに、インタ ーフェースがダウンしていました。この状態が検出され ても、無害です。

処置: メッセージが引き続き出る場合は、サービス技術 員に連絡してください。

# GW.036

レベル: U-INFO

短構文: GW.036 Op ovfl to hst next\_hop\_host nt network  $ID$ 

長構文: GW.036 Output overflow when transmitting to host next\_hop\_host\_net\_network\_ID

説明: ルーターが特定のホストへのパケットの送信を行 おうとしたとき、ネットワークの出力待ち行列がいっぱ いになり過ぎていて、そのパケットは廃棄せざるを得ま せんでした。そのネットワークの出力オーバーフロー・ カウンターが増分され、パケットはプロトコル転送機能 のアテンション用に戻されました。通常、next\_hop\_host は、このパケットの送信先のネクスト・ホップ・ルータ ーまたはホストの MAC 層アドレスです。 この MAC ア ドレスの形式は、ネットワーク・タイプによって異なり ます。 next\_hop\_host が @ (単価記号) で始まっている場 合、そのネットワークの MAC アドレスは定様式表示で はなく、後続の数字はネクスト・ホップ・ホスト・アド レスが保管されているルーター記憶域内の 16 進数アドレ スです。

原因: これは、ネットワークに加わる負荷が、出力ネッ トワークで利用可能な帯域幅を超えていることが原因で す。ルーター自体はトラフィックに対応していますが、 ルーターにできる処置はほとんどありません。単に、ト ラフィックを生成しているホストが、出力ネットワーク の収容能力を超えるデータ量を送信しているだけです。

処置: 問題のネットワークの速度を上げる(特に、低速専

用線の場合)か、ネットワークに対する負荷を制限する措 置を講じてください。

# GW.037

レベル: C-INFO

短構文: GW.037 Nt dwn, disc pkt to hst next\_hop\_host nt network ID

長構文: GW.037 Network down, discarding packet to host next\_hop\_host\_network\_network\_ID

説明: 問題のネットワーク上で伝送を待っていたパケッ トは、ネットワークがダウンしたときに廃棄されまし た。問題のネットワークの廃棄カウンターが増分されま す。通常、next\_hop\_host は、このパケットの送信先のネ クスト・ホップ・ルーターまたはホストの MAC 層アド レスです。 この MAC アドレスの形式は、ネットワー ク・タイプによって異なります。 next\_hop\_host が @ (単 価記号)で始まっている場合、そのネットワークの MAC アドレスは定様式表示ではなく、後続の数字はネクス ト・ホップ・ホスト・アドレスが保管されているルータ ー記憶域内の 16 進数アドレスです。

#### GW.038

レベル: C-INFO

短構文: GW.038 User *default name* has logged on

長構文: GW.038 User *default name* has logged on

説明: 新しいユーザーが、システムにログオンしまし た。

#### GW.039

レベル: CE-ERROR

短構文: GW.039 Failed logon: ID = *default name* 

長構文: GW.039 A logon attempt has failed: user ID = default name

説明: 誰かがシステムにログオンしようとしましたが、 正しいユーザー名とパスワードを入力しませんでした。

## GW.040

レベル: C-INFO

短構文: GW.040 ot cl dnd nt network ID

長構文: GW.040 Outbound calls denied network network  $ID$ 

説明: ルーターは発呼しようとしていますが、発呼でき ないように構成されています。

レベル: C-INFO

短構文: GW.042 in cl unk addr *dial\_address*,/ subdial\_address, rj nt network ID

長構文: GW.042 Inbound call from unknown address dial\_address,/ subdial\_address, rejected, network network ID

説明: 呼び出し側のアドレスが、構成されたリモート・ アドレスに一致していないので、着呼が受け入れられま せんでした。

## GW.043

レベル: C-TRACE

短構文: GW.043 CML state *state\_string*,, event *event\_string*, nt network ID

長構文: GW.043 CML state *state\_string*,, event *event\_string*,, net network ID

説明: FSM トレース事象です。

# GW.044

レベル: UI-ERROR

短構文: GW.044 No cnfg nt *network ID* 

長構文: GW.044 No configuration found for net network  $ID$ 

説明: SR VRTBLK レコードが SR VNET ブロックに見 付かりませんでした。

原因: 構成が不完全です。

処置: このネットワークに関する構成を再検討してくだ さい。

## GW.045

レベル: UI-ERROR

短構文: GW.045 bd dl net on nt network ID

長構文: GW.045 Bad dial network specified in config, net network ID

説明: ダイヤラー・ネット構成が存在していないか、ダ イヤル・ネットでないか、いずれかです。

原因: 構成エラー

処置: 有効なダイヤル・ネットを構成してください。

#### GW.046

レベル: UI-ERROR

短構文: GW.046 bd dl dst on nt *network ID* 

長構文: GW.046 Bad dialer destination name specified in config, net network ID

説明: 指定の宛先名が、"add address" コマンドによって 追加されませんでした。

原因: 構成エラー

処置: "add address" コマンドを使用して、宛先名を構成 してください。

## GW.047

レベル: C-INFO

短構文: GW.047 idle exp nt network ID

長構文: GW.047 idle timer expired and call cleared, net network ID

説明: 需要ベースのネットのアイドル・タイマーが満了 し、呼が切断されました。

#### GW.048

レベル: U-INFO

短構文: GW.048 Int rsvd for rst nt network ID

長構文: GW.048 Interface reserved for WAN restoral in configuration net network ID

説明: 問題のインターフェースは、構成内で WAN 回復 用に予約されており、WAN 回復処理で必要になるまでは 操作可能になりません。

### GW.049

レベル: U-INFO

短構文: GW.049 Patched variable name to new value

長構文: GW.049 Variable *variable name* has been patched to value new\_value

説明: ユーザーは、指示どおりにルーターのデータ項目 の 1 つの値をパッチしました。

## GW.050

レベル: U-INFO

短構文: GW.050 Patch to variable\_name failed

長構文: GW.050 Attempt to patch variable variable\_name has failed

説明: ユーザーは、ルーターのデータ項目の 1 つの値を

パッチしようと試みましたが、パッチは失敗しました。

## **GW.051**

lYk**:** UI\_ERROR

;=8**:** GW.051 Wrt SRAM failed blk *block\_num,* typ *rec\_type\_num*

長構文: GW.051 Attempt to write block *block\_num*, record type *rec\_type\_num* to SRAM has failed

説明: コンソール・メッセージを出すことができないコ ード (通常は、始動時) が、SRAM の書き出しを試みて失 敗しました。

#### **GW.052**

lYk**:** UI\_ERROR

短構文: GW.052 No UDP port avail to sync time

長構文: GW.052 No UDP port available to send time sync request

**説明: udp\_notify が 0 を戻しま した。 おそらく、IP が** 未構成です。

## **GW.053**

lYk**:** UI\_ERROR

短構文: GW.053 No UDP port avail to srvc time req

長構文: GW.053 No UDP port available to receive time sync requests

說明: udp\_notify が 0 を戻しま した。 IP が構成され ていないか、そうでなければ、ソフトウェア・エラーで あると考えられます。

#### **GW.054**

lYk**:** U-INFO

短構文: GW.054 Ip ovfl nt *network ID*, *count* pkts disc

9=8**:** GW.054 Input overflow net *network ID*, *count* packets discarded

**説明:** 示されているインターフェースにパケットが速く 到着し過ぎて、ルーターの転送機能が処理しきれませ ん。過負荷のために、ルーターのソフトウェアによって 検査される前に、パケットは廃棄されます。パケットの カウントは、前回このメッセージのログが試みられた時 点以降に、この事象が生じたパケットの数です。このネ ットワーク ID の入力オーバーフロー・カウンターが増分 されています。

原因: これは、"同報通信ストーム"が原因になっている ことがあります。同報通信ストームとは、ネットワー ク・ホスト上でバグのある、または古くなった、あるい はその両方のソフトウェアの組み合わせが実行されてい ることが原因で生じ、連鎖反応で広がって、一般的に は、数秒間、または時折は 1 ~ 2 分間、バックツーバッ ク・パケット (しばしば、同報通信) によってネットワー クが占拠される原因となる、ネットワーク事象です。

**処置:** 同報通信ストームが起こっている場合は、問題の ホストを修正するか、使用不可にしてください。

原因: 単に負荷が非常に大きいことが原因で生じる場合 もあります。

**処置:** 負荷が大きいことが原因であり、このメッセージ が頻繁に出る場合は、製品ラインで相対的に低速のルー ターを使用している可能性があります。使用しているル ーターに利用可能なより高速の CPU オプションがある場 合は、アップグレードを考慮してください。

#### **GW.055**

lYk**:** UI-ERROR

;=8**:** GW.055 Nt dwn trans on nt *network ID*

長構文: GW.055 Net down transmitting on net *network ID* 

説明: ルーターがパケットの送信を行おうとしたとき、 パケットの送信先として指示されていたネットワーク· インターフェースがアップになっていませんでした。そ のネットワークの出力廃棄カウンターが増分され、パケ ットはプロトコル転送機能のアテンション用に戻されま した。

原因: これは、ルーターの内部操作におけるタイミン グ・ウィンドウが原因です。パケットは出力用の待ち行 列に入れられましたが、それを送信するときに、インタ ーフェースがダウンしていました。この状態が検出され ても、無害です。

**処置:** メッセージが引き続き出る場合は、サービス技術 員に連絡してください。

## **GW.056**

lYk**:** UI-ERROR

短構文: GW.056 Nt out dis trans on nt *network ID* 

長構文: GW.056 Net output disabled, transmitting on net *network ID*

説明: ルーターがパケットの送信を行おうとしたとき、 パケットの送信先として指示されていたネットワーク· インターフェースが、パケット伝送使用不可になってい ました。このネットワークの出力廃棄カウンターが増分 されました。

原因: これは、ルーターの内部操作におけるタイミン グ・ウィンドウが原因です。パケットは出力用の待ち行 列に入れられましたが、それを送信するときに、インタ ーフェースの出力が使用不可になっていました。この状 態が検出されても、無害です。

処置: メッセージが引き続き出る場合は、サービス技術 員に連絡してください。

## GW.057

レベル: U-INFO

短構文: GW.057 Op ovfl nt network ID

長構文: GW.057 Output overflow when transmitting on net network ID

説明: ルーターがパケットの送信を行おうとしたとき、 出力待ち行列がいっぱいになり過ぎていて、そのパケッ トは廃棄せざるを得ませんでした。そのネットワークの 出力オーバーフロー・カウンターが増分され、パケット はプロトコル転送機能のアテンション用に戻されまし た。

原因:これは、ネットワークに加わる負荷が、出力ネッ トワークで利用可能な帯域幅を超えていることが原因で す。 ルーター自体はトラフィックに対応していますが、 ルーターにできる処置はほとんどありません。単に、ト ラフィックを生成しているホストが、出力ネットワーク の収容能力を超えるデータ量を送信しているだけです。

処置: 問題のネットワークの速度を上げる(特に、低速専 用線の場合)か、ネットワークに対する負荷を制限する措 置を講じてください。

## GW.058

レベル: U-INFO

短構文: GW.058 Op err hst next\_hop\_host nt network ID

長構文: GW.058 Output error transmitting to host next\_hop\_host\_net\_network\_ID

説明: パケットが正常に再送されませんでした。そのネ ットワークの出力エラー・カウンターが増分され、パケ ットは廃棄されます。通常、next\_hop\_host は、このパケ ットの送信先のネクスト・ホップ・ルーターまたはホス トの MAC 層アドレスです。この MAC アドレスの形式 は、ネットワーク・タイプによって異なります。 next\_hop\_host が @ (単価記号) で始まっている場合は、 そのネットワークの MAC アドレスは定様式表示ではな く、その後に続く数は、ネクスト・ホップ・ホスト・ア ドレスが格納されているルーター記憶域内の 16 進アドレ スです。

原因: このメッセージがまれに出るのでない場合、おそ らく該当のネットワークにハードウェア伝送問題がある ことを示しています。

処置: Tokenview (リングの場合) または Time Domain Reflectometer (イーサネットの場合) など、適切なレベル 2 ネットワーク管理ツールを使用して、問題を分離および 修正してください。

## GW.059

レベル: C-INFO

短構文: GW.059 Alloc buff with min *global buffers* global, private\_buffers per net

長構文: GW.059 Allocating buffers with mininum of global\_buffers global buffers, and private\_buffers buffers per fast input network

説明: ルーターは、指定された制約付きのバッファー割 り振りを行おうとしています。

原因: ルーターの始動時には、これは正常です。

#### GW.060

レベル: C-INFO

短構文: GW.060 Buffs alloc with reduction reduction

長構文: GW.060 Buffers allocated with reduction by reduction of private buffers

説明: ルーターがバッファーの割り振りを完了しまし た。入力ネットワークが、要求したバッファーを完全に は得られなかった場合、reduction は非ゼロの値です。

原因:このメッセージは、常に、ルーターの始動時に出 されます。ただし、削減値が非ゼロの場合は、ルーター がバッファー記憶域不足になりやすい状態にあることを 示しています。 削減値が大きくなるほど、バッファー記 憶域の不足が重大になります。ただし、この不足はそれ ほど重大ではないので、ルーターが作動しなくなること はありませんが、パフォーマンスは阻害される場合があ ります。

処置: バッファー記憶域のサイズを拡張してください。 構成可能な場合は、次の装置(トークンリング、シリア ル・ライン)で、より小さいバッファー・サイズを選択し てください。

## GW.061

レベル: UI-ERROR

短構文: GW.061 Priv buff alloc failed, nt *network ID* 

長構文: GW.061 Private buffer allocation failed, network network ID

説明: 指定のネットワークの私用バッファーのバッファ 一割り振りが失敗しました。このネットワークは、予定 より 1 つ少ないバッファー数になります。このメッセー

ジが重大なのは、何回も出る場合だけです。

原因: バッファー記憶域の不足(特に、この前に ELS メ ッセージ GW.064 が出ている場合)

処置: バッファー記憶域のサイズを拡張してください。

処置: 構成可能な場合は、次の装置(トークンリング、シ リアル・ライン)で、より小さいバッファー・サイズを選 択してください。

原因: ヒープ記憶域の不足(特に、この前に ELS メッセ ージ GW.063 が出ている場合)

処置: ルーティング・テーブル・サイズを小さくしてく ださい。データ記憶域のサイズを大きくしてください。

原因: バッファー割り振りルーチンが、割り振り可能な バッファー数を正確に予測しませんでした。

処置: 構成によっては、バッファー記憶域の幾つかの部 分を使用することができません。 事前割り振りプログラ ムがこれを考慮しないと、幾つかのバッファー割り振り が失敗する可能性があります。

# GW.062

レベル: UI-ERROR

短構文: GW.062 Global buff alloc failed after count

長構文: GW.062 Global buffer allocation failed after count allocated

説明: 大域バッファーのバッファー割り振りが失敗しま した。ルーターは、予定より1つ少ない大域バッファー をもつことになります。このメッセージが重大なのは、 低いカウント値から始まって何回も出る場合だけです。

原因: バッファー記憶域の不足(特に、この前に ELS メ ッセージ GW.064 が出ている場合)

処置: バッファー記憶域のサイズを拡張してください。

処置: 構成可能な場合は、次の装置(トークンリング、シ リアル・ライン)で、より小さいバッファー・サイズを選 択してください。

原因: ヒープ記憶域の不足(特に、この前に ELS メッセ ージ GW.063 が出ている場合)

処置: ルーティング・テーブル・サイズを小さくしてく ださい。データ記憶域のサイズを大きくしてください。

原因: バッファー割り振りルーチンが、割り振り可能な バッファー数を正確に予測しませんでした。

処置: 構成によっては、バッファー記憶域の幾つかの部 分を使用することができません。事前割り振りプログラ ムがこれを考慮しないと、幾つかのバッファー割り振り が失敗する可能性があります。

## GW.063

レベル: UI-ERROR

短構文: GW.063 Alloc of iorb failed

長構文: GW.063 Allocation of I/O request block failed

説明: ルーター内のコードが、入出力要求ブロックおよ びバッファーを割り振っていましたが、入出力要求ブロ ックの割り振りが失敗しました。

原因: ヒープ記憶域の不足

処置: ルーティング・テーブル・サイズを小さくしてく ださい。 データ記憶域のサイズを大きくしてください。

## GW.064

レベル: UI-ERROR

短構文: GW.064 Alloc of buffer failed

長構文: GW.064 Allocation of buffer failed

説明: ルーター内のコードが、入出力要求ブロックおよ びバッファーを割り振っていましたが、 バッファーの割 り振りが失敗しました。

原因: バッファー記憶域の不足

処置: バッファー記憶域のサイズを拡張してください。

処置: 構成可能な場合は、次の装置(トークンリング、シ リアル・ライン)で、より小さいバッファー・サイズを選 択してください。

#### GW.065

レベル: U-INFO

短構文: GW.065 heap\_bytes bytes buff reserved by subsystem

長構文: GW.065 heap\_bytes bytes of buffer memory reserved by subsystem subsystem

説明: 始動時に、ルーターのサブシステムの 1 つによっ て、バッファー記憶域の非常に多くのバイト数が予約さ れています。 これをルーターの空きバッファー記憶域か ら差し引いた上で、残りがパケット・バッファーとして 配分されます。

#### GW.066

レベル: UI\_ERROR

短構文: GW.066 LID no bf, message\_type, not snt nt network ID

長構文: GW.066 LID no buffer, *message\_type*, msg not sent on net network ID

説明: ライン ID コードが、メッセージを送信するため のバッファーを割り振ることができませんでした。

# **GW.067**

lYk**:** UE\_ERROR

;=8**:** GW.067 LID NAK rcv nt *network ID*

長構文: GW.067 LID NAK received net *network ID* 

説明: 交換回線の相手側は、こちら側が送信した LINE ID を受け入れず、NAK を戻してきました。

**処置:** 両側の構成を検査してください。相手側はこちら 側から呼び出す必要があると考えていません。

## **GW.068**

lYk**:** C-INFO

;=8**:** GW.068 LID ACK rcv nt *network ID*

9=8**:** GW.068 LID ACK received net *network ID*

說明: 交換回線の相手側が、こちら側のライン ID を受 け入れました。

#### **GW.069**

lYk**:** UE\_ERROR

;=8**:** GW.069 LID tmo on mdm sgs nt *network ID*

長構文: GW.069 LID timeout waiting for modem signals to come up on net *network ID*

説明: インバウンド・コールまたはアウトバウンド・コ ールのいずれかで、接続完了後に V.25bis モデム信号がア ップになりませんでした。

**処置:** 回線およびモデムを検査してください。伝送路の 品質が不十分である可能性があります。

### **GW.070**

lYk**:** UE\_ERROR

;=8**:** GW.070 LID tmo on id nt *network ID*

長構文: GW.070 LID timeout waiting for line ID from other side, net *network ID*

説明: 相手側からのライン ID を待っているときにタイ ムアウトになりました。

処置: このルーターへの発呼者の構成を調べてくださ い。 発呼者はライン ID メッセージを送信していません。 非互換ルーターである可能性があります。

### **GW.071**

lYk**:** UE\_ERROR

;=8**:** GW.071 LID unkn id [*bad\_lineid\_string,*]; nk snt, nt *network ID*

長構文: GW.071 LID unknown line ID [bad\_lineid\_string,] received; NAK sent, net *network ID*

説明: 呼び出しを受け付けたくない電話番号(すなわち、 存在しない電話番号、または存在するがインバウンド· コール用に構成されていない番号) に対応する ID メッセ ージを受信しました。

処置: 両側のルーターの構成を検査してください。

#### **GW.072**

lYk**:** UE\_ERROR

短構文: GW.072 LID no dflt circt; data ign nt *network ID* 

長構文: GW.072 LID no default circuit; received data was ignored, net *network ID*

説明: 相手側からデータ (ライン ID ではなく) を受信 しましたが、このデータを割り当てるデフォルト回線が ありませんでした。

処置: このルーターへの発呼者の構成を調べてくださ い。発呼者はライン ID メッセージを送信していません。 非互換ルーターである可能性があります。

#### **GW.073**

lYk**:** UI\_ERROR

短構文: GW.073 Rcv buffs increased to *configured\_buffers*, exceeds max of *maximum\_buffers*, nt *network ID*

長構文: GW.073 Receive buffers increased to *configured\_buffers*, exceeds maximum of *maximum\_buffers*, net *network ID*

説明: ユーザーが構成した受信バッファー数が、このイ ンターフェース・タイプに許される最大数を超えていま す。バッファーの数が、最大数まで削減されます。

原因: Config>SET RECEIVE-BUFFERS コマンドに指定 したバッファー数が超過しています。

**処置:** 受け入れ可能なバッファー数になるように構成し てください。

#### **GW.074**

lYk**:** C\_INFO

短構文: GW.074 Rcv buffs increased from *configured\_buffers* to *default\_buffers*, nt *network ID*

長構文: GW.074 Receive buffers increased from *configured\_buffers* to *default\_buffers*, net *network ID*

説明: ユーザーの構成は、このインターフェースの受信 バッファー数を、省略時値から構成された値に増やして います。

# **GW.075**

lYk**:** U\_INFO

;=8**:** GW.075 Rcv buffs decreased from *default\_buffers* to *configured\_buffers*, nt *network ID*

長構文: GW.075 Receive buffers decreased from *default\_buffers* to *configured\_buffers*, net *network ID*

説明: ユーザーの構成は、このインターフェースの受信 バッファー数を、省略時値から構成された値に減らして います。これは、このインターフェースのパフォーマン スの低下を招くことがあります。

## **GW.076**

lYk**:** UI-ERROR

短構文: GW.076 Swcthd net (*switched network ID*) rjctd rgstrtn for nt *network ID*

長構文: GW.076 The switched network (network *switched network ID*) rejected the registration request for this dial circuit: net *network ID*

説明: ダイヤル回線の構成の誤りです。

原因: 構成エラー

**処置:** このダイヤル回線の構成を再検討してください。

## **GW.077**

lYk**:** C-INFO

短構文: GW.077 No dl crct inc call on nt *switched network ID*

長構文: GW.077 No dial circuit configured for inbound calls on switched network *switched network ID*

**説明:** 交換回線ネットワークを介してインバウンド・コ ールを受信しましたが、これを受け入れるように構成さ れたダイヤル回線がありません。

**原因:** 構成の誤り。

**処置:** インバウンド・コールを受け入れるためのダイヤ ル回線を構成する必要があります。

原因: 番号違い

処置: これが引き続き発生する場合は、セキュリティー 侵害を識別する手段を講じてみることができます。

#### **GW.078**

lYk**:** U\_INFO

;=8**:** GW.078 Rcv low water changed from *default\_low\_water* to *configured\_low\_water*, nt *network ID*

長構文: GW.078 Receive low water level changed from *default\_low\_water* to *configured\_low\_water*, net *network ID* 説明: ユーザー構成によって、このインターフェース上 での受信最低水準をデフォルトから構成済みの値に変更 中です。こうすることによって、このインターフェース 上で受信されたパケットのフロー制御の振る舞いが変更 されます。

## **GW.079**

lYk**:** UI\_ERROR

;=8**:** GW.079 Int hw err nt *network ID*

9=8**:** GW.079 Hardware failure detected for net *network ID*

説明: ルーターが、問題になっているインターフェース のハードウェア障害を検出しました。インターフェース は動作しません。

処置: サービス技術員に連絡してください。

#### **GW.080**

lYk**:** C\_INFO

;=8**:** GW.080 Ext Slt: *String supplied by external device*

長構文: GW.080 External Slot device is: *String supplied by external device*

説明: これは、外部スロットの状況の識別に役立ちま す。

#### **GW.081**

lYk**:** C-TRACE

短構文: GW.081 nt *dial network ID* st *cml\_state*; cnt acpt call on nt *switched network ID*

長構文: GW.081 net *dial network ID* is in state *cml\_state*; can't acpt call on network *switched network ID*

**説明:** 着呼を受け入れようとしているダイヤル回線が見 付かりましたが、このダイヤル回線はそれを行える状態 にありません。

lYk**:** C-TRACE

短構文: GW.082 Inbnd dsbl nt *dial network ID*; cnt acpt call on nt *switched network ID*

長構文: GW.082 Inbound calls disabled on net *dial network ID*; can't acpt call on network *switched network ID*

説明: ネットワークは、指定された発呼者からの呼を受 け入れようとしていますが、インバウンド・コールを受 け入れる構成になっていません。

## **GW.083**

lYk**:** C-TRACE

;=8**:** GW.083 LID st *old\_state,*-> *new\_state,* nt *network ID*

長構文: GW.083 Line ID state *old\_state*, changed to *new\_state,*, net *network ID*

説明: FSM トレース事象です。

# **GW.084**

lYk**:** C-TRACE

;=8**:** GW.084 LID ID rcv: *line\_id\_string* nt *network ID*

長構文: GW.084 Line ID received: *line\_id\_string*, net *network ID*

説明: 指定されたアドレスが含まれているライン ID メ ッセージを受信しました。注:有効なのは数字 0 ~ 9 だ けなので、印刷されるのはこれらの数字だけです。

#### **GW.085**

lYk**:** C-TRACE

短構文: GW.085 nt *dial network ID* acptd call on nt *switched network ID*

長構文: GW.085 net *dial network ID* accepted call on network *switched network ID*

説明: 指定のネットワークがインバウンド・コールを受 け入れました。

## **GW.086**

lYk**:** C-TRACE

短構文: GW.086 No avl net fr inb cl on nt *switched network ID*

長構文: GW.086 No available net for call on network *switched network ID*

說明: インバウンド・コールを受け入れることができる ネットワークがありません。

## **GW.087**

lYk**:** C-TRACE

;=8**:** GW.087 ISDN inb addr [*address*] nt *switched network ID*

長構文: GW.087 ISDN inbound address [address] network *switched network ID*

説明: ルーターは ISDN 呼設定メッセージで、指定の発 呼者アドレスとサブアドレスを渡しました。

## **GW.088**

lYk**:** C-TRACE

短構文: GW.088 LID ID snt: *line\_id\_string* nt *network ID* 

9=8**:** GW.088 Line ID sent: *line\_id\_string*, net *network ID*

**説明:** 指定のライン ID メッセージを宛先に送信しまし た。

#### **GW.089**

lYk**:** C-TRACE

短構文: GW.089 Match dial addr [*dial\_address*] to nt *switched network ID*

長構文: GW.089 Matched inbound destination dial address [*dial\_address*] to network *switched network ID*

説明: インバウンド・コールが到着し、指定のネットワ ークはそれに一致するように構成されています。 16 進数 の dial address アドレス・ストリングと一致しています。 空ストリングはワイルドカードで、any\_inbound に設定さ れたネットワークに一致します。

## **GW.090**

lYk**:** C-TRACE

短構文: GW.090 No usbl match dial addr [*dial\_address*]

長構文: GW.090 No useable match dial addr [*dial\_address*]

説明: インバウンド・アドレスに一致するダイヤル回線 は、それ以上ありません。

#### **GW.091**

lYk**:** ALWAYS

;=8**:** GW.091 Incr glob pkt len *incr\_length* nt *network ID*

長構文: GW.091 Increased global packet length *incr\_length* net network ID

説明: グローバル最大パケット長が [incr length] バイト だけ長くなりました。

原因: ルーターの構成では、ソフトウェアが処理する最 大パケット・サイズが指定されていますが、その値が、 ネットワークの最大伝送単位 (MTU) より小さくなってい ます。このネットワークは、そのような制約があると適 正に作動しないので、最大パケット長を適宜変更する必 要があります。

処置: ルーター上のバッファー・サイズ設定値が手動で 設定されている場合は、ルーターのバッファー・サイズ 設定値を変更または除去してください。メッセージが引 き続き出る場合は、サービス技術員に連絡してくださ  $\mathcal{U}^{\lambda}$ 

## GW.092

レベル: C-INFO

短構文: GW.092 Too many circuits nt base network ID

長構文: GW.092 Too many circuits on net base network  $ID$ 

説明: 動作可能なバーチャル・サーキットの数が、その インターフェース・タイプがサポートする数を超えてい ます。

## GW.093

レベル: C-INFO

短構文: GW.093 Higher pri conn nt preempted network ID preempts nt higher-priority network ID

長構文: GW.093 Higher priority connection request for net preempted network ID preempts net higher-priority network  $ID$ 

説明: 高優先順位ダイヤル回線の接続要求が行われたこ とにより、指定された低優先順位回線が打ち切られまし た。

#### GW.094

レベル: C-INFO

短構文: GW.094 Disc ind on pri conn nt network ID; retry

長構文: GW.094 Disconnect indication received for priority connection network network ID; retry

説明: ルーターは、指定されたネットワークに関して切 断指示を受信しましたが、基本ネットワークが実際に接 続を試みていませんでした。基本ネットワークが準備で きていなかったので、ルーターは接続を拒否したので

す。ルーターは間もなく接続を再試行します。

## GW.095

レベル: C-TRACE

短構文: GW.095 Dialing dest <*dest\_name*>, DTE number [dte\_addr], nt network ID

長構文: GW.095 Dialing destination <dest\_name>, DTE number [dte\_addr], net network ID

説明: 接続管理ライブラリー (CML) が、指定された DTE 番号を使用して、指定された宛先エンドポイントを ダイヤル呼び出し中です。 CML が実際に DTE 番号をダ イヤルするつど、このメッセージが出ます。

#### GW.096

レベル: CI-ERROR

短構文: GW.096 DialRec: bad addr rec: smaller than hdr (name= parent\_name)

長構文: GW.096 DialRec: bad address record: smaller than header (name= parent name)

説明: ルーターは、アドレス・レコード・ヘッダーより 短い SR\_DCADDR (ダイヤル回線アドレス) を、表示され ている宛先名のもとの SRAM から読み取りました。この エラーをサービス技術員に報告してください。

#### GW.097

レベル: C-TRACE

短構文: GW.097 CMLB net # *net\_num*, dest <*dest*>, indest <in\_dest>, net network ID

長構文: GW.097 CMLB dump: net # net\_num, dest <dest>, indest <in\_dest>, net network ID

説明: 接続管理ライブラリー制御ブロック (CMLB) チェ ーンの内容を、インバウンド接続ベクトルとして、正し い CMLB までトレースします。

#### GW.098

レベル: C-TRACE

短構文: GW.098 Source DTE addr # *index*: [addr\_str]

長構文: GW.098 Source DTE address # *index*: [addr\_str]

説明: ルーターは、CMLB の src\_addrs で見付かった各 DTE アドレス・ストリングを 1 回ずつ発呼しました。

レベル: C-TRACE

短構文: GW.099 Dropped lnk due to encap slftst errs nt switched network ID

長構文: GW.099 Dropped link due to encapsulator self-test errors network switched network ID

説明: カプセル化機能の自己検査エラーが連続して発生 した時間が、ユーザーが設定した SET IDLE nnn インタ ーバルを超えたので、 CML がリンクを除去しました。

## GW.100

レベル: UI-ERROR

短構文: GW.100 Bad MP config nt *network ID* 

長構文: GW.100 Bad MP config for net *network ID* 

説明: 構成されている MP ネットが無効か、または BRS がリンク上にあります。

原因: 構成エラー

処置: 有効な MP ネットを構成するか、リンク上の BRS をオフにします。

#### GW.101

レベル: UE-ERROR

短構文: GW.101 Intfc hdw mismtch nt network ID

長構文: GW.101 Interface hardware mismatch net *network*  $ID$ 

説明: ルーター・ソフトウェアが最初にネットワーク・ インターフェースを初期化しようとしたとき、ハードウ ェア・ミスマッチを発見しました。ハードウェアのミス マッチが生じるのは、インターフェースの構成されたア ダプター・タイプが、実際にスロット内にあるアダプタ ー・タイプに一致しない場合です。

原因: ハードウェア・ミスマッチがあります。

処置: 手順に従って構成済みアダプター・タイプを挿入 するか、該当する資料を参照して、インターフェースの 構成の検査および訂正を行うか、いずれかです。

原因: インターフェースのアダプターが壊れています。

処置: サービス技術員に連絡してください。

## GW.102

レベル: DEBUG

短構文: GW.102 bufget() failed. No more global buffers.

長構文: GW.102 bufget() failed. No more global buffers.

説明: ルーターのグローバル・バッファーの空きがなく なりました。このメッセージが使用可能の場合、バッフ ァーが使い尽くされると、このボックスが表示されま す。

#### Panic gwbadhd

短構文: GW: Bd cnf inf nt hdr lngths

説明: 無効な構成情報がロードされているのが検出され ました。

原因: 手動で構成された最大ヘッダー・サイズおよびト レーラー・サイズが、ルーター内の少なくとも 1 つのネ ットワークの実際の長さより短くなっています。

処置: サービス技術員に連絡してください。

# Panic gwbdntv

短構文: GW: incompatible net table vers

説明: 2 進モジュールの非互換バージョンがロードされ ているのが検出されました。

原因: ネットワーク構成テーブルのバージョン番号が、 コンパイル済みコードのバージョン番号と一致しませ  $\mathcal{h}_{\mathsf{v}}$ 

処置: サービス技術員に連絡してください。

#### Panic gwbdpm

短構文: GW: incompatible P\_MAX

説明: 2 進モジュールの非互換バージョンがロードされ ているのが検出されました。

原因: 構成情報内のプロトコルの最大数が、コードのコ ンパイル時に使用された最大数と一致していません。

処置: サービス技術員に連絡してください。

#### Panic gwbdtm

短構文: GW: incompatible T\_MAX

説明: 2 進モジュールの非互換バージョンがロードされ ているのが検出されました。

原因: 構成情報内のネットワーク・タイプの最大数が、 コンパイラー・コード内のネットワーク・タイプの最大 数と一致しません。

処置: サービス技術員に連絡してください。

# Panic gwbdim

短構文: GW: incompatible I\_MAX

説明: 2 進モジュールの非互換バージョンがロードされ ているのが検出されました。

原因: 構成情報内のインターフェース・タイプの最大数 が、コンパイル済みコード内のインターフェース・タイ プの最大数と一致しません。

処置: サービス技術員に連絡してください。

## Panic gwnmp

短構文: GW: no mem for prot tbl

説明: クリティカル・システム・テーブル用に利用可能 な記憶域がありません。

原因: 初期化時に、導入済みまたは完全なプロトコル· テーブル、あるいはネットワーク・プロトコル別の上位 呼のいずれかを割り振るための十分な記憶域がありませ んでした。

処置: サービス技術員に連絡してください。

## Panic gwfrfr

短構文: GW: freeing free buffer

説明: バッファー解放ルーチンは、システム内のソフト ウェアがすでに解放されているバッファーを解放しよう としているのを検出しました。

原因: 同じバッファーを 2 度解放するというソフトウェ ア問題。これは重大なエラーです。

処置: この障害のダンプを取って、サービス技術員に送 ってください。

## Panic gwgtgt

短構文: GW: alloc busy buffer

説明: バッファー解放ルーチンは、システム内のソフト ウェアが、すでに使用中のバッファーを割り振ろうとし ているのを検出しました。

原因: ソフトウェアの問題

処置:この障害のダンプを取って、サービス技術員に送 ってください。

## Panic gwifdrv

短構文: GW: net with multiple i\_fdrv requests

説明: バッファー割り振りルーチンは、1 つのバッファ ーに対して複数のタイプの記憶域を必要とするネットワ ークを検出しました。

原因: ソフトウェアの問題

処置: この障害のダンプを取って、サービス技術員に送 ってください。

#### Panic gwlgwc

短構文: GW: leading buffer guard word corrupted

説明: パケット・バッファーを監視するコードは、バッ ファーの前の保護ワードが破壊されているのを検出しま した。

原因: ソフトウェアの問題

原因: ハードウェア障害

処置: この障害のダンプを取って、サービス技術員に送 ってください。

## Panic gwtgwc

#### 短構文: GW: trailing buffer guard word corrupted

説明: パケット・バッファーを監視するコードは、バッ ファーの終わりの後の保護ワードが破壊されているのを 検出しました。

原因: ソフトウェアの問題

原因: ハードウェア障害

処置: この障害のダンプを取って、サービス技術員に送 ってください。

#### Panic gwnhifdrv

短構文: GW: no heap mem for i\_fdrv

説明: バッファー・キャッシュ・データ・ブロック用に 利用可能なヒープ記憶域がありません。

原因: ヒープ記憶域の不足

処置: ルーティング・テーブル・サイズを小さくしてく ださい。データ記憶域のサイズを大きくしてください。

処置: この障害のダンプを取って、サービス技術員に送 ってください。

# Panic gwnbifdrv

短構文: GW: no buff mem for i\_fdrv

説明: バッファー・キャッシュ・データ・ブロック用に 利用可能なバッファー記憶域がありません。

原因: バッファー記憶域の不足

処置: バッファー記憶域のサイズを拡張してください。

処置: より小さいバッファー・サイズが構成可能な装置 (トークンリング、シリアル・ライン)では、より小さいバ ッファー・サイズを選択してください。

処置:この障害のダンプを取って、サービス技術員に送 ってください。

# Fatal gwtfb

# 短構文: GW: too little buffer memory

説明: バッファー割り振りコードは、単に各ネットワー クに対して十分な入力バッファーを割り振ることができ ないだけであり、ルーティング・プロトコル用としては まだかなり数の空きバッファーが残されています。(これ らの制約は、ELS メッセージ GW.059 によって示されま す。)

原因: 利用可能なバッファー記憶域の量に対して、装置 の数が多過ぎるか、バッファー・サイズが大き過ぎま す。

処置: 一部の装置を構成解除 (または、除去) してくださ い。バッファー記憶域のサイズを拡張してください。よ り小さいバッファー・サイズが構成可能な装置(トークン リング、シリアル・ライン)では、より小さいバッファ ー・サイズを選択してください。

# 第37章 インターネット制御メッセージ・プロトコル (ICMP)

この章では、インターネット制御メッセージ・プロトコル (ICMP) メッセージについ て説明します。 メッセージの内容およびメッセージの使用方法についての説明は、 「はじめに」の章を参照してください。

# **ICMP.001**

レベル: UE-ERROR

短構文: ICMP.001 bd cks 0x received\_checksum (exp 0x good\_checksum) source\_IP\_address -> destination\_IP\_address

長構文: ICMP.001 bad ICMP checksum 0x received checksum received (expected 0x good checksum) in packet from source\_IP\_address to destination\_IP\_address

説明: 着信 ICMP メッセージで、正しくない ICMP チ エックサムが検出されました。受信したチェックサムが 表示され、チェックサムの本来あるべき値も一緒に表示 されます。 受信したパケットは廃棄されます。

原因:これはおそらく、発信元ホストのエラーが原因で す。

処置: 発信元ホストの製造元に連絡して、問題を報告し てください。

# **ICMP.002**

レベル: C-INFO

短構文: ICMP.002 ech source IP address -> destination\_IP\_address

長構文: ICMP.002 echo request packet received from source\_IP\_address to destination\_IP\_address

説明: ルーターが発信元ホストから ICMP エコー要求を 受信しました。

## **ICMP.003**

レベル: U-INFO

短構文: ICMP.003 ech rp source\_IP\_address -> destination IP address

長構文: ICMP.003 echo reply packet received from source\_IP\_address\_to\_destination\_IP\_address

説明: ルーターが発信元ホストからの ICMP エコー応答 を受信しました。ルーターは通常 ICMP エコー要求を送 信しないので、これはいくぶん疑わしい事象です。

## **ICMP.004**

レベル: CI-ERROR

短構文: ICMP.004 unhnd typ ICMP\_type ICMP\_code source\_IP\_address -> destination\_IP\_address

長構文: ICMP.004 unhandled message type *ICMP\_type* ICMP\_code from source\_IP\_address to destination\_IP\_address

説明: ICMP メッセージが着信しましたが、そのタイプ はルーター・ソフトウェアでは処理されません。

#### **ICMP.005**

レベル: U-TRACE

短構文: ICMP.005 unhnd brd typ *ICMP\_type ICMP\_code* source\_IP\_address -> destination\_IP\_address

長構文: ICMP.005 unhandled broadcast message type ICMP\_type ICMP\_code from source\_IP\_address to destination\_IP\_address

説明: 同報通信 ICMP メッセージが着信しましたが、そ のタイプはルーター・ソフトウェアでは処理されませ  $h_{\circ}$ 

## **ICMP.006**

レベル: UE-ERROR

短構文: ICMP.006 bd typ ICMP\_type ICMP\_code source\_IP\_address -> destination\_IP\_address

長構文: ICMP.006 bad message type ICMP\_type ICMP\_code from source\_IP\_address to destination\_IP\_address

説明: ICMP メッセージが着信しましたが、タイプが無 効です。

### **ICMP.007**

レベル: C-INFO

短構文: ICMP.007 addr msk source\_IP\_address -> destination\_IP\_address

長構文: ICMP.007 address mask request received from source\_IP\_address\_to\_destination\_IP\_address

説明: ルーターは発信元ホストから ICMP アドレス・マ スク要求を受信しました。

## **ICMP.008**

レベル: C-TRACE

短構文: ICMP.008 addr msk rep source IP address -> destination\_IP\_address

長構文: ICMP.008 addres mask reply received from source\_IP\_address to destination\_IP\_address

説明: ルーターは発信元ホストから ICMP アドレス・マ スク応答を受信しました。

### **ICMP.009**

レベル: UI-ERROR

短構文: ICMP.009 no pkt or mem

長構文: ICMP.009 heap memory or packet buffer not available

説明: ルーターが着信メッセージに応答するために必要 な内部資源が利用不能でした。

原因: 一時的にトラフィックが増大したか、構成された 記憶域が不十分です。

処置: このメッセージが引き続き出て、ルーターの記憶 域またはバッファーの不足を示す他のメッセージを伴っ ている場合は、この構成をサポートするにはルーターの 記憶域が不十分である可能性があります。ゲートウェ イ・コンソールで記憶域の統計値を表示して、ヒープ記 憶域および大域バッファーの状態を検査してください。 記憶域を増やすか、または不要な転送機能、プロトコル およびネットワークを使用不可にして記憶域の必要量を 減らすようにしてください。

#### **ICMP.010**

レベル: UE-ERROR

短構文: ICMP.010 amb addr msk source IP address -> destination\_IP\_address

長構文: ICMP.010 ambiguous address mask request received from source\_IP\_address to destination\_IP\_address

説明: インターフェースに複数の IP 送信元アドレスを もつアドレス・マスク要求が着信しましたが、その宛先 アドレスが、アドレスのうちの 1 つに特定できないため に、応答を生成できませんでした。

#### **ICMP.011**

レベル: UI-ERROR

短構文: ICMP.011 err *code* sndng pkt to nt *network ID* 

長構文: ICMP.011 error *code* sending packet to net *network*  $ID$ 

説明: ルーターに何らかの問題があるために、出力応答 パケットが廃棄されました。

原因: この問題の原因としては、出力待ち行列の過負荷 やネットワークのダウンなど、さまざまなものが考えら れます。

処置: 該当するネットワーク・サブシステムからのログ 出力を調べて、さらに詳しい情報を入手してください。

## **ICMP.012**

レベル: C-INFO

短構文: ICMP.012 rdr source\_IP\_address -> destination\_IP\_address\_to\_new\_next\_hop\_IP\_address

長構文: ICMP.012 sending redirect for packet from source\_IP\_address to destination\_IP\_address to use router new\_next\_hop\_IP\_address

説明: ルーターは ICMP 転送メッセージを送信して、こ のトラフィックにはより良い最初のホップ・ルーターが あることを、直接接続されているネットワーク上の発信 元ホストに知らせています。

#### **ICMP.013**

レベル: U-INFO

短構文: ICMP.013 bd prm off problem\_offset source\_IP\_address -> destination\_IP\_address

長構文: ICMP.013 sending parameter problem message problem offset *problem\_offset* for packet from source\_IP\_address\_to\_destination\_IP\_address

説明: ルーターは、指定のオフセットにある問題(示さ れていません)のために、ICMP Parameter Problem (パラ メーター問題) メッセージを送信しています。

### **ICMP.014**

レベル: U-TRACE

短構文: ICMP.014 snd ICMP\_type ICMP\_code pkt source\_IP\_address -> destination\_IP\_address

長構文: ICMP.014 sending packet type ICMP\_type code ICMP\_code for packet from source\_IP\_address to destination\_IP\_address

説明: 発信元ホストから宛先へのパケットについて、ル ーターは指定のタイプの ICMP パケットを送信していま す。

## **ICMP.015**

lYk**:** UE-ERROR

;=8**:** ICMP.015 shrt ICMP hdr *header\_length* src *source\_ip\_address*

長構文: ICMP.015 short ICMP packet *header\_length* received in packet from *source\_ip\_address*

説明: このメッセージは、ICMP パケットの指摘されて いるヘッダー長が、ICMP パケットに許される最小長より 短い場合に生成されます。

**原因:** おそらく、パケットが損傷しています。別のノー ドが、正しくないヘッダーを作成している可能性があり ます。

**処置:** 問題が引き続き起こる場合は、回線トレースを調 べて、パケットが損傷する箇所を判別してください。

# **ICMP.016**

lYk**:** U-TRACE

;=8**:** ICMP.016 *current\_next\_hop* rdr dest *IP\_destination* to *better\_next\_hop*

長構文: ICMP.016 *current\_next\_hop* has redirected traffic for *IP\_destination* to *better\_next\_hop*

説明: 指定の宛先のネクスト·ホップを変更する、転送 パケットを受信しました。転送は、ホスト・モードで動 作している場合にのみ処理されます。

## **ICMP.017**

lYk**:** UE-ERROR

;=8**:** ICMP.017 Bad rdr from *gateway\_address*, rsn: *reason*

9=8**:** ICMP.017 Redirect received from *gateway\_address* was bad for the reason: *reason*

説明: ルーターから転送を受信しましたが、指定の理由 で拒否されました。

# **ICMP.018**

lYk**:** U-TRACE

短構文: ICMP.018 Router advertisement received from *router\_address*

長構文: ICMP.018 Router advertisement received from *router\_address*

説明: 指定のルーターから ICMP ルーター公示 (ゲート ウェイ探索) メッセージを受信しました。

#### **ICMP.019**

lYk**:** UE-ERROR

;=8**:** ICMP.019 Bad router adv from *gateway\_address*, rsn: *reason*

長構文: ICMP.019 Router advertisement received from *gateway\_address* was bad for the reason: *reason*

説明: 指定のルーターから ICMP ルーター公示 (ゲート ウェイ探索) メッセージを受信しましたが、指定の理由に より拒否されました。

### **ICMP.020**

lYk**:** U-INFO

;=8**:** ICMP.020 rcvd typ *ICMP\_type ICMP\_code source\_IP\_address* -> *destination\_IP\_address*

9=8**:** ICMP.020 received message type *ICMP\_type ICMP\_code* from *source\_IP\_address* to *destination\_IP\_address*

説明: ルーターが発信元ホストから指定されたタイプの ICMP メッセージを受信しました。

#### **ICMP.021**

lYk**:** C-INFO

;=8**:** ICMP.021 Dropping ech *source\_IP\_address* -> *destination\_IP\_address*

長構文: ICMP.021 Dropping echo request packet received from *source\_IP\_address* to *destination\_IP\_address*

説明: ルーターが発信元ホストから ICMP エコー要求を 受信しました。ルーターはこの要求に応答せずに廃棄す るように構成されています。

# 第38章 インターネット制御メッセージ・プロトコル V6 (ICMP6)

この章では、インターネット制御メッセージ・プロトコル V6 (ICMP6) メッセージに ついて説明します。メッセージの内容およびメッセージの使用方法についての説明 は、「はじめに」の章を参照してください。

# **ICM6.001**

lYk**:** UE-ERROR

;=8**:** ICM6.001 Bad checksum 0x *received\_checksum* (expected 0x *good\_checksum*) *source\_IP\_address* -> *destination\_IP\_address*

9=8**:** ICM6.001 Bad ICMP6 checksum 0x *received\_checksum* received (expected 0x *good\_checksum*) in packet from *source\_IP\_address* to *destination\_IP\_address*

説明: 着信 ICMP6 メッセージで、正しくない ICMP6 チ エックサムが検出されました。受信したチェックサムが 表示され、チェックサムの本来あるべき値も一緒に表示 されます。 受信したパケットは廃棄されます。

原因: これはおそらく、発信元ホストのエラーが原因で す。

**処置:** 発信元ホストの製造元に連絡して、問題を報告し てください。

## **ICM6.002**

lYk**:** C-INFO

;=8**:** ICM6.002 Echo request received *source\_IP\_address* -> *destination\_IP\_address*

長構文: ICM6.002 Echo request packet received from *source\_IP\_address* to *destination\_IP\_address*

説明: ルーターが発信元ホストから ICMP6 エコー要求 を受信しました。

# **ICM6.003**

lYk**:** C-INFO

;=8**:** ICM6.003 Echo reply received *source\_IP\_address* -> *destination\_IP\_address*

長構文: ICM6.003 Echo reply packet received from *source\_IP\_address* to *destination\_IP\_address*

説明: ルーターが発信元ホストから ICMP6 エコー応答 を受信しました。

## **ICM6.004**

lYk**:** CI-ERROR

;=8**:** ICM6.004 Msg type not handled *ICMP6\_type ICMP6\_code source\_IP\_address* -> *destination\_IP\_address*

9=8**:** ICM6.004 Message type not handled *ICMP6\_type ICMP6\_code* from *source\_IP\_address* to *destination\_IP\_address*

說明: ICMP6 メッセージが着信しましたが、そのタイプ はルーター・ソフトウェアでは処理されません。

## **ICM6.005**

lYk**:** U-TRACE

;=8**:** ICM6.005 Multicast type not handled *ICMP6\_type ICMP6\_code source\_IP\_address* -> *destination\_IP\_address*

長構文: ICM6.005 Multicast message type not handled *ICMP6\_type ICMP6\_code* from *source\_IP\_address* to *destination\_IP\_address*

説明: マルチキャスト ICMP6 メッセージが着信しまし たが、そのタイプはルーター・ソフトウェアでは処理さ れません。

## **ICM6.006**

lYk**:** UE-ERROR

;=8**:** ICM6.006 Bad type *ICMP6\_type ICMP6\_code source\_IP\_address* -> *destination\_IP\_address*

9=8**:** ICM6.006 Bad message type *ICMP6\_type ICMP6\_code* from *source\_IP\_address* to *destination\_IP\_address*

説明: ICMP6 メッセージが着信しましたが、そのタイプ は無効です。

## **ICM6.007**

lYk**:** U-INFO

;=8**:** ICM6.007 Received msg type *ICMP6\_type ICMP6\_code source\_IP\_address* -> *destination\_IP\_address*

9=8**:** ICM6.007 Received message type *ICMP6\_type*

*ICMP6\_code* from *source\_IP\_address* to *destination\_IP\_address*

説明: ルーターが発信元ホストから指定のタイプの ICMP6 メッセージを受信しました。

## **ICM6.008**

lYk**:** C-INFO

;=8**:** ICM6.008 Dropping echo *source\_IP\_address* -> *destination\_IP\_address*

長構文: ICM6.008 Dropping echo request packet received from *source\_IP\_address* to *destination\_IP\_address*

説明: ルーターが発信元ホストから ICMP6 エコー要求 を受信しました。ルーターはこの要求に応答せずに廃棄 するように構成されています。

# **ICM6.009**

lYk**:** UI-ERROR

短構文: ICM6.009 No mem available

長構文: ICM6.009 Heap memory or packet buffer not available

説明: ルーターが着信メッセージに応答するために必要 な内部資源が利用不能でした。

原因: 一時的にトラフィックが増大したか、構成された 記憶域が不十分です。

**処置: このメッセージが引き続き出て、ルーターの記憶** 域またはバッファーの不足を示す他のメッセージを伴っ ている場合は、この構成をサポートするにはルーターの 記憶域が不十分である可能性があります。ゲートウェ イ・コンソールで記憶域の統計値を表示して、ヒープ記 憶域および大域バッファーの状態を検査してください。 記憶域を増やすか、または不要な転送機能、プロトコル およびネットワークを使用不可にして記憶域の必要量を 減らすようにしてください。

## **ICM6.010**

lYk**:** UI-ERROR

短構文: ICM6.010 ICMP packet (sourceaddress) send *destaddress* -> *network ID* with rc *reasoncode*

長構文: ICM6.010 Sending an ICMP packet (*sourceaddress*) via direct n\_send from *destaddress* to *network ID* failed for reason *reasoncode*

説明: 宛先アドレスがリンク・ローカル・アドレスであ る ICMP パケットの送信が、ルーター内の何らかの問題 が原因で失敗しました。理由コード (reason\_code) に原因 が示されています。

**原因: 各種のハンドラー・エラー (理由コード 1)** 

**処置:** ハンドラーからのエラー・メッセージを検査し て、network\_name を調べてください。

原因: 出力待ち行列オーバーフローまたはその他のフロ 一制御 (理由コード 2)

**処置:** 輻輳 (ふくそう) を緩和してください。

**原因:** ネットワークがダウン (理由コード 3)

**処置:** ネットワークがダウンしているとハンドラーが判 断した理由を調べてください。

原因: ループまたは不正な同報通信を回避するためにハ ンドラーによって廃棄された (理由コード 4)

**処置:** 構成を検査してください。

**原因:** ホストがダウン (理由コード 5)

**処置:** ホストがダウンしているとハンドラーが判断した 理由を調べてください。

## **ICM6.011**

lYk**:** U-TRACE

短構文: ICM6.011 Received packet too big for *destination\_address*, pmtu *mtu*

長構文: ICM6.011 Packet Too Big ICMP message received for *destination\_address*, path MTU is *mtu*

説明: このルーターが発信したパケットに対して、パケ ットが大き過ぎるというメッセージを受信しました。こ の宛先アドレスのパス MTU ディスカバリーが開始され ます。

## **ICM6.012**

lYk**:** U-INFO

短構文: ICM6.012 Sending Pkt Too Big, next hop mtu *next\_hop\_mtu source\_IP\_address* -> *destination\_IP\_address*

長構文: ICM6.012 Sending Packet Too Big message, next\_hop\_mtu *next\_hop\_mtu* for packet from *source\_IP\_address* to *destination\_IP\_address*

説明: ネクスト・ホップ MTU がパケット・サイズより 小さいので、ルーターは ICMP6 Packet Too Big (パケッ トが大き過ぎる) メッセージを送信しています。

# **ICM6.013**

lYk**:** U-INFO

短構文: ICM6.013 Sending bad parm msg, offset *problem\_offset source\_IP\_address* -> *destination\_IP\_address*

長構文: ICM6.013 Sending parameter problem message -

offset *problem\_offset* for packet from *source\_IP\_address* to *destination\_IP\_address*

説明: ルーターは、指定のオフセットにある問題(示さ れていません)のために、ICMP6 Parameter Problem (パ ラメーター問題) メッセージを送信しています。

## **ICM6.014**

lYk**:** U-TRACE

;=8**:** ICM6.014 Sending *ICMP6\_pkt\_type ICMP6\_type ICMP6\_code* pkt *source\_IP\_address* -> *destination\_IP\_address*

9=8**:** ICM6.014 Sending (*ICMP6\_pkt\_type*) packet type *ICMP6\_type* code *ICMP6\_code* for packet from *source\_IP\_address* to *destination\_IP\_address*

**説明:** 発信元ホストから宛先へのパケットについて、ル ーターは指定のタイプの ICMP6 パケットを送信していま す。

## **ICM6.015**

lYk**:** UE-ERROR

短構文: ICM6.015 Short ICMP6 hdr *header\_length* src *source\_ip\_address*

長構文: ICM6.015 Short ICMP6 header *header\_length* received in packet from *source\_ip\_address*

説明: このメッセージは、ICMP6 パケットの指摘されて いるヘッダー長が、ICMP6 パケットの可能な最小長より 短い場合に生成されます。

原因: おそらく、パケットが損傷しています。別のノー ドが、正しくないヘッダーを作成している可能性があり ます。

処置: 問題が引き続き起こる場合は、回線トレースを調 べて、パケットが損傷する箇所を判別してください。

#### **ICM6.016**

lYk**:** U-TRACE

;=8**:** ICM6.016 Path *destination\_address* aged, pmtu *mtu*

長構文: ICM6.016 Path *destination\_address* aged out of table, path MTU *mtu*

**説明: 指定の宛先アドレスのパス MTU 経時タイマーが** 満了しました。 パス MTU は出力ネット MTU にリセッ トされ、その宛先アドレスへの次のパケットでパス MTU ディスカバリーが開始されます。

#### **ICM6.017**

lYk**:** UE-ERROR

;=8**:** ICM6.017 Rcvd pkt too big from *destination\_address* pmtu *mtu*, pmtu disc disabled

長構文: ICM6.017 Received packet too big message from *destination\_address* pmtu *mtu*, path MTU discovery is disabled

説明: パス MTU ディスカバリーは使用不可にされてい るのに、Packet Too Big (パケットが大き過ぎる) ICMP メ ッセージを受信しました。 パス MTU ディスカバリーが 使用不可にされたのが最近であれば、これは問題ではあ りません。しかし、パス MTU ディスカバリーがしばら く前から使用不可にされていた場合は、この ICMP メッ セージは受け取らないはずです。 パス MTU ディスカバ リーが使用不可にされている場合、生成される最大サイ ズのパケットは 1280 バイトになるからです。すべての IPV6 ルーターは、このパケット・サイズをサポートでき なければなりません。

## **ICM6.018**

lYk**:** UI-ERROR

;=8**:** ICM6.018 No mem for pmtu disc for *destination\_address*

長構文: ICM6.018 There is no memory available to perform Path MTU Discovery for *destination\_address*

説明: ルーターは、指定のアドレスへのパケットのパス MTU ディスカバリーに必要な制御ブロックを割り振るた めの十分な記憶域がありません。

# 第39章 IBM LAN エミュレーション・クライアント機能 (ILEC)

この章では、IBM LAN エミュレーション・クライアント機能 (ILEC) メッセージに ついて説明します。メッセージの内容およびメッセージの使用方法についての説明 は、「はじめに」の章を参照してください。

# **ILEC.001**

lYk**:** C-INFO

短構文: ILEC.001 ILEC function entry/exit tracing

長構文: ILEC.001 ILEC function entry/exit tracing

説明: ユーザーは、このメッセージの表示をオン/オフに するだけで、ILEC の機能の開始および終了のトレースを 使用可能/使用不可にすることができます。

# **ILEC.002**

lYk**:** C-INFO

;=8**:** ILEC.002 nt *network entry\_exit log\_point*

9=8**:** ILEC.002 network *network*: ilec trace log: *entry\_exit log\_point*

説明: ILEC 汎用機能の開始/終了

## **ILEC.003**

lYk**:** C-INFO

;=8**:** ILEC.003 nt *network entry\_exit log\_point*, D1= *arg1*

9=8**:** ILEC.003 network *network*: ilec trace log: *entry\_exit log\_point*, D1= *arg1*

説明: 引き数を 1 つ指定したILEC 汎用機能の開始/終了

# **ILEC.004**

lYk**:** C-INFO

;=8**:** ILEC.004 nt *network entry\_exit log\_point*, D1= *arg1*, D2= *arg2*

9=8**:** ILEC.004 network *network*: ilec trace log: *entry\_exit log\_point*, D1= *arg1*, D2= *arg2*

説明: 引き数を 2 つ指定したILEC 汎用機能の開始/終了

# **ILEC.005**

lYk**:** C-INFO

;=8**:** ILEC.005 nt *network entry\_exit log\_point*, D1= *arg1*, D2= *arg2*, D3= *arg3*

9=8**:** ILEC.005 network *network*: ilec trace log: *entry\_exit*

*log\_point*, D1= *arg1*, D2= *arg2*, D3= *arg3*

説明: 引き数を 3 つ指定したILEC 汎用機能の開始/終了

## **ILEC.006**

lYk**:** C-INFO

;=8**:** ILEC.006 nt *network trace\_type log\_point*, conn\_handle= *conn\_handle*

長構文: ILEC.006 network *network*: ilec trace log: *trace\_type log\_point*, conn\_handle= *conn\_handle*

説明: 引き数が 1 つの ILEC 汎用トレース・メッセー ジ - 接続ハンドル

#### **ILEC.007**

lYk**:** UI-ERROR

短構文: ILEC.007 Inbound call rejected, on nt *network ID*, rsn= *reason*, hndl= *conn\_handle*, d1= *debug1*, d2= *debug2*

長構文: ILEC.007 Inbound call rejected, on network *network ID*, reason = *reason*, conn handle = *conn\_handle*, debug1  $=$  *debug1*, debug2  $=$  *debug2* 

説明: インバウンド・コールが拒否されました。

#### **ILEC.008**

lYk**:** C-INFO

短構文: ILEC.008 reserved

9=8**:** ILEC.008 reserved

説明: このメッセージは将来使用するために予約されて います。

## **ILEC.009**

lYk**:** U-INFO

短構文: ILEC.009 reserved

9=8**:** ILEC.009 reserved

説明: このメッセージは将来使用するために予約されて います。

lYk**:** U-INFO

;=8**:** ILEC.010 reserved

長構文: ILEC.010 reserved

説明: このメッセージは将来使用するために予約されて います。

## **ILEC.011**

lYk**:** P\_TRACE 短構文: ILEC.011 Trace ILEC data packet 9=8**:** ILEC.011 Trace ILEC data packet 説明: ILEC データ・パケットのトレース

## **ILEC.012**

lYk**:** P\_TRACE

短構文: ILEC.012 Trace ILEC control packet 長構文: ILEC.012 Trace ILEC control packet

説明: ILEC 制御パケットのトレース

## **ILEC.013**

lYk**:** C-TRACE

短構文: ILEC.013 nt *network* Rcvd *ctrl frame* on conn handle *conn\_handle* with xid *xid*

9=8**:** ILEC.013 network *network* Received *ctrl\_frame* control frame on conn handle *conn\_handle* with tran id of *xid*

説明: ILEC は ATM ネットワークから制御フレームを 受信しました。

## **ILEC.014**

lYk**:** C-TRACE

短構文: ILEC.014 nt *network* Sent *ctrl\_frame* on conn handle *conn\_handle* with xid *xid*

長構文: ILEC.014 network *network* Sent *ctrl frame* control frame on conn handle *conn\_handle* with tran id of *xid*

説明: ILEC は ATM ネットワークを通して制御フレー ムを送信しました。

## **ILEC.015**

lYk**:** U-INFO

;=8**:** ILEC.015 nt *network trace\_type log\_point*

長構文: ILEC.015 network *network*: ilec trace log: *trace\_type log\_point*

説明: ILEC 一般情報

# **ILEC.016**

lYk**:** U-INFO

;=8**:** ILEC.016 nt *network trace\_type log\_point*, D1= *arg1*

長構文: ILEC.016 network *network*: ilec trace log: *trace\_type log\_point*, D1= *arg1*

```
説明: 引き数が 1 つの ILEC 一般情報
```
# **ILEC.017**

lYk**:** U-INFO

;=8**:** ILEC.017 nt *network trace\_type log\_point*, D1= *arg1*, D2= *arg2*

長構文: ILEC.017 network *network*: ilec trace log: *trace\_type log\_point*, D1= *arg1*, D2= *arg2*

説明: 引き数が 2 つの ILEC 一般情報

# **ILEC.018**

lYk**:** U-INFO

短構文: ILEC.018 nt *network trace\_type log\_point*, D1= *arg1*, D2= *arg2*, D3= *arg3*

長構文: ILEC.018 network *network*: ilec trace log: *trace\_type log\_point*, D1= *arg1*, D2= *arg2*, D3= *arg3*

説明: 引き数が 3 つの ILEC 一般情報

# **ILEC.019**

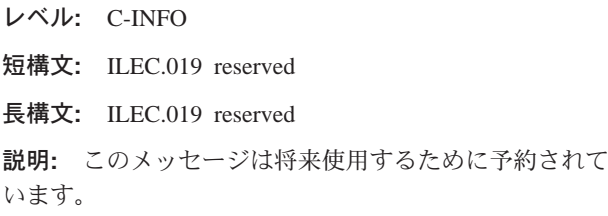

lYk**:** UE-ERROR

;=8**:** ILEC.020 nt *network error\_lvl log\_point*

9=8**:** ILEC.020 network *network*: ilec error log: *error\_lvl log\_point*

**説明: ILEC 総称エラー** 

## **ILEC.021**

lYk**:** UE-ERROR

;=8**:** ILEC.021 nt *network error\_lvl log\_point*, D1= *arg1*

9=8**:** ILEC.021 network *network*: ilec error log: *error\_lvl log\_point*, D1= *arg1*

説明: 引き数が 1 つの ILEC 総称エラー

## **ILEC.022**

lYk**:** UE-ERROR

;=8**:** ILEC.022 nt *network error\_lvl log\_point*, D1= *arg1*, D2= *arg2*

9=8**:** ILEC.022 network *network*: ilec error log: *error\_lvl log\_point*, D1= *arg1*, D2= *arg2*

説明: 引き数が 2 つの ILEC 総称エラー

## **ILEC.023**

lYk**:** UE-ERROR

;=8**:** ILEC.023 nt *network error\_lvl log\_point*, D1= *arg1*, D2= *arg2*, D3= *arg3*

9=8**:** ILEC.023 network *network*: ilec error log: *error\_lvl log\_point*, D1= *arg1*, D2= *arg2*, D3= *arg3*

**説明:** 引き数が 3 つの ILEC 総称エラー

# **ILEC.024**

lYk**:** UI-ERROR

短構文: ILEC.024 open frame SAP failed on nt *n\_net*, rc= *retcd*

9=8**:** ILEC.024 open frame SAP failed on network *n\_net*, rc = *retcd*

説明: フレーム SAP のオープンに失敗しました。

#### **ILEC.025**

lYk**:** UI-ERROR

短構文: ILEC.025 open call SAP failed on nt *n\_net*, rc= *retcd*

長構文: ILEC.025 open call SAP failed on network *n\_net*, rc = *retcd*

説明: 呼び出し SAP のオープンに失敗しました。

## **ILEC.026**

lYk**:** UI-ERROR

短構文: ILEC.026 open data path failed for outgoing call, on nt *n\_net*, rc= *retcd*

**長構文:** ILEC.026 open data path failed for outgoing call, on network *n\_net*, rc = *retcd*

説明: 発呼に対するデータ·パスのオープンに失敗しま した。

## **ILEC.027**

lYk**:** UI-ERROR

短構文: ILEC.027 open data path failed for incoming call, on nt *n\_net*, rc= *retcd*

長構文: ILEC.027 open data path failed for incoming call, on network *n\_net*, rc = *retcd*

説明: 着呼に対するデータ·パスのオープンに失敗しま した。

#### **ILEC.028**

lYk**:** C-INFO

;=8**:** ILEC.028 Function *function\_name* called, nt *network ID*

長構文: ILEC.028 Function *function\_name* called, on network *network ID*

**説明: ATM ILEC 機能が呼び出されました。** 

## **ILEC.029**

lYk**:** UI-ERROR

短構文: ILEC.029 Start failed, on nt *network ID*, rc= *retcd* 長構文: ILEC.029 Start failed, on network *network ID*, rc = *retcd*

説明: ILEC オブジェクトに関して、開始に失敗しまし た。

lYk**:** UI-ERROR

短構文: ILEC.030 create ILEC object failed, on nt *network ID*, rc= *retcd*

長構文: ILEC.030 create ILEC object failed, on network *network ID*, rc = *retcd*

説明: ILEC オブジェクトを作成できませんでした。

# **ILEC.031**

lYk**:** UI-ERROR

短構文: ILEC.031 usr reg failed, on nt *network ID*, rc= *retcd*

長構文: ILEC.031 user registration failed, on network *network ID*, rc = *retcd*

説明: ILEC が登録できませんでした。

## **ILEC.032**

lYk**:** UI-ERROR

短構文: ILEC.032 nt *network ID*, ATM nt *network ID* nt nbld

長構文: ILEC.032 on network *network ID*, ATM network *network ID* not enabled

説明: ATM インターフェースが使用可能になっていませ  $h_{\alpha}$ 

## **ILEC.033**

lYk**:** UI-ERROR

短構文: ILEC.033 ILEC activate failed, on nt *network ID*, rc= *retcd*

9=8**:** ILEC.033 ILEC activate failed, on network *network ID*, rc = *retcd*

**説明: ILEC の起動に失敗しました。** 

# **ILEC.034**

lYk**:** UI-ERROR

短構文: ILEC.034 ILEC activate complete, on nt *network ID*, rc= *retcd*

長構文: ILEC.034 ILEC activate complete, on network *network ID*, rc = *retcd*

説明: ILEC の起動に失敗しました。

#### **ILEC.035**

lYk**:** UI-ERROR

;=8**:** ILEC.035 Outbound frame freed, on nt *network ID*

長構文: ILEC.035 Outbound frame freed, on network *network ID*

説明: アウトバウンド・フレームが開放されました。

## **ILEC.036**

lYk**:** UI-ERROR

短構文: ILEC.036 Outbound frame queued, on nt *network ID*

**長構文:** ILEC.036 Outbound frame queued, on network *network ID*

説明: アウトバウンド・フレームが待ち行列に入れられ ました。

## **ILEC.037**

lYk**:** UI-ERROR

短構文: ILEC.037 Transmit failed, on nt *network ID*, rc= *retcd*

長構文: ILEC.037 Transmit failed, on network *network ID*, rc = *retcd*

説明: 送信に失敗しました。

#### **ILEC.038**

lYk**:** UI-ERROR

短構文: ILEC.038 Outbound frame discarded, on nt *network ID*, rsn= *reason*,state= *state*,hndl= *conn\_handle*

長構文: ILEC.038 Outbound frame discarded, on network *network ID*, reason = *reason*, DSM state = *state*, conn handle = *conn\_handle*

説明: アウトバウンド・フレームが廃棄されました。

## **ILEC.039**

lYk**:** UI-ERROR

短構文: ILEC.039 ILEC inbnd fr dscrd, size *size*, on nt *network ID*

長構文: ILEC.039 ILEC inbound frame discarded, size *size*, on network *network ID*

説明: ILEC インバウンド・データ・フレームが廃棄され ました。フレームが小さ過ぎました。

lYk**:** UI-ERROR

短構文: ILEC.040 ILEC inbnd fr dscrd, mcast addr, on nt *network ID*

長構文: ILEC.040 ILEC inbnd fr dscrd, mcast address, on network *network ID*

説明: ILEC インバウンド・データ・フレームが廃棄され ました。マルチキャスト・データがデータ・ダイレクト 上で受信されました。

## **ILEC.041**

lYk**:** UI-ERROR

短構文: ILEC.041 ILEC inbnd fr dscrd, bad mac, on nt *network ID*

長構文: ILEC.041 ILEC inbnd fr dscrd, bad mac address, on network *network ID*

説明: ILEC インバウンド・データ・フレームが廃棄され ました。MAC アドレスの誤りです。

## **ILEC.042**

lYk**:** UI-ERROR

;=8**:** ILEC.042 SRAM nt fnd on dsbl, on nt *network ID*

長構文: ILEC.042 SRAM not found after disable, on network *network ID*

説明: ユーザーが ILEC インターフェースを使用不可に した後、一致する SRAM ブロックが見付かりませんでし た。

## **ILEC.043**

lYk**:** UI-ERROR

短構文: ILEC.043 cancel alarm, on nt *net no* rc = *rcode*, num *num*

長構文: ILEC.043 Bad return from cancel alarm, on network *net\_no*, rc = *rcode*, num = *num*

説明: タイマーを停止しましたが、不正な戻りコードが 返されました。

## **ILEC.044**

lYk**:** UI-ERROR

短構文: ILEC.044 Outbnd frm dscrd, on nt *net\_no*,frm sz (*frame\_size*) xcds cnfgd frm sz (*config\_frame\_size*)

長構文: ILEC.044 Outbound frame discarded, on network

*net\_no*, frame size (*frame\_size*) exceeds configured frame size (*config\_frame\_size*)

説明: アウトバウンド・フレームが廃棄されました。フ レームのサイズが、構成されたフレーム・サイズより大 きかったためです。

## **ILEC.045**

lYk**:** UI-ERROR

短構文: ILEC.045 Inbnd frm dscrd, on nt *net no*,frm sz (*frame\_size*) xcds cnfgd frm sz (*config\_frame\_size*)

長構文: ILEC.045 Inbound frame discarded, on network *net\_no*, frame size (*frame\_size*) exceeds configured frame size (*config\_frame\_size*)

**説明:** インバウンド・フレームが廃棄されました。フレ ームのサイズが、構成されたフレーム・サイズより大き かったためです。

# **ILEC.046**

lYk**:** UE-ERROR

短構文: ILEC.046 ILEC inbnd fr dscrd, bad FC, on nt *network ID*, *word1 word2 word3 word4 word5*

長構文: ILEC.046 ILEC inbnd fr dscrd, bad FC, on network *network ID*, *word1 word2 word3 word4*x *word5*

説明: ILEC インバウンド・データ・フレームが廃棄され ました。FC アドレスの誤りです。

## **ILEC.047**

## lYk**:** UI-ERROR

短構文: ILEC.047 nt *network ID*:ILEC inbnd fr dscrd, bad frame type (*frame\_type*)

長構文: ILEC.047 nt *network ID*:ILEC inbnd fr dscrd, bad frame type (*frame\_type*)

説明: LEC インバウンド・データ・フレームが廃棄され ました。フレーム・タイプの誤りです。

#### **ILEC.048**

lYk**:** UI-ERROR

短構文: ILEC.048 nt *network ID*:ILEC inbnd fr dscrd, bad frame type (*frame\_type*)

長構文: ILEC.048 nt *network ID*:ILEC inbnd fr dscrd, bad frame type (*frame\_type*)

**説明: LEC** インバウンド・データ・フレームが廃棄され ました。フレーム・タイプの誤りです。

レベル: UI-ERROR

短構文: ILEC.049 nt network ID:ILEC Inbnd frm dscrd,  $dst = dest\_addr$  src =  $src\_addr$ , rsn = reason

長構文: ILEC.049 nt network ID:ILEC Inbound frame discarded, dest =  $dest\_addr$  source =  $src\_addr$ , reason =  $reason$ 

説明: インバウンド・フレームが廃棄されました。

# 第40章 ATM 一時ローカル管理インターフェース (ILMI)

この章では、ATM 一時ローカル管理インターフェース (ILMI) メッセージについて説 明します。メッセージの内容およびメッセージの使用方法についての説明は、「は じめに」の章を参照してください。

# **ILMI.001**

- lYk**:** C-INFO
- ;=8**:** ILMI.001 nt *net\_num* state chng *state*

9=8**:** ILMI.001 Network *net\_num* state changed to: *state*

**説明: ILMI の状態が変更されました。** 

#### **ILMI.002**

lYk**:** C-INFO

;=8**:** ILMI.002 nt *net\_num* ntrd func *function\_name*

9=8**:** ILMI.002 Network *net\_num*, entered function *function\_name*

説明: ILMI 機能が開始されましたが、トレース引き数は ありません。

#### **ILMI.003**

lYk**:** C-INFO

;=8**:** ILMI.003 nt *net\_num* ntrd func *function\_name*, state= *state*

長構文: ILMI.003 Network *net\_num*, entered, function *function\_name*, state = *state*

**説明: ILMI の状態を引き数として、ILMI 機能が開始さ** れました。

#### **ILMI.004**

lYk**:** C-INFO

;=8**:** ILMI.004 nt *net\_num* ntrd func *function\_name value*

9=8**:** ILMI.004 Network *net\_num*, entered function *function\_name value*

説明: 値 x を引き数として、ILMI 機能が開始されまし た。

#### **ILMI.005**

lYk**:** C-INFO

;=8**:** ILMI.005 nt *net\_num* ntrd func *function\_name*, *val1*, *val2*

長構文: ILMI.005 Network *net\_num*, entered function *function\_name*, *val1*, *val2*

說明: 値 x および y を引き数として、ILMI 機能が開 始されました。

## **ILMI.006**

lYk**:** P\_TRACE

短構文: ILMI.006 Trace ATM ILMI frame.

9=8**:** ILMI.006 Trace ATM ILMI frame.

説明: ATM ILMI フレーム・パケットのトレース

#### **ILMI.007**

lYk**:** C-INFO

短構文: ILMI.007 nt *net\_num* ntrd func *function\_name*,state= *state*,hndl= *info*

長構文: ILMI.007 Network *net num*, entered function *function\_name*, state = *state*, handle = *info*

**説明: ILMI の状態およびアドレス・ハンドルを引き数と** して、 ILMI 機能が開始されました。

#### **ILMI.008**

lYk**:** C-INFO

;=8**:** ILMI.008 nt *net\_num* recv *cmd\_type*

9=8**:** ILMI.008 Network *net\_num*, received a *cmd\_type*

説明: ILMI データがコマンド・タイプと共に受信されま した。

## **ILMI.009**

lYk**:** UE-ERROR

;=8**:** ILMI.009 nt *net\_num els\_msg*, state= *state*

9=8**:** ILMI.009 Network *net\_num*, *els\_msg*, state= *state* 説明: ILMI 状態を含む、外部エラーの ILMI ログ・ポ イント

## **ILMI.010**

レベル: UI-ERROR

短構文: ILMI.010 nt *net\_num els\_msg*, state= *state* 

長構文: ILMI.010 Network *net\_num*, *els\_msg*, state= *state* 説明: ILMI 状態を含む、内部エラーの ILMI ログ・ポ イント

## **ILMI.011**

レベル: C-INFO

短構文: ILMI.011 nt *net\_num\_els\_msg*, state= *state* 

長構文: ILMI.011 Network *net\_num*, *els\_msg*, state= *state* 説明: ILMI 状態を含む、情報の ILMI ログ・ポイント

#### **ILMI.012**

レベル: UE-ERROR

短構文: ILMI.012 nt net\_num els\_msg, info

長構文: ILMI.012 Network net\_num, els\_msg info

説明: 追加データを含む、外部エラーの ILMI ログ・ポ イント

# **ILMI.013**

レベル: UE-ERROR

短構文: ILMI.013 nt *net\_num els\_msg* 

長構文: ILMI.013 Network net\_num, els\_msg

説明: データのない、外部エラーの ILMI ログ・ポイン  $\vdash$ 

## **ILMI.014**

レベル: UI-ERROR

短構文: ILMI.014 nt net\_num els\_msg

長構文: ILMI.014 Network net\_num, els\_msg

説明: データのない、内部エラーの ILMI ログ・ポイン  $\vdash$ 

# **ILMI.015**

レベル: C-INFO

短構文: ILMI.015 nt *net\_num* ntrd func *function\_name state*, state=  $info$ 

長構文: ILMI.015 Network *net\_num*, entered function function\_name state, state =  $info$ 

説明: ILMI 機能が、値 y および ILMI 状態を引き数と して開始されました。

#### **ILMI.016**

レベル: C-INFO

短構文: ILMI.016 nt net\_num els\_msg value

長構文: ILMI.016 Network net\_num, els\_msg\_value

説明: 値を含む、情報の ILMI ログ・ポイント

#### **ILMI.017**

- レベル: C-INFO
- 短構文: ILMI.017 nt *net\_num els\_msg*
- 長構文: ILMI.017 Network *net\_num*, *els\_msg*

説明: データのない、情報の ILMI ログ・ポイント

#### **ILMI.018**

レベル: UI-ERROR

- 短構文: ILMI.018 nt net\_num els\_msg, value
- 長構文: ILMI.018 Network net\_num, els\_msg value

説明: 追加データを含む、内部エラーの ILMI ログ・ポ イント

#### **ILMI.019**

レベル: C-INFO

短構文: ILMI.019 nt net\_num els\_msg, val1, val2

長構文: ILMI.019 Network net\_num, els\_msg, val1, val2

説明: 値を 2 つ含む、情報の ILMI ログ・ポイント

### **ILMI.020**

- レベル: C-INFO
- 短構文: ILMI.020 nt *net\_num* snt *cmd\_type*
- 長構文: ILMI.020 Network *net\_num*, sent a *cmd\_type*

説明: ILMI データがコマンド・タイプと共に送信されま した。

#### **ILMI.021**

レベル: C-INFO

短構文: ILMI.021 nt *net\_num* net pref= *addr1 addr2 addr3* addr4

長構文: ILMI.021 Network net\_num, network prefix= addr1  $addr2$   $addr3$   $addr4$
説明: ILMI はスイッチからネットワーク接頭部を受信し ました。

# **ILMI.022**

lYk**:** C-INFO

;=8**:** ILMI.022 nt *net\_num* ntrd func *function\_name*, *version*

長構文: ILMI.022 Network *net\_num*, entered, function *function\_name*, UNI version = *version*

説明: ILMI が UNI のバージョンを返しました。

# **ILMI.023**

lYk**:** C-INFO

;=8**:** ILMI.023 Reg ESI, nt *net\_num*, func *function\_name*, addr= *addr1 addr2*,sel= *sel*

9=8**:** ILMI.023 Registering ESI on Network *net\_num*, function *function\_name*, ESI= *addr1 addr2*, Selector = *sel*

説明: ILMI がセレクターに ESI を登録しています。

# 第41章 インターネット・プロトコル (IP)

この章では、インターネット・プロトコル(IP) メッセージについて説明します。 一人 ッセージの内容およびメッセージの使用方法についての説明は、「はじめに」の章 を参照してください。

# **IP.001**

レベル: U-INFO

短構文: IP.001 q ovrf source\_ip\_address -> destination\_ip\_address nt network ID

長構文: IP.001 Queue overflow on packet from source\_ip\_address for destination\_ip\_address from net network  $ID$ 

説明: このメッセージは、入力待ち行列オーバーフロー のために、転送機能が IP キャッシュを介して転送されな かったパケットを廃棄しなければならない場合に生成さ れます。 この事象は ELS ではカウントされず、IP コン ソールでカウントされます。 IP>COUNTERS コマンドを 使用して、カウンター(各入力ネットワーク別に維持さ れている)を読み取ることができます。

原因: 入力待ち行列オーバーフローは、バッファーが不 足しているインターフェースからパケットを受信し、着 信先が IP キャッシュではなく、しかも IP 待ち行列の長 さが公平シェアより大きい場合に発生します。原因は、 バースト状態または定常状態で、IP 転送機能の伝送能力 より速くトラフィックが到着していることが考えられま す。

処置: トラフィックのバーストを減らしてください。よ り高速なルーターにアップグレードしてください。

**原因: 過度の IP ルーティング・キャッシュ・ミスによ** り、ほとんどの IP パケットがキャッシュ・ミス転送機能 を通過しています。

処置: IP キャッシュのサイズを大きくしてください。

# **IP.002**

レベル: UE-ERROR

短構文: IP.002 not V4 hdr version\_number nt network ID

長構文: IP.002 Not version 4 header (version\_number) in packet from net network ID

説明: このメッセージは、パケットが間違ったバージョ ン番号をもっているときに生成されます。

原因: 別のバージョンの IP は実行されていないはずな ので、おそらくパケットが損傷しています。

処置: 問題が引き続き起こる場合は、回線トレースを調

べて、パケットが損傷する箇所を判別してください。

# **IP.003**

レベル: UE-ERROR

短構文: IP.003 shrt hdr header\_length pkt ln packet\_length nt network ID

長構文: IP.003 Header too short (header length bytes) in packet\_length byte packet from net network ID

説明: このメッセージは、パケットの指摘されているへ ッダー長が、可能な最小長より短い場合に生成されま す。

原因: おそらく、パケットが損傷しています。別のノー ドが、正しくないヘッダーを作成している可能性があり ます。

処置: 問題が引き続き起こる場合は、回線トレースを調 べて、パケットが損傷する箇所を判別してください。

# **IP.004**

レベル: UE-ERROR

短構文: IP.004 bd hdr cks 0x *checksum* (exp 0x expected\_checksum) source\_ip\_address -> destination\_ip\_address

長構文: IP.004 Bad header checksum 0x checksum (expected Ox expected\_checksum) in packet from source\_ip\_address for destination\_ip\_address

説明: このメッセージは、パケットが無効なチェックサ ムをもっているときに生成されます。受信したチェック サムが、正しいチェックサムと共に表示されます。

原因: おそらく、パケットが損傷しています。別のノー ドが、正しくないヘッダーを作成している可能性があり ます。

処置: 問題が引き続き起こる場合は、回線トレースを調 べて、パケットが損傷する箇所を判別してください。

# **IP.005**

レベル: UE-ERROR

短構文: IP.005 pkt trunc *specified\_length* pkt ln *true\_length* source\_ip\_address -> destination\_ip\_address

長構文: IP.005 Packet truncated from *specified\_length* to true\_length bytes from source\_ip\_address for destination ip address

説明: このメッセージは、ヘッダーに指定されているパ ケット長が、パケット・バッファー長より大きい場合に 生成されます。

原因: 転送時のパケットの破壊

処置: 問題が引き続き起こる場合は、ネットワークおよ びルーターを検査してください。

原因: リモート・ノードでのプログラム・エラー

# **IP.006**

レベル: CI-ERROR

短構文: IP.006 pkt source\_ip\_address ->

destination\_ip\_address dsc rsn reason\_code, nt Network ID

長構文: IP.006 Packet from *source\_ip\_address* for destination\_ip\_address discarded for reason reason\_code, network Network ID

説明: 指定のネットワークでパケットを送信しようとし ましたが、そのネットワークでの転送は受け入れられま せんでした。 reason\_code に、パケットが受け入れられな かった理由が示されています。 理由がフロー制御の場 合、ICMP 発信元抑制が送信側に送られます。それ以外の 場合は、ICMP 宛先到達不能が送られます。

原因: 各種のハンドラー・エラー (理由コード 1)

処置: ハンドラーからのエラー・メッセージを検査し て、network\_name を調べてください。

原因: 出力待ち行列オーバーフローまたはその他のフロ 一制御 (理由コード 2)

処置: 輻輳 (ふくそう) を緩和してください。

原因: ネットワークがダウン (理由コード 3)

処置: ネットワークがダウンしているとハンドラーが判 断した理由を調べてください。

原因: ループまたは不正な同報通信を回避するために、 ハンドラーによって廃棄されました (理由コード 4)

処置: 構成を検査してください。

原因: ホストがダウン (理由コード 5)

処置: ホストがダウンしているとハンドラーが判断した 理由を調べてください。

#### **IP.007**

レベル: P-TRACE

短構文: IP.007 source\_ip\_address -> destination\_ip\_address

長構文: IP.007 Accepting packet from *source\_ip\_address* for destination\_ip\_address

説明: このメッセージは、第1レベル合理性検査に合格 した各パケットに対して生成されます。

#### **IP.008**

レベル: U-INFO

短構文: IP.008 no rte source ip address -> destination\_ip\_address dsc

長構文: IP.008 No route for packet from *source\_ip\_address* 

for destination\_ip\_address; packet discarded 説明: このメッセージは、宛先へのルートが存在しない

ために、パケットが廃棄された場合に生成されます。

# **IP.009**

レベル: CE-ERROR

短構文: IP.009 TTL zero source\_ip\_address -> destination\_ip\_address

長構文: IP.009 Time-to-live expired on packet from source\_ip\_address for destination\_ip\_address

説明: このメッセージは、活動時間が満了したためにパ ケットが廃棄された場合に生成されます。

原因: パケットは、発信元が IP ヘッダーの活動時間フ ィールドに入れた初期値よりも多くのルーターを経由し ました。 旧型システムの多くは 15 または 30 の値を使 用していますが、これは標準に適合しておらず、現行ネ ットワークには小さ過ぎることがしばしばあります。

処置: 活動時間の初期値を大きくしてください。

原因: パケットはルーティング・ループに入ってしま い、活動時間が満了するまで、一連のルーターを何回も 巡回しています。

処置: パケットの発信元から宛先までのルーティングを 検査して、ループがないかどうかを調べてください。た だし、一部のルーティング・プロトコルでは、ルートの タイマー満了により、一時的なループは避けられませ  $h_{\alpha}$ 

lYk**:** C-INFO

lYk**:** PARAM

;=8**:** IP.011 unsup mcst *source\_ip\_address* -> *destination\_ip\_address*

長構文: IP.011 Unsupported multicast from *source\_ip\_address* for *destination\_ip\_address*

説明: このメッセージは、サポートされないマルチキャ スト・パケットを受信した場合に生成されます。

# **IP.012**

lYk**:** UE-ERROR

lYk**:** PARAM

短構文: IP.012 bd nt cl *source\_ip\_address* ->

*destination\_ip\_address*

長構文: IP.012 Bad network class from *source\_ip\_address* for *destination\_ip\_address*

説明: このメッセージは、パケットがクラス A、B、C、 または D ではないネットワークを宛先にしている場合に 生成されます。

原因: 示されている発信元ノードが、ネットワーク·ク ラスがサポートされないためにルーターが転送できない パケットを送信しました。

# **IP.013**

lYk**:** C-INFO

lYk**:** PARAM

;=8**:** IP.013 unsup bcst *source\_ip\_address* -> *destination\_ip\_address*

長構文: IP.013 Unsupported broadcast from *source\_ip\_address* for *destination\_ip\_address*

説明: このメッセージは、サポートされない同報通信パ ケットを受信した場合に生成されます。

#### **IP.015**

lYk**:** UE-ERROR

lYk**:** PARAM

;=8**:** IP.015 bad subnet *source\_ip\_address* -> *destination\_ip\_address*

9=8**:** IP.015 Bad subnet in packet from *source\_ip\_address* for *destination\_ip\_address*

説明: このメッセージは、サブネットの指定が無効であ

るためにパケットをルート指定できない場合に生成され ます。

## **IP.017**

lYk**:** UI-ERROR

lYk**:** PARAM

;=8**:** IP.017 nt *network\_address* add fail, tbl ovrfl

9=8**:** IP.017 Add failed for net *network\_address*; routing table overflow

説明: このメッセージは、テーブルがいっぱいであるた めに、ネットワークをルーティング・テーブルに追加で きない場合に生成されます。

原因: IP ルーティング・テーブルのもつ項目数が最大に なっています。

**処置:** サブネットワーキングによって、システム管理者 がテーブルのサイズを減らします。

## **IP.018**

lYk**:** UI-ERROR

lYk**:** PARAM

;=8**:** IP.018 nt *network\_address* add fail, bd nt

長構文: IP.018 Add failed for net *network\_address*; bad network number

説明: このメッセージは、ネットワーク番号が無効であ るために、ネットワークをルーティング・テーブルに追 加できない場合に生成されます。

原因: ソフトウェアは、上記のネットワークを無効であ るものと見なします。

**処置:** ネットワークが有効である場合は、サービス技術 員に連絡してください。

# **IP.019**

lYk**:** U-INFO

;=8**:** IP.019 re-add stat rt to *network*

長構文: IP.019 Re-adding static route to net *network* 

説明: このメッセージは、ネットワークへの静的ルート が再び使用されるようになった場合に生成されます。

#### **IP.020**

lYk**:** UI-ERROR

lYk**:** PARAM

短構文: IP.020 int for *network* add fail, dup addr

長構文: IP.020 Add of interface for net network failed; duplicate address

説明: このメッセージは、アクセスが否定されたため に、ネットワークをルーティング・テーブルに追加でき ない場合に生成されます。

原因: 同一のネットワークにアクセスするように構成さ れたインターフェース・アドレスが複数あります。ソフ トウェアは 1 つしか認めていません。

処置: インターフェース・アドレスおよびマスクを、そ れぞれ唯一のネットワークを定義するように再構成して ください。

# **IP.022**

レベル: U-INFO

短構文: IP.022 add nt net ip address int int ip address nt network ID

長構文: IP.022 Added network *net\_ip\_address* to interface int\_ip\_address on net network ID

説明: このメッセージは、新しい直接接続ネットワーク がルーティング・テーブルに追加された場合に生成され ます。

# **IP.024**

レベル: CE-ERROR

短構文: IP.024 ign stat rt to *network*, mask mask

長構文: IP.024 Ignoring bad static route/filter to network, mask mask

説明: このメッセージは、無効な静的ルートまたは IP フ イルターが検出された場合に生成されます。

# **IP.025**

レベル: U-INFO

短構文: IP.025 add nt *network* rt via *network* nt *network*  $ID$ 

長構文: IP.025 Added network network with route via network on net network ID

説明: このメッセージは、新しい間接接続ネットワーク がルーティング・テーブルに追加された場合に生成され ます。

# **IP.028**

レベル: ALWAYS

短構文: IP.028 unnum stat rt on non-SL, network thru network

長構文: IP.028 Unnumbered static route on non-serial line, network thru network

説明: 静的ルートがネクスト・ホップを 0.0.0.x として構 成されていますが、x は、非番号制シリアル・ラインのイ ンターフェース番号ではありません。静的ルートは無視 されます。

## **IP.031**

レベル: ALWAYS

短構文: IP.031 Unnum addr rej, nt *network ID* 

長構文: IP.031 Unnumbered address rejected, net *network*  $ID$ 

説明: インターフェースを非番号制として構成しようと しましたが、インターフェースがシリアル・ラインでな いか、インターフェースにすでに IP アドレスが割り当て られているかのいずれかです。 非番号制の構成要求は無 視されます。

# **IP.032**

レベル: CI-ERROR

短構文: IP.032 fq ovf *source\_ip\_address ->* destination\_ip\_address nt network ID

長構文: IP.032 Fragment queue overflow from source\_ip\_address for destination\_ip\_address on net network  $ID$ 

説明: このメッセージは、断片待ち行列のオーバーフロ ーのために、着信断片が廃棄された場合に生成されま す。

# **IP.033**

レベル: CE-ERROR

短構文: IP.033 cant frg source\_ip\_address -> destination\_ip\_address\_nt\_network\_ID

長構文: IP.033 Cannot fragment packet from source\_ip\_address for destination\_ip\_address net network ID

説明: このメッセージは、発信パケットを断片化する必 要があるのに、"don't fragment" ビットがセットされてい る場合に生成されます。

# **IP.034**

レベル: CE-ERROR

短構文: IP.034 bd frg source\_ip\_address -> destination\_ip\_address foff offset

長構文: IP.034 Bad fragment from *source\_ip\_address* for

*destination\_ip\_address* with fragment offset *offset*

説明: このメッセージは、発信パケットの断片オフセッ トの長さが無効である場合に生成されます。

# **IP.035**

lYk**:** CI-ERROR

短構文: IP.035 cant alloc for frg nt *network ID* 

長構文: IP.035 Cannot allocate buffer for fragment for net *network ID*

説明: このメッセージは、パケットを断片化するために 利用可能なバッファーがない場合に生成されます。

# **IP.036**

lYk**:** P-TRACE

;=8**:** IP.036 rcv pkt prt *protocol* frm *source\_ip\_address*

長構文: IP.036 Received packet for protocol *protocol* from *source\_ip\_address*

説明: このメッセージは、ルーターあてに各パケットが 送信されるたびに生成されます。

#### **IP.037**

lYk**:** C-TRACE

;=8**:** IP.037 brd pkt *source\_ip\_address* -> *destination\_ip\_address* prot *protocol* no srvr

9=8**:** IP.037 Broadcast packet from *source\_ip\_address*, for *destination\_ip\_address*, protocol *protocol*; no server

説明: このメッセージは、不明のプロトコルの同報通信 パケットが到着した場合に生成されます。

# **IP.038**

lYk**:** U-INFO

;=8**:** IP.038 pkt *source\_ip\_address* -> *destination\_ip\_address* prt *protocol* no srvr

9=8**:** IP.038 Packet from *source\_ip\_address*, for *destination\_ip\_address*, protocol *protocol*; no server

説明: このメッセージは、不明のプロトコルのパケット が到着した場合に生成されます。パケットはルーターに 送信されました。

# **IP.039**

lYk**:** C-INFO

;=8**:** IP.039 GGP echo frm *source\_ip\_address* -> *destination\_ip\_address*

9=8**:** IP.039 GGP echo from *source\_ip\_address* for *destination\_ip\_address*

説明: このメッセージは、各 GGP エコー・パケットご とに生成されます。

# **IP.040**

lYk**:** U-INFO

;=8**:** IP.040 GGP unhnd opc *opcode*, *source\_ip\_address* -> *destination\_ip\_address*

長構文: IP.040 GGP unhandled opcode *opcode* from *source\_ip\_address* for *destination\_ip\_address*

説明: このメッセージは、処理できない操作コードをも つ GGP パケットが到着した場合に生成されます。

### **IP.041**

lYk**:** UE-ERROR

;=8**:** IP.041 GGP bd opc *opcode source\_ip\_address* -> *destination\_ip\_address*

9=8**:** IP.041 GGP bad opcode *opcode* from *source\_ip\_address* for *destination\_ip\_address*

説明: このメッセージは、無効な操作コードをもつ GGP パケットが到着した場合に生成されます。

#### **IP.042**

lYk**:** CE-ERROR

;=8**:** IP.042 illgl ARP sbnt req *source\_ip\_address* -> *destination\_ip\_address*

長構文: IP.042 Illegal ARP subnet request in packet from *source\_ip\_address* for *destination\_ip\_address*

説明: このメッセージは、ARP パケットの発信元または 宛先 IP アドレスが無効であるために、ARP サブネット 要求が受け入れられなかった場合に生成されます。

原因: 要求されたサブネットへのルートがありません。

処置: サブネットが到達不能である理由を調べてくださ  $\mathcal{U}^{\mathcal{A}}$ 

原因: 要求の着信先が、発信元アドレスと異なる IP ネ ットワークになっています。

**処置: ARP** サブネット・ルーティングは、ホストのネッ トワークのサブネットに対してのみ行われます。ホスト のルーティング・コードを訂正してください。

**原因: IP** ネットワークがサブネット化されていません。

**処置: ARP** サブネット・ルーティングは、サブネットで のみサポートされます。

レベル: P-TRACE

短構文: IP.043 rcvd ARP sbnt rgst source ip address -> destination\_ip\_address

長構文: IP.043 Received ARP subnet route request from source\_ip\_address for destination\_ip\_address

説明: このメッセージは、ARP サブネット要求を受信し た場合に生成されます。

# **IP.044**

レベル: C-TRACE

短構文: IP.044 ARP sbnt rqst ign source\_ip\_address -> destination ip address

長構文: IP.044 ARP subnet request ignored from source\_ip\_address for destination\_ip\_address

説明: このメッセージは、宛先サブネットへのルートが 発信元と同じ物理ネットワーク上の別のルーターを経由 しているために、ARP サブネット要求が応答されない場 合に生成されます。

原因: ARP サブネット・ルーティング・コードは、この ルーターが宛先サブネットへの最良のルートである場合 にのみ応答します。

処置: 最良ルーターが ARP サブネット要求に応答する ようにしなければなりません。

## IP.045

レベル: C-INFO

短構文: IP.045 snt ARP rte source\_ip\_address -> destination\_ip\_address

長構文: IP.045 Sent ARP route from *source ip address* for destination\_ip\_address

説明: このメッセージは、ARP サブネット要求が応答さ れる場合に生成されます。

## **IP.046**

レベル: C-INFO

短構文: IP.046 unkn opt *option* frm *source\_ip\_address* 

長構文: IP.046 Unknown option option from

source\_ip\_address

説明: このメッセージは、 パケットの IP ヘッダーに不 明のオプションが指定されている場合に生成されます。

#### **IP.047**

レベル: UE-ERROR

短構文: IP.047 opt *option* bd fmt frm *source\_ip\_address* 

長構文: IP.047 Bad format for option *option* from source\_ip\_address

説明: このメッセージは、IP ヘッダー内のオプションが 正しく形式設定されていない場合に生成されます。

#### **IP.048**

レベル: UE-ERROR

短構文: IP.048 strict src rt bd nxt hop *source ip address* -> destination\_ip\_address

長構文: IP.048 Bad next hop in strict source route from source\_ip\_address for destination\_ip\_address

説明: このメッセージは、厳密ソース・ルートに指定さ れているネクスト・ホップが無効である場合に生成され ます。

# IP 049

レベル: UE-ERROR

短構文: IP.049 bd tmstmp fmt timestamp frm source\_ip\_address

長構文: IP.049 Bad timestamp format *timestamp* from source\_ip\_address

説明: このメッセージは、時刻スタンプ・オプションの 形式が無効である場合に生成されます。

#### **IP.050**

レベル: CE-ERROR

短構文: IP.050 tmstmp ovrf, source\_ip\_address -> destination\_ip\_address

長構文: IP.050 Timestamp list overflow in packet from source\_ip\_address for destination\_ip\_address

説明: このメッセージは、時刻スタンプ・リストがいっ ぱいであるために、新しい時刻スタンプを追加できない 場合に生成されます。

# IP.051

レベル: UI-ERROR

短構文: IP.051 rs ovfl, port *port\_number* frm source\_ip\_address

長構文: IP.051 Too many re-assembly buffers active; port port\_number from source\_ip\_address

説明: このメッセージは、新しいパケットの再組み立て が必要であるが、最大数の再組み立てバッファーがすで に割り当てられている場合に生成されます。

原因: 断片化されたデータグラムの再組み立てを、ソフ トウェアが同時に処理可能な数を超えて処理しようとし ています。 これは、時折発生する場合は許されます。

処置: これが頻繁に発生する場合は、MSS を発信元で変 更して断片化を軽減することを試みるか、サービス技術 員に連絡してください。

## **IP.052**

レベル: UI-ERROR

レベル: OOM

短構文: IP.052 no stor for rs, port port\_number frm source ip address

長構文: IP.052 Insufficient storage for packet re-assembly; port port\_number from source\_ip\_address

説明: このメッセージは、新しいパケットの再組み立て が必要であるが、再組み立てバッファーを割り振るため の十分な記憶域がない場合に生成されます。

原因: この構成およびトラフィックをサポートできる十 分な記憶域がありません。

処置: GWCON 内の記憶域統計を検査して、パケット・ バッファー・レベルを確認してください。 メモリーをア ップグレードして増やすか、不要な転送機能/プロトコル を使用不可にして、記憶域を獲得してください。

#### IP.053

レベル: UE-ERROR

短構文: IP.053 reas pkt too big (*packet\_size* byt), port port\_number frm source\_ip\_address

長構文: IP.053 Re-assembled packet too large (packet\_size bytes); port port\_number from source\_ip\_address

説明: このメッセージは、新しいパケットの再組み立て が必要であるが、再組み立てバッファーの最大サイズを 超えている場合に生成されます。 packet\_size は、この断 片を追加した後のパケットの大きさであり、この後さら に断片が続く場合もあります。

#### IP.054

レベル: U-INFO

短構文: IP.054 rs TTL exp, port *port\_number* frm source ip address

長構文: IP.054 Re-assembly TTL expired; port port\_number from source\_ip\_address

説明: このメッセージは、再組み立てされているパケッ トの活動時間が満了したときに生成されます。

# **IP.055**

# レベル: P-TRACE

短構文: IP.055 rs free, port port\_number frm source\_ip\_address

長構文: IP.055 Re-assembly buffer free; port *port\_number* from source\_ip\_address

説明: このメッセージは、再組み立てバッファーが割り 振り解除された場合に生成されます。

# IP.056

レベル: U-INFO

短構文: IP.056 add dflt nt gw ip\_address nt network ID

長構文: IP.056 Added default gateway ip\_address net network ID

説明: このメッセージは、省略時ゲートウェイを使用す るインターフェースがアップ状態になった場合に生成さ れます。

## **IP.057**

レベル: U-INFO

短構文: IP.057 del dflt nt gw ip\_address

長構文: IP.057 Deleted default gateway *ip\_address* 

説明: このメッセージは、省略時ゲートウェイが削除さ れた場合に生成されます。

#### **IP.058**

レベル: U-INFO

短構文: IP.058 del nt network rt via gateway nt network  $ID$ 

長構文: IP.058 Deleted net *network* route via *gateway* net network ID

説明: このメッセージは、ネットワークがダウンした場 合に生成されます。

# IP.059

レベル: U-INFO

短構文: IP.059 sbnt *network* dfnd

長構文: IP.059 Subnet network defined

説明: このメッセージは、新しいサブネット化ネットワ ークが定義された場合に生成されます。

lYk**:** U-INFO

;=8**:** IP.060 del sbntd nt *network*

長構文: IP.060 Deleting subnetted network *network* 

説明: このメッセージは、サブネット化ネットワークが 削除された場合に生成されます。削除されるのは、その ネットワークへのインターフェースがなくなったときで す。

# **IP.061**

lYk**:** C-TRACE

短構文: IP.061 add lcl pkt to ip op q

長構文: IP.061 Added locally generated packet to IP output queue

説明: このメッセージは、ローカル生成パケットが IP 出 力待ち行列に入れられるたびに生成されます。

## **IP.062**

lYk**:** C-TRACE

;=8**:** IP.062 rcvd ip frg frm *source\_ip\_address*

長構文: IP.062 Received IP fragment from *source\_ip\_address*

説明: このメッセージは、再組み立てが必要な IP 断片 を受信した場合に生成されます。

## **IP.063**

lYk**:** C-TRACE

;=8**:** IP.063 rasmd pkt frm *source\_ip\_address*

長構文: IP.063 Successfully re-assembled packet from *source\_ip\_address*

説明: このメッセージは、IP パケットが正常に再組み立 てされた場合に生成されます。

# **IP.064**

lYk**:** C-TRACE

短構文: IP.064 frg pkt *source\_ip\_address* -> *destination\_ip\_address*

9=8**:** IP.064 Packet from *source\_ip\_address* for *destination\_ip\_address* requires fragmentation

説明: このメッセージは、伝送するために IP パケット を断片化する必要がある場合に生成されます。

#### **IP.065**

lYk**:** C-TRACE

;=8**:** IP.065 add frg to op frg q *source\_ip\_address* -> *destination\_ip\_address*

長構文: IP.065 Added fragment to output fragment queue from *source\_ip\_address* for *destination\_ip\_address*

説明: このメッセージは、IP パケットの断片が出力断片 待ち行列に入れられた場合に生成されます。

#### **IP.066**

lYk**:** P-TRACE

短構文: IP.066 dsc pkt *source\_ip\_address* -> *destination\_ip\_address* nt *Network ID* no IP on int

9=8**:** IP.066 Discarded packet from *source\_ip\_address* for *destination\_ip\_address* net *Network ID*, no IP on interface

説明: このメッセージは、IP が使用可能にされていない インターフェースでパケットが受信されるたびに、スタ ブ IP 転送機能によって生成されます。

## **IP.067**

lYk**:** UE-ERROR

短構文: IP.067 RIPv1 subnet mismatch *interface ip address*/ *interface\_ip\_mask* vs *interface\_ip\_address*/ *interface\_ip\_mask*

長構文: IP.067 RIP version 1 subnets with different masks for interface *interface\_ip\_address*/ *interface\_ip\_mask* and *interface\_ip\_address*/ *interface\_ip\_mask*

説明: 同一のネットワーク上に可変長サブネット・マス クを指定して、ルーターが構成されています。 RIP バー ジョン 1 では、この構成を用いてこれらのサブネットを 公示しません。

# **IP.068**

lYk**:** U-INFO

;=8**:** IP.068 routing cache cleared

長構文: IP.068 routing cache cleared

説明: IP ルーティング・キャッシュがクリアされていま す。ルーティング・テーブルの変更の結果であろうと思 われます。

#### **IP.069**

lYk**:** U-INFO

- 短構文: IP.069 routing cache garbage collecting...
- 長構文: IP.069 routing cache garbage collecting...

説明: IP ルーティング・キャッシュが無意味なデータを 収集しています。これには数回のパスを要し、これが行 われるのは、キャッシュがオーバーフローし始めた場合 だけです。

# **IP.070**

lYk**:** U-INFO

短構文: IP.070 cache entry *ip destination* cleared

長構文: IP.070 routing cache entry for destination *ip\_destination* cleared

説明: リストされている宛先に関する IP ルーティング・ キャッシュ項目がクリアされました。

# **IP.071**

lYk**:** C-TRACE

;=8**:** IP.071 ARP sbnt rqst *source\_ip\_address* -> *destination\_ip\_address*, same sbnt, ign

長構文: IP.071 Received ARP subnet route request from *source\_ip\_address* for *destination\_ip\_address*, same subnet, ignored

**説明:** このメッセージが生成されるのは、それが受信さ れたのと同じサブネット上のホストに対する ARP サブネ ット要求が受信された場合です。ルーターはこれを無視 します。そのノードがこのサブネット上にあり、そのノ ード自らが応答する必要があるからです。ハードウェア がそれ自体の同報通信を受信するネットワーク上に、ル ーターが ARP 要求を送信した場合も、このメッセージが 出ます。

# **IP.072**

lYk**:** UE-ERROR

;=8**:** IP.072 LL broadcast *source\_ip\_address* -> *destination\_ip\_address*, discarded

長構文: IP.072 Received link level broadcast from *source\_ip\_address* for *destination\_ip\_address*, discarded

説明: このメッセージが生成されるのは、リンク・レベ ルの同報通信/マルチキャストとして受信した IP パケット の送信を試みた場合です。そのようなパケットは送信さ れることなく、ICMP メッセージを発信元に送り返すこと さえしないで、廃棄されます。

# **IP.073**

lYk**:** UI-ERROR

;=8**:** IP.073 can't copy *source\_ip\_address* -> *destination\_ip\_address*, discarded

9=8**:** IP.073 Can't copy packet from *source\_ip\_address* for *destination\_ip\_address*, discarded

説明: このメッセージは、ルーターの内部アプリケーシ ョンの 1 つへのパケットをコピーしようとしましたが (たとえば、マルチキャスト転送時)、ルーターがバッファ ーを入手できない場合に生成されます。 要求されたサー ビスは失敗します。

原因: この構成およびトラフィックをサポートできる十 分な記憶域がありません。

 $\mathbf{W}$  **T:** GWCON 内の記憶域統計を検査して、パケット· バッファー・レベルを確認してください。 メモリーをア ップグレードして増やすか、不要な転送機能/プロトコル を使用不可にして、記憶域を獲得してください。

# **IP.078**

lYk**:** C-TRACE

;=8**:** IP.078 AcCtl miss drop: *source\_ip\_address* -> *destination\_ip\_address*, tos *tos\_byte*, prot *protocol*, net *networkID*: *direction*

長構文: IP.078 Access control miss dropped, packet from *source\_ip\_address* to *destination\_ip\_address*, tos *tos\_byte*, protocol number *protocol*, net *networkID*, direction *direction*

説明: このメッセージは、IP パケットがアクセス制御レ コードのどれとも合致しない場合に生成されます。 パケ ットは廃棄されます。

#### **IP.079**

lYk**:** C-TRACE

;=8**:** IP.079 AcCtl miss drop: *source\_ip\_address* -> *destination\_ip\_address*, tos *tos\_byte*, *protocol* port *source\_port* -> *destination\_port*, net *networkID*: *direction*

長構文: IP.079 Access control miss dropped, packet from *source\_ip\_address* to *destination\_ip\_address*, tos *tos\_byte*, *protocol* port number *source\_port* to *destination\_port*, net *networkID*, direction *direction*

説明: このメッセージは、IP パケットがアクセス制御レ コードのどれとも合致しない場合に生成されます。 パケ ットは廃棄されます。

# **IP.080**

lYk**:** U-TRACE

;=8**:** IP.080 new router *router\_address*

長構文: IP.080 new router *router address* has been discovered

説明: 静的構成、ICMP 着信転送、RIP または ICMP の

ルーター探索のいずれかにより、新しいルーターが発見 されました。このメッセージは、IP ホストとして作動し ている場合 (すなわち、IP ルーティングが使用不可にされ ている場合)にのみ生成されます。

# **IP.081**

lYk**:** UE-ERROR

;=8**:** IP.081 IP ds nt rn on *nettype*/ *n\_net*

9=8**:** IP.081 IP protocol does not run over *nettype*/ *n\_net*

説明: IP アドレスが、現在 IP をサポートしていないネ ットワーク・タイプに対して構成されました。

## **IP.082**

lYk**:** UE-ERROR

;=8**:** IP.082 shrt pkt ln *packet\_length*, *source\_ip\_address* -> *destination\_ip\_address*

長構文: IP.082 IP length of *packet\_length* in packet from *source\_ip\_address* -> *destination\_ip\_address* is too short

説明: このメッセージは、パケットの指摘されている長 さが、可能な最小長より短い場合に生成されます。 パケ ットは廃棄されます。

原因: 最も考えられる原因は、発信元によってこのパケ ットが正しく形式設定されていないことです。

# **IP.083**

lYk**:** C-TRACE

;=8**:** IP.083 AcCtl # *record\_number* drop: *cache\_status*, *source\_ip\_address* -> *destination\_ip\_address*, tos *tos\_byte*, prot *protocol\_number*, net *networkID*: *direction*

長構文: IP.083 Access control number *record\_number* dropped, *cache\_status*, packet from *source\_ip\_address* to *destination\_ip\_address*, tos *tos\_byte*, IP protocol number *protocol\_number*, net *networkID*, direction *direction*

説明: このメッセージは、IP パケットが排他的アクセス 制御項目の 1 つに合致している場合に生成されます。 パ ケットは廃棄されます。 record\_number は、合致したアク セス制御レコードの番号、またはレコードがない場合(リ ストの終わり)はゼロです。 cache\_status は、"cache-hit" または "cache-miss" です。

# **IP.084**

lYk**:** C-TRACE

;=8**:** IP.084 AcCtl # *record\_number* pass: *cache\_status*, *source\_ip\_address* -> *destination\_ip\_address*, tos *tos\_byte*, prot *protocol\_number*, net *networkID*: *direction*

長構文: IP.084 Access control number *record\_number* passed, *cache\_status*, packet from *source\_ip\_address* to *destination\_ip\_address*, tos *tos\_byte*, IP protocol number *protocol\_number*, net *networkID*, direction *direction*

説明: このメッセージは、IP パケットが包括的アクセス 制御項目の 1 つに合致している場合に生成されます。 パ ケットはおそらく転送されます。 record\_number は、合致 したアクセス制御レコードの番号です。 cache\_status は、 ''cache-hit'' または "cache-miss'' です。

#### **IP.085**

lYk**:** C-TRACE

;=8**:** IP.085 AcCtl # *record\_number* drop: *cache\_status*, *source\_ip\_address* -> *destination\_ip\_address*, tos *tos\_byte*, *protocol* port *source\_port* -> *destination\_port*, net *networkID*: *direction*

長構文: IP.085 Access control number *record number* dropped, *cache\_status*, packet from *source\_ip\_address* to *destination\_ip\_address*, tos *tos\_byte*, *protocol* port number *source\_port* to *destination\_port*, net *networkID*, direction *direction*

説明: このメッセージは、IP パケットが TCP または UDP 排他的アクセス制御項目の 1 つに合致している場合 に生成されます。 パケットは廃棄されます。 record\_number は、合致したアクセス制御レコードの番 号、またはレコードがない場合 (リストの終わり) はゼロ です。 cache\_status は、"cache-hit" または "cache-miss" です。

## **IP.086**

lYk**:** C-TRACE

;=8**:** IP.086 AcCtl # *record\_number* pass: *cache\_status*, *source\_ip\_address* -> *destination\_ip\_address*, tos *tos\_byte*, *protocol* port *source\_port* -> *destination\_port*, net *networkID*: *direction*

長構文: IP.086 Access control number *record\_number* passed, *cache\_status*, packet from *source\_ip\_address* to *destination\_ip\_address*, tos *tos\_byte*, *protocol* port number *source\_port* to *destination\_port*, net *networkID*, direction *direction*

説明: このメッセージは、IP パケットが TCP または UDP 包括的アクセス制御項目の 1 つに合致している場合 に生成されます。 パケットはおそらく転送されます。 record\_number は、合致したアクセス制御レコードの番号 です。 cache\_status は、 "cache-hit" または "cache-miss" です。

lYk**:** U-INFO

短構文: IP.087 Host svcs not instld; no IP addr

長構文: IP.087 Host services is not installed as there is no IP address

説明: このメッセージは、ホスト·サービスが使用可能 になっているときに生成されますが、IP アドレスが構成 されていないか、あるいはゼロです。

# **IP.088**

lYk**:** INFO

短構文: IP.088 Autocnfg IP addr for host svcs

長構文: IP.088 IP host address, and default gateway are being autoconfigured

説明: このメッセージは、ホスト・サービスが使用可能 になっているときに生成されますが、IP アドレスが構成 されていないか、あるいはゼロです。 IP アドレスと省略 時解釈ゲートウェイ (構成済みでない場合)は、以前のブ ート情報があれば、その情報から自動構成されます。

# **IP.089**

lYk**:** C-TRACE

;=8**:** IP.089 AcCtl # *rule\_number rule\_type*: *source\_ip\_address* -> *destination\_ip\_address*, tos *tos\_byte*,

*protocol\_name* port *source\_port\_number* ->

*destination\_port\_number*, frg *fragment\_offset more\_fragments*, net *networkID*: *direction* (SYSLOG *syslog\_level*)

長構文: IP.089 Access control number *rule\_number* type *rule\_type*, matched packet from *source\_ip\_address* to *destination\_ip\_address*, tos *tos\_byte*, *protocol\_name* port number *source\_port\_number* to *destination\_port\_number*, fragment *fragment\_offset more\_fragments*, net *networkID*, direction *direction* (SYSLOG level *syslog\_level*)

説明: IP パケット (プロトコル TCP または UDP) は、 SYSLOG 長形式ログが使用可能にされているアクセス制 御規則に合致しました。規則のタイプに応じて、パケッ トは転送または廃棄されます。

#### **IP.090**

lYk**:** C-TRACE

;=8**:** IP.090 AcCtl # *rule\_number rule\_type*: *source\_ip\_address* -> *destination\_ip\_address*, tos *tos\_byte*, prot *protocol\_number*, frg *fragment\_offset more\_fragments*, net *networkID*: *direction* (SYSLOG *syslog\_level*)

9=8**:** IP.090 Access control number *rule\_number* type

*rule\_type*, matched packet from *source\_ip\_address* to *destination\_ip\_address*, tos *tos\_byte*, protocol number *protocol\_number*, fragment *fragment\_offset more\_fragments*, net *networkID*, direction *direction* (SYSLOG level *syslog\_level*)

説明: IP パケット (プロトコル TCP または UDP でな い)は、SYSLOG 長形式ログが使用可能にされているアク セス制御規則に合致しました。規則のタイプに応じて、 パケットは転送または廃棄されます。

## **IP.091**

lYk**:** C-TRACE

;=8**:** IP.091 AcCtl # *rule\_number rule\_type*: *source\_ip\_address* -> *destination\_ip\_address*, tos *tos\_byte*, prot *protocol\_number* (SYSLOG *syslog\_level*)

長構文: IP.091 Access control number *rule\_number* type *rule\_type*, matched packet from *source\_ip\_address* to *destination\_ip\_address*, tos *tos\_byte*, protocol number *protocol\_number* (SYSLOG level *syslog\_level*)

**説明: IP** パケットは、SYSLOG 短形式ログが使用可能に されているアクセス制御規則に合致しました。規則のタ イプに応じて、パケットは転送または廃棄されます。

#### **IP.092**

lYk**:** C-TRACE

;=8**:** IP.092 AcCtl # *rule\_number* pass: *source\_ip\_address* -> *destination\_ip\_address*, tos *tos\_byte*, prot *protocol\_number protocol\_name*, frg *fragment\_offset more\_fragments*, net *networkID*: *direction*

長構文: IP.092 Access control number *rule\_number* action pass, matched packet from *source\_ip\_address* to *destination\_ip\_address*, tos *tos\_byte*, protocol number *protocol\_number protocol\_name*, fragment offset *fragment\_offset more\_fragments*, net *networkID*, direction *direction*

説明: IP パケットは、SNMP ログが使用可能にされてい る包括的アクセス制御規則に合致しました。パケットは 転送されます。

## **IP.093**

lYk**:** C-TRACE

;=8**:** IP.093 AcCtl # *rule\_number* drop:

*source\_ip\_address* -> *destination\_ip\_address*, tos *tos\_byte*, prot *protocol\_number protocol\_name*, frg *fragment\_offset more\_fragments*, net *networkID*: *direction*

長構文: IP.093 Access control number *rule\_number* action drop, matched packet from *source\_ip\_address* to

*destination\_ip\_address*, tos *tos\_byte*, protocol number *protocol\_number protocol\_name*, fragment offset *fragment\_offset more\_fragments*, net *networkID*, direction *direction*

説明: IP パケットが、SNMP ログが使用可能にされてい る排他的アクセス制御規則に合致しました。パケットは 廃棄されます。

# **IP.094**

lYk**:** UI-ERROR

;=8**:** IP.094 Add appl prot *protocol\_number* port *local\_port* adr *local\_ip\_address* adp *adapter\_number* conflicts adp *adapter\_number*

長構文: IP.094 Add application protocol *protocol\_number* local port *local\_port* local IP address *local\_ip\_address* on adapter *adapter\_number* conflicts with application on adapter *adapter\_number*

説明: 最初に指定されたアダプターに指定の IP プロト コル番号、ローカル TCP または UDP ポート番号、およ びローカル IP アドレスを使用するアプリケーションを追 加しようという試みが、2番目に指定されたアダプター上 の同じパラメーターを使用するアプリケーションと競合 しています。アプリケーションは、2番目に指定されたア ダプター上に残ります。

原因: ソフトウェア・エラー

**処置:** サービス技術員に連絡してください。

# **IP.095**

lYk**:** UI-ERROR

;=8**:** IP.095 Add appl prot *protocol\_number* port *local\_port* adr *local\_ip\_address* adp *adapter\_number* replaces adp *adapter\_number*

長構文: IP.095 Add application protocol *protocol\_number* local port *local\_port* local IP address *local\_ip\_address* on adapter *adapter\_number* replaces application on adapter *adapter\_number*

記明: 最初に指定されたアダプターに指定の IP プロト コル番号、ローカル TCP または UDP ポート番号、およ びローカル IP アドレスを使用するアプリケーションを追 加しようという試みが、2番目に指定されたアダプター上 の同じパラメーターを使用するアプリケーションと競合 しています。最初に指定されたアダプター上のアプリケ ーションが取って代わっています。

原因: ソフトウェア・エラー

**処置:** サービス技術員に連絡してください。

#### **IP.096**

lYk**:** UI-ERROR

短構文: IP.096 Del appl prot *protocol\_number* port *local\_port* adr *local\_ip\_address* adp *adapter\_number* conflicts adp *adapter\_number*

長構文: IP.096 Delete application protocol *protocol\_number* local port *local\_port* local IP address *local\_ip\_address* from adapter *adapter\_number* conflicts with application on adapter *adapter\_number*

説明: 最初に指定されたアダプターから指定の IP プロ トコル番号、ローカル TCP または UDP ポート番号、お よびローカル IP アドレスを使用するアプリケーションを 削除しようという試みが、2番目に指定されたアダプター 上の同じパラメーターを使用するアプリケーションと競 合しています。アプリケーションは、2番目に指定された アダプター上に残ります。

原因: ソフトウェア・エラー

**処置:** サービス技術員に連絡してください。

#### **IP.097**

lYk**:** U-TRACE

;=8**:** IP.097 Route *destination\_ip\_address*/ *mask status*

長構文: IP.097 Route for *destination\_ip\_address* with mask *mask status*

説明: ルートは、IP ルート・テーブルからフィルターさ れたか、またはルート・テーブル・フィルター・ポリシ ーのせいで、隠れたルートとしてインストールされまし た。

#### **IP.098**

lYk**:** ALWAYS

;=8**:** IP.098 Route filter *destination\_ip\_address*/ *mask*/ *mask\_definition*/ *exclude\_include* not added due to *problem*

長構文: IP.098 The route filter for Dest:

*destination\_ip\_address* mask: *mask* Designation: *mask\_definition* and policy: *exclude\_include* not added due to *problem*.

説明: ルート・テーブル・フィルターは追加できません でした。

**原因:** 重複ルート・テーブル・フィルターであるか、ル ート・テーブル・フィルター用として記憶域を割り振る ことができなかったか、いずれかです。

処置: 十分な記憶域を確保して、ルート·フィルター· ポリシーをインストールできるようにします。

レベル: U-TRACE

短構文: IP.099 Dropped src rt pkt source\_ip\_address -> destination\_ip\_address

長構文: IP.099 Dropped source routed packet from source\_ip\_address to destination\_ip\_address

説明: パケットがソース・ルート IP オプションを持っ ていますが、 ユーザーが IP ソース・ルーティングを使用 不可にしているため、転送機能がパケットを廃棄しまし た。

# **IP.100**

レベル: ALWAYS

短構文: IP.100 Too many addrs nt *network ID*, disabled interface\_ip\_address

長構文: IP.100 Too many addresses on net network ID, disabled address interface\_ip\_address

説明: 指定のネットワーク・インターフェース上で構成 されている IP アドレスが多過ぎるため、指定の IP アド レスは使用不可にされました。

原因: 指定のネットワーク・インターフェース上で構成 されている IP アドレスが多過ぎます。

処置: 指定のネットワーク・インターフェース上で構成 されている、 1 つまたは複数の IP アドレスを削除して ください。

## **IP.101**

レベル: C-TRACE

短構文: IP.101 Frg offset chk drop, source ip address -> destination\_ip\_address, net networkID

長構文: IP.101 Fragment offset check dropped packet from source\_ip\_address to destination\_ip\_address, received from net networkID

説明: IP パケット (プロトコル TCP) は、断片オフセッ トが 1 であるために廃棄されました。

#### **IP.102**

レベル: C-TRACE

短構文: IP.102 Src adr chk drop, source\_ip\_address -> destination\_ip\_address, prot protcol\_number, net networkID

長構文: IP.102 Source address check dropped packet from from source\_ip\_address to destination\_ip\_address, protocol number protcol\_number, received from net networkID

説明: ルーターは、受信したパケットの発信元 IP アド レスに達するためにパケットを送信するのに使用しない ネットワーク・インターフェースから受信したために、 IP パケットを廃棄しました。

# IP.103

レベル: C-TRACE

短構文: IP.103 Rerd Rt opt drop, source ip address -> destination ip address

長構文: IP.103 Packet with record route option dropped, from source\_ip\_address to destination\_ip\_address

説明: レコード・ルート・オプションを含んでいるパケ ットの転送が使用不可にされているために、レコード・ ルート・ オプションを含んでいる IP パケットが廃棄さ れました。

# IP.104

レベル: C-TRACE

短構文: IP.104 Tmstmp opt drop, source\_ip\_address -> destination ip address

長構文: IP.104 Packet with timestamp option dropped, from source\_ip\_address to destination\_ip\_address

説明: タイム・スタンプ・オプションを含んでいるパケ ットの転送が使用不可にされているために、タイム・ス タンプ・ オプションを含んでいる IP パケットが廃棄さ れました。

#### **IP.105**

レベル: C-TRACE

短構文: IP.105 AcCtl # rule\_number rule\_type:

source\_ip\_address -> destination\_ip\_address, tos tos\_byte, protocol\_name port source\_port\_number -> destination\_port\_number, frg\_fragment\_offset\_more\_fragments, net networkID: direction

長構文: IP.105 Access control number rule\_number type rule\_type, matched packet from source\_ip\_address to destination\_ip\_address, tos\_tos\_byte, protocol\_name port number source\_port\_number to destination\_port\_number, fragment fragment\_offset more\_fragments, net networkID, direction *direction* 

説明: IP パケット (プロトコル TCP または UDP) は、 ELS 長形式ログが使用可能にされているアクセス制御規 則に合致しました。規則のタイプに応じて、パケットは 転送または廃棄されます。

lYk**:** C-TRACE

;=8**:** IP.106 AcCtl # *rule\_number rule\_type*:

*source\_ip\_address* -> *destination\_ip\_address*, tos *tos\_byte*, prot *protocol\_number*, frg *fragment\_offset more\_fragments*, net *networkID*: *direction*

長構文: IP.106 Access control number *rule\_number* type *rule\_type*, matched packet from *source\_ip\_address* to *destination\_ip\_address*, tos *tos\_byte*, protocol number *protocol\_number*, fragment *fragment\_offset more\_fragments*, net *networkID*, direction *direction*

説明: IP パケット (プロトコル TCP または UDP でな い)は、ELS 長形式ログが使用可能にされているアクセス 制御規則に合致しました。規則のタイプに応じて、パケ ットは転送または廃棄されます。

# **IP.107**

lYk**:** C-TRACE

;=8**:** IP.107 AcCtl # *rule\_number rule\_type*:

*source\_ip\_address* -> *destination\_ip\_address*, tos *tos\_byte*, prot *protocol\_number*

9=8**:** IP.107 Access control number *rule\_number* type *rule\_type*, matched packet from *source\_ip\_address* to *destination\_ip\_address*, tos *tos\_byte*, protocol number *protocol\_number*

説明: IP パケットは、ELS 短形式ログが使用可能にされ ているアクセス制御規則に合致しました。規則のタイプ に応じて、パケットは転送または廃棄されます。

# **IP.108**

lYk**:** C-TRACE

;=8**:** IP.108 AcCtl miss frg *action*: *source\_ip\_address* -> *destination\_ip\_address*, tos *tos\_byte*, prot *protocol*, frg *fragment\_offset more\_fragments*, net *networkID*: *direction*

長構文: IP.108 Access control miss fragment *action*, from *source\_ip\_address* to *destination\_ip\_address*, tos *tos\_byte*, protocol number *protocol*, fragment *fragment\_offset more\_fragments*, net *networkID*, direction *direction*

説明: IP 断片は、どのアクセス制御規則にも合致しませ んでした。パケットは廃棄されるか、後で処理するため に保管されます。

#### **IP.109**

lYk**:** P-TRACE

;=8**:** IP.109 Pkt drop/held by *function*, *source\_ip\_address* -> *destination\_ip\_address*, dir *direction*

長構文: IP.109 Packet dropped or held by *function*, packet from *source\_ip\_address* to *destination\_ip\_address*, direction *direction*

説明: このメッセージは、アクセス制御がパケットを変 換する必要があることを示しており、変換機能の NAT が そのパケットを廃棄または保持する場合に生成されま す。

# **IP.110**

lYk**:** U-INFO

;=8**:** IP.110 *packet\_filter\_name* AcCtl # *rule\_number* changed: *change\_description*

長構文: IP.110 *packet\_filter\_name* access control number *rule\_number* changed at installation: *change\_description*

説明: アクセス制御規則の導入時に、規則に矛盾が検出 され、その矛盾を解決するために規則の一部が変更され ました。

**処置:** アクセス制御規則を再構成して、矛盾を訂正して ください。

# **IP.111**

lYk**:** C-INFO

;=8**:** IP.111 *common\_event*: id=x *ip\_id* src= *source\_ip\_address*

長構文: IP.111 *common\_event*: id=x *ip\_id* src= *source\_ip\_address*

説明: このメッセージは、正常な事象が発生したとき に、断片キャッシュ処理によって生成されます。

# **IP.112**

lYk**:** C-INFO

;=8**:** IP.112 *common\_event* for frg *fragment\_offset more\_fragments*: id=x *ip\_id* src= *source\_ip\_address*

9=8**:** IP.112 *common\_event* for frg *fragment\_offset more\_fragments*: id=x *ip\_id* src= *source\_ip\_address*

説明: このメッセージは、正常な事象が発生したとき に、断片キャッシュ処理によって生成されます。

レベル: U-INFO

短構文: IP.113 unusual\_event: id=x ip\_id src= source\_ip\_address

長構文: IP.113 unusual\_event: id=x ip\_id src= source\_ip\_address

説明: このメッセージは、異常な事象が発生したとき に、断片キャッシュ処理によって生成されます。

# **IP.114**

レベル: UI-ERROR

短構文: IP.114 error\_event: id=x ip\_id src= source\_ip\_address

長構文: IP.114 error\_event: id=x ip\_id src= source\_ip\_address

説明: このメッセージは、エラー事象が発生したとき に、断片キャッシュ処理によって生成されます。

# **IP.115**

レベル: U-INFO

短構文: IP.115 nt network int change/unchanged/ old-mtu mtu new-mtu from to

長構文: IP.115 Network network interface change/unchanged/ old-mtu MTU new-mtu from to

説明: このメッセージは、ネットワークのアップ処理時 に IP mtu が変更されたときに出されます。レイヤー 2 MTU が構成された IP より小さい場合は、変更されない ままになります。

Panic ininitnomem

短構文: IP: no mem for init

説明: ルーターが IP 初期化中に記憶域不足になりまし た。

処置: 記憶域を追加するか、あるいは再構成して記憶域 の使用量を減らしてください (たとえば、 IP ルーティン グ・テーブルのサイズを小さくしたり、IP アドレスの数 を減らします)。

# 第42章 次世代インターネット・プロトコル (IP V6)

この章では、次世代インターネット・プロトコル (IP V6) メッセージについて説明し ます。メッセージの内容およびメッセージの使用方法についての説明は、「はじめ に」の章を参照してください。

# **IPV6.001**

レベル: U-INFO

短構文: IPV6.001 q ovrf source\_ipv6\_address -> destination\_ipv6\_address nt network ID

長構文: IPV6.001 Queue overflow on packet from source\_ipv6\_address for destination\_ipv6\_address from net network ID

説明: このメッセージは、入力待ち行列オーバーフロー のために、転送機能が IPV6 キャッシュを介して転送され なかったパケットを廃棄しなければならない場合に生成 されます。この事象は ELS ではカウントされず、IPV6 コンソールでカウントされます。 IPV6>COUNTERS コマ ンドを使用して、カウンター(各入力ネットワーク別に 維持されている)を読み取ることができます。

原因: 入力待ち行列オーバーフローは、バッファーが不 足しているインターフェースからパケットを受信し、着 信先が IPV6 キャッシュではなく、しかも IP 待ち行列の 長さが公平シェアより大きい場合に発生します。原因 は、バースト状態または定常状態で、IPV6 転送機能の伝 送能力より速くトラフィックが到着していることが考え られます。

処置:トラフィックのバーストを減らしてください。よ り高速のルーターにアップグレードしてください。

**原因: 過度の IPV6 ルーティング・キャッシュ・ミスに** より、ほとんどの IPV6 パケットがキャッシュ・ミス転送 機能を通過しています。

処置: IPV6 キャッシュのサイズを大きくしてください。

# **IPV6.002**

レベル: UE-ERROR

短構文: IPV6.002 not V6 hdr version\_number nt network  $ID$ 

長構文: IPV6.002 Not version 6 header (version number) in packet from net network ID

説明: このメッセージは、パケットが間違ったバージョ ン番号を持っているときに生成されます。

原因: IPV6 転送機能では他のバージョンの IP パケット を受信するはずはないので、おそらくこのパケットが損 傷しています。

処置: 問題が引き続き起こる場合は、回線トレースを調 べて、パケットが損傷する箇所を判別してください。

#### **IPV6.003**

レベル: UE-ERROR

短構文: IPV6.003 shrt hdr packet\_length\_just\_header pkt In packet\_length nt network ID

長構文: IPV6.003 Packet too short

(packet\_length\_just\_header bytes) in packet\_length byte packet from net network ID

説明: このメッセージは、パケットの指摘されているへ ッダー長が、可能な最小長より短い (IPV6 ヘッダーのサ イズより短い)場合に生成されます。

原因: おそらく、パケットが損傷しています。別のノー ドが、正しくないヘッダーを作成している可能性があり ます。

処置: 問題が引き続き起こる場合は、回線トレースを調 べて、パケットが損傷する箇所を判別してください。

# **IPV6.004**

レベル: U-INFO

短構文: IPV6.004 pkt source\_ipv6\_address -> *destination\_ipv6\_address* dsc, mest src addr

長構文: IPV6.004 Invalid source IP6 address (multcast or anycast) source\_ipv6\_address for destination\_ipv6\_address; packet discarded

**説明:** このメッセージは、無効な発信元 IPV6 アドレス のために、パケットが廃棄された場合に生成されます。

#### **IPV6.005**

レベル: UE-ERROR

短構文: IPV6.005 pkt trunc specified\_length pkt In true\_length\_source\_ipv6\_address -> destination\_ipv6\_address

長構文: IPV6.005 Packet len too short: IP len specified\_length bytes Buffer len true\_length bytes, from source\_ipv6\_address for destination\_ipv6\_address; packet discard

説明: このメッセージは、ヘッダーに指定されているパ

ケット長が、パケット・バッファー長より大きい場合に 生成されます。

原因: 転送時のパケットの破壊

処置: 問題が引き続き起こる場合は、ネットワークおよ びルーターを検査してください。

原因: リモート・ノードでのプログラム・エラー。

## **IPV6.006**

レベル: CI-ERROR

短構文: IPV6.006 pkt source\_ipv6\_address -> destination\_ipv6\_address dsc rsn reason\_code, nt Network ID

長構文: IPV6.006 Packet from source\_ipv6\_address for destination\_ipv6\_address discarded for reason reason\_code, network Network ID

説明: 指定のネットワークでパケットを送信しようとし ましたが、そのネットワークでの転送は受け入れられま せんでした。 reason code に、パケットが受け入れられな かった理由が示されています。理由がオーバーフローの 場合、パケットは廃棄されます。その他の理由コードの 場合には、ICMP 着信先到達不能メッセージが送信されま す。

原因: 各種のハンドラー・エラー (理由コード 1)

処置: ハンドラーからのエラー・メッセージを検査し て、network\_name を調べてください。

原因: 出力待ち行列オーバーフローまたはその他のフロ 一制御 (理由コード 2)

処置: 輻輳 (ふくそう) を緩和してください。

原因: ネットワークがダウン (理由コード 3)

処置: ネットワークがダウンしているとハンドラーが判 断した理由を調べてください。

原因: ループまたは不正な同報通信を回避するために、 ハンドラーによって廃棄された (理由コード 4)

処置: 構成を検査してください。

原因: ホストがダウン (理由コード 5)

処置: ホストがダウンしているとハンドラーが判断した 理由を調べてください。

# **IPV6.007**

レベル: P-TRACE

短構文: IPV6.007 source ipv6 address -> destination\_ipv6\_address\_next\_header\_location

長構文: IPV6.007 Accepting packet from

source\_ipv6\_address for destination\_ipv6\_address next header next\_header\_at\_location

説明: このメッセージは、第1レベル合理性検査に合格 した各パケットに対して生成されます。

## **IPV6.008**

レベル: U-INFO

短構文: IPV6.008 no rte source\_ipv6\_address -> destination\_ipv6\_address\_dsc

長構文: IPV6.008 No route for packet from source\_ipv6\_address for destination\_ipv6\_address; packet discarded

説明: このメッセージは、宛先へのルートが存在しない ために、パケットが廃棄された場合に生成されます。

# **IPV6.009**

レベル: CE-ERROR

短構文: IPV6.009 hop limit zero source\_ipv6\_address -> destination ipv6 address

長構文: IPV6.009 Hop limit reaches zero from source\_ipv6\_address for destination\_ipv6\_address

説明: このメッセージは、ホップ限界がゼロに達したた めに、パケットが廃棄された場合に生成されます。

原因: パケットは、発信元が IPV6 ヘッダーのホップ限 界フィールドに入れた初期値よりも多くのルーターを経 由しました。旧型システムの多くは 15 または 30 の値を 使用していますが、これは標準に適合しておらず、現行 ネットワークには小さ過ぎることがしばしばあります。

処置: 初期ホップ限界値を増やしてください。

原因: パケットはルーティング・ループに入ってしま い、ホップ限界がゼロに達するまで、一連のルーターを 何回も巡回しています。

処置: パケットの発信元から宛先までのルーティングを 検査して、ループがないかどうかを調べてください。た だし、一部のルーティング・プロトコルでは、ルートの タイムアウトの結果としての一時的なループは避けられ ません。

# **IPV6.010**

レベル: U-INFO

短構文: IPV6.010 dsc pkt source\_IPV6\_address -> destination\_IPV6\_address, dst lnk-lcl addr not ours, nt Network  $ID$ 

長構文: IPV6.010 Discarded packet from

source\_IPV6\_address for destination\_IPV6\_address net Network ID

説明: このメッセージは、受信したパケットの宛先アド レスが、このインターフェースのリンク・ローカル・ア ドレスと一致しないリンク・ローカル・アドレスである 場合に生成されます。

原因: このパケットの送信元の問題

処置:このパケットの送信元を検査してください。

## **IPV6.011**

レベル: C-INFO

レベル: PARAM

短構文: IPV6.011 unsup mcst source\_ipv6\_address -> destination\_ipv6\_address

長構文: IPV6.011 Unsupported multicast from source\_ipv6\_address for destination\_ipv6\_address

説明: このメッセージは、サポートされないマルチキャ スト・パケットを受信した場合に生成されます。

# **IPV6.012**

レベル: U-INFO

短構文: IPV6.012 Disc. pkt source\_ipv6\_address -> destination\_ipv6\_address\_nhd\_nextheader

長構文: IPV6.012 Packet from source\_ipv6\_address for destination\_ipv6\_address discarded for protocol nextheader

説明: 受信したパケットは、ゼロの発信元アドレスを持 っています。パケットは廃棄されます。

原因: 上位プロトコルが、ゼロの発信元アドレスをもつ パケットを送信しています。

処置: プロトコル・ヘッダーを見て、このプロトコルを 追跡し、パケットの発信元の識別してください。

# **IPV6.013**

レベル: C-INFO

レベル: PARAM

短構文: IPV6.013 unsup bcst/link local address source\_ipv6\_address -> destination\_ipv6\_address

長構文: IPV6.013 Unsupported broadcast or link local address from source\_ipv6\_address for destination\_ipv6\_address

説明: このメッセージは、サポートされない同報通信パ ケットまたはリンク・ローカル・パケットを受信した場 合に生成されます。

#### **IPV6.014**

レベル: C-TRACE

短構文: IPV6.014 Acc cont # record\_number, packet\_status, from source\_ip\_address -> destination\_ip\_address, dir direction, net networkID

長構文: IPV6.014 Access control number record\_number matched, packet\_status, packet from source\_ip\_address to destination\_ip\_address, direction direction, net networkID

説明: このメッセージは、IPv6 パケットがアクセス制御 エントリーの1つに合致している場合に生成されます。 フィルターの規則に基づいて、パケットは転送または廃 棄されます。 record\_number は、合致したアクセス制御レ コードの番号です。

## **IPV6.015**

レベル: UI\_ERROR

短構文: IPV6.015 rtg hdr ind but not fnd, source\_address -> destination\_address

長構文: IPV6.015 A packet was received that indicates a routing header is present, but was not found from source\_address to destination\_address

説明: このメッセージは、パケットの処理時に、ルーテ ィング・ヘッダーが存在することが示されているのに見 付からなかった場合に生成されます。

処置: サービス技術員に連絡してください。

#### **IPV6.016**

レベル: UI\_ERROR

短構文: IPV6.016 can't get memory for frag, source\_address -> destination address

長構文: IPV6.016 Can't get memory for fragmenting a packet from source\_address to destination\_address, packet discarded

説明: このメッセージは、断片化のためのパケットの処 理時に、処理を完了させるための十分な記憶域が得られ ない場合に生成されます。

原因: この構成およびトラフィックをサポートできる十 分な記憶域がない。

処置: GWCON 内の記憶域統計を検査して、パケットの 記憶域の量を確認してください。アップグレードして記 憶域を増やすか、不要な転送機能/プロトコルを使用不可 にして記憶域を入手するかしてください。

lYk**:** UI-ERROR

lYk**:** PARAM

短構文: IPV6.017 nt *network\_address* add fail, tbl ovrfl

長構文: IPV6.017 Add failed for net *network\_address*; routing table overflow

**説明:** このメッセージは、テーブルが満ぱいであるため に、ネットワークをルーティング・テーブルに追加でき ない場合に生成されます。

**原因: IPV6 ルーティング・テーブルに最大数のエントリ** ーが含まれている。

**処置:** サブネットワーク化することによってテーブルの サイズを減らすことができるかどうか、システム管理者 と相談してください。

# **IPV6.018**

lYk**:** UI-ERROR

lYk**:** PARAM

;=8**:** IPV6.018 nt *network\_address* add fail, bd nt

9=8**:** IPV6.018 Add failed for net *network\_address*; bad network number

説明: このメッセージは、ネットワーク番号が無効であ るために、ネットワークをルーティング・テーブルに追 加できない場合に生成されます。

原因: ソフトウェアが上記のネットワークを無効と見な している。

**処置:** ネットワークが有効である場合は、サービス技術 員に連絡してください。

#### **IPV6.019**

lYk**:** U-INFO

;=8**:** IPV6.019 re-add stat rt to *network*

長構文: IPV6.019 Re-adding static route to net *network* 

説明: このメッセージは、ネットワークへの静的ルート が再び使用されるようになった場合に生成されます。

## **IPV6.020**

lYk**:** UI-ERROR

lYk**:** PARAM

短構文: IPV6.020 int for *network* add fail, dup addr

長構文: IPV6.020 Add of interface for net *network* failed; duplicate address

説明: このメッセージは、アクセスが拒否されたため に、ネットワークをルーティング・テーブルに追加でき ない場合に生成されます。

原因: 同一のネットワークにアクセスするように構成さ れたインターフェース・アドレスが複数ある。 ソフトウ ェアは 1 つしか認めません。

**処置:** 構成を変更して、インターフェース・アドレスと プレフィックス長が固有のネットワークを定義するよう にしてください。

## **IPV6.021**

lYk**:** C\_INFO

短構文: IPV6.021 pkt rcvd with no nxt hdr *source\_address* -> *destination\_address*

長構文: IPV6.021 A packet was received that contains a No Next Header from *source\_address* -> *destination\_address*

説明: このメッセージは、受信したパケット内で No Next Header が検出された場合に生成されます。パケット は廃棄されます。

#### **IPV6.022**

lYk**:** U-INFO

;=8**:** IPV6.022 add nt *net\_ipv6\_address* int *int\_ipv6\_address* nt *network ID*

9=8**:** IPV6.022 Added network *net\_ipv6\_address* to interface *int\_ipv6\_address* on net *network ID*

**説明:** このメッセージは、新しい直接接続ネットワーク がルーティング・テーブルに追加された場合に生成され ます。

#### **IPV6.023**

lYk**:** UE\_ERROR

短構文: IPV6.023 mltcst addr fnd in rtng hdr info from *source\_address* to *destination\_address*, *next\_hop*

長構文: IPV6.023 A multi-cast address was found in the routing header information from *source\_address* to *destination\_address*, next hop is *next\_hop*

説明: このメッセージは、ルーティング・ヘッダー・ネ クスト・ホップ情報内で、またはルーティング・ヘッダ ーを持つパケットの宛先アドレス・フィールド内で、マ ルチキャスト・アドレスが見付かった場合に生成されま す。このパケットは廃棄され、ICMP エラー・メッセージ が生成されます。

**処置:** パケットの発信元のマシンのサポート技術員に連 絡してください。

lYk**:** CE-ERROR

;=8**:** IPV6.024 ign stat rt to *network*, masksize *mask*

長構文: IPV6.024 Ignoring bad static route/filter to *network*, masksize *mask*

説明: このメッセージは、無効な静的ルートまたは IPV6 フィルターが検出された場合に生成されます。

# **IPV6.025**

lYk**:** U-INFO

;=8**:** IPV6.025 add nt *network* rt via *network* nt *network ID*

長構文: IPV6.025 Added network *network* with route via *network* on net *network ID*

説明: このメッセージは、新しい間接接続ネットワーク がルーティング・テーブルに追加された場合に生成され ます。

# **IPV6.026**

lYk**:** UE\_ERROR

短構文: IPV6.026 hop-by-hop options fnd not imm after IPV6 hdr *source\_address* -> *destination\_address*

長構文: IPV6.026 A Hop-by-Hop Options header was found not immediately following the IPV6 header from *source\_address* to *destination\_address*

説明: このメッセージは、IPV6 ヘッダーの直後でない位 置に Hop-by-Hop Options ヘッダーが見付かった場合に生 成されます。これは IPV6 アーキテクチャーに違反してい ます。このパケットは廃棄され、ICMP エラー・メッセー ジが生成されます。

処置: パケットの発信元のマシンのサポート技術員に連 絡してください。

# **IPV6.027**

lYk**:** C-INFO

;=8**:** IPV6.027 pkt type *type* code *code*

*source\_ipv4\_address* -> *destination\_ipv4\_address* unable to gen icmpv6 pkt

長構文: IPV6.027 Insufficent data in the ICMPV4 packet received from the IPV6 over IPV4 tunnel (type *type* code *code* from *source\_ipv4\_address* to *destination\_ipv4\_address*) to build an ICMPV6 packet back to the original source.

説明: このメッセージは、ICMPV4 メッセージをトンネ ルから受信し、このメッセージを生成したルーターがエ

ラーのあるパケットに、元の IPV6 発信元アドレスを検索 できるだけの十分な情報を組み込んでいなかった場合に 生成されます。この ICMPV4 パケットは廃棄されます。

**処置: IPV4 ICMP メッセージをオンにして、IPV4 ネッ** トワークで生成されたエラーを調べてください。

## **IPV6.028**

lYk**:** UE-ERROR

短構文: IPV6.028 unhndled icmpv4 pkt rcv'd type *type* code *code source\_ipv4\_address* -> *destination\_ipv4\_address*

長構文: IPV6.028 An ICMPV4 packet has been received from the IPV6 over IPV4 tunnel that is not understood/handled by the router, type *type*, code *code*, from *source\_ipv4\_address* to *destination\_ipv4\_address*

説明: このメッセージは、ソフトウェアが IPV4 ネット ワークから、理解できない ICMP メッセージを受信した 場合に生成されます。

**処置:** サービス技術員に連絡してください。

#### **IPV6.029**

lYk**:** P-TRACE

;=8**:** IPV6.029 pkt *ip4src* -> *ip4dest*, *ip6src* -> *ip6dest* rcvd on *tuntype* tun(*tunint*)

9=8**:** IPV6.029 Packet from IPv4 *ip4src* to *ip4dest*, IPv6 *ip6src* to *ip6dest* was received on *tuntype* tunnel(interface *tunint*)

**説明:** 指定のトンネル・インターフェース上で、IPv4 へ ッダー内にカプセル化された IPv6 パケットを受信しまし た。

# **IPV6.030**

lYk**:** P-TRACE

;=8**:** IPV6.030 *source\_ipv6\_address* -> *destination\_ipv6\_address* tnled over *source\_ipv4\_address* -> *destination\_ipv4\_address*

長構文: IPV6.030 Forwarding packet from *source\_ipv6\_address* for *destination\_ipv6\_address* over tunnel *source\_ipv4\_address* to *destination\_ipv4\_address*

説明: このメッセージは、各パケットが IPV4 トンネル を介して IPV6 に転送するための準備が整うたびに生成さ れます。

レベル: ALWAYS

短構文: IPV6.031 Unnum addr rej, nt *network ID* 

長構文: IPV6.031 Unnumbered address rejected, net *network*  $ID$ 

説明: インターフェースを非番号制として構成しようと しましたが、インターフェースがシリアル・ラインでな いか、インターフェースにすでに IPV6 アドレスが割り当 てられているかのいずれかです。非番号制の構成要求は 無視されます。

## **IPV6.032**

レベル: CI-ERROR

短構文: IPV6.032 fq ovf *source\_ipv6\_address ->* destination\_ipv6\_address\_nt\_network\_ID

長構文: IPV6.032 Fragment queue overflow from source\_ipv6\_address for destination\_ipv6\_address on net network ID

説明: このメッセージは、断片待ち行列のオーバーフロ ーのために、着信断片が廃棄された場合に生成されま す。

## **IPV6.033**

レベル: UE-ERROR

短構文: IPV6.033 reas pkt too big (packet\_size byt), frm source\_ipv6\_address

長構文: IPV6.033 Re-assembled packet too large (packet\_size bytes); from source\_ipv6\_address

説明: このメッセージは、再組み立て中の新しいパケッ トが、断片化に許容される最大サイズ (65535 バイト)を 超えてしまう場合に生成されます。 packet\_size は、この 断片を追加した後のパケットの大きさであり、この後さ らに断片が続く場合もあります。

# **IPV6.034**

レベル: CE-ERROR

短構文: IPV6.034 bd frg source\_ipv6\_address -> destination\_ipv6\_address foff offset

長構文: IPV6.034 Bad fragment from *source\_ipv6\_address* for destination\_ipv6\_address with fragment offset offset

説明: このメッセージは、着信パケット断片の長さが 8 の倍数ではなく、断片ヘッダー内の More ビットが 1 に セットされている場合に生成されます。

### **IPV6.035**

レベル: CI-ERROR

短構文: IPV6.035 cant alloc for frg nt *network ID* 

長構文: IPV6.035 Cannot allocate buffer for fragment for net network ID

説明: このメッセージは、パケットを断片化するために 利用可能なバッファーがない場合に生成されます。

#### **IPV6.036**

レベル: P-TRACE

短構文: IPV6.036 rcv pkt nxt hdr next header frm source\_ipv6\_address

長構文: IPV6.036 Received packet with next header next\_header\_from\_source\_ipv6\_address

説明: このメッセージは、ルーターあてに各パケットが 送信されるたびに生成されます。

#### **IPV6.037**

レベル: C-TRACE

短構文: IPV6.037 brd pkt source\_ipv6\_address -> destination\_ipv6\_address prot protocol no srvr

長構文: IPV6.037 Broadcast packet from source\_ipv6\_address, for destination\_ipv6\_address, protocol protocol; no server

説明: このメッセージは、不明のプロトコルの同報通信 パケットが到着した場合に生成されます。

## **IPV6.038**

レベル: U-INFO

短構文: IPV6.038 pkt source\_ipv6\_address -> destination\_ipv6\_address prt protocol no srvr

長構文: IPV6.038 Packet from source\_ipv6\_address, for destination\_ipv6\_address, protocol protocol; no server

説明: このメッセージは、不明のプロトコルのパケット が到着した場合に生成されます。 パケットはルーターあ てに送信されたものです。

# **IPV6.039**

レベル: C-INFO

短構文: IPV6.039 pkt size = *packet\_size* needs frag, tnl tunnel\_addr, frag frag\_state

長構文: IPV6.039 A packet\_size byte IPV6 packet will be fragmented over an IPV4 tunnel tunnel\_addr with a

# configured fragmentation of *frag\_state*

説明: このメッセージは、断片化が必要な IPV6 パケッ トをトンネル伝送するときに生成されます。断片化が使 用可能にされているか、トンネル MTU が 1300 バイト 以下の場合、DNF ビットはセットされず、トンネル内で 断片化が行われる可能性があります。断片化が許され ず、トンネル MTU が 1300 バイトを超えている場合、 Packet Too Big (パケットが大き過ぎる) というメッセー ジが IPV6 発信元に戻され、パケットは廃棄されます。

#### **IPV6.040**

lYk**:** UI-ERROR

;=8**:** IPV6.040 Tnl endpnts not found for *ipsrc*-> *ipdest*

長構文: IPV6.040 Tunnel endpoints were not found in table for IPv4 source address *ipsrc* and dest address *ipdest*

**説明:** このメッセージは、IPV4 経由 IPV6 トンネル伝送 コードがカプセル化 IPv6 パケットを受信しましたが、構 成済みのどのトンネルを経由してパケットが到着したの かを判別できない場合に生成されます。

**処置:** ネットワークのトンネル構成パラメーターを検査 して、IPv4 発信元アドレスと宛先アドレスが、それぞれ のエンドポイントで矛盾がないことを確認してくださ  $\mathcal{U}$ 

# **IPV6.041**

lYk**:** UI-ERROR

;=8**:** IPV6.041 rs ovfl, frm *source\_ipv6\_address*

長構文: IPV6.041 Too many re-assembly buffers active; from *source\_ipv6\_address*

説明: このメッセージは、新しいパケットの再組み立て が必要であるが、最大数の再組み立てバッファーがすで に割り当てられてしまっている場合に生成されます。

原因: ソフトウェアが、同時に処理できる数を超える断 片化データグラムを再組み立てしようとしている。これ は、時折発生する場合は許されます。

処置: 頻繁に発生する場合は、発信元で MSS を変更し て断片化を減らすようにするか、あるいはサービス技術 員に連絡してください。

## **IPV6.042**

lYk**:** UI-ERROR

;=8**:** IPV6.042 no stor for rs, frm *source\_ipv6\_address*

長構文: IPV6.042 Insufficient storage for packet re-assembly; from *source\_ipv6\_address*

説明: このメッセージは、新しいパケットの再組み立て

が必要であるが、再組み立てバッファーを割り振るため の十分な記憶域がない場合に生成されます。

**原因:** この構成およびトラフィックをサポートできる十 分な記憶域がありません。

処置: GWCON 内の記憶域統計を検査して、パケット· バッファー・レベルを確認してください。記憶域をアッ プグレードして増やすか、不要な転送機能/プロトコルを 使用不可にして、記憶域を獲得してください。

# **IPV6.043**

lYk**:** UE-ERROR

;=8**:** IPV6.043 reas pkt too big (*packet\_size* byt), frm *source\_ipv6\_address*

長構文: IPV6.043 Re-assembled packet too large (*packet\_size* bytes); from *source\_ipv6\_address*

説明: このメッセージは、新しいパケットの再組み立て が必要であるが、再組み立てバッファーの最大サイズを 超えている場合に生成されます。 packet\_size は、この断 片を追加した後のパケットの大きさであり、この後さら に断片が続く場合もあります。

## **IPV6.044**

lYk**:** U-INFO

;=8**:** IPV6.044 rs TTL exp, frm *source\_ipv6\_address*

長構文: IPV6.044 Re-assembly TTL expired; from *source\_ipv6\_address*

**説明:** このメッセージは、再組み立てされているパケッ トの活動時間が満了したときに生成されます。

#### **IPV6.045**

lYk**:** P-TRACE

;=8**:** IPV6.045 rs free, frm *source\_ipv6\_address*

長構文: IPV6.045 Re-assembly buffer free; from *source\_ipv6\_address*

説明: このメッセージは、再組み立てバッファーが割り 振り解除された場合に生成されます。

#### **IPV6.046**

lYk**:** U-INFO

;=8**:** IPV6.046 del nt *network* rt via *gateway* nt *network ID*

9=8**:** IPV6.046 Deleted net *network* route via *gateway* net *network ID*

**説明:** このメッセージは、ネットワークがダウンした場 合に生成されます。

# **IPV6.047**

lYk**:** U-INFO

;=8**:** IPV6.047 sbnt *network* dfnd

長構文: IPV6.047 Subnet *network* defined

説明: このメッセージは、新しいサブネット化ネットワ ークが定義された場合に生成されます。

## **IPV6.048**

lYk**:** U-INFO

;=8**:** IPV6.048 del sbntd nt *network*

長構文: IPV6.048 Deleting subnetted network *network* 

説明: このメッセージは、サブネット化ネットワークが 削除された場合に生成されます。削除されるのは、その ネットワークへのインターフェースがなくなったときで す。

# **IPV6.049**

lYk**:** C-TRACE

;=8**:** IPV6.049 add lcl pkt to ipv6 op q

長構文: IPV6.049 Added locally generated packet to IPV6 output queue

説明: このメッセージは、ローカル生成パケットが IPV6 出力待ち行列に入れられるたびに生成されます。

# **IPV6.050**

lYk**:** C-TRACE

;=8**:** IPV6.050 rcvd IPV6 frg frm *source\_IPV6\_address*, frg id *frag\_id*, frg off *frag\_off*

長構文: IPV6.050 Received IPV6 fragment from *source\_IPV6\_address*, fragment id *frag\_id*, fragment offset *frag\_off*

**説明:** このメッセージは、再組み立てが必要な IPV6 断 片を受信した場合に生成されます。

# **IPV6.051**

lYk**:** C-TRACE

;=8**:** IPV6.051 rasmd pkt frm *source\_IPV6\_address*

長構文: IPV6.051 Successfully re-assembled packet from *source\_IPV6\_address*

説明: このメッセージは、IPV6 パケットが正常に再組み

立てされた場合に生成されます。

## **IPV6.052**

lYk**:** C-TRACE

;=8**:** IPV6.052 frg pkt *source\_IPV6\_address* -> *destination\_IPV6\_address*

9=8**:** IPV6.052 Packet from *source\_IPV6\_address* for *destination\_IPV6\_address* requires fragmentation

説明: このメッセージは、伝送するために IPV6 パケッ トを断片化する必要がある場合に生成されます。

#### **IPV6.053**

lYk**:** C-TRACE

;=8**:** IPV6.053 add frg to op frg q *source\_IPV6\_address* -> *destination\_IPV6\_address*

長構文: IPV6.053 Added fragment to output fragment queue from *source\_IPV6\_address* for *destination\_IPV6\_address*

**説明:** このメッセージは、IPV6 パケット断片が出力断片 待ち行列に入れられた場合に生成されます。

## **IPV6.054**

lYk**:** P-TRACE

;=8**:** IPV6.054 dsc pkt *source\_IPV6\_address* -> *destination\_IPV6\_address* nt *Network ID* no IPV6 on int

長構文: IPV6.054 Discarded packet from *source\_IPV6\_address* for *destination\_IPV6\_address* net *Network ID*, no IPV6 on interface

説明: このメッセージは、IPV6 が使用可能にされていな いインターフェースでパケットが受信されるたびに、ス タブ IPV6 転送機能によって生成されます。

#### **IPV6.055**

lYk**:** UE-ERROR

短構文: IPV6.055 RIP6 disabld on int *interface\_IPV6\_address* var len sbnt msks

9=8**:** IPV6.055 RIP6 disabled on *interface\_IPV6\_address* variable length subnet masks

説明: 同一のネットワーク上に可変長サブネット・マス クを指定してルーターが構成されています。これは、 RIP は処理できません。そのため、インターフェース上の RIP6 は使用不可にされます。

332 ELS メッセージの手引き

lYk**:** U-INFO

短構文: IPV6.056 routing cache cleared for IPV6

長構文: IPV6.056 routing cache cleared for IPV6

説明: おそらくルーティング・テーブルの変更が原因 で、IPV6 ルーティング・キャッシュが消去されました。

## **IPV6.057**

lYk**:** U-INFO

短構文: IPV6.057 routing cache garbage collecting for IPV6

長構文: IPV6.057 Routing cache garbage collecting for IPV6.

説明: IPV6 ルーティング・キャッシュが無意味なデータ を収集しています。これには数回のパスを要し、これが 行われるのは、キャッシュがオーバーフローし始めた場 合だけです。

## **IPV6.058**

lYk**:** U-INFO

短構文: IPV6.058 cache entry *IPV6\_destination* cleared

長構文: IPV6.058 routing cache entry for destination *IPV6\_destination* cleared

説明: リストされている宛先の IPV6 ルーティング・キ ャッシュ・エントリーが消去されました。

#### **IPV6.059**

lYk**:** UE-ERROR

;=8**:** IPV6.059 LL broadcast *source\_ipv6\_address* -> *destination\_ipv6\_address*, discarded

長構文: IPV6.059 Received link level broadcast from *source\_ipv6\_address* for *destination\_ipv6\_address*, discarded

**説明:** このメッセージは、リンク・レベルの同報通信/マ ルチキャストとして受信した IPV6 パケットを転送しよう とした場合に生成されます。そのようなパケットは転送 されず、ICMP メッセージを送信元に送り返すこともせず に、廃棄されます。

#### **IPV6.060**

lYk**:** UI-ERROR

;=8**:** IPV6.060 can't copy *source\_ipv6\_address* -> *destination\_ipv6\_address*, discarded

長構文: IPV6.060 Can't copy packet from *source\_ipv6\_address* for *destination\_ipv6\_address*, discarded 説明: このメッセージは、ルーターの内部アプリケーシ ョンの 1 つへのパケットをコピーしようとしたが (たと えば、マルチキャスト転送時)、ルーターがバッファーを 入手できない場合に生成されます。 要求されたサービス は失敗します。

**原因:** この構成およびトラフィックをサポートできる十 分な記憶域がありません。

処置: GWCON 内の記憶域統計を検査して、パケット· バッファー・レベルを確認してください。記憶域をアッ プグレードして増やすか、不要な転送機能/プロトコルを 使用不可にして、記憶域を獲得してください。

## **IPV6.061**

lYk**:** C-TRACE

短構文: IPV6.061 Acc cont miss dropped,

*source\_ipv6\_address* -> *destination\_ipv6\_address*, dir *direction*, net *networkID*

長構文: IPV6.061 Access control miss dropped, packet from *source\_ipv6\_address* to *destination\_ipv6\_address*, direction *direction*, net *networkID*

説明: このメッセージは、IPV6 パケットがアクセス制御 レコードのどれとも合致しない場合に生成されます。パ ケットは廃棄されます。

## **IPV6.062**

lYk**:** UE-ERROR

;=8**:** IPV6.062 IPV6 ds nt rn on *nettype*/ *n\_net*

長構文: IPV6.062 IPV6 protocol does not run over *nettype*/ *n\_net*

説明: IPV6 アドレスが、現在 IPV6 をサポートしていな いネットワーク・タイプに対して構成されました。

#### **IPV6.063**

lYk**:** UE-ERROR

;=8**:** IPV6.063 shrt pkt ln *packet\_length*, *source\_ipv6\_address* -> *destination\_ipv6\_address*

9=8**:** IPV6.063 IPV6 length of *packet\_length* in packet from *source\_ipv6\_address* -> *destination\_ipv6\_address* is too short

説明: このメッセージは、IPV6 ヘッダー内のパケットの 長さが、受信したパケットに示されている長さより短い 場合に生成されます。パケットは廃棄されます。

原因: 最も考えられる原因は、発信元によってこのパケ ットが正しくフォーマットされていないことです。

lYk**:** C-TRACE

;=8**:** IPV6.064 Acc cont # *record\_number* dropped, *cache\_status*, *source\_ipv6\_address* -> *destination\_ipv6\_address*, dir *direction*, net *networkID*

長構文: IPV6.064 Access control number *record\_number* dropped, *cache\_status*, packet from *source\_ipv6\_address* to *destination\_ipv6\_address*, direction *direction*, net *networkID*

**説明:** このメッセージは、IPV6 パケットが排他的アクセ ス制御エントリーの 1 つに合致している場合に生成され ます。パケットは廃棄されます。 record\_number は、合致 したアクセス制御レコードの番号、またはレコードがな い場合 (リストの終わり) はゼロです。 cache\_status は、 ''cache-hit'' または "cache-miss" です。

# **IPV6.065**

lYk**:** C-TRACE

短構文: IPV6.065 Acc cont # *record\_number* passed, *cache\_status*, *source\_ipv6\_address* -> *destination\_ipv6\_address*, dir *direction*, net *networkID*

長構文: IPV6.065 Access control number *record\_number* passed, *cache\_status*, packet from *source\_ipv6\_address* to *destination\_ipv6\_address*, direction *direction*, net *networkID*

説明: このメッセージは、IPV6 パケットが排他的アクセ ス制御エントリーの1つに合致している場合に生成され ます。パケットはおそらく転送されます。 record\_number は、合致したアクセス制御レコードの番号です。 cache\_status は、"cache-hit" または "cache-miss" です。

# **IPV6.066**

lYk**:** UE-ERROR

;=8**:** IPV6.066 LinkAddr *source\_ipv6\_address* -> *destination\_ipv6\_address*, discarded

長構文: IPV6.066 Received link local address from *source\_ipv6\_address* for *destination\_ipv6\_address*, discarded

説明: ルーターは、リンク・ローカル発信元または宛先 アドレスを持つ IPV6 を中継することは決してありませ  $h_{\circ}$ 

# **IPV6.067**

lYk**:** U-INFO

;=8**:** IPV6.067 Route *destination\_ip\_address*/ *mask status*

9=8**:** IPV6.067 Route for *destination\_ip\_address* with mask *mask status*

説明: このルートは、IP ルート・テーブルからフィルタ ーされたか、あるいはルート・テーブル・フィルター· ポリシーにより隠れたルートとしてインストールされて います。

#### **IPV6.068**

lYk**:** UE-ERROR

短構文: IPV6.068 mtu < 1280 for nt *network ID* 

長構文: IPV6.068 The MTU is less than 1280 bytes for net *network ID*

**説明:** このネットの MTU は、IPV6 を実行するために 必要な最小サイズ (1280 バイト) を下回っています。

処置: ネットの構成を訂正して MTU を最小 1280 バイ トにするか、このネットには IPV6 を構成しないようにし てください。

#### **IPV6.069**

lYk**:** UI-ERROR

短構文: IPV6.069 tnl *tunnel id*, int *interface* is not IP64

長構文: IPV6.069 Tunnel *tunnel\_id* has a virtual interface *interface* which is not an IP64 tunnel

説明: 構成されたトンネルが指しているインターフェー スは、IP64 トンネルではありません。これは、IP64 トン ネル・インターフェースが定義されているボックスに、 以前のリリースをロードしたのが原因です。このトンネ ルはインストールされません。

**処置:** トンネル定義をいったん削除した上で、トンネル を再構成してください。

#### **IPV6.070**

lYk**:** P\_TRACE

短構文: IPV6.070 Trace IPV6 datagram.

9=8**:** IPV6.070 Trace IPV6 datagram.

説明: IPV6 データグラムをトレースしています。

#### **IPV6.071**

lYk**:** P\_TRACE

短構文: IPV6.071 Trace in IPV6 datagram at DLC.

長構文: IPV6.071 Trace incoming IPV6 datagram at DLC.

説明: 着信 IPV6 データグラム DLC をトレースしてい ます。

# Panic in6initnomem

短構文: IPV6: no mem for init

説明: ルーターが IPV6 初期化中に記憶域不足になりま した。

処置: 記憶域を追加するか、あるいは再構成して記憶域 の使用量を減らしてください(たとえば、 IPV6 ルーティ ング・テーブルのサイズを小さくしたり、IPV6 アドレス の数を減らします)。

# 第43章 ルーター IP への OS インターフェース (IPIF)

この章では、ルーター IP への OS インターフェース (IPIF) エラー・ログおよびト レース・メッセージについて説明します。メッセージの内容およびメッセージの使 用方法についての説明は、「はじめに」の章を参照してください。

# **IPIF.001**

レベル: UI-ERROR

短構文: IPIF.001 mosip\_ mosip\_routine: ifconfig ifconfig\_string FAILED, errno = errno.

長構文: IPIF.001 mosip\_ mosip\_routine: ifconfig ifconfig\_string FAILED, errno = errno.

説明: IPIF ifconfig エラー・メッセージ

原因: errno (エラー番号) を参照してください。

## **IPIF.002**

レベル: UI-ERROR

短構文: IPIF.002 mosip\_ mosip\_routine: route route\_string FAILED,  $ermo = *errno*$ .

長構文: IPIF.002 mosip\_mosip\_routine: route route\_string FAILED, errno =  $errno$ .

説明: IPIF ルート・エラー・メッセージ

原因: errno (エラー番号) を参照してください。

# **IPIF.003**

レベル: UI-ERROR

短構文: IPIF.003 mosip\_getport: TCP/UDP port (requested\_port) not assigned.

長構文: IPIF.003 mosip\_getport: TCP/UDP port (requested\_port) not assigned.

説明: IPIF ポート割り当てエラー・メッセージ

原因: TCP/UDP ポートが利用不能です。

## **IPIF.004**

レベル: UI-ERROR

短構文: IPIF.004 mosip\_ mosip\_routine: ERROR allocating memory (memory type).

長構文: IPIF.004 mosip\_ mosip\_routine: ERROR allocating memory (memory\_type).

説明: IPIF 記憶域割り振りエラー・メッセージ 原因: 記憶域が利用不能です。

#### **IPIF.005**

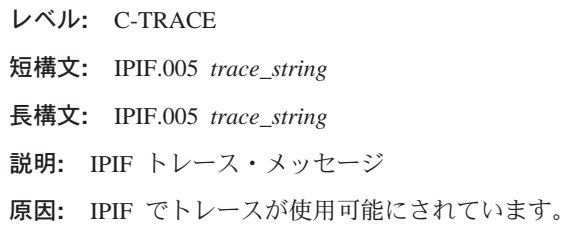

# **IPIF.006**

レベル: C-TRACE

短構文: IPIF.006 mosip\_*mosip\_routine*: route *route\_string* 

長構文: IPIF.006 mosip\_*mosip\_routine*: route *route\_string* 

説明: IPIF トレース・メッセージ

原因: IPIF でトレースが使用可能にされています。

#### **IPIF.007**

レベル: C-TRACE

短構文: IPIF.007 mosip\_ output/rcv: UDP ((ip\_address,port)) len length

長構文: IPIF.007 mosip\_output/rcv: UDP ((ip\_address,port)) length length

説明: IPIF トレース・メッセージ

原因: IPIF でトレースが使用可能にされています。

# **IPIF.008**

レベル: C-TRACE

短構文: IPIF.008 mosip\_getport: Ignoring error on UDP port port\_number registration.

長構文: IPIF.008 mosip\_getport: Ignoring error on UDP port port number registration.

説明: IPIF トレース・メッセージ

原因: IPIF でトレースが使用可能にされています。

## **IPIF.009**

lYk**:** C-TRACE

;=8**:** IPIF.009 mosip\_ *add/del*: ifconfig *ifconfig\_string*

9=8**:** IPIF.009 mosip\_ *add/del*: ifconfig *ifconfig\_string*

説明: IPIF トレース・メッセージ

原因: IPIF でトレースが使用可能にされています。

# **IPIF.010**

lYk**:** C-TRACE

短構文: IPIF.010 mosip\_port\_allocate: (protocol *requested\_port*,port *assigned\_port*,addr *protocol*) ==> port

長構文: IPIF.010 mosip\_port\_allocate: (protocol *requested\_port*,port *assigned\_port*,addr *protocol*) ==> port

説明: IPIF トレース・メッセージ

**原因: IPIF でトレースが使用可能にされています。** 

# **IPIF.011**

lYk**:** C-TRACE

短構文: IPIF.011 mosip\_port\_free: freeing UDP port *port\_to\_free*

長構文: IPIF.011 mosip\_port\_free: freeing UDP port *port\_to\_free*

説明: IPIF トレース・メッセージ

原因: IPIF でトレースが使用可能にされています。

# **IPIF.012**

lYk**:** C-TRACE

;=8**:** IPIF.012 mosip\_ *output/rcv*: TCP (*(ip\_address,port)*) len *length*

9=8**:** IPIF.012 mosip\_ *output/rcv*: TCP (*(ip\_address,port)*) length *length*

説明: IPIF トレース・メッセージ

原因: IPIF でトレースが使用可能にされています。

# **IPIF.013**

lYk**:** C-TRACE

;=8**:** IPIF.013 mosip\_ *output/rcv* : ICMP (*source\_ip\_address*) -> (*dest\_ip\_address*) type *icmp\_type* code *icmp\_code* len *length*

長構文: IPIF.013 mosip\_ *output/rcv*: ICMP

(*source\_ip\_address*) -> (*dest\_ip\_address*) type *icmp\_type* code *icmp\_code* length *length*

説明: IPIF トレース・メッセージ

原因: IPIF でトレースが使用可能にされています。

# **IPIF.014**

lYk**:** C-TRACE

;=8**:** IPIF.014 mosip\_ *output/rcv*: (*source\_ip\_address*) -> (*dest\_ip\_address*) protocol *protocol* len *length*

長構文: IPIF.014 mosip\_ *output/rcv*: (source\_ip\_address) -> (*dest\_ip\_address*) protocol *protocol* length *length*

説明: IPIF トレース・メッセージ

原因: IPIF でトレースが使用可能にされています。

#### **IPIF.015**

lYk**:** UI-ERROR

短構文: IPIF.015 Error on *system\_call* system call, errno = *errno*

長構文: IPIF.015 Error on *system\_call* system call, errno = *errno*

説明: IPIF トレース・メッセージ

原因: IPIF でトレースが使用可能にされています。

# **IPIF.016**

lYk**:** C-TRACE

;=8**:** IPIF.016 mosip\_rcv: *TCP/UDP* dest port *port\_number* refused

長構文: IPIF.016 mosip\_rcv: *TCP/UDP* destination port *port\_number* refused

説明: IPIF トレース・メッセージ

原因: IPIF でトレースが使用可能にされています。

# 第44章 IP プロトコル・ネットワーク (IPPN)

この章では、IP プロトコル・ネットワーク (IPPN) メッセージについて説明します。 メッセージの内容およびメッセージの使用方法についての説明は、「はじめに」の 章を参照してください。

# **IPPN.002**

レベル: U-INFO

短構文: IPPN.002 SRT src\_IP-> dst\_IP (UDP src\_port-> dst\_port) ign, no bdg on tunnel

長構文: IPPN.002 SRT packet from *src\_IP* to *dst\_IP* (from UDP socket src\_port to dst\_port) ignored, no bridging on tunnel

説明: SRT トンネルの UDP ポートの 1 つに向けられ た IP パケットを受信しましたが、このトンネルではブリ ッジングが使用可能になっていません。パケットは廃棄 されます。

原因: 別のブリッジで、このブリッジを SRT ブリッジ・ トンネルに含めるように構成していますが、このブリッ ジはそのように構成されていません。

処置: 構成に矛盾がないようにしてください。

原因: IP ネットワーク上の他のアプリケーションが、こ のルーター上の SRT トンネル UDP ポートの 1 つにパ ケットを送信しています。

処置: アプリケーションを変更するか、このメッセージ を無視するか、いずれかにします。

## **IPPN.003**

レベル: P-TRACE

短構文: IPPN.003 SRT src\_IP-> dst\_IP (UDP src\_port-> dst port) ign, port blocked

長構文: IPPN.003 SRT packet from src IP to dst IP (from UDP socket src\_port to dst\_port) ignored, port blocked

説明: SRT トンネルの UDP ポートの 1 つに向けられ た IP パケット (BPDU ではなかった) を受信しました が、そのポートは "閉そく" または "listen" 状態です。パ ケットは廃棄されます。

原因: トンネルへのポートの 1 つが閉そくの場合は、ま ったく正常な状態です。ただし、トンネルへのポート は、トンネルに平行する代替ブリッジ・パスがない限 り、通常は閉そくしません。

# **IPPN.004**

レベル: P-TRACE

短構文: IPPN.004 Old SRB src\_IP-> dst\_IP (UDP src\_port-> dst\_port), compat mode

長構文: IPPN.004 Old SRB packet from src\_IP to dst\_IP (from UDP socket src\_port to dst\_port), in compatability mode

説明: リリース 12.0 より前に使用されていた SRB トン ネルのカプセル化を使用している IP トンネルに参加して いるノードから、パケットを受信しました。このパケッ トは正常に処理されますが、トンネルは以後も古いカプ セル化と互換性のあるモードのままになります。これ は、そのトンネルにおいて 802.5 フレーム用に FCS が維 持されない、ということを示します。

原因: ノードでリリース 12.0 より前からの SRB トンネ ル・ソフトウェアが稼働しています。

処置: トンネルに参加しているすべてをリリース 12.0 に 更新すれば、このメッセージが出ることはなくなり、ト ンネル全体にわたって 802.5 FCS を維持することができ ます。

# Panic ippnudpregfail

短構文: IPPN UDP socket registration failure

説明: IPPN プロトコル・ネットは、必要な UDP ソケッ トの 1 つを UDP プロトコルに登録することができませ んでした。

原因: ソフトウェアのバグです。

処置: サービス技術員に連絡してください。

# 第45章 IP セキュリティー・プロトコル (IPsec)

この章では、IP セキュリティー・プロトコル (IPsec) メッセージについて説明します。 メッセージの内容およびメッセージの使用方法についての説明は、「はじめに」の 章を参照してください。

# **IPSP.001**

lYk**:** U-INFO

;=8**:** IPSP.001 IPsec init

長構文: IPSP.001 IPsec initialization

説明: このメッセージは、IPsec が初期化中に印刷されま す。

# **IPSP.002**

lYk**:** UI-ERROR

短構文: IPSP.002 IPsec unable to get mem

長構文: IPSP.002 IPsec unable to get memory

説明: IPsec は、必要な記憶域を割り振ることができませ んでした。そのため、IPsec を実行することができませ  $h_{\circ}$ 

原因: ヒープ記憶域が不足しています。おそらく稼働中 の記憶域を大量に必要とする転送機能/プロトコルの数が 多過ぎるためです。

処置: 不必要な転送機能/プロトコルを使用不可にする か、記憶域を増やしてください。

## **IPSP.003**

lYk**:** U-INFO

;=8**:** IPSP.003 q ovrf *source\_ip\_address* -> *destination\_ip\_address* nt *network ID*

長構文: IPSP.003 Queue overflow on packet from *source\_ip\_address* for *destination\_ip\_address* from net *network ID*

説明: このメッセージは、IPsec 入力待ち行列オーバーフ ローのために、IP 転送機能が保護する必要のあるパケッ トを廃棄しなければならなかった場合に生成されます。

**原因: IPsec 入力待ち行列オーバーフローは、バッファー** が不足しているインターフェースからパケットを受信し た場合に発生します。 IPsec 待ち行列が、適正な長さを超 えています。この原因は、バースト状態または定常状態 で、IP 転送機能のカプセル化 (保護) 能力より速くトラフ イックが到着していることが考えられます。

**処置:** トラフィックのバーストを減らしてください。よ

り高速のルーターにアップグレードしてください。

# **IPSP.004**

lYk**:** P-TRACE

短構文: IPSP.004 rcv pkt for encap *source\_ip\_address* -> *destination\_ip\_address* wth tid *tunnel\_id*

**長構文:** IPSP.004 Accepting packet for encapsulation from *source\_ip\_address* to *destination\_ip\_address* with tunnel\_id *tunnel\_id*

説明: このメッセージは、IPsec カプセル化モジュールを 通過する各 IP パケットに対して生成されます。

# **IPSP.005**

lYk**:** P-TRACE

短構文: IPSP.005 rcv pkt for decap *source\_ip\_address* -> *destination\_ip\_address*

**長構文:** IPSP.005 Accepting packet for decapsulation from *source\_ip\_address* to *destination\_ip\_address*

説明: このメッセージは、IPsec カプセル化解除モジュー ルを通過する各 IP パケットに対して生成されます。

# **IPSP.006**

lYk**:** U-INFO

;=8**:** IPSP.006 dsc IPsec pkt *source\_ip\_address* -> *destination\_ip\_address* nt *Network ID* no IPsec

長構文: IPSP.006 Discarded IPsec packet from *source\_ip\_address* for *destination\_ip\_address* net *Network ID*, IPsec not enabled.

説明: このメッセージは、IPsec プロトコル・ヘッダーが 入っている IP パケットを受信したが、IPsec が使用可能 にされていない場合に生成されます。 IPsec パケットの内 容をカプセル化解除するのに利用可能な活動状態の IPsec トンネルがないために、パケットは廃棄されます。

原因: IPsec プロトコル・パケットを受信しましたが、 IPsec が使用可能にされていません。

## **IPSP.007**

レベル: UI-ERROR

短構文: IPSP.007 IPsec *function\_name*: tunl *tunnel\_id* not active

長構文: IPSP.007 IPsec function\_name: tunnel tunnel\_id is not active.

説明: 指定されたトンネルが活動状態でないために、IP パケットを保護できませんでした。パケットは廃棄され ました。

# **IPSP.008**

レベル: UE-ERROR

短構文: IPSP.008 addr msmtch IP src pkt\_src\_addr tunl src tunl\_src\_addr IP dst pkt\_dst\_addr tunl dst tunl\_dst\_addr tunl tunnel\_id

長構文: IPSP.008 address mismatch for transport mode tunnel - IP packet source address pkt\_src\_addr, tunnel source address tunl\_src\_addr, IP packet destination address pkt dst addr, tunnel destination address tunl dst addr, tunnel tunnel\_id

説明: トランスポート・モードで、IP パケット・アドレ スと保護トンネル IP アドレスが合致していません。

# **IPSP.009**

レベル: CI-ERROR

短構文: IPSP.009 error\_message tunnl tunnel\_id

長構文: IPSP.009 Error: error\_message tunnel tunnel\_id

説明: エラー・メッセージで指摘されているエラーがあ ります。

#### **IPSP.010**

レベル: UE-ERROR

短構文: IPSP.010 pkt too short: pkt len length hdr len header\_len

長構文: IPSP.010 Packet too short: packet len length header len header\_len

説明: 長さが 8 バイト未満のペイロードを持つ IPsec パ ケットを受信しました。

# **IPSP.011**

レベル: P-TRACE

短構文: IPSP.011 esp encap in mode mode alg algorithm tunl tunnel\_id

長構文: IPSP.011 esp encapsulation in *mode* mode algorithm algorithm tunnel tunnel id

説明: IPsec カプセル化セキュリティー・ペイロード (ESP) を使用して、IP パケットをカプセル化中です。

# **IPSP.012**

レベル: P-TRACE

短構文: IPSP.012 esp encap with pad len *pad length* spi SPI iv IV\_1 IV\_2 tunl tunnel\_id

長構文: IPSP.012 esp encapsulation with pad length pad\_length security parameter index SPI initialization vector IV\_1 IV\_2 tunnel tunnel\_id

説明: IPsec ESP パケットが構成されました。

# **IPSP.013**

レベル: P-TRACE

短構文: IPSP.013 Module trc\_msg

- 長構文: IPSP.013 Module trc\_msg
- 説明: このメッセージは内部情報用です。

# **IPSP.014**

レベル: P-TRACE

短構文: IPSP.014 esp decap with alg algorithm tunl tunnel\_id

長構文: IPSP.014 esp decapsulation with algorithm *algorithm* tunnel tunnel\_id

説明: IPsec カプセル化セキュリティー・ペイロード (ESP) が入っている IP パケットを受信しました。

# **IPSP.015**

レベル: UE-ERROR

短構文: IPSP.015 ESP decap: bad payload len payload\_length tunl tunnel\_id

長構文: IPSP.015 ESP decapsulation: bad payload length payload\_length\_tunnel\_tunnel\_id

説明: 無効なペイロード長を持つ (正しいペイロード埋め 込みが欠落している) IPsec ESP パケットを受信しまし た。

# **IPSP.016**

レベル: UE-ERROR

短構文: IPSP.016 ESP decap: bad payload len payload\_len

- pad len padding\_length tunl tunnel\_id
長構文: IPSP.016 ESP decapsulation: bad payload length *payload\_len* for padding length *padding\_length* tunnel *tunnel\_id*

説明: IPsec ESP パケットのペイロード長が、埋め込み 長さ以下であるので正しくありません。

## **IPSP.017**

lYk**:** P-TRACE

短構文: IPSP.017 ah encap in *mode* mode alg *algorithm* tunl *tunnel\_id*

長構文: IPSP.017 ah encapsulation in *mode* mode algorithm *algorithm* tunnel *tunnel\_id*

**説明: IPsec 認証ヘッダー (AH) を使用して、IP パケッ** トをカプセル化中です。

# **IPSP.018**

lYk**:** P-TRACE

短構文: IPSP.018 ah decap with alg *algorithm* tunl *tunnel id* 

長構文: IPSP.018 ah decapsulation with algorithm *algorithm* tunnel *tunnel\_id*

説明: IPsec 認証ヘッダー (AH) が入っている IP パケ ットを受信しました。

# **IPSP.019**

lYk**:** UE-ERROR

;=8**:** IPSP.019 AH decap: bad packet len *payload\_len* tunl *tunnel\_id*

長構文: IPSP.019 AH decapsulation: bad packet length *payload\_len* tunnel *tunnel\_id*

説明: 無効なペイロード長を持つ IPsec AH パケットを 受信しました。

# **IPSP.020**

lYk**:** UI-ERROR

短構文: IPSP.020 Module Decap: no tunl for src *src\_addr* dst *dst\_addr* spi *spi*

長構文: IPSP.020 Module Decap: no active tunnel list entry for source address *src\_addr*, destination address *dst\_addr*, and security parameter index *spi*

説明: 受信した IPsec パケットのアクティブ・トンネ ル・リスト・エントリーがありませんでした。

## **IPSP.021**

lYk**:** UI-ERROR

短構文: IPSP.021 Init: init error for tunn ID *tunnel\_id*, errcode= *error\_code*

長構文: IPSP.021 IPsec initialization: initialization error for tunnel ID *tunnel\_id*, error code = *error\_code*.

説明: IPsec 初期化エラーが発生しました。構成ファイル を保管し、エラー・コードを記録して、サービス技術員 に連絡してください。

#### **IPSP.022**

lYk**:** U-INFO

;=8**:** IPSP.022 tunl list add tunl *tunnel\_id* - *reason*

長構文: IPSP.022 An active tunnel list entry was added for tunnel ID *tunnel\_id* - reason is *reason*.

説明: アクティブ・トンネル・リストにエントリーが追 加されました。

## **IPSP.023**

lYk**:** U-INFO

;=8**:** IPSP.023 tunl list del tunl *tunnel\_id* - *reason*

長構文: IPSP.023 An active tunnel list entry was deleted for tunnel ID *tunnel\_id* - reason is *reason*.

説明: アクティブ・トンネル・リストのエントリーが削 除されました。

#### **IPSP.024**

lYk**:** U-INFO

;=8**:** IPSP.024 IPsec enabled from console

長構文: IPSP.024 The IPsec feature was enabled from the console.

**説明:** コンソールからの ENABLE IPSEC コマンドによ って、IPsec 機能が使用可能にされました。

### **IPSP.025**

lYk**:** U-INFO

短構文: IPSP.025 IPsec disabled from console *disable\_mode* mode

**長構文:** IPSP.025 The IPsec feature was disabled from the console. Disable mode is *disable\_mode*.

説明: コンソールからの DISABLE IPSEC コマンドによ って、IPsec 機能が使用不可にされました。

## **IPSP.026**

レベル: UI-ERROR

短構文: IPSP.026 IPsec Encryption Algorithm which\_esp is not allowed on this tun id tun\_id.

長構文: IPSP.026 IPsec Encryption Algorithm which\_esp is not allowed on this tunnel id tun\_id.

説明: 構成された ESP アルゴリズムは、このルーター・ ライブラリーでは利用不能です。

## **IPSP.027**

レベル: P-TRACE

短構文: IPSP.027 rcv pkt for encap source\_ip\_address -> destination\_ip\_address\_wth\_tid\_tunnel\_id

長構文: IPSP.027 Accepting packet for encapsulation from source\_ip\_address to destination\_ip\_address with tunnel\_id tunnel id

説明: このメッセージは、IPsec カプセル化モジュールを 通過する各 IPv6 パケットにごとに生成されます。

# **IPSP.028**

レベル: UE-ERROR

短構文: IPSP.028 addr msmtch IP src pkt src addr tunl src tunl\_src\_addr IP dst pkt\_dst\_addr tunl dst tunl\_dst\_addr tunl tunnel\_id

長構文: IPSP.028 address mismatch for transport mode tunnel - IP packet source address pkt src addr, tunnel source address tunl\_src\_addr, IP packet destination address pkt\_dst\_addr, tunnel destination address tunl\_dst\_addr, tunnel tunnel\_id

説明: トランスポート・モードで、IPv6 パケット・アド レスと保護トンネル IP アドレスが一致していません。

## **IPSP.029**

レベル: UI-ERROR

短構文: IPSP.029 Module Decap: no tunl for src src\_addr dst dst addr spi spi

長構文: IPSP.029 Module Decap: no active tunnel list entry for source address src\_addr, destination address dst\_addr, and security parameter index spi

説明: 受信した IPsec パケットのアクティブ・トンネ ル・リスト・エントリーがありませんでした。

#### **IPSP.030**

レベル: U-INFO

短構文: IPSP.030 q ovrf source\_ip\_address -> destination\_ip\_address\_nt\_network\_ID

長構文: IPSP.030 Queue overflow on packet from source\_ip\_address for destination\_ip\_address from net network  $ID$ 

説明: このメッセージは、IPsec 入力待ち行列オーバーフ ローのために、IP 転送機能が、保護する必要のあるパケ ットを廃棄しなければならなかった場合に生成されま す。

原因: IPsec 入力待ち行列オーバーフローは、バッファー が不足しているインターフェースからパケットを受信し た場合に発生します。 IPsec 待ち行列の長さが、適正な長 さを超えています。この原因は、バースト状態または定 常状態で、IP 転送機能のカプセル化 (保護) 能力より速く トラフィックが到着していることが考えられます。

処置: トラフィックのバーストを減らしてください。よ り高速のルーターにアップグレードしてください。

## **IPSP.031**

レベル: U-INFO

短構文: IPSP.031 dsc IPsec pkt source\_ip\_address -> destination\_ip\_address\_nt\_Network\_ID\_no\_IPsec

長構文: IPSP.031 Discarded IPsec packet from source\_ip\_address for destination\_ip\_address net Network ID, IPsec not enabled.

説明: このメッセージは、IPsec プロトコル・ヘッダーが 含まれている IPsec パケットを受信したが、IPsec が使用 可能にされていない場合に生成されます。 IPsec パケット の内容をカプセル化解除するのに使用できるアクティブ の IPsec トンネルがないために、パケットは廃棄されま す。

原因: IPsec プロトコル・パケットを受信したが、IPsec が使用可能にされていない。

#### **IPSP.032**

レベル: P-TRACE

短構文: IPSP.032 rcv pkt for decap source\_ip\_address -> destination\_ip\_address

長構文: IPSP.032 Accepting packet for decapsulation from source\_ip\_address to destination\_ip\_address

説明: このメッセージは、IPsec カプセル化解除モジュー ルを通過する各 IPv6 パケットごとに生成されます。

## **IPSP.033**

レベル: U-INFO

短構文: IPSP.033 pkt bigger than PMTU source ip address -> destination\_ip\_address, pmtu pmtu, pkt size pktsize

長構文: IPSP.033 Packet bigger than PMTU from source\_ip\_address to destination\_ip\_address, pmtu is pmtu, packet size is pktsize

説明: このメッセージは、保護トンネル・モードのトン ネルを介して送信される IPv6 パケットが、そのトンネル の MTU より大きい場合に生成されます。 ICMP "packet too big" メッセージが生成され、ホストに戻されます。

## **IPSP.034**

レベル: U-TRACE

短構文: IPSP.034 tunnel *tunnel\_id* aged, pmtu *mtu* 

長構文: IPSP.034 Tunnel tunnel id aged out of table, path MTU mtu

説明: 指定されたトンネルのパス MTU 経時タイマーが 満了しました。パス MTU は最大 MTU 値にリセットさ れ、次のパケットがこのトンネルを通過するときにパス MTU ディスカバリーが開始されます。

## **IPSP.035**

レベル: U-TRACE

短構文: IPSP.035 pkt too big for tunnel tunnel\_id, pmtu mtu

長構文: IPSP.035 Packet Too Big ICMP message received for tunnel tunnel\_id, path MTU is mtu

説明: 指定のトンネルでこのルーターによって発信され たパケットに対して、パケットが大き過ぎるというメッ セージを受信しました。このトンネルに対するパス MTU ディスカバリーが開始されます。

### **IPSP.036**

レベル: UI-ERROR

短構文: IPSP.036 Path MTU: no tunl for src *src\_addr* dst dst\_addr spi spi

長構文: IPSP.036 Path MTU: no active tunnel list entry for source address src\_addr, destination address dst\_addr, and security parameter index spi

説明: 受信した ICMP "Packet Too Big" (パケットが大 き過ぎる) パケットのアクティブ・トンネル・リスト・エ ントリーがありませんでした。

#### **IPSP.037**

レベル: UI-ERROR

短構文: IPSP.037 no mem for pmtu disc for *tunnel\_id* 

長構文: IPSP.037 There is no memory available to perform Path MTU Discovery for tunnel\_id

説明: ルーターには、指定のトンネル上のパケットのパ ス MTU ディスカバリーのために必要な制御ブロックを 割り振るための十分な記憶域がありません。

## **IPSP.038**

レベル: UI-ERROR

短構文: IPSP.038 Path MTU: no tunl for src src\_addr dst dst\_addr spi spi

長構文: IPSP.038 Path MTU: no active tunnel list entry for source address src\_addr, destination address dst\_addr, and security parameter index spi

説明: 受信した ICMP "Packet Too Big" パケットのアク ティブ・トンネル・リスト・エントリーがありませんで した。

## **IPSP.039**

レベル: U-INFO

短構文: IPSP.039 pkt bigger than PMTU source\_ip\_address -> destination\_ip\_address, pmtu pmtu, pkt size pktsize

長構文: IPSP.039 Packet bigger than PMTU from source\_ip\_address to destination\_ip\_address, pmtu is pmtu, packet size is pktsize

説明: このメッセージは、保護トンネル・モードのトン ネルを介して送信される IPv4 パケットが、そのトンネル のパス MTU より大きく、外部ヘッダーに DF ビットが セットされている場合に生成されます。 ICMP "packet too big" メッセージが生成され、ホストに戻されます。

#### **IPSP.040**

レベル: U-INFO

短構文: IPSP.040 df bit not copied/set, sec pkt bigger than minimum, source\_ip\_address -> destination\_ip\_address, tnl tunnel

長構文: IPSP.040 df bit in the outer header cannot be copied/set, the secured packet is greater than the minimum MTU, source\_ip\_address to destination\_ip\_address, tunnel tunnel

説明: このメッセージは、保護トンネル・モードのトン ネルを介して送信される IPv4 パケットに対して生成され

ます。パケットを保護した後は、そのトンネルのパス MTU を超えてしまいますが、着信パケットは MTU の最 小値である 576 以下であったので、ICMP エラー・メッ セージが出ても、着信パケットのサイズは小さくされま せん。このトンネルの構成では、外部ヘッダーの DF ビ ットが内部ヘッダーからコピーされるか、セットされる ことになっていますが、パケットを断片化する必要があ るので、これは行われません。外部ヘッダーの DF ビッ トはセットされません。

# **IPSP.041**

レベル: P-TRACE

短構文: IPSP.041 str\_message alg algorithm tunl tunnel\_id

長構文: IPSP.041 str\_message with algorithm algorithm tunnel tunnel\_id

説明: パケットに対する ESP 認証を行っています。

# 第46章 インターネット・パケット交換 (IPX)

この章では、インターネット・パケット交換 (IPX) メッセージについて説明します。 メッセージの内容およびメッセージの使用方法についての説明は、「はじめに」の 章を参照してください。

# **IPX.002**

レベル: UI-ERROR

短構文: IPX.002 q ovf source\_net/ source\_node -> dest\_net/ dest\_node, cir IPX\_circuit nt network ID

長構文: IPX.002 Queue overflow, source\_net/ source\_node -> dest\_net/ dest\_node, circ IPX\_circuit net network ID

説明: IPX 転送機能の入力待ち行列がオーバーフローし ました。

原因: 転送機能の伝送能力を超える数のパケットを受信 しています。

## **IPX.003**

レベル: UE-ERROR

短構文: IPX.003 bad hst chksm frm source\_net/ source\_node

長構文: IPX.003 Bad host checksum from source\_net/ source\_node

説明: このメッセージは、このホストに到着したパケッ トが無効なチェックサムをもっている場合に生成されま す。

## **IPX.004**

レベル: U-INFO

短構文: IPX.004 err pkt error\_type frm source\_net/ source\_node

長構文: IPX.004 Error packet, errno error\_type, received from source\_net/ source\_node

説明: このメッセージは、エラー・パケットを受信した 場合に生成されます。

# **IPX.005**

レベル: U-TRACE

短構文: IPX.005 no hndlr for skt *destination\_socket* typ packet\_type frm source\_net/ source\_node

長構文: IPX.005 No handler for socket *destination\_socket* type packet\_type from source\_net/ source\_node

説明: 不明またはサポートされないソケットまたはタイ プをもつパケットが到着しました。 パケットは同報通信 パケットでした。

## **IPX.006**

レベル: UE-ERROR

短構文: IPX.006 no hndlr for skt *destination\_socket* typ packet\_type frm source\_net/ source\_node

長構文: IPX.006 No handler for socket *destination\_socket* type packet\_type from source\_net/ source\_node

説明: 不明またはサポートされないソケットまたはタイ プをもつパケットが到着しました。 パケットは、ルータ ーに送信されました。

## **IPX.007**

レベル: UI-ERROR

短構文: IPX.007 no hst addr set for cir IPX circuit nt network ID, not enabled

長構文: IPX.007 no host address set for circ IPX\_circuit net network ID, not enabled

説明: 転送機能は指定の IPX 回線を起動していました が、ホスト・アドレスが設定されていなかったので、 IPX 回線を使用可能にすることができませんでした。

原因: IPX 回線が、ホスト・アドレスを設定せずに使用 可能にされています。

処置: IPX ホスト・アドレスを設定してください。

#### **IPX.008**

レベル: UE-ERROR

短構文: IPX.008 SAP bad typ *packet\_type* frm *source\_net*/ source\_node

長構文: IPX.008 SAP bad type *packet\_type* from source\_net/\_source\_node

説明: このメッセージは、無効な SAP タイプをもつパ ケットを受信した場合に生成されます。

lYk**:** C-TRACE

;=8**:** IPX.009 SAP gen rply frm *source\_net*/ *source\_node*

長構文: IPX.009 SAP general reply from *source\_net*/ *source\_node*

説明: SAP は、指定のホストから一般応答パケットを受 信しました。パケット内のデータは、SAP データベース の更新に使用されます。

# **IPX.010**

lYk**:** UI-ERROR

短構文: IPX.010 SAP tbl ovrfl, dsc type *service\_type* nm [*service\_name*]

長構文: IPX.010 SAP table overflow, discarded type *service\_type* name [*service\_name*]

説明: SAP テーブルがいっぱいなので、新しいエントリ ーをテーブルに追加することができません。 新しいエン トリーは廃棄されます。

原因: SAP テーブルが、IPX インターネット上のサービ スの数より小さくなっています。

**処置: SAP** テーブルのサイズを大きくしてください。

## **IPX.011**

lYk**:** UE-ERROR

;=8**:** IPX.011 SAP srvc typ *service\_type* nm [*service\_name*] mvd to *new\_net*/ *new\_node*

長構文: IPX.011 SAP service type *service\_type* name [*service\_name*] moved to *new\_net*/ *new\_node*

説明: 現在 SAP データベース内に存在するのとは異な るネットワーク/アドレスの組み合わせをもつ一般応答を 受信しました。

原因: サービスに重複する名前が割り当てられていま す。

**処置:** 重複する名前を除去してください。

原因: サービスが物理的に SAP タイムアウトより高速 で移動しています。

**処置:** サービスの移動速度を下げてください。

# **IPX.012**

lYk**:** U-INFO

;=8**:** IPX.012 SAP del typ *service\_type* nm [*service\_name*]

長構文: IPX.012 SAP deleted type *service\_type* name [*service\_name*]

説明: SAP テーブル・エントリーが、非活動状態になっ たことが宣言されました。これから 60 秒間、到達不能で あるとして公示された後、SAP テーブルから除去されま す。

**原因:** このサービスのタイプ/名前のペアに関するデータ が入っている SAP 一般応答が、 240 秒間、まったく受 信されていません。

**処置:** サービスを操作可能にする必要がない場合は、処 置をとる必要はありません。

## **IPX.013**

lYk**:** UE-ERROR

;=8**:** IPX.013 SAP bd nearest qry frm *source\_net*/ *source\_node* ln *length*

長構文: IPX.013 SAP bad length Nearest Service Query from *source\_net*/ *source\_node*, len *length*

説明: 無効な長さをもつ SAP 最近隣サービス照会を受 信しました。

原因: リモート・ノードでのプログラム・エラー

## **IPX.014**

lYk**:** C-TRACE

;=8**:** IPX.014 SAP nearest qry frm *source\_net*/ *source\_node*

長構文: IPX.014 SAP nearest query from *source net*/ *source\_node*

説明: 指定のノードから SAP 最近隣サービス照会を受 信しました。状況に応じて応答されます。

#### **IPX.015**

lYk**:** C-TRACE

;=8**:** IPX.015 SAP gen qry frm *source\_net*/ *source\_node*

9=8**:** IPX.015 SAP general query from *source\_net*/ *source\_node*

説明: 指定のノードから SAP 一般サービス照会を受信 しました。状況に応じて応答されます。

## **IPX.016**

lYk**:** U-TRACE

;=8**:** IPX.016 SAP qry sent, cir *IPX\_circuit* nt *network ID*

長構文: IPX.016 SAP General Service Query sent, circ *IPX\_circuit* net *network ID*

**説明: 指定の IPX 回線で SAP 一般サービス照会が送信** されました。アップになると、IPX 回線上で送信されま す。

## **IPX.017**

lYk**:** UI-ERROR

lYk**:** OOM

短構文: IPX.017 No mem fr SAP bcst, cir *IPX\_circuit* nt *network ID*, *count* pkts snt

長構文: IPX.017 No memory for SAP General Service Query or Reply, circ *IPX\_circuit* net *network ID*, *count* packets sent

設明: このメッセージは、SAP 一般サービス照会または 応答パケットを送信するために利用可能なバッファーが ない場合に生成されます。一般サービス応答は複数のパ ケットを必要とする場合があるので、メッセージは、バ ッファーが使い尽くされる前に送信されたパケット数を 示しています。

## **IPX.018**

lYk**:** C-TRACE

;=8**:** IPX.018 SAP gen rply sent, cir *IPX\_circuit* nt *network ID*, *count* pkts

長構文: IPX.018 SAP General Service Reply sent, circ *IPX\_circuit* net *network ID*, *count* packets

**説明: 指定の IPX 回線で SAP 一般サービス応答が送信** されたところです。全 SAP データベースを送信するため に、指定されているパケット数を使用しました。

#### **IPX.019**

lYk**:** P-TRACE

;=8**:** IPX.019 NB brd *source\_net*/ *source\_node* -> *dest\_net*/ *dest\_node*, cir *IPX\_circuit* nt *network ID*, *hop\_count* hops

9=8**:** IPX.019 NETBIOS broadcast *source\_net*/ *source\_node* -> *dest\_net*/ *dest\_node*, circ *IPX\_circuit* net *network ID*, *hop\_count* hops

説明: 他の IPX 回線に転送するために、NETBIOS エミ ュレーション・マルチネットワーク同報通信パケットを 受信しました。 IPX ホップ・カウントに、経由したルー ターの数が示されています。

#### **IPX.020**

lYk**:** U-TRACE

;=8**:** IPX.020 NB too many hops frm *source\_net*/ *source\_node*, cir *IPX\_circuit* nt *network ID*, ign

9=8**:** IPX.020 NETBIOS too many hops from *source\_net*/ *source\_node* circ *IPX\_circuit* net *network ID*, ignored

説明: NETBIOS エミュレーション同報通信パケットが経 由したルーターが 8 つを超えています。 パケットは除去 されます。

原因: 同報通信パケットの発信元からの複数ルートによ る通常のループ

処置: なし。これは、使用プロトコルの正常な結果で す。

原因: IPX NETBIOS トラフィックが発信元と着信先の 間で経由を試みているホップ (ネットワーク) が、8 つを 超えています。

**処置:** ネットワークを再構成してください。

#### **IPX.021**

lYk**:** C-TRACE

;=8**:** IPX.021 NB frm *source\_net*/ *source\_node*, cir *IPX\_circuit* nt *network ID*, already on *connected\_network*, ign

9=8**:** IPX.021 NETBIOS from *source\_net*/ *source\_node* circ *IPX\_circuit* net *network ID*, already on *connected\_network*, ignored

説明: この IPX NETBIOS エミュレーション同報通信パ ケットは、直接接続された IPX 回線の 1 つにすでにあっ たものです。 転送すると重複を生じるので、転送される ことはありません。

原因: プロトコルの使用による正常な副次作用です。

#### **IPX.022**

lYk**:** UI-ERROR

lYk**:** OOM

;=8**:** IPX.022 NB frm *source\_net*/ *source\_node*, no mem to cpy

長構文: IPX.022 NETBIOS from *source net/ source node*, no memory to copy

設明: 使用可能な記憶域がなくて、この NETBIOS エミ ュレーション・パケットの作業用コピーを作って、それ を複数の IPX 回線の外に送信することができません。

レベル: CI-ERROR

短構文: IPX.023 NB frm *source\_net/ source\_node*, non-brd cir IPX\_circuit nt network ID unsupp

長構文: IPX.023 NETBIOS from source\_net/ source\_node, non-broadcast circ IPX\_circuit net network ID unsupported

説明: 同報通信をサポートしない IPX 回線上で、 NETBIOS エミュレーション・パケットの送信を試みてい ます。パケットは、そのネットワークでは送信されませ  $h_{\circ}$ 

## **IPX.024**

レベル: UI-ERROR

短構文: IPX.024 NB frm source\_net/ source\_node, un-numbrd cir IPX\_circuit nt network ID unsupp

長構文: IPX.024 NETBIOS from source net/ source node, un-numbered circ IPX\_circuit net network ID unsupported

説明: ネットワーク番号のない IPX 回線上で、NETBIOS エミュレーション・パケットの送信を試みています。パ ケットは、その IPX 回線では送信されません。

原因: ネットワーク番号なしでシリアル・ライン・ネッ トワークを動作。

処置: シリアル・ライン・ネットワークを涌して NETBIOS エミュレーションを実行したい場合は、ネット ワーク番号が必要です。

## **IPX.025**

レベル: UI-ERROR

レベル: OOM

短構文: IPX.025 NB frm *source\_net*/ *source\_node*, no buf to cpy

長構文: IPX.025 NETBIOS from *source\_net*/ source\_node, no buffer to copy

説明: 使用可能なパケット・バッファーがなくて、この NETBIOS エミュレーション同報通信をコピーして、IPX 回線上で送信することができません。

# **IPX.026**

レベル: UI-ERROR

短構文: IPX.026 NB snd dsc, cir IPX\_circuit nt network ID, rsn reason\_code

長構文: IPX.026 NETBIOS send discarded, circ IPX circuit net network ID, reason reason\_code

説明: エラー・コードによって示されている理由によ り、出力 NETBIOS エミュレーション同報通信パケットを 正常に送信できませんでした。

原因: 各種のハンドラー・エラー (理由コード 1)

処置: ハンドラーからのエラー・メッセージを検査し て、ネットワーク ID を調べてください。

原因: 出力待ち行列オーバーフローまたはその他のフロ 一制御 (理由コード 2)

処置: 輻輳 (ふくそう) を緩和してください。

**原因:** ネットワークがダウン (理由コード 3)

**処置:** ネットワークがダウンしているとハンドラーが判 断した理由を調べてください。

原因: ループまたは不正な同報通信を回避するために、 ハンドラーによって廃棄された (理由コード 4)

処置: 構成を検査してください。

原因: ホストがダウン (理由コード 5)

処置: ホストがダウンしているとハンドラーが判断した 理由を調べてください。

## **IPX.027**

レベル: UE-ERROR

短構文: IPX.027 bad RIP typ RIP\_opcode frm source\_net/ source\_node

長構文: IPX.027 Bad RIP type RIP\_opcode from source\_net/ source\_node

説明: RIP パケットを受信しましたが、要求でも応答で もありませんでした。

原因: リモート・ノードでのプログラム・エラー

# **IPX.028**

レベル: C-TRACE

短構文: IPX.028 RIP resp frm source\_net/ source\_node

長構文: IPX.028 RIP response from *source\_net*/ *source\_node* 

説明: このメッセージは、RIP 応答パケットを受信した 場合に生成されます。パケットが解析され、データがル ーティング・テーブルに組み込まれます。

# **IPX.029**

レベル: UE-ERROR

短構文: IPX.029 bad net network in RIP frm source\_net/ source node

長構文: IPX.029 Bad network *network* in RIP from source\_net/ source\_node

説明: RIP 応答を受信しましたが、ネットワーク番号が 00000000 または FFFFFFFF のエントリーが含まれていま す。 そのエントリーは無視されます。

原因: リモート・ノードでのプログラム・エラー。

#### **IPX.030**

レベル: UI-ERROR

短構文: IPX.030 net route table ovrfl, dscrd network

長構文: IPX.030 Network routing table overflow, discarding network

説明: このメッセージは、ルーティング・テーブルがい っぱいのために、新しいネットワークをルーティング・ テーブルに追加できない場合に生成されます。エントリ ーは廃棄されます。

原因: ルーティング・テーブルが小さ過ぎます。

処置: IPX プロトコルを再構成して、ルーティング・テ ーブルを大きくしてください。

#### **IPX.031**

レベル: C-INFO

短構文: IPX.031 type route to network now via router\_net/ router\_node, hop\_count hops

長構文: IPX.031 type route to network *network* now via router\_net/ router\_node, hop\_count hops

説明: このメッセージは、ネットワークへのルートが変 更された場合に生成されます。指定の

router\_net/router\_node は、現在のこのネットワークへの最 良のルートであり、示されている数のホップがありま す。 新規ルートのタイプも報告されます (RIP または STATIC)。

原因: 新規に到達可能になったネットワーク (このメッセ ージの前にメッセージ IPX.055 が出ている場合)。

原因: ネットワーク・トポロジーの変更によって、ネッ トワークへの最良のルートが変更されました。 これは、 ネットワークがアップ状態になったり、ダウンしたりし た場合に起こります。

処置: ネットワーク・トポロジーにどのような変更が起 こったのかを調べてください。

#### **IPX.032**

レベル: U-INFO

短構文: IPX.032 RIP route to *network* aged away

長構文: IPX.032 RIP route to *network* aged away

説明: このメッセージが生成されるのは、ルーティング 更新が 240 秒間受信されなかったため、ネットワークが 到達不能と宣言された場合です。さらに 60 秒間、到達不 能として公示された後、ルーティング・テーブルから削 除されます。

原因: このネットワークを公示していた公示ルーターが 破損しました。

#### **IPX.033**

レベル: C-TRACE

短構文: IPX.033 Rspnd to RIP rqst frm source\_net/ source\_node

長構文: IPX.033 Responding to RIP Request from source\_net/ source\_node

説明: このメッセージは、応答のために RIP 要求パケッ トが解析されている場合に生成されます。

# **IPX.034**

レベル: UE-ERROR

短構文: IPX.034 RIP rqst frm *source\_net*/ *source\_node* shrt, In packet\_length

長構文: IPX.034 RIP Request from source\_net/ source\_node too short, len packet\_length

説明: RIP 要求パケットを受信しましたが、短過ぎて1 つの RIP エントリーが入りません。 パケットは廃棄され ます。

原因: リモート・ノードでのプログラム・エラー

## **IPX.035**

レベル: U-TRACE

短構文: IPX.035 RIP qry sent, cir IPX\_circuit nt network  $ID$ 

長構文: IPX.035 RIP Query sent, circ IPX\_circuit net network ID

説明: 指定の IPX 回線で RIP 照会が送信されました。 照会は、アップになった各 IPX 回線上で送信されます。

レベル: UI-ERROR

レベル: 00M

短構文: IPX.036 No mem for RIP pkt, cir IPX\_circuit nt network ID, packet\_count pkts snt

長構文: IPX.036 No memory for RIP packet, circ IPX circuit net network ID, packet count packets sent

説明: このメッセージは、RIP 照会または応答パケット を送信するために利用可能なバッファーがない場合に生 成されます。

## **IPX.037**

レベル: C-TRACE

短構文: IPX.037 RIP resp sent, cir IPX\_circuit nt network ID, packet\_count pkts

長構文: IPX.037 RIP Response sent circ IPX\_circuit net network ID, packet\_count packets

説明: このメッセージは、RIP 応答が送信されると生成 されます。 応答は、指定の数のパケットに入れて送信さ れました。

## **IPX.038**

レベル: U-TRACE

短構文: IPX.038 source\_net/ source\_node -> dest\_net/ dest\_node\_ign

長構文: IPX.038 Packet from source\_net/ source\_node for dest\_net/ dest\_node ignored

説明: このメッセージは、IPX パケットがネットワーク に到着したが、そのネットワーク上の IPX 転送機能がア クティブになっていない場合に生成されます。

# **IPX.039**

レベル: C-TRACE

短構文: IPX.039 RIP delta resp sent, cir IPX\_circuit nt network ID, packet\_count pkts

長構文: IPX.039 RIP delta Response sent circ IPX\_circuit net network ID, packet\_count packets

説明: このメッセージは、RIP デルタ応答が送信される と生成されます。この応答には、最後の更新期間中にデ ータが変更されたネットワークだけが入れられます。 応 答は、指定の数のパケットに入れて送信されました。

#### **IPX.040**

レベル: UI-ERROR

短構文: IPX.040 RIP resp snd dsc, cir IPX\_circuit nt network ID, rsn reason\_code

長構文: IPX.040 RIP Response send discarded, circ IPX\_circuit net network ID, reason reason\_code

説明: エラー・コードで示されている理由により、出力 RIP 応答パケットを正常に送信できませんでした。

原因: 各種のハンドラー・エラー (理由コード 1)

処置: ハンドラーからのエラー・メッセージを検査し て、ネットワーク ID を調べてください。

原因: 出力待ち行列オーバーフローまたはその他のフロ 一制御 (理由コード 2)

処置: 輻輳 (ふくそう) を緩和してください。

原因: ネットワークがダウン (理由コード 3)

処置: ネットワークがダウンしているとハンドラーが判 断した理由を調べてください。

原因: ループまたは不正な同報通信を回避するために、 ハンドラーによって廃棄された (理由コード 4)

処置: 構成を検査してください。

原因: ホストがダウン (理由コード 5)

処置: ホストがダウンしているとハンドラーが判断した 理由を調べてください。

#### **IPX.041**

レベル: UI-ERROR

短構文: IPX.041 RIP query snd dsc, cir IPX\_circuit nt network ID, rsn reason\_code

長構文: IPX.041 RIP Query send discarded, circ IPX\_circuit net network ID, reason reason\_code

説明: エラー・コードによって示されている理由によ り、出力 RIP 照会パケットを正常に送信できませんでし た。

原因: 各種のハンドラー・エラー (理由コード 1)

処置: ハンドラーからのエラー・メッセージを検査し て、ネットワーク ID を調べてください。

原因: 出力待ち行列オーバーフローまたはその他のフロ 一制御 (理由コード 2)

処置: 輻輳 (ふくそう) を緩和してください。

原因: ネットワークがダウン (理由コード 3)

処置: ネットワークがダウンしているとハンドラーが判 断した理由を調べてください。

原因: ループまたは不正な同報通信を回避するために、 ハンドラーによって廃棄された (理由コード 4)

処置: 構成を検査してください。

原因: ホストがダウン (理由コード 5)

処置: ホストがダウンしているとハンドラーが判断した 理由を調べてください。

## **IPX.042**

レベル: C-TRACE

短構文: IPX.042 SAP GNS reply typ service\_type nm [service\_name] to source\_net/ source\_node, cir IPX\_circuit nt network ID

長構文: IPX.042 SAP giving Nearest Server Reply of type service\_type\_name [service\_name] to\_source\_net/\_source\_node, circ IPX\_circuit net network ID

説明: SAP 最近隣サービス応答が、指定のノードに送信 されます。 service type がサービスのタイプであり、 service\_name がサービスの名前です。

原因: ノードが最近隣サーバー要求を送信し、そのタイ プの最近隣サーバーが、このルーターを通して到達可能 です。

## **IPX.043**

レベル: C-TRACE

短構文: IPX.043 SAP nearest qry for typ service\_type frm source\_net/ source\_node, cir IPX\_circuit nt network ID

長構文: IPX.043 SAP Nearest Ouery for service type service\_type from source\_net/ source\_node, circ IPX\_circuit net network ID

説明: 指定の IPX 回線を介して、指定のノードから SAP 最近隣サービス照会を受信しました。このルーターが、 指定された service\_type の最近隣サーバーへの最良のルー トである場合は、このルーターは応答します。

原因: 新規の IPX ノードが接続 LAN 上でブートし、最 初のファイル・サーバー (service\_type が 4) を探してい ます。

原因: ノードが、通信サーバーやデータベース・サーバ ーのようなサービス・タイプによって、特定サーバーを 見付けようとしています。

## **IPX.044**

レベル: C-TRACE

短構文: IPX.044 SAP delta gen rply, cir IPX\_circuit nt network ID, count pkts

長構文: IPX.044 SAP delta General Service Reply sent, circ IPX\_circuit net network ID, count packets

説明: 指定の IPX 回線で SAP デルタ一般サービス応答 が送信されたところです。この応答には、最後の更新期 間中にデータが変更されたサービスのみが入れられてい ます。 SAP データベース内の変更を送信するのに、指定 された数のパケットを要しました。

## **IPX.045**

レベル: U-INFO

短構文: IPX.045 type new serv typ service\_type nm [service\_name] via via\_net/ via\_node, hop\_count hops, cir IPX\_circuit nt network ID

長構文: IPX.045 *type* new service route to service type service\_type name [service\_name] via via\_net/ via\_node, hop\_count hops, circ IPX\_circuit net network ID

説明: このメッセージは、新しいサービスが SAP テー ブルに追加された場合に生成されます。指定の via\_net/via\_node は、このサービスへのルートであり、示 されている数のホップがあります。

原因: IPX インターネットワークで、新しいサービスが 開始されました。

原因: ネットワーク接続が変更されたために、既存のサ ービスが到達可能になりました。

#### **IPX.046**

レベル: U-TRACE

短構文: IPX.046 SAP nearest qry frm source\_net/ source\_node ignored, cir IPX\_circuit nt network ID

長構文: IPX.046 SAP Nearest Ouery from *source net*/ source\_node ignored, circ IPX\_circuit net network ID

説明: 指定の IPX 回線を介して、指定のノードから SAP 最近隣サービス照会を受信しましたが、このネットワー クでは、これらのパケットの処理が管理上使用不可にさ れています。照会は無視されます。

原因: ユーザーが IPX Config コマンド DISABLE REPLY-TO-GET-NEAREST-SERVER を使用しました。

処置: この処置を希望している場合は、何も必要ありま せん。応答を使用可能(デフォルト)にする場合は、IPX Config コマンドの ENABLE

REPLY-TO-GET-NEAREST-SERVER を使用してくださ  $\mathcal{V}^{\, \lambda}$  o

レベル: UI-ERROR

短構文: IPX.047 SAP query snd dsc, cir IPX circuit nt network ID, rsn reason\_code

長構文: IPX.047 SAP Query send discarded, circ IPX\_circuit net network ID, reason reason\_code

説明: エラー・コードによって示されている理由によ り、出力 SAP 照会パケットを正常に送信できませんでし た。

原因: 各種のハンドラー・エラー (理由コード 1)

処置: ハンドラーからのエラー・メッセージを検査し て、ネットワーク ID を調べてください。

原因: 出力待ち行列オーバーフローまたはその他のフロ 一制御 (理由コード 2)

処置: 輻輳 (ふくそう) を緩和してください。

原因: ネットワークがダウン (理由コード 3)

処置: ネットワークがダウンしているとハンドラーが判 断した理由を調べてください。

原因: ループまたは不正な同報通信を回避するために、 ハンドラーによって廃棄された (理由コード 4)

処置: 構成を検査してください。

原因: ホストがダウン (理由コード 5)

処置: ホストがダウンしているとハンドラーが判断した 理由を調べてください。

#### **IPX.048**

レベル: UI-ERROR

短構文: IPX.048 SAP resp snd dsc, cir IPX\_circuit nt network ID, rsn reason\_code

長構文: IPX.048 SAP Response send discarded, circ IPX circuit net network ID, reason reason code

説明: エラー・コードで示されている理由により、出力 SAP 応答パケットを正常に送信できませんでした。

原因: 各種のハンドラー・エラー (理由コード 1)

処置: ハンドラーからのエラー・メッセージを検査し て、ネットワーク ID を調べてください。

原因: 出力待ち行列オーバーフローまたはその他のフロ 一制御 (理由コード 2)

処置: 輻輳 (ふくそう) を緩和してください。

原因: ネットワークがダウン (理由コード 3)

処置: ネットワークがダウンしているとハンドラーが判 断した理由を調べてください。

原因: ループまたは不正な同報通信を回避するために、 ハンドラーによって廃棄された (理由コード 4)

処置: 構成を検査してください。

原因: ホストがダウン (理由コード 5)

処置: ホストがダウンしているとハンドラーが判断した 理由を調べてください。

#### **IPX.049**

レベル: U-TRACE

短構文: IPX.049 SAP no serv typ service\_type for source\_net/ source\_node, cir IPX\_circuit nt network ID

長構文: IPX.049 SAP no server of type *service\_type* for Query from source\_net/ source\_node, circ IPX\_circuit net network ID

説明: SAP 最近隣サービス照会を source\_net/source\_node から受信しましたが、 SAP データベースには、必要な service\_type のサービスが何も登録されていません。 応答 は送信されません。

**原因:** 必要な service\_type のサービスがダウンしている か、到達不能になっています。

処置: サービスがダウンまたは到達不能になっている理 由を調べてください。

原因: ワークステーションが、存在しない service\_type を 探しています。

処置: ワークステーション上の照会を訂正してくださ いい

## **IPX.050**

レベル: U-INFO

短構文: IPX.050 SAP dead serv typ service\_type nm [service\_name] from via\_net/ via\_node, cir IPX\_circuit nt network ID

長構文: IPX.050 SAP dead service route to service type service type name [service name] reported by via net/ via\_node has become unreachable, circ IPX\_circuit net network  $ID$ 

説明: このメッセージは、以前に到達可能であったサー ビスが到達不能になり、 SAP テーブルに非活動状態とし てのマークが付けられる場合に生成されます。指定の via\_net/via\_node は、サービスが到達不能であることを公 示したサーバーまたはルーターです。

原因: :DOWN コマンドが出された場合のように、サー ビスが管理上使用不可にされている。

処置: なし。

原因: サーバーが破損した。

処置: サーバーが破損した理由を調べてください。

原因: サービスを提供するネットワークが到達不能にな っている。

処置: IPX コンソール DUMP コマンドを使用して、ネ ットワークが到達可能かどうかを調べてください。

## **IPX.051**

レベル: U-INFO

短構文: IPX.051 RIP route died to *network* from *router\_net*/ router node

長構文: IPX.051 RIP route died to network *network* from router router\_net/ router\_node

説明: このメッセージは、以前に到達可能であったサー ビスが到達不能になり、 RIP テーブルに非活動状態とし てのマークが付けられている場合に生成されます。指定 の router net/router node は、ネットワークが到達不能であ ることを公示したルーターです。

原因: リモート・ネットワーク、または介在するネット ワークがダウンした。

処置: リモート・ネットワークがダウンした理由を調べ てください。

原因: ネットワークが、ダウンしたルーター上にある。

処置: リモート・ルーターがダウンした理由を調べてく ださい。

原因: ネットワークが、管理上ダウンになったファイ ル・サーバーを介して接続されている。

#### **IPX.052**

レベル: UE-ERROR

短構文: IPX.052 RIP resp frm wrong net source net/ source\_node not local\_net, cir IPX\_circuit nt network ID

長構文: IPX.052 RIP response from wrong network source\_net/ source\_node\_not\_local\_network\_local\_net,\_circ IPX\_circuit\_net\_network\_ID

説明: このメッセージは、RIP 応答パケットを受信した が、その発信元ネットワーク番号がこの IPX 回線のネッ トワーク番号と同じでない場合に生成されます。パケッ トは無視されます。

原因: このネットワーク上のルーターの構成の誤り。

処置: 構成を修正してください。

#### **IPX.053**

レベル: UE-ERROR

短構文: IPX.053 SAP resp frm wrong net *source\_net*/ source\_node\_not\_local\_net,\_cir\_IPX\_circuit\_nt\_network\_ID

長構文: IPX.053 SAP response from wrong network source\_net/ source\_node not local network local\_net, circ IPX\_circuit\_net\_network\_ID

説明: このメッセージは、SAP 応答パケットを受信した が、その発信元ネットワーク番号がこの IPX 回線のネッ トワーク番号と同じでない場合に生成されます。パケッ トは無視されます。

原因: このネットワーク上のルーターの構成の誤り。

処置: 構成を修正してください。

# **IPX.054**

レベル: C-INFO

短構文: IPX.054 type serv typ service\_type nm [service\_name] now via via\_net/ via\_node, hop\_count hops, cir IPX\_circuit nt network ID

長構文: IPX.054 *type* service route to service type service\_type name [service\_name] is now via via\_net/ via\_node, hop\_count hops, circ IPX\_circuit net network ID

説明: このメッセージは、SAP テーブル内のサービスへ のルートが変更される場合に生成されます。 指定の via\_net/via\_node は、このサービスへの新しいルートであ り、示されている数のホップがあります。ルートのタイ プ (RIP または STATIC) も報告されます。

原因: 新たに到達可能になったサービス (メッセージ IPX.045 が先行している場合)

原因: ネットワーク・トポロジーの変更によって、ネッ トワークへの最良のルートが変更された。これは、ネッ トワークがアップ状態になったり、ダウンしたりした場 合に起こります。

処置: ネットワーク・トポロジーにどのような変更が起 こったのかを調べてください。

# **IPX.055**

レベル: U-INFO

短構文: IPX.055 new *network* net *router\_net* via router\_node/ hop\_count, hops

長構文: IPX.055 New *network* network number *router\_net* via router\_node/ hop\_count, hops

説明: このメッセージは、新しいネットワークが RIP ル ーティング・テーブルに追加された場合に生成されま す。 新しいネットワークは router\_net/router\_node によっ て公示されます。これが現在、このネットワークへの新 しいルートになっており、示されている数のホップがあ ります。

## **IPX.056**

レベル: U-TRACE

短構文: IPX.056 RIP route to *network* garbage coll

長構文: IPX.056 RIP route to *network* garbage collected

説明: このメッセージが生成されるのは、ルーティング 更新が 300 秒間受信されなかったため、ネットワークが RIP ルーティング・テーブルから除去された場合です。こ れは通常、同じサービスについての IPX.012 メッセージ が出されてから 60 秒後に出されます。

原因: このネットワークを公示していた介在ルーターが ダウンした。

## **IPX.057**

レベル: U-INFO

短構文: IPX.057 SAP del typ service\_type nm [service\_name], cir IPX\_circuit nt network ID down

長構文: IPX.057 SAP deleted type service\_type name [service\_name], circ IPX\_circuit net network ID\_down

説明: 指定の IPX 回線がダウンし、その IPX 回線上に 最初のホップを置くこの SAP サービスは、非活動状態に 入れられます。これから 60 秒間、到達不能であるとして 公示された後、SAP テーブルから除去されます。ただ し、同じサービスへの代替ルートが存在する場合は、60 秒以内に通知されます。

原因: このサービスに到達するために経由しているネッ トワークがダウンした。

処置: ネットワークをアップ状態にしてください。

## **IPX.058**

レベル: U-TRACE

短構文: IPX.058 SAP typ service\_type nm [service\_name] garbage coll

長構文: IPX.058 SAP type service\_type name [service\_name] garbage collected

説明: このメッセージは、この 300 秒間に SAP 応答が 受信されなかったので、ネットワークが SAP ルーティン グ・テーブルから除去された場合に生成されます。

原因:このネットワークを公示していた介在ルーターが ダウンした。

#### **IPX.059**

レベル: CE-ERROR

短構文: IPX.059 SAP unreach serv typ *service\_type* nm [service\_name] at service\_net/ service\_node from via\_net/ via\_node, cir IPX\_circuit nt network ID

長構文: IPX.059 SAP unreachable service type service\_type name [service\_name] at service\_net/ service\_node from via\_net/ via\_node, circ IPX\_circuit net network ID

説明: このメッセージが生成されるのは、サービスに関 する公示を受信したが、そのサービスがある IPX ネット ワーク (service\_net) へのルートが、このルーターからない 場合です。この公示は無視されます。

原因: ノード service\_net/service\_node での構成エラー

処置: 構成を訂正してください。

原因: 何らかの新規サービスに関するサービス情報が、 関連するルーティング情報よりも速く伝達された。

処置: service\_net が間もなく到達可能になり、このメッ セージが繰り返されなければ、何も必要ありません。

#### **IPX.062**

レベル: UI-ERROR

レベル: 00M

短構文: IPX.062 No mem for SAP periodic GSR pkt packet\_number, delaying, cir IPX\_circuit nt network ID

長構文: IPX.062 No memory for SAP periodic General Service Response packet packet\_number, delaying, circ IPX\_circuit\_net\_network\_ID

説明: 定期的 SAP 一般サービス応答の1つのパケット を送信するために利用可能なパケット・バッファーがあ りませんでした。 応答は 1/2 秒間滞留して、バッファー が利用可能になるのを待ちます。 packet\_number は、全応 答の中のこのパケットのカウントで、0から始まります。

原因: トラフィック・ピークによる一時的なパケット・ バッファー不足

処置: 1/2 秒後にメッセージが再び出るか監視してくださ  $\mathcal{U}^{\lambda}$ 

原因: 永続的なバッファー不足

処置: ルーターのダンプを取り、サービス技術員に連絡 してください。

lYk**:** U-INFO

短構文: IPX.065 routing cache cleared

長構文: IPX.065 routing cache cleared

説明: おそらくルーティング・テーブルの変更が原因 で、IPX ルーティング・キャッシュが消去されました。

## **IPX.066**

lYk**:** U-INFO

短構文: IPX.066 routing cache garbage collecting...

長構文: IPX.066 routing cache garbage collecting...

説明: IPX ルーティング・キャッシュが無意味なデータ を収集しています。これには数回のパスを要し、これが 行われるのは、キャッシュがオーバーフローし始めた場 合だけです。

#### **IPX.067**

lYk**:** U-INFO

;=8**:** IPX.067 cache entry *dest\_net*/ *dest\_node* cleared

長構文: IPX.067 routing cache entry for destination *dest\_net*/ *dest\_node* cleared

**説明:** リストされている着信先の IPX ルーティング・キ ヤッシュ・エントリーが消去されました。

## **IPX.068**

lYk**:** UI-ERROR

短構文: IPX.068 no memory left for IPX local network/node cache entries

長構文: IPX.068 no memory left for IPX local network/node cache entries

説明: IPX ルーティング・ローカル・ネットワーク/ノー ド・キャッシュは、記憶域を入手してからでないと、新 しいローカル・ネットワークおよびそのテーブルを IPX キャッシュに追加することができません。

### **IPX.069**

lYk**:** UI-ERROR

;=8**:** IPX.069 *protocol* tbl ovrfl, dst *destination\_net*

長構文: IPX.069 *protocol* Table overflow, destination *destination\_net*

説明: このメッセージは、代替エントリー·スペースが すでにいっぱいであるために、新しい代替エントリーを ルーティング・テーブルに作成できない場合に生成され ます。

**原因: 代替エントリー・ルーティング・テーブルが小さ** 過ぎます。

**処置: このプロトコル用の代替ルーティング・エントリ** 一を増やしてください。

#### **IPX.070**

lYk**:** UI-ERROR

;=8**:** IPX.070 rte ovrfl, dst *destination\_net*

9=8**:** IPX.070 route overflow, destination *destination\_net*

説明: このメッセージが生成されるのは、特定のルート 用の代替エントリー・スペースがすでにいっぱいのた め、ルーティング・テーブルに新規の代替エントリーが 記入できない場合です。

原因: 着側ネットワーク当りの最大ルート数が少な過ぎ ます。

**処置:** このプロトコルの着側ネットワーク当りの最大ル ーティング・エントリー数を増やしてください。

#### **IPX.072**

lYk**:** UI-ERROR

;=8**:** IPX.072 Error building IPXWAN *iw\_pkttype* on cir *IPX\_circuit* nt *network ID*

長構文: IPX.072 Error building IPXWAN *iw\_pkttype* on circ *IPX\_circuit* net *network ID*

說明: 要求から IPXWAN 応答が作成されました。 要求 がないのに応答を作成しようとしました。

## **IPX.073**

lYk**:** UI-ERROR

短構文: IPX.073 Name and Node ID must be config'd before IPXWAN can operate

長構文: IPX.073 Router name and Node ID must be configured before IPXWAN can operate

説明: IPX 構成パラメーターの Name および Node ID が構成されていない場合、どの IPX 回線でも IPXWAN を操作することはできません。

#### **IPX.074**

lYk**:** UI-ERROR

;=8**:** IPX.074 IPXWAN can't operate on cir *IPX\_circuit* nt *network ID* - unsupported type

9=8**:** IPX.074 IPXWAN can't operate on circ *IPX\_circuit* net *network ID* because it's an unsupported type

説明: IPXWAN が、サポートされていないインターフェ ース・タイプで実行するように構成されていました。

# **IPX.075**

lYk**:** U-INFO

短構文: IPX.075 IPXWAN is configured but not enabled on cir *IPX\_circuit* nt *network ID*

長構文: IPX.075 IPXWAN is configured but not enabled to run on circ *IPX\_circuit* net *network ID*

説明: IPXWAN が IPX 回線上で実行するように構成さ れていますが、回線がユーザーによって使用不可にされ ています。

# **IPX.076**

lYk**:** UE-ERROR

;=8**:** IPX.076 IPXWAN *iw\_pkttype* pkt dropped, rcv'd on cir *IPX\_circuit* nt *network ID*, unsupported int type

9=8**:** IPX.076 IPXWAN *iw\_pkttype* packet dropeed because it was received on an unsupported interface type, circ *IPX\_circuit* net *network ID*

説明: IPXWAN パケットが、サポートされないインター フェース・タイプで受信されたので、廃棄されました。

# **IPX.077**

lYk**:** UI-ERROR

;=8**:** IPX.077 IPXWAN *iw\_pkttype* pkt dropped, rcv'd on disabled cir *IPX\_circuit* nt *network ID*

長構文: IPX.077 IPXWAN *iw\_pkttype* packet dropped - it was received on circ *IPX\_circuit* net *network ID* which is disabled for IPXWAN traffic

記明: IPXWAN が使用不可に構成されている IPX 回線 上で IPXWAN パケットが受信されたので、廃棄されまし た。

# **IPX.078**

lYk**:** UE-ERROR

;=8**:** IPX.078 IPXWAN *iw\_pkttype* pkt rejected on cir *IPX\_circuit* nt *network ID*, confid id chck failed

長構文: IPX.078 IPXWAN *iw pkttype* packet received on circ *IPX\_circuit* net *network ID* was rejected due to the confidence ID check failing

**説明:** 信頼 ID 検査が失敗したので、IPXWAN パケット が拒否されました。

# **IPX.079**

lYk**:** UI-ERROR

;=8**:** IPX.079 IPXWAN *iw\_pkttype* pkt rejected on cir *IPX\_circuit* nt *network ID*, non-unique node id

9=8**:** IPX.079 IPXWAN *iw\_pkttype* packet received on circ *IPX\_circuit* net *network ID* was rejected because its node id is identical to the local node id

説明: IPXWAN パケットがリジェクトされました。その 中で報告されているノード ID がローカル・ノード ID と 同一であったためです。

処置: 固有の値を用いて、ローカル IPX ノード ID を再 構成してください。

#### **IPX.080**

lYk**:** UI-ERROR

短構文: IPX.080 No memory to build IPXWAN packet

長構文: IPX.080 Not able to get a buffer to build an IPXWAN packet

説明: IPXWAN パケットを作成するためのバッファーを 入手する試みが、失敗しました。

## **IPX.081**

lYk**:** UI-ERROR

;=8**:** IPX.081 Failed to send an IPXWAN *iw\_pkttype* pkt on cir *IPX\_circuit* nt *network ID*

長構文: IPX.081 An attempt to send an IPXWAN *iw\_pkttype* packet on circ *IPX\_circuit* net *network ID* failed

説明: IPXWAN パケットを送信する試みが失敗しまし た。

#### **IPX.082**

lYk**:** UI-ERROR

短構文: IPX.082 IPXWAN *iw\_pkttype*, pkt rejected on cir *IPX\_circuit* nt *network ID*, seq num mismatch

長構文: IPX.082 IPXWAN *iw\_pkttype*, packet received on circ *IPX\_circuit* net *network ID* was rejected due to a sequence number mismatch

説明: シーケンス番号が不一致のために、IPXWAN パケ ットが廃棄されました。

lYk**:** UE-ERROR

;=8**:** IPX.083 IPXWAN *iw\_pkttype* rejected on cir *IPX\_circuit* nt *network ID* - *opt\_type* opt not accepted

長構文: IPX.083 IPXWAN *iw\_pkttype* rejected on circ *IPX\_circuit* net *network ID* - *opt\_type* option not accepted 説明: オプションがリンクの反対側で受け入れられなか ったため、IPXWAN パケットがリジェクトされました。

# **IPX.084**

lYk**:** U-INFO

短構文: IPX.084 IPXWAN connection to be retried on cir *IPX\_circuit* nt *network ID*

長構文: IPX.084 IPXWAN connection to be retried on circ *IPX\_circuit* net *network ID*

説明: 以前にタイムアウトになった IPXWAN 接続を再 試行します。

# **IPX.085**

lYk**:** U-INFO

;=8**:** IPX.085 IPXWAN connection on cir *IPX\_circuit* nt *network ID* timed-out

長構文: IPX.085 IPXWAN connection on circ *IPX\_circuit* net *network ID* timed-out

説明: IPXWAN 接続の試行がタイムアウトになりまし た。

#### **IPX.086**

lYk**:** C-INFO

;=8**:** IPX.086 IPXWAN *iw\_pkttype* pkt rcvd on cir *IPX\_circuit* nt *network ID*

長構文: IPX.086 IPXWAN *iw\_pkttype* packet received on circ *IPX\_circuit* net *network ID*

説明: IPXWAN パケットが正常に受信され、受け入れら れ、処理されました。

### **IPX.087**

lYk**:** C-INFO

;=8**:** IPX.087 IPXWAN *iw\_pkttype* pkt sent on cir *IPX\_circuit* nt *network ID*

長構文: IPX.087 IPXWAN *iw\_pkttype* packet sent on circ *IPX\_circuit* net *network ID*

**説明: 指定の IPX 回線で、IPXWAN パケットが正常に** 送信されました。

## **IPX.088**

lYk**:** C-INFO

短構文: IPX.088 IPXWAN connection up on cir *IPX\_circuit* nt *network ID*

長構文: IPX.088 IPXWAN connection has come up on circ *IPX\_circuit* net *network ID*

説明: 指定の IPX 回線で、IPXWAN 接続がアップ状態 になっています。

## **IPX.089**

lYk**:** U-INFO

;=8**:** IPX.089 IPXWAN connection down on cir *IPX\_circuit* nt *network ID*

長構文: IPX.089 IPXWAN connection has gone down on circ *IPX\_circuit* net *network ID*

**説明: 指定の IPX 回線で、IPXWAN 接続がダウンして** います。これが起こる可能性があるのは、リンクがダウ ンした場合、プロトコルがリンク上でダウンした (IPXCP がダウンした)場合、またはタイマー要求パケットを受信 した場合です。

#### **IPX.090**

lYk**:** U-TRACE

短構文: IPX.090 SAP no server reply required for typ *service\_type* for *source\_net*/ *source\_node*, cir *IPX\_circuit* nt *network ID*

長構文: IPX.090 SAP no server reply required for type *service\_type* for Query from *source\_net*/ *source\_node*, circ *IPX\_circuit* net *network ID*

説明: ルーターが、source\_net/source\_node から SAP 最 近隣サービス照会を受信しました。 SAP データベース は、サーバーが、クライアントと同一ネットワーク上に あることを示しています。サーバーは、自分自身のため に応答することが許可されています。

原因: 自分自身のために応答することができる、という 資格を有するサーバーが、クライアントのネットワーク 上にあります。

**処置:** 処置は必要ありません。

レベル: UI-ERROR

短構文: IPX.091 short NB frm source\_net/ source\_node, cir IPX\_circuit nt network ID, ign

長構文: IPX.091 short NETBIOS frame from source\_net/ source\_node circ IPX\_circuit net network ID, ignored

説明: NETBIOS タイプ 20 パケットは、少なくとも 62 バイトの長さでなければなりません。転送機能は、この パケットを廃棄します。

原因: 不明

処置: なし。パケットを送信している Novell アプリケー ションを修正してください。

## **IPX.092**

レベル: U-INFO

短構文: IPX.092 Add kpalv proxy source\_net/ source\_node. source\_socket <-> dest\_net/ dest\_node. dest\_socket

長構文: IPX.092 Add KeepAlive proxy connection source\_net/ source\_node. source\_socket <-> dest\_net/ dest\_node.\_dest\_socket

説明: 新しい 1 対のステーションがプロキシー・キープ アライブ・テーブルに追加されました。

## **IPX.093**

レベル: U-INFO

短構文: IPX.093 Del kpalv proxy source\_net/ source\_node. source\_socket <-> dest\_net/ dest\_node. dest\_socket

長構文: IPX.093 Delete KeepAlive proxy connection source\_net/ source\_node. source\_socket <-> dest\_net/ dest\_node. dest\_socket

説明: 1 対のステーションがプロキシー・キープアライ ブ・テーブルから除去されました。

## **IPX.094**

レベル: UI-ERROR

短構文: IPX.094 no memory for IPX kpalv proxy tbl

長構文: IPX.094 no memory for IPX KeepAlive Proxy connection table

説明: IPX キープアライブ・プロキシー初期化ルーチン が、その接続テーブルに記憶域を割り振ることができま せんでした (IPX キープアライブ・プロキシー機能は使用 可能になりません)。

#### **IPX.095**

レベル: U-INFO

短構文: IPX.095 Serial pkt dropped *source\_net*/ *source\_node* -> dest\_net/ dest\_node, filt cir IPX\_circuit nt network ID

長構文: IPX.095 Serial packet dropped source\_net/ source\_node -> dest\_net/ dest\_node, filtered circ IPX\_circuit net network ID

説明: 出力 IPX 回線で IPX キープアライブ・フィルタ 一機能が使用可能にされているので、逐次化パケットが 除去されました。

#### **IPX.096**

レベル: UI-ERROR

レベル: OOM

短構文: IPX.096 No mem fr prxy kpalv req/rsp

長構文: IPX.096 No memory for proxy keepalive request or response

説明: このメッセージが生成されるのは、使用可能なバ ッファーがなくて、IPX キープアライブ・メッセージを送 信できない場合です。

# **IPX.097**

レベル: U-INFO

短構文: IPX.097 Proxy kpalv type source\_net/ source\_node. source\_socket -> dest\_net/ dest\_node. dest\_socket

長構文: IPX.097 Sent proxy keepalive type source\_net/ source\_node. source\_socket -> dest\_net/ dest\_node. dest\_socket

説明: このメッセージは、プロキシー・キープアライ ブ・パケットが送信されたときに生成されます。

#### **IPX.098**

レベル: P-TRACE

短構文: IPX.098 RIP RTR flt PASS pkt frm source\_net/ source\_node, cir IPX\_circuit nt network ID

長構文: IPX.098 RIP Router filter PASS packet from source\_net/ source\_node, circ IPX\_circuit net network ID

説明: RIP パケットが、指定の IPX 回線上の RIP ルー ター・フィルターを正常に通過 (PASS) しました。 RIP ルーター・フィルターは、メッセージに表示されてい る、 IPX パケット・ヘッダー内の source\_node に基づい ています。

レベル: P-TRACE

短構文: IPX.099 RIP RTR flt DROP pkt frm source\_net/ source\_node, cir IPX\_circuit nt network ID

長構文: IPX.099 RIP Router filter DROP packet from source\_net/ source\_node, circ IPX\_circuit net network ID

説明: RIP パケットが、指定の IPX 回線上の RIP ルー ター・フィルターによって除去されました。 RIP ルータ ー・フィルターは、メッセージに表示されている、IPX パ ケット・ヘッダー内の source\_node に基づいています。

## **IPX.100**

レベル: P-TRACE

短構文: IPX.100 RIP iodir flt PASS IPX net ipx\_network , cir IPX\_circuit nt network ID

長構文: IPX.100 RIP *iodir* filter PASS IPX network number ipx\_network, circ IPX\_circuit net network ID

説明: 指定の IPX ネットワーク番号の RIP ルーティン グ情報エントリーが、示されたフィルター処理方向(イン バウンドまたはアウトバウンド) で、指定の IPX 回線上 の RIP フィルターを正常に通過 (PASS) しました。

## **IPX.101**

レベル: P-TRACE

短構文: IPX.101 RIP *iodir* flt DROP net *ipx\_network*, cir IPX\_circuit nt network ID

長構文: IPX.101 RIP *iodir* filter DROP network ipx\_network, circ IPX\_circuit net network ID

説明: 指定の IPX ネットワーク番号の RIP ルーティン グ情報エントリーが、示されたフィルター処理方向(イン バウンドまたはアウトバウンド)で、指定の IPX 回線上 の RIP フィルターによって除去されました。

## **IPX.102**

レベル: P-TRACE

短構文: IPX.102 SAP *iodir* flt PASS typ service\_type nm [service\_name], service\_hops hops, cir IPX\_circuit nt network  $ID$ 

長構文: IPX.102 SAP *iodir* filter PASS type *service\_type* name [service\_name], hops service\_hops, circ IPX\_circuit net network ID

説明: 指定の IPX ネットワーク番号の SAP ルーティン グ情報エントリーが、示されたフィルター処理方向(イン バウンドまたはアウトバウンド)で、指定の IPX 回線上 の SAP フィルターを正常に通過 (PASS) しました。

## **IPX.103**

レベル: P-TRACE

短構文: IPX.103 SAP *iodir* flt DROP typ *service\_type* nm [service\_name], service\_hops hops, cir IPX\_circuit nt network  $ID$ 

長構文: IPX.103 SAP *iodir* filter DROP type *service\_type* name [service\_name], hops service\_hops, circ IPX\_circuit net network ID

説明: 指定の IPX ネットワーク番号の SAP ルーティン グ情報エントリーが、示されたフィルター処理方向(イン バウンドまたはアウトバウンド)で、指定の IPX 回線上 の SAP フィルターによって除去されました。

# **IPX.104**

レベル: P-TRACE

短構文: IPX.104 IPX *iodir* flt PASS typ *packet\_type* source\_net/ source\_node. source\_socket -> dest\_net/ dest\_node. dest\_socket, service\_hops\_hops, cir IPX\_circuit\_nt\_network\_ID

長構文: IPX.104 IPX *iodir* filter PASS type *packet\_type*, source\_net/ source\_node. source\_socket -> dest\_net/ dest\_node. dest\_socket, service\_hops hops, circ IPX\_circuit net network  $ID$ 

説明: IPX パケットが、示されたフィルター処理方向 (インバウンドまたはアウトバウンド) で、指定の IPX 回 線上の IPX フィルターを通過 (PASS) しました。

## **IPX.105**

レベル: P-TRACE

短構文: IPX.105 IPX *iodir* flt DROP typ *packet\_type* source\_net/ source\_node. source\_socket -> dest\_net/ dest\_node. dest\_socket, service\_hops hops, cir IPX\_circuit nt network ID

長構文: IPX.105 IPX *iodir* filter DROP type *packet\_type*, source\_net/ source\_node. source\_socket -> dest\_net/ dest\_node. dest\_socket, service\_hops hops, circ IPX\_circuit net network  $ID$ 

説明: IPX パケットが、示されたフィルター処理方向 (インバウンドまたはアウトバウンド) で、指定の IPX 回 線上の IPX フィルターによって除去されました。

## **IPX.106**

レベル: U-INFO

短構文: IPX.106 rcvd ping *packet\_type* pkt *source\_net*/ source\_node -> destination\_net/ destination\_node

長構文: IPX.106 received IPXPING packet\_type packet from source\_net/ source\_node to destination\_net/ destination\_node

説明: このメッセージは、IPXPING パケットを受信した ときに生成されます。

# **IPX.107**

レベル: UI-ERROR

短構文: IPX.107 IPXWAN *iw\_pkttype* pkt rcvd on cir IPX\_circuit nt network ID has common net zero

長構文: IPX.107 IPXWAN iw\_pkttype packet received on circ IPX\_circuit net network ID has a common network number of zero

説明: リンク・マスターによって割り当てられた共通の ネットワーク番号がゼロであることを、受信した IPXWAN パケットが示しています。このリンクで使用す るように交渉で決められたルーティング・タイプは番号 制 RIP なので、ネットワーク番号は非ゼロであることが 必要です。これは、リンク・マスターが非番号制 RIP を 選択しており、番号制 RIP を受け入れることはできて も、共通のネットワーク番号の割り当て方法がリンク· マスターに分かっていない場合に発生する可能性があり ます。

処置: このルーターがリンク・マスターであり、共通の ネットワーク番号を割り当てることを保証するために、 リモート IPX ノード ID より大きい値にローカル IPX ノ ード ID を再構成してください。

## **IPX.108**

レベル: UI-ERROR

短構文: IPX.108 IPXWAN circ *IPX\_circuit* configd on ifc IPX\_interface\_number, invalid IPX network number

長構文: IPX.108 IPXWAN circuit IPX circuit attempting to be configured on interface IPX\_interface\_number, invalid IPX network number

説明: IPX が指定の IPX 回線上で使用可能になりません でした。IPX ネットワーク番号に無効値があったためで す。

原因: 無効な IPX ネットワーク番号が構成された。

処置: IPX 回線に有効な IPX ネットワーク番号を構成し てください。

## **IPX.109**

レベル: UI-ERROR

短構文: IPX.109 IPXWAN stat rte for cir IPX\_circuit nt network ID, but stat rte glob disabled

長構文: IPX.109 IPXWAN static routing enabled on circ IPX\_circuit net network ID, but static routes and services are globally disabled

説明: 静的ルートおよび静的サービスがグローバルに使 用不可にされているのに、IPXWAN ルーティング・タイ プが指定の IPX 回線上で静的に設定されています。

原因: 構成エラー

処置: 静的ルートおよび静的サービスをグローバルに使 用可能にするか、静的以外のルーティング・タイプを使 用するように IPXWAN を構成するか、いずれかです。

# **IPX.110**

レベル: UI-ERROR

短構文: IPX.110 stat rte invalid on cir IPX\_circuit nt network ID

長構文: IPX.110 Static route cannot be configured on circ IPX\_circuit net network ID

説明: このタイプのインターフェースには、静的ルート は構成できません。

原因: 構成エラー

処置: このタイプのインターフェース上で静的ルートを 構成しないようにします。

#### **IPX.111**

レベル: UI-ERROR

短構文: IPX.111 no memory left for ipx\_structure

長構文: IPX.111 no memory left for *ipx\_structure* 

説明: 指示された IPX 構造を割り振るために利用可能な 記憶域が不十分でした。この構造を必要とする IPX コン ポーネントは使用可能にされません。

#### **IPX.112**

レベル: C\_INFO

短構文: IPX.112 use IPX reset cmd to activate or reset ipx\_component

長構文: IPX.112 use IPX reset cmd to activate or reset ipx\_component

説明: 構成変更をアクティブにするためには、指示され た IPX コンポーネントを IPX リセット・コマンドを使 用してリセットする必要があります。

原因: 指示された IPX コンポーネントが、起動またはり セットされた IPX 回線上に構成された。

処置: IPX リセット・コマンドを使用して、指示された IPX コンポーネントに対して行なわれた構成変更を起動ま

レベル: UI-ERROR

短構文: IPX.113 IPX cir IPX\_circuit configd on ifc  $IPX_$  interface\_number, ifc > nnets

長構文: IPX.113 IPX circ IPX circuit configured on interface IPX interface number, interface is greater than the maximun number of interfaces

説明: 回線が構成されていると思われるインターフェー スが無効です。最大インターフェース番号より大きくな っています。

原因:この原因は分かりません。

処置: 有効なインターフェース番号を使用して回線を再 構成してください。

#### **IPX.114**

レベル: UI-ERROR

短構文: IPX.114 IPX cir IPX\_circuit configd on ifc IPX\_interface\_number, ifc type not supported

長構文: IPX.114 IPX circ *IPX\_circuit* configured on interface IPX\_interface\_number, interface type is not supported

説明: 回線が構成されていると思われるインターフェー スが、IPX をサポートしないタイプのものです。

原因: インターフェース上に回線を構成した後でインタ ーフェースのタイプが変更されて、IPX をサポートしない ものになっています。

処置: 回線を、IPX をサポートするインターフェース上 に構成し直すか、インターフェース・タイプを、IPX をサ ポートするものに構成し直すかしてください。

## **IPX.115**

レベル: UI-ERROR

短構文: IPX.115 IPX cir IPX\_circuit configd on ifc IPX\_interface\_number, too many bcast circs on ifc

長構文: IPX.115 IPX circ IPX\_circuit configured on interface IPX interface number, too many broadcast circs on interface.

説明: 1 つのインターフェースにつき 1 つの同報通信回 線しか構成できません。このインターフェースにはすで に 1 つ構成されています。

原因:この原因は分かりません。

処置: 回線を別のインターフェース上に構成し直すか、 元の同報通信回線を削除するかしてください。

#### **IPX.116**

レベル: UI-ERROR

短構文: IPX.116 IPXWAN cir IPX circuit configd on ifc IPX\_interface\_number, too many IPX cirs on PPP ifc

長構文: IPX.116 IPXWAN circ IPX\_circuit configured on interface IPX\_interface\_number, too many IPX circs on PPP interface

説明: PPP インターフェース上には、同報通信または IPXWAN 回線のどちらかが存在できます。この場合は、 すでに IPXWAN 回線が定義されています。

原因:この原因は分かりません。

処置: IPXWAN 回線を別のインターフェース上に構成し 直すか、元の IPXWAN 回線を削除するかしてください。

# **IPX.117**

レベル: UI-ERROR

短構文: IPX.117 IPXWAN cir IPX circuit configd on ifc IPX\_interface\_number, not allowed on RLAN ifc

長構文: IPX.117 IPXWAN circ *IPX\_circuit* configured on interface IPX interface number, IPXWAN not allowed on RLAN interface

説明: IPXWAN 回線が RLAN インターフェース上に構 成されました。 IPXWAN は、RLAN インターフェース 上ではサポートされません。

原因:この原因は分かりません。

処置: 回線を非 RLAN インターフェース上に構成し直す か、回線を同報通信回線として構成してください。

# **IPX.118**

レベル: UI-ERROR

短構文: IPX.118 non-PPP IPXWAN cir IPX\_circuit configd on PPP ifc IPX\_interface\_number

長構文: IPX.118 non-PPP IPXAWN circ IPX\_circuit configured on a PPP interface IPX\_interface\_number

説明: 回線タイプが PPP として構成された IPXWAN 回 線が、非 PPP タイプのインターフェース上に構成されて います。

原因: PPP タイプの IPXWAN 回線を構成した後で、基 本インターフェースのデータ・タイプが非 PPP 値に変更 されました。

処置: インターフェースを PPP インターフェースとして 再定義するか、IPXWAN 回線タイプをインターフェース に合致するように定義し直してください。

lYk**:** UI-ERROR

短構文: IPX.119 non-FR IPXWAN cir *IPX\_circuit* configd on FR ifc *IPX\_interface\_number*

9=8**:** IPX.119 non-FR IPXAWN circ *IPX\_circuit* configured on a FR interface *IPX\_interface\_number*

説明: 回線タイプが FR として構成された IPXWAN 回 線が、非 FR タイプのインターフェース上に構成されて います。

原因: FR タイプの IPXWAN 回線を構成した後で、基本 インターフェースのデータ・タイプが非 FR 値に変更さ れました。

処置: インターフェースを FR インターフェースとして 再定義するか、IPXWAN 回線タイプをインターフェース に合致するように定義し直してください。

## **IPX.120**

lYk**:** UI-ERROR

短構文: IPX.120 IPXWAN cir *IPX\_circuit* configd on ifc *IPX\_interface\_number*, invalid circuit type

長構文: IPX.120 IPXWAN circ *IPX\_circuit* configured on interface *IPX\_interface\_number*, invalid circuit type

説明: IPXWAN 回線が、無効な回線タイプ値を使用して 構成されました。

原因: この原因は分かりません。

**処置:** 有効な回線タイプを使用して回線を再構成してく ださい。

# **IPX.121**

lYk**:** UI-ERROR

;=8**:** IPX.121 IPXWAN cir *IPX\_circuit* nt *network ID*, n\_cirreg failed rc: *reason\_code*

長構文: IPX.121 IPXWAN circ *IPX\_circuit* net *network ID*, n\_cirreg failed reason code: *reason\_code*

説明: IPXWAN 回線が FR 回線への登録を試みていまし たが、指摘されている理由で登録に失敗しました。

原因: 記憶域がない

**処置:** ルーターのダンプを取り、サービス技術員に連絡 してください。

原因: 不明の回線

処置: 有効な FR 回線番号を使用して、IPXWAN 回線を 再構成してください。

## **IPX.122**

lYk**:** P-TRACE

;=8**:** IPX.122 NB brd pkt drop, cir *IPX\_circuit* nt *network ID*, NB brd not enabled

長構文: IPX.122 NETBIOS broadcast packet dropped, circ *IPX\_circuit* net *network ID*, NETBIOS broadcast not enabled

説明: この回線では NETBIOS 同報通信は使用不可にさ れているので、すべての NETBIOS 同報通信パケット (着 信または発信)が廃棄されます。

# **第47章 サービス総合ディジタル網 (ISDN)**

この章では、サービス総合ディジタル網 (ISDN) メッセージについて説明します。メ ッセージの内容およびメッセージの使用方法についての説明は、「はじめに」の章 を参照してください。

# **ISDN.001**

lYk**:** CE-ERROR

;=8**:** ISDN.001 I\_ERR (0x *status*) len(*msglen*) on rcv nt *network ID*

長構文: ISDN.001 Packet received with I\_ERR set (status = 0x *status*) or bad length(*msglen*), on network *network ID*

説明: YDC ISDN: isdny\_rx() が、ドライバーからエラ ー・フラグがセットされた、または長さが最小値より短 いバッファーを受信しました。

**処置:** この事象をサービス技術員に報告してください。

## **ISDN.002**

lYk**:** UE-ERROR

;=8**:** ISDN.002 RX bad type (0x *type*) on nt *network ID*

長構文: ISDN.002 Received an unrecognized packet type (0x *type*), on network *network ID*

**説明: YDC ISDN: isdny\_rx() がパケットを受信しました** が、そのタイプが認識できないものでした。

**処置:** この事象をサービス技術員に報告してください。

## **ISDN.003**

lYk**:** C-INFO

短構文: ISDN.003 ConnID 0x *ConnID* Status msg cause (0x *cause0*:0x *cause1*) *message* on nt *network ID*

長構文: ISDN.003 ConnID (0x *ConnID*) Received a status message from the ISDNcard: Cause field 0x *cause0*:0x *cause1* (*message*) on network *network ID*

説明: isdny\_rx() が ISDN カードから状況メッセージを 受信しました。

# **ISDN.004**

lYk**:** C-INFO

;=8**:** ISDN.004 ConnID 0x *ConnID message displaystring* (cause 0x *cause0*:0x *cause1*) on nt *network ID*

9=8**:** ISDN.004 ConnID (0x *ConnID*) received a *message*

(*displaystring*) from the ISDNcard: Cause field 0x *cause0*:0x *cause1* on network *network ID*

説明: isdny rx() が ISDN カードから NLS 表示情報の 状況メッセージを受信しました。これは、ネットワー ク・インターフェースでのエラー状態を示す場合があり ます。

**処置:** ネットワーク・インターフェースがアップになら ない場合は、サービス技術員、または最寄りのサービス 提供業者、あるいはその両方に連絡してください。

## **ISDN.005**

lYk**:** UE-ERROR

;=8**:** ISDN.005 ConnID 0x *ConnID* Bad msg (0x *message*) in stt *state*, sts 0x *status*, len *length*, cse(0x *cause1*:0x *cause2*) nt *network ID*

長構文: ISDN.005 ConnID 0x *ConnID* received an unexpected message (0x *message*) in state *state*, status 0x *status*, length *length*, cause (0x *cause1*:0x *cause2*) on network *network ID*

説明: isdny\_rx() がパケットを受信しましたが、現在の状 態では予期しないものでした。

**処置:** この事象をサービス技術員に報告してください。

# **ISDN.006**

lYk**:** UE-ERROR

;=8**:** ISDN.006 Bad Config nt *network ID*

長構文: ISDN.006 The ISDN network interface configuration for network *network ID* is bad.

説明: このポートに対する ISDN ネットワークの構成 は、不完全であるか、脱落、または矛盾があります。

**処置: このインターフェースの ISDN 構成が少なくとも** ローカル・アドレスを含んでいるか確認してください。

## **ISDN.007**

lYk**:** UE-ERROR

短構文: ISDN.007 Download failed (0x *dlstat*), PUD status(0x *pudstat*) nt *network ID*

長構文: ISDN.007 Download of the ISDN network interface

card failed with status 0x *dlstat*, Power-Up Diagnostics code 0x *pudstat* for network *network ID*.

説明: パワーアップ診断の結果がダウンロード禁止か、 ダウンロード・イメージ自体が破壊されたか、いずれか です。

**処置:** この事象をサービス技術員に報告してください。

## **ISDN.008**

lYk**:** C-INFO

;=8**:** ISDN.008 Download OK, PUD status (0x *pudstat*) nt *network ID*

長構文: ISDN.008 Download of the ISDN network interface card succeeded, Power-Up Diagnostics returned 0x *pudstat* for network *network ID*.

設明: ISDN スマート・カードのダウンロードが正常に完 了しました。

## **ISDN.009**

lYk**:** UE-ERROR

;=8**:** ISDN.009 Config bad st (0x *cfgstat*) nt *network ID*

長構文: ISDN.009 The ISDN network interface card rejected configuration with the status 0x *cfgstat* for network *network ID*.

説明: ISDN スマート・カードの構成の一部が矛盾または 脱落しています。

**処置:** この事象をサービス技術員に報告してください。

## **ISDN.010**

lYk**:** C-INFO

;=8**:** ISDN.010 Config ok nt *network ID*

長構文: ISDN.010 Configuration of the ISDN network interface card succeeded for network *network ID*.

説明: ISDN スマート・カードの構成が正常に完了しまし た。

# **ISDN.011**

lYk**:** UE-ERROR

;=8**:** ISDN.011 Board Down DCT flags in (0x *idctst*) out (0x *odctst*) nt *network ID*

長構文: ISDN.011 INIDEV of the ISDN network interface card failed, DCT flags for input and output are 0x *idctst* and 0x *odctst* respectively for network *network ID*.

説明: ISDN カードがドライバー初期化の試みに応答して いません。

処置: ネットワーク·インターフェースをテストしま す。これで問題が修正されない場合は、ルーターを再始 動します。このエラーをサービス技術員に報告してくだ さい。

## **ISDN.012**

lYk**:** UE-ERROR

;=8**:** ISDN.012 Dead Board nt *network ID*

長構文: ISDN.012 The ISDN network interface card for network *network ID* is dead.

説明: ISDN インターフェース・カードがまったく応答し ません。ルーターの再始動が (最小限) 必須です。

**処置:** 装置の構成で正しいスロットが指定されているこ とを確認し、カードを再始動します。 これでもカードが 正常に働かない場合は、カードをルーターに入れ直しま す。最後は、サービス技術員に連絡し、ハードウェア障 害を報告します。

#### **ISDN.013**

lYk**:** U-INFO

短構文: ISDN.013 Board reset complete nt *network ID* 

長構文: ISDN.013 The ISDN network interface card for network *network ID* has been reset. Attempting download.

説明: ボードが破損しています。回復のための最初のス テップとして、ボードをリセットします。

**処置:** この事象をサービス技術員に報告してください。

#### **ISDN.014**

lYk**:** UE-ERROR

短構文: ISDN.014 Unexpected state (state1) instead of state2 nt *network ID*

長構文: ISDN.014 ISDN handler state (*state1*) is different from that expected (*state2*) for internal event on network *network ID*.

説明: 事象が発生した状態が、FSM の設計に矛盾してい ます。

**処置:** この事象をサービス技術員に報告してください。

## **ISDN.015**

lYk**:** C-INFO

;=8**:** ISDN.015 Chn *channel* FSM st *state1* ev *event* -> *state2* nt *network ID*

長構文: ISDN.015 Channel *channel* FSM transition occurred: old state *state1*, event *event*, new state *state2* on network *network ID*.

説明: FSM 遷移が生じました。

## **ISDN.016**

lYk**:** U-INFO

;=8**:** ISDN.016 Chn *channel* ConnID 0x *ConnID* FSM odd stt *state1* ev *event* -> *state2* nt *network ID*

9=8**:** ISDN.016 Channel *channel* ConnID 0x *ConnID* unusual FSM state transition occurred: old state *state1*, event *event*, new state *state2* on network *network ID*.

説明: 資源不足、またはインターフェース·カードとル ーターの間の同期上の問題のため、正常なパスに反し て、ISDN ハンドラーのチャネル FSMに遷移が生じまし た。

**処置:** この事象をサービス技術員に報告してください。

## **ISDN.017**

lYk**:** UE-ERROR

;=8**:** ISDN.017 Chn *channel* N-CONN-RQ bad iostat 0x *status* nt *network ID*

長構文: ISDN.017 An N-CONN-RQ I/O request for channel *channel* completed with status 0x *status* network *network ID*.

説明: ISDN ハンドラーが N-CONN-RO をインターフェ ース・カードに送信しましたが、転送は正常に完了しま せんでした。

**処置:** この事象をサービス技術員に報告してください。

## **ISDN.018**

lYk**:** UE-ERROR

;=8**:** ISDN.018 No Hchn *channel* A-DISC-RQ nt *network ID*

長構文: ISDN.018 A client issued a disconnect request for a connection (*channel*) unrecognized by the handler on network *network ID*.

説明: ISDN ハンドラーのクライアントが、ハンドラーの 知らない接続について切断要求 (isdny client DR) を出し ました。ハンドラーとそのクライアントの間に重大な同 期上の問題があることを示しています。

**処置:** この事象をサービス技術員に報告してください。

#### **ISDN.019**

lYk**:** UE-ERROR

;=8**:** ISDN.019 Bd stats cmp sts 0x *status* nt *network ID*

長構文: ISDN.019 A statistics request to the interface card was returned with a bad status (0x *status*) for network *network ID*.

説明: CNX YDC ISDN カードのハンドラーは、ISDN カ ードに対して、定期的に統計要求を出していますが、こ の要求上での状況が不良でした。これは、ルーターとカ ードの間に制御待ち行列に関して幾分輻輳 (ふくそう)の問 題があることを示している可能性があり、また、この問 題が続く場合は、カードに問題があることを示している 可能性があります。

**処置:** 問題が続く場合は、ネットワーク・インターフェ ースをテストしてください。問題がさらに引き続き起こ る場合は、事象をサービス技術員に連絡してください。

#### **ISDN.020**

lYk**:** U-TRACE

;=8**:** ISDN.020 Chn *channel* ConnID 0x *ConnID* Rxd Dt Pkt ln *msglen* bd stt *state* nt *network ID*

長構文: ISDN.020 Channel *channel* ConnID 0x *ConnID* : received a Data Packet of length (*msglen*) in wrong state (*state*) from network *network ID*.

**説明: CNX YDC ISDN カードのハンドラーは指示され** たチャネルについてデータ・パケットを受信しました が、チャネルはデータ転送状態にありませんでした。こ れは、接続でのシリアル・リンクの確立を数秒間遅らせ る場合があります。通常は、ネットワーク・インターフ ェースからの信号パケットおよびデータ・パケットの受 信順序に誤りがあることを示しています。

**処置:** この事象をサービス技術員に報告してください。

#### **ISDN.021**

lYk**:** P-TRACE

短構文: ISDN.021 Chn *channel* ConnID 0x *ConnID* RxD Pkt ln *msglen* nt *network ID*

9=8**:** ISDN.021 Channel *channel* ConnID 0x *ConnID* received a Data Packet of length (*msglen*) from network *network ID*.

説明: CNX YDC ISDN カードのハンドラーはデータ転 送状態にある、指示されたチャネルのデータ・パケット を受信しました。

## **ISDN.022**

lYk**:** U-TRACE

;=8**:** ISDN.022 ConnID 0x *ConnID* Rxd *msgtype* Pkt ln *msglen* bd stt *state* nt *network ID*

長構文: ISDN.022 ConnID 0x *ConnID* received a *msgtype* Packet of length (*msglen*) in wrong state (*state*) from network *network ID*.

説明: CNX YDC ISDN カードのハンドラーは指示され たチャネルについて制御パケットを受信しましたが、チ ャネルは適切な状態にありませんでした。

**処置:** この事象をサービス技術員に報告してください。

## **ISDN.023**

lYk**:** C-TRACE

;=8**:** ISDN.023 ConnID 0x *ConnID* Rxd N\_STAT\_IN ln *msglen* cause 0x *cause1*:0x *cause2* nt *network ID*

長構文: ISDN.023 ConnID 0x *ConnID* received a N\_STAT\_IN message of length (*msglen*) cause 0x *cause1*:0x *cause2* from network *network ID*.

説明: CNX YDC ISDN カードのハンドラーは指示され た接続についての状態表示を受信しました。

## **ISDN.024**

lYk**:** UE-ERROR

;=8**:** ISDN.024 Start Rq bd st (0x *startstatus*) nt *network ID*

長構文: ISDN.024 The ISDN network interface card rejected a N\_START\_RQ with the status 0x *startstatus* for network *network ID*.

**説明: ISDN インターフェース・カードの状態がハンドラ** ーに整合していません。

**処置:** この事象をサービス技術員に報告してください。

## **ISDN.025**

lYk**:** C-INFO

;=8**:** ISDN.025 Start ok nt *network ID*

長構文: ISDN.025 Start of the ISDN network interface card succeeded for network *network ID*.

説明: ISDN スマート・カードの開始が正常に完了しまし た。

#### **ISDN.026**

lYk**:** C-INFO

;=8**:** ISDN.026 Hndlr inidev() st *state* nt *network ID*

長構文: ISDN.026 Handler inidev() from state *state* for network *network ID*.

説明: 装置ハンドラーによる装置接続機構の初期化

# **ISDN.027**

lYk**:** C-INFO

短構文: ISDN.027 Hndlr N\_START\_RQ nt *network ID* 

長構文: ISDN.027 Handler sent N\_START\_RQ for network *network ID*.

**説明: N\_START\_RQ が装置接続機構に送信されました。** 

#### **ISDN.028**

lYk**:** C-INFO

;=8**:** ISDN.028 Can't N\_START\_RQ DCT i/o flg (0x *istatus*:0x *ostatus*) nt *network ID*

長構文: ISDN.028 Either the device status (0x *istatus*:0x *ostatus*) or the lack of a buffer prevented an N\_START\_RQ to the ISDN CNX YDC port for network *network ID*.

説明: ハンドラーは N\_START\_RQ を送信して、転送を 開始する必要があるのに、これができません。

#### **ISDN.029**

lYk**:** UE-ERROR

短構文: ISDN.029 Brd Crsh -- rstrng: nt *network ID* 

長構文: ISDN.029 Interface software crash, attempting restart nt *network ID*

説明: ISDN CNX YDC ボード・ソフトウェアが破損し ています。

**処置:** この事象をサービス技術員に報告してください。

#### **ISDN.030**

lYk**:** UE-ERROR

;=8**:** ISDN.030 Tx Frm too long (*frame* > *configsize*) nt *network ID*

長構文: ISDN.030 The size of the frame (*frame*) passed to the ISDN handler for transmission exceeded the maximum size configured (*configsize* -- less one) net *network ID*

説明: ISDN CNX YDC カードは、送信サイズを構成さ れた最大値よりも小さいサイズに制限し、この長さを超 えるフレームをいずれも廃棄します。カプセル化パケッ ト・サイズを検査します。これは、ISDN フレーム・サイ ズから 1 を引き、カプセル化ヘッダーがあれば、それも 引いた数よりも小さいことが必要です。

# **ISDN.031**

レベル: U-INFO

短構文: ISDN.031 Cll rfsd frm FromAddress: FromSubAddress to ToAddress: ToSubAddress on nt network  $ID$ 

長構文: ISDN.031 Incoming Call Refused from FromAddress: FromSubAddress to ToAddress: ToSubAddress on net network ID

説明: N\_CONN\_IND が ISDN ネットワークから受信さ れましたが、どの登録済みクライアントもそれを受け入 れませんでした。

処置: これらの構成済みのものについて報告されたアド レスを検査します。これは、リモート・ルーターの構成 のエラーか、ISDN ネットワーク上の装置が誤番号を呼び 出している可能性があります。

## **ISDN.032**

レベル: C-INFO

短構文: ISDN.032 Chn Channel ConnID 0x ConnID CII Txcmp on nt network ID

長構文: ISDN.032 Channel Channel ConnID 0x ConnID: transfer of N CONN RO to ISDN smart card completed on net network ID

説明: 接続が正常に開始されました。

### **ISDN.033**

レベル: C-INFO

短構文: ISDN.033 Chn Channel ConnID 0x ConnID FSM st statel ev event -> state2 nt network ID

長構文: ISDN.033 Channel Channel ConnID 0x ConnID FSM transition: old state state1, event event, new state state2 on network network ID.

説明: FSM 遷移が生じました。

# **ISDN.034**

レベル: U-INFO

短構文: ISDN.034 Chn UN ConnID UNAS callout rfsd (no chnl/destrsp) nt network ID

長構文: ISDN.034 Channel (unassigned) ConnID

(unassigned) call out refused (no channel available, or destination not responding) on network network ID.

説明: 接続設定が正常に行われませんでした。予備チャ ネルが使用可能でなかったためか、着信先がタイムアウ ト期間内に前の着呼を拒否した (再試行カウント)ため か、いずれかです。後者の場合は、タイムアウトが満了 すると、後続の試みが行われます。

処置: ダイヤル回線用に構成されたアドレスが正しい か、また、2 チャネル (ローカルに、および宛先で) のう ち少なくとも 1 チャネルが現在未割り当てであることを 確認します。

## **ISDN.035**

レベル: U-INFO

短構文: ISDN.035 Inv Chn (0x Channel) ConnID 0x ConnID ev message nt network ID

長構文: ISDN.035 Invalid Channel (0x Channel) ConnID Ox ConnID in message message on network network ID.

説明: インターフェース・カードから受信されたメッセ ージ内のチャネル・タイプは無効です。メッセージは無 視またはリジェクトされました。

処置: これは、インターフェース・カードが接続されて いる ISDN スイッチが、ソフトウェアが認識できないチ ャネルで接続を初期化しようとしていることを示す場合 があります。注意したいのは、未割り当て値 (0xFF とし て報告されているが、実際は 0x0) の場合で、この値が続 くと、接続はいずれも妨げられます。サービス技術員に 連絡してください。

# **ISDN.036**

レベル: ALWAYS

短構文: ISDN.036 Bad drct Tx prot Protocol, remap to dial circuit on nt network ID

長構文: ISDN.036 Some forwarder (Protocol) has attempted to transmit directly over the ISDN network network ID

説明: ISDN ネットワークでの送信は、関連ダイヤル回線 を介しておこなわれるよう想定されています。これは適 切なカプセル化を実行します。この事象は、送信元の構 成の間違いが原因でした。送信元が ISDN ネットワーク を使用するよう構成するべきではありません。これらメ ッセージの多数をまとめて、実際の事象の一部だけがロ グに記録されます。

原因: 送信元 (IP、IPX、など) アドレスが ISDN インタ ーフェースに割り当てられていました。

処置: アドレスを削除し、それをダイヤル回線(それ自体

は ISDN ネットワークにマップされる) に (おそらく) 再 割り当てします。

**原因:** ブリッジまたは他の転送元が ISDN インターフェ ースを使用するよう構成されています。

**処置:** ブリッジまたは転送元によりポートとして使用さ れる ISDN インターフェースを取り外します。

#### **ISDN.037**

lYk**:** UE-ERROR

;=8**:** ISDN.037 Stat Rq bd st (0x *startstatus*) nt *network ID*

長構文: ISDN.037 The ISDN network interface card rejected a N\_STAT\_RQ (parameter download) with the status 0x *startstatus* for network *network ID*.

説明: ISDN インターフェース・カードは、ルーターから 送られてきた構成パラメーターを受け入れ、適正に初期 化することができませんでした。

**処置:** この事象をサービス技術員に報告してください。

## **ISDN.038**

lYk**:** C-INFO

;=8**:** ISDN.038 Parameter download ok nt *network ID*

長構文: ISDN.038 Parameter download for the ISDN network interface card succeeded for network *network ID*.

説明: ISDN カードは、ルーターから渡された構成パラメ 一ターを受けて正しく、初期化されました。

## **ISDN.039**

lYk**:** C-INFO

;=8**:** ISDN.039 Hndlr N\_STAT\_RQ nt *network ID*

長構文: ISDN.039 Handler sent N\_STAT\_RQ for network *network ID*.

記明: N\_STAT\_RQ が装置接続機構に送信されました。

### **ISDN.040**

lYk**:** C-INFO

;=8**:** ISDN.040 Can't N\_STAT\_RQ DCT i/o flg (0x *istatus*:0x *ostatus*) nt *network ID*

長構文: ISDN.040 Either the device status (0x *istatus*:0x *ostatus*) or the lack of a buffer prevented an N\_STAT\_RQ to the ISDN CNX port for network *network ID*.

説明: ハンドラーは、構成パラメーターのダウンロード

のために、N\_STAT\_RQ を送信する必要があるのに、それ ができません。

## **ISDN.041**

lYk**:** U-INFO

短構文: ISDN.041 Too many non-resp, will try later nt *network ID*

長構文: ISDN.041 Too many non-responses, will try later on network *network ID*.

説明: 宛先が、タイムアウト期間内に前の呼び出しを(再 試行カウントを)拒否しました。 これ以降の試みは、タ イムアウトが満了した段階で実行されます。

**処置:** ダイヤル回線用に構成されたアドレスが正しい か、また、2 チャネル (ローカルに、および着信先で) の うち少なくとも 1 チャネルが現在未割り当てであること を確認します。

# **ISDN.042**

lYk**:** C-TRACE

;=8**:** ISDN.042 *event* nt *network ID*

長構文: ISDN.042 *event* on network *network ID*.

説明: 物理レイヤー事象のトレース

#### **ISDN.043**

lYk**:** C-TRACE

;=8**:** ISDN.043 *packet*

9=8**:** ISDN.043 *packet*.

説明: ISDN パケット・トレース

#### **Panic isdnym**

短構文: YDC ISDN: mem alloc fld

説明: YDC ISDN ネットワーク・ハンドラーが、初期化 フェーズで、十分な記憶域を割り振ることができません でした。

**処置:** サービス技術員に連絡してください。

# 第48章 中間システム間プロトコル (ISIS)

この章では、中間システム間プロトコル (ISIS) メッセージについて説明します。メッ セージの内容およびメッセージの使用方法についての説明は、「はじめに」の章を 参照してください。

# **ISIS.001**

lYk**:** UE-ERROR

短構文: ISIS.001 OSI protocol does not run over *nettype*/ *n\_int*

長構文: ISIS.001 OSI protocol does not run over *nettype*/ *n\_int*

説明: OSI が、現在 OSI をサポートしていないネットワ ーク・タイプで稼働するように構成されました。

## **ISIS.002**

lYk**:** UE-ERROR

短構文: ISIS.002 received incomplete isis pdu

長構文: ISIS.002 received incomplete isis packet

説明: ISIS パケットとして認識されるパケット・フラグ メントを受信しました。

## **ISIS.003**

lYk**:** UE-ERROR

短構文: ISIS.003 received isis pdu with a bad version # = *version\_number*

**長構文:** ISIS.003 received packet with a bad version number, vers = *version\_number*

説明: ESIS パケットを受信しましたが、そのバージョン 番号が不適正またはサポートされていないものでした。

## **ISIS.004**

lYk**:** UE-ERROR

短構文: ISIS.004 received isis pdu with a bad id length = *id\_length*

長構文: ISIS.004 received packet with a bad ID length = *id\_length*

説明: ISIS パケットに不適正な長さの ID があったため に、そのパケットが除去されました。

# **ISIS.005**

レベル: P TRACE

短構文: ISIS.005 *pdu\_type* rcvd on int *interface* source id *source\_id*

9=8**:** ISIS.005 *pdu\_type* received on interface *interface* source id *source\_id*

説明: ISIS パケットを受信しました。

## **ISIS.006**

lYk**:** UE-ERROR

短構文: ISIS.006 received isis pdu *pdu\_type* with bad header length = *hdr\_length*

長構文: ISIS.006 received packet, type= *pdu\_type*, with a bad header length = *hdr\_length* bytes

説明: 不適正な長さのヘッダーを含む ISIS パケットが除 去されました。

# **ISIS.007**

lYk**:** UE-ERROR

短構文: ISIS.007 received pdu *pdu\_type* with out of range area address, length = *add\_length*

長構文: ISIS.007 received packet, type=  $pdu_type$ , with an out of range area address length = *add\_length*

説明: 範囲外の区域アドレスを含む IS-IS パケットが除 去されました。

## **ISIS.008**

lYk**:** UE-ERROR

短構文: ISIS.008 isis pdu *pdu\_type* received with a bad option *opt\_code* length = *opt\_length*

長構文: ISIS.008 received packet, type=  $pdu\_type$ , with a bad option, code= *opt\_code*, length = *opt\_length*

説明: 不明の PDU タイプを含む ISIS パケットが除去 されました。

## **ISIS.009**

lYk**:** UE-ERROR

短構文: ISIS.009 received isis pdu *pdu\_type* with invalid option *opt\_code*

長構文: ISIS.009 received packet *pdu\_type* with an invalid option = *opt\_code*

説明: 無効なオプションを含む ISIS パケットが除去され ました。

# **ISIS.010**

lYk**:** UE-ERROR

短構文: ISIS.010 received isis pdu *pdu\_type* with multiple authentication fields

9=8**:** ISIS.010 received packet, type= *pdu\_type*, with multiple authentication fields

説明: 複数の認証フィールドを含む ISIS パケットが除去 されました。

# **ISIS.011**

lYk**:** UE-ERROR

短構文: ISIS.011 isis pdu *pdu\_type* dropped - unsupported password type = *pwd\_type*

長構文: ISIS.011 received packet, type=  $pdu\_type$ , with unsupported password type = *pwd\_type*

説明: サポートされていないパスワード·タイプを含む ISIS パケットが除去されました。

#### **ISIS.012**

lYk**:** UE-ERROR

短構文: ISIS.012 isis pdu *pdu\_type* dropped - authentication failure

長構文: ISIS.012 received packet, type=  $pdu\_type$  authentication failure

説明: ISIS パケットが認証に失敗し、パケットは除去さ れました。

## **ISIS.013**

lYk**:** UE-ERROR

;=8**:** ISIS.013 isis pdu *pdu\_type* dropped - bad pdu length = *pdu\_length*

長構文: ISIS.013 received packet, type=  $pdu\_type$ , with a bad pdu length = *pdu\_length* bytes

説明: 不適正な長さのヘッダーを含む ISIS パケットが除 去されました。

# **ISIS.014**

lYk**:** UE-ERROR

短構文: ISIS.014 isis pdu *pdu\_type* dropped - out of order options

長構文: ISIS.014 received packet, type= *pdu\_type*, has out of order options

説明: オプションの順番が間違っている ISIS パケットが 除去されました。

## **ISIS.015**

lYk**:** UE-ERROR

;=8**:** ISIS.015 isis pdu *pdu\_type* dropped - out of range prefix address, length = *add\_length*

長構文: ISIS.015 received packet, type=  $pdu\_type$ , with an out of range prefix address length = *add\_length*

**説明:** プレフィックスが範囲外の IS-IS パケットが除去 されました。

#### **ISIS.016**

lYk**:** UE\_ERROR

短構文: ISIS.016 mismatch between subnet type and net type on *nettype*/ *n\_int*

長構文: ISIS.016 mismatch between subnet type and net type on *nettype*/ *n\_int*

説明: ネットワークの起動中に、ISIS サブネット・タイ プとネットワーク・タイプとの間に矛盾があることが判 明しました。

#### **ISIS.017**

lYk**:** UE\_ERROR

;=8**:** ISIS.017 invalid subnet type on *nettype*/ *n\_net*

9=8**:** ISIS.017 invalid subnet type on *nettype*/ *n\_net*

説明: ISIS サブネットが無効なサブネット・タイプであ ったために、それを起動できませんでした。

#### **ISIS.018**

lYk**:** UE\_ERROR

短構文: ISIS.018 isis turned off on lan - not started on *nettype*/ *n\_int*

長構文: ISIS.018 ISIS turned off on lan, ISIS not started on *nettype*/ *n\_int*

説明: ISIS がオフになるように構成されているため、 LAN 上で ISIS を始動できませんでした。

## **ISIS.019**

lYk**:** UE\_ERROR

短構文: ISIS.019 adjacency not established - no common area

長構文: ISIS.019 Adjacency rejected because it doesn't have a matching area address

説明: 隣接に、ルーターの区域アドレス·セット内の区 域アドレスと一致するアドレスがないために、その隣接 が拒否されました。

# **ISIS.020**

lYk**:** UE\_ERROR

;=8**:** ISIS.020 no free IS adjacencies

長構文: ISIS.020 No free IS adjacency structures

説明: フリー・リストから、IS 隣接構造を獲得できませ  $h_{\circ}$ 

## **ISIS.021**

lYk**:** UE\_ERROR

短構文: ISIS.021 adjacency not established - system type mismatch

長構文: ISIS.021 Adjacency rejected due to a system type mismatch

説明: リモート・システムとルーター IS タイプの間の ミスマッチのため、隣接がリジェクトされました。

## **ISIS.022**

lYk**:** UE\_ERROR

短構文: ISIS.022 send of isis pkt failed on *nettype*/ *n\_int* 

9=8**:** ISIS.022 Send of an ISIS packet on *nettype*/ *n\_int* failed

説明: 指定されたインターフェース上での ISIS パケット の送信の試みに失敗しました。

## **ISIS.023**

lYk**:** P\_TRACE ;=8**:** ISIS.023 Not Used

9=8**:** ISIS.023 Not Used

説明: 使用しません。

# **ISIS.024**

lYk**:** P\_TRACE

;=8**:** ISIS.024 iipph pdu sent on *nettype*/ *n\_int*

長構文: ISIS.024 ISIS point-to-point hello packet sent on *nettype*/ *n\_int*

説明: 指定されたインターフェース上で、ISIS ポイン ト・ポイント (2 地点) 間パケットが正しく送信されまし た。

#### **ISIS.025**

lYk**:** UE\_ERROR

短構文: ISIS.025 no memory for lsu

長構文: ISIS.025 No memory available for the link state update

説明: リンク状態の更新に使用可能な記憶域がなく、待 ち状態に入っています。

# **ISIS.026**

lYk**:** UE\_ERROR

短構文: ISIS.026 isis pdu not prcssd - sbnt not cnfg'd on *nettype*/ *n\_int*

長構文: ISIS.026 ISIS pkt not processed - subnet not configured on *nettype*/ *n\_int*

説明: ISIS パケットが、サブネットがインターフェース 上に存在しない、または非活動状態であるために、処理 されませんでした。

## **ISIS.027**

lYk**:** UE\_ERROR

短構文: ISIS.027 isis pdu not processed - pvc not configured

長構文: ISIS.027 ISIS pkt not processed over X25 interface - PVC not configured

説明: ISIS パケットが指定の X25 インターフェースを 通して処理されませんでした。 PVC が見付かりませんで した。

#### **ISIS.028**

lYk**:** UE\_ERROR

短構文: ISIS.028 isis pdu not processed - isis turned off on *nettype*/ *n\_int*

長構文: ISIS.028 ISIS packet not processed - ISIS turned off on *nettype*/ *n\_int*

説明: ISIS が指定されたインターフェース上でオフにな るように構成されたために、ISIS パケットが処理されま せんでした。

## **ISIS.029**

lYk**:** UE\_ERROR

短構文: ISIS.029 isis pdu not processed - external domain on *nettype*/ *n\_int*

長構文: ISIS.029 ISIS packet not processed - external domain defined on *nettype*/ *n\_int*

説明: ISIS が外部ドメインになるように構成されたため に、ISIS パケットが処理されませんでした。

# **ISIS.030**

lYk**:** UE\_ERROR

;=8**:** ISIS.030 L2 PDU dropped (type = *pdu\_type*) - IS type is L1 only

長構文: ISIS.030 Level 2 PDU dropped (type =  $pdu\_type$ ), IS type is level 1 only

説明: このルーターはレベル 1 の IS タイプだけで構成 されているために、レベル 2 の ISIS PDU が除去されま した。

## **ISIS.031**

lYk**:** P\_TRACE

;=8**:** ISIS.031 Not Used

9=8**:** ISIS.031 Not Used

説明: 使用しません。

## **ISIS.032**

lYk**:** P\_TRACE

短構文: ISIS.032 *pdu\_type* sent on int *interface* source id *source\_id*

長構文: ISIS.032 *pdu\_type* sent on interface *interface* source id *source\_id*

説明: ISIS パケットが送信されました。

## **ISIS.033**

lYk**:** UE-ERROR

短構文: ISIS.033 no iob avail to send ISIS packet

長構文: ISIS.033 no i/o buffer available to send isis packet

説明: システム入出力バッファーの不足のため、ISIS パ ケットの送信の試みが失敗しました。

#### **ISIS.034**

lYk**:** P\_TRACE

短構文: ISIS.034 LSU queued on circuit *circuit* type *type* 

長構文: ISIS.034 A link state update was queued on LAN circuit *circuit* type *type*

説明: 伝送制約が最大数に達したため、リンク状態更新 が LAN 回線上で待ち行列入りとなりました。

## **ISIS.035**

lYk**:** UE\_ERROR

短構文: ISIS.035 Transmission failed

長構文: ISIS.035 Transmission failed

説明: 伝送を試みたのに対して、ハンドラーがエラーを 戻しました。

### **ISIS.036**

lYk**:** UE\_ERROR

短構文: ISIS.036 Link State database *type* entering wait state

長構文: ISIS.036 Link State database *type* entering wait state 説明: リンク状態データベースの 1 つが待ち状態に入り ました。

#### **ISIS.037**

lYk**:** P\_TRACE

短構文: ISIS.037 Link State database *type* leaving wait state 長構文: ISIS.037 Link State database *type* leaving wait state 説明: リンク状態データベースの 1 つが待ち状態のまま になっています。

## **ISIS.038**

lYk**:** P\_TRACE

;=8**:** ISIS.038 Dijkstra run on level *type*

長構文: ISIS.038 The decision process (Dijkstra) is being run on level *type*

説明: 決定処理 (Dijkstra) が、レベルの 1 つで実行され ています。

## **ISIS.039**

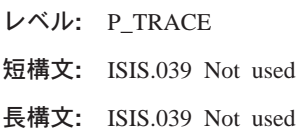

説明: 使用しません。

## **ISIS.040**

lYk**:** UE\_ERROR

短構文: ISIS.040 Verification of LSP checksum failed, checksum should be *checksum*

長構文: ISIS.040 Verification of LSP checksum failed, checksum should be *checksum*

説明: 受信したチェックサムの検証に失敗し、しかるべ きチェックサムのありようがユーザーに示されます。

# **ISIS.041**

lYk**:** U\_INFO

;=8**:** ISIS.041 Not Used

9=8**:** ISIS.041 Not Used

説明: 使用しません。

#### **ISIS.042**

lYk**:** U\_INFO

;=8**:** ISIS.042 Not Used

9=8**:** ISIS.042 Not Used

説明: 使用しません。

# **ISIS.043**

lYk**:** U\_INFO

短構文: ISIS.043 Level *level* adj with IS *sysid* is now 2-way

長構文: ISIS.043 Level *level* adj with IS *sysid* is now 2-way.

説明: IS 隣接が単一方向から両方向に移行し、現在は UP 状態にあります。

## **ISIS.044**

lYk**:** U\_INFO

短構文: ISIS.044 Level *level* adj with IS *sysid* gone from two-way to one-way

長構文: ISIS.044 Level *level* adj with IS *sysid* has gone

from being two-way to one-way.

說明: IS 隣接が両方向から単一方向に移行しました。ル ーターは、指定ルーター選択処理を再実行し、それが指 定ルーターである場合は、疑似ノード LSU を再作成しま す。

## **ISIS.045**

レベル: U\_INFO

短構文: ISIS.045 A new level *level* adj with IS *sysid* has been created

長構文: ISIS.045 A new level *level* adj with IS *sysid* has been created.

説明: 新しい IS 隣接が確立され、初期化状態に置かれ ました。

# **ISIS.046**

lYk**:** U\_INFO

短構文: ISIS.046 This router has been elected as the level *level* DR on circuit *cct*

長構文: ISIS.046 This router has been elected as the level *level* DR on circuit *cct*

説明: このルーターは、指定された回線で指定ルーター として選ばれました。

## **ISIS.047**

lYk**:** U\_INFO

短構文: ISIS.047 This router has resigned as the level *level* DR on circuit *cct*

長構文: ISIS.047 This router has resigned as the level *level* DR on circuit *cct*

説明: このルーターは、指定された回線上で指定ルータ ーではなくなりました。

## **ISIS.048**

lYk**:** U\_INFO

短構文: ISIS.048 System *lanid* has been elected as the level *level* DR on circuit *cct*

長構文: ISIS.048 System *lanid* has been elected as the level *level* DR on circuit *cct*.

説明: 指定されたシステムが、指定された回線上で指定 ルーターとして選ばれました。

## **ISIS.049**

lYk**:** U\_INFO

;=8**:** ISIS.049 Not Used

9=8**:** ISIS.049 Not Used

説明: 使用しません。

# **ISIS.050**

lYk**:** UE\_ERROR

短構文: ISIS.050 L1 IS-IS Hello dropped - circuit *cct\_id* is L2 only

長構文: ISIS.050 Level 1 IS-IS Hello dropped, circuit *cct\_id* is level 2 only

説明: その回線はレベル 2 専用として構成されているた めに、レベル 1 の ISIS ハロー・パケットが除去されま した。

## **ISIS.051**

lYk**:** UE\_ERROR

短構文: ISIS.051 LSP dropped - received from non-adjacent system

長構文: ISIS.051 LSP dropped, received from non-adjacent system

説明: リンク状態パケットが除去されました。"アップ" 状態の隣接が現在存在していないシステムから受信され たためか、隣接は存在していても、レベルが間違ってい るためか、いずれかです。

#### **ISIS.052**

lYk**:** UE\_ERROR

短構文: ISIS.052 SNP dropped - received from non-adjacent system

長構文: ISIS.052 SNP dropped, received from non-adjacent system

**説明:** シーケンス番号パケットが除去されました。"アッ プ"状態の隣接が現在存在していないシステムから受信さ れたためか、隣接は存在していても、レベルが間違って いるためか、いずれかです。

## **ISIS.053**

lYk**:** UE\_ERROR

;=8**:** ISIS.053 LSP buffer size (*lspbufsz*) > datalink block size (*datalinkblksz*) on int *interface* net *nettype*/ *netinstance*

長構文: ISIS.053 LSP buffer size (*lspbufsz*) is greater than

the datalink block size (*datalinkblksz*) on cir *interface* net *nettype*/ *netinstance*

説明: 回線のデータ・リンク・ブロック・サイズが、ISIS LSP の送信を受け入れるには不十分な大きさです。

# **ISIS.054**

lYk**:** C\_INFO

;=8**:** ISIS.054 Level *level* PSNP rcvd on ifc *network* dropped - not DR

長構文: ISIS.054 Level *level* Partial Sequence Number PDU received on interface *network* was dropped because this IS is not the designated router.

説明: 部分シーケンス番号 PDU が、この中間システム が指定ルーターではないために除去されました。 指定ル ーターだけが、部分シーケンス番号 PDU を処理します。

#### **ISIS.055**

lYk**:** UE-ERROR

短構文: ISIS.055 ISIS input que ovflw

長構文: ISIS.055 ISIS input queue overflow

説明: ISO ISIS 入力パケット待ち行列がオーバーフロー しました。 パケットは除去されます。

#### **ISIS.056**

lYk**:** UI-ERROR

短構文: ISIS.056 Disabling Integrated ISIS because OSPF is enabled

長構文: ISIS.056 Disabling Integrated ISIS because OSPF is enabled

**説明: OSPF が使用可能な場合は統合 ISIS を使用可能に** できません。これらのプロトコルが現在、IP ルーティン グ・テーブルへのアクセスを調整していないためです。

原因: SRAM 構成内では、OSPF と統合 ISIS の両方が 使用可能になります。

処置: OSPF と統合 ISIS のいずれかを使用不可にしま す。

#### **ISIS.057**

lYk**:** UE\_ERROR

短構文: ISIS.057 Dropped LAN ISIS Hello pckt rcvd on a PTPT link (*n\_int*)

長構文: ISIS.057 Dropped LAN ISIS Hello packet received on point-point link (*n\_int*)

説明: ポイント・ポイント・リンク上で受信された LAN ISIS ハロー・パケットを、ルーターは処理することがで きないので、転送機能がこのパケットを除去しました。

# **ISIS.058**

lYk**:** UE\_ERROR

短構文: ISIS.058 Dropped PTPT ISIS Hello pckt rcvd on a LAN link (*n\_int*)

長構文: ISIS.058 Dropped PTPT ISIS Hello packet received on a LAN link (*n\_int*)

説明: LAN リンク上で受信された、ポイント・ポイント ISIS ハロー・パケットをルーターが処理できず、転送機 能はこのパケットを除去しました。
# 第49章 ISO OSI コネクションレス・ネットワーク・レイヤー  $(ISO)$

この章では、 ISO OSI コネクションレス・ネットワーク・レイヤー (ISO) メッセー ジについて説明します。メッセージの内容およびメッセージの使用方法についての 説明は、「はじめに」の章を参照してください。

# **ISO.001**

レベル: UE-ERROR

短構文: ISO.001 rcvd incmplt pkt

長構文: ISO.001 received incomplete packet

説明: ISO CLNP データ・パケットとして認識されるパ ケット・フラグメントを受信しました。

#### **ISO.002**

レベル: UE-ERROR

短構文: ISO.002 rcvd pkt bad NSAP len (= length)

長構文: ISO.002 received packet with a bad NSAP length  $(= length)$ 

説明: 不正な NSAP 長を含む ISO CLNP データ・パケ ットを受信しました。

## **ISO.003**

レベル: UE-ERROR

短構文: ISO.003 rcvd pkt bad chksm = pkt chksum

長構文: ISO.003 received packet with a bad checksum  $=$ pkt\_chksum

説明: ISO CLNP データ・パケットを受信しましたが、 無効なチェックサムを含んでいました。

## **ISO.004**

レベル: UE-ERROR

短構文: ISO.004 rcvd pkt bad vers # = version\_number

長構文: ISO.004 received packet with a bad version number  $\text{(vers = version number)}$ 

説明: ISO CLNP データ・パケットを受信しましたが、 無効な、あるいはサポートされていないバージョン番号 を含んでいました。

# **ISO.005**

レベル: UE-ERROR

短構文: ISO.005 rcvd pkt bad typ  $# = type$  field

長構文: ISO.005 received packet with a bad type field (vers  $= type_{field}$ 

説明: ISO CLNP データ・パケットを受信しましたが、 無効な、あるいはサポートされていないタイプ・フィー ルドを含んでいました。

#### **ISO.006**

レベル: UE-ERROR

短構文: ISO.006 rcvd pkt life exp source\_NSAP -> destination\_NSAP

長構文: ISO.006 received packet with an expired liftime source\_NSAP -> destination\_NSAP

説明: ISO CLNP データ・パケットを受信しましたが、 無効なチェックサムを含んでいました。

#### **ISO.007**

レベル: UE-ERROR

短構文: ISO.007 rcvd pkt bad opt source\_NSAP -> destination\_NSAP

長構文: ISO.007 received packet with a bad optional parameter source\_NSAP -> destination\_NSAP

説明: 無効な任意選択パラメーターを含む ISO CLNP デ ータ・パケットを受信しました。

#### **ISO.008**

レベル: UE-ERROR

短構文: ISO.008 rcvd pkt dest unkwn source\_NSAP -> destination\_NSAP

長構文: ISO.008 received packet - destination unknown source\_NSAP -> destination\_NSAP

説明: ISO CLNP データ・パケットを受信しましたが、 宛先に関するルーティング・テーブル・エントリーがな いために、そのパケットをルート指定できません。

## **ISO.009**

レベル: UE-ERROR

短構文: ISO.009 rcvd pkt no seg prmit *source\_NSAP* -> destination\_NSAP

長構文: ISO.009 received packet-no segmentation permitted source\_NSAP -> destination\_NSAP

説明: セグメント化の必要な ISO CLNP データ・パケッ トを受信しましたが、セグメント化許可フラグが設定さ れていませんでした。

#### ISO.010

レベル: UE-ERROR

短構文: ISO.010 rcvd pkt cnnt fwd source\_NSAP -> destination\_NSAP hndlr err (= error\_code)

長構文: ISO.010 received packet cannot forward, handler error source\_NSAP -> destination\_NSAP (err= error\_code)

説明: ISO CLNP データ・パケットを受信し、ルートし ましたが、ハンドラー・エラーのために転送できません でした。

#### **ISO.011**

レベル: UE-ERROR

短構文: ISO.011 CLNP input que ovflw source NSAP -> destination\_NSAP

長構文: ISO.011 CLNP input queue overflow source\_NSAP -> destination\_NSAP

説明: ISO CLNP 入力パケット待ち行列がオーバーフロ ーしました。パケットは除去されます。

#### **ISO.012**

レベル: UE-ERROR

短構文: ISO.012 no iob avail to snd err pkt

長構文: ISO.012 no i/o buffer available to send error packet

説明: ISO CLNP エラー・パケットを送信しようとしま したが、システム入出力バッファーがないために失敗し ました。

#### **ISO.013**

レベル: UE-ERROR

短構文: ISO.013 no rte to snd err pkt source\_NSAP -> destination\_NSAP

長構文: ISO.013 no route available to send error packet source\_NSAP -> destination\_NSAP

説明: ISO CLNP エラー・パケットを送信しようとしま したが、ルートできなかったために失敗しました。

#### **ISO.014**

レベル: P-TRACE

短構文: ISO.014 revd pkt source\_NSAP -> destination NSAP

長構文: ISO.014 received packet source\_NSAP -> destination\_NSAP

説明: ISO CLNP データ・パケットが受信され、エラー 検査に合格しました。

#### **ISO.015**

レベル: UE-ERROR

短構文: ISO.015 cnnt fwd err pkt hndlr err (= error\_code) source\_NSAP -> destination\_NSAP

長構文: ISO.015 cannot forward an error packet, handler error (err= error\_code) source\_NSAP -> destination\_NSAP

説明: ハンドラー・エラーのために、ISO CLNP エラ ー・パケットを転送できませんでした。

#### **ISO.016**

レベル: UE-ERROR

短構文: ISO.016 ISO ESIS input que ovflw

長構文: ISO.016 ISO ESIS input queue overflow

説明: ISO ESIS 入力パケット待ち行列がオーバーフロー しました。パケットは除去されます。

## **ISO.017**

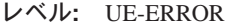

短構文: ISO.017 OSI unknwn init prot id

長構文: ISO.017 OSI unknown initial protocol identifier

説明: 初期プロトコル識別子が確認不能か、またはサポ ートされていない ISO CLNP パケットを受信しました。

# **ISO.018**

レベル: P-TRACE

短構文: ISO.018 rcvd ERR pkt source\_NSAP -> destination\_NSAP cd= error\_code

長構文: ISO.018 received Error packet source\_NSAP -> destination NSAP code =  $error\_code$ 

説明: このルーターに関する ISO CLNP エラー・パケッ トを受信しました。

# **ISO.019**

レベル: UE-ERROR

短構文: ISO.019 revd DT loc source\_NSAP -> destination\_NSAP

長構文: ISO.019 received Data Packet Local source\_NSAP -> destination NSAP

説明: 宛先 NSAP がルーターの NSAP の 1 つを示し ている ISO CLNP データ・パケットを受信しました。

#### **ISO.020**

レベル: P-TRACE

短構文: ISO.020 sent ERR pkt destination\_NSAP

長構文: ISO.020 sent Error packet *destination NSAP* 

説明: 無効なパケットの受信時に、ISO CLNP エラー・ パケットを送信しました。

# **ISO.021**

レベル: UE-ERROR

短構文: ISO.021 SRAM err-no NSAP for sbnet

長構文: ISO.021 SRAM error-no NSAP for subnet

説明: サブネットまたはドメインに NSAP が定義されて いないサブネットが定義されました。

## **ISO.022**

レベル: UE-ERROR

短構文: ISO.022 SRAM err-unconcted shnet

長構文: ISO.022 SRAM error- unconnected subnet

説明: サブネットまたはドメインに NSAP が定義されて いないサブネットが定義されました。

## **ISO.023**

レベル: UE-ERROR

短構文: ISO.023 SRAM err-rte not insrted err= error\_code Rt Destination

長構文: ISO.023 SRAM error- route not intserted error code  $= error\_code$  Route to Destination

説明: 静的に構成されたルートを、ルーティング・テー ブルに挿入できませんでした。

#### **ISO.024**

レベル: UE-ERROR

短構文: ISO.024 SRAM err-no adj structs

長構文: ISO.024 SRAM error-no adjacency structures available

説明: 構成された隣接構造が十分ではありません。

# **ISO.025**

レベル: UE-ERROR

短構文: ISO.025 SRAM err-bad ES rte no sub dom = domain int= interface

長構文: ISO.025 SRAM error-bad static encoded ES routeno subnet domain =  $domain$  int =  $interface$ 

説明: 存在しないサブネットのコード化エンド・システ ム・ルートが定義されました。

#### **ISO.027**

レベル: UE-ERROR

短構文: ISO.027 SRAM err-bad glbl conf

長構文: ISO.027 SRAM error-bad global configuration

説明: OSI 転送機能が使用可能にされましたが、定義さ れているドメインがないか、あるいはルートまたは隣接 の数が 0 に設定されています。

#### **ISO.028**

レベル: UE-ERROR

短構文: ISO.028 SRAM err-not enough mem

長構文: ISO.028 SRAM error-not enough memory

説明: OSI 転送機能が、稼働するために必要な記憶域を 獲得できませんでした。

#### **ISO.029**

レベル: UE-ERROR

短構文: ISO.029 OSI configured to be disabled

長構文: ISO.029 OSI forwarder is configured to be disabled

説明: OSI 転送機能が、グローバル情報が入力されなか ったか、あるいはその転送機能が明示的に使用不可にさ れていたために、使用可能になっていませんでした。

### **ISO.030**

レベル: UE-ERROR

短構文: ISO.030 OSI not starting - check config

長構文: ISO.030 OSI forwarder not starting - check configuration

説明: OSI 転送機能が、その構成方法が原因で始動して いません。

# **ISO.031**

レベル: UE-ERROR

短構文: ISO.031 rcvd echo dest unkwn source NSAP -> destination\_NSAP

長構文: ISO.031 received echo packet - destination unknown source\_NSAP -> destination\_NSAP

説明: ISO CLNP エコー・パケットを受信しましたが、 着信先に関するルーティング・テーブル・エントリーが ないためにルート指定できません。

# **ISO.032**

レベル: UE-ERROR

短構文: ISO.032 no iob avail to snd echo pkt

長構文: ISO.032 no i/o buffer available to send echo packet

説明: ISO CLNP エコー・パケットを送信しようとしま したが、システム入出力バッファーがないために失敗し ました。

#### **ISO.033**

レベル: UE-ERROR

短構文: ISO.033 cnnt fwd echo pkt hndlr err (= error\_code) source\_NSAP -> destination\_NSAP

長構文: ISO.033 cannot send an echo packet, handler error (err= error\_code) source\_NSAP -> destination\_NSAP

説明: ハンドラー・エラーのために、ISO CLNP エコ ー・パケットを送信できませんでした。

## **ISO.034**

レベル: P-TRACE

短構文: ISO.034 sent ECHO rply pkt *destination\_NSAP* 

長構文: ISO.034 sent ECHO reply packet *destination\_NSAP* 

説明: 無効なパケットの受信時に、ISO CLNP ECHO 応 答パケットを送信しました。

#### **ISO.035**

レベル: P-TRACE

短構文: ISO.035 sent ECHO pkt rqst *destination\_NSAP* 

長構文: ISO.035 sent ECHO request packet destination\_NSAP

説明: 無効なパケットの受信時に、ISO CLNP ECHO 要 求パケットを送信しました。

#### **ISO.036**

レベル: P-TRACE

短構文: ISO.036 rcvd ECHO rgst source NSAP -> destination\_NSAP

長構文: ISO.036 received Echo Requet *source\_NSAP* -> destination\_NSAP

説明: ISO CLNP エコー・パケットを受信しました。

#### **ISO.037**

レベル: P-TRACE

短構文: ISO.037 rcvd ECHO rply source\_NSAP -> destination\_NSAP

長構文: ISO.037 received ECHO reply *source\_NSAP* -> destination\_NSAP

説明: ISO CLNP ECHO 応答を受信しました。

#### **ISO.038**

レベル: P-TRACE

短構文: ISO.038 DNA pkt forwarded via OSI at level  $rtg_l$ 

長構文: ISO.038 DNA packet forwarded via OSI at level  $rtg_l$ 

説明: DNA パケットが受信され、それを転送するために OSI に渡されました。

## **ISO.039**

レベル: P-TRACE

短構文: ISO.039 DNA pkt translated to OSI pkt source\_NSAP -> destination\_NSAP

長構文: ISO.039 DNA pkt translated to OSI pkt: source\_NSAP -> destination\_NSAP

説明: DNA データ・パケットが、OSI データ・パケット に正しく変換されました。

#### **ISO.040**

lYk**:** P-TRACE

短構文: ISO.040 Translation of DNA pkt to OSI pkt failed

長構文: ISO.040 Translation of DNA pkt to OSI pkt failed

説明: DNA データ・パケットの OSI データ・パケット への変換の試みに失敗しました。

#### **ISO.041**

lYk**:** P-TRACE

;=8**:** ISO.041 OSI pkt translated to DNA pkt *src* -> *dst*

長構文: ISO.041 OSI pkt translated to DNA pkt: *src* -> *dst*

説明: OSI データ・パケットが、DNA データ・パケット に正しく変換されました。

# **ISO.042**

lYk**:** P-TRACE

短構文: ISO.042 Translation of OSI pkt to DNA pkt failed

長構文: ISO.042 Translation of OSI pkt to DNA pkt failed

説明: OSI データ・パケットの DNA データ・パケット への変換の試みに失敗しました。

## **ISO.043**

lYk**:** P-TRACE

短構文: ISO.043 OSI pkt forwarded via DNA at level *rtg\_lvl*

長構文: ISO.043 OSI packet forwarded via DNA at level *rtg\_lvl*

說明: OSI パケットを受信し、それを転送するために DNA に渡しました。

# **ISO.044**

lYk**:** UE-ERROR

短構文: ISO.044 Can't send echo message to local router

長構文: ISO.044 Can't send an echo message to the local router.

説明: エコー・メッセージをローカル・ルーターに送信 しようとしました。この試みは、ユーザーが宛先アドレ スとしてローカル・ルーターの NSAP を指定した送信コ マンドをコンソールから入力すると行われます。

#### **ISO.045**

lYk**:** UE-ERROR

;=8**:** ISO.045 Error PDU rcvd from *src\_nsap* on nt *network ID* dropped - SP, MS or E/R flag set

長構文: ISO.045 Error PDU received from *src\_nsap* on network *network ID* dropped because either the segmentation permitted, more segments, or error report flag was set

説明: エラー報告 PDU を受信しましたが、それは、セ グメント化が許可されている、もっと多くのセグメント を含んでいる、あるいはエラー報告フラグが設定されて いるものでした。 これらのフラグは、エラー PDU の場 合は常にゼロであることになっています。 エラー PDU は除去されます。

#### **ISO.046**

lYk**:** UE-ERROR

短構文: ISO.046 max SVC adj reached on cir (*routing-circuit*)

長構文: ISO.046 maximum SVC adjacencies reached on circuit *routing-circuit*

設明: DA 回線がすでに許容最大隣接数に達しているた めに、ルーターがその回線上でデータを転送できませ  $h_{\circ}$ 

#### **ISO.047**

lYk**:** UE-ERROR

;=8**:** ISO.047 no usable DTEs on cir (*routing-circuit*)

長構文: ISO.047 no usable DTEs on DA ciruit (*routing-circuit*)

**説明:** 呼び出し障害、およびDA 回線へのすべてのリモ ート DTE が、リコール・タイマーより新しいタイム・ス タンプを持っています。

#### **ISO.048**

lYk**:** UE-ERROR

短構文: ISO.048 call tmplt not found for cir (*routing-circuit*)

長構文: ISO.048 call template not found for circuit (*routing-circuit*)

説明: 呼び出し障害、ルーターがその回線の呼び出しテ ンプレートを見付けられません。

#### **ISO.049**

lYk**:** C-TRACE

;=8**:** ISO.049 rcvd clr on cir (*routing-circuit*)

長構文: ISO.049 received Clear on ciruit (*routing-circuit*)

説明: ルーターが回線上で切断指示を受信しました。

# **ISO.050**

lYk**:** C-TRACE

短構文: ISO.050 recall timeout on cir (*routing-circuit*)

長構文: ISO.050 recall timeout on DA circuit (*routing-circuit*)

説明: DA 回線上の再発呼タイマーが満了となりまし た。

# **ISO.051**

lYk**:** C-TRACE

短構文: ISO.051 rsvr timeout on cir (*routing-circuit*)

長構文: ISO.051 reserve timeout on DA circuit (*routing-circuit*)

設明: DA SVC 上の予約タイマーが満了となりました。

#### **ISO.052**

lYk**:** C-TRACE

短構文: ISO.052 idle timeout on cir (*routing-circuit*)

9=8**:** ISO.052 idle timeout on DA circuit (*routing-circuit*) 説明: DA SVC 上のアイドル・タイマーが満了となりま した。

#### **ISO.053**

lYk**:** C-TRACE

;=8**:** ISO.053 calling on cir (*routing-circuit*)

長構文: ISO.053 calling on circuit (*routing-circuit*)

説明: ルーターが、回線に関する呼び出しをかけまし た。

#### **ISO.054**

lYk**:** UE-ERROR

;=8**:** ISO.054 max calls on cir (*routing-circuit*)

長構文: ISO.054 maximum call attempts made on circuit (*routing-circuit*)

説明: ルーターが、回線上で呼び出し障害を起こし、最 大呼び出し試行回数に達しました。

## **ISO.055**

lYk**:** UE-ERROR

短構文: ISO.055 cnnt reg with WAN ser on intf *interface* 

長構文: ISO.055 cannot register with WAN services on interface *interface*

説明: プロトコルがインターフェース上で WAN サービ スに登録できません。

#### **ISO.056**

lYk**:** UE-ERROR

;=8**:** ISO.056 op on non-exist cir (*routing-circuit*)

長構文: ISO.056 attempt to operate on a non-existent circuit (*routing-circuit*)

説明: ルーターが、構成されていない回線上で操作(使用 可能化/使用不可化) を試みました。

# **ISO.057**

lYk**:** UE-ERROR

短構文: ISO.057 cnnt get X.121 from NASP

長構文: ISO.057 cannot extract the X.121 address from the NSAP given

**説明:** 宛先 NSAP が X.121 抽出可能形式になっていま せん。

#### **ISO.058**

lYk**:** UE-ERROR

;=8**:** ISO.058 que ovflw on cir (*routing-circuit*)

長構文: ISO.058 buffer queue overflow on DA circuit (*routing-circuit*)

説明: ISO CLNP 出力パケット待ち行列がオーバーフロ ーしました。転送機能がこのパケットを除去しました。

# 第50章 ISDN レイヤー 2 LAPD (LAPD)

この章では、ISDN レイヤー 2 LAPD (LAPD) トレース・ファイル・メッセージにつ いて説明します。メッセージの内容およびメッセージの使用方法についての説明 は、「はじめに」の章を参照してください。

# **LAPD.001**

lYk**:** U-INFO

;=8**:** LAPD.001 SABME recvd on isdn/ *intf*

長構文: LAPD.001 Request to initiate Asynchronous balanced mode on isdn/ *intf*

**説明:** コネクション型のレイヤー 2 サービスを開始しま す。

処置: なし。

## **LAPD.002**

lYk**:** U-INFO

;=8**:** LAPD.002 SABME sent on isdn/ *intf*

長構文: LAPD.002 Request to initiate Asynchronous balanced mode on isdn/ *intf*

説明: コネクション型のレイヤー 2 サービスを開始しま す。

処置: なし。

# **LAPD.003**

lYk**:** U-INFO

;=8**:** LAPD.003 UA recvd on isdn/ *intf*

長構文: LAPD.003 Response to SABME/ DISC initiate/terminate Asynchronous balanced mode on isdn/ *intf*

説明: コネクション型のレイヤー 2 サービスを開始/停止 します。

処置: なし。

## **LAPD.004**

lYk**:** U-INFO

;=8**:** LAPD.004 UA sent on isdn/ *intf*

長構文: LAPD.004 Respond to request to initiate/terminate Asynchronous balanced mode on isdn/ *intf*

説明: コネクション型のレイヤー 2 サービスを開始/停止 します。

**如置**: なし。

# **LAPD.005**

lYk**:** U-INFO

;=8**:** LAPD.005 L2-DISC recv on isdn/ *intf*

長構文: LAPD.005 Layer 2 disconnect received to terminate Asynchronous balanced mode on isdn/ *intf*

**説明:** コネクション型のレイヤー 2 サービスを停止しま す。

処置: なし。

#### **LAPD.006**

lYk**:** U-INFO

;=8**:** LAPD.006 DM recv on isdn/ *intf*

長構文: LAPD.006 Disconnect Mode (DM) recv terminate Asynchronous balanced mode on isdn/ *intf*

説明: コネクション型のレイヤー 2 サービスを停止しま す。

処置: なし。

# **Panic lapdym**

;=8**:** YDC ISDN: mem alloc fld

説明: YDC ISDN ネットワーク・ハンドラーは、初期化 フェーズで十分な記憶域を割り振ることができませんで した。

**処置:** サービス技術員に連絡してください。

# 第51章 LCS バーチャル・ネットワーク・インターフェース **(LCS)**

この章では、LCS バーチャル・ネットワーク・インターフェース (LCS) メッセージ について説明します。メッセージの内容およびメッセージの使用方法についての説 明は、「はじめに」の章を参照してください。

# **LCS.001**

lYk**:** P-TRACE

;=8**:** LCS.001 brd rcv unkwn typ *packet\_type source\_Ethernet\_address* -> *destination\_Ethernet\_address* nt *network*

長構文: LCS.001 broadcast packet received with unknown Ethernet type *packet\_type* from host *source\_Ethernet\_address* to *destination\_Ethernet\_address* network *network*

説明: 同報通信パケットを受信しましたが、イーサネッ ト・タイプ・フィールドが不明であるか、サポートされ ていません。

## **LCS.002**

lYk**:** UE-ERROR

;=8**:** LCS.002 rcv unkwn typ *packet\_type source\_Ethernet\_address* -> *destination\_Ethernet\_address* nt *network*

長構文: LCS.002 packet received with unknown Ethernet type field *packet\_type* from *source\_Ethernet\_address* to *destination\_Ethernet\_address* network *network*

説明: 非同報通信パケットを受信しましたが、イーサネ ット・タイプ・フィールドが不明であるか、サポートさ れていません。

# **LCS.003**

lYk**:** P-TRACE

;=8**:** LCS.003 brd 802.3 bd ln *actual\_length claimed\_length source\_Ethernet\_address* - > *destination\_Ethernet\_address* nt *network*

長構文: LCS.003 broadcast packet received with a bad 802.3 length field actual *actual\_length* claimed *claimed\_length* from *source\_Ethernet\_address* to *destination\_Ethernet\_address* network *network*

説明: タイプ・フィールド 802.3 を示す同報通信パケッ トを受信しましたが、802.3 ヘッダーに示されているデー 夕長より短くなっていました。

# **LCS.004**

lYk**:** UE-ERROR

;=8**:** LCS.004 802.3 bd ln *actual\_length claimed\_length source\_Ethernet\_address* -> *destination\_Ethernet\_address* nt *network*

長構文: LCS.004 packet received with a bad 802.3 length field actual *actual\_length* claimed *claimed\_length* from *source\_Ethernet\_address* to *destination\_Ethernet\_address* network *network*

説明: タイプ・フィールド 802.3 を示す非同報通信パケ ットを受信しましたが、802.3 ヘッダーに示されているデ ータ長より短くなっていました。

#### **LCS.005**

lYk**:** UI\_ERROR

;=8**:** LCS.005 MAC frm typ *mac\_frametype* unex from *hardware\_address* nt *network*

9=8**:** LCS.005 MAC frame type *mac\_frametype* unexpected from *hardware\_address* network *network*

説明: ハンドラーが、予期しないフレーム・タイプをも つフレームを受信しました。

#### **LCS.006**

lYk**:** C-INFO

;=8**:** LCS.006 LLC unk SAP *DSAP*

*source\_Ethernet\_address* -> *destination\_Ethernet\_address* nt *network*

長構文: LCS.006 802.2 LLC packet received with unknown DSAP *DSAP* from host *source\_Ethernet\_address* to *destination\_Ethernet\_address* network *network*

説明: ネットワークから 802.2 LLC パケットを受信しま したが、非アクティブの(認識できない) DSAP をもって います。

## **LCS.007**

lYk**:** C-INFO

;=8**:** LCS.007 LLC nt typ 1 *LLC\_control\_type* nt *network*

長構文: LCS.007 802.2 LLC packet received, not Type 1 *LLC\_control\_type* network *network*

説明: ネットワークから受信したパケットには、LLC は ありますが、タイプ 1 LLC ではありません。

## **LCS.008**

lYk**:** C-INFO

;=8**:** LCS.008 LLC RSP *LLC\_SSAP* nt *network*

長構文: LCS.008 LLC RESPONSE packet received *LLC\_SSAP* network *network*

説明: ネットワークから LLC 応答を受信しました。

#### **LCS.009**

lYk**:** C-INFO

;=8**:** LCS.009 LLC XID *LLC\_SSAP* nt *network*

長構文: LCS.009 LLC XID packet received *LLC\_SSAP* network *network*

**説明:** ネットワークから LLC XID パケットを受信しま した。

## **LCS.010**

lYk**:** C-INFO

;=8**:** LCS.010 LLC TEST *LLC\_SSAP* nt *network*

9=8**:** LCS.010 LLC TEST packet received *LLC\_SSAP* network *network*

説明: ネットワークから LLC TEST パケットを受信し ました。

#### **LCS.011**

lYk**:** U-INFO

;=8**:** LCS.011 unrec ctl *LLC\_control\_field* nt *network*

**長構文:** LCS.011 packet received with unrecognized control field *LLC\_control\_field* network *network*

説明: ネットワークからパケットを受信しましたが、無 効な制御フィールドまたは UI が含まれています。

#### **LCS.012**

lYk**:** ALWAYS

;=8**:** LCS.012 LCS Eth nt *network* set to *eth\_vers*

長構文: LCS.012 LCS Ethernet network *network* set to Ethernet *eth\_vers*

説明: 示されている形式の ARP フレームを受信しまし た。LCS ネットは、示されているイーサネット・バージ ョンを使用して稼働するよう設定されています。

#### **LCS.013**

lYk**:** UE-ERROR

短構文: LCS.013 ARP rcv bd hdw type on nt *network rec\_hdw\_type exp\_hdw\_type rec\_hdw\_len exp\_hdw\_len*

長構文: LCS.013 ARP packet received with bad hardware information on network *network*: type received *rec\_hdw\_type* expected *exp\_hdw\_type*, length received *rec\_hdw\_len* expected *exp\_hdw\_len*

説明: ARP パケットを受信しましたが、ハードウェア· タイプとハードウェア長さのいずれかが、予想されてい たものに合致しませんでした。

# **LCS.014**

lYk**:** UE-ERROR

;=8**:** LCS.014 ARP rcv bd prot type on nt *network rec\_prot\_type exp\_prot\_type rec\_prot\_len exp\_prot\_len*

長構文: LCS.014 ARP packet received with bad protocol information on network *network*: type received *rec\_prot\_type* expected *exp\_prot\_type*, length received *rec\_prot\_len* expected *exp\_prot\_len*

説明: ARP パケットを受信しましたが、プロトコル・タ イプとプロトコル長さのいずれかが、予想されていたも のに合致しませんでした。

#### **LCS.015**

lYk**:** UE-ERROR

;=8**:** LCS.015 ARP rcv bd dest addr *dest\_address* not *local\_addr* on nt *network*

長構文: LCS.015 ARP packet received for destination address *dest\_address* not *local\_addr* on network *network*

説明: ARP パケットを受信しましたが、宛先 IP アドレ スがローカル IP アドレスに合致しませんでした。

#### **LCS.016**

lYk**:** UE-ERROR

;=8**:** LCS.016 ARP rcv bd type *arp\_type* on nt *network*

長構文: LCS.016 ARP packet received with unknown type *arp\_type* on network *network*

記明: ARP パケットを受信しましたが、ARP 要求では ありませんでした。

# **LCS.017**

lYk**:** UI-ERROR

短構文: LCS.017 LCS frm rcvd when net not op on nt *network*

長構文: LCS.017 LCS frame received when network *network* is not operational

説明: LCS フレームを受信しましたが、そのとき、ネッ トワークは入力では使用可能になっていませんでした。

#### **LCS.018**

lYk**:** P-TRACE

;=8**:** LCS.018 ARP rsp sent on nt *network*

長構文: LCS.018 An ARP response was sent to the host on network *network*

説明: ARP 応答が送信されました。

# **LCS.019**

lYk**:** P-TRACE

;=8**:** LCS.019 Eth frm rcvd on nt *network*

長構文: LCS.019 An Ethernet frame was received on network *network*

説明: イーサネット・フレームを受信しました。

# **LCS.020**

lYk**:** P-TRACE

;=8**:** LCS.020 Tok frm rcvd on nt *network*

長構文: LCS.020 A Token-Ring frame was received on network *network*

説明: トークンリング・フレームを受信しました。

#### **LCS.021**

lYk**:** C-INFO

;=8**:** LCS.021 nt *network* set to IP *IP\_address*

長構文: LCS.021 network *network* set to IP address *IP\_address*

説明: ネット・ハンドラーは IP アドレスに設定されて います。

## **LCS.022**

lYk**:** P-TRACE

;=8**:** LCS.022 IP frm sent on nt *network*

長構文: LCS.022 An IP frame was sent on network *network* 

説明: IP フレームが送信されました。

# **LCS.023**

lYk**:** P-TRACE

;=8**:** LCS.023 FDDI frame rcvd on nt *network*

長構文: LCS.023 An FDDI frame was received on network *network*

説明: FDDI フレームを受信しました。

#### **LCS.024**

lYk**:** C-INFO

短構文: LCS.024 nt *network* IP addr *IP\_address* removed

9=8**:** LCS.024 network *network* IP address *IP\_address* was reset

説明: ネット・ハンドラーの IP アドレスがリセットさ れました。

# **LCS.025**

lYk**:** C-INFO

短構文: LCS.025 nt *network* IP *IP\_address* was ignored

9=8**:** LCS.025 network *network* IP address *IP\_address* was ignored.

説明: ネット・ハンドラーは現在、ブリッジング用また は異なるローカル IPV4 アドレス用に構成されています。 IP アドレスは無視されました。

## **LCS.026**

lYk**:** C-INFO

;=8**:** LCS.026 nt *network* Bdg port *bridge\_port* was ignored

長構文: LCS.026 network *network* Bridge port number *bridge\_port* was ignored.

説明: ネット・ハンドラーは IP 用に構成されています。 ブリッジ・ポート番号は無視されました。

# **LCS.027**

lYk**:** C-INFO

;=8**:** LCS.027 nt *network* set to IPV6 *IPV6\_address*

長構文: LCS.027 network *network* set to IPV6 address *IPV6\_address*

説明: ネット・ハンドラーは IPV6 アドレスに設定され ました。

## **LCS.028**

lYk**:** C-INFO

;=8**:** LCS.028 nt *network* IPV6 *IPV6\_address* was ignored

9=8**:** LCS.028 network *network* IPV6 address *IPV6\_address* was ignored.

説明: ネット・ハンドラーは現在、ブリッジング用また は異なるローカル IPV6 アドレス用に構成されています。 IPV6 アドレスは無視されました。

#### **LCS.029**

lYk**:** C-INFO

;=8**:** LCS.029 nt *network* set to IPV6 *IPV6\_address*

長構文: LCS.029 network *network* IPV6 address *IPV6\_address* was reset

説明: ネット・ハンドラーの IPV6 アドレスがリセット されました。

## **LCS.030**

lYk**:** UE-ERROR

;=8**:** LCS.030 *file*(*line*) *command* failed: *reason* (nt *network*)

9=8**:** LCS.030 *file*(*line*) *command* failed: *reason* (network *network*)

説明: 何らかのコマンドが失敗しました。

原因: LCS コマンドを受信したが、リジェクトされた。

**処置:** 理由を調べてください。

原因: ブリッジ・コードから無効なパケットを受信し た。

**処置:** 理由を調べて、ホスト・メッセージを検査してく ださい。

# 第52章 LAN エミュレーション・クライアント機能 (LEC)

この章では、LAN エミュレーション・クライアント機能 (LEC) メッセージについて 説明します。メッセージの内容およびメッセージの使用方法についての説明は、 「はじめに」の章を参照してください。

# **LEC.001**

lYk**:** C-INFO

短構文: LEC.001 LEC function entry/exit tracing

長構文: LEC.001 LEC function entry/exit tracing

説明: ユーザーは、このメッセージの表示をオン/オフに するだけで、LEC の機能の開始および終了のトレースを 使用可能/使用不可にすることができます。

## **LEC.002**

lYk**:** C-INFO

;=8**:** LEC.002 nt *network entry\_exit log\_point*

9=8**:** LEC.002 network *network*: lec trace log: *entry\_exit log\_point*

説明: LEC 汎用機能の開始/終了

# **LEC.003**

lYk**:** C-INFO

;=8**:** LEC.003 nt *network entry\_exit log\_point*, D1= *arg1*

9=8**:** LEC.003 network *network*: lec trace log: *entry\_exit log\_point*, D1= *arg1*

説明: 引き数を 1 つ指定した LEC 汎用機能の開始/終了

# **LEC.004**

lYk**:** C-INFO

;=8**:** LEC.004 nt *network entry\_exit log\_point*, D1= *arg1*, D2= *arg2*

9=8**:** LEC.004 network *network*: lec trace log: *entry\_exit log\_point*, D1= *arg1*, D2= *arg2*

説明: 引き数を 2 つ指定した LEC 汎用機能の開始/終了

# **LEC.005**

lYk**:** C-INFO

;=8**:** LEC.005 nt *network entry\_exit log\_point*, D1= *arg1*, D2= *arg2*, D3= *arg3*

9=8**:** LEC.005 network *network*: lec trace log: *entry\_exit*

*log\_point*, D1= *arg1*, D2= *arg2*, D3= *arg3*

説明: 引き数を 3 つ指定した LEC 汎用機能の開始/終了

## **LEC.006**

lYk**:** C-INFO

;=8**:** LEC.006 nt *network trace\_type log\_point*, conn\_handle= *conn\_handle*

9=8**:** LEC.006 network *network*: lec trace log: *trace\_type log\_point*, conn\_handle= *conn\_handle*

説明: 引き数 (接続ハンドル) を 1 つ含む、LEC の総称 トレース・メッセージ

#### **LEC.007**

lYk**:** C-INFO

;=8**:** LEC.007 nt *network trace\_type log\_point*, client\_state= *client\_state*

9=8**:** LEC.007 network *network*: lec trace log: *trace\_type log\_point*, client\_state= *client\_state*

説明: 引き数 (クライアント状態) を 1 つ含む、LEC の 総称トレース・メッセージ

#### **LEC.008**

lYk**:** UE-ERROR

短構文: LEC.008 LEC inbnd fr dscrd, bad FC, on nt *network ID*, *word1 word2 word3 word4*

長構文: LEC.008 LEC inbnd fr dscrd, bad FC, on network *network ID*, *word1 word2 word3 word4*

説明: LEC インバウンド・データ・フレームが廃棄され ました。FC バイトが不良です。

#### **LEC.009**

lYk**:** U-INFO

;=8**:** LEC.009 nt *network* LEC state chng from *old\_state* to *new\_state*

長構文: LEC.009 network *network* LEC client state machine changed from *old\_state* to *new\_state*

説明: LEC クライアント状態マシン (CLSM) が現在の

LEC の状態を追跡しています。状態として可能なものに は、IDLE、 LECS\_SETUP、CONFIGURE、LES SETUP, JOINING, ARPING FOR BUS, BUS SETUP, および OPERATIONAL があります。

# **LEC.010**

lYk**:** U-INFO

短構文: LEC.010 nt *network* dest state chng from *old state* to *new\_state*

長構文: LEC.010 network *network* LEC destination state machine changed from *old\_state* to *new\_state*

説明: LEC 宛先マシン (DSM) が ARP エントリーの状 態を追跡しています。状態として可能なものは、 UNKNOWN, ARPING, CYCLING, KNOWN, FLUSHING、および CONNECTED です。

# **LEC.011**

lYk**:** P\_TRACE

短構文: LEC.011 Trace LEC data packet

長構文: LEC.011 Trace LEC data packet

説明: トレース LEC データ・パケット

# **LEC.012**

lYk**:** P\_TRACE

短構文: LEC.012 Trace LEC control packet

長構文: LEC.012 Trace LEC control packet

説明: トレース LEC 制御パケット

# **LEC.013**

lYk**:** C-TRACE

短構文: LEC.013 nt *network* Rcvd *ctrl\_frame* on conn handle *conn\_handle* with xid *xid*

9=8**:** LEC.013 network *network* Received *ctrl\_frame* control frame on conn handle *conn\_handle* with tran id of *xid*

説明: LEC が ATM ネットワークから制御フレームを受 信しました。

# **LEC.014**

lYk**:** C-TRACE

短構文: LEC.014 nt *network* Sent *ctrl\_frame* on conn handle *conn\_handle* with xid *xid*

長構文: LEC.014 network *network* Sent *ctrl\_frame* control

frame on conn handle *conn\_handle* with tran id of *xid*

説明: LEC が ATM ネットワーク上に制御フレームを送 信しました。

#### **LEC.015**

lYk**:** U-INFO

;=8**:** LEC.015 nt *network trace\_type log\_point*

9=8**:** LEC.015 network *network*: lec trace log: *trace\_type log\_point*

説明: LEC 一般情報

#### **LEC.016**

lYk**:** U-INFO

;=8**:** LEC.016 nt *network trace\_type log\_point*, D1= *arg1*

長構文: LEC.016 network *network*: lec trace log: trace\_type *log\_point*, D1= *arg1*

説明: 1 つの引き数を含む LEC 一般情報

#### **LEC.017**

lYk**:** U-INFO

;=8**:** LEC.017 nt *network trace\_type log\_point*, D1= *arg1*, D2= *arg2*

9=8**:** LEC.017 network *network*: lec trace log: *trace\_type log\_point*, D1= *arg1*, D2= *arg2*

説明: 2 つの引き数を含む LEC 一般情報

#### **LEC.018**

lYk**:** U-INFO

;=8**:** LEC.018 nt *network trace\_type log\_point*, D1= *arg1*, D2= *arg2*, D3= *arg3*

長構文: LEC.018 network *network*: lec trace log: *trace type log\_point*, D1= *arg1*, D2= *arg2*, D3= *arg3*

**説明: 3 つの引き数を含む LEC 一般情報** 

## **LEC.019**

lYk**:** C-INFO

短構文: LEC.019 reserved

長構文: LEC.019 reserved

説明: このメッセージは将来使用するために予約されて います。

lYk**:** UE-ERROR

;=8**:** LEC.020 nt *network error\_lvl log\_point*

長構文: LEC.020 network *network*: lec error log: *error\_lvl log\_point*

説明: LEC 総称エラー

# **LEC.021**

lYk**:** UE-ERROR

;=8**:** LEC.021 nt *network error\_lvl log\_point*, D1= *arg1*

9=8**:** LEC.021 network *network*: lec error log: *error\_lvl log\_point*, D1= *arg1*

說明: 1 つの引き数を含む LEC 総称エラー

### **LEC.022**

lYk**:** UE-ERROR

;=8**:** LEC.022 nt *network error\_lvl log\_point*, D1= *arg1*, D2= *arg2*

長構文: LEC.022 network *network*: lec error log: *error\_lvl log\_point*, D1= *arg1*, D2= *arg2*

説明: 2 つの引き数を含む LEC 総称エラー

# **LEC.023**

lYk**:** UE-ERROR

;=8**:** LEC.023 nt *network error\_lvl log\_point*, D1= *arg1*, D2= *arg2*, D3= *arg3*

長構文: LEC.023 network *network*: lec error log: *error\_lvl log\_point*, D1= *arg1*, D2= *arg2*, D3= *arg3*

**説明: 3 つの引き数を含む LEC 総称エラー** 

## **LEC.024**

lYk**:** UI-ERROR

短構文: LEC.024 open frame SAP failed on nt *n\_net*, rc= *retcd*

9=8**:** LEC.024 open frame SAP failed on network *n\_net*, rc = *retcd*

説明: フレーム SAP のオープンに失敗しました。

#### **LEC.025**

lYk**:** UI-ERROR

短構文: LEC.025 open call SAP failed on nt *n\_net*, rc= *retcd*

長構文: LEC.025 open call SAP failed on network *n\_net*, rc = *retcd*

**説明:** コール SAP のオープンに失敗しました。

#### **LEC.026**

lYk**:** UI-ERROR

短構文: LEC.026 open data path failed for outgoing call, on nt *n\_net*, rc= *retcd*

長構文: LEC.026 open data path failed for outgoing call, on network *n\_net*, rc = *retcd*

説明: 発呼のためのデータ·パスのオープンに失敗しま した。

#### **LEC.027**

lYk**:** UI-ERROR

短構文: LEC.027 open data path failed for incoming call, on nt *n\_net*, rc= *retcd*

長構文: LEC.027 open data path failed for incoming call, on network *n\_net*, rc = *retcd*

説明: 着呼のためのデータ·パスのオープンに失敗しま した。

#### **LEC.028**

lYk**:** C-INFO

;=8**:** LEC.028 Function *function\_name* called, nt *network ID*

長構文: LEC.028 Function *function\_name* called, on network *network ID*

說明: ATM の LEC 機能が呼び出されました。

## **LEC.029**

lYk**:** UI-ERROR

短構文: LEC.029 Start failed, on nt *network ID*, rc= *retcd* 長構文: LEC.029 Start failed, on network *network ID*, rc = *retcd*

説明: LEC オブジェクトの開始に失敗しました。

lYk**:** UI-ERROR

短構文: LEC.030 create LEC object failed, on nt *network ID*, rc= *retcd*

長構文: LEC.030 create LEC object failed, on network *network ID*, rc = *retcd*

説明: LEC オブジェクトを作成できませんでした。

# **LEC.031**

lYk**:** UI-ERROR

短構文: LEC.031 usr reg failed, on nt *network ID*, rc= *retcd*

長構文: LEC.031 user registration failed, on network *network ID*, rc = *retcd*

説明: LEC が登録できませんでした。

## **LEC.032**

lYk**:** UI-ERROR

短構文: LEC.032 nt *network ID*, ATM nt *network ID* nt nbld

長構文: LEC.032 on network *network ID*, ATM network *network ID* not enabled

設明: ATM インターフェースが使用可能になっていませ  $h_{\alpha}$ 

#### **LEC.033**

lYk**:** UI-ERROR

短構文: LEC.033 LEC activate failed, on nt *network ID*, rc= *retcd*

9=8**:** LEC.033 LEC activate failed, on network *network ID*, rc = *retcd*

説明: LEC の活動化に失敗しました。

# **LEC.034**

lYk**:** UI-ERROR

短構文: LEC.034 LEC activate complete, on nt *network ID*, rc= *retcd*

長構文: LEC.034 LEC activate complete, on network *network ID*, rc = *retcd*

説明: LEC の活動化に失敗しました。

#### **LEC.035**

lYk**:** UI-ERROR

短構文: LEC.035 Outbound frame freed, on nt *network ID* 

長構文: LEC.035 Outbound frame freed, on network *network ID*

説明: アウトバウンド・フレームが解放されました。

# **LEC.036**

lYk**:** UI-ERROR

短構文: LEC.036 Outbound frame queued, on nt *network ID*

長構文: LEC.036 Outbound frame queued, on network *network ID*

説明: アウトバウンド・フレームが待ち行列に入れられ ました。

## **LEC.037**

lYk**:** UI-ERROR

短構文: LEC.037 Transmit failed, on nt *network ID*, rc= *retcd*

長構文: LEC.037 Transmit failed, on network *network ID*, rc = *retcd*

説明: 送信に失敗しました。

#### **LEC.038**

lYk**:** UI-ERROR

短構文: LEC.038 Outbound frame discarded, on nt *network ID*, rsn= *reason*,state= *state*,hndl= *conn\_handle*

長構文: LEC.038 Outbound frame discarded, on network *network ID*, reason = *reason*, DSM state = *state*, conn handle = *conn\_handle*

**説明:** アウトバウンド・フレームが廃棄されました。

#### **LEC.039**

lYk**:** UI-ERROR

短構文: LEC.039 LEC inbnd fr dscrd, size *size*, on nt *network ID*

長構文: LEC.039 LEC inbound frame discarded, size *size*, on network *network ID*

説明: LEC インバウンド・データ・フレームが、フレー ムが小さ過ぎるために廃棄されました。

lYk**:** UI-ERROR

短構文: LEC.040 LEC inbnd fr dscrd, mcast addr, on nt *network ID*

長構文: LEC.040 LEC inbnd fr dscrd, mcast address, on network *network ID*

説明: LEC インバウンド・データ・フレームが、マルチ キャスト・データがデータ・ダイレクト上に受信された ために廃棄されました。

## **LEC.041**

lYk**:** UI-ERROR

短構文: LEC.041 LEC inbnd fr dscrd, bad mac, on nt *network ID*

長構文: LEC.041 LEC inbnd fr dscrd, bad mac address, on network *network ID*

説明: LEC インバウンド・データ・フレームが、MAC アドレスが不適切であるために廃棄されました。

## **LEC.042**

lYk**:** UI-ERROR

短構文: LEC.042 SRAM nt fnd on dsbl, on nt *network ID*

長構文: LEC.042 SRAM not found after disable, on network *network ID*

説明: ユーザーが LEC インターフェースを使用不可に した後に、合致する SRAM ブロックが検出できませんで した。

# **LEC.043**

lYk**:** UI-ERROR

;=8**:** LEC.043 cancel alarm, on nt *net\_no* rc = *rcode*, num *num*

長構文: LEC.043 Bad return from cancel alarm, on network *net\_no*, rc = *rcode*, num = *num*

説明: タイマーを停止しましたが、不正な戻りコードが 返されました。

## **LEC.044**

lYk**:** C-TRACE

短構文: LEC.044 nt *network* Rcvd Topology on conn handle *conn\_handle* with xid *xid*

長構文: LEC.044 network *network* Received Topology

control frame on conn handle *conn\_handle* with tran id of *xid*

説明: LEC は ATM ネットワークからトポロジー制御フ レームを受信しました。

#### **LEC.045**

lYk**:** C-TRACE

短構文: LEC.045 nt *network* Sent Topology on conn handle *conn\_handle* with xid *xid*

長構文: LEC.045 network *network* Sent Topology control frame on conn handle *conn\_handle* with tran id of *xid*

説明: LEC は ATM ネットワークを通してトポロジー制 御フレームを送信しました。

#### **LEC.046**

lYk**:** UI-ERROR

短構文: LEC.046 nt *net\_no* LEC QoS object addresses unavailable

長構文: LEC.046 nt *net\_no* LEC QoS object addresses unavailable

説明: LEC QoS オブジェクトが LEC のオブジェクト・ アドレスを獲得できません。

#### **LEC.047**

lYk**:** UI-ERROR

;=8**:** LEC.047 nt *net\_no* LEC QoS invld parms, *entity*: (*maxReservedBW*, *trafficType*, *pcr*, *scr*, *qosClass*, *maxBurstSize*),rc= *rcode*

長構文: LEC.047 nt *net\_no* LEC QoS invalid parms, *entity*(max= *maxReservedBW* kbps,type= *trafficType*,pcr= *pcr* kbps,scr= *scr* kbps,class= *qosClass*,busrt= *maxBurstSize*),rc= *rcode*

**説明:** エンティティーに関する LEC QoS の QoS パラ メーターが無効です。

#### **LEC.048**

lYk**:** UI-ERROR

;=8**:** LEC.048 nt *net\_no* LEC QoS invld TLV rcvd, *entity*:type= *tlvType*

長構文: LEC.048 nt *net\_no* LEC QoS invalid TLV received, *entity*,type= *tlvType*

**説明: LEC QoS の無効の TLV が、tlvType の制御フレ** ーム (エンティティー) に入って受信されました。

lYk**:** UI-ERROR

短構文: LEC.049 nt *net\_no* LEC QoS error updating statisticts, invld type = *statisticType*

長構文: LEC.049 nt *net\_no* LEC QoS error updating statisticts, invld type = *statisticType*

説明: LEC OoS の無効のタイプが、統計の更新中に指定 されました。

# **LEC.050**

lYk**:** UI-ERROR

短構文: LEC.050 nt *net\_no* LEC QoS error obtaining config parm *configParm* = *value1*

長構文: LEC.050 nt *net\_no* LEC QoS error obtaining configuration parameter *configParm* = *value1*

説明: SRAM から構成パラメーターを獲得中に、LEC OoS エラーが生じました。

# **LEC.051**

lYk**:** U-INFO

;=8**:** LEC.051 nt *net\_no* lec *tableId*: incr tbl sz frm *prevMaxConnEnties* to *newMaxConnEntries* : *statusString*

長構文: LEC.051 nt *net\_no* lec *tableId*: increase table size from *prevMaxConnEnties* to *newMaxConnEntries* : Status *statusString*

説明: LEC 構成要素によって、テーブルのサイズが拡大 され、動作状況は SUCCESSFULL と FAILED のいずれ かです。

#### **LEC.052**

lYk**:** U-INFO

短構文: LEC.052 nt *net no* lec *tableId*: decr tbl sz frm *prevMaxConnEnties* to *newMaxConnEntries* : *statusString*

長構文: LEC.052 nt *net\_no* lec *tableId*: decrease table size from *prevMaxConnEnties* to *newMaxConnEntries* : Status *statusString*

説明: LEC 構成要素によって、テーブルのサイズが縮小 され、動作状況は SUCCESSFULL と FAILED のいずれ かです。

#### **LEC.053**

lYk**:** UI-ERROR

短構文: LEC.053 Outbnd frm dscrd, on nt *net\_no*,frm sz (*frame\_size*) xcds cnfgd frm sz (*config\_frame\_size*)

長構文: LEC.053 Outbound frame discarded, on network *net\_no*, frame size (*frame\_size*) exceeds configured frame size (*config\_frame\_size*)

説明: アウトバウンド・フレームが廃棄されました。フ レームのサイズが、構成されたフレーム・サイズより大 きかったためです。

#### **LEC.054**

lYk**:** UI-ERROR

短構文: LEC.054 Inbnd frm dscrd, on nt *net\_no*,frm sz (*frame\_size*) xcds cnfgd frm sz (*config\_frame\_size*)

長構文: LEC.054 Inbound frame discarded, on network *net\_no*, frame size (*frame\_size*) exceeds configured frame size (*config\_frame\_size*)

**説明:** インバウンド・フレームが廃棄されました。フレ ームのサイズが、構成されたフレーム・サイズより大き かったためです。

#### **LEC.055**

lYk**:** C-INFO

短構文: LEC.055 FLUSH msg prcssd by Redun IP Gtwy on nt *net\_no*

長構文: LEC.055 The LEC received a FLUSH msg that was processed by a Redundant IP Gateway on net *net\_no*

説明: LEC が 冗長 IP ゲートウェイで処理された FLUSH メッセージを受信しました。このメッセージは、 1次ゲートウェイが起動を試みていることを、バックアッ プ・ゲートウェイに通知します。

#### **LEC.056**

lYk**:** UI-ERROR

;=8**:** LEC.056 nt *net*: conn hndl *conn\_handle*

9=8**:** LEC.056 on network *net*, conn handle *conn\_handle*

説明: 無効の接続ハンドルを用いて、get\_vcc\_handle が呼 び出されました。

lYk**:** DEBUG

;=8**:** LEC.057 nt *net\_no*:ntrng fn: *function\_name*: *parameters*

長構文: LEC.057 nt *net\_no*:entering function: *function\_name*: *parameters*

**説明:** 名前を指定された機能が開始されました。

## **LEC.058**

lYk**:** DEBUG

;=8**:** LEC.058 nt *net\_no*:xtng fn: *function\_name*: *parameters*

9=8**:** LEC.058 nt *net\_no*:exiting function: *function\_name*: *parameters*

**説明:** 名前を指定された機能が終了しました。

#### **LEC.059**

lYk**:** UE-ERROR

;=8**:** LEC.059 nt *net\_no*:fn: *function\_name*:ntry *entry* unknwn dest st *dest\_state*

9=8**:** LEC.059 nt *net\_no*:function *function\_name*:entry *entry* unknown destination state *dest\_state*

説明: 指定の機能で、処理中のエントリーが無効の状態 です。

## **LEC.060**

lYk**:** CE-ERROR

;=8**:** LEC.060 nt *net\_no*:Mx LE\_ARP rtry cnt (*retry\_cnt*) excd fr *arp\_entry*

長構文: LEC.060 nt *net\_no*:Max LE\_ARP retry count (*retry\_cnt*) exceeded from *arp\_entry*

**説明:** 最大 ARP エントリー・カウントを超えました。 待ち行列に入っているフレームはすべて廃棄され、該当 の ARP エントリーは削除されます。

#### **LEC.061**

lYk**:** C-INFO

短構文: LEC.061 nt *net\_no*:ARP cycl tmr xprd:ntry *arp\_entry* st *state*

長構文: LEC.061 nt *net\_no*:ARP cycle timer expired:entry *arp\_entry* state *state*

説明: 指定のエントリーの ARP サイクル・タイマーが

満了しました。該当の ARP エントリーは解放されます。

#### **LEC.062**

lYk**:** C-INFO

;=8**:** LEC.062 nt *net\_no*:Flsh tmr xprd:ntry *arp\_entry* st *state*

長構文: LEC.062 nt *net\_no*:Flush timer expired:entry *arp\_entry* state *state*

説明: 指定のエントリーのフラッシュ・タイマーが満了 しました。指定の状態が FLUSHING の場合、待ち行列に 入っているフレームはすべて廃棄され、別のフラッシュ 要求が送信されます。

#### **LEC.063**

lYk**:** UI-ERROR

;=8**:** LEC.063 nt *net\_no*:Orphnd Flsh tmr xprd:ntry *arp\_entry* st *state*

9=8**:** LEC.063 nt *net\_no*:Orphaned Flush timer expired:entry *arp\_entry* state *state*

説明: 指定のエントリーの孤立フラッシュ·タイマーが 満了しました。指定された状態では、フラッシュ・タイ マーがアクティブであるはずはありません。

#### **LEC.064**

lYk**:** C-INFO

;=8**:** LEC.064 nt *net\_no*:PSD tmr xprd:ntry *arp\_entry* st *state*

長構文: LEC.064 nt *net\_no*:PSD timer expired:entry *arp\_entry* state *state*

説明: 指定のエントリーのパス・スイッチ遅延タイマー が満了しました。指定された状態が FLUSHING の場合、 待ち行列に入っているフレームはすべて転送されます。

#### **LEC.065**

lYk**:** UI-ERROR

短構文: LEC.065 nt *net\_no*:Orphnd PSD tmr xprd:ntry *arp\_entry* st *state*

長構文: LEC.065 nt  $net\_no$ :Orphaned PSD timer expired:entry *arp\_entry* state *state*

説明: 指定のエントリーの孤立 PSD タイマーが満了し ました。指定された状態では、PSD タイマーはアクティ ブであるはずはありません。

lYk**:** C-INFO

短構文: LEC.066 nt *net\_no*:Rdy rtry cnt eqls mx rdy rtries (*max\_rdy\_retries*), ntry *art\_entry*

長構文: LEC.066 nt *net\_no*:Ready retry count equals max ready retries(*max\_rdy\_retries*), entry *art\_entry*

説明: レディー再試行カウントが定義された最大レディ ー再試行回数に等しく、エントリーの状態は CALL PENDING です。呼はハングアップされます。

#### **LEC.067**

lYk**:** UI-ERROR

短構文: LEC.067 nt *net\_no*:xmt ctrl frm, rdy qry fld,ntry *art\_entry*

長構文: LEC.067 nt *net\_no*:xmit control frame, ready query failed, entry *art\_entry*

説明: レディー照会の送信中に、エラーが発生しまし た。

## **LEC.068**

lYk**:** UI-ERROR

短構文: LEC.068 nt *net no*:Orphnd Rdy tmr xprd:ntry *art\_entry* st *state*

9=8**:** LEC.068 nt *net\_no*:Orphaned Ready timer expired:entry *art\_entry* state *state*

説明: 指定のエントリーの孤立レディー・タイマーが満 了しました。指定された状態では、レディー・タイマー はアクティブであるはずはありません。

#### **LEC.069**

lYk**:** UI-ERROR

短構文: LEC.069 nt *net no*:Plc cll fld:out of rsrc, addr *atm\_addr*

長構文: LEC.069 nt *net\_no*:Place call failed:out of resource, address *atm\_addr*

説明: 資源の不足のため、発信データ直接接続の呼の発 信に失敗しました。

## **LEC.070**

lYk**:** UI-ERROR

;=8**:** LEC.070 nt *net\_no*:fn *function\_name*:ntry *entry* unknwn cll st *call\_state*

長構文: LEC.070 nt *net\_no*:function *function\_name*:entry

*entry* unknown call state *call\_state*

説明: 指定の機能で、処理中のエントリーが無効の状態 です。

## **LEC.071**

lYk**:** UE-ERROR

短構文: LEC.071 nt *net\_no*:Mltpl cnnctns exst to cllr addr *caller\_addr*

長構文: LEC.071 nt *net\_no*:Multiple connections exist to caller address *caller\_addr*

説明: インバウンド・データ直接呼び出しを受信しまし た。発呼側への接続が複数存在するため、この通信は拒 否されます。

#### **LEC.072**

lYk**:** UI-ERROR

短構文: LEC.072 nt *net\_no*:Rcv cll fld:out of rsrc, conn hndl *conn\_handle*

長構文: LEC.072 nt *net\_no*:Receive call failed:out of resource,conn handle *conn\_handle*

説明: 資源の不足のため、インバウンド·データ直接接 続の呼の受信に失敗しました。

#### **LEC.073**

lYk**:** C-INFO

;=8**:** LEC.073 nt *net\_no*:Rdy Indct rcvd,ntry *art\_entry* st *state*

長構文: LEC.073 nt *net\_no*:Ready Indicate received,entry *art\_entry* state *state*

説明: レディー表示フレームを受信しました。

#### **LEC.074**

lYk**:** UE-ERROR

短構文: LEC.074 nt *net\_no*:Rdy Indct rcvd,cll st err ,ntry *art\_entry* st *state*

長構文: LEC.074 nt *net\_no*:Ready Indicate received,call state error, entry *art\_entry* state *state*

説明: レディー表示フレームは、この状態の接続上で受 信されるはずはありません。

398 ELS メッセージの手引き

lYk**:** UI-ERROR

;=8**:** LEC.075 nt *net\_no*:Rdy Indct rcvd,unknwn conn, conn hndl *conn\_handle*

長構文: LEC.075 nt *net\_no*:Ready Indicate received,unknown connection, conn handle *conn\_handle*

説明: LEC が認識不能の接続上でレディー表示フレーム を受信しました。

# **LEC.076**

lYk**:** C-INFO

;=8**:** LEC.076 nt *net\_no*:Plc Cll Ack rcvd,ntry *art\_entry* st *state*

長構文: LEC.076 nt *net\_no*:Place Call Ack Received,entry *art\_entry* state *state*

説明: 発呼 ACK を受信しました。

#### **LEC.077**

lYk**:** UI-ERROR

短構文: LEC.077 nt *net\_no*:xmt ctrl frm,rdy indct fld,addr *atm\_addr*

長構文: LEC.077 nt *net\_no*:xmit control frame,ready indicate failed, address *atm\_addr*

説明: レディー表示制御フレームを送信できません。

## **LEC.078**

lYk**:** UE-ERROR

;=8**:** LEC.078 nt *net\_no*:Plc Cll Ack rcvd,cll st err ,ntry *art\_entry* st *state*

長構文: LEC.078 nt *net\_no*:Place Call Ack received,call state error, entry *art\_entry* state *state*

說明: 発呼 ACK が、この状態の接続上で受信されるは ずはありません。

## **LEC.079**

lYk**:** UI-ERROR

短構文: LEC.079 nt *net\_no*:Plc Cll Ack rcvd,unknwn conn, conn hndl *conn\_handle*

9=8**:** LEC.079 nt *net\_no*:Place Call Ack received,unknown connection, conn handle *conn\_handle*

説明: LEC が確認不能の接続上で、発呼 ACK を受信し ました。

#### **LEC.080**

lYk**:** C-INFO

短構文: LEC.080 nt *net\_no*:Rtrng cll estblshmnt, ntry *art\_entry*

長構文: LEC.080 nt *net\_no*:Retrying call establishment, entry *art\_entry*

説明: 呼の切断中で、接続の再確立を試みます。

#### **LEC.081**

lYk**:** UI-ERROR

短構文: LEC.081 nt *net no*:Dscnnct rcvd,unknwn conn, conn hndl *conn\_handle*

9=8**:** LEC.081 nt *net\_no*:Disconnect received,unknown connection, conn handle *conn\_handle*

説明: LEC が確認不能の接続について、切断を受信しま した。

## **LEC.082**

lYk**:** C-INFO

;=8**:** LEC.082 nt *net\_no*:HngUp cll rcvd,ntry *art\_entry* st *state*

長構文: LEC.082 nt *net\_no*:HangUp call received,entry *art\_entry* state *state*

説明: HangUp コールを受信しました。

#### **LEC.083**

lYk**:** UI-ERROR

短構文: LEC.083 nt *net\_no*:HngUp cll rcvd,unknwn conn, conn hndl *conn\_handle*

9=8**:** LEC.083 nt *net\_no*:HangUp call received,unknown connection, conn handle *conn\_handle*

**説明: LEC** が認識不能の接続について、HangUp コール を受信しました。

## **LEC.084**

lYk**:** UI-ERROR

;=8**:** LEC.084 nt *net\_no*:fn *function\_name*:unknwn clnt st *client\_state*

9=8**:** LEC.084 nt *net\_no*:function *function\_name*:unknown client state *client\_state*

説明: 名前を指定された機能内で、LEC が無効の状態で す。

lYk**:** UE-ERROR

;=8**:** LEC.085 nt *net\_no*:Plc Cll Ack for Cfg Drct rcvd,clnt st err ,st *state*

長構文: LEC.085 nt *net\_no*:Place Call Ack for Cfg Direct received,client state error, state *state*

説明: 構成ダイレクト VCC に関する発呼 ACK は、 LEC がこの状態の場合に受信されるはずはありません。

# **LEC.086**

lYk**:** UI-ERROR

短構文: LEC.086 nt *net\_no*:Unbl to strt jn rqst tmr

長構文: LEC.086 nt *net\_no*:Unable to start join request timer

説明: この LEC に関して、結合要求タイマーが開始で きませんでした。

## **LEC.087**

lYk**:** UI-ERROR

短構文: LEC.087 nt *net\_no*:xmt ctrl frm,jn rqst fld

長構文: LEC.087 nt *net\_no*:xmit control frame,join request failed

説明: 結合要求制御フレームを送信できません。

## **LEC.088**

lYk**:** UE-ERROR

;=8**:** LEC.088 nt *net\_no*:Plc Cll Ack for Ctrl Drct rcvd,clnt st err ,st *state*

長構文: LEC.088 nt *net\_no*:Place Call Ack for Control Direct received,client state error, state *state*

説明: コントロール・ダイレクト VCC に関する発呼 ACK は、LEC がこの状態の場合に受信されるはずはあり ません。

## **LEC.089**

lYk**:** UE-ERROR

短構文: LEC.089 nt *net\_no*:Plc Cll Ack for Mcst Snd rcvd,clnt st err ,st *state*

長構文: LEC.089 nt *net\_no*:Place Call Ack for Mcast Send received,client state error, state *state*

説明: マルチキャスト・センド VCC に関する発呼 ACK

は、LEC がこの状態の場合に受信されるはずはありませ  $h_{\circ}$ 

#### **LEC.090**

lYk**:** UI-ERROR

短構文: LEC.090 nt *net\_no*:PVC stup to LECS fld

長構文: LEC.090 nt *net\_no*:PVC setup to LECS failed

**説明: LECS (VPI 0,VCI 17) に関する PVC の設定の試** みが失敗しました。

#### **LEC.091**

lYk**:** UE-ERROR

短構文: LEC.091 nt *net\_no*:Dscnnct for Cnfg Drct rcvd,clnt st err ,st *state*

長構文: LEC.091 nt *net\_no*:Disconnect for Config Direct received,client state error, state *state*

説明: 構成ダイレクト VCC に関する切断は、LEC がこ の状態の場合に受信されるはずはありません。

# **LEC.092**

lYk**:** UE-ERROR

短構文: LEC.092 nt *net no*:Dscnnct for Ctrl Drct rcvd,clnt st err ,st *state*

長構文: LEC.092 nt *net\_no*:Disconnect for Control Direct received,client state error, state *state*

説明: コントロール・ダイレクト VCC に関する切断 は、LEC がこの状態の場合に受信されるはずはありませ  $\sim$ 

#### **LEC.093**

lYk**:** UE-ERROR

短構文: LEC.093 nt *net no*:Dscnnct for Ctrl Dstrbt rcvd,clnt st err ,st *state*

長構文: LEC.093 nt *net\_no*:Disconnect for Control Distribute received,client state error, state *state*

説明: コントロール・ディストリビュート VCC に関す る切断は、LEC がこの状態の場合に受信されるはずはあ りません。

#### **LEC.094**

lYk**:** C-INFO

短構文: LEC.094 nt *net\_no*:Rtryng Mcst Snd conn to BUS

長構文: LEC.094 nt *net\_no*:Retrying Mcst Send connection to BUS

説明: BUS へのマルチキャスト・センド接続の設定を試 行します。

# **LEC.095**

lYk**:** UE-ERROR

短構文: LEC.095 nt *net\_no*:Dscnnct for Mcst Snd rcvd,clnt st err ,st *state*

長構文: LEC.095 nt *net\_no*:Disconnect for Mcast Send received,client state error, state *state*

説明: マルチキャスト・センド VCC に関する切断は、 LEC がこの状態の場合に受信されるはずはありません。

#### **LEC.096**

lYk**:** UE-ERROR

短構文: LEC.096 nt *net\_no*:Dscnnct for Mcst Fwd rcvd,clnt st err ,st *state*

長構文: LEC.096 nt *net\_no*:Disconnect for Mcast Fwd received,client state error, state *state*

説明: マルチキャスト・フォワード VCC に関する切断 は、LEC がこの状態の場合に受信されるはずはありませ  $h_{\circ}$ 

#### **LEC.097**

lYk**:** UE-ERROR

短構文: LEC.097 nt *net\_no*:Cnfg Rsp err, trans id (x *trans\_id*) not eql rsp trans id (x *rsp\_trans\_id*)

長構文: LEC.097 nt *net\_no*:Config Rsp error,trans id (x *trans\_id*) not equal response trans id (x *rsp\_trans\_id*)

説明: トランザクション ID が構成要求と構成応答とで 等しくありませんでした。トランザクション ID は要求と 応答とで同じであることが必要です。

## **LEC.098**

lYk**:** UE-ERROR

;=8**:** LEC.098 nt *net\_no*:Cnfg Rsp err, st *status*

9=8**:** LEC.098 nt *net\_no*:Config Rsp error, status *status* 説明: 構成応答が、明記されているエラー状況を戻しま した。

#### **LEC.099**

lYk**:** UE-ERROR

短構文: LEC.099 nt *net\_no*:Vldtn of cnfg parms frm LECS fld

長構文: LEC.099 nt *net\_no*:Validation of config parms from LECS failed

説明: LECS からの LEC の構成パラメーターの検証に 失敗しました。

#### **LEC.100**

lYk**:** UE-ERROR

短構文: LEC.100 nt *net\_no*:Jn Rsp err, trans id (x *trans\_id*) not eql rsp trans id (x *rsp\_trans\_id*)

長構文: LEC.100 nt *net\_no*:Jn Rsp error,trans id (x *trans\_id*) not equal response trans id (x *rsp\_trans\_id*)

説明: トランザクション ID が結合要求と結合応答とで 等しくありませんでした。 トランザクション ID は要求 と応答とで同じであることが必要です。

#### **LEC.101**

lYk**:** UE-ERROR

;=8**:** LEC.101 nt *net\_no*:Jn Rsp err, st *status*

9=8**:** LEC.101 nt *net\_no*:Jn Rsp error, status *status*

説明: 結合応答が、明記されているエラー状況を戻しま した。

#### **LEC.102**

lYk**:** UI-ERROR

短構文: LEC.102 nt *net\_no*:xmt ctrl frm,arp rqst fld, dst *dest\_mac*

長構文: LEC.102 nt *net\_no*:xmit control frame,arp request failed, dest *dest\_mac*

説明: ARP 要求制御フレームを送信できません。

# **LEC.103**

lYk**:** UI-ERROR

短構文: LEC.103 nt *net\_no*:Unbl to strt arp rqst tmr

長構文: LEC.103 nt *net\_no*:Unable to start arp request timer 説明: この LEC の ARP 要求タイマーを開始できませ んでした。

lYk**:** UE-ERROR

;=8**:** LEC.104 nt *net\_no*:Jn rsp rcvd,clnt st err ,st *state*

長構文: LEC.104 nt *net\_no*:Join response received, client state error, state *state*

説明: 結合応答が、この状態の LEC によって受信され るはずはありません。

# **LEC.105**

lYk**:** UI-ERROR

;=8**:** LEC.105 nt *net\_no*:Flsh rsp rcvd,no ARP ntry ,st *state*

9=8**:** LEC.105 nt *net\_no*:Flush response received,no ARP entry, state *state*

説明: フラッシュ応答を受信しましたが、関連する ARP エントリーが見付かりませんでした。

# **LEC.106**

lYk**:** UE-ERROR

;=8**:** LEC.106 nt *net\_no*:Flsh rsp rcvd,src addr *src\_addr*, LEC addr *lec\_addr* msmtch

長構文: LEC.106 nt *net\_no*:Flush response received,source addr *src\_addr*, LEC addr *lec\_addr* mismatch

説明: フラッシュ応答を受信しましたが、フレームの送 信元アドレスが LEC のアドレスに一致しません。

## **LEC.107**

lYk**:** UE-ERROR

;=8**:** LEC.107 nt *net\_no*:LE ARP Rsp err, st *status*, dst *dest\_mac*

長構文: LEC.107 nt *net\_no*:LE ARP Rsp error, status *status*, dest *dest\_mac*

説明: LE ARP 応答が、明記されているエラー状況を戻 しました。

# **LEC.108**

lYk**:** UE-ERROR

;=8**:** LEC.108 nt *net\_no*:Invld tag(*tag*), LE ARP Rsp, st *state*

9=8**:** LEC.108 nt *net\_no*:Invalid tag (*tag*) LE ARP Rsp, state *state*

說明: LE ARP 応答に無効のタグが含まれています。

#### **LEC.109**

lYk**:** UI-ERROR

;=8**:** LEC.109 nt *net\_no*:LE ARP Rsp rcvd,no ARP ntry, dest *dest\_mac* st *state*

長構文: LEC.109 nt *net\_no*:LE ARP Rsp received,no ARP entry, dest *dest\_mac* state *state*

説明: LE ARP 応答を受信しましたが、関連する ARP エントリーが見付かりませんでした。

#### **LEC.110**

lYk**:** UE-ERROR

;=8**:** LEC.110 nt *net\_no*:Invld tag(*tag*), LE NARP Rqst, st *state*

9=8**:** LEC.110 nt *net\_no*:Invalid tag (*tag*) LE ARP Rqst, state *state*

説明: LE NARP 要求に無効のタグが含まれています。

## **LEC.111**

lYk**:** UI-ERROR

短構文: LEC.111 nt *net\_no*:Jn timeout exceeded

長構文: LEC.111 nt *net\_no*:Join timeout exceeded

**説明:** 結合タイムアウトを超過しました。

#### **LEC.112**

lYk**:** UI-ERROR

;=8**:** LEC.112 nt *net\_no*:Cnfg rqst tmout (*config\_timeout*) excds cntrl tmout(*control\_timeout*)

長構文: LEC.112 nt *net\_no*:Config request timeout (*config\_timeout*) exceeds control timeout (*control\_timeout*)

説明: 構成要求タイムアウトが制御タイムアウトを超え ています。

#### **LEC.113**

lYk**:** UI-ERROR

短構文: LEC.113 nt *net\_no*:Cnfg Req tmr xprd,clnt st err ,st *state*

長構文: LEC.113 nt *net\_no*:Config Request timer expired,client state error, state *state*

**説明:** 構成要求タイマーは、LEC がこの状態の場合に満 了するはずはありません。

レベル: UI-ERROR

短構文: LEC.114 nt *net\_no*:LE ARP rtry cnt (arp\_retry\_cnt) fr BUS eqls mx rtries

長構文: LEC.114 nt net\_no:LE ARP retry count (arp\_retry\_cnt) for BUS equals max retries

説明: LE ARP 再試行カウントが最大再試行カウントに 等しくなっています。

# **LEC.115**

レベル: UI-ERROR

短構文: LEC.115 nt net\_no:LE ARP fr BUS tmr xprd,clnt st err .st state

長構文: LEC.115 nt *net\_no*:LE ARP for BUS timer expired, client state error, state state

説明: LE ARP 要求タイマーは、LEC がこの状態の場合 に満了するはずはありません。

# **LEC.116**

レベル: UE-ERROR

短構文: LEC.116 nt *net\_no*:Cnfg Rsp cntrl frm err,src  $(src\_dest)$  not LEC's  $(lec\_mac)$ 

長構文: LEC.116 nt *net\_no*:Config Response control frame error, source (src\_dest) not LEC's (lec\_mac)

説明: 構成応答制御フレームを受信しました。発信元 MAC アドレスが LEC の MAC アドレスに等しくありま せん。

#### **LEC.117**

レベル: UE-ERROR

短構文: LEC.117 nt *net\_no*:Cnfg Rsp cntrl frm err, invld eln nm sz (name\_size)

長構文: LEC.117 nt net\_no:Config Response control frame error, invalid ELAN name size (name\_size)

説明: 構成応答制御フレームを受信しました。ELAN の 名前サイズが無効です。

### **LEC.118**

レベル: UE-ERROR

短構文: LEC.118 nt *net\_no*:Cnfg Rsp cntrl frm err, invld frm sz  $(frame\_size)$ 

長構文: LEC.118 nt net\_no:Config Response control frame error, invalid frame size (frame\_size)

説明: 構成応答制御フレームを受信しました。最大フレ ーム・サイズが無効です。

## **LEC.119**

レベル: UE-ERROR

短構文: LEC.119 nt net\_no:Cnfg Rsp cntrl frm err, invld prmtr config\_parm

長構文: LEC.119 nt *net\_no*:Config Response control frame error, invalid parameter config\_parm

説明: 構成応答制御フレームを受信しました。指定され た構成パラメーターが無効、または範囲外です。

# **LEC.120**

レベル: UE-ERROR

短構文: LEC.120 nt net\_no:Jn Rsp cntrl frm err, invld frm sz (frame\_size)

長構文: LEC.120 nt net\_no:Join Response control frame error, invalid frame size (frame size)

説明: 結合応答制御フレームを受信しました。最大フレ ーム・サイズが無効です。

# **LEC.121**

レベル: UE-ERROR

短構文: LEC.121 nt *net\_no*:Jn Rsp cntrl frm err, lan typ  $(lan_type)$  not eql to LEC  $(lec\_lan_type)$ 

長構文: LEC.121 nt net\_no:Join Response control frame error, lan type (lan\_type) not equal to LEC (lec\_lan\_type)

説明: 結合応答制御フレームを受信しました。 応答の中 の LAN タイプが LEC の LAN タイプに一致しません。

#### **LEC.122**

レベル: UI-ERROR

短構文: LEC.122 nt *net\_no*:Unbl to strt cnfg rqst tmr

長構文: LEC.122 nt net\_no:Unable to start cnfg request timer

説明: この LEC の構成要求タイマーを開始できません でした。

#### **LEC.123**

レベル: UI-ERROR

短構文: LEC.123 nt *net\_no*:xmt cntrl frm,cnfg rqst fld

長構文: LEC.123 nt net\_no:xmit control frame,cnfg request failed

説明: 構成要求制御フレームを送信できません。

# **LEC.124**

レベル: UI-ERROR

短構文: LEC.124 nt *net\_no*:Jn Req tmr xprd,clnt st err ,st state

長構文: LEC.124 nt net no:Join Request timer expired, client state error, state state

説明: 結合要求タイマーは、LEC がこの状態の場合に満 了するはずはありません。

#### **LEC.125**

レベル: UI-ERROR

短構文: LEC.125 nt net\_no:set alrm tmr rtrn null pntr, fn function\_name, alrm type alarm\_type

長構文: LEC.125 nt net no:Set Alarm timer returned a null pointer, function function\_name, alarm type alarm\_type

説明: 警報タイマーを割り振ることができません。

# **LEC.126**

レベル: C-INFO

短構文: LEC.126 nt net no:Regstrd lan dest/RD lan dest w/LES

長構文: LEC.126 nt net\_no:Registered lan destination/Route Descriptor lan dest with LES

説明: LEC が LES に LAN 宛先記述子またはルート記 述子を登録しました。

# **LEC.127**

レベル: UI-ERROR

短構文: LEC.127 nt net\_no:Fld to reg lan dest/RD lan\_dest w/LES

長構文: LEC.127 nt net no:Failed to register lan destination/Route Descriptor lan\_dest with LES

説明: LES に LAN 宛先記述子またはルート記述子を登 録する試みが失敗しました。

#### **LEC.128**

レベル: UI-ERROR

短構文: LEC.128 nt *net\_no*:fn *function\_name*:unknwn RSM st rsm\_state

長構文: LEC.128 nt net\_no:function function\_name:unknown RSM state rsm\_state

説明: 名前を指定された機能内で、LEC RSM が無効の 状態です。

# **LEC.129**

レベル: UI-ERROR

短構文: LEC.129 nt net\_no:Fld to reg lan dest/RD dest\_addr (atm\_addr dest\_atm\_addr) w/LES

長構文: LEC.129 nt net\_no:Failed to register lan destination/Route Descriptor dest\_addr (atm address dest\_atm\_addr) with LES

説明: LES に LAN 宛先記述子またはルート記述子を登 録する試みが失敗しました。

## **LEC.130**

レベル: UI-ERROR

短構文: LEC.130 nt net\_no:fn function\_name:lec fld to get reg req timr

長構文: LEC.130 nt net\_no:function function\_name:lec failed to get register request timer

説明: 指定の機能で、LEC は登録要求タイマーを入手す るのに失敗しまた。

#### **LEC.131**

レベル: UI-ERROR

短構文: LEC.131 nt net\_no:fn function\_name:lec reg xmit join req fld

長構文: LEC.131 nt net\_no:function function\_name:lec register transmit join request failed

説明: 指定の機能で、LEC は結合要求を送信するのに失 敗しました。

#### **LEC.132**

レベル: UI-ERROR

短構文: LEC.132 nt net\_no:fn function\_name: unxpctd rsp rcvd, st rsm\_state, rsp rsp\_OpCode

長構文: LEC.132 nt *net\_no*:function

function\_name:unexpected\_response\_received,\_state\_rsm\_state, response rsp\_OpCode

説明: 名前を指定された機能内で、特定の RSM 状態に 関して予期しない応答を受信しました。

lYk**:** U-INFO

;=8**:** LEC.133 nt *net\_no*:LEC nt oprtnl, st *state*

9=8**:** LEC.133 nt *net\_no*:LEC not operational, state *state*

説明: LEC は作動不能です。

# **LEC.134**

lYk**:** UI-ERROR

短構文: LEC.134 nt *net\_no*:Outbnd frm dscrd, dst = *dest\_addr* src = *src\_addr*, rsn = *reason*

長構文: LEC.134 nt *net\_no*:Outbound frame discarded, dest = *dest\_addr* source = *src\_addr*, reason = *reason*

説明: アウトバウンド・フレームが廃棄されました。

#### **LEC.135**

lYk**:** DEBUG

短構文: LEC.135 nt *net\_no*:Snd frm on Mcast Snd VCC, dst = *dest\_addr* src = *src\_addr*

長構文: LEC.135 nt *net\_no*:Send frame on Multicast Send VCC, dest = *dest\_addr* source = *src\_addr*

説明: フレームがマルチキャスト・センド VCC 上で送 信されました。

# **LEC.136**

lYk**:** U-INFO

;=8**:** LEC.136 nt *net\_no*:No cnnctn to BUS

長構文: LEC.136 nt *net\_no*:No connection to BUS

説明: LEC には BUS への接続がありません。

# **LEC.137**

lYk**:** UI-ERROR

短構文: LEC.137 nt *net\_no*:No ARP entrs avlbl,hngup lst usd conn fld

長構文: LEC.137 nt *net no*:No ARP entires available, hangup least used connection failed

説明: LEC の ARP テーブルがいっぱいです。

# **LEC.138**

lYk**:** DEBUG

;=8**:** LEC.138 nt *net\_no*:Snd Drctd frm, dst = *dest\_addr* src = *src\_addr*

長構文: LEC.138 nt *net\_no*:Send Directed frame, dest = *dest\_addr* source = *src\_addr*

說明: 方向を指定されたフレームが送信されました。

#### **LEC.139**

#### lYk**:** UI-ERROR

短構文: LEC.139 nt *net\_no*:Inbnd frm dscrd, dst = *dest\_addr* src = *src\_addr*, rsn = *reason*

長構文: LEC.139 nt *net\_no*:Inbound frame discarded, dest = *dest\_addr* source = *src\_addr*, reason = *reason*

説明: インバウンド・フレームが廃棄されました。

# **LEC.140**

lYk**:** DEBUG

;=8**:** LEC.140 nt *net\_no*:Rcvd *frame\_type* cntrl frm,trans id x *trans\_id*, conn hndl *conn\_handle*

9=8**:** LEC.140 nt *net\_no*:Received *frame\_type* control frame, trans id x *trans\_id*, connection handle *conn\_handle*

説明: 指定された制御フレームが LEC によって受信さ れました。

## **LEC.141**

lYk**:** U-INFO

;=8**:** LEC.141 nt *net\_no*:Dscrd LE\_ARP Rqst. *str\_port* prt nt in fwding st. Prt st *str\_state*(0x *port\_state*)

長構文: LEC.141 nt *net\_no*:Discarded LE\_ARP Request. *str\_port* port not in forwarding state. Port state is *str\_state*(0x *port\_state*)

説明: ローカルまたはリモート・ポートが転送状態にな い場合は、LEC が LE\_ARP 要求に応答するはずはありま せん。

#### **LEC.142**

lYk**:** UI\_ERROR

短構文: LEC.142 nt *net\_no*:Get LEC's cnfg prms fld

長構文: LEC.142 nt *net\_no*:Get LEC's config parameters failed

説明: LEC の構成パラメーターの読み取りに失敗しまし  $\hbar$ .

lYk**:** UI\_ERROR

;=8**:** LEC.143 nt *net\_no*:Create objct *LEC\_object* fld

9=8**:** LEC.143 nt *net\_no*:Create object *LEC\_object* failed

説明: 指定された LEC オブジェクトが作成できません でした。

# **LEC.144**

lYk**:** UI\_ERROR

短構文: LEC.144 nt *net\_no*:Rgstr dest *dest\_addr* fld, rsn *reason*

9=8**:** LEC.144 nt *net\_no*:Register destination *dest\_addr* failed, rsn *reason*

説明: 指定された宛先が LES に登録できませんでした。

# **LEC.145**

lYk**:** UI\_ERROR

短構文: LEC.145 nt *net no*:ATM addr actvtd, invld st *client\_state*

長構文: LEC.145 nt *net no*:ATM address activated, invalid state *client\_state*

**説明: LEC** がこの状態にあるときは、ATM アドレスを 活性化してはなりません。

## **LEC.146**

lYk**:** UI\_ERROR

短構文: LEC.146 nt *net\_no*:ATM addr actvtd, ILMI fld

9=8**:** LEC.146 nt *net\_no*:ATM address activated, ILMI failure

説明: ILMI 障害が生じました。

# **LEC.147**

lYk**:** UE\_ERROR

;=8**:** LEC.147 nt *net\_no*:Get LECS addr fld

長構文: LEC.147 nt *net\_no*:Get LECS address failed

説明: LEC は LECS アドレスを入手できませんでした。

# **LEC.148**

lYk**:** UE\_ERROR

;=8**:** LEC.148 nt *net\_no*:Cntrl Drct setup fld

長構文: LEC.148 nt *net\_no*:Control Direct setup failed

説明: LEC は LES へのコントロール・ダイレクト VCC を設定することができませんでした。

# **LEC.149**

lYk**:** UE\_ERROR

;=8**:** LEC.149 nt *net\_no*:Cnfg Drct setup fld

長構文: LEC.149 nt *net\_no*:Config Direct setup failed

説明: LEC は LECS への構成ダイレクト VCC を設定 することができませんでした。

#### **LEC.150**

lYk**:** U\_INFO

;=8**:** LEC.150 nt *net\_no*:Unslctd Cnfg Rsp rcvd

長構文: LEC.150 nt *net\_no*:Unsolicited Config Response received

説明: LEC は非勧誘型構成応答フレームを受信しまし た。

#### **LEC.151**

lYk**:** DEBUG

;=8**:** LEC.151 nt *net\_no*:xmt ctrl frm *frame\_type* ,trans id x *trans\_id*, conn hndl *conn\_handle*

長構文: LEC.151 nt *net\_no*:xmit control frame *frame\_type*, trans id x *trans\_id*, connection handle *conn\_handle*

説明: 指定された制御フレームが送信されました。

#### **LEC.152**

- lYk**:** UE-ERROR
- ;=8**:** LEC.152 nt *net\_no*:Invld LE ARP Rsp,rsn *status*

長構文: LEC.152 nt *net no*:Invalid LE ARP Response, reason *status*

**説明:** 明記されている理由により、LE ARP 応答は無効 です。

#### **LEC.153**

lYk**:** UE-ERROR

短構文: LEC.153 nt *net\_no*:Place call ack for unknwn conn, st *client\_state*

長構文: LEC.153 nt *net\_no*:Place call ack for unknown connection, state *client\_state*

説明: 確認不能の接続に関して、発呼 ACK を受信しま した。

lYk**:** UE-ERROR

短構文: LEC.154 nt *net\_no*:lec\_cmgr has conn\_tbl/freelist inconsistency, index = *index*

長構文: LEC.154 nt *net\_no*:lec\_mgr has conn\_tbl/freelist inconsisency, index = *index*

説明: 新規接続ブロックの獲得時に不整合が見付かりま した。

# **LEC.155**

lYk**:** UE-ERROR

;=8**:** LEC.155 nt *net\_no*:lec\_cmgr:decrTblSz err: tblSz= *max\_conn\_handles*, connEntries= *non\_null\_entries*, flstAvl= *freelist\_available*

長構文: LEC.155 nt *net\_no*:lec\_cmgr:decrTblSz error: tblSz= *max\_conn\_handles*, connEntries= *non\_null\_entries*, flstAvl= *freelist\_available*

説明: LEC 接続テーブルの縮小時に不整合が見付かりま した。

## **LEC.156**

lYk**:** U-INFO

;=8**:** LEC.156 nt *net\_no*:lec\_cmgr:decrTblSz check OK: tblSz= *max\_conn\_handles*, flstAvl= *freelist\_available*

長構文: LEC.156 nt *net\_no*:lec\_cmgr:decrTblSz check OK: tblSz= *max\_conn\_handles*, flstAvl= *freelist\_available*

説明: lec\_cmgr:decrease\_conn\_tbl で整合性検査は OK で したが、テーブルは縮小されていません。

# **LEC.157**

lYk**:** UI-ERROR

短構文: LEC.157 nt *net no*:Unbl to allct ART entry

長構文: LEC.157 nt *net\_no*:Unable to allocate ART entry

説明: ART エントリーを割り振ることができませんでし た。

#### **LEC.158**

lYk**:** DEBUG

短構文: LEC.158 nt *net no*:Snt frm to BUS on conn hndl *conn\_handle*, frm cnt *frame\_cnt*

長構文: LEC.158 nt *net\_no*:Sent frame to BUS on conn handle *conn\_handle*, frame count *frame\_cnt*

説明: 宛先へのデータ・ダイレクトがまだ存在していな いため、LEC は BUS にフレームを送信しました。

## **LEC.159**

lYk**:** UE-ERROR

;=8**:** LEC.159 nt *net\_no*:ARP Rsp err, trans id (x *trans\_id*) not eql rsp trans id (x *rsp\_trans\_id*)

9=8**:** LEC.159 nt *net\_no*:ARP Rsp error,trans id (x *trans\_id*) not equal response trans id (x *rsp\_trans\_id*)

説明: トランザクション ID が ARP 要求と ARP 応答 とで等しくありませんでした。 トランザクション ID は 要求と応答とで同じであることが必要です。

#### **LEC.160**

lYk**:** C-INFO

;=8**:** LEC.160 nt *net\_no*:LEC rcvd mltpl ARP rsp

長構文: LEC.160 nt *net\_no*:LEC received multiple ARP responses

説明: LEC は 1 つの ARP 要求に対して複数の ARP 応 答を受信しました。

# **LEC.161**

lYk**:** UE-ERROR

;=8**:** LEC.161 nt *net\_no*:fn: *function\_name*:ntry *entry* invld dest st *dest\_state*

9=8**:** LEC.161 nt *net\_no*:function *function\_name*:entry *entry* invalid destination state *dest\_state*

説明: 指定の機能で、処理中のエントリーが無効の状態 です。

#### **LEC.162**

lYk**:** UI-ERROR

短構文: LEC.162 nt *net\_no*:Dscrd *frame\_cnt* queued frms, st *dest\_state*, conn hndl *conn\_hndl*

9=8**:** LEC.162 nt *net\_no*:Discarded *frame\_cnt* queued frames, state *dest\_state*, conn handle *conn\_hndl*

説明: LEC は明記されている数の待ち行列入りフレーム を廃棄しました。

#### **LEC.163**

lYk**:** UI-ERROR

短構文: LEC.163 nt *net\_no*:Purge queued frms fld

長構文: LEC.163 nt *net\_no*:Purge queued frames failed

説明: LEC が待ち行列に入っているフレームの解放を試 みている間に、エラーが発生しました。

# **LEC.164**

lYk**:** UI-ERROR

短構文: LEC.164 nt *net\_no*:Err purging queued frms, queue not empty

長構文: LEC.164 nt *net\_no*:Error purging queued frames, queue not empty

説明: 待ち行列からフレームをすべて除去しておく必要 がありました。

## **LEC.165**

lYk**:** UI-ERROR

短構文: LEC.165 nt *net\_no*:Snd queued frms fld,queue empty

長構文: LEC.165 nt *net\_no*:Send queued frames failed, queue empty

説明: LEC が待ち行列に入っているフレームの送信を試 みている間に、エラーが発生しました。

# **LEC.166**

lYk**:** UI-ERROR

短構文: LEC.166 nt *net\_no*:Err snding queued frms, queue not empty

長構文: LEC.166 nt *net\_no*:Error sending queued frames, queue not empty

説明: フレームをすべて送信しておく必要がありまし た。

# **LEC.167**

lYk**:** UI-ERROR

短構文: LEC.167 nt *net\_no*:xmt ctrl frm,flsh rqst fld, dst *dest\_mac*

長構文: LEC.167 nt *net\_no*:xmit control frame,flush request failed, dest *dest\_mac*

説明: フラッシュ要求制御フレームを送信できません。

#### **LEC.168**

lYk**:** DEBUG

;=8**:** LEC.168 nt *net\_no*:srch tbl *table*, addr *address*

9=8**:** LEC.168 nt *net\_no*:search tbl *table*, address *address*

說明: 指定されたテーブルでアドレスを探索しました。

#### **LEC.169**

lYk**:** UI-ERROR

;=8**:** LEC.169 nt *net\_no*:Unbl to add *database\_type* dtbs entry, *entry*

長構文: LEC.169 nt *net\_no*:Unable to add *database\_type* database entry, *entry*

説明: 指定のデータベースにエントリーを追加できませ んでした。

## **LEC.170**

lYk**:** UI-ERROR

;=8**:** LEC.170 nt *net\_no*:ARP tbl full, No ARP entrs avlbl

長構文: LEC.170 nt *net\_no*:ARP table full, No ARP entries available

説明: LEC の ARP テーブルがいっぱいです。

## **LEC.171**

lYk**:** UI-ERROR

;=8**:** LEC.171 nt *net\_no*:No entrs in tbl

長構文: LEC.171 nt *net\_no*:No entries in table

**説明: LEC の ARP テーブルが空です。** 

#### **LEC.172**

lYk**:** UI-ERROR

;=8**:** LEC.172 nt *net\_no*:Invld tag(*tag*), rls arp entry

長構文: LEC.172 nt *net\_no*:Invalid tag (*tag*),release arp entry 説明: 無効のタグを持つ ARP エントリーの解放を試み ています。

#### **LEC.173**

lYk**:** UI-ERROR

短構文: LEC.173 nt *net\_no*:ntry *arp\_entry*, xmit queue nt empty (*xmit\_queue\_count*), rls arp entry

長構文: LEC.173 nt *net\_no*:Entry *arp\_entry*, xmit queue not empty (*xmit\_queue\_count*),release arp entry

説明: 空でない送信待ち行列を持つ ARP エントリーの 解放を試みています。

lYk**:** UI-ERROR

短構文: LEC.174 nt *net\_no*:fn *function*, unbl to allct memry

長構文: LEC.174 nt *net\_no*:Function *function*, unable to allocate memory

說明: 指定された機能では、記憶域を割り振ることがで きませんでした。

# **LEC.175**

lYk**:** UI-ERROR

短構文: LEC.175 nt *net no*:Invld LEC or ART ptr

長構文: LEC.175 nt *net\_no*:Invalid LEC or ART pointer

説明: LEC または ART ポインターが無効です。

## **LEC.176**

lYk**:** UE-ERROR

;=8**:** LEC.176 nt *net\_no*:Invld AAL parms(*AAL\_parms*), cll rjctd

9=8**:** LEC.176 nt *net\_no*:Invalid AAL parms(*AAL\_parms*), call rejected

説明: AAL パラメーターが無効のため、通信は拒否され ます。

# **LEC.177**

lYk**:** U-INFO

;=8**:** LEC.177 nt *net\_no*:Invld PID in rcv cll

長構文: LEC.177 nt *net\_no*:Invalid PID in receive call 説明: PID が無効の呼を受信しました。

# **LEC.178**

lYk**:** UI-ERROR

;=8**:** LEC.178 nt *net\_no*:place call fld, rsn *reason*

9=8**:** LEC.178 nt *net\_no*:place call failed, reason *reason* 説明: 以下の理由により、発呼に失敗しました。

## **LEC.179**

lYk**:** UI-ERROR

短構文: LEC.179 nt *net\_no*:get ART cnfg parms fld

長構文: LEC.179 nt *net\_no*:get ART config parms failed

記明: ART 構成パラメーターを入手することができませ  $h<sub>o</sub>$ 

#### **LEC.180**

lYk**:** UI-ERROR

;=8**:** LEC.180 nt *net\_no*:ART tbl full, No ART entrs avlbl

9=8**:** LEC.180 nt *net\_no*:ART table full, No ART entries available

説明: LEC の ART テーブルがいっぱいです。

## **LEC.181**

lYk**:** UI-ERROR

短構文: LEC.181 nt *net\_no*:ART entry alrdy freed 長構文: LEC.181 nt *net\_no*:ART entry already freed 記明: ART はすでに解放されています。

#### **LEC.182**

lYk**:** UI-ERROR

短構文: LEC.182 nt *net\_no*:ART entry aging suspnd 長構文: LEC.182 nt *net\_no*:ART entry aging suspended 説明: ART エントリーは経過時間切れになりません。

#### **LEC.183**

lYk**:** U-INFO

;=8**:** LEC.183 nt *network ID*:Old llh in func *name* dscrding: arp\_ptr=0x *arp\_entry\_ptr* arp\_ts= *arp\_time\_stamp* vcc\_ptr=0x *vcc\_handle* vcc\_ts= *vcc\_time\_created*

長構文: LEC.183 nt *network ID*:Old llh in function *name* discarding:arp\_ptr=0x *arp\_entry\_ptr* arp\_ts= *arp\_time\_stamp* vcc\_ptr=0x *vcc\_handle* vcc\_ts= *vcc\_time\_created*

說明: 古い LLH が LEC 高速パスで使用されました。 新しい LLH が作成されます。

#### **LEC.184**

lYk**:** UI-ERROR

短構文: LEC.184 nt *network ID*:LEC inbnd fr dscrd, bad frame type (*frame\_type*)

長構文: LEC.184 nt *network ID*:LEC inbnd fr dscrd, bad frame type (*frame\_type*)

**説明: LEC** インバウンド・データ・フレームが廃棄され ました。フレーム・タイプの誤りです。

lYk**:** UI-ERROR

短構文: LEC.185 nt *network ID*:LEC inbnd fr dscrd, bad frame type (*frame\_type*)

長構文: LEC.185 nt *network ID*:LEC inbnd fr dscrd, bad frame type (*frame\_type*)

説明: LEC インバウンド・データ・フレームが廃棄され ました。フレーム・タイプの誤りです。

# **LEC.186**

lYk**:** UE-ERROR

短構文: LEC.186 nt *net\_no*:Jn Rsp cntrl frm err, invld prmtr *config\_parm*

長構文: LEC.186 nt *net\_no*:Join Response control frame error,invalid parameter *config\_parm*

説明: 結合応答制御フレームを受信しました。指定され た結合パラメーターが無効、または範囲外です。

# **LEC.187**

lYk**:** C-INFO

;=8**:** LEC.187 nt *net\_no*:MUF tmr xprd:ntry *arp\_entry* st *state*

長構文: LEC.187 nt *net\_no*:MUF timer expired:entry *arp\_entry* state *state*

説明: 指定のエントリーの最大不明フレーム·タイマー が満了しました。指定された状態が CONNECTED または FLUSHING の場合は、最大不明フレーム・カウントまで の待ち行列フレームが転送されます。

# **LEC.188**

lYk**:** UI-ERROR

短構文: LEC.188 nt *net\_no*:Orphnd MUF tmr xprd:ntry *arp\_entry* st *state*

9=8**:** LEC.188 nt *net\_no*:Orphaned MUF timer expired:entry *arp\_entry* state *state*

説明: 指定のエントリーの孤立 MUF タイマーが満了し ました。指定された状態では、MUF タイマーがアクティ ブであるはずはありません。

# **LEC.189**

lYk**:** UI-ERROR

短構文: LEC.189 nt *net\_no*:Fwd Dscn tmr xprd,clnt st err ,st *state*

長構文: LEC.189 nt *net\_no*:Forward disconnect timer expired,client state error, state *state*

説明: 転送切断タイマーは、LEC がこの状態のときには 満了するはずはありません。

#### **LEC.190**

lYk**:** UI-ERROR

短構文: LEC.190 nt *net\_no*:Unbl to strt fwd dscn tmr

長構文: LEC.190 nt *net\_no*:Unable to start forward disconnect timer

説明: この LEC の転送切断タイマーを開始できません でした。

#### **LEC.191**

lYk**:** UE-ERROR

短構文: LEC.191 nt *net\_no*:Reg Rsp err, trans id (x *trans\_id*) not eql rsp trans id (x *rsp\_trans\_id*)

長構文: LEC.191 nt *net\_no*:Register Rsp error,trans id (x *trans\_id*) not equal response trans id (x *rsp\_trans\_id*)

説明: 登録要求と登録応答の中のトランザクション ID が等しくありませんでした。トランザクション ID は要求 と応答とで同じであることが必要です。

#### **LEC.192**

lYk**:** UE-ERROR

短構文: LEC.192 nt *net\_no*:Unsuccsfl reg rsp rcvd, LEC trmntd

長構文: LEC.192 nt *net\_no*:Unsuccessful register response received, LEC will be terminated

說明: 失敗の登録応答を受け取りました。 LEC の ELAN メンバーシップは終了します。

### **LEC.193**

lYk**:** UI-ERROR

短構文: LEC.193 nt *net\_no*:Regstrtn tmr exceeded, LEC trmntd

長構文: LEC.193 nt *net\_no*:Registration timer exceeded, LEC will be terminated

説明: 登録タイマーが超過しました。 LEC の ELAN メ ンバーシップは終了します。

レベル: UI-ERROR

短構文: LEC.194 nt *net\_no*:Unbl to xmit reg req, LEC trmntd

長構文: LEC.194 nt net\_no:Unable to xmit register request, LEC will be terminated

説明: LEC は登録要求を送信できませんでした。 LEC の ELAN メンバーシップは終了します。

## **LEC.195**

レベル: U-INFO

短構文: LEC.195 nt *net\_no*:in\_use\_flag set to TRUE for ARP entry arp\_entry

長構文: LEC.195 nt *net\_no*:in\_use\_flag set to TRUE for ARP entry arp\_entry

説明: LAN スイッチからのドメイン・メンバー応答メッ セージに基づいて、このルート記述子の in\_use\_flag が TRUE に設定されます。

## **LEC.196**

レベル: U-INFO

短構文: LEC.196 nt net no:switch domain member arp\_entry, not found in ARP table

長構文: LEC.196 nt *net\_no*:switch domain member arp\_entry, not found in ARP table

説明: スイッチ・ドメイン・メンバーが ARP テーブル 内で見つかりませんでした。

# **LEC.197**

レベル: U-INFO

短構文: LEC.197 nt *net\_no* xmit queue hgh wtr mrk, Strt ARP Sweep Timer timer\_status

長構文: LEC.197 nt net\_no xmit queue high water mark, Start ARP Sweep Timer timer\_status

説明: LEC は、検証またはトポロジー・スイープ・タイ マー時に LE ARP 要求の送信を試みているときに、送信 バッファー待ち行列の最高水準点に達しました。アウト スタンディング LE\_ARP の残りの送信を終了させるため に、ARP スイープ・タイマーが開始しています。

#### **LEC.198**

レベル: UI-ERROR

短構文: LEC.198 nt *network ID*:LEC at hgh wtr mrk on xmit buf queue iorbs opfair

長構文: LEC.198 nt network ID:LEC at high water mark on xmit buffer queue iorbs opfair

説明: LEC は、制御フレームの送信を試みているとき に、ATM 送信バッファー待ち行列の最高水準点に達しま した。

# **LEC.199**

レベル: C-INFO

短構文: LEC.199 nt *net\_no*:LE ARP Rqst snt, for LES/BUS tmout, cnt dest\_mac, dest count st state

長構文: LEC.199 nt net\_no:LE ARP Request sent, for LES/BUS timeout, count *dest mac*, dest *count* state *state* 

説明: LES/BUS アクティビティー・タイムアウトのため の LE ARP 要求が送信されました。

#### **LEC.200**

レベル: C-INFO

短構文: LEC.200 nt net\_no:LE ARP Rsp rcvd, for LES/BUS tmout, dest dest\_mac st state

長構文: LEC.200 nt *net\_no*:LE ARP Rsp received, for LES/BUS timeout, dest dest\_mac state state

説明: LES/BUS アクティビティー・タイムアウトに対す る LE ARP 応答を受信しました。

#### **LEC.201**

レベル: C\_INFO

短構文: LEC.201 nt *net\_no*:updtd cnfgrtn for fld ' field\_name'

長構文: LEC.201 nt net\_no:updated configuration for field ' field\_name'

説明: 初期化時に、古くて使われなくなった構成レコー ドが検出されました。 LEC インターフェースの構成内の 所定パラメーターが、新しい機能を反映するように更新 されました。新しいコード・リリースに移行した後は、 この事象が生じるのは通常です。

# 第53章 LAN エミュレーション構成サーバー (LECS)

この章では、LAN エミュレーション構成サーバー (LECS) メッセージについて説明 します。メッセージの内容およびメッセージの使用方法についての説明は、「はじ めに」の章を参照してください。

# **LECS.001**

レベル: UE ERROR

短構文: LECS.001 LECS: crt fld: dplct LECS

長構文: LECS.001 LECS: create failed: duplicate LECS

説明: LECS がすでに存在するので、別のものを作成す ることはできません。

# **LECS.002**

レベル: UI ERROR

短構文: LECS.002 LECS: crt fld: mem alloc err

長構文: LECS.002 LECS: create failed: memory allocation error

説明: LECS を作成しようとしているときに、記憶域割 り振りエラーが発生しました。

処置: サービス技術員に連絡してください。

# **LECS.003**

レベル: U\_INFO

短構文: LECS.003 LECS: starting operation

長構文: LECS.003 LECS: starting operation

説明: LECS 初期化手順が開始しています。

## **LECS.004**

レベル: UE\_ERROR

短構文: LECS.004 LECS: doesn't exist: descrip\_string

長構文: LECS.004 LECS: does not exist: descrip\_string

説明: ユーザーが LECS の資源を追加、削除、または変 更しようとしていますが、LECS はまだ作成されていませ ん。無効なアクションは、パラメーターによって示され ています。

#### **LECS.005**

レベル: UE\_ERROR

短構文: LECS.005 LECS: inactv state: *descrip\_string* 

長構文: LECS.005 LECS: inactive state: *descrip\_string* 

© Copyright IBM Corp. 1994, 1998

説明: ユーザーが LECS を追加、削除、または変更しよ うとしていますが、LECS はこのアクションを実行できな い状態にあります。無効なアクションは、パラメーター によって示されています。

## **LECS.006**

レベル: UE\_ERROR

短構文: LECS.006 LECS: dlt fld: no LECS

長構文: LECS.006 LECS: delete failed: no LECS

説明: LECS を削除しようとしましたが、LECS が存在 しません。

#### **LECS.007**

レベル: U\_INFO 短構文: LECS.007 LECS: dltd

長構文: LECS.007 LECS: deleted

説明: LECS は削除されました。

#### **LECS.008**

レベル: UE\_ERROR 短構文: LECS.008 LECS: stp fld: no LECS 長構文: LECS.008 LECS: stop failed: no LECS 説明: LECS を停止しようとしましたが、LECS が存在 しません。

#### **LECS.009**

レベル: UL\_ERROR

短構文: LECS.009 LECS: stp fld: invld ctl blk

長構文: LECS.009 LECS: stop failed: invalid control block

説明: 制御ブロックへの無効なポインターを使用して、 LECS を停止しようとしました。

処置: サービス技術員に連絡してください。

#### **LECS.010**

レベル: U\_INFO 短構文: LECS.010 LECS: stopped 長構文: LECS.010 LECS: stopped

説明: LECS 操作が停止しました。

# **LECS.011**

レベル: U\_INFO

短構文: LECS.011 LECS: restarting

長構文: LECS.011 LECS: restarting

説明: LECS 動作がリスタート中です。

### **LECS.012**

レベル: UE ERROR

短構文: LECS.012 LECS: set fld: no LECS

長構文: LECS.012 LECS: set failed: no LECS

説明: LECS のパラメーターを設定しようとしました が、LECS が存在しません。

## **LECS.013**

レベル: UE ERROR

短構文: LECS.013 LECS: set fld: invld parm

長構文: LECS.013 LECS: set failed: invalid parameter

説明: 無効なパラメーター識別子を使用して、LECS の パラメーターを設定しようとしました。

処置: サービス技術員に連絡してください。

### **LECS.014**

レベル: UE\_ERROR

短構文: LECS.014 LECS: crt ELAN ' elan\_name' fld: dplct ELAN nm

長構文: LECS.014 LECS: create ELAN ' elan name' failed: duplicate ELAN name

説明: ユーザーは LECS で ELAN を作成しようとしま したが、使用された ELAN 名はすでに LECS に存在して います。

# **LECS.015**

レベル: UI ERROR

短構文: LECS.015 LECS: crt ELAN ' elan\_name' fld: mem alloc err

長構文: LECS.015 LECS: create ELAN ' elan\_name' failed: memory allocation error

説明: LECS で ELAN を作成しようとしているときに、 記憶域割り振りエラーが発生しました。

処置: サービス技術員に連絡してください。

# **LECS.016**

レベル: UI\_ERROR

短構文: LECS.016 LECS: invld crrltr on upcall ' upcall\_descriptor\_string'

長構文: LECS.016 LECS: invalid correlator on upcall ' upcall\_descriptor\_string'

説明: ATM インターフェースは LECS への呼を発信し ましたが、使用されているユーザー相関係数が無効で す。

処置: サービス技術員に連絡してください。

#### **LECS.017**

レベル: U INFO

短構文: LECS.017 LECS: ELAN ' elan\_name' crtd

長構文: LECS.017 LECS: ELAN ' elan name' created

説明: LECS で、指定の ELAN が作成されました。

## **LECS.018**

レベル: U\_INFO

短構文: LECS.018 LECS: ELAN ' elan\_name' dltd

長構文: LECS.018 LECS: ELAN ' elan\_name' deleted

説明: LECS で、指定の ELAN が削除されました。

#### **LECS.019**

レベル: UE\_ERROR

短構文: LECS.019 LECS: crt plcy fld: invld plcy type x policy\_type

長構文: LECS.019 LECS: create policy failed: invalid policy type x policy\_type

説明: ユーザーはポリシーを作成しようとしましたが、 ポリシー・タイプが無効です。

### **LECS.020**

レベル: UE\_ERROR

短構文: LECS.020 LECS: crt plcy fld: invld plcy prrty policy\_priority

長構文: LECS.020 LECS: create policy failed: invalid policy priority policy\_priority

説明: ユーザーはポリシーを作成しようとしましたが、 ポリシー優先順位が無効です。
lYk**:** UI\_ERROR

短構文: LECS.021 LECS: crt plcy fld: mem alloc err: tp x *policy\_type* prrty *policy\_priority*

長構文: LECS.021 LECS: create policy failed: memory allocation error: type x *policy\_type* priority *policy\_priority* 説明: LECS は、ポリシーを作成するために必要な記憶 域を割り振ることができませんでした。

処置: サービス技術員に連絡してください。

#### **LECS.022**

lYk**:** C\_INFO

短構文: LECS.022 LECS: plcy x *policy\_type* crtd at prrty *policy\_priority*

長構文: LECS.022 LECS: policy x *policy\_type* created at priority *policy\_priority*

説明: LECS で、指定のポリシーが指定の優先順位で作 成されました。

## **LECS.023**

lYk**:** C\_INFO

短構文: LECS.023 LECS: plcy x *policy\_type* dltd at prrty *policy\_priority*

長構文: LECS.023 LECS: policy x *policy\_type* deleted at priority *policy\_priority*

説明: LECS から、指定のポリシーが指定の優先順位で 削除されました。

# **LECS.024**

lYk**:** UI\_ERROR

短構文: LECS.024 LECS: crt plcy val fld: mem alloc err: *pol\_value\_type\_description pol\_value*

長構文: LECS.024 LECS: create policy value failed: memory allocation error: *pol\_value\_type\_description pol\_value*

説明: LECS は、指定のポリシー値を作成するために必 要な記憶域を割り振ることができませんでした。

**如置:** サービス技術員に連絡してください。

## **LECS.025**

レベル: UE\_ERROR

短構文: LECS.025 LECS: crt plcy val fld: val exsts: *pol\_value\_type\_description pol\_value*

長構文: LECS.025 LECS: create policy value failed: value already exists: *pol\_value\_type\_description pol\_value*

説明: 指定のポリシー値は、すでに LECS に存在してい ます。

# **LECS.026**

lYk**:** UI\_ERROR

短構文: LECS.026 LECS: crt plcy val fld: dbase err: *pol\_value\_type\_description pol\_value*

長構文: LECS.026 LECS: create policy value failed: database error: *pol\_value\_type\_description pol\_value*

説明: 内部データベース・エラーのために、LECS はポ リシー値を作成できませんでした。

**処置:** サービス技術員に連絡してください。

# **LECS.027**

lYk**:** UE\_ERROR

短構文: LECS.027 LECS: crt plcy val fld: incompat val: *pol\_val\_type\_description pol\_value*

長構文: LECS.027 LECS: create policy value failed: incompatible value: *pol\_val\_type\_description pol\_value*

説明: 指定された値が LECS と互換性がないので、LECS はポリシー値を作成できませんでした。示されている ELAN タイプが指定の ELAN のタイプと矛盾している か、示されているフレーム・サイズが指定の ELAN の最 大フレーム・サイズと矛盾しています。

#### **LECS.028**

lYk**:** C\_INFO

短構文: LECS.028 LECS: crtd ATM pref pol val: x *atm\_prefix\_pv* => x *les\_atm\_addr*

長構文: LECS.028 LECS: created ATM prefix policy value: x *atm\_prefix\_pv* => x *les\_atm\_addr*

説明: LECS は、指定されたポリシー値を正常に作成 し、それを指定の LES にバインドしました。

## **LECS.029**

lYk**:** C\_INFO

短構文: LECS.029 LECS: crtd MAC addr pol val: x *mac\_address\_pv* => x *les\_atm\_addr*

長構文: LECS.029 LECS: created MAC address policy value: x *mac\_address\_pv* => *les\_atm\_addr*

説明: LECS は、指定されたポリシー値を正常に作成 し、それを指定の LES にバインドしました。

第53章 LAN エミュレーション構成サーバー (LECS) 415

lYk**:** C\_INFO

短構文: LECS.030 LECS: crtd rte desc pol val: x *rte\_descriptor\_pv* => x *les\_atm\_addr*

長構文: LECS.030 LECS: created route descriptor policy value: x *rte\_descriptor\_pv* => x *les\_atm\_addr*

説明: LECS は、指定されたポリシー値を正常に作成 し、それを指定の LES にバインドしました。

## **LECS.031**

lYk**:** C\_INFO

短構文: LECS.031 LECS: crtd LAN type pol val: *lan\_type\_pv* => x *les\_atm\_addr*

長構文: LECS.031 LECS: created LAN type policy value: *lan\_type\_pv* => x *les\_atm\_addr*

説明: LECS は、指定されたポリシー値を正常に作成 し、それを指定の LES にバインドしました。

# **LECS.032**

lYk**:** C\_INFO

短構文: LECS.032 LECS: crtd max frm sz pol val: *frame\_size\_pv* => x *les\_atm\_addr*

長構文: LECS.032 LECS: created maximum frame size policy value: *frame\_size\_pv* => x *les\_atm\_addr*

説明: LECS は、指定されたポリシー値を正常に作成 し、それを指定の LES にバインドしました。

#### **LECS.033**

lYk**:** C\_INFO

短構文: LECS.033 LECS: crtd ELAN nm pol val: ' *elan\_name\_pv*' => x *les\_atm\_addr*

長構文: LECS.033 LECS: created ELAN name policy value: ' *elan\_name\_pv*' => x *les\_atm\_addr*

説明: LECS は、指定されたポリシー値を正常に作成 し、それを指定の LES にバインドしました。

#### **LECS.034**

lYk**:** UE\_ERROR

短構文: LECS.034 LECS: dltd ATM pref pol val: val not exst x *atm\_prefix\_pv* => x *les\_atm\_addr*

長構文: LECS.034 LECS: deleted ATM prefix policy value: value did not exist x *atm\_prefix\_pv* => x *les\_atm\_addr*

**説明: 指定のポリシー値が LECS に存在しないので、** LECS はそのポリシー値と LES とのバインドを正常に削 除しました。

# **LECS.035**

lYk**:** UE\_ERROR

短構文: LECS.035 LECS: dltd ATM pref pol val: bad LES addr x *atm\_prefix\_pv* => x *les\_atm\_addr*

長構文: LECS.035 LECS: deleted ATM prefix policy value: bad LES address x *atm\_prefix\_pv* => x *les\_atm\_addr*

説明: 指定されたポリシー値は指定の LES 以外にバイン ドされているので、LECS はそのポリシー値と LES との バインドを正常に削除しました。

#### **LECS.036**

lYk**:** C\_INFO

短構文: LECS.036 LECS: dltd ATM pref pol val: x *atm\_prefix\_pv* => x *les\_atm\_addr*

長構文: LECS.036 LECS: deleted ATM prefix policy value: x *atm\_prefix\_pv* => x *les\_atm\_addr*

**説明: LECS は、ポリシー値と指定の LES とのバインド** を正常に削除しました。

#### **LECS.037**

lYk**:** UE\_ERROR

短構文: LECS.037 LECS: dltd MAC addr pol val: val not exst x *mac\_address\_pv* => x *les\_atm\_addr*

長構文: LECS.037 LECS: deleted MAC address policy value: value did not exist x *mac\_address\_pv* => x *les\_atm\_addr*

説明: 指定のポリシー値が LECS に存在しないので、 LECS はそのポリシー値と LES とのバインドを正常に削 除しました。

# **LECS.038**

lYk**:** UE\_ERROR

短構文: LECS.038 LECS: dltd MAC addr pol val: bad LES addr x *mac\_address\_pv* => x *les\_atm\_addr*

長構文: LECS.038 LECS: deleted MAC address policy value: bad LES address x *mac\_address\_pv* => x *les\_atm\_addr*

説明: 指定されたポリシー値は指定の LES 以外にバイン ドされているので、LECS はそのポリシー値と LES との バインドを正常に削除しました。

lYk**:** C\_INFO

短構文: LECS.039 LECS: dltd MAC addr pol val: x *mac\_address\_pv* => x *les\_atm\_addr*

長構文: LECS.039 LECS: deleted MAC address policy value: x *mac\_address\_pv* => x *les\_atm\_addr*

説明: LECS は、ポリシー値と指定の LES とのバインド を正常に削除しました。

## **LECS.040**

lYk**:** UE\_ERROR

短構文: LECS.040 LECS: dltd rte desc pol val: val not exst x *rte\_descriptor\_pv* => x *les\_atm\_addr*

長構文: LECS.040 LECS: deleted route descriptor policy value: bad LES addr x *rte\_descriptor\_pv* => x *les\_atm\_addr*

説明: 指定のポリシー値が LECS に存在しないので、 LECS はそのポリシー値と LES とのバインドを正常に削 除しました。

#### **LECS.041**

lYk**:** UE\_ERROR

短構文: LECS.041 LECS: dltd rte desc pol val: bad LES addr x *rte\_descriptor\_pv* => x *les\_atm\_addr*

長構文: LECS.041 LECS: deleted route descriptor policy value: bad LES address x *rte\_descriptor\_pv* => x *les\_atm\_addr*

説明: 指定されたポリシー値は指定の LES 以外にバイン ドされているので、LECS はそのポリシー値と LES との バインドを正常に削除しました。

#### **LECS.042**

lYk**:** C\_INFO

短構文: LECS.042 LECS: dltd rte desc pol val: x *rte\_descriptor\_pv* => x *les\_atm\_addr*

長構文: LECS.042 LECS: deleted route descriptor policy value: x *rte\_descriptor\_pv* => x *les\_atm\_addr*

説明: LECS は、ポリシー値と指定の LES とのバインド を正常に削除しました。

## **LECS.043**

lYk**:** C\_INFO

短構文: LECS.043 LECS: dltd LAN type pol val: *lan\_type\_pv* => x *les\_atm\_addr*

長構文: LECS.043 LECS: deleted LAN type policy value: *lan\_type\_pv* => x *les\_atm\_addr*

説明: LECS は、ポリシー値と指定の LES とのバインド を正常に削除しました。

# **LECS.044**

lYk**:** C\_INFO

短構文: LECS.044 LECS: dltd max frm sz pol val: *frame\_size\_pv* => x *les\_atm\_addr*

長構文: LECS.044 LECS: deleted maximum frame size policy value: *frame\_size\_pv* => x *les\_atm\_addr*

説明: LECS は、ポリシー値と指定の LES とのバインド を正常に削除しました。

#### **LECS.045**

lYk**:** UE\_ERROR

短構文: LECS.045 LECS: dltd ELAN nm pol val: val not exst ' *elan\_name\_pv*' => x *les\_atm\_addr*

長構文: LECS.045 LECS: deleted ELAN name policy value: value did not exist ' *elan\_name\_pv*' => x *les\_atm\_addr*

説明: 指定のポリシー値が LECS に存在しないので、 LECS はそのポリシー値と LES とのバインドを正常に削 除しました。

## **LECS.046**

lYk**:** UE\_ERROR

短構文: LECS.046 LECS: dltd ELAN nm pol val: bad LES addr ' *elan\_name\_pv*' => x *les\_atm\_addr*

長構文: LECS.046 LECS: deleted ELAN name policy value: bad LES address ' *elan\_name\_pv*' => x *les\_atm\_addr*

説明: 指定されたポリシー値は指定の LES 以外にバイン ドされているので、LECS はそのポリシー値と LES との バインドを正常に削除しました。

## **LECS.047**

lYk**:** C\_INFO

短構文: LECS.047 LECS: dltd ELAN nm pol val: ' *elan\_name\_pv*' => x *les\_atm\_addr*

長構文: LECS.047 LECS: deleted ELAN name policy value: ' *elan\_name\_pv*' => x *les\_atm\_addr*

説明: LECS は、ポリシー値と指定の LES とのバインド を正常に削除しました。

lYk**:** UE\_ERROR

;=8**:** LECS.048 LECS: *operation\_descrip\_string*: ELAN nm ' *elan\_name*' not exst

長構文: LECS.048 LECS: *operation\_descrip\_string*: ELAN name ' *elan\_name*' does not exist

説明: 示されている操作時に、指定の ELAN 名の探索が 失敗しました。

## **LECS.049**

lYk**:** UI\_ERROR

短構文: LECS.049 LECS: crt TLV failed: tp x *tlv\_type* len *tlv\_length* val *tlv\_value*: for ELAN ' *elan\_name*': mem alloc err

長構文: LECS.049 LECS: create TLV failed: type x *tlv\_type* length *tlv\_length* value *tlv\_value*: for ELAN ' *elan\_name*': memory allocation error

説明: LECS は、TLV 用の記憶域の割り振りに失敗しま した。

**処置:** サービス技術員に連絡してください。

## **LECS.050**

lYk**:** C\_INFO

;=8**:** LECS.050 LECS: crtd TLV: tp x *tlv\_type* len *tlv\_length* val x *tlv\_value*: for ELAN ' *elan\_name*'

9=8**:** LECS.050 LECS: created TLV: type x *tlv\_type* length *tlv\_length* value x *tlv\_value*: for ELAN ' *elan\_name*'

説明: LECS は、指定の ELAN 用の指定された TLV を 作成しました。

## **LECS.051**

lYk**:** C\_INFO

;=8**:** LECS.051 LECS: dltd TLV: tp x *tlv\_type* len *tlv\_length* val *tlv\_value*: for ELAN ' *elan\_name*'

長構文: LECS.051 LECS: deleted TLV: type x *tlv\_type* length *tlv\_length* value *tlv\_value*: for ELAN ' *elan\_name*'

説明: LECS は、指定の TLV を ELAN から削除しまし た。

# **LECS.052**

lYk**:** UI\_ERROR

短構文: LECS.052 LECS: trmntng *error\_string* (*error\_code*)

長構文: LECS.052 LECS: terminating *error\_string* (*error\_code*)

説明: 指定の理由で、LECS が終了中です。

**処置:** サービス技術員に連絡してください。

# **LECS.053**

lYk**:** U\_INFO

短構文: LECS.053 LECS: rlsng idle vccs

長構文: LECS.053 LECS: releasing idle vccs

説明: LECS が、VCC の最大数を超過したので、最近使 用していない VCC を解放しようとしています。

#### **LECS.054**

lYk**:** UI\_ERROR

短構文: LECS.054 LECS: rls idle vccs fld: *error\_string* (*error\_code*)

長構文: LECS.054 LECS: release idle vccs failed: *error\_string* (*error\_code*)

説明: LECS は、ATM 装置から現行時間を入手しようと しましたが、失敗しました。アイドル状態の VCC を解放 できませんでした。

**処置:** サービス技術員に連絡してください。

#### **LECS.055**

lYk**:** C\_INFO

;=8**:** LECS.055 LECS: rlsd idle vcc to x *atm\_address*

長構文: LECS.055 LECS: released idle vcc to x *atm\_address*

説明: LECS は、指定の ATM アドレスへの接続はアイ ドル状態であることを判別し、それを解放しました。

#### **LECS.056**

lYk**:** UI\_ERROR

短構文: LECS.056 LECS: ATM user reg fld: *error\_string* (*error\_code*)

長構文: LECS.056 LECS: ATM user registration failed: *error\_string* (*error\_code*)

説明: LECS は、ATM のユーザーとして登録できません でした。

**処置:** サービス技術員に連絡してください。

lYk**:** U\_INFO

短構文: LECS.057 LECS: wtng for ATM net up

長構文: LECS.057 LECS: waiting for ATM net up

説明: ATM インターフェースはダウンしており、ネット ワークが利用可能になるのを待っています。

## **LECS.058**

lYk**:** U\_INFO

短構文: LECS.058 LECS: wtng for ATM addr act

長構文: LECS.058 LECS: waiting for ATM address activation

説明: ATM アドレス活動化がまだ完了していません。

## **LECS.059**

lYk**:** UI\_ERROR

短構文: LECS.059 LECS: ATM addr act fld: *error\_string* (*error\_code*)

長構文: LECS.059 LECS: ATM address activation failed: *error\_string* (*error\_code*)

説明: LECS の ATM アドレス活動化が失敗しました。

**処置:** サービス技術員に連絡してください。

## **LECS.060**

lYk**:** UI\_ERROR

短構文: LECS.060 LECS: unbl to get ATM addr: *error\_string* (*error\_code*)

長構文: LECS.060 LECS: unable to get ATM address: *error\_string* (*error\_code*)

説明: LECS はその ATM アドレスを入手できませんで した。

**処置:** サービス技術員に連絡してください。

## **LECS.061**

lYk**:** U\_INFO

;=8**:** LECS.061 LECS: ATM addr: x *atm\_address*

長構文: LECS.061 LECS: ATM address: x *atm\_address* 

説明: LECS がその ATM アドレスを検索しました。

#### **LECS.062**

lYk**:** U\_INFO

短構文: LECS.062 LECS: wtng for UNI vrsn rpt

長構文: LECS.062 LECS: waiting for UNI version report 説明: LECS は、UNI バージョンが報告されるのを待っ ています。

# **LECS.063**

lYk**:** U\_INFO

短構文: LECS.063 LECS: UNI vrsn *uni\_version* rptd 長構文: LECS.063 LECS: UNI version *uni\_version* reported 説明: LECS は、指定の UNI バージョンのもとで動作中 です。

#### **LECS.064**

lYk**:** UI\_ERROR

短構文: LECS.064 LECS: unbl to open frame SAP: *error\_string* (*error\_code*)

長構文: LECS.064 LECS: unable to open frame SAP: *error\_string* (*error\_code*)

説明: LECS は、フレーム SAP のオープンに失敗しま した。

**処置:** サービス技術員に連絡してください。

#### **LECS.065**

lYk**:** UI\_ERROR

短構文: LECS.065 LECS: unbl to open call SAP: *error\_string* (*error\_code*)

長構文: LECS.065 LECS: unable to open call SAP: *error\_string* (*error\_code*)

説明: LECS は、コール SAP のオープンに失敗しまし た。

**処置:** サービス技術員に連絡してください。

#### **LECS.066**

lYk**:** U\_INFO

短構文: LECS.066 LECS: cmpltd intzltn

長構文: LECS.066 LECS: completed initialization

説明: LECS は初期化を完了し、完全に操作可能になっ ています。

lYk**:** UE\_ERROR

;=8**:** LECS.067 LECS: frm dscrdd: *discard\_reason*

長構文: LECS.067 LECS: frame discarded: *discard\_reason* 説明: LECS は、指定の理由で、着信フレームを廃棄し ました。

## **LECS.068**

lYk**:** UE\_ERROR

短構文: LECS.068 LECS: invld lecid: *lecid* 

長構文: LECS.068 LECS: invalid lecid: *lecid* 

説明: 着信フレームに無効な LEC-ID 値が入っていまし た。

#### **LECS.069**

lYk**:** UE\_ERROR

短構文: LECS.069 LECS: invld src LAN dest: x *source\_lan\_dest\_string*

長構文: LECS.069 LECS: invalid source LAN destination: x *source\_lan\_dest\_string*

説明: 着信フレームに無効な送信元 LAN 宛先が入って いました。

# **LECS.070**

lYk**:** UE\_ERROR

短構文: LECS.070 LECS: invld src ATM addr: x *source\_atm\_addr\_string*

長構文: LECS.070 LECS: invalid source ATM address: x *source\_atm\_addr\_string*

説明: 着信フレームに無効な送信元 ATM アドレスが入 っていました。

## **LECS.071**

lYk**:** UE\_ERROR

短構文: LECS.071 LECS: invld ELAN typ: *requested\_lan\_type*

長構文: LECS.071 LECS: invalid ELAN type:

*requested\_lan\_type*

**説明:** 着信フレームに無効な ELAN タイプ・フィールド がありました。

#### **LECS.072**

lYk**:** UE\_ERROR

短構文: LECS.072 LECS: invld max frm sz: *requested\_mfs* 

長構文: LECS.072 LECS: invalid maximum frame size: *requested\_mfs*

説明: 着信フレームに無効な最大フレーム・サイズ・フ ィールドがありました。

#### **LECS.073**

lYk**:** C\_INFO

短構文: LECS.073 LECS: frm pssd vldtn chcks

長構文: LECS.073 LECS: frame passed validation checks

説明: 着信フレームは、すべてのフレーム妥当性検査テ ストに合格しました。

#### **LECS.074**

lYk**:** C\_INFO

短構文: LECS.074 LECS: LEC x *lec\_atm\_addr* assgnd to LES x *les\_atm\_addr* at *priority* usng *policy\_descript\_string*

長構文: LECS.074 LECS: LEC x *lec\_atm\_addr* assigned to LES x *les\_atm\_addr* at priority *priority* using policy *policy\_descript\_string*

説明: 指定のポリシーに基づいて、LEC が指定の LES に割り当てられました。

#### **LECS.075**

lYk**:** C\_INFO

短構文: LECS.075 LECS: unbl to assign rqst frm x *source\_atm\_address*

長構文: LECS.075 LECS: unable to assign request from x *source\_atm\_address*

**説明: LECS は、指定の送信元 ATM アドレスからの構** 成要求を LES に割り当てることができませんでした。

# **LECS.076**

lYk**:** UE\_ERROR

- 短構文: LECS.076 LECS: ATM net down
- 長構文: LECS.076 LECS: ATM net down

説明: 現在 ATM ネットワークはダウンしています。

lYk**:** U\_INFO

短構文: LECS.077 LECS: ATM net up

長構文: LECS.077 LECS: ATM net up

説明: 現在 ATM ネットワークは利用可能になっていま す。

## **LECS.078**

lYk**:** U\_INFO

短構文: LECS.078 LECS: ATM addr actvtd

長構文: LECS.078 LECS: ATM address activated

説明: LECS の ATM アドレスが活動化されました。

# **LECS.079**

lYk**:** UE\_ERROR

短構文: LECS.079 LECS: ATM addr actvtn tmd out: retrying

長構文: LECS.079 LECS: ATM address activation timed out: retrying

説明: LECS の ATM アドレス活動化がタイムアウトに なっています。活動化が再試行されます。

## **LECS.080**

lYk**:** UE\_ERROR

短構文: LECS.080 LECS: ATM addr rictd

長構文: LECS.080 LECS: ATM address rejected

説明: LECS の ATM アドレスが拒否されました。 ATM アドレスを活性化するために、別の試みがなされます。

# **LECS.081**

レベル: UE\_ERROR

短構文: LECS.081 LECS: ATM addr dctvted: reactivating

長構文: LECS.081 LECS: ATM address deactivated: reactivating

説明: LECS の ATM アドレスが非活動化されました。 LECS は再活動化を試行中です。

# **LECS.082**

lYk**:** U\_INFO

短構文: LECS.082 LECS: UNI vrsn rptd

長構文: LECS.082 LECS: UNI version reported

說明: UNI バージョンが報告されました。

#### **LECS.083**

lYk**:** UI\_ERROR

短構文: LECS.083 LECS: invld upcall: *upcall\_descriptor\_string*

長構文: LECS.083 LECS: invalid upcall from ATM: *upcall\_descriptor\_string*

説明: ATM が無効な、または予期しない LECS 手順を 呼び出しました。

**如置:** サービス技術員に連絡してください。

## **LECS.084**

lYk**:** UE\_ERROR

短構文: LECS.084 LECS: rfsd cfgtn drct: invld parms

長構文: LECS.084 LECS: refused configuration direct: invalid parameters

説明: 無効なパラメーターのために、LECS は着信構成 ダイレクト VCC を拒否しました。

#### **LECS.085**

lYk**:** UE\_ERROR

短構文: LECS.085 LECS: rfsd cfgtn drct frm x *calling\_atm\_address*: invld parms

長構文: LECS.085 LECS: refused configuration direct from x *calling\_atm\_address*: invalid parameters

説明: パラメーターが無効であるために、LECS は指定 の ATM アドレスからの着信構成ダイレクト VCC を拒 否しました。 VCC が拒否された理由の詳細を知るために は、 LES ELS メッセージの表示が必要です。 関係のあ る LES ELS メッセージに該当するのは、 LES.002  $\sim$ LES.040 です。

#### **LECS.086**

lYk**:** UE\_ERROR

短構文: LECS.086 LECS: rfsd cfgtn drct frm x *calling\_atm\_address*: at max VCCs

長構文: LECS.086 LECS: refused configuration direct from x *calling\_atm\_address*: at maximum VCCs

記明: すでに VCC が最大数に達しているので、LECS は指定の ATM からの着信構成ダイレクト VCC を拒否 しました。 LECS はアイドル状態の VCC を見つけて解 放しようとしましたが、失敗しました。

lYk**:** UI\_ERROR

短構文: LECS.087 LECS: rfsd cfgtn drct frm x *calling\_atm\_address*: mem alloc err

長構文: LECS.087 LECS: refused configuration direct from x *calling\_atm\_address*: memory allocation error

説明: 記憶域割り振りエラーのために、LECS は指定の ATM からの着信構成ダイレクト VCC を拒否しました。

**処置:** サービス技術員に連絡してください。

## **LECS.088**

lYk**:** UI\_ERROR

短構文: LECS.088 LECS: rfsd cfgtn drct frm x *calling\_atm\_address*: unble to get time

長構文: LECS.088 LECS: refused configuration direct from x *calling\_atm\_address*: unable to get time

説明: 時間を判別できないために、LECS は指定の ATM からの着信構成ダイレクト VCC を拒否しました。

**処置:** サービス技術員に連絡してください。

## **LECS.089**

lYk**:** UI\_ERROR

短構文: LECS.089 LECS: rfsd cfgtn drct frm x *calling\_atm\_address*: opn data path err: no ATM mem

長構文: LECS.089 LECS: refused configuration direct from x *calling\_atm\_address*: open data path error: no ATM memory

**説明:** 発呼側へのデータ・パスをオープンできないため に、LECS は指定の ATM からの着信構成ダイレクト VCC を拒否しました。 ATM の記憶域の不足が、デー タ・パスの障害の原因でした。

**処置:** サービス技術員に連絡してください。

# **LECS.090**

lYk**:** UI\_ERROR

短構文: LECS.090 LECS: rfsd cfgtn drct frm x

*calling\_atm\_address*: opn data path err: *error\_code\_string* (*error\_code*)

長構文: LECS.090 LECS: refused configuration direct from x *calling\_atm\_address*: open data path error: *error\_code\_string* (*error\_code*)

説明: 発呼側へのデータ·パスをオープンできないため

に、LECS は指定の ATM からの着信構成ダイレクト VCC を拒否しました。

**処置:** サービス技術員に連絡してください。

#### **LECS.091**

#### lYk**:** UI\_ERROR

短構文: LECS.091 LECS: rfsd cfgtn drct frm x *calling\_atm\_address*: rcv ack err: no SVC mem

長構文: LECS.091 LECS: refused configuration direct from x *calling\_atm\_address*: receive ack error: no SVC memory

説明: 呼を受信確認できないために、LECS は指定の ATM からの着信構成ダイレクト VCC を拒否しました。 SVC の記憶域の不足が、受信確認の障害の原因でした。

**処置:** サービス技術員に連絡してください。

# **LECS.092**

lYk**:** UI\_ERROR

短構文: LECS.092 LECS: rfsd cfgtn drct frm x *calling\_atm\_address*: rcv ack err: *error\_code\_string* (*error\_code*)

長構文: LECS.092 LECS: refused configuration direct from x *calling\_atm\_address*: rcv ack error: *error\_code\_string* (*error\_code*)

説明: 呼を受信確認できないために、LECS は指定の ATM からの着信構成ダイレクト VCC を拒否しました。

**処置:** サービス技術員に連絡してください。

#### **LECS.093**

lYk**:** C\_INFO

短構文: LECS.093 LECS: cfgtn drct frm x *calling\_atm\_address* estblshd

長構文: LECS.093 LECS: configuration direct from x *calling\_atm\_address* established

説明: LECS は、指定の発呼側から構成ダイレクトを確 立しました。

# **LECS.094**

lYk**:** C\_INFO

短構文: LECS.094 LECS: cfgtn drct frm x *calling\_atm\_address* dscnnctd

長構文: LECS.094 LECS: configuration direct from x *calling\_atm\_address* disconnected

説明: 指定の ATM からの構成ダイレクト VCC が切断 されました。

# **LECS.095**

レベル: C\_INFO

短構文: LECS.095 LECS: sent config response to x source\_atm\_address

長構文: LECS.095 LECS: sent configuration response to x source\_atm\_address

説明: LECS は、指定の送信元 ATM アドレスを使用し て、構成応答を送信しました。

#### **LECS.096**

レベル: UI\_ERROR

短構文: LECS.096 LECS: invld state (state) for upcall ' upcall\_descriptor\_string'

長構文: LECS.096 LECS: invalid state (state) for upcall ' upcall\_descriptor\_string'

説明: ATM インターフェースは LECS への呼を発信し ましたが、使用されているユーザー相関係数が無効で す。

処置: サービス技術員に連絡してください。

## **LECS.097**

レベル: UE ERROR

短構文: LECS.097 LECS: operation\_descrip\_string: LES addr les\_atm\_addr not exst

長構文: LECS.097 LECS: operation\_descrip\_string: LES ATM address les\_atm\_addr does not exist

説明: 示されている操作時に、指定の LES ATM アドレ スの探索が失敗しました。

# **LECS.098**

レベル: UL ERROR

短構文: LECS.098 LECS: crt LES les\_atm\_addr fld: mem alloc err

長構文: LECS.098 LECS: create LES les\_atm\_addr failed: memory allocation error

説明: LECS で LES を作成しようとしているときに、記 憶域割り振りエラーが発生しました。

処置: サービス技術員に連絡してください。

#### **LECS.099**

レベル: UE\_ERROR

短構文: LECS.099 LECS: crt LES les\_atm\_addr fld: dplct LES addr

長構文: LECS.099 LECS: create LES les\_atm\_addr failed: duplicate LES ATM address

説明: ユーザーは LES を作成しようとしましたが、使用 された LES ATM アドレスはすでに存在しています。

#### **LECS.100**

レベル: UI\_ERROR

短構文: LECS.100 LECS: crt LES les\_atm\_addr fld: dbase err

長構文: LECS.100 LECS: create LES les\_atm\_addr failed: database error

説明: LES アドレスを LECS データベースに追加しよう としているときに、データベース・エラーが発生しまし た。

処置: サービス技術員に連絡してください。

## **LECS.101**

レベル: U INFO

短構文: LECS.101 LECS: LES crtd x les\_atm\_addr => ' elan\_name'

長構文: LECS.101 LECS: LES created x les\_atm\_addr => ' elan\_name'

説明: 指定の LES が作成され、指定の ELAN にバイン ドされました。

# **LECS.102**

レベル: UE\_ERROR

短構文: LECS.102 LECS: dltd LES: val not exst x les atm addr  $\Rightarrow$  ' elan name'

長構文: LECS.102 LECS: deleted LES: value did not exist  $x$  les\_atm\_addr =>  $'$  elan\_name'

説明: 指定の LES ATM アドレスが LECS に存在しな いので、LECS はそのポリシー値と ELAN とのバインド を正常に削除しました。

## **LECS.103**

レベル: UE\_ERROR

短構文: LECS.103 LECS: dlt LES les\_atm\_addr fld: bad ELAN nm ' elan\_name'

長構文: LECS.103 LECS: delete of LES les\_atm\_addr failed: bad ELAN name ' elan name'

説明: ユーザーは LES を ELAN から削除しようとしま したが、その LES はその ELAN に関連付けられていま せんでした。

# **LECS.104**

レベル: U INFO

短構文: LECS.104 LECS: LES dltd: x les\_atm\_addr => ' elan\_name'

長構文: LECS.104 LECS: LES deleted: x les\_atm\_addr => ' elan\_name'

説明: LECS で、指定の LES が指定の ELAN から削除 されました。

# **LECS.105**

レベル: UI ERROR

短構文: LECS.105 LECS: crt ELAN ' elan\_name' fld: dhase err

長構文: LECS.105 LECS: create ELAN ' elan\_name' failed: database error

説明: ELAN を LECS データベースに追加しようとして いるときに、データベース・エラーが発生しました。

処置: サービス技術員に連絡してください。

## **LECS.106**

レベル: C\_INFO

短構文: LECS.106 LECS: incmng call: local\_or\_wk\_address

長構文: LECS.106 LECS: incoming call: local\_or\_wk\_address

説明: LECS は、ローカル・アドレス、または LAN エ ミュレーション仕様に指定されている LECS アドレスの 着呼を受信しました。

# **LECS.107**

レベル: C\_INFO

短構文: LECS.107 LECS: addng LEC addr to mem: lec\_atm\_addr: LES les\_atm\_addr time current\_time

長構文: LECS.107 LECS: adding LEC ATM address to memory: lec\_atm\_addr: LES les\_atm\_addr current time current\_time

説明: LEC ATM アドレスが LECS 一時記憶域に追加さ れました。示されている時間に、LEC は指定の LES に 割り当てられました。

#### **LECS.108**

レベル: C\_INFO

短構文: LECS.108 LECS: dltng LEC addr frm mem: lec\_atm\_addr\_time\_current\_time

長構文: LECS.108 LECS: deleting LEC ATM address from memory: lec\_atm\_addr current time current\_time

説明: 示されている時間に、LEC ATM アドレスが LECS 一時記憶域から削除されました。

## **LECS.109**

レベル: C\_INFO

短構文: LECS.109 LECS: updtng LEC addr in mem: lec\_atm\_addr LES les\_atm\_addr time current\_time

長構文: LECS.109 LECS: updating LEC ATM address in memory: lec\_atm\_addr: LES les\_atm\_addr current time current time

説明: LECS 一時記憶域内の LEC ATM アドレスが更新 されました。この LES は、示されている時間に指定の LES に最後に割り当てられたものです。

## **LECS.110**

レベル: UI\_ERROR

短構文: LECS.110 LECS: mem add fld: unbl to get time: lec\_atm\_addr

長構文: LECS.110 LECS: memory add failed: unable to get time: lec\_atm\_addr

説明: 現行時間を入手できなかったので、LECS は記憶 域に LEC ATM アドレスを追加できませんでした。

処置: サービス技術員に連絡してください。

#### **I FCS.111**

レベル: UI ERROR

短構文: LECS.111 LECS: mem updt fld: unbl to get time: lec\_atm\_addr

長構文: LECS.111 LECS: memory update failed: unable to get time: lec\_atm\_addr

説明: 現行時間を入手できなかったので、LECS は記憶 域内の LEC ATM アドレスを更新できませんでした。

処置: サービス技術員に連絡してください。

レベル: UI\_ERROR

短構文: LECS.112 LECS: mem lkup fld: unbl to get time: lec\_atm\_addr

長構文: LECS.112 LECS: memory lookup failed: unable to get time: lec\_atm\_addr

説明: 現行時間を入手できなかったので、LECS は記憶 域内の LEC ATM アドレスを探索できませんでした。

処置: サービス技術員に連絡してください。

## **LECS.113**

レベル: UI\_ERROR

短構文: LECS.113 LECS: mem add fld: mem alloc err: lec\_atm\_addr

長構文: LECS.113 LECS: memory add failed: memory allocation error: lec\_atm\_addr

説明: 記憶域割り振りエラーのために、LECS は記憶域 に LEC ATM アドレスを追加できませんでした。

処置: サービス技術員に連絡してください。

# **LECS.114**

レベル: C\_INFO

短構文: LECS.114 LECS: mem lkup success: lec\_atm\_addr prim LES primary\_les\_atm\_addr: last LES last\_les\_atm\_addr

長構文: LECS.114 LECS: memory lookup success: lec\_atm\_addr primary LES primary\_les\_atm\_addr: last LES last\_les\_atm\_addr

説明: LECS はその一時記憶域内で LEC ATM アドレス を検出しました。この LEC は、データベース内で指定の 1 次 LES と関連付けられており、前回に LEC が LECS に接続されたときに、LES が指定した LES アドレスが与 えられました。

#### **LECS.115**

```
レベル: C_INFO
```
短構文: LECS.115 LECS: mem lkup fld: lec\_atm\_addr

長構文: LECS.115 LECS: memory lookup failed: lec\_atm\_addr

説明: LECS は記憶域で LEC ATM アドレスを検出でき ませんでした。 1 次 LES ATM アドレスは、構成応答で 使用されます。

#### **LECS.116**

レベル: U\_INFO

短構文: LECS.116 LECS: mvd to nrml state

長構文: LECS.116 LECS: moved to normal state

説明: LECS は、すべての着呼を拒否する状態から通常 の作動状態に移行しました。

# **LECS.117**

レベル: U\_INFO

短構文: LECS.117 LECS: mvd to rict calls state

長構文: LECS.117 LECS: moved to reject calls state

説明: LECS は、すべての着呼を拒否する状態に移行し ました。

#### **LECS.118**

レベル: C\_INFO

短構文: LECS.118 LECS: rfsd cfgtn drct frm x calling\_atm\_address rject calls state

長構文: LECS.118 LECS: refused configuration direct from x calling\_atm\_address in reject call state

説明: LECS は、すべての VCC を拒否する状態にある ので、指定の ATM アドレスから着信した構成ダイレク ト VCC を拒否しました。

#### **LECS.119**

レベル: UL ERROR

短構文: LECS.119 LECS: ELAN ' elan\_name': set fld: dbase err: set\_fail\_reason

長構文: LECS.119 LECS: ELAN ' elan\_name': set failed: database error: set\_fail\_reason

説明: ELAN のパラメーターを設定しようとしました が、データベース・エラーのために失敗しました。 LECS で、失敗した ELAN の資源が解放されました。

処置: サービス技術員に連絡してください。

# **LECS.120**

レベル: UI\_ERROR

短構文: LECS.120 LECS: LES x les\_atm\_addr: set fld: dbase err: set\_fail\_reason

長構文: LECS.120 LECS: LES x les\_atm\_addr: set failed: database error: set\_fail\_reason

説明: LES のパラメーターを設定しようとしましたが、

第53章 LAN エミュレーション構成サーバー (LECS) 425

データベース・エラーのために失敗しました。 LECS で、失敗した LES が解放されました。

処置: サービス技術員に連絡してください。

# **LECS.121**

レベル: C\_INFO

短構文: LECS.121 LECS: lcl LES addr for ELAN ' elan\_name' mapped to LES: actual\_les\_atm\_addr

長構文: LECS.121 LECS: local LES address for ELAN: ' elan\_name' mapped to LES: actual\_les\_atm\_addr

説明: ローカル LES ATM アドレスが、指定された実 ATM アドレスにマップされました。実 ATM アドレス は、指定された ELAN にサービスを提供する、このルー ター上に配置されている LES/BUS から獲得されました。

# **LECS.122**

レベル: U\_INFO

短構文: LECS.122 LECS: unbl to find local LES for ELAN ' elan name' for LEC: lec atm adddr

長構文: LECS.122 LECS: unable to find local LES for ELAN ' elan\_name' for LEC: lec\_atm\_adddr

説明: 指定された LEC はローカル LES に割り当てられ るはずでしたが、そのローカル LES がルーター上に存在 していません。この LEC に関する構成要求はリジェクト されます。

# **LECS.123**

レベル: U\_INFO

短構文: LECS.123 LECS: wka\_anycast rgstrtn: success

長構文: LECS.123 LECS: wka\_anycast address registration: success

説明: LECS の事前割り当てアドレスまたは LECS 任意 アドレスを ATM スイッチに登録するための ILMI によ る試みが成功しました。

#### **LECS.124**

レベル: U\_INFO

短構文: LECS.124 LECS: wka\_anycast rgstrtn: no success

長構文: LECS.124 LECS: wka\_anycast address registration: no success

説明: LECS の事前割り当てアドレスまたは LECS 任意 アドレスをスイッチに登録するための ILMI による試み が、失敗したか、まだ成功していないかのいずれかで す。 LECS は、事前割り当てアドレスまたは任意アドレ

スの状況を再度ポーリングします。

## **LECS.125**

レベル: U\_INFO

短構文: LECS.125 LECS: wka\_anycast rgstrtn: gvng up

長構文: LECS.125 LECS: wka\_anycast address registration: giving up

説明: LECS の事前割り当てアドレスまたは LECS 任意 アドレスをスイッチに登録するための ILMI による試み が、失敗したか、まだ成功していないかのいずれかで す。 LECS は、事前割り当てアドレスまたは任意アドレ スの状況を再度ポーリングしません。

#### **LECS.126**

レベル: UI\_ERROR

短構文: LECS.126 LECS: wka\_anycast rgstrtn err: error\_string (error\_code)

長構文: LECS.126 LECS: wka\_anycast address registration error: error\_string (error\_code)

説明: LECS が、LECS 事前割り当てアドレスまたは LECS 任意アドレスの登録の状況のポーリングを試みた結 果、エラーになりました。

処置: サービス技術員に連絡してください。

#### **LECS.127**

レベル: UI\_ERROR

短構文: LECS.127 LECS: wka\_anycast actvtn err: error\_string (error\_code)

長構文: LECS.127 LECS: wka\_anycast address activation error: error\_string (error\_code)

説明: LECS が、LECS 事前割り当てアドレスまたは LECS 任意アドレスの活動化を試みた結果、エラーになり ました。

処置: サービス技術員に連絡してください。

#### **LECS.128**

レベル: P\_TRACE

短構文: LECS.128 Trace LECS control frames

長構文: LECS.128 Trace LAN Emulation Configuration Server control frames

説明: パケットは、LECS との間でやり取りされる制御 フレームをトレース中です。

レベル: C\_INFO

短構文: LECS.129 LECS: secrty req rejected for LEC lec\_atm\_addr and LES les\_atm\_addr: rejection\_reason

長構文: LECS.129 LECS: security request rejected for LEC lec\_atm\_addr and LES les\_atm\_addr: rejection\_reason

説明: LECS は、指定の LEC と LES に関するセキュリ ティー要求を処理した結果、この要求は拒否されまし た。セキュリティー要求を拒否した理由は、以下のとお りです。 1) "reqstng LES not last assgned LES" - LEC は LECS の一時記憶域内に見付かりましたが、それが最後に 割り当てられた LES は要求元の LES ではありません。 2) "LES assgnmnt fld" - LECS には、自らに接続してい る LEC について認識がなく、LECS は、提供された情報 を基にして、LEC の LES を見付けることができません。 3) "requstng LES not assgnd LES" - LECS には、自らに 接続している LEC について認識がなく、LECS は LEC を LES に割り当てることができませんでしたが、要求元 の LES は、LECS によって割り当てられる LES ではあ りません。

#### **LECS.130**

レベル: C\_INFO

短構文: LECS.130 LECS: secrty req apprvd for LEC lec\_atm\_addr and LES les\_atm\_addr

長構文: LECS.130 LECS: security request approved for LEC lec\_atm\_addr and LES les\_atm\_addr

説明: LECS は、指定の LEC と LES に関するセキュリ ティー要求を処理した結果、この要求は承認されまし た。

## **LECS.131**

レベル: UL ERROR

短構文: LECS.131 LECS: dscnnct upcll wth invld crrltr

長構文: LECS.131 LECS: disconnect upcall with invalid correlator

説明: LECS は SVC からの呼を受信しましたが、相関 係数が無効です。

処置: サービス技術員に連絡してください。

# **LECS.132**

レベル: C INFO

短構文: LECS.132 LECS: snding LEC: lec\_atm\_addr to primary\_or\_backup LES: les\_atm\_addr

長構文: LECS.132 LECS: sending LEC: lec\_atm\_addr to primary\_or\_backup LES: les\_atm\_addr

説明: 指定されたクライアントは、指定された 1 次また はバックアップ LES に送信されている最中です。

## **LECS.133**

レベル: UE\_ERROR

短構文: LECS.133 LECS: err error\_location: invld ATM addr mask atm\_addr\_mask

長構文: LECS.133 LECS: error error\_location: invalid ATM address mask atm\_addr\_mask

説明: 特定の ATM アドレス・マスクが無効です。現在 使用できる唯一のタイプのアドレス・マスクは、ATM ア ドレスのプレフィックスを指定するものです。したがっ て、マスクは非ゼロ個の 0xff オクテットの後に、すべて 0x00 オクテットが続くものである必要があります。ユー ザーが ATM アドレス・ポリシー値の作成または削除を 試みたとき、エラーが発生しました。

#### **LECS.134**

レベル: C\_INFO

短構文: LECS.134 LECS: crtd ESI/Sel pol val: x  $esi_s$ elector  $\Rightarrow$  x les\_atm\_addr

長構文: LECS.134 LECS: created ESI/Selector policy value:  $x \text{ } esi\_selector \implies x \text{ } les\_atm\_addr$ 

説明: LECS は、指定されたポリシー値を正常に作成 し、それを指定の LES にバインドしました。

# **LECS.135**

レベル: UE\_ERROR

短構文: LECS.135 LECS: dltd ESI/Sel pol val: val not exst  $x \text{ esi\_selector\_pv} \implies x \text{ les\_atm\_addr}$ 

長構文: LECS.135 LECS: deleted ESI/Selector policy value: value did not exist x esi\_selector\_pv => x les\_atm\_addr

説明: 指定のポリシー値が LECS に存在しないので、 LECS はそのポリシー値と LES とのバインドを正常に削 除しました。

#### **LECS.136**

レベル: UE\_ERROR

短構文: LECS.136 LECS: dltd ESI/Sel pol val: bad LES addr x esi\_selector\_pv => x les\_atm\_addr

長構文: LECS.136 LECS: deleted ESI/Selector policy value: bad LES address x esi\_selector\_pv => x les\_atm\_addr

説明: 指定されたポリシー値は指定の LES 以外にバイン ドされているので、LECS はそのポリシー値と LES との バインドを正常に削除しました。

# **LECS.137**

# lYk**:** C\_INFO

短構文: LECS.137 LECS: dltd ESI/Sel pol val: x *esi\_selector\_pv* => x *les\_atm\_addr*

長構文: LECS.137 LECS: deleted ESI/Selector policy value: x *esi\_selector\_pv* => x *les\_atm\_addr*

説明: LECS は、ポリシー値と指定の LES とのバインド を正常に削除しました。

#### **LECS.138**

lYk**:** UI\_ERROR

短構文: LECS.138 LECS: crt sus ATM Addr fld: mem alloc err: *suspect\_atm\_address\_description\_string*

長構文: LECS.138 LECS: create suspect ATM Addr failed: memory allocation error:

*suspect\_atm\_address\_description\_string*

**説明: LECS は、指定された suspect ATM アドレスの作** 成に必要な記憶域を割り振ることができませんでした。

**処置:** サービス技術員に連絡してください。

# **LECS.139**

lYk**:** UE\_ERROR

短構文: LECS.139 LECS: crt sus ATM Addr fld: val exsts: *suspect\_ATM\_Address\_description*

長構文: LECS.139 LECS: create suspect ATM Address failed: value already exists: *suspect\_ATM\_Address\_description*

説明: 指定された suspect ATM アドレスは、LECS にす でに存在しています。

## **LECS.140**

lYk**:** UI\_ERROR

短構文: LECS.140 LECS: crt sus ATM Addr fld: dbase err: *suspect\_ATM\_Address\_description*

長構文: LECS.140 LECS: create suspect ATM Address failed: database error: *suspect\_ATM\_Address\_description*

説明: 内部データベース・エラーのため、LECS は suspect ATM アドレスを作成することができませんでし た。

**処置:** カストマー・サービス技術員に連絡してくださ  $\mathcal{U}^{\mathcal{A}}$ 

#### **LECS.141**

lYk**:** U\_INFO

短構文: LECS.141 LECS: sus ATM Addr dltd: *suspect\_ATM\_Address\_description*

長構文: LECS.141 LECS: suspect ATM Address deleted : *suspect\_ATM\_Address\_description*

説明: 指定された suspect ATM アドレスは LECS から 削除されました。

#### **LECS.142**

lYk**:** C\_INFO

短構文: LECS.142 LECS: suspect src ATM addr: x *source\_atm\_addr\_string*

長構文: LECS.142 LECS: suspect source ATM address: x *source\_atm\_addr\_string*

説明: 着信フレームに疑わしい発信元 ATM アドレスが ありました。この構成またはセキュリティー要求は、原 因 "Access Denied" で拒否されました。

#### **LECS.143**

lYk**:** C\_INFO

短構文: LECS.143 LECS: updtd cnfgrtn for fld: *field\_name*'

長構文: LECS.143 LECS: updated configuration for field: ' *field\_name*'

説明: 初期化中に、古くて使われなくなった構成レコー ドが検出されました。 LECS の特定の構成パラメーター は更新されて、新しいコード・リリースが反映されてい ます。これは普通に生じる事象であり、新しいリリース の操作コードへの更新後は、生じることが予期される事 象です。

#### **LECS.144**

lYk**:** C\_INFO

短構文: LECS.144 LECS: rfsd cfgtn drct frm x *calling\_atm\_address* suspect ATM address

長構文: LECS.144 LECS: refused configuration direct from x *calling\_atm\_address* in reject call state

説明: LECS が特定の ATM アドレスからの着信構成ダ イレクト VCC を拒否しました。このアドレスがアクセス 制御データベース内に suspect ATM アドレスとして構成 されているためです。

レベル: UE\_ERROR

短構文: LECS.145 LECS: frm contains bad TLV info

長構文: LECS.145 LECS: frame contains incorrect no bytes in TLV data.

説明: 着信フレームに含まれている TLV データのバイ ト数が間違っています。

# **LECS.146**

レベル: U INFO

短構文: LECS.146 LECS: LEC x lec atm addr last assgnd to unkwn LES, occrrd count times

長構文: LECS.146 LECS: LEC x lec\_atm\_addr last assigned to unknown LES, has occurred count times

説明: 指定された LEC は LECS の記憶域に入っている が、ごく最近、1次でもバックアップでもない LES に割 り当てられました。 LEC または LECS での構成変更の 結果である可能性もあれば複数の LEC を構成する場合 に、エッジ装置が同一の発信元 ATM アドレスを誤って 使用していることを示している可能性もあります。この メッセージが同じ LEC について複数回発生して、カウン トが増える場合は、後者の説明が該当する可能性が高く なります。

## **LECS.147**

レベル: C\_INFO

短構文: LECS.147 LECS: crtd LEC TLV: tp x tlv\_type len tlv\_length val x tlv\_value: for policy\_value\_type policy\_value

長構文: LECS.147 LECS: created LEC TLV: type x tlv\_type length tlv\_length value x tlv\_value: for policy\_value\_type\_policy\_value

説明: LECS は、指定のポリシー値の指定の TLV を作 成しました。

# **LECS.148**

レベル: C\_INFO

短構文: LECS.148 LECS: dltd LEC TLV: tp x tlv\_type len tlv\_length val tlv\_value: for policy\_value\_type policy\_value

長構文: LECS.148 LECS: deleted LEC TLV: type x tlv\_type length tlv\_length value tlv\_value: for policy\_value\_type policy\_value

説明: LECS は、指定のポリシー値から指定の TLV を 削除しました。

# **LECS.149**

レベル: UL ERROR

短構文: LECS.149 LECS: crt LEC TLV failed: tp x tlv\_type len tlv\_length val tlv\_value

長構文: LECS.149 LECS: create LEC TLV failed: type x tlv\_type length tlv\_length value tlv\_value

説明: LECS は、TLV 用の記憶域の割り振りに失敗しま した。

処置: サービス技術員に連絡してください。

## **LECS.150**

レベル: C\_INFO

短構文: LECS.150 LECS: crt sus ATM Addr suspect\_ATM\_Address\_

長構文: LECS.150 LECS: create suspect ATM Address suspect ATM Address

説明: LECS で疑わしい ATM アドレスが作成されまし た。

#### **LECS.151**

レベル: UL ERROR

短構文: LECS.151 LECS: crt TLV failed: type x tlv\_type len tlv\_length

長構文: LECS.151 LECS: create TLV failed: type x tlv\_type length tlv\_length

説明: LECS は、データベース同期の一部としてリモー ト LECS に送信する符号化 LECS SRAM レコードが入 っている TLV のために記憶域を割り振ろうとしました が、失敗しました。

処置: サービス技術員に連絡してください。

#### **LECS.152**

レベル: UI ERROR

短構文: LECS.152 LECS: error alloc mem for Dbase Sync ATM addr: dbase\_sync\_atm\_address\_string

長構文: LECS.152 LECS: error allocating memory for Dbase Sync ATM addr: dbase\_sync\_atm\_address\_string

説明: LECS は、データベース同期の指定のリモート LECS ATM アドレスを作成するために必要な記憶域を割 り振ることができませんでした。

処置: サービス技術員に連絡してください。

lYk**:** UE\_ERROR

短構文: LECS.153 LECS: remote LECS ATM addr already exists: *dbase\_sync\_ATM\_Address\_string*

長構文: LECS.153 LECS: remote LECS ATM addr already exists: *dbase\_sync\_ATM\_Address\_string*

説明: LECS データベース同期の指定のリモート LECS ATM アドレスは、すでに LECS に存在しています。

## **LECS.154**

lYk**:** UI\_ERROR

短構文: LECS.154 LECS: dbase err for Dbase Sync ATM address: *dbase\_sync\_ATM\_Address\_string*

長構文: LECS.154 LECS: dbase err for Dbase Sync ATM address: *dbase\_sync\_ATM\_Address\_string*

説明: LECS は、内部データベース·エラーのために、 データベース同期 ATM アドレスを作成することができ ませんでした。

**処置:** サービス技術員に連絡してください。

#### **LECS.155**

lYk**:** C\_INFO

短構文: LECS.155 LECS: create Dbase Sync Addr: *dbase\_sync\_ATM\_Address\_string*

長構文: LECS.155 LECS: create Dbase Sync Addr: *dbase\_sync\_ATM\_Address\_string*

説明: LECSで、LECS データベース同期 ATM アドレス が作成されました。

# **LECS.156**

lYk**:** U\_INFO

短構文: LECS.156 LECS: dbase sync ATM Addr deleted: *dbase\_sync\_ATM\_Address\_string*

長構文: LECS.156 LECS: dbase sync ATM Addr deleted: *dbase\_sync\_ATM\_Address\_string*

説明: 指定の LECS データベース同期 ATM アドレスが LECS から削除されました。

## **LECS.157**

lYk**:** C\_INFO

短構文: LECS.157 LECS: attempting Dbase Sync VCC to: *dbase\_sync\_ATM\_Address\_string*

長構文: LECS.157 LECS: attempting setup of Dbase Sync VCC to: *dbase\_sync\_ATM\_Address\_string*

説明: 指定のリモート LECS ATM アドレスへの LECS データベース同期 VCC を試行中です。

#### **LECS.158**

lYk**:** UE\_ERROR

;=8**:** LECS.158 LECS: *error\_message*, rc=x *error\_code*: err in Dbase Sync VCC to: *dbase\_sync\_ATM\_Address\_string*

長構文: LECS.158 LECS: *error\_message*, rc=x *error\_code*: err in Dbase Sync VCC to: *dbase\_sync\_ATM\_Address\_string*

説明: 指摘されているエラーのため、指定のリモート LECS ATM アドレスへの LECS データベース同期 VCC を設定することができません。

## **LECS.159**

lYk**:** UI\_ERROR

短構文: LECS.159 LECS: error alloc mem for Dbase Sync frame, rc=x *error\_code*: *dbase\_sync\_atm\_address\_string*

長構文: LECS.159 LECS: error alloc mem for Dbase Sync frame, rc=x *error\_code*: *dbase\_sync\_atm\_address\_string*

説明: LECS は、データベース同期の指定のリモート LECS ATM アドレスを作成するために必要な記憶域を割 り振ることができませんでした。

**処置:** サービス技術員に連絡してください。

#### **LECS.160**

lYk**:** UE\_ERROR

短構文: LECS.160 LECS: reject Dbase Sync VCC (not allowed) from: *calling\_atm\_address*

長構文: LECS.160 LECS: reject Dbase Sync VCC (not allowed) from: *calling\_atm\_address*

説明: この LECS はリモート構成を許さないように構成 されているために、LECS は指定の LECS ATM アドレス から着信した LECS データベース同期 VCC を拒否しま した。

## **LECS.161**

lYk**:** UE ERROR

短構文: LECS.161 LECS: reject Dbase Sync VCC (already exists) from: *calling\_atm\_address*

**長構文:** LECS.161 LECS: reject Dbase Sync VCC (already exists) from: *calling\_atm\_address*

説明: 別のデータベース同期 VCC がすでに存在し、一

度に 1 つしか許されないために、LECS は指定の LECS ATM から着信した LECS データベース同期 VCC を拒 否しました。

## **LECS.162**

lYk**:** UI\_ERROR

短構文: LECS.162 LECS: rfsd dbase sync frm x *calling\_atm\_address*: rcv ack err: *error\_code\_string* (*error\_code*)

長構文: LECS.162 LECS: refused database sync vcc from x *calling\_atm\_address*: rcv ack error: *error\_code\_string* (*error\_code*)

説明: 呼を受信確認できないために、LECS は指定の ATM から着信した LECS データベース同期 VCC を拒 否しました。

**処置:** サービス技術員に連絡してください。

#### **LECS.163**

lYk**:** C\_INFO

短構文: LECS.163 LECS: dbase sync vcc setup from remote LECS: *calling\_atm\_address*

長構文: LECS.163 LECS: dbase sync vcc setup from remote LECS: *calling\_atm\_address*

説明: 指定の ATM アドレスを持つリモート LECS か ら、LECS データベース同期 VCC を確立するのに成功し ました。

#### **LECS.164**

lYk**:** UI\_ERROR

短構文: LECS.164 LECS: rfsd dbase sync frm x *calling\_atm\_address*: open data path err: *error\_code\_string* (*error\_code*)

長構文: LECS.164 LECS: refused database sync vcc from x *calling\_atm\_address*: open data path error: *error\_code\_string* (*error\_code*)

説明: 発呼側へのデータ·パスをオープンできないため に、LECS は指定の ATM から着信した LECS データベ ース同期 VCC を拒否しました。

**処置:** サービス技術員に連絡してください。

## **LECS.165**

lYk**:** UI\_ERROR

短構文: LECS.165 LECS: dbase sync call fail: open data path err: *error\_code\_string* (*error\_code*)

長構文: LECS.165 LECS: database sync call failed: open data path err: *error\_code\_string* (*error\_code*)

説明: 発呼側へのデータ・パスをオープンできないため に、LECS は LECS データベース同期 VCC を設定でき ませんでした。

**処置:** サービス技術員に連絡してください。

#### **LECS.166**

lYk**:** C\_INFO

短構文: LECS.166 LECS: dbase sync vcc setup to remote LECS

長構文: LECS.166 LECS: dbase sync vcc setup to remote LECS

説明: リモート LECS への LECS データベース同期 VCC が正常に確立されました。

#### **LECS.167**

lYk**:** CE\_ERROR

短構文: LECS.167 LECS: Dbase Sync call failed: cause *cause\_code*

長構文: LECS.167 LECS: Dbase Sync call failed: cause code = *cause\_code*

説明: 示されている原因コードにより、LECS データベ ース同期 VCC の確立に失敗しました。

#### **LECS.168**

lYk**:** UE\_ERROR

短構文: LECS.168 LECS: Dbase Sync call failed: net down

長構文: LECS.168 LECS: Dbase Sync call failed: net down

**説明:** ネットワークへの接続がダウンしているために、 LECS データベース同期 VCC の確立に失敗しました。

#### **LECS.169**

lYk**:** UE\_ERROR

短構文: LECS.169 LECS: Dbase Sync VCC released: cause *cause\_code*

長構文: LECS.169 LECS: Dbase Sync VCC released: cause *cause\_code*

**説明:** 示されている原因コードにより、LECS データベ ース同期 VCC が解放されました。

lYk**:** UE\_ERROR

短構文: LECS.170 LECS: Dbase Sync VCC released: net down

長構文: LECS.170 LECS: Dbase Sync VCC released: net down

説明: ネットワークへの接続がダウンしているために、 LECS データベース同期 VCC が解放されました。

# **LECS.171**

lYk**:** UI\_ERROR

短構文: LECS.171 LECS: SRAM error: *reason\_string* 

9=8**:** LECS.171 LECS: SRAM error: *reason\_string*

説明: LECS データベース同期手順で、LECS SRAM 構 成を正しく読み取ることができませんでした。詳細につ いては、エラー・メッセージを参照してください。

# **LECS.172**

lYk**:** UE\_ERROR

短構文: LECS.172 LECS: Dbase Sync VCC rx bad frame: *frame\_opcode\_string*

長構文: LECS.172 LECS: Dbase Sync VCC received bad frame type: *frame\_opcode\_string*

説明: LECS データベース同期 VCC で、指摘されてい る無効なフレーム・タイプを受信しました。

## **LECS.173**

lYk**:** U\_INFO

短構文: LECS.173 LECS: Dbase Sync retry timer expiration num= *num\_call\_failures*

長構文: LECS.173 LECS: Dbase Sync retry timer expiration num= *num\_call\_failures*

説明: LECS データベース同期 VCC 再試行タイマーが 満了し、改めてデータベース同期 VCC を試行する必要が あることを示しています。

#### **LECS.174**

lYk**:** C\_INFO

短構文: LECS.174 LECS: Config Req sent on Dbase Sync VCC

長構文: LECS.174 LECS: Config Req sent on Dbase Sync **VCC** 

説明: LECS データベース同期 VCC で、構成要求フレ ームが符号化 LECS SRAM データとともに正常に送信さ れました。

## **LECS.175**

lYk**:** UI\_ERROR

短構文: LECS.175 LECS: error writing config from Dbase Sync VCC

長構文: LECS.175 LECS: error writing config from Dbase Sync VCC

**説明: LECS** データベース同期 VCC 上で受信した LECS SRAM レコードを保管するときにエラーが発生しまし た。

#### **LECS.176**

lYk**:** C\_INFO

短構文: LECS.176 LECS: Config Request received on Dbase Sync VCC

長構文: LECS.176 LECS: Config Request received on Dbase Sync VCC

**説明: LECS** データベース同期 VCC 上で、構成要求フ レームを正常に受信しました。

#### **LECS.177**

lYk**:** C\_INFO

短構文: LECS.177 LECS: Config Response received on Dbase Sync VCC: status= *status*

長構文: LECS.177 LECS: Config Response received on Dbase Sync VCC: status= *status*

説明: LECS データベース同期 VCC 上で、構成応答フ レームを正常に受信しました。

# 第54章 LAN エミュレーション・サーバーおよび同報通信確認不 =5<P< **(LES/BUS)**

この章では、LAN エミュレーション・サーバーおよび同報通信確認不能サーバー (LES/BUS) メッセージについて説明します。メッセージの内容およびメッセージの使 用方法についての説明は、「はじめに」の章を参照してください。

# **LES.001**

lYk**:** UI\_ERROR

;=8**:** LES.001 LES/BUS:' *ELAN\_name*':trmntng: *error\_string* (*error\_code*)

長構文: LES.001 LES/BUS:' *ELAN\_name*':terminating: *error\_string* (*error\_code*)

説明: ELAN が終了中です。

## **LES.002**

lYk**:** CE\_ERROR

短構文: LES.002 LE:Cell Rate IE:Fwd PCR(CLP=0+1) excds ln rt *fwd\_peak\_rate*

長構文: LES.002 LE:Cell Rate IE:Forward Peak Cell Rate(CLP=0+1) exceeds line rate *fwd\_peak\_rate*

**説明:** 低優先順位データの順方向ピーク・セル速度がラ イン速度を超えています。

## **LES.003**

lYk**:** CE\_ERROR

;=8**:** LES.003 LE:Cell Rate IE:Fwd SCR(CLP=0+1) excds max *fwd\_sustainable\_rate*

長構文: LES.003 LE:Cell Rate IE:Forward Sustainable Cell Rate(CLP=0+1) exceeds maximum *fwd\_sustainable\_rate*

説明: 低優先順位データの順方向持続可能セル速度が、 予約済みの最大セル速度を超えています。

# **LES.004**

lYk**:** CE\_ERROR

短構文: LES.004 LE:Cell Rate IE:Fwd SCR(CLP=0) excds max *fwd\_sustainable\_rate*

長構文: LES.004 LE:Cell Rate IE:Forward Sustainable Cell Rate(CLP=0) exceeds maximum *fwd\_sustainable\_rate*

説明: 高優先順位データの順方向持続可能セル速度が、 予約済みの最大セル速度を超えています。

#### **LES.005**

lYk**:** CE\_ERROR

短構文: LES.005 LE:Cell Rate IE:Fwd PCR(CLP=0+1) excds max *fwd\_peak\_rate*

長構文: LES.005 LE:Cell Rate IE:Forward Peak Cell Rate(CLP=0+1) exceeds maximum *fwd\_peak\_rate*

説明: 低優先順位データの順方向ピーク·セル速度が、 予約済みの最大セル速度を超えています。

#### **LES.006**

lYk**:** CE\_ERROR

;=8**:** LES.006 LE:Cell Rate IE:Bak SCR(CLP=0+1) excds max *bak\_sustainable\_rate*

長構文: LES.006 LE:Cell Rate IE:Backward Sustainable Cell Rate(CLP=0+1) exceeds maximum *bak\_sustainable\_rate*

説明: 低優先順位データの逆方向持続可能セル速度が、 予約済みの最大セル速度を超えています。

#### **LES.007**

lYk**:** CE\_ERROR

短構文: LES.007 LE:Cell Rate IE:Bak SCR(CLP=0) excds max *bak\_sustainable\_rate*

長構文: LES.007 LE:Cell Rate IE:Backward Sustainable Cell Rate(CLP=0) exceeds maximum *bak\_sustainable\_rate*

**説明:** 高優先順位データの逆方向持続可能セル速度が、 予約済みの最大セル速度を超えています。

## **LES.008**

lYk**:** CE\_ERROR

短構文: LES.008 LE:Cell Rate IE:Bak PCR(CLP=0+1) excds max *bak\_peak\_rate*

長構文: LES.008 LE:Cell Rate IE:Backward Peak Cell Rate(CLP=0+1) exceeds maximum *bak\_peak\_rate*

説明: 低優先順位データの逆方向ピーク·セル速度が、 予約済みの最大セル速度を超えています。

lYk**:** CE\_ERROR

短構文: LES.009 LE:Bearer IE:Invld class (x *bearer\_class*)

長構文: LES.009 LE:Bearer IE:Invalid class (x *bearer\_class*)

説明: 無効な伝送機能クラス。伝送機能クラスは、クラ ス C またはクラス X でなければなりません。

## **LES.010**

lYk**:** CE\_ERROR

短構文: LES.010 LE:Bearer IE:Invld conn type (x *conn\_type*)

長構文: LES.010 LE:Bearer IE:Invalid connection type (x *conn\_type*)

説明: 無効な接続タイプ。接続タイプは、ポイント·ポ イントでなければなりません。

# **LES.011**

lYk**:** CE\_ERROR

短構文: LES.011 LE:QOS IE:Invld fwd QOS class (x *fwd\_QOS*)

長構文: LES.011 LE:QOS IE:Invalid forward QOS class (x *fwd\_QOS*)

說明: 接続はベストエフォート・サービスであり、順方 向のサービス品質は OOS クラス 0 でなければなりませ  $h_{\circ}$ 

# **LES.012**

lYk**:** CE\_ERROR

短構文: LES.012 LE:QOS IE:Invld bak QOS class (x *bak\_QOS*)

長構文: LES.012 LE:QOS IE:Invalid backward QOS class (x *bak\_QOS*)

說明: 接続はベストエフォートであり、逆方向のサービ ス品質は QOS クラス 0 でなければなりません。

# **LES.013**

lYk**:** CE\_ERROR

短構文: LES.013 LE:Calling Party addr IE not prsnt

長構文: LES.013 LE:Calling Party address IE not present 説明: 発呼側アドレス IE は、存在しません。

#### **LES.014**

lYk**:** CE\_ERROR

短構文: LES.014 LE:Calling Party Addr IE:Invld ATM addr lngth (*remote\_addr\_length*)

長構文: LES.014 LE:Calling Party Addr IE:Invalid ATM address length (*remote\_addr\_length*)

説明: 発呼側アドレス IE は、無効な ATM アドレス長 です。

## **LES.015**

lYk**:** CE\_ERROR

短構文: LES.015 LE:Calling Party Addr IE:ATM addr fld scrn

長構文: LES.015 LE:Calling Party Addr IE:ATM address failed screening

説明: ATM アドレスが検査され、スクリーニングに不合 格でした。

## **LES.016**

lYk**:** CE\_ERROR

短構文: LES.016 LE:Calling Party Addr IE:Invld ATM addr

長構文: LES.016 LE:Calling Party Address IE:Invalid ATM address

**説明: ATM アドレスの形式が誤りです。私用 ATM ア** ドレス形式しかサポートされません。

#### **LES.017**

lYk**:** CE\_ERROR

短構文: LES.017 LE:AAL IE:Not prsnt, or Invld AAL type (x *AAL\_type*)

長構文: LES.017 LE:AAL IE:Not present, or Invalid AAL type (x *AAL\_type*)

**説明: 無効な AAL タイプ。AAL タイプは AAL5 でな** ければなりません。

#### **LES.018**

lYk**:** CE\_ERROR

短構文: LES.018 LE:AAL IE:Invld fwd max SDU sz (*fwd\_max\_SDU\_size*)

長構文: LES.018 LE:AAL IE:Invalid forward maximum SDU size (*fwd\_max\_SDU\_size*)

説明: 順方向の最大 SDU サイズが無効です。

lYk**:** CE\_ERROR

短構文: LES.019 LE:AAL IE:Invld bak max SDU sz for P2P call (*bak\_max\_SDU\_size*)

長構文: LES.019 LE:AAL IE:Invalid backward maximum SDU size for Point-to-Point Call (*bak\_max\_SDU\_size*)

説明: ポイント·ポイント間の呼の場合、逆方向の最大 SDU サイズが無効です。

## **LES.020**

lYk**:** CE\_ERROR

短構文: LES.020 LE:AAL IE:Invld bak max SDU sz for P2MP call (*bak\_max\_SDU\_size*)

長構文: LES.020 LE:AAL IE:Invalid backward maximum SDU size for Point-to-MultiPoint Call (*bak\_max\_SDU\_size*)

説明: ポイント·マルチポイント間の呼の場合、逆方向 の最大 SDU サイズが無効です。これは、ゼロまたは 1 でなければなりません。

## **LES.022**

lYk**:** CE\_ERROR

短構文: LES.022 LE:AAL IE:Invld mode (x *data\_transport\_mode*)

9=8**:** LES.022 LE:AAL IE:Invalid mode (x *data\_transport\_mode*)

説明: UNI バージョン 3.0 の場合、データ転送モードが 無効です。データ転送モードは、メッセージ・モードで なければなりません。

## **LES.023**

lYk**:** CE\_ERROR

;=8**:** LES.023 LE:AAL IE:Mode spcfd in UNI 3.1 x *data\_transport\_mode*

長構文: LES.023 LE:AAL IE:Mode specified in UNI 3.1 x *data\_transport\_mode*

説明: UNI 3.1 の場合、データ転送モードを指定しては なりません。

# **LES.024**

lYk**:** CE\_ERROR

短構文: LES.024 LE:AAL IE:Invld SSCS type (x *SSCS\_type*)

長構文: LES.024 LE:AAL IE:Invalid SSCS type (x *SSCS\_type*)

**説明: 無効の SSCS タイプです。SSCS タイプは空白で** あることが必要です。この検査は、すでに LE サービス では実行されなくなりました。

#### **LES.025**

lYk**:** CE\_ERROR

;=8**:** LES.025 LE:BLLI IE:Invld L2 prtcl (x *l2prot*)

長構文: LES.025 LE:BLLI IE:Invalid Layer 2 protocol (x *l2prot*)

説明: BLLI IE に無効のレイヤー 2 プロトコルが含まれ ています。レイヤー 2 プロトコルは、指定しないことが 必要です。

#### **LES.026**

lYk**:** CE\_ERROR

;=8**:** LES.026 LE:BLLI IE:Invld L2 mode (x *l2mode*)

長構文: LES.026 LE:BLLI IE:Invalid Layer 2 mode (x *l2mode*)

説明: 無効のレイヤー 2 モードです。レイヤー 2 モー ドは、指定しないことが必要です。

#### **LES.027**

lYk**:** CE\_ERROR

短構文: LES.027 LE:BLLI IE:Invld L2 wndw sz (*l2wndw\_size*)

長構文: LES.027 LE:BLLI IE:Invalid Layer 2 window size (*l2wndw\_size*)

説明: BLLI IE に無効のレイヤー 2 ウィンドウ・サイズ が含まれています。レイヤー 2 ウィンドウ・サイズは、 指定しないことが必要です。

## **LES.028**

lYk**:** CE\_ERROR

;=8**:** LES.028 LE:BLLI IE:Invld L2 prtcl info (x *l2info*)

長構文: LES.028 LE:BLLI IE:Invalid Layer 2 protocol info (x *l2info*)

説明: 無効のレイヤー 2 プロトコル情報です。レイヤー 2 プロトコル情報は、指定しないことが必要です。

lYk**:** CE\_ERROR

短構文: LES.029 LE:BLLI IE:L3 prtcl not spcfd

長構文: LES.029 LE:BLLI IE:Layer 3 protocol not specified

説明: レイヤー 3 プロトコルは指定してはなりません。 ISO/IEC TR 9577 (x0B) でなければなりません。

## **LES.030**

lYk**:** CE\_ERROR

;=8**:** LES.030 LE:BLLI IE:Invld L3 prtcl (x *l3prtcl*)

長構文: LES.030 LE:BLLI IE:Invalid Layer 3 protocol (x *l3prtcl*)

説明: 無効なレイヤー 3 プロトコル。ISO/IEC TR9577 (x0B) でなければなりません。

# **LES.031**

lYk**:** CE\_ERROR

;=8**:** LES.031 LE:BLLI IE:Invld L3 mode (x *l3mode*)

長構文: LES.031 LE:BLLI IE:Invalid Layer 3 mode (x *l3mode*)

説明: 無効のレイヤー 3 モードです。レイヤー 3 モー ドは、指定しないことが必要です。

# **LES.032**

lYk**:** CE\_ERROR

短構文: LES.032 LE:BLLI IE:Invld L3 dflt pkt sz (x *l3dflt\_pkt\_sz*)

長構文: LES.032 LE:BLLI IE:Invalid Layer 3 default packet size (x *l3dflt\_pkt\_sz*)

説明: 無効のレイヤー 3 デフォルト・パケット・サイズ です。レイヤー 3 パケット・サイズは、指定しないこと が必要です。

#### **LES.033**

lYk**:** CE\_ERROR

短構文: LES.033 LE:BLLI IE:Invld L3 pkt wndw sz x *l3pkt\_wndw\_sz*

長構文: LES.033 LE:BLLI IE:Invalid Layer 3 packet window size x *l3pkt\_wndw\_sz*

説明: 無効のレイヤー 3 パケット・ウィンドウ・サイズ です。レイヤー 3 パケット・ウィンドウ・サイズは、指 定しないことが必要です。

#### **LES.034**

lYk**:** CE\_ERROR

;=8**:** LES.034 LE:BLLI IE:Invld L3 prtcl info (x *l3info*)

長構文: LES.034 LE:BLLI IE:Invalid Layer 3 protocol info (x *l3info*)

説明: 無効のレイヤー 3 プロトコル情報です。レイヤー 3 プロトコル情報は、指定しないことが必要です。

#### **LES.035**

lYk**:** CE\_ERROR

短構文: LES.035 LE:BLLI IE:L3 IPI not spcfd

長構文: LES.035 LE:BLLI IE:Layer 3 Initial Protocol Identifier not specified

説明: レイヤー 3 初期プロトコル識別子が指定されてい ません。レイヤー 3 IPI は x80 であるはずです。

#### **LES.036**

lYk**:** CE\_ERROR

;=8**:** LES.036 LE:BLLI IE:Invld L3 IPI (x *IPI*)

長構文: LES.036 LE:BLLI IE:Invalid Layer 3 Initial Protocol Identifier (x *IPI*)

**説明:** 無効なレイヤー 3 初期プロトコル識別子。レイヤ ー 3 IPI は x80 でなければなりません。

#### **LES.037**

lYk**:** CE\_ERROR

短構文: LES.037 LE:BLLI IE:SNAP OUI not spcfd

長構文: LES.037 LE:BLLI IE:SNAP OUI not specified

**説明: BLLI IE, SNAP OUI が指定されていません。** 

#### **LES.038**

lYk**:** CE\_ERROR

;=8**:** LES.038 LE:BLLI IE:invld SNAP OUI x *SNAP\_OUI*

長構文: LES.038 LE:BLLI IE:Invalid SNAP OUI x *SNAP\_OUI*

説明: 無効な SNAP OUI。SNAP OUI は x00 xA0 x3E でなければなりません。

lYk**:** CE\_ERROR

短構文: LES.039 LE:BLLI IE:SNAP PID not spcfd

長構文: LES.039 LE:BLLI IE:SNAP PID not specified

說明: BLLI IE, SNAP PID が指定されていません。

# **LES.040**

lYk**:** CE\_ERROR

短構文: LES.040 LE:BLLI IE:Invld SNAP PID (x *SNAP\_PID*)

長構文: LES.040 LE:BLLI IE:Invalid SNAP PID (x *SNAP\_PID*)

説明: BLLI IE、無効な SNAP PID

## **LES.041**

lYk**:** CE\_ERROR

;=8**:** LES.041 LES/BUS:' *ELAN\_name*':crt fld:dplct ELAN name

長構文: LES.041 LES/BUS:' ELAN\_name':create failed: duplicate ELAN name

説明: LES/BUS は作成できません。指定の ELAN 名を もつ LES/BUS がすでに存在しています。

## **LES.042**

lYk**:** UI\_ERROR

短構文: LES.042 LES/BUS:' *ELAN\_name*':crt fld:mem alloc err

長構文: LES.042 LES/BUS:' *ELAN\_name*':create failed memory allocation error

説明: LES/BUS を作成しようとしているときに、記憶域 割り振りエラーが発生しました。

**処置:** サービス技術員に連絡してください。

#### **LES.043**

lYk**:** UI\_ERROR

;=8**:** LES.043 LES/BUS:' *ELAN\_name*':crt fld:dtbs err

9=8**:** LES.043 LES/BUS:' *ELAN\_name*':create failed:database error

説明: この LES/BUS を ELAN データベースに追加でき ません。

**処置:** サービス技術員に連絡してください。

#### **LES.044**

lYk**:** U\_INFO

;=8**:** LES.044 LES/BUS:' *ELAN\_name*':STARTING

9=8**:** LES.044 LES/BUS:' *ELAN\_name*':STARTING

説明: LES/BUS が開始しました。

# **LES.045**

lYk**:** U\_INFO

;=8**:** LES.045 LES/BUS:' *ELAN\_name*':releasing *redun\_type*Redundancy VCC

9=8**:** LES.045 LES/BUS:' *ELAN\_name*':releasing *redun\_type*Redundancy VCC

**説明: 冗長 VCC が解放されました。** 

## **LES.046**

lYk**:** U\_INFO

;=8**:** LES.046 LES/BUS:' *ELAN\_name*':DELETED

9=8**:** LES.046 LES/BUS:' *ELAN\_name*':DELETED

説明: LES/BUS が削除されました。

# **LES.047**

lYk**:** CE\_ERROR

短構文: LES.047 LES/BUS:' *ELAN\_name*':rfsd *redun\_type*Rdndncy Call Calling ATM addr = x *calling\_address*

9=8**:** LES.047 LES/BUS:' *ELAN\_name*':refused *redun\_type*Redundancy Call, Calling ATM address = x *calling\_address*

**説明:** 冗長呼がリジェクトされました。

#### **LES.048**

lYk**:** U\_INFO

;=8**:** LES.048 LES/BUS:' *ELAN\_name*':RESTARTING 9=8**:** LES.048 LES/BUS:' *ELAN\_name*':RESTARTING 説明: LES/BUS が再始動しました。

## **LES.049**

## レベル: UI ERROR

;=8**:** LES.049 LES/BUS:' *ELAN\_name* ':rfsd *redun\_type*Rdndncy call:ack fld:no mem Calling ATM addr = x *calling\_address*

9=8**:** LES.049 LES/BUS:' *ELAN\_name*':refused *redun\_type*Redundancy Call:ack failed:no memory, Calling ATM address = x *calling\_address*

説明: 資源が不十分であるために、冗長呼がリジェクト されました。

**処置:** サービス技術員に連絡してください。

#### **LES.050**

レベル: U\_INFO

;=8**:** LES.050 LES/BUS:' *ELAN\_name*':STOPPED

長構文: LES.050 LES/BUS:' *ELAN\_name*':STOPPED

説明: LES/BUS が停止しました。

# **LES.051**

lYk**:** UI\_ERROR

;=8**:** LES.051 LES/BUS:' *ELAN\_name*':=>DOWN:err acking *redun\_type*Rdndncy call: *error\_string* (*error\_code*)

長構文: LES.051 LES/BUS:' *ELAN\_name*':=>DOWN:error acking *redun\_type*Redundancy call: *error\_string* (*error\_code*)

説明: 冗長呼を受け付けているときに、エラーが発生し ました。ELAN は終了します。

# **LES.052**

lYk**:** U\_INFO

短構文: LES.052 LES/BUS:' *ELAN\_name*': *redun\_type*Redundancy VCC estblshd Calling Atm addr = x *calling\_address*

長構文: LES.052 LES/BUS:' *ELAN\_name*': *redun\_type*Redundancy VCC established, Calling ATM address = x *calling\_address*

**説明: 冗長 VCC が確立されました。** 

#### **LES.053**

## lYk**:** CE\_ERROR

;=8**:** LES.053 LES/BUS:' *ELAN\_name*':rfsd Ctrl Dir call to redundant LES Calling ATM addr = x *calling\_address*

9=8**:** LES.053 LES/BUS:' *ELAN\_name*':refused Control Direct call to redundant LES, Calling ATM address  $= x$ *calling\_address*

説明: LES は冗長で、パートナーの LES/BUS に制御が 渡っているので、コントロール・ダイレクト・コールは リジェクトされました。

#### **LES.054**

lYk**:** U\_INFO

; = 8 **:** LES.054 LES/BUS:' *ELAN\_name* ' : *redun\_type*Redundancy VCC estblshd Called ATM addr = x *called\_address*

長構文: LES.054 LES/BUS:' *ELAN\_name*': *redun\_type*Redundancy VCC established, Called ATM address = x *called\_address*

説明: 冗長 VCC が確立済みです。

## **LES.055**

lYk**:** C\_INFO

;=8**:** LES.055 LES/BUS:' *ELAN\_name*': *VCC\_type* rlsd:nrml

9=8**:** LES.055 LES/BUS:' *ELAN\_name*': *VCC\_type* released:normal

説明: 正常な理由で、VCC が解放されました。

#### **LES.056**

lYk**:** CE\_ERROR

; = 8 **:** LES.056 LES/BUS:' *ELAN\_name* ' : *redun\_type*Rdndncy call fld:cause *cause\_code* Called ATM addr = x *called\_address*

長構文: LES.056 LES/BUS:' *ELAN\_name*': *redun\_type*Redundancy call failed:cause *cause\_code*, Called ATM address = x *called\_address*

説明: 冗長呼が失敗しました。

#### **LES.057**

lYk**:** UI\_ERROR

;=8**:** LES.057 LES/BUS:' *ELAN\_name*':=>DOWN:ATM user reg fld: *error\_string* (*error\_code*)

長構文: LES.057 LES/BUS:' *ELAN\_name*':=>DOWN:ATM user registration failed: *error\_string* (*error\_code*)

**説明: ATM ユーザーの登録が失敗しました。** 

処置: サービス技術員に連絡してください。

#### **LES.058**

レベル: U\_INFO

;=8**:** LES.058 LES/BUS:' *ELAN\_name*':waiting for ATM Net Up

長構文: LES.058 LES/BUS; *ELAN\_name*':waiting for ATM Net Up

説明: ATM インターフェースはダウンしており、ネット ワークが利用可能になるのを待っています。

## **LES.059**

レベル: U\_INFO

短構文: LES.059 LES/BUS:' ELAN\_name':waiting for ATM addr actvn

長構文: LES.059 LES/BUS:' ELAN\_name':waiting for ATM address activation

説明: ATM アドレス活動化がまだ完了していません。

#### **LES.060**

レベル: UI ERROR

短構文: LES.060 LES/BUS:' ELAN name':=>DOWN:ATM addr actvn fld: error\_string (error\_code)

長構文: LES.060 LES/BUS:' ELAN name':=>DOWN:ATM address activation failed: error\_string (error\_code)

説明: ATM アドレス活動化が失敗しました。

処置: サービス技術員に連絡してください。

## **LES.061**

レベル: UI\_ERROR

短構文: LES.061 LES/BUS:' ELAN\_name':=>DOWN:err reading ATM addr: error\_string (error\_code)

長構文: LES.061 LES/BUS:' ELAN\_name':=>DOWN:err reading ATM address: error\_string (error\_code)

説明: ATM アドレスの読み取り時のエラー

処置: サービス技術員に連絡してください。

# **LES.062**

レベル: U\_INFO

短構文: LES.062 LES/BUS:' ELAN\_name':waiting for UNI Vrsn rpt

長構文: LES.062 LES/BUS:' ELAN\_name':waiting for UNI Version report

説明: UNI バージョン報告がまだ完了していません。

#### **LES.063**

レベル: UL ERROR

短構文: LES.063 LES/BUS:' ELAN\_name':=>DOWN:err reading UNI Vrsn: error\_string (error\_code)

長構文: LES.063 LES/BUS:' ELAN\_name':=>DOWN:error reading UNI Version: error\_string (error\_code) 説明: UNI バージョンの読み取り時のエラー

#### **LES.064**

レベル: UI ERROR

短構文: LES.064 LES/BUS:' ELAN name':=>DOWN:err opening ATM Adptr Frame SAP: error\_string (error\_code)

長構文: LES.064 LES/BUS:' *ELAN\_name*':=>DOWN:error opening ATM Adapter Frame SAP: error\_string (error\_code)

説明: ATM アダプター・フレーム SAP のオープン時の エラー

処置: サービス技術員に連絡してください。

# **LES.065**

レベル: UI\_ERROR

短構文: LES.065 LES/BUS:' ELAN name':=>DOWN:err opening Call SAP: error\_string (error\_code)

長構文: LES.065 LES/BUS:' *ELAN\_name*':=>DOWN:error opening Call SAP: error\_string (error\_code)

説明: コール SAP のオープン時のエラー

処置: サービス技術員に連絡してください。

#### **LES.066**

レベル: UL ERROR

短構文: LES.066 LES/BUS:' ELAN\_name':=>DOWN:err opening Ctrl Dist Grp: error\_string (error\_code)

長構文: LES.066 LES/BUS:' ELAN name':=>DOWN:error opening Control Distribute Group: error\_string (error\_code)

説明: コントロール・ディストリビュート・グループの オープン時のエラー

処置: カストマー・サービス技術員に連絡してくださ  $V_{\lambda_{\alpha}}$ 

#### **LES.067**

レベル: UL ERROR

短構文: LES.067 LES/BUS:' ELAN\_name':=>DOWN:err opening Mcast Fwd Grp: error\_string (error\_code)

9=8**:** LES.067 LES/BUS:' *ELAN\_name*':=>DOWN:error opening Multicast Forward Group: *error\_string* (*error\_code*)

説明: マルチキャスト・フォワード・グループのオープ ン時のエラー。

**処置:** サービス技術員に連絡してください。

## **LES.068**

#### lYk**:** UI\_ERROR

;=8**:** LES.068 LES/BUS:' *ELAN\_name*':BCM init fld

9=8**:** LES.068 LES/BUS:' *ELAN\_name*':BCM initialization failed

説明: ブロードキャスト・マネージャーの初期化に失敗 しました。

#### **LES.069**

lYk**:** UI\_ERROR

短構文: LES.069 LES/BUS:' *ELAN\_name*':err starting IP BCM

長構文: LES.069 LES/BUS:' *ELAN\_name*':error starting IP BCM

説明: IP ブロードキャスト・マネージャーを開始しよう としているときに、エラーが発生しました。

# **LES.070**

lYk**:** UI\_ERROR

短構文: LES.070 LES/BUS:' *ELAN\_name*':err starting IPX BCM

長構文: LES.070 LES/BUS:' *ELAN\_name*':error starting IPX BCM

説明: IPX ブロードキャスト・マネージャーを開始しよ うとしているときに、エラーが発生しました。

## **LES.071**

lYk**:** UI\_ERROR

;=8**:** LES.071 LES/BUS:' *ELAN\_name*':err starting NetBIOS BCM

長構文: LES.071 LES/BUS:' *ELAN\_name*':error starting NetBIOS BCM

説明: NetBIOS ブロードキャスト・マネージャーを開始 しようとしているときに、エラーが発生しました。

#### **LES.072**

lYk**:** UE\_ERROR

;=8**:** LES.072 LES/BUS:' *ELAN\_name*':ATM Net DOWN

9=8**:** LES.072 LES/BUS:' *ELAN\_name*':ATM Net DOWN

**説明: ATM インターフェースは操作不能の状態です。** 

#### **LES.073**

レベル: U\_INFO

短構文: LES.073 LES/BUS:' *ELAN\_name*':ATM\_Net UP

長構文: LES.073 LES/BUS:' ELAN\_name':ATM Net UP

説明: ATM インターフェースは操作可能な状態です。

#### **LES.074**

lYk**:** U\_INFO

;=8**:** LES.074 LES/BUS:' *ELAN\_name*':ATM addr actvted

9=8**:** LES.074 LES/BUS:' *ELAN\_name*':ATM address activated

説明: ATM アドレスが正常に活動化されました。

#### **LES.075**

lYk**:** UE\_ERROR

;=8**:** LES.075 LES/BUS:' *ELAN\_name*':ATM addr actvtn tmd out: retrying

長構文: LES.075 LES/BUS:' *ELAN\_name*':ATM address activation timed out:retrying

**説明: ATM アドレスの活動化がタイムアウトになりまし** た。活動化は再試行されます。

#### **LES.076**

lYk**:** UE\_ERROR

;=8**:** LES.076 LES/BUS:' *ELAN\_name*':ATM addr rjctd by switch

9=8**:** LES.076 LES/BUS:' *ELAN\_name*':ATM address rejected by switch

説明: ATM アドレスがスイッチによってリジェクトされ ました。 ATM アドレスを活性化するために、別の試み がなされます。

lYk**:** UE\_ERROR

;=8**:** LES.077 LES/BUS:' *ELAN\_name*':ATM Addr deactvtd: reactvtng

9=8**:** LES.077 LES/BUS:' *ELAN\_name*':ATM address deactivated: reactivating

説明: ATM アドレスがスイッチによって非活動化されま した。アドレスは再活動化されます。

# **LES.078**

lYk**:** U\_INFO

;=8**:** LES.078 LES/BUS:' *ELAN\_name*':UNI Vrsn rprtd

長構文: LES.078 LES/BUS:' *ELAN\_name*':UNI Version reported

説明: UNI バージョンが報告されました。

#### **LES.079**

lYk**:** UI\_ERROR

短構文: LES.079 Unexpected LECS addr lst rprtd

長構文: LES.079 Unexpected LECS address list reported

説明: 予期しない LECS ATM アドレス・リストが報告 されました。

#### **LES.080**

lYk**:** CE\_ERROR

;=8**:** LES.080 LES/BUS:' *ELAN\_name*':rfsd Ctrl Dir call

長構文: LES.080 LES/BUS:' *ELAN\_name*':refused Control Direct call

**説明:** コントロール・ダイレクト VCC の要求の妥当性 検査が失敗しました。

# **LES.081**

lYk**:** CE\_ERROR

;=8**:** LES.081 LES/BUS:' *ELAN\_name*':rfsd Ctrl Dir Call, Calling ATM addr = x *calling\_address*

長構文: LES.081 LES/BUS:' *ELAN\_name*':refused Control Direct Call, Calling ATM address = x *calling\_address*

説明: コントロール・ダイレクト VCC の要求の妥当性 検査が失敗しました。

#### **LES.082**

lYk**:** UI\_ERROR

;=8**:** LES.082 LES/BUS:' *ELAN\_name*':rfsd Ctrl Dir Call:mem alloc err, Calling ATM addr = x *calling\_address*

長構文: LES.082 LES/BUS:' *ELAN\_name*':refused Control Direct Call:memory allocation error, Calling ATM address = x *calling\_address*

説明: コントロール・ダイレクト VCC の要求が失敗し ました。記憶域を割り振ることができません。

**処置:** サービス技術員に連絡してください。

#### **LES.083**

lYk**:** UI\_ERROR

;=8**:** LES.083 LES/BUS:' *ELAN\_name*':rfsd Ctrl Dir Call:dt pth opn err:no mem, Calling ATM addr =  $x$ *calling\_address*

長構文: LES.083 LES/BUS:' *ELAN\_name*':refused Control Direct Call:data path open error:no memory, Calling ATM address = x *calling\_address*

**説明:** コントロール・ダイレクト VCC のデータ・パス をオープンするための資源が不十分です。

**処置:** サービス技術員に連絡してください。

#### **LES.084**

lYk**:** UI\_ERROR

;=8**:** LES.084 LES/BUS:' *ELAN\_name*':=>DOWN:Ctrl Dir dt pth opn err: *error\_string* (*error\_code*)

9=8**:** LES.084 LES/BUS:' *ELAN\_name*':=>DOWN:Control Direct data path open error: *error\_string* (*error\_code*)

説明: コントロール・ダイレクト VCC のデータ・パス をオープンしようとしているときに、エラーが発生しま した。ELAN は終了します。

## **LES.085**

lYk**:** UI\_ERROR

;=8**:** LES.085 LES/BUS:' *ELAN\_name*':rfsd Ctrl Dir Call:ack fld:no mem, Calling ATM addr = x *calling\_address*

長構文: LES.085 LES/BUS:' *ELAN\_name*':refused Control Direct Call:ack failed:no memory, Calling ATM address = x *calling\_address*

**説明:** 資源が不十分であるために、コントロール・ダイ レクト・コールを受け付けることができません。

処置: サービス技術員に連絡してください。

lYk**:** UI\_ERROR

;=8**:** LES.086 LES/BUS:' *ELAN\_name*':=>DOWN:err acking Ctrl Dir call: *error\_string* (*error\_code*)

長構文: LES.086 LES/BUS:' *ELAN\_name*':=>DOWN:error acking Control Direct call: *error\_string* (*error\_code*)

説明: コントロール・ダイレクト・コールを受け付けて いるときに、エラーが発生しました。ELAN は終了しま す。

#### **LES.087**

lYk**:** C\_INFO

;=8**:** LES.087 LES/BUS:' *ELAN\_name*':Ctrl Dir estblshd, Calling ATM addr = x *calling\_address*

9=8**:** LES.087 LES/BUS:' *ELAN\_name*':=>Control Direct established, Calling ATM address = x *calling\_address*

説明: コントロール・ダイレクト VCC が確立されまし た。

## **LES.088**

lYk**:** CE\_ERROR

;=8**:** LES.088 LES/BUS:' *ELAN\_name*':rfsd Mcast Send call

長構文: LES.088 LES/BUS:' *ELAN\_name*':refused Multicast Send call

説明: マルチキャスト・センド VCC の要求の妥当性検 査が失敗しました。

#### **LES.089**

lYk**:** CE\_ERROR

短構文: LES.089 LES/BUS:' *ELAN\_name*':rfsd Mcast Send call, Calling ATM addr = x *calling\_address*

長構文: LES.089 LES/BUS:' *ELAN\_name*':refused Multicast Send call, Calling ATM addr = x *calling\_address*

説明: マルチキャスト・センド VCC の要求の妥当性検 査が失敗しました。

#### **LES.090**

lYk**:** CE\_ERROR

;=8**:** LES.090 LES/BUS:' *ELAN\_name*':rfsd Mcast Send call:unkwn ATM addr, calling ATM addr = x *calling\_address*

長構文: LES.090 LES/BUS:' *ELAN\_name*':refused Multicast

Send Call:unknown ATM address,calling ATM address  $= x$ *calling\_address*

説明: マルチキャスト・センド・コールがリジェクトさ れました。ATM アドレスが不明です。

#### **LES.091**

lYk**:** CE\_ERROR

;=8**:** LES.091 LES/BUS:' *ELAN\_name*':rfsd Mcast Send call:JOIN incmplt, LEC ATM addr = x *LEC\_address*

長構文: LES.091 LES/BUS:' *ELAN\_name*':refused Multicast Send call:join incomplete, LEC ATM address  $= x$ *LEC\_address*

説明: マルチキャスト・センド・コールがリジェクトさ れました。JOIN フェーズが完了していません。

# **LES.092**

lYk**:** CE\_ERROR

短構文: LES.092 LES/BUS:' *ELAN\_name*':rfsd Mcast Send call:VCC alrdy actv, LEC ATM addr = x *LEC\_address*

長構文: LES.092 LES/BUS:' *ELAN\_name*':refused Multicast Send call: VCC already active, LEC ATM address  $= x$ *LEC\_address*

説明: LEC はすでに BUS への接続をもっています。

#### **LES.093**

lYk**:** UI\_ERROR

短構文: LES.093 LES/BUS:' *ELAN\_name*':rfsd Mcast Send call:dt pth opn err:no mem, LEC ATM addr =  $x$ *LEC\_address*

長構文: LES.093 LES/BUS:' *ELAN\_name*':refused Multicast Send call:data path open error:no memory, LEC ATM addres = x *LEC\_address*

説明: マルチキャスト・センド VCC のデータ・パスを オープンするための資源が不十分です。

**処置:** サービス技術員に連絡してください。

#### **LES.094**

lYk**:** UI\_ERROR

;=8**:** LES.094 LES/BUS:' *ELAN\_name*':=>DOWN:Mcast Send dt pth opn err: *error\_string* (*error\_code*)

長構文: LES.094 LES/BUS:

'*ELAN\_name*':=>DOWN:Multicast Send data path open error: *error\_string* (*error\_code*)

説明: マルチキャスト・センド VCC のデータ・パスを

オープンしようとしているときに、エラーが発生しまし た。ELAN は終了します。

# **LES.095**

lYk**:** UI\_ERROR

短構文: LES.095 LES/BUS:' *ELAN\_name*':rfsd Mcast Send call:ack fld:no mem, LEC ATM addr = x *LEC\_address*

長構文: LES.095 LES/BUS:' *ELAN\_name*':refused Multicast Send call:ack failed:no memory, LEC ATM address  $= x$ *LEC\_address*

説明: 資源が不十分であるために、マルチキャスト·セ ンド・コールを受け付けることができません。

処置: サービス技術員に連絡してください。

#### **LES.096**

lYk**:** UI\_ERROR

;=8**:** LES.096 LES/BUS:' *ELAN\_name*':=>DOWN:err ackng Mcast Send call: *error\_string* (*error\_code*)

9=8**:** LES.096 LES/BUS:' *ELAN\_name*':=>DOWN:error acknowledging Multicast Send call: *error\_string* (*error\_code*)

説明: マルチキャスト・センド・コールを受け付けてい るときに、エラーが発生しました。ELAN は終了します。

## **LES.097**

lYk**:** C\_INFO

;=8**:** LES.097 LES/BUS:' *ELAN\_name*':Mcast Send estblshd, LEC ATM addr = x *LEC\_address*

長構文: LES.097 LES/BUS:' *ELAN\_name*':Multicast Send established, LEC ATM address = x *LEC\_address*

説明: マルチキャスト・センド VCC が確立されまし た。

## **LES.098**

lYk**:** CE\_ERROR

;=8**:** LES.098 LES/BUS:' *ELAN\_name*':trmntng LEC:ngttd *VCC\_type* parms, LEC ATM addr = x *LEC\_address*

長構文: LES.098 LES/BUS:' *ELAN\_name*':terminating LEC:negotiated *VCC\_type* parms, LEC ATM addr = x *LEC\_address*

説明: AAL および BLLI パラメーターは折衝不能です。

#### **LES.099**

lYk**:** UI\_ERROR

;=8**:** LES.099 LES/BUS:' *ELAN\_name*':=>DOWN: *VCC\_type* dt pth opn err: *error\_string* (*error\_code*)

長構文: LES.099 LES/BUS:' *ELAN\_name*':=>DOWN: *VCC\_type* data path open error: *error\_string* (*error\_code*) 説明: VCC のデータ・パスをオープンしようとしている ときに、エラーが発生しました。ELAN は終了します。

## **LES.100**

lYk**:** UI\_ERROR

短構文: LES.100 LES/BUS:' *ELAN\_name*':trmntng LEC:  $VCC_{\text{type}}$  dt pth opn err:no mem, LEC ATM addr = x *LEC\_address*

長構文: LES.100 LES/BUS:' *ELAN\_name*':terminating LEC: *VCC\_type* data path open error:no memory, LEC ATM address = x *LEC\_address*

説明: VCC のデータ・パスをオープンするための資源が 不十分です。

**処置:** サービス技術員に連絡してください。

#### **LES.101**

lYk**:** C\_INFO

;=8**:** LES.101 LES/BUS:' *ELAN\_name*': *VCC\_type* estblshd, LEC ATM addr = x *LEC\_address*

9=8**:** LES.101 LES/BUS:' *ELAN\_name*': *VCC\_type* established, LEC ATM address = x *LEC\_address*

說明: 指定のタイプの VCC が確立されました。

# **LES.102**

lYk**:** UI\_ERROR

;=8**:** LES.102 LES/BUS:' *ELAN\_name*':=>DOWN:err adding to Ctrl Dist Grp: *error\_string* (*error\_code*)

9=8**:** LES.102 LES/BUS:' *ELAN\_name*':=>DOWN:error adding to Control Distribute Group: *error\_string* (*error\_code*) 説明: コントロール・ディストリビュート・グループに VCC を追加しようとしているときに、エラーが発生しま した。

#### **LES.103**

lYk**:** UI\_ERROR

;=8**:** LES.103 LES/BUS:' *ELAN\_name*':=>DOWN:err adding to Mcast Fwd Grp: *error\_string* (*error\_code*)

長構文: LES.103 LES/BUS:' *ELAN\_name*':=>DOWN:error adding to Multicast Forward Group: *error\_string* (*error\_code*)

説明: マルチキャスト・フォワード・グループに VCC を追加しようとしているときに、エラーが発生しまし た。ELAN は終了します。

# **LES.104**

lYk**:** C\_INFO

;=8**:** LES.104 LES/BUS:' *ELAN\_name*': *VCC\_type* leaf estblshd, LEC ATM addr = x *LEC\_address*

9=8**:** LES.104 LES/BUS:' *ELAN\_name*': *VCC\_type* leaf established, LEC ATM address = x *LEC\_address*

説明: 指定の VCC タイプの場合、ポイント・マルチポ イント間の呼に通話者が追加されました。

# **LES.105**

lYk**:** C\_INFO

;=8**:** LES.105 LES/BUS:' *ELAN\_name*':trmntng LEC:Ctrl Dir rlsd:nrml, LEC ATM addr = x *LEC\_address*

長構文: LES.105 LES/BUS:' *ELAN\_name*':terminating LEC:Control Direct released:normal, LEC ATM address  $= x$ *LEC\_address*

説明: 正常な理由で、コントロール·ダイレクト·コー ルが解放されました。 LEC の ELAN メンバーシップは 終了します。

# **LES.106**

lYk**:** CE\_ERROR

;=8**:** LES.106 LES/BUS:' *ELAN\_name*':trmntng LEC:Ctrl Dir rlsd:cause *cause\_code*, LEC ATM addr = x *LEC\_address*

長構文: LES.106 LES/BUS:' *ELAN\_name*':terminating LEC:Control Direct released:cause *cause\_code*, LEC ATM address = x *LEC\_address*

説明: 示されている原因で、コントロール·ダイレク ト・コールが解放されました。 LEC の ELAN メンバー シップは終了します。

# **LES.107**

lYk**:** UE\_ERROR

;=8**:** LES.107 LES/BUS:' *ELAN\_name*':trmntng LEC:Ctrl Dir rlsd:nt dwn, LEC ATM addr = x *LEC\_address*

長構文: LES.107 LES/BUS:' *ELAN\_name*':terminating LEC:Control Direct released:net down, LEC ATM address = x *LEC\_address*

**説明:** ネットワークへの接続がダウンしたために、コン トロール・ダイレクト・コールが解放されました。 LEC の ELAN メンバーシップは終了します。

## **LES.108**

lYk**:** C\_INFO

;=8**:** LES.108 LES/BUS:' *ELAN\_name*': *VCC\_type* call fld:retrying wth Bearer Class C, LEC ATM addr =  $x$ *LEC\_address*

長構文: LES.108 LES/BUS:' *ELAN\_name*': *VCC\_type* call failed:retrying with Bearer Class C, LEC ATM address  $= x$ *LEC\_address*

說明: 指定のタイプの呼が失敗しました。この呼は、ベ アラー・クラス C で再試行されます。

#### **LES.109**

lYk**:** CE\_ERROR

短構文: LES.109 LES/BUS:' *ELAN\_name*':trmntng LEC: *VCC\_type* call fld:cause *cause\_code*, LEC ATM addr = x *LEC\_address*

長構文: LES.109 LES/BUS:' *ELAN\_name*':terminating LEC: *VCC\_type* call failed:cause *cause\_code*, LEC ATM address = x *LEC\_address*

説明: 示されている原因で、呼が失敗しました。 LEC の ELAN メンバーシップは終了します。

#### **LES.110**

lYk**:** UE\_ERROR

短構文: LES.110 LES/BUS:' *ELAN\_name*':trmntng LEC: *VCC\_type* call fld:net dwn, LEC ATM addr = x *LEC\_address*

長構文: LES.110 LES/BUS:' *ELAN\_name*':terminating LEC: *VCC\_type* call failed:net down, LEC ATM address = x *LEC\_address*

説明: ネットワークへの接続がダウンしていたために、 呼が失敗しました。 LEC の ELAN メンバーシップは終 了します。

#### **LES.111**

lYk**:** UE\_ERROR

;=8**:** LES.111 LES/BUS:' *ELAN\_name*': *VCC\_type* rlsd:cause *cause\_code*

9=8**:** LES.111 LES/BUS:' *ELAN\_name*': *VCC\_type* released:cause *cause\_code*

説明: 示されている原因で、VCC が解放されました。

lYk**:** UE\_ERROR

;=8**:** LES.112 LES/BUS:' *ELAN\_name*': *VCC\_type* rlsd:net dwn

9=8**:** LES.112 LES/BUS:' *ELAN\_name*': *VCC\_type* released:net down

説明: ネットワークへの接続がダウンしたために、VCC が解放されました。

# **LES.113**

lYk**:** C\_INFO

;=8**:** LES.113 LES/BUS:' *ELAN\_name*':Mcast Send rlsd:nrml, LEC ATM addr = x *LEC\_address*

9=8**:** LES.113 LES/BUS:' *ELAN\_name*':Multicast Send released:normal, LEC ATM address = x *LEC\_address*

説明: 正常な理由で、マルチキャスト・センド・コール が解放されました。

# **LES.114**

lYk**:** CE\_ERROR

;=8**:** LES.114 LES/BUS:' *ELAN\_name*':Mcast Send rlsd:cause *cause\_code*, LEC ATM addr = x *LEC\_address*

9=8**:** LES.114 LES/BUS:' *ELAN\_name*':Multicast Send released:cause *cause\_code*, LEC ATM address = x *LEC\_address*

説明: 示されている原因で、マルチキャスト・センド· コールが解放されました。

## **LES.115**

lYk**:** UE\_ERROR

;=8**:** LES.115 LES/BUS:' *ELAN\_name*':Mcast Send rlsd:net dwn, LEC ATM addr = x *LEC\_address*

長構文: LES.115 LES/BUS:' *ELAN\_name*':Multicast Send released:net down, LEC ATM address = x *LEC\_address*

**説明:** ネットワークへの接続が現在ダウンしているため に、マルチキャスト・センド・コールが解放されまし た。

## **LES.116**

lYk**:** CE\_ERROR

;=8**:** LES.116 LES/BUS:' *ELAN\_name*':trmntng LEC:err adding *VCC\_type* leaf:cause *cause\_code*, LEC ATM addr = x *LEC\_address*

長構文: LES.116 LES/BUS:' *ELAN\_name*':terminating LEC:error adding *VCC\_type* leaf:cause *cause\_code*, LEC ATM address = x *LEC\_address*

説明: リーフを追加しているときに、エラーが発生しま した。 LEC の ELAN メンバーシップは終了します。

#### **LES.118**

lYk**:** C\_INFO

;=8**:** LES.118 LES/BUS:' *ELAN\_name*':trmntng LEC: *VCC\_type* leaf rlsd:nrml, LEC ATM addr = x *LEC\_address*

長構文: LES.118 LES/BUS:' *ELAN\_name*':terminating LEC: *VCC\_type* leaf released:normal, LEC ATM address = x *LEC\_address*

説明: 正常な理由で、リーフが解放されました。 LEC の ELAN メンバーシップは終了します。

#### **LES.119**

lYk**:** CE\_ERROR

短構文: LES.119 LES/BUS:' *ELAN\_name*':trmntng LEC: *VCC\_type* leaf rlsd:cause *cause\_code*, LEC ATM addr = x *LEC\_address*

長構文: LES.119 LES/BUS:' *ELAN\_name*':terminating LEC: *VCC\_type* leaf released:cause *cause\_code*, LEC ATM address = x *LEC\_address*

説明: 示された理由で、リーフが解放されました。 LEC の ELAN メンバーシップは終了します。

#### **LES.120**

lYk**:** UE\_ERROR

;=8**:** LES.120 LES/BUS:' *ELAN\_name*':trmntng LEC: *VCC\_type* leaf rlsd:net dwn, LEC ATM addr = x *LEC\_address*

長構文: LES.120 LES/BUS:' *ELAN\_name*':terminating LEC: *VCC\_type* leaf released:net down, LEC ATM address = x *LEC\_address*

説明: ネットワークへの接続がダウンしたために、リー フが解放されました。 LEC の ELAN メンバーシップは 終了します。

# **LES.121**

lYk**:** C\_INFO

;=8**:** LES.121 LES/BUS:' *ELAN\_name*': *VCC\_type* leaf rlsd:normal, LEC ATM addr = x *LEC\_address*

9=8**:** LES.121 LES/BUS:' *ELAN\_name*': *VCC\_type* leaf

released:normal, LEC ATM address = x *LEC\_address* 説明: 正常な理由で、リーフが解放されました。

# **LES.122**

lYk**:** CE\_ERROR

;=8**:** LES.122 LES/BUS:' *ELAN\_name*': *VCC\_type* leaf rlsd:cause *cause\_code*, LEC ATM addr = x *LEC\_address*

9=8**:** LES.122 LES/BUS:' *ELAN\_name*': *VCC\_type* leaf released:cause *cause\_code*, LEC ATM address = x *LEC\_address*

説明:示されている原因で、リーフが解放されました。

# **LES.123**

lYk**:** UE\_ERROR

;=8**:** LES.123 LES/BUS:' *ELAN\_name*': *VCC\_type* leaf rlsd:net dwn, LEC ATM addr = x *LEC\_address*

長構文: LES.123 LES/BUS:' *ELAN\_name*': *VCC\_type* leaf released:net down, LEC ATM address = x *LEC\_address*

**説明:** ネットワークへの接続がダウンしたために、リー フが解放されました。

## **LES.124**

lYk**:** C\_INFO

;=8**:** LES.124 LES/BUS:' *ELAN\_name*':dscrd OAM frm, PTI (x *pti*)

長構文: LES.124 LES/BUS:' *ELAN\_name*':discarded OAM frame, PTI (x *pti*)

說明: OAM フレームが廃棄されました。

#### **LES.125**

lYk**:** CE\_ERROR

;=8**:** LES.125 LES/BUS:' *ELAN\_name*':dscrd cntrl frm:invld mrkr (x *marker*), LEC ATM addr = x *LEC\_address*

長構文: LES.125 LES/BUS:' *ELAN\_name*':discarded control frame:invalid Marker (x *marker*), LEC ATM addr = x *LEC\_address*

説明: マーカーが無効であるために、制御フレームが廃 棄されました。 マーカーは xFF00 でなければなりませ  $h_{\alpha}$ 

#### **LES.126**

lYk**:** CE\_ERROR

;=8**:** LES.126 LES/BUS:' *ELAN\_name*':dscrd cntrl frm:invld prtcl (x *protocol*), LEC ATM addr = x *LEC\_address*

長構文: LES.126 LES/BUS:' *ELAN\_name*':discarded control frame:invalid prtcl (x *protocol*), LEC ATM addr = x *LEC\_address*

説明: プロトコルが無効であるために、制御フレームが 廃棄されました。 プロトコルは x01 でなければなりませ  $h_{\circ}$ 

## **LES.127**

lYk**:** CE\_ERROR

;=8**:** LES.127 LES/BUS:' *ELAN\_name*':dscrd cntrl frm:invld Vrsn (x *version*), LEC ATM addr = x *LEC\_address*

長構文: LES.127 LES/BUS:' *ELAN\_name*':discarded control frame:invalid Version (x *version*), LEC ATM addr = x *LEC\_address*

説明: バージョンが無効であるために、制御フレームが 廃棄されました。 バージョンは x01 でなければなりませ  $\mathcal{h}_{\alpha}$ 

#### **LES.128**

lYk**:** CE\_ERROR

;=8**:** LES.128 LES/BUS:' *ELAN\_name*':dscrd ARP RSP:src JOIN incmplt, Src LEC ATM addr =  $x$ *source\_LEC\_address*

長構文: LES.128 LES/BUS:' *ELAN\_name*':discarded ARP Response:source JOIN incomplete, Source LEC ATM address = x *source\_LEC\_address*

**説明:** 送信元 LEC の JOIN フェーズが完了していない ために、ARP 応答が廃棄されました。

#### **LES.129**

lYk**:** CE\_ERROR

;=8**:** LES.129 LES/BUS:' *ELAN\_name*':dscrd ARP RSP:unkwn LECID (x *LECID*), Src LEC ATM addr = x *source\_LEC\_address*

長構文: LES.129 LES/BUS:' *ELAN\_name*':discarded ARP Response:unknown LECID (x *LECID*), Source LEC ATM address = x *source\_LEC\_address*

**説明: LECID が不明であるために、ARP 応答が廃棄さ** れました。

# lYk**:** CE\_ERROR

;=8**:** LES.130 LES/BUS:' *ELAN\_name*':dscrd ARP RSP:trgt JOIN incmplt, Src LEC ATM addr =  $x$ *source\_LEC\_address*, Trgt LEC ATM addr = x *target\_LEC\_address*

長構文: LES.130 LES/BUS:' *ELAN\_name*':discarded ARP Response:target JOIN incomplete, Source LEC ATM address = x *source\_LEC\_address*, Target ATM address = x *target\_LEC\_address*

説明: 宛先 LEC の JOIN フェーズが完了していないた めに、ARP 応答が廃棄されました。

## **LES.131**

lYk**:** CE\_ERROR

;=8**:** LES.131 LES/BUS:' *ELAN\_name*':dscrd FLUSH RSP:src JOIN incmplt, Src LEC ATM addr =  $x$ *source\_LEC\_address*

長構文: LES.131 LES/BUS:' *ELAN\_name*':discarded FLUSH Response:source JOIN incomplete, Source LEC ATM address =x *source\_LEC\_address*

説明: 送信元 LEC の JOIN フェーズが完了していない ために、FLUSH 応答が廃棄されました。

## **LES.132**

lYk**:** C\_INFO

短構文: LES.132 LES/BUS:' *ELAN\_name*':flooded FLUSH RSP:unkwn LECID (x *LECID*), Src LEC ATM addr = x *source\_LEC\_address*

長構文: LES.132 LES/BUS:' *ELAN\_name*':flooded FLUSH Response:unknown LECID (x *LECID*), Source LEC ATM address =x *source\_LEC\_address*

記明: FLUSH 応答がすべてのクライアントにフラッディ ングされました。その LECID が LES には確認不能であ ったためです。この事象が生じる一般的な理由として は、ショートカット・ブリッジングの使用があります。

# **LES.133**

lYk**:** CE\_ERROR

短構文: LES.133 LES/BUS:' *ELAN\_name*':dscrd FLUSH RSP:trgt JOIN incmplt, Src LEC ATM addr =  $x$ *source\_LEC\_address*, Trgt LEC ATM addr = x *target\_LEC\_address*

長構文: LES.133 LES/BUS:' ELAN\_name':discarded FLUSH Response:target JOIN incomplete, Source LEC ATM address

= x *source\_LEC\_address*, Target ATM address = x *target\_LEC\_address*

設明: 宛先 LEC の JOIN フェーズが完了していないた めに、FLUSH 応答が廃棄されました。

## **LES.134**

lYk**:** CE\_ERROR

;=8**:** LES.134 LES/BUS:' *ELAN\_name*':dscrd NARP REQ:JOIN incmlpt, LEC ATM address = x *LEC\_address*

長構文: LES.134 LES/BUS:' *ELAN\_name*':discarded NARP Request:JOIN incomplete, LEC ATM address = x *LEC\_address*

説明: JOIN フェーズが完了していないために、NARP 要 求が廃棄されました。

## **LES.135**

lYk**:** CE\_ERROR

;=8**:** LES.135 LES/BUS:' *ELAN\_name*':dscrd NARP REQ:invld LECID (x *LECID*), LEC ATM address = x *LEC\_address*

9=8**:** LES.135 LES/BUS:' *ELAN\_name*':discarded NARP Request:invalid LECID (x *LECID*), LEC ATM address = x *LEC\_address*

**説明: LECID が不明であるために、NARP 要求が廃棄さ** れました。

## **LES.136**

lYk**:** CE\_ERROR

;=8**:** LES.136 LES/BUS:' *ELAN\_name*':dscrd TPLGY REQ:JOIN incmplt, LEC ATM addr = x *LEC\_address*

長構文: LES.136 LES/BUS:' *ELAN\_name*':discarded TOPOLOGY Request:JOIN incomplete, LEC ATM address = x *LEC\_address*

說明: JOIN フェーズが完了していないために、 TOPOLOGY 要求が廃棄されました。

## **LES.137**

lYk**:** CE\_ERROR

;=8**:** LES.137 LES/BUS:' *ELAN\_name*':dscrd TPLGY REQ:invld LECID (x *LECID*), LEC ATM addr = x *LEC\_address*

9=8**:** LES.137 LES/BUS:' *ELAN\_name*':discarded TOPOLOGY Request:invalid LECID (x *LECID*), LEC ATM address = x *LEC\_address*

**説明: LECID が不明であるために、TOPOLOGY 要求が** 廃棄されました。

# **LES.138**

lYk**:** CE\_ERROR

;=8**:** LES.138 LES/BUS:' *ELAN\_name*':dscrd cntrl frm:invld Opcode (x *opcode*), LEC ATM addr = x *LEC\_address*

長構文: LES.138 LES/BUS:' *ELAN\_name*':discarded control frame:invalid Opcode (x *opcode*), LEC ATM address = x *LEC\_address*

説明: 操作コードが無効であるために、制御フレームが 廃棄されました。

#### **LES.139**

lYk**:** CE\_ERROR

;=8**:** LES.139 LES/BUS:' *ELAN\_name*':dscrd Mcast Snd frm:Bus cnnct incmplt, LEC ATM addr = x *LEC\_address*

長構文: LES.139 LES/BUS:' ELAN name':discarded Multicast Send frame:Bus connect incomplete, LEC ATM address = x *LEC\_address*

説明: 送信元 LEC が BUS 接続フェーズを完了してい ないために、マルチキャスト・センド・フレームが廃棄 されました。

# **LES.140**

lYk**:** CE\_ERROR

短構文: LES.140 LES/BUS:' *ELAN\_name*':dscrd Mcast Snd frm:invld prtcl (x *protocol*), LEC ATM addr = x *LEC\_address*

9=8**:** LES.140 LES/BUS:' *ELAN\_name*':discarded Multicast Send Frame:invalid protocol (x *protocol*), LEC ATM address = x *LEC\_address*

説明: プロトコルが無効であるために、マルチキャス ト・センド・フレームが廃棄されました。プロトコルは x01 でなければなりません。

#### **LES.141**

lYk**:** CE\_ERROR

;=8**:** LES.141 LES/BUS:' *ELAN\_name*':dscrd Mcast Snd frm:invld Vrsn (x *version*), LEC ATM addr = x *LEC\_address*

長構文: LES.141 LES/BUS:' *ELAN\_name*':discarded Multicast Send frame:invalid Version (x *version*), LEC ATM address = x *LEC\_address*

説明: バージョンが無効であるために、マルチキャス ト・センド・フレームが廃棄されました。バージョンは x01 でなければなりません。

#### **LES.142**

lYk**:** CE\_ERROR

短構文: LES.142 LES/BUS:' *ELAN\_name*':dscrd Mcast Snd frm:invld Opcode (x *opcode*), LEC ATM addr = x *LEC\_address*

長構文: LES.142 LES/BUS:' *ELAN\_name*':discarded Multicast Send frame:invalid Opcode (x *opcode*), LEC ATM address = x *LEC\_address*

説明: 操作コードが無効であるために、マルチキャス ト・センド・フレームが廃棄されました。

#### **LES.143**

lYk**:** CE\_ERROR

短構文: LES.143 LES/BUS:' *ELAN\_name*':dscrd Mcast Snd frm:invld LECID (x *LECID*), LEC ATM addr = x *LEC\_address*

9=8**:** LES.143 LES/BUS:' *ELAN\_name*':discarded Multicast Send frame:invalid LECID (x *LECID*), LEC ATM address =x *LEC\_address*

説明: LECID が無効であるために、マルチキャスト・セ ンド・フレームが廃棄されました。この検査はすでに実 行されなくなっています。

#### **LES.144**

lYk**:** CE\_ERROR

短構文: LES.144 LES/BUS:' *ELAN\_name*':dscrd FLUSH REQ:trgt Bus Cnnct incmplt, Src LEC ATM addr =  $x$ *source\_LEC\_address*, Trgt LEC ATM addr = x *target\_LEC\_address*

長構文: LES.144 LES/BUS:' *ELAN\_name*':discarded FLUSH Request:target Bus Connect incomplete, Source LEC ATM address = x *source\_LEC\_address*, Target LEC ATM address = x *target\_LEC\_address*

説明: 宛先 LEC が BUS 接続フェーズを完了していな いために、FLUSH 応答が廃棄されました。

## **LES.145**

lYk**:** CE\_ERROR

;=8**:** LES.145 LES/BUS:' *ELAN\_name*':dscrd dt frm:invld LECID (x *LECID*), LEC ATM addr = x *LEC\_address*

長構文: LES.145 LES/BUS:' ELAN\_name':discarded data

frame:invalid LECID (x *LECID*), LEC ATM address =x *LEC\_address*

説明: LECID が無効であるために、データ・フレームが 廃棄されました。この検査はすでに実行されなくなって います。

# **LES.146**

lYk**:** CE\_ERROR

;=8**:** LES.146 LES/BUS:' *ELAN\_name*':dscrd dt frm:invld sz (x *frame\_size*), LEC ATM addr = x *LEC\_address*

長構文: LES.146 LES/BUS: *ELAN\_name*':discarded data frame:invalid size (x *frame\_size*), LEC ATM address =x *LEC\_address*

**説明:** フレーム・サイズが無効であるために、データ・ フレームが廃棄されました。

## **LES.147**

lYk**:** CE\_ERROR

短構文: LES.147 LES/BUS:' *ELAN\_name*':dscrd dt frm:trgt Bus cnnct incmplt, Src LEC ATM addr  $= x$ *source\_LEC\_address*, Trgt LEC ATM addr = x *target\_LEC\_address*

長構文: LES.147 LES/BUS:' *ELAN\_name*':discarded data frame:target Bus connect incomplete, Source LEC ATM address = x *source\_LEC\_address*, Target LEC ATM address = x *target\_LEC\_address*

説明: 宛先 LEC が BUS 接続フェーズを完了していな いために、データ・フレームが廃棄されました。

# **LES.148**

lYk**:** UI\_ERROR

;=8**:** LES.148 LES/BUS:' *ELAN\_name*':=>BUS tx err: *error\_string* (*error\_code*)

長構文: LES.148 LES/BUS:' *ELAN\_name*':=>BUS\_transmit error: *error\_string* (*error\_code*)

説明: BUS 送信エラーが発生しました。エラーの重大度 に応じて、ELAN が終了することがあります。

## **LES.149**

lYk**:** CE\_ERROR

;=8**:** LES.149 LES/BUS:' *ELAN\_name*':trmntng LEC:JOIN parms chngd, LEC ATM addr = x *LEC\_address*

長構文: LES.149 LES/BUS:' *ELAN\_name*':terminating

LEC:JOIN parms changed, LEC ATM address  $= x$ *LEC\_address*

説明: JOIN パラメーターが変更されました。LEC の ELAN メンバーシップは終了します。

## **LES.150**

lYk**:** C\_INFO

短構文: LES.150 LES/BUS:' *ELAN\_name*':dscrd dplct JOIN REQ, LEC ATM addr = x *LEC\_address*

長構文: LES.150 LES/BUS:' *ELAN\_name*':discard duplicate JOIN Request, LEC ATM address = x *LEC\_address*

説明: 重複する JOIN 要求を受信し、廃棄しました。

#### **LES.151**

lYk**:** C\_INFO

短構文: LES.151 LES/BUS:' *ELAN\_name*':resndng JOIN RSP, LEC ATM addr = x *LEC\_address*

長構文: LES.151 LES/BUS:' *ELAN\_name*':resending JOIN Response,LEC ATM address = x *LEC\_address*

**説明: JOIN 応答が再送されました。** 

#### **LES.152**

lYk**:** CE\_ERROR

;=8**:** LES.152 LES/BUS:' *ELAN\_name*':JOIN fld:invld LECID (x *LECID*), LEC ATM addr = x *LEC\_address*

9=8**:** LES.152 LES/BUS:' *ELAN\_name*':JOIN failed:invalid LECID (x *LECID*), LEC ATM address = x *LEC\_address*

**説明: LECID が無効であるために、JOIN が失敗しまし** た。 LECID は x00 でなければなりません。

#### **LES.153**

lYk**:** CE\_ERROR

;=8**:** LES.153 LES/BUS:' *ELAN\_name*':JOIN fld:invld MAC addr (x *MAC\_address*), LEC ATM addr = x *LEC\_address*

9=8**:** LES.153 LES/BUS:' *ELAN\_name*':JOIN failed:invalid MAC address (x *MAC\_address*), LEC ATM address = x *LEC\_address*

設明: MAC アドレスが無効であるために、JOIN が失敗 しました。

lYk**:** CE\_ERROR

;=8**:** LES.154 LES/BUS:' *ELAN\_name*':JOIN fld:dplct MAC addr (x *MAC\_address*), LEC ATM addr = x *LEC\_address*

9=8**:** LES.154 LES/BUS:' *ELAN\_name*':JOIN failed:duplicate MAC address (x *MAC\_address*), LEC ATM address = x *LEC\_address*

設明: MAC アドレスが固有でないために、JOIN が失敗 しました。

## **LES.155**

lYk**:** CE\_ERROR

;=8**:** LES.155 LES/BUS:' *ELAN\_name*':JOIN fld:LAN Dest is RD, LEC ATM addr = x *LEC\_address*

長構文: LES.155 LES/BUS:' *ELAN\_name*':JOIN failed:LAN destination is Route Descriptor, LEC ATM address = x *LEC\_address*

説明: ルート記述子を JOIN に登録できないために、 JOIN が失敗しました。

# **LES.156**

lYk**:** CE\_ERROR

;=8**:** LES.156 LES/BUS:' *ELAN\_name*':JOIN fld:invld LAN Dest Tag (x *LAN\_dest\_tag*), LEC ATM addr = x *LEC\_address*

9=8**:** LES.156 LES/BUS:' *ELAN\_name*':JOIN failed:invalid LAN Destination Tag (x *LAN\_dest\_tag*), LEC ATM address = x *LEC\_address*

**説明: LAN 宛先タグが無効であるために、JOIN が失敗** しました。

## **LES.157**

lYk**:** CE\_ERROR

;=8**:** LES.157 LES/BUS:' *ELAN\_name*':JOIN fld:ATM addr msmtch, Calling ATM addr = x *calling\_address*, Src ATM addr = x *source\_address*

9=8**:** LES.157 LES/BUS:' *ELAN\_name*':Join failed:ATM address mismatch, Calling ATM address = x *calling\_address*, Source ATM address = x *source\_address*

説明: 送信元 ATM アドレスが発呼側アドレスと一致し ないために、JOIN が失敗しました。

#### **LES.158**

lYk**:** CE\_ERROR

;=8**:** LES.158 LES/BUS:' *ELAN\_name*':JOIN fld:invld Src ATM addr frmt, LEC ATM addr = x *LEC\_address*, Src ATM addr = x *source\_address*

長構文: LES.158 LES/BUS:' *ELAN\_name*':Join failed:invalid Source ATM address format, LEC ATM address  $= x$ *LEC\_address*, Source ATM address = x *source\_address*

説明: 送信元 ATM アドレス形式が無効であるために、 JOIN が失敗しました。

#### **LES.159**

lYk**:** CE\_ERROR

;=8**:** LES.159 LES/BUS:' *ELAN\_name*':JOIN fld:dplct ATM addr, LEC ATM addr = x *LEC\_address*

9=8**:** LES.159 LES/BUS:' *ELAN\_name*':JOIN failed:duplicate ATM address, LEC ATM address = x *LEC\_address*

設明: ATM アドレスが固有でないために、JOIN が失敗 しました。

# **LES.160**

lYk**:** CE\_ERROR

;=8**:** LES.160 LES/BUS:' *ELAN\_name*':JOIN fld:invld LAN Type (x *LAN\_type*), LEC ATM addr = x *LEC\_address*

長構文: LES.160 LES/BUS:' *ELAN\_name*':JOIN failed:invalid LAN Type (x *LAN\_type*), LEC ATM address = x *LEC\_address*

説明: LAN タイプが無効であるために、JOIN が失敗し ました。

# **LES.161**

lYk**:** CE\_ERROR

;=8**:** LES.161 LES/BUS:' *ELAN\_name*':JOIN fld:invld frm sz (x *frame\_size*), LEC ATM addr = x *LEC\_address*

9=8**:** LES.161 LES/BUS:' *ELAN\_name*':JOIN failed:invalid frame size (x *frame\_size*), LEC ATM address =x *LEC\_address*

説明: フレーム・サイズが無効であるために、JOIN が失 敗しました。
lYk**:** UI\_ERROR

;=8**:** LES.162 LES/BUS:' *ELAN\_name*':JOIN fld:ATM addr CB alloc err, LEC ATM addr = x *LEC\_address*

9=8**:** LES.162 LES/BUS:' *ELAN\_name*':JOIN failed:ATM address Control Block allocation error, LEC ATM address =x *LEC\_address*

説明: ATM アドレス制御ブロック用の記憶域を割り振ろ うとしているときにエラーが発生したために、JOIN が失 敗しました。

**処置:** サービス技術員に連絡してください。

# **LES.163**

lYk**:** UI\_ERROR

;=8**:** LES.163 LES/BUS:' *ELAN\_name*':JOIN fld:MAC addr CB alloc err, LEC ATM addr = x *LEC\_address*

長構文: LES.163 LES/BUS:' *ELAN\_name*':JOIN failed:MAC address Control Block allocation error, LEC ATM address =x *LEC\_address*

設明: MAC アドレス制御ブロック用の記憶域を割り振ろ うとしているときにエラーが発生したために、JOIN が失 敗しました。

**如置:** サービス技術員に連絡してください。

### **LES.164**

レベル: UI ERROR

;=8**:** LES.164 LES/BUS:' *ELAN\_name*':JOIN fld:LECID CB alloc err, LEC ATM addr = x *LEC\_address*

9=8**:** LES.164 LES/BUS:' *ELAN\_name*':JOIN failed:LECID Control Block allocation error, LEC ATM address =x *LEC\_address*

説明: LECID 制御ブロック用の記憶域を割り振ろうとし ているときにエラーが発生したために、JOIN が失敗しま した。

**処置:** サービス技術員に連絡してください。

### **LES.165**

レベル: U\_INFO

;=8**:** LES.165 LES/BUS:' *ELAN\_name*':JOIN fld:all LECIDs in use, LEC ATM addr = x *LEC\_address*

9=8**:** LES.165 LES/BUS:' *ELAN\_name*':JOIN failed:all LECIDs in use , LEC ATM address =x *LEC\_address*

**説明:** すべての LECID が使用中であるために、JOIN が 失敗しました。

### **LES.166**

lYk**:** CE\_ERROR

;=8**:** LES.166 LES/BUS:' *ELAN\_name*':trmntng LEC:JOIN time-out, LEC ATM addr = x *LEC\_address*

9=8**:** LES.166 LES/BUS:' *ELAN\_name*':terminating LEC:JOIN time-out, LEC ATM address = x *LEC\_address*

説明: タイマーが満了する前に、JOIN フェーズが完了し ませんでした。 LEC の ELAN メンバーシップは終了しま す。

### **LES.167**

lYk**:** UI\_ERROR

;=8**:** LES.167 LES/BUS:' *ELAN\_name*':=>DOWN:LECID DB add err: *error\_string* (*error\_code*)

9=8**:** LES.167 LES/BUS:' *ELAN\_name*':DOWN:LECID DataBase add error: *error\_string* (*error\_code*)

説明: LECID データベースにエントリーを追加しようと しているときに、エラーが発生しました。 ELAN は終了 します。

**処置:** サービス技術員に連絡してください。

#### **LES.168**

lYk**:** C\_INFO

;=8**:** LES.168 LES/BUS:' *ELAN\_name*':plcng *VCC\_type* call, LEC ATM addr = x *LEC\_address*

9=8**:** LES.168 LES/BUS:' *ELAN\_name*':placing *VCC\_type* call, LEC ATM address = x *LEC\_address*

說明: 指定の VCC タイプの呼を確立中です。

#### **LES.169**

lYk**:** UI\_ERROR

;=8**:** LES.169 LES/BUS:' *ELAN\_name*':JOIN fld:err plcng *VCC\_type* call: *error\_string* (*error\_code*),LEC ATM addr = x *LEC\_address*

長構文: LES.169 LES/BUS:' *ELAN\_name*':JOIN failed:error placing *VCC\_type* call: *error\_string* (*error\_code*), LEC ATM address = x *LEC\_address*

説明: 記憶域の不足で呼を確立できないために、JOIN が 失敗しました。

**処置:** サービス技術員に連絡してください。

lYk**:** UI\_ERROR

;=8**:** LES.170 LES/BUS:' *ELAN\_name*':=>DOWN:err plcng *VCC\_type* call: *error\_string* (*error\_code*)

長構文: LES.170 LES/BUS:' *ELAN\_name*':=>DOWN:error placing *VCC\_type* call: *error\_string* (*error\_code*)

説明: 呼の確立を試みているときに、エラーが発生しま した。

# **LES.171**

lYk**:** C\_INFO

短構文: LES.171 LES/BUS:' *ELAN\_name*':wtng to add *VCC\_type* leaf, LEC ATM addr = x *LEC\_address*

長構文: LES.171 LES/BUS: *ELAN\_name*':waiting to add *VCC\_type* leaf,LEC ATM address = x *LEC\_address*

説明: 呼信号が進行中で、完了を待っています。

### **LES.172**

lYk**:** C\_INFO

;=8**:** LES.172 LES/BUS:' *ELAN\_name*':adding *VCC\_type* leaf, LEC ATM addr = x *LEC\_address*

9=8**:** LES.172 LES/BUS:' *ELAN\_name*':adding *VCC\_type* leaf,LEC ATM address = x *LEC\_address*

説明: リーフを追加中です。

### **LES.173**

lYk**:** UI\_ERROR

;=8**:** LES.173 LES/BUS:' *ELAN\_name*':JOIN fld:err adding *VCC\_type* leaf: *error\_string* (*error\_code*), LEC ATM addr = x *LEC\_address*

長構文: LES.173 LES/BUS:' *ELAN\_name*':JOIN failed:error adding *VCC\_type* leaf: *error\_string* (*error\_code*),LEC ATM address = x *LEC\_address*

説明: リーフの追加中にエラーが発生したために、JOIN が失敗しました。

### **LES.174**

lYk**:** UI\_ERROR

;=8**:** LES.174 LES/BUS:' *ELAN\_name*':=>DOWN:err adding *VCC\_type* leaf: *error\_string* (*error\_code*)

長構文: LES.174 LES/BUS:' *ELAN\_name*':=>DOWN:error adding *VCC\_type* leaf: *error\_string* (*error\_code*)

説明: リーフを追加しているときに、エラーが発生しま した。ELAN は終了します。

### **LES.175**

lYk**:** C\_INFO

短構文: LES.175 LES/BUS:' *ELAN\_name*':dscrd FLUSH REQ:trgtd for BUS, LEC ATM addr = x *LEC\_address*

長構文: LES.175 LES/BUS:' *ELAN\_name*':discarded FLUSH Request:targeted for BUS, LEC ATM address =  $x$ *LEC\_address*

**説明: BUS を宛先にしていたために、FLUSH 要求が廃** 棄されました。

#### **LES.176**

lYk**:** UI\_ERROR

;=8**:** LES.176 LES/BUS:' *ELAN\_name*':trmntng LEC:err plcng *VCC\_type* call: *error\_string* (*error\_code*), LEC ATM addr = x *LEC\_address*

長構文: LES.176 LES/BUS:' *ELAN\_name*':terminating LEC:error placing *VCC\_type* call: *error\_string* (*error\_code*), LEC ATM address = x *LEC\_address*

説明: 記憶域の不足のために、呼を確立できません。

**処置:** サービス技術員に連絡してください。

#### **LES.177**

lYk**:** UI\_ERROR

;=8**:** LES.177 LES/BUS:' *ELAN\_name*':trmntng LEC:err adding *VCC\_type* leaf: *error\_string* (*error\_code*), LEC ATM addr = x *LEC\_address*

長構文: LES.177 LES/BUS:' *ELAN\_name*':terminating LEC:error adding *VCC\_type* leaf: *error\_string* (*error\_code*), LEC ATM address = x *LEC\_address*

説明: リーフの追加中にエラーが発生しました。

### **LES.178**

lYk**:** CE\_ERROR

;=8**:** LES.178 LES/BUS:' *ELAN\_name*':dscrd REG REQ:JOIN incmplt, LEC ATM addr = x *LEC\_address*

長構文: LES.178 LES/BUS:' *ELAN\_name*':discarded Register Request:JOIN incomplete, LEC ATM addr = x *LEC\_address*

説明: JOIN フェーズが完了していないために、登録要求 が廃棄されました。

lYk**:** CE\_ERROR

;=8**:** LES.179 LES/BUS:' *ELAN\_name*':REG fld:invld LECID (*LECID*), LEC ATM addr = x *LEC\_address*

9=8**:** LES.179 LES/BUS:' *ELAN\_name*':Registration failed:invalid LECID  $(LECID)$ , LEC ATM addr = x *LEC\_address*

説明: LECID が無効であるために、登録が失敗しまし た。

### **LES.180**

lYk**:** CE\_ERROR

;=8**:** LES.180 LES/BUS:' *ELAN\_name*':REG fld:invld Src ATM addr frmt, LEC ATM addr = x *LEC\_address*, Source ATM addr = x *source\_address*

長構文: LES.180 LES/BUS:' ELAN name':Registration failed:invalid Source ATM address format, LEC ATM addr = x *LEC\_address*, Source ATM address = x *source\_address*

説明: 送信元 ATM アドレス形式が無効であるために、 登録が失敗しました。

# **LES.181**

lYk**:** CE\_ERROR

;=8**:** LES.181 LES/BUS:' *ELAN\_name*':REG fld:invld MAC addr (x *MAC\_address*), LEC ATM addr = x *LEC\_address*

長構文: LES.181 LES/BUS:' *ELAN\_name*':Registration failed:invalid MAC address (x *MAC\_address*), LEC ATM addr = x *LEC\_address*

**説明: MAC アドレスが無効であるために、登録が失敗し** ました。

### **LES.182**

lYk**:** CE\_ERROR

;=8**:** LES.182 LES/BUS:' *ELAN\_name*':REG fld:dplct MAC addr (x MAC address), LEC ATM addr = x *LEC\_address*

長構文: LES.182 LES/BUS:' *ELAN\_name*':Registration failed:duplicate MAC address (x *MAC\_address*), LEC ATM addr = x *LEC\_address*

説明: MAC アドレスが固有でないために、登録が失敗し ました。

#### **LES.183**

lYk**:** CE\_ERROR

;=8**:** LES.183 LES/BUS:' *ELAN\_name*':REG fld:dplct Src ATM addr, LEC ATM addr = x *LEC\_address*, Src ATM addr = x *source\_address*

長構文: LES.183 LES/BUS:' *ELAN\_name*':Registration failed: duplicate Source ATM address, LEC ATM addr  $= x$ *LEC\_address*, Source ATM address = x *source\_address*

記明: 送信元 ATM アドレスが固有でないために、登録 が失敗しました。

### **LES.184**

lYk**:** UI\_ERROR

;=8**:** LES.184 LES/BUS:' *ELAN\_name*':REG fld:ATM addr CB alloc err, LEC ATM addr = x *LEC\_address*

長構文: LES.184 LES/BUS:' *ELAN\_name*':Registration failed:ATM address Control Block allocation error, LEC ATM address =x *LEC\_address*

説明: ATM アドレス制御ブロック用の記憶域を割り振ろ うとしているときにエラーが発生したために、登録が失 敗しました。

**処置:** サービス技術員に連絡してください。

#### **LES.185**

lYk**:** UI\_ERROR

;=8**:** LES.185 LES/BUS:' *ELAN\_name*':REG fld:MAC addr CB alloc err, LEC ATM addr = x *LEC\_address*

9=8**:** LES.185 LES/BUS:' *ELAN\_name*':Registration failed:MAC address Control Block allocation error, LEC ATM address =x *LEC\_address*

設明: MAC アドレス制御ブロック用の記憶域を割り振ろ うとしているときにエラーが発生したために、登録が失 敗しました。

**処置:** サービス技術員に連絡してください。

### **LES.186**

lYk**:** CE\_ERROR

;=8**:** LES.186 LES/BUS:' *ELAN\_name*':REG fld:RD on Eth ELAN, LEC ATM addr = x *LEC\_address*

9=8**:** LES.186 LES/BUS:' *ELAN\_name*':Registration failed:Route Descriptor on Ethernet ELAN, LEC ATM address = x *LEC\_address*

説明: ルート記述子が イーサネット ELAN では認めら

lYk**:** CE\_ERROR

;=8**:** LES.187 LES/BUS:' *ELAN\_name*':REG fld:dplct RD (x *route\_descriptor*), LEC ATM addr = x *LEC\_address*

9=8**:** LES.187 LES/BUS:' *ELAN\_name*':Registration failed:duplicate Route Descriptor (x *route\_descriptor*), LEC ATM address = x *LEC\_address*

説明: ルート記述子が固有でないために、登録が失敗し ました。

### **LES.188**

lYk**:** UI\_ERROR

;=8**:** LES.188 LES/BUS:' *ELAN\_name*':REG fld:RD CB alloc err, LEC ATM addr = x *LEC\_address*

長構文: LES.188 LES/BUS:' *ELAN\_name*':Registration failed:Route Descriptor Control Block allocation error, LEC ATM address =x *LEC\_address*

説明: ルート記述子制御ブロック用の記憶域を割り振ろ うとしているときにエラーが発生したために、登録が失 敗しました。

**処置:** サービス技術員に連絡してください。

#### **LES.189**

lYk**:** CE\_ERROR

;=8**:** LES.189 LES/BUS:' *ELAN\_name*':REG fld:invld LAN Dest Tag (x *LAN\_dest\_tag*), LEC ATM addr = x *LEC\_address*

9=8**:** LES.189 LES/BUS:' *ELAN\_name*':Registration failed:invalid LAN Destination Tag (x *LAN\_dest\_tag*), LEC ATM address = x *LEC\_address*

説明: LAN 宛先タグが無効であるために、登録が失敗し ました。

#### **LES.190**

lYk**:** CE\_ERROR

;=8**:** LES.190 LES/BUS:' *ELAN\_name*':dscrd UNREG REQ:JOIN incmplt, LEC ATM addr = x *LEC\_address*

9=8**:** LES.190 LES/BUS:' *ELAN\_name*':discarded Unregister Request:JOIN incomplete, LEC ATM address = x *LEC\_address*

**説明: JOIN** フェーズが完了していないために、登録抹消 要求が廃棄されました。

#### **LES.191**

lYk**:** CE\_ERROR

;=8**:** LES.191 LES/BUS:' *ELAN\_name*':UNREG fld:invld LECID (*LECID*), LEC ATM addr = x *LEC\_address*

9=8**:** LES.191 LES/BUS:' *ELAN\_name*':Unregister failed:invalid LECID  $(LECID)$ , LEC ATM addr = x *LEC\_address*

**説明: LECID が無効であるために、登録抹消が失敗しま** した。

### **LES.192**

lYk**:** CE\_ERROR

;=8**:** LES.192 LES/BUS:' *ELAN\_name*':UNREG fld:invld Src ATM addr frmt, LEC ATM addr = x *LEC\_address*, Source ATM addr = x *source\_address*

長構文: LES.192 LES/BUS:' *ELAN\_name*':Unregister failed:invalid Source ATM address format, LEC ATM addr = x *LEC\_address*, Source ATM address = x *source\_address*

説明: 送信元 ATM アドレス形式が無効であるために、 登録抹消が失敗しました。

# **LES.193**

lYk**:** CE\_ERROR

;=8**:** LES.193 LES/BUS:' *ELAN\_name*':UNREG fld:invld MAC addr (x *MAC\_address*), LEC ATM addr = x *LEC\_address*

9=8**:** LES.193 LES/BUS:' *ELAN\_name*':Unregister failed:invalid MAC address (x *MAC\_address*), LEC ATM addr = x *LEC\_address*

説明: MAC アドレスが無効であるために、登録抹消が失 敗しました。

### **LES.194**

lYk**:** CE\_ERROR

;=8**:** LES.194 LES/BUS:' *ELAN\_name*':UNREG fld:RD on Eth ELAN, LEC ATM addr = x *LEC\_address*

9=8**:** LES.194 LES/BUS:' *ELAN\_name*':Unregister failed:Route Descriptor on Ethernet ELAN, LEC ATM address = x *LEC\_address*

説明: ルート記述子が Ethernet ELAN では認められない ために、登録抹消が失敗しました。

lYk**:** CE\_ERROR

;=8**:** LES.195 LES/BUS:' *ELAN\_name*':UNREG fld:invld LAN Dest Tag (x *LAN\_dest\_tag*), LEC ATM addr = x *LEC\_address*

9=8**:** LES.195 LES/BUS:' *ELAN\_name*':Unregister failed:invalid LAN Destination Tag (x *LAN\_dest\_tag*), LEC ATM address = x *LEC\_address*

説明: LAN 宛先タグが無効であるために、登録抹消が失 敗しました。

### **LES.196**

lYk**:** CE\_ERROR

;=8**:** LES.196 LES/BUS:' *ELAN\_name*':dscrd ARP REQ:JOIN incmlpt, LEC ATM addr = x *LEC\_address*

長構文: LES.196 LES/BUS:' *ELAN\_name*':discarded ARP Request:JOIN incomplete, LEC ATM address = x *LEC\_address*

**説明: JOIN** フェーズが完了していないために、ARP 要 求が廃棄されました。

# **LES.197**

lYk**:** CE\_ERROR

;=8**:** LES.197 LES/BUS:' *ELAN\_name*':ARP fld:invld LECID (*LECID*), LEC ATM addr = x *LEC\_address*

9=8**:** LES.197 LES/BUS:' *ELAN\_name*':ARP failed:invalid LECID (*LECID*), LEC ATM address =  $x$ *LEC\_address*

記明: LECID が無効であるために、ARP が失敗しまし た。

# **LES.198**

lYk**:** CE\_ERROR

;=8**:** LES.198 LES/BUS:' *ELAN\_name*':ARP fld:invld MAC addr (x *MAC\_address*), LEC ATM addr = x *LEC\_address*

9=8**:** LES.198 LES/BUS:' *ELAN\_name*':ARP failed:invalid MAC address (x *MAC\_address*), LEC ATM address = x *LEC\_address*

記明: MAC アドレスが無効であるために、ARP が失敗 しました。

#### **LES.199**

lYk**:** CE\_ERROR

;=8**:** LES.199 LES/BUS:' *ELAN\_name*':dscrd ARP REQ:trgt JOIN incmlpt, Src LEC ATM addr =  $x$ *source\_LEC\_address*, Trgt LEC ATM addr = x *target\_LEC\_address*

長構文: LES.199 LES/BUS:' *ELAN\_name*':discarded ARP Request:target JOIN incomplete, Source LEC ATM address  $= x$  *source LEC address*, Target LEC ATM address  $= x$ *target\_LEC\_address*

説明: 宛先 LEC の JOIN フェーズが完了していないた めに、ARP 要求が廃棄されました。

### **LES.200**

lYk**:** CE\_ERROR

;=8**:** LES.200 LES/BUS:' *ELAN\_name*':ARP fld:RD on Eth ELAN, LEC ATM addr = x *LEC\_address*

9=8**:** LES.200 LES/BUS:' *ELAN\_name*':ARP failed:Route Descriptor on Ethernet ELAN, LEC ATM address  $= x$ *LEC\_address*

説明: ルート記述子が イーサネット ELAN では認めら れないために、ARP が失敗しました。

### **LES.201**

lYk**:** CE\_ERROR

;=8**:** LES.201 LES/BUS:' *ELAN\_name*':dscrd FLUSH REQ:no Proxy Mcast Fwd, Src LEC ATM addr = x *source\_LEC\_address*, Trgt LEC ATM addr = x *target\_LEC\_address*

長構文: LES.201 LES/BUS:' *ELAN\_name*':discarded Flush Request:no Proxy Multicast Forward, Source LEC ATM address = x *source\_LEC\_address*, Target LEC ATM addr = x *target\_LEC\_address*

説明: プロキシー・マルチキャスト・フォワード VCC が操作不能のために、フラッシュ要求が廃棄されまし た。

# **LES.202**

lYk**:** CE\_ERROR

短構文: LES.202 LES/BUS:' *ELAN\_name*':dscrd ARP REQ:invld LAN Dest Tag (x *LAN\_dest\_tag*), LEC ATM addr = x *LEC\_address*

長構文: LES.202 LES/BUS:' *ELAN\_name*':discarded ARP Request:invalid LAN Dest Tag (x *LAN\_dest\_tag*), LEC ATM address = x *LEC\_address*

説明: LAN 宛先タグが無効であるために、ARP 要求が 廃棄されました。

### **LES.203**

レベル: UI ERROR

短構文: LES.203 LES/BUS:' ELAN\_name':=>LES tx err: error\_string (error\_code)

長構文: LES.203 LES/BUS:' ELAN\_name':=>LES transmit error: error\_string (error\_code)

説明: LES 送信エラーが発生しました。エラーの重大度 に応じて、ELAN が終了することがあります。

### **LES.204**

レベル: UI\_ERROR

短構文: LES.204 LES/BUS:' ELAN name':=>DOWN:ATM addr DB add err: error\_string (error\_code)

長構文: LES.204 LES/BUS:' ELAN\_name':DOWN:ATM address DataBase add error: error\_string (error\_code)

説明: ATM アドレスをデータベースに追加しようとして いるときに、エラーが発生しました。ELAN は終了しま す。

処置: サービス技術員に連絡してください。

### **LES.205**

レベル: UI ERROR

短構文: LES.205 LES/BUS:' ELAN name':=>DOWN:MAC addr DB add err: error\_string (error\_code)

長構文: LES.205 LES/BUS:' ELAN\_name':DOWN:MAC address DataBase add error: error\_string (error\_code)

説明: MAC アドレスをデータベースに追加しようとして いるときに、エラーが発生しました。ELAN は終了しま す。

処置: サービス技術員に連絡してください。

### **LES.206**

レベル: UI\_ERROR

短構文: LES.206 LES/BUS:' ELAN\_name':=>DOWN:RD DB add err: error\_string (error\_code)

長構文: LES.206 LES/BUS:' ELAN name':DOWN:Route Descriptor DataBase add error: error\_string (error\_code)

説明: ルート記述子をデータベースに追加しようとして いるときに、エラーが発生しました。ELAN は終了しま す。

処置: サービス技術員に連絡してください。

### **LES.207**

レベル: CE\_ERROR

短構文: LES.207 LES/BUS:' *ELAN\_name*': *VCC\_type* call fld:cause cause\_code, LEC ATM addr =  $x$  LEC\_address

長構文: LES.207 LES/BUS:' ELAN\_name': VCC\_type call failed: cause cause\_code, LEC ATM address =  $x$  LEC address

説明: 示されている原因で、呼が失敗しました。

#### **LES.208**

レベル: UE\_ERROR

短構文: LES.208 LES/BUS:' ELAN\_name': VCC\_type call fld:net dwn, LEC ATM addr = x LEC\_address

長構文: LES.208 LES/BUS:' ELAN\_name': VCC\_type call failed:net down, LEC ATM address =  $x$  LEC\_address

説明: ネットワークへの接続がダウンしていたために、 呼が失敗しました。

# **LES.209**

レベル: C\_INFO

短構文: LES.209 LES/BUS:' ELAN name': VCC type call fld:retrying temp failure, LEC ATM addr = x LEC\_address

長構文: LES.209 LES/BUS:' ELAN\_name': VCC\_type call failed:retrying temporary failure, LEC ATM address = x LEC\_address

説明: 一時的な状態が原因で、呼が失敗しました。この 呼は再試行されます。

### **LES.211**

レベル: C\_INFO

短構文: LES.211 LES/BUS:' ELAN name':err adding VCC\_type leaf:cause cause\_code, LEC ATM addr = x LEC\_address

長構文: LES.211 LES/BUS:' ELAN\_name':error adding  $VCC_type$  leaf:cause cause\_code, LEC ATM address = x LEC\_address

説明: リーフの追加中にエラーが発生しました。

#### **LES.213**

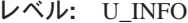

- 短構文: LES.213 BCM:' ELAN\_name':initlzd
- 長構文: LES.213 BCM:' ELAN\_name':initialized

說明: この ELAN の BCM が初期化されました。

# **LES.214**

lYk**:** U\_INFO

;=8**:** LES.214 BCM:' *ELAN\_name*':HALTED

9=8**:** LES.214 BCM:' *ELAN\_name*':HALTED

説明: この ELAN の BCM が停止しました。 活動状態 になっているプロトコルがありません。

#### **LES.215**

lYk**:** U\_INFO

;=8**:** LES.215 BCM:'

*ELAN\_name*':STARTED/RESTARTED prtcl *protocol\_name*

9=8**:** LES.215 BCM:' *ELAN\_name*':STARTED/RESTARTED protocol *protocol\_name*

説明: 指定のプロトコルについて、この ELAN の BCM が開始(または、再始動)されました。

### **LES.216**

lYk**:** U\_INFO

;=8**:** LES.216 BCM:' *ELAN\_name*':STOPPED prtcl *protocol\_name*

長構文: LES.216 BCM:' *ELAN\_name*':STOPPED protocol *protocol\_name*

説明: 指定のプロトコルについて、この ELAN の BCM が停止されました。既存のプロトコル・エントリーは経 過時間が過ぎると除去されるので、フレームは、このプ ロトコルについて BCM によって処理されることはあり ません。

### **LES.217**

lYk**:** C\_INFO

短構文: LES.217 BCM:' *ELAN\_name*':notfd of LEC actvn, ATM addr = x *LEC\_address*

長構文: LES.217 BCM:' *ELAN\_name*':notified of LEC activation, ATM address = x *LEC\_address*

説明: BCM は、この ELAN 上で LEC が活動状態にな ることを通知されました。

### **LES.218**

lYk**:** C\_INFO

短構文: LES.218 BCM:' *ELAN\_name*':dltd all prtcls from MAC addr x *MAC\_address* due to *cause\_string*

長構文: LES.218 BCM:' *ELAN\_name*':deleted all protocols from MAC address x *MAC\_address* due to *cause\_string*

説明: 示されている原因で、BCM が指定の MAC アド レスから、すべてのキャッシュされたプロトコルを削除 しました。

### **LES.219**

lYk**:** C\_INFO

;=8**:** LES.219 BCM:' *ELAN\_name*':notfd of LEC term, ATM addr = x *LEC\_address*

長構文: LES.219 BCM:' *ELAN\_name*':notified of LEC termination, ATM address = x *LEC\_address*

説明: BCM は、この ELAN 上で LEC が終了中である ことを通知されました。

### **LES.220**

lYk**:** C\_INFO

;=8**:** LES.220 BCM:' *ELAN\_name*':notfd of MAC rgstrn, MAC addr = x *MAC\_address* ATM addr = x *LEC\_address*

長構文: LES.220 BCM:' *ELAN\_name*':notified of MAC registration, MAC address = x *MAC\_address* ATM address = x *LEC\_address*

説明: BCM は、この ELAN で MAC アドレスが登録 中であることを通知されました。

### **LES.221**

lYk**:** C\_INFO

短構文: LES.221 BCM:' *ELAN\_name*':dltd Lrnd MAC addr x *MAC\_address* due to *cause\_string*

長構文: LES.221 BCM:' *ELAN\_name*':deleted Learned MAC address x *MAC\_address* due to *cause\_string*

**説明:** 示されている原因で、BCM は確認した MAC ア ドレスをキャッシュから削除しました。

### **LES.222**

lYk**:** U\_INFO

;=8**:** LES.222 BCM:' *ELAN\_name*':SHUT DOWN BCM for prtcl *protocol\_name*

9=8**:** LES.222 BCM:' *ELAN\_name*':SHUT DOWN BCM for protocol *protocol\_name*

説明: 指定のプロトコルについて、この ELAN の BCM がシャットダウンされました。既存のプロトコル・エン トリーがすべて削除されたので、フレームはこのプロト コルについて BCM により処理されません。

lYk**:** UI\_ERROR

短構文: LES.223 BCM:' *ELAN\_name*':net hndlr err on Opn Grp VCC: *error\_string* (*error\_code*)

長構文: LES.223 BCM:' *ELAN\_name*':net handler error on Open Group VCC: *error\_string* (*error\_code*)

説明: グループ VCC をオープンするための ATM 装置 ドライバーの呼び出しが、正常に行われませんでした。

**処置:** サービス技術員に連絡してください。

### **LES.224**

lYk**:** UI\_ERROR

;=8**:** LES.224 BCM:' *ELAN\_name*':SHUT DOWN BCM for prtcl IPX. net hndlr err: *error\_string* (*error\_code*)

9=8**:** LES.224 BCM:' *ELAN\_name*':SHUT DOWN BCM for protocol IPX. net handler error: *error\_string* (*error\_code*)

**説明:** グループ VCC に追加するための ATM 装置ドラ イバーの呼び出しが、正常に行われませんでした。

**処置:** サービス技術員に連絡してください。

### **LES.225**

lYk**:** C\_INFO

短構文: LES.225 BCM:' *ELAN\_name*':added VCC to grp VCC for prtcl *protocol\_name*, LEC ATM addr = x *LEC\_address*

長構文: LES.225 BCM:' *ELAN\_name*':added VCC to group VCC for protocol *protocol\_name*, LEC ATM address = x *LEC\_address*

説明: 指定のプロトコルについて、BCM がグループ VCC に VCC を追加しました。

### **LES.226**

lYk**:** UI\_ERROR

;=8**:** LES.226 BCM:' *ELAN\_name*':SHUT DOWN BCM for prtcl IPX. warn: excd max *ipx\_cutoff* in IPX grp VCC.

9=8**:** LES.226 BCM:' *ELAN\_name*':SHUT DOWN BCM for protocol IPX. Warning: exceeded maximum *ipx\_cutoff* in IPX group VCC.

説明: BCM IPX はそれ自体が自動的に使用不可になり ました。この保護機構が起動するのは、この ELAN が含 まれている IPX ネットワーク内で、指定された数を超え る固有の IPX ルーターおよびサーバーが検出された場合 です。その理由は、以下のとおりです。 BCM が ELAN 内に N 個の固有の IPX ルーター/サーバーを確認したと します。 BUS によって受信された各 IPX 同報通信フレ ームは、各 IPX ルーター/サーバーごとに 1 回ずつ、N 個のユニキャスト・フレームに変換され、マルチキャス ト・センド VCC 上を着信先まで送信されます。 N が大 きいと、この結果は再送過剰となり、システムおよびネ ットワークのパフォーマンスを低下させる可能性があり ます。この時点で BCM IPX が自動的に使用不可になる と、BUS は通常どおり、単一の同報通信フレームを処理 することができることになります。

**処置:** 考えられる処置の 1 つは、IPX の BCM をオフ にすることです。こうすれば、将来は IPX の BCM がデ ータ・パスから除去されます。別の処置として、BCM 静 的ターゲットを使用する方法が考えられます。少数の LEC の背後に多数の IPX ルーター/サーバーが配置され ている場合は、 LEC を BCM 静的ターゲットとして定義 することができます。 IPX 同報通信フレームは、各 BCM 静的ターゲットにそれぞれ 1 回だけ送信されます。 IPX の BCM は、他の LEC の背後にある追加の固有 IPX ルーター/サーバーを、最大限このメッセージに指定され ている数まで、さらに確認することができます。 BCM 静的ターゲット数の現行の限界は 3 です。 3 番目の処置 として考えられるのは、送信リスト内の BCM IPX エン トリーの最大数として、さらに大きい値を構成する方法 です。この3番目の処置の採用には注意が必要です。ネ ットワークのパフォーマンスおよびこの装置に影響が生 じるからです。

#### **LES.227**

lYk**:** C\_INFO

短構文: LES.227 BCM:' *ELAN\_name*':added MAC to grp VCC for prtcl *protocol\_name*, MAC addr = x *MAC\_address* LEC ATM addr = x *LEC\_address*

長構文: LES.227 BCM:' *ELAN\_name*':added MAC to group VCC for protocol *protocol\_name*, MAC address = x *MAC\_address* LEC ATM address = x *LEC\_address*

説明: 指定のプロトコルについて、BCM は MAC アド レスをグループ VCC に追加しました。

#### **LES.228**

lYk**:** U\_INFO

短構文: LES.228 BCM:' *ELAN\_name*':cant add VCC to grp VCC for prtcl *protocol\_name*, LEC ATM addr = x *LEC\_address*

長構文: LES.228 BCM:' *ELAN\_name*':can not add VCC to group VCC for protocol *protocol\_name*, LEC ATM address = x *LEC\_address*

説明: 指定のプロトコルについて、BCM はグループ

VCC に VCC を追加できません。グループ VCC が無効 であるか、LEC が BUS からは操作不能であるかのいず れかです。

### **LES.229**

lYk**:** C\_INFO

短構文: LES.229 BCM:' *ELAN\_name*':dltd MAC from grp VCC for prtcl *protocol\_name*, MAC addr = x *MAC\_address* LEC ATM addr = x *LEC\_address*

9=8**:** LES.229 BCM:' *ELAN\_name*':deleted MAC from group VCC for protocol *protocol\_name*, MAC address = x *MAC\_address* LEC ATM address = x *LEC\_address*

説明: 指定のプロトコルについて、BCM はグループ VCC から MAC アドレスを削除しました。

# **LES.230**

lYk**:** C\_INFO

短構文: LES.230 BCM:' *ELAN\_name*':dltd VCC\_from grp VCC for prtcl *protocol\_name*, LEC ATM addr = x *LEC\_address*

9=8**:** LES.230 BCM:' *ELAN\_name*':deleted VCC from group VCC for protocol *protocol\_name*, LEC ATM address = x *LEC\_address*

説明: 指定のプロトコルについて、BCM はグループ VCC から VCC アドレスを削除しました。

# **LES.231**

lYk**:** U\_INFO

;=8**:** LES.231 BCM:' *ELAN\_name*':grp VCC for prtcl *protocol\_name* mssng MAC x *MAC\_address* or VCC (ATM addr x *LEC\_address*) Code ' *error\_string*' (*error\_code*) due to abnrml LEC term?

長構文: LES.231 BCM:' *ELAN\_name*':group VCC for protocol *protocol\_name* is missing MAC x *MAC\_address* or VCC (to LEC ATM address x *LEC\_address*). Code ' *error\_string*' (*error\_code*) may be due to abnormal LEC termination.

説明: 指定のプロトコルについて、MAC アドレスをグル ープ VCC からマップ解除しようとしているときに、 BCM が予期しない戻りコードを受け取りました。 これ は LEC の異常終了が原因と考えられ、ログにも記録され ているはずです。 MAC、LEC の ATM アドレス、およ び予期しない戻りコードが示されています。

#### **LES.232**

lYk**:** U\_INFO

;=8**:** LES.232 BCM:' *ELAN\_name*':Rst lcl IPX net info

9=8**:** LES.232 BCM:' *ELAN\_name*':Reset local IPX network information

説明: この ELAN の IPX グループ VCC 上の最後の宛 先が除去されたところです。 BCM は、ローカル IPX ネ ットワーク情報をリセットしました。

### **LES.233**

lYk**:** U\_INFO

;=8**:** LES.233 BCM:' *ELAN\_name*':NetBIOS NAME\_IN\_CONFLICT rcvd. dltd name *protocol\_address*

9=8**:** LES.233 BCM:' *ELAN\_name*':NetBIOS NAME\_IN\_CONFLICT received. deleted name *protocol\_address*

説明: NetBIOS BCM は NAME IN CONFLICT を検出 しました。 この ELAN が属しているネットワークで、重 複する NetBIOS 名が使用されていました。この状態が生 じる可能性があるのは、ネットワークの故障が修復され たばかりのときです。(BCM は、この NetBIOS 名をキ ャッシュから削除しました。)

# **LES.234**

lYk**:** U\_INFO

;=8**:** LES.234 BCM:' *ELAN\_name*':dltd all Lrnd MAC addrs

長構文: LES.234 BCM:' *ELAN\_name*':deleted all Learned MAC addresses

**説明:** すべての確認した MAC アドレスが削除されまし た。

#### **LES.235**

lYk**:** U\_INFO

;=8**:** LES.235 BCM:' *ELAN\_name* ':dltd all *protocol\_name* prtcl entries

長構文: LES.235 BCM:' *ELAN\_name*':deleted all entries for protocol *protocol\_name*

説明: 特定のプロトコルのすべてのプロトコル·エント リーが削除されました。

レベル: UI ERROR

短構文: LES.236 BCM: *ELAN\_name* ':add to cache fld. prtcl CB alloc err

長構文: LES.236 BCM:' ELAN\_name':add to cache failed. protocol control block allocation error

説明: プロトコル制御ブロック用の記憶域を割り振ろう としているときにエラーが発生したために、BCM は新し いプロトコル・アドレスを追加できませんでした。

処置: サービス技術員に連絡してください。

# **LES.237**

レベル: UI\_ERROR

短構文: LES.237 BCM: *ELAN\_name* ':add to cache fld. MAC addr CB alloc err

長構文: LES.237 BCM:' ELAN\_name':add to cache failed. MAC address control block allocation error

説明: MAC 制御ブロック用の記憶域を割り振ろうとして いるときにエラーが発生したために、BCM は新規の確認 した MAC アドレスを追加できませんでした。

処置: サービス技術員に連絡してください。

### **LES.238**

レベル: UE\_ERROR

短構文: LES.238 BCM:' ELAN\_name':rcvd frm from MAC x MAC address, LEC ATM addr =  $x$  LEC address. conflicts with rgstrn by LEC ATM addr =  $x$  LEC\_address

長構文: LES.238 BCM:' ELAN\_name':received frame from MAC x  $MAC\_address$ , LEC ATM address = x LEC\_address. conflicts with registration by LEC ATM address  $= x$ LEC\_address

説明: BCM はこの ELAN で、指定の MAC アドレス が登録されている LEC とは異なる LEC から、指定の MAC アドレスからのフレームを受信しました。 LEC に よって登録された MAC アドレスは、固有であるものと 見なされています。おそらく重複する MAC アドレス が、ネットワークに存在しています。この MAC アドレ スをもつフレームを幾つ受信したかに関係なく、このメ ッセージは MAC が登録されている間に 1 回だけログに 記録されます。

処置: ネットワーク内の MAC アドレスが固有であるこ とを確認してください。

#### **LES.239**

レベル: C\_INFO

短構文: LES.239 BCM:' ELAN\_name':added protocol\_type\_string protocol\_address on MAC addr x MAC\_address

長構文: LES.239 BCM: *ELAN\_name*':added protocol\_type\_string\_protocol\_address\_on\_MAC\_address\_x MAC\_address

説明: BCM は、指定の MAC アドレス上に指定のプロ トコル・アドレスを確認しました。

### **LES.240**

レベル: C INFO

短構文: LES.240 BCM:' ELAN\_name':added Lrnd MAC addr x  $MAC\_address$ , LEC ATM addr = x LEC\_address

長構文: LES.240 BCM:' ELAN name':added Learned MAC address x MAC\_address, LEC ATM address = x LEC\_address

説明: BCM は、指定の MAC アドレスを確認しまし た。 この MAC アドレスは、どの LEC によっても指定 の ELAN に登録されていません。

### **LES.241**

レベル: C\_INFO

短構文: LES.241 BCM:' ELAN\_name':aged protocol\_type\_string\_protocol\_address\_on\_MAC\_addr\_x MAC\_address from cache

長構文: LES.241 BCM:' *ELAN\_name*':aged protocol\_type\_string protocol\_address on MAC address x MAC\_address\_from\_cache

説明: BCM は、指定の MAC アドレスで、経過時間が 過ぎた指定のプロトコル・アドレスを除去しました。

#### **LES.242**

レベル: U INFO

短構文: LES.242 BCM:' ELAN\_name':stpd rapid aging

長構文: LES.242 BCM: *ELAN\_name*':stopped rapid aging

説明: この ELAN で、スパンニング・ツリー・トポロジ ーが変更された後、順方向遅延タイマーが満了しまし た。 BCM は、経過時間が過ぎたすべての非ローカル・ プロトコル・アドレスおよび確認した MAC アドレスを 除去しました。

lYk**:** U\_INFO

短構文: LES.243 BCM:' *ELAN\_name*':strtd rapid aging

長構文: LES.243 BCM:' *ELAN\_name*':started rapid aging

説明: この ELAN で、スパンニング・ツリー・トポロジ 一の変更が検出されました。順方向遅延タイマーが満了 すると、BCM は、経過時間が過ぎたすべての非ローカ ル・プロトコル・アドレスおよび確認した MAC アドレ スを除去します。

### **LES.244**

lYk**:** C\_INFO

; = 8 **:** LES.244 BCM:' *ELAN\_name* ':set *protocol\_type\_string protocol\_address* age to *age*

長構文: LES.244 BCM:' *ELAN\_name*':set *protocol\_type\_string protocol\_address* age to *age*

説明: 指定のプロトコル·アドレスの経過時間が、示さ れている経過時間に設定されました。

### **LES.245**

lYk**:** C\_INFO

; = 8 **:** LES.245 BCM:' *ELAN\_name* ':dltd *protocol\_type\_string protocol\_address* from MAC addr x *MAC\_address*

9=8**:** LES.245 BCM:' *ELAN\_name* ':deleted *protocol\_type\_string protocol\_address* from MAC address x *MAC\_address*

説明: BCM は、指定の MAC アドレスからプロトコ ル・アドレスを削除しました。

### **LES.246**

lYk**:** C\_INFO

;=8**:** LES.246 SRM:' *ELAN\_name*':added route *Route\_string*, LEC ATM addr = x *LEC\_address*

9=8**:** LES.246 SRM:' *ELAN\_name*':added route *Route\_string*, LEC ATM address = x *LEC\_address*

説明: SRM は、指定のルートを指定の LEC ATM アド レスに追加しました。

### **LES.247**

lYk**:** C\_INFO

;=8**:** LES.247 SRM:' *ELAN\_name*':rplcd route *Route\_string*, LEC ATM addr = x *LEC\_address*

9=8**:** LES.247 SRM:' *ELAN\_name*':replaced route *Route\_string*, LEC ATM address = x *LEC\_address*

説明: SRM は、現在キャッシュされているルートより良 いと思われるので、指定の LEC ATM アドレスで指定の ルートを置き換えました。

### **LES.248**

レベル: U\_INFO

;=8**:** LES.248 SRM:' *ELAN\_name*':WRNG: SRM out of resources.

9=8**:** LES.248 SRM:' *ELAN\_name*':WARNING: Source Route Management out of resources.

説明: この ELAN の SRM が、資源切れ状態を検出し ました。 SRM はシャットダウンされていません。 この 状態が続く場合、エントリーは経過時間が過ぎると除去 されます。

### **LES.249**

lYk**:** C\_INFO

;=8**:** LES.249 SRM:' *ELAN\_name*':dltd route *Route\_string* LEC ATM addr = x *LEC\_address* due to *cause\_string*

長構文: LES.249 SRM:' *ELAN\_name*':deleted route *Route\_string*, LEC ATM address = x *LEC\_address* due to *cause\_string*

**説明:** 示されている原因で、SRM は指定の LEC ATM アドレスで、指定のルートを削除しました。

# **LES.250**

lYk**:** C\_INFO

;=8**:** LES.250 SRM:' *ELAN\_name*':aged rte *Route\_string* on LEC ATM addr x *LEC\_address* from cache

9=8**:** LES.250 SRM:' *ELAN\_name*':aged route *Route\_string* on LEC ATM address x *LEC\_address* from cache

説明: SRM は、指定の LEC アドレスで、経過時間が過 ぎた指定のルートを除去しました。

#### **LES.251**

lYk**:** CE\_ERROR

;=8**:** LES.251 LES/BUS:' *ELAN\_name*':dscrd data frm:no Proxy Mcast Fwd, Src LEC ATM addr = x *source\_LEC\_address*,

長構文: LES.251 LES/BUS:' *ELAN\_name*':discarded Flush

Request:no Proxy Multicast Forward, Source LEC ATM address = x *source\_LEC\_address*

説明: プロキシー・マルチキャスト・フォワード VCC が操作不能であるために、データ・フレームが廃棄され ました。

### **LES.252**

lYk**:** CE\_ERROR

;=8**:** LES.252 LES/BUS:' *ELAN\_name*':dscrd *frameType* frm:no Proxy Ctrl Dist, Src LEC ATM addr =  $x$ *source\_LEC\_address*,

9=8**:** LES.252 LES/BUS:' *ELAN\_name*':discarded *frameType* frame:no Proxy Control Distribute, Source LEC ATM address = x *source\_LEC\_address*

説明: 指定されたタイプのフレームが廃棄されました。 プロキシー・コントロール・ディストリビュート VCC を 介して転送されるはずでしたが、プロキシー・コントロ ール・ディストリビュート VCC が運用不可です。この原 因として非常に可能性が高いのは、ELAN に加入している プロキシー・クライアントがない場合です。

### **LES.253**

lYk**:** U\_INFO

;=8**:** LES.253 LES/BUS:' *ELAN\_name*':dscrd *protocol\_name* frm due to *cause\_string*, Src LEC ATM addr = x *LEC\_address*,

長構文: LES.253 LES/BUS:' ELAN name':discarded *protocol\_name* frame due to *cause\_string*, Source LEC ATM address = x *LEC\_address*

說明: 示されている理由で、指定のプロトコル・タイプ のデータ・フレームが廃棄されました。

### **LES.254**

lYk**:** CE\_ERROR

;=8**:** LES.254 LES/BUS:' *ELAN\_name*':dscrd cntrl frm:invld sz (x *frame\_size*), LEC ATM addr = x *LEC\_address*

長構文: LES.254 LES/BUS:' *ELAN\_name*':discarded control frame:invalid size (x *frame\_size*), LEC ATM addr = x *LEC\_address*

説明: 実際のサイズが無効であったために、LES に送信 された制御フレームが廃棄されました。

#### **LES.255**

lYk**:** CE\_ERROR

短構文: LES.255 LES/BUS:' *ELAN\_name*':dscrd Mcast Snd frm:invld sz (x *frame\_size*), LEC ATM addr = x *LEC\_address*

長構文: LES.255 LES/BUS:' *ELAN\_name*':discarded Multicast Send frame:invalid size (x *frame\_size*), LEC ATM addr = x *LEC\_address*

説明: 実際のサイズが無効であったために、BUS に送信 された制御フレームが廃棄されました。

### **LES.256**

lYk**:** P\_TRACE

短構文: LES.256 Trace LAN Emulation Control frame.

長構文: LES.256 Trace LAN Emulation Control frame.

説明: LAN エミュレーション制御フレーム・パケットの トレース

### **LES.257**

lYk**:** P\_TRACE

短構文: LES.257 Trace LAN Emulation Data frame.

長構文: LES.257 Trace LAN Emulation Data frame.

説明: LAN エミュレーション・データ・フレーム・パケ ットのトレース

#### **LES.258**

lYk**:** UE\_ERROR

; = 8 **:** LES.258 LES/BUS:' *ELAN\_name* ' : *redun\_type*Rdndncy call fld:net down, Called ATM addr = x *called\_address*

長構文: LES.258 LES/BUS:' *ELAN\_name*': *redun\_type*Redundancy call failed:net down,Called ATM address = x *called\_address*

説明: ネットワークへの接続がダウンしているために、 冗長呼が失敗しました。

### **LES.259**

lYk**:** UE\_ERROR

短構文: LES.259 LES/BUS:' *ELAN\_name*': *redun\_type*Rdndncy VCC rlsd:cause *cause\_code*

長構文: LES.259 LES/BUS:' *ELAN\_name*': *redun\_type*Redundancy VCC released:cause *cause\_code*

lYk**:** UE\_ERROR

短構文: LES.260 LES/BUS:' *ELAN\_name*': *redun\_type*Rdndncy VCC rlsd:net down

長構文: LES.260 LES/BUS:' *ELAN\_name*': *redun\_type*Redundancy VCC released:net down

説明: ネットワークへの接続がダウンしているために、 冗長 VCC が解放されました。

#### **LES.261**

lYk**:** C\_INFO

;=8**:** LES.261 LES/BUS:' *ELAN\_name*':plcng *redun\_type*Rdndncy call Called ATM addr = x *called\_address*

9=8**:** LES.261 LES/BUS:' *ELAN\_name*':placing *redun\_type*Redundancy call, Called ATM address = x *called\_address*

説明: 冗長呼が確立されました。

# **LES.262**

lYk**:** UI\_ERROR

短構文: LES.262 LES/BUS:' *ELAN\_name*':err plcng *redun\_type*Rdndncy call: *error\_string* (*error\_code*) Called ATM addr = x *called\_address*

長構文: LES.262 LES/BUS:' *ELAN\_name*':error placing *redun\_type*Redundancy call: *error\_string* (*error\_code*), Called ATM address = x *called\_address*

説明: 冗長呼の確立中にエラーが発生しました。

#### **LES.263**

lYk**:** UI\_ERROR

;=8**:** LES.263 LES/BUS:' *ELAN\_name*':=>DOWN:err plcng *redun\_type*Rdndncy call: *error\_string* (*error\_code*)

9=8**:** LES.263 LES/BUS:' *ELAN\_name*':=>DOWN:error placing *redun\_type*Redundancy call: *error\_string* (*error\_code*)

説明: 冗長呼の確立中にエラーが発生しました。ELAN は終了します。

### **LES.264**

lYk**:** UI\_ERROR

;=8**:** LES.264 LES/BUS:' *ELAN\_name*':JOIN fld:frame buff alloc err LEC ATM addr = x *LEC\_address*

長構文: LES.264 LES/BUS:' *ELAN\_name*':JOIN failed:frame buffer allocation error, LEC ATM address = x *LEC\_address*

説明: フレーム・バッファーを割り振ることができない ために、JOIN が失敗しました。

**処置:** サービス技術員に連絡してください。

### **LES.265**

lYk**:** UI\_ERROR

;=8**:** LES.265 LES/BUS:' *ELAN\_name*':=>DOWN:frm buff alloc err: *error\_string* (*error\_code*)

長構文: LES.265 LES/BUS:' *ELAN\_name*':=>DOWN:frame buffer allocation error: *error\_string* (*error\_code*)

説明: フレーム·バッファーを割り振ることができませ ん。ELAN は終了します。

**処置:** サービス技術員に連絡してください。

#### **LES.266**

lYk**:** CE\_ERROR

;=8**:** LES.266 LES/BUS:' *ELAN\_name*':JOIN fld:access denied LEC ATM addr = x *LEC\_address*

9=8**:** LES.266 LES/BUS:' *ELAN\_name*':JOIN failed:access denied, LEC ATM address = x *LEC\_address*

説明: JOIN 妥当性検査が失敗しました。LEC が ELAN へのアクセスをリジェクトされます。

#### **LES.267**

lYk**:** UE\_ERROR

;=8**:** LES.267 LES/BUS:' *ELAN\_name*':JOIN fld:LECS Intf err LEC ATM addr = x *LEC\_address*

長構文: LES.267 LES/BUS:' *ELAN\_name*':JOIN failed:LECS Interface error, LEC ATM address = x *LEC\_address*

説明: LECS インターフェースは、妥当性検査要求を LECS に送ることができません。

#### **LES.268**

lYk**:** P\_TRACE

短構文: LES.268 Trace LECS Security Interface frame.

長構文: LES.268 Trace LECS Security Intervace frame.

説明: LECS セキュリティー・インターフェース・フレ ーム・パケットのトレース

lYk**:** U\_INFO

;=8**:** LES.269 LECS Intf:dev *device\_number*:STARTING 長構文: LES.269 LECS Intf:dev *device\_number*:STARTING 説明: LECS インターフェースが開始しました。

# **LES.270**

lYk**:** U\_INFO

短構文: LES.270 LECS Intf:dev *device\_number*:DELETED 長構文: LES.270 LECS Intf:dev *device\_number*:DELETED 說明: LECS インターフェースが削除されました。

#### **LES.271**

lYk**:** U\_INFO

短構文: LES.271 LECS Intf:dev *device\_number*:RESTARTING

長構文: LES.271 LECS Intf:dev *device\_number*:RESTARTING

設明: LECS インターフェースが再始動しました。

# **LES.272**

lYk**:** U\_INFO

短構文: LES.272 LECS Intf:dev *device\_number*:STOPPED

長構文: LES.272 LECS Intf:dev *device\_number*:STOPPED

說明: LECS インターフェースが停止しました。

### **LES.273**

lYk**:** UI\_ERROR

;=8**:** LES.273 LECS Intf:dev

*device\_number*:=>DOWN:ATM user reg fld: *error\_string* (*error\_code*)

長構文: LES.273 LECS Intf:dev

*device\_number*:=>DOWN:ATM user reg failed: *error\_string* (*error\_code*)

説明: ATM ユーザー登録が失敗しました。LECS インタ ーフェースは終了します。

### **LES.274**

lYk**:** U\_INFO

;=8**:** LES.274 LECS Intf:dev *device\_number*:wtng for ATM Net Up

長構文: LES.274 LECS Interface:dev *device\_number*:waiting for ATM NetUp

説明: LECS インターフェースは、ATM インターフェー スが利用可能な状態になるのを待っています。

### **LES.275**

lYk**:** U\_INFO

;=8**:** LES.275 LECS Intf:dev *device\_number*:wtng for ATM addr actvtn

長構文: LES.275 LEC Intf:dev *device\_number*:waiting for ATM address activation

説明: LECS インターフェースは、ATM アドレスの活動 化が完了するのを待っています。

### **LES.276**

lYk**:** UI\_ERROR

短構文: LES.276 LECS Intf:dev *device\_number*:=>DOWN:ATM addr actvtn fld: *error\_string* (*error\_code*)

長構文: LES.276 LECS Intf:dev *device\_number*:=>DOWN:ATM address activation failed: *error\_string* (*error\_code*)

**説明: ATM アドレスの活動化が失敗しました。LECS イ** ンターフェースは終了します。

### **LES.277**

lYk**:** UI\_ERROR

短構文: LES.277 LECS Intf:dev

*device\_number*:=>DOWN:err reading ATM addr: *error\_string* (*error\_code*)

9=8**:** LES.277 LECS Intf:dev

*device\_number*:=>DOWN:error reading ATM address: *error\_string* (*error\_code*)

説明: ATM アドレスの読み取り中にエラーが発生しまし た。LECS インターフェースは終了します。

#### **LES.278**

lYk**:** U\_INFO

;=8**:** LES.278 LECS Intf:dev *device\_number*:wtng for UNI Vrsn rprt

長構文: LES.278 LECS Intf:dev *device\_number*:waiting for UNI Version report

説明: LECS インターフェースは、UNI バージョンの報 告を待っています。

lYk**:** UI\_ERROR

短構文: LES.279 LECS Intf:dev *device\_number*:=>DOWN:err reading UNI Vrsn: *error\_string* (*error\_code*)

長構文: LES.279 LECS Intf:dev *device\_number*:=>DOWN:error reading UNI Version Report: *error\_string* (*error\_code*)

説明: UNI バージョンの読み取り中にエラーが発生しま した。LECS インターフェースは終了します。

### **LES.280**

lYk**:** UI\_ERROR

;=8**:** LES.280 LECS Intf:dev

*device\_number*:=>DOWN:err opening ATM Adptr Frm SAP: *error\_string* (*error\_code*)

長構文: LES.280 LECS Intf:dev

*device\_number*:=>DOWN:error opening ATM Adapter Frame SAP: *error\_string* (*error\_code*)

説明: ATM アダプター・フレーム SAP のオープン中に エラーが発生しました。LECS インターフェースは終了し ます。

# **LES.281**

lYk**:** UI\_ERROR

;=8**:** LES.281 LECS Intf:dev

*device\_number*:=>DOWN:err opening Call SAP: *error\_string* (*error\_code*)

長構文: LES.281 LECS Intf:dev *device\_number*:=>DOWN:error opening Call SAP: *error\_string* (*error\_code*)

**説明:** コール SAP のオープン中にエラーが発生しまし た。LECS インターフェースは終了します。

### **LES.282**

lYk**:** U\_INFO

;=8**:** LES.282 LECS Intf:dev *device\_number*:wtng for LECS addr rprt

長構文: LES.282 LECS Intf:dev *device\_number*:waiting for LECS address report

説明: LECS インターフェースは、LECS ATM アドレス のリストを待っています。

### **LES.283**

lYk**:** UI\_ERROR

;=8**:** LES.283 LECS Intf:dev

*device\_number*:=>DOWN:err reading LECS addr: *error\_string* (*error\_code*)

9=8**:** LES.283 LECS Intf:dev

*device\_number*:=>DOWN:error reading LECS address: *error\_string* (*error\_code*)

説明: LECS アドレスの読み取り中にエラーが発生しま した。LECS インターフェースは終了します。

### **LES.284**

lYk**:** UE\_ERROR

;=8**:** LES.284 LECS Intf: dev *device\_number*:ATM Net DOWN

長構文: LES.284 LECS Intf: dev *device\_number*:ATM Net DOWN

説明: ATM インターフェースは操作不能の状態です。 LECS インターフェースの資源が解放されます。

### **LES.285**

lYk**:** U\_INFO

;=8**:** LES.285 LECS Intf:dev *device\_number*:ATM Net UP

9=8**:** LES.285 LECS Intf:dev *device\_number*:ATM Net UP

説明: ATM インターフェースは操作可能な状態です。 LECS インターフェースは再始動されます。

#### **LES.286**

lYk**:** U\_INFO

短構文: LES.286 LECS Intf:dev *device\_number*:ATM addr actvtd

長構文: LES.286 LECS Intf:dev *device\_number*:ATM address activated

說明: ATM アドレスが正常に活動化されました。

#### **LES.287**

lYk**:** UE\_ERROR

;=8**:** LES.287 LECS Intf:dev *device\_number*: ATM addr actvtn timed out:retrying

長構文: LES.287 LECS Intf:dev *device\_number*: ATM address activation timed out: retrying

説明: ATM アドレスの活動化がタイムアウトになりまし た。アドレスの活動化は再試行されます。

### **LES.288**

レベル: UE\_ERROR

短構文: LES.288 LECS Intf:dev device\_number:ATM addr rictd by switch

長構文: LES.288 LECS Intf:dev *device\_number*:ATM address rejected by switch

説明: ATM アドレスがスイッチによってリジェクトされ ました。ATM アドレスを活性化するために、別の試みが なされます。

#### **LES.289**

レベル: UE\_ERROR

短構文: LES.289 LECS Intf:dev device\_number:ATM addr deactvtd:reactvtng

長構文: LES.289 LECS Intf:dev device\_number:ATM address deactivated:reactivating

説明: ATM アドレスが非活動化されました。アドレスの 再活動化が試みられます。

### **LES.290**

レベル: U\_INFO

短構文: LES.290 LECS Intf:dev *device number*: UNI Vrsn rprtd

長構文: LES.290 LECS Intf:dev device\_number:UNI Version reported

説明: UNI バージョンが報告されました。

### **LES.291**

レベル: U\_INFO

短構文: LES.291 LECS Intf:dev device\_number:LECS addr list rprtd

長構文: LES.291 LECS Intf:dev *device\_number*:LECS address list reported

説明: LECS ATM アドレスのリストが報告されました。

#### **LES.292**

レベル: CE\_ERROR

短構文: LES.292 LECS Intf:dev device\_number:rfsd unexpctd call Calling ATM addr =  $x$  calling\_address

長構文: LES.292 LECS Intf:dev *device\_number*:refused

unexpected call, Calling ATM address =  $x$  calling address 説明: 予期しない呼を受信しました。この呼は解放され ます。

### **LES.293**

レベル: CE\_ERROR

短構文: LES.293 LECS Intf:dev device\_number:Config Dir call fld:LECS negotiated parms LECS ATM addr =  $x$ LECS address

長構文: LES.293 LECS Intf:dev device\_number:Config Dir call failed: LECS negotiated parms, LECS ATM address = x LECS\_address

説明: LAN エミュレーション・コールの AAL および BLLI パラメーターは折衝不能です。 LECS はこれらのパ ラメーターの折衝を試みたために、呼は失敗しました。

#### **LES.294**

レベル: UI ERROR

短構文: LES.294 LECS Intf:dev

*device\_number*:=>DOWN:Config Dir data path open err: error\_string (error\_code)

長構文: LES.294 LECS Intf:dev

*device\_number*:=>DOWN:Config\_Direct\_data\_path\_open\_error: error\_string (error\_code)

説明: VCC のデータ・パスをオープンしようとしている ときに、エラーが発生しました。LECS は終了します。

#### **LES.295**

レベル: UI\_ERROR

短構文: LES.295 LECS Intf:dev device\_number:Config Dir call fld:data path open err:no mem

長構文: LES.295 LECS Intf:dev device\_number:Config Direct call failed: data path open error: no memory

説明: VCC のデータ・パスをオープンするための資源が 不十分です。

処置: サービス技術員に連絡してください。

### **LES.296**

レベル: C\_INFO

短構文: LES.296 LECS Intf:dev device\_number:Config Dir estblshd LECS ATM addr =  $x$  LECS address

長構文: LES.296 LECS Intf:dev *device\_number*:Config Dir esatblished, LECS ATM address = x LECS\_address

説明: コンフィギュレーション・ダイレクト VCC が操 作可能です。

### **LES.297**

lYk**:** UI\_ERROR

短構文: LES.297 LECS Intf:unexpctd add leaf ack

長構文: LES.297 LECS Intf:unexpected add leaf acknowledgement

說明: 予期しないリーフ追加肯定応答を受信しました。

### **LES.298**

lYk**:** C\_INFO

;=8**:** LES.298 LECS Intf:dev *device\_number*:Config Dir call fld:rtryng temp failure LECS ATM addr =  $x$ *LECS\_address*

9=8**:** LES.298 LECS Intf:dev *device\_number*:Config Direct call failed:retrying temporary failure, LECS ATM address = x *LECS\_address*

說明: 一時的な状態が原因で、コンフィギュレーショ ン・ダイレクト・コールの再試行が失敗しました。

### **LES.299**

lYk**:** C\_INFO

短構文: LES.299 LECS Intf:dev *device\_number*:Config Dir call fld:rtryng with Bearer Class C LECS ATM addr  $= x$ *LECS\_address*

長構文: LES.299 LECS Intf:dev *device\_number*:Config Direct call failed:retrying with Bearer Class C, LECS ATM address = x *LECS\_address*

説明: コントロール・ダイレクト・コールが失敗しまし た。ベアラー・クラス C を用いて再試行されます。

### **LES.300**

lYk**:** C\_INFO

;=8**:** LES.300 LECS Intf:dev *device\_number*:Config Dir call fld:trying lower PCR (*PCR* Kbps) LECS ATM addr = x *LECS\_address*

9=8**:** LES.300 LECS Intf:dev *device\_number*:Config Direct call failed:trying lower PCR (*PCR* Kbps), LECS ATM addr = x *LECS\_address*

説明: ユーザー·セル速度が選択不可能なため、コンフ ィギュレーション・ダイレクト・コールに失敗しまし た。ピーク・セル速度を落として、コールが再試行され ます。

#### **LES.301**

lYk**:** CE\_ERROR

;=8**:** LES.301 LECS Intf:dev *device\_number*:Config Dir call fld:cause *cause\_code* LECS ATM addr = x *LECS\_address*

長構文: LES.301 LECS Intf:dev *device\_number*:Config Direct call failed:cause *cause\_code*, LECS ATM address = x *LECS\_address*

**説明:** 示されている理由のために、コンフィギュレーシ ョン・ダイレクト・コールが失敗しました。

### **LES.302**

lYk**:** CE\_ERROR

;=8**:** LES.302 LECS Intf:dev *device\_number*:Config Dir call fld:net down LECS ATM addr = x *LECS\_address*

長構文: LES.302 LECS Intf:dev *device\_number*:Config Direct call failed:net down, LECS ATM address =  $x$ *LECS\_address*

説明: ネットワークがダウンしているために、コンフィ ギュレーション・ダイレクト・コールが失敗しました。

### **LES.303**

lYk**:** UI\_ERROR

短構文: LES.303 LECS Intf:unexpctd leaf rlse

長構文: LES.303 LECS INTF:unexpected leaf release

**説明:** 予期せずにリーフが解放されました。

#### **LES.304**

lYk**:** C\_INFO

短構文: LES.304 LECS Intf:dev *device\_number*:dscrded OAM frm

長構文: LES.304 LECS Intf:dev *device\_number*:discarded OAM frame

說明: OAM フレームが廃棄されました。

### **LES.305**

lYk**:** CE\_ERROR

短構文: LES.305 LECS Intf:dev *device\_number*:dscrded frm:invld size (x *frame\_size*)

長構文: LES.305 LECS Intf:dev *device\_number*:discarded frame:invalid size (x *frame\_size*)

説明: サイズが無効であったために、フレームが廃棄さ れました。

lYk**:** CE\_ERROR

短構文: LES.306 LECS Intf:dev *device\_number*:dscrded frm:invld marker (x *marker*)

長構文: LES.306 LECS Intf:dev *device\_number*:discarded frame:invalid marker (x *marker*)

説明: マーカーが無効であったために、フレームが廃棄 されました。 マーカーは xFF00 でなければなりません。

### **LES.307**

lYk**:** CE\_ERROR

短構文: LES.307 LECS Intf:dev *device\_number*:dscrded frm:invld prtcl (x *protocol*)

長構文: LES.307 LECS Intf:dev *device\_number*:discarded frame:invalid protocol (x *protocol*)

説明: プロトコルが無効であったために、フレームが廃 棄されました。 プロトコルは x01 でなければなりませ  $h_{\circ}$ 

### **LES.308**

lYk**:** CE\_ERROR

短構文: LES.308 LECS Intf:dev *device number*:dscrded frm:invld vrsn (x *version*)

長構文: LES.308 LECS Intf:dev *device\_number*:discarded frame:invalid version (x *version*)

説明: バージョンが無効であったために、フレームが廃 棄されました。 バージョンは x01 でなければなりませ  $h_{\alpha}$ 

### **LES.309**

lYk**:** CE\_ERROR

短構文: LES.309 LECS Intf:dev *device number*:dscrded frm:invld opcode (x *opcode*)

長構文: LES.309 LECS Intf:dev *device\_number*:discarded frame:invalid opcode (x *opcode*)

説明: 操作コードが無効であったために、フレームが廃 棄されました。 操作コードは x0101 でなければなりませ  $h_{\circ}$ 

#### **LES.310**

lYk**:** CE\_ERROR

短構文: LES.310 LECS Intf:dev *device\_number*:dscrded frm:invld number-TLVs (x *number\_TLVs*)

長構文: LES.310 LECS Intf:dev *device\_number*:discarded frame:invalide number-TLVs (x *number\_TLVs*)

説明: TLV 数フィールドが無効であったために、フレー ムが廃棄されました。 TLV 数フィールドは x01 でなけ ればなりません。

### **LES.311**

lYk**:** CE\_ERROR

短構文: LES.311 LECS Intf:dev *device number*:dscrded frm:invld TLV, Type = x *TLV\_type*, Length = x *TLV\_length*

長構文: LES.311 LECS Intf:dev *device\_number*:discarded frame:invalid TLV, Type =  $x$  TLV\_type, Length =  $x$ *TLV\_length*

**説明: TLV** のタイプまたは長さが無効であったため、フ レームが廃棄されました。

#### **LES.312**

lYk**:** CE\_ERROR

短構文: LES.312 LECS Intf:dev *device number*:dscrded frm:invld ELAN name size in TLV (x *ELAN\_name\_size*)

長構文: LES.312 LECS Intf:dev *device\_number*:discarded frame:invalid ELAN name size in TLV (x *ELAN\_name\_size*)

説明: ELAN 名のサイズが無効であったために、フレー ムが廃棄されました。

#### **LES.313**

lYk**:** CE\_ERROR

短構文: LES.313 LECS Intf:dev *device\_number*:dscrded frm:unknwn ELAN name in TLV, ELAN name = *ELAN\_name*

長構文: LES.313 LECS Intf:dev *device number*:discarded frame:unknown ELAN name in TLV, ELAN name =  $x$ *ELAN\_name*

説明: TLV 値フィールド内の ELAN 名が不明であるた めに、フレームが廃棄されました。

#### **LES.314**

lYk**:** CE\_ERROR

短構文: LES.314 LECS Intf:dev *device\_number*:dscrded frm:unknwn LEC ATM addr, ELAN name = *ELAN\_name* LEC ATM addr = x *LEC\_address*

長構文: LES.314 LECS Intf:dev *device\_number*:discarded frame:unknown LEC ATM address, ELAN name = x *ELAN\_name*, LEC ATM address = x *LEC\_address*

説明: LEC ATM アドレスが不明であったために、フレ ームが廃棄されました。

# **LES.315**

レベル: C\_INFO

短構文: LES.315 LECS Intf:dev device\_number:plcng Config Dir call LECS ATM addr =  $x$  LECS address

長構文: LES.315 LECS Intf:dev *device\_number*:placing Config Direct call, LECS ATM address = x LECS\_address

説明: LECS へのコンフィギュレーション・ダイレクト VCC を確立するための呼が行われました。

### **LES.316**

レベル: UI\_ERROR

短構文: LES.316 LECS Intf:dev device number:err plcng Config Dir call: error\_string (error\_code) LECS ATM addr  $= x$  LECS\_address

長構文: LES.316 LECS Intf:dev device\_number:error placing Config Direct call: error\_string (error\_code), LECS ATM  $address = x \ LECS\_address$ 

説明: コンフィギュレーション・ダイレクト VCC を確 立するためのコール中にエラーが発生しました。

#### **LES.317**

レベル: UI\_ERROR

短構文: LES.317 LECS Intf:dev device\_number:=>DOWN:err plcng Config Dir call: error\_string (error\_code)

長構文: LES.317 LECS Intf:dev

device\_number:=>DOWN:error placing Config Direct call: error\_string (error\_code)

説明: コンフィギュレーション・ダイレクト VCC を確 立するためのコール中にエラーが発生しました。LECS イ ンターフェースは終了します。

### **LES.318**

レベル: UI\_ERROR

短構文: LES.318 LECS Intf:dev *device\_number:*rlsng Config Dir:local LES err

長構文: LES.318 LECS Intf:dev device\_number:releasing Config Direct:local LES error

説明: ローカル LES エラーのために、コンフィギュレー ション・ダイレクト VCC が解放されました。

### **LES.319**

レベル: UI\_ERROR

短構文: LES.319 LECS Intf:dev *device\_number*:frm buff alloc err

長構文: LES.319 LECS Intf:dev device\_number:frame buffer allocation error

説明: フレーム・バッファーを割り振ることができませ  $h_{\circ}$ 

### **LES.320**

レベル: UI\_ERROR

短構文: LES.320 LECS Intf:dev

device\_number:=>DOWN:frm buff alloc err: error\_string  $(error\_code)$ 

長構文: LES.320 LECS Intf:dev

device\_number:=>DOWN:frame buffer allocation error: error\_string (error\_code)

説明: フレーム・バッファーを割り振ることができませ ん。LECS インターフェースは終了します。

### **LES.321**

レベル: UI\_ERROR

短構文: LES.321 LECS Intf:dev device\_number:=>DOWN:tx err: error\_string (error\_code)

長構文: LES.321 LECS Intf:dev device\_number:=>DOWN:transmit error: error\_string  $(error\_code)$ 

説明: LECS にフレームを送信中にエラーが発生しまし た。エラーの重大度に応じて、LECS インターフェースが 終了することがあります。

### **LES.322**

レベル: UL ERROR

短構文: LES.322 LECS Intf:dev *device\_number*:trmntng: error\_string (error\_code)

長構文: LES.322 LECS Intf:dev device\_number:terminating: error\_string (error\_code)

説明: 示されている理由により、LECS インターフェー スが終了しました。

lYk**:** UE\_ERROR

;=8**:** LES.323 LECS Intf:dev *device\_number*:Config Dir rlsd:cause *cause\_code* LECS ATM addr = x *LECS\_address*

長構文: LES.323 LECS Intf:dev *device\_number*:Config Direct released:cause *cause\_code*, LECS ATM address = x *LECS\_address*

**説明:** 示されている理由により、コンフィギュレーショ ン・ダイレクト VCC が解放されました。

### **LES.324**

lYk**:** UE\_ERROR

;=8**:** LES.324 LECS Intf:dev *device\_number*:Config Dir rlsd:net down LECS ATM addr = x *LECS\_address*

長構文: LES.324 LECS Intf:dev *device\_number*:Config Direct released:net down, LECS ATM address =  $x$ *LECS\_address*

説明: ネットワークがダウンしているために、コンフィ ギュレーション・ダイレクトが解放されました。

## **LES.325**

lYk**:** U\_INFO

;=8**:** LES.325 BMON:' *ELAN\_name*':initlzd

9=8**:** LES.325 BMON:' *ELAN\_name*':initialized

說明: この ELAN の BMON が初期化されました。

### **LES.326**

lYk**:** U\_INFO

;=8**:** LES.326 BMON:' *ELAN\_name*':halted

9=8**:** LES.326 BMON:' *ELAN\_name*':halted

説明: この ELAN の BMON が停止しました。

### **LES.327**

lYk**:** UI\_ERROR

;=8**:** LES.327 LES/BUS:' *ELAN\_name*':BMON init fld

9=8**:** LES.327 LES/BUS:' *ELAN\_name*':BMON initialization failed

説明: 記憶域の不足のために、BUS モニターの初期化が 失敗しました。 ELAN の操作は続行されます。

**処置:** サービス技術員に連絡してください。

#### **LES.328**

lYk**:** UI\_ERROR

;=8**:** LES.328 BMON:' *ELAN\_name*':topN mem alloc fld

9=8**:** LES.328 BMON:' *ELAN\_name*':Top N memory allocation failed

説明: BUS モニターは、最新のサンプル間隔について上 位 N 個のユーザーを記録するための記憶域を割り振るこ とができませんでした。 BUS モニターは、次のサンプル 間隔で再試行します。

処置: カストマー·サービス技術員に連絡してくださ  $\mathcal{U}^{\mathcal{A}}$ 

#### **LES.329**

lYk**:** U\_INFO

;=8**:** LES.329 LES/BUS:' *ELAN\_name*':ATM dev lnspeed - *VCC\_type* VCC PCR (*peak\_rate* Kbps) mismatch:PCR chngd to lnspeed (*linespeed* Kbps)

9=8**:** LES.329 LES/BUS:' *ELAN\_name*'ATM device linespeed - *VCC\_type* VCC PCR (*peak\_rate* Kbps) mismatch:PCR changed to linespeed (*linespeed* Kbps)

説明: ATM 装置の回線速度が変更されました。 指定の VCC の PCR は、ATM 装置の以前の回線速度に等しい 値になっていました。 VCC の PCR が変更され、現在は ATM 装置の現行の回線速度に等しくなっています。

#### **LES.330**

lYk**:** C\_INFO

;=8**:** LES.330 LES/BUS:' *ELAN\_name*':ATM dev lnspeed is *linespeed* Kbps, *VCC\_type* VCC PCR = *peak\_rate* Kbps

9=8**:** LES.330 LES/BUS:' *ELAN\_name*'ATM device linespeed is *linespeed* Kbps, *VCC\_type* VCC PCR = *peak\_rate* Kbps

説明: 指定の VCC のピーク速度が、ATM 装置の回線 速度に等しくありません。

### **LES.331**

lYk**:** C\_INFO

;=8**:** LES.331 LES/BUS:' *ELAN\_name*':ATM dev lnspeed is *linespeed* Kbps, *VCC\_type* VCC PCR = *peak\_rate* Kbps, SCR = *sustained\_rate* Kbps

9=8**:** LES.331 LES/BUS:' *ELAN\_name*'ATM device linespeed is *linespeed* Kbps, *VCC\_type* VCC PCR = *peak\_rate* Kbps, SCR = *sustained\_rate* Kbps

説明: 指定の VCC のピーク速度が、ATM 装置の回線 速度に等しくありません。

# **LES.332**

lYk**:** UI\_ERROR

;=8**:** LES.332 LES/BUS:' *ELAN\_name*':Create fld: *VCC\_type* VCC PCR (*peak\_rate* Kbps) excds ATM dev lnspeed (*linespeed* Kbps)

9=8**:** LES.332 LES/BUS:' *ELAN\_name*':Create failed: *VCC\_type* VCC PCR (*peak\_rate* Kbps) exceeds ATM device linespeed (*linespeed* Kbps)

説明: ピーク·セル速度が ATM 装置の回線速度を超え ているために、LES/BUS を作成できませんでした。

# **LES.333**

lYk**:** UI\_ERROR

;=8**:** LES.333 LES/BUS:' *ELAN\_name*':Rstrt fld: *VCC\_type* VCC PCR (*peak\_rate* Kbps) excds ATM dev lnspeed (*linespeed* Kbps)

長構文: LES.333 LES/BUS:' *ELAN\_name*':Restart failed: *VCC\_type* VCC PCR (*peak\_rate* Kbps) exceeds ATM device linespeed (*linespeed* Kbps)

説明: ピーク・セル速度が ATM 装置の回線速度を超え ているために、LES/BUS を再始動できませんでした。

# **LES.334**

lYk**:** U\_INFO

短構文: LES.334 LECS Intf:dev *device\_number*:ATM dev lnspeed - Config Dir VCC PCR (*peak\_rate* Kbps) mismatch:PCR chngd to lnspeed (*linespeed* Kbps)

長構文: LES.334 LECS Intf:dev *device\_number*:ATM device linespeed - Config Direct VCC PCR (*peak\_rate* Kbps) mismatch:PCR changed to linespeed (*linespeed* Kbps)

說明: ATM 装置の回線速度が変更されました。 コンフ ィギュレーション・ダイレクト VCC の PCR は、ATM 装置の以前の回線速度に等しい値になっていました。 VCC の PCR が変更され、現在は ATM 装置の現行の回 線速度に等しくなっています。

# **LES.335**

lYk**:** C\_INFO

短構文: LES.335 LECS Intf:dev *device\_number*:ATM dev lnspeed is *linespeed* Kbps, Config Dir VCC PCR = *peak\_rate* Kbps

長構文: LES.335 LECS Intf:dev *device\_number*:ATM device linespeed is *linespeed* Kbps, Config Direct VCC PCR = *peak\_rate* Kbps

説明: コンフィギュレーション・ダイレクト VCC のピ ーク速度が、ATM 装置の回線速度に等しくありません。

### **LES.336**

lYk**:** C\_INFO

;=8**:** LES.336 LECS Intf:dev *device\_number*:ATM dev lnspeed is *linespeed* Kbps, Config Dir VCC PCR = *peak\_rate* Kbps, SCR = *sustained\_rate* Kbps

長構文: LES.336 LECS Intf:dev *device\_number*:ATM device linespeed is *linespeed* Kbps, Config Direct VCC PCR = *peak\_rate* Kbps, SCR = *sustained\_rate* Kbps

説明: コンフィギュレーション・ダイレクト VCC のピ ーク速度が、ATM 装置の回線速度に等しくありません。

# **LES.337**

lYk**:** UI\_ERROR

短構文: LES.337 LECS Intf:dev *device\_number*:Create fld:Config Dir VCC PCR (*peak\_rate* Kbps) excds ATM dev lnspeed (*linespeed* Kbps)

9=8**:** LES.337 LECS Intf:dev *device\_number*:Create failed:Config Direct VCC PCR (*peak\_rate* Kbps) exceeds ATM device linespeed (*linespeed* Kbps)

説明: ピーク·セル速度が ATM 装置の回線速度を超え ているために、LECS インターフェースを作成できません でした。

### **LES.338**

lYk**:** UI\_ERROR

;=8**:** LES.338 LECS Intf:dev *device\_number*:Rstrt fld:Config Dir VCC PCR (*peak\_rate* Kbps) excds ATM dev lnspeed (*linespeed* Kbps)

長構文: LES.338 LECS Intf:dev *device\_number*:Restart failed:Config Direct VCC PCR (*peak\_rate* Kbps) exceeds ATM device linespeed (*linespeed* Kbps)

説明: ピーク・セル速度が ATM 装置の回線速度を超え ているために、LECS インターフェースを再始動できませ んでした。

# **LES.339**

lYk**:** C\_INFO

;=8**:** LES.339 LES/BUS:' *ELAN\_name*':updtd cnfgrtn for fld ' *field\_name*'

長構文: LES.339 LES/BUS:' ELAN\_name':updated configuration for field ' field\_name'

説明: 初期化中に、古くて使われなくなった構成レコー ドが検出されました。 LES/BUS の構成内の特定のパラメ ーターが更新されて、新しい機能が反映されています。 新規コード・リリースに移行後は、この事象が生じるの は普通です。

# **LES.340**

レベル: UI ERROR

短構文: LES.340 LES/BUS:' ELAN\_name': frame\_type fld, reason

長構文: LES.340 LES/BUS:' ELAN\_name': frame\_type failed, reason

説明: TLV の処理中にエラーが発生したために、結合ま たは登録要求がリジェクトされました。

### **LES.341**

レベル: UI\_ERROR

短構文: LES.341 LES/BUS:' ELAN\_name':rfsd Mcast Send VCC splice to Mcast Fwrd VCC, LEC ATM addr =  $x$ LEC\_address

長構文: LES.341 LES/BUS:' ELAN\_name':refused Multicast Send VCC splice to Multicast Forward VCC, LEC ATM  $address = x$  *LEC\_address* 

説明: BUS のマルチキャスト・フォワード VCC へのク ライアントのマルチキャスト・センド VCC の接続を試み ている最中に、エラーが発生しました。

処置: 即時の処置は必要ありません。このクライアント については、 BUS のピーク・パフォーマンスは不可能で すが、指定された ELAN への参加に影響はありません。 問題判別がさらに必要な場合は、サービス技術員に連絡 してください。

### **LES.342**

レベル: UI ERROR

短構文: LES.342 LES/BUS:' ELAN\_name':rfsd Mcast Send VCC unsplice from Mcast Fwrd VCC, LEC ATM addr = x LEC\_address

長構文: LES.342 LES/BUS:' ELAN\_name':refused Multicast Send VCC unsplice from Multicast Forward VCC, LEC ATM address =  $x$  *LEC address* 

説明: BUS のマルチキャスト・フォワード VCC へのク ライアントのマルチキャスト・センド VCC の接続の切断 を試みている最中に、エラーが発生しました。

処置: 即時の処置は必要ありません。このクライアント から受信したパケットはトレースできません。問題判別 がさらに必要な場合は、サービス技術員に連絡してくだ さい。

#### **LES.343**

レベル: UI\_ERROR

短構文: LES.343 LES/BUS:' ELAN name':Incompatible hardware for VCC-splice operation, LEC ATM addr =  $x$ LEC\_address

長構文: LES.343 LES/BUS: *ELAN\_name*':Incompatible hardware for VCC-splice operation, LEC ATM address  $= x$ LEC\_address

**説明:** インストールされている ATM アダプターのハー ドウェア・レベルでは、 VCC 接続がサポートされていま せん。クライアントのマルチキャスト・センド VCC は、 BUS のマルチキャスト・フォワード VCC に接続されて いません。

処置: 即時の処置は必要ありません。このクライアント については、 BUS のピーク・パフォーマンスは不可能で すが、指定された ELAN への参加に影響はありません。 ATM アダプターをアップグレードして、VCC 接続機構 をサポートできるようにする必要がある場合もありま す。さらに援助が必要な場合は、サービス技術員に連絡 してください。

### **LES.344**

レベル: U\_INFO

短構文: LES.344 SUPER ELAN:Super ELAN spans multiple ATM interfaces, ID= super\_elan\_id.

長構文: LES.344 SUPER ELAN:Super ELAN spans multiple ATM interfaces, ID= super\_elan\_id.

説明: 各 ATM アダプターがそれぞれ別々の交換網に接 続されている場合があるので、異なる ELAN のクライア ント間にデータ・ダイレクト VCC を確立する試みが失敗 する可能性があります。

処置: 両方の ATM アダプターが同一の交換網に接続さ れている場合は、処置は必要ありません。 ATM アダプ ターが異なる交換網に接続されている場合は、一方また は両方のインターフェース上のスーパー ELAN 機能を使 用不可にするか、または各 ATM アダプター上の論理イ ンターフェースを異なるスーパー ELAN に割り当てま す。

lYk**:** UI\_ERROR

短構文: LES.345 SUPER ELAN:Super ELAN is supported for STB enabled ports only, net *net\_1*.

長構文: LES.345 SUPER ELAN:Super ELAN is supported for STB enabled ports only, net *net\_1*.

説明: スーパー ELAN は、STB 使用可能のブリッジ· ポート上でサポートされます。トークンリングとイーサ ネットが両方ともサポートされますが、ブリッジングの 動作がソース・ルート専用のブリッジ・ポートはサポー トされません。

**処置:** 指定されたインターフェースに対応するブリッ ジ・ポート上で、スパンニング・ツリー透過型ブリッジ (STB) サポートを使用可能にします。

### **LES.346**

lYk**:** UI\_ERROR

短構文: LES.346 SUPER ELAN:Super ELAN is supported on ATM interfaces only, net *net\_1*.

長構文: LES.346 SUPER ELAN:Super ELAN is supported on ATM interfaces only, net *net\_1*.

説明: スーパー ELAN がサポートされるのは、ATM イ ンターフェース上だけです。

**処置:** 指定されたインターフェースに対応するブリッ ジ・ポート上で、スーパー ELAN サポートを使用不可に します。

# **LES.347**

lYk**:** UI\_ERROR

短構文: LES.347 SUPER ELAN:Intf types cannot be mixed within a Super ELAN, ID= *super\_elan\_id*.

長構文: LES.347 SUPER ELAN:Interface types cannot be mixed within a Super ELAN, ID= *super\_elan\_id*.

説明: スーパー ELAN ID が設定できませんでした。ト ークンリング·クライアントとイーサネット·クライア ントが同一のスーパー ELAN 上に存在することはできな いからです。

**処置:** スーパー ELAN ID を別の値に変更します。

### **LES.348**

lYk**:** U\_INFO

;=8**:** LES.348 BCM:' *ELAN\_name*':Warning: MAC addr x *MAC\_address* replaced MAC addr x *MAC\_address* for *protocol\_type\_string protocol\_address*

9=8**:** LES.348 BCM:' *ELAN\_name*':Warning: MAC address x *MAC\_address* replaced MAC address x *MAC\_address* for *protocol\_type\_string protocol\_address*

説明: 2 つの MAC アドレスが同一のプロトコル・アド レスを使用していることが、 BCM によって検出されま した。最初に表示されている MAC アドレスが新しく検 出されたもので、これからはこれがそのプロトコル・ア ドレスに対応付けられます。

処置: これは、装置の 1 つの構成の誤りである可能性が あります。

### **LES.349**

lYk**:** U\_INFO

;=8**:** LES.349 LES/BUS:' *ELAN\_name*':delay complete, add LEC to Ctrl Dist, LEC ATM addr = x *LEC\_address*

長構文: LES.349 LES/BUS:' *ELAN\_name*':delay complete, now adding LEC to Control Distribute, LEC ATM address = x *LEC\_address*

説明: addPartyDelayTimer が満了したので、コントロー ル・ディストリビュート VCC 上でこの LEC に関して、 ここで Add Leaf (リーフ追加) が試みられます。これが 行われるのは、スイッチ信号輻輳 (ふくそう) の判別があ った場合だけです。

#### **LES.350**

レベル: U\_INFO

;=8**:** LES.350 LES/BUS:' *ELAN\_name*':delay complete, add LEC to Mcast Fwd, LEC ATM addr = x *LEC\_address*

長構文: LES.350 LES/BUS:' *ELAN\_name*':delay complete, now adding LEC to Multicast Forward, LEC ATM address = x *LEC\_address*

設明: addPartyDelayTimer が満了したので、マルチキャ スト・フォワード VCC 上でこの LEC に関して、ここで Add Leaf (リーフ追加) が試みられます。 これが行われ るのは、スイッチ信号輻輳 (ふくそう) の判別があった場 合だけです。

### **LES.351**

lYk**:** U\_INFO

;=8**:** LES.351 LES/BUS:' *ELAN\_name*':delay add of *VCC\_type* leaf for *delay\_duration* secs, LEC ATM addr = x *LEC\_address*

長構文: LES.351 LES/BUS:' *ELAN\_name*':delaying addition of *VCC\_type* leaf for *delay\_duration* seconds, LEC ATM address = x *LEC\_address*

**説明:** スイッチ信号輻輳 (ふくそう) が検出されたため、 LES コントロール・ディストリビュート VCC へのこの リーフの追加が遅延中で、もっと後になります。

### **LES.352**

lYk**:** U\_INFO

短構文: LES.352 LES/BUS:' *ELAN\_name*':delay add of *VCC\_type* leaf for *delay\_duration* secs, LEC ATM addr = x *LEC\_address*

長構文: LES.352 LES/BUS:' *ELAN\_name*':delaying adding of *VCC\_type* leaf for *delay\_duration* seconds, LEC ATM address = x *LEC\_address*

説明: スイッチ信号輻輳 (ふくそう) が検出されたため、 BUS マルチキャスト・フォワード VCC へのこのリーフ の追加が遅延中で、もっと後になります。

### **LES.353**

lYk**:** U\_INFO

;=8**:** LES.353 LES/BUS:' *ELAN\_name*' Temp err adding *VCC\_type* leaf: cause # *cause\_code*: retry later LEC ATM addr = x *LEC\_address*

長構文: LES.353 LES/BUS:' *ELAN\_name*':temporary error adding *VCC\_type* leaf: cause code # *cause\_code*: will retry later, LEC ATM address = x *LEC\_address*

説明: 一時的な状態が原因で、リーフ追加要求が失敗し ました。ランダム遅延後、リーフ追加要求は再試行され ます。

# **LES.354**

lYk**:** U\_INFO

短構文: LES.354 LES/BUS:' *ELAN\_name*': err adding *VCC\_type* leaf: out of mem, LEC ATM addr = x *LEC\_address*

長構文: LES.354 LES/BUS:' *ELAN\_name*': error adding *VCC\_type* leaf: memory exhausted, LEC ATM address = x *LEC\_address*

説明: 記憶域の不足のため、リーフを追加することがで きません。

### **LES.355**

lYk**:** U\_INFO

;=8**:** LES.355 LES/BUS:' *ELAN\_name*' Terminating LEC: err adding *VCC\_type* leaf: no memory, LEC ATM addr = x *LEC\_address*

長構文: LES.355 LES/BUS:' *ELAN\_name*': terminating

LEC: error adding *VCC\_type* leaf: memory exhausted, LEC AT address = x *LEC\_address*

説明: 使用可能な記憶域がないため、リーフは追加され ませんでした。 LEC の ELAN メンバーシップは終了し ます。

### **LES.356**

レベル: U\_INFO

短構文: LES.356 Interface # *interface\_number*: Entering Add Party Delay State

長構文: LES.356 Interface # *interface\_number*: Now entering the Add Party Delay state

説明: ネットワーク信号輻輳 (ふくそう) が検出された (その証拠に、 Add Party (パーティー追加) が一時的原因 によってリジェクトされるか、または無視されている)の で、現在は、このインターフェース上のすべての LES/BUS で、 Add Party (パーティー追加) メッセージが ランダム遅延になる状態に移行中です。

### **LES.357**

lYk**:** U\_INFO

;=8**:** LES.357 LES/BUS: ' *ELAN\_name*' *VCC\_type* leaf: drop LEC: max Add Leaf retries LEC ATM addr =  $x$ *LEC\_address*

長構文: LES.357 LES\_BUS: ' *ELAN\_name*': terminating LEC: *VCC\_type* leaf: no more Add Leaf retries, LEC ATM addr = x *LEC\_address*

説明: ネットワーク信号輻輳 (ふくそう) のため、別の Add Party (パーティー追加) メッセージの再送が必要です が、最大再試行回数を超えているので、LEC へのマルチ キャスト・センドを切断します。

#### **LES.358**

lYk**:** U\_INFO

短構文: LES.358 Interface # *interface\_number*: Leaving Add Party Delay State

長構文: LES.358 Interface # *interface\_number*: Now leaving the Add Party Delay state

b @ **:** > 0 N DELAY\_ADD\_PARTY\_STATE\_CLEARING\_INTERVAL 秒 間、ネットワーク信号輻輳 (ふくそう) が LES/BUS によ って検出されず、 Delay Add Party (パーティー追加遅延) 状態にあったので、 Delay Add Party (パーティー追加遅 延)状態を終了します。

lYk**:** U\_INFO

短構文: LES.359 LES/BUS:' *ELAN\_name*' Temp err adding *VCC\_type* leaf: network down: retry later LEC ATM addr = x *LEC\_address*

9=8**:** LES.359 LES/BUS:' *ELAN\_name*':temporary error adding *VCC\_type* leaf: network down: will retry later, LEC ATM address = x *LEC\_address*

**説明: NETWORK DOWN 状態のため、リーフ追加要求** が失敗しました。ランダム遅延後、リーフ追加要求は再 試行されます。これは、通常、SAAL がダウンしている か、Add Party (パーティー追加) に応答がなかったか、い ずれかを意味します。

### **LES.360**

lYk**:** CE\_ERROR

;=8**:** LES.360 LES/BUS:' *ELAN\_name*':0-hop rings overlap with Rtr mac= *MAC\_address* (*ring\_number*: *ring\_number*) Req Rtr mac= *MAC\_address* (*ring\_number*: *ring\_number*)

長構文: LES.360 LES/BUS:' *ELAN\_name*':0-hop rings overlap with Router MAC address= *MAC\_address* (range= *ring\_number*: *ring\_number*) Requesting Router MAC address= *MAC\_address*(range= *ring\_number*: *ring\_number*)

説明: ゼロ・ホップ・ルーターが、オーバーラップして いるバーチャル・リング範囲の登録を試行しました。

### **LES.361**

lYk**:** UI\_ERROR

;=8**:** LES.361 LES/BUS:' *ELAN\_name*':refuse Mcast Send call: no mem, LEC ATM addr = x *LEC\_address*

長構文: LES.361 LES/BUS:' *ELAN\_name*':refused Multicast Send call: no memory, LEC ATM address = x *LEC\_address*

説明: マルチキャスト・センド・コールを受け入れるこ とができません。結合する内部 LEC のバインドされたマ ルチキャスト・センド VCC を、対応する LES/BUS 待ち 行列に追加するために必要な記憶域が不足しているため です。

# **LES.362**

lYk**:** U\_INFO

;=8**:** LES.362 BCM:' *ELAN\_name*':NetBIOS NAME\_RECOGNIZED not rcvd, deleting Name *protocol\_address* from MAC addr x *MAC\_address*

9=8**:** LES.362 BCM:' *ELAN\_name*':NetBIOS

NAME\_RECOGNIZED not received, deleting Name *protocol\_address* from MAC addr x *MAC\_address*

説明: BCM NetBIOS は、指定の名前と MAC アドレス に NAME OUERY を送信してから 1 秒以内に NAME\_RECOGNIZED を受信しました。 BCM NetBIOS キャッシュ・エントリーはもう有効でない可能性がある ので、このエントリーが削除されています。現在 BCM によって処理されている NAME\_QUERY は同報通信され ます。指定の名前に対してネーム・シェアリング機能が 使用されている場合は、指定の MAC アドレスを使用す るすべてのセッションが使い尽くされている可能性があ り、この事象は正常です。

### **LES.363**

lYk**:** C\_INFO

短構文: LES.363 LECS Intf:dev *device\_num*:updtd\_cnfgrtn for fld ' *field\_name*'

長構文: LES.363 LECS Intf:dev *device\_num*:updated configuration for field ' *field\_name*'

説明: 初期化時に、古くて使われなくなった構成レコー ドが検出されました。 LECS インターフェースの構成内 の所定パラメーターが、新しい機能が反映するために更 新されました。 新しいコード・リリースに移行した後 は、この事象が生じるのは通常です。

#### **LES.364**

lYk**:** CE\_ERROR

;=8**:** LES.364 LES/BUS:' *ELAN\_name*':JOIN fld:invld flags (x *flags*), LEC ATM addr = x *LEC\_address*

9=8**:** LES.364 LES/BUS:' *ELAN\_name*':JOIN failed:invalid flags (x *flags*), LEC ATM address = x *LEC\_address*

説明: フラグ・フィールドが無効であるために、JOIN が 失敗しました。これは LEC が、LUNIv2 フラグを設定す る LUNIv2 LEC でないことが原因と考えられます。

### **LES.365**

### lYk**:** CE\_ERROR

;=8**:** LES.365 LES/BUS:' *ELAN\_name*':JOIN fld:dplct RD (x *route\_descriptor*), LEC ATM addr = x *LEC\_address*

9=8**:** LES.365 LES/BUS:' *ELAN\_name*':JOIN failed:duplicate route descriptor (x *route\_descriptor*), LEC ATM address = x *LEC\_address*

説明: ルート記述子アドレスが固有でなかったために、 JOIN が失敗しました。

レベル: UI ERROR

短構文: LES.366 LES/BUS:' ELAN\_name':JOIN fld:RD CB alloc err, LEC ATM addr =  $x$  LEC\_address

長構文: LES.366 LES/BUS:' ELAN\_name':JOIN failed:Route Descriptor Control Block allocation error, LEC ATM address  $=$ x *LEC\_address* 

説明: ルート記述子制御ブロック用の記憶域を割り振ろ うとしているときにエラーが発生したために、JOIN が失 敗しました。

処置: サービス技術員に連絡してください。

### **LES.367**

レベル: CE\_ERROR

短構文: LES.367 LES/BUS:' ELAN\_name':dscrd VRFY REQ:JOIN incmplt, LEC ATM addr =  $x$  LEC\_address

長構文: LES.367 LES/BUS:' ELAN name':discarded Verify Request:JOIN incomplete, LEC ATM addr = x LEC\_address

説明: JOIN フェーズが完了していなかったので、検証要 求が廃棄されました。

# **LES.368**

レベル: CE\_ERROR

短構文: LES.368 LES/BUS:' *ELAN\_name*':VRFY fld:invld LECID (LECID), LEC ATM addr =  $x$  LEC\_address

長構文: LES.368 LES/BUS:' ELAN\_name':Verify failed:invalid LECID (LECID), LEC ATM addr = x  $LEC\_address$ 

説明: LECID が無効であるために、検証が失敗しまし た。

# **LES.369**

レベル: C\_INFO

短構文: LES.369 LES/BUS:' ELAN\_name':VRFY fld:invld ATM addr (x  $atm\_addr_to\_verify$ ), LEC ATM addr = x LEC\_address

長構文: LES.369 LES/BUS:' ELAN\_name':Verify failed:invalid ATM address (x atm\_addr\_to\_verify), LEC ATM  $addr = x$  *LEC\_address* 

説明: ATM アドレスが BUS の ATM アドレスでない ために、検証が失敗しました。

#### **LES.370**

レベル: C\_INFO

短構文: LES.370 LES/BUS:' ELAN\_name':VRFY ok for ATM addr x  $atm\_addr_to\_verify$ , LEC ATM addr = x LEC\_address

長構文: LES.370 LES/BUS:' ELAN\_name':Verify ok for ATM address x  $atm\_addr\_to\_verify$ , LEC ATM addr = x LEC\_address

説明: 検証が成功しました。指定された ATM アドレス は、実際に BUS の ATM アドレスでした。

### **LES.371**

レベル: CE\_ERROR

短構文: LES.371 LES/BUS:' ELAN\_name':trmntng LEC: Meast Send dscnnctd time-out, LEC ATM addr =  $x$ LEC\_address

長構文: LES.371 LES/BUS:' ELAN\_name':terminating LEC:Mcast Send disconnected time-out, LEC ATM address  $= x$  LEC address

説明: マルチキャスト送信切断時間を示すマルチキャス ト・センド VCC が LEC から BUS に送られなかったた めに、LEC が終了しました。

### **LES.372**

レベル: CE\_ERROR

短構文: LES.372 LES/BUS:' ELAN\_name':dscrd data frm:bad RIF lngth x rif\_length, Src LEC ATM addr = x source\_LEC\_address,

長構文: LES.372 LES/BUS:' ELAN\_name':discarded data frame:invalid RIF length x rif\_length, Source LEC ATM  $address = x source \_LEC\_address$ 

説明: RIF の長さが無効であるために、データ・フレー ムが廃棄されました。

### **LES.373**

レベル: CE\_ERROR

短構文: LES.373 LES/BUS:' ELAN\_name':dscrd FLUSH REQ:trgt msmtch, Src LEC ATM addr =  $x$ source\_LEC\_address, Trgt LEC ATM addr =  $x$  $target\_LEC\_address$ , Trgt MAC addr = x  $target\_MAC$ 

長構文: LES.373 LES/BUS:' ELAN\_name':discarded Flush request:target mismatch, Source LEC ATM address = x source\_LEC\_address, Target LEC ATM addr = x  $target$ <sub>LEC</sub><sub>\_address</sub> Target MAC address = x target\_MAC

説明: ターゲット MAC とターゲット ATM アドレスが 異なる LEC を示していたために、フラッシュ要求が廃棄 されました。

### **LES.374**

レベル: CE\_ERROR

短構文: LES.374 LES/BUS:' ELAN\_name':dscrd FLUSH REQ:trgt msmtch, Src LEC ATM addr =  $x$ source\_LEC\_address, Trgt LEC ATM addr = x target LEC address, Trgt RD =  $x$  target RD

長構文: LES.374 LES/BUS:' ELAN\_name':discarded Flush request: target mismatch, Source LEC ATM address  $= x$ source\_LEC\_address, Target LEC ATM addr = x  $target\_LEC\_address$  Target RD = x  $target\_RD$ 

説明: ターゲット RD とターゲット ATM アドレスが異 なる LEC を示していたために、フラッシュ要求が廃棄さ れました。

# **LES.375**

レベル: CE ERROR

短構文: LES.375 LES/BUS:' ELAN\_name':dscrd FLUSH REQ:invld tag (x  $lan\_dest\_tag$ ), Src LEC ATM addr = x source\_LEC\_address, Trgt LEC ATM addr =  $x$ target\_LEC\_address,

長構文: LES.375 LES/BUS:' ELAN\_name':discarded Flush request:invalid tag (x lan\_dest\_tag), Source LEC ATM address = x source\_LEC\_address, Target LEC ATM addr = x target\_LEC\_address

説明: ターゲット LAN 宛先フィールドが無効であるた めに、フラッシュ要求が廃棄されました。 LANEv2 LE クライアントの場合は、1 または 2 でなければなりませ  $h_{\circ}$ 

# **LES.376**

レベル: UI\_ERROR

短構文: LES.376 LECS Intf:dev *device\_number*:mem alloc err: src ATM addrx lec\_atm\_addr

長構文: LES.376 LECS Intf:dev device\_number:memory allocation error: source ATM address x lec\_atm\_addr

説明: LECS インターフェースが必要な記憶域を割り振 ることができなかったために、セキュリティー要求の検 証は失敗しました。

#### **LES.377**

レベル: UE\_ERROR

短構文: LES.377 LECS Intf:dev *device\_number*:cpy TLVs for scrty fld: src ATM addrx lec\_atm\_addr

長構文: LES.377 LECS Intf:dev device\_number:copy TLVs for security request failed: source ATM address x lec\_atm\_addr

説明: LECS インターフェースは、セキュリティー要求 に結合 TLV を付加できませんでした。 結合内の TLV が破壊されていたか、セキュリティー TLV の追加によっ てフレームが大きくなり過ぎて LECS に送信できなくな ったかのいずれかです。

### **LES.378**

レベル: U\_INFO

短構文: LES.378 BCM:' ELAN\_name':added IPX Server Farm (reached ipx\_threshold Srvrs/Rtrs), LEC ATM addr = x LEC\_address

長構文: LES.378 BCM:' ELAN name':added IPX Server Farm (reached ipx\_threshold Servers/Routers), LEC ATM address =  $x$  *LEC\_address* 

説明: BCM IPX は、指定の LEC の背後でサーバー・ ファームを検出しました。 LEC の背後で動的に検出され た IPX サーバー/ルーターの数が、指定のサーバー・ファ ーム限界値に達しました。

#### **LES.379**

レベル: U\_INFO

短構文: LES.379 BCM:' *ELAN\_name*':removed IPX Server Farm (less than ipx\_threshold Srvrs/Rtrs), LEC ATM addr  $= x$  LEC\_address

長構文: LES.379 BCM:' ELAN\_name':removed IPX Server Farm (less than ipx\_threshold Servers/Routers), LEC ATM  $address = x$  *LEC\_address* 

説明: BCM IPX は、前に指定の LEC の背後で検出さ れたサーバー・ファームを除去しました。 LEC の背後で 動的に検出された IPX サーバー/ルーターの数は、指定の サーバー・ファーム限界値より低下しました。

#### **LES.380**

レベル: UI\_ERROR

短構文: LES.380 LES/BUS:Receive frame bad vcc correlator Ox vcc\_corr, atm user Ox atm\_user\_corr

長構文: LES.380 LES/BUS:Receive frame bad vcc correlator Ox vcc\_corr, atm user Ox atm\_user\_corr

説明: サポートされない接続タイプ上でフレームを受信 しました。受信したフレームは廃棄されました。

### **LES.381**

レベル: U\_INFO

短構文: LES.381 LES/BUS:' ELAN\_name':v2 Lec->v1 Lec: frame buff alloc err LEC ATM addr =  $x$  LEC address

長構文: LES.381 LES/BUS:' ELAN\_name':v2 Lec->v1 Lec: frame buffer allocation error, LEC ATM address =  $x$ LEC\_address

説明: フレーム・バッファーを割り振ることができなか ったので、LUNI v2 制御フレームを v1 LEC に送信する ために変換することができませんでした。フレームは LUNI v2 フォーマットで v1 LEC に送信されました。

処置: サービス技術員に連絡してください。

### **LES.382**

レベル: C INFO

短構文: LES.382 LES/BUS:' ELAN name':dscrd frameType frm:no V2 Proxy Ctrl Dist, Src LEC ATM addr =  $x$ source\_LEC\_address,

長構文: LES.382 LES/BUS:' ELAN\_name':discarded frameType frame:no V2 Proxy Control Distribute, Source LEC ATM address =  $x$  source\_LEC\_address

説明: 指定されたタイプのフレームが廃棄されました。 これは V2 プロキシー・コントロール・ディストリビュ ート VCC を介して転送されるはずでしたが、V2 プロキ シー・コントロール・ディストリビュート VCC が運用可 でありません。この原因として非常に可能性が高いの は、ELAN に接続しているプロキシー・クライアントがな い場合です。

### **LES.383**

レベル: C\_INFO

短構文: LES.383 LES/BUS:' ELAN\_name':dscrd frameType frm:no V1 or V2 Proxy Ctrl Dist, Src LEC ATM addr = x source\_LEC\_address,

長構文: LES.383 LES/BUS:' ELAN\_name':discarded frameType frame:no V1 or V2 Proxy Control Distribute, Source LEC ATM address =  $x$  source LEC address

説明: 指定されたタイプのフレームが廃棄されました。 これはプロキシー・コントロール・ディストリビュート VCC を介して転送されるはずでしたが、V1 プロキシ ー・コントロール・ディストリビュート VCC も、V2 プ ロキシー・コントロール・ディストリビュート VCC も運 用不可です。この原因として非常に可能性が高いのは、

ELAN に接続しているプロキシー・クライアントがない場 合です。

#### **LES.384**

レベル: UL ERROR

短構文: LES.384 LES/BUS:' ELAN name':Unable to allocate memory for configuration

長構文: LES.384 LES/BUS: *ELAN\_name*':Unable to allocate memory for configuration

説明: LE /BUS 構成の移行または作成のために記憶域を 割り振ることができませんでした。構成ツールを使用し て、構成を移行してください。おそらく、この構成は無 効で、使用できません。

#### **LES.385**

レベル: U\_INFO

短構文: LES.385 LES/BUS:' ELAN\_name':yielding to Partner, # LEC's terminated= num\_lecs reason Partner Atm  $addr = x \text{ } les\_address$ 

長構文: LES.385 LES/BUS:' ELAN\_name':yielding to Partner, # LEC's terminated= num\_lecs. reason, Partner Atm  $addr = x \ les\_address$ 

説明: LES/BUS は、指摘されている理由でパートナーの LES/BUS に制御を渡すために、すべての LEC を終了中 です。

#### **LES.386**

レベル: U\_INFO

短構文: LES.386 LES/BUS:' ELAN\_name':now accptng LEC's, taking over Partner reason Partner Atm addr = x les\_address

長構文: LES.386 LES/BUS:' ELAN\_name':now accepting LEC's, taking over Partner reason, Partner Atm addr =  $x$ les\_address

説明: LES/BUS は、指摘されている理由でパートナーの LES/BUS から制御を引き継ぐために、現在新規の LE ク ライアントを受け入れ中です。

### **LES.387**

レベル: UL ERROR

短構文: LES.387 LES/BUS:' ELAN name':=>DOWN:Enhncd Rdndncy Call dt pth opn err: error\_string (error\_code)

長構文: LES.387 LES/BUS:'

ELAN\_name':=>DOWN:Enhanced Redundancy Call data path open error: error\_string (error\_code)

説明: 拡張冗長 VCC のためのデータ・パスのオープン を試みているときにエラーが発生しました。ELAN は終了 します。

# **LES.388**

レベル: UL ERROR

短構文: LES.388 LES/BUS:' ELAN\_name':rlsd Enhncd Rdndncy Call:dt pth opn err:no mem

長構文: LES.388 LES/BUS:' ELAN name':released Enhanced Redundancy Call: data path open error: no memory

説明: 拡張冗長 VCC のデータ・パスをオープンするた めの資源が不十分です。拡張冗長 VCC は解放され、後で 再試行されます。

処置: サービス技術員に連絡してください。

# **LES.389**

レベル: P\_TRACE

短構文: LES.389 Trace LES/BUS Enhncd Rdndncy Status Message.

長構文: LES.389 Trace LES/BUS Enhanced Redundancy Status Message.

説明: LES/BUS 拡張冗長状態メッセージ・パケットをト レース中です。

#### **LES.390**

レベル: CE\_ERROR

短構文: LES.390 LES/BUS:' ELAN\_name':dscrd rdndcy status msg:invld sz (x frame\_size)

長構文: LES.390 LES/BUS:' ELAN\_name':discarded redundancy status message:invalid size (x frame\_size)

説明: 実際のサイズが無効であったために、LES に送信 された冗長状態メッセージが廃棄されました。

### **LES.391**

レベル: CE\_ERROR

短構文: LES.391 LES/BUS:' ELAN\_name':dscrd\_rdndcy status msg:invld mrkr (x marker)

長構文: LES.391 LES/BUS:' ELAN name':discarded redundancy status message:invalid Marker (x marker)

説明: マーカーが無効であったために、冗長状態メッセ ージが廃棄されました。 マーカーは xFF00 でなければな りません。

### **LES.392**

レベル: CE\_ERROR

短構文: LES.392 LES/BUS:' ELAN\_name':dscrd\_rdndcy status msg:invld prtcl (x protocol)

長構文: LES.392 LES/BUS:' ELAN\_name':discarded redundancy status message:invalid prtcl (x protocol)

説明: プロトコルが無効であったために、冗長状態メッ セージが廃棄されました。プロトコルは x01 でなければ なりません。

### **LES.393**

レベル: CE\_ERROR

短構文: LES.393 LES/BUS:' ELAN\_name':dscrd\_rdndcy status msg:invld Vrsn (x version)

長構文: LES.393 LES/BUS:' ELAN\_name':discarded redundancy status message:invalid Version (x version)

説明: バージョンが無効であったために、冗長状態メッ セージが廃棄されました。バージョンは x01 でなければ なりません。

### **LES.394**

レベル: CE\_ERROR

短構文: LES.394 LES/BUS:' ELAN\_name':dscrd\_rdndcy status msg:invld opcode (x opcode)

長構文: LES.394 LES/BUS:' ELAN\_name':discarded redundancy status message: invalid opcode (x *opcode*)

説明: 命令コードが無効であったために、冗長状態メッ セージが廃棄されました。

### **LES.395**

レベル: U INFO

短構文: LES.395 LES/BUS:' ELAN\_name':rdndcy status msg frame buff alloc err

長構文: LES.395 LES/BUS:' *ELAN\_name*':redundancy status message frame buffer allocation error

説明: フレーム・バッファーを割り振ることができなか ったので、冗長状態メッセージ・フレームをパートナー LES/BUS に送信できませんでした。

#### **LES.396**

レベル: U INFO

短構文: LES.396 LES/BUS:' ELAN\_name':takeover req. sent to backup Partner Atm addr =  $x$  les\_address

長構文: LES.396 LES/BUS:' ELAN\_name':takeover request sent to backup. Partner Atm addr =  $x$  les\_address

説明: ユーザーがアクティブのバックアップ LES/BUS から、この LES/BUS の引き継ぎを要求しました。バック アップ LES/BUS が制御を引き渡すまでは、1 次 LES/BUS は新規の LE の受け入れを開始しません。

# **LES.397**

レベル: U\_INFO

短構文: LES.397 BUSFILTER:' ELAN\_name':initlzd

長構文: LES.397 BUSFILTER:' ELAN\_name':initialized 説明: この ELAN の BUS FILTER が初期化されまし

た。

# **LES.398**

レベル: U\_INFO

短構文: LES.398 BUSPOLICE:' ELAN\_name':initlzd

長構文: LES.398 BUSPOLICE:' ELAN\_name':initialized

説明: この ELAN の BUS POLICE が初期化されまし た。

### **LES.399**

レベル: UI\_ERROR

短構文: LES.399 BUSFILTER:' *ELAN\_name*':init fld

長構文: LES.399 BUSFILTER: *ELAN\_name*':initialization failed

説明: BUS FILTER の初期化に失敗しました。記憶域割 り振りエラー。 ELAN の動作は続行されます。

処置: サービス技術員に連絡してください。

### **LES.400**

レベル: UI\_ERROR

短構文: LES.400 BUSPOLICE:' ELAN\_name':init fld

長構文: LES.400 BUSPOLICE:' ELAN\_name':initialization failed

説明: 記憶域の不足のために、BUS POLICE の初期化が 失敗しました。 ELAN の動作は続行されます。

処置: サービス技術員に連絡してください。

#### **LES.401**

レベル: U\_INFO

短構文: LES.401 LES/BUS:' ELAN\_name':Rmv'd filter items for Filter\_type

長構文: LES.401 LES/BUS:' ELAN\_name':Removed all filter items for Filter\_type

説明: このフィルターのすべてのフィルター項目が除去 され、対応する記憶域が解放されました。

### **LES.402**

レベル: U\_INFO

短構文: LES.402 BUSPOLICE:' ELAN\_name':Rmv'd filter items for Filter\_type

長構文: LES.402 BUSPOLICE:' ELAN\_name':Removed all filter items for Filter\_type

説明: このフィルターのすべてのフィルター項目が除去 され、対応する記憶域が解放されました。

### **LES.403**

レベル: UE\_ERROR

短構文: LES.403 BUSPOLICE:' ELAN\_name':threshold exc'd Src mac addr = SOURCE\_address

長構文: LES.403 BUSPOLICE:' ELAN name':Threshold has been exceeded. SOURCE mac address =  $x$  SOURCE\_address 説明: 定義された BUS POLICE 限界値を超えました。

#### **LES.404**

レベル: U INFO

短構文: LES.404 BUSPOLICE:' ELAN\_name':Not added to Filter List. On immunity list Src mac addr = SOURCE\_address

長構文: LES.404 BUSPOLICE:' ELAN\_name':Mac address not added to Filter list. Already on immunity list. SOURCE mac address =  $\bar{x}$  SOURCE\_address

説明: この Mac アドレスは Immunity リストに含まれ ているので、フィルター・リストに追加されませんでし た。

### **LES.405**

レベル: UI\_ERROR

短構文: LES.405 BUSPOLICE:' ELAN\_name':Not put on Filter List. Mem alloc error. src mac addr =  $x$ SOURCE\_address

長構文: LES.405 BUSPOLICE:' *ELAN\_name*':Address was not put on Filter List. Mem Allocation error. SOURCE mac address = x *SOURCE\_address*

説明: Mac アドレスはフィルター・リストに入れられま せんでした。十分な記憶域がありません。

**処置:** サービス技術員に連絡してください。

# **LES.406**

lYk**:** U\_INFO

;=8**:** LES.406 BUSPOLICE:' *ELAN\_name*':Added to Filter List. Src mac addr = *SOURCE\_address*

9=8**:** LES.406 BUSPOLICE:' *ELAN\_name*':Mac address was added to Filter list. SOURCE mac address = x *SOURCE\_address*

設明: Mac アドレスはフィルター・リストに正常に追加 されました。

### **LES.407**

レベル: U\_INFO

;=8**:** LES.407 BUSFILTER:' *ELAN\_name*':Frame filtered.

9=8**:** LES.407 BUSFILTER:' *ELAN\_name*':Frame was filtered by Bus Filter.

説明: フレームは BUS FILTER によってフィルター処 理されました。

# **LES.408**

lYk**:** U\_INFO

;=8**:** LES.408 BUSPOLICE:' *ELAN\_name*':Frame filtered.

9=8**:** LES.408 BUSPOLICE:' *ELAN\_name*':Frame was filtered by Bus Police.

説明: フレームは BUS POLICE によってフィルター処 理されました。

# **第55章 論理リンク制御 (LLC) ELS**

この章では、論理リンク制御 (LLC) ELS メッセージについて説明します。 メッセー ジの内容およびメッセージの使用方法についての説明は、「はじめに」の章を参照 してください。

# **LLC.001**

lYk**:** C-TRACE

;=8**:** LLC.001 Sent *frame\_type*, *src\_mac*-> *dst\_mac*, *rif* saps *src\_sap*-> *dst\_sap*, dlci *dlci* nt *network*

9=8**:** LLC.001 Sent *frame\_type*, *src\_mac*-> *dst\_mac*, *rif* saps *src\_sap*-> *dst\_sap*, dlci *dlci* network *network*

説明: LLC はフレームを送信中です。使用できるフレー ム・タイプは、次のとおりです。 SABME\_CO または SABME\_C1 (拡張非同期平衡モード設定)、 DM\_R0 また は DM\_R1 (切断モード)、DISC\_C0 または DISC\_C1 (切 断)、 RR\_C0 または RR\_C1 または RR\_R0 または RR\_R1 (受信可)、 RNR\_C0 または RNR\_C1 または RNR\_R0 または RNR\_R1 (受信不可)、 REJ\_C0 または REJ\_C1 または REJ\_R0 または REJ\_R1 (リジェクト)、 UA\_R0 または UA\_R1 (非番号制確認)、FRMR\_R0 また は FRMR\_R1 (フレーム・リジェクト)、および I\_C0 また は I\_C1 または I\_R0 または I\_R1 (情報フレーム)。省略 形の接尾部は、C0 (コマンド、ポーリング・ビットがオ フ)、C1 (コマンド、ポーリング・ビットがオン)、R0 (応 答、ファイナル・ビットがオフ)、および R1 (応答、ファ イナル・ビットがオン)です。

### **LLC.002**

lYk**:** C-TRACE

;=8**:** LLC.002 ev= *llc\_event* in st= *llc\_state*, *llc2\_connection*, dlci *dlci*, nt *network*

9=8**:** LLC.002 event= *llc\_event* in state= *llc\_state*, *llc2\_connection*, dlci *dlci*, network *network*

説明: LLC2 接続で事象が発生しました。 LLC2 FSM (有限状態管理機構) が事象処理のために呼び出されまし た。 LLC2 接続は、特定ネットワーク上の着信先 MAC アドレス、発信元 MAC アドレス、着信先 SAP、および 発信元 SAP の組み合わせによって固有に識別されます。 考えられる事象は次のとおりです。 SET\_ABME (リモー トへ接続するためのユーザー要求)、SET\_ADM (リモート から切断するためのユーザー要求)、SEND\_BTU (データを 送信するためのユーザー要求)、FLOW\_REQ\_ON (ローカ ル・ビジー条件をオフにするためのユーザー要求)、 FLOW\_REQ\_OFF (ローカル・ビジー条件をオンにするた めのユーザー要求)、T1\_EXP (T1 タイマー満了)、T2\_EXP (T2 タイマー満了)、Ti\_EXP (Ti タイマー満了)、OS\_I\_C0

または OS\_I\_C1 または OS\_I\_R0 または OS\_I\_R1 (I フ レーム上の N がシーケンス誤り)、I\_C0 または I\_C1 ま たは I\_R0 または I\_R1 (有効な I フレームを受信)、 RR\_C0 または RR\_C1 または RR\_R0 または RR\_R1 (RR フレームを受信)、RNR C0 または RNR C1 または RNR\_R0 または RNR\_R1 (RNR フレームを受信)、REJ\_C0 または REJ\_C1 または REJ\_R0 または REJ\_R1 (REJ フ レームを受信)、 UA\_R0 または UA\_R1 (UA フレームを 受信)、DISC\_C0 または DISC\_C1 (DISC フレームを受 信)、DM\_R0 または DM\_R1 (DM フレームを受信)、 FRMR\_R0 または FRMR\_R1 (FRMR フレームを受信)、 BAD\_FRAME\_0 または BAD\_FRAME\_1 (受信フレームが FRMR を生成)、SABME\_C0 または SABME\_C1 (SABME フレームを受信)、および SEND\_I\_POLL (ポーリング・ビ ットをオンに設定して I フレームを送信)。省略形の接尾 部は、C0 (コマンド、ポーリング・ビットがオフ)、C1 (コマンド、ポーリング・ビットがオン)、RO (応答、ファ イナル・ビットがオフ)、および R1 (応答、ファイナル・ ビットがオン)です。

#### **LLC.003**

lYk**:** C-INFO

;=8**:** LLC.003 *llc\_state*-> *llc\_state*, *llc2\_connection*, dlci *dlci*, nt *network*

9=8**:** LLC.003 *llc\_state* to *llc\_state*, *llc2\_connection*, dlci *dlci*, network *network*

說明: LLC2 の状態変更があります。可能な状態は、以 下のとおりです。DISCONNECTED (初期状態)、 LINK\_OPENING (リンク確立中)、DISCONNECTING (DISC を送信、DM を待機中)、 FRMR\_SENT (FRMR を 送信)、LINK\_OPENED (通常の状態)、LOCAL\_BUSY (ロ ーカルがビジー)、REJECTION (リモートがシーケンス誤 りフレームを送信)、 CHECKPOINTING (ポーリングを送 信、中断状態のデータを送信する応答を待機中)、 CKPT\_LB (組み合わせ状態)、CKPT\_REJ (組み合わせ状 態)、RESETTING (リセットのためのユーザー応答を待機 中)、REMOTE\_BUSY (リモートがビジー)、LB\_RB (組み 合わせ状態)、 REJ\_LB (組み合わせ状態)、REJ\_RB (組み 合わせ状態)、CKPT\_REJ\_LB (組み合わせ状態)、  $CKPT$   $CLR$   $(CKPT$   $LB$  状態からのクリア)、 CKPT\_REJ\_CLR (CKPT\_REJ\_LB 状態からのクリア)、 REJ\_LB\_RB (組み合わせ状態)、FRMR\_RECEIVED (FRMR を受信)。上記で使用されている略語は、

CKPT=CHECKPOINTING, CLR=CLEARING, LB=LOCAL BUSY, RB=REMOTE BUSY, REJ=REJECTION です。

# **LLC.004**

lYk**:** C-INFO

;=8**:** LLC.004 Up evt *user\_event* args *user\_value*/ *event\_reason* on *llc2-conn*

9=8**:** LLC.004 Upcall user event *user\_event user\_value event\_reason* on *llc2-conn*

説明: LLC2 事象呼び出しが行われています。呼び出し の一部の引き数が表示されます。ユーザーのクッキー は、LLC サブシステムで実行されているルーター・ソフ トウェアに対して意味をもっています。ときには、事象 の理由が、さらに事象を指定している場合もあります。 考えられる事象は、次のとおりです。 CONN\_IND (クッ キー = セッション、理由 = なし)、 CONN\_IND\_PASS  $(2 \gamma + - \gamma)$  = SAP, 理由 = なし), CONN\_CONFIRM  $(2 \gamma)$ ッキー = セッション、理由 = なし)、 DISC\_IND (クッ キー = セッション、考えられる理由:ローカル端末(切 断中)、リモート端末、接続拒否、ローカル端末 (切断))、 RESET\_IND (クッキー = セッション、考えられる理由: ローカル・リセット、リモート・リセット、FRMR 受 信、FRMR 送信)、 RESET\_CONF (クッキー = セッショ ン、理由 = なし)、 FLOW\_IND (クッキー = セッショ ン、考えられる理由:フローオフ、フローオン)、および  $DISC_CONFIRM$  (クッキー = セッション、理由 = な  $U$ <sub>o</sub>

### **LLC.005**

lYk**:** C-INFO

;=8**:** LLC.005 prim *user\_primitive* sap *SAP\_value* on nt *network*

長構文: LLC.005 user primitive *user\_primitive* sap *SAP\_value* on network *network*

説明: SAP 関連の LLC ユーザー・プリミティブが呼び 出されました。可能な SAP プリミティブは、以下のとお りです。OPEN\_SAP、CLOSE\_SAP、 CLOSE\_SAP\_FORCED, MODIFY\_SAP,

OPEN\_STATION、および UNITDATA。

### **LLC.006**

lYk**:** C-INFO

;=8**:** LLC.006 prim *user\_primitive*, *llc2\_connection*, dlci *dlci*, nt *network*

9=8**:** LLC.006 primitive *user\_primitive*, *llc2\_connection*, dlci *dlci*, network *network*

説明: LLC2 接続の非データ・ユーザー・プリミティブ が呼び出されました。可能なプリミティブは、以下のと おりです。CLOSE STATION、

CLOSE\_STATION\_FORCED, CONNECT\_REQUEST, CONNECT\_RESPONSE, DISCONNECT\_REQUEST, RESET\_REQUEST, RESET\_RESPONSE, FLOW\_REQ.

#### **LLC.007**

lYk**:** C-TRACE

;=8**:** LLC.007 data prim, *llc2\_connection*, dlci *dlci*, nt *network*

9=8**:** LLC.007 data primitive, *llc2\_connection*, dlci *dlci*, network *network*

**説明: DATA\_REQUEST データ・プリミティブが呼び出** されました。 DATA\_REQUEST は、データをバッファー 記憶域に渡します。

#### **LLC.008**

lYk**:** C-TRACE

;=8**:** LLC.008 data prim, *llc2\_connection*, dlci *dlci*, nt *network*

9=8**:** LLC.008 data primitive, *llc2\_connection*, dlci *dlci*, network *network*

説明: DATA LOCAL データ・プリミティブが呼び出さ れました。 DATA\_LOCAL は、データをデータ記憶域に 渡します。

#### **LLC.009**

lYk**:** C-TRACE

;=8**:** LLC.009 unitdata prim, sap *SAP\_value*, dlci *dlci* nt *network*

9=8**:** LLC.009 unitdata primitive, sap *SAP\_value* dlci *dlci* network *network*

説明: UNITDATA LLC1 データ・プリミティブが呼び出 されました。

### **LLC.010**

lYk**:** UI-ERROR

;=8**:** LLC.010 out q too big, *llc2\_connection*, dlci *dlci*, nt *network*

長構文: LLC.010 outboudn queue too big, *llc2\_connection*, dlci *dlci*, network *network*

說明: アウトバウンド待ち行列が大きくなり過ぎまし た。 LLC2 接続は自動的に終了されます。

原因: LLC アプリケーションがフロー制御に応答してい ません。

処置: サービス技術員に連絡してください。

# **LLC.011**

レベル: UI-ERROR

短構文: LLC.011 No buf to dup I-frame, *llc2\_connection*, dlci dlci, nt network

長構文: LLC.011 No buffer available to duplicate I-frame, llc2\_connection, dlci dlci, network network

説明: Iフレームを複写するために利用可能なバッファ ーがありません。

原因: 重大なパケット・バッファーの不足

処置: GWCON 内の記憶域統計を検査して、パケット・ バッファー・レベルを確認してください。他のルータ ー・ソフトウェアによるバッファーの使用量を減らして ください。 LLC の構成を変更して LLC 接続の数を減ら すことにより、バッファーの使用量を減らしてくださ い。特に、LLC 送受信ウィンドウが通常のサイズである ことを確認してください。

# **LLC.012**

レベル: UI-ERROR

短構文: LLC.012 No mem to dup I-frame, *llc2\_connection*, dlci dlci, nt network

長構文: LLC.012 No memory available to duplicate I-frame, llc2\_connection, dlci dlci, network network

説明: Iフレームを複写するための記憶域がありませ  $h_{\circ}$ 

原因: 記憶域の不足

処置: 他のソフトウェアのテーブル数を減らして、記憶 域の使用量を削減してください。 LLC 構成を変更して LLC の接続数を減らすことにより、記憶域の使用量を減 らしてください。特に、LLC 送受信ウィンドウが通常の サイズであることを確認してください。

# **LLC.013**

レベル: UI-ERROR

短構文: LLC.013 No buf for LLC frame, *llc2\_connection*, dlci dlci, nt network

長構文: LLC.013 No buffer for LLC frame, *llc2\_connection*, dlci dlci, network network

説明: LLC 監視フレームまたは無番号フレームを作成す るためのバッファーを入手できませんでした。 データの 保全性は今のところ失われていませんが、このためのバ ッファーが数秒以内に利用可能にならなければ、LLC2 接 続の相手側は、通常の LLC2 プロトコルの一部として、 この LLC 接続を終了させる可能性が非常に高くなりま す。

原因: 重大なパケット・バッファーの不足

処置: GWCON 内の記憶域統計を検査して、パケット・ バッファー・レベルを確認してください。

#### **LLC.014**

レベル: UI-ERROR

短構文: LLC.014 fr type inv, *llc2\_connection*, dlci *dlci*, nt network

長構文: LLC.014 frame type invalid, *llc2\_connection*, dlci dlci, network network

説明: LLC が作成しようとしているフレーム・タイプは 無効です。

原因: ハードウェア障害またはソフトウェア・バグ

処置: サービス技術員に連絡してください。

#### **LLC.015**

レベル: UI-ERROR

短構文: LLC.015 Inv LLC2 ev event\_code\_number

長構文: LLC.015 Invalid LLC2 FSM event event\_code\_number

説明: LLC2 有限状態遷移図 (FSM) が呼び出されました が、事象が範囲外です。

原因: ハードウェア障害またはソフトウェア・バグ

処置: サービス技術員に連絡してください。

#### **LLC.016**

レベル: UI-ERROR

短構文: LLC.016 inv nt typ *network\_type* on nt *network* 

長構文: LLC.016 invalid network type network\_type on network network

説明: LLC がサポートしていないネットワーク・タイプ で、OPEN SAP 操作を試みました。 サポートされるネッ トワーク・タイプは、トークンリング、イーサネット、 および FDDI です。

原因: ソフトウェア・バグ

処置: サービス技術員に連絡してください。

### **LLC.017**

lYk**:** UI-ERROR

;=8**:** LLC.017 dup sap *SAP\_value* on nt *network*

長構文: LLC.017 duplicate sap *SAP\_value* on network *network*

説明: すでにオープンされている SAP で、OPEN SAP 操作を試みました。

原因: ソフトウェア・バグ

**処置:** サービス技術員に連絡してください。

### **LLC.018**

lYk**:** UI-ERROR

短構文: LLC.018 No mem for sap blk on nt *network* 

長構文: LLC.018 No memory for SAP control block on network *network*

説明: SAP 制御ブロック用の記憶域を割り振ることがで きません。

原因: 重大な記憶域の不足

**処置:** 他のプロトコルのテーブル・サイズを小さくす る、システムで使用するプロトコルの数を減らす、ルー 夕一の記憶域を拡張するなどの処置を取ってください。

# **LLC.019**

lYk**:** UI-ERROR

;=8**:** LLC.019 No mem for stn blk on nt *network*

長構文: LLC.019 No memory for station control block on network *network*

說明: 端末制御ブロック用の記憶域を割り振ることがで きません。

原因: 重大な記憶域の不足

**処置: 他のプロトコルのテーブル・サイズを小さくす** る、システムで使用するプロトコルの数を減らす、ルー 夕一の記憶域を拡張するなどの処置を取ってください。 LLC2 接続の数を減らしてください。

# **LLC.020**

lYk**:** U-INFO

;=8**:** LLC.020 UI frm drp *llc2\_connection*, dlci *dlci*, nt *network*

長構文: LLC.020 UI frame dropped, *llc2\_connection*, dlci *dlci*, network *network*

説明: UI フレームが、ルーター内のローカル・アプリケ

486 ELS メッセージの手引き

ーションによって拒否されました。

原因: フレームが、ローカル・アプリケーションが処理 しようとしたタイプではありません。

**処置**: なし。

### **LLC.021**

lYk**:** U-INFO

;=8**:** LLC.021 TST frm refused *llc2\_connection*, dlci *dlci*, nt *network*

長構文: LLC.021 TEST frame refused, *llc2\_connection*, dlci *dlci*, network *network*

説明: TEST フレームが、ルーター内のローカル・アプ リケーションによって拒否されました。フレームは、ブ リッジ・コードなどに渡されます。

原因: フレームが、ローカル・アプリケーションが処理 しようとしたタイプではありません。

処置: なし。

### **LLC.022**

lYk**:** U-INFO

;=8**:** LLC.022 XID frm refused *llc2\_connection*, dlci *dlci*, nt *network*

長構文: LLC.022 XID frame refused, *llc2\_connection*, dlci *dlci*, network *network*

説明: XID フレームが、ルーター内のローカル・アプリ ケーションによって拒否されました。フレームは、ブリ ッジ・コードなどに渡されます。

原因: フレームが、ローカル・アプリケーションが処理 しようとしたタイプではありません。

処置: なし。

# **LLC.023**

lYk**:** C-INFO

;=8**:** LLC.023 Upcall frm *frame\_type*, *src\_mac*-> *dst\_mac*, *rif* saps *src\_sap*-> *dst\_sap*, dlci *dlci*, nt *network*

長構文: LLC.023 Upcall frame *frame\_type*, *src\_mac-> dst\_mac*, *rif* saps *src\_sap*-> *dst\_sap*, dlci *dlci*, network *network*

説明: LLC は、呼び出しを行って、単位データ・フレー ムをもつ LLC を提供します。可能な単位データ・フレー ムは、TEST\_C0 または TEST\_C1 または TEST\_R0 また は TEST\_R1 (TEST フレーム)、XID\_C0 または XID\_C1 または XID\_R0 または XID\_R1 (交換識別フレーム)、 UI\_C0 または UI\_R0 (無番号情報) です。省略形の接尾部 は、C0 (コマンド、ポーリング・ビットがオフ)、C1 (コ
マンド、ポーリング・ビットがオン)、R0 (応答、ファイ ナル・ビットがオフ)、および R1 (応答、ファイナル・ビ ットがオン)です。

## **LLC.024**

lYk**:** UI-ERROR

;=8**:** LLC.024 llc2 out drp, rsn *reason\_code*, *llc2\_connection*, dlci *dlci*, nt *network*

長構文: LLC.024 llc2 outbound frame dropped, reason *reason\_code*, *llc2\_connection*, dlci *dlci*, network *network*

説明: LLC2 関連のアウトバウンド・フレームの送信が 失敗しました。 reason\_code は、障害の内部エラー・コー ドです。

**原因: 各種のハンドラー・エラー (理由コード 1)** 

**処置:** ハンドラーからのエラー・メッセージを検査し て、network\_name を調べてください。

原因: 出力待ち行列オーバーフローまたはその他のフロ 一制御 (理由コード 2)

**処置:** 輻輳 (ふくそう) を緩和してください。

**原因:** ネットワークがダウン (理由コード 3)

**処置:** ネットワークがダウンしているとハンドラーが判 断した理由を調べてください。

**原因:** ループまたは不正な同報通信を回避するために、 ハンドラーによって除去されました (理由コード 4)

**処置:** 構成を検査してください。

**原因:** ホストがダウン (理由コード 5)

**処置:** ホストがダウンしているとハンドラーが判断した 理由を調べてください。

# **LLC.025**

lYk**:** UI-ERROR

;=8**:** LLC.025 *frame\_type* out frm drp, rsn *reason\_code*, *llc2\_connection*, dlci *dlci*, nt *network*

長構文: LLC.025 *frame\_type* outbound frame dropped, reason *reason\_code*, *llc2\_connection*, dlci *dlci*, network *network*

説明: ユーザーの UNITDATA または LLC が生成した XID または TEST 応答アウトバウンド・フレームの送信 が失敗しました。可能なフレーム・テストは、 TEST\_CO または TEST\_C1 または TEST\_R0 または TEST\_R1 (TEST フレーム)、 XID\_C0 または XID\_C1 または XID\_R0 または XID\_R1 (交換識別フレーム)、 UI\_C0 ま たは UI\_R0 (無番号情報フレーム)、および予測不能 (上 記のタイプのいずれでもないもの)です。省略形の接尾部 は、CO (コマンド、ポーリング・ビットがオフ)、C1 (コ マンド、ポーリング・ビットがオン)、R0 (応答、ファイ ナル・ビットがオフ)、および R1 (応答、ファイナル・ビ ットがオン)です。

**原因: LLC.024 を参照してください。** 

**処置: LLC.024 を参照してください。** 

#### **LLC.026**

lYk**:** UI-ERROR

短構文: LLC.026 No mem for cfg blk on nt *network* 

長構文: LLC.026 No memory for LLC CONF BLOCK on network *network*

**説明:** 初期化時に、LLC\_CONF\_BLOCK 用の記憶域を割 り振ることができませんでした。 LLC 構成の省略時値が 使用されます。

原因: 重大な記憶域の不足

**処置: 他のプロトコルのテーブル・サイズを小さくす** る、システムで使用するプロトコルの数を減らす、ルー 夕ーの記憶域を拡張するなどの処置を取ってください。

#### **LLC.027**

lYk**:** U-INFO

;=8**:** LLC.027 Read LLC Cfg for nt *network*

長構文: LLC.027 Read LLC Configuration record for network *network*

**説明:** このネットワーク用の LLC 構成レコードが読み 取られました。これは、初期化時にのみ行われます。 LLC 構成レコードの中の値が、ネットワークの省略時値 として使用されます。

#### **LLC.028**

lYk**:** U-INFO

;=8**:** LLC.028 Inv acc *access\_priority* for nt *network*

長構文: LLC.028 Inv access priority *access\_priority* for network *network*

説明: トークンリング以外のネットワークの

access\_priority は、使用されないので、ゼロでなければな りません。

原因: 装置は削除されたり追加されたりするので、非ト ークンリング LAN インターフェースの LLC 構成レコー ドの1つに、非ゼロのアクセス優先順位が入っている可 能性があります。

**処置:** なし。 このネットワークの LLC 構成をやり直し

て、このメッセージが出ないようにすることもできま す。

# **LLC.029**

lYk**:** UI-ERROR

;=8**:** LLC.029 Inv acc *access\_priority* for nt *network*

長構文: LLC.029 Inv acc *access\_priority* for network *network*

説明: アクセス優先順位が 7 より大きくなっています。 省略時値の 0 が使用されます。

原因: 構成記憶域の破壊

**処置:** このネットワークの LLC を再構成して、このメ ッセージが出ないようにしてください。

## **LLC.030**

lYk**:** C-TRACE

;=8**:** LLC.030 Inv hw type *hardware\_type* in cfg for nt *network*

長構文: LLC.030 Invalid hardware type *hardware\_type* for network *network*

説明: LAN ハードウェア・タイプをもたないインターフ ェースの LLC 構成レコードが存在します。

原因: 装置は削除されたり追加されたりするので、LLC 構成レコードの 1 つに、もう LAN インターフェースで はなくなっているインターフェースが入っている可能性 があります。

**処置:** なし。 この状況は有害ではありません。

## **LLC.031**

lYk**:** C-TRACE

;=8**:** LLC.031 Inv int *interface\_number* in cfg

長構文: LLC.031 Invalid interface *interface\_number* in config

説明: 存在しないインターフェースの LLC 構成レコー ドがあります。

原因: 装置は削除されたり追加されたりするので、LLC 構成レコードの 1 つに、無効なインターフェース番号が 入っている可能性があります。

**処置:** なし。 この状況は有害ではありません。

#### **LLC.032**

lYk**:** C-INFO

;=8**:** LLC.032 Sent *frame\_type*, *src\_mac*-> *dst\_mac*, *rif* saps *src\_sap*-> *dst\_sap*, dlci *dlci*,nt *network*

9=8**:** LLC.032 Sent *frame\_type*, *src\_mac*-> *dst\_mac*, *rif* saps *src\_sap*-> *dst\_sap*, dlci *dlci*, network *network*

説明: LLC ユーザーがフレームを送信しているか、LLC 自体が TEST または XID 応答フレームを送信していま す。可能なフレーム・タイプは、 TEST\_C0 または TEST\_C1 または TEST\_R0 または TEST\_R1 (TEST フレ ーム)、 XID\_C0 または XID\_C1 または XID\_R0 または XID\_R1 (交換識別フレーム)、 UI\_C0 または UI\_R0 (無 番号情報フレーム)です。省略形の接尾部は、C0 (コマン ド、ポーリング・ビットがオフ)、C1 (コマンド、ポーリ ング・ビットがオン)、RO (応答、ファイナル・ビットが オフ)、および R1 (応答、ファイナル・ビットがオン) で す。

#### **LLC.033**

lYk**:** C-INFO

;=8**:** LLC.033 frm to LLC, frm *frame\_type*, *src\_mac*-> *dst\_mac*, *rif* saps *src\_sap*-> *dst\_sap*, dlci *dlci*, nt *network*

長構文: LLC.033 frm to LLC, frm *frame\_type*, *src\_mac-> dst\_mac*, *rif* saps *src\_sap*-> *dst\_sap*, dlci *dlci*, network *network*

**説明: LLC** サブシステム自体が、TEST または XID フ レームに応答しています。可能なフレーム・タイプは、 TEST\_C0 または TEST\_C1 (TEST フレーム)、および XID\_C0 または XID\_C1 (交換識別フレーム) です。省略  $E\otimes B$  春尾部は、CO = (コマンド、ポーリング・ビットがオ フ)、および C1 = (コマンド、ポーリング・ビットがオン) です。

#### **LLC.034**

lYk**:** C-INFO

短構文: LLC.034 LLC loopback invoked *src mac-> dst\_mac*, saps *src\_sap*-> *dst\_sap*, nt *network*

9=8**:** LLC.034 LLC loopback invoked, *src\_mac*-> *dst\_mac*, saps *src\_sap*-> *dst\_sap*, network *network*

説明: ルーター内でフレームをルート指定するために、 ループバック処理が起動されました。

#### **LLC.035**

lYk**:** C-INFO

;=8**:** LLC.035 Dest SCB not found *src\_mac*-> *dst\_mac*, saps *src\_sap*-> *dst\_sap*, nt *network*

9=8**:** LLC.035 Destination SCB not found, *src\_mac*-> *dst\_mac*, saps *src\_sap*-> *dst\_sap*, network *network*

説明: 宛先に関するセッション制御ブロックが、処理に よって見付かりませんでした。

原因: 宛先アプリケーションがオープン・ステーション を行わなかった可能性があります。宛先アプリケーショ ンがダウンしていた可能性があります。

処置: なし。

## **LLC.036**

lYk**:** C-INFO

;=8**:** LLC.036 Loopback CONNECT, *src\_mac*-> *dst\_mac*, saps *src\_sap*-> *dst\_sap*, nt *src\_net*, nt *dst\_net*

9=8**:** LLC.036 Loopback CONNECT, *src\_mac*-> *dst\_mac*, saps *src\_sap*-> *dst\_sap*, network *src\_net*, network *dst\_net*

説明: 発信元ネットから宛先ネットへコネクトインの送 信中です。

#### **LLC.037**

lYk**:** C-INFO

;=8**:** LLC.037 Loopback CONNECT Rsp, *src\_mac*-> *dst\_mac*, saps *src\_sap*-> *dst\_sap*, nt *src\_net*, nt *dst\_net*

長構文: LLC.037 Loopback CONNECT Response, *src\_mac*-> *dst\_mac*, saps *src\_sap*-> *dst\_sap*, network *src\_net*, nt *dst\_net*

説明: 発信元ネットから宛先ネットへ接続応答の送信中 です。

#### **LLC.038**

lYk**:** C-INFO

;=8**:** LLC.038 Loopback DISCONNECT, *src\_mac*-> *dst\_mac*, saps *src\_sap*-> *dst\_sap*, nt *src\_net*, nt *dst\_net*

長構文: LLC.038 Loopback DISCONNECT, src\_mac-> *dst\_mac*, saps *src\_sap*-> *dst\_sap*, nt *src\_net*, nt *dst\_net*

**説明:** 発信元ネットから宛先ネットへ切断の送信中で す。

## **LLC.039**

lYk**:** C-INFO

;=8**:** LLC.039 Loopback DISCONNECT Rsp, *src\_mac*-> *dst\_mac*, saps *src\_sap*-> *dst\_sap*, nt *src\_net*, nt *dst\_net*

9=8**:** LLC.039 Loopback DISCONNECT Response, *src\_mac*-> *dst\_mac*, saps *src\_sap*-> *dst\_sap*, nt *src\_net*, nt *dst\_net*

説明: 発信元ネットから宛先ネットへ切断応答の送信中 です。

# **LLC.040**

lYk**:** C-INFO

;=8**:** LLC.040 Loopback RESET, *src\_mac*-> *dst\_mac*, saps *src\_sap*-> *dst\_sap*, nt *src\_net*, nt *dst\_net*

9=8**:** LLC.040 Loopback RESET, *src\_mac*-> *dst\_mac*, saps *src\_sap*-> *dst\_sap*, nt *src\_net*, nt *dst\_net*

説明: 発信元ネットから宛先ネットへリセットの送信中 です。

# **LLC.041**

lYk**:** C-INFO

短構文: LLC.041 Loopback RESET Rsp, *src\_mac-> dst\_mac*, saps *src\_sap*-> *dst\_sap*, nt *src\_net*, nt *dst\_net*

長構文: LLC.041 Loopback RESET Response, *src\_mac-> dst\_mac*, saps *src\_sap*-> *dst\_sap*, nt *src\_net*, nt *dst\_net*

説明: 発信元ネットから宛先ネットへリセット応答の送 信中です。

## **LLC.042**

lYk**:** C-INFO

;=8**:** LLC.042 Loopback FLOW ON, *src\_mac*-> *dst\_mac*, saps *src\_sap*-> *dst\_sap*, nt *src\_net*, nt *dst\_net*

長構文: LLC.042 Loopback FLOW ON, *src\_mac-> dst\_mac*, saps *src\_sap*-> *dst\_sap*, network *src\_net*, nt *dst\_net*

説明: 発信元ネットから宛先ネットヘフローオンの送信 中です。

## **LLC.043**

lYk**:** C-INFO

短構文: LLC.043 Loopback FLOW OFF, *src\_mac-> dst\_mac*, saps *src\_sap*-> *dst\_sap*, nt *src\_net*, nt *dst\_net*

9=8**:** LLC.043 Loopback FLOW OFF, *src\_mac*-> *dst\_mac*, saps *src\_sap*-> *dst\_sap*, network *src\_net*, nt *dst\_net*

説明: 発信元ネットから宛先ネットヘフローオフの送信 中です。

#### **LLC.044**

lYk**:** C-INFO

;=8**:** LLC.044 Loopback FLOW OFF Data, st *state,*, busy *busy\_flag,*, qnum *qnum,*, nt *src\_net*

長構文: LLC.044 Loopback FLOW OFF Data, state *state*,, busy *busy\_flag,*, tr\_queue\_num *qnum,*, network *src\_net*

説明: フローオフを送信するアプリケーションの正確な 状況を入手するためのフローオフ・データ

# **LLC.045**

lYk**:** C-INFO

;=8**:** LLC.045 Loopback FLOW ON Data, st *state,*, busy *busy\_flag,*, qnum *qnum,*, nt *src\_net*

長構文: LLC.045 Loopback FLOW ON Data, state *state*,, busy *busy\_flag,*, tr\_queue\_num *qnum,*, network *src\_net*

説明: フローオンを送信するアプリケーションの正確な 状況を入手するためのフローオン・データ。

#### **LLC.046**

lYk**:** C-INFO

短構文: LLC.046 LLC Busy No Resource, st *state*,, busy *busy\_flag,*, num *qnum,*, nt *src\_net*

長構文: LLC.046 LLC Busy No Resource, state *state*,, busy *busy\_flag,*, num *qnum,*, network *src\_net*

説明: アプリケーションの正確な状況を入手するための データ、待ち行列内の最大 IORB を超えました。

# **LLC.047**

# lYk**:** C-INFO

;=8**:** LLC.047 Loopback Net Not Found, *src\_mac*-> *dst\_mac*, saps *src\_sap*-> *dst\_sap*, nt *network*

長構文: LLC.047 Loopback Net Not Found, *src\_mac-> dst\_mac*, saps *src\_sap*-> *dst\_sap*, network *network*

説明: ループバック宛先ネットのネット構造が見付かり ませんでした。

## **LLC.048**

lYk**:** C-INFO

短構文: LLC.048 Loopback Dest Matching SAP Not Found, *src\_mac*-> *dst\_mac*, saps *src\_sap*-> *dst\_sap*, nt *network*

長構文: LLC.048 Loopback Dest Matching SAP Not Found, *src\_mac*-> *dst\_mac*, saps *src\_sap*-> *dst\_sap*, network *network*

説明: ループバック宛先 SAP の SAP 構造が見付かりま せんでした。

#### **LLC.049**

lYk**:** C-INFO

短構文: LLC.049 Loopback Connect Data, st *state*,, dest\_st *dest\_st,*, nt *src\_net,*, nt *dst\_net*

長構文: LLC.049 Loopback Connect Data, state *state*,, dest\_st *dest\_st,*, network *src\_net,*, network *dst\_net* 説明: ループバック接続データ

**LLC.050**

lYk**:** C-INFO

短構文: LLC.050 Loopback Connect Failed, st *state*,, dest st *dest\_st,*, nt *src\_net,*, nt *dst\_net*

長構文: LLC.050 Loopback Connect Failed, state *state*, dest\_st *dest\_st,*, network *src\_net,*, network *dst\_net*

説明: ループバック接続が失敗しました。

#### **LLC.051**

lYk**:** C-INFO

短構文: LLC.051 Loopback Send Failed, st *state*,, dest\_st *dest\_st,*, nt *src\_net,*, nt *dst\_net*

長構文: LLC.051 Loopback Send Failed, state *state*,, dest\_st *dest\_st,*, network *src\_net,*, network *dst\_net*

説明: ループバック送信が失敗しました。

#### **LLC.052**

lYk**:** C-INFO

短構文: LLC.052 Open Station Failed, sap *src\_sap*, stn\_pb *stn\_pb* nt *network*

長構文: LLC.052 Open Station Failed, sap *src\_sap*, station parm block *stn\_pb* network *network*

説明: 記述されている SAP について、オープン・ステ ーションが失敗しました。

## **LLC.053**

lYk**:** C-INFO

短構文: LLC.053 LLC Config Block not found, sap *src\_sap*, nt *network*

9=8**:** LLC.053 LLC Config Block not found, sap *src\_sap* network *network*

説明: 記述されている SAP について、オープン・ステ ーションが失敗しました。

## **LLC.054**

lYk**:** C-INFO

短構文: LLC.054 LLC Client Registered Fail, sap *src\_sap*, nt *network*

長構文: LLC.054 LLC Client Registered Fail, sap *src\_sap* network *network*

説明: 記述されている SAP について、オープン・ステ ーションが失敗しました。

# **LLC.055**

lYk**:** C-INFO

短構文: LLC.055 Dynamic Config for Loopback *network\_type* requested, nt *network*

長構文: LLC.055 Dynamic Config for Loopback *network\_type* requested network *network*

説明: ループバックに関する動的構成が要求されまし た。

# **LLC.056**

lYk**:** UI-ERROR

短構文: LLC.056 No mem for loopback net on nt *network* 

長構文: LLC.056 No memory for loopback pseudonet on network *network*

説明: ループバック·ネット用として記憶域を割り振る ことができません。

#### **LLC.057**

lYk**:** C-INFO

;=8**:** LLC.057 LLC init loop addr *loopbk\_addr\_p,* dest\_net *dest\_net\_ptr,* macaddr *macaddr,* nt *network*

長構文: LLC.057 LLC init loop addr *loopbk\_addr\_p*, dest\_net *dest\_net\_ptr,* macaddr *macaddr,* net *network*

説明: ループ·ネットの初期化

# **LLC.058**

lYk**:** C-INFO

;=8**:** LLC.058 Frame Numbers Vr *Vr,*, Vs *Vs,*, Nr *Nr,* Ns *Ns,*, scb *scb,* nt *dst\_net*

9=8**:** LLC.058 Frame Numbers Vr *Vr,*, Vs *Vs,*, Nr *Nr,*, Ns *Ns,*, scb *scb,* network *dst\_net*

説明: フレーム番号

#### **LLC.059**

lYk**:** C-INFO

;=8**:** LLC.059 LLC FLOW ON, *src\_mac*-> *dst\_mac*, saps *src\_sap*-> *dst\_sap*, dlci *dlci*, nt *dst\_net*

9=8**:** LLC.059 Primitive FLOW ON, *src\_mac*-> *dst\_mac*, saps *src\_sap*-> *dst\_sap*, dlci *dlci*, nt *dst\_net*

説明: 発信元から宛先ネットへフローオンの送信中で す。

## **LLC.060**

lYk**:** C-INFO

短構文: LLC.060 LLC FLOW ON Data, st *state*,, busy *busy\_flag,*, qnum *qnum,*, nt *src\_net*

長構文: LLC.060 LLC FLOW ON Data, state *state*,, busy *busy\_flag,*, tr\_queue\_num *qnum,*, network *src\_net*

説明: フローオンを送信するアプリケーションの正確な 状況を入手するためのフローオン・データ。

# **LLC.061**

lYk**:** C-INFO

;=8**:** LLC.061 LLC FLOW OFF, *src\_mac*-> *dst\_mac*, saps *src\_sap*-> *dst\_sap*, dlci *dlci*, nt *dst\_net*

9=8**:** LLC.061 LLC FLOW OFF, *src\_mac*-> *dst\_mac*, saps *src\_sap*-> *dst\_sap*, dlci *dlci*, nt *dst\_net*

説明: 発信元から宛先ネットヘフローオフの送信中で す。

#### **LLC.062**

lYk**:** C-INFO

;=8**:** LLC.062 LLC FLOW OFF Data, st *state,*, busy *busy\_flag,*, qnum *qnum,*, nt *src\_net*

長構文: LLC.062 LLC FLOW OFF Data, state *state*,, busy *busy\_flag,*, tr\_queue\_num *qnum,*, network *src\_net*

説明: フローオフを送信するアプリケーションの正確な 状況を入手するためのフローオフ・データ

## **LLC.063**

lYk**:** C-INFO

;=8**:** LLC.063 Invalid LPDU, *src\_mac*-> *dst\_mac*, saps *src\_sap*-> *dst\_sap*, dlci *dlci*, lpdu\_type *lpdu\_type* nt *dst\_net*

9=8**:** LLC.063 Invalid LPDU, *src\_mac*-> *dst\_mac*, saps *src\_sap*-> *dst\_sap*, dlci *dlci*, lpdu\_type *lpdu\_type* nt *dst\_net* 説明: 発信元から宛先ネットへ無効の LPDU の送信中で す。

# **LLC.064**

lYk**:** C-INFO

短構文: LLC.064 Dest Matching SAP Not Found, *src\_mac*-> *dst\_mac*, saps *src\_sap*-> *dst\_sap*, nt *network*

長構文: LLC.064 Dest Matching SAP Not Found, *src\_mac*-> *dst\_mac*, saps *src\_sap*-> *dst\_sap*, network *network*

説明: 宛先 SAP の SAP 構造が見付かりませんでした。

#### **LLC.065**

lYk**:** C-INFO

短構文: LLC.065 Validate Sap Failed, sap *src\_sap*, sap\_pb *sap\_pb* nt *network*

長構文: LLC.065 Validate Sap Failed, sap *src\_sap*, sap parm block *sap\_pb* network *network*

**説明:** 記述されている SAP について、SAP の検証に失 敗しました。

# **LLC.066**

lYk**:** C-INFO

;=8**:** LLC.066 Init Sap Failed, sap *src\_sap*, sap\_pb *sap\_pb* nt *network*

9=8**:** LLC.066 Init Sap Failed, sap *src\_sap*, sap parm block *sap\_pb* network *network*

説明: 記述されている SAP について、SAP の初期化に 失敗しました。

## **LLC.067**

lYk**:** C-INFO

短構文: LLC.067 Open Station Failed, reason *reason*, sap *src\_sap*, stn\_pb *stn\_pb* nt *network*

長構文: LLC.067 Open Station Failed, reason *reason*, sap *src\_sap*, station parm block *stn\_pb* network *network*

説明: 記述されている SAP について、オープン・ステ ーションが失敗しました。

#### **LLC.068**

lYk**:** U-INFO

;=8**:** LLC.068 SABME frame rejected, *src\_mac*-> *dest\_mac*, saps *src\_sap*-> *dst\_sap*, dlci *dlci*, nt *network*

9=8**:** LLC.068 SABME frame rejected, *src\_mac*->

*dest\_mac*, saps *src\_sap*-> *dst\_sap*, dlci *dlci*, network *network*

説明: SABME フレームがルーター内でローカル・アプ リケーションによって拒否されました。このフレーム は、接続指示受動要求として着信しました。

原因: フレームが、ローカル・アプリケーションが処理 しようとしたタイプではありません。

**如置**: なし。

#### **LLC.069**

lYk**:** C-INFO

短構文: LLC.069 SAP Added For Frame Relay, sap *sap*, sap\_cb *sap\_cb*, dlci *dlci*, nt *network*

長構文: LLC.069 SAP Added For Frame Relay, sap *sap*, sap\_cb *sap\_cb*, dlci *dlci*, network *network*

説明: フレーム・リレーに関するオープン SAP 処理が 正常に行われ、 SAP が SAP テーブルに追加されまし た。

#### **LLC.070**

lYk**:** C-INFO

;=8**:** LLC.070 SAP Added, sap *sap*, sap\_cb *sap\_cb*, nt *network*

長構文: LLC.070 SAP Added, sap *sap*, sap\_cb *sap\_cb*, nt *network*

**説明:** オープン SAP 処理が正常に行われ、 SAP が SAP テーブルに追加されました。

#### **LLC.071**

lYk**:** C-INFO

短構文: LLC.071 SCB Found, scb *scb*, sap *sap*, src\_mac *src\_mac*, dest\_mac *dest\_mac*, dlci *dlci*, nt *network*

長構文: LLC.071 SCB Found, scb *scb*, sap *sap*, src\_mac *src\_mac*, dest\_mac *dest\_mac*, dlci *dlci*, network *network*

説明: セッション制御ブロックが見付かりました。これ は通常の処理です。フレーム・リレーの場合は、 DLCI がリストされます。 非フレーム・リレー・ネットワーク の場合は、DLCI 番号は無意味です。

# 第56章 LAN ネットワーク・マネージャー (LNM)

この章では、LAN ネットワーク・マネージャー (LNM) メッセージについて説明しま す。メッセージの内容およびメッセージの使用方法についての説明は、「はじめ に」の章を参照してください。

# **LNM.001**

lYk**:** C-INFO

;=8**:** LNM.001 Configuring port *port\_number*

長構文: LNM.001 Configuring port *port\_number* 

説明: LNM が指定されたポートの構成を開始していま す。

## **LNM.002**

lYk**:** C-INFO

短構文: LNM.002 Configuration complete port *port number* nt *network*

長構文: LNM.002 Configuration complete port *port\_number* network *network*

説明: LNM が指定されたポートの構成を完了しました。

#### **LNM.003**

lYk**:** U-INFO

短構文: LNM.003 LNM configured for port *port\_number*, port does not exist in Bridge Configuration

長構文: LNM.003 LNM configured for port *port\_number*, but the port is not configured in the Bridge Configuration

説明: ポートは LNM 構成として構成されていますが、 SRT 構成ではありません。

原因: ユーザーの構成の誤り

**処置: LNM または SRT を再構成します。 ブリッジが** 使用可能であることを確かめます。

#### **LNM.004**

lYk**:** U-INFO

短構文: LNM.004 LNM configured for port *port\_number*, is not SRB port

長構文: LNM.004 LNM configured for port *port\_number*, is not configured for SRB

説明: ポートは LNM 構成として構成されていますが、 SRT 構成の SRB ポートとして構成されていません。

原因: ユーザーの構成の誤り

**処置: LNM または SRT を再構成します。** 

# **LNM.005**

lYk**:** U-INFO

短構文: LNM.005 LNM configured for port *port\_number*, is not token ring

9=8**:** LNM.005 LNM configured for port *port\_number*, is not a token ring interface

説明: ポートは LNM 構成内で構成されていますが、イ ンターフェースがトークンリング・インターフェースで はありません。

原因: ユーザーの構成の誤り

**処置: LNM またはインターフェースを再構成します。** 

## **LNM.006**

lYk**:** UI-ERROR

;=8**:** LNM.006 No iorb to transmit packet

**長構文:** LNM.006 No buffer available to copy one or more packets

説明: LLC を通じて送信するために 1 つまたは複数の パケットをコピーできるバッファーがありません。

原因: 重大なパケット・バッファーの不足

処置: GWCON 内の記憶域統計を検査して、パケット· バッファー・レベルを確認してください。

原因: トラフィック·ピークで、利用可能なバッファー がすべて使われています。

処置: このメッセージが非常にまれに出る場合は問題で す。

#### **LNM.007**

lYk**:** C-INFO

;=8**:** LNM.007 Initializing port *port\_number* nt *network*

長構文: LNM.007 Initializing port *port\_number* network *network*

説明: LNM は指定されたポートの初期化を開始していま す。

lYk**:** C-INFO

短構文: LNM.008 Initialization complete port *port\_number* nt *network*

長構文: LNM.008 Initialization complete port *port\_number* network *network*

説明: LNM は指定されたポートの初期化を完了しまし た。

## **LNM.009**

lYk**:** C-INFO

短構文: LNM.009 Activating LLC for port *port\_number* nt *network*

長構文: LNM.009 Activating LLC for port *port\_number* network *network*

説明: LNM は指定されたポートに対する LLC への接続 を活動化しています。

# **LNM.010**

lYk**:** C-INFO

短構文: LNM.010 Activating REM for port *port\_number* nt *network*

長構文: LNM.010 Activating REM for port *port\_number* network *network*

説明: LNM は指定されたポートのリング・エラー・モニ 夕ーを活動化しています。

#### **LNM.011**

lYk**:** C-INFO

短構文: LNM.011 Activating RPS for port *port\_number* nt *network*

長構文: LNM.011 Activating RPS for port *port\_number* network *network*

**説明: LNM は指定されたポートのリング・パラメータ** ー・サーバーを活動化しています。

#### **LNM.012**

lYk**:** C-INFO

短構文: LNM.012 Activating CRS for port *port\_number* nt *network*

長構文: LNM.012 Activating CRS for port *port\_number* network *network*

説明: LNM は指定されたポートの構成報告書サーバーを 活動化しています。

## **LNM.013**

lYk**:** C-INFO

短構文: LNM.013 Activating LRM for port *port\_number* nt *network*

9=8**:** LNM.013 Activating LRM for port *port\_number* network *network*

説明: LNM は指定されたポートの LAN 報告機構を活 動化しています。

## **LNM.014**

lYk**:** C-INFO

短構文: LNM.014 Activating MAC frame int for port *port\_number* nt *network*

長構文: LNM.014 Activating MAC frame interface for port *port\_number* network *network*

説明: LNM は、指定されたポートとの間での MAC フ レームの転送のために、トークンリングとのインターフ ェースを起動中です。

#### **LNM.015**

lYk**:** C-INFO

;=8**:** LNM.015 Proc net up ind for port *port\_number* nt *network*

長構文: LNM.015 Processing network up indication for port *port\_number* network *network*

説明: LNM は、LNM が使用可能にされているインター フェースが現在アップ状態である旨の指示を受信しまし た。 LNM は、そのインターフェースとの間で送受信す る要求の処理を開始するために必要な処置を実行しま す。

## **LNM.016**

lYk**:** C-INFO

短構文: LNM.016 Proc net dwn ind for port *port\_number* nt *network*

長構文: LNM.016 Processing network down indication for port *port\_number* network *network*

説明: LNM は、LNM が使用可能にされているインター フェースが現在ダウン状態である旨の指示を受信しまし た。 LNM はインターフェースを往来する処理要求を終 了します。

lYk**:** UI-ERROR

;=8**:** LNM.017 No memory to queue event

長構文: LNM.017 No memory available to create an LNM event queue block

設明: LNM 事象待ち行列ブロックを作成するために使用 可能な記憶域はありません。 これは致命的な状態であ り、あらゆる可能性に照らして記憶域漏れを示すもので す。

#### **LNM.018**

lYk**:** C-INFO

;=8**:** LNM.018 Rem cn req refused port *port\_number* nt *network*

長構文: LNM.018 Remote connection request refused for port *port\_number* network *network*

説明: LNM は、リモート・ステーションにより開始され た接続要求が受信されたという指示を受信しました。 LNM は遠隔接続要求を受け入れないため、接続要求は拒 否されます。

## **LNM.019**

lYk**:** C-INFO

;=8**:** LNM.019 cn cnfm rcvd but not cnctg link *link* port *port\_number* nt *network*

長構文: LNM.019 A connect confirm indication was received but the link is not in connecting state for link *link* port *port\_number* network *network*

説明: LNM は、直前に発行された接続要求が LLC によ り確認されたという指示を受信しましたが、リンクの状 態は、どの接続要求も解決済みであることを示していま す。

**原因:** 未解決の接続要求は、ネットダウン状態のため、 取り消されてしまった可能性があります。

#### **LNM.020**

lYk**:** C-INFO

短構文: LNM.020 disc rcvd when cnctg link *link* port *port\_number* nt *network*

長構文: LNM.020 A disconnect indication was received while the link is in connecting state for link *link* port *port\_number* network *network*

**説明: LNM は、直前に発行された接続要求が未解決であ** る一方、切断指示を受信しました。

#### **LNM.021**

lYk**:** C-INFO

短構文: LNM.021 disc rcvd but conn not act port *port\_number* nt *network*

長構文: LNM.021 A disconnect indication was received but the connection is not active on port *port\_number* network *network*

**説明: LNM は、指定されたリンクが切断されたという指** 示を受信しましたが、リンクの状態は、接続が活動状態 ではないことを示しています。

原因: 接続は、ネットダウン状態のため、クローズされ てしまった可能性があります。

#### **LNM.022**

lYk**:** C-INFO

短構文: LNM.022 reset rcvd link *link* port *port number* nt *network*

長構文: LNM.022 A reset indication was received for link *link* port *port\_number* network *network*

説明: LNM は、指定されたリンクに対するリセット指示 を受信しました。 LNM はリセット応答を戻します。

#### **LNM.023**

lYk**:** C-INFO

短構文: LNM.023 cannot open conn SAP clsd port *port\_number* nt *network*

長構文: LNM.023 Cannot open a connection SAP closed on port *port\_number* network *network*

説明: LNM は接続をオープンしようと試みましたが、 LNM SAP がクローズされていると判明しました。

**原因: SAP は、ネットダウン状態のため、クローズされ** てしまった可能性があります。

#### **LNM.024**

lYk**:** C-INFO

短構文: LNM.024 cannot open conn lnk in use lnk *link* port *port\_number* nt *network*

長構文: LNM.024 Cannot open a connection link in use link *link* port *port\_number* network *network*

**説明: LNM は接続をオープンしようと試みましたが、要** 求されたリンクがすでに使用中であると判明しました。

lYk**:** C-INFO

;=8**:** LNM.025 open sta fld rtn = *retval* lnk *link* port *port\_number* nt *network*

長構文: LNM.025 Open station failed return = *retval* link *link* port *port\_number* network *network*

説明: LNM はステーションをオープンしようと試みまし たが、LLC はその操作を拒否しました。

## **LNM.026**

lYk**:** C-INFO

短構文: LNM.026 conn req fld rtn = *retval* lnk *link* port *port\_number* nt *network*

長構文: LNM.026 Connect req failed return = *retval* link *link* port *port\_number* network *network*

説明: LNM は接続をオープンしようと試みましたが、 LLC はその操作を拒否しました。

# **LNM.027**

lYk**:** C-INFO

;=8**:** LNM.027 disc req fld rtn = *retval* lnk *link* port *port\_number* nt *network*

長構文: LNM.027 Disconnect req failed return = *retval* link *link* port *port\_number* network *network*

說明: LNM は接続を切断しようと試みましたが、LLC はその操作を拒否しました。

#### **LNM.028**

lYk**:** C-INFO

短構文: LNM.028 netdwn rcvd clsg LNM SAP port *port\_number* nt *network*

長構文: LNM.028 Netdown received closing LNM SAP port *port\_number* network *network*

説明: LNM は指定されたポートのネットワークダウンの 指示を受信しました。 その結果、LNM は LNM SAP X'F4' をクローズしています。

## **LNM.029**

lYk**:** C-INFO

短構文: LNM.029 netup rcvd opening LNM SAP port *port\_number* nt *network*

長構文: LNM.029 Netup received, opening LNM SAP port *port\_number* network *network*

説明: LNM は指定されたポートのネットワークアップの 指示を受信しました。 LNM はその結果、LNM SAP X'F4' をオープンしています。

## **LNM.030**

lYk**:** C-INFO

短構文: LNM.030 No rsrc for open LNM SAP port *port\_number* nt *network*

長構文: LNM.030 No resources for opening LNM SAP port *port\_number* network *network*

**説明: LLC は、LNM SAP X'F4' をオープンするための** 資源の量が不足していることを示しました。この結果、 LNM は使用可能になりません。

#### **LNM.031**

lYk**:** C-INFO

短構文: LNM.031 LNM UI frm not sent rsn = *reason* port *port\_number* nt *network*

長構文: LNM.031 LNM UI LLC frame not sent reason = *reason* port *port\_number* network *network*

説明: LNM は LLC を介して UI フレームを送信しよ うと試みましたが、フレームは指示された理由により送 信できませんでした。

#### **LNM.032**

lYk**:** C-INFO

短構文: LNM.032 LNM UI frm not sent net dwn port *port\_number* nt *network*

長構文: LNM.032 LNM UI LLC frame not sent network down port *port\_number* network *network*

説明: LNM は LLC を介して UI フレームを送信しよ うと試みましたが、フレームはネットワーク・インター フェースがダウンしているため、送信できませんでし た。

## **LNM.033**

lYk**:** C-INFO

短構文: LNM.033 LNM I frm not sent conn clsd port *port\_number* nt *network*

長構文: LNM.033 LNM I frame not sent connection closed port *port\_number* network *network*

説明: LNM は LLC を介して I フレームを送信しよう と試みましたが、フレームは接続がクローズされている ため、送信できませんでした。

**原因:** 接続は、ネットワーク・インターフェースのダウ ン状態によりクローズされている場合があります。

# **LNM.034**

lYk**:** C-INFO

;=8**:** LNM.034 LNM I frm not sent rsn = *reason* link *link* port *port\_number* nt *network*

長構文: LNM.034 LNM I frame not sent reason = *reason* link *link* port *port\_number* network *network*

説明: LNM は LLC を介して I フレームを送信しよう と試みましたが、フレームは指示された理由により送信 できませんでした。

#### **LNM.035**

lYk**:** C-INFO

短構文: LNM.035 packet rcvd but no connection on link *link* port *port\_number* nt *network*

長構文: LNM.035 An LLC packet was received but no connection exists for link number: *link* port *port\_number* network *network*

**説明: LNM は非活動リンクについて LLC パケットを受** 信しました。おそらく、直前に活動化されたリンクが使 用不可になったことを示しています。

原因: 直前の接続要求は、ネットダウン状態のため、取 り消されてしまった可能性があります。

# **LNM.036**

lYk**:** C-INFO

;=8**:** LNM.036 *server* PARSE error, code = *error* port *port* nt *network msgptr*

9=8**:** LNM.036 *server* LLC parsing error, code = *error* port *port* network *network msgptr*

説明: LNM は LLC パケットを受信しましたが、体系構 文エラーが含まれていて、適正に構文解析することがで きませんでした。このコードは、特定の構文解析障害を 定義します。

原因: 実行エラー

#### **LNM.037**

lYk**:** C-INFO

;=8**:** LNM.037 *server* EXECUTION error, code = *error* port *port* nt *network msgptr*

長構文: LNM.037 *server* EXECUTION error, code = *error* port *port* network *network msgptr*

説明: LNM は LLC パケットを受信しましたが、構文的 には正しいのに、実行することができませんでした。

**原因:** パケットの要求は実行できないか、サポートされ ません。

## **LNM.038**

lYk**:** C-INFO

;=8**:** LNM.038 *server* PCK\_ALLOC error, code = *error* port *port* nt *network msgptr*

長構文: LNM.038 *server* packet allocation error, code = *error* port *port* network *network msgptr*

説明: 指定されたサーバー構成要素はパケット·バッフ アーを割り振ることができませんでした。

**原因:** システムが繁忙状態か、さらに多くのパケット· バッファーを割り振る必要があるかのいずれかです。

#### **LNM.039**

lYk**:** C-INFO

;=8**:** LNM.039 *server* GET\_CHAR error, code = *error* port *port* nt *network msgptr*

9=8**:** LNM.039 *server* error, code = *error* port *port* network *network msgptr*

説明: 示されているサーバー構成要素が LLC パケット から次の文字を獲得できませんでした。

**原因: 実行エラー** 

#### **LNM.040**

lYk**:** C-INFO

;=8**:** LNM.040 *server* error, code = *error* port *port* nt *network msgptr*

9=8**:** LNM.040 *server* error, code = *error* port *port* network *network msgptr*

説明: 指定されたサーバー構成要素はパケット文字操作 を行うことができませんでした。

原因: 実行エラー

# **LNM.041**

lYk**:** C-INFO

;=8**:** LNM.041 *server* error, code = *error* port *port* nt *network msgptr*

長構文: LNM.041 *server* error, code = *error* port *port* network *network msgptr*

説明: 指定されたサーバー構成要素はバッファー操作を

実行することができませんでした。

原因: 実行エラー

# **LNM.042**

lYk**:** C-INFO

短構文: LNM.042 *server* error, code = *error* port *port* nt *network msgptr*

9=8**:** LNM.042 *server* error, code = *error* port *port* network *network msgptr*

説明: 指定されたサーバー構成要素はタイマー操作を実 行することができませんでした。

原因: 実行エラー

# **LNM.043**

lYk**:** C-INFO

;=8**:** LNM.043 *server* error, code = *error* port *port* nt *network msgptr*

9=8**:** LNM.043 *server* error, code = *error* port *port* network *network msgptr*

説明: 指定されたサーバー構成要素はソケット操作を実 行することができませんでした。

原因: 実行エラー

## **LNM.044**

lYk**:** C-INFO

;=8**:** LNM.044 *server* error, code = *error* port *port* nt *network msgptr*

9=8**:** LNM.044 *server* error, code = *error* port *port* network *network msgptr*

説明: 指定されたサーバー構成要素は記憶域のリストを 実行することができませんでした。

原因: 実行エラー

#### **LNM.045**

lYk**:** C-INFO

;=8**:** LNM.045 *server* error, code = *error* port *port* nt *network msgptr*

長構文: LNM.045 *server* error, code = *error* port *port* network *network msgptr*

**説明:** 指定されたサーバー構成要素は LSS 構文解析操作 を実行することができませんでした。

**原因: TRD によって不良パケットが送信されました。** 

#### **LNM.046**

lYk**:** C-INFO

;=8**:** LNM.046 *server* error, code = *error* port *port* nt *network msgptr*

長構文: LNM.046 *server* error, code = *error* port *port* network *network msgptr*

説明: 示されているサーバー構成要素が LLC2 からエラ 一戻り状況を受信しました。

**原因: 実行エラー** 

#### **LNM.047**

lYk**:** C-INFO

短構文: LNM.047 *server* error, code = *error* port *port* nt *network msgptr*

長構文: LNM.047 *server* error, code = *error* port *port* network *network msgptr*

説明: 指定されたサーバー構成要素は LSCM 操作を実行 することができませんでした。

原因: 構成エラー。

#### **LNM.048**

lYk**:** C-INFO

;=8**:** LNM.048 *server* error, code = *error* port *port* nt *network msgptr*

長構文: LNM.048 *server* error, code = *error* port *port* network *network msgptr*

説明: 指定されたサーバー構成要素は LRM からエラー 戻り状況を受信しました。

**原因: 実行エラー** 

## **LNM.049**

lYk**:** C-INFO

;=8**:** LNM.049 *server* error, code = *error* port *port* nt *network msgptr*

9=8**:** LNM.049 *server* error, code = *error* port *port* network *network msgptr*

説明: 指定されたサーバー構成要素は LBS からエラー 戻り状況を受信しました。

原因: 実行エラー

lYk**:** C-INFO

;=8**:** LNM.050 *server* error, code = *error* port *port* nt *network msgptr*

長構文: LNM.050 *server* error, code = *error* port *port* network *network msgptr*

説明: 指定されたサーバー構成要素は CRS からエラー 戻り状況を受信しました。

原因: 実行エラー

#### **LNM.051**

lYk**:** C-INFO

;=8**:** LNM.051 *server* error, code = *error* port *port* nt *network msgptr*

長構文: LNM.051 *server* error, code = *error* port *port* network *network msgptr*

説明: 指定されたサーバー構成要素は REM からエラー 戻り状況を受信しました。

原因: 実行エラー

## **LNM.052**

lYk**:** C-INFO

;=8**:** LNM.052 *server* error, code = *error* port *port* nt *network msgptr*

長構文: LNM.052 *server* error, code = *error* port *port* network *network msgptr*

説明: 指定されたサーバー構成要素は RPS からエラー戻 り状況を受信しました。

原因: 実行エラー

## **LNM.053**

lYk**:** C-INFO

;=8**:** LNM.053 *server* error, code = *error* port *port* nt *network msgptr*

長構文: LNM.053 *server* error, code = *error* port *port* network *network msgptr*

説明: 指定されたサーバー構成要素は TRD からエラー 戻り状況を受信しました。

原因: 実行エラー

#### **LNM.054**

lYk**:** C-INFO

;=8**:** LNM.054 *server* error, code = *error* port *port* nt *network msgptr*

長構文: LNM.054 *server* error, code = *error* port *port* network *network msgptr*

説明: 指定されたサーバー構成要素はシステム·エラー 戻り状況を受信しました。

原因: 実行エラー

#### **LNM.055**

lYk**:** C-INFO

短構文: LNM.055 packet rcvd but no connection nt *network* 

長構文: LNM.055 An LLC packet was received but no connection exists for network *network*

説明: LNM は不活性リンクに関する LLC パケットを受 信しました。以前活性化されたリンクが不活性になった ことを示している可能性があります。データは廃棄され ました。

**原因:** 直前の接続要求は、ネットダウン状態のため、取 り消されてしまった可能性があります。

#### **LNM.056**

lYk**:** C-INFO

短構文: LNM.056 packet rcvd but SAP not open nt *network* 

長構文: LNM.056 AN IIC packet was received but the LNM SAP is not open for network *network*

説明: LNM は LLC パケットを受信しましたが、LNM SAP はオープンされていません。おそらく、インターフ ェースがダウンしたことを示しています。 データは廃棄 されました。

**原因: LNM SAP は、ネットダウン状態のため、クロー** ズされてしまった可能性があります。

#### **LNM.057**

lYk**:** U-INFO

短構文: LNM.057 This LNM release supports only one LAN to one WAN bridge

長構文: LNM.057 This LNM release supports only one LAN to one WAN bridge

説明: LNM の最初のリリース (14.0a) は、DNX 300 の LAN から WAN だけのサポートに限定されます。

原因: ユーザーの構成の誤り

第56章 LAN ネットワーク・マネージャー (LNM) 499

 $\mathcal{W}$ 置: WAN に対する LAN となるようブリッジを再構 成するか、後続リリース版を使用します。

# **LNM.058**

lYk**:** C-TRACE

;=8**:** LNM.058 LNM- *major-vector direction*, link *link*, port *port*, nt *network*

9=8**:** LNM.058 LNM protocol message *major-vector direction*, link *link*, port *port*, network *network*

説明: このメッセージは、すべての着信および発信 IBM LAN ネットワーク・マネージャー・プロトコル・メッセ ージをトレースします。 major-vectors 値については、 IBM トークンリング・アーキテクチャーの資料 SC30-3374 で説明しています。メッセージの direction は、rcvd または sent で、メッセージに示されています。 link 値は、LINK が確立されている場合は、 $0 \sim 3$ で、 非 LINK メッセージ (UNITDATA メッセージ) の場合 は、 242 です。

## **LNM.059**

lYk**:** C-TRACE

;=8**:** LNM.059 MAC- *MAC-vector direction*, port *port*, nt *network*

長構文: LNM.059 MAC protocol message MAC-vector *direction*, port *port*, network *network*

説明: このメッセージは、すべての着信および発信 MAC メッセージをトレースします。 MAC-vector 値について は、 IBM トークンリング・アーキテクチャーの資料 SC30-3370 で説明しています。 メッセージの direction は、rcvd または sent で、メッセージに示されています。

#### **LNM.060**

lYk**:** UI-ERROR

;=8**:** LNM.060 Drp LNM frm, len *frame-length*, nt *network*

長構文: LNM.060 Dropping LNM frame, length *frame-length*, network *network*

説明: 以下に挙げる 2 つのうちいずれか 1 つの理由に より、ルーターが着信メッセージを除去中です。(1) フレ ームの長さがゼロで、LNM は防御上パケットを廃棄する か、(2) LNM が内部 LNM バッファーを獲得できない (これは、発生がまったく予期できない)。フレームの長 さは表示されるので、理由が (1) であるか (2) であるか は分かります。理由が (1) であるか (2) であるかを、サ ービス技術員に通知する必要があります。

#### **LNM.061**

lYk**:** U-INFO

短構文: LNM.061 LNM support *action* in LAN Switch: domain *domain-index* net *network*

長構文: LNM.061 LNM support *action* in LAN Switch: domain *domain-index* network *network*

説明: LAN スイッチ上のポートに関連するネットワーク に対して、LNM サポートが構成されました。 LAN スイ ッチ上の対応するドメインがリストされています。要求 された処置は正常に行なわれました。

原因: なし。

処置: なし。

#### **LNM.062**

lYk**:** U-INFO

短構文: LNM.062 LNM support failed for domain *domain-index* net *network* action *action* error code *rc*

長構文: LNM.062 LNM support failed for domain *domain-index* network *network* action *action* error code *rc*

説明: LAN スイッチ上のポートに関連するネットワーク に対して、LNM サポートが構成されました。 LAN スイ ッチ上の対応するドメインがリストされています。この サポートの要求された処置は、以下のエラー・コードの1 つによって示される理由で、失敗しました。 1 - 無効な ドメイン番号 2 - ドメインに複数の物理ポートが構成さ れている 3 - ドメインにポートが構成されていない 4 -ポートに機能アドレスを設定できない 5 - スイッチのマ イクロコードが下位レベルである 6 - 互換性のない ARI/FCI オプション (非ルートにのみ設定) 7 - 互換性の ないハードウェア (MPC 3.0)

原因: ユーザーの構成の誤り

処置: 戻されたエラー·コードを調べて、該当する装置 の構成をやり直してください。

# 第57章 LSA チャネル・ネットワーク・インターフェース (LSA)

この章では、LSA チャネル・ネットワーク・インターフェース (LSA) メッセージに ついて説明します。メッセージの内容およびメッセージの使用方法についての説明 は、「はじめに」の章を参照してください。

# **LSA.001**

lYk**:** CI-ERROR

短構文: LSA.001 LSA id\_check error *error\_code*, (nt *network*)

長構文: LSA.001 LSA id\_check error *error\_code*, (network *network*)

說明: 応答を送信するための対応する u\_cep\_id または u\_sap\_id がありません。

## **LSA.002**

lYk**:** CI-ERROR

短構文: LSA.002 LSA Error, no mem alloc for SAP CB, (nt *network*)

長構文: LSA.002 LSA Error, unable to allocate memory for SAP CB, (network *network*)

説明: SAP CB 用として記憶域を割り振ることができま せん。

## **LSA.003**

lYk**:** CI-ERROR

短構文: LSA.003 LSA Error, no room to alloc mem for LSCB *sap\_cb\_ptr*, (nt *network*)

長構文: LSA.003 LSA Error, no room available to allocate memory for LSCB *sap\_cb\_ptr*, (network *network*)

説明: 追加の LSCB を割り振るだけの余地がテーブルに ありません。

## **LSA.004**

lYk**:** CI-ERROR

短構文: LSA.004 LSA dl\_close\_sap error *llc\_rc* from LLC, (nt *network*)

長構文: LSA.004 LSA dl\_close\_sap error *llc\_rc* from LLC, (network *network*)

説明: LSA が SAP のクローズを試みていたとき、LLC がエラーを検出しました。

## **LSA.005**

lYk**:** CI-ERROR

短構文: LSA.005 LSA dl\_close\_station error *llc\_rc* from LLC, (nt *network*)

9=8**:** LSA.005 LSA dl\_close\_station error *llc\_rc* from LLC, (network *network*)

説明: LSA がリンク・ステーションのクローズを試みて いたとき、LLC がエラーを検出しました。

#### **LSA.006**

lYk**:** CI-ERROR

;=8**:** LSA.006 LSA dl\_data\_request error *llc\_rc* from LLC, (nt *network*)

9=8**:** LSA.006 LSA dl\_data\_request error *llc\_rc* from LLC, (network *network*)

説明: LSA がタイプ 2 データ・フレームの送信を試み ていたとき、LLC がエラーを検出しました。

## **LSA.007**

lYk**:** CI-ERROR

短構文: LSA.007 LSA header\_check error *error\_code*, (nt *network*)

9=8**:** LSA.007 LSA header\_check error *error\_code*, (network *network*)

説明: インバウンド LSA プリミティブのヘッダーの検 杳中に、エラーが見付かりました。

## **LSA.008**

lYk**:** CE-ERROR

;=8**:** LSA.008 LSA stn *p\_cep\_id* on SAP *sap\_value* terminated with rc *vtamrc*, (nt *network*)

長構文: LSA.008 LSA closing link station  $p\_cep\_id$  on SAP *sap\_value* with rc *vtamrc*, (network *network*)

説明: LSA は、このネットワーク・インターフェースの VTAM SAP 上でリンク・ステーションをクローズしまし た。

## **LSA.009**

lYk**:** C-INFO

短構文: LSA.009 LSA disabling int for VTAM host user *host\_user*, (nt *network*)

長構文: LSA.009 LSA disabling interface for VTAM host user *host\_user*, (network *network*)

**説明: LSA は VTAM ユーザー接続を使用不可にしまし** た。サブチャネルがオフラインのためです。

## **LSA.010**

lYk**:** C-INFO

短構文: LSA.010 LSA closing SAP *sap\_value*, (nt *network*)

9=8**:** LSA.010 LSA closing SAP *sap\_value*, (network *network*)

説明: LSA は、このネットワーク・インターフェースの VTAM SAP をクローズしました。

## **LSA.011**

lYk**:** C-INFO

;=8**:** LSA.011 LSA stn *p\_cep\_id* on SAP *sap\_value* closed by VTAM, (nt *network*)

長構文: LSA.011 LSA link station  $p\_cep\_id$  on SAP *sap\_value* closed by VTAM, (network *network*)

説明: LSA は、このネットワーク・インターフェースの VTAM SAP 上でリンク・ステーションをクローズしまし た。

#### **LSA.012**

lYk**:** C-INFO

;=8**:** LSA.012 LSA stn *p\_cep\_id* on SAP *sap\_value* terminated with rc *vtamrc*, (nt *network*)

長構文: LSA.012 LSA closing link station  $p\_cep\_id$  on SAP *sap\_value* with rc *vtamrc*, (network *network*)

説明: LSA は、このネットワーク・インターフェースの VTAM SAP 上でリンク・ステーションをクローズしまし た。

## **LSA.013**

lYk**:** CI-ERROR

短構文: LSA.013 LSA Error, invalid p\_cep\_id or p\_sap\_id *cookie*, (nt *network*)

長構文: LSA.013 LSA Error, invalid p\_cep\_id or p\_sap\_id *cookie*, (network *network*)

説明: LLC 事象、つまり "クッキー" が無効のデータ· フレームを受信しました。

## **LSA.014**

lYk**:** CI-ERROR

短構文: LSA.014 LSA Error, event rcvd from wrong LAN, (nt *network*)

長構文: LSA.014 LSA Error, event received from wrong LAN, (network *network*)

説明: LLC 事象、つまり間違った LAN からデータ・フ レームを受信しました。

# **LSA.015**

lYk**:** CI-ERROR

短構文: LSA.015 LSA Error, LLC event *event\_type* received in state *vlan\_status*, (nt *network*)

長構文: LSA.015 LSA Error, LLC event *event\_type* received in state *vlan\_status*, (network *network*)

説明: LLC 事象の発生が、LSA バーチャル・インターフ ェースがオンラインになる前でした。

#### **LSA.016**

lYk**:** CI-ERROR

短構文: LSA.016 LSA Error, SABME rcvd for statn *station* in state *status*, (nt *network*)

長構文: LSA.016 LSA Error, SABME received for station *station* in state *status*, (network *network*)

説明: SABME が接続ステーション上で受信されまし た。

#### **LSA.017**

lYk**:** CI-ERROR

短構文: LSA.017 LSA Error, unxpctd Conn Confirm rcvd for stn *station* in state *status*, (nt *network*)

長構文: LSA.017 LSA Error, unexpected Connect Confirm received for link station *station* in link state *status*, (network *network*)

説明: 予期しない応答確認 (接続確認) を LLC から受信 しました。

## **LSA.018**

lYk**:** CI-ERROR

短構文: LSA.018 LSA Error, unable to allocate LSCB for SAP *sap\_id*, (nt *network*)

長構文: LSA.018 LSA Error, unable to allocate LSCB for SAP *sap\_id*, (network *network*)

説明: この SAP 用の空き LSCB を見付けることができ ません。

# **LSA.019**

lYk**:** CI-ERROR

短構文: LSA.019 LSA Error, invalid route info len *route\_inf\_len* rcvd, (nt *network*)

長構文: LSA.019 LSA Error, invalid routing information length *route\_inf\_len* received, (network *network*)

説明: 受信したルーティング情報長さが無効でした。

## **LSA.020**

lYk**:** CI-ERROR

短構文: LSA.020 LSA Error, event type *event\_type*, invalid cause code *cause\_code* rcvd, (nt *network*)

9=8**:** LSA.020 LSA Error, event type *event\_type*, unexpected cause code *cause\_code* received, (network *network*)

説明: 受信した原因符号が無効でした。

## **LSA.021**

lYk**:** CI-ERROR

短構文: LSA.021 LSA Error, unexpected event type *event\_type* rcvd, (nt *network*)

長構文: LSA.021 LSA Error, unexpected event type *event\_type* received, (network *network*)

**説明: LLC から受信した事象タイプが確認不能です。** 

# **LSA.022**

lYk**:** CE-ERROR

;=8**:** LSA.022 LSA Error, invalid LAN type *lan\_type* or LAN num *lan\_num*, (nt *network*)

9=8**:** LSA.022 LSA Error, invalid LAN type *lan\_type* or LAN number *lan\_num*, (network *network*)

説明: LAN タイプまたは LAN 番号が無効です。

#### **LSA.023**

lYk**:** CI-ERROR

短構文: LSA.023 LSA Error, virt adapt not init, stat is *virt\_adap\_stat*, (nt *network*)

長構文: LSA.023 LSA Error, virtual adapter not initialized, status is *virt\_adap\_stat*, (network *network*)

説明: バーチャル・アダプターの状況が ENABLED では ありません。

## **LSA.024**

lYk**:** CI-ERROR

短構文: LSA.024 LSA Error, frame rcvd with unknwn id *identifier*, (nt *network*)

長構文: LSA.024 LSA Error, frame reveived with unknown identifier *identifier*, (network *network*)

説明: フレームを受信しましたが、p\_sap\_id または p\_cep\_id が確認不能です。

## **LSA.025**

lYk**:** CI-ERROR

短構文: LSA.025 LSA Error, cntrllr len *controller\_len* should be *t2\_len*, (nt *network*)

長構文: LSA.025 LSA Error, controller length *controller\_len* should be *t2\_len*, (network *network*)

説明: 制御装置長さが無効です。

#### **LSA.026**

lYk**:** CI-ERROR

;=8**:** LSA.026 LSA Error, XID poll/final *cmd\_resp* or cmd/resp *poll\_final* error, (nt *network*)

長構文: LSA.026 LSA Error, XID poll/final *cmd\_resp* or command/response field value *poll\_final* is incorrect, (network *network*)

説明: ポーリング/ファイナル・フィールドに無効値また は間違った状態が入っているか、または コマンド/応答フ ィールドが無効です。

## **LSA.027**

lYk**:** CI-ERROR

短構文: LSA.027 LSA Error, invalid routing info len *route\_info\_len*, (nt *network*)

長構文: LSA.027 LSA Error, invalid routing information length of *route\_info\_len*, (network *network*)

# **LSA.028**

lYk**:** CI-ERROR

短構文: LSA.028 LSA Error, frame len *frame\_size* exceeded max *frame\_max*, (nt *network*)

長構文: LSA.028 LSA Error, frame length of *frame\_size* exceeded maximum of *frame\_max*, (network *network*)

説明: フレーム·サイズが最大値を超えました。

#### **LSA.029**

lYk**:** CI-ERROR

短構文: LSA.029 LSA Error, invalid SSAP *ssap* for Test/XID, (nt *network*)

長構文: LSA.029 LSA Error, invalid SSAP *ssap* for Test/XID, (network *network*)

**説明: 送信元 SAP がテスト/XID では無効です。** 

## **LSA.030**

lYk**:** CI-ERROR

短構文: LSA.030 LSA Error, invalid SAP CB ptr *sap\_cb*, (nt *network*)

長構文: LSA.030 LSA Error, invalid SAP CB pointer *sap\_cb*, (network *network*)

**説明: SAP CB ポインターが無効です。** 

## **LSA.031**

lYk**:** CI-ERROR

短構文: LSA.031 LSA Error, unexpected ret code 0x *ret\_code* from LLC call to *func\_name*, (nt *network*)

長構文: LSA.031 LSA Error, unexpected return code 0x *ret\_code* from LLC call to *func\_name*, (network *network*)

説明: LLC が LSA ネット・ハンドラーに エラー・コ ードを戻しました。

## **LSA.032**

lYk**:** CI-ERROR

短構文: LSA.032 LSA Error, prim type *primitive* vtam code *vtam\_code*, parm *parm* (nt *network*)

長構文: LSA.032 LSA Error, primitive type *primitive* vtam code *vtam\_code*, parameter *parm* (network *network*)

説明: VTAM 要求/応答の処理でエラーが発生しました。 指定されたパラメーターのせいでした。

lYk**:** C-INFO

短構文: LSA.033 LSA enabling int for VTAM host user *host\_user*, (nt *network*)

長構文: LSA.033 LSA enabling interface for VTAM host user *host\_user*, (network *network*)

説明: LSA は VTAM ユーザー接続を使用可能にしまし た。

## **LSA.034**

lYk**:** C-INFO

短構文: LSA.034 LSA opening SAP *sap\_value*, p\_sap\_id *p\_sap\_id* (nt *network*)

9=8**:** LSA.034 LSA opening SAP *sap\_value*, p\_sap\_id *p\_sap\_id* (network *network*)

説明: LSA は、このネットワーク・インターフェースの VTAM SAP をオープンしました。

# **LSA.035**

lYk**:** C-INFO

;=8**:** LSA.035 LSA stn *p\_cep\_id* on SAP *sap\_value* opened by VTAM, (nt *network*)

長構文: LSA.035 LSA link station  $p\_cep\_id$  on SAP *sap\_value* opened by VTAM, (network *network*)

説明: LSA は、このネットワーク・インターフェースの VTAM SAP 上でリンク・ステーションをオープンしまし た。

#### **LSA.036**

lYk**:** CI-ERROR

短構文: LSA.036 LSA Event, prim type *primitive* vtam code *vtam\_code*, (nt *network*)

長構文: LSA.036 LSA Event, primitive type *primitive* vtam code *vtam\_code*, (network *network*)

**説明: VTAM 要求/応答の処理で非エラー事象が発生しま** した。

#### **LSA.037**

lYk**:** CI-ERROR

短構文: LSA.037 LSA Error, MAC adap not enabled, (nt *network*)

長構文: LSA.037 LSA Error, MAC adapter is not enabled, (network *network*)

**説明: MAC アダプターが使用可能にされていません。** 

#### **LSA.038**

lYk**:** CI-ERROR

短構文: LSA.038 LSA Error, out of host user blocks, (nt *network*)

長構文: LSA.038 LSA Error, out of host user blocks, (network *network*)

説明: ホスト・ユーザー・ブロックがそれ以上ありませ  $h_{\circ}$ 

#### **LSA.039**

lYk**:** CI-ERROR

短構文: LSA.039 LSA Error, unknwn or unexpect req/resp *primitive* rcvd, (nt *network*)

長構文: LSA.039 LSA Error, unknown or unexpected request/response *primitive* received, (network *network*)

説明: プリミティブを受信しましたが、確認不能または 予期しないものでした。

# **LSA.040**

lYk**:** CI-ERROR

短構文: LSA.040 LSA Error, invalid req/resp *primitive* for statn *station\_status* stat *network*/ )

長構文: LSA.040 LSA Error, invalid request/response *primitive* for station *station\_status* in status *network*/ )

説明: 要求/応答がこのステーション状況では無効です。

# **LSA.041**

lYk**:** CI-ERROR

短構文: LSA.041 LSA dl\_open\_station error 0x *llc\_rc* from LLC, (nt *network*)

長構文: LSA.041 LSA dl\_open\_station error 0x *llc\_rc* from LLC, (network *network*)

説明: LSA がリンク・ステーションのオープンを試みて いたとき、LLC がエラーを検出しました。

#### **LSA.042**

lYk**:** C-INFO

;=8**:** LSA.042 LSA stn *p\_cep\_id* on SAP *sap\_value* conn est, (nt *network*)

長構文: LSA.042 LSA link station  $p\_cep\_id$  on SAP *sap\_value* connection established, (network *network*)

説明: LSA はリモート・リンク・ステーションとの LLC 接続を確立しました。

## **LSA.043**

lYk**:** C-INFO

;=8**:** LSA.043 LSA stn *p\_cep\_id* on SAP *sap\_value* conn rej by *rej\_end*, (nt *network*)

9=8**:** LSA.043 LSA link station *p\_cep\_id* on SAP *sap\_value* connection rejected by *rej\_end*, (network *network*)

説明: リモート・リンク・ステーションへの LLC 接続 がリジェクトされました。

## **LSA.044**

lYk**:** C-INFO

短構文: LSA.044 LSA net *netnum* rcvd netup from net *lan\_netnum* (nt *network*)

長構文: LSA.044 LSA net *netnum* received netup from net *lan\_netnum* (network *network*)

**説明: LSA** ネット・ハンドラーが接続ダウンストリーム LAN からネットアップを受信しました。

## **LSA.045**

lYk**:** C-INFO

短構文: LSA.045 LSA net *netnum* MAC addr *macaddr* set (nt *network*)

長構文: LSA.045 LSA net *netnum* MAC address set to *macaddr* (network *network*)

説明: LSA ネット・ハンドラーが接続ダウンストリーム LAN からネットアップを受信しました。

#### **LSA.046**

lYk**:** P-TRACE

短構文: LSA.046 LSA user data to base net handler (nt *network*)

長構文: LSA.046 LSA user data sent to the base net handler (network *network*)

説明: LSA ネット・ハンドラーは、基本ネット・ハンド ラーにユーザー・データを送信しました。

#### **LSA.047**

lYk**:** P-TRACE

短構文: LSA.047 LSA user data from base net handler (nt *network*)

長構文: LSA.047 LSA user data received from the base net handler (network *network*)

説明: LSA ネット・ハンドラーは、基本ネット・ハンド ラーからユーザー・データを受信しました。

## **LSA.048**

lYk**:** P-TRACE

短構文: LSA.048 LSA prim *prim\_code* to base net handler (nt *network*)

長構文: LSA.048 LSA primitive *prim\_code* sent to the base net handler (network *network*)

説明: LSA ネット・ハンドラーは、基本ネット・ハンド ラーにデータを送信しました。このデータは、ホストへ の接続の稼働のために LSA が使用するプリミティブが含 まれるプリミティブであり、接続を通して実行するユー ザー・データではありません。

## **LSA.049**

lYk**:** P-TRACE

短構文: LSA.049 LSA prim *prim\_code* from base net handler (nt *network*)

長構文: LSA.049 LSA primitive *prim\_code* received from the base net handler (network *network*)

説明: LSA ネット・ハンドラーは、基本ネット・ハンド ラーからデータを受信しました。このデータは、ホスト への接続の稼働のために LSA が使用するプリミティブが 含まれるプリミティブであり、接続を通して実行するユ ーザー·データではありません。

## **LSA.050**

lYk**:** C-INFO

短構文: LSA.050 *in\_out* flow *on\_off* LSA stn *p\_cep\_id* on SAP *sap\_value*, (nt *network*)

長構文: LSA.050 *in\_out* flow turned *on\_off* for LSA link station *p\_cep\_id* on SAP *sap\_value*, (network *network*)

説明: VTAM または LLC が、LSA リンク・ステーシ ョンに関して、フロー制御をオン/オフにしました。

## **LSA.051**

lYk**:** CE-ERROR

短構文: LSA.051 FRMR *in\_out* for LSA stn *p\_cep\_id* on SAP *sap\_value*, (nt *network*)

長構文: LSA.051 Frame reject *in\_out* for LSA link station *p\_cep\_id* on SAP *sap\_value*, (network *network*)

**説明:** フレーム・リジェクトが、LSA リンク・ステーシ ョンに関して、送信または受信されました。

#### **LSA.052**

lYk**:** P-TRACE

短構文: LSA.052 LSA user data from LLC (nt *network*)

長構文: LSA.052 LSA user data received from LLC (network *network*)

説明: LSA ネット・ハンドラーは、LLC アプリケーショ ンから 802.2 フレームを受信しました。

#### **LSA.053**

lYk**:** C-INFO

短構文: LSA.053 LSA rcvd event event for SAP/stn *sap\_cep* (nt *network*)

長構文: LSA.053 LSA received *event* event from LLC for SAP/link station *sap\_cep* (network *network*)

説明: LSA ネット・ハンドラーは、LLC アプリケーショ ンから事象通知を受信しました。

## **LSA.054**

lYk**:** CI-ERROR

短構文: LSA.054 LSA frame not sent to host rc *rc* (nt *network*)

長構文: LSA.054 LSA frame not sent to host - return code *rc* (network *network*)

説明: LSA ネット・ハンドラーは、ホストにフレームを 送信できませんでした。

#### **LSA.055**

lYk**:** C-INFO

短構文: LSA.055 APPN Loopback net installed (nt *network*)

長構文: LSA.055 APPN Loopback net installed (nt *network*)

説明: LLC ループバック用の APPN ネット・ハンドラ ーがインストールされました。

#### **LSA.056**

lYk**:** C-INFO

短構文: LSA.056 APPN Loopback net init complete (nt *network*)

長構文: LSA.056 APPN Loopback net initialization complete (nt *network*)

**説明: LLC** ループバック用の APPN ネット・ハンドラ 一が初期化されました。

# **LSA.057**

lYk**:** C-INFO

短構文: LSA.057 LSA net *netnum* disabled by user (nt *network*)

長構文: LSA.057 LSA net *netnum* disabled by user (nt *network*)

説明: LSA ネット・ハンドラー使用不可ルーチンが起動 されました。

#### **LSA.058**

lYk**:** CI-ERROR

短構文: LSA.058 LSA can't get IORB for *cause* (nt *network*)

長構文: LSA.058 LSA unable to get IORB for *cause* (nt *network*)

説明: LSA ネット・ハンドラーは IORB を入手できま せんでした。事象が発生した可能性がありますが、 VTAM に報告されることはありません。

#### **LSA.059**

lYk**:** C-INFO

短構文: LSA.059 LSA net passed self-test (nt *network*)

長構文: LSA.059 LSA net passed self-test (nt *network*)

説明: LSA ネット・ハンドラーは、その自己検査ルーチ ンを渡しました。チャネル・アダプターとダウンストリ ーム LAN アダプターが両方ともネットアップしました。

## **LSA.060**

lYk**:** C-INFO

短構文: LSA.060 LSA net *netnum* netdwn by LAN net *lan\_netnum* netdwn (nt *network*)

長構文: LSA.060 LSA net *netnum* went netdown because LAN net *lan\_netnum* went netdown (nt *network*)

説明: ダウンストリーム LAN アダプターがネットダウ ンしたため、 LSA ネット・ハンドラーはネットダウンし ました。

#### **LSA.061**

lYk**:** CI-ERROR

短構文: LSA.061 LSA LLC can't find MAC *macaddr* SAP *sap* for prim *prim* (nt *network*)

長構文: LSA.061 LSA LLC can't find MAC *macaddr* SAP *sap* for VTAM primitive *prim* (nt *network*)

説明: LLC は、MAC アドレスに対してオープンの、指 定された SAP を見付けることができませんでした。この エラーが発生するのは、 LLC ループバックの場合だけで す。

#### **Panic lsanomem**

短構文: Isanomem: LSA handler no memory

説明: LSA ハンドラーが、制御ブロック (複数の場合も ある) 用として記憶域を割り振ることができません。

**処置:** サービス技術員に連絡してください。

#### **Panic lsansram**

短構文: Isansram: LSA SRAM not found

説明: LSA ネット・ハンドラーに関する SRAM レコー ドが見付かりませんでした。

**処置:** サービス技術員に連絡してください。

#### **Panic lsanolan**

短構文: Isanolan: LSA target LAN not defined

説明: LSA ターゲット LAN が定義されていません。

**処置:** サービス技術員に連絡してください。

#### **Panic lsanolsa**

短構文: Isanolsa: APPN loopback activated with no LSA net defined

説明: APPN ループバックが起動されましたが、LSA ネ ットが定義されていません。

**処置:** サービス技術員に連絡してください。

# **Panic lsabcall**

短構文: Isabcall: bad call to routine

説明: ルーチンに対して無効の呼び出しが行われまし た。

処置: サービス技術員に連絡してください。

# 第58章 LAN スイッチ統合 (LSI)

この章では、LAN スイッチ統合 (LSI) メッセージについて説明します。メッセージ の内容およびメッセージの使用方法についての説明は、「はじめに」の章を参照し てください。

# **LSI.001**

lYk**:** U-INFO

;=8**:** LSI.001 Rcv *packet\_type* len *length* dom *domain* from *from\_hw\_add* to *to\_hw\_add* on net *network ID*

長構文: LSI.001 Received a packet type: packet\_type length *length* on logical port *domain* for from *from\_hw\_add* to *to\_hw\_add* net *network ID*

説明: LAN スイッチからフレームを受信しました。

原因: LAN スイッチからフレームを受信しました。

## **LSI.002**

lYk**:** U-INFO

;=8**:** LSI.002 Snd *type* len *length* dom *domain* from *from\_hw\_add* to *to\_hw\_add* net *network ID*

長構文: LSI.002 Sending a packet type *type* of length *length* on domain *domain* from *from\_hw\_add* to *to\_hw\_add* from net *network ID*

**説明: LAN スイッチにフレームを送信中です。** 

**原因: LAN スイッチにフレームを送信中です。** 

# **LSI.003**

lYk**:** U-INFO

短構文: LSI.003 Frame rcv too big for net Max: *max* Len: *length* Elp: *elp* from *from\_hw\_add* to *to\_hw\_add* net *network ID*

長構文: LSI.003 Frame received too large for net Max: *max* Len: *length* Elp: *elp* from *from\_hw\_add* to *to\_hw\_add* net *network ID*

説明: パケットを受信しましたが、大き過ぎてネット· インターフェースで処理できません。

原因: パケットを受信しましたが、大き過ぎてネット· インターフェースで処理できません。

## **LSI.004**

lYk**:** U-INFO

;=8**:** LSI.004 Disc frame *type* len *length* from dom:

*domain* from *from\_hw\_add* to *to\_hw\_add* type: *elptype*

長構文: LSI.004 Discard frame *type* length *length* from domain *domain* from *from\_hw\_add* to *to\_hw\_add* type: *elptype*

説明: パケットを受信しましたが、関連のネットのアド レスと一致していません。

原因: このドメインの関連のネットとそれらに構成され たプロトコルにとっては必要のないパケットを受信しま した。

#### **LSI.005**

lYk**:** U-INFO

短構文: LSI.005 Rif Walk post bdg Dom: *domain* DestSeg: *sseg* SrcSeg *pseg* ret:

9=8**:** LSI.005 Rif Walk post bdg Domain: *domain* DestSeg: *sseg* SrcSeg *pseg* ret:

説明: ブリッジ機能からパケットを受信しましたが、正 しい発信元セグメントに転送する必要があります。発信 元ブリッジ・セグメント。

原因: ブリッジの後でパケットを受信しました。

#### **LSI.006**

lYk**:** P-TRACE

短構文: LSI.006 Trace LSI packet

9=8**:** LSI.006 Trace LSI packet

**説明:** 入力または出力パケットをトレースします。

#### **LSI.007**

lYk**:** U-INFO

;=8**:** LSI.007 VCC Handle: *txId* added for lcd: *vcc* domain: *domain*

9=8**:** LSI.007 VCC Handle: *txId* added for lcd: *vcc* domain: *domain*

説明: ハードウェア・パスのために、VCC ハンドルがこ の LCD に追加されました。

lYk**:** U-INFO

;=8**:** LSI.008 TxID: *txId* added for VCC Handle: *vcc* domain: *domain*

長構文: LSI.008 TxID: *txId* added for VCC Handle: *vcc* domain: *domain*

説明: LAN スイッチ送信チャネルが作成されました。

## **LSI.009**

lYk**:** U-INFO

短構文: LSI.009 mac addr *mac* assigned TxID: *txId* domain: *domain*

長構文: LSI.009 mac addr *mac* assigned TxID: *txId* domain: *domain*

説明: MAC アドレスが txid に関連付けられ、そのアド レスあてのパケットはハードウェアによって LAN スイッ チから ATM ネットワークに切り替えられるようになり ます。

## **LSI.010**

lYk**:** U-INFO

;=8**:** LSI.010 Route Desc *rd* assigned TxID: *txId* domain: *domain*

長構文: LSI.010 Route Desc *rd* assigned TxID: *txId* domain: *domain*

説明: ルート記述子が txid に関連付けられ、そのルート 記述子あてのパケットはハードウェアによって LAN スイ ッチから ATM ネットワークに切り替えられるようにな ります。

## **LSI.011**

lYk**:** U-INFO

短構文: LSI.011 HwPath VCC deleted vcc\_id: *vcc* lcd\_p: *lcd\_p*

長構文: LSI.011 HwPath VCC deleted vcc\_id: *vcc* lcd\_p: *lcd\_p*

説明: VCC が、ブリッジされたハードウェア・パスから 削除されました。

#### **LSI.012**

lYk**:** U-INFO

;=8**:** LSI.012 TxId deleted id: *txid*

9=8**:** LSI.012 TxId deleted id: *txid*

説明: txid は、関連の VCC が削除されたときに、ブリ ッジされたハードウェア・パスから削除されました。

#### **LSI.013**

lYk**:** U-INFO

;=8**:** LSI.013 TxId deleted id: *txid*

9=8**:** LSI.013 TxId deleted id: *txid*

説明: VCC は、その項目を特定して除去されたときに、 ブリッジされたハードウェア・パスから削除されまし た。

#### **LSI.014**

lYk**:** U-INFO

;=8**:** LSI.014 mac addr *mac* reassigned txId: *txId* domain: *domain* sw pth

9=8**:** LSI.014 mac addr *mac* reassigned txId: *txId* domain: *domain* sw pth

**説明:** txid に関連付けられた MAC アドレスが再割り当 てされており、そのアドレスあてのパケットは、ソフト ウェアによって処理されて、ATM ネットワークに送られ るようになります。

#### **LSI.015**

lYk**:** U-INFO

;=8**:** LSI.015 Route Desc *rd* reassigned txId: *txId* domain: *domain* sw pth

長構文: LSI.015 Route Desc *rd* reassigned txId: *txId* domain: *domain* sw pth

説明: txid に関連付けられたルート記述子が再割り当て されており、そのルート記述子あてのパケットは、ソフ トウェアによって処理されて、ATM ネットワークに送ら れるようになります。

#### **LSI.016**

lYk**:** U-INFO

短構文: LSI.016 Packet Disc bad Rif len: *len* domain: *domain* Intf: *intf*

長構文: LSI.016 Packet Disc bad Rif len: *len* domain: *domain* Intf: *intf*

説明: ソフトウェア・ブリッジから LAN スイッチに送 信されたパケットが、パケット内の RIF フィールドが正 しくないために廃棄されました。

**原因: 内部ソフトウェア・エラー** 

510 ELS メッセージの手引き

lYk**:** U-INFO

;=8**:** LSI.017 Packet Disc bad txid *txid* len *len*

9=8**:** LSI.017 Packet Disc bad txid *txid* len *len*

説明: LAN スイッチから受信したパケットが、無効な txchannel のために廃棄されました。

原因: 内部ソフトウェア·エラー

#### **LSI.018**

lYk**:** U-INFO

;=8**:** LSI.018 Snd Pkt Disc no mimic buffer dom: *dom,* len: *len*

長構文: LSI.018 Send Packet Disc no mimic buffers dom: *dom,* len: *len*

説明: LAN スイッチに転送するパケットをコピーするた めに使用可能な疑似バッファーがないために、パケット が廃棄されました。

原因: 内部ソフトウェア·エラー

# **LSI.019**

lYk**:** U-INFO

短構文: LSI.019 Get Domain Members Request issued for domain: *domain*

長構文: LSI.019 Get Domain Members Request issued for domain: *domain*

説明: LAN スイッチに対して、ドメイン・メンバー獲得 要求が出されました。

#### **LSI.020**

lYk**:** U-INFO

短構文: LSI.020 Get Domain Members Response received for domain: *domain*

長構文: LSI.020 Get Domain Members Response received for domain: *domain*

**説明: LAN スイッチから、ドメイン・メンバー獲得応答** を受信しました。

#### **LSI.021**

lYk**:** U-INFO

短構文: LSI.021 function:feCrfMembersResponse, LEC Net pointer for domain: *domain* is 0

長構文: LSI.021 Net pointer for domain: *domain* is 0

説明: プロキシー LEC に関連したネット・ポインター が無効です。

#### **LSI.022**

lYk**:** UE-ERROR

;=8**:** LSI.022 VCC Handle not available for lcd: *vcc* domain: *domain*

長構文: LSI.022 VCC Handle not available for lcd: *vcc* domain: *domain*

説明: ハードウェア・パス用に利用可能な VCC ハンド ルはもうありません。

## **LSI.023**

lYk**:** UE-ERROR

;=8**:** LSI.023 TxID not available for VCC Handle: *vcc* domain: *domain*

9=8**:** LSI.023 TxID not available for VCC Handle: *vcc* domain: *domain*

説明: ハードウェア·パス用に利用可能な送信チャネル ID はもうありません。

## **LSI.024**

lYk**:** U-INFO

短構文: LSI.024 MPOA mac addr *mac* was NOT assigned to TxID: *txId* domain: *domain*

長構文: LSI.024 MPOA mac addr *mac* was NOT assigned to TxID: *txId* domain: *domain*

説明: MAC アドレスは MPOA アドレスであり、TxID には関連付けられません。

## **LSI.025**

lYk**:** UE-ERROR

短構文: LSI.025 net *bdg* and net *rtr* are both SRB bridged on domain *dom*, net *network ID* disabled

長構文: LSI.025 net *bdg* and net *rtr* are both SRB bridged on domain *dom*, net *network ID* disabled

説明: 2 つのブリッジ・セグメントをもつ 2 つの SRB インターフェースが、同じドメインに割り当てられまし た。これは無効な構成であり、2 つのインターフェースの うちの 2 番目のものが強制的に使用不可状態にされまし た。

lYk**:** U-INFO

短構文: LSI.026 A packet was discarded because the destined net was down

長構文: LSI.026 A packet was discarded because the destined net was down

説明: パケットは、宛先のネットが使用不可であるか、 ダウンしているために廃棄されました。

## **LSI.027**

lYk**:** UE-ERROR

短構文: LSI.027 The hw path received a null pointer on rx

長構文: LSI.027 The hw path received a null pointer on rx

説明: ハードウェア・ブリッジはネットワーク・インタ ーフェースから事象を受信しましたが、ヌル・パケッ ト・ポインターを持っていました。

## **LSI.028**

lYk**:** UE-ERROR

短構文: LSI.028 The hw path detected a PCI error

長構文: LSI.028 The hw path detected a PCI error

説明: ハードウェア・パスが PCI エラーを検出しまし た。詳細を示した追加のメッセージが続いて出される場 合もあります。

#### **LSI.029**

lYk**:** UE-ERROR

短構文: LSI.029 The hw path detected a PCI DMA error

長構文: LSI.029 The hw path detected a PCI DMA error

**説明:** ハードウェア・パスが PCI DMA エラーを検出し ました。詳細を示した追加のメッセージが続いて出され る場合もあります。

## **LSI.030**

lYk**:** UE-ERROR

短構文: LSI.030 The hw path detected a PCI DMA error on the transmit path

長構文: LSI.030 The hw path detected a PCI DMA error on the transmit path

説明: ハードウェア・パスが PCI DMA エラーを検出し

ました。詳細を示した追加のメッセージが続いて出され る場合もあります。

# **LSI.031**

lYk**:** UE-ERROR

短構文: LSI.031 The hw path detected a PCI DMA error on the receive path

長構文: LSI.031 The hw path detected a PCI DMA error on the receive path

説明: ハードウェア・パスが PCI DMA エラーを検出し ました。詳細を示した追加のメッセージが続いて出され る場合もあります。

#### **LSI.032**

lYk**:** UE-ERROR

短構文: LSI.032 The hw path detected an error in a packet that was received from the lan switch

長構文: LSI.032 The hw path detected an error in a packet that was received from the lan switch

説明: ハードウェア·パスは、LAN スイッチから受信し たネットワーク・インターフェースあてのパケットの制 御ブロック・ヘッダー内にエラーを検出しました。

## **LSI.033**

lYk**:** UE-ERROR

短構文: LSI.033 The hw path detected target abort signal on the PCI bus.

長構文: LSI.033 The hw path detected target abort signal on the PCI bus.

説明: ハードウェア・パスは、ネットワーク・インター フェースとの間でパケットの転送を試みているときにエ ラーを検出しました。

#### **LSI.034**

lYk**:** UE-ERROR

短構文: LSI.034 The hw path detected master abort signal on the PCI bus.

長構文: LSI.034 The hw path detected master abort signal on the PCI bus.

説明: ハードウェア・パスは、ネットワーク・インター フェースとの間でパケットの転送を試みているときにエ ラーを検出しました。

lYk**:** UE-ERROR

短構文: LSI.035 The hw path received a parity error signal from a target.

長構文: LSI.035 The hw path received a parity error signal from a target.

説明: ハードウェア・パスは、ネットワーク・インター フェースへのパケットの転送を試みているときにエラー を検出しました。このエラーは、パケットを記憶スペー スに入れるために DMA (直接メモリー・アクセス) して いるときに、ネットワーク側で検出されました。

## **LSI.036**

lYk**:** UE-ERROR

短構文: LSI.036 The hw path received a detected a parity on the pci bus.

長構文: LSI.036 The hw path received a detected a parity on the pci bus.

説明: ハードウェア・パスは、ネットワーク・インター フェースからのパケットの転送を試みているときにエラ 一を検出しました。これは、パケットを記憶スペースに 入れるために DMA しているときに、ハードウェア・パ ス側で検出されました。

## **LSI.037**

lYk**:** UE-ERROR

短構文: LSI.037 The hw path dma was unexpectedly halted.

長構文: LSI.037 The hw path dma was unexpectedly halted.

説明: ハードウェア・パス DMA エンティティーが、予 期せずに停止しました。リスタートが試みられますが、 ハードウェア・パスを回復できない可能性があります。

## **LSI.038**

lYk**:** UE-ERROR

;=8**:** LSI.038 An inv int was reg net *network ID*/ *dom* on dom:

長構文: LSI.038 An inv int was reg net *network ID/ dom* on dom:

説明: 無効なネットワークが LSI クライアントに登録さ れました。おそらく、これは無効な構成、または破壊さ れた構成が原因と考えられます。

#### **LSI.039**

lYk**:** UE-ERROR

;=8**:** LSI.039 A hw path reset timed out.

長構文: LSI.039 A hw path reset timed out.

**説明: HW パスに対してリセットが出され、正しい状態** が達成される前にタイムアウトになりました。これは PCI エラーの結果、またはその他の問題が考えられます。シ ステムはまだ作動可能である場合もあります。

## **LSI.040**

lYk**:** UE-ERROR

短構文: LSI.040 A hw path looped packet failed.

長構文: LSI.040 A hw path looped packet failed.

説明: スイッチへのループ·パケットを正常に受信でき ませんでした。この結果、リセットを必要とするような 重大なエラーがシステム上に発生する可能性がありま す。システムはまだ作動可能である場合もあります。

# **LSI.041**

lYk**:** UI-ERROR

;=8**:** LSI.041 nt *network error\_lvl log\_point*

長構文: LSI.041 network *network*: lsi error log: *error\_lvl log\_point*

説明: LSI 一般エラー

# 第59章 レイヤー 2 トンネル伝送 (L2)

この章では、レイヤー 2 トンネル伝送 (L2) メッセージについて説明します。メッセ ージの内容およびメッセージの使用方法についての説明は、「はじめに」の章を参 照してください。

# **L2.001**

レベル: UI ERROR

;=8**:** L2.001 ERROR: *errorString*

9=8**:** L2.001 ERROR: *errorString*

説明: 一般エラー - このエラーが生じた場合は、重大な 障害があります。何が起きたか、またはそれが起きた場 所(あるいは、その両方)についての簡単な説明が、この メッセージに付属しています。

#### **L2.002**

lYk**:** CI\_ERROR

;=8**:** L2.002 WARNING: *warningString*

9=8**:** L2.002 WARNING: *warningString*

**説明:** 一般警告 - これは、通常の状態で資源(バッファ ー、ネット、呼、トンネルなど)が不足したとき、あるい は同位が何か予期しないことを行なったときに出されま す。何が起きたか、またはそれが起きた場所(あるいは、 その両方)についての簡単な説明が、このメッセージに付 属しています。

# **L2.003**

lYk**:** C-INFO

;=8**:** L2.003 L2 Slf Tst net *net*

長構文: L2.003 Performing Self Test on L2 network *net* 

說明: 12tp\_slftst に入っています。

# **L2.004**

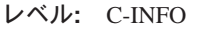

;=8**:** L2.004 L2 init net *net*

9=8**:** L2.004 Intitalizing L2 network *net*

說明: 12tp\_init に入っています。

# **L2.005**

lYk**:** C-INFO

;=8**:** L2.005 L2 install net *net*

9=8**:** L2.005 Installing L2 network *net*

**説明: 12tp\_install に入っています。** 

## **L2.006**

lYk**:** C-INFO

;=8**:** L2.006 LCP start net *net* cause= *cause*

9=8**:** L2.006 Renegotiate LCP-L2 net *net*, cause= *cause*

説明: リストされている原因により、L2 ネットワーク上 で LCP がリスタートされました。

## **L2.007**

lYk**:** C-INFO

;=8**:** L2.007 LNS *action* L2 net *net*

9=8**:** L2.007 LNS *action* L2 network *net*

説明: LNS 上の L2 ネットワークを割り振り/解放 (アク ション) しました。

#### **L2.008**

lYk**:** P\_TRACE

;=8**:** L2.008 Call Make *AVPtype* AVP,attr= *attributeNo*,val= *value*,len= *length*,flag= *flags*

9=8**:** L2.008 Call Make *AVPtype* AVP,attr= *attributeNo*,val= *value*,len= *length*,flag= *flags*

説明: 呼は、指定された属性をもつ AVP を作成してい ます。値 0 は、その値が長過ぎてメッセージに表示でき ないことを示します。

## **L2.009**

lYk**:** P\_TRACE

;=8**:** L2.009 Call Rcv *AVPtype* AVP,attr= *attributeNo*,val= *value*,len= *length*,flag= *flags*

9=8**:** L2.009 Call Rcv *AVPtype* AVP,attr= *attributeNo*,value= *value*,len= *length*,flags= *flags*

説明: 呼は、指定された属性をもつ AVP を受信してい ます。値 0 は、その値が長過ぎてメッセージに表示でき ないか、ローカルでサポートされないことを示します。

lYk**:** C\_TRACE

短構文: L2.010 Start Call LAC net *net*,speed= *speed*,btype= *bearer*,frame= *framing*,auth= *proxy\_auth*

長構文: L2.010 Start Call LAC net *net*, speed= *speed*, btype= *bearer*,ftype= *framing*,auth= *proxy\_auth*

說明: LAC から FSM の呼を開始しています。リストさ れているパラメーターは、速度 (ビット/秒)、ベアラー· タイプ、フレーム・タイプ、およびプロキシー認証タイ プです。

## **L2.011**

lYk**:** C\_TRACE

短構文: L2.011 Stopping Call id= *callid*, net *net* int /

長構文: L2.011 Stopping Call id= *callid*, net *net* int /

説明: 呼を停止しています。

# **L2.012**

lYk**:** C-INFO

;=8**:** L2.012 Local Term net *net*

長構文: L2.012 Local Terminate L2 network *net* 

說明: ローカル終了は、安全な切り離し、または何らか の理由での物理的なダウン事象を意味しています。

## **L2.013**

lYk**:** C-INFO

;=8**:** L2.013 Call *id* State Changed *old* -> *new*

長構文: L2.013 Call *id* State Changed *old* -> *new* 

**説明:** 呼の状態が変更されました。

# **L2.014**

lYk**:** C\_TRACE

;=8**:** L2.014 *CallORTunnel* from net *net*

9=8**:** L2.014 *CallORTunnel* from net *net*

説明: これは L2TP システムへの入り口です。呼を開始 しています (トンネルも開始する必要がある可能性があり ます)。

#### **L2.015**

lYk**:** C\_TRACE

;=8**:** L2.015 Call Established- *Type*,net= *net*,speed= *speed*,flags= *sendFlags*

長構文: L2.015 Call Established- *Type*,net= *net*,speed= *speed*,flags= *sendFlags*

説明: FSM の呼が確立状態に達しました。

## **L2.016**

lYk**:** C\_TRACE

短構文: L2.016 Forcing intial CHAP challenge

長構文: L2.016 Forcing intial CHAP challenge

説明: 同位はプロキシー CHAP を送信しましたが、ユー ザーはセキュリティー上の理由から、初期 CHAP 再チャ レンジを強制するように構成しました。

#### **L2.017**

lYk**:** C\_TRACE

;=8**:** L2.017 Using Proxy- *authType* AUTH on net *net*

長構文: L2.017 Using Proxy- *authType* AUTH on net *net* 説明: LNS は、同位から示されたプロキシー認証タイプ を受け入れています。

#### **L2.018**

lYk**:** C\_TRACE

短構文: L2.018 Aborting Call, callid= *callid*, net= *net* 長構文: L2.018 Aborting Call, callid= *callid*, net= *net* 説明: 呼を強制終了しています。

#### **L2.019**

lYk**:** C\_TRACE

短構文: L2.019 Cleaning up *type* Call id= *callid* 

長構文: L2.019 Cleaning up *type* Call id= *callid* 

説明: 呼の構造と状態を終結処理しています。

# **L2.020**

lYk**:** P\_TRACE

- ;=8**:** L2.020 RCV *type*, callid= *callid*, net= *net*
- 長構文: L2.020 RCV *type*, callid= *callid*, net= *net*

説明: 示されている呼制御メッセージを受信します。資

## 源の状態の場合は、ネットは 0 です。

# **L2.021**

lYk**:** P\_TRACE

;=8**:** L2.021 SEND *type*, callid= *callid*, net= *net*

長構文: L2.021 SEND *type*, callid= *callid*, net= *net* 

説明:示されている呼制御メッセージを送信します。資 源の状態の場合は、ネットは0です。

# **L2.022**

lYk**:** P\_TRACE

;=8**:** L2.022 PAYLOAD RCVD *bytes* bytes, net *net*, callid= *cid*

9=8**:** L2.022 PAYLOAD RCVD *bytes* bytes, net *net*, callid= *cid*

説明: LAC/LNS 上で PAYLOAD パケットを受信しまし た。

## **L2.023**

lYk**:** P\_TRACE

短構文: L2.023 Send *type* Zero Len Body (ZLB), tid= *tid*,cid= *cid*

長構文: L2.023 Send *type* Zero Len Body (ZLB), tid= *tid*,cid= *cid*

説明: ACK のために ZLB を同位に送信しようとしてい ます。

## **L2.024**

lYk**:** P\_TRACE

;=8**:** L2.024 PAYLOAD SEND *bytse* bytes, net= *net*, callid= *cid*

長構文: L2.024 PAYLOAD SEND *bytse* bytes, net= *net*, callid= *cid*

説明: ペイロードを送信します。

## **L2.025**

lYk**:** P\_TRACE

短構文: L2.025 LNS Rcvd Proxy-Lcp type updating *local\_remote*

長構文: L2.025 LNS Rcvd Proxy-Lcp type updating *local\_remote*

説明: LNS は LAC から proxy-lcp を受信しました。

## **L2.026**

lYk**:** P\_TRACE

;=8**:** L2.026 LNS Forcing LCP MRU= *mru*

9=8**:** L2.026 LNS Forcing LCP MRU= *mru*

説明: LNS は LAC からの proxy-mru を処理していま す。

# **L2.027**

lYk**:** P\_TRACE

;=8**:** L2.027 LNS Forcing LCP ACCM= *accm*

9=8**:** L2.027 LNS Forcing LCP ACCM= *accm*

説明: LNS は LAC からの proxy-accm を処理していま す。

# **L2.028**

lYk**:** P\_TRACE

;=8**:** L2.028 LNS Forcing LCP Auth= *auth\_type*

長構文: L2.028 LNS Forcing LCP Auth= *auth\_type* 

説明: LNS は LAC からの proxy-lcp 認証を処理してい ます。

## **L2.029**

lYk**:** P\_TRACE

短構文: L2.029 LNS Forcing LCP Magic Number= *auth\_type*

長構文: L2.029 LNS Forcing LCP Magic Number= *auth\_type*

説明: LNS は LAC からの proxy-magic-number を処理 しています。

#### **L2.030**

lYk**:** P\_TRACE

短構文: L2.030 LNS Forcing LCP option *option* 

長構文: L2.030 LNS Forcing LCP option *option* 

説明: LNS は LAC からの proxy-lcp オプションを処理 しています。

## **L2.031**

lYk**:** P\_TRACE

短構文: L2.031 LNS Forcing LCP Quality prot= *prot*, period= *period*

長構文: L2.031 LNS Forcing LCP Quality prot= *prot*, period= *period*

説明: LNS は LAC からの proxy-lcp 品質を処理してい ます。

# **L2.032**

lYk**:** P\_TRACE

;=8**:** L2.032 LNS Forcing LCP MRRU= *MRRU*

9=8**:** L2.032 LNS Forcing LCP MRRU= *MRRU*

説明: LNS は LAC からの proxy-mrru を処理していま す。

# **L2.033**

lYk**:** P\_TRACE

;=8**:** L2.033 LNS Forcing LCP Endpt Disc cls= *class*, addr= *address*

長構文: L2.033 LNS Forcing LCP Endpt Disc cls= *class*, addr= *address*

説明: LNS は LAC からの proxy-endpt-discriminator を 処理しています。

#### **L2.034**

lYk**:** P\_TRACE

短構文: L2.034 LNS Forcing LCP Link-Discriminator= *ld* 

長構文: L2.034 LNS Forcing LCP Link-Discriminator= *ld* 

説明: LNS は LAC からの proxy-link-discriminator を処 理しています。

#### **L2.035**

lYk**:** P\_TRACE

;=8**:** L2.035 Tunnel Auth Create *type*, Tid= *tid*/ *len*, Len=

9=8**:** L2.035 Tunnel Auth Create *type*, Tid= *tid*/ *len*, Len=

説明: トンネル認証 AVP を作成しています。

#### **L2.036**

lYk**:** P\_TRACE

;=8**:** L2.036 Create Result Code AVP:rslt= *result*,err= *error*

長構文: L2.036 Create Result Code AVP:rslt= *result*.err= *error*

記明: 結果コード AVP を作成しています。

## **L2.037**

lYk**:** C\_INFO

短構文: L2.037 l2tp\_conf init L2-tunneling maxcalls= *maxcalls* maxtunnels= *maxtunnels*

長構文: L2.037 l2tp\_conf init L2-tunneling maxcalls= *maxcalls* maxtunnels= *maxtunnels*

説明: レイヤー 2 トンネル伝送の初期化を行なっていま す。

#### **L2.038**

lYk**:** CE\_ERROR

短構文: L2.038 PPP Discard packet - setting up tunnel, net *net*

長構文: L2.038 PPP Discard packet - setting up tunnel, net *net*

**説明:** トンネル/呼が確立されていないため、クライアン トからの PPP パケットを廃棄しています。

# **L2.039**

- lYk**:** C\_INFO
- ;=8**:** L2.039 NOTE: *note\_msg*
- 9=8**:** L2.039 NOTE: *note\_msg*
- 説明: 一般的な注釈

## **L2.040**

lYk**:** P\_TRACE

;=8**:** L2.040 RCV F= *flags*,L= *length*,Tid= *tunnelid*,Cid= *callid*,NS= *ns*,NR= *nr*,O= *offset*

長構文: L2.040 RCV F= *flags*,L= *length*,Tid= *tunnelid*,Cid= *callid*,NS= *ns*,NR= *nr*,O= *offset*

**説明:** レイヤー 2 トンネル伝送コンポーネントが、トン ネル伝送されたパケットを受信しました。表示されたフ ィールドのいくつかを受信していない可能性があるので 注意が必要です。"flags" マスクを使用して、受信したフィ ールドを見つけてください。

## **L2.041**

lYk**:** P\_TRACE

;=8**:** L2.041 SND F= *flags*,L= *length*,Tid= *tunnelid*,Cid= *callid*,NS= *ns*,NR= *nr*,O= *offset*

9=8**:** L2.041 SND F= *flags*,L= *length*,Tid= *tunnelid*,Cid=

## *callid*,NS= *ns*,NR= *nr*,O= *offset*

説明: レイヤー 2 トンネル伝送コンポーネントが、トン ネル伝送されたパケットを送信しています。表示された フィールドの一部のものが送信されていない可能性があ るので注意が必要です。"flags" マスクを使用して、どのフ ィールドが送信されたのかを確認してください。

## **L2.042**

lYk**:** P\_TRACE

;=8**:** L2.042 Rcvd pkt udp\_len= *WUDP\_LEN*, L2\_len= *L2\_LEN*

長構文: L2.042 Rcvd pkt udp\_len= WUDP\_LEN, L2\_len= *L2\_LEN*

説明: UDP パケットの長さが、L2 パケットの長さに一 致していません。

#### **L2.043**

レベル: P TRACE

短構文: L2.043 RCV *type* Zero Len Body (ZLB), tid= *tid*,cid= *cid*

長構文: L2.043 RCV *type* Zero Len Body (ZLB), tid= *tid*,cid= *cid*

說明: 同位から ZLB を受信しました。

#### **L2.044**

lYk**:** C\_INFO

短構文: L2.044 Allocating UDP port *port* for tunnelid= *tid* 長構文: L2.044 Allocating UDP port *port* for tunnelid= *tid* 説明: トンネル用の UDP 発信元ポートを割り振りまし た。

## **L2.045**

lYk**:** P\_TRACE

;=8**:** L2.045 *packet* Pkt Queued for delayed *type* XMT, id= *id*

長構文: L2.045 *packet* Pkt Queued for delayed *type* XMT, id= *id*

説明: レイヤー 2 トンネル伝送システムがビジー (xmt ウィンドウが満ぱい)であるため、このパケットは送信を 遅らせるために待ち行列に入れられました。

#### **L2.046**

lYk**:** C\_INFO

;=8**:** L2.046 Clearing callid= *callid*, tunnelid= *tunnelid*

長構文: L2.046 Clearing callid= *callid*, tunnelid= *tunnelid* 説明: 呼を解放しています。

## **L2.047**

lYk**:** C-INFO

短構文: L2.047 Tunnel *tid/ peer-tid* State Changed *old* -> *new*

長構文: L2.047 Tunnel *tid peer-tid* State Changed *old* -> *new*

説明: 呼の状態が変更されました。

## **L2.048**

lYk**:** P\_TRACE

;=8**:** L2.048 RCV *type*, tid= *tid*/ *peer-tid*

長構文: L2.048 RCV *type*, tid= *tid*/ *peer-tid* 

説明: 示されているトンネル制御メッセージを受信しま す。

## **L2.049**

lYk**:** P\_TRACE

;=8**:** L2.049 SEND *type*, tid= *tid*/ *peer-tid*

長構文: L2.049 SEND *type*, tid= *tid*/ *peer-tid* 

説明: 示されているトンネル制御メッセージを送信しま す。

#### **L2.050**

lYk**:** C\_INFO

;=8**:** L2.050 EVENT *event*,tid= *tunnelid*/ *peerid*,state= *state*

長構文: L2.050 EVENT *event*,tid= *tunnelid*/ *peerid*,state= *state*

説明: トンネル発信側/受信側の事象

# **L2.051**

lYk**:** C\_INFO

短構文: L2.051 Cleaning up tunnelid *tid*/ *peerid* 

長構文: L2.051 Cleaning up tunnelid *tid*/ *peerid* 

lYk**:** C\_INFO

短構文: L2.052 Tunnel *tid/ peer-tid* has *seconds* seconds to establish itself

長構文: L2.052 Tunnel *tid/ peer-tid* has *seconds* seconds to establish itself

説明: <seconds> 秒後に確立されない場合、トンネルはダ ウンにされます。

# **L2.053**

lYk**:** C\_INFO

;=8**:** L2.053 tid *tid*/ *peerid* will shutdown in *seconds* seconds

9=8**:** L2.053 tid *tid*/ *peerid* will shutdown in *seconds* seconds

説明: <seconds> 秒後に、トンネルは遮断されます。

# **L2.054**

lYk**:** C\_INFO

;=8**:** L2.054 Assigning tunnel peer *peer*, tid= *IP*/ *address*

長構文: L2.054 Assigning tunnel peer *peer*, tid= *IP*/ *address* 

説明: トンネルを割り当てています。

# **L2.055**

lYk**:** C\_INFO

短構文: L2.055 Delayed Tunnel clean-up tid= tid/ peer-tid, already doomed

長構文: L2.055 Delayed Tunnel clean-up tid= tid/ peer-tid already doomed

說明: トンネルの終結処理を遅らせました。

## **L2.056**

lYk**:** C\_INFO

短構文: L2.056 Call to kill tunnel *tid*/ now, already doomed, die gracefully

長構文: L2.056 Call to kill tunnel *tid*/ now, already doomed, die gracefully

説明: トンネルを強制終了します。

## **L2.057**

lYk**:** P\_TRACE

短構文: L2.057 Processing Challenge Response from Peer *peer*

長構文: L2.057 Processing Challenge Response from Peer *peer*

説明: チャレンジ・レスポンスを処理します。

## **L2.058**

- レベル: P TRACE
- ;=8**:** L2.058 Peer *Attribute* = *value*
- 9=8**:** L2.058 Peer *Attribute* = *value*
- 説明: トンネル AVP (値は整数) を処理します。

## **L2.059**

- lYk**:** P\_TRACE
- ;=8**:** L2.059 Peer *Attribute* = *value*
- 9=8**:** L2.059 Peer *Attribute* = *value*
- 説明: トンネル AVP (値は 16 進数) を処理します。

## **L2.060**

- lYk**:** P\_TRACE
- ;=8**:** L2.060 Peer *Attribute* = *value*
- 9=8**:** L2.060 Peer *Attribute* = *value*
- **説明:** トンネル AVP (値は文字列) を処理します。

#### **L2.061**

lYk**:** C\_INFO

;=8**:** L2.061 unsuccessful result: code= *result*,error= *error* msg=

長構文: L2.061 unsuccessful result: code= *result*,error= *error* msg=

説明: 制御接続開始要求/応答/接続完了の処理の結果

# **L2.062**

lYk**:** C\_INFO

- ;=8**:** L2.062 *action* all calls on tunnel *tid*
- 長構文: L2.062 *action* all calls on tunnel *tid*

説明: トンネル上のすべての呼の強制終了/解放

lYk**:** P\_TRACE

;=8**:** L2.063 Retransmit *msgtype* on tunnel *tid* call *cid* 長構文: L2.063 Retransmit *msgtype* on tunnel *tid* call *cid* 説明: ACK 待機のタイムアウト後に、パケットを再送し ています。

## **L2.064**

lYk**:** CE\_ERROR

短構文: L2.064 Timeout waiting for ACK call *cid* 長構文: L2.064 Timeout waiting for ACK call *cid* 説明: ACK タイムアウト

#### **L2.065**

lYk**:** CE\_ERROR

短構文: L2.065 Declaring LOST pkt on call *cid* 

長構文: L2.065 Declaring LOST pkt on call *cid* **説明:** 損失パケットを宣言します。

#### **L2.066**

lYk**:** CE\_ERROR

短構文: L2.066 Tunnel Retransmit limit exceeded - killing tunnel *tid*

長構文: L2.066 Tunnel Retransmit limit exceeded - killing tunnel *tid*

説明: トンネル再送が最大

## **L2.067**

lYk**:** C\_INFO

;=8**:** L2.067 Result Code Rx code= *result\_code* error= *error\_code* msg= *message*

長構文: L2.067 Result Code Rx code= *result\_code* error= *error\_code* msg= *message*

説明: 結果コードを受信しました。

#### **L2.068**

lYk**:** C\_INFO

短構文: L2.068 L2TPSEC: Processing Encoded Key AVP *abcdefghijklmnop*

長構文: L2.068 L2TPSEC: Processing Encoded Key AVP *abcdefghijklmnop*

説明: 12tpsec 符号化キー AVP

# **L2.069**

lYk**:** C\_INFO

;=8**:** L2.069 L2TPSEC: Decoded Key: *abcdefg hijklmnop*

長構文: L2.069 L2TPSEC: Decoded Key: *a b c d e f g hijklmnop*

説明: 12tpsec 符号化キー AVP

# **L2.070**

lYk**:** C\_INFO

短構文: L2.070 L2TPSEC: Create Encoded Key AVP *a b cdefghijklmnop*

長構文: L2.070 L2TPSEC: Create Encoded Key AVP *a b cdefghijklmnop*

説明: 12tpsec 符号化キー AVP

#### **L2.071**

lYk**:** C\_INFO

;=8**:** L2.071 L2TPSEC: Actual Key is: *abcdefg hijklmnop*

9=8**:** L2.071 L2TPSEC: Actual Key is: *abcdefg hijklmnop*

説明: 12tpsec 符号化キー AVP

# **L2.072**

lYk**:** C\_INFO

;=8**:** L2.072 RESET: R Bit rcvd - clear q thru ns= *ns*, mynr= *nr*

長構文: L2.072 RESET: R Bit rcvd - clear q thru ns= *ns*, mynr= *nr*

説明: 同位から R ビットを受信しました。

## **L2.073**

lYk**:** C\_INFO

;=8**:** L2.073 *type* Originate Tunnel to peer *peer*

9=8**:** L2.073 *type* Originate Tunnel to peer *peer*

説明: トンネル·セッションを開始しています。

lYk**:** C\_INFO

短構文: L2.074 Upcall from AAA subsystem, request *status* 

長構文: L2.074 Upcall from AAA subsystem, request *status* 

説明: AAA (RADIUS/ローカル・リスト) からの上位呼 の結果の出力

# **L2.075**

lYk**:** C\_INFO

;=8**:** L2.075 Idle Timer Expired - Net *net*

9=8**:** L2.075 Idle Timer Expired - Net *net*

説明: アイドル·タイムアウトのために、デマンド回線 がダウンになります。

## **L2.076**

lYk**:** C\_INFO

短構文: L2.076 Fixed Outbound L2TP circuit - intiate call Nt *net*

長構文: L2.076 Fixed Outbound L2TP circuit - intiate call Nt *net*

説明: 固定回線が自己テストを実行中 - 呼を起動

## **L2.077**

lYk**:** C\_INFO

;=8**:** L2.077 Demand Outbound L2TP circuit - n\_up Nt *net*

9=8**:** L2.077 Demand Outbound L2TP circuit - n\_up Nt *net*

説明: デマンド回線が自己テストを実行中 - プロトコル を起動
# 第60章 マルチキャスト・アドレス解決プロトコル (MARS)

この章では、マルチキャスト・アドレス解決プロトコル (MARS) メッセージについて 説明します。メッセージの内容およびメッセージの使用方法についての説明は、 「はじめに」の章を参照してください。

# **MARS.001**

レベル: U-INFO

短構文: MARS.001 MARS Q ovf (destId= destQueue) for nt network

長構文: MARS.001 MARS Queue overflow (destId= destQueue) net network

説明: 未処理の MARS パケットの待ち行列が長過ぎた ため、MARS パケットが待ち行列に追加されないで廃棄 されました。 これは、MARS パケットの到着が速過ぎて 処理できなかったことを意味しています。この事象は、 ELS ではカウントされないで、MARS コンソールでカウ ントされることに注意してください。

MARS>STATISTICS コマンドを使用して、"input packet overflows" セクションのカウンター (入力ネットワーク別 に保持)を読み取ることができます。

原因: これは、いわゆる "MARS ストーム"の徴候とし てしばしば現れるものです。ホスト(通常は、普通のワー クステーション)に到着するパケットによっては、ホスト がその宛先アドレスを認識できないもの (通常は、 IP 同 報通信)があります。そこで、ホストでは、(ホスト仕様 に違反して)パケットの転送を試みますが、そのためには MARS のマッピングが必要になります。すべてのホスト が同時に同報通信を受信するので、すべてが同時にパケ ットの転送を試み、すべてが同時に MARS 要求を行いま す。

処置: 該当するホストの製造元に、ソフトウェアを仕様 に適合させるよう依頼してください。短期的には、その ようなパケットの送信元を使用不可にするなり、パケッ トの送信元に対して、誤作動するホストが同報通信とし て認識できるアドレスを使用させるようにすることがで きる場合もあります。

## **MARS.002**

レベル: UI-ERROR

短構文: MARS.002 MARS Q dst is NULL (destId= destOueue) for nt network ID

長構文: MARS.002 MARS queue destination is NULL (destId= destQueue) for net network ID

説明: メッセージが内部 MARS 処理ルーチンに送信さ れましたが、宛先タイプが無効であったか、宛先待ち行 列の初期化が正しく行われませんでした。

# **MARS.003**

レベル: UI-ERROR

短構文: MARS.003 ATM MARS marsSend net not sup or NULL channel detected (channel= *chaDest* nt *network ID*)

長構文: MARS.003 ATM MARS marsSend net not supported or NULL channel detected (channel= chaDest net network ID)

説明: ネットワークで発信 MARS パケットを受信しま したが、そのネットワークでは、どのプロトコルもアド レス変換のために MARS を使用していないか、パケット が送信されるはずであったチャネルが NULL です。 メッ セージに含まれている情報を調べて、障害の原因を判別 します。

原因: ゲートウェイの構成が誤っています。

処置: 構成を訂正してください。

### **MARS.004**

レベル: UI-ERROR

短構文: MARS.004 ATM MARS Rqst send failed rsn reason\_code nt network ID

長構文: MARS.004 ATM MARS transmission of request failed for reason reason\_code net network ID

説明: 内部に何らかの問題が生じた結果、発信 MARS 要 求パケットが除去されました。理由コード (reason code) に原因が示されています。

原因: 各種のハンドラー・エラー (理由コード 1)

処置: ハンドラーからのエラー・メッセージを検査し て、network\_name を調べてください。

原因: 出力待ち行列オーバーフローまたはその他のフロ 一制御 (理由コード 2)

処置: 輻輳 (ふくそう) を緩和してください。

原因: ネットワークがダウン (理由コード 3)

処置: ネットワークがダウンしているとハンドラーが判 断した理由を調べてください。

原因: ループまたは不正な同報通信を回避するために、

ハンドラーによって除去されました (理由コード 4)。

処置: 構成を検査してください。

原因: ホストがダウン (理由コード 5)

処置: ホストがダウンしているとハンドラーが判断した 理由を調べてください。

# **MARS.005**

レベル: UI-ERROR

短構文: MARS.005 ATM MARS marsSendControlList: Invalid input parms (listAddr= listVal dataAddr= DataVal)

長構文: MARS.005 ATM MARS marsSendControlList: Invalid input parms (listAddr= listVal dataAddr= DataVal)

説明: 発信制御リスト上の MARS パケットの送信要求 を受信しました。この要求に関する入力パラメーターが 無効です。 listAddr および dataAddr の値を記録し、問題 が続く場合は、問題を報告します。

# **MARS.006**

レベル: UI-ERROR

短構文: MARS.006 ATM MARS *functionCall: msgDesc.* 

長構文: MARS.006 ATM MARS *functionCall: msgDesc.* 

説明: 内部エラーが発生しました。メッセージにエラー が発生した場所と理由が含まれています。

## **MARS.007**

レベル: U-INFO

短構文: MARS.007 ATM MARS functionCall: msgDesc.

長構文: MARS.007 ATM MARS functionCall: msgDesc.

説明: 詳細については、メッセージ内容を参照してくだ さい。

# **MARS.008**

レベル: UI-ERROR

短構文: MARS.008 ATM MARS marsSendMember: Invalid input parms (nodeAddr= nodeVal dataAddr= DataVal)

長構文: MARS.008 ATM MARS marsSendMember: Invalid input parms (nodeAddr= *nodeVal* dataAddr= *DataVal*)

説明: 出力チャネル上の MARS パケットの送信要求を 受信しました。この要求に関する入力パラメーターが無 効です。 nodeAddr および dataAddr の値を記録し、問題 が続く場合は、問題を報告します。

### **MARS.009**

レベル: UI-ERROR

短構文: MARS.009 ATM MARS marsControlListCreate: Invalid input parms (listAddr= listAddr nodeAddr= nodeAddr dataAddr= DataAaddr)

長構文: MARS.009 ATM MARS marsControlListCreate: Invalid input parms (listAddr= listAddr nodeAddr= nodeAddr dataAddr= DataAaddr)

説明: 制御リストの作成要求が失敗しました。この要求 に関する入力パラメーターが無効です。

listAddr、nodeAddr、および dataAddr の値を記録し、問題 が続く場合は、問題を報告します。

### **MARS.010**

レベル: UI-ERROR

短構文: MARS.010 ATM MARS PlaceCall Failure (rc= retCode): nt network ID for ATM addr =  $atmAddr$ 

長構文: MARS.010 ATM MARS PlaceCall Failure (rc=  $retCode$ : net *network ID* for destination ATM address = atmAddr

説明: SVC の設定を試みているときに、装置ドライバー のサービスが SUCCESS 以外の値を返しました。

### **MARS.011**

レベル: U-TRACE

短構文: MARS.011 ATM MARS PlaceCall Success: nt network ID for ATM addr =  $atmAddr$ 

長構文: MARS.011 ATM MARS PlaceCall Success: net network ID for ATM addr =  $atmAddr$ 

説明: 呼は正常に実行されました。 このチャネルは新し いチャネル・リストの上に現れるはずであり、まだ応答 はなされていません。応答されると、ログに PlaceCallAck メッセージが現れます。

### **MARS.012**

レベル: UI-ERROR

短構文: MARS.012 ATM MARS

marsControlListAddMember: Invalid input parms (listAddr=  $listAddr$  node $Addr = nodeAddr$  data $Addr = DataAaddr$ 

# 長構文: MARS.012 ATM MARS

marsControlListAddMember: Invalid input parms (listAddr= listAddr nodeAddr= nodeAddr dataAddr= DataAaddr)

説明: 制御リストへのメンバーの追加要求が失敗しまし た。この要求に関する入力パラメーターが無効です。

listAddr、nodeAddr、および dataAddr の値を記録し、問題 が続く場合は、問題を報告します。

# **MARS.013**

lYk**:** UI-ERROR

短構文: MARS.013 ATM MARS AddLeaf Failure (rc= *retCode*): nt *network ID* for ATM addr = *atmAddr*

長構文: MARS.013 ATM MARS AddLeaf Failure (rc= *retCode*): net *network ID* for destination ATM address = *atmAddr*

**説明:** 既存の P2MP VC にリーフの追加を試みていると き、装置ドライバーのサービスが SUCCESS 以外の値を 返しました。

# **MARS.014**

lYk**:** U-TRACE

短構文: MARS.014 ATM MARS AddLeaf Success: vpi= *vpiVal* vci= *vciVal* nt *network ID* for ATM addr = *atmAddr*

長構文: MARS.014 ATM MARS AddLeaf Success: vpi= *vpiVal* vci= *vciVal* net *network ID* for ATM addr = *atmAddr*

說明: AddLeaf の発呼が正常に実行されました。このリ ーフはチャネル・リスト上に現れるはずです。まだ応答 はなされていません。 応答がなされると、AddLeafAck メ ッセージがログに現れます。

## **MARS.015**

lYk**:** UI-ERROR

;=8**:** MARS.015 ATM MARS

marsControlListRemoveMember: Invalid input parms (listAddr= *listAddr* nodeAddr= *nodeAddr*)

### 9=8**:** MARS.015 ATM MARS

marsControlListRemoveMember: Invalid input parms (listAddr= *listAddr* nodeAddr= *nodeAddr*)

説明: 制御リストからのメンバーの除去要求が失敗しま した。この要求に関する入力パラメーターが無効です。 listAddr および nodeAddr の値を記録し、問題が続く場合 は、問題を報告します。

### **MARS.016**

lYk**:** UI-ERROR

短構文: MARS.016 ATM MARS HangupLeaf Failure (rc= *retCode*): vpi= *vpiVal* vci= *vciVal* for ATM addr = *atmAddr*

長構文: MARS.016 ATM MARS HangupLeaf Failure (rc= *retCode*): vpi= *vpiVal* vci= *vciVal* for destination ATM address = *atmAddr*

説明: 既存の P2MP VC からリーフの除去を試みている とき、装置ドライバーのサービスが SUCCESS 以外の値 を返しました。

## **MARS.017**

lYk**:** U-TRACE

短構文: MARS.017 ATM MARS HangupLeaf Success: vpi= *vpiVal* vci= *vciVal* for ATM addr = *atmAddr*

長構文: MARS.017 ATM MARS HangupLeaf Success: vpi= *vpiVal* vci= *vciVal* for ATM addr = *atmAddr*

說明: HangupLeaf の発呼が正常に実行されました。この リーフがチャネル・リスト上に現れることはもうないは ずです。

#### **MARS.018**

lYk**:** UE-ERROR

短構文: MARS.018 ATM MARS CloseDataPath failure(rc= *return\_code* vpi= *vpiVal*, vci= *vciVal*) for ATM addr = *atmAddr*.

長構文: MARS.018 ATM MARS CloseDataPath failure(rc= *return\_code* vpi= *vpiVal*, vci= *vciVal*) for ATM address = *atmAddr*.

説明: 指定のパラメーターを用いてデータ·パスのオー プンを試みているとき、障害が発生しました。この呼 は、該当する原因コードを出して停止します。

### **MARS.019**

lYk**:** UI-ERROR

短構文: MARS.019 ATM MARS HangupCall Failure (rc= *retCode*): vpi= *vpiVal* vci= *vciVal* for ATM addr = *atmAddr*

長構文: MARS.019 ATM MARS HangupCall Failure (rc= *retCode*): vpi= *vpiVal* vci= *vciVal* for destination ATM address = *atmAddr*

説明: チャネルの除去を試みているとき、装置ドライバ ーのサービスが SUCCESS 以外の値を返しました。

# **MARS.020**

lYk**:** U-TRACE

;=8**:** MARS.020 ATM MARS *functionCall*: *msgDesc*. 9=8**:** MARS.020 ATM MARS *functionCall*: *msgDesc*. 説明: これは、MARS サーバーが実行中のアクションで す。

lYk**:** UI-ERROR

短構文: MARS.021 ATM MARS marsMcsCreateP2MPVC: Invalid input parms (mpp= *marsprt* channelp= *channel* grpaddr= *grpaddr* mep= *prtEnt*)

長構文: MARS.021 ATM MARS marsMcsCreateP2MPVC: Invalid input parms (mpp= *marsprt* channelp= *channel* grpaddr= *grpaddr* mep= *prtEnt*)

説明: データ VC の作成要求が失敗しました。この要求 に関する入力パラメーターが無効です。 mpp、channelp、grpaddr、および mep の値を記録し、問題 が続く場合は、問題を報告します。

### **MARS.022**

lYk**:** UI-ERROR

;=8**:** MARS.022 ATM MARS *cmdType*: Invalid input parms (channelp= *channel* mnp= *marsnode*)

長構文: MARS.022 ATM MARS *cmdType*: Invalid input parms (channelp= *channel* mnp= *marsnode*)

**説明:** データ P2MP VC に対するメンバーの追加/除去要 求が失敗しました。この要求に関する入力パラメーター が無効です。 channelp および mnp の値を記録し、問題 が続く場合は、問題を報告します。

# **MARS.023**

lYk**:** U-TRACE

;=8**:** MARS.023 Reserved

9=8**:** MARS.023 Reserved

説明: 予約済み

# **MARS.024**

lYk**:** U-TRACE ;=8**:** MARS.024 Reserved 9=8**:** MARS.024 Reserved 説明: 予約済み

### **MARS.025**

lYk**:** U-TRACE

;=8**:** MARS.025 Reserved 9=8**:** MARS.025 Reserved

説明: 予約済み

### **MARS.026**

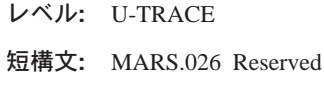

9=8**:** MARS.026 Reserved

説明: 予約済み

### **MARS.027**

lYk**:** U-TRACE ;=8**:** MARS.027 Reserved 長構文: MARS.027 Reserved **説明:** 予約済み

### **MARS.028**

lYk**:** U-TRACE ;=8**:** MARS.028 Reserved 長構文: MARS.028 Reserved 説明: 予約済み

### **MARS.029**

lYk**:** U-TRACE ;=8**:** MARS.029 Reserved 長構文: MARS.029 Reserved

説明: 予約済み

### **MARS.030**

lYk**:** U-INFO

;=8**:** MARS.030 ATM MARS Net *devState* (dev num = *devNum*): ATM addr = *atmAddr*.

長構文: MARS.030 ATM MARS Net *devState* (device number = *devNum*):ATM addr = *atmAddr*.

説明: このクライアントは、メッセージに示されている ように、ネットアップ呼またはネットダウン呼を受信し ました。ネットダウン呼の場合は、チャネルおよび呼は すべて切断されます。 NetUp アップコールを受信する と、インターフェースはすべての呼の再確立を試みま す。

### **MARS.031**

lYk**:** C-INFO

;=8**:** MARS.031 ATM MARS AddrStateChg (*action*): ATM addr = *atmAddr*.

長構文: MARS.031 ATM MARS AddrStateChg (action): ATM  $addr = armAddr$ .

説明: このクライアントは、スイッチからアドレス状態 の変更を受信しました。これは、メッセージの内容に応 じて、アドレス ESI および SEL が活性化または非活性 化されたことを意味します。活性化された場合は、クラ イアントは設定を続け、スイッチに対する呼を受信する ことができます。非活性化された場合は、SVC接続はす べて切断されますが、 PVC は作動可能な状態のままにな ります。

## **MARS.032**

レベル: UE-ERROR

短構文: MARS.032 ATM MARS AddrStateChg (action):  $ATM$  addr =  $atmAddr$ .

長構文: MARS.032 ATM MARS AddrStateChg (action):  $ATM$  addr =  $atmAddr$ .

説明: このクライアントは、スイッチから異常なアドレ ス状態の変更を受信しました。拒否の場合は、重複する MAC アドレスがすでにスイッチに登録されています。

### **MARS.033**

レベル: C-INFO

短構文: MARS.033 ATM MARS UNI Vers rcved: nt network ID

長構文: MARS.033 ATM MARS UNI Vers rcved: net network ID

説明: この ATM クライアントは、スイッチからサポー トされている UNI バージョンを受信しました。

### **MARS.034**

レベル: C-INFO

短構文: MARS.034 ATM MARS Address Activation pending: nt network ID

長構文: MARS.034 ATM MARS Address Activation pending: net network ID

説明: このクライアントは、クライアント ATM アドレ スをスイッチに登録するシーケンスを開始しています。 登録が完了すると、クライアント ATM アドレスの状況 を記述する、別のアドレス状態変更のメッセージがログ に記録されます。

処置: 処置は必要ありません。これは通常の処理です。

### **MARS.035**

レベル: C-INFO

短構文: MARS.035 ATM MARS Address Activation success: nt network ID

長構文: MARS.035 ATM MARS Address Activation success: net network ID

説明: このクライアントは、正常にアドレスを活動化し ました。

## **MARS.036**

レベル: UI-ERROR

短構文: MARS.036 ATM MARS GetAddrByHandle rc= return\_code: nt\_network\_ID

長構文: MARS.036 ATM MARS GetAddrByHandle rc= return\_code: net network ID

説明: スイッチからアドレスを入手しようとしていると きに、エラーが検出されました。

### **MARS.037**

レベル: UI-ERROR

短構文: MARS.037 ATM MARS LlcOpenCallSap rc= return\_code: nt network ID

長構文: MARS.037 ATM MARS LlcOpenCallSap rc= return\_code: net network ID

説明: コール SAP をオープンしようとしているときに、 エラーが検出されました。コール SAP は、リモート宛先 に ATM コールを発信または受信するために必要です。

#### **MARS.038**

レベル: UI-ERROR

短構文: MARS.038 ATM MARS atmMarsInit Registr failure  $(rc=return\_code)$ : nt network ID

長構文: MARS.038 ATM MARS atmMarsInit Registr failure (rc= return\_code): net network ID

説明: このクライアントは、基礎にある装置ドライバー およびネットワーク・ハンドラーに対して、ユーザーと して登録するのに失敗しました。 このクライアントは、 操作不能になります。

処置: ルーターをリブートし、担当のサービス技術員に 連絡してください。

lYk**:** C-INFO

短構文: MARS.039 ATM MARS atmMarsInit Registr successfull: nt *network ID*

長構文: MARS.039 ATM MARS atmMarsInit Registr successfull: net *network ID*

説明: このクライアントは、基礎にある装置ドライバー およびネットワーク・ハンドラーに、正常に登録されま した。 これは通常の初期化です。

## **MARS.040**

lYk**:** UI-ERROR

短構文: MARS.040 ATM MARS atmMarsInit OpnBffFrmSap Failed (rc= *return\_code*): nt *network ID*

長構文: MARS.040 ATM MARS atmMarsInit OpnBffFrmSap Failed (rc= *return\_code*): net *network ID*

説明: このクライアントは、バッファー・フレーム SAP のオープンに失敗しました。これは、内部エラーが原因 です。 このクライアントは、操作不能になります。

処置: ルーターをリブートし、担当のサービス技術員に 連絡してください。

### **MARS.041**

lYk**:** UI-ERROR

短構文: MARS.041 ATM MARS atmMarsLecsListReport?:

長構文: MARS.041 ATM MARS atmMarsLecsListReport?:

説明: 内部誤動作です。 指定された機能が起動されたの は、クラシカル MARS サーバーに対してでしたが、この サーバーにはそのような機能は定義されていません。

# **MARS.042**

lYk**:** U-INFO

;=8**:** MARS.042 ATM MARS ReceiveCall (vpi= *vpiVal*, vci= *vciVal*) for ATM addr = *atmAddr*.

9=8**:** MARS.042 ATM MARS ReceiveCall (vpi= *vpiVal*, vci= *vciVal*) for ATM address = *atmAddr*.

説明: 呼は、このクライアントによって受信されまし た。

# **MARS.043**

lYk**:** UE-ERROR

短構文: MARS.043 ATM MARS HangUpCall (invld PCR vpi= *vpiVal*, vci= *vciVal*) for ATM addr = *atmAddr*.

長構文: MARS.043 ATM MARS HangUpCall (invld PCR vpi= *vpiVal*, vci= *vciVal*) for ATM address = *atmAddr*.

説明: このクライアントが受信した呼は、指定されたピ ーク・セル速度が最大許容値を超えています。この呼が 解放された原因は、RJT\_IE\_PARM\_VALUE, PRM\_FWD\_PEAKRATE\_LP です。

### **MARS.044**

lYk**:** UE-ERROR

短構文: MARS.044 ATM MARS OpenDataPath failr(rc= *return\_code* vpi= *vpiVal*, vci= *vciVal*) for ATM addr = *atmAddr*.

長構文: MARS.044 ATM MARS OpenDataPath failr(rc= *return\_code* vpi= *vpiVal*, vci= *vciVal*) for ATM address = *atmAddr*.

説明: 指定のパラメーターを用いてデータ・パスのオー プンを試みているとき、障害が発生しました。この呼 は、該当する原因コードを出して停止します。

### **MARS.045**

lYk**:** UE-ERROR

短構文: MARS.045 ATM MARS atmRcvCallAck fail(rc= *return\_code* vpi= *vpiVal*, vci= *vciVal*) for ATM addr = *atmAddr*.

長構文: MARS.045 ATM MARS atmRcvCallAck fail(rc=  $return\_code$  vpi=  $vpiVal$ , vci=  $vciVal$  for ATM address = *atmAddr*.

説明: 着呼の受信確認をしようとしているときに、障害 が発生しました。

原因: 原因は、内部の制御ブロックの問題です。

### **MARS.046**

lYk**:** C-INFO

短構文: MARS.046 ATM MARS PlaceCallAck (vpi= *vpiNum*, vci= *vciNum*) for ATM addr = *atmAddr*.

長構文: MARS.046 ATM MARS PlaceCallAck (vpi= *vpiNum*, vci= *vciNum*) for ATM address = *atmAddr*.

**説明:** 発信した呼が、リモート宛先によって受信され、 受信確認されました。リモート側へのデータ・パスをオ ープンし、VCC での送受信を開始します。

lYk**:** UE-ERROR

短構文: MARS.047 ATM MARS PlaceCallAck call parms mod.(vpi= *vpiNum*, vci= *vciNum*) for ATM addr = *atmAddr*.

長構文: MARS.047 ATM MARS PlaceCallAck call parameters modified (vpi= *vpiNum*, vci= *vciNum*) for ATM address = *atmAddr*.

説明: こちらから発信した呼がリモート宛先によって受 信および確認されましたが、元のパラメーターが変更さ れています。 MARS サーバーは呼パラメーターの変更を サポートできません。

### **MARS.048**

lYk**:** U-INFO

短構文: MARS.048 ATM MARS atmDisconnectCall: NULL CORRELATOR received

長構文: MARS.048 ATM MARS atmDisconnectCall: NULL CORRELATOR received

説明: 呼が、受信する直前に解放されました。

### **MARS.049**

lYk**:** U-INFO

短構文: MARS.049 ATM MARS DisconnectCall: (vpi= *vpiNum*, vci= *vciNum* type= *chanType*) for ATM addr = *atmAddr*.

長構文: MARS.049 ATM MARS DisconnectCall: (vpi= *vpiNum*, vci= *vciNum* type= *chanType*) for ATM address = *atmAddr*.

説明: すでに活動状態になっている呼、または現在発信 中の呼が解放されました。解放された理由が、追加 ELS メッセージに表示されています。これは、通常の状態で す。チャネルが必要な場合は、再初期化します。 たとえ ば、制御チャネルは、サーバーに接続されるまで 15 秒ご とに再試行されます。このメッセージの中の情報は、チ ャネル VPI/VCI と、切断中のチャネルのリモート ATM アドレスです。

原因: ネットワークまたはリモート・ユーザーのいずれ かが、呼を解放しました。

# **MARS.050**

lYk**:** U-INFO

短構文: MARS.050 ATM MARS DisconnectCall: rsn= *reason\_code*, cause= *cause\_code*, diagLen= *diag\_len*, diagData[0]= *diag\_data*

長構文: MARS.050 ATM MARS DisconnectCall: rsn= *reason\_code*, cause= *cause\_code*, diagLen= *diag\_len*, diagData[0]= *diag\_data*

説明: このメッセージに入っている情報は、呼が解放さ れた理由です。

### **MARS.051**

lYk**:** U-INFO

短構文: MARS.051 ATM MARS DisconnectCall WalkDwn PCR= *walk\_down\_PCR*, SCR= *walk\_down\_SCR*

長構文: MARS.051 ATM MARS DisconnectCall WalkDwn PCR= *walk\_down\_PCR*, SCR= *walk\_down\_SCR*

説明: 解放された呼は、セル速度が原因で解放されまし た。コードは、MARS\_49 にリストされているターゲット との接続を確立するために、一般に使用されているデー 夕速度まで下げようと試みます。

**原因:** セル速度が不一致であるために、ネットワークま たはリモート・ユーザーのいずれかが、呼を解放しまし た。

### **MARS.052**

lYk**:** U-INFO

短構文: MARS.052 ATM MARS DisconnectLeaf: rsn= *reason\_code*, cause= *cause\_code*, diagLen= *diag\_len*, diagData[0]= *diag\_data* vpi= *vcc\_vpi*, vci= *vcc\_vci*, LeafAtmAddr= *leaf\_remote\_atm\_address*

長構文: MARS.052 ATM MARS DisconnectLeaf: rsn= *reason\_code*, cause= *cause\_code*, diagLen= *diag\_len*, diagData[0]= *diag\_data* vpi= *vcc\_vpi*, vci= *vcc\_vci*, LeafAtmAddr= *leaf\_remote\_atm\_address*

説明: このメッセージに含まれている情報は、リーフが 解放された理由です。また、このリーフがメンバーにな っていたチャネル VPI/VCI、ならびにこのリーフの ATM アドレスを示す情報も含まれています。

#### **MARS.053**

lYk**:** U-INFO

短構文: MARS.053 ATM MARS AddLeafAck: vpi= *vcc\_vpi*, vci= *vcc\_vci*, LeafAtmAddr= *leaf\_remote\_atm\_address*

長構文: MARS.053 ATM MARS AddLeafAck: vpi= *vcc\_vpi*, vci= *vcc\_vci*, LeafAtmAddr= *leaf\_remote\_atm\_address*

説明: ポイント・マルチポイント (1 地点多地点間) 呼へ の新規パーティーの追加が正常に行われたことを確認し ます。

lYk**:** UE-ERROR

;=8**:** MARS.054 ATM MARS RcvFrame: Unknown *frameType* value= *protocolNum* nt *network ID*

長構文: MARS.054 ATM MARS RcvFrame: Unknown *frameType* value= *protocolNum* net *network ID*

説明: 指定されたネットワーク以外で、不明のプロトコ ル ID をもつパケットが受信されました。 これは予想さ れたトラフィックである場合も、そうでない場合もあり ます。 いずれの場合も、パケットは廃棄されます。 転送 はされません。

### **MARS.055**

lYk**:** U-INFO

短構文: MARS.055 ATM MARS This message is available for use

長構文: MARS.055 ATM MARS This message is available for use

**説明:** これは単にプレースホルダーに過ぎません。

## **MARS.056**

lYk**:** U-INFO

短構文: MARS.056 ATM MARS This message is available for use

長構文: MARS.056 ATM MARS This message is available for use

記明: これは単にプレースホルダーに過ぎません。

## **MARS.057**

lYk**:** U-INFO

短構文: MARS.057 ATM MARS This message is available for use

長構文: MARS.057 ATM MARS This message is available for use

**説明:** これは単にプレースホルダーに過ぎません。

### **MARS.058**

lYk**:** U-INFO

短構文: MARS.058 ATM MARS joinMsg: MARS\_JOIN for group *group* ignored. Registration pending.

9=8**:** MARS.058 ATM MARS joinMsg: MARS\_JOIN for group *group* ignored. Registration pending.

説明: 直前の登録に関するリーフの追加からの確認がま だ到着していません。

### **MARS.059**

lYk**:** U-INFO

短構文: MARS.059 ATM MARS joinMsg: MARS\_JOIN for group *group* ignored. Not registered.

9=8**:** MARS.059 ATM MARS joinMsg: MARS\_JOIN for group *group* ignored. Not registered.

説明: グループに加入する試みですが、ノードが以前に 登録されていません。

## **MARS.060**

lYk**:** UI-ERROR

短構文: MARS.060 ATM MARS remove\_group: Removing a group but number of members = *numMembers*

長構文: MARS.060 ATM MARS remove\_group: Removing a group but number of members = *numMembers*

說明: グループが除去されている最中ですが、メンバー の数はゼロではありません。これは内部エラーで、カウ ンターに誤りがあることを示しています。グループ除去 は続行します。

### **MARS.061**

lYk**:** UI-ERROR

短構文: MARS.061 ATM MARS mars\_malloc: calloc of *numbytes* bytes failed, errno = *errno*

長構文: MARS.061 ATM MARS mars\_malloc: Attempt to calloc *numbytes* bytes has failed, errno = *errno*

説明: 記憶域の獲得の試みが失敗しました。

### **MARS.062**

lYk**:** UI-ERROR

短構文: MARS.062 ATM MARS mars\_free: Address being freed is NULL

長構文: MARS.062 ATM MARS mars\_free: Address being freed is NULL

説明: 記憶域解放サブルーチンを呼び出し中ですが、ア ドレスが NULL です。これは内部エラーです。

lYk**:** UI-ERROR

短構文: MARS.063 ATM MARS add\_member: Adding a member but the group is NULL

長構文: MARS.063 ATM MARS add\_member: Adding a member but the group is NULL

説明: グループへのメンバーの追加を試みていますが、 そのグループが NULL です。これは内部エラーです。

## **MARS.064**

lYk**:** U-TRACE

短構文: MARS.064 ATM MARS punch\_mbr\_holes: Group *group* needs to be hole punched

長構文: MARS.064 ATM MARS punch\_mbr\_holes: Group *group* needs to be hole punched

説明: ノードがすでにメンバーになっているグループを 範囲から除外します。

# **MARS.065**

lYk**:** U-INFO

;=8**:** MARS.065 ATM MARS print\_ *functionCall*: 0x *proto* is an unknown protocol

長構文: MARS.065 ATM MARS print\_ *functionCall*: 0x *proto* is an unknown protocol. It is ignored.

説明: プロトコルが定義されましたが、サーバーのプロ トコル・テーブル内に見付かりませんでした。そのプロ トコルは無視されます。

### **MARS.066**

lYk**:** U-INFO

短構文: MARS.066 ATM MARS print\_nodes: For protocol 0x *proto*, the number of active members = *mbrcnt*

長構文: MARS.066 ATM MARS print\_nodes: For protocol 0x *proto*, the number of active members = *mbrcnt*

説明: 通知メッセージ

### **MARS.067**

lYk**:** U-INFO

短構文: MARS.067 ATM MARS print\_nodes: For protocol 0x *proto*, the number of removed members = *mbrcnt*

長構文: MARS.067 ATM MARS print\_nodes: For protocol 0x *proto*, the number of removed members = *mbrcnt*

説明: 通知メッセージ

### **MARS.068**

lYk**:** U-INFO

短構文: MARS.068 ATM MARS print\_nodes: Server *serverAtmAddr* has joined these groups:

長構文: MARS.068 ATM MARS print\_nodes: Server *serverAtmAddr* has joined these groups:

説明: 通知メッセージ

### **MARS.069**

lYk**:** U-INFO

短構文: MARS.069 ATM MARS print\_nodes: Host *hostAtmAddr* has joined these groups:

長構文: MARS.069 ATM MARS print\_nodes: Host *hostAtmAddr* has joined these groups:

説明: 通知メッセージ

### **MARS.070**

lYk**:** U-INFO

;=8**:** MARS.070 ATM MARS print\_nodes: *group*

9=8**:** MARS.070 ATM MARS print\_nodes: *group*

説明: 通知メッセージ

## **MARS.071**

lYk**:** U-INFO

短構文: MARS.071 ATM MARS print\_nodes: Server *serverAtmAddr* has not joined any groups

長構文: MARS.071 ATM MARS print\_nodes: Server *serverAtmAddr* has not joined any groups

説明: 通知メッセージ

### **MARS.072**

lYk**:** U-INFO

短構文: MARS.072 ATM MARS print\_nodes: Host *hostAtmAddr* has not joined any groups

長構文: MARS.072 ATM MARS print nodes: Host *hostAtmAddr* has not joined any groups

説明: 通知メッセージ

lYk**:** U-INFO

短構文: MARS.073 ATM MARS print\_groups: Protocol = 0x *proto*

長構文: MARS.073 ATM MARS print\_groups: Protocol = 0x *proto*

説明: 通知メッセージ

# **MARS.074**

lYk**:** U-INFO

短構文: MARS.074 ATM MARS print\_groups: Group *group* has these servers:

9=8**:** MARS.074 ATM MARS print\_groups: Group *group* has these servers:

説明: 通知メッセージ

# **MARS.075**

lYk**:** U-INFO

;=8**:** MARS.075 ATM MARS print\_groups: Group *group* has these hosts:

長構文: MARS.075 ATM MARS print\_groups: Group *group* has these hosts:

説明: 通知メッセージ

# **MARS.076**

lYk**:** U-INFO

短構文: MARS.076 ATM MARS print\_groups: Server *serverAtmAddr*

長構文: MARS.076 ATM MARS print\_groups: Server *serverAtmAddr*

説明: 通知メッセージ

# **MARS.077**

lYk**:** U-INFO

短構文: MARS.077 ATM MARS print\_groups: Host *hostAtmAddr*

長構文: MARS.077 ATM MARS print\_groups: Host *hostAtmAddr*

説明: 通知メッセージ

### **MARS.078**

lYk**:** U-INFO

;=8**:** MARS.078 ATM MARS print\_groups: Group *group* has no members

長構文: MARS.078 ATM MARS print\_groups: Group *group* has no members

説明: 通知メッセージ

### **MARS.079**

lYk**:** U-INFO

短構文: MARS.079 ATM MARS mservMsg: MARS\_MSERV for group *group* ignored. Registration pending.

長構文: MARS.079 ATM MARS mservMsg: MARS\_MSERV for group *group* ignored. Registration Pending.

説明: 直前の登録に関するリーフの追加確認がまだ到着 していません。

### **MARS.080**

lYk**:** U-TRACE

;=8**:** MARS.080 ATM MARS *functionCall*: Hole punched pair = *group*

9=8**:** MARS.080 ATM MARS *functionCall*: Hole punched pair = *group*

説明: 通知メッセージ

### **MARS.081**

lYk**:** U-TRACE

短構文: MARS.081 ATM MARS free\_punset: Multi group = *group*

長構文: MARS.081 ATM MARS free\_punset: Multi group = *group*

説明: 通知メッセージ

# **MARS.082**

lYk**:** UI-ERROR

;=8**:** MARS.082 ATM MARS *functionCall*: Illegal ATM address.

9=8**:** MARS.082 ATM MARS *functionCall*: Illegal ATM address.

説明: サブルーチン marsChkAtmAddr は、ATM アドレ

スがイリーガルなことを示しました。

### **MARS.083**

lYk**:** U-INFO

短構文: MARS.083 ATM MARS leaveMsg: MARS\_LEAVE for group *group* ignored.

長構文: MARS.083 ATM MARS leaveMsg: MARS\_LEAVE for group *group* ignored.

説明: コピーがゼロでないか、またはメッセージに <min,max> ペアが 2 つ以上含まれている場合は、通知す ることなくメッセージを除去する必要があります。

### **MARS.084**

lYk**:** UI-ERROR

短構文: MARS.084 ATM MARS leaveMsg: Undefined protocol (0x *proto*) in MARS\_LEAVE, ignored.

長構文: MARS.084 ATM MARS leaveMsg: Undefined protocol (0x *proto*) in MARS\_LEAVE, ignored.

說明: メッセージ内に確認不能のプロトコルがありま す。

## **MARS.085**

lYk**:** U-INFO

短構文: MARS.085 ATM MARS leaveMsg: MARS\_LEAVE from host *hostAtmAddr* was not registered.

長構文: MARS.085 ATM MARS leaveMsg: MARS\_LEAVE from host *hostAtmAddr* was not registered.

説明: ノードのテーブル内にホストを見付けることがで きません。

## **MARS.086**

lYk**:** U-TRACE

短構文: MARS.086 ATM MARS leaveMsg: Processing MARS\_LEAVE deregister from host *hostAtmAddr*

長構文: MARS.086 ATM MARS leaveMsg: Processing MARS\_LEAVE deregister from host *hostAtmAddr*

説明: 通知トレース・メッセージ

# **MARS.087**

lYk**:** U-TRACE

短構文: MARS.087 ATM MARS leaveMsg: Processing MARS\_LEAVE for group *group*

長構文: MARS.087 ATM MARS leaveMsg: Processing

MARS\_LEAVE for group *group*

説明: 通知トレース・メッセージ

## **MARS.088**

lYk**:** U-INFO

短構文: MARS.088 ATM MARS leaveMsg: MARS\_LEAVE for group *group* ignored.

長構文: MARS.088 ATM MARS leaveMsg: MARS\_LEAVE for group *group* ignored.

説明: これが MCS であるか、クラスター・メンバーが 以前に登録されていない場合は、メッセージは除去しま す。

### **MARS.089**

lYk**:** U-INFO

短構文: MARS.089 ATM MARS leaveMsg: MARS\_LEAVE for group *group* not found.

長構文: MARS.089 ATM MARS leaveMsg: MARS\_LEAVE for group *group* not found.

説明: 離脱ノードは、指定されたグループのメンバーで はありません。

### **MARS.090**

lYk**:** U-TRACE

短構文: MARS.090 ATM MARS cluster\_leave: Group leave = *group*

長構文: MARS.090 ATM MARS cluster\_leave: Group leave = *group*

説明: グループは、MARS LEAVE メッセージ内に含ま れています。

### **MARS.091**

lYk**:** U-TRACE

短構文: MARS.091 ATM MARS make\_newmsg: Hole punched pair *group* to new msg.

9=8**:** MARS.091 ATM MARS make\_newmsg: Hole punched pair *group* to new msg.

説明: 穿孔 (せんこう) の結果

### **MARS.092**

lYk**:** U-TRACE

;=8**:** MARS.092 ATM MARS multi\_group: Group *group* was MCS holepunched.

長構文: MARS.092 ATM MARS multi\_group: Group *group* was MCS holepunched.

**説明: MCS の穿孔 (せんこう) の結果** 

## **MARS.093**

lYk**:** U-TRACE

短構文: MARS.093 ATM MARS multi\_group: Hole punched pair *group* to original msg.

長構文: MARS.093 ATM MARS multi\_group: Hole punched pair *group* to original msg.

説明: トレース・メッセージ

# **MARS.094**

lYk**:** U-INFO

;=8**:** MARS.094 ATM MARS cluster\_join: group *group* gets layer3grp reset.

長構文: MARS.094 ATM MARS cluster\_join: group *group* gets layer3grp reset.

説明: 通知

# **MARS.095**

lYk**:** U-INFO

;=8**:** MARS.095 ATM MARS cluster\_join: group *group* is an overlap, ignored.

長構文: MARS.095 ATM MARS cluster\_join: group *group* is an overlap, ignored.

説明: 通知

# **MARS.096**

lYk**:** U-TRACE

;=8**:** MARS.096 ATM MARS *functionCall*: Holepunching produced *ctr* pairs.

9=8**:** MARS.096 ATM MARS *functionCall*: Holepunching produced *ctr* pairs.

説明: トレース・メッセージ

### **MARS.097**

lYk**:** U-TRACE

;=8**:** MARS.097 ATM MARS *functionCall*: Hole punched pair = *group*

長構文: MARS.097 ATM MARS *functionCall*: Hole punched pair = *group*

説明: トレース・メッセージ

# **MARS.098**

lYk**:** U-TRACE

短構文: MARS.098 ATM MARS joinMsg: MARS\_JOIN for group *group* ignored.

長構文: MARS.098 ATM MARS joinMsg: MARS\_JOIN for group *group* ignored.

説明: トレース・メッセージ

### **MARS.099**

lYk**:** UI-ERROR

短構文: MARS.099 ATM MARS joinMsg: Undefined protocol (0x *proto*) in MARS\_JOIN, ignored.

長構文: MARS.099 ATM MARS joinMsg: Undefined protocol (0x *proto*) in MARS\_JOIN, ignored.

説明: メッセージ内に確認不能のプロトコルがありま す。

## **MARS.100**

lYk**:** U-INFO

短構文: MARS.100 ATM MARS joinMsg: MARS JOIN from host *hostAtmAddr* is duplicate registration.

長構文: MARS.100 ATM MARS joinMsg: MARS\_JOIN from host *hostAtmAddr* is duplicate registration.

説明: 重複加入

# **MARS.101**

lYk**:** U-TRACE

短構文: MARS.101 ATM MARS joinMsg: Processing MARS\_JOIN register from host *hostAtmAddr*

長構文: MARS.101 ATM MARS joinMsg: Processing MARS\_JOIN register from host *hostAtmAddr*

説明: トレース・メッセージ

# **MARS.102**

lYk**:** U-INFO

短構文: MARS.102 ATM MARS joinMsg: Cluster registration has failed.

長構文: MARS.102 ATM MARS joinMsg: Cluster registration has failed.

説明: 通知メッセージ

lYk**:** U-TRACE

短構文: MARS.103 ATM MARS joinMsg: Processing MARS\_JOIN for group *group*

長構文: MARS.103 ATM MARS joinMsg: Processing MARS\_JOIN for group *group*

説明: トレース・メッセージ

### **MARS.104**

lYk**:** U-INFO

短構文: MARS.104 ATM MARS joinMsg: MARS JOIN for group *group* ignored.

長構文: MARS.104 ATM MARS joinMsg: MARS\_JOIN for group *group* ignored.

説明: 通知メッセージ

## **MARS.105**

lYk**:** U-INFO

短構文: MARS.105 ATM MARS joinMsg: MARS\_JOIN for group *group* is a duplicate.

長構文: MARS.105 ATM MARS joinMsg: MARS\_JOIN for group *group* is a duplicate.

説明: 通知メッセージ

# **MARS.106**

lYk**:** U-TRACE

短構文: MARS.106 ATM MARS multi\_group: No holes were punched in *group*

長構文: MARS.106 ATM MARS multi\_group: No holes were punched in *group*

説明: トレース・メッセージ

### **MARS.107**

lYk**:** UI-ERROR

短構文: MARS.107 ATM MARS cluster\_join: No group specified in MARS\_JOIN message

長構文: MARS.107 ATM MARS cluster\_join: No group specified in MARS\_JOIN message

説明: グループに加入する試みですが、グループが指定 されていません。

### **MARS.108**

lYk**:** U-TRACE

;=8**:** MARS.108 ATM MARS cluster\_join: Group *group* now has *ctr* members

長構文: MARS.108 ATM MARS cluster\_join: Group *group* now has *ctr* members

説明: トレース・メッセージ

### **MARS.109**

lYk**:** UI-ERROR

短構文: MARS.109 ATM MARS cluster register: *io\_subroutine\_name* rc = 0x *rc*

9=8**:** MARS.109 ATM MARS cluster\_register: *io\_subroutine\_name* rc = 0x *rc*

説明: 入出力エラー戻りコード

### **MARS.110**

lYk**:** U-INFO

短構文: MARS.110 ATM MARS joinMsg: Cluster join has failed.

長構文: MARS.110 ATM MARS joinMsg: Cluster join has failed.

説明: 通知メッセージ

## **MARS.111**

lYk**:** U-TRACE

;=8**:** MARS.111 ATM MARS *functionCall*: Holepunching produced a NULL pair.

9=8**:** MARS.111 ATM MARS *functionCall*: Holepunching produced a NULL pair.

説明: トレース・メッセージ

# **MARS.112**

lYk**:** UI-ERROR

短構文: MARS.112 ATM MARS glrequestMsg: Undefined protocol (0x *proto*) in MARS\_GROUPLIST\_REQUEST, ignored

長構文: MARS.112 ATM MARS glrequestMsg: Undefined protocol (0x *proto*) in MARS\_GROUPLIST\_REQUEST, ignored

説明: メッセージ内に確認不能のプロトコルがありま す。

lYk**:** U-INFO

短構文: MARS.113 ATM MARS glrequestMsg: MARS\_GROUPLIST\_REQUEST from host *hostAtmAddr* not registered

長構文: MARS.113 ATM MARS glrequestMsg: MARS\_GROUPLIST\_REQUEST from host *hostAtmAddr* not registered

説明: 通知メッセージ

## **MARS.114**

lYk**:** U-TRACE

短構文: MARS.114 ATM MARS send\_reply: Sending *ctr* protocol addresses

長構文: MARS.114 ATM MARS send\_reply: Sending *ctr* protocol addresses

説明: トレース・メッセージ

# **MARS.115**

lYk**:** U-TRACE

短構文: MARS.115 ATM MARS glreply: Group request = *group*

長構文: MARS.115 ATM MARS glreply: Group request = *group*

説明: トレース・メッセージ

## **MARS.116**

lYk**:** U-TRACE

短構文: MARS.116 ATM MARS glreply: Group found = *group*

長構文: MARS.116 ATM MARS glreply: Group found = *group*

説明: トレース・メッセージ

# **MARS.117**

lYk**:** U-TRACE

短構文: MARS.117 ATM MARS glreply: Group found but member is not Layer 3

長構文: MARS.117 ATM MARS glreply: Group found but member is not Layer 3

説明: トレース・メッセージ

### **MARS.118**

lYk**:** U-INFO

短構文: MARS.118 ATM MARS mservMsg: MARS\_MSERV for group *group* ignored

長構文: MARS.118 ATM MARS mservMsg: MARS\_MSERV for group *group* ignored 説明: 通知メッセージ

### **MARS.119**

lYk**:** UI-ERROR

短構文: MARS.119 ATM MARS mservMsg: Undefined protocol (0x *proto*) in MARS\_MSERV, ignored.

長構文: MARS.119 ATM MARS mservMsg: Undefined protocol (0x *proto*) in MARS\_MSERV, ignored.

説明: メッセージ内に確認不能のプロトコルがありま す。

### **MARS.120**

lYk**:** U-INFO

短構文: MARS.120 ATM MARS mservMsg: MARS\_MSERV from server *serverAtmAddr* is duplicate registration

長構文: MARS.120 ATM MARS mservMsg: MARS\_MSERV from server *serverAtmAddr* is duplicate registration

説明: 通知メッセージ

### **MARS.121**

lYk**:** U-TRACE

短構文: MARS.121 ATM MARS mservMsg: Processing MARS\_MSERV register from server *serverAtmAddr*

長構文: MARS.121 ATM MARS mservMsg: Processing MARS\_MSERV register from server *serverAtmAddr*

説明: 通知メッセージ

# **MARS.122**

lYk**:** U-TRACE

短構文: MARS.122 ATM MARS mservMsg: Processing MARS\_MSERV for group *group*

長構文: MARS.122 ATM MARS mservMsg: Processing MARS\_MSERV for group *group*

説明: トレース・メッセージ

lYk**:** U-INFO

短構文: MARS.123 ATM MARS mservMsg: MARS\_MSERV for group *group* ignored. Not registered.

長構文: MARS.123 ATM MARS mservMsg: MARS\_MSERV for group *group* ignored. Not registered. 説明: 通知メッセージ

# **MARS.124**

lYk**:** U-INFO

短構文: MARS.124 ATM MARS mservMsg: MARS\_MSERV for group *group* is a duplicate

長構文: MARS.124 ATM MARS mservMsg: MARS\_MSERV for group *group* is a duplicate

説明: 通知メッセージ

# **MARS.125**

lYk**:** U-INFO

短構文: MARS.125 ATM MARS mservMsg: Server registration has failed

長構文: MARS.125 ATM MARS mservMsg: Server registration has failed

説明: 通知メッセージ

## **MARS.126**

lYk**:** U-INFO

短構文: MARS.126 ATM MARS unservMsg: MARS\_UNSERV for group *group* is a copy, ignored

長構文: MARS.126 ATM MARS unservMsg: MARS\_UNSERV for group *group* is a copy, ignored

説明: 通知メッセージ

### **MARS.127**

lYk**:** UI-ERROR

短構文: MARS.127 ATM MARS unservMsg: Undefined protocol (0x *proto*) in MARS\_UNSERV, ignored

長構文: MARS.127 ATM MARS unservMsg: Undefined protocol (0x *proto*) in MARS\_UNSERV, ignored

説明: メッセージ内に確認不能のプロトコルがありま す。

### **MARS.128**

lYk**:** U-INFO

短構文: MARS.128 ATM MARS unservMsg: MARS\_UNSERV from server *serverAtmAddr* not registered

長構文: MARS.128 ATM MARS unservMsg: MARS\_UNSERV from server *serverAtmAddr* not registered 説明: 通知メッセージ

### **MARS.129**

lYk**:** U-TRACE

短構文: MARS.129 ATM MARS unservMsg: Processing MARS\_UNSERV deregister from server *serverAtmAddr*

長構文: MARS.129 ATM MARS unservMsg: Processing MARS\_UNSERV deregister from server *serverAtmAddr*

説明: トレース・メッセージ

# **MARS.130**

lYk**:** U-TRACE

短構文: MARS.130 ATM MARS unserv: Processing MARS\_UNSERV for group *group*

長構文: MARS.130 ATM MARS unserv: Processing MARS\_UNSERV for group *group*

説明: トレース・メッセージ

### **MARS.131**

lYk**:** UE-ERROR

短構文: MARS.131 ATM MARS msg\_handler: Unrecognized tlv for *mars\_message* message

長構文: MARS.131 ATM MARS msg\_handler: Unrecognized tlv for *mars\_message* message

説明: メッセージを除去して、エラー·メッセージを出 します。

# **MARS.132**

lYk**:** U-INFO

短構文: MARS.132 ATM MARS msg\_handler: *mars\_message* is an unexpected message, ignored

9=8**:** MARS.132 ATM MARS msg\_handler: *mars\_message* is an unexpected message, ignored

説明: 通知メッセージ

lYk**:** U-TRACE

短構文: MARS.133 ATM MARS send\_bkups: Sending a redirect msg with *ctr* addrs

長構文: MARS.133 ATM MARS send\_bkups: Sending a redirect msg with *ctr* addrs

説明: トレース・メッセージ

### **MARS.134**

lYk**:** U-TRACE

短構文: MARS.134 ATM MARS redirmap: Timer cancelled, all leafs on CCVC are gone

長構文: MARS.134 ATM MARS redirmap: Timer cancelled, all leafs on CCVC are gone

説明: トレース・メッセージ

### **MARS.135**

lYk**:** UI-ERROR

短構文: MARS.135 ATM MARS requestMsg: Undefined protocol (0x *proto*) in MARS\_REQUEST, ignored

長構文: MARS.135 ATM MARS requestMsg: Undefined protocol (0x *proto*) in MARS\_REQUEST, ignored

説明: メッセージ内に確認不能のプロトコルがありま す。

### **MARS.136**

lYk**:** U-INFO

短構文: MARS.136 ATM MARS requestMsg: MARS\_REQUEST from unregistered host *hostAtmAddr*

長構文: MARS.136 ATM MARS requestMsg: MARS\_REQUEST from unregistered host *hostAtmAddr*

**説明:** ホストが以前に登録していません。メッセージは 無視します。

# **MARS.137**

lYk**:** U-TRACE

短構文: MARS.137 ATM MARS requestMsg: Group = *group*

長構文: MARS.137 ATM MARS requestMsg: Group = *group*

説明: トレース・メッセージ

### **MARS.138**

lYk**:** U-TRACE

短構文: MARS.138 ATM MARS *functionCall*: Sending *mars\_opcode* on *vctype*

長構文: MARS.138 ATM MARS *functionCall*: Sending *mars\_opcode* on *vctype*

説明: トレース・メッセージ

### **MARS.139**

lYk**:** UI-ERROR

;=8**:** MARS.139 ATM MARS *functionCall*: *io\_subroutine\_name* rc = 0x *rc*

9=8**:** MARS.139 ATM MARS *functionCall*: *io\_subroutine\_name* rc = 0x *rc*

説明: 入出力エラー戻りコード

### **MARS.140**

lYk**:** U-TRACE

短構文: MARS.140 ATM MARS marsTimerInit: Using default of *defaultValue* for redirect timer

長構文: MARS.140 ATM MARS marsTimerInit: Using default of *defaultValue* for redirect timer

説明: トレース・メッセージ

### **MARS.141**

lYk**:** U-TRACE

短構文: MARS.141 ATM MARS marsTimerInit: redirect timer from configuration = *timerValue*

長構文: MARS.141 ATM MARS marsTimerInit: redirect timer from configuration = *timerValue*

説明: トレース・メッセージ

# **MARS.142**

lYk**:** UI-ERROR

短構文: MARS.142 ATM MARS marsScbInit: Duplicate instance found

長構文: MARS.142 ATM MARS marsScbInit: Duplicate instance found

**説明:** 初期化を停止しました。

lYk**:** U-TRACE

短構文: MARS.143 ATM MARS marsListCleanUp: Purge of *typeVc* about to begin

長構文: MARS.143 ATM MARS marsListCleanUp: Purge of *typeVc* about to begin

説明: トレース・メッセージ

# **MARS.144**

lYk**:** U-INFO

短構文: MARS.144 ATM MARS marsInstanceCleanUp: Unknown instance

長構文: MARS.144 ATM MARS marsInstanceCleanUp: Unknown instance

説明: 終結処理を停止しました。

# 第61章 MAC フィルター (MCF)

この章では、MAC フィルター (MCF) メッセージについて説明します。メッセージの 内容およびメッセージの使用方法についての説明は、「はじめに」の章を参照して ください。

# **MCF.001**

レベル: P-TRACE

短構文: MCF.001 MCF enbl

長構文: MCF.001 MAC Filtering enabled

説明: MAC フィルター・データベースが使用可能になり ました。

# **MCF.002**

レベル: P-TRACE

短構文: MCF.002 MCF dsbl

長構文: MCF.002 MAC Filtering disabled

説明: MAC フィルター・データベースが使用不可になり ました。

### **MCF.003**

レベル: UI-ERROR

短構文: MCF.003 MCF init-err no mem

長構文: MCF.003 MAC Filtering no memory for initialization

説明: MAC フィルター・データベースの初期化で、 MAC フィルター制御構造用の記憶域の割り振りに失敗し ました。

原因:この構成をサポートするには、記憶域が不十分で す。

処置: 構成を変更して、記憶域使用量を減らします。追 加の物理記憶域が必要になる場合があります。

### **MCF.004**

レベル: UI-ERROR

短構文: MCF.004 MCF init-err bd ifc nmbr - filter\_intf

長構文: MCF.004 MAC Filtering bad interface number filter\_intf given in initialization

説明: MAC フィルター・データベースの初期化で、存在 しないインターフェースがフィルターと共に構成されて います。

原因: インターフェースが存在していないのに、ユーザ

ーがトラップを構成したのです。

処置: 誤ったトラップを削除するか、そのトラップを割 り当てるインターフェースを追加します。

### **MCF.005**

レベル: UI-ERROR

短構文: MCF.005 MCF init-err gen flt db

長構文: MCF.005 MAC Filtering database initialization error

説明: MAC フィルター・データベースの初期化で、フィ ルター・データベースの作成中にエラーを検出しまし た。

原因: この構成をサポートするには、記憶域が不十分で す。

処置: 構成を変更して、記憶域使用量を減らします。追 加の物理記憶域が必要になる場合があります。

### **MCF.006**

レベル: U-TRACE

短構文: MCF.006 MCF add filt at name ok

長構文: MCF.006 MAC Filtering initialized filter at name successfully

説明: 示されている方向およびインターフェースで構成 された MAC フィルターが正常に初期化され、有効にな っています。

### **MCF.007**

レベル: U-TRACE

短構文: MCF.007 flt filter exc frm source-> dest, nt network int intname/ intnum

長構文: MCF.007 MAC Filter *filter* excludes frame *source*-> dest, network network interface intname/ intnum

説明: 指定された MAC フィルターが、示されている方 向およびインターフェース上で、あるフレームと一致し ました。 このフレームは、それ以降の処理から除外され ました。

# **MCF.008**

lYk**:** U-TRACE

;=8**:** MCF.008 flt *filter* inc frm *source*-> *dest*, nt *network* int *intname*/ *intnum*

長構文: MCF.008 MAC Filter *filter* includes frame *source*-> *dest*, network *network* interface *intname*/ *intnum*

説明: 指定された MAC フィルターが、示されている方 向およびインターフェース上で、あるフレームと一致し ました。このフレームは、それ以降の処理に組み込まれ ました。

# **MCF.009**

lYk**:** U-TRACE

;=8**:** MCF.009 flt *filter* tag(*tag*) frm *source*-> *dest*, nt *network* int *intname*/ *intnum*

長構文: MCF.009 MAC Filter *filter* tags(*tag*) frame *source*-> *dest*, network *network* interface *intname*/ *intnum*

説明: 指定された MAC フィルターが、示されている方 向およびインターフェース上で、あるフレームと一致し ました。 このフレームは、構成された処置に従って、フ ィルターされました。

**Panic mcfimem**

短構文: MCF init fail, no mem

説明: MAC フィルター初期化は初期化を完了するために 十分な記憶域を割り振ることに失敗しました。

処置: サービス技術員に連絡してください。

# 第62章 マルチキャスト・フォワード・キャッシュ (MFC)

この章では、マルチキャスト・フォワード・キャッシュ (MFC) メッセージについて 説明します。メッセージの内容およびメッセージの使用方法についての説明は、 「はじめに」の章を参照してください。

# **MFC.001**

レベル: UI-ERROR

短構文: MFC.001 No buf for IGMP poll, ifc IGMP\_interface

長構文: MFC.001 No buffer to send IGMP Host Membership Query on interface IGMP\_interface

説明: バッファー不足のため、IGMP ホスト・メンバー シップ照会を指定のインターフェースから送信すること ができませんでした。次のポーリング時間間隔が経過す るまでは、照会の送信は試行されません。

原因: この構成およびトラフィックをサポートできる十 分な記憶域がありません。

処置: GWCON 内の記憶域の統計を検査して、パケッ ト・バッファーのレベルを確認してください。アップグ レードして記憶域を増やすか、不要な転送機能/プロトコ ルを使用不可にして記憶域を獲得してください。

# **MFC.002**

レベル: UI-ERROR

短構文: MFC.002 IGMP poll fails, ifc IGMP\_interface rsn failure\_code

長構文: MFC.002 Can't send IGMP Host Membership Query on interface IGMP\_interface reason: failure\_code

説明: 指定の理由により、IGMP ホスト・メンバーシッ プ照会を指定のインターフェースから送信することがで きませんでした。次のポーリング時間間隔が経過するま では、照会の送信は試行されません。

原因: 示されている理由 (コード) により、指定のインタ ーフェースのネット・ハンドラーがポーリングの送信に 失敗しました。

処置: このメッセージと共に出されている理由コードを 調べて、問題を訂正してください。

### **MFC.003**

レベル: P-TRACE

短構文: MFC.003 Rcvd IGMP Report IP\_source -> IP\_destination, nt network ID

長構文: MFC.003 Received IGMP Host Membership Report

IP\_source  $\rightarrow$  IP\_destination, net network ID

説明: 指定のインターフェースで、IGMP ホスト・メン バーシップ報告書を受信しました。

## **MFC.004**

レベル: U-TRACE

短構文: MFC.004 No ifc for IGMP IP\_source -> IP\_destination, nt network ID

長構文: MFC.004 No matching interface for received IGMP,  $IP\_source$  ->  $IP\_destination$  net network ID

説明: マルチキャストが使用可能なインターフェースが 接続されていないインターフェースで、IGMP メッセージ を受信しました。 IGMP メッセージは廃棄されます。

### **MFC.005**

レベル: UE-ERROR

短構文: MFC.005 Bad IGMP xsum IP\_source -> IP destination, nt network ID

長構文: MFC.005 Received bad IGMP checksum, *IP\_source* -> IP\_destination net network ID

説明: 無効な IGMP チェックサムをもつ IGMP メッセ ージを受信しました。メッセージは廃棄されます。

### **MFC.006**

レベル: U-TRACE

短構文: MFC.006 Bad IGMP type IP\_source -> IP\_destination, nt network ID

長構文: MFC.006 Received bad IGMP type, *IP\_source ->* IP\_destination\_net\_network\_ID

説明: 認知されないタイプ・フィールドをもつ IGMP メ ッセージを受信しました。これは、DVMRP パケットであ る可能性があります。 メッセージは廃棄されます。

### **MFC.007**

レベル: UE-ERROR

短構文: MFC.007 Unexp IGMP Query IP\_source -> IP\_destination, nt network ID

長構文: MFC.007 Unexpected IGMP Host Membership Query, *IP\_source* -> *IP\_destination* net *network ID*

説明: インターフェースで IGMP ホスト・メンバーシッ プ照会を受信しましたが、そのインターフェースでは受 信側ルーター自体がホスト・メンバーシップ照会を送信 しています(すなわち、ルーター自体が指定ルーターで す)。これは予期しないことです。いずれにしても、ホス ト・メンバーシップ照会は無視されます。

# **MFC.008**

lYk**:** P-TRACE

;=8**:** MFC.008 Rcvd IGMP Query *IP\_source* -> *IP\_destination*, nt *network ID*

長構文: MFC.008 Received IGMP Host Membership Query, *IP\_source* -> *IP\_destination* net *network ID*

**説明: IGMP ホスト・メンバーシップ照会を受信しまし** たが、マルチキャスト・ルーターによって無視されまし た。

## **MFC.009**

lYk**:** P-TRACE

;=8**:** MFC.009 Rcvd dgram *IP\_source* -> *IP\_destination*, from *receiving\_interface*

9=8**:** MFC.009 Received IP multicast datagram, *IP\_source* -> *IP\_destination*, from *receiving\_interface*

説明: IP データグラムを受信しましたが、これはクラス D アドレスを持っており、IP マルチキャストであること を示しています。データグラムの転送が試みられます。

# **MFC.010**

lYk**:** P-TRACE

;=8**:** MFC.010 Fwrd dgram *IP\_source* -> *IP\_destination*, nt *network ID*

長構文: MFC.010 Forwarded IP multicast datagram, *IP\_source* -> *IP\_destination*, net *network ID*

説明: IP データグラムが、データ・リンク・マルチキャ ストとして、指定のインターフェースから転送されまし た。

# **MFC.011**

lYk**:** P-TRACE

;=8**:** MFC.011 Fwrd dgram *IP\_source* -> *IP\_destination*, nbr *IP\_gw\_address*

長構文: MFC.011 Forwarded IP multicast datagram,

*IP\_source* -> *IP\_destination*, neighbor *IP\_gw\_address*

説明: IP データグラムが、データ・リンク・ユニキャス トとして、指定の隣接ノードに転送されました。

### **MFC.012**

lYk**:** P-TRACE

;=8**:** MFC.012 Local delivery, *IP\_source* -> *IP\_destination*

長構文: MFC.012 Local delivery of multicast datagram, *IP\_source* -> *IP\_destination*

説明: IP データグラムが、ルーターの内部アプリケーシ ョンの 1 つに送達されました。

#### **MFC.013**

lYk**:** UE-ERROR

;=8**:** MFC.013 Bad IP option, *IP\_source* -> *IP\_destination*

長構文: MFC.013 Multicast datagram discarded due to bad option, *IP\_source* -> *IP\_destination*

説明: IP マルチキャスト・データグラムを受信しました が、無効な IP オプション (フォーマットが間違っている か、マルチキャストには不適切なオプション)が含まれて います。データグラムは廃棄され、ICMP メッセージは戻 されません。

### **MFC.014**

lYk**:** UE-ERROR

;=8**:** MFC.014 Can't fwd *IP\_source* -> *IP\_destination*, rsn: *reason*

長構文: MFC.014 Can't forward multicast *IP\_source* -> *IP\_destination*, due to reason : *reason*

説明: 示されている理由により、IP マルチキャスト・デ ータグラムが転送されませんでした。

### **MFC.015**

lYk**:** P-TRACE

;=8**:** MFC.015 Lcl orig *IP\_source* -> *IP\_destination*

9=8**:** MFC.015 Locally originated multicast, *IP\_source* -> *IP\_destination*

説明: ルーターの内部アプリケーションの 1 つによっ て、IP データグラムが発信されました。転送が試みられ ています。このようなデータグラムは、転送に関する他 の決定には関係なく、常にパケットの発信元に対応する インターフェース (もしあれば) から転送されます。

### **MFC.016**

lYk**:** UI-ERROR

短構文: MFC.016 MARS Local Join failed, ifc *IGMP\_interface* rsn *failure\_code*

長構文: MFC.016 Request to send MARS Join on interface *IGMP\_interface* failed with reason code: *failure\_code*

説明: 指定の理由により、MARS ローカル参加要求を指 定されたインターフェースから送信することができませ んでした。

**原因:** 示されている理由 (コード) により、識別されてい るインターフェースの MARS クライアントが要求の送信 に失敗しました。

**処置:** このメッセージと共に出されている理由コードを 調べて、問題を訂正してください。

# **MFC.017**

lYk**:** UI-ERROR

短構文: MFC.017 MARS Local Leave failed, ifc *IGMP\_interface* rsn *failure\_code*

9=8**:** MFC.017 Request to send MARS Leave on interface *IGMP\_interface* failed with reason code: *failure\_code*

説明: 指定の理由により、MARS ローカル離脱要求を指 定されたインターフェースから送信することができませ んでした。

**原因:** 示されている理由 (コード) により、識別されてい るインターフェースの MARS クライアントが要求の送信 に失敗しました。

**処置:** このメッセージと共に出されている理由コードを 調べて、問題を訂正してください。

## **MFC.018**

lYk**:** P-TRACE

;=8**:** MFC.018 Rcvd IGMP Leave *IP\_source* -> *IP\_destination*, group *IP\_group* nt *network ID*

長構文: MFC.018 Received IGMP Leave *IP\_source* -> *IP\_destination*, group *IP\_group* net *network ID*

説明: 指定のインターフェース上で IGMP Leave メッセ ージを受信しました。

### **MFC.019**

lYk**:** U-INFO

短構文: MFC.019 Rcvd IGMPv2 Query in IGMPv1 mode *IP\_source* -> *IP\_destination*, nt *network ID*

長構文: MFC.019 Received IGMPv2 Membership Query in IGMPv1 mode, *IP\_source* -> *IP\_destination* net *network ID*

説明: IGMPv2 ホスト・メンバーシップ照会を受信しま したが、ルーターは IGMPv1 用に構成されています。

### **MFC.020**

lYk**:** U-INFO

短構文: MFC.020 Rcvd IGMPv1 Query in IGMPv2 mode *IP\_source* -> *IP\_destination*, nt *network ID*

長構文: MFC.020 Received IGMPv1 Membership Query in IGMPv2 mode, *IP\_source* -> *IP\_destination* net *network ID*

説明: IGMPv1 ホスト・メンバーシップ照会を受信しま したが、ルーターは IGMPv2 用に構成されています。

# 第63章 マルチキャスト・フォワード・キャッシュ v6 (MFC6)

この章では、マルチキャスト・フォワード・キャッシュ v6 (MFC6) メッセージにつ いて説明します。メッセージの内容およびメッセージの使用方法についての説明 は、「はじめに」の章を参照してください。

# **MFC6.001**

lYk**:** UI-ERROR

短構文: MFC6.001 No buf for MLD poll, ifc *MLD\_interface*

長構文: MFC6.001 No buffer to send MLD Query on interface *MLD\_interface*

説明: バッファーの不足により、MLD 照会を指定のイン ターフェースから送信することができませんでした。次 のポーリング時間間隔が経過するまでは、照会の送信は 試行されません。

原因: この構成およびトラフィックをサポートできる十 分な記憶域がありません。

処置: GWCON 内の記憶域の統計を検査して、パケッ ト・バッファーのレベルを確認してください。アップグ レードして記憶域を増やすか、不要な転送機能/プロトコ ルを使用不可にして記憶域を獲得してください。

# **MFC6.002**

lYk**:** UI-ERROR

短構文: MFC6.002 MLD poll fails, ifc *MLD\_interface* rsn *failure\_code*

長構文: MFC6.002 Can't send MLD Query on interface *MLD\_interface* reason: *failure\_code*

説明: 指定の理由により、MLD 照会を指定のインターフ ェースから送信することができませんでした。次のポー リング時間間隔が経過するまでは、照会の送信は試行さ れません。

**原因:** 示されている理由 (コード) により、指定のインタ ーフェースのネット・ハンドラーがポーリングの送信に 失敗しました。

**処置:** このメッセージと共に出されている理由コードを 調べて、問題を訂正してください。

### **MFC6.003**

lYk**:** P-TRACE

;=8**:** MFC6.003 Rcvd MLD Report *IP\_source* -> *IP\_destination*, nt *network ID*

9=8**:** MFC6.003 Received MLD Report *IP\_source* ->

*IP\_destination*, net *network ID*

説明: 指定のインターフェースで MLD レポートを受信 しました。

# **MFC6.004**

lYk**:** UE-ERROR

;=8**:** MFC6.004 Unexp MLD Query *IP\_source* -> *IP\_destination*, nt *network ID*

長構文: MFC6.004 Unexpected MLD Query, *IP\_source* -> *IP\_destination* net *network ID*

**説明:** インターフェースで MLD 照会を受信しました が、受信しているルーター自体がホスト・メンバーシッ プ照会を送信しています (すなわち、ルーター自体が指定 ルーターです)。これは予期しないことです。いずれにし ても、ホスト・メンバーシップ照会は無視されます。

### **MFC6.005**

lYk**:** P-TRACE

;=8**:** MFC6.005 Rcvd MLD Query *IP\_source* -> *IP\_destination*, nt *network ID*

長構文: MFC6.005 Received MLD Query, *IP\_source* -> *IP\_destination* net *network ID*

説明: MLD 照会を受信しましたが、 マルチキャスト· ルーターによって無視されました。

### **MFC6.006**

lYk**:** P-TRACE

;=8**:** MFC6.006 Rcvd dgram *IP\_source* -> *IP\_destination*, from *receiving\_interface*

長構文: MFC6.006 Received IP multicast datagram, *IP\_source* -> *IP\_destination*, from *receiving\_interface*

説明: IP データグラムを受信しましたが、これはクラス D アドレスを持っており、IP マルチキャストであること を示しています。データグラムの転送が試みられます。

## **MFC6.007**

lYk**:** P-TRACE

;=8**:** MFC6.007 Fwrd dgram *IP\_source* -> *IP\_destination*, nt *network ID*

長構文: MFC6.007 Forwarded IP multicast datagram, *IP\_source* -> *IP\_destination*, net *network ID*

説明: IP データグラムが、データ・リンク・マルチキャ ストとして、指定のインターフェースから転送されまし た。

### **MFC6.008**

lYk**:** P-TRACE

;=8**:** MFC6.008 Fwrd dgram *IP\_source* -> *IP\_destination*, nbr *IP\_gw\_address*

長構文: MFC6.008 Forwarded IP multicast datagram, *IP\_source* -> *IP\_destination*, neighbor *IP\_gw\_address*

説明: IP データグラムが、データ・リンク・ユニキャス トとして、指定の隣接ノードに転送されました。

## **MFC6.009**

lYk**:** P-TRACE

短構文: MFC6.009 Local delivery, *IP source* -> *IP\_destination*

長構文: MFC6.009 Local delivery of multicast datagram, *IP\_source* -> *IP\_destination*

説明: IP データグラムが、ルーターの内部アプリケーシ ョンの 1 つに送達されました。

### **MFC6.010**

lYk**:** UE-ERROR

;=8**:** MFC6.010 Bad IP option, *IP\_source* -> *IP\_destination*

長構文: MFC6.010 Multicast datagram discarded due to bad option, *IP\_source* -> *IP\_destination*

説明: IP マルチキャスト・データグラムを受信しました が、無効な IP オプション (フォーマットが間違っている か、マルチキャストには不適切なオプション)が含まれて います。データグラムは廃棄され、ICMP メッセージは戻 されません。

### **MFC6.011**

lYk**:** UE-ERROR

;=8**:** MFC6.011 Can't fwd *IP\_source* -> *IP\_destination*, rsn: *reason*

長構文: MFC6.011 Can't forward multicast *IP\_source* -> *IP\_destination*, due to reason : *reason*

記明: 示されている理由により、IP マルチキャスト・デ ータグラムが転送されませんでした。

### **MFC6.012**

lYk**:** P-TRACE

;=8**:** MFC6.012 Lcl orig *IP\_source* -> *IP\_destination*

9=8**:** MFC6.012 Locally originated multicast, *IP\_source* -> *IP\_destination*

説明: ルーターの内部アプリケーションの 1 つによっ て、IP データグラムが発信されました。転送が試みられ ています。このようなデータグラムは、転送に関する他 の決定には関係なく、常にパケットの発信元に対応する インターフェース (もしあれば) から転送されます。

## **MFC6.013**

lYk**:** P-TRACE

;=8**:** MFC6.013 Rcvd MLD reg for *IP\_source*

**長構文:** MFC6.013 Received MLD Register Request for group *IP\_source*

説明: 内部アプリケーションから MLD 登録要求を受信 しました。

### **MFC6.014**

lYk**:** P-TRACE

;=8**:** MFC6.014 Rcvd MLD Done *IP\_source* -> *IP\_destination*, group *IP\_group* nt *network ID*

長構文: MFC6.014 Received MLD Done *IP\_source* -> *IP\_destination*, group *IP\_group* net *network ID*

説明: 指定のインターフェースで MLD 完了メッセージ を受信しました。

#### **MFC6.015**

lYk**:** UI-ERROR

短構文: MFC6.015 Bad dp trie key delete, fnc : *function* 

長構文: MFC6.015 The deletion of a dp trie key failed in function : *function*

説明: 機能が dp trie データ構造からキーを削除しよう と試みました。

原因: 指定されたキーを dp trie 内で見付けることがで きませんでした。

処置: IBM サービス技術員に連絡してください。

# 第64章 マルチリンク PPP (MLP)

この章では、マルチリンク PPP (MLP) メッセージについて説明します。メッセージ の内容およびメッセージの使用方法についての説明は、「はじめに」の章を参照し てください。

# **MLP.001**

レベル: P-TRACE

短構文: MLP.001 MP Rcv bytes byt num= seqno,M= M,BE= BE\_bits lng?= long nt network

長構文: MLP.001 MP Rcv bytes byt num= seqno,M=  $M, BE = BE\_bits$  lng?= long nt network

説明: MP パケットを受信しました。このメッセージで 報告されるのは、サイズ (バイト数)、MP ヘッダーに入っ ている MP シーケンス番号、MP バンドル内の各リンク ごとに最後に受信したシーケンス番号の最小値である M 値、 BE ビット数 (0 = いずれでもなし、1 = 終了フラ グメント、 2 = 開始フラグメント、3 = 開始と終了の両 方 (全パケット))、長シーケンス番号を受信中かどうかと いうこと (1 = はい)、およびパケットが受信されたネッ トおよびインターフェースです。

# **MLP.002**

レベル: CI-ERROR

短構文: MLP.002 net net DISCARD (sequence less than expected)  $nrcv = nrcv$ , num= seq

長構文: MLP.002 net *net* DISCARD (sequence less than expected)  $nrcv = nrcv$ , num= seq

説明: シーケンス番号が予期していた番号より小さい (nrcv または M より小さい) ために、MP パケットを廃 棄中です。これは、このパケットがすでに損失として"宣 言"されていたことを示している可能性があります。

# **MLP.003**

レベル: P-TRACE

短構文: MLP.003 BAP Snd REQ= type  $(0=Cll, 1=Cllbk, 2=Drp)$ 

長構文: MLP.003 BAP Snd REO= type  $(0=Cll, 1=Cllbk, 2=Drp)$ 

説明: BAP の送信中です。

### **MLP.004**

レベル: P-TRACE

短構文: MLP.004 BAP Snd RSP= RespType

© Copyright IBM Corp. 1994, 1998

 $(0=CII, 1=Clbk, 2=Drp)$  Response  $(0=AK, 1=NK, 2=RI, 3=FLN)$ 

長構文: MLP.004 BAP Snd RSP= RespType  $(0=Cll, 1=Clbk, 2=Drp)$  Response  $(0=AK, 1=NK, 2=RI, 3=FLN)$ 

説明: BAP 応答パケットに対応する応答コードを付けて 送信中です。

### **MLP.005**

レベル: P-TRACE

短構文: MLP.005 BAP Send CALL-STATUS= status  $(0=SUCC, 255=FAIL)$ 

長構文: MLP.005 BAP Send CALL-STATUS= status  $(0=SUCC, 255=FAIL)$ 

説明: リンクが MP バンドルに正常に結合したかどうか を示すために、BAP 呼状態表示を送信中です(これに は、LCP ネゴシエーションが組み込まれます)。

### **MLP.006**

レベル: CI-ERROR

短構文: MLP.006 BAP: Inbound Req or Status Ind was not Acked

長構文: MLP.006 BAP: Inbound Req or Status Ind was not Acked

説明: 何らかの理由で、BAP が同位 (相手) からの発呼 要求を確認しない選択をしました。これが生じる可能性 があるのは、十分な資源がないか、同位 (相手) による帯 域幅の追加または除去の決定にこちらが同意しない場合 です。

### **MLP.007**

レベル: P-TRACE

短構文: MLP.007 BAP Rcv Req= theirReq (0=Cll,1=Cllbk,2=Drp) ->COLLISION favp= favpeer

長構文: MLP.007 BAP Rcv Req= theirReq (0=Cll,1=Cllbk,2=Drp) ->COLLISION favp= favpeer

説明: 同位 (相手) からのインバウンド BAP 要求を受信 しましたが、すでにその間に別の要求を送信していまし た。これは正常な衝突であり、BACP優先同位(相手)に よって解決されます。

lYk**:** UI-ERROR

短構文: MLP.008 BAP bd state-inbnd= *theirReq*(0=Cll,1=Cbk,2=Drp,3=CR,4=CBR,5=DR,6=S,7=SR)

長構文: MLP.008 BAP bd state-inbnd=

*theirReq*(0=Cll,1=Cbk,2=Drp,3=CR,4=CBR,5=DR,6=S,7=SR) 説明: インバウンド BAP パケットの BAP 状態不良で す。

## **MLP.009**

lYk**:** P-TRACE

;=8**:** MLP.009 BAP RCV RSP= *RespType*(0=Cl,1=Cbk,2=Drp,3=St) *Response*(0=AK,1=NK,2=RJ,3=FLN)

長構文: MLP.009 BAP RCV RSP= *RespType*(0=Cl,1=Cbk,2=Drp,3=St) *Response*(0=AK,1=NK,2=RJ,3=FLN)

説明: インバウンド BAP 応答パケットを対応する応答 コードと共に受信しました (ACK は、「要求を推進して ください」を意味し、NAK は、「要求を理解し支持する が、今は実行してほしくないので、後で改めて試行して ください」を意味し、 REJECT は、「要求を理解または 支持、あるいはその両方をしない」を意味し、 FULLNAK は、「要求を理解し支持するが、ある種の資源条件(これ は構成可能リンクの最大数パラメーターである可能性が ある)による制限があるので、 MP バンドルの合計帯域 幅が変更されるまでは、この要求を再度送信しないでく ださい」を意味します)。

# **MLP.010**

lYk**:** C-INFO

;=8**:** MLP.010 BOD Aprc= *Add*,ASpd= *AddS*,Dprc= *Drop*,DSpd= *DropS*,oSpd= *out*,iSpd= *in*

長構文: MLP.010 BOD Aprc= *Add*,ASpd= *AddS*,Dprc= *Drop*,DSpd= *DropS*,oSpd= *out*,iSpd= *in*

説明: リンクの追加または除去が必要かどうかを判別す るために、帯域幅を検査中です。合計帯域幅、追加パー セント、計算追加速度、除去パーセント、計算除去速 度、アウトバウンド速度、およびインバウンド速度が表 示されます。除去するためには、iSpd および oSpd を両 方とも DSpd 未満に落とす必要があります。追加するた めには、iSpd と oSpd のいずれかを ASpd より上まで上 げる必要があります。

### **MLP.011**

lYk**:** C-INFO

短構文: MLP.011 BAP BOD Drp lnk net= *net*,rem LD= *remLD*,loc LD= *locLD*

長構文: MLP.011 BAP BOD Drp lnk net= *net*,rem LD= *remLD*,loc LD= *locLD*

**説明: BAP によるリンクの削除が行われています。リモ** ートおよびローカル・リンク弁別子が表示されます。

# **MLP.012**

lYk**:** CI-ERROR

;=8**:** MLP.012 BAP BOD - Avail *nettype*  $(0=Drp,1=Out,2=In)$  nt not found

9=8**:** MLP.012 BAP BOD - Avail *nettype* (0=Drp,1=Out,2=In) net not found

説明: 十分な資源がないか、ダイヤル回線が直前のアク ションからまだリセットしていない場合は、通常のエラ ーです。

## **MLP.013**

lYk**:** C-INFO

;=8**:** MLP.013 BAP BOD Adding Net= *net* with *type*  $(0=Cll,1=Cllbk)$ 

長構文: MLP.013 BAP BOD Adding Net= *net* with *type*  $(0=Cll,1=Cllbk)$ 

説明: BAP がリンクを追加中です。

### **MLP.014**

lYk**:** CI-ERROR

;=8**:** MLP.014 BAP BOD Can NOT check BOD requirements NOW!

長構文: MLP.014 BAP BOD Can NOT check BOD requirements NOW!

説明: BAP プロセスが行われている最中で、帯域幅タイ マーがポップする (帯域幅がこの間隔で検査されることは ありません)場合は、通常のエラーです。

### **MLP.015**

lYk**:** C-INFO

短構文: MLP.015 BAP Peer wants to Drop our LD= *LD* 長構文: MLP.015 BAP Peer wants to Drop our LD= *LD* **説明:** 表示されているリンク弁別子とのこちらのリンク

の除去を希望する、インバウンド BAP 除去要求です。

### **MLP.016**

lYk**:** P-TRACE

;=8**:** MLP.016 BAP Rcv *theirReq* (Cll:1,2;CllBck:3,4;Drp:5,6;St:7,8->Req,Rsp)

9=8**:** MLP.016 BAP Rcv *theirReq* (Cll:1,2;CllBck:3,4;Drp:5,6;St:7,8->Req,Rsp)

説明: インバウンド BAP 要求を受信しました。

### **MLP.017**

lYk**:** C-INFO

短構文: MLP.017 BAP - Our Available Phone number is *phoneNum*

長構文: MLP.017 BAP - Our Available Phone number is *phoneNum*

説明: 同位 (相手) に渡すために使用可能な電話番号を見 付けました。

# **MLP.018**

lYk**:** C-INFO

短構文: MLP.018 BAP cll nt= *net*,olen= *len*,ud= *ud*,sntd= *sent*,offst= *offset*,Ph= *phone*

長構文: MLP.018 BAP cll nt= *net*,olen= *len*,ud= *ud*,sntd= *sent*,offst= *offset*,Ph= *phone*

説明: BAP が発呼中です。電話番号が使用されるフィー ルドが表示されます。電話番号の元の長さ、固有の桁 数、同位 (相手) から送信された桁数、コピーを開始する ための電話番号内オフセット、および電話番号がありま す。

# **MLP.019**

lYk**:** C-INFO

短構文: MLP.019 MP Nt *net* removed from the bundle

長構文: MLP.019 MP Nt *net* removed from the bundle

說明: MP がバンドルからリンクを除去します。

# **MLP.020**

lYk**:** C-INFO

;=8**:** MLP.020 MP add Nt *net* to the *type* (0=old,1=new) bundle

長構文: MLP.020 MP add Nt *net* to the *type* (0=old,1=new) bundle

說明: MP がバンドルにリンクを追加します。

### **MLP.021**

lYk**:** P-TRACE

;=8**:** MLP.021 MP Nt *oldnet* XMT shrt?= *short* frg *frag* (*bytes* byt) on nt *net*

9=8**:** MLP.021 MP Nt *oldnet* XMT shrt?= *short* frg *frag* (*bytes* byt) on nt *net*

**説明: MP がパケットを XMIT (送信) します。MP 装** 置、短シーケンス番号を送信中かどうか (1 = はい)、フ ラグメント番号(または、パケット全体の場合は、0)、バ イト数、およびトランスポート・ネットが表示されま す。

### **MLP.022**

lYk**:** C-INFO

短構文: MLP.022 BAP OPT: LNK TYPE: spd= *speed*, typ= *type* (1=ISDN,4=ANALOG)

長構文: MLP.022 BAP OPT: LNK TYPE: spd= *speed*, typ= *type* (1=ISDN,4=ANALOG)

**説明: BAP オプション** 

### **MLP.023**

lYk**:** C-INFO

;=8**:** MLP.023 BAP OPT: PHONE:dig:unique= *ud*,snt= *ds*;num= *delta*,sub= *subaddr*

長構文: MLP.023 BAP OPT: PHONE:dig:unique= *ud*,snt= *ds*;num= *delta*,sub= *subaddr*

説明: BAP オプション

### **MLP.024**

lYk**:** C-INFO

短構文: MLP.024 BAP OPT: NO PHONE NUMBER NEEDED

9=8**:** MLP.024 BAP OPT: NO PHONE NUMBER NEEDED

説明: BAP オプション

### **MLP.025**

lYk**:** C-INFO

;=8**:** MLP.025 BAP OPT: REASON: *reason* 9=8**:** MLP.025 BAP OPT: REASON: *reason* 説明: BAP オプション

lYk**:** C-INFO

;=8**:** MLP.026 BAP OPT: LINK DISCRIMINATOR: *ld* 9=8**:** MLP.026 BAP OPT: LINK DISCRIMINATOR: *ld* 説明: BAP オプション

# **MLP.027**

lYk**:** C-INFO

;=8**:** MLP.027 BAP OPT:STAT: *status*(0=SCC,17=BSY,255=FL)act= *action*(0=NO,1=RTRY)

9=8**:** MLP.027 BAP OPT:STAT: *status*(0=SCC,17=BSY,255=FL)act= *action*(0=NO,1=RTRY)

説明: BAP オプション

# **MLP.028**

lYk**:** UE-ERROR

;=8**:** MLP.028 BAP OPTION NOT RECOGNIZED

長構文: MLP.028 BAP OPTION NOT RECOGNIZED

説明: BAP オプションなし

# **MLP.029**

lYk**:** UI-ERROR

短構文: MLP.029 BAP error (inbound packet): no buffer

長構文: MLP.029 BAP error (inbound packet): no buffer

説明: BAP は、応答を送信するためにパケットの生成を 試行しましたが、バッファーを割り振ることができませ んでした。重大な記憶域不足問題がある可能性がありま す。

# **MLP.030**

lYk**:** UE-ERROR

短構文: MLP.030 BAP error (inbound packet): length mismatch

長構文: MLP.030 BAP error (inbound packet): length mismatch

**説明: BAP エラー** 

# **MLP.031**

lYk**:** UE-ERROR

短構文: MLP.031 BAP error (inbound packet): bap\_check failed

長構文: MLP.031 BAP error (inbound packet): bap\_check failed

説明: インバウンド BAP パケット・オプションの処理 中に、bap check によってエラーが報告されました。

### **MLP.032**

lYk**:** P-TRACE

;=8**:** MLP.032 Sending BAP RESPONSE= *resp* (0=Ack)

長構文: MLP.032 Sending BAP RESPONSE= *resp* (0=Ack)

説明: インバウンド要求または状態表示に対する BAP 応答です (0=ACK、1=NAK、2=REJ、3=FULLNAK)。

# **MLP.033**

lYk**:** UE-ERROR

短構文: MLP.033 BAP error (inbound packet): id mismatch

長構文: MLP.033 BAP error (inbound packet): id mismatch

説明: 応答または状態表示のインバウンド ID が、初期 要求で使用されたものに一致しません。

### **MLP.034**

lYk**:** UE-ERROR

短構文: MLP.034 BAP error: unique digits > digits sent

長構文: MLP.034 BAP error: unique digits > digits sent 説明: ダイヤルする電話番号を形成できません。固有の 桁数が送信された桁数より大です。

### **MLP.035**

lYk**:** P-TRACE

短構文: MLP.035 mk favorite peer magic number *magic* 

長構文: MLP.035 making favorite peer magic number with value *magic*

説明: bacp\_option によって優先同位 (相手) が作成され ました。

# **MLP.036**

lYk**:** UI-ERROR

;=8**:** MLP.036 mk bacp unk *option*

長構文: MLP.036 making unknown bacp option *option* 

説明: bacp\_option が確認不能オプションを作成しまし た。

lYk**:** C-INFO

;=8**:** MLP.037 *state, routine\_name,* nt *network ID*

9=8**:** MLP.037 state = *state,*, called *routine\_name,*, on nt *network ID*

説明: 指定の cp ルーチンを呼び出しました。

### **MLP.038**

lYk**:** P-TRACE

短構文: MLP.038 ck favorite peer mag 0x *magic\_number* 

**長構文:** MLP.038 checking favorite peer magic number with value 0x *magic\_number*

説明: bacp\_check がマジック・ナンバーを処理しまし た。

# **MLP.039**

lYk**:** P-TRACE

;=8**:** MLP.039 ck bacp unk *option*

長構文: MLP.039 checking unknown bacp option *option* 

説明: bacp\_check が確認不能オプションを処理しまし た。

## **MLP.040**

lYk**:** UE-ERROR

短構文: MLP.040 Bd bacp req hdr lngth, nt *network ID* 

長構文: MLP.040 Bad BACP request header length, on network *network ID*

説明: bacp\_req が要求を受信しましたが、ヘッダーの長 さが不良です。

### **MLP.041**

lYk**:** UE-ERROR

;=8**:** MLP.041 Bd bacp req opt *bacp\_option,* shrt, nt *network ID*

長構文: MLP.041 Bd BACP req opt *bacp\_option*,, data too short, on net *network ID*

説明: bacp\_req が要求を入手しましたが、含まれている オプションがデータ不足です。

### **MLP.042**

lYk**:** C-TRACE

;=8**:** MLP.042 bacp req rslt: *bacp\_rslt,*, opt *bacp\_option,*, ln *opt\_len,*, nt *network ID*

9=8**:** MLP.042 bacp req rslt: *bacp\_rslt,*, opt *bacp\_option,*, ln *opt\_len,*, nt *network ID*

説明: ここまでの、1つのオプションの処理の結果

# **MLP.043**

lYk**:** UE-ERROR

;=8**:** MLP.043 lpbk nt *network ID*

長構文: MLP.043 Excessive bacp magic number collisions on nt *network ID*

説明: リンクの構成を試行中に、渦度のマジック・ナン バー衝突がありました。

## **MLP.044**

lYk**:** UE-ERROR

;=8**:** MLP.044 Bd bacp ack id, exp *exp\_id,* gt *got\_id,*, nt *network ID*

9=8**:** MLP.044 Bad bacp ack id, exp *exp\_id,* got *got\_id,*, on nt *network ID*

說明: bacp\_ack が構成 ACK を入手しましたが、ID が 不良です。

### **MLP.045**

lYk**:** UE-ERROR

;=8**:** MLP.045 Bd bacp ack lngth, nt *network ID*

長構文: MLP.045 Bad bacp ack length, on network *network ID*

說明: bacp ack が構成 ACK を入手しましたが、長さが 不良です。

### **MLP.046**

lYk**:** UE-ERROR

短構文: MLP.046 msmtchd bacp ack, nt *network ID* 

長構文: MLP.046 mis-matched data in bacp ack, on network *network ID*

説明: bacp\_ack が ACK を入手しましたが、そのデータ がこちらの要求に一致しません。

lYk**:** UE-ERROR

;=8**:** MLP.047 Bd bacp nak id, exp *exp\_id,* gt *got\_id,*, nt *network ID*

長構文: MLP.047 Bad BACP nak id, expected *exp\_id*,, got *got\_id,*, on network *network ID*

説明: bacp\_nak が NAK を入手しましたが、ID が不良 です。

# **MLP.048**

lYk**:** UE-ERROR

短構文: MLP.048 Bd bacp nak lngth, nt *network ID* 

長構文: MLP.048 Bad BACP nak length, on network *network ID*

說明: bacp\_nak が NAK を入手しましたが、長さが不良 です。

# **MLP.049**

lYk**:** UE-ERROR

;=8**:** MLP.049 Bd bacp nak opt *bacp\_option,*, nt *network ID*

長構文: MLP.049 Bad BACP nak option = *bacp\_option*,, on network *network ID*

說明: bacp\_nak が NAK を入手しましたが、含まれてい るオプションが範囲外です。

### **MLP.050**

lYk**:** UE-ERROR

;=8**:** MLP.050 out-ordr bacp nak opt *bacp\_option,*, nt *network ID*

長構文: MLP.050 Bad BACP nak option = *bacp\_option*,, on network *network ID*

說明: bacp\_nak が NAK を入手しましたが、含まれてい るオプションが順序誤りです。

# **MLP.051**

lYk**:** UE-ERROR

;=8**:** MLP.051 Bd bacp nak opt *bacp\_option,* shrt, nt *network ID*

長構文: MLP.051 Bad BACP nak option = *bacp\_option*,, data too short, on network *network ID*

說明: bacp\_nak が NAK を入手しましたが、含まれてい

るオプションがデータ不足です。

## **MLP.052**

lYk**:** UE-ERROR

;=8**:** MLP.052 Bd bacp rej id, exp *exp\_id,* gt *got\_id,*, nt *network ID*

長構文: MLP.052 Bad bacp rej id, expected *exp\_id*,, got *got\_id,*, on network *network ID*

説明: bacp\_ack が構成 ACK を入手しましたが、ID が 不良です。

### **MLP.053**

lYk**:** UE-ERROR

短構文: MLP.053 Bd bacp rej lngth, nt *network ID* 

長構文: MLP.053 Bad BACP reject length, on network *network ID*

説明: bacp\_rej がリジェクトを入手しましたが、長さが 不良です。

# **MLP.054**

lYk**:** UE-ERROR

;=8**:** MLP.054 Bd bacp rej opt *bacp\_option,*, nt *network ID*

長構文: MLP.054 Bad BACP reject option = *bacp\_option*,, on network *network ID*

説明: bacp\_rej がリジェクトを入手しましたが、含まれ ているオプションが範囲外です。

## **MLP.055**

lYk**:** UE-ERROR

;=8**:** MLP.055 out-ordr bacp rej opt *bacp\_option,*, nt *network ID*

長構文: MLP.055 Bad BACP reject option = *bacp\_option*,, on network *network ID*

**説明:** bacp\_rej がリジェクトを入手しましたが、含まれ ているオプションが順序誤りです。

### **MLP.056**

lYk**:** C-INFO

;=8**:** MLP.056 MP bundle removed (Nt *net*)

長構文: MLP.056 MP bundle removed (Nt *net*)

説明: MP がバンドル解除します。残っているリンク(残 っているものがある場合) は、すべてダウンにされます。

lYk**:** P-TRACE

;=8**:** MLP.057 MP Nt *oldnet* SLW XMT shrt?= *short* frg *frag* (*bytes* byt) on nt *net*

9=8**:** MLP.057 MP Nt *oldnet* SLW XMT shrt?= *short* frg *frag* (*bytes* byt) on nt *net*

**説明: MP 低速 XMIT (送信)。 これが使用されるのは、** BRS n\_get 送信パスの場合です。パラメーターは MLP\_21 の場合と同じです。

# **MLP.058**

lYk**:** UI-ERROR

;=8**:** MLP.058 Bad Dial nt *network ID*

長構文: MLP.058 Bad Dialout MP link for nt *network ID* 

説明: 構成されたダイヤルアウト MP リンクが存在して いないか、ダイヤルアウト MP 専用リンクではありませ  $h_{\alpha}$ 

原因: 構成エラー

**処置:** ダイヤル回線をダイヤルアウト MP 専用リンクと して構成します。

### **MLP.059**

lYk**:** UE-ERROR

短構文: MLP.059 ERROR: Fixed link *link* with wrong MP nt *MPnet* - dropping link

長構文: MLP.059 ERROR: Fixed link *link* with wrong MP nt *MPnet* - dropping link

説明: リンクは MP ONLY であり、バンドルを見付けま したが、これが構成済みバンドルではありませんでし  $\hbar$ .

原因: 構成エラー

### **MLP.060**

lYk**:** UE-ERROR

短構文: MLP.060 ERROR: MaxLinks exceeded MP nt *MPnet* - dropping nt *link*

長構文: MLP.060 ERROR: MaxLinks exceeded MP nt *MPnet* - dropping nt *link*

説明: このバンドルに関するリンクの最大数を超えまし た。

原因: 構成エラー

### **MLP.061**

lYk**:** UE-ERROR

;=8**:** MLP.061 ERROR: LCP or Auth on nt *link* mismatch w/ MP nt *MPnet* - dropping lnk

長構文: MLP.061 ERROR: LCP or Auth on nt *link* mismatch w/ MP nt *MPnet* - dropping lnk

説明: このリンクの LCP または認証ネゴシエーション が一致しません。

原因: 構成エラー

### **MLP.062**

lYk**:** UI-ERROR

短構文: MLP.062 ERROR: link nt *link* not the 1st link in bundle MP nt *MPnet* - dropping lnk

長構文: MLP.062 ERROR: link nt *link* not the 1st link in bundle MP nt *MPnet* - dropping lnk

**説明: この MP ネットの最初のリンクではありません。** 

原因: 構成エラー

# **MLP.063**

lYk**:** UI-ERROR

短構文: MLP.063 ERROR: No MP bundle Net to use dropping nt *link*

長構文: MLP.063 ERROR: No MP bundle Net to use dropping nt *link*

説明: この MP セッション用として使用する MP ネッ トがありません。

原因: 構成エラー

# **MLP.064**

lYk**:** UI-ERROR

;=8**:** MLP.064 ERROR: Out of MP Buffers on MP nt *MPnet*

長構文: MLP.064 ERROR: Out of MP Buffers on MP nt *MPnet*

説明: この MP ネット上には MP バッファーはこれ以 上ありません。

原因: もっと記憶域が必要です。

lYk**:** UI-ERROR

短構文: MLP.065 ERROR: mp\_netostart is performed on a non-MP net *MPnet*

長構文: MLP.065 ERROR: mp\_netostart is performed on a non-MP net *MPnet*

説明: mp\_netostart (BRS) が 非 MP ネットで実行され ています。

原因: 構成エラー

## **MLP.066**

lYk**:** C-INFO

;=8**:** MLP.066 >>>>->> mp\_init\_prvq nt *MPnet* w/ *numbuffs* bufs, *numbytes* bytes!

長構文: MLP.066 >>>>->> mp\_init\_prvq nt *MPnet* w/ *numbuffs* bufs, *numbytes* bytes!

説明: MP 初期化

# **MLP.067**

lYk**:** C-INFO

;=8**:** MLP.067 mp\_slftst : net = *MPnet*

9=8**:** MLP.067 mp\_slftst : net = *MPnet*

説明: MP 自己検査

# **MLP.068**

lYk**:** C-INFO

短構文: MLP.068 >>>>->> performing n\_up for DOD nt *MPnet*

長構文: MLP.068 >>>>->> performing n\_up for DOD nt *MPnet*

説明: ダイヤル・オンデマンド MP ネットに関する通常 の MP 自己検査

# **MLP.069**

lYk**:** C-INFO

短構文: MLP.069 >>>>->> performing n\_down for FIXED INBOUND nt *MPnet*

長構文: MLP.069 >>>>->> performing n\_down for FIXED INBOUND nt *MPnet*

説明: 固定インバウンド MP 回線に関する通常の MP 自 己検査

### **MLP.070**

lYk**:** UI-ERROR

短構文: MLP.070 MP self test nt *MPnet* - bad state

長構文: MLP.070 MP self test nt *MPnet* - bad state

説明: MP 自己検査が不良です。

## **MLP.071**

lYk**:** C-INFO

短構文: MLP.071 >>>>->> performing n\_down since NETDOWN nt *MPnet*

長構文: MLP.071 >>>>->> performing n\_down since NETDOWN nt *MPnet*

設明: MP 自己検査。基本ネットがいまだに NETDOWN 状態です。

### **MLP.072**

lYk**:** C-INFO

短構文: MLP.072 >>>>>>>> performing n\_up for DOD nt *MPnet*

長構文: MLP.072 >>>>>>>> performing n\_up for DOD nt *MPnet*

**説明:** ダイヤル・オンデマンド MP ネットに関する通常 の MP 自己検査

### **MLP.073**

lYk**:** C-INFO

短構文: MLP.073 >>>>>>>> performing n\_down for FIXED INBOUND nt *MPnet*

長構文: MLP.073 >>>>>>>> performing n\_down for FIXED INBOUND nt *MPnet*

説明: 固定インバウンド MP 回線に関する通常の MP 自 己検査

# **MLP.074**

lYk**:** C-INFO

短構文: MLP.074 >>>>->> performing n down since callout failure nt *MPnet*

長構文: MLP.074 >>>>->> performing n\_down since callout failure nt *MPnet*

説明: MP 自己検査。ダイヤル回線発呼に失敗し、再度 試行します。
### **MLP.075**

lYk**:** C-INFO

短構文: MLP.075 >>>>->> performing n\_down bad link state and not calling nt *MPnet*

長構文: MLP.075 >>>>>>>> performing n\_down bad link state and not calling nt *MPnet*

説明: ダイヤル回線ネットが配線状態に見えます。

### **MLP.076**

lYk**:** C-TRACE

短構文: MLP.076 Idle timer expired MP nt *MPnet* - MP circuit down

長構文: MLP.076 Idle timer expired MP nt *MPnet* - MP circuit down

説明: MP 保守。ダイヤル・オンデマンド MP 回線に関 して、アイドル・タイマーが満了になりました。

# **MLP.077**

lYk**:** CI-ERROR

短構文: MLP.077 BAP: NO Available Phone Number

長構文: MLP.077 BAP: NO Available Phone Number

**説明: BAP は電話番号を渡すことができません。いずれ** も入手してくれないからです。資源状態も 1 つ (または 複数)のダイヤル回線も、まだ直前のアクションからリセ ットしていません。

### **MLP.078**

lYk**:** UE-ERROR

短構文: MLP.078 BAP: unknown PHONE DELTA sub option

長構文: MLP.078 BAP: unknown PHONE DELTA sub option

設明: PHONE DELTA サブオプションが確認不能です。

# **MLP.079**

lYk**:** UE-ERROR

短構文: MLP.079 BAP: unknown BAP option *option* 長構文: MLP.079 BAP: unknown BAP option *option* **説明: BAP オプションが確認不能です。** 

#### **MLP.080**

lYk**:** UE-ERROR

短構文: MLP.080 BAP: FAILED BAP NEGOTIATIONS nt *MPnet*

長構文: MLP.080 BAP: FAILED BAP NEGOTIATIONS nt *MPnet*

説明: BAP ネゴシエーションが失敗しました (LINK TYPE OR PHONE DELTA NOT SUPPLIED)。

# **MLP.081**

lYk**:** C-TRACE

;=8**:** MLP.081 BAP: Place call..tmp\_addr= *temp*, dst\_addr= *dst*

9=8**:** MLP.081 BAP: Place call..tmp\_addr= *temp*, dst\_addr= *dst*

**説明:** 呼が発信されました。tmp\_addrs を使用して、呼を 発信します。

# **MLP.082**

lYk**:** C-TRACE

;=8**:** MLP.082 BACP OPEN nt *MPnet*: fav= *favpeer* (0=N,1=Y) loc= *local*,rem= *remote*

9=8**:** MLP.082 BACP OPEN nt *MPnet*: fav= *favpeer* (0=N,1=Y) loc= *local*,rem= *remote*

**説明: MP ネットに関して BACP がオープンされまし** た。表示されるのは、優先同位 (相手) 値です。

#### **MLP.083**

lYk**:** UE-ERROR

;=8**:** MLP.083 ERROR: Unknown BAP pkt type *type*

9=8**:** MLP.083 ERROR: Unknown BAP pkt type *type* **説明:** 確認不能の BAP パケット・タイプを受信しまし

### **MLP.084**

た。

lYk**:** UI-ERROR

短構文: MLP.084 BAP: Unable to drop MP lnk from MP nt *MPnet*

長構文: MLP.084 BAP: Unable to drop MP lnk from MP nt *MPnet*

説明: リンクをダウンにすることができないうちに、リ ンク除去タイムアウト期間が経過しました。

# **MLP.085**

lYk**:** UE-ERROR

短構文: MLP.085 ERROR: No MP on static MP Link nt *linkNet*

長構文: MLP.085 ERROR: No MP on static MP Link nt *linkNet*

説明: MP ONLY リンク上の MRRU ネゴシエーション が正常に行われませんでした。

# **MLP.086**

lYk**:** UE-ERROR

短構文: MLP.086 ERROR: bad Endpt Disc on static MP Lnk nt *linkNet*

長構文: MLP.086 ERROR: bad Endpt Disc on static MP Lnk nt *linkNet*

説明: MP ONLY リンク上のエンドポイント選別子が、 バンドルと異なっていました。

# **MLP.087**

lYk**:** UE-ERROR

短構文: MLP.087 ERROR: nt *linkNet* parameter mismatch with MP bundle

長構文: MLP.087 ERROR: nt *linkNet* parameter mismatch with MP bundle

説明: リンク・ネットは、MP バンドルと同じパラメー ターをネゴシエーションしませんでした。

#### **MLP.088**

lYk**:** UE-ERROR

短構文: MLP.088 ERROR: nt *linkNet* did not neg lnk disc on MP nt *MPnet* -BAP

長構文: MLP.088 ERROR: nt *linkNet* did not neg lnk disc on MP nt *MPnet* -BAP

説明: リンク・ネットは、BAP を実行するバンドルにつ いて、リンク識別子をネゴシエーションしませんでし た。

### **MLP.089**

lYk**:** UE-ERROR

短構文: MLP.089 ERROR: nt *MPnet* rcv BAP packet in bapCLOSED state

長構文: MLP.089 ERROR: nt *MPnet* rcv BAP packet in bapCLOSED state

記明: BAP パケットが受信されたのが、BAP が稼働し ていない回線上でした。

### **MLP.090**

lYk**:** UE-ERROR

短構文: MLP.090 ERROR: nt *MPnet* rcvd a BACP pkt in CLOSED state

長構文: MLP.090 ERROR: nt *MPnet* rcvd a BACP pkt in CLOSED state

説明: BACP パケットがクローズ状態で受信されまし た。

# **MLP.091**

lYk**:** UI-ERROR

短構文: MLP.091 ERROR: BRS enabled on an MP slave net *linkNet*

長構文: MLP.091 ERROR: BRS enabled on an MP slave net *linkNet*

説明: BRS が MP リンク・ネット上で使用可能にされ ています。パケットは除去されます。

#### **MLP.092**

lYk**:** C-INFO

短構文: MLP.092 BAP: no subaddress found

長構文: MLP.092 BAP: no subaddress found

説明: BAP: サブアドレスが見付からず、渡そうとしてい ません。マルチポートがサポートされていないか、現在 は使用されていないためと思われます。

# **MLP.093**

lYk**:** C-INFO

短構文: MLP.093 BAP - Our Available subaddress is *subAddr*

長構文: MLP.093 BAP - Our Available subaddress is *subAddr*

**説明:** サブアドレスを見付けたので、こちらの BAP 着 呼応答または BAP コールバック要求の中でそれを渡しま す。

### **MLP.094**

lYk**:** UI-ERROR

短構文: MLP.094 WARNING: nt *link* already added to MP nt *MPnet* - continuing

長構文: MLP.094 WARNING: nt *link* already added to MP nt *MPnet* - continuing

説明: pppblk はすでに MP ネットに追加されています。 処理を続けます。

原因: おそらく廃棄されたパケットです。

# **MLP.095**

lYk**:** UI-ERROR

短構文: MLP.095 Leased MP net with WRS/DOD nt *network ID*

長構文: MLP.095 Leased MP net with WRS/DOD nt *network ID*

説明: MP ネットに専用回線が含まれており、WRS が使 用可能になっています。

原因: 構成エラー

**処置: WRS を使用不可にしてください。** 

#### **MLP.096**

lYk**:** UI-ERROR

短構文: MLP.096 Disabling BAP on Leased MP nt *network ID*

長構文: MLP.096 Disabling BAP on Leased MP nt *network ID*

説明: MP ネットは "専用" (少なくとも 1 つの専用回線 を含んでいる)であり、BAP が使用可能にされていま す。この構成は誤っています。 BAP は使用不可になり、 BOD は BAP を使用しません。

原因: 構成エラー

 $\mathcal{W}$ 置: 専用 MP 回線上の BAP を使用不可にしてくださ  $\mathcal{U}$ 

# **MLP.097**

lYk**:** UI-ERROR

短構文: MLP.097 Disabling BAP on MP nt *network ID* w/ bad ctrl net

長構文: MLP.097 Disabling BAP on MP nt *network ID* w/ bad ctrl net

説明: BAP は、制御ネットが有効な ISDN ダイヤル回 線である (I.430、I.431 でない) 場合にのみ機能します。

原因: 構成エラー

 $\mathcal{W}$ 置: MP 回線上の BAP を使用不可にしてください。

#### **MLP.098**

lYk**:** UI-ERROR

短構文: MLP.098 Disabling BOD ON INBOUND MP nt *network ID*

長構文: MLP.098 Disabling BOD ON INBOUND MP nt *network ID*

說明: BOD は INBOUND MP 回線上では機能しません (BAP が使用されていない限り)。

原因: BOD を使用不可にする。

**処置: MP 回線上の BOD を使用不可にしてください。** 

# **MLP.099**

lYk**:** C-INFO

短構文: MLP.099 BOD: Dropping nt *linknet* from MP nt *mpnet*

長構文: MLP.099 BOD: Dropping nt *linknet* from MP nt *mpnet*

說明: BOD がリンクを除去しました。

# **MLP.100**

lYk**:** C-INFO

短構文: MLP.100 BOD: Attempting to Add nt *linknet* to MP nt *mpnet*

長構文: MLP.100 BOD: Attempting to Add nt *linknet* to MP nt *mpnet*

説明: BOD はリンクを追加しています。

### **MLP.101**

lYk**:** UI-ERROR

短構文: MLP.101 WARNING: slftst Nt *MPnet* - bundle sequences are off

9=8**:** MLP.101 WARNING: slftst Nt *MPnet* - bundle sequences are off

説明: バンドル·シーケンス番号がオフです。予期して いたより小さい番号のパケットを受信したために 30 回連 続して除去されたことが原因です。これは回復メカニズ ムです。

原因: バンドル内の 1 つのリンクが、他のリンクがダウ ンになる前にリスタートしたことが原因で起きた可能性 もあります。その結果、1 つのバンドル自体が再確立でき なくなり、旧接続からのシーケンス番号を使用していま す。

# **MLP.102**

lYk**:** UI\_ERROR

短構文: MLP.102 ERROR: n\_speed is 0 or very small,MP net *MPnet* - dropping net *link*

長構文: MLP.102 ERROR: n\_speed is 0 or very small,MP net *MPnet* - dropping net *link*

説明: MP バンドルへの結合を試みているリンクの 1 つ に n\_speed が構成されていませんでした。

# **MLP.103**

lYk**:** CI-ERROR

短構文: MLP.103 net *net* DISCARD due to timer or rcv buffer shortage

長構文: MLP.103 net *net* DISCARD due to timer or rcv buffer shortage

説明: パケット/断片を待っている間に MP タイムアウト 期間が満了したか、(こちらの方が可能性が高いと思われ ますが) PPP リンクが受信バッファーの最低水準点に達し たために、MP パケットを廃棄中です。

# **MLP.104**

lYk**:** CI-ERROR

短構文: MLP.104 net *net* DISCARD (packet dropped in transit) M= *M*,num= *seq*

長構文: MLP.104 net *net* DISCARD (packet dropped in transit) M= *M*,num= *seq*

説明: パケットが除去されたために、MP パケットを廃 棄中です。これは M 値 (すべてのリンクの最後に受信さ れたシーケンス番号の最小値)を計算することによって判 別されました。 M 値は除去されたパケット数を超えてお り、それらは決して受信されることがないことを示して います。

# 第65章 MPC チャネル・ネットワーク・インターフェース (MPC)

この章では、MPC チャネル・ネットワーク・インターフェース (MPC) メッセージに ついて説明します。メッセージの内容およびメッセージの使用方法についての説明 は、「はじめに」の章を参照してください。

# **MPC.001**

lYk**:** UE-ERROR

;=8**:** MPC.001 *file*(*line*): No IORB allocated (nt *network*)

9=8**:** MPC.001 *file*(*line*): No IORB could be allocated (network *network*)

**説明: MPC+ 処理は IORB を必要としましたが、これが** 獲得できませんでした。

### **MPC.002**

lYk**:** P-TRACE

短構文: MPC.002 *file*(*line*): netfout did not send data frame (nt *network*)

長構文: MPC.002 *file*(*line*): netfout did not send out data frame (network *network*)

説明: MPC+ ネット・ハンドラーは netfout を行いまし たが、これがフレームを送り出すことに失敗しました。

# **MPC.003**

lYk**:** UE-ERROR

;=8**:** MPC.003 *file*(*line*): PDU invalid (nt *network*)

長構文: MPC.003 *file*(*line*): PDU received was invalid (network *network*)

記明: MPC+ PDU が無効でした。

原因: MPC+ ネット・ハンドラーが必要とした PDU は、チャネルを通して受信されたものではありませんで した。

**処置:** ソフトウェア・サポートに連絡してください。

# **MPC.004**

lYk**:** C-TRACE

;=8**:** MPC.004 *file*(*line*): input *fsminput* curr stte *curr\_state* new stte *new\_state* actn *action* (nt *network*)

長構文: MPC.004 *file*(*line*): input *fsminput* current state *curr\_state* new state *new\_state* action *action* (network *network*)

說明: メッセージに示されている MPC+ FSM に入力を 示します。

### **MPC.005**

lYk**:** UE-ERROR

;=8**:** MPC.005 *file*(*line*): SDU (*rutype\_string*) invalid (nt *network*)

9=8**:** MPC.005 *file*(*line*): SDU (*rutype\_string*) was invalid (network *network*)

說明: MPC+ SDU が無効でした。

原因: MPC+ ネット・ハンドラーが必要とした SDU は、チャネルを通して受信された PDU のものではありま せんでした。

**処置:** ソフトウェア・サポートに連絡してください。

# **MPC.006**

lYk**:** UE-ERROR

;=8**:** MPC.006 *file*(*line*): no *cbtype\_string* CB available (nt *network*)

9=8**:** MPC.006 *file*(*line*): no *cbtype\_string* control block available (network *network*)

**説明:** 制御ブロックまたはその資源 (たとえば、IORB) 用の記憶域が、 MPC+ ネット・ハンドラーの場合に獲得 できませんでした。

#### **MPC.007**

lYk**:** UE-ERROR

;=8**:** MPC.007 *file*(*line*): *conntype\_string\_* equal user data (nt *network*)

9=8**:** MPC.007 *file*(*line*): *conntype\_string\_* Virtual Circuit user data was equal (network *network*)

説明: バーチャル・サーキット上の user\_data が同じで した。

原因: VTAM と MPC+ ネット・ハンドラーの両方が同 じユーザー・データを選出しました。

**処置: 接続タイプが CM の場合は、再度 MPC+ グルー** プの立ち上げを試みてください。ユーザー・データ内の 乱数が次回は異なっていることが期待されます。

**処置:** ユーザー接続の場合は、ユーザー・データの変更 を試みてください。 APPN 接続にはコントロール・ポイ

© Copyright IBM Corp. 1994, 1998 **563**

ント名が使用されていることに注意してください。

# **MPC.008**

lYk**:** UE-ERROR

;=8**:** MPC.008 *file*(*line*): *cbtype\_string* CB was not found for *cmdtype\_string* (nt *network*)

長構文: MPC.008 *file*(*line*): *cbtype\_string* control block could not be located for *cmdtype\_string* (network *network*)

**説明:** コマンド (プリミティブ/SDU) に関する MPC+ 制 御ブロックを見付けることができませんでした。

原因: 資源がダウンしたため、制御ブロックはすでに解 放されていました。

処置: 一般的には、処置は必要ありません。

#### **MPC.009**

lYk**:** U-INFO

;=8**:** MPC.009 *file*(*line*): *fsmtype\_string* FSM invalid, input = *input* state = *state* (nt *network*)

9=8**:** MPC.009 *file*(*line*): *fsmtype\_string* FSM had invalid input, input = *input* state = *state* (network *network*)

說明: MPC+ FSM の 1 つが入力を受信しましたが、こ れは現在の状態で発生するはずがない入力です。

処置: 一般的には、処置は必要ありません。問題が続く 場合は、ソフトウェア・サポートに連絡してください。

# **MPC.010**

lYk**:** UE-ERROR

;=8**:** MPC.010 *file*(*line*): Primitive (*primtype\_string*) invalid (nt *network*)

9=8**:** MPC.010 *file*(*line*): Primitive (*primtype\_string*) was invalid (network *network*)

説明: MPC+ プリミティブが無効でした。

原因: MPC+ ネット・ハンドラーが必要としたプリミテ ィブは、ボックス内の他の処理から受信したものではあ りませんでした。

**処置:** ソフトウェア・サポートに連絡してください。

# **MPC.011**

lYk**:** C-INFO

;=8**:** MPC.011 *file*(*line*): Primitive (*primtype\_string*) was a dup (nt *network*)

9=8**:** MPC.011 *file*(*line*): Primitive (*primtype\_string*) was a duplicate (network *network*)

説明: MPC+ プリミティブは、すでにアクティブであっ たか、またはアクティブになる途上にあった資源用でし た。

処置: 一般的には、処置は必要ありません。問題が続く 場合は、ソフトウェア・サポートに連絡してください。

# **MPC.012**

lYk**:** P-TRACE

短構文: MPC.012 *file*(*line*): *conntype\_string* conn congested (nt *network*)

9=8**:** MPC.012 *file*(*line*): *conntype\_string* connection is congested (network *network*)

**説明: MPC+ PDU の受信が行われた接続が輻輳 (ふくそ** う) していたので、 PDU は廃棄されました。

**処置:** 一般的には、処置は必要ありません。問題が続く 場合は、ソフトウェア・サポートに連絡してください。

### **MPC.013**

lYk**:** UI-ERROR

;=8**:** MPC.013 *file*(*line*): cmd (*commtype\_string*) was unsupp (nt *network*)

9=8**:** MPC.013 *file*(*line*): command (*commtype\_string*) was unsupported (network *network*)

説明: 装置ドライバーからのコマンドがサポートされて いませんでした。

**処置:** ソフトウェア·サポートに連絡してください。

#### **MPC.014**

lYk**:** UI-ERROR

;=8**:** MPC.014 *file*(*line*): no support for *routine\_string* (nt *network*)

9=8**:** MPC.014 *file*(*line*): no support for *routine\_string* (network *network*)

説明: MPC+ ネット・ハンドラーに関するルーチンが起 動されましたが、サポートされていないものです。

**処置:** ソフトウェア・サポートに連絡してください。

# **MPC.015**

lYk**:** C-INFO

;=8**:** MPC.015 *file*(*line*): subchnnl (*local\_sc\_num*) not expectng *cmd\_string* cmd (nt *network*)

9=8**:** MPC.015 *file*(*line*): local subchannel (*local\_sc\_num*)

not expecting *cmd\_string* command in current state (network *network*)

説明: MPC+ サブチャネルがコマンドを受信しました が、その現在の状態では予期されなかったものです。そ のコマンドは無視されました。

**原因: VTAM が再送したコマンドが、そのサブチャネル** 用としてすでに処理されていたものでした。

処置: 一般的には、処置は必要ありません。問題が続く 場合は、ソフトウェア・サポートに連絡してください。

# **MPC.016**

lYk**:** UI-ERROR

;=8**:** MPC.016 *file*(*line*): timer (*timer\_string*) popped when not running (nt *network*)

9=8**:** MPC.016 *file*(*line*): timer (*timer\_string*) popped when it was not currently running (network *network*)

説明: MPC+ タイマーが稼働中でしたが、処理ではこの タイマーが稼働中とは考えられなかったときでした。

**処置:** ソフトウェア·サポートに連絡してください。

#### **MPC.017**

lYk**:** UE-ERROR

;=8**:** MPC.017 *file*(*line*): XID2(*xid2\_type*) failed validation (nt *network*)

9=8**:** MPC.017 *file*(*line*): XID2(*xid2\_type*) failed was validation (network *network*)

說明: 受信された MPC+ XID2 がその妥当性検査に失敗 し、不良と見なされます。

原因: XID2 交換内の乱数が、MPC+ ネット・ハンドラ ーおよび VTAM 内と同じものでした。

**処置: 再度 MPC グループの立ち上げを試みてくださ** い。次回は異なる乱数が交換されることが期待されま す。

# **MPC.018**

lYk**:** C-INFO

短構文: MPC.018 *file*(*line*): dup. PDU was received (nt *network*)

長構文: MPC.018 *file*(*line*): A duplicate PDU was received (network *network*)

説明: MPC+ シーケンス・マネージャーが、受信した重 複 PDU を廃棄しました。

処置: 処置は必要ありません。

### **MPC.019**

lYk**:** UI-ERROR

短構文: MPC.019 *file*(*line*): *conn\_string* connection cleaned up by Seq. Manager (nt *network*)

長構文: MPC.019 *file(line)*: *conn\_string* connection was cleaned up by Sequence Manager (network *network*)

説明: MPC+ シーケンス・マネージャーが接続を終結処 理しました。順序制御または確認に問題があったためで す。

原因: データの順序に誤りがあり、回復できませんでし た。

**処置:** 接続は復旧し回復する必要があります。問題が引 き続き発生する場合は、その接続のシーケンス・タイマ ーの値が低過ぎないかどうか調べます。低過ぎる可能性 がある場合は、その接続のシーケンス・タイマーの値を 大きくしてください。問題の原因は、シーケンス・タイ マーの値の大きさが不十分で、トラフィックの遅延にあ った可能性があります。

**原因: VTAM からのデータの受信確認がタイムリーに行** われていませんでした。

処置: データの流れがなお続いている場合は、その接続 のシーケンス・タイマーの値を変更する必要がある可能 性があります。

### **MPC.020**

lYk**:** P-TRACE

短構文: MPC.020 *file*(*line*): MPC+ *command\_string* to base channel (nt *network*)

9=8**:** MPC.020 *file*(*line*): MPC+ *command\_string* sent to base channel (network *network*)

説明: MPC+ ネット・ハンドラーが、基本チャネル・ネ ット・ハンドラーに MPC コマンドまたはデータを送信し ました。

#### **MPC.021**

lYk**:** P-TRACE

;=8**:** MPC.021 *file*(*line*): MPC+ *command\_string* from base channel (nt *network*)

長構文: MPC.021 *file*(*line*): MPC+ *command\_string* received from base channel (network *network*)

説明: MPC+ ネット・ハンドラーが、基本チャネル・ネ ット・ハンドラーから MPC コマンドまたはデータを受信 しました。

### **MPC.022**

lYk**:** UE-ERROR

;=8**:** MPC.022 *file*(*line*): *ru\_string* invalid. *err\_string*: 0x *err\_data* (nt *network*)

長構文: MPC.022 *file*(*line*): *ru\_string* validation failed. *err\_string*: 0x *err\_data* (network *network*)

説明: 構成タイプ·パラメーターが妥当性検査に不合格 でした。

原因: こちら側で構成したデータか、相手側から受信し たデータが無効です。

処置: 構成を修正します。

### **MPC.023**

lYk**:** ALWAYS

;=8**:** MPC.023 *file*(*line*): Disabled Net(*rea\_string*). *err\_string*: 0x *err\_data* (nt *network*)

長構文: MPC.023 *file(line)*: Error: Disabled Network Interface (*rea\_string*). *err\_string*: 0x *err\_data* (network *network*)

**説明:** 重大なエラーのため、ネット・ハンドラー・イン ターフェースが使用不可になりました。

原因: 記憶割り振り障害です。

処置: 構成済み資源用として十分な記憶域が現在ありま せん。記憶域が使用可能になる可能性はあります。イン ターフェースをアップに戻す試みとして、オペレータ ー・コンソールからテストを出します。

原因: 無効のプロトコルによるインターフェースの使用 の試み。

処置: ソフトウェア·エラーの可能性があるので、構成 を検査します。これが OK の場合は、サービス技術員に 連絡してください。

# **MPC.024**

lYk**:** C-INFO

;=8**:** MPC.024 *file*(*line*): *event\_string* IP Addr *IP\_address* MPC+ nt *network*

長構文: MPC.024 *file*(*line*): *event string* IP Address *IP\_address* on MPC+ network *network*

**説明: IP** アドレスが MPC+ ネット・ハンドラーに追加 または削除されました。

#### **MPC.025**

lYk**:** P-TRACE

短構文: MPC.025 *file(line)*: MPC+ user data to base channel (nt *network*)

長構文: MPC.025 *file*(*line*): MPC+ user data sent to base channel (network *network*)

説明: MPC+ ネット・ハンドラーが、基本チャネル・ネ ット・ハンドラーにユーザー・データを送信しました。 PDU には複数のユーザー・データ・パケットが入ってい る可能性があります。このメッセージは各 PDU につき 1 回カウントされますが、PDU 内の各パケットごとに表示 されます。

### **MPC.026**

lYk**:** P-TRACE

;=8**:** MPC.026 *file*(*line*): MPC+ user data from base channel (nt *network*)

長構文: MPC.026 *file*(*line*): MPC+ user data received from base channel (network *network*)

説明: MPC+ ネット・ハンドラーが、基本チャネル・ネ ット・ハンドラーからユーザー・データを受信しまし た。 PDU には複数のユーザー・データ・パケットが入っ ている可能性があります。このメッセージは各 PDU につ き 1 回カウントされますが、PDU 内の各パケットごとに 表示されます。

#### **MPC.027**

lYk**:** UE-ERROR

;=8**:** MPC.027 *file*(*line*): Wrong protocol(*protocol1\_string*) tried to use *protocol2\_string* Exclusive Use MPC+ Group (nt *network*)

9=8**:** MPC.027 *file*(*line*): Wrong protocol(*protocol1\_string*) tried to use *protocol2\_string* Exclusive Use MPC+ Group (network *network*)

**説明: MPC+ グループは、要求元プロトコルでは、構成** を基にして使用することができません。

**処置:** 構成 (排他使用が使用可能) が正しかったかどうか を二重にチェックしてください。

# **MPC.028**

lYk**:** UE-ERROR

;=8**:** MPC.028 *file*(*line*): *protocol1\_string* Exclusive Use MPC+ Group already in use by *protocol2\_string* (nt *network*)

9=8**:** MPC.028 *file*(*line*): *protocol1\_string* Exclusive Use

MPC+ Group already in use by *protocol2\_string* (network *network*)

説明: MPC+ グループは、要求元プロトコルでは、構成 およびプロトコルの別のインスタンスが使用中であると いう事実を基にして、使用することができません。

**処置:** 構成 (専用使用可能) が正しかったかどうかダブ ル・チェックしてください。

### **MPC.029**

lYk**:** UE-ERROR

;=8**:** MPC.029 *file*(*line*): Subchannel (0x *subnum*) READ or WRITE on both sides (nt *network*)

9=8**:** MPC.029 *file*(*line*): Subchannel (0x *subnum*) is coded READ or coded WRITE on both sides (network *network*)

**説明:** サブチャネル・リストのコーディングは、チャネ ルの両側での READ とチャネルの両側での WRITE のい ずれかとして行われています。

 $wE$ : 構成 (READ か WRITE) が正しかったかどうかダ ブル・チェックしてください。

# **MPC.030**

lYk**:** UE-ERROR

;=8**:** MPC.030 *file*(*line*): *cmdtype\_string* was received for SC 0x *subnum* which is not part of this Net (nt *network*)

9=8**:** MPC.030 *file*(*line*): *cmdtype\_string* was received for subchannel 0x *subnum* which is not part of this MPC+ NET (network *network*)

説明: サブチャネルに関してコマンド·リストを受信し ましたが、それがネット・ハンドラーの一部ではないも のです。

**処置:** ソフトウェア・サポートに連絡してください。

# **MPC.031**

lYk**:** C-INFO

;=8**:** MPC.031 *file*(*line*): MPC+ nt *network* protocol down for protocol *prtcl*

9=8**:** MPC.031 *file*(*line*): MPC+ network *network* protocol down for protocol *prtcl*

説明: MPC+ ネット・ハンドラーは、プロトコルがダウ ンであることを受信しました。

#### **MPC.032**

lYk**:** C-INFO

;=8**:** MPC.032 *file*(*line*): cmd (*commtype\_string*) was discarded - net is disabled (nt *network*)

9=8**:** MPC.032 *file*(*line*): command (*commtype\_string*) was discarded - net is disabled (network *network*)

説明: コマンドは、ネットが使用不可にされていたため に廃棄されました。

**処置:** ソフトウェア·サポートに連絡してください。

### **MPC.033**

lYk**:** UI-ERROR

;=8**:** MPC.033 *file* (*line* ): MPC+ discarded *protocolid\_string* IORB due to no data (nt *network*)

長構文: MPC.033 *file*(*line*): MPC+ discarded *protocolid\_string* IORB due to no data (network *network*)

設明: IORB は、データがなにも入っていなかったので 廃棄されました。

**処置:** ソフトウェア·サポートに連絡してください。

# **MPC.034**

lYk**:** CE-ERROR

短構文: MPC.034 *file*(*line*): *protocol\_string* tried to use a non-Exclusive Use MPC+ Group (nt *network*)

長構文: MPC.034 *file*(*line*): *protocol\_string* tried to use a non-Exclusive Use MPC+ Group (network *network*)

記明: 要求元プロトコルは、構成に基づいて MPC+ グル ープを使用することができません。これはエラーではな い可能性があります。一部のホスト・ユーザー (たとえ ば、TCP/IP) は、意図的に複数の MPC プロトコルに対し て要求を送信し、すべてが成功するとは期待していない 場合があります。

**処置:** 構成 (排他使用が使用可能) が正しかったかどうか を二重にチェックしてください。

### **MPC.035**

lYk**:** C-INFO

;=8**:** MPC.035 *file*(*line*): BF Decide: Loc Conn Token=0x *conn\_string* BF= *bf* ThruPut= *thruput*(ms/pack) ElapTime= *elaptim*(ms) (nt *network*)

長構文: MPC.035 *file*(*line*): Blocking Factor Decision: Local Connection Token=0x *conn\_string* Blocking Factor= *bf* Thruput= *thruput*(millisec/packet) ElapsedTime= *elaptim*(millsec) (network *network*)

説明: この接続に対して MPC+ ブロック・アルゴリズム がどのように作用するかについての情報を提供します。

処置: なし。

# **MPC.036**

lYk**:** C-INFO

;=8**:** MPC.036 *file*(*line*): Block Push: Loc Conn Token=0x *conn\_string* BF= *bf* PushCnt= *pushcnt* (nt *network*)

長構文: MPC.036 *file*(*line*): Block Push: Local Connection Token=0x *conn\_string* Blocking Factor= *bf* PushCnt= *pushcnt* (network *network*)

説明: この接続に対して MPC+ ブロック・アルゴリズム がどのように作用するかについての情報を提供します。

処置: なし。

# **Panic mpcnomem**

短構文: mpcnomem: MPC+ Net Handler no memory

説明: MPC+ ネット・ハンドラーは、制御ブロック用の 記憶域を割り振ることができません。

**処置:** サービス技術員に連絡してください。

# **Panic mpcnsram**

短構文: mpcnsram: MPC+ channel SRAM not found

説明: MPC+ チャネル・ネット・ハンドラーの SRAM レコードが見付かりませんでした。

**処置:** サービス技術員に連絡してください。

# **Panic mpcnosub**

短構文: mpcnosub: subch not found

説明: 要求された論理パスと装置アドレスが、チャネ ル・ハンドラー・サブチャネル・テーブル内で見付かり ませんでした。

**処置:** サービス技術員に連絡してください。

# 第66章 ATM 経由マルチプロトコル・クライアント (MPOA)

この章では、ATM 経由マルチプロトコル・クライアント (MPOA) メッセージについ て説明します。メッセージの内容およびメッセージの使用方法についての説明は、 「はじめに」の章を参照してください。

# **MPOA.001**

lYk**:** UI-ERROR

短構文: MPOA.001 Critical memory allocation failure! (interface # *net\_number*)

長構文: MPOA.001 Critical memory allocation failure! (interface # *net\_number*)

説明: 指摘されているインターフェース番号で、通常の MPC 動作を妨害するような重大な記憶域割り振り失敗が 起こりました。

原因: ボックスの動的割り振り可能記憶域が不足してい ます。

# **MPOA.002**

lYk**:** CI-ERROR

短構文: MPOA.002 Non-critical memory allocation failure! (interface # *net\_number*)

長構文: MPOA.002 Non-critical memory allocation failure! (interface # *net\_number*)

**説明:** 指摘されているインターフェース番号で、重大で ない記憶域割り振り失敗が起こりました。これは MPC 動 作は妨害しませんが、パフォーマンスがいくぶん低下す る可能性があります。

原因: ボックスの動的割り振り可能記憶域が不足してい ます。

# **MPOA.003**

lYk**:** UE-ERROR

短構文: MPOA.003 Unrecog frame recvd (dropped)! (0x *word\_1* 0x *word\_2* 0x *word\_3*)

長構文: MPOA.003 Unrecognized frame received (dropped)! (0x *word\_1* 0x *word\_2* 0x *word\_3*)

説明: 認識不能/サポートされない LLC SNAP 符号化を 持つフレームを受信しました (フレームの最初の 3 ワー ドが印刷されています)。そのため、フレームは廃棄され ました。

# **MPOA.004**

lYk**:** UE-ERROR

短構文: MPOA.004 Bad NHRP/MPOA msg recvd (dropped)! (0x *word\_1* 0x *word\_2* 0x *word\_3*)

長構文: MPOA.004 Bad NHRP/MPOA message received (dropped)! (0x *word\_1* 0x *word\_2* 0x *word\_3*)

説明: 破壊された NHRP/MPOA メッセージを受信しま した (ヘッダー・チェックサムなどの検査に基づいて判別) (フレームの最初の 3 ワードが印刷されています)。そのた め、フレームは廃棄されました。

#### **MPOA.005**

lYk**:** UE-ERROR

短構文: MPOA.005 NHRP Error ind. msg recvd! (intf # *intf\_num*, code *error\_code*)

長構文: MPOA.005 NHRP Error indication message received! (intf # *intf\_num* code *error\_code*)

設明: NHRP エラー表示メッセージを受信しました。

#### **MPOA.006**

lYk**:** UI-ERROR

短構文: MPOA.006 Internal ATM downcall failed (*function\_name*, return: *error\_string*)

長構文: MPOA.006 Internal ATM downcall failed (*function\_name*, return: *error\_string*)

説明: ATM ドライバーへの内部ダウンコールが失敗しま した。通常は起こるはずのないことです。

#### **MPOA.007**

lYk**:** U-INFO

短構文: MPOA.007 Couldn't send MPOA Ctrl msg to *atm\_address*, rc *return\_code*

長構文: MPOA.007 Couldn't send MPOA Ctrl msg to *atm\_address*, rc *return\_code*

説明: MPOA クライアントは、MPOA 制御フレームを指 定の ATM アドレスに送信できませんでした。これは、

そのアドレスへの使用可能な VCC がないことが原因と考 えられます。

# **MPOA.008**

lYk**:** C-INFO

短構文: MPOA.008 Sending MPOA NAK *atm\_address*, cie code *cie\_code*

9=8**:** MPOA.008 Sending MPOA NAK *atm\_address*, cie code *cie\_code*

説明: MPOA クライアントは、指定の ATM アドレスの MPOA 装置に、NAK メッセージの送信を開始していま す。示されている CIE コードが使用されています。

#### **MPOA.009**

lYk**:** C-INFO

;=8**:** MPOA.009 Recvd Imposition Rqst on (*vpi*/ *vci*)

長構文: MPOA.009 Recvd Imposition Rqst on (*vpi/ vci*)

**説明: MPC は、指定の VCC 上で MPOA キャッシュ組** み付け要求メッセージを受信しました。

# **MPOA.010**

lYk**:** UE-ERROR

短構文: MPOA.010 Parsing error on recvd msg (*error\_string*/rc *return\_code*)

長構文: MPOA.010 Parsing error on recvd msg (*error\_string*/rc *return\_code*)

説明: 受信した MPOA 制御フレームの構文解析時にエ ラーが検出されました。

### **MPOA.011**

lYk**:** UE-ERROR

短構文: MPOA.011 Imposition rqst failure (*error string*/rc *return\_code*)

長構文: MPOA.011 Imposition rqst failure (error\_string/rc *return\_code*)

説明: 受信した MPOA キャッシュ組み付け要求メッセ ージの処理時に、エラーが発生しました。エラー・スト リングが、詳しい情報を提供しています。

# **MPOA.012**

lYk**:** UE-ERROR

短構文: MPOA.012 Recvd Imposition rqst from unknown MPS (VCC *vpi*/ *vci*)

長構文: MPOA.012 Recvd Imposition rqst from unknown MPS (VCC *vpi*/ *vci*)

説明: MPC は、指定の VCC 上で組み付け要求を受信し ましたが、現在はまだ送信側が MPS であることが確認さ れていません。

### **MPOA.013**

lYk**:** C-INFO

短構文: MPOA.013 Free MPOA tag given out (tag)

長構文: MPOA.013 Free MPOA tag given out (*tag*)

説明: 空き MPOA タグが出側キャッシュ・エントリー に割り当てられました。

#### **MPOA.014**

lYk**:** C-INFO

;=8**:** MPOA.014 MPOA tag value freed (*tag*)

長構文: MPOA.014 Previously assigned MPOA tag value freed back (*tag*)

説明: 以前に割り当てられた MPOA タグ値が、解放さ れて戻されました。

# **MPOA.015**

lYk**:** C-INFO

短構文: MPOA.015 New egress cache entry created (*ipAddress*/ *ipAddressMask*, x *cacheID*, *entryTypeString*)

長構文: MPOA.015 New egress cache entry created (*ipAddress*/ *ipAddressMask*, x *cacheID entryTypeString*)

説明: 指定のプロトコル・アドレスとマスクの組みの新 しい出側キャッシュ・エントリーが作成されました。キ ャッシュ ID とエントリーのタイプも印刷されています。

### **MPOA.016**

lYk**:** U-INFO

短構文: MPOA.016 Cntrl frm too large to send! (type x *MPOAFrameType*, max *maxFrameSize*)

長構文: MPOA.016 Control frame too large to send! (type x *MPOAFrameType*, max *maxFrameSize*)

説明: MPOA クライアントは、送信可能な制御フレーム の最大サイズより大きい制御フレームを作成しまた。そ のため、このフレームは送信できませんでした。最大許 容フレーム・サイズと共に MPOA パケット・タイプ・コ ードも印刷されています。

lYk**:** U-INFO

;=8**:** MPOA.017 Imposition rqst unsuccessful (*errString*, x *errCode*)

長構文: MPOA.017 Imposition rqst unsuccessful (errString, x *errCode*)

説明: 受信したキャッシュ組み付け要求は、アクティブ の使用可能な出側キャッシュ・エントリーの作成に失敗 しました。問題を説明したエラー・ストリングと内部エ ラー・コードが印刷されています。

# **MPOA.018**

lYk**:** C-INFO

短構文: MPOA.018 Imposn rfrsh for exstng ntry recvd (*ipAddress*/ *ipAddressMask*, x *cacheID*, *entryTypeString*)

長構文: MPOA.018 Imposition refresh for existing entry received (*ipAddress*/ *ipAddressMask*, x *cacheID*, *entryTypeString*)

説明: 出側キャッシュ内の既存のエントリーをリフレッ シュするための MPOC キャッシュ組み付け要求を受信し ました。宛先プロトコル・アドレス、マスク、キャッシ ュ ID、およびエントリーのタイプが表示されています。

# **MPOA.019**

lYk**:** U-INFO

短構文: MPOA.019 Recvd imposn rqst had dll mismatch!(*ipAddress*/ *ipAddressMask*)

長構文: MPOA.019 Recvd imposn rqst had dll mismatch!(*ipAddress*/ *ipAddressMask*)

説明: 既存の出側キャッシュ・エントリーに対する組み 付け要求を受信しましたが、DLL が前の要求で提供され たものとは異なっていました。 MPC は内部の古いエント リーを削除し、新しい情報を入れた新しいエントリーを 作成します。

### **MPOA.020**

lYk**:** C-INFO

;=8**:** MPOA.020 Imposn rqst valid (*ipAddress*/ *ipAddressMask*, rqst ID: x *requestID*)

長構文: MPOA.020 Imposition request valid (*ipAddress*/ *ipAddressMask*, rqst ID: x *requestID*)

説明: 指定の宛先アドレス/マスクの組みに対する有効な キャッシュ組み付け要求を受信しました。メッセージ内 の要求 ID も印刷されています。

### **MPOA.021**

lYk**:** C-INFO

短構文: MPOA.021 Processing imposn rqst for new ntry (*ipAddress*/ *ipAddressMask*, x *cacheID*, *entryTypeString*)

長構文: MPOA.021 Processing imposition request for a new entry (*ipAddress*/ *ipAddressMask*, x *cacheID*, *entryTypeString*) 説明: 新しい出側キャッシュ・エントリーのための MPOA キャッシュ組み付け要求を処理中です。宛先プロ トコル・アドレス、マスク、キャッシュ ID、およびエン トリーのタイプが表示されています。

### **MPOA.022**

lYk**:** U-INFO

短構文: MPOA.022 Recvd imposn rqst, ntry type mismatch (old *ipAddress*/ new *ipAddressMask*)

長構文: MPOA.022 Recvd imposn rqst, entry type mismatch (old *ipAddress*/ new *ipAddressMask*)

説明: 既存の出側キャッシュ・エントリーに対する組み 付け要求を受信しましたが、エントリー・タイプが既存 のものと異なっています。既存のエントリーは内部で削 除され、新しいエントリーが作成されます。

#### **MPOA.023**

lYk**:** UE-ERROR

短構文: MPOA.023 Recvd imposn rqst, prtcl addr mismatch (old *oldIpAddressPrefix*/ new *newIpAddressPrefix*)

長構文: MPOA.023 Recvd imposn rqst, prtcl addr mismatch (old *oldIpAddressPrefix*/ new *newIpAddressPrefix*)

説明: 既存の出側キャッシュ·エントリーに対する組み 付け要求を受信しましたが、宛先プロトコル・アドレ ス・プレフィックスが既存のものと異なっています。既 存のエントリーは内部で削除され、新しいエントリーが 作成されます。 E-MPS 論理のエラーの可能性を示してい ます。

#### **MPOA.024**

lYk**:** UE-ERROR

短構文: MPOA.024 Recvd imposn rqst had src atm addr mismatch (*ipAddress*/ *ipAddressMask*)

長構文: MPOA.024 Recvd imposn rqst had src atm addr mismatch (*ipAddress*/ *ipAddressMask*)

説明: 既存の出側キャッシュ·エントリーに対する組み 付け要求を受信しましたが、発信元 ATM アドレスが既 存のものと異なっています。既存のエントリーは内部で

削除され、新しいエントリーが作成されます。 E-MPS 論 理のエラーの可能性を示しています。

# **MPOA.025**

lYk**:** UI-ERROR

短構文: MPOA.025 Internal error (function: *functionName*)

長構文: MPOA.025 Internal error (function: *functionName*)

記明: 内部エラーが発生しました (指摘されている機能 で)。これはデバッグの目的だけのものです。

### **MPOA.026**

lYk**:** UE-ERROR

短構文: MPOA.026 Recvd imposn rfrsh for purging ntry (*ipAddress*/ *ipAddressMask*)

長構文: MPOA.026 Recvd imposn rfrsh for purging ntry (*ipAddress*/ *ipAddressMask*)

説明: エントリーに対する組み付け要求を受信しました が、そのエントリーは除去処理中でした。 E-MPS 論理の エラーの可能性を示しています。

# **MPOA.027**

lYk**:** C-INFO

短構文: MPOA.027 Egress cache entry refreshed (*ipAddress*/ *ipAddressMask*, id x *cacheID*, *entryTypeString*)

長構文: MPOA.027 Egress cache entry refreshed (*ipAddress*/ *ipAddressMask*, id x *cacheID*, *entryTypeString*)

説明: 指定のプロトコル·アドレスとマスクの組みの既 存の出側キャッシュ・エントリーがリフレッシュされま した。 キャッシュ ID とエントリーのタイプも印刷されて います。

# **MPOA.028**

lYk**:** C-INFO

短構文: MPOA.028 Cache id based e-mps purge recvd (x *cacheID*)

長構文: MPOA.028 Cache id based e-mps purge recvd (x *cacheID*)

説明: 単一の出側キャッシュ・エントリーに対する e-mps 除去を受信しました。このエントリーのキャッシュ ID が印刷されています。

#### **MPOA.029**

lYk**:** C-INFO

短構文: MPOA.029 Prtcl addr based e-mps purge recvd (*ipAddress*/ *ipAddressMask*)

長構文: MPOA.029 Prtcl addr based e-mps purge recvd (*ipAddress*/ *ipAddressMask*)

説明: 一定の範囲のプロトコル・アドレスに対する e-mps 除去を受信しました。この範囲は、プロトコル・ア ドレスとアドレス・マスクによって指定されています(範 囲には 1 つのアドレスだけを指定することもできます)。

# **MPOA.030**

lYk**:** U-INFO

短構文: MPOA.030 Cache id based e-mps purge. No match! (x *cacheID*)

長構文: MPOA.030 Cache id based e-mps purge. No match! (x *cacheID*)

説明: キャッシュ ID が入っている e-mps キャッシュ除 去要求に一致するキャッシュ・エントリーが見付かりま せんでした。

# **MPOA.031**

lYk**:** C-INFO

短構文: MPOA.031 Emps purge: purging egress cache entry (id x *cacheID*)

長構文: MPOA.031 Emps purge: purging egress cache entry (id x *cacheID*)

説明: e-mps 除去要求を受信したために、出側キャッシ ュ・エントリーを除去中です。エントリーのキャッシュ ID が表示されています。

# **MPOA.032**

lYk**:** C-INFO

短構文: MPOA.032 Aging out egress cache entry (id x *cacheID*)

長構文: MPOA.032 Aging out egress cache entry (id x *cacheID*)

説明: 保留時間が満了したために、出側キャッシュ·エ ントリーを経時処理により除去中です。エントリーのキ ャッシュ ID が表示されています。

lYk**:** U-INFO

短構文: MPOA.033 Initiating e-mpc purge request (id x *cacheID*)

長構文: MPOA.033 Initiating e-mpc purge request (id x *cacheID*)

説明: 指定の出側キャッシュ・エントリーに対する e-mpc 発信の除去要求手順を開始しています。

# **MPOA.034**

lYk**:** U-INFO

短構文: MPOA.034 Error preparing e-mpc purge request (id x *cacheID*, err code *errorCode*)

長構文: MPOA.034 Error preparing e-mpc purge request (id x *cacheID*, err code *errorCode*)

説明: ローカル・エラー (たとえば、記憶域割り振り失 敗)により、e-mpc 発信の除去要求メッセージを作成でき ませんでした。

### **MPOA.035**

lYk**:** U-INFO

短構文: MPOA.035 Retrying e-mpc purge request (id x *cacheID*)

**長構文:** MPOA.035 Retrying e-mpc purge request (id x *cacheID*)

説明: 指定の出側キャッシュ·エントリーに対する e-mpc 発信の除去要求手順を再試行中です。これは、以前 の要求を送信できなかったか、それに対する有効な応答 を受信しなかったためです。

### **MPOA.036**

lYk**:** U-INFO

短構文: MPOA.036 Exhausted e-mpc purge request retries. entry deleted (id x *cacheID*)

長構文: MPOA.036 Exhausted e-mpc purge request retries. entry deleted (id x *cacheID*)

説明: 出側キャッシュ・エントリーに対する e-mpc 発信 の除去要求で、複数回の試行に失敗しました。最大再試 行時間を超過したので、エントリーをローカルで削除中 です。

### **MPOA.037**

lYk**:** C-INFO

;=8**:** MPOA.037 Received empc purge reply (vpi/vci *vpi*/ *vci*)

長構文: MPOA.037 Received empc purge reply (vpi/vci *vpi/ vci*)

**説明: 指定の VCC 上のこの MPC が empc 除去応答を** 受信しました。

### **MPOA.038**

lYk**:** C-INFO

短構文: MPOA.038 eMPC purge reply without dll hdr (vpi/vci *vpi*/ *vci*)

長構文: MPOA.038 eMPC purge reply without dll hdr (vpi/vci *vpi*/ *vci*)

説明: 指定の VCC 上のこの MPC は empc 除去応答を 受信しましたが、MPOA DLL ヘッダー拡張子がありませ んでした。パケットはそれ以上処理されずに廃棄されま す。

# **MPOA.039**

lYk**:** UE-ERROR

短構文: MPOA.039 eMPC purge reply: no match on cache ID (id x *cacheId*)

長構文: MPOA.039 eMPC purge reply: no match on cache ID (id x *cacheId*)

**説明: この MPC は empc 除去応答を受信しましたが、** メッセージ内のキャッシュ ID (印刷されている) が、同 じ MPS によって組み付けられた既存のエントリーのどれ にも一致しません。パケットはそれ以上処理されずに廃 棄されます。

# **MPOA.040**

lYk**:** UE-ERROR

短構文: MPOA.040 eMPC purge reply: mps mismatch (id x *cacheId*)

長構文: MPOA.040 eMPC purge reply: mps mismatch (id x *cacheId*)

**説明: この MPC は empc 除去応答を受信しましたが、** 照合するキャッシュ・エントリーは異なる MPC によって 組み付けられたものでした。パケットはそれ以上処理さ れずに廃棄されます。受信したメッセージのキャッシュ ID が印刷されています。

lYk**:** UE-ERROR

短構文: MPOA.041 eMPC purge reply recvd for non purging entry (id x *cacheId*)

長構文: MPOA.041 eMPC purge reply recvd for non purging entry (id x *cacheId*)

**説明: この MPC は empc 除去応答を受信しましたが、** 照合するキャッシュ・エントリーは今回の除去の対象に なっていません。パケットはそれ以上処理されずに廃棄 されます。受信したメッセージのキャッシュ ID が印刷さ れています。

# **MPOA.042**

lYk**:** C-INFO

短構文: MPOA.042 eMPC purge reply deleted entry (id x *cacheId*)

長構文: MPOA.042 eMPC purge reply deleted entry (id x *cacheId*)

説明: MPC は、印刷されているキャッシュ ID を持つエ ントリーに対する有効な empc 除去応答を受信し、エント リーを削除中です。

# **MPOA.043**

lYk**:** UE-ERROR

短構文: MPOA.043 eMPC purge reply recvd as a NAK (vpi/vci *vpi*/ *vci*)

長構文: MPOA.043 eMPC purge reply recvd as a NAK (vpi/vci *vpi*/ *vci*)

**説明: 指定の VCC 上のこの MPC は empc 除去応答を** 受信しましたが、応答は NAK を示していました。パケッ トはそれ以上処理されずに廃棄されます。

# **MPOA.044**

lYk**:** C-INFO

短構文: MPOA.044 eMPC recvd LEC down! (lec *lecIntfNum*)

9=8**:** MPOA.044 eMPC recvd LEC down! (lec *lecIntfNum*)

説明: empc は、指定の LEC が使用不可にされたことを 知らせる (内部) メッセージを受信しました。この LEC を介して組み付けられた出側キャッシュ・エントリー は、使用不可にされるか、除去されます(あるいは、その 両方が行われます)。

### **MPOA.045**

lYk**:** C-INFO

短構文: MPOA.045 eMPC recvd LAN destn unreg (lec *lecIntfNum*)

長構文: MPOA.045 eMPC recvd LAN destn unreg (lec *lecIntfNum*)

説明: empc は、指定の LEC が LAN 宛先を登録解除し たことを知らせる (内部) メッセージを受信しました。こ の LEC を介して組み付けられたこの LAN 宛先の出側キ ヤッシュ・エントリーは、使用不可にされるか、除去さ れます (あるいは、その両方が行われます)。

# **MPOA.046**

lYk**:** C-INFO

短構文: MPOA.046 eMPC recvd mps down (MPS *mpsAtmAddr*)

長構文: MPOA.046 eMPC recvd mps down (MPS *mpsAtmAddr*)

説明: empc は、MPS がダウンになったことを示す (内 部) メッセージを受信しました。 MPS の ATM アドレス が印刷されています。この MPS によって組み付けられた 出側キャッシュ・エントリーは無効にされ、各エントリ ーに対してデータ平面除去 (data plane purge) が送信され ることがあります。

#### **MPOA.047**

lYk**:** C-INFO

短構文: MPOA.047 eMPC recvd mps mac addr invalid (MPS *mpsAtmAddr*) (MAC *macAddr*)

長構文: MPOA.047 eMPC recvd mps mac addr invalid (MPS *mpsAtmAddr*) (MAC *macAddr*)

説明: empc は、MPS MAC アドレス・アソシエーショ ンが無効になったことを示す (内部) メッセージを受信し ました。この MAC アドレスを発信元 MAC アドレスと して持つ、DLL 情報を含む出側キャッシュ・エントリー は無効にされ、各エントリーに対してデータ平面除去 (data plane purge) が送信されることがあります。

#### **MPOA.048**

lYk**:** C-INFO

短構文: MPOA.048 eMPC deleting imposed e-cache entry (addr/mask *addr*/ *addrMask*, cache id x *cacheId*)

長構文: MPOA.048 eMPC deleting imposed e-cache entry (addr/mask *addr*/ *addrMask*, cache id x *cacheId*)

説明: 外部から組み付けられた出側 MPC キャッシュ・ エントリーを削除中です。プロトコル・アドレス、アド レス・マスク、およびキャッシュ ID が印刷されていま す。

# **MPOA.049**

lYk**:** C-INFO

短構文: MPOA.049 Deleting intern. derived e-cache entry (addr/mask *addr*/ *addrMask*, cache id x *cacheId*)

長構文: MPOA.049 Deleting intern. derived e-cache entry (addr/mask *addr*/ *addrMask*, cache id x *cacheId*)

説明: 内部で派生した出側 MPC キャッシュ・エントリ ーを削除中です。プロトコル・アドレス、アドレス・マ スク、およびキャッシュ ID が印刷されています。

# **MPOA.050**

lYk**:** C-INFO

短構文: MPOA.050 eMPC: Nontag 1483 next hop ambiguity! (new entry cache id x *cacheId*)

長構文: MPOA.050 eMPC: Nontag 1483 next hop ambiguity! (new entry cache id x *cacheId*)

説明: この組み付け要求で、ネクスト·ホップがあいま いになる事例が検出されました。これは、同じ発信元 ATM アドレスと宛先プロトコル・アドレスを持つ 2 つ の異なる出側キャッシュ・エントリーが生じる結果にな ります。今回の場合は、既存のエントリーが新しい情報 で上書きされます。新しいエントリーのキャッシュ ID が 印刷されています。

### **MPOA.051**

lYk**:** C-INFO

短構文: MPOA.051 eMPC purge reply rqst id mismatch! (msg cache id x *cacheId*)

長構文: MPOA.051 eMPC purge reply rqst id mismatch! (msg cache id x *cacheId*)

説明: 除去しようとする照合出側キャッシュ·エントリ ーに対する E-MPC 発信の除去応答を受信しましたが、応 答の中の要求 ID が送信したものと一致していませんでし た。応答は無視されます。

# **MPOA.052**

lYk**:** UE-ERROR

;=8**:** MPOA.052 Bad tag in recvd pkt! (*receivedTag*)

9=8**:** MPOA.052 Bad tag in recvd pkt! (*receivedTag*)

説明: MPOA タグ付きパケットを受信しましたが、無効 なタグが付いていました。パケット内のタグが印刷され ています。

# **MPOA.053**

# lYk**:** UE-ERROR

短構文: MPOA.053 Destn prot addr mismatch in recvd pkt! (dstn *pktDstnProtAddr*, entry *entryProtAddr*/ *entryAddrMask*)

長構文: MPOA.053 Destn prot addr mismatch in recvd pkt! (dstn *pktDstnProtAddr*, entry *entryProtAddr*/ *entryAddrMask*)

説明: 受信した MPOA タグ付きパケットのタグに基づ く検索で一致した出側キャッシュ・エントリーは、宛先 プロトコル・アドレス範囲がパケット内の宛先プロトコ ル・アドレスと異なっていました。パケット内の宛先ア ドレス、および出側キャッシュ・エントリー内のアドレ ス/マスクの組みが印刷されています。

### **MPOA.054**

lYk**:** UE-ERROR

短構文: MPOA.054 Src atm addr mismatch in recvd pkt! (entry *entryAtmAddr*, vpi/vci *vpi*/ *vci*)

長構文: MPOA.054 Src atm addr mismatch in recvd pkt! (entry *entryAtmAddr*, vpi/vci *vpi*/ *vci*)

説明: 受信した MPOA タグ付きパケットのタグに基づ く検索で一致した出側キャッシュ・エントリーは、発信 元 ATM アドレスがパケットの発信元とは異なっていま した。 パケット内の src atm アドレスと、 パケットを伝送 した VCC の vpi/vci が印刷されています。

### **MPOA.055**

lYk**:** U-INFO

短構文: MPOA.055 Tagged pkt: matching entry inactive! (entry *entryProtAddress*/ *entryProtAddressMask*, state *entryState*)

長構文: MPOA.055 Tagged pkt: matching entry inactive! (entry *entryProtAddress*/ *entryProtAddressMask*, state *entryState*)

説明: 受信した MPOA タグ付きパケットのタグに基づ く検索で一致した出側キャッシュ・エントリーは、アク ティブ状態でありませんでした。照合するエントリーの プロトコル・アドレスとアドレス・マスクが、エントリ ーの状態とともに印刷されています。

lYk**:** UI-ERROR

短構文: MPOA.056 Bridge unable to deliver data packet (rc *returnCode*)

長構文: MPOA.056 Bridge unable to deliver data packet (rc *returnCode*)

説明: ブリッジは、受信したデータ・パケットを正常に ブリッジすることができませんでした。ブリッジからの 戻りコードが印刷されています。

# **MPOA.057**

lYk**:** C-INFO

;=8**:** MPOA.057 Recvd tagged data pkt! (tag *receivedTag*, vpi/vci / )

長構文: MPOA.057 Recvd tagged data pkt! (tag *receivedTag*, vpi/vci / )

説明: MPOA タグ付きパケットを受信しました。パケッ ト内のタグが印刷されています。

# **MPOA.058**

lYk**:** C-INFO

;=8**:** MPOA.058 Recvd 1483 IP data pkt! (*pktDstIpAddr*)

長構文: MPOA.058 Recvd 1483 IP data pkt! (*pktDstIpAddr*)

説明: MPOA タグなし 1483 IP パケットを受信しまし た。 パケット内の宛先 IP アドレスが印刷されています。

### **MPOA.059**

lYk**:** U-INFO

短構文: MPOA.059 1483 pkt: matching entry inactive! (entry *entryProtAddress*/ *entryProtAddressMask*, state *entryState*)

長構文: MPOA.059 1483 pkt: matching entry inactive! (entry *entryProtAddress*/ *entryProtAddressMask*, state *entryState*)

説明: 受信した MPOA タグなし 1483 パケットのタグ に基づく検索で一致した出側キャッシュ・エントリー は、アクティブ状態でありませんでした。照合するエン トリーのプロトコル・アドレスとアドレス・マスクが、 エントリーの状態とともに印刷されています。

#### **MPOA.060**

lYk**:** C-INFO

短構文: MPOA.060 1483 pkt hash cache miss! (*pktDstIpAddr*)

長構文: MPOA.060 1483 pkt hash cache miss! (*pktDstIpAddr*)

説明: 受信した MPOA タグなし 1483 IP パケットで、 ハッシュ配列の誤りが検出されました。パケット内の宛 先 IP アドレスが印刷されています。

### **MPOA.061**

lYk**:** P-TRACE

短構文: MPOA.061 mpoa client ATM contrl frame trace 長構文: MPOA.061 mpoa client ATM contrl frame trace 説明: MPOA クライアント ATM 制御フレームのパケッ ト・トレース。

### **MPOA.062**

lYk**:** P-TRACE

短構文: MPOA.062 mpoa client ATM data frame trace 長構文: MPOA.062 mpoa client ATM data frame trace 説明: MPOA クライアント ATM データ・フレームのパ ケット・トレース。

#### **MPOA.063**

lYk**:** P-TRACE

短構文: MPOA.063 mpoa client LAN frame trace

長構文: MPOA.063 mpoa client LAN frame trace

説明: MPOA クライアント LAN フレームのパケット・ トレース

#### **MPOA.064**

lYk**:** U-INFO

短構文: MPOA.064 Bad recvd pkt: sending DPP rqst! (*pktDstIpAddr*)

長構文: MPOA.064 Bad recvd pkt: sending DPP rqst! (*pktDstIpAddr*)

説明: 受信したパケットに一致する出側キャッシュ·エ ントリーが見付からなかったために、データ平面除去要 求を送信中です。パケット内の宛先プロトコル・アドレ スが印刷されています。

lYk**:** UI-ERROR

;=8**:** MPOA.065 MPC create failed! (intf *netNum*, rc *returnCode*)

長構文: MPOA.065 MPC create failed! (intf *netNum*, rc *returnCode*)

説明: 指定の ATM インターフェース番号での初期 MPOA クライアント作成プロセスが失敗し、指定の戻り コードが戻されました。これは、記憶域割り振り失敗の ような内部エラー、あるいは ATM インターフェースに 関連する何らかの障害を示しています。障害の原因が訂 正されるまでは、MPOA クライアントはアップになりま せん。

#### **MPOA.066**

lYk**:** U-INFO

短構文: MPOA.066 No MPC sram record. Will use defaults! (*netNum*)

長構文: MPOA.066 No MPC sram record. Will use defaults! (*netNum*)

**説明: MPOA クライアントの SRAM 構成レコードが見** 付かりませんでした。そのため、クライアントはデフォ ルトのパラメーター設定で起動されます。

### **MPOA.067**

lYk**:** UE-ERROR

短構文: MPOA.067 Mismatched MPC sram record. Will use defaults! (*netNum*)

長構文: MPOA.067 Mismatched MPC sram record. Will use defaults! (*netNum*)

説明: MPOA クライアントの SRAM 構成レコードが見 付かりましたが、起動する ATM インターフェースが異 なっています。そのため、既存の SRAM レコード構成パ ラメーターは無視され、クライアントはデフォルトのパ ラメーター設定で起動されます。これは、構成の誤りを 示している可能性があります。

# **MPOA.068**

lYk**:** C-INFO

短構文: MPOA.068 Matching MPC sram record found, initializing. (*netNum*)

長構文: MPOA.068 Matching MPC sram record found, initializing. (*netNum*)

**説明: MPOA クライアントの照合 SRAM 構成レコード** 

が見付かりませんでした。クライアントは、構成済みの パラメーター設定を使用して起動を試みます。

### **MPOA.069**

lYk**:** U-INFO

短構文: MPOA.069 Updated MPC line rate/bw config parms! (*netNum*)

長構文: MPOA.069 Updated MPC line rate/bw config parms! (*netNum*)

説明: MPC 構成レコード内のライン・レートまたは帯域 幅 (あるいは、その両方) に関連した構成パラメーター が、MPC を起動する ATM インターフェースのライン・ レートに対して誤っています。これらは、インターフェ ースのライン・レートに対して正しい値に更新されまし た。これは、ユーザーによる構成の誤りを示している可 能性があります。

### **MPOA.070**

lYk**:** UE-ERROR

短構文: MPOA.070 Recvd frame too large to bridge! (*lecNetNum*)

長構文: MPOA.070 Recvd frame too large to bridge! (*lecNetNum*)

説明: 受信したフレームは、出側 LEC がブリッジする のに大き過ぎます。出側 LEC のネット番号が印刷されて います。これは、出側の外部エラー、あるいは e-mps と e-mpc 間の mtus の構成の誤りが原因と考えられます。

#### **MPOA.071**

lYk**:** U-INFO

短構文: MPOA.071 eMPC: purge reply from unknown mps (*vpi*, *vci*)

長構文: MPOA.071 eMPC: purge reply from unknown mps (*vpi*, *vci*)

**説明: 指定の VCC 上で e-mpc 発信の除去応答を受信し** ましたが、この VCC の反対側は現在 MPS であることが 判明していません。

# **MPOA.072**

lYk**:** U-INFO

;=8**:** MPOA.072 MPC (*atmIntfNum*) STARTING

9=8**:** MPOA.072 MPC (*atmIntfNum*) STARTING

説明: MPC インスタンスが動作を開始中です。

lYk**:** UI-ERROR

;=8**:** MPOA.073 MPC (*atmIntfNum*) TERMINATING: *errString*

9=8**:** MPOA.073 MPC (*atmIntfNum*) TERMINATING: *errString*

**説明: MPC インスタンスは、エラーのために動作を終了** 中です。

# **MPOA.074**

lYk**:** U-INFO

;=8**:** MPOA.074 MPC (*atmIntfNum*) DELETED

9=8**:** MPOA.074 MPC (*atmIntfNum*) DELETED

説明: MPC インスタンスを削除中です。

# **MPOA.075**

lYk**:** U-INFO

;=8**:** MPOA.075 MPC (*atmIntfNum*) STOPPED

9=8**:** MPOA.075 MPC (*atmIntfNum*) STOPPED

説明: MPC インスタンスの動作を停止中です。

# **MPOA.076**

lYk**:** U-INFO

;=8**:** MPOA.076 MPC (*atmIntfNum*) RESTARTING

9=8**:** MPOA.076 MPC (*atmIntfNum*) RESTARTING

説明: MPC インスタンスの動作をリスタート中です。

### **MPOA.077**

lYk**:** UI-ERROR

;=8**:** MPOA.077 MPC (*atmIntfNum*) => DOWN: ATM user reg failed: *errString*

9=8**:** MPOA.077 MPC (*atmIntfNum*) => DOWN: ATM user reg failed: *errString*

設明: ATM インターフェースのユーザーとしての登録に 失敗しました。その結果、MPC はダウンになります。

# **MPOA.078**

lYk**:** UI-ERROR

;=8**:** MPOA.078 MPC (*atmIntfNum*) => DOWN: ATM set user name failed: *errString*

9=8**:** MPOA.078 MPC (*atmIntfNum*) => DOWN: ATM

578 ELS メッセージの手引き

set user name failed: *errString*

説明: ユーザー名を設定するための ATM インターフェ ースの呼び出しに失敗しました。その結果、MPC はダウ ンになります。

### **MPOA.079**

lYk**:** U-INFO

;=8**:** MPOA.079 MPC (*atmIntfNum*): waiting for ATM net UP

長構文: MPOA.079 MPC (atmIntfNum): waiting for ATM net UP

説明: ATM ネットがアップになるまで、MPC 動作が中 断されました。

#### **MPOA.080**

lYk**:** UE-ERROR

短構文: MPOA.080 MPC (atmIntfNum): ATM net DOWN

9=8**:** MPOA.080 MPC (*atmIntfNum*): ATM net DOWN

**説明:** ATM ネットがダウンになりました。 ATM ネッ トがアップに戻るまで、MPC 動作は中断されます。

# **MPOA.081**

lYk**:** U-INFO

;=8**:** MPOA.081 MPC (*atmIntfNum*): ATM net UP

9=8**:** MPOA.081 MPC (*atmIntfNum*): ATM net UP

**説明:** ATM ネットがアップになりました。 MPC 動作 が続行されます。

# **MPOA.082**

lYk**:** UI-ERROR

;=8**:** MPOA.082 MPC (*atmIntfNum*) => DOWN: ATM addr activation failed: *errString*

9=8**:** MPOA.082 MPC (*atmIntfNum*) => DOWN: ATM addr activation failed: *errString*

説明: MPC の ATM アドレスの活性化 (つまり、スイッ チへの登録) を開始するための ATM インターフェースの 呼び出しに失敗しました。その結果、MPC はダウンにな ります。

### **MPOA.083**

lYk**:** U-INFO

;=8**:** MPOA.083 MPC (*atmIntfNum*): waiting for ATM addr activation

9=8**:** MPOA.083 MPC (*atmIntfNum*): waiting for ATM addr activation

説明: MPC の ATM アドレスの活性化が開始されまし た。活性化が完了するまで、MPC 動作は中断されます。

# **MPOA.084**

lYk**:** UE-ERROR

;=8**:** MPOA.084 MPC (*atmIntfNum*): ATM addr activation timed out: retrying

9=8**:** MPOA.084 MPC (*atmIntfNum*): ATM addr activation timed out: retrying

説明: MPC の ATM アドレスを活性化するための要求 に対する応答を受信しません。活性化要求が再試行され ます。

# **MPOA.085**

lYk**:** UE-ERROR

短構文: MPOA.085 MPC (atmIntfNum): ATM addr rejected by switch: retry timer started

長構文: MPOA.085 MPC (*atmIntfNum*): ATM addr rejected by switch: retry timer started

説明: MPC の ATM アドレスを活性化するための要求 が、スイッチによってリジェクトされました。活性化要 求は、しばらくしてから再試行されます。

# **MPOA.086**

lYk**:** UE-ERROR

;=8**:** MPOA.086 MPC (*atmIntfNum*): ATM addr deactivated: reactivating

9=8**:** MPOA.086 MPC (*atmIntfNum*): ATM addr deactivated: reactivating

説明: MPC の ATM アドレスは非活性化されていまし た。再活性化が開始されます。

# **MPOA.087**

lYk**:** U-INFO

;=8**:** MPOA.087 MPC (*atmIntfNum*): timer expired, retrying ATM addr activation

長構文: MPOA.087 MPC (*atmIntfNum*): timer expired, retrying ATM addr activation

說明: ATM アドレス活性化再試行タイマーが満了しまし た。 MPC の ATM アドレスを活性化するための要求 が、すぐに再試行されます。

### **MPOA.088**

lYk**:** UI-ERROR

;=8**:** MPOA.088 MPC (*atmIntfNum*): unexpected ATM addr activation timer expiration

9=8**:** MPOA.088 MPC (*atmIntfNum*): unexpected ATM addr activation timer expiration

説明: 予期せずに ATM アドレス活性化再試行タイマー が満了しました。

### **MPOA.089**

lYk**:** U-INFO

短構文: MPOA.089 MPC (atmIntfNum): ATM addr activated

9=8**:** MPOA.089 MPC (*atmIntfNum*): ATM addr activated

説明: MPC の ATM アドレスが活性化されました。 MPC 動作が続行されます。

#### **MPOA.090**

lYk**:** UI-ERROR

;=8**:** MPOA.090 MPC (*atmIntfNum*) => DOWN: err reading ATM addr: *errString*

9=8**:** MPOA.090 MPC (*atmIntfNum*) => DOWN: err reading ATM addr: *errString*

説明: MPC の ATM アドレスを読み取るための ATM イ ンターフェースの呼び出しに失敗しました。その結果、 MPC はダウンになります。

#### **MPOA.091**

lYk**:** UI-ERROR

;=8**:** MPOA.091 MPC (*atmIntfNum*) => DOWN: err reading UNI version: *errString*

9=8**:** MPOA.091 MPC (*atmIntfNum*) => DOWN: err reading UNI version: *errString*

説明: UNI バージョンを読み取るための ATM インター フェースの呼び出しに失敗しました。その結果、MPC は ダウンになります。

# **MPOA.092**

lYk**:** U-INFO

短構文: MPOA.092 MPC (atmIntfNum): waiting for UNI version report

9=8**:** MPOA.092 MPC (*atmIntfNum*): waiting for UNI version report

説明: ATM サブシステムによって UNI バージョンが報 告されるまで、MPC 動作が中断されました。

# **MPOA.093**

lYk**:** U-INFO

;=8**:** MPOA.093 MPC (*atmIntfNum*): UNI version reported

9=8**:** MPOA.093 MPC (*atmIntfNum*): UNI version reported

説明: 実行中の UNI のバージョンが、ATM サブシステ ムによって報告されました。

### **MPOA.094**

lYk**:** UI-ERROR

;=8**:** MPOA.094 MPC (*atmIntfNum*) => DOWN: err opening LLC Call SAP: *errString*

9=8**:** MPOA.094 MPC (*atmIntfNum*) => DOWN: err opening LLC Call SAP: *errString*

説明: LLC の呼を受信するために SAP をオープンする ATM インターフェース・プリミティブが失敗しました。 その結果、MPC はダウンになります。

### **MPOA.095**

lYk**:** UI-ERROR

;=8**:** MPOA.095 MPC (*atmIntfNum*) => DOWN: err opening LANE Call SAP: *errString*

9=8**:** MPOA.095 MPC (*atmIntfNum*) => DOWN: err opening LANE Call SAP: *errString*

説明: LANE の呼を受信するために SAP をオープンす る ATM インターフェース・プリミティブが失敗しまし た。その結果、MPC はダウンになります。

# **MPOA.096**

lYk**:** UI-ERROR

;=8**:** MPOA.096 MPC (*atmIntfNum*) => DOWN: err opening ATM Frame SAP: *errString*

9=8**:** MPOA.096 MPC (*atmIntfNum*) => DOWN: err opening ATM Frame SAP: *errString*

説明: ATM フレームを転送するために SAP をオープン するための、ATM インターフェースの呼び出しに失敗し ました。その結果、MPC はダウンになります。

#### **MPOA.097**

lYk**:** UI-ERROR

;=8**:** MPOA.097 MPC (*atmIntfNum*) => DOWN: registration with LEC failed: *errString*

長構文: MPOA.097 MPC (atmIntfNum) => DOWN: registration with LEC failed: *errString*

説明: LEC インターフェースのユーザーとして登録する ための呼が、失敗しました。その結果、MPC はダウンに なります。

### **MPOA.098**

lYk**:** UI-ERROR

;=8**:** MPOA.098 MPC (*atmIntfNum*) => DOWN: egress init failed: *errString*

9=8**:** MPOA.098 MPC (*atmIntfNum*) => DOWN: egress init failed: *errString*

説明: 出側 MPC 機能を初期化するための呼が失敗しま した。その結果、MPC はダウンになります。

### **MPOA.099**

lYk**:** UI-ERROR

短構文: MPOA.099 MPC: recv unexpected LECS addr list report

長構文: MPOA.099 MPC: recv unexpected LECS addr list report

説明: ATM サブシステムから予期しない LECS アドレ ス・リスト報告を受け取りました。

### **MPOA.100**

lYk**:** UI-ERROR

短構文: MPOA.100 MPC: recv unexpected ATM disconnect leaf message

長構文: MPOA.100 MPC: recv unexpected ATM disconnect leaf message

**説明: ATM** サブシステムから予期しないリーフ切断メッ セージを受け取りました。

#### **MPOA.101**

lYk**:** UI-ERROR

短構文: MPOA.101 MPC: recv unexpected ATM add leaf ack message

長構文: MPOA.101 MPC: recv unexpected ATM add leaf ack message

**説明: ATM** サブシステムから予期しないリーフ追加確認 メッセージを受け取りました。

# **MPOA.102**

lYk**:** U-INFO

;=8**:** MPOA.102 MPC (*atmIntfNum*): LEC (*lecIntfNum*) UP

9=8**:** MPOA.102 MPC (*atmIntfNum*): LEC (*lecIntfNum*) **UP** 

設明: MPC LEC が動作可能になりました。

#### **MPOA.103**

lYk**:** UI-ERROR

;=8**:** MPOA.103 MPC (*atmIntfNum*): LEC (*lecIntfNum*) IGNORED: cntrl blk alloc failed

9=8**:** MPOA.103 MPC (*atmIntfNum*): LEC (*lecIntfNum*) IGNORED: cntrl blk alloc failed

**説明:** 制御ブロック割り振りに失敗したために、動作可 能になった MPC LEC を無視しています。

# **MPOA.104**

lYk**:** UI-ERROR

;=8**:** MPOA.104 MPC (*atmIntfNum*): LEC (*lecIntfNum*) IGNORED: ELAN ID database insertion failed

9=8**:** MPOA.104 MPC (*atmIntfNum*): LEC (*lecIntfNum*) IGNORED: ELAN ID database insertion failed

説明: ELAN ID データベース挿入に失敗したために、動 作可能になった MPC LEC を無視しています。

#### **MPOA.105**

lYk**:** UE-ERROR

;=8**:** MPOA.105 MPC (*atmIntfNum*): LEC (*lec1IntfNum*) IGNORED: same ELAN ID as LEC (*lec2IntfNum*), but different ELAN type

9=8**:** MPOA.105 MPC (*atmIntfNum*): LEC (*lec1IntfNum*) IGNORED: same ELAN ID as LEC (*lec2IntfNum*), but different ELAN type

説明: LEC は、別の MPC LEC と同じ ELAN ID に対 応していますが、それらの LEC は LEAN のタイプが異 なっているために、動作可能になった MPC LEC を無視 しています。

#### **MPOA.106**

lYk**:** U-INFO

短構文: MPOA.106 MPC (*atmIntfNum*): not accepting shortcuts for ELAN ID *elanId*: multiple Ethernet LECs on same ELAN

長構文: MPOA.106 MPC (atmIntfNum): not accepting shortcuts for ELAN ID *elanId*: multiple Ethernet LECs on same ELAN

説明: ELAN 上に複数のローカル・イーサネット LEC が存在するので、MPC は ELAN のショートカットを受 け入れていません。

# **MPOA.107**

lYk**:** U-INFO

;=8**:** MPOA.107 MPC (*atmIntfNum*): resuming shortcut acceptance for ELAN ID *elanId*

9=8**:** MPOA.107 MPC (*atmIntfNum*): resuming shortcut acceptance for ELAN ID *elanId*

説明: MPC は ELAN のショートカットの受け入れを再 開しました。

# **MPOA.108**

lYk**:** U-INFO

;=8**:** MPOA.108 MPC (*atmIntfNum*): LEC (*lecIntfNum*) DOWN

9=8**:** MPOA.108 MPC (*atmIntfNum*): LEC (*lecIntfNum*) DOWN

**説明: MPC LEC は動作可能でなくなりました。** 

# **MPOA.109**

lYk**:** U-INFO

;=8**:** MPOA.109 MPC (*atmIntfNum*): LEC (*lecIntfNum*) registered route descriptor (x *rd*)

9=8**:** MPOA.109 MPC (*atmIntfNum*): LEC (*lecIntfNum*) registered route descriptor (x *rd*)

說明: MPC LEC は、LES にルート記述子を登録しまし た。

# **MPOA.110**

lYk**:** UI-ERROR

短構文: MPOA.110 MPC (*atmIntfNum*): route descriptor (x *rd*) IGNORED: cntrl blk alloc failed

長構文: MPOA.110 MPC (*atmIntfNum*): route descriptor (x

*rd*) IGNORED: cntrl blk alloc failed

説明: 制御ブロックの割り振りに失敗したために、MPC は、MPC LEC によって LES に登録されたルート記述子 を無視しています。

# **MPOA.111**

lYk**:** U-INFO

;=8**:** MPOA.111 MPC (*atmIntfNum*): LEC (*lecIntfNum*) deregistered route descriptor (x *rd*)

9=8**:** MPOA.111 MPC (*atmIntfNum*): LEC (*lecIntfNum*) deregistered route descriptor (x *rd*)

説明: MPC LEC は、LES へのルート記述子の登録を解 除しました。

# **MPOA.112**

lYk**:** CE-ERROR

短構文: MPOA.112 MPC (atmIntfNum): ignored bad MPOA Device TLV recv by LEC (*lecIntfNum*)

長構文: MPOA.112 MPC (atmIntfNum): ignored bad MPOA Device TLV recv by LEC (*lecIntfNum*)

説明: MPC は、LEC を介して受信した不正な MPOA 装 置 TLV を無視しました。

# **MPOA.113**

lYk**:** UI-ERROR

;=8**:** MPOA.113 MPC (*atmIntfNum*): MPS IGNORED: ATM addr database insertion failed: LEC (*lecIntfNum*): MPS ATM addr = x *mpsAtmAddr*

長構文: MPOA.113 MPC (atmIntfNum): MPS IGNORED: ATM addr database insertion failed: LEC (*lecIntfNum*): MPS ATM addr = x *mpsAtmAddr*

説明: MPS の ATM アドレスのデータベース・エントリ 一の挿入に失敗したために、MPC は検出された MPS を 無視しています。

### **MPOA.114**

lYk**:** UI-ERROR

;=8**:** MPOA.114 MPC (*atmIntfNum*): MPS IGNORED: cntrl blk alloc failed: LEC (*lecIntfNum*): MPS ATM addr = x *mpsAtmAddr*

長構文: MPOA.114 MPC (atmIntfNum): MPS IGNORED: cntrl blk alloc failed: LEC (*lecIntfNum*): MPS ATM addr = x *mpsAtmAddr*

説明: 制御ブロックの割り振りに失敗したために、MPC

は検出された MPS を無視しています。

# **MPOA.115**

lYk**:** U-INFO

短構文: MPOA.115 MPC (atmIntfNum): MPS DISCOVERED: LEC (*lecIntfNum*): MPS ATM addr = x *mpsAtmAddr*

長構文: MPOA.115 MPC (atmIntfNum): MPS DISCOVERED: LEC (*lecIntfNum*): MPS ATM addr = x *mpsAtmAddr*

**説明: MPC は MPS を検出しました。** 

# **MPOA.116**

lYk**:** U-INFO

短構文: MPOA.116 MPC (atmIntfNum): MPS DELETED: *reasonString*: MPS ATM addr = x *mpsAtmAddr*

長構文: MPOA.116 MPC (atmIntfNum): MPS DELETED: *reasonString*: MPS ATM addr = x *mpsAtmAddr*

**説明: MPC は検出した MPS の制御ブロックを削除しま** した。

### **MPOA.117**

lYk**:** U-INFO

;=8**:** MPOA.117 MPC (*atmIntfNum*): MPS MAC Addr (x *macAddr*) DISCOVERED: LEC (*lecIntfNum*): MPS ATM addr = x *mpsAtmAddr*

長構文: MPOA.117 MPC (atmIntfNum): MPS MAC Addr (x *macAddr*) DISCOVERED: LEC (*lecIntfNum*): MPS ATM addr = x *mpsAtmAddr*

**説明: MPC は、MPS に対応する MAC アドレスを検出** しました。

### **MPOA.118**

lYk**:** U-INFO

短構文: MPOA.118 MPC (atmIntfNum): refreshed MPS MAC addr (x *macAddr*): LEC (*lecIntfNum*): MPS ATM addr = x *mpsAtmAddr*

9=8**:** MPOA.118 MPC (*atmIntfNum*): refreshed MPS MAC Addr (x *macAddr*): LEC (*lecIntfNum*): MPS ATM addr = x *mpsAtmAddr*

説明: MAC アドレスと MPS とのアソシエーションが リフレッシュされました。

lYk**:** UI-ERROR

短構文: MPOA.119 MPC (atmIntfNum): MPS MAC addr (x *macAddr*) IGNORED: cntrl blk alloc failed: LEC (*lecIntfNum*): MPS ATM addr = x *mpsAtmAddr*

長構文: MPOA.119 MPC (atmIntfNum): MPS MAC addr (x *macAddr*) IGNORED: cntrl blk alloc failed: LEC (*lecIntfNum*): MPS ATM addr = x *mpsAtmAddr*

説明: 制御ブロックの割り振りに失敗したために、MPC は MPS に対応する MAC アドレスの検出を無視しまし た。

### **MPOA.120**

lYk**:** UI-ERROR

短構文: MPOA.120 MPC (atmIntfNum): MPS MAC addr (x *macAddr*) IGNORED: bridge reg failed: LEC (*lecIntfNum*): MPS ATM addr = x *mpsAtmAddr*

長構文: MPOA.120 MPC (atmIntfNum): MPS MAC addr (x *macAddr*) IGNORED: bridge reg failed: LEC (*lecIntfNum*): MPS ATM addr = x *mpsAtmAddr*

説明: MAC アドレスのブリッジへの登録に失敗したため に、MPC は MPS に対応する MAC アドレスの検出を無 視しました。

# **MPOA.121**

lYk**:** U-INFO

短構文: MPOA.121 MPC (atmIntfNum): MPS MAC addr (x *macAddr*) DELETED: LEC (*lecIntfNum*): MPS ATM addr = x *mpsAtmAddr*

長構文: MPOA.121 MPC (atmIntfNum): MPS MAC addr (x *macAddr*) DELETED: LEC (*lecIntfNum*): MPS ATM addr = x *mpsAtmAddr*

**説明: MPC は、MPS に対応する MAC アドレスの制御** ブロックを削除しました。

### **MPOA.122**

lYk**:** U-INFO

;=8**:** MPOA.122 MPC (*atmIntfNum*): recv ' *tlvString*' config TLV from LECS: LEC (*lecIntfNum*): value = *parmValue*

9=8**:** MPOA.122 MPC (*atmIntfNum*): recv ' *tlvString*' config TLV from LECS: LEC (*lecIntfNum*): value = *parmValue*

說明: MPC は、LECS から構成 TLV を受信しました。

#### **MPOA.123**

lYk**:** U-INFO

;=8**:** MPOA.123 MPC (*atmIntfNum*): recv ' *enable\_disable\_string* IP' config TLV from LECS: LEC (*lecIntfNum*)

長構文: MPOA.123 MPC (atmIntfNum): recv ' *enable\_disable\_string* IP' config TLV from LECS: LEC (*lecIntfNum*)

說明: MPC は LECS から IP フロー検出を使用可能ま たは使用不可にするのを制御する構成 TLV を受信しまし た。

# **MPOA.124**

lYk**:** CE-ERROR

;=8**:** MPOA.124 MPC (*atmIntfNum*): recv invalid ' *tlvString*' config TLV from LECS: LEC (*lecIntfNum*): value = *parmValue*

長構文: MPOA.124 MPC (atmIntfNum): recv invalid ' *tlvString*' config TLV from LECS: LEC (*lecIntfNum*): value = *parmValue*

説明: MPC は、LECS から無効な構成 TLV を受信しま した。

# **MPOA.125**

lYk**:** U-INFO

;=8**:** MPOA.125 MPC (*atmIntfNum*): recv config TLV for unknown protocol from LECS: LEC (*lecIntfNum*): protocol short = x *shortProtocol*, long = x *longProtocol*

9=8**:** MPOA.125 MPC (*atmIntfNum*): recv config TLV for unknown protocol from LECS: LEC (*lecIntfNum*): protocol short = x *shortProtocol*, long = x *longProtocol*

説明: MPC は LECS から不明のプロトコルに対する構 成 TLV を受信しました。

# **MPOA.126**

lYk**:** U-INFO

;=8**:** MPOA.126 MPC (*atmIntfNum*): recv unknown config TLV from LECS: LEC (*lecIntfNum*): type = x *tlvType*

9=8**:** MPOA.126 MPC (*atmIntfNum*): recv unknown config TLV from LECS: LEC (*lecIntfNum*): type = x *tlvType* 説明: MPC は LECS から不明のタイプを持つ構成 TLV を受信しました。

lYk**:** UE-ERROR

;=8**:** MPOA.127 MPC (*atmIntfNum*): recv *msgTypeString* with no src ATM addr: Remote ATM addr  $= x$ *remoteAtmAddr*

9=8**:** MPOA.127 MPC (*atmIntfNum*): recv *msgTypeString* with no src ATM addr: Remote ATM addr = x *remoteAtmAddr*

説明: MPC は、発信元 ATM アドレスが含まれていな い制御メッセージを受信しました。

### **MPOA.128**

lYk**:** C-INFO

短構文: MPOA.128 MPC (atmIntfNum): recv MPS keep-alive: lifetime = *lifeTime*: MPS ATM addr = x *mpsAtmAddr*

9=8**:** MPOA.128 MPC (*atmIntfNum*): recv MPS keep-alive: lifetime = *lifeTime*: MPS ATM addr = x *mpsAtmAddr*

説明: MPC は MPS からキープアライブ・メッセージを 受信しました。

# **MPOA.129**

lYk**:** UE-ERROR

短構文: MPOA.129 MPC (atmIntfNum): recv keep-alive with no extension: MPS ATM addr = x *mpsAtmAddr*

長構文: MPOA.129 MPC (*atmIntfNum*): recv keep-alive with no extension: MPS ATM addr = x *mpsAtmAddr*

説明: MPC は MPS から拡張子のないキープアライブ· メッセージを受信しました。

# **MPOA.130**

lYk**:** UE-ERROR

短構文: MPOA.130 MPC (atmIntfNum): recv invalid MPS keep-alive: *errString*: MPS ATM addr = x *mpsAtmAddr*: bad value = *badValue*

長構文: MPOA.130 MPC (atmIntfNum): recv invalid MPS keep-alive: *errString*: MPS ATM addr = x *mpsAtmAddr*: bad value = *badValue*

説明: MPC は MPS から無効なキープアライブ・メッセ ージを受信しました。

#### **MPOA.131**

lYk**:** C-INFO

短構文: MPOA.131 MPC (*atmIntfNum*): recv keep-alive for unknown MPS: MPS ATM addr = x *mpsAtmAddr*

長構文: MPOA.131 MPC (atmIntfNum): recv keep-alive for unknown MPS: MPS ATM addr = x *mpsAtmAddr*

説明: MPC は不明の MPS からキープアライブ・メッセ ージを受信しました。

# **MPOA.132**

lYk**:** C-INFO

短構文: MPOA.132 MPC (*atmIntfNum*): recv purge request: previous-hop ATM addr = x *atmAddr*

長構文: MPOA.132 MPC (*atmIntfNum*): recv purge request: previous-hop ATM addr = x *atmAddr*

説明: MPC は除去要求メッセージを受信しました。

### **MPOA.133**

lYk**:** CE-ERROR

短構文: MPOA.133 MPC (*atmIntfNum*): initiating err ind: *errString*: next-hop ATM addr = x *atmAddr*

長構文: MPOA.133 MPC (*atmIntfNum*): initiating err ind: *errString*: next-hop ATM addr = x *atmAddr*

説明: MPC はエラー表示メッセージの転送を開始してい ます。

#### **MPOA.134**

lYk**:** C-INFO

短構文: MPOA.134 MPC (atmIntfNum): cntrl frm not sent: *errString*: next-hop ATM addr = x *atmAddr*

長構文: MPOA.134 MPC (*atmIntfNum*): cntrl frm not sent: *errString*: next-hop ATM addr = x *atmAddr*

説明: 転送を開始した制御フレームが送信されませんで した。

# **MPOA.135**

lYk**:** CE-ERROR

;=8**:** MPOA.135 MPC (*atmIntfNum*): invalid CIE in purge req: *errString*: previous-hop ATM addr = x *atmAddr*

9=8**:** MPOA.135 MPC (*atmIntfNum*): invalid CIE in purge req: *errString*: previous-hop ATM addr = x *atmAddr* 説明: MPC は無効な CIE が含まれている除去要求を受 信しました。

# **MPOA.136**

lYk**:** C-INFO

短構文: MPOA.136 MPC (atmIntfNum): purging IP shortcut: IP addr = *ipAddr*, prefix len = *prefixLength*

9=8**:** MPOA.136 MPC (*atmIntfNum*): purging IP shortcut: IP addr = *ipAddr*, prefix len = *prefixLength*

説明: MPC は IP ショートカットを除去しました。

### **MPOA.137**

lYk**:** C-INFO

短構文: MPOA.137 MPC (atmIntfNum): initiating purge reply: next-hop ATM addr = x *atmAddr*

長構文: MPOA.137 MPC (atmIntfNum): initiating purge reply: next-hop ATM addr = x *atmAddr*

**説明: MPC は除去応答メッセージの転送を開始していま** す。

# **MPOA.138**

lYk**:** C-INFO

短構文: MPOA.138 MPC (*atmIntfNum*): recv trigger for IP addr = *ipAddr*: MPS ATM addr = x *mpsAtmAddr*

長構文: MPOA.138 MPC (*atmIntfNum*): recv trigger for IP addr = *ipAddr*: MPS ATM addr = x *mpsAtmAddr*

説明: MPC は IP アドレスに対するトリガー要求を受信 しました。

# **MPOA.139**

lYk**:** CE-ERROR

短構文: MPOA.139 MPC (*atmIntfNum*): recv invalid trigger: *errString*: MPS ATM addr = x *mpsAtmAddr*

長構文: MPOA.139 MPC (*atmIntfNum*): recv invalid trigger: *errString*: MPS ATM addr = x *mpsAtmAddr*

說明: MPC は無効なトリガー要求を受信しました。

## **MPOA.140**

lYk**:** CE-ERROR

;=8**:** MPOA.140 MPC (*atmIntfNum*): recv trigger for unknown MPS: MPS ATM addr = x *mpsAtmAddr*

長構文: MPOA.140 MPC (atmIntfNum): recv trigger for unknown MPS: MPS ATM addr = x *mpsAtmAddr*

**説明: MPC は不明の MPS に対するトリガー要求を受信** しました。

# **MPOA.141**

lYk**:** UI-ERROR

短構文: MPOA.141 MPC (atmIntfNum): shortcut cntrl blk alloc failed: IP addr/mask = *ipAddr*/ *ipMask*

9=8**:** MPOA.141 MPC (*atmIntfNum*): shortcut cntrl blk alloc failed: IP addr/mask = *ipAddr*/ *ipMask*

説明: ショートカット制御ブロックの割り振りに失敗し ました。

### **MPOA.142**

lYk**:** C-INFO

;=8**:** MPOA.142 MPC (*atmIntfNum*): shortcut cntrl blk DELETED: *ipAddr*: IP addr/mask = *ipMask*/

長構文: MPOA.142 MPC (atmIntfNum): shortcut cntrl blk DELETED: *ipAddr*: IP addr/mask = *ipMask*/

**説明: MPC はショートカット・ルートを削除しました。** 

# **MPOA.143**

lYk**:** C-INFO

短構文: MPOA.143 MPC (*atmIntfNum*): initiating resolution req: IP addr = *ipAddr*: MPS ATM addr = x *mpsAtmAddr*

長構文: MPOA.143 MPC (*atmIntfNum*): initiating resolution req: IP addr = *ipAddr*: MPS ATM addr = x *mpsAtmAddr* 説明: MPC は IP アドレス解決要求の転送を開始してい ます。

### **MPOA.144**

lYk**:** C-INFO

短構文: MPOA.144 MPC (atmIntfNum): recv resolution reply: IP addr = *ipAddr*/ *ipMask*: MPS ATM addr = x *mpsAtmAddr*

9=8**:** MPOA.144 MPC (*atmIntfNum*): recv resolution reply: IP addr = *ipAddr*/ *ipMask*: MPS ATM addr = x *mpsAtmAddr*

説明: MPC は IP 宛先の解決応答を受信しました。

### **MPOA.145**

lYk**:** CE-ERROR

短構文: MPOA.145 MPC (*atmIntfNum*): discarded resolution reply: *reasonString*: MPS ATM addr = x *mpsAtmAddr*

長構文: MPOA.145 MPC (atmIntfNum): discarded resolution reply: *reasonString*: MPS ATM addr = x *mpsAtmAddr*

說明: MPC は受信した解決応答を廃棄しました。

# **MPOA.146**

lYk**:** CE-ERROR

短構文: MPOA.146 MPC (atmIntfNum): recv invalid resolution reply: *errString*: MPS ATM addr = x *mpsAtmAddr*

長構文: MPOA.146 MPC (atmIntfNum): recv invalid resolution reply: *errString*: MPS ATM addr = x *mpsAtmAddr*

説明: MPC は無効な解決応答を受信しました。

# **MPOA.147**

lYk**:** CE-ERROR

短構文: MPOA.147 MPC (atmIntfNum): recv resolution NAK: *nakString*: IP addr = *ipAddr*: MPS ATM addr = x *mpsAtmAddr*

長構文: MPOA.147 MPC (*atmIntfNum*): recv resolution NAK: *nakString*: IP addr = *ipAddr*: MPS ATM addr = x *mpsAtmAddr*

説明: MPC は IP アドレス解決応答で否定応答を受信し ました。

# **MPOA.148**

lYk**:** CE-ERROR

;=8**:** MPOA.148 MPC (*atmIntfNum*): ignored LANE ext: *errString*: IP addr = *ipAddr*: MPS ATM addr = x *mpsAtmAddr*

長構文: MPOA.148 MPC (atmIntfNum): ignored LANE ext: *errString*: IP addr = *ipAddr*: MPS ATM addr = x *mpsAtmAddr*

説明: MPC は IP アドレス解決応答の中の無効な LANE 拡張子を無視しています。

# **MPOA.149**

lYk**:** C-INFO

短構文: MPOA.149 MPC (atmIntfNum): converting route: IP addr/mask *errString*/ *ipAddr1* => *ipMask1*/ *ipAddr2*

長構文: MPOA.149 MPC (atmIntfNum): converting route: IP addr/mask *errString*/ *ipAddr1* => *ipMask1*/ *ipAddr2*

説明: MPC は受信した IP アドレス解決応答の内容に基 づいて、既存のルートを変換しています。変換は、ホス ト・ルートからネットワーク・ルートへ、またはその逆 に行われるものと考えられます。

#### **MPOA.150**

lYk**:** C-INFO

短構文: MPOA.150 MPC (*atmIntfNum*): route conversion failed: *reasonString*

長構文: MPOA.150 MPC (atmIntfNum): route conversion failed: *reasonString*

説明: 既存のルートから新規タイプへの変換が失敗しま した。失敗した変換は、ホスト・ルートからネットワー ク・ルートへ、またはその逆であったと考えられます。

# **MPOA.151**

lYk**:** C-INFO

短構文: MPOA.151 MPC (*atmIntfNum*): shortcut associated with VCC: IP addr/mask = *ipAddr*/ *ipMask*

長構文: MPOA.151 MPC (atmIntfNum): shortcut associated with VCC: IP addr/mask = *ipAddr*/ *ipMask*

説明: MPC はショートカット・ルートを VCC に対応付 けました。

# **MPOA.152**

lYk**:** C-INFO

;=8**:** MPOA.152 MPC (*atmIntfNum*): shortcut disassociated from VCC: IP addr/mask = *ipAddr*/ *ipMask*

9=8**:** MPOA.152 MPC (*atmIntfNum*): shortcut disassociated from VCC: IP addr/mask = *ipAddr*/ *ipMask*

説明: MPC はショートカット・ルートを VCC から分離 しました。

#### **MPOA.153**

lYk**:** C-INFO

;=8**:** MPOA.153 MPC (*atmIntfNum*): updated shortcut: IP addr/mask *ipAddr*/ *ipMask*: encapsulation type = *encapsString*: MTU = *mtu*: holding time = *holdingTime* secs: VCC state = *vccTypeString*: dest ATM addr = x *dstAtmAddr*

長構文: MPOA.153 MPC (atmIntfNum): updated shortcut: IP addr/mask *ipAddr*/ *ipMask*: encapsulation type = *encapsString*: MTU = *mtu*: holding time = *holdingTime* secs: VCC state = *vccTypeString*: dest ATM addr = x *dstAtmAddr*

説明: MPC は IP アドレス解決応答の内容に基づいて、 ショートカット・ルートを更新しました。

lYk**:** UI-ERROR

;=8**:** MPOA.154 MPC (*atmIntfNum*): IP shortcut=>hold down state: *errString*: IP addr/mask = *ipAddr*/ *ipMask*

長構文: MPOA.154 MPC (atmIntfNum): IP shortcut=>hold down state: *errString*: IP addr/mask = *ipAddr*/ *ipMask*

説明: MPC は IP ショートカットを保留状態に置きまし た。

# **MPOA.155**

lYk**:** UI-ERROR

;=8**:** MPOA.155 MPC (*atmIntfNum*): VCC cntrl blk alloc failed: remote ATM addr = x *remoteAtmAddr*

9=8**:** MPOA.155 MPC (*atmIntfNum*): VCC cntrl blk alloc failed: remote ATM addr = x *remoteAtmAddr*

説明: 制御ブロックの割り振りに失敗したために、VCC が確立されませんでした。

# **MPOA.156**

lYk**:** C-INFO

;=8**:** MPOA.156 MPC (*atmIntfNum*): placing call for *typeOfVccString*: remote ATM addr = x *remoteAtmAddr*

9=8**:** MPOA.156 MPC (*atmIntfNum*): placing call for *typeOfVccString*: remote ATM addr = x *remoteAtmAddr*

説明: MPC は ATM VCC を確立するために発呼しまし た。

#### **MPOA.157**

lYk**:** UI-ERROR

;=8**:** MPOA.157 MPC (*atmIntfNum*): err placing call: *errString*: remote ATM addr = x *remoteAtmAddr*

長構文: MPOA.157 MPC (atmIntfNum): err placing call: *errString*: remote ATM addr = x *remoteAtmAddr*

**説明: MPC が発呼のために ATM インターフェース・** プリミティブを起動したときに、エラーが発生しまし た。

### **MPOA.158**

lYk**:** UI-ERROR

;=8**:** MPOA.158 MPC (*atmIntfNum*) => DOWN: err placing call: *errString*

9=8**:** MPOA.158 MPC (*atmIntfNum*) => DOWN: err placing call: *errString*

説明: MPC が発呼のために ATM インターフェース· プリミティブを起動したときに、致命的エラーが発生し ました。

### **MPOA.159**

# lYk**:** CE-ERROR

;=8**:** MPOA.159 MPC (*atmIntfNum*): AAL IE: not present or invalid AAL type (x *aalType*)

9=8**:** MPOA.159 MPC (*atmIntfNum*): AAL IE: not present or invalid AAL type (x *aalType*)

説明: MPC は信号メッセージを受信しましたが、AAL IE が含まれていないか、AAL IE 内の AAL タイプが不 正であるために無効でした。

# **MPOA.160**

lYk**:** CE-ERROR

短構文: MPOA.160 MPC (atmIntfNum): AAL IE: invalid *sduTypeString* max SDU size (*sduSize*)

9=8**:** MPOA.160 MPC (*atmIntfNum*): AAL IE: invalid *sduTypeString* max SDU size (*sduSize*)

**説明: MPC は信号メッセージを受信しましたが、AAL** IE 内の最大 SDU サイズが不正であるために無効でし た。

#### **MPOA.161**

lYk**:** CE-ERROR

;=8**:** MPOA.161 MPC (*atmIntfNum*): invalid BLLI

長構文: MPOA.161 MPC (atmIntfNum): invalid BLLI

説明: MPC は信号メッセージを受信しましたが、不正な BLLI IE を含んでいるために無効でした。

#### **MPOA.162**

lYk**:** CE-ERROR

;=8**:** MPOA.162 MPC (*atmIntfNum*): cell rate IE: *errString* (*badVal*)

9=8**:** MPOA.162 MPC (*atmIntfNum*): cell rate IE: *errString* (*badVal*)

説明: MPC は信号メッセージを受信しましたが、セル· レート IE に不正な値が入っているために無効でした。

lYk**:** CE-ERROR

;=8**:** MPOA.163 MPC (*atmIntfNum*): bearer IE: *errString* (x *badVal*)

9=8**:** MPOA.163 MPC (*atmIntfNum*): bearer IE: *errString* (x *badVal*)

説明: MPC は信号メッセージを受信しましたが、広帯域 ベアラー IE に不正な値が入っているために無効でした。

# **MPOA.164**

lYk**:** CE-ERROR

;=8**:** MPOA.164 MPC (*atmIntfNum*): QoS IE: *errString* (x *badVal*)

9=8**:** MPOA.164 MPC (*atmIntfNum*): QoS IE: *errString* (x *badVal*)

**説明: MPC は信号メッセージを受信しましたが、QoS IE** に不正な値が入っているために無効でした。

# **MPOA.165**

lYk**:** CE-ERROR

;=8**:** MPOA.165 MPC (*atmIntfNum*): calling party IE: *errString*

長構文: MPOA.165 MPC (*atmIntfNum*): calling party IE: *errString*

説明: MPC は信号メッセージを受信しましたが、発呼側 IE が誤っているために無効でした。

#### **MPOA.166**

lYk**:** CE-ERROR

短構文: MPOA.166 MPC (*atmIntfNum*): releasing placed call: *errString*: remote ATM addr = x *remoteAtmAddr*

長構文: MPOA.166 MPC (atmIntfNum): releasing placed call: *errString*: remote ATM addr = x *remoteAtmAddr*

説明: MPC は、エラーがあったので発呼を解放していま す。

# **MPOA.167**

lYk**:** UI-ERROR

;=8**:** MPOA.167 MPC (*atmIntfNum*) => DOWN: err opening VCC data path: *errString*

9=8**:** MPOA.167 MPC (*atmIntfNum*) => DOWN: err opening VCC data path: *errString*

説明: VCC データ・パスをオープンするために MPC が ATM インターフェース・プリミティブを起動したとき に、致命的エラーが発生しました。

### **MPOA.168**

lYk**:** CE-ERROR

短構文: MPOA.168 MPC (atmIntfNum): placed call failed: net down: remote ATM addr = x *remoteAtmAddr*

長構文: MPOA.168 MPC (atmIntfNum): placed call failed: net down: remote ATM addr = x *remoteAtmAddr*

説明: ネットワークへの信号インターフェースがダウン であるために、MPC による発呼が失敗しました。

#### **MPOA.169**

lYk**:** CE-ERROR

短構文: MPOA.169 MPC (atmIntfNum): placed call failed: cause # *causeCode*: remote ATM addr = x *remoteAtmAddr*

長構文: MPOA.169 MPC (atmIntfNum): placed call failed: cause # *causeCode*: remote ATM addr = x *remoteAtmAddr* 説明: 示されている原因符号により、MPC による発呼が 失敗しました。

#### **MPOA.170**

lYk**:** C-INFO

短構文: MPOA.170 MPC (*atmIntfNum*): retrying placed call with bearer class C: remote ATM addr = x *remoteAtmAddr*

長構文: MPOA.170 MPC (atmIntfNum): retrying placed call with bearer class C: remote ATM addr = x *remoteAtmAddr*

説明: ベアラー・クラスが原因で MPC による発呼が失 敗したので、ベアラー·クラス C を使用して呼が再試行 されています。

### **MPOA.171**

lYk**:** C-INFO

;=8**:** MPOA.171 MPC (*atmIntfNum*): placed call established: *typeOfVccString*: remote ATM addr = x *remoteAtmAddr*

9=8**:** MPOA.171 MPC (*atmIntfNum*): placed call established: *typeOfVccString*: remote ATM addr = x *remoteAtmAddr*

説明: MPC による呼が確立されました。

lYk**:** CE-ERROR

短構文: MPOA.172 MPC (*atmIntfNum*): rejected received call: no calling party ATM addr

長構文: MPOA.172 MPC (atmIntfNum): rejected received call: no calling party ATM addr

説明: MPCは、発呼側 ATM アドレスが提供されていな かったために、受信した呼をリジェクトしました。

# **MPOA.173**

lYk**:** CE-ERROR

短構文: MPOA.173 MPC (atmIntfNum): rejected received call: *errString*: remote ATM addr = x *remoteAtmAddr*

長構文: MPOA.173 MPC (*atmIntfNum*): rejected received call: *errString*: remote ATM addr = x *remoteAtmAddr*

説明: MPC は、指摘されている理由で、受信した呼をリ ジェクトしました。

# **MPOA.174**

lYk**:** UI-ERROR

;=8**:** MPOA.174 MPC (*atmIntfNum*) (*errString*) => DOWN: err acking received call:

長構文: MPOA.174 MPC (atmIntfNum) (errString) => DOWN: err acking received call:

説明: MPC が受信した呼を確認するために ATM イン ターフェース・プリミティブを起動したときに、致命的 エラーが発生しました。

# **MPOA.175**

lYk**:** C-INFO

;=8**:** MPOA.175 MPC (*atmIntfNum*): received call: *typeOfVccString*: remote ATM addr = x *remoteAtmAddr*

長構文: MPOA.175 MPC (atmIntfNum): received call: *typeOfVccString*: remote ATM addr = x *remoteAtmAddr*

**説明: MPC は指定のタイプの VCC の呼を受信しまし** た。

# **MPOA.176**

lYk**:** C-INFO

短構文: MPOA.176 MPC (atmIntfNum): call released: normal: *typeOfVccString*: remote ATM addr = x *remoteAtmAddr*

長構文: MPOA.176 MPC (atmIntfNum): call released:

normal: *typeOfVccString*: remote ATM addr = x *remoteAtmAddr*

説明: 正常な原因符号により、呼がリモートから解放さ れました。

# **MPOA.177**

lYk**:** CE-ERROR

;=8**:** MPOA.177 MPC (*atmIntfNum*): call released: net down: *typeOfVccString*: remote ATM addr = x *remoteAtmAddr*

9=8**:** MPOA.177 MPC (*atmIntfNum*): call released: net down: *typeOfVccString*: remote ATM addr = x *remoteAtmAddr*

説明: ネットワークへの信号インターフェースがダウン になったために、呼が解放されました。

#### **MPOA.178**

lYk**:** CE-ERROR

短構文: MPOA.178 MPC (atmIntfNum): call released: cause # *causeCode*: *typeOfVccString*: remote ATM addr = x *remoteAtmAddr*

長構文: MPOA.178 MPC (atmIntfNum): call released: cause # *causeCode*: *typeOfVccString*: remote ATM addr = x *remoteAtmAddr*

説明: 示されている原因符号により、呼がリモートから 解放されました。

### **MPOA.179**

lYk**:** C-INFO

短構文: MPOA.179 MPC (*atmIntfNum*): starting VCC timer: *timerTypeString* = *timerValue* secs: remote ATM addr = x *remoteAtmAddr*

9=8**:** MPOA.179 MPC (*atmIntfNum*): starting VCC timer: *timerTypeString* = *timerValue* secs: remote ATM addr = x *remoteAtmAddr*

説明: 指定のリモート ATM アドレスへの VCC に対応 するタイマーが始動しました。

### **MPOA.180**

lYk**:** C-INFO

;=8**:** MPOA.180 MPC (*atmIntfNum*): VCC DELETED: *reasonString*: remote ATM addr = x *remoteAtmAddr*

長構文: MPOA.180 MPC (atmIntfNum): VCC DELETED: *reasonString*: remote ATM addr = x *remoteAtmAddr*

説明: 示されている理由により、VCC が削除されまし た。

lYk**:** UI-ERROR

;=8**:** MPOA.181 MPC (*atmIntfNum*): ATM frame buf alloc failed: *errString*

長構文: MPOA.181 MPC (atmIntfNum): ATM frame buf alloc failed: *errString*

**説明: ATM フレーム用のバッファーの割り振りに失敗し** ました。

# **MPOA.182**

lYk**:** UI-ERROR

;=8**:** MPOA.182 MPC (*atmIntfNum*) => DOWN: ATM frame buf alloc failed: *errString*

9=8**:** MPOA.182 MPC (*atmIntfNum*) => DOWN: ATM frame buf alloc failed: *errString*

説明: MPC が ATM フレーム用のバッファーの割り振 りを試みているときに、致命的エラーが発生しました。

# **MPOA.183**

lYk**:** UI-ERROR

;=8**:** MPOA.183 MPC (*atmIntfNum*) => DOWN: err reading burned-in MAC addr: *errString*

9=8**:** MPOA.183 MPC (*atmIntfNum*) => DOWN: err reading burned-in MAC addr: *errString*

説明: MPC が焼き付け MAC アドレスを読み取るため に ATM インターフェース・プリミティブを起動したと きに、致命的エラーが発生しました。

# **MPOA.184**

lYk**:** C-INFO

短構文: MPOA.184 MPC (atmIntfNum): opened hardware path for LANE VCC: remote ATM addr = x *remoteAtmAddr*

長構文: MPOA.184 MPC (atmIntfNum): opened hardware path for LANE VCC: remote ATM addr = x *remoteAtmAddr*

**説明: MPC は、ハードウェア内の LANE VCC 上で受** 信したフレームを切り替えるためのパスをオープンしま した。

# **MPOA.185**

lYk**:** UI-ERROR

;=8**:** MPOA.185 MPC (*atmIntfNum*): err opening VCC hardware path: *errString* remote ATM addr = x *remoteAtmAddr*

長構文: MPOA.185 MPC (atmIntfNum): err opening VCC hardware path: *errString* remote ATM addr = x *remoteAtmAddr*

説明: MPC は、ハードウェア内の LANE VCC 上で受 信したフレームを切り替えるためのパスをオープンしよ うとしたときに、エラーが発生しました。

### **MPOA.186**

lYk**:** C-INFO

;=8**:** MPOA.186 Rcvd LANE data frame (vpi/vci *vpi*/ *vci*)

長構文: MPOA.186 Rcvd LANE data frame (vpi/vci *vpi*/ *vci*)

説明: LANE データ・フレームが empc によって受信さ れました。フレームを受信した VCC の vpi/vci が印刷さ れています。

# **MPOA.187**

lYk**:** U-INFO

短構文: MPOA.187 Unable to send data plane purge rqst (addr *protocolAddress*, rc *errorCode*)

長構文: MPOA.187 Unable to send data plane purge rqst (addr *protocolAddress*, rc *errorCode*)

説明: empc は、データ平面除去要求メッセージを送信で きませんでした。 DPP の送信先のプロトコル・アドレス と内部エラー・コードが印刷されています。

# **MPOA.188**

lYk**:** U-INFO

短構文: MPOA.188 LANE pkt recvd from invalid vcc, initiating hold down! (vpi/vci *vpi*/ *vci*)

長構文: MPOA.188 LANE pkt recvd from invalid vcc, initiating hold down! (vpi/vci *vpi*/ *vci*)

説明: LANE vcc からパケットを受信しましたが、この VCC 上で受信することは予想していません。(相手側が 誤って LANE ショートカット・パケットから確認を開始 し、LANE パケットを送信している場合には、通常 LANE 拡張子が付いています)。受信したパケットは廃棄 され、この VCC の ATM アドレスは保留状態に置かれ ます。

# **MPOA.189**

lYk**:** C-INFO

;=8**:** MPOA.189 Recvd lane ready query (vpi/vci *vpi*/ *vci*)

9=8**:** MPOA.189 Recvd lane ready query (vpi/vci *vpi*/ *vci*)

**説明: 指定の VCC 上で LANE Ready-Query (レディー** 照会) メッセージを受信しました。 MPC は LANE Ready-Ind (レディー表示) パケットで応答を試みます。

# **MPOA.190**

lYk**:** C-INFO

短構文: MPOA.190 Recvd lane encaps NHRP purge rqst (vpi/vci *vpi*/ *vci*)

長構文: MPOA.190 Recvd lane encaps NHRP purge rqst (vpi/vci *vpi*/ *vci*)

説明: 指定の VCC 上で LANE 制御フレームとしてカ プセル化された NHRP 除去要求メッセージを受信しまし た。 MPC はこの要求の処理を開始します。

# **MPOA.191**

lYk**:** UE-ERROR

短構文: MPOA.191 Recvd invalid lane control frame, dropping! (vpi/vci *vpi*/ *vci*)

長構文: MPOA.191 Recvd invalid lane control frame, dropping! (vpi/vci *vpi*/ *vci*)

説明: 指定の VCC 上で無効な LANE 制御フレームを 受信しました。パケットは廃棄されます。

# **MPOA.192**

lYk**:** U-INFO

短構文: MPOA.192 Exhausted dpp retries (src atm addr *entryAtmAddr*)

長構文: MPOA.192 Exhausted dpp retries (src atm addr *entryAtmAddr*)

説明: empc は、エントリーの入側装置に MPOA データ 平面除去要求を送信するための最大試行回数を使い尽く しました (データ平面除去応答は IBM MPC からのみ要 求されます)。そのエントリーの発信元 ATM アドレス (入側のアドレス)が表示され、エントリーは削除されま す。

# **MPOA.193**

lYk**:** C-INFO

短構文: MPOA.193 Recvd lane encaps NHRP purge rply ! (vpi/vci *vpi*/ *vci*)

長構文: MPOA.193 Recvd lane encaps NHRP purge rply ! (vpi/vci *vpi*/ *vci*)

説明: 指定の VCC 上で LANE 制御フレームとしてカ プセル化された NHRP 除去応答メッセージを受信しまし た。 MPC はこのメッセージの処理を開始します。

# **MPOA.194**

lYk**:** U-INFO

短構文: MPOA.194 Recvd bad NHRP purge rply ! (vpi/vci *vpi*/ *vci*)

長構文: MPOA.194 Recvd bad NHRP purge rply ! (vpi/vci *vpi*/ *vci*)

**説明: 指定の VCC 上で NHRP 除去応答メッセージを** 受信しましたが、フォーマットに問題があるか、必要な 情報が欠落しています。パケットは廃棄されます。

# **MPOA.195**

lYk**:** U-INFO

短構文: MPOA.195 Sending MPS death dpp rqst! (*destIpAddress*/ *destIpAddressMask*, id *cacheId*)

長構文: MPOA.195 Sending MPS death dpp rqst! (*destIpAddress*/ *destIpAddressMask*, id *cacheId*)

**説明:** エントリーを組み付けた MPS が使用不可になっ たことが検出されたために、そのエントリーのデータ平 面除去要求を送信しています。エントリーのプロトコ ル・アドレスとマスクおよびキャッシュ ID が表示されて います。

### **MPOA.196**

lYk**:** U-INFO

短構文: MPOA.196 Sending MPS MAC invalid dpp rqst! (*destIpAddress*/ *destIpAddressMask*, id *cacheId*)

長構文: MPOA.196 Sending MPS MAC invalid dpp rqst! (*destIpAddress*/ *destIpAddressMask*, id *cacheId*)

**説明:** 対応する MPS MAC アドレスが有効でなくなっ たために、エントリーのデータ平面除去要求を送信して います。エントリーのプロトコル・アドレスとマスクお よびキャッシュ ID が表示されています。

#### **MPOA.197**

lYk**:** C-INFO

短構文: MPOA.197 Recvd local lane frame (atm intf *atmIntfNum*)

長構文: MPOA.197 Recvd local lane frame (atm intf *atmIntfNum*)

**説明: empc は、ローカルに送達された LANE カプセル** 

lYk**:** UE-ERROR

;=8**:** MPOA.198 Recvd bad frame (x *frameBytes*)

長構文: MPOA.198 Recvd bad frame (x *frameBytes*)

説明: empc は不正なフレーム (正しくデコード化できな い)を受信しました。フレームは廃棄されます。

# **MPOA.199**

lYk**:** UI-ERROR

短構文: MPOA.199 local tagged pkt src atm mismatch (entry: *srcAtmAddrInEntry*)

長構文: MPOA.199 local tagged pkt src atm mismatch (entry: *srcAtmAddrInEntry*)

説明: ローカルで送達可能なタグ付きフレームがエント リーに一致しましたが、こちら側の発信元 ATM アドレ スとは異なっています。これは、内部エラーにより、入 側と出側の MPC が同期していないことを示している可能 性があります。

# **MPOA.200**

lYk**:** U-INFO

短構文: MPOA.200 No match for recvd dpp reply (*destIpAddr*/ *destIpAddrMask*)

長構文: MPOA.200 No match for recvd dpp reply (*destIpAddr*/ *destIpAddrMask*)

**説明:** データ平面除去応答を受信しましたが (IBM MPC 入側装置からのみ有効)、除去処理中のアウトスタンディ ング・エントリーのどれにも一致しません (除去応答を受 信する前に、エントリーが内部で削除されてしまってい る可能性があります)。

### **MPOA.201**

lYk**:** UI-ERROR

短構文: MPOA.201 No mem for derived entry (atmIntfNum)

長構文: MPOA.201 No mem for derived entry (*atmIntfNum*)

説明: パケットの受信時に、内部記憶域割り振り ("派生 ″ タイプの出側キャッシュ・エントリーの) に失敗しまし た。パケットは除去され、データ平面除去要求が開始さ れます。これは、ボックスの動的割り振り可能記憶域が 不足していることを示しています。

#### **MPOA.202**

lYk**:** U-INFO

短構文: MPOA.202 No match in Nontag 1483 net routes for pkt (*destProtAddr*)

長構文: MPOA.202 No match in Nontag 1483 net routes for pkt (*destProtAddr*)

説明: タグなし 1483 ネットワーク・ルート・データベ ース内で、受信パケットの宛先プロトコル・アドレスに 一致する出側キャッシュ・エントリーが見付かりません でした。

### **MPOA.203**

lYk**:** U-INFO

短構文: MPOA.203 No match in Nontag 1483 host routes for pkt (*destProtAddr*)

長構文: MPOA.203 No match in Nontag 1483 host routes for pkt (*destProtAddr*)

説明: タグなし 1483 ホスト・ルート・データベース内 で、受信パケットの宛先プロトコル・アドレスに一致す る出側キャッシュ・エントリーが見付かりませんでし た。

#### **MPOA.204**

lYk**:** C-INFO

短構文: MPOA.204 Function *functionNameString*() called

長構文: MPOA.204 Function *functionNameString*() called

說明: 表示されている (内部) 機能が呼び出されました (警告: ほとんどの内部機能はこの ELS を印刷しません。 印刷するのはほんの少数です)。

### **MPOA.205**

lYk**:** UE-ERROR

短構文: MPOA.205 Dropping LANE data packet (*atmIntfNum*)

長構文: MPOA.205 Dropping LANE data packet (*atmIntfNum*)

說明: 一致する出側 LEC が存在しなかったか、パケッ トが正しく作成されていなかったために、MPC は受信し た LANE データ・パケットを廃棄しています。これはパ ケットの送信側のエラーにより、LANE ヘッダー情報が間 違っているか、LANE データ・パケットが正しく作成され ていないことを示している可能性があります。

lYk**:** UE-ERROR

短構文: MPOA.206 No matching LEC on imposition (dll: ring 1 x *firstRingNumber* ring 2 x *secondRingNumber* bridge x *bridgeNumber*)

長構文: MPOA.206 No matching LEC on imposition (dll: ring 1 x *firstRingNumber* ring 2 x *secondRingNumber* bridge x *bridgeNumber*)

説明: MPOA キャッシュ組み付け要求で提供された DLL ヘッダー情報が、現在 MPC が認識している "最初のリン グ番号、ブリッジ番号、2番目のリング番号"の3 要素 のいずれにも一致しませんでした。これは、組み付け e-mps によって提供された DLL ヘッダー情報に誤りがあ ることを示している可能性があります。

# **MPOA.207**

lYk**:** C-INFO

短構文: MPOA.207 Resetting src atm lane ext lec ptr ATM: x *atmAddress*

長構文: MPOA.207 Resetting src atm lane ext lec ptr ATM: x *atmAddress*

**説明: 指定の発信元 ATM アドレスの LANE 拡張 lec 出** 側 LEC ptr をリセット中です。この後、この ATM アド レスからの VCC は任意の出側 LEC を使用して、ハード ウェア切り替えパスを確立することができます。

# **MPOA.208**

lYk**:** C-INFO

短構文: MPOA.208 Setting src atm lane ext lec ptr ATM: x *atmAddress* Lec:

長構文: MPOA.208 Setting src atm lane ext lec ptr ATM: x *atmAddress* Lec:

説明: 指定の発信元 ATM アドレスの LANE 拡張 lec 出 側 LEC ptr を、表示された LEC へのポイントに設定し ています。これで、このリモート ATM アドレスを使用 して、VCC 上にハードウェア切り替えパスを確立するこ とができます。

### **MPOA.209**

lYk**:** U-INFO

短構文: MPOA.209 MPC(*atmIntfNum*) Tag array resized to *newSize*

長構文: MPOA.209 MPC(atmIntfNum) Tag array resized to *newSize*

説明: eMpc の内部タグ配列のサイズが、示されている値 に変更されました。これは、出側キャッシュ内のタグ付 きキャッシュ・エントリーの数がかなり大きい場合にの み行われます。

#### **MPOA.210**

lYk**:** U-INFO

短構文: MPOA.210 Bad data pkt dropped w/o dpp (dest: *destIpAddr*, vpi/vci *vpi*/ *vci*)

長構文: MPOA.210 Bad data pkt dropped w/o dpp (dest: *destIpAddr*, vpi/vci *vpi*/ *vci*)

説明: 受信したデータ·パケットは、有効な出側キャッ シュ・エントリーのいずれにも一致していませんでした が、パケットを受信した VCC のリモート ATM アドレ スに対する除去レート限界タイマーが有効であったため に、データ平面除去を送信せずに廃棄されました。

### **MPOA.211**

lYk**:** C-INFO

短構文: MPOA.211 MPC (*atmIntfNum*): retrying placed call with pcr 25 MBps: remote ATM addr = x *remoteAtmAddr*

長構文: MPOA.211 MPC (atmIntfNum): retrying placed call with pcr 25 MBps: remote ATM addr = x *remoteAtmAddr*

説明: MPC による発呼が、セル・レートが高過ぎるため に失敗したので、25 MBps のピーク・セル・レートで発 呼が再試行されています。

#### **MPOA.212**

lYk**:** UI-ERROR

短構文: MPOA.212 MPC (atmIntfNum): shortcut cntrl blk alloc failed: IPX addr = x *ipxAddr*

長構文: MPOA.212 MPC (atmIntfNum): shortcut cntrl blk alloc failed: IPX addr = x *ipxAddr*

説明: ショートカット制御ブロックの割り振りに失敗し ました。

# **MPOA.213**

lYk**:** UI-ERROR

;=8**:** MPOA.213 MPC (*atmIntfNum*): IPX shortcut=>hold down state: *errString*: IPX addr = x *ipxAddrPtr*

長構文: MPOA.213 MPC (atmIntfNum): IPX shortcut=>hold down state: *errString*: IPX addr = x *ipxAddrPtr*

設明: MPC は IPX ショートカットを保留状態に置きま した。

lYk**:** C-INFO

;=8**:** MPOA.214 MPC (*atmIntfNum*): shortcut disassociated from VCC: IPX addr = x *ipxAddrPtr*

9=8**:** MPOA.214 MPC (*atmIntfNum*): shortcut disassociated from VCC: IPX addr = x *ipxAddrPtr*

説明: MPC は IPX ショートカット・ルートを VCC か ら分離しました。

# **MPOA.215**

lYk**:** C-INFO

;=8**:** MPOA.215 MPC (*atmIntfNum*): purging IPX shortcut: IPX addr = x *ipxAddrPtr*

9=8**:** MPOA.215 MPC (*atmIntfNum*): purging IPX shortcut: IPX addr = x *ipxAddrPtr*

説明: MPC は IPX ショートカットを除去しました。

# **MPOA.216**

lYk**:** C-INFO

短構文: MPOA.216 MPC (atmIntfNum): shortcut associated with VCC: IPX addr = x *ipxAddrPtr*

長構文: MPOA.216 MPC (atmIntfNum): shortcut associated with VCC: IPX addr = x *ipxAddrPtr*

説明: MPC は IPX ショートカット・ルートを VCC と 対応付けました。

#### **MPOA.217**

lYk**:** C-INFO

短構文: MPOA.217 MPC (*atmIntfNum*): initiating resolution req: IPX addr = x *ipxAddrPtr*: MPS ATM addr = x *mpsAtmAddr*

長構文: MPOA.217 MPC (atmIntfNum): initiating resolution req: IPX addr = x *ipxAddrPtr*: MPS ATM addr = x *mpsAtmAddr*

説明: MPC は IPX アドレス解決要求の転送を開始して います。

# **MPOA.218**

lYk**:** C-INFO

短構文: MPOA.218 MPC (*atmIntfNum*): shortcut cntrl blk DELETED: *ipxAddrPtr*: IPX addr = x

長構文: MPOA.218 MPC (atmIntfNum): shortcut cntrl blk DELETED: *ipxAddrPtr*: IPX addr = x

説明: MPC は IPX ショートカット・ルートを削除しま した。

# **MPOA.219**

lYk**:** CE-ERROR

短構文: MPOA.219 MPC (atmIntfNum): ignored LANE ext: *errString*: IPX addr = x *ipxAddrPtr*: MPS ATM addr = x *mpsAtmAddr*

長構文: MPOA.219 MPC (atmIntfNum): ignored LANE ext: *errString*: IPX addr = x *ipxAddrPtr*: MPS ATM addr = x *mpsAtmAddr*

説明: MPC は IPX アドレス解決応答の中の無効な LANE 拡張子を無視しています。

#### **MPOA.220**

lYk**:** CE-ERROR

短構文: MPOA.220 MPC (atmIntfNum): recv resolution NAK: *nakString*: IPX addr = x *ipxAddrPtr*: MPS ATM addr = x *mpsAtmAddr*

長構文: MPOA.220 MPC (atmIntfNum): recv resolution NAK: *nakString*: IPX addr = x *ipxAddrPtr*: MPS ATM addr = x *mpsAtmAddr*

説明: MPC は IPX アドレス解決応答で否定応答を受信 しました。

# **MPOA.221**

lYk**:** C-INFO

短構文: MPOA.221 MPC (atmIntfNum): recv resolution reply: IPX addr = x *ipxAddrPtr*: MPS ATM addr = x *mpsAtmAddr*

長構文: MPOA.221 MPC (atmIntfNum): recv resolution reply: IPX addr = x *ipxAddrPtr*: MPS ATM addr = x *mpsAtmAddr*

説明: MPC は IPX 着信先の解決応答を受信しました。

### **MPOA.222**

lYk**:** C-INFO

短構文: MPOA.222 MPC (*atmIntfNum*): converting route: IPX addr/prefix x *errString*/ *ipxAddrPtr* => *prefix1*

長構文: MPOA.222 MPC (atmIntfNum): converting route: IPX addr/prefix x *errString*/ *ipxAddrPtr* => *prefix1*

説明: MPC は受信した IPX アドレス解決応答の内容に 基づいて、既存のルートを変換しています。変換は、ホ スト・ルートからネットワーク・ルートへ、またはその
## **MPOA.223**

lYk**:** C-INFO

;=8**:** MPOA.223 MPC (*atmIntfNum*): updated shortcut: IPX addr x *ipxAddrPtr*: encapsulation type = *encapsString*: MTU = *mtu*: holding time = *holdingTime* secs: VCC state = *vccTypeString*: dest ATM addr = x *dstAtmAddr*

長構文: MPOA.223 MPC (atmIntfNum): updated shortcut: IPX addr x *ipxAddrPtr*: encapsulation type = *encapsString*: MTU = *mtu*: holding time = *holdingTime* secs: VCC state = *vccTypeString*: dest ATM addr = x *dstAtmAddr*

説明: MPC は IPX アドレス解決応答の内容に基づい て、ショートカット・ルートを更新しました。

# **MPOA.224**

lYk**:** C-INFO

短構文: MPOA.224 MPC (*atmIntfNum*): recv trigger for IPX addr = x *ipxAddrPtr*: MPS ATM addr = x *mpsAtmAddr*

長構文: MPOA.224 MPC (*atmIntfNum*): recv trigger for IPX addr = x *ipxAddrPtr*: MPS ATM addr = x *mpsAtmAddr*

説明: MPC は IPX アドレスに対するトリガー要求を受 信しました。

#### **MPOA.225**

lYk**:** C-INFO

短構文: MPOA.225 eMPC deleting imposed e-cache entry (IPX networkNo x *ipxNetworkNumber*, cache id x *cacheId*)

長構文: MPOA.225 eMPC deleting imposed e-cache entry (IPX networkNo x *ipxNetworkNumber*, cache id x *cacheId*)

説明: 外部から組み付けられた出側 MPC キャッシュ· エントリー (IPX ネットワーク) を削除中です。

# **MPOA.226**

lYk**:** C-INFO

短構文: MPOA.226 eMPC deleting imposed e-cache entry (IPX address x *ipxAddress*, cache id x *cacheId*)

長構文: MPOA.226 eMPC deleting imposed e-cache entry (IPX address x *ipxAddress*, cache id x *cacheId*)

説明: 外部から組み付けられた出側 MPC キャッシュ· エントリー(おそらく、ネットワーク)を削除中です。

#### **MPOA.227**

lYk**:** C-INFO

短構文: MPOA.227 eMPC deleting intern. derived e-cache entry (IPX address x *ipxAddress*, cache id x *cacheId*)

長構文: MPOA.227 eMPC deleting intern. derived e-cache entry (IPX address x *ipxAddress*, cache id x *cacheId*)

説明: 外部から組み付けられた出側 MPC キャッシュ· エントリー (おそらく、ネットワーク) を削除中です。

## **MPOA.228**

lYk**:** U-INFO

短構文: MPOA.228 Sending MPS death dpp rqst! (*destIpxAddress*, id *cacheId*)

長構文: MPOA.228 Sending MPS death dpp rqst! (*destIpxAddress*, id *cacheId*)

説明: エントリーを組み付けた MPS が使用不可になっ たことが検出されたために、そのエントリーのデータ平 面除去要求を送信しています。エントリーのプロトコ ル・アドレスとキャッシュ ID が表示されています。

## **MPOA.229**

lYk**:** U-INFO

短構文: MPOA.229 Bad data pkt dropped w/o dpp (dest: *destIpAxddr*, vpi/vci *vpi*/ *vci*)

長構文: MPOA.229 Bad data pkt dropped w/o dpp (dest: *destIpAxddr*, vpi/vci *vpi*/ *vci*)

説明: 受信したデータ・パケットは、有効な出側キャッ シュ・エントリーのいずれにも一致していませんでした が、パケットを受信した VCC のリモート ATM アドレ スに対して除去レート限界タイマーが有効であったため に、データ平面除去を送信せずに廃棄されました。

# **MPOA.230**

lYk**:** U-INFO

;=8**:** MPOA.230 MPC (*atmIntfNum*) IP STOPPED 9=8**:** MPOA.230 MPC (*atmIntfNum*) IP STOPPED **説明: MPC インスタンスの IP 動作を停止中です。** 

# **MPOA.231**

lYk**:** U-INFO

;=8**:** MPOA.231 MPC (*atmIntfNum*) IPX STOPPED

9=8**:** MPOA.231 MPC (*atmIntfNum*) IPX STOPPED

**説明: MPC インスタンスの IPX 動作を停止中です。** 

# **MPOA.232**

lYk**:** U-INFO

短構文: MPOA.232 No MPC protocol sram record. Will use defaults! (*netNum*)

長構文: MPOA.232 No MPC protocol sram record. Will use defaults! (*netNum*)

設明: MPOA クライアントの SRAM プロトコル構成レ コードが見付かりませんでした。そのため、クライアン トはデフォルトのパラメーター設定で起動されます。

# **MPOA.233**

lYk**:** UE-ERROR

短構文: MPOA.233 Mismatched MPC protocol sram record. Will use defaults! (*netNum*)

長構文: MPOA.233 Mismatched MPC protocol sram record. Will use defaults! (*netNum*)

設明: MPOA クライアントの SRAM プロトコル構成レ コードが見付かりましたが、起動する ATM インターフ ェースが異なっています。そのため、既存の SRAM プロ トコル・レコード構成パラメーターは無視され、クライ アントはデフォルトのパラメーター設定で起動されま す。これは、構成の誤りを示している可能性がありま す。

# **MPOA.234**

lYk**:** U-INFO

短構文: MPOA.234 Bad recvd pkt: sending DPP rqst! (*destIpxAddressPtr*)

長構文: MPOA.234 Bad recvd pkt: sending DPP rqst! (*destIpxAddressPtr*)

說明: 受信した IPX パケットに一致する出側キャッシ ュ・エントリーが見付からなかったために、データ平面 除去要求を送信中です。パケット内の宛先プロトコル· アドレスが印刷されています。

#### **MPOA.235**

lYk**:** U-INFO

短構文: MPOA.235 Purge Reply recvd for disabled protocol! (IP addr/mask = *IpAddress*/ *IpAddressMask*, vpi/vci *vpi*/ *vci*)

長構文: MPOA.235 Purge Reply recvd for disabled protocol! (IP addr/mask = *IpAddress*/ *IpAddressMask*, vpi/vci *vpi*/ *vci*)

**説明: 指定の VCC 上で NHRP 除去応答メッセージを** 受信しましたが、指定されたプロトコルは使用不可にさ れ、すべてのエントリーが削除されてしまっています。 パケットは廃棄されます。

## **MPOA.236**

lYk**:** U-INFO

短構文: MPOA.236 Purge Reply recvd for disabled protocol! (IPX addr = *ipxAddrPtr*, Prefix = *ipxPrefix*, vpi/vci *vpi*/ *vci*)

長構文: MPOA.236 Purge Reply recvd for disabled protocol! (IPX addr = *ipxAddrPtr*, Prefix = *ipxPrefix*, vpi/vci *vpi*/ *vci*)

**説明: 指定の VCC 上で NHRP 除去応答メッセージを** 受信しましたが、指定されたプロトコルは使用不可にさ れ、すべてのエントリーが削除されてしまっています。 パケットは廃棄されます。

## **MPOA.237**

lYk**:** U-INFO

短構文: MPOA.237 No match for recvd IPX dpp reply (*ipxAddrPtr*/ *ipxPrefix*)

長構文: MPOA.237 No match for recvd IPX dpp reply (*ipxAddrPtr*/ *ipxPrefix*)

説明: データ平面除去応答を受信しましたが (IBM MPC 入側装置からのみ有効)、除去処理中のアウトスタンディ ング IPX エントリーのどれにも一致しません (除去応答 を受信する前に、エントリーが内部で削除されてしまっ ている可能性があります)。

#### **MPOA.238**

lYk**:** UE-ERROR

短構文: MPOA.238 Destn prot addr mismatch in recvd pkt! (dstn *dstnIpxAddrPtr*, entry *entryIpxAddrPtr*, Prefix = *entryIpxPrefix*)

長構文: MPOA.238 Destn prot addr mismatch in recvd pkt! (dstn *dstnIpxAddrPtr*, entry *entryIpxAddrPtr*, Prefix = *entryIpxPrefix*)

説明: 受信した MPOA タグ付きパケットのタグに基づ <検索で一致した出側キャッシュ・エントリーは、IPX 宛 先プロトコル・アドレス範囲がパケット内の宛先プロト コル・アドレスと異なっていました。パケット内の IPX 宛先アドレスと出側キャッシュ・エントリー内のアドレ ス/マスクの組みが印刷されています。

## **MPOA.239**

lYk**:** U-INFO

短構文: MPOA.239 Tagged pkt: matching entry inactive! (entry *ipxAddrPtr*, Prefix = *ipxPrefix*, state *entryState*)

長構文: MPOA.239 Tagged pkt: matching entry inactive! (entry *ipxAddrPtr*, Prefix = *ipxPrefix*, state *entryState*)

説明: 受信した MPOA タグ付きパケットのタグに基づ く検索で一致した出側キャッシュ・エントリーは、アク ティブ状態でありませんでした。照合エントリーの IPX プロトコル・アドレスとアドレス・マスクが、エントリ 一の状態とともに印刷されています。

## **MPOA.240**

lYk**:** C-INFO

;=8**:** MPOA.240 Recvd 1483 IPX data pkt! (*ipxAddrPtr*)

9=8**:** MPOA.240 Recvd 1483 IPX data pkt! (*ipxAddrPtr*)

説明: MPOA タグなし 1483 IPX パケットを受信しまし た。パケット内の宛先 IPX アドレスが印刷されていま す。

## **MPOA.241**

lYk**:** C-INFO

;=8**:** MPOA.241 1483 pkt hash cache miss! (*ipxAddrPtr*)

9=8**:** MPOA.241 1483 pkt hash cache miss! (*ipxAddrPtr*)

説明: 受信した MPOA タグなし 1483 IPX パケットで、 ハッシュ配列の誤りが検出されました。パケット内の宛 先 IPX アドレスが印刷されています。

#### **MPOA.242**

lYk**:** U-INFO

短構文: MPOA.242 1483 pkt: matching entry inactive! (entry *ipxAddrPtr*, Prefix = *ipxPrefix*, state *entryState*)

長構文: MPOA.242 1483 pkt: matching entry inactive! (entry *ipxAddrPtr*, Prefix = *ipxPrefix*, state *entryState*)

**説明:** 受信した MPOA タグなし 1483 パケットのタグ に基づく検索で一致した出側キャッシュ・エントリー は、アクティブ状態でありませんでした。照合エントリ ーの IPX プロトコル・アドレスとプレフィックスが、エ ントリーの状態とともに印刷されています。

#### **MPOA.243**

lYk**:** U-INFO

短構文: MPOA.243 Unable to send data plane purge rqst (addr *ipxAddrPtr*, rc *errorCode*)

長構文: MPOA.243 Unable to send data plane purge rqst (addr *ipxAddrPtr*, rc *errorCode*)

説明: empc は、データ平面除去要求メッセージを送信で きませんでした。 DPP の送信先の IPX プロトコル・ア ドレスと内部エラー・コードが印刷されています。

## **MPOA.244**

lYk**:** U-INFO

短構文: MPOA.244 No match in Nontag 1483 host routes for IPX pkt (*ipxAddrPtr*)

長構文: MPOA.244 No match in Nontag 1483 host routes for IPX pkt (*ipxAddrPtr*)

説明: タグなし 1483 ホスト・ルート・データベース内 で、受信パケットの宛先 IPX プロトコル・アドレスに一 致する出側キャッシュ・エントリーが見付かりませんで した。

# **MPOA.245**

lYk**:** U-INFO

短構文: MPOA.245 No match in Nontag 1483 net routes for IPX pkt (*ipxAddrPtr*)

長構文: MPOA.245 No match in Nontag 1483 net routes for IPX pkt (*ipxAddrPtr*)

説明: タグなし 1483 ネットワーク・ルート・データベ ース内で、受信パケットの宛先 IPX プロトコル・アドレ スに一致する出側キャッシュ・エントリーが見付かりま せんでした。

#### **MPOA.246**

lYk**:** C-INFO

;=8**:** MPOA.246 Imposn rqst valid (*ipxAddrPtr*, Prefix: *ipxPrefix*, rqst ID: x *requestID*)

9=8**:** MPOA.246 Imposition request valid (*ipxAddrPtr*, Prefix: *ipxPrefix*, rqst ID: x *requestID*)

説明: 指定の宛先 IPX アドレスとプレフィックスに対す る有効なキャッシュ組み付け要求を受信しました。メッ セージ内の要求 ID も印刷されています。

# **MPOA.247**

lYk**:** C-INFO

短構文: MPOA.247 Processing imposn rqst for new ntry (*ipxAddrPtr*, Prefix: *ipxPrefix*, x *cacheID*, *entryTypeString*)

長構文: MPOA.247 Processing imposition request for a new entry (*ipxAddrPtr*, Prefix: *ipxPrefix*, x *cacheID*, *entryTypeString*)

説明: 新しい出側キャッシュ・エントリーに対する MPOA キャッシュ組み付け要求を処理中です。宛先 IPX プロトコル・アドレス、プレフィックスの長さ、キャッ シュ ID、およびエントリーのタイプが表示されていま す。

## **MPOA.248**

lYk**:** C-INFO

短構文: MPOA.248 New egress cache IPX entry created (*ipxAddrPtr*, Prefix: *ipxPrefix*, x *cacheID*, *entryTypeString*)

長構文: MPOA.248 New egress cache IPX entry created (*ipxAddrPtr*, Prefix: *ipxPrefix*, x *cacheID*, *entryTypeString*)

説明: 指定の IPX プロトコル・アドレスとプレフィック スの新しい出側 IPX キャッシュ・エントリーが作成され ました。 キャッシュ ID とエントリーのタイプも印刷され ています。

# **MPOA.249**

lYk**:** C-INFO

短構文: MPOA.249 Imposn rfrsh for exstng IPX ntry recvd (*ipxAddrPtr*, Prefix: *ipxPrefix*, x *cacheID*, *entryTypeString*)

長構文: MPOA.249 Imposition refresh for existing IPX entry received (*ipxAddrPtr*, Prefix: *ipxPrefix*, x *cacheID*, *entryTypeString*)

**説明: 出側キャッシュ内の既存の IPX エントリーをリフ** レッシュするための MPOC キャッシュ組み付け要求を受 信しました。宛先 IPX プロトコル・アドレス、プレフィ ックス、キャッシュ ID、およびエントリーのタイプが表 示されています。

# **MPOA.250**

lYk**:** UE-ERROR

短構文: MPOA.250 Recvd imposn rfrsh for purging ntry (*ipxAddrPtr*, Prefix: *ipxPrefix*)

長構文: MPOA.250 Recvd imposn rfrsh for purging ntry (*ipxAddrPtr*, Prefix: *ipxPrefix*)

説明: IPX エントリーに対する組み付け要求を受信しま

598 ELS メッセージの手引き

したが、そのエントリーは除去処理中でした。 E-MPS 論 理のエラーの可能性を示しています。

# **MPOA.251**

lYk**:** UE-ERROR

短構文: MPOA.251 Recvd imposn rqst, IPX network mismatch (old *oldNetwork*/ new *newNetwork*)

長構文: MPOA.251 Recvd imposn rqst, IPX network mismatch (old *oldNetwork*/ new *newNetwork*)

説明: 既存の出側キャッシュ·エントリーに対する組み 付け要求を受信しましたが、宛先 IPX ネットワークが既 存のものと異なっています。既存のエントリーは内部で 削除され、新しいエントリーが作成されます。 E-MPS 論 理のエラーの可能性を示しています。

# **MPOA.252**

lYk**:** UE-ERROR

短構文: MPOA.252 Recvd imposn rqst, IPX address mismatch (old *ipxAddrPtr1*/ new *ipxAddrPtr2*)

長構文: MPOA.252 Recvd imposn rqst, IPX address mismatch (old *ipxAddrPtr1*/ new *ipxAddrPtr2*)

説明: 既存の出側キャッシュ·エントリーに対する組み 付け要求を受信しましたが、宛先 IPX アドレスが既存の ものと異なっています。既存のエントリーは内部で削除 され、新しいエントリーが作成されます。 E-MPS 論理の エラーの可能性を示しています。

#### **MPOA.253**

lYk**:** UE-ERROR

短構文: MPOA.253 Recvd IPX imposn rqst had src atm addr mismatch (*ipxAddrPtr*, Prefix: *ipxPrefix*)

長構文: MPOA.253 Recvd IPX imposn rqst had src atm addr mismatch (*ipxAddrPtr*, Prefix: *ipxPrefix*)

説明: 既存の出側キャッシュ・エントリーに対する IPX 組み付け要求を受信しましたが、発信元 ATM アドレス が既存のものと異なっています。既存のエントリーは内 部で削除され、新しいエントリーが作成されます。 E-MPS 論理のエラーの可能性を示しています。

# **MPOA.254**

lYk**:** U-INFO

短構文: MPOA.254 Recvd IPX imposn rqst had dll mismatch!(*ipxAddrPtr*, Prefix: *ipxPrefix*)

長構文: MPOA.254 Recvd IPX imposn rqst had dll mismatch!(*ipxAddrPtr*, Prefix: *ipxPrefix*)

説明: 既存の出側キャッシュ・エントリーに対する IPX 組み付け要求を受信しましたが、DLL が直前の要求で提 供されたものと異なっていました。 MPC は内部の古いエ ントリーを削除し、新しい情報を入れた新規のエントリ ーを作成します。

# **MPOA.255**

レベル: C-INFO

短構文: MPOA.255 Egress IPX cache entry refreshed (ipxAddrPtr, Prefix: ipxPrefix, x cacheID, entryTypeString)

長構文: MPOA.255 Egress IPX cache entry refreshed (ipxAddrPtr, Prefix: ipxPrefix, x cacheID, entryTypeString)

説明: 指定のプロトコル・アドレスとプレフィックスの 組みの既存の出側 IPX キャッシュ・エントリーがリフレ ッシュされました。キャッシュ ID とエントリーのタイプ も印刷されています。

## **MPOA.256**

レベル: C-INFO

短構文: MPOA.256 IPX prtcl addr based e-mps purge recvd (ipxAddrPtr, Prefix: ipxPrefix)

長構文: MPOA.256 IPX prtcl addr based e-mps purge recvd  $(ipxAddrPtr, Prefix: ipxPrefix)$ 

説明: 一定の範囲の IPX プロトコル・アドレスに対する e-mps 除去を受信しました。この範囲は、プロトコル・ア ドレスとプレフィックスによって指定されています (範囲 は 1 つのアドレスだけでも指定できます)。

# **MPOA.257**

レベル: U-INFO

短構文: MPOA.257 MPC (atmIntfNum) IP STARTED 長構文: MPOA.257 MPC (atmIntfNum) IP STARTED 説明: MPC インスタンスの IP 動作を始動中です。

## **MPOA.258**

レベル: U-INFO

短構文: MPOA.258 MPC (atmIntfNum) IPX STARTED

長構文: MPOA.258 MPC (atmIntfNum) IPX STARTED

説明: MPC インスタンスの IPX 動作を始動中です。

#### **MPOA.259**

レベル: U-INFO

短構文: MPOA.259 Sending MPS MAC invalid IPX dpp rqst! (ipxAddrPtr, Prefix: ipxPrefix, id cacheId)

長構文: MPOA.259 Sending MPS MAC invalid IPX dpp rqst! (ipxAddrPtr, Prefix: ipxPrefix, id cacheId)

説明: 対応する MPS MAC アドレスが有効でなくなっ たために、エントリーのデータ平面除去要求を送信して います。エントリーの IPX プロトコル・アドレスとプレ フィックス、およびキャッシュ ID が表示されています。

#### **MPOA.260**

レベル: U-INFO

短構文: MPOA.260 MPC (atmIntfNum): recv ' enable\_disable\_string IPX' config TLV from LECS: LEC  $(lecIntfNum)$ 

長構文: MPOA.260 MPC (atmIntfNum): recv ' enable\_disable\_string IPX' config TLV from LECS: LEC  $(lecIntfNum)$ 

説明: MPC は LECS から IPX フロー検出を使用可能 または使用不可にするのを制御する構成 TLV を受信しま した。

## **MPOA.261**

レベル: UI-ERROR

短構文: MPOA.261 MPC => DOWN: FDDL user reg failed: x errString

長構文: MPOA.261 MPC => DOWN: FDDL user reg failed: x errString

説明: FDDL インターフェースのユーザーとしての登録 が失敗しました。その結果、MPC はダウンになります。

## **MPOA.262**

レベル: UI-ERROR

短構文: MPOA.262 MPC => DOWN: FDDL user reg failed: x errString

長構文: MPOA.262 MPC => DOWN: FDDL user reg failed: x errString

説明: FDDL インターフェースの構成設定要求が失敗し ました。その結果、MPC はダウンになります。

# 第67章 ネットワーク・アドレス変換 (NAT)

この章では、ネットワーク・アドレス変換 (NAT) メッセージについて説明します。 メッセージの内容およびメッセージの使用方法についての説明は、「はじめに」の 章を参照してください。

# **NAT.001**

lYk**:** P-TRACE

;=8**:** NAT.001 *source\_ip\_address* ->

*destination\_ip\_address* - Prot= *protocol* Flg=x *ip\_flags* Dir= *direction*

長構文: NAT.001 Translating IP packet from *source\_ip\_address* for *destination\_ip\_address*; protocol: *protocol* flags: x *ip\_flags* flow: *direction*

説明: NAT によって変換される前の IP パケットのトレ ース・ポイント

## **NAT.002**

lYk**:** P-TRACE

;=8**:** NAT.002 *source\_ip\_address* -> *destination\_ip\_address* - Status= *status*

長構文: NAT.002 Translated IP packet from *source\_ip\_address* for *destination\_ip\_address*; packet status: *status*

**説明: NAT によって変換された後の IP パケットのトレ** ース・ポイント

# **NAT.003**

lYk**:** P-TRACE

;=8**:** NAT.003 *source\_ip\_address* ->

*destination\_ip\_address* - ICMP Type= *icmp\_type*,Code= *icmp\_code*

長構文: NAT.003 Translating ICMP packet from *source\_ip\_address* for *destination\_ip\_address*; ICMP Type *icmp\_type* - Code *icmp\_code*

説明: NAT によって変換される前の ICMP パケットの トレース・ポイント

# **NAT.004**

lYk**:** P-TRACE

;=8**:** NAT.004 *source\_ip\_address*/ *source\_udp\_port* -> *destination\_ip\_address*/ *destination\_udp\_port* - UDP

長構文: NAT.004 Translating UDP packet from

© Copyright IBM Corp. 1994, 1998 **601**

*source\_ip\_address*/port *source\_udp\_port* for *destination\_ip\_address*/port *destination\_udp\_port*

**説明: NAT によって変換される前の UDP パケットのト** レース・ポイント

## **NAT.005**

lYk**:** P-TRACE

短構文: NAT.005 *source\_ip\_address/ source\_tcp\_port* -> *destination\_ip\_address*/ *destination\_tcp\_port* - TCP

長構文: NAT.005 Translating TCP packet from *source\_ip\_address*/port *source\_tcp\_port* for *destination\_ip\_address*/port *destination\_tcp\_port*

説明: NAT によって変換される前の TCP パケットのト レース・ポイント

## **NAT.006**

lYk**:** P-TRACE

;=8**:** NAT.006 *source\_ip\_address*/ *source\_port* -> *destination\_ip\_address*/ *destination\_port* - *protocol* (x *specific\_data*x)

長構文: NAT.006 Translating packet from *source\_ip\_address*/port *source\_port* for *destination\_ip\_address*/port *destination\_port*, protocol *protocol*, data x *specific\_data*x

**説明: NAT によって変換される前の高位レイヤー・プロ** トコル・パケットのトレース・ポイント。 FTP の場合、 特定データは以前の変換からの現行データ・デルタで す。 DNS の場合、特定データは、RR の数 (上位ワード) と DNS ヘッダーからのフラグ・フィールド (下位ワード) です。

## **NAT.007**

## lYk**:** UI-ERROR

;=8**:** NAT.007 *source\_ip\_address*/ *source\_tcp\_port* -> *destination\_ip\_address*/ *destination\_tcp\_port* - No mem for TCP entry

長構文: NAT.007 No memory available to create new TCP session entry from *source\_ip\_address*/port *source\_tcp\_port* for *destination\_ip\_address*/port *destination\_tcp\_port*

説明: NAT 用の新しい TCP セッション・エントリーを 作成するために利用可能な記憶域がありません。

原因: この構成をサポートできる十分な記憶域がありま せん。

**処置:** アップグレードして記憶域を増やすか、構成を削 減してください。

#### **NAT.008**

lYk**:** UI-ERROR

;=8**:** NAT.008 Private= *private\_ip\_address* Public= *public\_ip\_address* - TCP entry not deleted

長構文: NAT.008 Given TCP entry (PrivateIP= *private\_ip\_address*, PublicIP= *public\_ip\_address*) not found and deleted from TCP session list

設明: 指定の TCP エントリーが見つからず、NAT によ って監視されているアクティブ TCP セッションのリスト から削除できませんでした。

原因: 内部 NAT エラー

**処置: NAT の構成を検査してください。これが有効であ** る場合は、サービス技術員に連絡してください。

# **NAT.009**

lYk**:** UI-ERROR

;=8**:** NAT.009 *source\_ip\_address*/ *source\_ftp\_port* -> *destination\_ip\_address*/ *destination\_ftp\_port* - FTP/TCP not tracked

長構文: NAT.009 Active FTP session from

*source\_ip\_address*/port *source\_ftp\_port* for

*destination\_ip\_address*/port *destination\_ftp\_port* not being monitored by NAT

説明: アクティブ FTP セッションが NAT によって監 視されていません。 NAPT が使用されている場合、NAT はすべてのアクティブ TCP セッションを監視する必要が あります。

原因: 内部 NAT エラー

**処置: NAT の構成を検査してください。これが有効であ** る場合は、サービス技術員に連絡してください。

# **NAT.010**

lYk**:** UE-ERROR

;=8**:** NAT.010 *source\_ip\_address*/ *source\_ftp\_port* -> *destination\_ip\_address*/ *destination\_ftp\_port* - FTP <host-port> trans fail - state= *tcp\_state*

長構文: NAT.010 Translation of FTP <host-port> string

failed for session from *source\_ip\_address*/port *source\_ftp\_port* for *destination\_ip\_address*/port *destination\_ftp\_port* - TCP State *tcp\_state*

**説明:** 無効な <host-port> 文字列が、FTP PORT または PASV コマンドの中で NAT によって検出されました。

**原因: IP パケットで、誤動作する FTP アプリケーショ** ンまたは破壊された FTP データを受け取りました。

**処置:** ネットワークと FTP アプリケーションの整合性を 検査してください。

#### **NAT.011**

lYk**:** UE-ERROR

短構文: NAT.011 Bad FTP <host-port> string: *ftp\_host\_port\_string*

長構文: NAT.011 NAT tried to translate an invalid FTP <host-port> string: *ftp\_host\_port\_string*

說明: 無効な <host-port> 文字列が、FTP PORT または PASV コマンドの中で NAT によって検出されました。

原因: IP パケットで、誤動作する FTP アプリケーショ ンまたは破壊された FTP データを受け取りました。

**処置:** ネットワークと FTP アプリケーションの整合性を 検査してください。

# **NAT.012**

lYk**:** UI-ERROR

;=8**:** NAT.012 *base\_ip\_address*- *range\_mask* - No mem for NAT range entry

**長構文:** NAT.012 No memory available to create new Translate Range entry for Base Address *base\_ip\_address* Mask *range\_mask*

**説明: NAT 用の新しい変換範囲エントリーを作成するた** めに利用可能な記憶域がありません。

原因: この構成をサポートできる十分な記憶域がありま せん。

**処置:** アップグレードして記憶域を増やすか、構成を削 減してください。

#### **NAT.013**

lYk**:** UE-ERROR

;=8**:** NAT.013 Bad Reserve Pool: *pool\_name*, *starting\_ip\_address*, *pool\_mask*, *pool\_size*: *error\_msg*

9=8**:** NAT.013 NAT Reserve Pool *pool\_name* misconfigured: StartAddr= *starting\_ip\_address* Mask= *pool\_mask* Size= *pool\_size*: *error\_msg*

説明: NAT の初期化時に、予約プールの無効な値が検出 されました。

原因: NAT 予約プールについて、プール・サイズがな い、プール・マスクがない、または重複する予約アドレ スが構成されたかのいずれかです。

処置: NAT の構成を訂正してください。

## **NAT.014**

レベル: UE-ERROR

短構文: NAT.014 Multiple NaptAddr ReservePool: pool\_name, napt\_ip\_address, napt\_ip\_address

長構文: NAT.014 NAT Reserve Pool pool\_name configured with multiple NAPT addresses: NaptAddr= napt\_ip\_address NewNaptAddr= napt\_ip\_address

説明: NAT の初期化時に、単一の予約プールに対して複 数の NAPT アドレスが検出されました。

原因: NAT に対して複数の NAPT アドレスが構成され ました。 1 つしか許されません。

処置: NAT の構成を訂正してください。

#### **NAT.015**

レベル: UI-ERROR

短構文: NAT.015 pool\_name - No mem for Reserve Pool entry

長構文: NAT.015 No memory available to create new Reserve Pool entry for Pool pool\_name

説明: NAT 用の新しい予約プール・エントリーを作成す るために利用可能な記憶域がありません。

原因: この構成をサポートできる十分な記憶域がありま せん。

処置: アップグレードして記憶域を増やすか、構成を削 減してください。

## **NAT.016**

レベル: UI-ERROR

短構文: NAT.016 pool name - Reserve Pool entry not deleted

長構文: NAT.016 Given Reserve Pool *pool\_name* not found and deleted from Reserve Pool list

説明: 指定の予約プール・エントリーが見つからず、 NAT が保管している予約プールのリストから削除できま せんでした。

原因: 内部 NAT エラー

処置: NAT の構成を検査してください。これが有効であ る場合は、サービス技術員に連絡してください。

# **NAT.017**

レベル: UE-ERROR

短構文: NAT.017 pool\_name <- base\_ip\_address - Assoc Reserve Pool not found for NAT range

長構文: NAT.017 Associated Reserve Pool pool name not found for configured Translate Range base\_ip\_address

説明: NAT の初期化時に変換範囲が検出されましたが、 既存の関連付けられた予約プールが含まれていません。

原因: NAT 適格の IP アドレスの範囲が、存在しない関 連の予約プールを含めるように構成されました。

処置: NAT の構成を訂正してください。

# **NAT.018**

レベル: CI-ERROR

短構文: NAT.018 ip\_address - not removed from Reserve Pool

長構文: NAT.018 Given IP Address ip\_address not found and removed from Reserve Pool list

説明: 指定の公衆 IP アドレスが見つからず、NAT が保 管している利用可能な予約 IP アドレスのリストから削除 できませんでした。

原因: 内部 NAT エラー

処置: NAT の構成を検査してください。これが有効であ る場合は、サービス技術員に連絡してください。

# **NAT.019**

レベル: CI-ERROR

短構文: NAT.019 source\_ip\_address -> destination\_ip\_address - NAT not enabled

長構文: NAT.019 Request to translate IP packet from source\_ip\_address for destination\_ip\_address, but NAT not enabled

説明: おそらく NAT 構成エラーが原因で、NAT が使用 可能になりませんでした。そのため、アクセス制御はパ ケットの変換を指示していましたが、変換は実行されま せんでした。

原因: おそらく NAT 構成エラー

処置: NAT の構成を再検査して、エラー/矛盾を訂正して ください。

# **NAT.020**

lYk**:** U-INFO

;=8**:** NAT.020 Private= *private\_ip\_address* - no BasicNAT addr avail for non-TCP/UDP pkt

9=8**:** NAT.020 Private IP Address *private\_ip\_address* trying to use Basic NAT for a non-TCP/UDP packet, but none available

説明: 私設ネットワークから開始された非 TCP/UDP セ ッションが NAT の使用を試みましたが、利用可能な基本 NAT 公衆 IP アドレスがありませんでした。

原因: NAT が利用可能な公衆 IP アドレスがありません でした。

**処置:** 構成を変更して、NAT が使用できる公衆 IP アド レスを増やしてください。

# **NAT.021**

lYk**:** UI-ERROR

;=8**:** NAT.021 Private= *private\_ip\_address* - no Assoc Reserve Pool for NAPT

9=8**:** NAT.021 Private IP Address *private\_ip\_address* trying to use NAPT but does not have an associated Reserve Pool

説明: 私設ネットワークから開始されたセッションが、 NAPT アドレスを使用するために NAT によってマップさ れましたが、使用する関連の予約プールが指定されてい ませんでした。

原因: 内部 NAT エラー

**処置: NAT の構成を検査してください。これが有効であ** る場合は、サービス技術員に連絡してください。

#### **NAT.022**

lYk**:** U-INFO

;=8**:** NAT.022 Private= *private\_ip\_address* - no BasicNAT/NAPT addr avail for use

9=8**:** NAT.022 Private IP Address *private\_ip\_address* trying to use Basic NAT or NAPT, but none available

説明: 私設ネットワークから受信した IP パケットが NAT の使用を試みましたが、利用可能な基本 NAT また は NAPT 公衆 IP アドレスがありませんでした。

原因: NAT が利用可能な構成済みの公衆 IP アドレスが ありませんでした。

処置: 構成を変更して、NAT が使用できる公衆 IP アド レスを増やしてください。

#### **NAT.023**

lYk**:** UI-ERROR

;=8**:** NAT.023 *direction*/Hash= *hash\_value* - no 1st entry to remove

長構文: NAT.023 No NAT entry to remove from the *direction* NAT Table at position *hash\_value*

説明: 指定の NAT エントリーが見つからず、NAT が保 管しているエントリーのリストから削除できませんでし た。

原因: 内部 NAT エラー

**処置: NAT の構成を検査してください。これが有効であ** る場合は、サービス技術員に連絡してください。

#### **NAT.024**

lYk**:** UE-ERROR

;=8**:** NAT.024 Private: *private\_ip\_address*/ *private\_port*, *private\_pool\_name*<->Public: *public\_ip\_address*/ *public\_port*, *public\_pool\_name* - static map failed: *reason*

長構文: NAT.024 Static mapping (Private: *private\_ip\_address*/ *private\_port*,pool= *private\_pool\_name*<->Public: *public\_ip\_address*/ *public\_port*,pool= *public\_pool\_name*) failed: *reason*

説明: 失敗した NAT 初期化時に、静的マッピングが検 出されました。このマッピングは、マップされる私設 IP アドレスに関連付けられた構成済み予約プールと矛盾し ている可能性があります。あるいは、指定されたアドレ スの 1 つがすでにバインド済みである可能性もありま す。

原因: NAT に対して無効な静的マッピングが構成されま した。

**処置: NAT の構成を訂正してください。** 

#### **NAT.025**

lYk**:** C-INFO

;=8**:** NAT.025 proxy ARP rsp for NAT: *ip\_address*

長構文: NAT.025 Proxy ARP for NAT is responding to an ARP request for IP address *ip\_address*

説明: NAT のプロキシー ARP は、NAT が予約した IP アドレスに対する ARP 要求に応答しています。

# **NAT.026**

lYk**:** UI-ERROR

;=8**:** NAT.026 *ip\_address*/ *port\_number* - duplicate key added *direction*

長構文: NAT.026 A duplicate key (IpAddr=

*ip\_address*/Port= *port\_number*) has been added to the *direction* NAT Table

**説明:** 重複する NAT エントリーが、NAT によって保管 されているエントリーのリストに追加されました。

原因: 内部 NAT エラー

**処置: NAT の構成を検査してください。これが有効であ** る場合は、サービス技術員に連絡してください。

# **NAT.027**

lYk**:** UI-ERROR

;=8**:** NAT.027 *ip\_address*/ *port\_number* - entry not removed *direction*

長構文: NAT.027 Given NAT entry (IpAddr=

*ip\_address*/Port= *port\_number*) not removed from the *direction* NAT Table

説明: 指定の NAT エントリーが見つからず、NAT が保 管しているエントリーのリストから削除できませんでし  $\hbar$ .

原因: 内部 NAT エラー

**処置: NAT の構成を検査してください。これが有効であ** る場合は、サービス技術員に連絡してください。

# **NAT.028**

lYk**:** UI-ERROR

;=8**:** NAT.028 Private: *private\_ip\_address*/ *private\_port* Public: *public\_ip\_address*/ *public\_port* - no mem for entry

長構文: NAT.028 No memory available to create new NAT entry for Private *private\_ip\_address*/port *private\_port* - Public *public\_ip\_address*/port *public\_port*

説明: NAT 用の新しい変換エントリーを作成するために 利用可能な記憶域がありません。

原因: この構成/トラフィック負荷をサポートできる十分 な記憶域がありません。

**処置:** アップグレードして記憶域を増やすか、構成/トラ フィックを削減してください。

## **NAT.029**

lYk**:** UI-ERROR

短構文: NAT.029 No NAT entry given to unbind

長構文: NAT.029 No NAT entry given to removed from the NAT Table

**説明: NAT** テーブルから削除するための NAT エントリ ーが指定されませんでした。

原因: 内部 NAT エラー

**処置: NAT の構成を検査してください。これが有効であ** る場合は、サービス技術員に連絡してください。

# **NAT.030**

lYk**:** UI-ERROR

;=8**:** NAT.030 *ip\_address*/ *port\_number* - STATIC entry being unbound

長構文: NAT.030 Statically defined entry (*ip\_address*/Port= *port\_number*) is trying to get unbound

**説明: NAT によって静的マッピングのアンバインドが試** 行されています。

原因: 内部 NAT エラー

**処置: NAT の構成を検査してください。これが有効であ** る場合は、サービス技術員に連絡してください。

## **NAT.031**

lYk**:** C-INFO

;=8**:** NAT.031 *ip\_address*/ *port\_number* - unbound *direction*

長構文: NAT.031 Given NAT entry (IpAddr= *ip\_address*/Port= *port\_number*) removed from the *direction* NAT Table

設明: 指定の NAT エントリーが見つかり、NAT が保管 しているエントリーのリストから削除されました。

#### **NAT.032**

lYk**:** UI-ERROR

短構文: NAT.032 NAT init failed

長構文: NAT.032 Initialization of NAT failed

説明: NAT が内部データ構造を初期化しているときに障 害が起こりました。

原因: 構成エラー、または内部 NAT 処理エラー

**処置:** この前に表示された ELS メッセージを検査して、

初期化に障害が起きた理由についての詳しい情報を入手 してください。

# **NAT.033**

lYk**:** UI-ERROR

短構文: NAT.033 Return of NAT mem failed

長構文: NAT.033 Returning of all NAT memory failed

説明: NAT が記憶域をシステムに戻しているときに障害 が起こりました。

原因: 内部 NAT 処理エラー

**処置:** この前に表示された ELS メッセージを検査して、 記憶域を戻すときに障害が起きた理由についての詳しい 情報を入手してください。

## **NAT.034**

lYk**:** UI-ERROR

短構文: NAT.034 No mem for frag chain *fragment\_id*: *source\_ip\_address* -> *destination\_ip\_address*

長構文: NAT.034 No memory available to track new IP fragment chain *fragment\_id* from *source\_ip\_address* for *destination\_ip\_address*

説明: NAT 用の新しい IP 断片エントリーを作成するた めに利用可能な記憶域がありません。

原因: この構成をサポートできる十分な記憶域がありま せん。

**処置:** アップグレードして記憶域を増やすか、構成を削 減してください。

# **NAT.035**

lYk**:** U-INFO

;=8**:** NAT.035 1st frag lost in chain *fragment\_id*: *source\_ip\_address* -> *destination\_ip\_address*

長構文: NAT.035 The first IP fragment packet was assumed to be lost for chain *fragment\_id* from *source\_ip\_address* for *destination\_ip\_address*

説明: 一連の断片の中の最初の IP 断片が損失しました。

原因: ネットワーク内でパケットが損失しています。

**処置:** ネットワークの性能を検査し、輻輳 (ふくそう)し ている区域を調べてください。

#### **NAT.036**

lYk**:** UI-ERROR

;=8**:** NAT.036 *source\_ip\_address* ->

*destination\_ip\_address* - Cannot trans pkt using frag *fragment\_chain\_key*

長構文: NAT.036 Cannot translate packet from *source\_ip\_address* to *destination\_ip\_address* using tracked IP fragment for *fragment\_chain\_key*

説明: NAT は、追跡した断片チェーンから保管された情 報を使用して IP パケットを変換することができませんで した。

原因: 内部 NAT エラー

**処置: NAT** の構成を検査してください。これが有効であ る場合は、サービス技術員に連絡してください。

# **NAT.037**

lYk**:** C-INFO

;=8**:** NAT.037 track frag chain *fragment\_id*/ *source\_ip\_address* -> *destination\_ip\_address*

長構文: NAT.037 NAT is tracking fragment chain *fragment\_id* from *source\_ip\_address* to *destination\_ip\_address*

説明: NAT は、断片チェーンの追跡を開始しています。

## **NAT.038**

lYk**:** C-INFO

;=8**:** NAT.038 saving frag *fragment\_id* / *source\_ip\_address* -> *destination\_ip\_address*

長構文: NAT.038 NAT is saving a fragment *fragment\_id* from *source\_ip\_address* to *destination\_ip\_address*

説明: NAT は、最初の断片からの情報が得られないため に、現行の断片を処理できません。 NAT は現行の断片を 保管し、最初の断片の到着を待ちます。

#### **NAT.039**

lYk**:** C-INFO

;=8**:** NAT.039 freeing saved frag *fragment\_id*/ *ip\_address* saved port *saved\_port*

長構文: NAT.039 NAT is freeing saved fragment *fragment\_id* from *ip\_address* saved port *saved\_port*

説明: NAT は、保管した IP 断片を解放しています。

# **NAT.040**

lYk**:** C-INFO

;=8**:** NAT.040 process saved frag *fragment\_id*/ *ip\_address* saved port *saved\_port*

長構文: NAT.040 NAT is processing saved fragment *fragment\_id* from *ip\_address* saved port *saved\_port*

**説明: NAT は、保管した IP 断片を処理しています。** 

# **NAT.041**

lYk**:** C-INFO

短構文: NAT.041 stopped tracking frag chain *fragment id*/ *ip\_address* saved port *saved\_port*

長構文: NAT.041 NAT is stopping tracking of fragment chain *fragment\_id*: *ip\_address* saved port *saved\_port*

説明: NAT はもう IP 断片チェーンを追跡していませ  $h_{\circ}$ 

# **NAT.042**

lYk**:** C-INFO

;=8**:** NAT.042 *source\_ip\_address* ->

*destination\_ip\_address*: modified IP option x *ip\_option*

長構文: NAT.042 NAT modified packet going from *source\_ip\_address* to *destination\_ip\_address* with IP option x *ip\_option*

説明: NAT は、IP ヘッダー・オプション・フィールド に入っている IP アドレスを変更しました。

#### **NAT.043**

lYk**:** U-INFO

;=8**:** NAT.043 *source\_ip\_address* ->

*destination\_ip\_address*: dropped because of IP option x *ip\_option*

9=8**:** NAT.043 Packet from *source\_ip\_address* to *destination\_ip\_address* was dropped by NAT because of IP option x *ip\_option*

説明: IP オプションを含む IP パケットが NAT の使用 を試みましたが、利用可能な基本 NAT 公衆 IP アドレス がありませんでした。

原因: NAT が利用可能な公衆 IP アドレスがありません でした。

**処置:** 構成を変更して、NAT が使用できる公衆 IP アド レスを増やしてください。

#### **NAT.044**

lYk**:** C-INFO

;=8**:** NAT.044 *source\_ip\_address*/ *source\_port* -> *destination\_ip\_address*/ *destination\_port*: delta: *data\_delta*, modified FTP data: *ftp\_data*

長構文: NAT.044 NAT modified FTP data going from *source\_ip\_address*/ *source\_port* to *destination\_ip\_address*/ *destination\_port* with delta *data\_delta*, FTP data *ftp\_data*

説明: NAT は、TCP パケット内の FTP データを変更し ました。

## **NAT.045**

lYk**:** UI-ERROR

短構文: NAT.045 dup 1st pkts in frag chain *fragment\_id*(*saved\_port*) : *source\_ip\_address* - > *destination\_ip\_address*

長構文: NAT.045 NAT has received duplicate 1st packets in fragment chain *fragment\_id* (saved port *saved\_port*) from *source\_ip\_address* to *destination\_ip\_address*

説明: NAT は、断片チェーン内の最初のパケットを重複 して受信しました。

原因: ネットワーク内でパケットが破壊されています。

**処置:** ネットワークとネットワーク装置を検査してくだ さい。

## **NAT.046**

lYk**:** C-INFO

;=8**:** NAT.046 *description*: *private\_ip\_address* to *public\_ip\_address*

9=8**:** NAT.046 NAT modified data: *description*: from *private\_ip\_address* to *public\_ip\_address*

説明: NAT は、IP データ内の IP アドレスを変換しま した。

## **NAT.047**

lYk**:** C-INFO

;=8**:** NAT.047 Private= *private\_ip\_address* Public= *public\_ip\_address* - TCP entry deleted

長構文: NAT.047 Given TCP entry (PrivateIP= *private\_ip\_address*, PublicIP= *public\_ip\_address*) deleted from TCP session list

説明: 指定の TCP エントリーが見つかり、NAT によっ

て監視されているアクティブ TCP セッションのリストか ら削除されました。

# **NAT.048**

レベル: C-INFO

短構文: NAT.048 NAT dropping packet: reason

長構文: NAT.048 NAT dropping packet: reason

説明: NAT は、指摘されている理由で IP パケットを廃 棄しています。

# 第68章 NetBIOS サポート・サブシステム (NBS)

この章では、NetBIOS サポート・サブシステム (NBS) メッセージについて説明しま す。メッセージの内容およびメッセージの使用方法についての説明は、「はじめ に」の章を参照してください。

# **NBS.001**

lYk**:** C-INFO

短構文: NBS.001 *instance\_str*NetBIOS Add\_Name\_Query received from bridge for *source\_nbname*(*source\_macaddr*)-> *dest\_nbname*(*dest\_macaddr*)

9=8**:** NBS.001 *instance\_str*NetBIOS Add\_Name\_Query received from bridge for source name(MAC) *source\_nbname*(*source\_macaddr*) -> target name(MAC) *dest\_nbname*(*dest\_macaddr*)

説明: NetBIOS ソフトウェアが、ブリッジで結ばれてい るネットワークから NetBIOS Add\_Name\_Query フレーム を受信しました。

# **NBS.002**

lYk**:** C-INFO

;=8**:** NBS.002 *instance\_str*NetBIOS Add\_Group\_Name\_Query received from bridge for *source\_nbname*(*source\_macaddr*)-> *dest\_nbname*(*dest\_macaddr*)

9=8**:** NBS.002 *instance\_str*NetBIOS

Add\_Group\_Name\_Query received from bridge for source name(MAC) *source\_nbname*(*source\_macaddr*) -> target name(MAC) *dest\_nbname*(*dest\_macaddr*)

説明: NetBIOS ソフトウェアが、ブリッジで結ばれてい るネットワークから、Add Group\_Name\_Query フレームを 受信しました。

# **NBS.003**

lYk**:** C-INFO

短構文: NBS.003 *instance\_str*NetBIOS Add\_Name\_Response received from bridge for *source\_nbname*(*source\_macaddr*)-> *dest\_nbname*(*dest\_macaddr*)

長構文: NBS.003 *instance str*NetBIOS Add Name Response received from bridge for source name(MAC)

*source\_nbname*(*source\_macaddr*) -> target name(MAC) *dest\_nbname*(*dest\_macaddr*)

説明: NetBIOS ソフトウェアが、ブリッジで結ばれてい るネットワークから NetBIOS Add\_Name\_Response フレー ムを受信しました。

# **NBS.004**

lYk**:** C-INFO

短構文: NBS.004 *instance\_str*NetBIOS Name\_Query received from bridge for *source\_nbname*(*source\_macaddr*)-> *dest\_nbname*(*dest\_macaddr*)

9=8**:** NBS.004 *instance\_str*NetBIOS Name\_Query received from bridge for source name(MAC)

*source\_nbname*(*source\_macaddr*) -> target name(MAC) *dest\_nbname*(*dest\_macaddr*)

説明: NetBIOS ソフトウェアが、ブリッジで結ばれてい るネットワークから NetBIOS Name\_Query フレームを受 信しました。

# **NBS.005**

lYk**:** C-INFO

短構文: NBS.005 *instance\_str*NetBIOS Name\_Recognized received from bridge for *source\_nbname*(*source\_macaddr*)-> *dest\_nbname*(*dest\_macaddr*)

長構文: NBS.005 *instance\_str*NetBIOS Name\_Recognized received from bridge for source name(MAC) *source\_nbname*(*source\_macaddr*) -> target name(MAC) *dest\_nbname*(*dest\_macaddr*)

説明: NetBIOS ソフトウェアが、ブリッジで結ばれてい るネットワークから NetBIOS Name\_Recognized フレーム を受信しました。

## **NBS.006**

lYk**:** C-INFO

短構文: NBS.006 *instance\_str*NetBIOS Name\_In\_Conflict received from bridge for *source\_nbname*(*source\_macaddr*)-> *dest\_nbname*(*dest\_macaddr*)

長構文: NBS.006 *instance str*NetBIOS Name In Conflict received from bridge for source name(MAC) *source\_nbname*(*source\_macaddr*) -> target name(MAC) *dest\_nbname*(*dest\_macaddr*)

説明: NetBIOS ソフトウェアが、ブリッジで結ばれてい るネットワークから NetBIOS Name\_In\_Conflict フレーム を受信しました。

lYk**:** C-INFO

短構文: NBS.007 *instance\_str*NetBIOS Status\_Query received from bridge for *source\_nbname*(*source\_macaddr*)-> *dest\_nbname*(*dest\_macaddr*)

長構文: NBS.007 *instance\_str*NetBIOS Status\_Query received from bridge for source name(MAC)

*source\_nbname*(*source\_macaddr*) -> target name(MAC) *dest\_nbname*(*dest\_macaddr*)

説明: NetBIOS ソフトウェアが、ブリッジで結ばれてい るネットワークから NetBIOS Status\_Query フレームを受 信しました。

#### **NBS.008**

lYk**:** C-INFO

;=8**:** NBS.008 *instance\_str*NetBIOS Status\_Response received from bridge for *source\_nbname*(*source\_macaddr*)-> *dest\_nbname*(*dest\_macaddr*)

長構文: NBS.008 *instance str*NetBIOS Status Response received from bridge for source name(MAC) *source\_nbname*(*source\_macaddr*) -> target name(MAC) *dest\_nbname*(*dest\_macaddr*)

説明: NetBIOS ソフトウェアが、ブリッジで結ばれてい るネットワークから NetBIOS Status\_Response フレームを 受信しました。

# **NBS.009**

lYk**:** C-INFO

短構文: NBS.009 *instance\_str*NetBIOS Datagram received from bridge for *source\_nbname*(*source\_macaddr*)-> *dest\_nbname*(*dest\_macaddr*)

長構文: NBS.009 *instance\_str*NetBIOS Datagram received from bridge for source name(MAC)

*source\_nbname*(*source\_macaddr*) -> target name(MAC) *dest\_nbname*(*dest\_macaddr*)

**説明: NetBIOS** ソフトウェアが、ブリッジで結ばれてい るネットワークから NetBIOS Datagram フレームを受信し ました。

## **NBS.010**

lYk**:** C-INFO

短構文: NBS.010 *instance\_str*NetBIOS Datagram\_Broadcast received from bridge for *source\_nbname*(*source\_macaddr*)-> *dest\_nbname*(*dest\_macaddr*)

長構文: NBS.010 *instance\_str*NetBIOS Datagram\_Broadcast

received from bridge for source name(MAC) *source\_nbname*(*source\_macaddr*) -> target name(MAC) *dest\_nbname*(*dest\_macaddr*)

説明: NetBIOS ソフトウェアが、ブリッジで結ばれてい るネットワークから、NetBIOS Datagram\_Broadcast フレー ムを受信しました。

# **NBS.011**

lYk**:** C-INFO

短構文: NBS.011 *instance\_str*NetBIOS Terminate\_Trace\_07 received from bridge for *source\_nbname*(*source\_macaddr*)-> *dest\_nbname*(*dest\_macaddr*)

長構文: NBS.011 *instance\_str*NetBIOS Terminate\_Trace\_07 received from bridge for source name(MAC) *source\_nbname*(*source\_macaddr*) -> target name(MAC) *dest\_nbname*(*dest\_macaddr*)

**説明: NetBIOS** ソフトウェアが、ブリッジで結ばれてい るネットワークから NetBIOS Terminate\_Trace\_07 フレー ムを受信しました。

## **NBS.012**

lYk**:** C-INFO

短構文: NBS.012 *instance str*NetBIOS Terminate Trace 13 received from bridge for *source\_nbname*(*source\_macaddr*)-> *dest\_nbname*(*dest\_macaddr*)

長構文: NBS.012 *instance\_str*NetBIOS Terminate\_Trace\_13 received from bridge for source name(MAC) *source\_nbname*(*source\_macaddr*) -> target name(MAC) *dest\_nbname*(*dest\_macaddr*)

**説明: NetBIOS** ソフトウェアが、ブリッジで結ばれてい るネットワークから NetBIOS Terminate\_Trace\_13 フレー ムを受信しました。

# **NBS.013**

lYk**:** C-INFO

短構文: NBS.013 *instance\_str*Unrecognized NetBIOS frame received from bridge for *source\_nbname*(*source\_macaddr*)-> *dest\_nbname*(*dest\_macaddr*)

長構文: NBS.013 *instance\_str*Unrecognized NetBIOS frame received from bridge for source name(MAC) *source\_nbname*(*source\_macaddr*) -> target name(MAC) *dest\_nbname*(*dest\_macaddr*)

説明: NetBIOS ソフトウェアが、ブリッジで結ばれてい るネットワークから、認識できない NetBIOS フレームを 受信しました。

lYk**:** C-INFO

;=8**:** NBS.014 *instance\_str*NetBIOS Add\_Name\_Query received from dlsw for *source\_nbname*(*source\_macaddr*)-> *dest\_nbname*(*dest\_macaddr*)

9=8**:** NBS.014 *instance\_str*NetBIOS Add\_Name\_Query received from dlsw for source name(MAC)

*source\_nbname*(*source\_macaddr*) -> target name(MAC) *dest\_nbname*(*dest\_macaddr*)

説明: NetBIOS ソフトウェアが、DLSw ネットワークか ら、NetBIOS Add\_Name\_Query フレームを受信しました。

## **NBS.015**

lYk**:** C-INFO

;=8**:** NBS.015 *instance\_str*NetBIOS

Add\_Group\_Name\_Query received from dlsw for *source\_nbname*(*source\_macaddr*)-> *dest\_nbname*(*dest\_macaddr*)

長構文: NBS.015 *instance\_str*NetBIOS

Add Group Name Query received from dlsw for source name(MAC) *source\_nbname*(*source\_macaddr*) -> target name(MAC) *dest\_nbname*(*dest\_macaddr*)

説明: NetBIOS ソフトウェアが、DLSw ネットワークか ら、NetBIOS Add\_Group\_Name\_Query フレームを受信し ました。

# **NBS.016**

lYk**:** C-INFO

短構文: NBS.016 *instance\_str*NetBIOS Add\_Name\_Response received from dlsw for *source\_nbname*(*source\_macaddr*)-> *dest\_nbname*(*dest\_macaddr*)

長構文: NBS.016 *instance\_str*NetBIOS Add\_Name\_Response received from dlsw for source name(MAC)

*source\_nbname*(*source\_macaddr*) -> target name(MAC) *dest\_nbname*(*dest\_macaddr*)

説明: NetBIOS ソフトウェアが、DLSw ネットワークか ら、NetBIOS Add\_Name\_Response フレームを受信しまし た。

#### **NBS.017**

lYk**:** C-INFO

短構文: NBS.017 *instance\_str*NetBIOS Name\_Query received from dlsw for *source\_nbname*(*source\_macaddr*)-> *dest\_nbname*(*dest\_macaddr*)

長構文: NBS.017 *instance\_str*NetBIOS Name\_Query received from dlsw for source name(MAC)

*source\_nbname*(*source\_macaddr*) -> target name(MAC) *dest\_nbname*(*dest\_macaddr*)

説明: NetBIOS ソフトウェアが、DLSw ネットワークか ら、NetBIOS Name Ouery フレームを受信しました。

# **NBS.018**

lYk**:** C-INFO

短構文: NBS.018 *instance\_str*NetBIOS Name\_Recognized received from dlsw for *source\_nbname*(*source\_macaddr*)-> *dest\_nbname*(*dest\_macaddr*)

長構文: NBS.018 *instance\_str*NetBIOS Name\_Recognized received from dlsw for source name(MAC)

*source\_nbname*(*source\_macaddr*) -> target name(MAC) *dest\_nbname*(*dest\_macaddr*)

説明: NetBIOS ソフトウェアが、DLSw ネットワークか ら、NetBIOS Name\_Recognized フレームを受信しました。

# **NBS.019**

lYk**:** C-INFO

短構文: NBS.019 *instance\_str*NetBIOS Name\_In\_Conflict received from dlsw for *source\_nbname*(*source\_macaddr*)-> *dest\_nbname*(*dest\_macaddr*)

9=8**:** NBS.019 *instance\_str*NetBIOS Name\_In\_Conflict received from dlsw for source name(MAC)

*source\_nbname*(*source\_macaddr*) -> target name(MAC) *dest\_nbname*(*dest\_macaddr*)

**説明: NetBIOS** ソフトウェアが、DLSw ネットワークか ら、NetBIOS Name In Conflict フレームを受信しました。

#### **NBS.020**

lYk**:** C-INFO

短構文: NBS.020 *instance\_str*NetBIOS Status\_Query received from dlsw for *source\_nbname*(*source\_macaddr*)-> *dest\_nbname*(*dest\_macaddr*)

長構文: NBS.020 *instance\_str*NetBIOS Status\_Query received from dlsw for source name(MAC) *source\_nbname*(*source\_macaddr*) -> target name(MAC) *dest\_nbname*(*dest\_macaddr*)

説明: NetBIOS ソフトウェアが、DLSw ネットワークか ら、NetBIOS Status\_Query フレームを受信しました。

# **NBS.021**

lYk**:** C-INFO

;=8**:** NBS.021 *instance\_str*NetBIOS Status\_Response

received from dlsw for *source\_nbname*(*source\_macaddr*)-> *dest\_nbname*(*dest\_macaddr*)

長構文: NBS.021 *instance\_str*NetBIOS Status\_Response received from dlsw for source name(MAC)

*source\_nbname*(*source\_macaddr*) -> target name(MAC) *dest\_nbname*(*dest\_macaddr*)

説明: NetBIOS ソフトウェアが、DLSw ネットワークか ら、NetBIOS Status\_Response フレームを受信しました。

# **NBS.022**

lYk**:** C-INFO

短構文: NBS.022 *instance\_str*NetBIOS Datagram received from dlsw for *source\_nbname*(*source\_macaddr*)->

*dest\_nbname*(*dest\_macaddr*)

長構文: NBS.022 *instance str*NetBIOS Datagram received from dlsw for source name(MAC)

*source\_nbname*(*source\_macaddr*) -> target name(MAC) *dest\_nbname*(*dest\_macaddr*)

説明: NetBIOS ソフトウェアが、DLSw ネットワークか ら、NetBIOS Datagram フレームを受信しました。

# **NBS.023**

lYk**:** C-INFO

短構文: NBS.023 *instance\_str*NetBIOS Datagram\_Broadcast received from dlsw for *source\_nbname*(*source\_macaddr*)-> *dest\_nbname*(*dest\_macaddr*)

長構文: NBS.023 *instance\_str*NetBIOS Datagram Broadcast received from dlsw for source name(MAC)

*source\_nbname*(*source\_macaddr*) -> target name(MAC) *dest\_nbname*(*dest\_macaddr*)

説明: NetBIOS ソフトウェアが、DLSw ネットワークか ら、NetBIOS Datagram\_Broadcast フレームを受信しまし た。

#### **NBS.024**

lYk**:** C-INFO

短構文: NBS.024 *instance\_str*NetBIOS Terminate\_Trace\_07 received from dlsw for *source\_nbname*(*source\_macaddr*)-> *dest\_nbname*(*dest\_macaddr*)

長構文: NBS.024 *instance\_str*NetBIOS Terminate\_Trace\_07 received from dlsw for source name(MAC)

*source\_nbname*(*source\_macaddr*) -> target name(MAC) *dest\_nbname*(*dest\_macaddr*)

説明: NetBIOS ソフトウェアが、DLSw ネットワークか ら NetBIOS Terminate\_Trace\_07 フレームを受信しました。

#### **NBS.025**

lYk**:** C-INFO

短構文: NBS.025 *instance\_str*NetBIOS Terminate\_Trace\_13 received from dlsw for *source\_nbname*(*source\_macaddr*)-> *dest\_nbname*(*dest\_macaddr*)

長構文: NBS.025 *instance\_str*NetBIOS Terminate\_Trace\_13 received from dlsw for source name(MAC)

*source\_nbname*(*source\_macaddr*) -> target name(MAC) *dest\_nbname*(*dest\_macaddr*)

説明: NetBIOS ソフトウェアが、DLSw ネットワークか ら NetBIOS Terminate\_Trace\_13 フレームを受信しました。

# **NBS.026**

lYk**:** C-INFO

短構文: NBS.026 *instance\_str*Unrecognized NetBIOS frame received from dlsw for *source\_nbname*(*source\_macaddr*)-> *dest\_nbname*(*dest\_macaddr*)

長構文: NBS.026 *instance\_str*Unrecognized NetBIOS frame received from dlsw for source name(MAC)

*source\_nbname*(*source\_macaddr*) -> target name(MAC) *dest\_nbname*(*dest\_macaddr*)

説明: NetBIOS ソフトウェアが、DLSw ネットワークか ら、認識できない NetBIOS フレームを受信しました。

#### **NBS.027**

lYk**:** C-INFO

短構文: NBS.027 *instance\_str*NetBIOS frame for *source\_nbname*-> *dest\_nbname* not forwarded to bridge frame type filter

長構文: NBS.027 *instance str*NetBIOS frame for source name *source\_nbname* -> dest name *dest\_nbname* not forwarded to bridge due to frame type filter

説明: NetBIOS ソフトウェア・ブリッジ・フレーム・タ イプ・フィルターが、ブリッジで結ばれているネットワ ークに、示されている NetBIOS フレームを転送しません でした。 このフレームは、NetBIOS サポート・ブリッ ジ・フレーム・タイプ・フィルターによってフィルター されました。

## **NBS.028**

lYk**:** C-INFO

短構文: NBS.028 *instance\_strNetBIOS* frame for *source\_nbname*-> *dest\_nbname* not forwarded to dlsw - frame type filter

長構文: NBS.028 *instance\_str*NetBIOS frame for source

name *source\_nbname* -> dest name *dest\_nbname* not forwarded to DLSw due to frame type filter

説明: ルーターは、示されている NetBIOS フレームが、 NetBIOS サポート DLSw フレーム・タイプ・フィルター によってフィルターされたために、そのフレームを DLSw ネットワークに転送しませんでした。

# **NBS.029**

lYk**:** C-INFO

;=8**:** NBS.029 *instance\_str*NetBIOS frame for *source\_nbname*-> *dest\_nbname* not forwarded to bridge - no name cache entry

長構文: NBS.029 *instance\_str*NetBIOS frame for source name *source\_nbname* -> dest name *dest\_nbname* not forwarded to bridge due to no matching name cache entry created

説明: ルーターは、示されている NetBIOS フレームが、 対応する名前キャッシュ項目を見付けられなかった、あ るいは作成できなかったために、そのフレームをブリッ ジで結ばれているネットワークに転送しませんでした。

## **NBS.030**

lYk**:** C-INFO

;=8**:** NBS.030 *instance\_str*NetBIOS frame for *source\_nbname*-> *dest\_nbname* not forwarded to dlsw - no name cache entry

長構文: NBS.030 *instance str*NetBIOS frame for source name *source\_nbname* -> dest name *dest\_nbname* not forwarded to dlsw due to no matching name cache entry created

説明: ルーターは、示されている NetBIOS フレームが、 対応する名前キャッシュ項目を見付けられなかった、あ るいは作成できなかったために、そのフレームを DLSw ネットワークに転送しませんでした。

# **NBS.031**

lYk**:** C-INFO

短構文: NBS.031 *instance\_str*NetBIOS frame for *source\_nbname*-> *dest\_nbname* not forwarded to bridge command processing

長構文: NBS.031 *instance\_str*NetBIOS frame for source name *source\_nbname* -> dest name *dest\_nbname* not forwarded to bridge due to duplicate command frame processing

説明: ルーターは、示されている NetBIOS フレームを、 重複 NetBIOS コマンド・フレームとしてフィルターによ って除外したために、そのフレームをブリッジで結ばれ ているネットワークに転送しませんでした。

# **NBS.032**

# lYk**:** C-INFO

短構文: NBS.032 *instance\_str*NetBIOS frame for *source\_nbname*-> *dest\_nbname* not forwarded to dlsw command processing

長構文: NBS.032 *instance\_str*NetBIOS frame for source name *source\_nbname* -> dest name *dest\_nbname* not forwarded to dlsw due to duplicate command frame processing

説明: ルーターは、示されている NetBIOS フレームを、 重複 NetBIOS コマンド・フレームとしてフィルターによ って除外したために、そのフレームを DLSw ネットワー クに転送しませんでした。

# **NBS.033**

lYk**:** C-INFO

短構文: NBS.033 *instance\_str*NetBIOS frame for *source\_nbname*-> *dest\_nbname* not forwarded to bridge response processing

長構文: NBS.033 *instance\_str*NetBIOS frame for source name *source nbname* -> dest name *dest nbname* not forwarded to bridge due to no command matching this response

説明: ルーターは、そのルーターがこの応答フレームと 一致するコマンド・フレームを見付けられなかったため に、示されている NetBIOS フレームをブリッジで結ばれ ているネットワークに転送しませんでした。

## **NBS.034**

lYk**:** C-INFO

;=8**:** NBS.034 *instance\_str*NetBIOS frame for *source\_nbname*-> *dest\_nbname* not forwarded to dlsw response processing

長構文: NBS.034 *instance\_str*NetBIOS frame for source name *source\_nbname* -> dest name *dest\_nbname* not forwarded to dlsw due to no command matching this response

説明: ルーターは、そのルーターがこの応答フレームと 一致するコマンド・フレームを見付けられなかったため に、示されている NetBIOS フレームを DLSw ネットワ ークに転送しませんでした。

lYk**:** C-INFO

短構文: NBS.035 *instance\_str*NetBIOS frame for *source\_nbname*-> *dest\_nbname* not forwarded to bridge checking cache

長構文: NBS.035 *instance\_str*NetBIOS frame for source name *source\_nbname* -> dest name *dest\_nbname* not forwarded to bridge due to name cache processing checks

説明: ルーターは、示されている NetBIOS フレームを転 送してはならないということが名前キャッシュ処理で示 されたために、そのフレームをブリッジで結ばれている ネットワークに転送しませんでした。

## **NBS.036**

lYk**:** C-INFO

;=8**:** NBS.036 *instance\_str*NetBIOS frame for *source\_nbname*-> *dest\_nbname* not forwarded to dlsw checking cache

長構文: NBS.036 *instance str*NetBIOS frame for source name *source\_nbname* -> dest name *dest\_nbname* not forwarded to dlsw due to name cache processing checks

説明: ルーターは、示されている NetBIOS フレームを転 送してはならないということが名前キャッシュ処理で示 されたために、そのフレームを DLSw ネットワークに転 送しませんでした。

# **NBS.037**

lYk**:** C-INFO

;=8**:** NBS.037 *instance\_str*NetBIOS frame for *source\_nbname*-> *dest\_nbname* not forwarded to bridge checking other

長構文: NBS.037 *instance\_str*NetBIOS frame for source name *source nbname* -> dest name *dest nbname* not forwarded to bridge due to other processing checks

**説明:** ルーターは、示されている NetBIOS フレームをブ リッジで結ばれたネットワークに転送しませんでした。 ルーターはそのフレームを転送してはならないことが、 処理によって示されたためです。

## **NBS.038**

lYk**:** C-INFO

短構文: NBS.038 *instance\_str*NetBIOS frame for *source\_nbname*-> *dest\_nbname* not forwarded to dlsw checking other

長構文: NBS.038 *instance\_str*NetBIOS frame for source

name *source\_nbname* -> dest name *dest\_nbname* not forwarded to dlsw due to other processing checks

説明: ルーターは、示されている NetBIOS フレームを転 送してはならないということが処理で示されたために、 そのフレームを DLSw ネットワークに転送しませんでし た。

## **NBS.039**

lYk**:** C-INFO

短構文: NBS.039 *instance\_str*Learning new NetBIOS name / MAC and RIF assoc for *source\_nbname* to *source\_macaddr*/ *rif*

長構文: NBS.039 *instance\_str*Learning new NetBIOS name to MAC address and RIF association for NetBIOSname *source\_nbname* to MAC *source\_macaddr* / RIF *rif*

説明: NetBIOS ソフトウェアは、MAC アドレスと RIF を、NetBIOS 名と関連付けています。 この関連付けを、 NetBIOS Name\_Querys, Name\_Recognizeds, および Datagrams で見付けてください。

#### **NBS.040**

lYk**:** C-INFO

短構文: NBS.040 *instance str*NetBIOS frame for *dest\_nbname* modified with new MAC (*dest\_macaddr*) and RIF (*rif*)

長構文: NBS.040 *instance\_str*NetBIOS frame for destination name *dest\_nbname* was modified with the new MAC (*dest\_macaddr*) and RIF (*rif*)

説明: ルーターは、キャッシュされた MAC アドレスと ルーティング情報(これが使用可能な場合)を使用して、 ブリッジで結ばれたネットワークに転送されるように、 NetBIOS フレームを変更しました。 この変更は、 NetBIOS Name\_Querys、Status\_Querys、Datagrams で行わ れます。

# **NBS.041**

lYk**:** C-INFO

短構文: NBS.041 *instance\_str*NetBIOS name cache entry created for *nbname*

長構文: NBS.041 *instance\_str*NetBIOS name cache entry created for NetBIOS name *nbname*

説明: ルーターは、新しい NetBIOS 名前キャッシュ項目 を作成しました。これは、一般的に、NetBIOS Name\_Querys, Status\_Querys,

Add\_Name\_Querys、Add\_Group\_Name\_Querys、および Datagrams で行われます。

lYk**:** C-INFO

短構文: NBS.042 *instance\_str*NetBIOS command/response entry created for *nbname*

長構文: NBS.042 *instance\_str*NetBIOS command/response entry created for NetBIOS name *nbname*

説明: ルーターは、新しい NetBIOS コマンド/応答項目 を作成しました。これは、一般的に、NetBIOS Name\_Querys, Status\_Querys, および Datagrams で行われ ます。

# **NBS.043**

lYk**:** UE-ERROR

短構文: NBS.043 *instance\_str*NetBIOS name cache entry invalid (reason *reason*) for *nbname*

長構文: NBS.043 *instance str*NetBIOS name cache entry validation error occurred (reason *reason*) for NetBIOS name *nbname*

説明: 名前キャッシュ項目の妥当性検査で、その項目が 無効であることが示されました。 すなわち、ある特定の フィールドに、無効な値または無効な値の組み合わせが 含まれている、ということです。示される可能性がある 理由コードは、以下のとおりです。 01 - nlist\_search / name\_type の組み合わせが無効。 02 - entry\_type / name\_type の組み合わせが無効。 03 - name\_type の値が 無効。

# **NBS.044**

lYk**:** C-INFO

短構文: NBS.044 *instance\_str*NetBIOS name cache entry deleted for *nbname*

長構文: NBS.044 *instance\_str*NetBIOS name cache entry deleted for NetBIOS name *nbname*

説明: ルーターは、NetBIOS 名前キャッシュ項目を削除 しました。これは、一般的に、その項目が経過時間切れ した (古くなった) ために行われます。

## **NBS.045**

lYk**:** C-INFO

短構文: NBS.045 *instance\_str*NetBIOS Support component is active

長構文: NBS.045 *instance\_str*NetBIOS Support component is active

説明: NetBIOS ソフトウェアが、活動化され初期化され ました。

## **NBS.046**

lYk**:** UI-ERROR

;=8**:** NBS.046 no mem to alloc NB flt

長構文: NBS.046 No memory to allocate a NETBIOS Filter

説明: ルーターが、少なくとも 1 つの構成済み NetBIOS フィルターを活動化できなくなります。記憶域が不足し ているためです。

原因: 空き記憶域の不足

**処置:** 記憶域のサイズを増やしてください。

# **NBS.047**

lYk**:** U-INFO

;=8**:** NBS.047 *input\_output* NB flt lst, port *port\_number*, dlted

長構文: NBS.047 *input output* NETBIOS filter list, for port *port\_number*, deleted by user. Filter will not be enabled

説明: すでに構成が済んでいるフィルターの一部である フィルター・リストが削除されました。 そのフィルター を使用可能にできません。

原因: ユーザーの構成の誤り

**処置: 削除されたフィルター・リストを再構成してくだ** さい。

# **NBS.048**

lYk**:** U-INFO

短構文: NBS.048 *input\_output* NB flt configd for port *port\_number*, port doesnt exist

長構文: NBS.048 *input\_output* NETBIOS filter for port *port\_number* is configured, but that port number is not configured

説明: 特定のポートの NetBIOS フィルターが構成されま したが、そのポート番号が構成されていません。

**原因: ユーザーの構成の誤り** 

**処置: NetBIOS** フィルターを正しいポート番号用のもの に再構成するか、NetBIOS フィルター内で構成したポート 番号を SRT 構成に追加します。

レベル: C-TRACE

短構文: NBS.049 NB outp pkt fltd source\_mac-> dest\_mac, prt port, nt network

長構文: NBS.049 NETBIOS Output Packet Filtered source\_mac-> dest\_mac, port port, network network

説明: NetBIOS パケットが、ルーターが NetBIOS フィ ルター構成レコード内に指定した基準と一致しました。 パケットは除去されます。

# **NBS.050**

レベル: UI-ERROR

短構文: NBS.050 no mem to alloc NB cnsl info

長構文: NBS.050 No memory to allocate information for NETBIOS Filter console display

説明: NetBIOS コンソールの表示を行うルーターの一部 が、T5 処理から完全な表示を行うために十分な記憶域を 割り振ることができません。

原因: 空き記憶域の不足

処置: 記憶域のサイズを増やしてください。

# **第69章 ネットワーク・ディスパッチャー・ルーター (NDR)**

この章では、ネットワーク・ディスパッチャー・ルーター (NDR) メッセージについ て説明します。メッセージの内容およびメッセージの使用方法についての説明は、 「はじめに」の章を参照してください。

# **NDR.001**

lYk**:** P-TRACE

短構文: NDR.001 rcv *source\_ip\_address* -> *destination\_ip\_address*

9=8**:** NDR.001 Receiving packet from *source\_ip\_address* for *destination\_ip\_address*

説明: このメッセージは、第1レベル合理性検査に合格 した各パケットに対して生成されます。

## **NDR.002**

lYk**:** C-TRACE

;=8**:** NDR.002 frg pkt *source\_ip\_address* -> *destination\_ip\_address*

長構文: NDR.002 Packet from *source\_ip\_address* for *destination\_ip\_address* requires fragmentation

説明: このメッセージは、伝送するために IP パケット を断片化する必要がある場合に生成されます。

# **NDR.003**

lYk**:** UE-ERROR

;=8**:** NDR.003 LL broadcast *source\_ip\_address* -> *destination\_ip\_address*, discarded

長構文: NDR.003 Received link level broadcast from *source\_ip\_address* for *destination\_ip\_address*, discarded

説明: このメッセージは、リンク・レベルの同報通信/マ ルチキャストとして受信した IP パケットを転送しようと した場合に生成されます。そのようなパケットは転送さ れず、ICMP メッセージを発信元に送り返すこともせず に、廃棄されます。

# **NDR.004**

lYk**:** CE-ERROR

;=8**:** NDR.004 TTL zero *source\_ip\_address* -> *destination\_ip\_address*

長構文: NDR.004 Time-to-live expired on packet from *source\_ip\_address* for *destination\_ip\_address*

説明: このメッセージは、活動時間が満了したためにパ

ケットが廃棄された場合に生成されます。

原因: パケットは、発信元が IP ヘッダーの活動時間フ ィールドに入れた初期値よりも多くのルーターを経由し ました。旧型システムの多くは 15 または 30 の値を使用 していますが、これは標準に適合しておらず、現行ネッ トワークには小さ過ぎることがしばしばあります。

**処置:** 活動時間の初期値を大きくしてください。

原因: パケットはルーティング・ループに入ってしま い、活動時間が満了するまで、一連のルーターを何回も 巡回しています。

**処置:** パケットの発信元から宛先までのルートを検査し て、ループがないかどうかを調べてください。ただし、 一部のルーティング・プロトコルでは、ルートのタイマ 一満了により、一時的なループは避けられません。

## **NDR.005**

lYk**:** CI-ERROR

短構文: NDR.005 pkt *source\_ip\_address* -> *destination\_ip\_address* dsc rsn *reason\_code*, nt *Network ID*

長構文: NDR.005 Packet from *source\_ip\_address* for *destination\_ip\_address* discarded for reason *reason\_code*,network *Network ID*

**説明:** 指定のネットワークでパケットを送信しようとし ましたが、そのネットワークでの転送は受け入れられま せんでした。 reason\_code に、パケットが受け入れられな かった理由が示されています。理由がフロー制御の場 合、ICMP 発信元抑制が送信側に送られます。それ以外の 場合は、ICMP 宛先到達不能が送られます。

**原因:** 各種のハンドラー・エラー (理由コード 1)

**処置:** ハンドラーからのエラー・メッセージを検査し て、network\_name を調べてください。

**原因: 出力待ち行列オーバーフローまたはその他のフロ** 一制御 (理由コード 2)

**処置:** 輻輳 (ふくそう) を緩和してください。

**原因:** ネットワークがダウン (理由コード 3)

**処置:** ネットワークがダウンしているとハンドラーが判 断した理由を調べてください。

原因: ループまたは不正な同報通信を回避するためにハ

ンドラーによって廃棄された (理由コード 4)

**処置:** 構成を検査してください。

**原因:** ホストがダウン (理由コード 5)

**処置:** ホストがダウンしているとハンドラーが判断した 理由を調べてください。

# **NDR.006**

lYk**:** C-INFO

;=8**:** NDR.006 New cnnct rqst r\_a *remote\_addr* r\_p *remote\_port* l\_p *local\_port* nd *local\_addr*

9=8**:** NDR.006 New connection request r\_a *remote\_addr* r\_p *remote\_port* l\_p *local\_port* node *local\_addr*

說明: 新規の接続要求が確立されました。

#### **NDR.007**

lYk**:** UE-ERROR

;=8**:** NDR.007 no cnnct r\_a *remote\_addr* r\_p *remote\_port* l\_a *local\_addr* l\_p *local\_port* flg *flags*

9=8**:** NDR.007 no connection r\_a *remote\_addr* r\_p *remote\_port* l\_a *local\_addr* l\_p *local\_port* flg *flags*

説明: このパケットが到着しているのが、NDR に接続レ コードがない接続の場合です。

**処置:** エラー・カウンターを増分し、ローカルで処理し てください。

# **NDR.008**

lYk**:** C-TRACE

短構文: NDR.008 fwd fr *client\_addr* cl *cluster\_addr* pt *port\_id* srv *server\_addr*

長構文: NDR.008 Forward from *client\_addr* for cluster *cluster\_addr* port *port\_id* to server *server\_addr*

説明: TCP パケットがサーバーに転送されます。

## **NDR.009**

lYk**:** C-TRACE

短構文: NDR.009 found FTP CTRL connection

長構文: NDR.009 found FTP CTRL connection

**説明: FTP CTRL 接続を検出しました。** 

#### **NDR.010**

lYk**:** UE-ERROR

;=8**:** NDR.010 no srv fnd src *remote\_addr* clst *local\_addr* pt *local\_port*

長構文: NDR.010 no server found for source *remote\_addr* cluster *local\_addr*I port *local\_port*

説明: このパケットが到着しているのが、NDR に接続レ コードがない接続の場合です。

**処置:** エラー・カウンターを増分し、ローカルで処理し てください。

#### **NDR.011**

lYk**:** UE-ERROR

;=8**:** NDR.011 unexp SYN src *remote\_addr* clst *local\_addr* pt *local\_port* srv *server\_addr*

長構文: NDR.011 unexpected SYN source *remote\_addr* cluster *local\_addr* port *local\_port* server *server\_addr*

説明: 予期しない SYN ビットがパケット内に設定され ています。

**処置:** サーバーにその解決を依頼してください。

#### **NDR.012**

lYk**:** C-TRACE

短構文: NDR.012 clean up everything older than the limit.

長構文: NDR.012 clean up everything older than the limit 説明: 限界より古いものをすべて終結処理します。

## **NDR.013**

lYk**:** UE-ERROR

;=8**:** NDR.013 bad INCONN rd rtrn *remote\_addr* rmt pt *remote\_port*

長構文: NDR.013 bad INCONN record returned source *remote\_addr* remote post *remote\_port*

**説明:** 不正な INCONN レコードが戻されました。

**如置:** 実行を続けてください。

## **NDR.014**

lYk**:** P-TRACE

;=8**:** NDR.014 rcv frg pkt src *source\_ip\_address* dst *destination\_ip\_address*

長構文: NDR.014 Receiving fragment packet from source *source\_ip\_address* for destination *destination\_ip\_address*

### **NDR.015**

lYk**:** P-TRACE

;=8**:** NDR.015 last frg pkt src *source\_ip\_address* dst *destination\_ip\_address*

長構文: NDR.015 Last fragment packet from source *source\_ip\_address* for destination *destination\_ip\_address*

説明: 断片パケットを受信します。

## **NDR.016**

lYk**:** P-TRACE

短構文: NDR.016 first frg pkt src *source\_ip\_address* dst *destination\_ip\_address*

長構文: NDR.016 First fragment packet from source *source\_ip\_address* for destination *destination\_ip\_address*

説明: 断片パケットを受信します。

## **NDR.017**

lYk**:** P-TRACE

;=8**:** NDR.017 fwd frg pkt pkt src *source\_ip\_address* dst *destination\_ip\_address* srv *server\_addr*

長構文: NDR.017 Forward a fragment packet from source *source\_ip\_address* for destination *destination\_ip\_address* server *server\_addr*

説明: 断片パケットをサーバーに転送します。

## **NDR.018**

lYk**:** UI-ERROR

;=8**:** NDR.018 discd pkt src *source\_ip\_address* dst *destination\_ip\_address*

9=8**:** NDR.018 discard packet source *source\_ip\_address* destination *destination\_ip\_address*

説明: パケットを廃棄します。

# **NDR.019**

lYk**:** P-TRACE

;=8**:** NDR.019 Rply ARP clst *cluster\_addr*

長構文: NDR.019 Reply ARP request for cluster *cluster\_addr*

**説明: ARP 要求のクラスター・アドレスが見付かりまし** た。

#### **NDR.020**

lYk**:** UI-ERROR

短構文: NDR.020 ARP rqst for clst *cluster\_addr* not fnd

長構文: NDR.020 ARP request for cluster *cluster\_addr* is not found.

**説明: ARP 要求のクラスター・アドレスが見付かりませ**  $h_{\circ}$ 

#### **NDR.021**

lYk**:** P-TRACE

短構文: NDR.021 adv *adv name* on prt *adv port* created. 9=8**:** NDR.021 advisor *adv\_name* on port *adv\_port* created

説明: アドバイザーが作成されます。

#### **NDR.022**

lYk**:** P-TRACE

;=8**:** NDR.022 adv *adv\_name* on prt *adv\_port* destroyed.

9=8**:** NDR.022 advisor *adv\_name* on port *adv\_port* destroyed

説明: アドバイザーが破棄されます。

#### **NDR.023**

lYk**:** UI-ERROR

;=8**:** NDR.023 err adding adv *adv\_name* on prt *adv\_port*

長構文: NDR.023 error in adding advisor *adv\_name* on port *adv\_port*

説明: アドバイザーを追加できません。ポートがすでに 使用中であるためか、アドバイザー・テーブルがいっぱ いになっているためか、いずれかです。指定されたポー ト上にアドバイザーが確立できませんでした。

# **NDR.024**

lYk**:** UI-ERROR

;=8**:** NDR.024 err in adv *adv\_name* on prt *adv\_port*

9=8**:** NDR.024 error in advisor *adv\_name* on port *adv\_port*

説明: アドバイザー上にエラーが発生しています。エラ ーは、アドバイザーが、ホスト・リスト接続用のソケッ トの作成に失敗したか、マネージャー・ホスト・リス ト・ポートへの接続に失敗したか、ホスト・リスト接続 に関して許可の正常な送信に失敗したか、ホスト・リス

ト・コマンドの書き込みに失敗したか、ホスト・リスト 接続に対する許可に失敗したか、ホストのカウントの読 み取りに失敗したか、ホストのアドレスの読み取りに失 敗したか、いずれかです。

# **NDR.025**

lYk**:** P-TRACE

短構文: NDR.025 adv mk cnntn on lcl addr *ip addr* prt *port\_number*

9=8**:** NDR.025 advisor makes connection on addr *ip\_addr* and port *port\_number*

説明: アドバイザーは接続を作成中です。

#### **NDR.026**

lYk**:** UI-ERROR

;=8**:** NDR.026 adv: sckt err code *error\_code*

9=8**:** NDR.026 advisor: socket error code *error\_code*

説明: アドバイザーにソケット・エラーがあります。

# **NDR.027**

lYk**:** UI-ERROR

短構文: NDR.027 adv: cnntn fld on prt *port number* 

長構文: NDR.027 advisor: connection failed on port *port\_number*

説明: アドバイザーは接続の作成に失敗しました。

# **NDR.028**

lYk**:** UI-ERROR

短構文: NDR.028 mgr: host not in table

長構文: NDR.028 manager: Tried to get the info on a host that is not in the table

説明: テーブル内にないホストに関する情報の入手を試 行しました。

## **NDR.029**

lYk**:** UI-ERROR

短構文: NDR.029 mgr: Error reading metric report

長構文: NDR.029 manager: Error reading metric report.

説明: メトリック・レポート・データ、または送信され たメトリックの数、またはポート番号の読み取りにエラ ーがあります。

#### **NDR.030**

lYk**:** C-INFO

短構文: NDR.030 mgr: Metric table has been updated.

長構文: NDR.030 manager: Metric table has been updated.

説明: メトリック・テーブルが更新されました。

# **NDR.031**

lYk**:** P-TRACE

;=8**:** NDR.031 mgr: compute *comp\_type* prop: *host\_name host\_weight host\_totalweight host\_weight\_prop*

9=8**:** NDR.031 manager: compute *comp\_type* proportions : *host\_name host\_weight host\_totalweight host\_weight\_prop* 説明: 比率の計算中です。

# **NDR.032**

lYk**:** P-TRACE

短構文: NDR.032 mgr: Port *port\_number* has been updated

長構文: NDR.032 manager: Port *port\_number* has been updated

説明: ポートが更新されました。

## **NDR.033**

lYk**:** P-TRACE

;=8**:** NDR.033 ha: prev: *prev\_state* evt: *event* cur: *cur\_state*

9=8**:** NDR.033 High Availability: previsous: *prev\_state* event: *event* current: *cur\_state*

説明: 状態変更

#### **NDR.034**

lYk**:** UI-ERROR

;=8**:** NDR.034 ha: err in State *backup\_state* Event *event*

長構文: NDR.034 High Availability: error in State *backup\_state* Event *event*

説明: HA のエラー

## **NDR.035**

lYk**:** UI-ERROR

;=8**:** NDR.035 ha: err in State *backup\_state* Event *event*

長構文: NDR.035 High Availability: error in State *backup\_state* Event *event*

# 説明: HA のエラー

### **NDR.036**

lYk**:** C-INFO

短構文: NDR.036 ha: Send Gratuitous ARP for : *vec\_address*

長構文: NDR.036 High Availability: Send Gratuitous ARP for : *vec\_address*

説明: ARP 要求に対する応答

## **NDR.037**

lYk**:** C-INFO

;=8**:** NDR.037 ha: Send pkt *cmd*

長構文: NDR.037 High Availability: Send packet *cmd* 

説明: パケットを送信します。

#### **NDR.038**

lYk**:** C-INFO

;=8**:** NDR.038 ha: rcv pkt *cmd*

長構文: NDR.038 High Availability: receive packet *cmd* 説明: パケットを受信します。

### **NDR.039**

lYk**:** UI-ERROR

短構文: NDR.039 internal IP addr is not set

長構文: NDR.039 internal IP address is not set.

説明: アドバイザーがマネージャーとの通信をオープン できるようにするために、内部 IP アドレスを設定する必 要があります。

# **NDR.040**

lYk**:** UE-ERROR

;=8**:** NDR.040 err msg: *ec msg*

9=8**:** NDR.040 error message: *ec msg*

説明: エラー・メッセージが setuerror 機能によって設定 されました。

#### **NDR.041**

lYk**:** UE-ERROR

短構文: NDR.041 No mem avail for init.

長構文: NDR.041 No memory available for initialization.

説明: ヒープから割り振るための十分な記憶域がありま せん。

# **NDR.042**

lYk**:** C-INFO

短構文: NDR.042 mgr: Invld mtrc rpt rcvd.

長構文: NDR.042 manager: Invalid metric report received. Report ignored.

説明: アドバイザーから受信したメトリック・レポート は、有効とはみなされません。メトリック・レポートは 無視されました。

# 第70章 ネクスト・ホップ・ルーティング・プロトコル (NHRP)

この章では、ネクスト・ホップ・ルーティング・プロトコル (NHRP) メッセージにつ いて説明します。メッセージの内容およびメッセージの使用方法についての説明 は、「はじめに」の章を参照してください。

# **NHRP.001**

レベル: UE ERROR

短構文: NHRP.001 caller\_string detected ext offst incorrect

長構文: NHRP.001 caller\_string detected ext offset too small or too big

説明: エクステンション・オフセットが小さ過ぎるか、 大き過ぎるかのいずれかです。大き過ぎる場合は、バッ ファーの大きさが不十分で、指定されたエクステンショ ンを組み込むことができません。

原因: エクステンション・オフセットが間違っている か、MTU の大きさが本当に不十分であるか、あるいは内 部エラーがあるかのいずれかです。

処置: エクステンション・オフセットが有効であるかど うかを確認してください。ネットワークに見合うように MTU をサイズ変更してください。

# **NHRP.002**

レベル: UE ERROR

短構文: NHRP.002 addr family mssmtch in *caller string*: rcvd fh\_AddressFamily vs cached family

長構文: NHRP.002 addr family missmatch in *caller\_string*: we received fh\_AddressFamily and our cache is family

説明: 指定されたプロセスの処理中に、受信したアドレ ス・ファミリーがキャッシュ内にあるものではないこと を検出しました。

# **NHRP.003**

レベル: UE\_ERROR

短構文: NHRP.003 addr family *fh\_AddressFamily* !supprtd in caller\_string

長構文: NHRP.003 addr family fh\_AddressFamily not supported in caller\_string

説明: 指定されたプロセスの処理中に、受信したアドレ ス・ファミリーがサポートするものではないことを検出 しました。

## **NHRP.004**

レベル: UE ERROR

短構文: NHRP.004 in caller\_string, detctd a loop proto\_addr

長構文: NHRP.004 while in *caller\_string*, we detected that an NHRP frame is in a loop proto\_addr.

説明: NHRP パケットの処理中に、このパケットを前に 一度処理したことがあることに気付きました。

原因: 実ループが検出されているか、ほかでも同じ IP ア ドレスを使用中です。

処置: 重複 IP アドレスがネットワーク内で使用されて いないかどうか、ダブル・チェックします。

# **NHRP.005**

レベル: UE\_ERROR

短構文: NHRP.005 sbntwrk id rcvd *subnet id* not cfigd on nt network ID

長構文: NHRP.005 subnetwork ID rcvd subnet\_id not configured on the net network ID

説明: 同じ交換接続ネットワーク上ではありません。交 換接続ネットワークは細分されています。送信側が送信 している先の交換接続網は、同じサブネットワークにな るように構成されていません。

#### **NHRP.006**

レベル: UE\_ERROR

短構文: NHRP.006 nll ext not last found by caller\_string

長構文: NHRP.006 null extension found in the middle of the extensions by *caller\_string* 

説明: エクステンション・リストの中央にヌル・エクス テンションが見付かりました。

#### **NHRP.007**

レベル: C\_INFO

短構文: NHRP.007 proc sbntwrk id ext in rply

長構文: NHRP.007 processing subnetwork id ext in a reply

**説明:** 応答内のサブネットワーク ID エクステンション を処理中です。

# **NHRP.008**

lYk**:** C\_INFO

短構文: NHRP.008 proc sbntwrk id ext in req

長構文: NHRP.008 processing subnetwork id ext in a request

説明: 要求内のサブネットワーク ID エクステンション を処理中です。

# **NHRP.009**

lYk**:** UE\_ERROR

短構文: NHRP.009 rspndr addr ext len=0 in rply

長構文: NHRP.009 responder address ext length is zero is a reply

説明: 応答内の中継エクステンションの処理中に、応答 側アドレス・エクステンション長さがゼロに等しいこと を検出しました。応答側が誤ってエクステンションを記 入しなかったことを意味します。

## **NHRP.010**

lYk**:** UI\_ERROR

短構文: NHRP.010 unexpctd err hndlng in res\_ext\_hndlr

長構文: NHRP.010 unexpected error handling in the res\_ext\_handler

説明: IBM ベンダー私用エクステンションに関する一般 的なエラー処理のデフォルト事例です。

## **NHRP.011**

lYk**:** CI\_ERROR

短構文: NHRP.011 unspprtd cmp ext *ext type* rcvd in *caller\_string*

長構文: NHRP.011 unsupported compulsory extension *ext\_type* received in *caller\_string*

説明: 指定された必須エクステンションに関するサポー トがありません。

# **NHRP.012**

lYk**:** C\_INFO

短構文: NHRP.012 rspndr addr ext rcvd *respndr\_addr* 

長構文: NHRP.012 responder address extension reply received *respndr\_addr*

説明: 指定されたアドレスは、応答を戻した応答側で す。

# **NHRP.013**

lYk**:** C\_INFO

短構文: NHRP.013 *transit\_ext\_type* transit ext rsp rcvd

長構文: NHRP.013 *transit\_ext\_type* transit extension response received

説明: これは、中継エクステンションのタイプ (順方向ま たは逆方向) を識別します。次の事象で NHS がリストさ れます。

## **NHRP.014**

lYk**:** C\_INFO

;=8**:** NHRP.014 nhs: *nhs\_paddr*

9=8**:** NHRP.014 nhs: *nhs\_paddr*

説明: このアドレスは、上記のエクステンションの中の NHS の 1 つです。エクステンション内の順序で表示され ます。

# **NHRP.015**

lYk**:** UE\_ERROR

;=8**:** NHRP.015 unrcgnzd ext type *ext\_type* in *caller\_string*

9=8**:** NHRP.015 unrecognized extension type *ext\_type* in *caller\_string* reply

説明: クライアントはエクステンションを送信しなかっ たが、応答内にエクステンションがあります。

原因: これは内部バグの可能性があります。応答内でエ クステンションを送信したのに、応答内のエクステンシ ョンを処理するための処理を追加することを忘れまし た。

処置: コードを修正します。

原因: こちらの要求パケットに誰かがエクステンション を追加しています。

# **NHRP.016**

lYk**:** C\_INFO

;=8**:** NHRP.016 lsi paddr= *proto\_addr*, mac= *mac\_addr*, atm= *atm\_addr*

長構文: NHRP.016 Lane Shortcuts to paddr= *proto\_addr*, mac= *mac\_addr*, atm= *atm\_addr*

説明: 指定されたアドレスへの NHRP データ・ダイレク

ト VCC を設定するための、レーン・ショートカット・イ ンターフェースへの発呼

# **NHRP.017**

lYk**:** UE\_ERROR

;=8**:** NHRP.017 invld ATM addr rcvd *atm\_addr atm\_saddr* in *caller\_string*

9=8**:** NHRP.017 invalid ATM addr received *atm\_addr atm\_saddr* in *caller\_string*

説明: 受信した ATM アドレスが無効です。

## **NHRP.018**

lYk**:** UE\_ERROR

短構文: NHRP.018 *caller* can't parse the frame at address *frame\_address*.

長構文: NHRP.018 *caller* cannot parse the frame at address *frame\_address*.

**説明:** 発呼側は、指定のアドレスでフレームを解析する ことができません。

# **NHRP.019**

lYk**:** P\_TRACE

短構文: NHRP.019 Trace NHRP/MPOA Ctrl pkt.

9=8**:** NHRP.019 Trace NHRP/MPOA Ctrl pkt.

説明: NHRP/MPOA 制御フレーム・パケットのトレー ス。

# **NHRP.020**

lYk**:** C\_INFO

;=8**:** NHRP.020 *caller\_string*

9=8**:** NHRP.020 *caller\_string*

説明: 通常の情報

# **NHRP.021**

lYk**:** C\_INFO

;=8**:** NHRP.021 *integer*

9=8**:** NHRP.021 *integer*

説明: この整数は、FLS が使用されていなかった当時か らの、古い TYPEN() 呼に由来するものです。 mscs.h 内 の定義を参照してください。

#### **NHRP.022**

lYk**:** UE\_ERROR

短構文: NHRP.022 Could not xmit pkt to *protocol\_address*, out net intf *net\_number*

長構文: NHRP.022 Could not transmit NHRP packet to *protocol\_address*, out network interface *net\_number*

設明: NHRP パケットを送信できませんでした。

原因: このプロトコル·アドレスまでは、ルート指定さ れたパスが存在しません。

 $wE$ : このプロトコル・アドレス (たとえば、IP) にプロ トコル・データを送信するために、ルートされたパスを 修正してください。

#### **NHRP.023**

lYk**:** C\_INFO

短構文: NHRP.023 fwding res reqst for *destination\_addr* to *nhrp\_server\_addr*

長構文: NHRP.023 forwarding resolution request for dest= *destination\_addr* to nhs= *nhrp\_server\_addr*

説明: NHRP 解決要求の転送中です。

## **NHRP.024**

lYk**:** UE\_ERROR

;=8**:** NHRP.024 *caller\_string* file: *source\_file\_name* line\_num: *line\_number*

9=8**:** NHRP.024 *caller\_string* file: *source\_file\_name* line\_num: *line\_number*

説明: エラー情報を ELS 内に追加する場合のお座なりな 手段です。

**原因:** caller\_string に原因が示されているはずです。

**処置:** caller\_string に処置が示されているはずです。

## **NHRP.025**

lYk**:** UI\_ERROR

短構文: NHRP.025 *caller* can't xmit purge pkt to client= *cli\_net\_addr*/ *cli\_node\_addr* for dest\_addr= *dest\_net\_addr*/ *dest\_node\_addr*

長構文: NHRP.025 *caller* can't send purge pkt to client= *cli\_net\_addr*/ *cli\_node\_addr* for destination address= *dest\_net\_addr*/ *dest\_node\_addr*

説明: 指定の発呼側は、情報を除去できません。

# **NHRP.026**

lYk**:** UI\_ERROR

短構文: NHRP.026 cant get memory for *struct\_type* in *caller\_string*

長構文: NHRP.026 can not get memory for *struct\_type* in *caller\_string*

説明: 指定されたルーチン内に指定されている構造用の 記憶域が獲得できません。

# **NHRP.027**

lYk**:** CE\_ERROR

;=8**:** NHRP.027 nak *nhrp\_client\_addr* for *route\_type\_text* route to dest= *destination\_addr* because *reason\_text*

長構文: NHRP.027 nak to client addr *nhrp\_client\_addr* for *route\_type\_text* shortcut route to destination *destination\_addr* because *reason\_text*

説明: NHRP サーバーは、クライアントが受信した要求 を満たすことができません。

**原因:** 詳しい理由は reason\_text に説明されています。

**処置:** 処置は必要ありませんが、このクライアント/宛先 に関して NAK を停止することができる方法を決めるにあ たっては、reason\_text を役立てることができます。

# **NHRP.028**

lYk**:** C\_INFO

短構文: NHRP.028 rcvd res reqst from *nhrp\_client\_addr* for *destination\_addr*

長構文: NHRP.028 received resolution request from *nhrp\_client\_addr* for *destination\_addr*

説明: NHRP サーバーが解決要求を受信しました。

# **NHRP.029**

lYk**:** C\_INFO

短構文: NHRP.029 xmit purge pkt to client= *nhrp\_client\_addr* for dest\_addr= *destination\_addr* w/ prefix= *prefix*

長構文: NHRP.029 Sending purge pkt to client= *nhrp\_client\_addr* for destination address= *destination\_addr* with prefix= *prefix*

説明: パージ・パケット送信情報

### **NHRP.030**

lYk**:** C\_INFO

;=8**:** NHRP.030 *function\_name*: *general\_message*

9=8**:** NHRP.030 *function\_name*: *general\_message*

説明: メッセージが説明です。

# **NHRP.031**

lYk**:** C\_INFO

;=8**:** NHRP.031 *function\_name*: *general\_message general\_code*

9=8**:** NHRP.031 *function\_name*: *general\_message general\_code*

説明: メッセージが説明です。

#### **NHRP.032**

lYk**:** C\_INFO

;=8**:** NHRP.032 *function\_name*: *general\_message general\_code*

9=8**:** NHRP.032 *function\_name*: *general\_message general\_code*

説明: メッセージが説明です。

## **NHRP.033**

lYk**:** C\_INFO

;=8**:** NHRP.033 *function\_name*: *general\_message proto\_addr*

9=8**:** NHRP.033 *function\_name*: *general\_message proto\_addr*

**説明:** メッセージが説明です。

# **NHRP.034**

lYk**:** C\_INFO

;=8**:** NHRP.034 *function\_name*: *general\_message proto\_addr1*/ *proto\_addr2*

9=8**:** NHRP.034 *function\_name*: *general\_message proto\_addr1*/ *proto\_addr2*

説明: メッセージが説明です。

## **NHRP.035**

lYk**:** C\_INFO

;=8**:** NHRP.035 *function\_name*: *general\_message proto\_addr1*/ *proto\_addr2*/ *proto\_addr3*

9=8**:** NHRP.035 *function\_name*: *general\_message proto\_addr1*/ *proto\_addr2*/ *proto\_addr3*

説明: メッセージが説明です。

# **NHRP.036**

lYk**:** C\_INFO

;=8**:** NHRP.036 Exclude lst match for: *ip\_addr*

9=8**:** NHRP.036 Exclude list match for: *ip\_addr*

説明: NHRP は NHRP パケットの全部または一部の処 理ができません。パケット内の IP アドレスが、NHRP 除 外リスト内に構成されているものに一致するためです。

## **NHRP.037**

lYk**:** C\_INFO

短構文: NHRP.037 *caller\_string* dtctd potential mac chgs so attempt to send purge

長構文: NHRP.037 *caller\_string* detected potential mac changes, so attempt to sen purge

説明: レーン・ショートカット・インターフェース・サ ーバー側で、レベル 2 の変更の可能性が検出されたの で、必要なら、NHRP パージの送信を試みます。

## **NHRP.038**

lYk**:** C\_INFO

短構文: NHRP.038 *caller\_string* cant get L2 parms, retries exceeded, attempt to send Purge

長構文: NHRP.038 *caller\_string* cannot get L2 parms, retries exceeded, attempt to send Purge

説明: レーン・ショートカット・インターフェース・サ ーバーは、レベル 2 パラメーターが検索されるのを待っ ていましたが、試行回数を使い尽くしました。そこで、 NHRP パージの送信を試みます。

#### **NHRP.039**

lYk**:** U\_INFO

;=8**:** NHRP.039 *caller\_string* dtctd *cache\_type* has reached its limit

9=8**:** NHRP.039 *caller\_string* detected that the *cache\_type* has reached its limit

説明: NHS/MPS は、指定されたキャッシュのキャッシュ 限界に達しました。必要な場合は、キャッシュ限界を再 構成してください。

## **NHRP.040**

# lYk**:** UI\_ERROR

短構文: NHRP.040 *caller\_string* dtctd err with proto addr= *proto\_addr*, type= *type*, table= *table*

長構文: NHRP.040 *caller\_string* detected error with protocol addr= *proto\_addr*, type= *type*, table= *table*

説明: プロトコル・アドレスに基づく MIB エントリー の入手ができません。

## **NHRP.041**

lYk**:** UI\_ERROR

;=8**:** NHRP.041 *function\_name*: *general\_message general\_code*

9=8**:** NHRP.041 *function\_name*: *general\_message general\_code*

説明: メッセージが説明です。

## **NHRP.042**

lYk**:** UI\_ERROR

短構文: NHRP.042 *function\_name*: No dest for frame, rc = *general\_code*

長構文: NHRP.042 *function\_name*: No destination for this frame, rc = *general\_code*

**説明:** このフレームには着アドレスがありません。

# **NHRP.043**

レベル: UI ERROR

短構文: NHRP.043 *function name*: No src for frame, rc = *general\_code*

長構文: NHRP.043 *function\_name*: No source for this frame, rc = *general\_code*

説明: このフレームの送信元アドレスがありません。

## **NHRP.044**

lYk**:** UI\_ERROR

;=8**:** NHRP.044 *function\_name*: Can't crush frame, rc = *general\_code*

長構文: NHRP.044 *function\_name*: Unable to crush NHRP frame, rc = *general\_code*

説明: ネットワーク上に送信する前に、ローカル(内部使 用) NHRP フレームを圧搾することができません。

# **NHRP.045**

lYk**:** UI\_ERROR

短構文: NHRP.045 *function\_name*: Can't expand frame, rc = *general\_code*

長構文: NHRP.045 *function\_name*: Unable to expand NHRP frame, rc = *general\_code*

説明: ローカル (内部使用) コピーのために、NHRP フ レームを展開することができません。

#### **NHRP.046**

lYk**:** UI\_ERROR

;=8**:** NHRP.046 *function\_name*: Proto *protocol\_type* not handled

長構文: NHRP.046 *function\_name*: Protocol *protocol\_type* not handled by NHRP

説明: このプロトコル·タイプのアドレスは、現行リリ ースの NHRP ではサポートされていません。

原因: NHRP でサポートされていないタイプのプロトコ ル・アドレス内での機能受け渡し

処置: なし。

# **NHRP.047**

lYk**:** UI\_ERROR

;=8**:** NHRP.047 *function\_name*: No *data\_type* available

長構文: NHRP.047 *function\_name*: No *data\_type* could be allocated

説明: タイプ data\_type の構造を割り振ることができま せんでした。

**原因:** 新規構造に割り振るために使用可能な記憶域があ りません。

## **処置**: なし。

# **NHRP.048**

lYk**:** UI\_ERROR

短構文: NHRP.048 *function\_name*: No ATM info for *proto\_addr*, rc = *general\_code*

長構文: NHRP.048 *function\_name*: Could not get ATM info for *proto\_addr*, rc = *general\_code*

説明: このプロトコル・アドレスに関する ATM アドレ スが検索できませんでした。

#### **NHRP.049**

lYk**:** U\_INFO

;=8**:** NHRP.049 New RIF= *new\_rif*, Current RIF= *current\_rif*

9=8**:** NHRP.049 New RIF= *new\_rif*, Current RIF= *current\_rif*

説明: ショートカットに関するパラメーターに対応する RIF が、このショートカット用として現在使用されている ものと異なっています。両方の RIF は共に非 NULL で す。以後は新規 RIF がこのショートカットに対応付けら れます。

# **NHRP.050**

lYk**:** U\_INFO

;=8**:** NHRP.050 *function\_name*: *general\_message*

9=8**:** NHRP.050 *function\_name*: *general\_message*

説明: メッセージが説明です。

# **NHRP.051**

lYk**:** U\_INFO

;=8**:** NHRP.051 New RIF= *new\_rif*, Current RIF=NULL

9=8**:** NHRP.051 New RIF= *new\_rif*, Current RIF=NULL

説明: ショートカットに関するパラメーターに対応する RIF が 非 NULL です。これは現在使用中の NULL RIF とは異なっています。以後は新規非 NULL RIF がこのシ ョートカットに対応付けられます。

#### **NHRP.052**

lYk**:** U\_INFO

短構文: NHRP.052 New RIF=NULL, Current RIF= *current\_rif*

長構文: NHRP.052 New RIF=NULL, Current RIF= *current\_rif*

**説明:** ショートカットに関するパラメーターに対応する RIF が現在は NULL です。これは現在使用中の非 NULL RIF とは異なっています。 このショートカットに対応す る RIF は、 NULL に変更されます。

# **NHRP.053**

lYk**:** C\_INFO

;=8**:** NHRP.053 fwding frame for *dest\_net\_addr*/ *dest\_node\_addr* to *nhs\_net\_addr*/ *nhs\_node\_addr*

長構文: NHRP.053 forwarding req/rep for dest/src=

*dest\_net\_addr*/ *dest\_node\_addr* to nhs= *nhs\_net\_addr*/ *nhs\_node\_addr*

説明: NHRP 解決要求の転送中です。

# **NHRP.054**

lYk**:** C\_INFO

;=8**:** NHRP.054 *function\_name*: Timer type *timer\_type timer\_state* for CCE: *proto\_addr*

9=8**:** NHRP.054 *function\_name*: Timer type *timer\_type timer\_state* for ClientCacheElement: *proto\_addr*

説明: なし。

# **NHRP.055**

lYk**:** UI\_ERROR

;=8**:** NHRP.055 *caller\_string*

9=8**:** NHRP.055 *caller\_string*

説明: なし。

# **NHRP.056**

lYk**:** U\_INFO

短構文: NHRP.056 *function\_name*: VCs marked down for *destination\_protocol\_addr*

9=8**:** NHRP.056 *function\_name*: VCs marked down for *destination\_protocol\_addr*

説明: この着信先プロトコルに関する VC は、クローズ されているか、または無効になっているので、NHRP キャ ッシュ内でダウンとマークされています。

# **NHRP.057**

lYk**:** U\_INFO

短構文: NHRP.057 *function\_name*: Function currently unimplemented

9=8**:** NHRP.057 *function\_name*: Function currently unimplemented

説明: この機能は現在は実現されていないので、何も行 われません。

# **NHRP.058**

lYk**:** C\_INFO

;=8**:** NHRP.058 *function\_name*: NextHop (1483 or LSI) will not bypass *proto\_addr1*

長構文: NHRP.058 *function\_name*: NHRP NextHop (1483) or LSI) will not bypass *proto\_addr1*

説明: 解決応答で受信した 1483 または LSI NextHop は、ルートされたパスの NextHop と同じものです。

# **NHRP.059**

lYk**:** U\_INFO

;=8**:** NHRP.059 *function\_name*: placeholder

長構文: NHRP.059 *function\_name*: placeholder

**説明:** なし。

## **NHRP.060**

lYk**:** UE\_ERROR

;=8**:** NHRP.060 *function\_name*: *general\_message*

9=8**:** NHRP.060 *function\_name*: *general\_message*

説明: メッセージが説明です。

#### **NHRP.061**

lYk**:** UE\_ERROR

;=8**:** NHRP.061 *function\_name*: *general\_message general\_code*

9=8**:** NHRP.061 *function\_name*: *general\_message general\_code*

説明: メッセージが説明です。

## **NHRP.062**

lYk**:** UE\_ERROR

;=8**:** NHRP.062 *function\_name*: *general\_message general\_code*

9=8**:** NHRP.062 *function\_name*: *general\_message general\_code*

説明: メッセージが説明です。

# **NHRP.063**

lYk**:** UE\_ERROR

;=8**:** NHRP.063 *function\_name*: *general\_message proto\_addr*

9=8**:** NHRP.063 *function\_name*: *general\_message proto\_addr*

説明: メッセージが説明です。

# **NHRP.064**

lYk**:** UE\_ERROR

短構文: NHRP.064 *function\_name*: NHRP vers mismatch, vers = *general\_code*

長構文: NHRP.064 *function\_name*: NHRP version mismatch, version = *general\_code*

説明: NHRP フレームを受信しましたが、バージョン番 号が間違っています。

# **NHRP.065**

lYk**:** UE\_ERROR

;=8**:** NHRP.065 *function\_name*: Checksum not 0: *general\_code*

長構文: NHRP.065 *function\_name*: Checksum not 0: *general\_code*

説明: フレームを受信しましたが、チェックサムの計算 が0になりませんでした。

# **NHRP.066**

lYk**:** UE\_ERROR

;=8**:** NHRP.066 *function\_name*: *addr\_name proto\_addr* not cached

9=8**:** NHRP.066 *function\_name*: *addr\_name proto\_addr* not cached

説明: このアドレスがクライアント·キャッシュ内に見 付かりませんでした。

#### **NHRP.067**

lYk**:** UE\_ERROR

短構文: NHRP.067 *function\_name*: Hold time 0 rcvd from *proto\_addr1* for *proto\_addr2*

長構文: NHRP.067 *function\_name*: Holding time of 0 received from *proto\_addr1* for *proto\_addr2*

説明: 解決要求に対する応答として、保留時間 0 を受信 しました。

#### **NHRP.068**

lYk**:** UE\_ERROR

短構文: NHRP.068 *function\_name*: Can't match MTU for netp *general\_pointer*

長構文: NHRP.068 *function\_name*: Can't provide correct MTU size for netp *general\_pointer*

説明: 応答内で戻された MTU 用として使用できる、使 用可能な netp がありません。

# **NHRP.069**

lYk**:** UE\_ERROR

短構文: NHRP.069 *function\_name*: Rcvd fragment, length = *general\_length*

長構文: NHRP.069 *function\_name*: Received a fragment, length = *general\_length*

説明: 受信したフレームは、単にフラグメントに過ぎま せんでした。

## **NHRP.070**

lYk**:** CE\_ERROR

;=8**:** NHRP.070 *function\_name*: *general\_message*

9=8**:** NHRP.070 *function\_name*: *general\_message*

説明: メッセージが説明です。

#### **NHRP.071**

lYk**:** CE\_ERROR

;=8**:** NHRP.071 *function\_name*: NAK rqst sent from local client *proto addr1* for dest *proto addr2*, Code = *reply\_code*

長構文: NHRP.071 *function\_name*: NAK for request made by local client *proto\_addr1* for destination *proto\_addr2*, Code = *reply\_code*

**説明:** reply\_code が非ゼロの場合は、proto\_addr2 に関し て行われた要求のローカル・クライアント proto addr1 に 関して NAK を受信しました。そうでない場合は、クライ アントが、応答を NAK であるかのように処理することに よって、強制的に NAK を出しました。

## **NHRP.072**

lYk**:** UI\_ERROR

;=8**:** NHRP.072 *caller\_string* rc = *integer*

長構文: NHRP.072 SNMP interface function *caller\_string* returned error (rc = *integer*)

説明: SNMP インターフェース機能がエラーを戻しまし た。
レベル: C\_INFO

短構文: NHRP.073 NHRP LSI AddrStateChg (Active): nt network ID

長構文: NHRP.073 NHRP LSI AddrStateChg (Active): nt network ID

説明: この NHRP LSI ネットワークは、スイッチからア ドレス状態の変更を受信しました。これは、アドレス ESI および SEL がスイッチに登録されたことを意味していま す。これで、このインターフェースを通して、NHRP LANE ショートカットを設定することができます。

### **NHRP.074**

レベル: UI\_ERROR

短構文: NHRP.074 NHRP LSI GetAddrByHandle rc= return\_code: nt network ID

長構文: NHRP.074 NHRP LSI GetAddrByHandle rc= return\_code: nt network ID

説明: スイッチからアドレスを入手しようとしていると きに、エラーが検出されました。

# **NHRP.075**

レベル: UI ERROR

短構文: NHRP.075 NHRP LSI OpenCallSap rc= return\_code: nt network ID

長構文: NHRP.075 NHRP LSI OpenCallSap rc= return\_code: nt network ID

説明: コール SAP をオープンしようとしているときに、 エラーが検出されました。コール SAP は、リモート宛先 に ATM の呼を発信または受信するために必要です。

# **NHRP.076**

レベル: UE\_ERROR

短構文: NHRP.076 NHRP LSI Addr Deactivated!: nt network ID

長構文: NHRP.076 NHRP LSI Addr Deactivated!: nt network ID

説明: この NHRP LSI の ATM アドレスが非活性化さ れました。すべての呼が削除されています。 この NHRP LSI は、アドレスが再活性化されるのを待つことになりま す。

#### **NHRP.077**

レベル: UE\_ERROR

短構文: NHRP.077 NHRP LSI Addr Refused!: nt network  $ID$ 

長構文: NHRP.077 NHRP LSI Addr Refused!: nt network  $ID$ 

説明: 要求されたアドレスが、スイッチによって拒否さ れました。

**原因:** 考えられる原因は、重複する MAC アドレスがす でにスイッチに登録されていることです。

### **NHRP.078**

レベル: UI\_ERROR

短構文: NHRP.078 NHRP LSI AddrStChg unknown: nt network ID

長構文: NHRP.078 NHRP LSI AddrStChg unknown: nt network ID

説明: アドレス状態変更機能が呼び出されましたが、要 求された状態が不明です。

# **NHRP.079**

レベル: UE ERROR

短構文: NHRP.079 NHRP LSI OpenDataPath failr(return\_code): nt network ID

長構文: NHRP.079 NHRP LSI OpenDataPath failr(return\_code): nt network ID

説明: 指定のパラメーターを用いてデータ・パスのオー プンを試みているとき、障害が発生しました。この呼 は、該当する原因コードを出して停止します。

#### **NHRP.080**

レベル: C INFO

短構文: NHRP.080 NHRP LSI PlaceCallAck: nt network  $ID$ 

長構文: NHRP.080 NHRP LSI PlaceCallAck: nt network  $ID$ 

説明: 発信した呼が、リモート宛先によって受信され、 受信確認されました。リモート側へのデータ・パスをオ ープンし、VCC での送受信を開始します。

lYk**:** U\_INFO

短構文: NHRP.081 NHRP LSI DisconnectCall: NULL CORRELATOR received

長構文: NHRP.081 NHRP LSI DisconnectCall: NULL CORRELATOR received

説明: 呼が、受信する直前に解放されました。

# **NHRP.082**

レベル: U\_INFO

;=8**:** NHRP.082 NHRP LSI DisconnectCall: nt *network ID*

9=8**:** NHRP.082 NHRP LSI DisconnectCall: nt *network ID*

説明: すでにアクティブになっている呼、または現在発 信中の呼が解放されました。解放された理由が、追加 ELS メッセージに表示されています。これは、通常の状 態です。 チャネルが必要な場合は、再初期化します。

**原因:** ネットワークまたはリモート・ユーザーのいずれ かが、呼を解放しました。

# **NHRP.083**

lYk**:** U\_INFO

短構文: NHRP.083 NHRP LSI DisconnectCall: rsn= *reason\_code*, cause= *cause\_code*, diagLen= *diag\_len*, diagData[0]= *diag\_data*

長構文: NHRP.083 NHRP LSI DisconnectCall: rsn= *reason\_code*, cause= *cause\_code*, diagLen= *diag\_len*, diagData[0]= *diag\_data*

**説明:** このメッセージに入っている情報は、呼が解放さ れた理由です。

# **NHRP.084**

lYk**:** U\_INFO

短構文: NHRP.084 NHRP LSI DisconnectCall: vpi= *vcc\_vpi*, vci= *vcc\_vci*, AtmAddr= *vcc\_remote\_atm\_address*

長構文: NHRP.084 NHRP LSI DisconnectCall: vpi= *vcc\_vpi*, vci= *vcc\_vci*, AtmAddr= *vcc\_remote\_atm\_address*

説明: このメッセージの中の情報は、チャネル VPI/VCI と、切断中のチャネルのリモート ATM アドレスです。

#### **NHRP.085**

lYk**:** U\_INFO

短構文: NHRP.085 NHRP LSI DisconnectCall WalkDwn PCR= *walk\_down\_PCR*, SCR= *walk\_down\_SCR*:nt *network ID*

長構文: NHRP.085 NHRP LSI DisconnectCall WalkDwn PCR= *walk\_down\_PCR*, SCR= *walk\_down\_SCR*:nt *network ID*

說明: 解放された呼は、セル速度が原因で解放されまし た。 NHC コードは、NHRP\_XX (ARP\_48 として使用さ れる)にリストされているターゲットとの接続を確立する ために、一般に使用されているデータ速度まで下げよう と試みます。

**原因:** セル速度が不一致であるために、ネットワークま たはリモート・ユーザーのいずれかが、呼を解放しまし た。

#### **NHRP.086**

lYk**:** UI\_ERROR

短構文: NHRP.086 NHRP LSI Register failure (rc= *return\_code*): nt *network ID*

長構文: NHRP.086 NHRP LSI Register failure (rc= *return\_code*): nt *network ID*

説明: この NHRP LSI は、基礎にある装置ドライバーお よびネット・ハンドラーへのユーザーとしての登録に失 敗しました。この NHRP LSI は作動不能になります。

処置: ルーターをリブートし、担当のサービス技術員に 連絡してください。

#### **NHRP.087**

lYk**:** C\_INFO

短構文: NHRP.087 NHRP LSI Register successfull: nt *network ID*

長構文: NHRP.087 NHRP LSI Register successfull: nt *network ID*

説明: この NHRP LSI は、基礎にある装置ドライバーお よびネット・ハンドラーに正常に登録しました。これは 通常の初期化です。

# **NHRP.088**

lYk**:** UI\_ERROR

短構文: NHRP.088 NHRP LSI OpnBffFrmSap Failed (rc= *return\_code*): nt *network ID*

長構文: NHRP.088 NHRP LSI OpnBffFrmSap Failed (rc= *return\_code*): nt *network ID*

説明: この NHRP LSI は、バッファー・フレーム SAP のオープン中に失敗しました。これは内部エラーが原因 です。この NHRP LSI は作動不能になります。

処置: ルーターをリブートし、担当のサービス技術員に 連絡してください。

# **NHRP.089**

lYk**:** C\_INFO

短構文: NHRP.089 NHRP LSI Address Activation pending: nt *network ID*

長構文: NHRP.089 NHRP LSI Address Activation pending: net *network ID*

説明: この NHRP LSI は、その ATM アドレスをスイ ッチに登録する手順を開始しました。登録が完了する と、 NHRP LSI の ATM アドレスの状況を記述する、別 のアドレス状態変更のメッセージがログに記録されま す。

**処置:** 処置は必要ありません。これは通常の処理です。

# **NHRP.090**

lYk**:** C\_INFO

短構文: NHRP.090 NHRP LSI Address Activation success: nt *network ID*

長構文: NHRP.090 NHRP LSI Address Activation success: nt *network ID*

説明: この NHRP LSI は、正常にアドレスを活性化しま した。

# **NHRP.091**

lYk**:** CE\_ERROR

短構文: NHRP.091 NHRP LSI AAL IE:Not prsnt, or Invld AAL type (x *AAL\_type*)

長構文: NHRP.091 NHRP LSI AAL IE:Not present, or Invalid AAL type (x *AAL\_type*)

説明: 無効な AAL タイプ。AAL タイプは AAL5 でな ければなりません。

# **NHRP.092**

lYk**:** CE\_ERROR

短構文: NHRP.092 NHRP LSI AAL IE:Invld fwd max SDU sz (*fwd\_max\_SDU\_size*)

長構文: NHRP.092 NHRP LSI AAL IE:Invalid forward

maximum SDU size (*fwd\_max\_SDU\_size*)

説明: 順方向の最大 SDU サイズが無効です。

# **NHRP.093**

lYk**:** CE\_ERROR

短構文: NHRP.093 NHRP LSI AAL IE:Invld bak max SDU sz for P2P call (*bak\_max\_SDU\_size*)

長構文: NHRP.093 NHRP LSI AAL IE:Invalid backward maximum SDU size for Point-to-Point Call (*bak\_max\_SDU\_size*)

説明: ポイント・ポイント (2 地点間) 呼の場合、逆方向 の最大 SDU サイズが無効です。

#### **NHRP.094**

lYk**:** UI\_ERROR

短構文: NHRP.094 NHRP LSI No Next Hop @ match: nt *network ID*

長構文: NHRP.094 NHRP LSI No Next Hop Address match: net *network ID*

説明: ショートカットの設定を試みているとき、NHRP LSI の対応するデータ構造が見付かりませんでした。 NHRP LSI の初期化が正常に完了しなかったようです。

#### **NHRP.095**

レベル: UI ERROR

短構文: NHRP.095 NHRP LSI Invld user or frm sap hndl: nt *network ID*

長構文: NHRP.095 NHRP LSI Invalid user or frame sap handle: nt *network ID*

説明: SVC の設定を試みているとき、NHRP LSI のユー ザー・ハンドルまたはフレーム SAP ハンドルが NULL でした。

#### **NHRP.096**

lYk**:** UI\_ERROR

;=8**:** NHRP.096 NHRP LSI Call sap invld: nt *network ID*

長構文: NHRP.096 NHRP LSI Call sap invalid: network *network ID*

説明: SVC の設定を試みているとき、NHRP LSI のユー ザーに有効なコール SAP がありません。

lYk**:** UI\_ERROR

短構文: NHRP.097 NHRP LSI atmPlaceCall Failure (rc= *return\_code*): nt *network ID*

長構文: NHRP.097 NHRP LSI atmPlaceCall Failure (rc= *return\_code*): net *network ID*

説明: SVC の設定を試みているとき、装置ドライバーの サービスが SUCCESS 以外の値を返しました。

# **NHRP.098**

lYk**:** UI\_ERROR

短構文: NHRP.098 NHRP LSI atmPlaceCall Failure destination: Atm@= *vcc\_remote\_atm\_address*

9=8**:** NHRP.098 NHRP LSI atmPlaceCall Failure destination: AtmAddr= *vcc\_remote\_atm\_address*

説明: SVC の設定を試みているとき、装置ドライバーの サービスが SUCCESS 以外の値を返しました。 これは、 VCC の確立が試みられているリモート端末のアドレスで す。

# **NHRP.099**

lYk**:** C\_INFO

短構文: NHRP.099 NHRP LSI atmPlaceCall Success: Atm@= *atm\_address* nt *network ID*

長構文: NHRP.099 NHRP LSI atmPlaceCall Success: AtmAddr= *atm\_address* net *network ID*

說明: 呼は正常に実行されました。 このチャネルは新し いチャネル・リストの上に現れるはずであり、まだ応答 はされていません。 応答されると、ログに PlaceCallAck メッセージが現れます。

# **NHRP.100**

lYk**:** C\_INFO

;=8**:** NHRP.100 Function *function\_name* called, nt *network ID*

長構文: NHRP.100 Function *function\_name* called, on network *network ID*

設明: NHRP LSI 機能が呼び出されました。

# **NHRP.101**

lYk**:** UI\_ERROR

短構文: NHRP.101 Usr reg failed, on nt *network ID*, rc= *retcd*

長構文: NHRP.101 User registration failed, on network *network ID*, rc = *retcd*

說明: NHRP LSI が登録できませんでした。

# **NHRP.102**

lYk**:** UE\_ERROR

短構文: NHRP.102 NHRP LSI: Inbnd data rcvd frm ATM@= *atm\_addr* nt *network ID*

長構文: NHRP.102 NHRP LSI: Inbound data received from ATM Address= *atm\_addr* nt *network ID*

説明: NHRP LSI は VCC を通してデータを受信しまし た。 NHRP LSI VCC はすべてが送信専用 VCC である はずなので、これは起こるはずのないことです。 NHRP LSI はこの ATM に使用不可のマークを付け、そこまで 他のショートカットが設定されることはありません。

**処置: 状況を訂正して、NHRP LSI VCC の他端の LEC** がデータを送信することがないようにします。ルーター をリブートしてください。

#### **NHRP.103**

lYk**:** UE\_ERROR

短構文: NHRP.103 NHRP LSI: Invld Shrtct Atm@= *atm\_addr* nt *network ID*

長構文: NHRP.103 NHRP LSI: Invalid Shortcut Atm Addr= *atm\_addr* nt *network ID*

説明: NHRP LSI は、以前使用不可と判別された ATM アドレスへのショートカットの設定を要求されました。 これは、NHRP LSI が、以前、VCC を通してこの同じ ATM アドレスからデータを受信したことの結果です。 NHRP LSI VCC はすべてが送信専用です。

# **NHRP.104**

lYk**:** C\_INFO

短構文: NHRP.104 NHRP LSI: New Shrtct Rqst NxtHp@= *next\_hop\_prot\_addr* Atm@= *atm\_addr* nt *network ID*

長構文: NHRP.104 NHRP LSI: New Shortcut Request Next Hop Addr= *next\_hop\_prot\_addr* Atm Addr= *atm\_addr* nt *network ID*

**説明:** アクティブな現行ショートカットがないネクス ト・ホップへのショートカットの設定が、NHRP LSI に依 頼されました。これは正常で、ここでこの新規ネクス ト・ホップへのショートカットが設定されます。

lYk**:** C\_INFO

短構文: NHRP.105 NHRP LSI: Mdfy Shrtct Rqst NxtHp@= *next\_hop\_prot\_addr* Atm@= *atm\_addr* nt *network ID*

長構文: NHRP.105 NHRP LSI: Modify Shortcut Request Next Hop Addr= *next\_hop\_prot\_addr* Atm Addr= *atm\_addr* nt *network ID*

説明: ショートカットがすでにあるネクスト・ホップへ のショートカットの設定が、 NHRP LSI に要求されまし た。この要求と一緒に渡されたパラメーターが、現在ア クティブなショートカットのパラメーターと照合して検 査され、新規パラメーターに変更があれば、すべて現行 ショートカット内に反映されます。

# **NHRP.106**

lYk**:** U\_INFO

短構文: NHRP.106 NHRP LSI: MAC @ Chngd NxtHp@= *next\_hop\_prot\_addr* New MAC@= *new\_mac\_addr* Crrnt MAC @= *current\_mac\_addr* nt *network ID*

長構文: NHRP.106 NHRP LSI: MAC Address Changed Next Hop Addr= *next\_hop\_prot\_addr* New MAC Addr= *new\_mac\_addr* Current MAC Addr= *current\_mac\_addr* nt *network ID*

説明: 既存のショートカットに対応する宛先の MAC ア ドレスが変更されていることが判明しました。

# **NHRP.107**

lYk**:** C\_INFO

短構文: NHRP.107 NHRP LSI: Delete Shrtct Rqst NxtHp@= *next\_hop\_prot\_addr* nt *network ID*

長構文: NHRP.107 NHRP LSI: Delete Shortcut Request Next Hop Addr= *next\_hop\_prot\_addr* nt *network ID*

説明: ショートカットの削除要求を受信し、実行しま す。

### **NHRP.108**

lYk**:** UI\_ERROR

短構文: NHRP.108 NHRP LSI: VCC Setup Err NxtHp@= *next\_hop\_prot\_addr* Atm@= *atm\_addr* nt *network ID*

長構文: NHRP.108 NHRP LSI: VCC Setup Error Next Hop Addr= *next\_hop\_prot\_addr* Atm Addr= *atm\_addr* nt *network ID*

**説明: VCC の設定要求に対する戻りコードに、VCC が** 設定されなかったことが示されています。前の ELS メッ セージに、この状況の理由が示されているはずです。

# **NHRP.109**

lYk**:** U\_INFO

;=8**:** NHRP.109 NHRP LSI: RIF Chngd NxtHp@= *next\_hop\_prot\_addr* Atm@= *atm\_addr* nt *network ID*

長構文: NHRP.109 NHRP LSI: RIF Changed Next Hop Addr= *next\_hop\_prot\_addr* Atm Addr= *atm\_addr* nt *network ID*

説明: 既存のショートカットに対応するルーティング情 報フィールド (RIF) が変更されていることが判明しまし た。

### **NHRP.110**

lYk**:** C\_INFO

短構文: NHRP.110 NHRP LSI: Hldng Time Reset NxtHp@= *next\_hop\_prot\_addr* nt *network ID*

長構文: NHRP.110 NHRP LSI: Holding Time Reset Next Hop Addr= *next\_hop\_prot\_addr* nt *network ID*

説明: NHRP LSI に渡された保留時間パラメーターが、 既存のショートカットに対応する現行存続時間より大で す。既存のショートカットが変更されて、新しい保留時 間が反映されます。

#### **NHRP.111**

lYk**:** C\_INFO

短構文: NHRP.111 NHRP LSI: Cntrl Frame *direction* Atm@= *atm\_addr* nt *network ID*

9=8**:** NHRP.111 NHRP LSI: Control Frame *direction* Atm Addr= *atm\_addr* nt *network ID*

説明: 制御フレームが NHRP LSI によって受信されまし た。

#### **NHRP.112**

lYk**:** P\_TRACE

短構文: NHRP.112 Trace NHRP LSI data packet

長構文: NHRP.112 Trace NHRP LSI data packet

説明: NHRP LSI データ・パケットをトレースします。

### **NHRP.113**

lYk**:** P\_TRACE

短構文: NHRP.113 Trace NHRP LSI control packet

長構文: NHRP.113 Trace NHRP LSI control packet

**説明: NHRP LSI 制御パケットをトレースします。** 

# **NHRP.114**

lYk**:** UI\_ERROR

短構文: NHRP.114 *caller\_string* is passed a ibm lec net

長構文: NHRP.114 *caller\_string* is being passed a non-forum compliant lec net

說明: IBM LEC へのレーン・ショートカットは、サポー トしません。

# **NHRP.115**

lYk**:** UE\_ERROR

短構文: NHRP.115 *caller\_string* dtctd invld ATM addr tl= *addr\_tl* or sub addr tl= *sub\_addr\_tl*

長構文: NHRP.115 *caller\_string* detected invalid ATM address type/len= *addr\_tl* or sub address type/len= *sub\_addr\_tl*

説明: アドレスまたはサブアドレスのタイプ・フィール ドと長さフィールドのいずれかが無効です。

# **NHRP.116**

lYk**:** UI\_ERROR

短構文: NHRP.116 *caller string* cant get the ccb

長構文: NHRP.116 *caller\_string* can not get the ccb for 1483 transmit

説明: 1483 送信を行うための CCB を入手できません。

# **NHRP.117**

lYk**:** UI\_ERROR

短構文: NHRP.117 *caller\_string* cant find the atmarp side car

長構文: NHRP.117 *caller\_string* can not find the atmarp side car

設明: ATMARP サイド・カーがそこにありません。

# **NHRP.118**

lYk**:** C\_INFO

短構文: NHRP.118 *caller\_string* connction exsts w/ autorfrsh set, arp ent cant be owned by NHRP

長構文: NHRP.118 *caller\_string* detects existing connection with autorefresh configured

**説明: ATM 接続がすでに存在しています。自動リフレッ** シュが構成されるので、NHRP がこの ARP エントリーを 所有することはできません。

**NHRP.119**

lYk**:** C\_INFO

短構文: NHRP.119 *caller\_string* new arp ent being added

長構文: NHRP.119 *caller\_string* new arp entry being added.

説明: NHRP が ATMARP に ARP エントリーを追加中 です。

# **NHRP.120**

lYk**:** C\_INFO

短構文: NHRP.120 *caller\_string* holding time updated

長構文: NHRP.120 *caller\_string* holding time updated

説明: 保留時間を ARP エントリーに入っている値まで 下げました。

### **NHRP.121**

lYk**:** UI\_ERROR

短構文: NHRP.121 *caller\_string* detctd unexpctd ATM addr changed

長構文: NHRP.121 *caller\_string* detected unexpected ATM address changed

説明: これは予期しない ATM アドレス変更です。

#### **NHRP.122**

lYk**:** UI\_ERROR

短構文: NHRP.122 *caller string* rdatm is null for corrspndng macrd= *macrd\_elem*

長構文: NHRP.122 *caller\_string* rdatm element is null for the associated macrd element= *macrd\_elem*

設明: macrd 要素が存在している場合は、対応する rdatm が存在する必要があります。この原因となった内部バグ があるはずです。

# **NHRP.123**

lYk**:** UI\_ERROR

短構文: NHRP.123 *caller\_string* rdatm= *rdatm\_elem* is not pting back to the corrspndng macrd= *macrd\_elem*

長構文: NHRP.123 *caller\_string* rdatm= *rdatm\_elem* is not pointing back to the associated macrd element= *macrd\_elem*

設明: macrd 要素が存在している場合は、対応する rdatm が存在する必要があります。 rdatm 要素が macrd 要素を 逆に指示してはいません。この原因となった内部バグが あるはずです。

lYk**:** C\_INFO

短構文: NHRP.124 *caller\_string* detctd a protocol, mac or ri change

長構文: NHRP.124 *caller\_string* detected a protocol, mac or ri change

**説明: 機能コールで、プロトコル、MAC、または RI 変** 更が検出されました。

# **NHRP.125**

lYk**:** C\_INFO

短構文: NHRP.125 *caller\_string* free learp mac-atm elem for mac addr= *mac\_addr*

長構文: NHRP.125 *caller\_string* free learp mac-atm element for mac addr= *mac\_addr*

説明: 指定された MAC アドレスに関する LEARP\_MAC\_ATM\_ENTRY を解放します。

# **NHRP.126**

lYk**:** C\_INFO

短構文: NHRP.126 *caller\_string* free learp rd-atm elem for next\_rd= *next\_rd*

長構文: NHRP.126 *caller\_string* free learp rd-atm element for the next route descriptor= *next\_rd*

**説明:** 指定された次のルート記述子に関する LEARP\_RD\_ATM\_ENTRY を解放します。

#### **NHRP.127**

lYk**:** C\_INFO

短構文: NHRP.127 *caller\_string* free learp mac-rd elem for nxt hp addr= *prot\_addr*

長構文: NHRP.127 *caller\_string* free learp mac-rd element for next hop addr= *prot\_addr*

説明: 指定された IP アドレスに関する LEARP\_MAC\_RD\_ENTRY を解放します。

# **NHRP.128**

lYk**:** C\_INFO

短構文: NHRP.128 *caller\_string* dtctd hldng time exprd for mac addr= *mac\_addr*

長構文: NHRP.128 *caller\_string* detected holding time expired for mac addr= *mac\_addr*

**説明: LEARP MAC-ATM 要素エントリーの保留時間が** 満了しました。

# **NHRP.129**

lYk**:** C\_INFO

短構文: NHRP.129 *caller\_string* dtctd hldng time exprd for next\_rd= *next\_rd*

長構文: NHRP.129 *caller\_string* detected holding time expired for next route descriptor= *next\_rd*

説明: LEARP RD-ATM 要素エントリーの保留時間が満 了しました。

# **NHRP.130**

lYk**:** C\_INFO

短構文: NHRP.130 *caller\_string* rfrsh ent for mac addr= *mac\_addr*

長構文: NHRP.130 *caller\_string* refresh entry for mac addr= *mac\_addr*

説明: 指定の MAC アドレスの LEARP MAC-ATM 要 素エントリーをリフレッシュします。

### **NHRP.131**

lYk**:** C\_INFO

短構文: NHRP.131 *caller\_string* rfrsh ent for next\_rd= *next\_rd*

長構文: NHRP.131 *caller\_string* refresh entry for next route descriptor= *next\_rd*

説明: 指定のネクスト・ルート記述子の LEARP RD-ATM 要素エントリーをリフレッシュします。

#### **NHRP.132**

lYk**:** U\_INFO

短構文: NHRP.132 LEC arp timer timed out for mac addr= *mac\_addr*

長構文: NHRP.132 LEC's arp timer timed out for mac addr= *mac\_addr*

説明: NHRP は、指定された MAC アドレスに関する LEARP を起動しましたが、応答を入手しませんでした。

### **NHRP.133**

lYk**:** U\_INFO

短構文: NHRP.133 LEC arp timr timed out for next\_rd= *next\_rd*

長構文: NHRP.133 LEC's arp timer timed out for next route descriptor= *next\_rd*

説明: NHRP は、指定されたルート記述子に関する LEARP を起動しましたが、応答を入手しませんでした。

# **NHRP.134**

lYk**:** C\_INFO

短構文: NHRP.134 LEC rcvd LE\_ARP rply for mac addr= *mac\_addr*

長構文: NHRP.134 LEC received LE\_ARP reply for mac addr= *mac\_addr*

説明: NHRP は、指定された MAC アドレスに関する LEARP を起動し、応答を入手しました。

# **NHRP.135**

lYk**:** C\_INFO

短構文: NHRP.135 LEC rcvd LE\_ARP rply for next\_rd= *next\_rd*

長構文: NHRP.135 LEC received LE\_ARP reply for next route descriptor= *next\_rd*

説明: NHRP は、指定されたルート記述子に関する LEARP を起動し、応答を入手しました。

# **NHRP.136**

lYk**:** U\_INFO

短構文: NHRP.136 LEC rcvd LE\_ARP rply but atm addr changed, new addr= *atm\_addr*

長構文: NHRP.136 LEC received LE\_ARP reply but atm address changed, new addr= *atm\_addr*

説明: NHRP は、指定された MAC アドレスまたはルー ト記述子に関する LEARP を起動し、 MAC アドレス内 に変更を検出しました。

# **NHRP.137**

lYk**:** C\_INFO

短構文: NHRP.137 entry exists in LEC's arp table for mac\_addr= *mac\_addr*

長構文: NHRP.137 entry exists in LEC's arp table for mac\_addr= *mac\_addr*

説明: NHRP は、指定された MAC アドレスに関する LEARP を起動しましたが、応答を入手しませんでした。

#### **NHRP.138**

lYk**:** C\_INFO

短構文: NHRP.138 entry exists in LEC's arp table for next\_rd= *next\_rd*

長構文: NHRP.138 entry exists in LEC's arp table for next route descriptor= *next\_rd*

説明: NHRP は、指定されたルート記述子に関する LEARP を起動しましたが、応答を入手しませんでした。

# **NHRP.139**

lYk**:** UI\_ERROR

短構文: NHRP.139 LEC arp tbl is full, nhrp cant get entry

長構文: NHRP.139 LEC's arp table is full, nhrp cannot get an entry

説明: LEC の ARP テーブルがいっぱいで、NHRP はエ ントリーを入手できません。応答を入手します。

**処置: LEC の ARP テーブルをもっと大きい値に構成し** てください。

#### **NHRP.140**

lYk**:** U\_INFO

短構文: NHRP.140 LEC notifd NHRP of a tplgy change in net= *net\_no*

長構文: NHRP.140 LEC has notified NHRP of a topology change in net= *net\_no*

説明: LEC は、トポロジー変更があったことを NHRP に通知しました。

# **NHRP.141**

lYk**:** C\_INFO

短構文: NHRP.141 *call\_string* retrvd MAC addr succssflly from ARP for *proto\_addr*

長構文: NHRP.141 *call\_string* retrieved MAC address successfully from ARP for *proto\_addr*

説明: NHRP は ARP を呼び出して、MAC アドレスを 入手します。 MAC が入手できない場合は、NHRP は 1 秒間待ってから再試行します。

#### **NHRP.142**

lYk**:** C\_INFO

短構文: NHRP.142 *call\_string* found *element\_type* elemnt in del pendng

長構文: NHRP.142 *call\_string* found *element\_type* element in delete pending state

説明: 発呼側は削除保留状態の LEARP 要素を検出しま した。

# **NHRP.143**

lYk**:** C\_INFO

;=8**:** NHRP.143 *call\_string* cant find *element\_type* elemnt

長構文: NHRP.143 *call\_string* cannot find *element\_type* element

説明: 発呼側が LEARP 要素を検出できません。

# **NHRP.144**

lYk**:** C\_INFO

短構文: NHRP.144 *caller\_string* detctd LE\_Regstrtn faild for *element\_type*= *mac\_addr* on net= *net\_no*

長構文: NHRP.144 *caller\_string* detected LE\_Registration failed for *element\_type= mac\_addr* on net=  $net\_no$ 

**説明: この ELAN に属さない MAC/RD および ATM ア** ドレスの、NHRP による登録が失敗しました。

### **NHRP.145**

lYk**:** C\_INFO

短構文: NHRP.145 *caller\_string* detctd LE\_Regstrtn workd for *element\_type*= *mac\_addr* on net= *net\_no*

長構文: NHRP.145 *caller\_string* detected LE\_Registration worked for *element\_type*= *mac\_addr* on net= *net\_no*

説明: この ELAN に属さない MAC/RD および ATM ア ドレスの、NHRP による登録が正常に行われました。

# **NHRP.146**

lYk**:** C\_INFO

短構文: NHRP.146 LE Regstrtn pendng for *element type*= *mac\_addr* on net= *net\_no*

長構文: NHRP.146 LE\_Registration pending for *element\_type*= *mac\_addr* on net= *net\_no*

説明: この ELAN に属さない MAC/RD および ATM ア ドレスの、NHRP による登録が保留中です。

# **NHRP.147**

lYk**:** UI\_ERROR

短構文: NHRP.147 Cant send LE\_Regstrtn for *element\_type*= *mac\_addr* on net= *net\_no*

長構文: NHRP.147 Cannot send the LE\_Registration for *element\_type*= *mac\_addr* on net= *net\_no*

説明: この ELAN に属さない MAC/RD および ATM ア ドレスの LE Registration の送信で、 LEC に問題が生じ ています。

# **NHRP.148**

lYk**:** C\_INFO

;=8**:** NHRP.148 entry expird for *element\_type*= *mac\_addr* but LE\_Regstrtn pendng

9=8**:** NHRP.148 entry expired for *element\_type*= *mac\_addr* but LE\_Registration pending

説明: NHRP による、この ELAN に属さない MAC/RD および ATM アドレス登録の保留時間が満了しました が、 LE Registration が未処理です。このエントリーは、 ここでは削除されません。

# **NHRP.149**

lYk**:** C\_INFO

短構文: NHRP.149 LE\_Regstrtn entry expird for *element\_type*= *mac\_addr* and markd to be deltd

長構文: NHRP.149 LE\_Registration entry expired for *element\_type*= *mac\_addr* and marked to be deletd

説明: NHRP による、この ELAN に属さない MAC/RD および ATM アドレス登録の保留時間が満了しました。 エントリーは削除とマークされます。

#### **NHRP.150**

lYk**:** C\_INFO

短構文: NHRP.150 LE\_Regstrtn entry expird for *element\_type*= *mac\_addr* unreg the entry

長構文: NHRP.150 LE\_Registration entry expired for *element\_type*= *mac\_addr*, unregister the entry

説明: NHRP による、この ELAN に属さない MAC/RD および ATM アドレス登録の保留時間が満了しました。 エントリーは削除とマークされます。このエントリーは 正常に登録されたので、NHRP はここでエントリーの登録 を抹消します。

# **NHRP.151**

lYk**:** UE\_ERROR

短構文: NHRP.151 *caller\_string* detctd invalid lsi lan\_type= *lan\_type*

長構文: NHRP.151 *caller\_string* detected invalid lsi lan\_type= *lan\_type*

説明: NHRP はレーン・ショートカット・インターフェ ース lan types を認識しません。

# **NHRP.152**

lYk**:** C\_INFO

短構文: NHRP.152 LANE shrtct to one of our int = *ip\_addr*

長構文: NHRP.152 LANE shortcut to one of our interface= *ip\_addr*

説明: NHRP は、NHS の LEC IP アドレスの 1 つへの ショートカットを許可しています。

# **NHRP.153**

lYk**:** C\_INFO

短構文: NHRP.153 NHS rcvd Res Req

長構文: NHRP.153 NHS received Resolution Request

說明: NHS が解決要求を受信しました。

# **NHRP.154**

lYk**:** UE\_ERROR

短構文: NHRP.154 *caller\_string* dtctd src or dst proto len err

長構文: NHRP.154 *caller\_string* detected source or destination protocol length error

説明: 発呼側がプロトコルの長さエラーを検出しまし た。

# **NHRP.155**

lYk**:** CE\_ERROR

;=8**:** NHRP.155 nak *src\_net\_addr*/ *src\_node\_addr* for *route* type text route to dest= *dest net addr/ dest node addr* because *reason\_text*

9=8**:** NHRP.155 nak to addr *src\_net\_addr*/ *src\_node\_addr* for *route\_type\_text* shortcut route to destination *dest\_net\_addr*/ *dest\_node\_addr* because *reason\_text*

説明: NHRP サーバーは、クライアントが受信した要求 を満たすことができません。

原因: 詳しい理由は reason text に説明されています。

**処置:** 処置は必要ありませんが、このクライアント/着信 先に関して NAK を停止することができる方法を決めるに あたっては、reason\_text を役立てることができます。

#### **NHRP.156**

lYk**:** UE\_ERROR

短構文: NHRP.156 Could not delete Imp Cache entry for dest= *proto\_addr*, pfx= *prefix*, cid= *cacheid*

長構文: NHRP.156 Could not delete Imposition Cache entry for dest= *proto\_addr*, prefix= *prefix*, cacheid= *cacheid*

説明: e-mpc が開始したパージの組み付けキャッシュ· エントリーの削除に失敗しました。

# **NHRP.157**

lYk**:** UI\_ERROR

短構文: NHRP.157 *caller\_string* drop NHRP pkt because NHRP not enbld on int= *interface\_num*

長構文: NHRP.157 *caller\_string* drop NHRP packet because NHRP is not enabled on this interface= *interface\_num* 

説明: 発呼側が NHRP を除去するのは、NHRP が指定 されたインターフェース上で使用可能にされていない場 合です。

### **NHRP.158**

lYk**:** UE\_ERROR

短構文: NHRP.158 *caller string* dtctd chcksum err in rcvd NHRP pkt

長構文: NHRP.158 *caller\_string* detected checksum error in received NHRP packet.

説明: NHRP が NHRP パケットを受信しましたが、チ エックサム・エラーがありました。

#### **NHRP.159**

lYk**:** UE\_ERROR

短構文: NHRP.159 *caller\_string* dtctd version missmatch in the NHRP pkt

長構文: NHRP.159 *caller\_string* detected version missmatch in the NHRP packet

說明: NHRP が解決要求を受信しましたが、除外される ように構成されたクライアントからでした。

# **NHRP.160**

lYk**:** UE\_ERROR

短構文: NHRP.160 *caller\_string* rcvd NHRP pkt which is smaller than min NHRP pktsize

長構文: NHRP.160 *caller\_string* received NHRP Packet which is smaller than the minimum NHRP Packet size

設明: NHRP が NHRP パケットを受信しましたが、最 小 NHRP パケット・サイズより小さいものです。

# **NHRP.161**

lYk**:** UE\_ERROR

短構文: NHRP.161 *caller\_string* dtctd dst unreachable to *proto\_addr*

長構文: NHRP.161 *caller\_string* detected destination unreachable to *proto\_addr*

説明: 発呼側には指定された着信先へのルートがありま せん。

# **NHRP.162**

lYk**:** UE\_ERROR

短構文: NHRP.162 *caller\_string* dtctd hop count exceeded in the NHRP fwd pkt

長構文: NHRP.162 *caller\_string* detected hop count exceeded in the NHRP forward packet.

說明: 発呼側が NHRP パケットを転送中ですが、ホッ プ・カウントを超えました。

# **NHRP.163**

lYk**:** C\_INFO

短構文: NHRP.163 *caller\_string* cant get 1483 ATM addr

長構文: NHRP.163 *caller\_string* cannot get 1483 ATM address

説明: 発呼側は 1483 ATM アドレスを入手できません。 要求を待ち行列に入れ、後で再度試行する必要がありま す。

# **NHRP.164**

lYk**:** UI\_ERROR

短構文: NHRP.164 *caller\_string* dtctd err in the q mngmnt for *queue\_type*

長構文: NHRP.164 *caller\_string* detected error in the queue management for *queue\_type*

説明: 待ち行列上の要素を処理中に、発呼側がエラーを 検出しました。待ち行列と待ち行列の内容のサイズにミ スマッチがあります。

#### **NHRP.165**

lYk**:** C\_INFO

;=8**:** NHRP.165 *caller\_string* cant get MAC or corresponding ATM addr

長構文: NHRP.165 *caller\_string* cannot get MAC or corresponding ATM address

**説明: 発呼側は MAC アドレスと対応する ATM アドレ** スのいずれかを入手できません。要求を待ち行列に入 れ、後で再度試行する必要があります。

### **NHRP.166**

lYk**:** UI\_ERROR

;=8**:** NHRP.166 *caller\_string* invalid rc from *called\_function*

長構文: NHRP.166 *caller\_string* invalid return code from *called\_function*

説明: 発呼側が無効の戻りコードを検出しました。

# **NHRP.167**

lYk**:** C\_INFO

;=8**:** NHRP.167 NHS sending a *reply\_type* to *src\_proto\_addr*

長構文: NHRP.167 NHRP Server sending a *reply\_type* to *src\_proto\_addr*

設明: NHRP サーバーが指定されたクライアントに指定 された応答を送信中です。

#### **NHRP.168**

lYk**:** UI\_ERROR

短構文: NHRP.168 NHS cant send a ResReply to *src\_proto\_addr*

長構文: NHRP.168 NHRP Server cannot send a Resolution Reply to *src\_proto\_addr*

設明: NHRP サーバーが指定されたクライアントに解決 応答を送信できません。

### **NHRP.169**

lYk**:** C\_INFO

短構文: NHRP.169 *caller\_string* ARP/LEARP was successful

長構文: NHRP.169 *caller\_string* ARP and/or LEARP was successful

**説明:** 発呼側は、解決応答の送信に必要な MAC アドレ

スまたは ATM アドレス、あるいはその両方を入手しま した。

# **NHRP.170**

レベル: UE\_ERROR

短構文: NHRP.170 Zero Hop Cli snding a RegReq

長構文: NHRP.170 Zero Hop Client is sending a Registration Request.

説明: ゼロ・ホップまたはルート切り替えクライアント が登録要求を送信中です。

# **NHRP.171**

レベル: C\_INFO

短構文: NHRP.171 caller\_string forwarding packet\_type pkt

長構文: NHRP.171 caller\_string forwarding packet\_type packet

説明: 発呼側が指定されたパケット・タイプを転送中で す。

# **NHRP.172**

レベル: UE\_ERROR

短構文: NHRP.172 caller string cant forward packet type pkt

長構文: NHRP.172 caller\_string cannot forward packet\_type packet

説明: 発呼側が指定されたパケットを転送できません。

原因: NHS がネクスト・ホップに対して許可されていな いか、ネクスト・ホップのネットが NHRP 使用可能でな いか、ネクスト・ホップのネットが入力ネットに交換接 続されていません。

# **NHRP.173**

レベル: C\_INFO

短構文: NHRP.173 caller\_string rcvd a packet\_type pkt destined to me

長構文: NHRP.173 caller\_string received a packet\_type packet destined to me

説明: 発呼側が NHS/MPS あての指定されたパケット・ タイプを受信しました。

#### **NHRP.174**

レベル: UE\_ERROR

短構文: NHRP.174 NHS dtctd a Proto-ATM mapping chg on a RegRequest spcfd as unique..src= proto\_addr

長構文: NHRP.174 NHS detected Protocol-ATM mapping change on a RegRequest specified as unique..source= proto\_addr

説明: NHRP サーバーが、固有と指定された登録要求の リフレッシュ上に、プロトコルと ATM のマッピングの 変更を検出しました。

# **NHRP.175**

レベル: C INFO

短構文: NHRP.175 NHS ran out of mem for client registrations

長構文: NHRP.175 NHS ran out of memory for client registrations

説明: NHRP サーバーは記憶域を使い尽くして、クライ アント登録にサービスできませんでした。

原因: NHS が記憶域を獲得できないか、登録対象の構成 済みクライアント数に達してしまったか、いずれかで す。

#### **NHRP.176**

レベル: UI ERROR

短構文: NHRP.176 caller string cant recgnz the NHRP pkt type =  $packet\_type\_value$ 

長構文: NHRP.176 caller\_string cannot recognize the NHRP packet type =  $packet\_type\_value$ 

説明: 発呼側が NHRP パケット・タイプを認識しませ  $h_{\circ}$ 

# **NHRP.177**

レベル: UE\_ERROR

短構文: NHRP.177 caller\_string dtctd NHRP pktsz= pktsize greater than the input net's MTU= mtu

長構文: NHRP.177 caller\_string detected NHRP packet size= *pktsize* greater than the input net's MTU=  $mtu$ 

説明: NHRP パケット・サイズが入力ネットの MTU よ り大です。MTU は最大データ・サイズから LLC を差し 引いたものです。

lYk**:** UI\_ERROR

;=8**:** NHRP.178 *caller\_string* dtctd NHRP pktsz= *pktsize* greater than bytes rcvd= *bytes\_rcvd*

長構文: NHRP.178 *caller\_string* detected NHRP packet size= *pktsize* greater than bytes received= *bytes\_rcvd*

説明: NHRP パケット・サイズが受信したバイト数より 大です。

# **NHRP.179**

lYk**:** UI\_ERROR

短構文: NHRP.179 *caller\_string* dtctd bytes rcvd= *bytes\_rcvd* greater than max pkt size= *max\_pkt\_sz*

長構文: NHRP.179 *caller\_string* detected NHRP bytes received= *bytes\_rcvd* greater than max packet size= *max\_pkt\_sz*

記明: 受信した NHRP バイト数が、このネットに関する 最大データ・サイズより大です。

# **NHRP.180**

lYk**:** U\_INFO

短構文: NHRP.180 *caller\_string* dtctd iniatlst == NULL implies IP not in the box

長構文: NHRP.180 *caller\_string* detected iniatlst == NULL implies IP not in the box

説明: IP はこの NHS/MPS 内に構成されていません。

#### **NHRP.181**

lYk**:** C\_INFO

短構文: NHRP.181 *caller\_string* dtctd no IP defined on the physical net= *net\_num*

長構文: NHRP.181 *caller\_string* detected that no IP address is defined on the physical net= *net\_num*

説明: 物理ネット上に IP アドレスが構成されていませ ん。このために NHRP ショートカット数が制限される可 能性があります。

### **NHRP.182**

lYk**:** C\_INFO

;=8**:** NHRP.182 *caller\_string* using anthr net= *net\_num* to allw shrtcts

長構文: NHRP.182 *caller\_string* using another net= *net\_num* to allow shortcuts

設明: NHRP はショートカット用として匹敵する別のネ ットを見付けようと試みます。

# **NHRP.183**

lYk**:** C\_INFO

短構文: NHRP.183 *caller\_string* no alternate net found for shrtcts

長構文: NHRP.183 *caller\_string* no alternate net found for shortcuts

説明: ショートカットを使用できる代替インターフェー スが見付かりません。

# **NHRP.184**

lYk**:** U\_INFO

短構文: NHRP.184 *caller\_string* rcvd NHRP pkts on intrfce= *net\_num*

長構文: NHRP.184 *caller\_string* received NHRP pkts on interface= *net\_num*

説明: インターフェース上で NHRP パケットを受信しま したが、NHRP が使用可能になっていません。

# **NHRP.185**

lYk**:** UI\_ERROR

短構文: NHRP.185 *caller\_string* cant recgnz the dest\_type = *dest\_type\_value*

長構文: NHRP.185 *caller\_string* cannot recognize the dest\_type = *dest\_type\_value*

**説明: 発呼側が dest\_type を認識しません。** 

### **NHRP.186**

レベル: UI ERROR

短構文: NHRP.186 *caller string* called n\_send() but it cant send the NHRP pkt

長構文: NHRP.186 *caller\_string* called n\_send() but it cannot send the NHRP packet

説明: n\_send が不良の戻りコードを戻しました。

# **NHRP.187**

lYk**:** UI\_ERROR

短構文: NHRP.187 *caller\_string* called w/ bad input parm

長構文: NHRP.187 *caller\_string* called with bad input parameter

説明: 入力パラメーターの 1 つが誤りです。

lYk**:** UI\_ERROR

短構文: NHRP.188 *caller\_string* cant find the nxthp to send NHRP/MPOA Packet

長構文: NHRP.188 *caller\_string* cannot find the nexthop to send NHRP/MPOA Packet

説明: どのインターフェース外にも NHRP パケットを送 信できません。

# **NHRP.189**

lYk**:** UI\_ERROR

短構文: NHRP.189 *caller\_string* cant recgnz proto\_state = *proto\_state*

長構文: NHRP.189 *caller\_string* cannot recognize the proto\_state = *proto\_state*

説明: 発呼側がプロトコル使用可能ビット·パターンを 認識しません。

# **NHRP.190**

lYk**:** C\_INFO

短構文: NHRP.190 *caller\_string* NHRP initialized on net  $=$  *net no* 

長構文: NHRP.190 *caller\_string* NHRP initialized on network number = *net\_no*

説明: NHRP 使用可能ネットが初期化されたことを知ら せる通知

#### **NHRP.191**

lYk**:** C\_INFO

;=8**:** NHRP.191 *caller\_string* NHRP enbld net = *net\_no* is down.

長構文: NHRP.191 *caller\_string* NHRP enabled net = *net\_no* is down.

設明: NHRP 使用可能ネットがダウンしていることを知 らせる通知

# **NHRP.192**

lYk**:** U\_INFO

短構文: NHRP.192 Rcvd Err Ind w/ err code= error\_code, err offset= *error\_offset*, from= *from\_proto\_addr*

長構文: NHRP.192 Received Error Indication w/ error code= *error\_code*, error offset= *error\_offset*, from= *from\_proto\_addr* 説明: 誤り通知パケットが受信され、こちらが着信先に なっていることを知らせる通知

# **NHRP.193**

lYk**:** U\_INFO

短構文: NHRP.193 *caller\_string* rcvd err rc from IP Route Table for *ip\_addr*: rte= *rte*, inrretyp= *inrretyp* 

長構文: NHRP.193 *caller\_string* received error return code from IP Routing Table for *ip\_addr*: rte= *rte*, inrretyp= *inrretyp*

説明: IP ルーティング・エラーがあることを知らせる通 知

# **NHRP.194**

lYk**:** C\_INFO

短構文: NHRP.194 *caller\_string* rcvd a req for *ip\_addr* which is one of our proto addr

長構文: NHRP.194 *caller\_string* received a request for *ip\_addr*, which is one of our protocol address

説明: こちらのプロトコル・アドレスの 1 つへのショー トカットに対する要求を受信しました。

# **NHRP.195**

lYk**:** U\_INFO

短構文: NHRP.195 *caller\_string* rcvd out\_net=sink net from IP Route Table for *ip\_addr*

長構文: NHRP.195 *caller\_string* received out\_net=sink net from IP Routing Table for *ip\_addr*

説明: IP ルート・テーブル呼からの出力ネットが受信側 ネットです。

### **NHRP.196**

lYk**:** U\_INFO

短構文: NHRP.196 *caller\_string* cant route *dest*, no explicity defined NHRP IP Servers

長構文: NHRP.196 *caller\_string* cannot route *dest*, there is no explicity defined NHRP IP Servers

説明: ルートされたパスを使用して NHRP パケットをル ーティングすることができず、NHRP IP サーバーは定義 されていません。

lYk**:** C\_INFO

短構文: NHRP.197 *caller\_string* scan routing tbl bcause change occurred since last scan

長構文: NHRP.197 *caller\_string* scan routing table because change has occurred since last scan

説明: NHRP がルーティング・テーブルをスキャン中で あることを知らせる通知

# **NHRP.198**

lYk**:** UI\_ERROR

;=8**:** NHRP.198 Invalid prefix= *prefix\_flag* in *caller\_string*

長構文: NHRP.198 Invalid prefix flag= *prefix\_flag* detected in *caller\_string*

説明: 無効のプレフィックス·フラグを検出しました。

# **NHRP.199**

lYk**:** C\_INFO

短構文: NHRP.199 *caller\_string* did not dtct mac chgs so no purge triggered.

長構文: NHRP.199 *caller\_string* did not detect mac changes, so no purge is triggered.

説明: レベル 2 の変更がレーン・ショートカット・イン ターフェース・サーバー側で検出されなかったので、 NHRP パージが送信されることはありません。

#### **NHRP.200**

lYk**:** C\_INFO

短構文: NHRP.200 *caller\_string* waiting for L2 parms to be retrieved bfore chgs can be dtctd

長構文: NHRP.200 *caller\_string* waiting for L2 parms to be retrieved before changes can be detected

説明: レーン・ショートカット・インターフェース・サ ーバーは、レベル 2 パラメーターが検索されるのを待っ てからでないと、変更を検出して、NHRP パージを送信す ることはできません。

# **NHRP.201**

lYk**:** UE\_ERROR

;=8**:** NHRP.201 ATM netids mismatch on nt *in\_net* (netid *in\_netid*) and nt *out\_net* (netid *out\_netid*)

長構文: NHRP.201 ATM network-ids mismatch on net

*in\_net* (netid *in\_netid*) and net *out\_net* (netid *out\_netid*)

説明: インバウンド・ネットとアウトバウンド・ネット は同じ交換接続ネットワーク上にはありません。インバ ウンド・ネットとアウトバウンド・ネットの ATM ネッ トワーク ID は、異なる値を用いて構成されています。

#### **NHRP.202**

レベル: UI ERROR

短構文: NHRP.202 Cant send LE\_Unregstrtn for *element\_type*= *mac\_addr* on net= *net\_no*

長構文: NHRP.202 Cannot send the LE\_Unregistration for *element\_type*= *mac\_addr* on net= *net\_no*

説明: この ELAN に属さない MAC/RD および ATM ア ドレスの LE\_Unregistration の送信で、LEC に問題が生じ ています。

#### **NHRP.203**

lYk**:** C\_INFO

短構文: NHRP.203 caller\_string Cant register existing MAC/RD with new ATM addr for *element\_type*= *mac\_addr* on net= *net\_no*

長構文: NHRP.203 *caller\_string* Cannot register existing MAC/RD with new ATM address for *element\_type*= *mac\_addr* on net= *net\_no*

説明: NHRP による MAC/RD および ATM アドレスの 登録が失敗しました。

#### **NHRP.204**

lYk**:** C\_INFO

短構文: NHRP.204 *caller\_string* Rings not unique in merged RIF (ring *ring\_no*)

長構文: NHRP.204 *caller\_string* Ring numbers not unique in merged RIF (ring *ring\_no*)

説明: 0 ホップ・ルーティングの組み合わせ RIF がエラ 一状態です。

#### **NHRP.205**

lYk**:** C\_INFO

短構文: NHRP.205 *caller\_string* Merged RIF too long (driflen= *rif\_len* sriflen= *rif\_len* mriflen= *rif\_len*)

長構文: NHRP.205 caller string Merged RIF exceeded MAX\_RIF\_LEN (dest riflen= *rif\_len*, src riflen= *rif\_len*, merged riflen= *rif\_len*)

記明: 0 ホップ・ルーティングの組み合わせ RIF が長過 ぎます。

# **NHRP.206**

lYk**:** C\_INFO

短構文: NHRP.206 *caller\_string* No free virtual RDs

長構文: NHRP.206 *caller\_string* All virtual route-descriptors are in use

説明: バーチャル·ルート記述子はすべて使用中です。

### **NHRP.207**

lYk**:** UI\_ERROR

短構文: NHRP.207 *caller\_string* retd failure for mac= *caller\_string*

長構文: NHRP.207 *caller\_string* returned failure for mac address= *caller\_string*

説明: 0 ホップ・クライアントに関する local flag の入 手を試みているとき、 LEC コードが障害を戻しました。

# **NHRP.208**

lYk**:** C\_INFO

短構文: NHRP.208 0-Hop detd bridging type mismatch between mac= *caller\_string* and mac= *caller\_string*

長構文: NHRP.208 0-Hop detected transparent and source-route bridges between mac= *caller\_string* and mac= *caller\_string*

説明: ブリッジング・タイプの混合が原因の 0 ホップ· ルーティングの非互換性

### **NHRP.209**

lYk**:** C\_INFO

;=8**:** NHRP.209 0-Hop rings overlap on net= *net\_no*

長構文: NHRP.209 0-Hop virtual ring range overlapping with another router on net= *net\_no*

説明: ユーザーに対して、オーバーラップしない 0 ホッ プ・バーチャル・リング範囲を構成するように警告しま す。

# **NHRP.210**

lYk**:** UE\_ERROR

短構文: NHRP.210 *caller\_string* dtctd no 0-hop reg tbl alloc on net= *net\_num*

長構文: NHRP.210 *caller\_string* detected that 0-hop

registration table is not allocated on net= *net\_num*

説明: 0 ホップ登録テーブルがこのネット上で割り振ら れませんでした。

# **NHRP.211**

lYk**:** UI\_ERROR

短構文: NHRP.211 Function *caller\_string*, no valid LSI net on intf *net\_num*

長構文: NHRP.211 Function *caller\_string* called, no valid LSI net found on interface *net\_num*

説明: NHRP LSI ネット SRAM レコードが定義されて いないか、Rel 1.1 形式です。

#### **NHRP.212**

lYk**:** UE\_ERROR

短構文: NHRP.212 *packet\_type* not rcvd; cannot snd *packet\_type* pkt; inbound/outbound rqst-id *inbound\_request\_id*/ *outbound\_request\_id*

長構文: NHRP.212 *packet\_type* not received; therefore, cannot send *packet\_type* for inbound/outbound Request-ID *inbound\_request\_id*/ *outbound\_request\_id*

**説明:** packet\_type の応答は、対応する応答を受信しない ので送信できません。

**原因:** ルート指定パスの中のルーターの 1 つの NHRP または MPOA が使用不可にされているか、誤って構成さ れています。

**処置:** パケットが廃棄されている場所を見つけてくださ  $\mathcal{U}^{\lambda}$ 

# **NHRP.213**

lYk**:** C\_INFO

短構文: NHRP.213 MPOA 1483 cntrl VC dwn reason= *reason\_code*, cause= *cause\_code*

長構文: NHRP.213 MPOA 1483 control VCC down reason= *reason\_code*, cause= *cause\_code*

説明: 外部 MPS または MPC が、VCC をダウンにし ました。

### **NHRP.214**

lYk**:** UE\_ERROR

短構文: NHRP.214 Could not xmit pkt to *atm\_addr*, out net intf *net\_number*

長構文: NHRP.214 Could not transmit NHRP packet to *atm\_addr*, out network interface *net\_number*

説明: MPOA/NHRP パケットを MPC/MPS に送信できま せんでした。

原因: atm\_addr への VCC が活動状態になっていませ  $h_{\alpha}$ 

処置: atm\_addr によって識別されている外部装置の状態 を検査してください。

# **NHRP.215**

レベル: C INFO

短構文: NHRP.215 ip\_addr is LEC on net intf net\_number, but it's not an MPC/MPS

長構文: NHRP.215 ip\_addr is LEC on network interface net\_number, but it's not an MPC/MPS

説明: net\_number に関連する ELAN 上の ip\_addr が、 MPC/MPS でありません。

原因: いずれかの側で MPOA が使用可能にされていな いか、サポートされていません。

処置: NHRP パケットを ip\_addr で受信する場合は、処 置は必要ありません。ただし、ip\_addr に関連した LEC が MPC または MPS の場合は、両側の構成を検査してく ださい。

# **NHRP.216**

レベル: C\_INFO

短構文: NHRP.216 Add purge entry for dest\_addr=  $destination\_addr$ , prefix=  $prefix$ , nh=  $next\_hop\_addr$ 

長構文: NHRP.216 Adding new purge cache entry for destination address= *destination\_addr*, prefix= *prefix* and nh= next\_hop\_addr

説明: 新しいパージ・キャッシュ・エントリーを追加中 です。

# **NHRP.217**

レベル: C\_INFO

短構文: NHRP.217 Purge Cache: *comment* nhrp\_client= nhrp\_client\_addr, for dest\_addr= next\_hop\_addr, nh=

長構文: NHRP.217 Purge Cache info: comment nhrp client= nhrp\_client\_addr, for destination address= next\_hop\_addr and  $nh =$ 

説明: パージ・キャッシュ情報

#### **NHRP.218**

レベル: C\_INFO

短構文: NHRP.218 Purge Cache: *comment* MPC for  $dest\_addr = n hrp\_client\_addr, nh = next\_hop\_addr$ 

長構文: NHRP.218 Purge Cache info: comment MPC for destination address= nhrp\_client\_addr and nh= next\_hop\_addr 説明: パージ・キャッシュ情報

#### **NHRP.219**

レベル: C INFO

短構文: NHRP.219 Cache Imp msg: rid= regid, dest= dest\_addr, pfx= prefix, cid= cacheid, ht= holding\_time, nt= netno

長構文: NHRP.219 Cache Imposition *msg*: reqid= *reqid*, dest= dest\_addr, prefix= prefix, cacheid= cacheid, htime= holding time net= netno

説明: MPOA キャッシュ組み付け要求/応答

#### **NHRP.220**

レベル: P\_TRACE

短構文: NHRP.220 Trace MPOA KeepAlive pkt.

長構文: NHRP.220 Trace MPOA KeepAlive pkt.

説明: MPOA キープアライブ制御フレーム・パケットの トレース

#### **NHRP.221**

レベル: C\_INFO

短構文: NHRP.221 rcvd res regst from *src\_net\_addr*/ src\_node\_addr\_for\_dest\_net\_addr/\_dest\_node\_addr

長構文: NHRP.221 received resolution request from src\_net\_addr/ src\_node\_addr for dest\_net\_addr/ dest\_node\_addr

説明: NHRP サーバーが解決要求を受信しました。

# **NHRP.222**

レベル: C\_INFO

短構文: NHRP.222 xmit purge pkt to client= *cli\_net\_addr*/ cli\_node\_addr\_for\_dest\_addr=\_dest\_net\_addr/\_dest\_node\_addr  $w/$  prefix= *prefix* 

長構文: NHRP.222 Send purge pkt to client= cli\_net\_addr/ cli\_node\_addr for destination= dest\_net\_addr/ dest\_node\_addr with prefix=  $prefix$ 

lYk**:** C\_INFO

;=8**:** NHRP.223 *function\_name*: *general\_message proto\_net\_addr*/ *proto\_node\_addr*

9=8**:** NHRP.223 *function\_name*: *general\_message proto\_net\_addr*/ *proto\_node\_addr*

説明: メッセージが説明です。

### **NHRP.224**

lYk**:** C\_INFO

;=8**:** NHRP.224 *function\_name*: *general\_message pr\_net\_ad1*/ *pr\_node\_ad1 pr\_net\_ad2*/ *pr\_node\_ad2 pr\_net\_ad3*/ *pr\_node\_ad3*

9=8**:** NHRP.224 *function\_name*: *general\_message pr\_net\_ad1*/ *pr\_node\_ad1 pr\_net\_ad2*/ *pr\_node\_ad2 pr\_net\_ad3*/ *pr\_node\_ad3*

説明: メッセージが説明です。

# **NHRP.225**

lYk**:** C\_INFO

;=8**:** NHRP.225 Exclude lst match for: *pr\_net\_addr*/ *pr\_node\_addr*

9=8**:** NHRP.225 Exclude list match for: *pr\_net\_addr*/ *pr\_node\_addr*

説明: NHRP は NHRP パケットの全部または一部の処 理ができません。パケット内の IPX アドレスが、NHRP 除外リストに構成されているアドレスに一致するためで す。

# **NHRP.226**

lYk**:** UI\_ERROR

短構文: NHRP.226 *caller\_string* dtctd err with proto addr= *proto\_net\_addr*/ *proto\_node\_addr*, type= *type*, table= *table*

長構文: NHRP.226 *caller\_string* detected error with protocol addr= *proto\_net\_addr*/ *proto\_node\_addr*, type= *type*, table= *table*

説明: プロトコル・アドレスに基づいて MIB エントリ ーを入手することができません。

#### **NHRP.227**

lYk**:** UE\_ERROR

;=8**:** NHRP.227 *function\_name*: *general\_message proto\_net\_addr*/ *proto\_node\_addr*

9=8**:** NHRP.227 *function\_name*: *general\_message proto\_net\_addr*/ *proto\_node\_addr*

説明: メッセージが説明です。

#### **NHRP.228**

lYk**:** C\_INFO

短構文: NHRP.228 *caller string* free learp mac-rd elem for nxt hp addr= *prot\_net\_addr*/ *prot\_node\_addr*

長構文: NHRP.228 *caller\_string* free learp mac-rd element for next hop addr= *prot\_net\_addr*/ *prot\_node\_addr*

説明: 指定されたプロトコル·アドレスの LEARP\_MAC\_RD\_ENTRY を解放します。

#### **NHRP.229**

lYk**:** UE\_ERROR

短構文: NHRP.229 Could not delete Imp Cache entry for dest= *proto\_net\_addr*/ *proto\_node\_addr*, pfx= *prefix*, cid= *cacheid*

長構文: NHRP.229 Could not delete Imposition Cache entry for dest= *proto\_net\_addr*/ *proto\_node\_addr*, prefix= *prefix*, cacheid= *cacheid*

説明: e-mpc が開始した除去要求の組み付けキャッシ ュ・エントリーの削除に失敗しました。

# **NHRP.230**

lYk**:** UE\_ERROR

短構文: NHRP.230 *caller\_string* dtctd dst unreachable to *proto\_net\_addr*/ *proto\_node\_addr*

長構文: NHRP.230 *caller\_string* detected destination unreachable to *proto\_net\_addr*/ *proto\_node\_addr*

**説明:** 発呼側には指定された宛先へのルートがありませ  $h_{\circ}$ 

### **NHRP.231**

lYk**:** C\_INFO

;=8**:** NHRP.231 NHS sending a *reply\_type* to *src\_proto\_net\_addr*/ *src\_proto\_node\_addr*

長構文: NHRP.231 NHRP Server sending a *reply\_type* to *src\_proto\_net\_addr*/ *src\_proto\_node\_addr*

説明: NHRP サーバーは、指定のクライアントに指定の 応答を送信中です。

# **NHRP.232**

lYk**:** U\_INFO

短構文: NHRP.232 Rcvd Err Ind w/ err code= *error\_code*, err offset= *error\_offset*, from= *from\_proto\_net\_addr*/ *from\_proto\_node\_addr*

長構文: NHRP.232 Received Error Indication w/ error code= *error\_code* , error offset= *error\_offset*, from= *from\_proto\_net\_addr*/ *from\_proto\_node\_addr*

説明: エラー表示パケットを受信し、こちらが宛先にな っていることを知らせる通知

# **NHRP.233**

lYk**:** U\_INFO

短構文: NHRP.233 *caller\_string* rcvd err rc from IPX Route Table for *ipx\_net\_addr*/ *ipx\_node\_addr*

長構文: NHRP.233 *caller string* received error return code from IPX Routing Table for *ipx\_net\_addr*/ *ipx\_node\_addr*

説明: IPX ルーティング・エラーがあることを知らせる 通知

### **NHRP.234**

lYk**:** C\_INFO

短構文: NHRP.234 *caller\_string* rcvd a req for *ipx\_net\_addr*/ *ipx\_node\_addr* which is one of our proto addr

長構文: NHRP.234 *caller\_string* received a request *ipx\_net\_addr*/ *ipx\_node\_addr*, which is one of our protocol address

説明: こちらのプロトコル・アドレスの 1 つヘショート カットする要求を受信しました。

# **NHRP.235**

lYk**:** C\_INFO

;=8**:** NHRP.235 *ipx\_net\_addr*/ *ipx\_node\_addr* is LEC on net intf *net\_number*, but it's not an MPC/MPS

9=8**:** NHRP.235 *ipx\_net\_addr*/ *ipx\_node\_addr* is LEC on network interface *net\_number*, but it's not an MPC/MPS

説明: net\_number に対応する ELAN 上の ipx\_addr が、 MPC/MPS ではありません。

**原因:** いずれかの側で MPOA が使用可能にされていな いか、サポートされていません。

**処置: NHRP** パケットを ipx addr で受信する場合は、処

置は必要ありません。ただし、ipx\_addr に対応する LEC  $N$  MPC または MPS である場合は、両側の構成を検査し てください。

# **NHRP.236**

lYk**:** C\_INFO

短構文: NHRP.236 Add purge entry for dest\_net= *dest\_net\_addr*, nh= *nh\_net\_addr*/ *nh\_node\_addr*

長構文: NHRP.236 Adding new purge cache entry for dest net= *dest\_net\_addr* and nh= *nh\_net\_addr*/ *nh\_node\_addr*

説明: 新しいパージ・キャッシュ・エントリーを追加中 です。

#### **NHRP.237**

lYk**:** C\_INFO

短構文: NHRP.237 Cache Imp *msg*: rid= *reqid*, dest= *dest\_net\_addr*/ *dest\_node\_addr*, pfx= *prefix*, cid= *cacheid*, ht= *holding\_time*, nt= *netno*

長構文: NHRP.237 Cache Imposition *msg*: reqid= *reqid*, dest= *dest\_net\_addr*/ *dest\_node\_addr*, prefix= *prefix*, cacheid= *cacheid*, htime= *holding\_time* net= *netno*

說明: MPOA キャッシュ組み付け要求/応答

### **NHRP.238**

lYk**:** UI\_ERROR

短構文: NHRP.238 *caller* can't add purge entry for dest\_net= *dest\_net\_addr*, nh= *nh\_net\_addr*/ *nh\_node\_addr*

長構文: NHRP.238 *caller* can't Add new purge cache entry for dest net= *dest\_net\_addr* and nh= *nh\_net\_addr*/ *nh\_node\_addr*

説明: 上記のルーチンは、新しいパージ・キャッシュ· エントリーを追加できません。

#### **NHRP.239**

lYk**:** C\_INFO

;=8**:** NHRP.239 *function\_name*: *general\_message general\_code general\_message general\_code*

9=8**:** NHRP.239 *function\_name*: *general\_message general\_code general\_message general\_code*

説明: メッセージが説明です。

# 第71章 IPv6 用の近隣発見プロトコル (NDP)

この章では、IPv6 用の近隣発見プロトコル (NDP) メッセージについて説明します。 メッセージの内容およびメッセージの使用方法についての説明は、「はじめに」の 章を参照してください。

# **NDP6.001**

レベル: P-TRACE

短構文: NDP6.001 unknown dest protocol address net network ID

長構文: NDP6.001 Unknown destination protocol address net network ID

説明: このメッセージは、近隣発見要求が不明のプロト コル・アドレスを指定している場合(すなわち、このルー ターに対する要求でない場合)に生成されます。

原因:このネットワーク上の、このルーター以外のホス トに対する近隣発見要求。

処置: 何も必要ありません。要求は廃棄されます。

# **NDP6.002**

レベル: UI-ERROR

短構文: NDP6.002 Send request failed reason *reason code* net network ID

長構文: NDP6.002 Transmission of request failed for reason reason\_code\_net\_network\_ID

説明: ルーターに何らかの問題があるために、発信され た近隣発見要求パケットが廃棄されました。理由コード に原因が示されています。

原因: 各種のハンドラー・エラー (理由コード 1)

処置: ハンドラーからのエラー・メッセージを検査し て、network\_name を調べてください。

原因: 出力待ち行列オーバーフローまたはその他のフロ 一制御 (理由コード 2)

処置: 輻輳 (ふくそう) を緩和してください。

原因: ネットワークがダウン (理由コード 3)

**処置:** ネットワークがダウンしているとハンドラーが判 断した理由を調べてください。

原因: ループまたは不正な同報通信を回避するために、 ハンドラーによって廃棄された (理由コード 4)

処置: 構成を検査してください。

原因: ホストがダウン (理由コード 5)

処置: ホストがダウンしているとハンドラーが判断した 理由を調べてください。

#### **NDP6.003**

レベル: U-INFO

短 構 文 : NDP6.003 Unknown hdwe space hardware\_address\_space net network ID

長構文: NDP6.003 Unknown hardware space hardware\_address\_space\_net\_network\_ID

説明: ネットワークで着信した近隣発見パケットを受信 しましたが、そのネットワークでは、どのプロトコルも アドレス変換のために近隣発見を使用していません。

原因: ゲートウェイの構成の誤り

処置: 構成を訂正してください。

原因: そのネットワーク上では近隣発見プロトコルを必 要とするプロトコルが使用されているが、ルーターはそ のプロトコルをサポートしていない。

処置: なし。

### **NDP6.004**

レベル: UI-ERROR

短構文: NDP6.004 recv: No mem for cache entry, prot protocol\_type net network ID

長構文: NDP6.004 receive: No memory for cache entry, protocol protocol\_type net network ID

説明: 近隣発見パケットの入力処理時に、ルーターは指 定のプロトコルの近隣キャッシュ・エントリーを作成す るための記憶域が得られませんでした。

原因: ルーターはヒープ記憶域が極端に少ない状態で す。

処置: 記憶域の使用量を減らす方法を見つけてくださ いい

#### **NDP6.005**

レベル: P-TRACE

短構文: NDP6.005 Unknown protocol type protocol\_type net network ID

9=8**:** NDP6.005 Unknown protocol type *protocol\_type* net *network ID*

説明: プロトコルあてに着信した近隣発見パケットを受 信しましたが、そのプロトコルはアドレス変換のために 近隣発見プロトコルを使用していません。

**原因:** ゲートウェイの構成の誤り

**処置:** 構成を訂正してください。

原因: そのネットワーク上では近隣発見を必要とするプ ロトコルが使用されているが、ルーターはそのプロトコ ルをサポートしていない。

**処置: なし。** 

### **NDP6.006**

lYk**:** C-INFO

;=8**:** NDP6.006 NDP6 init

長構文: NDP6.006 Neighbor Discovery initialization

説明: このメッセージは、近隣発見の初期化中に印刷さ れます。

# **NDP6.007**

lYk**:** C-TRACE

短構文: NDP6.007 New cache entry *hardware\_address\_space protocol\_type* net *network ID*

長構文: NDP6.007 New neighbor cache entry *hardware\_address\_space protocol\_type* net *network ID*

説明: このホストのアドレスあてに着信した近隣発見パ ケットに、近隣キャッシュに入っていないマッピングが 含まれていました。パケット内の情報を使用して、新し いキャッシュ・エントリーが記入されました。

### **NDP6.008**

lYk**:** UI-ERROR

短構文: NDP6.008 NDP unable to get memory

長構文: NDP6.008 Neighbor Discovery Protocol unable to get memory

說明: 近隣発見は、必要な記憶域を割り振ることができ ませんでした。そのために、近隣発見を実行することが できません。

**原因:** ヒープ記憶域が不足しています。おそらく記憶域 を大量に必要とする転送機能/プロトコルの数が多過ぎる ためです。

**処置:** 不必要な転送機能/プロトコルを使用不可にする か、記憶域を増やしてください。

#### **NDP6.009**

lYk**:** C-TRACE

;=8**:** NDP6.009 Sending NA *source\_IP\_address destination\_IP\_address* net *network ID*

長構文: NDP6.009 Neighbor Advertisement packet sent from *source\_IP\_address* to *destination\_IP\_address* net *network ID* 説明: 別のホストからのアドレス変換要求のために ICMP6 近隣公示を送信中です。

# **NDP6.010**

lYk**:** U-INFO

;=8**:** NDP6.010 Dropping RA *source\_IP\_address* -> *destination\_IP\_address* net *network ID*

長構文: NDP6.010 Dropping router advertisement request packet received from *source\_IP\_address* to *destination\_IP\_address* net *network ID*

説明: このルーターは発信元ルーターからルーター公示 要求を受信しました。他のルーターからのルーター公示 要求は無視されるので、この要求は廃棄されます。

# **NDP6.011**

lYk**:** U-INFO

;=8**:** NDP6.011 Dropping Redirect *source\_IP\_address* -> *destination\_IP\_address* net *network ID*

長構文: NDP6.011 Dropping redirect packet received from *source\_IP\_address* to *destination\_IP\_address* net *network ID*

説明: このルーターは発信元ルーターから転送メッセー ジを受信しました。ルーターはルーティング・プロトコ ルに基づいてメッセージを転送する必要があるので、転 送メッセージは廃棄されます。

# **NDP6.012**

lYk**:** UI-ERROR

;=8**:** NDP6.012 No iorb for send net *network ID*

長構文: NDP6.012 No buffer for send request packet net *network ID*

説明: ルーター内のバッファー不足のために、発信され た応答パケットが廃棄されました。

原因: この問題は、一時的な過負荷など、さまざまな原 因が考えられます。

**処置:** ルーターの残りのログ出力を調べて、さらに詳し い情報を入手してください。問題が続く場合は、サービ ス技術員に連絡してください。

# **NDP6.013**

lYk**:** C-TRACE

;=8**:** NDP6.013 Sending RA *source\_IP\_address destination\_IP\_address* net *network ID*

長構文: NDP6.013 Router Advertisement packet sent from *source\_IP\_address* to *destination\_IP\_address* net *network ID* 説明: 別のホストからのアドレス変換要求のために ICMP6 ルーター公示を送信中です。

# **NDP6.014**

lYk**:** C-INFO

;=8**:** NDP6.014 Sending redirect *source\_IP\_address* -> *destination\_IP\_address* to *new\_next\_hop\_IP\_address*

長構文: NDP6.014 Sending redirect for packet from *source\_IP\_address* to *destination\_IP\_address* to use router *new\_next\_hop\_IP\_address*

説明: ルーターは ICMP6 転送メッセージを送信して、 このトラフィックにはより良い最初のホップ・ルーター があることを、直接接続されているネットワーク上の発 信元ホストに知らせています。

### **NDP6.015**

lYk**:** U-INFO

;=8**:** NDP6.015 Dropping NS *source\_IP\_address* -> *destination\_IP\_address*

長構文: NDP6.015 Dropping neighbor solicitation packet received from *source\_IP\_address* to *destination\_IP\_address*

説明: ルーターが発信元ホストから ICMP6 近隣送信請 求を受信しました。 ICMP6 パケットの妥当性検査に失敗 したために、この要求は廃棄されました。

# **NDP6.016**

lYk**:** C-INFO

;=8**:** NDP6.016 NS received *source\_IP\_address* -> *destination\_IP\_address*

長構文: NDP6.016 Neighbor Solicitation request packet received from *source\_IP\_address* to *destination\_IP\_address*

説明: ルーターが発信元ホストから ICMP6 近隣送信請 求を受信しました。

#### **NDP6.017**

lYk**:** U-INFO

;=8**:** NDP6.017 Dropping NA *source\_IP\_address* -> *destination\_IP\_address*

長構文: NDP6.017 Dropping neighbor advertisement packet received from *source\_IP\_address* to *destination\_IP\_address* 説明: ルーターが発信元ホストから ICMP6 近隣公示を 受信しました。 ICMP6 パケットの妥当性検査に失敗した ために、この要求は廃棄されました。

### **NDP6.018**

lYk**:** C-INFO

;=8**:** NDP6.018 NA received *source\_IP\_address* -> *destination\_IP\_address*

長構文: NDP6.018 Neighbor Advertise request packet received from *source\_IP\_address* to *destination\_IP\_address*

説明: ルーターが発信元ホストから ICMP6 近隣公示を 受信しました。

### **NDP6.019**

lYk**:** C-INFO

短構文: NDP6.019 Received RS source IP address -> *destination\_IP\_address*

**長構文:** NDP6.019 Router Solicitation packet received from *source\_IP\_address* to *destination\_IP\_address*

説明: ルーターが発信元ホストから ICMP6 ルーター送 信請求を受信しました。

# **NDP6.020**

lYk**:** U-INFO

;=8**:** NDP6.020 Dropping RS *source\_IP\_address* -> *destination\_IP\_address*

長構文: NDP6.020 Dropping Router Solicitation packet received from *source\_IP\_address* to *destination\_IP\_address*

**説明:** ルーターが発信元ホストから ICMP6 ルーター送 信請求を受信しました。 ICMP6 パケットの妥当性検査に 失敗したために、この要求は廃棄されました。

# **NDP6.021**

lYk**:** UE-ERROR

;=8**:** NDP6.021 Dropping invalid *ND\_packet\_type source\_IP\_address* -> *destination\_IP\_address*

長構文: NDP6.021 Invalid neighbor discovery packet

(ND\_packet\_type) received from source\_IP\_address to destination\_IP\_address is dropped

説明: ルーターが発信元ホストから無効な近隣発見パケ ットを受信しました。パケットは廃棄されます。

原因: ソフトウェアはネット・ポインターが無効である ことを検出しましたが、その原因は無効なネットワーク 構成にあるものと考えられます。

処置: ネットワーク構成を検査してください。

# 第72章 コンポーネント非表示機能 (NOT)

この章では、コンポーネント非表示機能 (NOT) メッセージについて説明します。メ ッセージの内容およびメッセージの使用方法についての説明は、「はじめに」の章 を参照してください。

# **NOT.001**

レベル: UINFO

短構文: NOT.001 source\_net/ source\_node -> destination\_net/ destination\_node nt network ign

長構文: NOT.001 source\_net/ source\_node -> destination\_net/ destination\_node net network ignored

説明: AppleTalk パケットが認知されましたが、AppleTalk 転送機能がロードされていないので無視されました。

# **NOT.002**

レベル: UINFO

短構文: NOT.002 source\_net/ source\_node -> destination\_net/ destination\_node nt network ign

長構文: NOT.002 source\_net/ source\_node -> destination\_net/ destination\_node net network ignored

説明: AppleTalk パケットが認知されましたが、AppleTalk 転送機能がロードされていないので無視されました。

# **NOT.003**

レベル: UINFO

短構文: NOT.003 / source\_node -> / destination\_node nt network ign

長構文: NOT.003 / source\_node -> / destination\_node\_net network ignored

説明: 短形式 DDP ヘッダーをもつ AppleTalk パケット が認知されましたが、 AppleTalk 転送機能がロードされ ていないので無視されました。

# **NOT.004**

レベル: UINFO

短構文: NOT.004 DECnet pkt ign

長構文: NOT.004 DECnet packet ignored, no DECnet forwarder

説明: DECnet パケットを受信しましたが、ゲートウェイ に DECnet 転送機能が導入されていません。

# **NOT.005**

レベル: UINFO

短構文: NOT.005 dsc pkt source\_ip\_address -> destination\_ip\_address nt Network ID no IP

長構文: NOT.005 Discarded packet from source\_ip\_address for destination\_ip\_address net Network ID, no IP forwarder

このメッセージは、各パケットを受信するたび 説明: に、偽 IP 転送機能によって生成されます。

原因: IP パケットを受信しましたが、IP 転送機能が存在 しません。

#### **NOT.006**

レベル: UINFO

短構文: NOT.006 dsc pkt source\_ip\_address -> destination\_ip\_address nt Network ID no IPV6

長構文: NOT.006 Discarded packet from *source ip address* for destination\_ip\_address net Network ID, no IPV6 forwarder

説明: このメッセージは、各パケットを受信するたび に、偽 IP 転送機能によって生成されます。

原因: IPV6 パケットを受信しましたが、IPV6 転送機能 が存在しません。

#### **NOT.007**

レベル: UINFO

短構文: NOT.007 dsc pkt source\_vines\_network: source\_vines\_subnet -> destination\_vines\_network: destination\_vines\_subnet nt Network ID no IP

長構文: NOT.007 Discarded packet from source\_vines\_network: source\_vines\_subnet for destination\_vines\_network: destination\_vines\_subnet\_net\_Network ID, no VINES forwarder

説明: このメッセージは、VINES が使用可能にされてい ないルーターでパケットが受信されるたびに偽 VINES 転 送機能によって生成されます。

# **NOT.008**

lYk**:** UINFO

;=8**:** NOT.008 FAKE: pkt dscrd frm hst *source\_address*

長構文: NOT.008 FAKE: packet discarded from host *source\_address*

説明: このメッセージは、SNMP 偽ルーチンによって生 成されます。

原因: SNMP パケットが到着しましたが、ルーターは SNMP をサポートしていません。

# **NOT.009**

lYk**:** UINFO

;=8**:** NOT.009 FAKE: EGP neighbor *IP\_address* lost

9=8**:** NOT.009 FAKE: EGP neighbor *IP\_address* lost

説明: このメッセージは、SNMP の EGP 隣接ノード損 失偽ルーチンによって生成されます。

**原因: EGP 隣接ノード損失事象を生成しようとしました** が、ルーターに SNMP が導入されていません。

# **NOT.010**

lYk**:** UINFO

;=8**:** NOT.010 disc frm *MAC\_source* -> *MAC\_destination* nt *networkID*

9=8**:** NOT.010 discarded frame *MAC\_source* -> *MAC\_destination* network *networkID*

説明: 示されているインターフェースで SRB が構成さ れていないために、フレームが廃棄されました。

原因: インターフェースに、空白または偽の転送機能が 構成されています。受信した SRB フレームはすべて廃棄 されます。

# **NOT.011**

lYk**:** UINFO

;=8**:** NOT.011 Bridge *source\_mac*-> *dest\_mac*, no fwd, nt *network*

長構文: NOT.011 Bridge frame from *source\_mac* to *dest\_mac*, no forwarder, network *network*

説明: ブリッジ・フレームを受信しましたが、この構成 ではブリッジ機能は利用不能です。 フレームは無視され ます。

原因: 802.2 宛先 SAP 42 へのフレームを受信。

### **NOT.012**

lYk**:** UINFO

;=8**:** NOT.012 Dropped by Fake Forwarder *MAC\_source* -> *MAC\_destination* nt *networkID*

長構文: NOT.012 discarded frame MAC\_source -> *MAC\_destination* network *networkID*

説明: 示されているインターフェースで STB が構成さ れていないために、フレームが廃棄されました。

原因: インターフェースに、空白または偽の転送機能が 構成されています。受信した STB フレームはすべて廃棄 されます。

#### **NOT.014**

lYk**:** UINFO

;=8**:** NOT.014 *source\_net*/ *source\_node* -> *dest\_net*/ *dest\_node* ign

長構文: NOT.014 Packet from *source\_net*/ *source\_node* for *dest\_net*/ *dest\_node* ignored

**説明: IPX** パケットがネットワークに到着しましたが、 IPX 転送機能が導入されていません。

# **NOT.015**

lYk**:** UINFO

;=8**:** NOT.015 disc frm *src\_SRLY\_addr*H -> *dst\_SRLY\_addr*H nt *networkID*

長構文: NOT.015 discarded frame with source addr *src\_SRLY\_addr*H and destination addr *dst\_SRLY\_addr*H on network *networkID*

説明: 示されているインターフェースで SDLC リレーが 構成されていないために、フレームが廃棄されました。

**原因:** インターフェースに、空白または偽の転送機能が 構成されています。 受信した SDLC リレー・フレームは すべて廃棄されます。

# **NOT.016**

lYk**:** UINFO

;=8**:** NOT.016 dsc pkt *source\_ip\_address* -> *destination\_ip\_address* nt *Network ID* no IPSec

9=8**:** NOT.016 Discarded packet from *source\_ip\_address* for *destination\_ip\_address* net *Network ID*, no IP Security

**説明:** このメッセージは、IP セキュリティー用の各パケ ットを受信するたびに、IPSec スタブによって生成されま す。

原因: IPSec 用の IP パケットを受信しましたが、IP セ キュリティーが存在しません。

# **NOT.017**

lYk**:** UINFO

;=8**:** NOT.017 no NAT to trans pkt *source\_ip\_address* -> *destination\_ip\_address* Dir= *direction*

長構文: NOT.017 Did not translate packet from *source\_ip\_address* to *destination\_ip\_address* direction *direction*, no NAT

説明: このメッセージは、NAT 用の各パケットを受信す るたびに、NAT スタブによって生成されます。

原因: NAT 用の IP パケットを受信しましたが、NAT が 存在しません。

# **NOT.018**

lYk**:** UINFO

短構文: NOT.018 dsc pkt *source\_ip\_address* -> *destination\_ip\_address* nt *Network ID* no IPSec

9=8**:** NOT.018 Discarded packet from *source\_ip\_address* for *destination\_ip\_address* net *Network ID*, no IP Security for IPv6

説明: このメッセージは、IP セキュリティー用の各 IPv6 パケットを受信するたびに、IPSec スタブによって生成さ れます。

原因: IPSec 用の IPv6 パケットを受信しましたが、IP セ キュリティーが存在しません。

# 第73章 最短パス最優先オープン (OSPF)

この章では、最短パス最優先オープン (OSPF) メッセージについて説明します。メッ セージの内容およびメッセージの使用方法についての説明は、「はじめに」の章を 参照してください。

# **SPF.001**

lYk**:** UE-ERROR

;=8**:** SPF.001 Bad length pkt, from *IP\_source*, to *IP\_destination*, OSPF len *OSPF\_packet\_length*, IP len *IP\_packet\_length*, type *OSPF\_packet\_type*

9=8**:** SPF.001 Bad length packet, from *IP\_source*, to *IP\_destination* , OSPF *OSPF\_packet\_length* , IP *IP\_packet\_length*, type *OSPF\_packet\_type*

説明: OSPF パケットを受信しました。 OSPF 長さフィ ールドに示されているパケットの長さが、IP ヘッダーの 長さフィールドに示されている値より長くなっていま す。 パケットは廃棄されます。

# **SPF.002**

lYk**:** UE-ERROR

短構文: SPF.002 Bad pkt checksum, from *IP\_source*, type *OSPF\_packet\_type*

長構文: SPF.002 Bad packet checksum, from *IP source*, type *OSPF\_packet\_type*

説明: OSPF パケットを受信しました。 パケットには無 効な OSPF チェックサムが入っています。 パケットは廃 棄されます。

### **SPF.003**

lYk**:** UE-ERROR

;=8**:** SPF.003 Bad OSPF version, from *IP\_source*, type *OSPF\_packet\_type*

9=8**:** SPF.003 Bad OSPF version, from *IP\_source*, type *OSPF\_packet\_type*

説明: OSPF パケットを受信しました。 OSPF ヘッダー のバージョン・フィールドが 1 に等しくありません。パ ケットは廃棄されます。

### **SPF.004**

lYk**:** UE-ERROR

短構文: SPF.004 Duplicate Router ID, from *IP\_source*, type *OSPF\_packet\_type*

9=8**:** SPF.004 Duplicate Router ID, from *IP\_source*, type *OSPF\_packet\_type*

説明: OSPF パケットを受信しました。 OSPF ヘッダー に示されたルーター ID が、ルーター自身の ID に 等し くなっています。 2 つのインターフェースが同じネット ワークに接続されているか (OK)、または OSPF ルーター ID の割り当てが競合しています (重大)。 パケットは廃 棄されます。

# **SPF.005**

lYk**:** UE-ERROR

;=8**:** SPF.005 No matching ifc for pkt from *IP\_source*, type *OSPF\_packet\_type*

長構文: SPF.005 No matching SPF-interface for packet from *IP\_source*, type *OSPF\_packet\_type*

**説明: OSPF パケットを受信しました。 パケットに指定** された IP 着信先が受け入れ不能であるか、あるいは OSPF ヘッダー内のパラメーター (たとえば、区域 ID) が、受信側インターフェース用に構成されたパラメータ ーと一致していません。パケットは廃棄されます。

#### **SPF.006**

lYk**:** UE-ERROR

短構文: SPF.006 Authentication failure, from *IP\_source*, type *OSPF\_packet\_type*

長構文: SPF.006 Packet authentication failure, from *IP\_source*, type *OSPF\_packet\_type*

說明: OSPF パケットを受信しましたが、認証に失敗し ました。パケットは廃棄されます。

# **SPF.007**

lYk**:** UE-ERROR

;=8**:** SPF.007 No matching nbr for pkt from *IP\_source*, type *OSPF\_packet\_type*

長構文: SPF.007 No matching OSPF neighbor for packet from *IP\_source*, type *OSPF\_packet\_type*

設明: OSPF パケットを受信しました。 このパケットは ハロー・パケットではなく、既存のどの OSPF 隣接ノー ドとも一致しません。パケットは廃棄されます。

# **SPF.008**

lYk**:** UE-ERROR

;=8**:** SPF.008 Bad pkt type from *IP\_source*, type *OSPF\_packet\_type*

9=8**:** SPF.008 Bad packet type received from *IP\_source*, type *OSPF\_packet\_type*

説明: OSPF パケットを受信しました。 OSPF パケット のタイプ・フィールドが無効です。 パケットは廃棄され ます。

# **SPF.009**

lYk**:** UI-ERROR

;=8**:** SPF.009 No buffer for mcast to *IP\_destination*

長構文: SPF.009 No buffer for multicast packet to *IP\_destination*

説明: リンク·レベルでパケットを拡張して、非同報通 信ネットワークでマルチキャスト・パケットを送信しよ うとしました。バッファー資源が不十分だったので、こ の拡張が失敗しました。

原因: 資源の輻輳 (ふくそう)

**処置:** 輻輳 (ふくそう) を緩和してください。

### **SPF.010**

lYk**:** P-TRACE

;=8**:** SPF.010 Received packet type *OSPF\_packet\_type* from *IP\_source*

9=8**:** SPF.010 Received packet type *OSPF\_packet\_type* from *IP\_source*

説明: 指定のタイプの OSPF パケットを受信しました。

# **SPF.011**

lYk**:** U-TRACE

;=8**:** SPF.011 Sending unicast type *OSPF\_packet\_type* dst *IP\_destination*

9=8**:** SPF.011 Sending unicast type *OSPF\_packet\_type* dst *IP\_destination*

説明: 指定のタイプのユニキャスト OSPF パケットを、 指定の IP 宛先に送信しました。

### **SPF.012**

lYk**:** P-TRACE

;=8**:** SPF.012 Sending mcast type *OSPF\_packet\_type*, dst *IP\_destination* net *network*

9=8**:** SPF.012 Sending multicast, type *OSPF\_packet\_type*, destination *IP\_destination* net *network*

説明: 指定のタイプのマルチキャスト OSPF パケット を、指定のインターフェースに送信しました。

### **SPF.013**

lYk**:** U-INFO

;=8**:** SPF.013 Rxmitting type *OSPF\_packet\_type*, *IP\_source* -> *IP\_destination*

長構文: SPF.013 Retransmitting packet, type *OSPF\_packet\_type*, *IP\_source* -> *IP\_destination*

説明: 指定のタイプのユニキャスト OSPF パケットを再 送中です。

# **SPF.014**

lYk**:** UI-ERROR

短構文: SPF.014 No FSM match, ifc *interface\_IP\_address*, state *interface\_state*, event *interface\_event*

長構文: SPF.014 No FSM match, interface *interface\_IP\_address*, state *interface\_state*, event *interface\_event*

説明: インターフェースが指定の状態にあるときに、指 定の事象が発生しました。 この発生には、インターフェ ースの有限状態遷移図は適用されませんでした。 この事 象は無視されます。

原因: 内部エラーの可能性があります。

**処置:** サービスに連絡してください。

### **SPF.015**

lYk**:** U-INFO

;=8**:** SPF.015 State change, ifc *interface\_IP\_address*, new state *new\_interface\_state*, event *interface\_event*

長構文: SPF.015 State change, interface

*interface\_IP\_address*, new state *new\_interface\_state*, event *interface\_event*

説明: 指定のインターフェースで指定の事象が発生し、 そのためにインターフェースの状態が変換しました。

# **SPF.016**

lYk**:** UE-ERROR

短構文: SPF.016 No match for hlo (virtual link) from *IP\_source*

長構文: SPF.016 No match for hello received on virtual link, from *IP\_source*

説明: 仮想リンクにのみ突き合わせることができるハロ ー・パケットを受信しましたが、仮想リンクが構成され ていません。パケットは廃棄されます。

### **SPF.017**

lYk**:** UE-ERROR

;=8**:** SPF.017 Network mask mismatch with *IP\_source*

長構文: SPF.017 Network mask mismatch in hello from *IP\_source*

説明: 隣接ノードからハロー·パケットを受信しまし た。 隣接ノードは、共通ネットワークのネットワーク· マスクが、このルーターと一致していません。 パケット は廃棄されます。

# **SPF.018**

lYk**:** UE-ERROR

;=8**:** SPF.018 Hello interval mismatch with *IP\_source*

**長構文:** SPF.018 Hello interval mismatch in hello from *IP\_source*

説明: 隣接ノードからハロー·パケットを受信しまし た。隣接ノードは、共通ネットワークで使用されるハロ 一時間間隔が、このルーターと一致していません。 パケ ットは廃棄されます。

# **SPF.019**

lYk**:** UE-ERROR

;=8**:** SPF.019 Dead interval mismatch with *IP\_source*

長構文: SPF.019 Dead interval mismatch in hello from *IP\_source*

説明: 隣接ノードからハロー·パケットを受信しまし た。 隣接ノードは、共通ネットワーク上で使用されるは ずの "休止ルーター時間間隔"に関して、このルーターと 一致しません。パケットは廃棄されます。

#### **SPF.020**

lYk**:** UI-ERROR

;=8**:** SPF.020 No FSM match, nbr *neighbor\_IP\_address*, state *neighbor\_state*, event *neighbor\_event*

長構文: SPF.020 No FSM match, neighbor *neighbor\_IP\_address*, state *neighbor\_state*, event *neighbor\_event*

**説明:** 指定の事象が生成され、指定の隣接ノードは現 在、指定の状態にあります。この事象の発生は、隣接ノ ードの有限状態機械によって予測されていませんでし た。 この事象は無視されます。

原因: 内部エラーの可能性があります。

**処置:** サービスに連絡してください。

# **SPF.021**

lYk**:** U-INFO

;=8**:** SPF.021 State change, nbr *neighbor\_IP\_address*, new state *neighbor\_state*, event *neighbor\_event*

長構文: SPF.021 State change, neighbor

*neighbor\_IP\_address*, new state *neighbor\_state*, event *neighbor\_event*

説明: 指定の事象が生成され、指定の隣接ノードは新し い状態に移行しました。

#### **SPF.022**

lYk**:** UI-ERROR

短構文: SPF.022 Outstanding DD pkt not avail for nbr *neighbor\_IP\_address*

長構文: SPF.022 Outstanding Database Description packet not avail for neighbor *neighbor\_IP\_address*

説明: 指定の隣接ノードにデータベース記述パケットを 再送しようとしましたが、パケットが見つかりませんで した。再送は打ち切られます。

原因: 内部エラーの可能性があります。

**処置:** サービスに連絡してください。

#### **SPF.023**

lYk**:** UI-ERROR

;=8**:** SPF.023 Unable to get pkt, to *IP\_destination*, ifc *interface\_IP\_address*

**長構文:** SPF.023 Unable to get packet to send to *IP\_destination*, out interface *interface\_IP\_address*

説明: 指定の宛先に OSPF パケットを送信しようとしま

したが、バッファーの不足のために、指定のインターフ ェースは異常終了しました。

原因: 資源の輻輳 (ふくそう)

**処置:** 輻輳 (ふくそう) を緩和してください。

# **SPF.024**

lYk**:** UE-ERROR

;=8**:** SPF.024 Bad length LS adv from *neighbor\_IP\_address*

長構文: SPF.024 Bad length Link state advertisement received from *neighbor\_IP\_address*

説明: 指定の隣接ノードからリンク状態公示を受信しま したが、公示の長さフィールドが、受信したリンク状態 更新パケットには公示全体が完全には収められていない ことを示しています。部分的な公示は廃棄されます。

# **SPF.025**

lYk**:** UE-ERROR

;=8**:** SPF.025 from *neighbor\_IP\_address*, adv. cksum fl: (*LS\_type*, *advertisement\_ID*)

9=8**:** SPF.025 from *neighbor\_IP\_address*, LS advertisement checksum fails: LS type *LS\_type* id *advertisement\_ID*

説明: リンク状態公示を受信しました。公示は、LS 夕 イプと 2 つの部分からなる発信元 ID (OSPF 仕様セクシ ョン 12.1 を参照)によって識別されています。 公示に含 まれているチェックサム・フィールドが無効です。 公示 は無視されます。

# **SPF.026**

lYk**:** UE-ERROR

;=8**:** SPF.026 from *neighbor\_IP\_address*, bad type, adv: (*LS\_type*, *advertisement\_ID*)

9=8**:** SPF.026 from *neighbor\_IP\_address*, bad LS type, advertisement: typ *LS\_type* id *advertisement\_ID*

説明: リンク状態公示を受信しました。 公示の LS タイ プ・フィールドが無効です。 公示は無視されます。

# **SPF.027**

lYk**:** UE-ERROR

;=8**:** SPF.027 from *neighbor\_IP\_address*, ext adv on VL: (*LS\_type*, *advertisement\_ID*)

9=8**:** SPF.027 from *neighbor\_IP\_address*, AS external link adv. on Virtual Link: typ *LS\_type* id *advertisement\_ID* 説明: リンク状態公示を受信しました。 これは仮想リン クを介して受信しましたが、その LS タイプは AS 外部 リンクに等しくなっています。公示は無視されます。

# **SPF.028**

lYk**:** U-INFO

;=8**:** SPF.028 from *neighbor\_IP\_address*, old adv: (*LS\_type*, *advertisement\_ID*)

長構文: SPF.028 from *neighbor\_IP\_address*, old LS advertisement: typ *LS\_type* id *advertisement\_ID*

**説明:** リンク状態公示を受信しました。 この公示は、現 行のデータベース・コピーより古いものです。受信した 公示は、発信元に向けて再びフラッディングされます。

#### **SPF.029**

lYk**:** U-INFO

;=8**:** SPF.029 from *neighbor\_IP\_address*, self update: (*LS\_type*, *advertisement\_ID*)

長構文: SPF.029 from *neighbor\_IP\_address*, self update: typ *LS\_type* id *advertisement\_ID*

**説明:** リンク状態公示を受信しました。 公示はルーター 自身によって発信されたものですが、データベース・コ ピーより新しいものです。これは、ルーターが最後に始 動される前に、公示が発信されたことを示しています。 このことにより、ルーターは LS シーケンス番号を進め、 公示を新しくインスタンス化するか、あるいは公示をフ ラッシュするか (公示が要約 LSA で、接続された区域が 要約 LSA をこれ以上インポートできない場合)のいずれ かを行います。

#### **SPF.030**

lYk**:** U-INFO

;=8**:** SPF.030 from *neighbor\_IP\_address*, new adv: (*LS\_type*, *advertisement\_ID*)

9=8**:** SPF.030 from *neighbor\_IP\_address*, new LS advertisement: typ *LS\_type* id *advertisement\_ID*

說明: リンク状態公示を受信しました。 この公示は、現 行のデータベース・コピーより新しいものです。この公 示は、他のすべてのインターフェースからあふれて、ル ーティング・データベースに導入されました。

# **SPF.031**

lYk**:** U-INFO

;=8**:** SPF.031 from *neighbor\_IP\_address*, Old ack for adv: (*LS\_type*, *advertisement\_ID*)

9=8**:** SPF.031 from *neighbor\_IP\_address*, Old acknowledgement for advertisement: typ *LS\_type* id *advertisement\_ID*

説明: 予期しないリンク状態肯定応答を受信しました が、この肯定応答は、以前に出されたリンク状態公示の インスタンスに対するものです。

# **SPF.032**

lYk**:** U-INFO

;=8**:** SPF.032 Bad ack from *neighbor\_IP\_address* for adv: (*LS\_type*, *advertisement\_ID*)

長構文: SPF.032 Bad acknowledgment from *neighbor\_IP\_address* for advertisement: typ *LS\_type* id *advertisement\_ID*

説明: 予期しないリンク状態肯定応答を受信しました が、この肯定応答は、現行のリンク状態公示のインスタ ンスに対するものです。

### **SPF.033**

lYk**:** U-INFO

短構文: SPF.033 LS update retransmission to *neighbor\_IP\_address*

長構文: SPF.033 LS update retransmission to neighbor *neighbor\_IP\_address*

説明: 再送済みのリンク状態公示が入っているリンク状 態更新パケットが、指定の隣接ノードにユニキャストさ れました。これはおそらく、フラッディング手順時にパ ケットが失われたことを示しています。

# **SPF.034**

lYk**:** U-INFO

;=8**:** SPF.034 LS ack sent direct to *neighbor\_IP\_address*

長構文: SPF.034 LS acknowledement sent directly to neighbor *neighbor\_IP\_address*

說明: リンク状態肯定応答パケットが、指定の隣接ノー ドに直接送信されました。 これは、隣接ノードから受信 した重複リンク状態公示に対する応答です。 これはおそ らく、フラッディング手順時にパケットが失われたこと を示しています。

# **SPF.035**

lYk**:** U-INFO

;=8**:** SPF.035 Flushing advertisement: (*LS\_type*, *advertisement\_ID* )

9=8**:** SPF.035 Flushing advertisement: typ *LS\_type* id *advertisement\_ID*

説明: リンク状態データベースに入っているリンク状態 公示が、この2時間更新されていません。この公示はデ ータベースから削除されます。これはおそらく、公示の 発信元が到達不能になっていることを示しています。 OSPF 仕様のセクション 14 を参照してください。

# **SPF.036**

lYk**:** U-INFO

;=8**:** SPF.036 Originating adv: (*LS\_type*, *advertisement\_ID*)

9=8**:** SPF.036 Originating LS advertisement: typ *LS\_type* id *advertisement\_ID*

説明: リンク状態公示が、ルーターによって (再) 発信さ れています。 これは、トポロジーの変更によるか、リフ レッシュが必要であるためと考えられます。

#### **SPF.037**

lYk**:** U-INFO

;=8**:** SPF.037 new route to *destination*, type *route\_type* cost *route\_cost*

長構文: SPF.037 New route to destination *destination*, type *route\_type* cost *route\_cost*

説明: SPF ルーティング・テーブル作成プロセスが、指 定の宛先への新しい最良ルートを検出し、そのルートは 指定のコストをもっています。

# **SPF.038**

lYk**:** P-TRACE

;=8**:** SPF.038 *Interface* hello sent to dest *type*

長構文: SPF.038 *Interface* hello sent to IP destination *type* 

説明: OSPF ハローが、指定の IP 宛先に送信されまし た。これは、NBMA (非同報通信マルチアクセス) ネット ワーク、または P2MP ポイント・マルチポイント(1 地点 多地点間) ネットワークを通して行われました。

# **SPF.039**

lYk**:** U-INFO

短構文: SPF.039 The OSPF routing protocol is *en/disabled* 

長構文: SPF.039 The OSPF routing protocol is *en/disabled* 

説明: ルーターの始動時に印刷されました。 SPF プロト コルの操作状況を示しています。

# **SPF.040**

lYk**:** U-INFO

;=8**:** SPF.040 SPF Interface *interface\_IP\_address* is not an IP address, Interface not installed

9=8**:** SPF.040 SPF Interface *interface\_IP\_address* is not an IP address, Interface not installed

説明: ルーターの始動時に印刷されました。OSPF イン ターフェース・アドレスが構成されていますが、そのア ドレスが IP コンソールでは構成されていませんでした。 OSPF インターフェースはインストールされません。

#### **SPF.041**

lYk**:** U-INFO

;=8**:** SPF.041 Non-Broadcast net *interface\_IP\_address* is not an SPF interface

9=8**:** SPF.041 Non-Broadcast net *interface\_IP\_address* is not an SPF interface

説明: ルーターの始動時に印刷されました。OSPF 非同 報通信パラメーターが、存在しない OSPF インターフェ ース用に構成されていました。 これらの構成パラメータ ーは無視されます。

### **SPF.043**

lYk**:** U-INFO

短構文: SPF.043 Duplicate LS ack received from *neighbor\_IP\_address*

長構文: SPF.043 Duplicate LS acknowledgment received from neighbor *neighbor\_IP\_address*

説明: 指定の隣接ノードから、予期しないリンク状態肯 定応答を受信しました。 これはおそらく、フラッディン グ手順時にパケットが失われたことを示しています。

# **SPF.044**

lYk**:** UE-ERROR

;=8**:** SPF.044 from *neighbor\_IP\_address*, bad age field, adv (*LS\_type*, *advertisement\_ID* )

9=8**:** SPF.044 from *neighbor\_IP\_address*, bad age field, advertisement: typ *LS\_type* id *advertisement\_ID*

說明: リンク状態公示を受信しました。 公示の LS 経過 時間フィールドが無効です。公示は無視されます。

#### **SPF.045**

lYk**:** U-INFO

;=8**:** SPF.045 non-existent transit area

*proposed\_transit\_area*, VL discarded

9=8**:** SPF.045 Transit area *proposed\_transit\_area* not configured, virtual link discarded

説明: 仮想リンクが特定伝送区域用に構成されています が、その区域が定義されていません。 仮想リンクは無視 されます。

#### **SPF.046**

lYk**:** U-INFO

短構文: SPF.046 No backbone configured, VLs discarded

長構文: SPF.046 Backbone area is not configured, all virtual links discarded

説明: 仮想リンクは、バックボーン区域が構成されてい ないと使用できません。

# **SPF.047**

lYk**:** U-INFO

;=8**:** SPF.047 *destination* now unreachable

長構文: SPF.047 Destination *destination* now unreachable

説明: ルーティング·テーブル作成処理時に、宛先が到 達不能であることが分かりました。

#### **SPF.048**

lYk**:** UE-ERROR

短構文: SPF.048 AS ext adv limit exceeded; adv ignored

長構文: SPF.048 Limit of AS external advertisements exceeded; advertisement discarded

説明: 公示の見積数を超過しました。ルーターのヒープ の使用量を制限するために、新しい AS 外部公示は無視 されます。

# **SPF.049**

lYk**:** UE-ERROR

短構文: SPF.049 AS ext adv limit exceeded; origination deferred

長構文: SPF.049 Limit of AS external advertisements exceeded; origination deferred

説明: 公示の見積数を超過しました。ルーターのヒープ

の使用量を制限するために、新しい AS 外部公示の発信 は据え置かれます。

# **SPF.050**

レベル: U-INFO

短構文: SPF.050 from neighbor\_IP\_address, MaxAge:  $(LS_t vpe, advertisementID)$ 

長構文: SPF.050 from *neighbor\_IP\_address*, received unexpected MaxAge: typ LS\_type id advertisement\_ID

説明: リンク状態公示を受信しました。 その経過時間が MaxAge であり、ルーターのデータベースには現行の公示 のインスタンスはありません。 公示は肯定応答された 後、フラッディングを伴わないで廃棄されます。

# **SPF.051**

レベル: UE-ERROR

短構文: SPF.051 bad adv/ovflo: (LS\_type, advertisement\_ID)

長構文: SPF.051 error in advertisement or routing overflow: typ LS\_type id advertisement\_ID

説明: リンク状態公示を受信しました。公示にエラーが 含まれているか、ルーティング・テーブルがオーバーフ ローするので、データベースに追加することができませ ん。いずれの場合も、公示は廃棄されます。

#### **SPF.052**

レベル: UE-ERROR

短構文: SPF.052 Stub area mismatch with *IP\_source* 

長構文: SPF.052 Stub area mismatch in hello from IP\_source

説明: 隣接ノードからハロー・パケットを受信しまし た。 隣接ノードは、接続区域の AS 外部リンク公示処理 機能が、このルーターと一致していません。ハロー・パ ケットは無視されます。

#### **SPF.053**

```
レベル: UE-ERROR
```
短構文: SPF.053 from *neighbor\_IP\_address*, recvd in stub area, adv (LS\_type, advertisement\_ID)

長構文: SPF.053 from neighbor\_IP\_address, type 5 LSA in stub area, adv: typ LS\_type id advertisement\_ID

説明: タイプ 5 リンク状態公示を受信しました。 公示 はスタブ区域を通してフラッディングされるので、無視 されます。

#### **SPF.054**

レベル: C-INFO

短構文: SPF.054 Dijkstra calculation performed: Number\_areas area(s)

長構文: SPF.054 Dijkstra calculation performed, on *Number\_areas* area(s)

説明: トポロジー変更の結果として、Dijkstra 計算から始 めて、ルーティング・テーブルが再計算されました。

#### **SPF.055**

レベル: U-INFO

短構文: SPF.055 Network LSA w/ old Adv Rtr: (LS\_type, advertisement ID)

長構文: SPF.055 Network LSA with old Advertising Router:  $(LS_type, advertisementID)$ 

説明: 当方のアドレスの 1 つをリンク状態 ID として持 っているネットワーク・リンクの公示を受信しました が、公示ルーターが当方のルーター ID ではありません。 これらの公示は古いと思われるので、フラッシュされま す。

### **SPF.056**

レベル: U-INFO

短構文: SPF.056 Reparsing Network LSA: Link State ID

長構文: SPF.056 Reparsing Network LSA: Link\_State\_ID

説明: ネットワーク内に同じリンク状態 ID をもつネッ トワーク LSA が複数存在するので、ネットワーク・リン クが再解析されています。 これは、ルーターが OSPF ル ーター ID を変更し、変更の前と後に同じルーター LSA を発信したことを示しています。これは正常ですが、ま れな事象です。

### **SPF.057**

レベル: UI-ERROR

短構文: SPF.057 Send unicast type OSPF\_packet\_type dst IP destination fld, rsn reason code, net network

長構文: SPF.057 Sending unicast type OSPF\_packet\_type dst IP\_destination failed, reason reason\_code, network network

説明: 指定の IP 宛先に指定のタイプのユニキャスト OSPF パケットを送信しましたが、失敗しました。 reason\_code は、障害の内部エラー・コードです。

原因: 各種のハンドラー・エラー (理由コード 1)

処置: ハンドラーからのエラー・メッセージを検査し

て、network\_name を調べてください。

原因: 出力待ち行列オーバーフローまたはその他のフロ 一制御 (理由コード 2)

処置: 輻輳 (ふくそう) を緩和してください。

原因: ネットワークがダウン (理由コード 3)

処置: ネットワークがダウンしているとハンドラーが判 断した理由を調べてください。

原因: ループまたは不正な同報通信を回避するために、 ハンドラーによって除去されました (理由コード 4)

処置: 構成を検査してください。

原因: ホストがダウン (理由コード 5)

処置: ホストがダウンしているとハンドラーが判断した 理由を調べてください。

# **SPF.058**

レベル: UI-ERROR

短構文: SPF.058 Send multicast type OSPF\_packet\_type dst IP\_destination fld, rsn reason\_code, net network

長構文: SPF.058 Sending multicast type OSPF\_packet\_type dst IP\_destination failed, reason reason\_code, network network

説明: 指定の IP 宛先に指定のタイプのマルチキャスト OSPF パケットを送信しましたが、失敗しました。 reason\_code は、障害の内部エラー・コードです。

原因: 各種のハンドラー・エラー (理由コード 1)

処置: ハンドラーからのエラー・メッセージを検査し て、network\_name を調べてください。

原因: 出力待ち行列オーバーフローまたはその他のフロ 一制御 (理由コード 2)

処置: 輻輳 (ふくそう) を緩和してください。

原因: ネットワークがダウン (理由コード 3)

**処置:** ネットワークがダウンしているとハンドラーが判 断した理由を調べてください。

原因: ループまたは不正な同報通信を回避するために、 ハンドラーによって除去されました (理由コード 4)

処置: 構成を検査してください。

原因: ホストがダウン (理由コード 5)

処置: ホストがダウンしているとハンドラーが判断した 理由を調べてください。

#### **SPF.059**

レベル: UI-ERROR

短構文: SPF.059 Rxmit type *OSPF\_packet\_type* fld, IP\_source -> IP\_destination, rsn reason\_code, net network

長構文: SPF.059 Retransmitting packet failed, type OSPF\_packet\_type, IP\_source -> IP\_destination, reason reason\_code, network network

説明: 指定のタイプのユニキャスト OSPF パケットの再 送が失敗しました。 reason\_code は、障害の内部エラー・ コードです。

原因: 各種のハンドラー・エラー (理由コード 1)

処置: ハンドラーからのエラー・メッセージを検査し て、network\_name を調べてください。

原因: 出力待ち行列オーバーフローまたはその他のフロ 一制御 (理由コード 2)

処置: 輻輳 (ふくそう) を緩和してください。

**原因:** ネットワークがダウン (理由コード 3)

処置: ネットワークがダウンしているとハンドラーが判 断した理由を調べてください。

原因: ループまたは不正な同報通信を回避するために、 ハンドラーによって除去されました (理由コード 4)

処置: 構成を検査してください。

原因: ホストがダウン (理由コード 5)

処置: ホストがダウンしているとハンドラーが判断した 理由を調べてください。

# **SPF.060**

レベル: UI-ERROR

短構文: SPF.060 NBMA hello disc to dest neighbor IP address, rsn reason code, net network

長構文: SPF.060 NBMA hello disc to IP destination neighbor\_IP\_address, reason reason\_code, network network

説明: 指定の IP 宛先への送信を試みているときに、 OSPF ハローが廃棄されました。非同報通信、複数アクセ ス・インターフェースを介して送信しようとしました。 reason\_code は、障害の内部エラー・コードです。

原因: 各種のハンドラー・エラー (理由コード 1)

処置: ハンドラーからのエラー・メッセージを検査し て、network\_name を調べてください。

原因: 出力待ち行列オーバーフローまたはその他のフロ 一制御 (理由コード 2)

処置: 輻輳 (ふくそう) を緩和してください。
原因: ネットワークがダウン (理由コード 3)

処置: ネットワークがダウンしているとハンドラーが判 断した理由を調べてください。

原因: ループまたは不正な同報通信を回避するために、 ハンドラーによって除去されました (理由コード 4)

処置: 構成を検査してください。

原因: ホストがダウン (理由コード 5)

処置: ホストがダウンしているとハンドラーが判断した 理由を調べてください。

#### **SPF.061**

レベル: U-INFO

短構文: SPF.061 non-existent area *proposed\_area*, interface interface IP address not installed

長構文: SPF.061 OSPF area *proposed\_area* not configured, interface interface\_IP\_address not installed

説明: OSPF インターフェース・アドレスが構成されて いるときに、ルーターの始動時に印刷が行われました が、接続区域が定義されていません。 そのため、OSPF インターフェースは導入されていません。

## SPF.062

レベル: UE-ERROR

短構文: SPF.062 LS node alloc fld, ty ls node type, sz ls\_node\_size

長構文: SPF.062 LS node allocation failed, type ls\_node\_type, size ls\_node\_size

説明: ルーターの記憶域の空きがなくなりました。結果 として、OSPF は直前に受信した公示、または発信を試み ている公示に対して、この後リンク状態データベースへ 追加するためにノードを割り振ることができません。

## **SPF.063**

レベル: UI-ERROR

短構文: SPF.063 No FSM match, state *interface\_state*, event interface\_event, unnum net network ID

長構文: SPF.063 No FSM match, state interface\_state, event interface\_event, unnumbered net network ID

説明: 番号なしのインターフェースが指定の状態にある ときに、指定の事象が発生しました。この発生には、イ ンターフェースの有限状態遷移図は適用されませんでし た。この事象は無視されます。

原因: 内部エラーの可能性があります。

処置: サービスに連絡してください。

#### **SPF.064**

レベル: U-INFO

短構文: SPF.064 State change, new state *new\_interface\_state*, event interface\_event, unnum net network ID

長構文: SPF.064 State change, new state new\_interface\_state, event interface\_event, unnumbered net network ID

説明: 指定のインターフェースで指定の事象が発生し、 そのためにインターフェースの状態が変換しました。

#### **SPF.065**

レベル: UI-ERROR

短構文: SPF.065 Unable to get pkt, to IP\_destination, unnum net network ID

長構文: SPF.065 Unable to get packet to send to IP\_destination, out unnumbered net network ID

説明: 指定の宛先に OSPF パケットを送信しようとしま したが、指定の番号なしのインターフェースは、バッフ ァーの不足のために 打ち切られていました。

原因: 資源の輻輳 (ふくそう)

処置: 輻輳 (ふくそう) を緩和してください。

#### **SPF.066**

レベル: U-INFO

短構文: SPF.066 SPF IP mismatch for unnum addr interface\_IP\_address, Interface not installed

長構文: SPF.066 SPF IP mismatch for unnumbered address interface\_IP\_address, Interface not installed

説明: ルーターの始動時に印刷されます。番号なしの OSPF インターフェース・アドレスが構成されています が、そのアドレスが IP コンソールでは構成されていませ んでした。 OSPF インターフェースはインストールされ ません。

#### **SPF.067**

レベル: U-INFO

短構文: SPF.067 DMD circuit support active for area active\_area

長構文: SPF.067 Demand circuit support active for area active\_area

説明: 印刷されるのは、区域のリンク状態データベース のいずれにも、それ以上は DC ビット・クリアの LSA が なく、 DoNotAge ビットの設定が有効な場合です。

## **SPF.068**

lYk**:** U-INFO

短構文: SPF.068 DMD circuit support not active for area *inactive\_area*

長構文: SPF.068 Demand circuit support not active for area *inactive\_area*

説明: 印刷されるのは、DC ビット・クリアの LSA が 区域のリンク状態データベースの 1 つに追加され、 DoNotAge ビットが設定された LSA がいずれも除去され る場合です。

#### **SPF.069**

lYk**:** P-TRACE

;=8**:** SPF.069 Unchanged adv: (*LS\_type*, *advertisement\_ID*) suppr for dmd int

9=8**:** SPF.069 Unchanged advertisement: typ *LS\_type* id *advertisement\_ID* suppressed for demand interfaces

説明: 印刷されるのは、 LSA の内容に直前のバージョ ンから変更がないため、 LSA が交換型回線として構成さ れた1つまたは複数の回線を通す、フラッディングの対 象にならない場合です。

#### **SPF.070**

lYk**:** P-TRACE

短構文: SPF.070 Hello's on int *interface\_address* to neigh *neighbor\_address.* suppressed

長構文: SPF.070 Hello's on interface *interface\_address* to neighbor *neighbor\_address.* are being suppressed.

説明: 印刷されるのは、あるインターフェースおよび隣 接ノードに関して、ハロー抑止が動作可能になった場合 です。

#### **SPF.071**

lYk**:** P-TRACE

短構文: SPF.071 Cbit clear indicate received in area *area\_address* from *router\_id.*

長構文: SPF.071 Cbit clear indicate LSA received in area *area\_address* from *router\_id.*.

説明: 印刷されるのは、非スタブ区域で、その区域外に DoNotAge 処理をサポートしないルーターが存在すること を示す、特殊タイプ 4 の LSA 表示が受信された場合で す。

#### **SPF.072**

lYk**:** P-TRACE

短構文: SPF.072 Cbit clear indicate originated in area *area\_address*

長構文: SPF.072 Cbit clear indicate LSA originated in area *area\_address*.

説明: 印刷されるのは、ローカル・ルーターが、区域外 に DoNotAge 処理をサポートしないルーターが存在する ことを示す、特殊タイプ 4 の LSA 表示を発信した場合 です。

#### **SPF.073**

lYk**:** UE-ERROR

;=8**:** SPF.073 adv discarded, ovflo buf: (*LS\_type*, *advertisement\_ID*)

長構文: SPF.073 advertisement discarded, overflows buffer: LS type *LS\_type* id *advertisement\_ID*

説明: リンク状態公示が廃棄されました。大き過ぎてル ーターのデータ域に収まらないためです。

原因: 単一の区域内の隣接ルーターへの直接接続の数が 多いために、ルーター・リンクの LSA が過度に大きくな っています。

処置: ネットワークを再構成して、最大のリンク状態公 示のサイズを縮小するか、LSA を保持するためのルータ ーのデータ域のサイズを拡大します。 LSA の作成に使用 されるデータ域は、最大 LSA サイズを構成することによ って、ローカル・ルーターのバッファーのサイズまで拡 大することができます。ローカル・ルーターのバッファ ーのサイズは、ローカル接続されたサブネットワークに 関する最大 MTU のサイズを大きくすることによって、 拡大することができます。

#### **SPF.074**

lYk**:** UE-ERROR

短構文: SPF.074 Demand circuit *Advertisement\_scope* LSA purge error - Area *area\_id* count is *area\_do\_not\_age\_count*.

長構文: SPF.074 Demand circuit *Advertisement\_scope* LSA purge error - Area *area\_id* count is *area\_do\_not\_age\_count*.

説明: 交換型回線をサポートする区域から交換型回線を サポートしない区域への状況の変更が原因で、除去され た公示の数のミスマッチです。

#### **SPF.075**

## lYk**:** UE-ERROR

短構文: SPF.075 DD pkt MTU mismatch for *Neighbor\_Address* - ifc MTU *Interface\_MTU*, ifc MRU *Interface\_MRU*, nbr MTU *Neighbor*

長構文: SPF.075 Database Description paket MTU mismatch for *Neighbor\_Address* - interface MTU/MRU *Interface\_MTU*/ *Interface\_MRU* versus neighbor MTU *Neighbor*.

説明: 公示された MTU とインターフェース MTU の MTU ミスマッチが原因で、受信したデータ記述パケット が廃棄されました。

原因: OSPF データベース記述パケットに指定されてい る MTU がインターフェース MTU より大です。

**処置: IP サブネット内の OSPF ルーターをすべて再構** 成して、同一のインターフェース MTU になるようにし ます。

## **SPF.076**

lYk**:** UE-ERROR

短構文: SPF.076 OSPF subsystem reset cannot increase heap from *Current\_heap\_allocation* to *Requested\_heap\_allocation*.

長構文: SPF.076 OSPF subsystem reset cannot increase heap reservation from *Current\_heap\_allocation* to *Requested\_heap\_allocation*.

説明: OSPF 用のヒープ割り振りを増やすために、OSPF リセットが試行されました。

**処置: OSPF ヒープ予約を増やすためには、ルーターを** リスタートする必要があります。

#### **SPF.077**

lYk**:** UE-ERROR

短構文: SPF.077 OSPF subsystem reset memory alloc failure for *Object\_type* - *Object\_id*.

長構文: SPF.077 OSPF subsystem reset memory allocation failure for object *Object\_type* - *Object\_id*.

説明: オブジェクトを割り振るために OSPF リセットが 試みられましたが、失敗しました。他のルーター・プロ トコルおよび機能に対する記憶域割り振りを検査してく ださい。

## **SPF.078**

lYk**:** C\_INFO

;=8**:** SPF.078 0x *Memory\_op Memory\_address* Length *Memory*.

9=8**:** SPF.078 0x *Memory\_op Memory\_address* for length *Memory*.

說明: OSPF は一時記憶域を割り振ったか、あるいは解 放しました。

## **SPF.079**

lYk**:** C\_INFO

;=8**:** SPF.079 LS Update (*LSA\_type*, *LSA\_id*, *LSA\_org*) unicast to *Neighbor\_ID*.

9=8**:** SPF.079 LS Update (type *LSA\_type*, id *LSA\_id*, org *LSA\_org*) unicast to *Neighbor\_ID*.

**説明: RFC 2178 に準拠して、より最近の LSA が発信** 元に戻されました。

#### **SPF.080**

lYk**:** U-INFO

;=8**:** SPF.080 from *neighbor\_IP\_address*, MINLSARRIVAL reject: (*LS\_type*, *advertisement\_ID*, *new\_lsa\_seq*) seq *old\_lsa\_seq lsa\_age* versus *lsa\_received*.

9=8**:** SPF.080 from *neighbor\_IP\_address*, MINLSARRIVAL reject: type *LS\_type* id *advertisement\_ID* seq *new\_lsa\_seq* - old seq *old\_lsa\_seq lsa\_age* versus *lsa\_received*.

説明: MINLSARRIVAL 以内に、リンク状態公示を受信 しました。これは無視されます。

# 第74章 PCA ネットワーク・インターフェース (PCA)

この章では、PCA ネットワーク・インターフェース (PCA) メッセージについて説明 します。メッセージの内容およびメッセージの使用方法についての説明は、「はじ めに」の章を参照してください。

## **PCA.001**

レベル: ALWAYS

;=8**:** PCA.001 bd frm LANtype *lan\_type* LANnum *lan\_num* on nt *network*

長構文: PCA.001 frame received for unknown LAN type *lan\_type*, LAN number *lan\_num* on network *network*

説明: チャネルからフレームを受信しましたが、その宛 先が確認不能の LAN タイプまたは LAN 番号になってい ます。

## **PCA.002**

レベル: ALWAYS

;=8**:** PCA.002 bd not *not\_id* on nt *network*

長構文: PCA.002 unknown notification *not\_id* received from device driver on network *network*

説明: 装置ドライバーから通知を受信しましたが、確認 不能でした。

## **PCA.003**

lYk**:** UE-ERROR

;=8**:** PCA.003 bd 8232 cmd *cmd* on nt *network*

長構文: PCA.003 unknown 8232 command *cmd* received on network *network*

**説明:** 8232 コマンドを受信しましたが、確認不能でし た。

## **PCA.004**

レベル: ALWAYS

;=8**:** PCA.004 bd cmd *cmd* on nt *network*

長構文: PCA.004 unknown IORB command *cmd* received on network *network*

説明: IORB を受信しましたが、確認不能のコマンドが 含まれていました。

## **PCA.005**

lYk**:** ALWAYS

;=8**:** PCA.005 no subch on nt *network*

長構文: PCA.005 no subchannels are defined on network *network*, cannot pass self-test

説明: 並列チャネル·アダプター基本ネットに関してサ ブチャネルが定義されていないので、ネットワークは起 動する (自己試験に合格する) ことができません。

**原因:** この基本ネット・ハンドラーのバーチャル・ネッ ト・ハンドラーが正しく定義されていませんでした。

**処置: この並列チャネル・アダプター上でバーチャル·** ネット・ハンドラーに関するサブチャネルを定義しま す。

#### **PCA.006**

lYk**:** UI-ERROR

;=8**:** PCA.006 STOP: no IORB on nt *network*

長構文: PCA.006 network *network* was unable to send a STOP command to the device driver because an IORB was not available

説明: ネットワークは停止を完了することができません でした。装置ドライバーに STOP コマンドを送信する場 合に使用する IORB が使用可能でなかったためです。

#### **PCA.007**

lYk**:** P-TRACE

短構文: PCA.007 frm sent to lt *lantype* In *lannumber* on nt *network*

長構文: PCA.007 A frame was sent to LAN type *lantype*, LAN number *lannumber* on network *network*

説明: チャネル上でフレームを受信し、バーチャル·ネ ット・ハンドラーに送信しました。

#### **PCA.008**

lYk**:** P-TRACE

;=8**:** PCA.008 data frm rcvd from nt *network*

**長構文:** PCA,008 A data frame was received from network *network*

説明: チャネルに送信するデータ・フレームをバーチャ ル・ネット・ハンドラーから受信しました。

## **PCA.009**

lYk**:** P-TRACE

短構文: PCA.009 cmd *cmd\_code* in frm rcvd from nt *network*

長構文: PCA.009 command *cmd\_code* in frame received from network *network*

説明: チャネルに送信するコマンド·フレームをバーチ ャル・ネット・ハンドラーから受信しました。

## **PCA.010**

lYk**:** P-TRACE

;=8**:** PCA.010 notif *notif\_code* rcvd on nt *network*

長構文: PCA.010 notification *notif\_code* received from device driver on network *network*

説明: 装置ドライバーから通知を受信しました。

## **PCA.011**

lYk**:** P-TRACE

;=8**:** PCA.011 8232 cmd *cmd\_code* rcvd on nt *network*

長構文: PCA.011 8232 command *cmd\_code* received on network *network*

説明: 基本ネット・ハンドラーが 8232 コマンドを受信 しました。

## **PCA.012**

lYk**:** C-TRACE

;=8**:** PCA.012 nt *virtual\_net\_number* reg on nt *network*

9=8**:** PCA.012 Network number *virtual\_net\_number* registering on base network *network*

説明: バーチャル·ネット·ハンドラーが、並列チャネ ル・アダプター基本ネット・ハンドラーに登録中です。

## **PCA.013**

lYk**:** P-TRACE

短構文: PCA.013 Cmd *cmd\_code* fail stat *cmd\_status* on nt *network*

長構文: PCA.013 Command *cmd\_code* to device driver failed with status *cmd\_status* on network *network*

説明: 基本ネット・ハンドラーから装置ドライバーにコ マンドが送信されましたが、これが失敗でした。

## **PCA.014**

lYk**:** P-TRACE

短構文: PCA.014 Cmd *cmd\_code* sent to DD on nt *network* (sub locaddr *locaddr* devaddr *devaddr* )

長構文: PCA.014 Commands *cmd\_code* was sent to the device driver on network *network* (subchannel local address *locaddr*, device address *devaddr*)

**説明:** 装置ドライバーにコマンドが送信されました。

## **PCA.015**

lYk**:** P-TRACE

;=8**:** PCA.015 Snd 8232 resp *cmd\_code* (rc *retcode*) on nt *network* (sub locaddr *locaddr* devaddr *devaddr*)

長構文: PCA.015 Sending 8232 response for command *cmd\_code* with return code *retcode* on network *network* (subchannel local address *locaddr*, device address *devaddr*)

說明: 8232 応答がホストに送信されました。

## **PCA.016**

lYk**:** P-TRACE

;=8**:** PCA.016 Snd not *notification\_id* to net *virt\_net\_number* on nt *network*

長構文: PCA.016 Sending notification *notification\_id* to net *virt\_net\_number* on network *network*

説明: 基本ネット・ハンドラーからバーチャル・ネッ ト・ハンドラーに通知が送信されました。

## **PCA.017**

lYk**:** U-TRACE

;=8**:** PCA.017 circdn for nt *net\_num* on nt *network*

長構文: PCA.017 circdown for net *net\_num* called on network *network*

説明: ネットワークに関する回線ダウン·ルーチンが呼 び出されました。

#### **PCA.018**

lYk**:** U-TRACE

;=8**:** PCA.018 circup for nt *net\_num* on nt *network*

長構文: PCA.018 circup for net *net\_num* called on network *network*

説明: ネットワークに関する回線アップ・ルーチンが呼 び出されました。

## **PCA.019**

lYk**:** U-TRACE

;=8**:** PCA.019 net up for nt *net\_num* on nt *network*

長構文: PCA.019 net up for net *net\_num* called on network *network*

**説明:** バーチャル・ネットワークに関するネットアッ プ・ルーチンが呼び出されました。

#### **PCA.020**

lYk**:** U-TRACE

;=8**:** PCA.020 net dn for nt *net\_num* on nt *network*

長構文: PCA.020 net down for net *net\_num* called on network *network*

説明: バーチャル・ネットワークに関するネットダウ ン・ルーチンが呼び出されました。

## **PCA.034**

lYk**:** ALWAYS

短構文: PCA.034 PCA in slot *slot*. AIB FLASH mismatch: code at 0x *codelev*, adapter at 0x *adaplev*

長構文: PCA.034 Parallel Channel Adapter in slot *slot*. AIB FLASH mismatch: code at 0x *codelev*, adapter at 0x *adaplev*

説明: 並列チャネル・アダプターが、現行のロード・イ メージで使用可能なレベルとは異なる FLASH コードを持 っています。

**処置:** ソフトウェア・サポートに連絡して、アダプター の FLASH コードを更新する必要があるかどうかを調べて ください。

## **PCA.035**

lYk**:** C-INFO

短構文: PCA.035 PCA in slot *slot* is operational.

長構文: PCA.035 Parallel Channel Adapter in slot *slot* is operational.

説明: 並列チャネル·アダプターは作動可能です。

## **PCA.036**

lYk**:** UI-ERROR

;=8**:** PCA.036 PCA error, slot= *slot*, subchan= *subchan*, correl=0x *correl*, origcmd=0x *origcmd*, sev= *sev*, rc=0x *rc*. 長構文: PCA.036 Parallel Channel Adapter DD received an Error notif from slot *slot* PCA; subchan= *subchan*, correl=0x *correl* origcmd=0x *origcmd*, severity= *sev*, rc=0x *rc*.

**説明:** 並列チャネル・アダプターは、並列チャネル・ア ダプター装置ドライバーにエラーを報告中です。

**処置:** 一般的には、処置は必要ありません。問題が続く 場合は、ソフトウェア・サポートに連絡してください。 詳細については、資料を参照してください。

#### **PCA.037**

lYk**:** UI-ERROR

短構文: PCA.037 PCA in slot= *slot* is offline to the host.

長構文: PCA.037 Parallel Channel Adapter in slot= *slot* is offline to the host.

説明: 並列チャネル・アダプターは、ホストに対してオ フラインにあることを報告中です。アダプターは自動的 に再始動します。 アダプターが再始動に失敗した場合 は、診断が起動します。

**処置:** アダプターが診断には合格しても、やはり始動し ない場合は、ソフトウェア・サポートに連絡してくださ  $\mathcal{V}^{\mathcal{A}}$ 

## **PCA.038**

lYk**:** UI-ERROR

短構文: PCA.038 PCA DD received i960 Processor Fault notif from slot= *slot* PCA, Fault Type=0x *ft*.

長構文: PCA.038 Parallel Channel Adapter DD received an i960 Processor Fault notif from slot *slot* PCA with Fault Type=0x *ft*.

説明: 並列チャネル・アダプターは、i960 プロセッサー に障害があったことを報告中です。アダプターは自動的 に再始動します。 アダプターが始動に失敗した場合は、 診断が起動します。

**処置:** ソフトウェア・サポートに連絡してください。

## **PCA.040**

lYk**:** U-INFO

短構文: PCA.040 PCA in slot *slot* had an unexpected interrupt.

長構文: PCA.040 Parallel Channel Adapter DD received an Unexpected Interrupt notification from slot *slot* PCA.

説明: 並列チャネル·アダプターに予期しない割り込み がありました。問題が続く場合は、ソフトウェア・サポ ートに連絡してください。

## **PCA.042**

lYk**:** UI-ERROR

短構文: PCA.042 Slot *slot* PCA microcode aborted with rc=0x *rc*.

長構文: PCA.042 Parallel Channel Adapter DD received a Microcode Aborted notification from slot *slot* PCA, rc=0x *rc*.

説明: 並列チャネル·アダプターは、マイクロコードが 強制終了したことを報告中です。アダプターは自動的に 再始動します。 アダプターが再始動に失敗した場合は、 診断が起動します。

**処置:** アダプターが再始動に失敗した場合は、ソフトウ ェア・サポートに連絡してください。

#### **PCA.044**

lYk**:** UI-ERROR

短構文: PCA.044 PCA in slot *slot* had a POST error, error  $= 0x$  *error.* 

長構文: PCA.044 Parallel Channel Adapter in slot *slot* had a POST error, error = 0x *error*.

説明: 並列チャネル・アダプターに POST エラーがあり ました。アダプターは自動的に再始動します。 アダプタ ーが再始動に失敗した場合は、診断が起動します。

**処置:** アダプターが再始動に失敗した場合は、ソフトウ ェア・サポートに連絡してください。

#### **PCA.045**

lYk**:** UI-ERROR

短構文: PCA.045 PCA in slot *slot* had a POST error, CBSP value=0x *error*.

長構文: PCA.045 Parallel Channel Adapter in slot *slot* had a POST error, CBSP value=0x *error*.

説明: 並列チャネル・アダプターに POST エラーがあり ました。アダプターは自動的に再始動します。 アダプタ ーが再始動に失敗した場合は、診断が起動します。

**処置:** アダプターが再始動に失敗した場合は、ソフトウ ェア・サポートに連絡してください。

## **PCA.046**

lYk**:** UI-ERROR

短構文: PCA.046 PCA in slot *slot* did not complete POST.

長構文: PCA.046 Parallel Channel Adapter in slot *slot* did not complete POST.

説明: 並列チャネル・アダプターは POST を完了しませ んでした。 アダプターは自動的に再始動します。 アダプ 夕ーが再始動に失敗した場合は、診断が起動します。

**処置:** アダプターが診断には合格しても、やはり再始動 しない場合は、ソフトウェア・サポートに連絡してくだ さい。

#### **PCA.047**

lYk**:** UI-ERROR

短構文: PCA.047 PCA in slot *slot* had a PrePOST error = 0x *error*.

長構文: PCA.047 Parallel Channel Adapter in slot *slot* had a PrePOST error = 0x *error*.

**説明:** 並列チャネル・アダプターに PrePOST エラーがあ りました。 アダプターは自動的に再始動します。 アダプ 夕ーが再始動に失敗した場合は、診断が起動します。

**処置:** アダプターが再始動しない場合は、ソフトウェ ア・サポートに連絡してください。

#### **PCA.048**

lYk**:** UI-ERROR

短構文: PCA.048 Slot *slot* does not contain a PCA, identifier = *id*.

長構文: PCA.048 Slot *slot* does not contain a Parallel Channel Adapter, identifier = *id*.

説明: スロットに並列チャネル・アダプターが収まって いませんが、ソフトウェアは、このスロットに並列チャ ネル・アダプターが入っている場合用として構成されて います。

**処置:** 構成を訂正してください。再構成後も問題が生じ る場合は、ソフトウェア・サポートに連絡してくださ  $\gamma^{\prime}$ 

#### **PCA.049**

lYk**:** UI-ERROR

短構文: PCA.049 Slot *slot* PCA timed-out during initialization, cmd=0x *cmd*.

長構文: PCA.049 Slot *slot* Parallel Channel Adapter timed-out during initialization, cmd=0x *cmd*.

説明: アダプターは自動的に再始動します。

処置: アダプターが再始動しない場合は、ソフトウェ ア・サポートに連絡してください。

## **PCA.050**

lYk**:** UI-ERROR

短構文: PCA.050 Slot *slot* PCA Control Unit table did not load correctly,  $rc=0x$  *rc*, tbl=0x *tbl\_num*.

長構文: PCA.050 Slot *slot* Parallel Channel Adapter Control Unit table did not load correctly, rc=0x *rc*, tbl=0x *tbl\_num*.

説明: これらのテーブルなしでは、並列チャネル・アダ プターは始動できません。 アダプターは自動的に再始動 します。

**処置:** アダプターが再始動しない場合は、ソフトウェ ア・サポートに連絡してください。

## **PCA.051**

lYk**:** UI-ERROR

短構文: PCA.051 PCA DD could not obtain a Control Buffer from slot *slot* adapter.

長構文: PCA.051 Parallel Channel Adapter DD could not obtain a Control Buffer from adapter in slot *slot*.

説明: 装置ドライバーはアダプターからのバッファーを 必要とします。このバッファーを提供できない場合、ア ダプターは適正に機能していないことになります。アダ プターは自動的に再始動します。

**処置:** 問題が続く場合は、ソフトウェア·サポートに連 絡してください。

## **PCA.052**

lYk**:** U-INFO

短構文: PCA.052 PCA DD encountered an internal error for slot *slot*. Identifier = *id*.

長構文: PCA.052 Parallel Channel Adapter DD encountered an internal error for slot *slot*. Identifier = *id*.

説明: 並列チャネル·アダプター装置ドライバーは、適 正に処理することができない状態を検出しました。

**処置:** 問題が続く場合は、ソフトウェア・サポートに連 絡してください。

## **PCA.054**

lYk**:** UI-ERROR

短構文: PCA.054 PCA DD could not obtain system memory; slot=0x *slot*, identifier= *id*.

長構文: PCA.054 Parallel Channel Adapter DD could not obtain system memory; slot=0x *slot*, identifier= *id*.

説明: このエラーが初期化中に発生した場合は、アダプ ターは再始動します。

処置: 問題が続く場合は、ソフトウェア·サポートに連 絡してください。

## **PCA.055**

lYk**:** UI-ERROR

短構文: PCA.055 PCA DD could not open dump files on harddrive. Dumps not available for slot *slot* adapter.

長構文: PCA.055 Parallel Channel Adapter DD could not open the dump files on the harddrive. The dumps are not available for slot *slot* adapter

説明: 装置ドライバーはハード・ディスクのファイルの オープンを試みましたが、これが正常に行われませんで した。並列チャネル・アダプターのダンプが利用不能で す。

**処置:** アダプターの問題が続く場合は、ソフトウェア・ サポートに連絡してください。

#### **PCA.056**

lYk**:** UI-ERROR

短構文: PCA.056 PCA DD could not dump all slot *slot* PCA *data\_type* data to the dump file.

長構文: PCA.056 Parallel Channel Adapter DD could not dump all of the slot *slot* PCA *data\_type* data to the dump file on the harddrive.

説明: 装置ドライバーは、ハード・ディスク上のファイ ルへの並列チャネル・アダプター・データのダンプを試 みました。 IRAM ダンプは、c:\PCAIx.DMP (ただし、x はスロット番号)で部分的に使用可能な場合があります。 DRAM ダンプは、c:\PCADx.DMP (ただし、x はスロット 番号)で部分的に使用可能な場合があります。

**処置:** ソフトウェア・サポートに連絡してください。

#### **PCA.057**

lYk**:** C-INFO

短構文: PCA.057 PCA DD received a reset subchannel notif for subchannel 0x *sc*, slot= *slot*.

長構文: PCA.057 Parallel Channel Adapter DD received a reset subchannel notification for subchannel 0x *sc*, slot= *slot*.

説明: 装置ドライバーはサブチャネル·リセット通知を 受信しました。

## **PCA.058**

lYk**:** C-INFO

短構文: PCA.058 Incorrect subchannel configuration detected for slot *slot* PCA.

長構文: PCA.058 Incorrect subchannel configuration detected for slot *slot* Parallel Channel Adapter.

説明: 装置ドライバーは、サブチャネル構成に誤りがあ ることを検出しました。構成が正しいサブチャネルであ れば、この問題による影響を受けるはずがありません。

**処置:** 構成を訂正してください。

## **PCA.059**

lYk**:** UI-ERROR

短構文: PCA.059 PCA DD could not obtain a Command FIFO entry from slot *slot* adapter.

長構文: PCA.059 Parallel Channel Adapter DD could not obtain a Command FIFO entry from adapter in slot *slot*.

説明: アダプターとの通信のために、装置ドライバーに はコマンド FIFO 項目が必要です。初期化中に項目を獲得 することができない場合は、アダプターは再始動しま す。それ以外の時点でも、アダプターが項目を獲得でき ない場合は、内部ソフトウェアが回復を試みます。

**処置:** 問題が続く場合は、ソフトウェア・サポートに連 絡してください。

## **PCA.060**

lYk**:** P-TRACE

;=8**:** PCA.060 PCA DD sending frame from slot= *slot,*, subchan= *subchan,*, LT= *lantype,*, LN= *lannum*, to base net.

長構文: PCA.060 Parallel Channel Adapter DD rcvd frame from slot *slot*, PCA, subchan= *subchan*,, LanType= *lantype*,, and LanNum= *lannum*; sending it to base net.

説明: フレームがチャネルによって受信され、並列チャ ネル・アダプター基本ネット・ハンドラーに送信されま した。

#### **PCA.061**

lYk**:** P-TRACE

短構文: PCA.061 PCA DD rcvd frame from net handler for slot= *slot,*, subchan= *subchan,*, LT= *lantype,*, LN= *lannum,*,PDU-hdr= *pdu\_len*

長構文: PCA.061 Parallel Channel Adapter DD received a frame from a net handler destined for slot *slot,* PCA, subchan= *subchan,*, LanType= *lantype,*, and LanNum=

676 ELS メッセージの手引き

*lannum,*, PDU-header len= *pdu\_len*.

説明: 並列チャネル・アダプター関連のネット・ハンド ラーが、並列チャネル・アダプター DD に転送フレーム を送信しました。

## **PCA.062**

lYk**:** P-TRACE

;=8**:** PCA.062 PCA DD rcvd *cmd,* cmd from net handler for slot *slot* PCA.

長構文: PCA.062 Parallel Channel Adapter DD received *cmd,* command from net handler for slot *slot* PCA.

説明: 並列チャネル・アダプター関連のネット・ハンド ラーが、並列チャネル・アダプター DD に転送フレーム を送信しました。

## **PCA.063**

lYk**:** P-TRACE

短構文: PCA.063 PCA DD rcvd *cmd*, cmd from nethandler for slot *slot*, PCA, subchan= *subchan*.

長構文: PCA.063 Parallel Channel Adapter DD received *cmd,* command from a nethandler for slot *slot,* PCA, subchan= *subchan*.

説明: 並列チャネル・アダプター関連のネット・ハンド ラーが、並列チャネル・アダプター DD に転送フレーム を送信しました。

## **PCA.064**

lYk**:** P-TRACE

短構文: PCA.064 PCA DD sent *notif*, notif for slot *slot*, PCA, subchan= *subchan,*, LT= *lantype,*, LN= *lannum*, to nethandler.

長構文: PCA.064 Parallel Channel Adapter DD sent *notif*, notif for slot *slot,* PCA, subchan= *subchan,*, LT= *lantype,*, LN= *lannum*, to nethandler.

説明: 並列チャネル·アダプター装置ドライバーは、並 列チャネル・アダプター関連のネット・ハンドラーに通 知を送信しました。

#### **PCA.065**

lYk**:** U-INFO

短構文: PCA.065 PCA ran out of rcv buffers, LCS frame discarded, slot= *slot*, local sc= *subchan*

長構文: PCA.065 Parallel Channel Adapter ran out of

receive buffers and discarded an LCS frame; slot= *slot* local subchan= *subchan*.

説明: 並列チャネル·アダプターは、受信バッファーを 獲得できなかったために LCS を廃棄したことを報告して います。

処置: 一般的には、処置は必要ありません。問題が続く 場合は、この並列チャネル・アダプター用の受信バッフ アーの数を増やしてください。

## **PCA.066**

lYk**:** UI-ERROR

短構文: PCA.066 PCA ran out of rcv buffers, LSA frame discarded, slot= *slot*, local sc= *subchan*

長構文: PCA.066 Parallel Channel Adapter ran out of receive buffers and discarded an LSA frame; slot= *slot* local subchan= *subchan*.

説明: 並列チャネル·アダプターは、受信バッファーを 獲得できなかったために LSA を廃棄したことを報告して います。

**処置:** この並列チャネル・アダプター用の受信バッファ 一の数を増やしてください。

## **PCA.067**

lYk**:** U-INFO

;=8**:** PCA.067 PCA ran out of rcv buffers, MPC+ frame discarded, slot= *slot*, local sc= *subchan*

長構文: PCA.067 Parallel Channel Adapter ran out of receive buffers and discarded an MPC+ frame; slot= *slot* local subchan= *subchan*.

説明: 並列チャネル·アダプターは、受信バッファーを 獲得できなかったために MPC+ を廃棄したことを報告し ています。

**処置:** 一般的には、処置は必要ありません。問題が続く 場合は、この並列チャネル・アダプター用の受信バッフ アーの数を増やしてください。

## **Panic pcanomem**

短構文: pcanomem: Parallel Channel Adapter handler no memory

説明: 並列チャネル·アダプターは、制御ブロック用の 記憶域を割り振ることができません。

**処置:** サービス技術員に連絡してください。

## **Panic pcansram**

短構文: pcansram: Parallel Channel Adapter SRAM not found

説明: 並列チャネル・アダプター・ハンドラーの SRAM レコードが見つかりませんでした。

**処置:** サービス技術員に連絡してください。

#### **Panic pcabprt**

## 短構文: pcabprt: bad prot init

説明: サポートされないネットワーク・レイヤー・プロ トコルが、並列チャネル・アダプター・ハンドラーの初 期化を試みました。

**処置:** サービス技術員に連絡してください。

## **Panic pcadreg**

短構文: pcadreg: virt net already reg

説明: 並列チャネル・アダプター・バーチャル・ネッ ト・ハンドラーは、すでに基本ネットに登録されていま す。

**処置:** サービス技術員に連絡してください。

#### **Panic pcabreq**

短構文: pcabreq: bad xmit rqst

**説明:** サポートされないプロトコル・パケットが、転送 のために並列チャネル・アダプター・ハンドラーに渡さ れました。

**処置:** サービス技術員に連絡してください。

## **Panic pcanosub**

短構文: pcanosub: subch not found

説明: 要求された装置アドレスが、PCA 基本ハンドラ ー・サブチャネル・テーブル内で見付かりませんでし  $\hbar$ .

**処置:** サービス技術員に連絡してください。

## Panic pcabcall

短構文: pcabcall: bad call to routine.

説明: ルーチンに対して無効の呼び出しが行われまし た。

処置: サービス技術員に連絡してください。

## Panic pcabprd

短構文: pcabprt: bad prot down

説明: サポートされないネットワーク・レイヤー・プロ トコルが、並列チャネル・アダプター・ハンドラーの消 去を試みました。

処置: サービス技術員に連絡してください。

# 第75章 CPU 使用率モニター (PERF)

この章では、CPU 使用率モニター (PERF) メッセージについて説明します。メッセー ジの内容およびメッセージの使用方法についての説明は、「はじめに」の章を参照 してください。

## **PERF.001**

lYk**:** ALWAYS

短構文: PERF.001 CPU Loading *iob= packet load factor* Max CPU Loading %%= %3u

長構文: PERF.001 CPU Loading *iob= packet load factor* Max CPU Loading %%= %3u

説明: CPU ロード中 (CPU パケット処理能力の %)

## **PERF.002**

lYk**:** ALWAYS

;=8**:** PERF.002 CPU Util *iob*= *utilization* Max CPU Util %%= %3u

長構文: PERF.002 Processor *iob* Utilization= *utilization* Max Processor %% Utilization= %3u

説明: CPU 使用率 (パケット・ロードに対して非線形)

## **PERF.003**

lYk**:** ALWAYS

;=8**:** PERF.003 RX Packets Dropped= *iob* TX Packets Dropped= *Inboud packets dropped by router*

長構文: PERF.003 Inbound Packets Dropped= *iob* Outbound Packets Dropped= *Inboud packets dropped by router*

説明: パケット統計モニターの出力

## **第76章 Presence Manager (PM)**

この章では、Presence Manager (PM) メッセージについて説明します。メッセージの 内容およびメッセージの使用方法についての説明は、「はじめに」の章を参照して ください。

## **PM.001**

lYk**:** UI-ERROR

;=8**:** PM.001 Fan *fan* failed.

長構文: PM.001 Cooling fan *fan* has failed.

説明: 冷却ファンが、十分な冷却に必要な最小 RPM で の回転を停止しました。

## **PM.002**

lYk**:** U-INFO

;=8**:** PM.002 Fan *fan* up to speed.

長構文: PM.002 Cooling fan *fan* is up to speed.

説明: 前に障害を起こしていた冷却ファンが、現在は、 十分な冷却に必要な最小 RPM で回転しています。

#### **PM.003**

lYk**:** U-INFO

;=8**:** PM.003 Pwr Supp *power\_supply* OFF.

長構文: PM.003 Power Supply *power\_supply* is OFF or has failed.

**説明:** 電源機構が電源オフになっているか、障害を起こ しています。

## **PM.004**

lYk**:** U-INFO

;=8**:** PM.004 Pwr Supp *power\_supply* ON.

長構文: PM.004 Power Supply *power\_supply* is ON.

**説明:** 電源機構が電源オンになっています。

#### **PM.005**

lYk**:** U-INFO

;=8**:** PM.005 Thermal *thermal* Overtemp.

長構文: PM.005 Thermal Sensor *thermal* is over-temp.

説明: 温度センサーの示度が指定のしきい値を超えまし た。

## **PM.006**

lYk**:** U-INFO

;=8**:** PM.006 Thermal *thermal* below thresh.

長構文: PM.006 Thermal Sensor *thermal* is below warning level.

**説明:** 前に指定のしきい値を超えていた温度センサーの 示度が、現在は、指定のしきい値より下まで下がってい ます。

#### **PM.007**

lYk**:** U-INFO

;=8**:** PM.007 LIC2 *at0 at1* - *lic\_name* detected in slot *slot*.

長構文: PM.007 LIC2 at0 at1 - lic\_name detected in slot *slot*.

説明: 指定のタイプの LIC が、指定のスロットで検出さ れました。

#### **PM.008**

lYk**:** U-INFO

短構文: PM.008 LIC2 at0 at1 - lic\_name extracted from slot *slot*.

長構文: PM.008 LIC2 *at0 at1* - *lic\_name* extracted from slot *slot*.

説明: 指定のタイプの LIC が、指定のスロットから取り 出されました。

#### **PM.009**

lYk**:** UE-ERROR

短構文: PM.009 Mechanical Insertion Error, slot *slot*.

長構文: PM.009 Mechanical Insertion Error in slot *slot*.

説明: 機械的な挿入エラーが発生し、LIC タイプを検出 できなかったことを示しています。 LIC を再挿入する必 要があります。

## **PM.010**

lYk**:** UE-ERROR

;=8**:** PM.010 Unknown LIC Type in slot *slot*.

長構文: PM.010 Unknown LIC Type detected in slot *slot*.

説明: スロットにプラグが差し込まれた LIC タイプは、 既知のどの LIC タイプとも一致しません。

## **PM.011**

lYk**:** UE-ERROR

;=8**:** PM.011 LIC2 *at0 at1* - *lic\_name* is not valid in slot *slot*.

長構文: PM.011 LIC2 at0 at1 - lic\_name is not valid in slot *slot*.

説明: スロットにプラグが差し込まれた LIC は、隣接す るスロットに存在する LIC と互換性がありません。その 結果、LIC は使用可能にされず、"Wrong Slot" 表示がオ ンになります。

## **PM.012**

lYk**:** UI-ERROR

;=8**:** PM.012 LIC2 *at0 at1* - *lic\_name* in slot *slot* is defective.

9=8**:** PM.012 LIC2 *at0 at1* - *lic\_name* in slot *slot* is defective.

説明: スロットにプラグが差し込まれた LIC タイプは、 欠陥があります。

# 第77章 プロトコル独立マルチキャスト (PIM)

この章では、プロトコル独立マルチキャスト (PIM) メッセージについて説明します。 メッセージの内容およびメッセージの使用方法についての説明は、「はじめに」の 章を参照してください。

## **PIM.001**

lYk**:** C-TRACE

;=8**:** PIM.001 Add phyint *IP\_interface*

9=8**:** PIM.001 Add physical interface *IP\_interface*

説明: 指定の物理インターフェースで PIM が使用可能に されました。

## **PIM.002**

lYk**:** C-TRACE

短構文: PIM.002 Add tunnel *tunnel source-> tunnel\_destination*

長構文: PIM.002 Add tunnel *tunnel\_source-> tunnel\_destination*

設明: 指定の発信元アドレスと宛先アドレスの間に PIM トンネルが構成されました。

## **PIM.003**

lYk**:** U-TRACE

;=8**:** PIM.003 Nbr *IP\_neighbor* removed, ifc down

9=8**:** PIM.003 Neighbor *IP\_neighbor* removed due to interface going down

説明: PIM バーチャル・インターフェースがダウンして おり、この近隣は近隣リストから除去されました。

#### **PIM.004**

lYk**:** UE-ERROR

;=8**:** PIM.004 bd hdr cks 0x *checksum* (exp 0x *expected\_checksum* ) *source\_ip\_address* - > *destination\_ip\_address*

9=8**:** PIM.004 Bad header checksum 0x *checksum* (expected 0x *expected\_checksum*) in packet from *source\_ip\_address* for *destination\_ip\_address*

説明: このメッセージは、PIM 制御メッセージが無効な チェックサムを持っている場合に生成されます。受信し たチェックサムが、正しいチェックサムと共に表示され ています。

原因: おそらく、パケットが損傷しています。別のノー ドが、正しくない PIM 制御メッセージを作成している可 能性があります。

処置: 問題が引き続き起こる場合は、回線トレースを調 べて、パケットが損傷する箇所を判別してください。

#### **PIM.005**

lYk**:** U-TRACE

;=8**:** PIM.005 Rcvd PIM unk ver= *PIM\_version IP\_source* -> *IP\_destination*, nt *network ID*

長構文: PIM.005 Received PIM Unknown Version= *PIM\_version*, *IP\_source* -> *IP\_destination* net *network ID*

説明: PIM 制御メッセージを受信しましたが、不明のバ ージョン番号を持っています。パケットは廃棄されま す。

#### **PIM.006**

lYk**:** P-TRACE

;=8**:** PIM.006 Rcvd Hello Msg *IP\_source* -> *IP\_destination*, nt *network ID*

9=8**:** PIM.006 Received PIM Hello Message, *IP\_source* -> *IP\_destination* net *network ID*

設明: PIM Hello メッセージを受信しました。

#### **PIM.007**

lYk**:** P-TRACE

;=8**:** PIM.007 Rcvd Jn/Prn Msg *IP\_source* => *PIM\_upstream*, nt *network ID*

長構文: PIM.007 Received PIM Join/Prune Message, *IP\_source* upstream *PIM\_upstream* net *network ID*

**説明: PIM Join/Prune メッセージを受信しました。表示** されているアドレスは IP パケット宛先アドレスではない のに、PIM プロトコル・パケットにはアップストリー ム・ルーター・アドレスが入っています。

#### **PIM.008**

lYk**:** P-TRACE

;=8**:** PIM.008 Rcvd Assert Msg, grp *IP\_group*, src *IP\_source*, nt *network ID*

長構文: PIM.008 Received PIM Assert Message, Group *IP\_group*, Source *IP\_source*, net *network ID*

説明: PIM Assert メッセージを受信しました。

#### **PIM.009**

lYk**:** P-TRACE

;=8**:** PIM.009 Rcvd Graft Msg *IP\_source* -> *IP\_destination*, nt *network ID*

9=8**:** PIM.009 Received PIM Graft Message, *IP\_source* -> *IP\_destination* net *network ID*

説明: PIM Graft メッセージを受信しました。

#### **PIM.010**

lYk**:** P-TRACE

;=8**:** PIM.010 Rcvd GraftAck Msg *IP\_source* -> *IP\_destination*, nt *network ID*

長構文: PIM.010 Received PIM Graft Ack Message, *IP\_source* -> *IP\_destination* net *network ID*

説明: PIM Graft 確認メッセージを受信しました。

## **PIM.011**

lYk**:** UE-ERROR

;=8**:** PIM.011 Rcvd unk msg *IP\_source* -> *IP\_destination*, nt *network ID*

長構文: PIM.011 Received PIM Unknown Message, *IP\_source* -> *IP\_destination* net *network ID*

設明: PIM Control メッセージを受信しましたが、不明 のメッセージ・タイプを持っています。メッセージは廃 棄されます。

#### **PIM.012**

lYk**:** P-TRACE

;=8**:** PIM.012 Send Hello Msg *IP\_source* -> *IP\_destination*, nt *network ID*

9=8**:** PIM.012 Sending PIM Hello Message, *IP\_source* -> *IP\_destination* net *network ID*

説明: PIM Hello メッセージが作成され、伝送のために スケジュールされました。

#### **PIM.013**

lYk**:** P-TRACE

;=8**:** PIM.013 Send Jn/Prn Msg *IP\_source* => *PIM\_upstream*, nt *network ID*

長構文: PIM.013 Sending PIM Join/Prune Message, *IP\_source* upstream *PIM\_upstream* net *network ID*

設明: PIM Join/Prune メッセージが作成され、伝送のた めにスケジュールされました。表示されているアドレス は IP パケット宛先アドレスではない (全 PIM ルータ ー・アドレスです)のに、PIM プロトコル・パケットには アップストリーム・ルーター・アドレスが入っていま す。

#### **PIM.014**

lYk**:** P-TRACE

;=8**:** PIM.014 Send Assert Msg, grp *IP\_group*, src *IP\_source*, nt *network ID*

長構文: PIM.014 Sending PIM Assert Message, Group *IP\_group*, Source *IP\_source* net *network ID*

設明: PIM Assert メッセージが作成され、伝送のために スケジュールされました。この Assert が出されるのは、 出力インターフェースで転送テーブル内のマルチキャス ト・エントリーあてのマルチキャスト・データ・パケッ トを受信した場合、あるいは問題のマルチキャスト・デ ータを転送するはずのない別のルーターから Assert を受 信した場合です。このアクションは、ルーティング・ル ープが原因で、重複するマルチキャスト・データが送信 されていることを示しています。この Assert メッセージ により、どのルーターを転送ルーターにする必要がある のかを解決することができ、この状態が続かないことが 保証されます。

#### **PIM.015**

lYk**:** P-TRACE

;=8**:** PIM.015 Send Graft Msg *IP\_source* -> *IP\_destination*, nt *network ID*

9=8**:** PIM.015 Sending PIM Graft Message, *IP\_source* -> *IP\_destination* net *network ID*

説明: PIM Graft メッセージが作成され、伝送のために スケジュールされました。

#### **PIM.016**

lYk**:** P-TRACE

;=8**:** PIM.016 Send GraftAck Msg *IP\_source* -> *IP\_destination*, nt *network ID*

長構文: PIM.016 Sending PIM Graft Ack Message, IP\_source -> IP\_destination net network ID

説明: PIM Graft 確認メッセージが作成され、伝送のた めにスケジュールされました。

## **PIM.017**

レベル: UI-ERROR

短構文: PIM.017 Could not obtain iorb IP\_source -> IP destination

長構文: PIM.017 Unable to obtain an iob for send,  $IP\_source$  ->  $IP\_destination$ 

説明: PIM が PIM 制御メッセージを作成して送信する ために必要な入出力要求ブロック (iorb) が、システムに よって戻されませんでした。

原因: システムの資源が使い尽くされています。これは 通常、システム・バッファーの記憶域不足によって起こ ります。

処置: 問題の原因がアプリケーション・エラーにあるの でない場合は、追加メモリーを導入し、システムのバッ ファー数を増やしてください。

#### **PIM.018**

レベル: UI-ERROR

短構文: PIM.018 Failed iorb send rqst IP\_source -> IP destination

長構文: PIM.018 IORB send request was unsuccessful,  $IP\_source$  ->  $IP\_destination$ 

説明: PIM 制御メッセージが入っている iorb の送信要 求が失敗し、メッセージは廃棄されました。

原因: システムは入出力要求ブロックの送信を拒否しま した。これは、ルーターの過負荷またはアプリケーショ ン・エラーが原因と考えられます。

処置: 高パフォーマンスのルーターにアップグレードし てください。

## **PIM.019**

レベル: U-TRACE

短構文: PIM.019 DR PIM old DR replaced by PIM\_new\_DR for nt network ID

長構文: PIM.019 Designated Router *PIM\_old\_DR* is replaced by PIM\_new\_DR net network ID

説明: 指定ルーターがタイムアウトになり、新しい指定 ルーターに置き換えられました。

#### **PIM.020**

レベル: C-TRACE

短構文: PIM.020 Nbr *PIM\_neighbor* del for int PIM\_interface

長構文: PIM.020 Neighbor PIM\_neighbor Deleted from Interface PIM\_interface

説明: 近隣が時間内に Hello メッセージを送信しなかっ たためにタイムアウトになりました。近隣は除去されま す。

## **PIM.021**

レベル: UI-ERROR

短構文: PIM.021 No nbr blocks available for *PIM\_neighbor*, int PIM\_interface

長構文: PIM.021 No neighbor control blocks are available for PIM\_neighbor, Interface PIM\_interface

説明: 近隣の配列がいっぱいで、インターフェース上で 新たに発見された近隣のために利用可能な近隣制御ブロ ックが得られません。

原因: PIM 近隣の数が、PIM によってサポートされる限 界を超えています。これは指定ルーター選択プロセスに 影響を与える可能性があります。

処置: 同じサブネット上で PIM を実行しているルーター の数を減らしてください。

#### **PIM.022**

レベル: C-TRACE

短構文: PIM.022 Nbr PIM\_neighbor added to int PIM\_interface

長構文: PIM.022 Neighbor *PIM\_neighbor* added for Interface PIM\_interface

説明: Hello メッセージを受信したために、近隣がインタ ーフェースに追加されました。

#### **PIM.023**

レベル: C-TRACE

短構文: PIM.023 J/P Msg parsed, vif *PIM\_interface* gcnt Group\_count, jcnt Join\_count, pcnt Prune\_count

長構文: PIM.023 Join/Prune message parsed, vif = PIM\_interface, groups = Group\_count, joins = Join\_count,  $prunes = Prune\_count$ 

説明: PIM Join/Prune フォーマットのメッセージを受信 し、解析されました。カウントは、解析された

groups、joins、および prunes の合計数です。 PIM バーチ ャル・インターフェースは、パケットを受信したインタ ーフェースです。

#### **PIM.024**

レベル: UI-ERROR

短構文: PIM.024 No mem for msg q

長構文: PIM.024 Could not allocate memory for building a message queue element.

説明: PIM メッセージ待ち行列用のメッセージ待ち行列 要素を作成しているときに、記憶域の割り振りに失敗し ました。

原因: システムの資源が不足しており、システムの記憶 域が使い尽くされています。

処置: 追加メモリーを導入するか、ルーターをアップグ レードしてください。

## **PIM.025**

レベル: U-TRACE

短構文: PIM.025 msg type unk, msg not queued

長構文: PIM.025 Could not queue message element due to unknown message type.

説明: メッセージ・スケジューラーは、発信側から不明 のメッセージ・タイプを転送されたために、メッセージ 要素を該当するメッセージ待ち行列に入れることができ ませんでした。メッセージ要素は解放されて記憶域プー ルに戻され、その他のアクションは取られません。

## **PIM.026**

レベル: UI-ERROR

短構文: PIM.026 No mem for state,  $src = IP$  source, grp  $= IP\_group$ , vif = PIM\_interface

長構文: PIM.026 Could not get memory for state element, source=  $IP\_source$ , group=  $IP\_group$ , interface = PIM\_interface

説明: 示されている PIM インターフェース上で、報告さ れている発信元グループの組みの状態データベースの状 態要素を作成しているときに、記憶域の割り振りに失敗 しました。

原因: システムの資源が不足しており、システムの記憶 域が使い尽くされています。

処置: 追加メモリーを導入するか、ルーターをアップグ レードしてください。

#### **PIM.027**

レベル: UI-ERROR

短構文: PIM.027 No mem for sgnode,  $src = IP\_source$ ,  $grp = IP\_group$ , vif = PIM\_interface

長構文: PIM.027 No memory for source-group node, source  $= IP\_source$ , group =  $IP\_group$ , interface =  $PIM\_interface$ 説明: 示されている PIM インターフェース上で、報告さ れている発信元グループの組みの状態データベースの発 信元グループ・ノード要素を作成しているときに、記憶 域の割り振りに失敗しました。

原因: システムの資源が不足しており、システムの記憶 域が使い尽くされています。

処置: 追加メモリーを導入するか、ルーターをアップグ レードしてください。

## **PIM.028**

レベル: C-TRACE

短構文: PIM.028 New PRUNE state src IP\_source grp IP\_group\_vif\_PIM\_interface

長構文: PIM.028 A new PRUNE state has been created, source =  $IP\_source$ , group =  $IP\_group$ , vif =  $PIM\_interface$ 

説明: 新規の PIM PRUNE 状態が作成され、状態データ ベースに入れられました。

#### **PIM.029**

レベル: U-TRACE

短構文: PIM.029 Del not required src IP\_source grp IP\_group vif PIM\_interface

長構文: PIM.029 Delete request for state not in database, source =  $IP\_source$ , group =  $IP\_group$ , vif =  $PIM\_interface$ 

説明: PIM 状態データベースに存在しない状態を削除す るための要求が処理されました。アクションは何も取ら れず、制御がただちに発信側に戻されました。

#### **PIM.030**

レベル: C-TRACE

短構文: PIM.030 PRUNE state removed src IP\_source grp IP\_group\_vif\_PIM\_interface

長構文: PIM.030 A PRUNE was deleted from the state database, source =  $IP\_source$ , group =  $IP\_group$ , vif = PIM\_interface

説明: PRUNE 状態は状態データベースから正常に除去さ れ、すべての該当するプログラム待ち行列から除去され

#### **PIM.031**

レベル: UI-ERROR

短構文: PIM.031 srte has rte type that is UNKNOWN by PIM, src net =  $IP\_source$  type = route\_type

長構文: PIM.031 Unicast entry has route type UNKNOWN by PIM, source net =  $IP\_source$ , route type = route\_type

説明: PIM は、PIM Assert プロセスで使用する特定のマ ルチキャスト転送エントリーの優先ローカル・ユニキャ スト・ルーティング・メトリックを判別しようとしてい ます。ユニキャスト・ルーティング・エントリーのルー ト・タイプは、PIM が認知しているどのタイプでもな く、優先ルーティング・メトリックは 0x7FFFFFFF であ ったために、ルーティング・メトリックは不明のルート に適用される OxFFFFFFFF に設定されました。その結 果、通常このルーターは Assert プロセスを失い、その oif をマルチキャスト転送キャッシュ・エントリーから除去 することになります。

原因: この原因は通常、実行しているユニキャスト・ル ーティング・プロトコルまたはその他の機能がユニキャ スト転送テーブルを更新し、ユニキャスト・エントリー に PIM が認知しないルート・タイプのマークを付けたこ とにあります。これは、新規のプロトコルをルーターに 追加し、それをサポートするように PIM を更新しなかっ た場合にのみ起きるはずです。 PIM は新規の機能をサポ ートできなくなるか、あるいは新しいバージョンの PIM が必要になります。

処置: サポート技術員に連絡して、問題を説明してくだ さい。すべてのユニキャスト・ルーティング・プロトコ ルおよび転送テーブルの変更メカニズムが PIM によって サポートされている場合は、新しいバージョンが必要で す。

#### **PIM.032**

レベル: P-TRACE

短構文: PIM.032 Rcv Pim Control Msg for net network  $ID$ 

長構文: PIM.032 Received Pim Ctl Message for net network ID, which is not ready

説明: インターフェースあての PIM 制御メッセージを受 信しましたが、インターフェースはメッセージを受信す る準備が整っていません。制御メッセージは廃棄されま す。

#### **PIM.033**

レベル: C-TRACE

短構文: PIM.033 PIM states have been cleared

長構文: PIM.033 The PIM state database has been cleared

説明: PIM 状態データベースは、すべての状態を消去し ました。これが起こる最も一般的な状況は、ユニキャス ト・ルーティングの更新のために、マルチキャスト転送 キャッシュが消去されてしまった場合です。

#### **PIM.034**

レベル: U-TRACE

短構文: PIM.034 Group address not multicast, addr =  $IP\_group$ 

長構文: PIM.034 An invalid group address was encountered, address =  $IP\_group$ 

説明: PIM 制御メッセージの解析中に、有効なマルチキ ャスト・アドレスとは認められないグループ・アドレス が検出されました。構文解析プログラムは、このアドレ スの処理は継続せずに無視しましたが、パケットのその 他の解析は続行しました。

## **PIM.035**

レベル: U-TRACE

短構文: PIM.035 jp rcv pkt len err, len *error\_length* vif PIM\_interface

長構文: PIM.035 join/prune parser error due to bad PIM packet counts, length =  $error\_length$  vif =  $PIM\_interface$ 

説明: 受信した PIM Join/Prune メッセージの解析中に、 構文解析プログラムは長さエラーを検出しました。これ は、PIM パケット自体の group、join、および prune カウ ント・フィールドが間違っており、パケットに含まれて いるグループおよび発信元アドレスの数を誤って報告し ている場合に起こります。

#### **PIM.036**

レベル: C-TRACE

短構文: PIM.036 New JOIN state src *IP\_source* grp IP\_group\_vif\_PIM\_Interface

長構文: PIM.036 A new JOIN state has been created, source =  $IP\_source$ , group =  $IP\_group$ , vif =  $PIM\_Interface$ 説明: 新規の PIM PRUNE 状態が作成され、状態データ ベースに入れられました。

## **PIM.037**

lYk**:** C-TRACE

;=8**:** PIM.037 JOIN state removed src *IP\_source* grp *IP\_group* vif *PIM\_Interface*

長構文: PIM.037 A JOIN was deleted from the state database, source =  $IP\_source$ , group =  $IP\_group$ , vif = *PIM\_Interface*

說明: JOIN 状態は状態データベースから正常に除去さ れ、すべての該当するプログラム待ち行列から除去され ました。この JOIN 状態はもう存在しません。

#### **PIM.038**

lYk**:** U-TRACE

;=8**:** PIM.038 No PIM vif, *IP\_source* -> *IP\_destination*, net *network ID*

長構文: PIM.038 Could not find a PIM virtual interface, *IP\_source* -> *IP\_destination* net *network ID*

説明: PIM 制御メッセージを受信しましたが、PIM バー チャル・インターフェースにマップできませんでした。 パケットは廃棄されます。

#### **PIM.039**

lYk**:** UI-ERROR

短構文: PIM.039 No mem for rpf q

長構文: PIM.039 Could not allocate memory for building an rpf neighbor block.

記明: 逆パス転送近隣制御ブロックを作成しているとき に、記憶域の割り振りに失敗しました。

原因: システムの資源が不足しており、システムの記憶 域が使い尽くされています。

**処置:** 追加メモリーを導入するか、ルーターをアップグ レードしてください。

## **PIM.040**

lYk**:** U-TRACE

短構文: PIM.040 Rcv Assert for mfcache entry, no ifc, grp *IP\_group*, src *IP\_source*, fip *fip\_index*

長構文: PIM.040 Received Assert on interface not in mfcache entry, Group *IP\_group*, Source *IP\_source*, fip *fip\_index*

**説明:** 指摘されているマルチキャスト転送インターフェ ース・インデックスで PIM Assert メッセージを受信しま したが、このインターフェースは対応する mfcache エン トリーに存在しません。

## **PIM.041**

lYk**:** P-TRACE

;=8**:** PIM.041 Rcv Assert for unk src, grp *IP\_group*, src *IP\_source*, fip = *fip\_index*

長構文: PIM.041 Received an Assert for unknown source, Group *IP\_group*, Source *IP\_source*, fip = *fip\_index*

説明: 指摘されているマルチキャスト転送インターフェ ース・インデックスで PIM Assert メッセージを受信しま したが、ユニキャスト・ルーティング・テーブル内で発 信元アドレスを見付けることができませんでした。

#### **PIM.042**

lYk**:** U-TRACE

短構文: PIM.042 Discard packet due to bad addr, family = *encode\_family*, type = *encode\_type*

長構文: PIM.042 Packet was discarded due to a bad address, family = *encode\_family*, type = *encode\_type*

説明: PIM メッセージ・パケットを受信しましたが、符 号化アドレスがサポートされないファミリーまたはタイ プを持っていました。パケットは廃棄されました。

#### **PIM.043**

lYk**:** U-TRACE

;=8**:** PIM.043 Bad addr, ignored, family = *encode\_family*, type = *encode\_type*

長構文: PIM.043 Address in packet ignored due to bad address, family = *encode\_family*, type = *encode\_type*

説明: PIM 制御メッセージの解析中に、サポートされな いファミリーまたはタイプを持つ符号化アドレスが検出 されました。このアドレスの処理は継続されずに無視さ れましたが、パケットのその他の解析は続行されまし た。

#### **PIM.044**

lYk**:** U-TRACE

短構文: PIM.044 Ignored aggregated addr, msklen = *mask\_length*

長構文: PIM.044 Ignored address with mask length less than maximum, mask length = *mask\_length*

説明: PIM 制御メッセージの解析中に、マスク長がアド レス最大値より短い符号化アドレスが検出されました。

これは集約を示しており、集約は PIM によってサポート されないので、このアドレスは無視されました。

## **PIM.045**

レベル: U-TRACE

短構文: PIM.045 Net net\_index not pt-to-pt, reset hello to hello\_period sec

長構文: PIM.045 The net *net\_index* is not a point-to-point, reset hello period to hello\_period seconds

説明: PIM インターフェースの構成情報の読み取り時 に、隣接の確立後に Hello メッセージの伝送を抑止する Hello 期間が指定されていないことが検出されました。こ れは、ポイント・ポイント・インターフェースの場合に のみ使用されます。設定するインターフェースがポイン ト・ポイントでない場合、Hello 期間はデフォルトの Hello 期間に変更されます。

## 第78章 プロトコル独立マルチキャスト IPv6 (PIM6)

この章では、プロトコル独立マルチキャスト IPv6 (PIM6) メッセージについて説明し ます。メッセージの内容およびメッセージの使用方法についての説明は、「はじめ に」の章を参照してください。

## **PIM6.001**

lYk**:** C-TRACE

;=8**:** PIM6.001 Add phyint *IP6\_interface*

9=8**:** PIM6.001 Add physical interface *IP6\_interface*

説明: 指定の物理インターフェースで PIM が使用可能に されました。

## **PIM6.002**

lYk**:** C-TRACE

短構文: PIM6.002 Add tunnel *tunnel6 source-> tunnel6\_destination*

長構文: PIM6.002 Add tunnel *tunnel6\_source-> tunnel6\_destination*

設明: 指定の発信元アドレスと宛先アドレスの間に PIM トンネルが構成されました。

#### **PIM6.003**

lYk**:** U-TRACE

;=8**:** PIM6.003 Nbr *IP6\_neighbor* removed, ifc down

長構文: PIM6.003 Neighbor *IP6\_neighbor* removed due to interface going down

説明: PIM バーチャル・インターフェースがダウンして おり、この近隣は近隣リストから除去されました。

#### **PIM6.004**

lYk**:** UE-ERROR

;=8**:** PIM6.004 bd hdr cks 0x *checksum* (exp 0x *expected\_checksum* ) *source\_ip\_address* - > *destination\_ip\_address*

9=8**:** PIM6.004 Bad header checksum 0x *checksum* (expected 0x *expected\_checksum*) in packet from *source\_ip\_address* for *destination\_ip\_address*

説明: このメッセージは、PIM 制御メッセージが無効な チェックサムを持っている場合に生成されます。受信し たチェックサムが、正しいチェックサムと共に表示され ます。

原因: おそらく、パケットが損傷しています。別のノー ドが、正しくない PIM 制御メッセージを作成している可 能性があります。

処置: 問題が引き続き起こる場合は、回線トレースを調 べて、パケットが損傷する箇所を判別してください。

#### **PIM6.005**

lYk**:** U-TRACE

;=8**:** PIM6.005 Rcvd PIM unk ver= *PIM\_version IP6\_source* -> *IP6\_destination*, nt *network ID*

長構文: PIM6.005 Received PIM Unknown Version= *PIM\_version*, *IP6\_source* -> *IP6\_destination* net *network ID*

説明: PIM 制御メッセージを受信しましたが、不明のバ ージョン番号を持っています。パケットは廃棄されま す。

#### **PIM6.006**

lYk**:** P-TRACE

;=8**:** PIM6.006 Rcvd Hello Msg *IP6\_source* -> *IP6\_destination*, nt *network ID*

9=8**:** PIM6.006 Received PIM Hello Message, *IP6\_source* -> *IP6\_destination* net *network ID*

設明: PIM Hello メッセージを受信しました。

#### **PIM6.007**

lYk**:** P-TRACE

;=8**:** PIM6.007 Rcvd Jn/Prn Msg *IP6\_source* => *PIM6\_upstream*, nt *network ID*

長構文: PIM6.007 Received PIM Join/Prune Message, *IP6\_source* upstream *PIM6\_upstream* net *network ID*

**説明: PIM Join/Prune メッセージを受信しました。表示** されているアドレスは IP パケット宛先アドレスではない のに、PIM プロトコル・パケットにはアップストリー ム・ルーター・アドレスが入っています。

#### **PIM6.008**

lYk**:** P-TRACE

;=8**:** PIM6.008 Rcvd Assert Msg, grp *IP6\_group*, src *IP6\_source*, nt *network ID*

長構文: PIM6.008 Received PIM Assert Message, Group *IP6\_group*, Source *IP6\_source*, net *network ID*

説明: PIM Assert メッセージを受信しました。

#### **PIM6.009**

lYk**:** P-TRACE

;=8**:** PIM6.009 Rcvd Graft Msg *IP6\_source* -> *IP6\_destination*, nt *network ID*

9=8**:** PIM6.009 Received PIM Graft Message, *IP6\_source* -> *IP6\_destination* net *network ID*

説明: PIM Graft メッセージを受信しました。

#### **PIM6.010**

lYk**:** P-TRACE

;=8**:** PIM6.010 Rcvd GraftAck Msg *IP6\_source* -> *IP6\_destination*, nt *network ID*

長構文: PIM6.010 Received PIM Graft Ack Message, *IP6\_source* -> *IP6\_destination* net *network ID*

説明: PIM Graft 確認メッセージを受信しました。

## **PIM6.011**

lYk**:** UE-ERROR

;=8**:** PIM6.011 Rcvd unk msg *IP6\_source* -> *IP6\_destination*, nt *network ID*

長構文: PIM6.011 Received PIM Unknown Message, *IP6\_source* -> *IP6\_destination* net *network ID*

設明: PIM Control メッセージを受信しましたが、不明 のメッセージ・タイプを持っています。メッセージは廃 棄されます。

#### **PIM6.012**

lYk**:** P-TRACE

;=8**:** PIM6.012 Send Hello Msg *IP6\_source* -> *IP6\_destination*, nt *network ID*

9=8**:** PIM6.012 Sending PIM Hello Message, *IP6\_source* -> *IP6\_destination* net *network ID*

説明: PIM Hello メッセージが作成され、伝送のために スケジュールされました。

#### **PIM6.013**

lYk**:** P-TRACE

;=8**:** PIM6.013 Send Jn/Prn Msg *IP6\_source* => *PIM6\_upstream*, nt *network ID*

長構文: PIM6.013 Sending PIM Join/Prune Message, *IP6\_source* upstream *PIM6\_upstream* net *network ID*

設明: PIM Join/Prune メッセージが作成され、伝送のた めにスケジュールされました。表示されているアドレス は IP パケット宛先アドレスではない (全 PIM ルータ ー・アドレスです)のに、PIM プロトコル・パケットには アップストリーム・ルーター・アドレスが入っていま す。

#### **PIM6.014**

lYk**:** P-TRACE

;=8**:** PIM6.014 Send Assert Msg, grp *IP6\_group*, src *IP6\_source*, nt *network ID*

長構文: PIM6.014 Sending PIM Assert Message, Group *IP6\_group*, Source *IP6\_source*, net *network ID*

**説明: PIM Assert メッセージが作成され、伝送のために** スケジュールされました。この Assert が出されるのは、 出力インターフェースで転送テーブル内のマルチキャス ト・エントリーあてのマルチキャスト・データ・パケッ トを受信した場合、あるいは問題のマルチキャスト・デ ータを転送するはずのない別のルーターから Assert を受 信した場合です。このアクションは、ルーティング・ル ープが原因で、重複するマルチキャスト・データが送信 されていることを示しています。この Assert メッセージ により、どのルーターを転送ルーターにする必要がある のかを解決することができ、この状態が続かないことが 保証されます。

#### **PIM6.015**

lYk**:** P-TRACE

;=8**:** PIM6.015 Send Graft Msg *IP6\_source* -> *IP6\_destination*, nt *network ID*

9=8**:** PIM6.015 Sending PIM Graft Message, *IP6\_source* -> *IP6\_destination* net *network ID*

説明: PIM Graft メッセージが作成され、伝送のために スケジュールされました。

#### **PIM6.016**

lYk**:** P-TRACE

;=8**:** PIM6.016 Send GraftAck Msg *IP6\_source* -> *IP6\_destination*, nt *network ID*

長構文: PIM6.016 Sending PIM Graft Ack Message, *IP6\_source* -> *IP6\_destination* net *network ID*

**説明: PIM Graft 確認メッセージが作成され、伝送のた** めにスケジュールされました。

#### **PIM6.017**

lYk**:** UI-ERROR

;=8**:** PIM6.017 Could not obtain iorb *IP6\_source* -> *IP6\_destination*

長構文: PIM6.017 Unable to obtain an iob for send, *IP6\_source* -> *IP6\_destination*

説明: PIM が PIM 制御メッセージを作成して送信する ために必要な入出力要求ブロック (iorb) が、システムに よって戻されませんでした。

**原因:** システムの資源が使い尽くされています。これは 通常、システム・バッファーの記憶域不足によって起こ ります。

**処置:** 問題の原因がアプリケーション・エラーにあるの でない場合は、追加メモリーを導入し、システムのバッ ファー数を増やしてください。

#### **PIM6.018**

lYk**:** UI-ERROR

;=8**:** PIM6.018 Failed iorb send rqst *IP6\_source* -> *IP6\_destination*

長構文: PIM6.018 IORB send request was unsuccessful, *IP6\_source* -> *IP6\_destination*

**説明: PIM 制御メッセージが入っている iorb の送信要** 求が失敗し、メッセージは廃棄されました。

原因: システムが入出力要求ブロックの送信を拒否しま した。これは、ルーターの過負荷またはアプリケーショ ン・エラーが原因と考えられます。

**処置:** 高パフォーマンスのルーターにアップグレードし てください。

#### **PIM6.019**

lYk**:** U-TRACE

短構文: PIM6.019 DR *PIM6 old DR* replaced by *PIM6\_new\_DR* for nt *network ID*

9=8**:** PIM6.019 Designated Router *PIM6\_old\_DR* is replaced by *PIM6\_new\_DR* net *network ID*

説明: 指定ルーターがタイムアウトになり、新しい指定 ルーターに置き換えられました。

#### **PIM6.020**

lYk**:** C-TRACE

;=8**:** PIM6.020 Nbr *PIM6\_neighbor* del for int *PIM6\_interface*

長構文: PIM6.020 Neighbor *PIM6\_neighbor* Deleted from Interface *PIM6\_interface*

説明: 近隣が時間内に Hello メッセージを送信しなかっ たためにタイムアウトになりました。近隣は除去されま す。

#### **PIM6.021**

lYk**:** UI-ERROR

短構文: PIM6.021 No nbr blocks available for *PIM6\_neighbor*, int *PIM6\_interface*

長構文: PIM6.021 No neighbor control blocks are available for *PIM6\_neighbor*, Interface *PIM6\_interface*

**説明: 近隣の配列がいっぱいで、インターフェース上で** 新たに発見された近隣のために利用可能な近隣制御ブロ ックが得られません。

**原因: PIM 近隣の数が、PIM によってサポートされる限** 界を超えています。これは指定ルーター選択プロセスに 影響を与える可能性があります。

**処置:** 同じサブネット上で PIM を実行しているルーター の数を減らしてください。

#### **PIM6.022**

lYk**:** C-TRACE

;=8**:** PIM6.022 Nbr *PIM6\_neighbor* added to int *PIM6\_interface*

9=8**:** PIM6.022 Neighbor *PIM6\_neighbor* added for Interface *PIM6\_interface*

記明: Hello メッセージを受信しているために、近隣がイ ンターフェースに追加されました。

#### **PIM6.023**

lYk**:** C-TRACE

;=8**:** PIM6.023 J/P Msg parsed, vif *PIM6\_interface* gcnt *Group\_count*, jcnt *Join\_count*, pcnt *Prune\_count*

長構文: PIM6.023 Join/Prune message parsed, vif = *PIM6\_interface*, groups = *Group\_count*, joins = *Join\_count*, prunes = *Prune\_count*

設明: PIM Join/Prune フォーマットのメッセージを受信 し、解析されました。カウントは、解析された

groups、joins、および prunes の合計数です。 PIM バーチ ャル・インターフェースは、パケットを受信したインタ ーフェースです。

## **PIM6.024**

レベル: UI-ERROR

短構文: PIM6.024 No mem for msg q

長構文: PIM6.024 Could not allocate memory for building a message queue element.

説明: 逆パス転送近隣制御ブロックを作成しているとき に、記憶域の割り振りに失敗しました。

原因: システムが少ない資源で稼働しており、システム の記憶域が使い尽くされています。

処置: 追加メモリーを導入するか、ルーターをアップグ レードしてください。

#### **PIM6.025**

レベル: U-TRACE

短構文: PIM6.025 msg type unk, msg not queued

長構文: PIM6.025 Could not queue message element due to unknown message type.

説明: メッセージ・スケジューラーは、発信側から不明 のメッセージ・タイプを転送されたために、メッセージ 要素を該当するメッセージ待ち行列に入れることができ ませんでした。メッセージ要素は解放されて記憶域プー ルに戻され、その他のアクションは取られません。

#### PIM6.026

レベル: UI-ERROR

短構文: PIM6.026 No mem for state, src = IP6\_source,  $grp = IP6\_group$ , vif = PIM6\_interface

長構文: PIM6.026 Could not get memory for state element, source =  $IP6\_source$ , group =  $IP6\_group$ , interface = PIM6\_interface

説明: 示されている PIM インターフェース上で、報告さ れている発信元グループの組みの状態データベースの状 態要素を作成しているときに、記憶域の割り振りに失敗 しました。

原因: システムの資源が不足しており、システムの記憶 域が使い尽くされています。

処置: 追加メモリーを導入するか、ルーターをアップグ レードしてください。

#### **PIM6.027**

レベル: UI-ERROR

短構文: PIM6.027 No mem for sgnode,  $src = IP6$  source,  $grp = IP6\_group$ , vif = PIM6\_interface

長構文: PIM6.027 No memory for source-group node, source =  $IP6\_source$ , group =  $IP6\_group$ , interface = PIM6\_interface

説明: 示されている PIM インターフェース上で、報告さ れている発信元グループの組みの状態データベースの発 信元グループ・ノード要素を作成しているときに、記憶 域の割り振りに失敗しました。

原因: システムの資源が不足しており、システムの記憶 域が使い尽くされています。

処置: 追加メモリーを導入するか、ルーターをアップグ レードしてください。

#### **PIM6.028**

レベル: C-TRACE

短構文: PIM6.028 New PRUNE state src IP6 source grp IP6\_group vif PIM6\_interface

長構文: PIM6.028 A new PRUNE state has been created, source =  $IP6\_source$ , group =  $IP6\_group$ , vif = PIM6\_interface

説明: 新規の PIM PRUNE 状態が作成され、状態データ ベースに入れられました。

#### **PIM6.029**

レベル: U-TRACE

短構文: PIM6.029 Del not required src IP6\_source grp IP6\_group vif PIM6\_interface

長構文: PIM6.029 Delete request for state not in database, source =  $IP6\_source$ , group =  $IP6\_group$ , vif = PIM6\_interface

説明: PIM 状態データベースに存在しない状態を削除す るための要求が処理されました。アクションは何も取ら れず、制御がただちに発信側に戻されました。

#### **PIM6.030**

レベル: C-TRACE

短構文: PIM6.030 PRUNE state removed src IP6\_source grp IP6\_group vif PIM6\_interface

長構文: PIM6.030 A PRUNE was deleted from the state database, source =  $IP6\_source$ , group =  $IP6\_group$ , vif = PIM6\_interface

説明: PRUNE 状態は状態データベースから正常に除去さ れ、すべての該当するプログラム待ち行列から除去され ました。この PRUNE 状態はもう存在しません。

#### **PIM6.031**

レベル: UI-ERROR

短構文: PIM6.031 srte has rte type that is UNKNOWN by PIM, src net =  $IP6\_source$  type =  $route\_type$ 

長構文: PIM6.031 Unicast entry has route type UNKNOWN by PIM, source net =  $IP6\_source$ , route type = route\_type

説明: PIM は、PIM Assert プロセスで使用する特定のマ ルチキャスト転送エントリーの優先ローカル・ユニキャ スト・ルーティング・メトリックを判別しようとしてい ます。ユニキャスト・ルーティング・エントリーのルー ト・タイプは、PIM が認知しているどのタイプでもな く、優先ルーティング・メトリックは 0x7FFFFFFF であ ったために、ルーティング・メトリックは不明のルート に適用される OxFFFFFFFF に設定されました。その結 果、通常このルーターは Assert プロセスを失い、その oif をマルチキャスト転送キャッシュ・エントリーから除去 することになります。

原因: この原因は通常、実行しているユニキャスト・ル ーティング・プロトコルまたはその他の機能がユニキャ スト転送テーブルを更新し、ユニキャスト・エントリー に PIM が認知しないルート・タイプのマークを付けたこ とにあります。これは、新規のプロトコルをルーターに 追加し、それをサポートするように PIM を更新しなかっ た場合にのみ起きるはずです。 PIM は新規の機能をサポ ートできなくなるか、あるいは新しいバージョンの PIM が必要になります。

処置: サポート技術員に連絡して、問題を説明してくだ さい。すべてのユニキャスト・ルーティング・プロトコ ルおよび転送テーブルの変更メカニズムが PIM によって サポートされている場合は、新しいバージョンが必要で す。

#### **PIM6.032**

レベル: P-TRACE

短構文: PIM6.032 Rcv Pim Control Msg for net network  $ID$ 

長構文: PIM6.032 Received Pim Ctl Message for net network ID, which is not ready

説明: インターフェースあての PIM 制御メッセージを受 信しましたが、インターフェースはメッセージを受信す る準備が整っていません。制御メッセージは廃棄されま す。

#### **PIM6.033**

レベル: C-TRACE

短構文: PIM6.033 PIM states have been cleared

長構文: PIM6.033 The PIM state database has been cleared

説明: PIM 状態データベースは、すべての状態を消去し ました。これが起こる最も一般的な状況は、ユニキャス ト・ルーティングの更新のために、マルチキャスト転送 キャッシュが消去されてしまった場合です。

#### **PIM6.034**

レベル: U-TRACE

短構文: PIM6.034 Group address not multicast, addr =  $IP6$  group

長構文: PIM6.034 An invalid group address was encountered, address =  $IP6\_group$ 

説明: PIM 制御メッセージの解析中に、有効なマルチキ ャスト・アドレスとは認められないグループ・アドレス が検出されました。構文解析プログラムは、このアドレ スの処理は継続せずに無視しましたが、パケットのその 他の解析は続行しました。

## **PIM6.035**

レベル: U-TRACE

短構文: PIM6.035 jp rcv pkt len err, len *error\_length* vif PIM6\_interface

長構文: PIM6.035 join/prune parser error due to bad PIM packet counts, length =  $error\_length$  vif =  $PIM6\_interface$ 

説明: 受信した PIM Join/Prune メッセージの解析中に、 構文解析プログラムは長さエラーを検出しました。これ は、PIM パケット自体の group、join、および prune カウ ント・フィールドが間違っており、パケットに含まれて いるグループおよび発信元アドレスの数を誤って報告し ている場合に起こります。

#### **PIM6.036**

レベル: C-TRACE

短構文: PIM6.036 New JOIN state src *IP6\_source* grp IP6\_group vif PIM6\_Interface

長構文: PIM6.036 A new JOIN state has been created, source =  $IP6\_source$ , group =  $IP6\_group$ , vif = PIM6\_Interface

説明: 新規の PIM PRUNE 状態が作成され、状態データ ベースに入れられました。

## **PIM6.037**

lYk**:** C-TRACE

;=8**:** PIM6.037 JOIN state removed src *IP6\_source* grp *IP6\_group* vif *PIM6\_Interface*

長構文: PIM6.037 A JOIN was deleted from the state database, source = *IP6\_source*, group = *IP6\_group*, vif = *PIM6\_Interface*

說明: JOIN 状態は状態データベースから正常に除去さ れ、すべての該当するプログラム待ち行列から除去され ました。この JOIN 状態はもう存在しません。

#### **PIM6.038**

lYk**:** U-TRACE

;=8**:** PIM6.038 No PIM vif, *IP6\_source* -> *IP6\_destination*, net *network ID*

長構文: PIM6.038 Could not find a PIM virtual interface, *IP6\_source* -> *IP6\_destination* net *network ID*

説明: PIM 制御メッセージを受信しましたが、PIM バー チャル・インターフェースにマップできませんでした。 パケットは廃棄されます。

#### **PIM6.039**

lYk**:** UI-ERROR

短構文: PIM6.039 No mem for rpf q

長構文: PIM6.039 Could not allocate memory for building an rpf neighbor block.

説明: 逆パス転送近隣制御ブロックを作成しているとき に、記憶域の割り振りに失敗しました。

原因: システムの資源が不足しており、システムの記憶 域が使い尽くされています。

**処置:** 追加メモリーを導入するか、ルーターをアップグ レードしてください。

## **PIM6.040**

lYk**:** U-TRACE

短構文: PIM6.040 Rcv Assert for mfcache entry, no ifc, grp *IP6\_group*, src *IP6\_source*, fip *fip\_index*

長構文: PIM6.040 Received Assert on interface not in mfcache entry, Group *IP6\_group*, Source *IP6\_source*, fip *fip\_index*

**説明:** 指摘されているマルチキャスト転送インターフェ ース・インデックスで PIM Assert メッセージを受信しま したが、このインターフェースは対応する mfcache エン トリーに存在しません。

#### **PIM6.041**

lYk**:** P-TRACE

短構文: PIM6.041 Rcv Assert for unk src, grp *IP6\_group*, src *IP6\_source*, fip = *fip\_index*

長構文: PIM6.041 Received an Assert for unknown source, Group *IP6\_group*, Source *IP6\_source*, fip = *fip\_index*

説明: 指摘されているマルチキャスト転送インターフェ ース・インデックスで PIM Assert メッセージを受信しま したが、ユニキャスト・ルーティング・テーブル内で発 信元アドレスを見付けることができませんでした。

#### **PIM6.042**

lYk**:** U-TRACE

短構文: PIM6.042 Discard packet due to bad addr, family = *encode\_family*, type = *encode\_type*

長構文: PIM6.042 Packet was discarded due to a bad address, family = *encode\_family*, type = *encode\_type*

説明: PIM メッセージ・パケットを受信しましたが、符 号化アドレスがサポートされないファミリーまたはタイ プを持っていました。パケットは廃棄されました。

#### **PIM6.043**

lYk**:** U-TRACE

短構文: PIM6.043 Bad addr, ignored, family = *encode\_family*, type = *encode\_type*

長構文: PIM6.043 Address in packet ignored due to bad address, family = *encode\_family*, type = *encode\_type*

説明: PIM 制御メッセージの解析中に、サポートされな いファミリーまたはタイプを持つ符号化アドレスが検出 されました。このアドレスの処理は継続されずに無視さ れましたが、パケットのその他の解析は続行されまし た。

#### **PIM6.044**

lYk**:** U-TRACE

短構文: PIM6.044 Ignored aggregated addr, msklen = *mask\_length*

長構文: PIM6.044 Ignored address with mask length less than maximum, mask length = *mask\_length*

説明: PIM 制御メッセージの解析中に、マスク長がアド レス最大値より短い符号化アドレスが検出されました。

これは集約を示しており、集約は PIM によってサポート されないので、このアドレスは無視されました。

## **PIM6.045**

レベル: U-TRACE

短構文: PIM6.045 Net net\_index not pt-to-pt, reset hello to hello\_period sec

長構文: PIM6.045 The net *net\_index* is not a point-to-point, reset hello period to hello\_period seconds

説明: PIM インターフェースの構成情報の読み取り時 に、隣接の確立後に Hello メッセージの伝送を抑止する Hello 期間が指定されていないことが検出されました。こ れは、ポイント・ポイント・インターフェースの場合に のみ使用されます。設定するインターフェースがポイン ト・ポイントでない場合、Hello 期間はデフォルトの Hello 期間に変更されます。

# 第79章 ポイント・ポイント (2 地点間) プロトコル・ネットワー **ク・インターフェース (PPP)**

この章では、ポイント・ポイント (2 地点間) プロトコル・ネットワーク・インター フェース (PPP) メッセージについて説明します。メッセージの内容およびメッセージ の使用方法についての説明は、「はじめに」の章を参照してください。

## **PPP.001**

lYk**:** C-INFO

;=8**:** PPP.001 Req brng up IP, addr = *ip\_address* nt *network ID*

長構文: PPP.001 Request to bring up IP, local address = *ip\_address*, on network *network ID*

説明: IP プロトコルのために、ppp\_prinit ルーチンが呼 び出されました。

#### **PPP.002**

lYk**:** C-INFO

短構文: PPP.002 Srl prt up, nt *network ID* 

長構文: PPP.002 Serial port came up sucessfully, on network *network ID*

説明: ppp\_slftst2 ルーチンは、正常にロードおよび初期 化されました。

#### **PPP.003**

lYk**:** C-TRACE

;=8**:** PPP.003 Mnt nt *network ID*

長構文: PPP.003 Doing maint, on network *network ID* 

**説明: ppp\_mnt を実行中です。** 

#### **PPP.004**

lYk**:** P-TRACE

;=8**:** PPP.004 Nt opn fr outb *protocol\_name,* nt *network ID*

長構文: PPP.004 Outbound data discarded, not open for protocol *protocol\_name,* on network *network ID*

**説明: IP 状態がオープン (OK) でないときに、IP デー** 夕のために ppp\_send が呼び出されました。

#### **PPP.005**

lYk**:** U-INFO

;=8**:** PPP.005 Bd IP pkt xmt typ= *type,* nt *network ID*

長構文: PPP.005 Bad IP packet to transmit: type = *type*, on network *network ID*

説明: slhc が、IP パケットに対して無効なコードを戻し ました。

#### **PPP.006**

lYk**:** CE-ERROR

短構文: PPP.006 I ERR on rcv nt *network ID* 

長構文: PPP.006 Packet received with I\_ERR set, on network *network ID*

説明: ppp in が、I ERR がセットされているパケットを 受信しました。

#### **PPP.007**

lYk**:** UE-ERROR

;=8**:** PPP.007 Rcv Bd fr addr *bad\_address,* nt *network ID*

長構文: PPP.007 Received packet with bad frame address = *bad\_address,*, on network *network ID*

説明: ppp\_in が、アドレス・バイトが Oxff ではないフ レームを受信しました。

#### **PPP.008**

lYk**:** UE-ERROR

;=8**:** PPP.008 Rcv Bd fr cntrl *bad\_control,* nt *network ID*

長構文: PPP.008 Received packet with bad frame control field = *bad\_control,*, on network *network ID*

**説明:** ppp\_in が、制御バイトが = 3 (UI) ではないフレ ームを受信しました。

## **PPP.009**

lYk**:** UE-ERROR

;=8**:** PPP.009 Rcv inv prtcl *bad\_protocol,* nt *network ID*

長構文: PPP.009 Received packet with invalid protocol = *bad\_protocol,*, on network *network ID*

**説明: ppp in が、プロトコルが無効な (未知ではない) フ** レームを受信しました。

## **PPP.010**

lYk**:** CE-ERROR

;=8**:** PPP.010 Nt opn fr inb *protocol\_name,* nt *network ID*

長構文: PPP.010 Inbound data discarded, not open for protocol *protocol\_name,* on network *network ID*

説明: ppp\_in が、プロトコル状態がオープンではないと きに、データを受信しました。

## **PPP.011**

lYk**:** CE-ERROR

;=8**:** PPP.011 Nt opn fr inb *control\_protocol\_name,* nt *network ID*

長構文: PPP.011 Inbound *control\_protocol\_name*, discarded, not open for IPCP on network *network ID*

説明: ppp\_in が、LCP 状態がオープンではないときに、 制御プロトコル・データを受信しました。

#### **PPP.012**

lYk**:** CE-ERROR

;=8**:** PPP.012 PAP nt supp nt *network ID*

長構文: PPP.012 Received PAP packet, PAP unsupported, on network *network ID*

説明: ppp\_in が、PAP プロトコルをもつパケットを受信 しましたが、このプロトコルはサポートされていませ  $h_{\circ}$ 

#### **PPP.013**

lYk**:** CE-ERROR

;=8**:** PPP.013 prot *unsup\_prot,* nt supp nt *network ID*

長構文: PPP.013 Received packet with unsupported protocol *unsup\_prot,*, on network *network ID*

説明: ppp\_in が、サポートされないプロトコルをもつパ ケットを受信しました。

## **PPP.014**

lYk**:** C-TRACE

;=8**:** PPP.014 *fsm\_name,*/ *fsm\_state, routine\_name,* nt *network ID*

9=8**:** PPP.014 FSM = *fsm\_name,*, state = *fsm\_state,*, called *routine\_name,*, on network *network ID*

説明: 指定の FSM ルーチンを呼び出しました。

#### **PPP.015**

lYk**:** UI-ERROR

;=8**:** PPP.015 *fsm\_name,*/ *fsm\_state,* snd bd cd *code,* xmt, nt *network ID*

長構文: PPP.015 FSM =  $fsm_name$ , state =  $fsm\_state$ , tried to send bad code *code,*, on network *network ID*

**説明:** 無効なコードをもつパケットを送信するために、 fsm\_send が呼び出されました。

**原因:** 制御ブロックまたは記憶域 (またはその両方) の破 壊

**処置:** ルーターを再始動して、サービス技術員に連絡し てください。

## **PPP.016**

lYk**:** P-TRACE

;=8**:** PPP.016 *fsm\_name,*/ *fsm\_state,* snd *code,*, id *id,* len *len,*, nt *network ID*

長構文: PPP.016 FSM =  $f_{\text{S}} = f_{\text{S}} = f_{\text{S}} =$ sending *code,*, id *id,*, len *len,*, on network *network ID*

**説明:** fsm\_send が、FSM メッセージを送信しようとし ています。

#### **PPP.017**

lYk**:** P-TRACE

;=8**:** PPP.017 *fsm\_name,*/ *fsm\_state,* rcv *code,*, id *id,* len *len,*, nt *network ID*

長構文: PPP.017 FSM =  $fsm\_name$ , state =  $fsm\_state$ , received *code,*, id *id,*, len *len,*, on network *network ID*

説明: fsm\_proc が、FSM メッセージを受信しました。

#### **PPP.018**

lYk**:** CE-ERROR

;=8**:** PPP.018 *fsm\_name, msg\_type,* retr exc nt *network ID*

長構文: PPP.018 *fsm\_name*, FSM, *msg\_type*, retries exceeded, on network *network ID*

説明: 構成要求または終了要求の再試行回数が多過ぎま す。

## **PPP.019**

lYk**:** C-TRACE

;=8**:** PPP.019 LCP/ *lcp\_state, routine\_name,* nt *network ID*

長構文: PPP.019 LCP, state =  $lcp\_state$ , called *routine\_name,*, on network *network ID*

説明: 指定の LCP ルーチンを呼び出しました。

## **PPP.020**

lYk**:** UE-ERROR

;=8**:** PPP.020 Bd lcp rej id, exp *exp\_id,* gt *got\_id,*, nt *network ID*

長構文: PPP.020 Bad LCP reject id, expected *exp\_id*,, got *got\_id,*, on network *network ID*

説明: lcp\_rej が、拒否を受信しましたが、ID が無効で す。

#### **PPP.021**

lYk**:** UE-ERROR

短構文: PPP.021 Bd lcp rej lngth, nt *network ID* 

長構文: PPP.021 Bad LCP reject length, on network *network ID*

**説明:** lcp\_rej が、拒否を受信しましたが、長さが無効で す。

#### **PPP.022**

lYk**:** UE-ERROR

短構文: PPP.022 Bd lcp rej opt *lcp\_option*,, nt *network ID* 

9=8**:** PPP.022 Bad LCP reject option = *lcp\_option,*, on network *network ID*

説明: lcp\_rej が、拒否を受信しましたが、範囲外のオプ ションが含まれています。

#### **PPP.023**

lYk**:** UE-ERROR

;=8**:** PPP.023 out-ordr lcp rej opt *lcp\_option,*, nt *network ID*

長構文: PPP.023 Bad LCP reject option = *lcp\_option*,, on network *network ID*

説明: lcp\_rej が、拒否を受信しましたが、順序エラーの オプションが含まれています。

## **PPP.024**

lYk**:** UE-ERROR

短構文: PPP.024 Bd lcp req hdr lngth, nt *network ID* 

長構文: PPP.024 Bad LCP request header length, on network *network ID*

説明: lcp\_req が、要求を受信しましたが、ヘッダーの長 さが無効です。

## **PPP.025**

lYk**:** UE-ERROR

;=8**:** PPP.025 Bd lcp req opt *lcp\_option,* shrt, nt *network ID*

長構文: PPP.025 Bad LCP request option = *lcp\_option*,, data too short, on network *network ID*

説明: lcp\_req が、要求を受信しましたが、オプションの データが不十分です。

#### **PPP.026**

lYk**:** C-TRACE

;=8**:** PPP.026 lcp req rslt: *lcp\_rslt,*, opt *lcp\_option,*, ln *opt\_len,*, nt *network ID*

長構文: PPP.026 lcp request result: *lcp\_rslt*,, option = *lcp\_option,*, length = *opt\_len,*, on network *network ID*

説明: ここまでの、1つのオプションの処理の結果

#### **PPP.027**

lYk**:** UE-ERROR

;=8**:** PPP.027 Bd lcp ack id, exp *exp\_id,* gt *got\_id,*, nt *network ID*

9=8**:** PPP.027 Bad lcp ack id, expected *exp\_id,*, got *got\_id,*, on network *network ID*

說明: lcp\_ack が、構成 ACK を受信しましたが、ID が 無効です。

## **PPP.028**

lYk**:** UE-ERROR

短構文: PPP.028 Bd lcp ack lngth, nt *network ID* 

長構文: PPP.028 Bad lcp ack length, on network *network ID*

說明: lcp\_ack が、構成 ACK を受信しましたが、長さが 無効です。

## **PPP.029**

lYk**:** UE-ERROR

短構文: PPP.029 msmtchd lcp ack, nt *network ID* 

長構文: PPP.029 mis-matched data in lcp ack, on network *network ID*

説明: lcp\_ack が ACK を受信しましたが、そのデータが 要求と合致していません。

## **PPP.030**

lYk**:** UE-ERROR

;=8**:** PPP.030 Bd lcp nak id, exp *exp\_id,* gt *got\_id,*, nt *network ID*

長構文: PPP.030 Bad LCP nak id, expected *exp\_id*,, got *got\_id,*, on network *network ID*

說明: lcp\_nak が NAK を受信しましたが、ID が無効で す。

#### **PPP.031**

lYk**:** UE-ERROR

短構文: PPP.031 Bd lcp nak lngth, nt *network ID* 

長構文: PPP.031 Bad LCP nak length, on network *network ID*

說明: lcp\_nak が NAK を受信しましたが、長さが無効 です。

## **PPP.032**

lYk**:** UE-ERROR

;=8**:** PPP.032 Bd lcp nak opt *lcp\_option,*, nt *network ID*

9=8**:** PPP.032 Bad LCP nak option = *lcp\_option,*, on network *network ID*

説明: lcp\_nak が NAK を受信しましたが、範囲外のオ プションが含まれています。

#### **PPP.033**

lYk**:** UE-ERROR

;=8**:** PPP.033 out-ordr lcp nak opt *lcp\_option,*, nt *network ID*

長構文: PPP.033 Bad LCP nak option = *lcp\_option*,, on network *network ID*

説明: lcp\_nak が NAK を受信しましたが、順序エラー のオプションが含まれています。

#### **PPP.034**

lYk**:** UE-ERROR

;=8**:** PPP.034 Bd lcp nak opt *lcp\_option,* shrt, nt *network ID*

長構文: PPP.034 Bad LCP nak option = *lcp\_option*,, data too short, on network *network ID*

説明: lcp\_nak が NAK を受信しましたが、オプション のデータが不十分です。

## **PPP.035**

lYk**:** P\_TRACE

;=8**:** PPP.035 mk mru *mru*

長構文: PPP.035 making max receive unit with value *mru* 

說明: lcp\_option が、最大受信単位 (mru) を作成しまし た。

#### **PPP.036**

- lYk**:** P\_TRACE
- ;=8**:** PPP.036 mk accm 0x *accm*
- 9=8**:** PPP.036 making accm = 0x *accm*
- 說明: lcp\_option が、accm を作成しました。

#### **PPP.037**

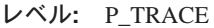

;=8**:** PPP.037 mk aut 0x *auth*

長構文: PPP.037 making authorization protocol with value 0x *auth*

說明: lcp\_option が、許可を作成しました。
lYk**:** P\_TRACE

;=8**:** PPP.038 mk mag 0x *magic\_number*

長構文: PPP.038 making magic number with value 0x *magic\_number*

説明: lcp\_option が、マジック・ナンバーを作成しまし た。

# **PPP.039**

レベル: P TRACE

;=8**:** PPP.039 mk pfc

長構文: PPP.039 making protocol compression

説明: lcp\_option が、プロトコル圧縮を作成しました。

# **PPP.040**

lYk**:** P\_TRACE

;=8**:** PPP.040 mk acfc

長構文: PPP.040 making address/control field compression 說明: lcp\_option が、アドレス/制御圧縮を作成しまし た。

# **PPP.041**

lYk**:** P\_TRACE

;=8**:** PPP.041 mk qp 0x *protocol, period*

長構文: PPP.041 making quality protocol = 0x *protocol*, period = *period* 説明: lcp\_option が、品質を作成しました。

# **PPP.042**

- lYk**:** P\_TRACE
- ;=8**:** PPP.042 mk fcs

長構文: PPP.042 making 32-bit fcs

說明: lcp\_option が、32 ビット FCS を作成しました。

# **PPP.043**

lYk**:** P\_TRACE

;=8**:** PPP.043 mk lcp unk *option*

長構文: PPP.043 making unknown lcp option *option* 説明: lcp\_option が、認知できないオプションを作成しま した。

# **PPP.044**

lYk**:** P\_TRACE

;=8**:** PPP.044 ck mru *mru*

長構文: PPP.044 checking max receive unit with value *mru* 説明: lcp\_check が、最大受信単位 (mru) を処理しまし た。

# **PPP.045**

lYk**:** P\_TRACE

;=8**:** PPP.045 ck accm 0x *accm*

9=8**:** PPP.045 checking accm = 0x *accm*

說明: lcp\_check が、accm を処理しました。

### **PPP.046**

lYk**:** P\_TRACE

;=8**:** PPP.046 ck aut 0x *auth*

長構文: PPP.046 checking authorization protocol with value 0x *auth*

說明: lcp\_check が、許可を処理しました。

### **PPP.047**

lYk**:** P\_TRACE

;=8**:** PPP.047 ck mag 0x *magic\_number*

長構文: PPP.047 checking magic number with value 0x *magic\_number*

説明: lcp\_check が、マジック・ナンバーを処理しまし た。

# **PPP.048**

lYk**:** P\_TRACE

;=8**:** PPP.048 ck pfc

長構文: PPP.048 checking protocol compression

説明: lcp\_check が、プロトコル圧縮を処理しました。

# **PPP.049**

lYk**:** P\_TRACE

;=8**:** PPP.049 ck acfc

長構文: PPP.049 checking address/control field compression 説明: lcp\_check が、アドレス/制御圧縮を処理しました。

lYk**:** P\_TRACE ;=8**:** PPP.050 ck qp 0x *protocol, period* 長構文: PPP.050 checking quality protocol = 0x *protocol*,

period = *period*

說明: lcp\_check が、品質を処理しました。

# **PPP.051**

lYk**:** P\_TRACE

;=8**:** PPP.051 ck fcs

9=8**:** PPP.051 checking 32-bit fcs

說明: lcp\_check が、32 ビット FCS を処理しました。

### **PPP.052**

lYk**:** P\_TRACE

;=8**:** PPP.052 ck lcp unk *option*

長構文: PPP.052 checking unknown lcp option *option* 

説明: lcp\_check が、認知できないオプションを処理しま した。

# **PPP.053**

lYk**:** C-TRACE

;=8**:** PPP.053 *state, routine\_name,* nt *network ID*

長構文: PPP.053 state = *state*,, called *routine\_name*,, on network *network ID*

説明: 指定の cp ルーチンを呼び出しました。

### **PPP.054**

lYk**:** UE-ERROR

;=8**:** PPP.054 Bd *control\_protocol,* ack id, exp *exp\_id,* gt *got\_id,*, nt *network ID*

長構文: PPP.054 Bad *control\_protocol*, ack id, expected *exp\_id,*, got *got\_id,*, on network *network ID*

說明: xxcp\_ack が、構成 ACK を受信しましたが、ID が 無効です。

### **PPP.055**

lYk**:** UE-ERROR

;=8**:** PPP.055 Bad *control\_protocol,* ack lngth nt *network ID*

長構文: PPP.055 Bad *control\_protocol*, ack length on network *network ID*

說明: xxcp\_ack が、構成 ACK を受信しましたが、長さ が無効です。

#### **PPP.056**

lYk**:** UE-ERROR

;=8**:** PPP.056 msmtchd *control\_protocol,* ack, nt *network ID*

長構文: PPP.056 mis-matched data in *control\_protocol*, ack, on network *network ID*

説明: xxcp\_ack が ACK を入手しましたが、そのデータ がこちらの要求に合致していません。

### **PPP.057**

lYk**:** UE-ERROR

;=8**:** PPP.057 Bd *control\_protocol,* nak id, exp *exp\_id,* gt *got\_id,*, nt *network ID*

長構文: PPP.057 Bad *control\_protocol*, nak id, expected *exp\_id,*, got *got\_id,*, on network *network ID*

說明: xxcp\_nak が NAK を受信しましたが、ID が無効 です。

### **PPP.058**

lYk**:** UE-ERROR

;=8**:** PPP.058 Bd *control\_protocol,* nak lngth, nt *network ID*

長構文: PPP.058 Bad *control\_protocol*, nak length, on network *network ID*

說明: xxcp\_nak が NAK を受信しましたが、長さが無効 です。

### **PPP.059**

lYk**:** UE-ERROR

;=8**:** PPP.059 Bd *control\_protocol,* nak opt *ipcp\_option,*, nt *network ID*

長構文: PPP.059 Bad *control\_protocol*, nak option = *ipcp\_option,*, on network *network ID*

説明: xxcp\_nak が NAK を受信しましたが、範囲外のオ プションが含まれています。

lYk**:** UE-ERROR

;=8**:** PPP.060 out-ordr *control\_protocol,* nak opt *ipcp\_option,*, nt *network ID*

長構文: PPP.060 Bad *control\_protocol*, nak option = *ipcp\_option,*, on network *network ID*

説明: xxcp\_nak が NAK を受信しましたが、順序外れの オプションが含まれています。

# **PPP.061**

lYk**:** UE-ERROR

;=8**:** PPP.061 Bd *control\_protocol,* nak opt *ipcp\_option,* shrt, nt *network ID*

長構文: PPP.061 Bad *control\_protocol*, nak option = *ipcp\_option,*, data too short, on network *network ID*

説明: xxcp\_nak が NAK を受信しましたが、オプション のデータが不十分です。

# **PPP.062**

lYk**:** UE-ERROR

;=8**:** PPP.062 Bd *control\_protocol,* rej id, exp *exp\_id,* gt *got\_id,*, nt *network ID*

長構文: PPP.062 Bad *control\_protocol*, reject id, expected *exp\_id,*, got *got\_id,*, on network *network ID*

**説明:** xxcp\_rej が、拒否を受信しましたが、ID が無効で す。

#### **PPP.063**

lYk**:** UE-ERROR

;=8**:** PPP.063 Bd *control\_protocol,* rej lngth, nt *network ID*

長構文: PPP.063 Bad *control\_protocol*, reject length, on network *network ID*

說明: xxcp\_rej が、拒否を受信しましたが、長さが無効 です。

### **PPP.064**

lYk**:** UE-ERROR

;=8**:** PPP.064 Bd *control\_protocol,* rej opt *ipcp\_option,*, nt *network ID*

長構文: PPP.064 Bad *control\_protocol*, reject option = *ipcp\_option,*, on network *network ID*

説明: xxcp\_rej が、拒否を受信しましたが、順不同のオ プションが含まれています。

# **PPP.065**

lYk**:** UE-ERROR

;=8**:** PPP.065 out-ordr *control\_protocol,* rej opt *ipcp\_option,*, nt *network ID*

長構文: PPP.065 Bad *control\_protocol*, reject option = *ipcp\_option,*, on network *network ID*

説明: xxcp\_rej が、拒否を受信しましたが、順序外れの オプションが含まれています。

### **PPP.066**

lYk**:** P\_TRACE

;=8**:** PPP.066 mk ads *src\_addr, dest\_addr*

長構文: PPP.066 making IPCP addresses option, addresses = *src\_addr, dest\_addr*

**説明: ipcp\_option が、(使用すべきでない) IPCP アドレ** ス・オプションを作成しました。

### **PPP.067**

lYk**:** P\_TRACE

;=8**:** PPP.067 mk cmp 0x *comp\_protocol, slots,*/ *slot\_compress*

9=8**:** PPP.067 making compression option 0x *comp\_protocol,*, slots = *slots,*, slot\_compress = *slot\_compress* 説明: ipcp\_option が、圧縮オプションを作成しました。

#### **PPP.068**

lYk**:** P\_TRACE

;=8**:** PPP.068 mk ad *ip\_address*

長構文: PPP.068 making IPCP address option, address = *ip\_address*

説明: ipcp\_option が、IPCP アドレス・オプションを作 成しました。

#### **PPP.069**

lYk**:** P\_TRACE

;=8**:** PPP.069 mk *protocol,* unk *option*

長構文: PPP.069 making unknown *protocol*, option *option* 説明: {ipcp,dncp}\_option が、認知できないオプションを 作成しました。

lYk**:** P\_TRACE

;=8**:** PPP.070 ck ads *src\_addr, dest\_addr*

長構文: PPP.070 checking IPCP addresses option, addresses = *src\_addr, dest\_addr*

説明: ipcp\_check が、(使用すべきでない) IPCP アドレ ス・オプションを処理しました。

# **PPP.071**

レベル: P TRACE

;=8**:** PPP.071 ck cmp 0x *comp\_protocol, slots,*/ *slot\_compress*

長構文: PPP.071 checking compression option 0x *comp\_protocol,*, slots = *slots,*, slot\_compress = *slot\_compress*

説明: ipcp\_check が、圧縮オプションを処理しました。

### **PPP.072**

lYk**:** P\_TRACE

;=8**:** PPP.072 ck ad *ip\_address*

長構文: PPP.072 checking IPCP address option, address = *ip\_address*

説明: ipcp\_check が、IPCP アドレス・オプションを処理 しました。

# **PPP.073**

lYk**:** P\_TRACE

;=8**:** PPP.073 ck *control\_protocol,* unk *option*

長構文: PPP.073 checking unknown *control\_protocol*, option *option*

説明: ipcp\_check が、IPCP の認知できないオプションを 処理しました。

# **PPP.074**

# lYk**:** UE-ERROR

短構文: PPP.074 Bd *control\_protocol*, req hdr lngth, nt *network ID*

長構文: PPP.074 Bad *control\_protocol*, request header length, on network *network ID*

説明: xxcp\_req が、要求を受信しましたが、ヘッダー長 が無効です。

#### **PPP.075**

lYk**:** UE-ERROR

;=8**:** PPP.075 Bd *control\_protocol,* req opt *ipcp\_option,* shrt, nt *network ID*

長構文: PPP.075 Bad *control\_protocol*, request option = *ipcp\_option,*, data too short, on network *network ID*

説明: xxcp\_req が、要求を受信しましたが、含まれてい るオプションのデータが不十分です。

### **PPP.076**

lYk**:** C-TRACE

;=8**:** PPP.076 *control\_protocol,* req rslt: *ipcp\_rslt,*, opt *ipcp\_option,*, ln *opt\_len,*, nt *network ID*

9=8**:** PPP.076 *control\_protocol,* request result: *ipcp\_rslt,*, option = *ipcp\_option,*, length = *opt\_len,*, on network *network ID*

説明: ここまでの、1つのオプションの処理の結果

## **PPP.077**

lYk**:** UE-ERROR

;=8**:** PPP.077 bd rcv len, pk *hdr\_len,* dr *i\_bxfr,* nt *network ID*

長構文: PPP.077 bad length on received data, packet length = *hdr\_len,*, driver says *i\_bxfr,*, on network *network ID*

説明: LCP または NCP パケットの長さフィールドが、 IORB の i\_bxfr に一致していません。

#### **PPP.078**

lYk**:** C-INFO

短構文: PPP.078 Mdm sts chg, DCD *dcd* CTS *cts* nt *network ID*

長構文: PPP.078 Modem status changed DCD = *dcd* CTS = *cts* on network *network ID*

説明: モデム状況の変更が発生しました。 現在の状態が 記述されています。

### **PPP.079**

lYk**:** UE-ERROR

;=8**:** PPP.079 prt rej rcv, prt 0x *protocol*) nt *network ID*

長構文: PPP.079 protocol reject received for protocol 0x *protocol*) on network *network ID*

說明: リンクからプロトコル拒否パケットを受信しまし た。

# **PPP.080**

lYk**:** UE-ERROR

;=8**:** PPP.080 rc bd cd *packet\_type,* prt *prot\_type,* nt *network ID*

9=8**:** PPP.080 Received bad code (*packet\_type,*) for prot *prot\_type,*, on network *network ID*

説明: ネットワークからのパケットが、そのプロトコル ではサポートされないタイプをもっていました。

#### **PPP.081**

lYk**:** UE-ERROR

;=8**:** PPP.081 rc bd mgc 0x *rcv\_magic\_num,*, ours 0x *our\_magic\_num,* nt *network ID*

長構文: PPP.081 Received bad magic number 0x *rcv\_magic\_num,*, ours is 0x *our\_magic\_num,*, on network *network ID*

説明: 必要なマジック・ナンバーを入手できませんでし た。 独自のナンバーが得られたら (2 つの引き数が一 致)、リンクはループバックされます。

#### **PPP.082**

lYk**:** UE-ERROR

短構文: PPP.082 lpbk nt *network ID* 

長構文: PPP.082 link appears to be looped back on network *network ID*

説明: リンクの構成を試みているときの、過度のマジッ ク・ナンバーの衝突

# **PPP.083**

lYk**:** UI-ERROR

;=8**:** PPP.083 Srl prt fl: 0x *status,* nt *network ID*

9=8**:** PPP.083 Serial port failed init, stat: 0x *status,*, network *network ID*

説明: ppp\_slftst2 observed bad status in (netp->n\_idctp)->d\_flg after init.

### **PPP.084**

lYk**:** C-INFO

短構文: PPP.084 Req brng up DN nt *network ID* 

長構文: PPP.084 Request to bring up DECNET IV, on network *network ID*

説明: ppp\_prinit ルーチンが、Decnet IV プロトコルのた めに呼び出されました。

# **PPP.085**

lYk**:** UE-ERROR

;=8**:** PPP.085 rc no mgc nt *network ID*

長構文: PPP.085 Received message without a magic number, on network *network ID*

説明: 受信したパケットには、マジック・ナンバー (ECHO REQ, ECHO ACK, QUALITY REPORT, DISC REQ) が入っているはずですが、入っていませんでした。

# **PPP.086**

lYk**:** C-INFO

短構文: PPP.086 Req brng up IPX nt *network ID* 

長構文: PPP.086 Request to bring up IPX, on network *network ID*

説明: ppp\_prinit ルーチンが、IPX プロトコルのために呼 び出されました。

#### **PPP.087**

lYk**:** C-INFO

;=8**:** PPP.087 Req brng up SRT nt *network ID*

長構文: PPP.087 Request to bring up SRT, on network *network ID*

説明: ppp\_prinit ルーチンが、SRT プロトコルのために 呼び出されました。

# **PPP.088**

lYk**:** C-INFO

短構文: PPP.088 BNCP changed SR seg num from *oldsegnum* to *newsegnum* on port *port* nt *network ID*

長構文: PPP.088 Bridging control protocol changed source route segment number from *oldsegnum* to *newsegnum* on port *port*, network *network ID*

説明: 発信元ルート回線 ID のネゴシエーションの結 果、リンクのローカル側が、その発信元ルート・セグメ ント番号を変更しました。

lYk**:** C-TRACE

短構文: PPP.089 DROP: rcvd STB bdgd pkt but bdging dsbld on nt *network*

長構文: PPP.089 Dropping the received Spanning Tree Bridged packet but bridging is disabled on network *network*

説明: スパンニング・ツリー・ブリッジングがこのイン ターフェースでは使用可能にされていないか、 STB がボ ックス内で使用不可になっていますが、この PPP インタ ーフェース上でブリッジされたパケットが受信されてい ます。

### **PPP.090**

lYk**:** C-INFO

短構文: PPP.090 Req brng up AppleTalk nt *network ID* 

長構文: PPP.090 Request to bring up AppleTalk, on network *network ID*

説明: ppp\_prinit ルーチンが、AppleTalk プロトコルのた めに呼び出されました。

### **PPP.091**

lYk**:** UE-ERROR

短構文: PPP.091 ATCP add opt rejected on nt *network ID* - no common net num

長構文: PPP.091 ATCP address option rejected on network *network ID* - no common network number

説明: AppleTalk Address オプションに PPP リンクの共 通ネットワーク番号が含まれていなかったので、ATCP 構 成拒否が送信されます。

# **PPP.092**

lYk**:** UE-ERROR

短構文: PPP.092 ATCP add opt rejected on nt *network ID* - remote's node ID invalid *node\_id*

長構文: PPP.092 ATCP address option rejected on network *network ID* - remote side's node ID is invalid *node\_id*

説明: リモート側からの AppleTalk Address オプション に無効なノード ID が含まれていたので、ATCP 構成拒否 が送信されます。

#### **PPP.093**

lYk**:** C-INFO

短構文: PPP.093 Req brng up OSI nt *network ID* 

長構文: PPP.093 Request to bring up OSI, on network *network ID*

説明: ppp\_prinit ルーチンが、OSI プロトコルのために呼 び出されました。

### **PPP.094**

lYk**:** C-TRACE

短構文: PPP.094 CCP rec reset-req nt *network ID* 

長構文: PPP.094 CCP received compression reset-req on network *network ID*

説明: CCP が、リモート・ホストからリセット要求を受 信しました。これは、パケットが失われたか、破壊され たためと考えられます。

### **PPP.095**

lYk**:** C-TRACE

短構文: PPP.095 CCP snd reset-req nt *network ID* 

長構文: PPP.095 CCP sent compression reset-req on network *network ID*

説明: CCP が、リモート・ホストにリセット要求を送信 しました。 これは、パケットが失われたか、破壊された ためです。

#### **PPP.096**

lYk**:** C-TRACE

短構文: PPP.096 CCP rec reset-ack nt *network ID* 

長構文: PPP.096 CCP received compression reset-ack on network *network ID*

**説明: CCP** が、リモート・ホストからリセット確認を受 信しました。

### **PPP.097**

lYk**:** UE-ERROR

短構文: PPP.097 Bd *control\_protocol*, reset-ack id, exp *exp\_id,* gt *got\_id,*, nt *network ID*

長構文: PPP.097 Bad *control\_protocol*, reset-ack id, expected *exp\_id,*, got *got\_id,*, on network *network ID*

説明: xxcp\_reset\_ack が、リセットを受け取りましたが、 ID が無効です。

lYk**:** UE-ERROR

;=8**:** PPP.098 Bad *alg\_name,* seq, exp *exp\_id,* gt *got\_id,*, nt *network ID*

長構文: PPP.098 *alg\_name*, decompress, bad sequence id, expected *exp\_id,*, got *got\_id,*, on network *network ID*

説明: ADC データ圧縮解除で不適正なシーケンス番号を 受け取りました。これは、パケットが欠落していること が原因です。

#### **PPP.099**

lYk**:** C-TRACE

;=8**:** PPP.099 CCP mk *opt\_id,* sz *len,* opt *optval*

9=8**:** PPP.099 CCP make option *opt\_id,* length *len,* optionval *optval*

説明: CCP が、このタイプのオプションを作成しまし  $\hbar$ .

# **PPP.100**

lYk**:** UE-ERROR

短構文: PPP.100 CCP bad packet nt *network ID* 

長構文: PPP.100 CCP decompressor dropped a bad packet, network *network ID*

説明: PPP データ圧縮解除で、不適正なパケットを除去 しました。

### **PPP.101**

lYk**:** C-INFO

;=8**:** PPP.101 ccinit *typename,* will *will\_neg,* mem *mem,*, nt *network ID*.

長構文: PPP.101 CCP init: typename, will\_negotiate *will\_neg,* maxmem *mem,*, net *network ID*.

説明: CCP の使用可能圧縮機能とそのコストのブート時 リスト

### **PPP.102**

lYk**:** C-TRACE

;=8**:** PPP.102 cmkopt neg *want\_neg,* len *length*.

長構文: PPP.102 ccp\_mkoptions called to negotiate *want\_neg,* returned packet *length* long.

説明: CCP がオプションを作成しました。

#### **PPP.103**

lYk**:** C-INFO

;=8**:** PPP.103 CCP dis nt *network ID*.

長構文: PPP.103 CCP data compression disabled at boot time, net *network ID*.

説明: CCP データ圧縮が、このインターフェース上で使 用不可です。

### **PPP.104**

lYk**:** C-TRACE

;=8**:** PPP.104 uncmp pkt; cmp len *cmp\_len,* > orig *orig\_len,* (*action,*); nt *network ID*

長構文: PPP.104 Uncompressible packet: compressed len *cmp\_len,* >= uncompressed len *orig\_len,* (*action,*), nt *network ID*.

説明: CCP 圧縮機能が、圧縮できないパケットを検出し ました。通常、元の圧縮されていないパケットが代わり に送信されます。

# **PPP.105**

lYk**:** C-TRACE

;=8**:** PPP.105 CCP have *proto,* got *opt,* (*ob1, ob2, ob3*)

9=8**:** PPP.105 CCP proto *proto,* option is *opt,* (*ob1, ob2, ob3*).

説明: 別のルーターが、オプションを含む構成要求を送 信しました。

#### **PPP.106**

lYk**:** UE-ERROR

;=8**:** PPP.106 CDP gnt pkt *got,* (> *mru*).

長構文: PPP.106 CDP saw a giant packet of length *got*, (> *mru*).

説明: ルーターが、圧縮済みのパケットを受信しました が、そのデータが多過ぎます。

### **PPP.107**

lYk**:** C-TRACE

;=8**:** PPP.107 STAC pkt after reset (*res\_id,*) nt *network ID*.

長構文: PPP.107 STAC received a packet after reset (*res\_id,*) net *network ID*.

説明: リセット確認を待っているときに、パケットが廃 棄されました。

# **PPP.108**

レベル: UI-ERROR

短構文: PPP.108 Ignoring extra IP addr: addr = ip\_address nt network ID

長構文: PPP.108 Ignoring multiple IP addresses configured on single PPP link, local address =  $ip\_address$ , on network network ID

説明: IP/PPP は、PPP インターフェースごとに IP アド レスを 1 個だけサポートすることができます。 1 つの PPP インターフェース上で複数の IP アドレスを構成する と、ルーターは最初の IP アドレス以外はすべて無視しま す。 このメッセージは、ルーターが IP アドレスを無視 していることを示します。

### **PPP.109**

レベル: UI-ERROR

短構文: PPP.109 CCP rcv CODE REJ code, nt network  $ID.$ 

長構文: PPP.109 CCP received CODE\_REJ for code code,, net network ID.

説明: CCP が、CCP パケットに対して CODE\_REJect を 受信しました。 コード 14 は RESET-REQ であり、圧縮 リセットをサポートしていないリモート・ホストがそれ を拒否する可能性があります。ルーターは、CCP接続を 終了し、独力で再始動すると考えられます。

### **PPP.110**

レベル: C-INFO

短構文: PPP.110 CCP dir, no buf net network ID.

長構文: PPP.110 CCP dir, put no buffers available net network ID.

説明: CCP が、入力バッファーまたは出力バッファーの 割り振りを試みて、失敗しました。

#### **PPP.111**

レベル: C-TRACE

短構文: PPP.111 CCP R-req timeout nt *network ID*.

長構文: PPP.111 CCP Reset-req timeout expired net network ID.

説明: CCP がリセット要求を送信し、肯定応答を待って いましたが、タイムアウトになりました。

#### **PPP.112**

レベル: C-INFO

短構文: PPP.112 Req brng up APPN ISR nt network ID

長構文: PPP.112 Request to bring up APPN ISR, on network network ID

説明: ppp\_prinit ルーチンが、APPN ISR プロトコルの ために呼び出されました。

#### **PPP.113**

レベル: C-INFO

短構文: PPP.113 Req brng up APPN HPR nt network ID

長構文: PPP.113 Request to bring up APPN HPR, on network network ID

説明: ppp\_prinit ルーチンが、APPN HPR プロトコルの ために呼び出されました。

#### **PPP.114**

レベル: C-INFO

短構文: PPP.114 *message* 

長構文: PPP.114 message

説明: 特殊な事象メッセージで、内部開発用として使用 されます。

#### **PPP.115**

レベル: C-INFO

短構文: PPP.115 PAP Rcv Req nt network ID.

長構文: PPP.115 PAP Received Authentication Request net network ID.

説明: PAP が対等機能から認証要求を受信しました。

#### **PPP.116**

レベル: C-INFO

短構文: PPP.116 PAP Rcv packet\_type, nt network ID.

長構文: PPP.116 PAP Received packet\_type, net network ID.

説明: PAP は、認証要求に対して ACK または NAK を 受け取りました。

lYk**:** UE-ERROR

;=8**:** PPP.117 Bd id, exp *exp\_id,* gt *got\_id,*, nt *network ID*

9=8**:** PPP.117 Bad id, expected *exp\_id,*, got *got\_id,*, on network *network ID*

説明: PAP または CHAP または MSCHAP のパケット に、予期されているものと違う ID が含まれています。

# **PPP.118**

lYk**:** UE-ERROR

;=8**:** PPP.118 *protocol,* Bd typ *type,* nt *network ID*.

9=8**:** PPP.118 *protocol,* Bad Packet Type *type,* net *network ID*.

說明: PAP または CHAP または MSCHAP が、無効な パケット・タイプを受信しました。

# **PPP.119**

lYk**:** P-TRACE

;=8**:** PPP.119 CHAP rcv pkt *packet\_type,* nt *network ID*.

長構文: PPP.119 CHAP receive packet type *packet\_type*, on net *network ID*.

説明: CHAP または MSCHAP が、パケットを受信しま した。

### **PPP.120**

lYk**:** P-TRACE

;=8**:** PPP.120 CHAP snd pkt *packet\_type,* nt *network ID*.

長構文: PPP.120 CHAP sent packet type *packet\_type*, on net *network ID*.

設明: CHAP または MSCHAP がパケットを送信しまし た。

### **PPP.121**

lYk**:** UE-ERROR

短構文: PPP.121 CHAP bad len nt *network ID*.

長構文: PPP.121 CHAP bad response length net *network ID*.

説明: CHAP または MSCHAP が短過ぎる応答パケット を受信しました。

#### **PPP.122**

lYk**:** C-INFO

短構文: PPP.122 CHAP user *username*, not found nt *network ID*.

長構文: PPP.122 CHAP user *username*, not found net *network ID*.

**説明: CHAP または MSCHAP 応答で送信された名前** が、リストに見付かりませんでした。

# **PPP.123**

lYk**:** C-INFO

短構文: PPP.123 CHAP bad digest *digest*, nt *network ID*.

9=8**:** PPP.123 CHAP bad digest *digest,* net *network ID*. 説明: 送信されたダイジェストが、ローカル計算に合致 しません。

#### **PPP.124**

lYk**:** C-INFO

;=8**:** PPP.124 *protocol,* msg *message,* nt *network ID*.

9=8**:** PPP.124 *protocol,* messsage *message,* net *network ID*.

**説明: PAP または CHAP または MSCHAP の応答パケ** ットが、平文メッセージを含んでいました。

#### **PPP.125**

lYk**:** C-INFO

;=8**:** PPP.125 CHAP CHAL *direction,* name= *name,* nt *network ID*.

長構文: PPP.125 CHAP CHAL *direction*, name= *name*, nt *network ID*.

説明: CHAP または MSCHAP チャレンジが発行または 受信されました。

### **PPP.126**

lYk**:** C-INFO

;=8**:** PPP.126 CHAP RESP *direction,* name= *name,* nt *network ID*.

長構文: PPP.126 CHAP RESP *direction*, name= *name*, nt *network ID*.

説明: CHAP または MSCHAP チャレンジに対する応答 が発行または受信されました。

lYk**:** C-INFO

;=8**:** PPP.127 PAP REQ *direction,* name= *name,* nt *network ID*.

長構文: PPP.127 PAP REQ *direction*, name= *name*, nt *network ID*.

説明: PAP 要求が発行または受信されました。

# **PPP.128**

lYk**:** CE-ERROR

;=8**:** PPP.128 Rcvd illegal *protocol,* nt *network ID*.

長構文: PPP.128 Rcvd illegal *protocol*, nt *network ID*.

説明: 受信した PAP または CHAP または MSCHAP の パケットが、ネゴシエーションで決められたオプション と対応していませんでした。

### **PPP.129**

lYk**:** C-TRACE

;=8**:** PPP.129 *protocol, flag,* done nt *network ID*.

長構文: PPP.129 *protocol, flag,* Authentication complete net *network ID*.

説明: ローカルまたはリモートの認証が正常に完了しま した。

### **PPP.130**

lYk**:** C-INFO

;=8**:** PPP.130 Auth done nt *network ID*.

長構文: PPP.130 Authentication completed successfully on net *network ID*.

説明: すべての認証が正常に完了しました。

# **PPP.131**

lYk**:** C-TRACE

;=8**:** PPP.131 *protocol, fcn\_name,* nt *network ID*.

長構文: PPP.131 *protocol, fcn\_name*, net *network ID*.

**説明: 指定の認証機能を呼び出しました。** 

# **PPP.132**

lYk**:** C-TRACE

;=8**:** PPP.132 No name cfgrd nt *network ID*.

長構文: PPP.132 No name configured net *network ID*.

説明: この PPP インターフェース上で構成されている名 前がありません。

# **PPP.133**

lYk**:** P-TRACE

;=8**:** PPP.133 LCP Ident: *message,* nt *network ID*.

長構文: PPP.133 LCP Identification: *message*, on net *network ID*

説明: LCP 識別パケットを受信しました。

### **PPP.134**

lYk**:** C-INFO

短構文: PPP.134 *seconds*, seconds remaining pkt typ *packet\_type,* nt *network ID*.

長構文: PPP.134 *seconds*, seconds remaining packet type *packet\_type,* on net *network ID*

説明: TIME REMAINING パケットを受信しました。

#### **PPP.135**

lYk**:** P-TRACE

短構文: PPP.135 time rem start *seconds*, seconds net *network ID*.

長構文: PPP.135 Time Remaining Started with *seconds*, Seconds Remaining net *network ID*.

説明: 残り時間が開始しました。

#### **PPP.136**

lYk**:** P-TRACE

短構文: PPP.136 time rem sent *seconds*, seconds left net *network ID*..

長構文: PPP.136 Time Remaining Packet Sent *seconds*, Seconds Remaining net *network ID*

説明: TIME REMAINING パケットを送信しました。

#### **PPP.137**

lYk**:** C-INFO

短構文: PPP.137 No Time Remaining! Forced Shutdown net *network ID*.

長構文: PPP.137 No Time Remaining! Forced Shutdown net *network ID*.

**説明:** 残り時間がありません。強制的にシャットダウン します。

lYk**:** P-TRACE

;=8**:** PPP.138 *protocol,* snd pkt *packet\_type,* id *id,* nt *network ID*.

長構文: PPP.138 *protocol*, sent packet type *packet\_type*, id= *id,* on net *network ID*.

説明: 認証プロトコルがパケットを送信しました。

# **PPP.139**

lYk**:** P-TRACE

;=8**:** PPP.139 *protocol,* rcv pkt *packet\_type,* nt *network ID*.

9=8**:** PPP.139 *protocol,* receive packet type *packet\_type,* on net *network ID*.

説明: 認証プロトコルがパケットを受信しました。

### **PPP.140**

lYk**:** C-INFO

;=8**:** PPP.140 *protocol,* Rcv *packet\_type,* nt *network ID*.

9=8**:** PPP.140 *protocol,* Received *packet\_type,* net *network ID*.

**説明:** 認証プロトコルが、認証要求について ACK また は NAK を受信しました。

### **PPP.141**

lYk**:** P-TRACE

;=8**:** PPP.141 Rcvd *what*, prtcl=0x *protocol*), len= *length*, nt *network ID*.

長構文: PPP.141 Packet (*what*) Received, protocol=0x *protocol*), length= *length*, net *network ID*.

説明: PPP がパケットを受信しました。 "what" パラメ ーターによって、パケットが実際に正規のパケット "pkt" として受信されたのか、圧縮データ・パケット "CDP" と して受信されたのかが示されます。表示されたプロトコ ルおよび長さは、圧縮解除が行われた後のものです。

### **PPP.142**

lYk**:** P-TRACE

短構文: PPP.142 Received Unlimited Seconds Remaining pkt typ *packet\_type,* nt *network ID*.

長構文: PPP.142 Received Unlimited Seconds Remaining Packet Type *packet\_type,* on net *network ID*

説明: 無制限残り時間パケットを受信しました。

# **PPP.143**

lYk**:** P-TRACE

短構文: PPP.143 Unlimited Seconds Remaining for net *network ID*.

長構文: PPP.143 Unlimited Seconds Remaining net *network ID*.

説明: 残り時間が無制限です。

### **PPP.144**

lYk**:** P-TRACE

短構文: PPP.144 Unlimited Time Remaining Packet Sent net *network ID*..

長構文: PPP.144 Unlimited Time Remaining Packet Sent net *network ID*

説明: 無制限残り時間パケットを送信しました。

#### **PPP.145**

lYk**:** U-INFO

;=8**:** PPP.145 Test # *test\_number* triggered, nt *network ID*. --> *test\_description*

長構文: PPP.145 Test # *test\_number* triggered on net *network ID*. Description: *test\_description*

説明: 特殊診断テストが起動されました。

#### **PPP.146**

lYk**:** UE-ERROR

短構文: PPP.146 CDP decomp err: data exceeds MRU, nt *network ID*.

長構文: PPP.146 CDP decompression error; expanded data length > MRU, net *network ID*

説明: データ圧縮解除がパケットを展開して生成した PPP 情報フィールドの長さが、ネゴシエーションで決めら れた MRU 値を超えています。 これは、受信側より送信 側に問題があるか、または受信したパケット内のデータ が破壊されているためである可能性があります。

# **PPP.147**

lYk**:** U-INFO

;=8**:** PPP.147 MRU reduced (was *old\_mru,*, now *new\_mru,*), nt *network ID*.

9=8**:** PPP.147 MRU has been reduced, from *old\_mru,*

to new\_mru,, net network ID.

説明: PPP リンク上で使用中の MRU 値は、構成された 値から削減されています。下位リンクでは構成された MRU をサポートしないためです。この基本的な原因は、 指定の MRU をもつ PPP パケットを完全に含むには、下 位リンクのフレーム・サイズが不足していることです。 これが発生するのは、おそらく ISDN ダイヤル回線にお いて、ISDN 基本ネットワークに対して構成されたフレー ム・サイズが小さ過ぎるために、指定の MRU では PPP パケットを送信できない場合です。

処置: 新しい MRU 値が受け入れられる値であれば、処 置は必要ありません。そうでなければ、PPP インターフェ ースを再構成して、ベース・リンク・フレーム指示にお いて MRU をより小さい適切な値にするか、指定の PPP MRU 値を処理できるように、下位リンクに対するフレー ム・サイズ・パラメーターを増やしてください。

### **PPP.148**

レベル: UI-ERROR

短構文: PPP.148 Init MRU= mru, too small (<1500) for PPP nt network ID.

長構文: PPP.148 Initial MRU value of *mru*, is too small, net network ID.

説明: PPP リンク上で使用されている MRU の初期値が 小さ過ぎるため、リンクが正しく作動できません。 この エラーは、1500 バイトのデータを持つ PPP フレームを受 信するには、内部の入力データ・バッファーが小さ過ぎ ることを示しています。 PPP では、1500 バイトのデータ を処理する能力が必要です。LCP によるネゴシエーショ ンで MRU 値がより小さくなる場合がありますが、ネゴ シエーションが行われるまでは MRU は 1500 です。こ のメッセージが出る基本的な原因は、MRU サイズが省略 時値の 1500 である PPP パケットを完全に含むには、下 位リンクのフレーム・サイズが不足していることです。 ここで注意すべきことは、この値は LCP によるネゴシエ ーションの結果として最終的に 1500 以下になった値に過 ぎないため、この問題は構成された PPP MRU 値の問題 では「ない」ということです。そうではなく、問題は MRU の一致が失われた場合や MRU のネゴシエーション を行う場合に、パケットを 1500 バイトに戻すには PPP 用のデータ・バッファーが不足しているということで す。制御パケットが問題を引き起こすほど長くなること はまれなので、ネゴシエーションが行われる MRU が小 さいものであれば、ネットワークはおそらく正常に機能 します。これが発生するのは、おそらく ISDN ダイヤル 回線において、ISDN 基本ネットワークに対して構成され たフレーム・サイズが小さ過ぎるために、データ・バイ 卜数が 1500 では PPP パケットを運ぶことができない場 合です。

処置: 下位リンクのパラメーター (ISDN フレーム・サイ ズなど)を再構成します。問題が続く場合は、サービス 技術員に連絡してください。

### **PPP.149**

レベル: P-TRACE

短構文: PPP.149 Rcv pkt discard, rsn= reason,, nt network  $ID$ 

長構文: PPP.149 Input packet discarded, reason= reason,, nt network ID

説明: PPP が受信したパケットを廃棄しました。

処置: なし。通知専用のメッセージ

#### **PPP.150**

レベル: P\_TRACE

短構文: PPP.150 Pkt data= data... nt network ID

長構文: PPP.150 Packet data= data... net network ID

説明: この通知メッセージは、パケット内のデータの最 初の数バイトを表示するだけのものです。 このメッセー ジは、他の ELS メッセージと共に出され、独立のメッセ ージとしては表示されないはずです。 表示された厳密な データ (およびそのデータのパケット内での位置)は、こ のメッセージを表示する原因となった事象に依存するも のです。

処置: なし。通知のみのメッセージ

### **PPP.151**

レベル: C-INFO

短構文: PPP.151 Net dwn, why,, nt network ID

長構文: PPP.151 Signalling a net down on network, cause= why,, network ID

説明: PPP が高位層に対して、ネットダウン事象を通知 しています。

#### **PPP.152**

レベル: C\_INFO

短構文: PPP.152 Effective MRU changed from old\_mru, to new\_mru,, nt network ID

長構文: PPP.152 Effective MRU changed from old\_mru, to new\_mru,, net network ID

説明: すでに 'up' としてマークされているリンク上の有 効な MRU が変更されました。 PPP は、MRU サイズが 変更されたことを示すために、特殊な 'net up' タイプの 事象を通知しています。通常この状態が起きるのは、暗

号化が起動された場合、またはダイヤル・オンデマンド 回線で、構成された値とは異なる MRU の値を回線の両 側がネゴシエーションを行う場合です。

### **PPP.153**

lYk**:** P-TRACE

;=8**:** PPP.153 Sent pkt, prtcl=0x *protocol*), len= *length*, rc= *rc* (*status*), nt *network ID*.

長構文: PPP.153 Packet Sent, protocol=0x *protocol*), length= *length*, status= *rc* (*status*), net *network ID*.

**説明: PPP** がパケットを送信しました。 これは実際に は、下位の装置ドライバーによって送達されるものであ るパケットを PPP が送信したことを意味しています。 装 置ドライバーまたは帯域幅予約システムが、実際のパケ ットの送信を妨害した可能性があります。このことは、 状態 (戻りコード) 値が非ゼロの値であることによって示 される場合があります。 プロトコルおよび長さの値は、 データ圧縮前の値です (パケットが圧縮形式で送信された 場合)。

# **PPP.154**

lYk**:** C-INFO

;=8**:** PPP.154 CCP start cmp *algorithm options*, nt *network ID*

長構文: PPP.154 CCP start compressor *algorithm options*, on network *network ID*

説明: CCP は、圧縮アルゴリズムのネゴシエーションを 正常に行いました。

#### **PPP.155**

lYk**:** C-INFO

短構文: PPP.155 CCP start dcmp *algorithm options*, nt *network ID*

長構文: PPP.155 CCP start decompressor *algorithm options*, on network *network ID*

説明: CCP は、圧縮解除アルゴリズムのネゴシエーショ ンを正常に行いました。

# **PPP.156**

lYk**:** C-INFO

短構文: PPP.156 CCP stop cmp *algorithm*, nt *network ID* 

長構文: PPP.156 CCP start compressor *algorithm*, on network *network ID*

說明: CCP が圧縮をシャットダウンしました。

#### **PPP.157**

lYk**:** C-INFO

短構文: PPP.157 CCP stop dcmp *algorithm*, nt *network ID* 

長構文: PPP.157 CCP stop compressor *algorithm*, on network *network ID*

說明: CCP が圧縮をシャットダウンしました。

# **PPP.158**

lYk**:** C-INFO

短構文: PPP.158 PPP net down, nt *network ID* 

長構文: PPP.158 PPP net down, on network *network ID* 

說明: PPP リンクがダウンしました。外部信号通知され た事象が原因であるか、 PPP\_151 を経由して報告される ことになる、何らかの内部生成 PPP 事象が原因である可 能性があります。

#### **PPP.159**

lYk**:** C-INFO

短構文: PPP.159 PPP link down (disconnect on dial link), nt *network ID*

長構文: PPP.159 PPP link down (disconnect on dial link), on network *network ID*

説明: ダイヤル回線上の PPP リンクがダウンしました。 これは事象 PPP 158 とは異なります。つまり、リンクが ダウンしているのは PPP から見た場合であり、レイヤー 3 プロトコルの観点からは相変わらずアップの状態にあり ます (たとえば、ISDN アイドル・タイマーが満了したた めに切断されたダイヤル・オンデマンド回線)。

### **PPP.160**

lYk**:** C-INFO

短構文: PPP.160 PPP link disabled, nt *network ID* 

9=8**:** PPP.160 PPP link disabled, on network *network ID*

**説明: PPP リンクが使用不可になりました。** 

### **PPP.161**

レベル: P TRACE

;=8**:** PPP.161 ck mrru *mrru*

長構文: PPP.161 checking max reconstructed receive unit with value *mrru*

**説明:** lcp\_check が mrru を処理しました。

lYk**:** P\_TRACE

;=8**:** PPP.162 ck short seqnos

長構文: PPP.162 checking short sequence numbers

説明: lcp\_check が短いシーケンス番号を処理しました。

# **PPP.163**

lYk**:** P\_TRACE

短構文: PPP.163 ck endpt discr. cls= *class* addr= *addr* 

長構文: PPP.163 checking endpoint discriminator class= *class*,addr= *addr*

説明: lcp\_check がエンドポイント弁別子を処理しまし た。

### **PPP.164**

lYk**:** P\_TRACE

;=8**:** PPP.164 ck link discr= *LD*

長構文: PPP.164 checking link discriminator = *LD* 

說明: lcp\_check がリンク弁別子を処理しました。

# **PPP.165**

lYk**:** C-INFO

;=8**:** PPP.165 Assigning IP Address *ip\_address*, nt *network ID*

9=8**:** PPP.165 Assigning IP Address *ip\_address*, nt *network ID*

説明: IPCP ネゴシエーションのための IP アドレスが割 り当てられました。

### **PPP.166**

lYk**:** UE-ERROR

;=8**:** PPP.166 EDP gnt pkt *got,* (> *mru*).

長構文: PPP.166 EDP saw a giant packet of length *got*, (> *mru*).

説明: ルーターが暗号パケットを受信しましたが、デー 夕が多過ぎます。

# **PPP.167**

lYk**:** C-TRACE

;=8**:** PPP.167 ECP mk *opt\_id,* sz *len,* opt *optval*

9=8**:** PPP.167 ECP make option *opt\_id,* length *len,* optionval *optval*

說明: ECP がこのタイプのオプションを作成しました。

### **PPP.168**

lYk**:** C-TRACE

;=8**:** PPP.168 ECP have *proto,* got *opt,* (*ob1, ob2, ob3*)

9=8**:** PPP.168 ECP proto *proto,* option is *opt,* (*ob1, ob2, ob3*).

説明: 別のルーターが、オプションを含む構成要求を送 信しました。

# **PPP.169**

lYk**:** C-TRACE

短構文: PPP.169 ECP rec reset-req nt *network ID* 

長構文: PPP.169 ECP received encryption reset-req on network *network ID*

説明: ECP がリモート・ホストからリセット要求を受信 しました。これは、パケットが失われたか、破壊された ためと考えられます。

### **PPP.170**

lYk**:** C-TRACE

短構文: PPP.170 ECP rec reset-ack nt *network ID* 

長構文: PPP.170 ECP received encryption reset-ack on network *network ID*

説明: ECP がリモート・ホストからリセット確認を受信 しました。

### **PPP.171**

lYk**:** UI-ERROR

;=8**:** PPP.171 ECP rcv CODE\_REJ *code,* nt *network ID*.

9=8**:** PPP.171 ECP received CODE\_REJ for code *code,*, net *network ID*.

説明: ECP が ECP パケットに関して CODE\_REJect を 受信しました。コード 14 は RESET-REO であり、暗号 化リセットをサポートしていないリモート・ホストはこ れをリジェクトする可能性があります。ルーターは ECP 接続を終了し、独自に再始動する可能性があります。

lYk**:** C-INFO

;=8**:** PPP.172 ECP dis nt *network ID*.

長構文: PPP.172 ECP data encryption disabled at boot time, net *network ID*.

説明: ECP データ暗号化は、このインターフェース上で 使用不可になっています。

# **PPP.173**

lYk**:** C-INFO

;=8**:** PPP.173 ccinit *typename,* will *will\_neg,* mem *mem,*, nt *network ID*.

9=8**:** PPP.173 ECP init: *typename,* will\_negotiate *will\_neg,* maxmem *mem,*, net *network ID*.

説明: ECP の使用可能な暗号機能とそのコストのブート 時間リスト

# **PPP.174**

lYk**:** C-INFO

;=8**:** PPP.174 ECP *dir,* no buf net *network ID*.

長構文: PPP.174 ECP *dir,*put no buffers available net *network ID*.

記明: ECP が入力バッファーまたは出力バッファーの割 り振りを試み、これに失敗しました。

# **PPP.175**

lYk**:** C-TRACE

短構文: PPP.175 ECP snd reset-req nt *network ID* 

長構文: PPP.175 ECP sent encryption reset-req on network *network ID*

説明: ECP がリモート・ホストにリセット要求を送信し ました。 これは、パケットが失われたか、破壊されたた めです。

### **PPP.176**

lYk**:** UE-ERROR

;=8**:** PPP.176 Bad *alg\_name,* seq, exp *exp\_id,* gt *got\_id,*, nt *network ID*

長構文: PPP.176 *alg\_name*, decrypt, bad sequence id, expected *exp\_id,*, got *got\_id,*, on network *network ID*

説明: ADC データ暗号化解除で入手したシーケンス番号

が不適正です。これは、パケットが欠落していることが 原因です。

# **PPP.177**

lYk**:** UE-ERROR

短構文: PPP.177 ECP bad packet nt *network ID* 

長構文: PPP.177 ECP decrypter dropped a bad packet, network *network ID*

説明: PPP データ暗号化解除で不良パケットが除去され ました。

#### **PPP.178**

lYk**:** P\_TRACE

;=8**:** PPP.178 mk mrru *mrru*

長構文: PPP.178 making max reconstructed receive unit with value *mrru*

説明: lcp\_option が mrru を作成しました。

### **PPP.179**

lYk**:** P\_TRACE

短構文: PPP.179 mk endpt discriminator

**長構文:** PPP.179 making endpoint discriminator

説明: lcp\_option がエンドポイント弁別子を作成しまし た。

#### **PPP.180**

- lYk**:** P\_TRACE
- 短構文: PPP.180 mk link discriminator
- 長構文: PPP.180 making link discriminator

説明: lcp\_option がリンク弁別子を作成しました。

# **PPP.181**

lYk**:** C-INFO

短構文: PPP.181 Duplicate address *address* nt *network ID* 

長構文: PPP.181 IPCP negotiated IP address *address* is being used by another host nt *network ID*

説明: この IP アドレスに関する ARP に応答したのが 別のホストであり、ルートは追加されません。

lYk**:** C-INFO

;=8**:** PPP.182 Added route from *from* to *to* mask *mask*

長構文: PPP.182 Added route from *from* to *to* mask *mask* 

説明: ダイヤルイン・クライアントまたは LAN に関し て、新規静的ルートが追加されました。

### **PPP.183**

lYk**:** C-INFO

短構文: PPP.183 IPCP no buf net *network ID* 

長構文: PPP.183 IPCP no buffers available net *network ID* 

說明: IPCP が入力バッファーまたは出力バッファーの割 り振りを試み、これに失敗しました。

# **PPP.184**

lYk**:** C-INFO

;=8**:** PPP.184 Add static rte to *address* failed nt *network ID*

長構文: PPP.184 Add static route to *address* failed nt *network ID*

説明: このアドレスが使用中かどうか確認検査するため の ARP が失敗しました。

### **PPP.185**

lYk**:** CI-ERROR

短構文: PPP.185 Can't do cmprs on new intfc, tlrsiz too small, nt *network ID*

長構文: PPP.185 Can't do compression on activated interface due to limited trailer size on allocated packet buffers, network *network ID*

説明: データ圧縮がインターフェース上で使用可能にで きませんでした。すでにボックス内で割り振られていた バッファーに対してサイズ制約が課されていたためで す。データ圧縮には、バッファー上のトレーラー・サイ ズが通常よりやや大きいことが必要です。これが通常発 生するのは、PPP インターフェースに対して ACTIVATE INTERFACE が行われた場合ですが、ボックス内の既存の 回線で圧縮が使用可能になっていたものはありませんで した。ルーターがこの時点で再始動された場合は、トレ ーラー・サイズを大きくしてバッファーを割り振り、圧 縮は作動可能になるはずです。

#### **PPP.186**

lYk**:** C-INFO

短構文: PPP.186 ARP ent deleted for prt add *protocol\_address*

長構文: PPP.186 ARP entry deleted for IP address *protocol\_address*

説明: ダイヤルイン IP アドレスに関する ARP エント リーは、現在は削除されています。

### **PPP.187**

lYk**:** UI\_ERROR

;=8**:** PPP.187 No available Mac Addr - disabling *type* 9=8**:** PPP.187 No available Mac Addr - disabling *type* 説明: MAC アドレスを入手できませんでした。

### **PPP.188**

lYk**:** C\_TRACE

短構文: PPP.188 Net state change, net *network ID*) is *state*. 長構文: PPP.188 Net state change, net *network ID*) is *state*. 説明: PPP ネットが (おそらく) 新しい状態に設定され ました。

**処置: なし。通知専用のメッセージ** 

# **PPP.189**

lYk**:** C\_TRACE

短構文: PPP.189 Protocol *protocol* marked down, net *network ID*).

長構文: PPP.189 Protocol *protocol* marked down, net *network ID*).

説明: レイヤー 3 プロトコルが、PPP リンク上でダウン とマークされました。通常これは RESET PROTOCOL が 実行された場合に起こります。

**処置:** なし。通知専用のメッセージ

#### **PPP.190**

lYk**:** C\_TRACE

短構文: PPP.190 Protocol *protocol action* on net *network ID*).

長構文: PPP.190 Protocol *protocol action* on net *network ID*).

説明: レイヤー 3 プロトコルが、PPP インターフェース 上での実行に適格として登録または登録解除しました。

"action" パラメーターが、登録したのか登録解除したのか を示します。

処置: なし。通知専用のメッセージ

# **PPP.191**

レベル: C\_TRACE

短構文: PPP.191 sent\_or\_rcvd LCP lcp\_packet\_type, ID= id, net network ID) LCP State = <  $f_{sm}\_state$ , PktLen= pkt\_len, LcpLen= contents, Contents:

長構文: PPP.191 sent\_or\_rcvd LCP lcp\_packet\_type, ID= id, net network ID) LCP State = <  $f_{sm}\_state$ , PktLen= pkt\_len, LcpLen= contents, Contents:

説明: LCP 構成パケットを送信または受信しました。こ れは、構成要求、ACK、NAK、またはリジェクト・パケ ットを表しています。 "contents" フィールドに、パケット 内に存在する (あるいは、1 つの ELS メッセージに入る だけの) オプションが記述されます。 <fsm\_state> は、こ の処置が記録されたときの LCP の状態を示しています。 PktLen は受信したパケットの長さ (フレーム/HDLC/FCS バイトを含まない) であり、もう一方の LcpLen は LCP ヘッダーに組み込まれているパケットの "定義" された長 さです。これらの値は通常は同じですが、パケットに埋 め込みが含まれている場合には、PktLen の方が長い場合 があります (これが LcpLen より短い場合には、パケット は切り捨てられ、無効になります)。

処置: なし。通知専用のメッセージ

# **PPP.192**

レベル: P\_TRACE

短構文: PPP.192 Encryption failure, no global buffers available, net network ID.

長構文: PPP.192 Encryption failure, no global buffers available, net network ID.

説明: システムは、パケットを暗号化して入れるための グローバル・バッファーが必要でしたが、利用可能なバ ッファーがまったくありませんでした。そのため、送信 する必要がある元のパケットは、送信されませんでし た。

# **PPP.193**

レベル: U\_INFO

短構文: PPP.193 algorithm decryption failed (status= status), packet lost, net network ID.

長構文: PPP.193 algorithm decryption failed (status= status), packet lost, net network ID.

説明: パケットは正しく暗号化解除できずに、失われま した。この状態値は、暗号化解除ルーチンによって提供 された戻りコードです。

# **PPP.194**

レベル: U\_INFO

短構文: PPP.194 algorithm encryption failed (status= status), net network ID.

長構文: PPP.194 algorithm encryption failed (status= status), net network ID.

説明: パケットは正しく暗号化できず、送信されません でした。この状態値は、暗号化ルーチンによって提供さ れた戻りコードです。

#### **PPP.195**

レベル: UE-ERROR

短構文: PPP.195 MSCHAP usr ' username' bad chgpwd len length nt network ID.

長構文: PPP.195 MSCHAP user ' username' supplied a bad change password length of length on net network ID.

説明: MSCHAP は、短過ぎるパスワード変更パケットを 受信しました。

### **PPP.196**

レベル: UE\_ERROR

短構文: PPP.196 Auth svr does not support MSCHAP nt net\_number.

長構文: PPP.196 The authentication server does not support MSCHAP on net net number.

説明: 現行構成は、MSCHAP をサポートしない認証サー バーを使用しています。このサーバーを使用してユーザ ーを認証しようとする MSCHAP の試行はすべて失敗しま す。 MSCHAP を使用不可にするか、あるいは MSCHAP をサポートする認証サーバーを使用してください。

#### **PPP.197**

レベル: UI\_ERROR

短構文: PPP.197 Cannot gt remote pwd for user ' username' nt net\_number.

長構文: PPP.197 Authentication server returned an empty password for user ' username' on net net\_number.

説明: MSCHAP は、パスワード変更パケットに組み込ま れている新規パスワードの暗号化を解除するために、同 位の現行パスワードを必要とします。 MSCHAP はこのパ スワードを入手できなかったので、同位のローカル・リ スト・パスワードを変更することができませんでした。

# **PPP.198**

lYk**:** UI\_ERROR

;=8**:** PPP.198 Bad ptr.

長構文: PPP.198 MSCHAP encountered an invalid internal value.

記明: MSCHAP は無効なポインター値を検出しました。 これは内部エラーです。

### **PPP.199**

lYk**:** UE\_ERROR

短構文: PPP.199 MSCHAP user ' *username*' sent unexpected chg pwd nt *net\_number*.

長構文: PPP.199 MSCHAP user ' *username*' sent an unexpected/unsupported change password pkt on net *net\_number*.

説明: 同位は許可されないパスワード変更パケットを送 信しました。パケットは無視されます。

## **PPP.200**

lYk**:** P\_TRACE

;=8**:** PPP.200 ck CBCP

長構文: PPP.200 checking Callback Control Protocol (CBCP).

説明: lcp\_check は CBCP 要求を処理しました。

# **PPP.201**

lYk**:** P\_TRACE

;=8**:** PPP.201 Callback PPP user *username* at *dial\_number* in *delay* seconds on net *network ID*.

長構文: PPP.201 Callback PPP user *username* at *dial\_number* in *delay* seconds on net *network ID*.

**説明:** ローミングまたは必須コールバックのために、PPP ユーザーをコールバック中です。

### **PPP.202**

lYk**:** P\_TRACE

;=8**:** PPP.202 Callback call start for user *username,* at *destination,* on net *network ID*.

長構文: PPP.202 Callback call start for user *username*, at *destination,* on net *network ID*.

**説明:** 示されている番号の指定のユーザーをコールバッ クしようとしています。

# **PPP.203**

lYk**:** P\_TRACE

短構文: PPP.203 Callback successful reconnection of user *username,* on net *network ID*.

長構文: PPP.203 Callback successful reconnection of user *username,* on net *network ID*.

説明: リストされているユーザーのコールバックが正常 に行われました。

# **PPP.204**

lYk**:** P\_TRACE

短構文: PPP.204 Callback collision. User *username*, interrupt callback of *username,* on net *network ID*.

長構文: PPP.204 Callback collision. User *username*, interrupt callback of *username,* on net *network ID*.

説明: 2 番目のユーザーのコールバックを試行中に、最 初のユーザーが発呼しました。最初のユーザーは切断さ れ、ユーザー 2 のコールバックは継続されます。

#### **PPP.205**

lYk**:** UE\_ERROR

短構文: PPP.205 MSCHAP disabled while MPPE is enabled nt *net\_number*.

長構文: PPP.205 MSCHAP was disabled while MPPE is still enabled on net *net\_number*.

説明: 現行構成では MPPE 暗号化が使用可能にされてい ます。この場合は MSCHAP も使用可能であることが必要 です。 MPPE (暗号化) を使用不可にせずに MSCHAP を 使用不可にすると、すべての PPP リンクに障害が起こる 可能性があります。

#### **PPP.206**

lYk**:** P\_TRACE

短構文: PPP.206 MPPE is active for nt *net\_number*...

長構文: PPP.206 Net *net\_number* has negotiated MPPE.

説明: 特定のネットの MPPE がアクティブかどうかを示 します。

lYk**:** P\_TRACE

短構文: PPP.207 Link dropped for net *net\_number* because MPPE was enabled and could not negotiate..

長構文: PPP.207 Link dropped for net *net\_number* because MPPE was enabled and could not negotiate..

説明: MPPE がネゴシエーションを行わず、ネットで必 須暗号化が使用可能にされている場合には、リンクを除 去する必要があります。

#### **PPP.208**

lYk**:** P-TRACE

短構文: PPP.208 Getting ready to send packet through compression and encryption routines.

長構文: PPP.208 Getting ready to send packet through compression and encryption routines.

説明: ほぼ完全なパケット。プロトコルまたは HDLC へ ッダーを持っていません。主としてパケット・トレース 用です。

### **PPP.209**

lYk**:** P-TRACE

短構文: PPP.209 Code reject. Something bad happened.

長構文: PPP.209 Code reject. Something bad happened.

説明: コード・リジェクト。パケット・トレース用

### **PPP.210**

lYk**:** P-TRACE 短構文: PPP.210 Authentication packet received 長構文: PPP.210 Authentication packet received 説明: 認証パケットを受信しました。主としてパケッ ト・トレース用です。

# **PPP.211**

lYk**:** P-TRACE 短構文: PPP.211 Termination packet sent/received 長構文: PPP.211 Termination packet sent/received 説明: 終了要求または終了確認を送信/受信しました。主 としてパケット・トレース用です。

# **Panic pppimem**

短構文: PPP interface initialization failed, no memory. 説明: PPP インターフェースが、初期化を完了するため の十分な記憶域を割り振ることができませんでした。

**処置:** サービス技術員に連絡してください。

# **Panic pppiprt**

短構文: PPP: unsupported protocol during initialization

**説明: PPP** ネットワーク・ハンドラーが初期化時に、サ ポートされないプロトコルを検出しました。

**処置:** サービス技術員に連絡してください。

### **Panic pppidev**

短構文: PPP: wrong device type

説明: PPP ネットワーク・ハンドラーが初期化時に、 I\_LOUIE または I\_ATC2 以外の装置に PPP が構成され ているのを検出しました。

**如置:** サービス技術員に連絡してください。

# 第80章 QLLC レイヤー (X25 上)

この章では、QLLC レイヤー (X25 上) メッセージについて説明します。メッセージ の内容およびメッセージの使用方法についての説明は、「はじめに」の章を参照し てください。

# **QLLC.001**

lYk**:** C-INFO

短構文: QLLC.001 reset pkt rcvd: nt *cep* st lcn ev

長構文: QLLC.001 reset pkt rcvd: network *cep* state lcn event

**説明:** リセット・パケットを受信しました。

# **QLLC.002**

lYk**:** C-INFO

短構文: OLLC.002 reset cnf pkt rcvd: nt *cep* st lcn ev

長構文: QLLC.002 reset cnf pkt rcvd: network *cep* state lcn event

説明: リセット構成パケットを受信しました。

### **QLLC.003**

lYk**:** C-INFO

短構文: QLLC.003 ckt busy cleared: nt *cep* st lcn ev

長構文: OLLC.003 ckt busy cleared: network *cep* state lcn event

**説明:** ckt busy がクリアされました。

# **QLLC.004**

lYk**:** C-INFO

短構文: QLLC.004 ckt busy establish: nt *cep* st lcn ev

長構文: QLLC.004 ckt busy establish: network *cep* state lcn event

説明: ckt busy を設定

# **QLLC.005**

lYk**:** C-INFO

短構文: QLLC.005 QTEST\_RSP timeout exceeded: nt *cep* st lcn ev

長構文: QLLC.005 QTEST\_RSP timeout exceeded: network *cep* state lcn event

設明: QTEST\_RSP タイムアウトを超過しました。

### **QLLC.006**

lYk**:** C-INFO

短構文: QLLC.006 QXID\_RSP timeout exceeded: nt *cep* st lcn ev

長構文: QLLC.006 QXID\_RSP timeout exceeded: network *cep* state lcn event

說明: QXID\_RSP タイムアウトを超過しました。

### **QLLC.007**

lYk**:** C-INFO

短構文: QLLC.007 QDISCONTACT timeout exceeded: nt *cep* st lcn ev

長構文: QLLC.007 QDISCONTACT timeout exceeded: network *cep* state lcn event

説明: QDISCONTACT タイムアウトを超過しました。

# **QLLC.008**

lYk**:** C-INFO

短構文: QLLC.008 QCONTACT timeout exceeded: nt *cep* st lcn ev

長構文: QLLC.008 QCONTACT timeout exceeded: network *cep* state lcn event

說明: OCONTACT タイムアウトを超過しました。

### **QLLC.009**

lYk**:** C-INFO

短構文: QLLC.009 PVC CIRCUIT ACTIVE: nt *cep* st lcn ev

長構文: QLLC.009 PVC CIRCUIT ACTIVE: network *cep* state lcn event

説明: PVC CIRCUIT ACTIVE。 cep->port->hp\_handle を 検査すると役立つ場合があります。

# **QLLC.010**

lYk**:** C-INFO

短構文: QLLC.010 PLC changed to down: nt *cep* st lcn ev

長構文: QLLC.010 PLC changed to down: network *cep* state lcn event

説明: PLC がダウンに変更されました。

# **QLLC.011**

lYk**:** C-INFO

短構文: OLLC.011 Q CONTACT RCV: nt *cep* st lcn ev

長構文: QLLC.011 Q\_CONTACT\_RCV: network *cep* state lcn event

説明: Q\_CONTACT\_RCV

# **QLLC.012**

lYk**:** C-INFO

;=8**:** QLLC.012 Q\_EXCPTN - UNEXP\_CFIELD\_RCVD: nt *cep* st lcn ev

長構文: QLLC.012 Q\_EXCPTN - UNEXP\_CFIELD\_RCVD: network *cep* state lcn event

説明: Q\_EXCPTN - UNEXP\_CFIELD\_RCVD

# **QLLC.013**

lYk**:** C-INFO

短構文: QLLC.013 Q\_CONTACT\_CNF: nt *cep* st lcn ev

長構文: QLLC.013 Q\_CONTACT\_CNF: network *cep* state lcn event

説明: Q\_CONTACT\_CNF

# **QLLC.014**

lYk**:** C-INFO

短構文: QLLC.014 Q\_DISCONTACT\_RCV: nt *cep* st lcn ev

9=8**:** QLLC.014 Q\_DISCONTACT\_RCV: network *cep* state lcn event

説明: Q\_DISCONTACT\_RCV

### **QLLC.015**

lYk**:** C-INFO

;=8**:** QLLC.015 Q\_DISCONTACT\_CNF: nt *cep* st lcn ev

9=8**:** QLLC.015 Q\_DISCONTACT\_CNF: network *cep* state lcn event

説明: O DISCONTACT CNF

# **QLLC.016**

lYk**:** C-INFO

短構文: QLLC.016 Q\_CIRCUIT\_BUSY: nt *cep* st lcn ev 長構文: QLLC.016 Q\_CIRCUIT\_BUSY: network *cep* state lcn event

説明: Q\_CIRCUIT\_BUSY

# **QLLC.017**

lYk**:** C-INFO

短構文: QLLC.017 Q\_XID\_CMD\_RCV: nt *cep* st lcn ev 長構文: QLLC.017 Q\_XID\_CMD\_RCV: network *cep* state lcn event

説明: O XID CMD RCV

### **QLLC.018**

lYk**:** C-INFO

短構文: OLLC.018 O XID RSP RCV: nt *cep* st lcn ev

長構文: QLLC.018 Q\_XID\_RSP\_RCV: network *cep* state lcn event

説明: Q\_XID\_RSP\_RCV

# **QLLC.019**

lYk**:** C-INFO

;=8**:** QLLC.019 b001 plc chg to dwn. nt

長構文: QLLC.019 b001 plc change to down network

說明: b001 plc がダウンに変更されました。

# **QLLC.020**

lYk**:** C-INFO

短構文: QLLC.020 b002 plc ckt bsy chg: nt *cep* lcn cst st

長構文: QLLC.020 b002 plc ckt busy change: network *cep* for lcn cep state state

說明: b002 plc ckt busy が変更されました。

# **QLLC.021**

lYk**:** C-INFO

短構文: QLLC.021 b003 clear\_reset pkt rcvd: nt *cep* lcn cst st

長構文: QLLC.021 b003 clear\_reset pkt rcvd: network *cep* lcn cep state state

說明: b003 clear\_reset pkt を受信しました。

# **QLLC.022**

lYk**:** C-INFO

短構文: QLLC.022 b004 q\_pkt rcvd: nt *qa\_field* lcn cst qa-field

長構文: QLLC.022 b004 q\_pkt rcvd: network *qa\_field* lcn cep state qa\_field

說明: b004 q\_pkt を受信しました。

# **QLLC.023**

lYk**:** C-INFO

短構文: QLLC.023 b004 q\_pkt rcvd: nt *qc\_field* lcn cst qc-field

長構文: QLLC.023 b004 q\_pkt rcvd: network *qc\_field* lcn cep state qc\_field

説明: c\_field

# **QLLC.024**

lYk**:** C-INFO

短構文: QLLC.024 b004 user data pkt rcvd: nt *cep* lcn st 9=8**:** QLLC.024 b004 user data pkt rcvd: network *cep* lcn state

説明: b004 ユーザー・データ・パケットを受信しまし た。

# **QLLC.025**

lYk**:** C-INFO

短構文: QLLC.025 b005 ckt active: nt *cep* lcn st

長構文: QLLC.025 b005 ckt active: network *cep* lcn state 説明: b005 ckt がアクティブ

### **QLLC.026**

lYk**:** C-INFO

;=8**:** QLLC.026 b006 plc change to up: nt

長構文: QLLC.026 b006 plc change to up: network

說明: b006 plc がアップに変更されました。

# **QLLC.027**

lYk**:** C-INFO

短構文: QLLC.027 b019 link busy change: nt *link\_status* lnk stat

長構文: QLLC.027 b019 link busy change: network *link\_status* link status

說明: b019 link busy が変更されました。

### **QLLC.028**

lYk**:** C-INFO

短構文: QLLC.028 b020 Rx Incoming call: nt *peer* lcn st 9=8**:** QLLC.028 b020 Rx Incoming call: nt *peer* lcn st 説明: b020 Rx 着呼

# **QLLC.029**

lYk**:** C-INFO

短構文: QLLC.029 b022 get qdata: nt *peer* lcn st tsk

長構文: QLLC.029 b022\_get\_qdata\_pkt: network *peer* lcn state transmit task

説明: b019 Rxk 接続完了

#### **QLLC.030**

lYk**:** C-INFO

;=8**:** QLLC.030 b023 rcv pkt: nt *tx\_task* lcn st

9=8**:** QLLC.030 b023\_rcv\_pkt\_state\_dr : network *tx\_task* lcn state

説明: b023 受信パケット状態 DR

# **QLLC.031**

lYk**:** C-INFO

;=8**:** QLLC.031 b023 pkt rcvd state DR: nt *tx\_task* lcn st

9=8**:** QLLC.031 b023 pkt rcvd state DR: network *tx\_task* lcn state

# **QLLC.032**

lYk**:** C-INFO

短構文: QLLC.032 b024 crt rst or clr pkt: nt *cep* lcn st code

長構文: QLLC.032 b024 create reset or clear pkt: network *cep* lcn state code

説明: b024 リセットまたは解放パケット作成

### **QLLC.033**

lYk**:** C-INFO

;=8**:** QLLC.033 s003 open port: nt *prtcl* prtcl

長構文: QLLC.033 s003 open port: network *prtcl* protocol

説明: s003 オープン・ポート: プロトコル

# **QLLC.034**

lYk**:** C-INFO

短構文: QLLC.034 s003 close port: nt *protocol* prtcl

長構文: QLLC.034 s003 close port: network *protocol* protocol

説明: s003 クローズ・ポート

# **QLLC.035**

lYk**:** C-INFO

短構文: QLLC.035 s005 register station: nt *lcn* prtcl lcn hndl

長構文: QLLC.035 s005 register station: network *lcn* protocol lcn handle

説明: s005 登録ステーション

# **QLLC.036**

lYk**:** C-INFO

短構文: QLLC.036 s006 unregister station: nt *cep* lcn 長構文: QLLC.036 s006 unregister station: network *cep* lcn 説明: s006 登録解除ステーション

# **QLLC.037**

lYk**:** C-INFO

短構文: QLLC.037 s007 call req: nt *cep* prtcl

長構文: QLLC.037 s007 call req: network *cep* protocol

説明: s007 発呼要求

# **QLLC.038**

lYk**:** C-INFO

;=8**:** QLLC.038 s008 clr call req: nt *cep* lcn code

長構文: QLLC.038 s008 clr call req: network *cep* lcn code 説明: s011 データ要求プリミティブ

#### **QLLC.039**

lYk**:** C-INFO

短構文: QLLC.039 s009 xid req: nt *cep* lcn state

長構文: QLLC.039 s009 xid request : network *cep* lcn cep state :

説明: s009 xid 要求プリミティブ

# **QLLC.040**

lYk**:** C-INFO

短構文: QLLC.040 s011 data req: nt *cep* lcn state

長構文: QLLC.040 s011 data req: network *cep* lcn cep state 説明: s011 データ要求プリミティブ

# **QLLC.041**

lYk**:** C-INFO

短構文: QLLC.041 s012 xid resp: nt *cep* lcn modifier

長構文: QLLC.041 s012 xid response : nt *cep* lcn modifier 説明: s017 q\_rsp タイマー満了

### **QLLC.042**

lYk**:** C-INFO

短構文: QLLC.042 s013 tst resp: nt *cep* lcn state modifier 長構文: QLLC.042 s013 tst resp: nt *cep* lcn state modifier 説明: s013 テスト応答

# **QLLC.043**

lYk**:** C-INFO

;=8**:** QLLC.043 s016 ckt bsy req: nt *cep* lcn state modifier

長構文: QLLC.043 s016 ckt bsy req: nt *cep* lcn state modifier

説明: s016 回線ビジー要求

### **QLLC.044**

lYk**:** C-INFO

;=8**:** QLLC.044 s017 rsp tmr expr: nt *cep* lcn state

長構文: QLLC.044 s017 q response timer expired: network *cep* lcn state

説明: s022 接続要求プリミティブ

# **QLLC.045**

lYk**:** C-INFO

短構文: QLLC.045 s018 set stn role: nt *cep* lcn state modifier

長構文: QLLC.045 s018 set station role : network *cep* lcn state modifier

説明: s018 ステーション役割設定

# **QLLC.046**

lYk**:** C-INFO

短構文: QLLC.046 s019 inc call resp: nt cep lcn hnd modifier

長構文: QLLC.046 s019 incoming call response: network *cep* lcn handle modifier

説明: s019 着呼応答

# **QLLC.047**

lYk**:** C-INFO

短構文: QLLC.047 s029 rst req: nt *cep* lcn state modifier

長構文: QLLC.047 s029 reset request: network *cep* lcn state modifier

説明: s029 リセット要求

# **QLLC.048**

lYk**:** C-INFO

短構文: QLLC.048 s022 cont req: nt *cep* lcn state

長構文: QLLC.048 s022 contact request: network *cep* lcn state

説明: s022 接続要求

# **QLLC.049**

lYk**:** C-INFO

短構文: QLLC.049 s023 cont resp: nt *cep* lcn state modifier

長構文: QLLC.049 s023 contact response: network *cep* lcn state modifier

説明: s023 接続応答

# **QLLC.050**

lYk**:** C-INFO

短構文: QLLC.050 s024 disc req prim: nt *cep* lcn state 長構文: QLLC.050 s024 discontact request prim: nt *cep* lcn state 説明: s024 切断要求プリミティブ

**QLLC.051**

lYk**:** C-INFO

;=8**:** QLLC.051 s025 disc resp prim: nt *cep* lcn state 長構文: QLLC.051 s025 discontact response prim: nt *cep* lcn state

説明: s025 切断応答プリミティブ

# **QLLC.052**

lYk**:** C-INFO

短構文: QLLC.052 s027 strt q\_rsp tmr: nt *cep* lcn state 長構文: QLLC.052 start q\_rsp timer: network *cep* lcn state **説明:** start q\_rsp タイマー

# **QLLC.053**

lYk**:** C-INFO

短構文: QLLC.053 s028 chg hnd prim: nt *cep* lcn state hndl

長構文: QLLC.053 s028 change handle prim: network *cep* lcn state h\_handle

説明: s028 変更処理プリミティブ

# **QLLC.054**

lYk**:** C-INFO

短構文: QLLC.054 s029 abort call: nt *cep* lcn state

長構文: QLLC.054 s029 abort call: network *cep* lcn state 説明: s029 呼の強制終了

# 第81章 ISDN Q.931 シグナル・レイヤー 3 (Q931)

この章では、ISDN Q.931 シグナル・レイヤー 3 (Q931) メッセージについて説明し ます。メッセージの内容およびメッセージの使用方法についての説明は、「はじめ に」の章を参照してください。

# **Q931.001**

lYk**:** U-INFO

;=8**:** Q931.001 SETUP recvd CRV (0x *crv*) from (*cgn*) to (*cdn*) Channel (B *chan*) bw *bw* kbps on isdn/ *intf*

長構文: Q931.001 Set up msg received from the switch with Call reference value (0x *crv*) from originator *cgn* to destination *cdn* on Channel number *chan* speed *bw* kbps on network *intf*

説明: 呼設定メッセージを受信しました。データ接続の 準備を整えています。

処置: なし。

### **Q931.002**

lYk**:** U-INFO

;=8**:** Q931.002 SETUP sent CRV (0x *crv*) from (*cgn*) to (*cdn*) Channel (B *chan*) bw *bw* kpbs on isdn/ *intf*

長構文: Q931.002 Set up msg sent to the switch with Call reference value (0x *crv*) from originator *cgn* to destination *cdn* on Channel number *chan* bw *bw* on isdn *intf*

説明: 呼設定メッセージを送信しました。データ接続の 準備を整えています。

**如置**: なし。

# **Q931.003**

lYk**:** U-INFO

;=8**:** Q931.003 ALERT sent CRV (0x *crv*) on isdn/ *intf*

長構文: 0931.003 Alert msg sent to the switch with Call reference value (0x *crv*) on ISDN/ *intf*

説明: 呼び出し中メッセージを送信しました。構成を検 査して、呼を受け入れることができるかどうかを調べて ください。

処置: なし。

# **Q931.004**

lYk**:** U-INFO

;=8**:** Q931.004 CONNECT sent CRV (0x *crv*) on isdn/ *intf*

長構文: Q931.004 Connect msg sent to the switch with Call reference value (0x *crv*) on network *intf*

説明: 接続メッセージを送信しました。B チャネル通信 を開始します。

処置: なし。

### **Q931.005**

lYk**:** U-INFO

;=8**:** Q931.005 ALERT rcv CRV (0x *crv*) on nt *network ID*

長構文: Q931.005 Alert msg sent to the switch with Call reference value (0x *crv*) on network *network ID*

説明: 呼び出し中メッセージを受信しました。呼は正常 に着側に送達されました。

**処置**: なし。

# **Q931.006**

lYk**:** U-INFO

;=8**:** Q931.006 CONNECT rcv CRV (0x *crv*) on isdn/

長構文: Q931.006 Connect msg rcvd from the switch with Call reference value (0x *crv*) on isdn/

説明: 接続メッセージを受信しました。B チャネル通信 を開始します。

処置: なし。

### **Q931.007**

lYk**:** U-INFO

;=8**:** Q931.007 CALL PROCeeding rcv CRV (0x *crv*) Channel no (*chan*) on isdn/ *intf*

長構文: Q931.007 Call proceeding rcvd from the switch with Call reference value (0x *crv*) chan *chan* on network *intf* 説明: 呼設定受付を受信しました。設定がスイッチによ って受け入れられました。

処置: なし。

### **Q931.008**

lYk**:** U-INFO

;=8**:** Q931.008 State change CRV (0x *crv*) connid *connid* from *oldstate* to *newstate* on isdn/ *intf*

長構文: Q931.008 Q931 state changed for Call reference value (0x *crv*), connid *connid* from *oldstate* to *newstate* on isdn/ *intf*

説明: チャネルの状態が変更されました。

**処置**: なし。

#### **Q931.009**

lYk**:** U-INFO

;=8**:** Q931.009 RESTART rcv CRV (0x *crv*) Ind[0]=0x *ind* channel= *chan* on isdn/ *intf*

長構文: Q931.009 Restart msg rcv from the switch with Call reference value (0x *crv*) ind *ind* Chan *chan* on network *intf*

説明: リスタート・メッセージを受信しました。B チャ ネル通信を終了します。

処置: なし。

# **Q931.010**

lYk**:** U-INFO

;=8**:** Q931.010 Q931 DISCONNECT sent CRV (0x *crv*) Channel *chan* Cause 0x *cause* on isdn/ *intf*

長構文:  $Q931.010$  Disconnect msg sent to the switch with Call reference value (0x *crv*) Channel *chan* Cause 0x *cause* on network isdn/ *intf*

説明: 切断メッセージを送信しました。B チャネル通信 を終了します。

処置: なし。

# **Q931.011**

lYk**:** U-INFO

;=8**:** Q931.011 Q931 RELEASE rcv CRV (0x *crv*) Chan *chan* Cause Value=0x *cause* on nt *network ID*

長構文: Q931.011 Release msg rcv from the switch with Call reference value (0x *crv*) Chan *chan* Cause value *cause* on network *network ID*

説明: 解放メッセージを受信しました。B チャネル通信 を終了します。

処置: なし。

### **Q931.012**

lYk**:** U-INFO

;=8**:** Q931.012 Q931 RELEASE sent CRV (0x *crv*) Channel *chan* Cause 0x *cause* on nt *network ID*

長構文: Q931.012 Release msg sent to the switch with Call reference value (0x *crv*) Channel *chan* Cause 0x *cause* on network *network ID*

説明: 解放メッセージを送信しました。B チャネル通信 を終了します。

**処置**: なし。

# **Q931.013**

lYk**:** U-INFO

;=8**:** Q931.013 Q931 Release Comp rcv CRV (0x *crv*) Chan *chan* Cause Value=0x *cause* on nt *network ID*

長構文: Q931.013 Rel Comp msg rcv from the switch with Call reference value (0x *crv*) Chan *chan* Cause value *cause* on network *network ID*

説明: 解放完了メッセージを受信しました。B チャネル 通信を終了します。

**処置**: なし。

#### **Q931.014**

lYk**:** U-INFO

;=8**:** Q931.014 Q931 Release Comp sent CRV (0x *crv*) Channel *chan* Cause 0x *cause* on nt *network ID*

長構文: Q931.014 Release Comp msg sent to the switch with Call reference value (0x *crv*) Channel *chan* Cause 0x *cause* on network *network ID*

説明: 解放完了メッセージを送信しました。B チャネル 通信を終了します。

処置: なし。

### **Q931.015**

lYk**:** U-INFO

;=8**:** Q931.015 Q931 CONNECT ACK rcv CRV (0x *crv*) on nt *network ID*

長構文: Q931.015 Connect Acknowledge msg rcvd from

the switch with Call reference value (0x *crv*) on network *network ID*

説明: 接続メッセージを受信しました。B チャネル通信 を開始します。

処置: なし。

# **Q931.016**

lYk**:** U-INFO

;=8**:** Q931.016 Q931 CONNECT ACK sent CRV (0x *crv*) on nt *network ID*

長構文: Q931.016 Connect Acknowledge msg sent to the switch with Call reference value (0x *crv*) on network *network ID*

説明: 接続メッセージを受信しました。B チャネル通信 を開始します。

処置: なし。

### **Q931.017**

lYk**:** U-INFO

;=8**:** Q931.017 Q931 SETUP recvd interface (0x *intf*)

長構文: Q931.017 Set up msg received from the switch with on ISDN/ *intf*

説明: 呼設定メッセージを受信しました。データ接続の 準備を整えています。

処置: なし。

# **Q931.018**

lYk**:** U-INFO

短構文: Q931.018 Incoming SETUP rejected DN0 mismatch CDN (*cgn*) isdn/ *intf*

長構文: Q931.018 Set up msg received from the switch did not have the right CDN (0x *cgn*) on network *intf*

説明: 呼設定メッセージを受信しましたが、互換性のな い DNO です。

**処置**: なし。

# **Q931.019**

lYk**:** U-INFO

;=8**:** Q931.019 SETUP recvd CRV (0x *crv*) from (*cgn*)and rejected - incompatible BC (*bc1 bc2 bc3 bc4*) on nt isdn/ *intf*

長構文: Q931.019 Set up msg received from the switch with Call reference value (0x *crv*) from *cgn* with incompatible bearer capability *bc1 bc2 bc3 bc4* on network isdn/ *intf*

説明: 呼設定メッセージを受信しましたが、伝達能力に 互換性がないために拒否されました。

**処置**: なし。

# **Q931.020**

lYk**:** U-INFO

;=8**:** Q931.020 Clear Channel B *crv* send msg (0x *cgn*) crv (0x *bc*) cause (0x *intf*) on nt isdn/

9=8**:** Q931.020 Send a DISC/REL/REL COMP *crv* to call on chan *cgn* up msg to the switch with Call reference value (0x *bc*) cause *intf* on network isdn/

説明: 呼設定メッセージを受信しましたが、伝達能力に 互換性がないために拒否されました。

**処置**: なし。

# **Panic q931ym**

短構文: YDC ISDN: mem alloc fld

説明: YDC ISDN ネットワーク・ハンドラーは、初期化 フェーズで十分な記憶域を割り振ることができませんで した。

**如置:** サービス技術員に連絡してください。

# 第82章 ルーティング情報プロトコル (RIP)

この章では、ルーティング情報プロトコル (RIP) メッセージについて説明します。 メ ッセージの内容およびメッセージの使用方法についての説明は、「はじめに」の章 を参照してください。

# **RIP.001**

レベル: UE-ERROR

短構文: RIP.001 bd ver version\_number frm hst source\_IP\_address

長構文: RIP.001 bad version version\_number received from host source\_IP\_address

説明: RIP ヘッダーのバージョン・フィールドが、現行 バージョンに一致していませんでした。

原因:これはおそらく、発信元ホストのエラーが原因で す。

処置: 発信元ホストの製造元に連絡して、問題を報告し てください。

### **RIP.002**

レベル: U-TRACE

短構文: RIP.002 rq frm source IP address

長構文: RIP.002 request received from host source\_IP\_address

説明: RIP ルーティング・テーブル要求を、別のホスト から受信しました。ルーティング・テーブル更新が、そ のホストに送信されます。

#### **RIP.003**

レベル: U-INFO

短構文: RIP.003 trc on tracing\_file frm source\_IP\_address

長構文: RIP.003 trace on to *tracing file* received from host source\_IP\_address

説明: 示されているログ・ファイルへの RIP トレースを オンにするための要求を、ホストから受信しました。ル ーターはこの要求を無視します。

# **RIP.004**

レベル: U-INFO

短構文: RIP.004 trc off frm source\_IP\_address

長構文: RIP.004 trace off received from host source\_IP\_address

説明: RIP トレースをオフにするための要求を、ホスト から受信しました。ルーターはこの要求を無視します。

#### **RIP.005**

レベル: C-TRACE

短構文: RIP.005 rsp frm source\_IP\_address

長構文: RIP.005 response received from host source\_IP\_address

説明: RIP ルーティング・テーブル更新を受信しまし た。特にルーティング・テーブルが大きい場合、ルーテ ィング・テーブル全体を転送するために複数の応答パケ ットが必要になる場合があります。

#### **RIP.006**

レベル: UE-ERROR

短構文: RIP.006 bd cmd command\_code frm source IP address

長構文: RIP.006 bad command code *command code* received from host source\_IP\_address

説明: RIP メッセージを受信しましたが、認知できない コマンド・コードが含まれています。

原因: 発信元ホストのソフトウェアにエラーがあるか、 古いのが原因と考えられます。

処置: 発信元ホストの製造元に連絡して、問題を報告し てください。

### **RIP.007**

レベル: UE-ERROR

短構文: RIP.007 rsp frm off nt source\_IP\_address

長構文: RIP.007 response received from off network host source\_IP\_address

説明: RIP ルーティング更新応答を受信しましたが、送 信元のマシンが、この応答が伝送されてきたネットワー クに直接接続されていませんでした。パケットは廃棄さ れます。

原因: 通常の RIP ソフトウェアは、データの送信先を接 続されているネットのみに限るように書かれるのが一般 的なので、この場合は、敵性事象であることを示してい ると考えられます。

処置: 監査記録やその他の情報を調べて、最初の発信元 ホストを突き止めてください。

# **RIP.008**

レベル: UE-ERROR

短構文: RIP.008 sbnt rt *destination IP network* non-subnt intfc hst next\_hop\_IP\_address

長構文: RIP.008 subnet route *destination\_IP\_network* on non-subnetted interface from host next\_hop\_IP\_address

説明: ルーター内でサブネット化のマークが付けられて いないインターネットを通して、見かけのサブネット・ ルート (すなわち、インターネット・アドレスの 'rest' フ ィールドに非ゼロ・データが入っていた)を受信しまし た。

原因: これはおそらく、ルーター内、またはトラフィッ クを送信したホスト内の構成の誤りが原因です。

処置: 構成の誤りを訂正してください。

#### **RIP.009**

レベル: U-TRACE

短構文: RIP.009 dyn rt to *destination\_IP\_network* frm next\_hop\_IP\_address\_dis

長構文: RIP.009 dynamic route to *destination\_IP\_network* from next\_hop\_IP\_address disallowed

説明: 動的ルートを受信しましたが、ルーターの RIP の 構成では、テーブル内のルート以外の動的ルートは許さ れておらず、このルートはテーブルに含まれていないの で無視されます。

### **RIP.010**

レベル: U-INFO

短構文: RIP.010 nt *destination\_IP\_address* unrch via next\_hop\_IP\_address, del

長構文: RIP.010 network destination\_IP\_address now unreachable via router next\_hop\_IP\_address, deleted

説明: 前に宛先ネットワークへのネクスト・ホップとし てリストされていたルーターからの着信 RIP 更新によっ て、宛先が到達不能(つまり、メトリックが 'infinity') で あると公示されています。その宛先への RIP ルートは削 除されます。

#### **RIP.011**

レベル: U-INFO

短構文: RIP.011 updt nt *destination\_IP\_network* hps *metric* via next\_hop\_IP\_address

長構文: RIP.011 update route to net *destination\_IP\_network* at metric metric hops via router next\_hop\_IP\_address

説明: 指定の宛先への新しい (より良い) ルートが、RIP を介して受信され、導入されました。

# **RIP.012**

レベル: C-TRACE

短構文: RIP.012 snd rqst source\_IP\_address

長 構 文 : RIP.012 send request from address source\_IP\_address

説明: ルーターは、アップ状態になったばかりのインタ ーフェースに関連する各アドレスから、RIP 要求を送信し ています。

# **RIP.013**

レベル: C-TRACE

短構文: RIP.013 snd brd to *destination\_IP\_address* packet\_count\_pkts\_number\_of\_routes\_rtes

長構文: RIP.013 sending broadcast response to address destination\_IP\_address in packet\_count packets with number\_of\_routes routes

説明: ルーターは、通常の RIP 同報通信更新 (タイマー またはルーティング・テーブル内の変更によって起動さ れた)を、指定のアドレスに送信しています。

# **RIP.014**

レベル: C-INFO

短構文: RIP.014 snd to *destination\_IP\_address packet\_count* pkts number\_of\_routes rtes

長構文: RIP.014 sending response to address destination\_IP\_address in packet\_count packets with number\_of\_routes routes

説明: ルーターは、RIP 更新 (別のホストからの要求に よって起動された)を、指定のアドレスに送信していま す。

### **RIP.015**

lYk**:** CI-ERROR

;=8**:** RIP.015 cnt all pkt

長構文: RIP.015 cannot allocate packet for transmission

説明: RIP が伝送のため (要求と応答のどちらかのため) にパケットを割り振ろうとしたとき、使用可能なパケッ トがありませんでした。

# **RIP.016**

lYk**:** C-TRACE

;=8**:** RIP.016 snd pkt *destination\_IP\_address*

長構文: RIP.016 sending packet to *destination\_IP\_address* 

説明: RIP パケット (ルーティング・テーブル更新か、 インターフェースが初めてアップになったときであれ ば、要求)が送信されました。

### **RIP.017**

lYk**:** UI-ERROR

;=8**:** RIP.017 err *output\_error\_code* sndng pkt nt *network*

長構文: RIP.017 error code *output\_error\_code* when sending packet out net *network*

**説明:** ルーターに何らかの問題があるために、発信応答 パケットが廃棄されました。

原因: この問題の原因としては、出力待ち行列の過負荷 やネットワークのダウンなど、さまざまなものが考えら れます。

**処置:** 該当するネットワーク・サブシステムからのログ 出力を調べて、さらに詳しい情報を入手してください。

# **RIP.018**

lYk**:** U-INFO

;=8**:** RIP.018 nt rt to *destination\_IP\_address* tmd out

9=8**:** RIP.018 network route to *destination\_IP\_address* timed out

説明: ルーティング・データベース内の他のルーターを 経由する宛先へのルートが、しばらくの間、通信を受信 しないので、到達不能としてマークを付けているところ です。

#### **RIP.019**

lYk**:** U-INFO

;=8**:** RIP.019 nt rt to *destination\_IP\_address* del

9=8**:** RIP.019 network route to *destination\_IP\_address* deleted

説明: ルーティング・データベース内の他のルーターを 経由する宛先へのルートが、しばらくの間通信を受信せ ず、到達不能としてマークが付けられていましたが、現 在そのルートを削除しています。

### **Panic ripudperr**

短構文: rip udp port not avail

説明: 別のアプリケーションが前に RIP の UDP ポート に登録済みです。

処置: サービス技術員に連絡してください。

#### **RIP.020**

lYk**:** U-INFO

;=8**:** RIP.020 ver *version\_number* frm hst *source\_IP\_address* intf *source\_IP\_interface*

長構文: RIP.020 Mismatch version *version number* received from host *source\_IP\_address* on interface *source\_IP\_interface*

説明: RIP ヘッダーのバージョン・フィールドが、受信 インターフェース上の現行バージョンに一致しませんで した。

原因: 発信元ホスト内の構成エラーが原因であると考え られます。

**処置:** 発信元ホスト内の構成を訂正してください。

#### **RIP.021**

lYk**:** UE-ERROR

;=8**:** RIP.021 bd auth frm hst *source\_IP\_address* intf *source\_IP\_interface*

長構文: RIP.021 Authentication error received from host *source\_IP\_address* on interface *source\_IP\_interface*

**説明:** パケットはリジェクトされます。認証情報が無効 のためか、認証が使用不可のためか、いずれかが原因で 認証エラーが生じたためです。

原因: 構成の誤りが原因であると考えられます。

**処置:** 構成を訂正してください。

# **RIP.022**

レベル: C-TRACE

短構文: RIP.022 snd RIP2 to *destination\_IP\_address* from source\_IP\_address packet\_count pkts number\_of\_routes rtes

長構文: RIP.022 sending RIP2 response to address destination\_IP\_address from source\_IP\_address in packet\_count packets with number\_of\_routes routes

説明: ルーターは、指定されたアドレスに通常の RIP2 更新(タイマーとルーティング・テーブルの変更のいずれ かによって起動された)を送信中です。

# **第83章 IPv6 用の RIP (RIP6)**

この章では、IPv6 用の RIP (RIP6) メッセージについて説明します。メッセージの内 容およびメッセージの使用方法についての説明は、「はじめに」の章を参照してく ださい。

# **RIP6.001**

lYk**:** UE-ERROR

;=8**:** RIP6.001 bd ver *version\_number* frm hst *source\_IPV6\_address*

長構文: RIP6.001 bad version *version\_number* received from host *source\_IPV6\_address*

説明: RIP6 ヘッダーのバージョン・フィールドが、現行 バージョンに一致していませんでした。

原因: これはおそらく、発信元ホストのエラーが原因で す。

処置: 発信元ホストの製造元に連絡して、問題を報告し てください。

### **RIP6.002**

lYk**:** U-TRACE

短構文: RIP6.002 Received RIP6 Request *source\_ipv6\_address* -> *dest\_ipv6\_address* on nt *Network ID*

長構文: RIP6.002 Request received from host *source\_ipv6\_address* to *dest\_ipv6\_address* network *Network ID*

説明: RIP6 ルーティング・テーブル要求を、別のホスト から受信しました。ルーティング・テーブル更新が、そ のホストに送信されます。

# **RIP6.003**

lYk**:** C-TRACE

;=8**:** RIP6.003 Received RIP6 Resp *source\_ipv6\_address* -> *dest\_ipv6\_address* on nt *Network ID*

長構文: RIP6.003 response received from host *source\_ipv6\_address* to *dest\_ipv6\_address* network *Network ID*

説明: RIP6 ルーティング・テーブル更新を受信しまし た。特にルーティング・テーブルが大きい場合、ルーテ ィング・テーブル全体を転送するために複数の応答パケ ットが必要になる場合があります。

# **RIP6.004**

lYk**:** UE\_ERROR

;=8**:** RIP6.004 rip6\_pkt *source\_ipv6\_address* -> *dest\_ipv6\_address* on nt *Network ID*

長構文: RIP6.004 Bad RIP6 received from host *source\_ipv6\_address* to *dest\_ipv6\_address* network *Network ID*

説明: RIP6 パケットは、要求または応答のいずれの場合 も、少なくとも 1 つの RTE を持っている必要がありま す。パケットは廃棄されます。

#### **RIP6.005**

lYk**:** UE\_ERROR

短構文: RIP6.005 rcv RIP6 update net *Network ID* from *src\_addr* bad port *srcport*

9=8**:** RIP6.005 receiving RIP6 update on net *Network ID* from *src\_addr* with bad UDP6 source port *srcport*

説明: ルーターは無効な UDP6 発信元ポートを含んでい る RIP6 更新/応答を受信しました。発信元ポートは 521 でなければなりません。

### **RIP6.006**

lYk**:** UE-ERROR

;=8**:** RIP6.006 bd cmd *command\_code* frm *source\_IP\_address*

9=8**:** RIP6.006 bad command code *command\_code* received from host *source\_IP\_address*

説明: 認知されないコマンド・コードを含んでいる RIP6 メッセージを受信しました。

**原因:** 発信元ホストのソフトウェアにエラーがあるか、 古いのが原因と考えられます。

**処置:** 発信元ホストの製造元に連絡して、問題を報告し てください。

# **RIP6.007**

lYk**:** UE\_ERROR

;=8**:** RIP6.007 rcv RIP6 update net *Network ID* from

src\_addr\_bad\_dest\_address\_dst\_addr

長構文: RIP6.007 receiving RIP6 update on net Network ID from src\_addr with bad dest. address dst\_addr

説明: ルーターは無効な宛先アドレスを含んでいる RIP6 更新/応答を受信しています。宛先アドレスは、このイン ターフェースのローカル・アドレスまたはマルチキャス ト FF02::9 のいずれかでなければなりません。

# **RIP6.008**

レベル: UE\_ERROR

短構文: RIP6.008 rcv RIP6 update net *Network ID* from src\_addr bad rte's prefix prefix

長構文: RIP6.008 receiving RIP6 update on net Network ID from src\_addr with bad rte's prefix6 prefix

説明: ルーターは無効な RTE プレフィックスを含んで いる RIP6 更新/応答を受信しています。 RTE のプレフ ィックスは、マルチキャスト・アドレスまたはリンク・ ローカル・アドレスであってはなりません。

### **RIP6.009**

レベル: UE\_ERROR

短構文: RIP6.009 rcv RIP6 update net Network ID from src\_addr\_bad\_rte's\_metric\_metric

長構文: RIP6.009 receiving RIP6 update on net Network ID from src\_addr with bad rte's metric metric

説明: ルーターは無効な RTE メトリックを含んでいる RIP6 更新/応答を受信しています。 RTE のメトリックは 1 ~ 16 (両端の値を含む) の範囲内でなければなりませ  $h_{\circ}$ 

#### **RIP6.010**

レベル: U-INFO

短構文: RIP6.010 Net *destination\_IP\_address* unrch via next\_hop\_IP\_address, del

長構文: RIP6.010 network *destination\_IP\_address* now unreachable via router next\_hop\_IP\_address, deleted

説明: 以前に宛先ネットワークへのネクスト・ホップと してリストされていたルーターから着信した RIP6 更新 が、宛先が到達不能(つまり、メトリックが 'infinity') で あることを公示しています。その宛先への RIP6 ルートは 削除されます。

#### **RIP6.011**

レベル: U-INFO

短構文: RIP6.011 Update net *destination\_IP\_network* hps metric via next\_hop\_IP\_address

長構文: RIP6.011 update route to net *destination\_IP\_network* at metric metric hops via router next\_hop\_IP\_address

説明: 指定の宛先への新しい (より良い) ルートが、RIP6 を介して確認され、導入されました。

### RIP6.012

レベル: C-TRACE

短構文: RIP6.012 Sending RIP6 Request source\_ipv6\_address -> dest\_ipv6\_address on nt Network ID

長構文: RIP6.012 Sending RIP6 multicast Request from source\_ipv6\_address to dest\_ipv6\_address network Network  $ID$ 

説明: ルーターは、アップ状態になったばかりの各イン ターフェースからの RIP6 要求を送信中です。

### RIP6.013

レベル: C-TRACE

短構文: RIP6.013 Sending RIP6: source\_IP\_address -> destination\_IP\_address on net Network ID packet\_count pkts number\_of\_routes\_rtes

長構文: RIP6.013 Sending RIP6 from *source\_IP\_address* to destination IP address on net Network ID in packet count packets with number\_of\_routes route enties

説明: ルーターは、指定されたアドレスに RIP6 更新(タ イマーによって、またはルーティング・テーブルの変更 によって起動された)をマルチキャストしています。

# **RIP6.014**

レベル: C-TRACE

短構文: RIP6.014 Sending RIP6: source IP address -> destination\_IP\_address on net Network ID packet\_count pkts number of routes rtes

長構文: RIP6.014 Sending RIP6 from source\_IP\_address to destination\_IP\_address on net Network ID in packet\_count packets with number\_of\_routes route enties

説明: ルーターは指定のアドレスに RIP6 更新 (別のホ ストからの要求によって起動された)を送信しています。
## **RIP6.015**

lYk**:** CI-ERROR

;=8**:** RIP6.015 cnt all pkt

長構文: RIP6.015 cannot allocate packet for transmission

説明: RIP6 が (要求または応答のいずれかの) 伝送のた めにパケットを割り振ろうとしたとき、使用可能なパケ ットがありませんでした。

# **RIP6.016**

lYk**:** C-TRACE

;=8**:** RIP6.016 Sending RIP6: *source\_IP\_address* -> *destination\_IP\_address* on net *Network ID*

9=8**:** RIP6.016 Sending RIP6 from *source\_IP\_address* to *destination\_IP\_address* on net *Network ID*

説明: RIP6 パケット (ルーティング・テーブル更新、ま たはインターフェースが初めてアップになった場合は、 要求)が送信されました。

# **RIP6.017**

lYk**:** UI-ERROR

;=8**:** RIP6.017 err *output\_error\_code* sending pkt nt *network*

長構文: RIP6.017 error code *output\_error\_code* when sending packet out net *network*

説明: ルーターに何らかの問題があるために、発信応答 パケットが廃棄されました。

原因: この問題の原因としては、出力待ち行列の過負荷 やネットワークのダウンなど、さまざまなものが考えら れます。

**処置:** 該当するネットワーク・サブシステムからのログ 出力を調べて、さらに詳しい情報を入手してください。

# **RIP6.018**

lYk**:** U-INFO

;=8**:** RIP6.018 nt rt to *destination\_IP\_address* tmd out

9=8**:** RIP6.018 network route to *destination\_IP\_address* timed out

**説明:** ルーティング・データベース内の他のルーターを 経由する宛先へのルートは、しばらく通信を受信しない ので、到達不能のマークが付けられているところです。

#### **RIP6.019**

lYk**:** U-INFO

;=8**:** RIP6.019 nt rt to *destination\_IP\_address* del

9=8**:** RIP6.019 network route to *destination\_IP\_address* deleted

説明: ルーティング・データベース内の他のルーターを 経由する宛先へのルートは、しばらく通信を受信しない ために到達不能としてマークが付けられていましたが、 現在そのルートを削除しています。

# **Panic rip6udperr**

#### 短構文: RIP6 udp port not avail

説明: 別のアプリケーションが前に RIP の UDP ポート に登録済みです。

**処置:** サービス技術員に連絡してください。

#### **RIP6.020**

lYk**:** UE\_ERROR

短構文: RIP6.020 rcv RIP6 update net *Network ID* from *src\_addr* bad rte's prefix\_len *prefix\_len*

9=8**:** RIP6.020 receiving RIP6 update on net *Network ID* from *src\_addr* with bad rte prefixlen *prefix\_len*

**説明:** ルーターは無効な RTE プレフィックス LEN を 含んでいる RIP6 更新/応答を受信しています。 RTE の プレフィックスは 0 ~ 128 (両端の値を含む) の範囲内 でなければなりません。

# **RIP6.021**

lYk**:** UE\_ERROR

短構文: RIP6.021 rcv RIP6 update net *Network ID* from *src\_addr* bad next hop rte prefix *prefix*

9=8**:** RIP6.021 receiving RIP6 update on net *Network ID* from *src\_addr* with bad next hop rte prefix6 *prefix*

説明: ルーターは無効なネクスト・ホップ RTE プレフ ィックスを含んでいる RIP6 更新/応答を受信していま す。 RTE のプレフィックスは、ゼロまたはリンク・ロー カル・アドレスでなければなりません。

#### **RIP6.022**

lYk**:** UE\_ERROR

短構文: RIP6.022 rcv RIP6 update net *Network ID* from *src\_addr* bad next hop rte rtag *rtag*

9=8**:** RIP6.022 receiving RIP6 update on net *Network ID* from *src\_addr* with bad next hop rte route tag *rtag*

説明: ルーターは無効なネクスト・ホップ RTE ルート· タグを含んでいる RIP6 更新/応答を受信しています。ネ クスト・ホップ RTE ルート・タグはゼロでなければなり ません。

# **RIP6.023**

lYk**:** UE\_ERROR

;=8**:** RIP6.023 rcv RIP6 update net *Network ID* from *src\_addr* bad next hop rte prefix\_len *plen*

9=8**:** RIP6.023 receiving RIP6 update on net *Network ID* from *src\_addr* with bad next hop rte prefix len *plen*

説明: ルーターは無効なネクスト・ホップ RTE プレフ ィックス LEN を含んでいる RIP6 更新/応答を受信して います。

## **RIP6.024**

lYk**:** UE\_ERROR

短構文: RIP6.024 rcv RIP6 update on net *Network ID* bad srcaddr *src\_addr*

9=8**:** RIP6.024 receiving RIP6 update on net *Network ID* with bad source address *src\_addr*

説明: ルーターは無効な発信元アドレスを含んでいる RIP6 更新/応答を受信しています。発信元アドレスは、リ ンク・ローカル・アドレスでなければなりません。

# **RIP6.025**

lYk**:** UE\_ERROR

;=8**:** RIP6.025 rcv RIP6 update net *Network ID* from *src\_addr* bad hopcount *hopcount*

9=8**:** RIP6.025 receiving RIP6 update on net *Network ID* from *src\_addr* with bad hopcount *hopcount*

説明: ルーターは無効なホップ·カウントを含んでいる RIP6 更新/応答を受信しています。ホップ・カウントは 255 でなければなりません。

# 第84章 資源予約プロトコル (RSVP)

この章では、資源予約プロトコル (RSVP) メッセージについて説明します。メッセー ジの内容およびメッセージの使用方法についての説明は、「はじめに」の章を参照 してください。

# **RSVP.001**

lYk**:** C-INFO

;=8**:** RSVP.001 Initializing RSVP; status= *init\_status*.

長構文: RSVP.001 Initializing RSVP function; result status is *init\_status*.

**説明:** 初期化機能を実行するために、RSVP 初期化ルー チンが呼び出されました。結果の状態 (NOT

CONFIGURED、STARTED、CONFIG ERROR) が表示さ れています。

# **RSVP.002**

lYk**:** C-INFO

;=8**:** RSVP.002 RSVP stopped at clock *time\_now*.

長構文: RSVP.002 RSVP function is stopped by operator at system clock *time\_now*.

説明: オペレーターが on-console コマンドを使用して RSVP 機能を停止しました。

# **RSVP.003**

lYk**:** UI-ERROR

短構文: RSVP.003 *record\_name* config record error

長構文: RSVP.003 RSVP config process access *record\_name* record error

**説明: RSVP 初期化プロセスで、指定されたレコードの** 読み取り / 書き込みのための呼び出しに失敗したか、あ るいはレコードの内容が内部レコードと矛盾していま す。

## **RSVP.004**

lYk**:** U-INFO

;=8**:** RSVP.004 Rcvd net *n\_net updown\_state* msg; net-type= *net\_type* b/w=

9=8**:** RSVP.004 RSVP received network *n\_net updown\_state* message; network type= *net\_type* bandwith=

説明: RSVP は、ネットワーク・インターフェース UP/DOWN 状態に関するアップ・コールを受信しました。

# **RSVP.005**

lYk**:** UI-ERROR

;=8**:** RSVP.005 No mem for source *source\_network*

長構文: RSVP.005 No memory for source network *source\_network*

**説明: a) RSVP ルーティング・テーブル・エントリーを** 割り振るための十分なヒープ記憶域がないか、b) IP ルー ティング・テーブルがオーバーフローしているかのいず れかです。いずれの場合も、新しい発信元を認識するこ とができません。この発信元が直接接続されたサブネッ トである場合は、そのサブネット上で IGMP を実行する こともできません。

#### **RSVP.006**

lYk**:** C-TRACE

短構文: RSVP.006 RSVP timer popped at time *time\_now* 

長構文: RSVP.006 RSVP timer popped at system clock *time\_now*

説明: (未使用)

#### **RSVP.007**

lYk**:** U-INFO

短構文: RSVP.007 RSVP not enabled on i/f *Interface* due to *Reason\_string*

長構文: RSVP.007 Enable RSVP on interface *Interface* failed due to *Reason\_string*

設明: インターフェース上で RSVP を使用可能にする試 みが、リンク構成の競合(たとえば、BRS がすでにそのリ ンクに構成されている)またはその他の理由で失敗しまし た。

# **RSVP.010**

lYk**:** UE-ERROR

;=8**:** RSVP.010 Not RSVP V1 vrsn *RSVPVersion* fm *SourceIPAddress*

9=8**:** RSVP.010 Not RSVP V1 version *RSVPVersion* in packet from *SourceIPAddress*

説明: 無効なバージョン番号を持つ RSVP パケットを受 信しました (rsvp\_rx\_process)。

# **RSVP.011**

lYk**:** UE-ERROR

;=8**:** RSVP.011 Bad RSVP checksum *RSVPCheckSum* fm *SourceIPAddress*″

9=8**:** RSVP.011 Invalid RSVP checksum *RSVPCheckSum* in packet from *SourceIPAddress*″

説明: 無効なチェックサムを持つ RSVP パケットを受信 しました (rsvp\_rx\_process)。

## **RSVP.012**

lYk**:** UE-ERROR

;=8**:** RSVP.012 Bad RSVP pkt lngth *RSVPPacketLength* fm *SourceIPAddress*

長構文: RSVP.012 Bad RSVP packet length *RSVPPacketLength* in packet from *SourceIPAddress*

説明: 無効な長さを持つ RSVP パケットを受信しました (rsvp\_rx\_process)#

# **RSVP.015**

lYk**:** UE-ERROR

短構文: RSVP.015 Bad RSVP objct lngth *RSVPObjectLength* in objct cla *RSVPObjectClass* from *SourceIPAddress*

長構文: RSVP.015 A bad RSVP object length *RSVPObjectLength* in obj cla *RSVPObjectClass* in packet from *SourceIPAddress*

説明: RSVP オブジェクトの長さが 4 の倍数でないか、 4 より小さいか、あるいはネクスト・オブジェクト・ポイ ンターが無効でした (rsvp\_map\_pkt)。

## **RSVP.016**

lYk**:** UE-ERROR

;=8**:** RSVP.016 Bad RSVP objct class *RSVPObjectClass* from *SourceIPAddress*

9=8**:** RSVP.016 RSVP object class *RSVPObjectClass* not defined in packet from *SourceIPAddress*

説明: RSVP オブジェクト・クラスが定義されていませ んでした (rsvp\_map\_pkt)。

#### **RSVP.017**

lYk**:** UE-ERROR

;=8**:** RSVP.017 Fltr without flw from *SourceIPAddress*

長構文: RSVP.017 RSVP filter spec received before flow spec in packet from *SourceIPAddress*

説明: filterspec を flowspec と一緒に受信しました (rsvp\_map\_pkt)#

#### **RSVP.018**

lYk**:** UE-ERROR

;=8**:** RSVP.018 RSVP objct lngth err *SourceIPAddress*

長構文: RSVP.018 RSVP object length was bad in packet from *SourceIPAddress*

説明: RSVP オブジェクトの長さが無効でした (rsvp\_map\_pkt)#

## **RSVP.021**

lYk**:** UE-ERROR

;=8**:** RSVP.021 RSVP src *SenderTemplate*/dstn *Session* cnflct fm *SourceIPAddress*

長構文: RSVP.021 An RSVP source

*SenderTemplate*/destination *Session* conflict from *SourceIPAddress*

説明: RSVP 送信側テンプレートまたはフィルター仕様 が、セッションと一致していません (rsvp\_check\_srcport)。

#### **RSVP.022**

lYk**:** UE-ERROR

;=8**:** RSVP.022 RSVP Pth mssng tmplt *SenderTemplate* or tspc *SenderTSpec* fm *SourceIPAddress*

長構文: RSVP.022 RSVP Path message has no template *SenderTemplate* or tspec *SenderTSpec* from *SourceIPAddress*

説明: RSVP パス・メッセージに sender\_template または sender\_tspec が欠落しています (rsvp\_check\_sender)。

# **RSVP.026**

lYk**:** UE-ERROR

短構文: RSVP.026 RSVP WF Resv mssng flow fm *SourceIPAddress*

長構文: RSVP.026 RSVP WF RESV message missing flowspec from *SourceIPAddress*

説明: ワイルドカード・フィルター (WF) スタイルの

RSVP 予約メッセージに flowspec 情報が欠落しています (rsvp\_check\_flow)#

# **RSVP.027**

lYk**:** UE-ERROR

;=8**:** RSVP.027 RSVP *RSVPStyle* Resv mssng fltr or flow fm *SourceIPAddress*

長構文: RSVP.027 RSVP *RSVPStyle* RESV message missing filterspec or flowspec from *SourceIPAddress*

説明: 固定フィルター (FF) スタイルまたは共用明示的 (SE) スタイルの RSVP 予約メッセージに filterspec また は flowspec 情報が欠落しています (rsvp\_check\_flow)。

# **RSVP.028**

lYk**:** UE-ERROR

;=8**:** RSVP.028 RSVP Resv unkn styl *RSVPStyle* fm *SourceIPAddress*

長構文: RSVP.028 RSVP RESV message contains unknown style *RSVPStyle* from *SourceIPAddress*

説明: RSVP 予約メッセージが、不明またはサポートさ れていないスタイルを持っています (rsvp\_check\_flow)。

#### **RSVP.031**

lYk**:** UE-ERROR

;=8**:** RSVP.031 RSVP msg type *MsgType* mssng sssn fm *SourceIPAddress*

長構文: RSVP.031 RSVP message type *MsgType* rcvd with missing session from *SourceIPAddress*

説明: RSVP メッセージにセッション・オブジェクトが 欠落しています (rsvp\_msg\_integrity)。

# **RSVP.032**

lYk**:** UE-ERROR

短構文: RSVP.032 RSVP Path mssng hp or tm fm *SourceIPAddress*

長構文: RSVP.032 RSVP Path message missing hop or time from *SourceIPAddress*

説明: RSVP パス・メッセージにホップ値または時間値 が欠落しています (rsvp\_msg\_integrity)。

#### **RSVP.033**

lYk**:** UE-ERROR

短構文: RSVP.033 RSVP Resv mssng hp, tm or styl fm *SourceIPAddress*

長構文: RSVP.033 RSVP Resv message missing hop, time or style from *SourceIPAddress*

説明: RSVP 予約メッセージに rsvp\_shop、時間、または スタイル情報が欠落しています (rsvp\_msg\_integrity)。

### **RSVP.034**

lYk**:** UE-ERROR

短構文: RSVP.034 RSVP Path rrr mssng rrr fm *SourceIPAddress*

長構文: RSVP.034 RSVP Path error message missing error spec from *SourceIPAddress*

説明: RSVP Path エラー・メッセージに error\_spec 情報 が欠落しています (rsvp\_msg\_integrity)。

## **RSVP.035**

lYk**:** UE-ERROR

短構文: RSVP.035 RSVP Resv rrr mssng rrr or styl fm *SourceIPAddress*

長構文: RSVP.035 RSVP Resv error message missing error or style from *SourceIPAddress*

説明: RSVP Resv エラー・メッセージに error\_spec ま たは style\_spec 情報が欠落しています (rsvp\_msg\_integrity)#

#### **RSVP.036**

lYk**:** UE-ERROR

;=8**:** RSVP.036 RSVP Path tr mssng hop *RsvpHop* fm *SourceIPAddress*

長構文: RSVP.036 RSVP Path tear message missing rsvp\_hop *RsvpHop* from *SourceIPAddress*

**説明: RSVP** パス切り離しメッセージに rsvp\_hop 情報が 欠落しています (rsvp\_msg\_integrity)。

#### **RSVP.037**

lYk**:** UE-ERROR

短構文: RSVP.037 RSVP Resv tr mssng hop, scp, or styl from *SourceIPAddress*

長構文: RSVP.037 RSVP Resv tear message missing hop, scope or style from *SourceIPAddress*

説明: RSVP パス切り離しメッセージに rsvp\_hop、有効 範囲、またはスタイル情報が欠落しています (rsvp\_msg\_integrity).

# **RSVP.038**

レベル: UE-ERROR

短構文: RSVP.038 RSVP Resv cnf mssng rrr spc, cnfrm or styl fm SourceIPAddress

長構文: RSVP.038 RSVP Resv confirm message missing error spec, confirm or style from SourceIPAddress

説明: RSVP Resv 確認メッセージに error\_spec、resv\_confirm、または style 情報が欠落してい ます (rsvp\_msg\_integrity)。

# **RSVP.039**

レベル: UE-ERROR

短構文: RSVP.039 Unknwn RSVP msg msgtype rcvd fm **SourceIPAddress** 

長構文: RSVP.039 Unknown RSVP message msgtype received from SourceIPAddress

説明: RSVP パス切り離しメッセージに rsvp\_hop、有効 範囲、またはスタイルが欠落しています (rsvp\_msg\_integrity).

## **RSVP.041**

レベル: C-TRACE

短構文: RSVP.041 Sess sess\_id: port rt chg: new i\_i/f= i\_if; new out-mask= out\_mask

長構文: RSVP.041 Rte chg on Sessn sess\_id port port detected; new input port=  $i$ \_if; new out mask= *out\_mask* 

説明: セッション %I ポート %d でルート変更が検出さ れました。新しい入力インターフェースは %n になり、 新しい出力インターフェース・マスクは %x になってい ます。

# **RSVP.046**

レベル: UE-ERROR

短構文: RSVP.046 prt ncnsstncy

長構文: RSVP.046 Port inconsistancy (tbd)

説明: rsvp\_chk\_port の不正が指摘されています (rsvp\_proc\_path)。

#### **RSVP.047**

レベル: UI-ERROR

短構文: RSVP.047 Cant add RSVP pth state fm nt *network*  $ID$ 

長構文: RSVP.047 Cannot add new RSVP Path state information from net network ID

説明: 新しい状態を示す RSVP パス・メッセージを、 RSVP テーブルがいっぱいである(つまり、 RSVP\_TABLE\_NEW に失敗した) ために追加できません (rsvp\_proc\_path).

### **RSVP.048**

レベル: UI-ERROR

短構文: RSVP.048 RSVP pth has bad tm int *time\_values* nt network ID

長構文: RSVP.048 RVSP path message has bad time interval time\_values net network ID

説明: RSVP パス・メッセージの時間値が、許容最大値 より長いか、許容最小値より短いかのいずれかです (rsvp\_proc\_path).

# **RSVP.049**

レベル: UI-ERROR

短構文: RSVP.049 NULL input if *network ID* 

長構文: RSVP.049 Empty input network ID

説明: ローカル・セッションがヌル入力インターフェー ス (later) を持っています (rsvp\_proc\_path)。

## **RSVP.050**

レベル: UI-ERROR

短構文: RSVP.050 RSVP Rte failure to dest *dst\_addr* 

長構文: RSVP.050 RSVP route query to dest *dst\_addr* failed

説明: IP ルーティング・データベースへの RSVP 照会 の結果、宛先へのルートがありませんでした。

### **RSVP.051**

レベル: UI-ERROR

短構文: RSVP.051 Cant updt TC fltr nt network ID

長構文: RSVP.051 Cannot update Traffic Control Filter net network ID

説明: RSVP パス・メッセージによってトラフィック制

御が変更されましたが、トラフィック制御フィルターを 更新できませんでした (rsvp\_proc\_path)。

# **RSVP.052**

lYk**:** UI-ERROR

短構文: RSVP.052 Can't get *entry\_type* entry for snder *SenderAddress* prot *Protocol* port *SenderPort* to session *SessionAddress* port *SessPort*

長構文: RSVP.052 Can't get *entry\_type* entry space for sender *SenderAddress* prot *Protocol* port *SenderPort* to session *SessionAddress* port *SessPort*

説明: 指定されたパス要求の処理中に、指定のエントリ ー・テーブルのスペースが使い尽くされました。

# **RSVP.053**

lYk**:** UI-ERROR

短構文: RSVP.053 Create Flow Failure (re = *return\_code*)

長構文: RSVP.053 Create Flow Failure (re = *return\_code*)

説明: スケジューラー

# **RSVP.054**

lYk**:** UI-ERROR

短構文: RSVP.054 Create Reservation Failure (re = *return\_code*)

長構文: RSVP.054 Create Reservation Failure (re = *return\_code*)

説明: スケジューラー

# **RSVP.055**

lYk**:** UI-ERROR

短構文: RSVP.055 Modify Reservation Failure (re = *return\_code*)

長構文: RSVP.055 Modify Reservation Failure (re = *return\_code*)

説明: スケジューラー

#### **RSVP.056**

lYk**:** UI-ERROR

;=8**:** RSVP.056 Delete Flow Failure (re = *return\_code*)

長構文: RSVP.056 Delete Flow Failure (re = *return code*) 説明: スケジューラー

#### **RSVP.057**

lYk**:** UI-ERROR

短構文: RSVP.057 Delete Reservation Failure (re = *return\_code*)

長構文: RSVP.057 Delete Reservation Failure (re = *return\_code*)

説明: スケジューラー

#### **RSVP.060**

lYk**:** UE-ERROR

;=8**:** RSVP.060 RSVP *RSVPStyle* resv unknwn egrss *DestPort* fm *SourceIPAddress*

9=8**:** RSVP.060 An *RSVPStyle* RSVP resv message contains an unknown egress *DestPort* from *SourceIPAddress*

説明: 固定フィルター RSVP 予約メッセージを受信しま したが、不明の宛先ポートを参照しています (rsvp\_proc\_FF、SE、または WF)。

# **RSVP.061**

lYk**:** UE-ERROR

短構文: RSVP.061 RSVP *RSVPStyle* resv has styl cnflct *MapStyle* fm *SourceIPAddress*

長構文: RSVP.061 An *RSVPStyle* RSVP resv message contains a style conflict *MapStyle* from *SourceIPAddress*

説明: RSVP FF 予約メッセージを受信しましたが、スタ イルに矛盾があります (rsvp\_proc\_FF、SE、または WF)。

#### **RSVP.062**

lYk**:** CE-ERROR

短構文: RSVP.062 RSVP *RSVPStyle* resv not rsrvd or modified from *SourceIPAddress*

長構文: RSVP.062 A reservation for an *RSVPStyle* RSVP resv could not be made from *SourceIPAddress*

説明: RSVP 予約メッセージの結果として、新規の予約 を確立できなかったか、古い予約を増やすことができま せんでした (rsvp\_proc\_FF、SE、または WF)。

#### **RSVP.063**

lYk**:** UI-ERROR

;=8**:** RSVP.063 RSVP *RSVPStyle* resv no flwmp from *SourceIPAddress*

長構文: RSVP.063 An RSVP *RSVPStyle* reservation has not information in the flowmap from *SourceIPAddress*

説明: RSVP 予約のフロー・マップに、情報が何も入っ ていません (rsvp\_proc\_FF、SE、または WF)。

# **RSVP.064**

lYk**:** UI-ERROR

短構文: RSVP.064 PktClas update error for Session *SessionAddress* Prot *Protocol* Port *SessionPort* out-i/f *Outport*

長構文: RSVP.064 Packet Classifier update error for Session *SessionAddress* Prot *Protocol* Port *SessionPort* out-i/f *Outport*

説明: 指定のセッションの予約メッセージの処理時に、 パケット分類プログラムを更新するための呼が失敗しま した。

## **RSVP.065**

lYk**:** UE-ERROR

;=8**:** RSVP.065 *MsgT* for sess *SessionAddress*: *SessionProt* at i/f *NetNum* discarded (*Reason*)

9=8**:** RSVP.065 msg *MsgT* for sess *SessionAddress*: *SessionProt* at i/f *NetNum* discarded due to *Reason*

説明: 無効な状態の RSVP メッセージを受信し、廃棄さ れました。

#### **RSVP.068**

lYk**:** C-TRACE

;=8**:** RSVP.068 IP rtr *ChangeReason* to subnet *DestSubnet* mask *DestMask*

長構文: RSVP.068 IP route change notification (route *ChangeReason*) to dest subnet *DestSubnet* msk *DestMask*

説明: 着信先サブネットへの IP ルート変更通知 (changed|deleted) を受信しました。このトレースは、この ルートが RSVP によって使用される場合にのみ表示され ます。

## **RSVP.069**

lYk**:** C-TRACE

短構文: RSVP.069 Local *upcallType* upcall event

9=8**:** RSVP.069 *upcallType* upcall event

説明: ローカル (つまり、ルーターへの) アプリケーショ ンに対する RSVP 制御メッセージを受信しました。メッ セージ・テキストは、アップ・コール事象のタイプを示 しています。

#### **RSVP.070**

lYk**:** P-TRACE

;=8**:** RSVP.070 Rcvd *RSVPStyle* msg for sess *SessionAddress*: *Protocol* prot *SessionPort* from *OrigAddress*

長構文: RSVP.070 Valid RSVP msg type *RSVPStyle* rcv'd for sess *SessionAddress* port *Protocol* prot *SessionPort* from *OrigAddress*

**説明: OrigAddress を持つ IP ノードから、特定のセッシ** ョン (SessionAddress, Protocol, SessionPort) に対する RSVP メッセージ (Path、Resv FF/SE/WF) を受信しまし た。

# **RSVP.071**

lYk**:** C-TRACE

;=8**:** RSVP.071 *type* RESV from *SourceAddress*: *SourePort* to *DestAddress*: *DestPort* Protocol *Protocol* on out-i/f *OPort*

長構文: RSVP.071 *type* RSVP RESV entry in pkt classifier for flow from *SourceAddress* Port *SourePort* to *DestAddress* Port *DestPort* Protocol *Protocol* on out-i/f *OPort*

説明: 特定の発信インターフェース上の指定のセッショ ン / フローのエントリーが、RSVP パケット分類プログ ラムに追加 / 削除されました。

#### **RSVP.072**

lYk**:** C-TRACE

;=8**:** RSVP.072 *type* PATH state from *SourceAddress*: *SourePort* prot *Protocol* to *DestAddress*: *DestPort*

長構文: RSVP.072 *type* a Path state for flow from *SourceAddress* port *SourePort* protocol *Protocol* to *DestAddress* port *DestPort*

**説明:** 発信元ポートから宛先ポート (セッション) へのフ ローの PATH 状態が追加 / 削除されました。

### **RSVP.073**

lYk**:** P-TRACE

;=8**:** RSVP.073 --RSVP send IP pkt to *Dest\_Address* on net *Netp*, return code= *retcode*

長構文: RSVP.073 RSVP sends an IP packet out to *Dest\_Address* on net *Netp*, with return code *retcode*

説明: RSVP 内部状態および事象の結果として、RSVP メッセージがネクスト・ホップ RSVP ルーターまたはホ ストに送信されました。

# **RSVP.074**

lYk**:** P-TRACE

短構文: RSVP.074 Send *msg\_type* for session *SessionAddress*: *SessionPort*

長構文: RSVP.074 Send a RSVP message type *msg\_type* for session *SessionAddress* port *SessionPort*

説明: 指定のタイプのリフレッシュまたは切り離しメッ セージを、指定されたセッションに送信しました。

# **RSVP.075**

lYk**:** U-TRACE

;=8**:** RSVP.075 *type* state timeout from *SourceAddress*: *SourePort* prot *Protocol* to *DestAddress*: *DestPort*

長構文: RSVP.075 A *type* state for flow from *SourceAddress* port *SourePort* protocol *Protocol* to *DestAddress* port *DestPort* timed out

説明: 発信元ポートから宛先ポート (セッション) のフロ 一の PATH または RESV 状態がタイムアウトになり、 除去されました。

## **RSVP.076**

lYk**:** P-TRACE

;=8**:** RSVP.076 Forward QoS pkt from *Src\_Address* to *Dest\_Address* prot *Protocol* rt-code= *retcode*

長構文: RSVP.076 Packet Classifier forwards a QoS pkt from *Src\_Address* to *Dest\_Address* protocol *Protocol*; return code= *retcode*

説明: パケット分類プログラムは、QoS フロー内のパケ ットを識別し、このパケットを該当する待ち行列に転送 します。

# **RSVP.077**

lYk**:** U-TRACE

短構文: RSVP.077 Pkt Classifier table flushed.

長構文: RSVP.077 Packet Classifier table is flushed!

説明: 初期化時に、またはオペレーター・コンソール· コマンドによって、パケット分類プログラム・テーブル がフラッシュされました。

# **RSVP.078**

lYk**:** P-TRACE

短構文: RSVP.078 Send pos RESV-Confirm Pkt back to *recever\_addr*

長構文: RSVP.078 A RESV Confirm packet is sent back to *recever\_addr* as requested.

説明: RESV 確認メッセージが、予約メッセージで予約 の確認を要求した受信側 (RESV の発信元)に送信されま した。

## **RSVP.079**

lYk**:** U-TRACE

;=8**:** RSVP.079 Ntwk DISC rcvd frm *next\_hop* on sess *sess\_addr*: *port\_num*

長構文: RSVP.079 A network DISC received from next-hop *next\_hop* on session *sess\_addr* port *port\_num*

説明: ネクスト・ホップ・ルーターから、ネットワーク またはリモート・ホスト生成のセッションに関する DISC を受信しました。

#### **RSVP.080**

lYk**:** U-TRACE

;=8**:** RSVP.080 *var1*= *v1*; *var2*= *v2*; *var3*= *v3*; *var4*= *v4*

9=8**:** RSVP.080 component *var1*= *v1*; *var2*= *v2*; *var3*= *v3*; *var4*= *v4*

説明: 異常事象の総称トレース。var1 はモジュール名と 最初のトレース変数名、v1 は最初のトレース変数値を示 し、var2 は 2 番目のトレース変数名、v2 は 2 番目のト レース変数値を示すといった具合になっています。

# 第85章 AppleTalk フェーズ 2 ルーティング・テーブル保守プロ **トコル (R2MP)**

この章では、 AppleTalk フェーズ 2 ルーティング・テーブル保守プロトコル (R2MP) メッセージについて説明します。メッセージの内容およびメッセージの使用方法に ついての説明は、「はじめに」の章を参照してください。

# **R2MP.003**

lYk**:** U-INFO

;=8**:** R2MP.003 nt num inferred *net\_number* nt *network*

9=8**:** R2MP.003 net number inferred *net\_number* net *network*

説明: RTMP データ・パケットからネットワーク番号が 推論され、指定のインターフェースに割り当てられまし た。

## **R2MP.004**

lYk**:** UE-ERROR

;=8**:** R2MP.004 nt nmbrs cnflct frm *net\_num*/ *src\_node* not in *net\_num*- *net\_num* on nt *network*

9=8**:** R2MP.004 net numbers conflict from *net\_num*/ *src\_node* not in *net\_num*- *net\_num* on nt *network*

説明: RTMP パケットの発信元ネットワーク番号が、指 定のインターフェースの現在使用されているネットワー ク範囲と競合しています。

原因: ネットワーク上のいずれかのホストの構成エラ  $-$ 

**処置:** 同じネットワーク上の複数のルーターが、必ず 1 つだけのネットワーク範囲を送達するようにしてくださ  $\mathcal{U}$ 

# **R2MP.005**

lYk**:** UE-ERROR

;=8**:** R2MP.005 bd net *net\_range* in RTMP frm *src\_net*/ *src\_node*

長構文: R2MP.005 bad net *net\_range* in RTMP from *src\_net*/ *src\_node*

説明: 指定のルーターからの RTMP データ・パケット で、無効なネットワーク範囲が検出されました。

# **R2MP.006**

lYk**:** UI-ERROR

;=8**:** R2MP.006 nt rtng tbl ovrfl, dsc *net\_range*

長構文: R2MP.006 network routing table overflow, discarding *net\_range*

説明: ルーティング・テーブルへの指定されたネットの 挿入が実行されませんでした。ヒープ記憶域の割り振り が失敗したためです。

**処置:** 問題が慢性化する場合は、(1) メモリーをアップグ レードするか、(2) 不必要な機構をオフにすることによっ て、使用可能なヒープ記憶域を増やします。 AppleTalk フ ィルターを使用して不必要なルーティング情報をフィル ターに掛けて除去して、 AppleTalk テーブルのサイズを 小さくすることもできます。

#### **R2MP.007**

lYk**:** U-INFO

;=8**:** R2MP.007 rte to *net\_range* via *gw\_net*/ *gw\_node* excds max hps, disc

9=8**:** R2MP.007 rte to *net\_range* via *gw\_net*/ *gw\_node* exceeds max hops, discarded

説明: RTMP データ・パケットに、指定されたネットへ の新しいルートが入っていましたが、ホップ・カウント が大き過ぎます。ルートは廃棄されました。

# **R2MP.008**

lYk**:** U-INFO

;=8**:** R2MP.008 new rte to *net\_range* via *gw\_net*/ *gw\_node*, hops *hops*

9=8**:** R2MP.008 new route to *net\_range* via *gw\_net*/ *gw\_node*, hops *hops*

説明: 指定の最初のホップを介して、新しいルートがル ーティング・テーブルに追加されました。

# **R2MP.009**

lYk**:** U-INFO

;=8**:** R2MP.009 rte to *net\_range* via *gw\_net*/ *gw\_node* dltd, hopc excded

9=8**:** R2MP.009 rte to *net\_range* via *gw\_net*/*gw\_node* deleted, hopcount exceeded

説明: 指定のネットワークへのルートは、新しいルート のホップ・カウントが大き過ぎるので、ルーティング・ テーブルから削除されました。

# **R2MP.010**

lYk**:** U-INFO

;=8**:** R2MP.010 rte to *net\_range* aged away

9=8**:** R2MP.010 rte to *net\_range* aged away

説明: 指定のネットワークへのルートは、古くなったの で、ルーティング・テーブルから削除されました。

# **R2MP.011**

lYk**:** UI-ERROR

;=8**:** R2MP.011 no mem RTMP brdcst nt *network*, *packet\_count* pkts snt

長構文: R2MP.011 no memory for RTMP broadcast net *network*, *packet\_count* packets sent

説明: RTMP データ・パケットを送信するためのバッフ アー用の記憶域を入手できませんでした。報告されてい る数のパケットが、エラーの発生前に送信されました。

#### **R2MP.012**

lYk**:** UI-ERROR

;=8**:** R2MP.012 Outgng disc nt *network* rsn *error\_code*

長構文: R2MP.012 Outgoing discarded net *network* reason *error\_code*

記明: 指定の理由により、発信 RTMP パケットが正しく 送信できませんでした。

# **R2MP.014**

lYk**:** P-TRACE

;=8**:** R2MP.014 rqst rcv frm *src\_net*/ *src\_node* nt *network*

9=8**:** R2MP.014 Request received from *src\_net*/ *src\_node* net *network*

説明: 指定のホストから RTMP 要求を受信しました。

RTMP 応答が送信されます。

## **R2MP.016**

lYk**:** UI-ERROR

;=8**:** R2MP.016 Resp dsc nt *network* rsn *error\_code*

長構文: R2MP.016 Response discarded net *network* reason *error\_code*

設明: 指定の理由により、RTMP 応答が送信されません でした。

## **R2MP.017**

lYk**:** P-TRACE

;=8**:** R2MP.017 Snt nt *network* pkts *packet\_count*

長構文: R2MP.017 Sent net *network* packets *packet\_count* 

説明: 指定のインターフェースで、示されている数の RTMP データ・パケットが送信されました。

#### **R2MP.019**

lYk**:** U-INFO

;=8**:** R2MP.019 del nt *net\_range* rt via *net\_num*/ *node\_num* nt *network*

9=8**:** R2MP.019 del network *net\_range* route via *net\_num*/ *node\_num* net *network*

説明: 指定のネットワークへのルートが、ルーティン グ・テーブルから削除されました。

#### **R2MP.023**

lYk**:** UE-ERROR

;=8**:** R2MP.023 Dta bd len (*length*) frm *src\_net*/ *src\_node* nt *network*

長構文: R2MP.023 Data bad length (*length* bytes) from *src\_net*/ *src\_node* net *network*

記明: RTMP データ・パケットまたは応答パケットは、 RTMP ルーティング・タプルの数が偶数 (または、ゼロ) でありませんでした。パケットは廃棄されます。

#### **R2MP.024**

lYk**:** UE-ERROR

;=8**:** R2MP.024 Dta bd ID len (*ID\_length*) frm *src\_net*/ *src\_node* nt *network*

長構文: R2MP.024 Data bad sender's node ID length (*ID\_length* bits) from *src\_net*/ *src\_node* net *network*

説明: RTMP データ・パケットまたは応答パケットを受

信しましたが、送信側の ID の長さが 8 ビットではあり ませんでした。このインプリメンテーションでは、この 長さは 8 ビットであることが必要です。パケットは廃棄 されます。

# **R2MP.026**

lYk**:** UE-ERROR

;=8**:** R2MP.026 Dta bd vers (*version*) frm *src\_net*/ *src\_node* nt *network*

9=8**:** R2MP.026 Data bad version (*version*) from *src\_net*/ *src\_node* net *network*

説明: RTMP データまたは応答パケットは、最初の RTMP ルーティング・タプルに正しいバージョン番号 (0x82) が入っていませんでした。 パケットは廃棄されま す。

# **R2MP.027**

lYk**:** P-TRACE

;=8**:** R2MP.027 RDR rcv frm *src\_net*/ *src\_node* nt *network*

長構文: R2MP.027 Route Data Request received from *src\_net*/ *src\_node* net *network*

説明: 指定されたホストから RTMP ルート・データ要求 または拡張ルート・データ要求を受信しました。 RTMP データが送信されます。

# **R2MP.028**

lYk**:** UE-ERROR

;=8**:** R2MP.028 bad netrange *net\_first*- *net\_last* nt *network* spans *net\_first*- *net\_last*

9=8**:** R2MP.028 Bad netrange *net\_first*- *net\_last* net *network* spans *net\_first*- *net\_last*

説明: ネット範囲がインターフェース·ネット範囲と既 存のネットのどちらかにオーバーラップします。最初の ネット範囲が廃棄されます。

原因: ネットワーク構成の誤り

# **R2MP.029**

lYk**:** UI-ERROR

;=8**:** R2MP.029 filtered int netrange *net\_first*- *net\_last* nt *network*

長構文: R2MP.029 Filtered Interface netrange *net\_firstnet\_last* net *network*

説明: インターフェース·ネット範囲がそれ自体のネッ

ト・フィルターによってフィルターされます。インター フェースは使用不可になります。 ユーザーはフィルター とインターフェース・ネット範囲のどちらかを再構成す る必要があります。

# **R2MP.030**

lYk**:** UE-ERROR

;=8**:** R2MP.030 filtered net *net* on nt *network*

9=8**:** R2MP.030 Filtered net *net* on net *network*

説明: ネットがインターフェース・ネット・フィルター によってフィルターされました。

# **R2MP.031**

lYk**:** UE-ERROR

;=8**:** R2MP.031 filtered netrange *net\_first*- *net\_last* frm *src\_net*/ *src\_node* on nt *network*

9=8**:** R2MP.031 Filtered netrange *net\_first*- *net\_last* from *src\_net*/ *src\_node* on net *network*

説明: 別のルーターからのネット範囲が、インターフェ ース・ネット・フィルターによってフィルターされまし た。

#### **R2MP.032**

lYk**:** CE-ERROR

;=8**:** R2MP.032 Req frm *src\_net*/ *src\_node* nt *network*, port ntwk num 0

9=8**:** R2MP.032 Request from *src\_net*/ *src\_node* net *network*, port's network number 0

**説明: RTMP 要求パケットまたはルート・データ要求パ** ケットをインターフェース上で受信しましたが、そのポ ートのネットワーク番号が相変わらずゼロでした。要求 は無視されます。

**原因:** ポートではまだシード・ルーターからネットワー ク番号を探りだしていません。

**処置:** ネットワークを探りだすまで待ちます。

原因: ネットワーク上にネットワーク番号のシード·ル ーターが存在しません。

**処置:** シードされるルーターを再構成してください。

## **R2MP.033**

lYk**:** P-TRACE

;=8**:** R2MP.033 data pkt frm *src\_net*/ *src\_node* nt *network*

9=8**:** R2MP.033 data packet from *src\_net*/ *src\_node* net *network*

説明: RTMP データ・パケットを受信しました。

# **R2MP.034**

lYk**:** UE-ERROR

;=8**:** R2MP.034 rqst, bd src node *src\_net*/ *src\_node* nt *network*

9=8**:** R2MP.034 Request, bad source node *src\_net*/ *src\_node* net *network*

説明: RTMP 要求またはルート·データ要求を受信しま したが、発信元アドレスがイリーガル (0 または 255) で す。

# **R2MP.035**

lYk**:** UE-ERROR

;=8**:** R2MP.035 rqst, unk func *R2MP\_function* frm *src\_net*/ *src\_node* nt *network*, disc

長構文: R2MP.035 Request, unkown function *R2MP\_function* from *src\_net*/ *src\_node* net *network*

説明: RTMP 要求を受信しましたが、機能コードが確認 不能です。パケットは無視されます。

## **R2MP.036**

lYk**:** UE-ERROR

;=8**:** R2MP.036 Rqst short (*length*) frm *src\_net*/ *src\_node* nt *network*

長構文: R2MP.036 Request too short (*length* bytes) from *src\_net*/ *src\_node* net *network*

設明: RTMP 要求パケットが短過ぎて、必要な RTMP へ ッダー・データが入りませんでした。 パケットは廃棄さ れます。

# **R2MP.037**

lYk**:** UE-ERROR

;=8**:** R2MP.037 Dta short (*length*) frm *src\_net*/ *src\_node* nt *network*

9=8**:** R2MP.037 Data packet short (*length* bytes) from *src\_net*/ *src\_node* net *network*

記明: RTMP データまたは応答パケットが短すぎて、必 要な RTMP ヘッダー・データが入りませんでした。 パ ケットは廃棄されます。

#### **R2MP.038**

lYk**:** UE-ERROR

;=8**:** R2MP.038 ilg rtmp net 0 from *src\_net*/ *src\_node* nt *network*

長構文: R2MP.038 illegal rtmp net number 0 from *src\_net*/ *src\_node* net *network*

説明: RTMP データ・パケットまたは応答パケットを受 信しましたが、送信側のネットワーク番号が 0 です。パ ケットは廃棄されます。

原因: 送信ノードにソフトウェア·バグがあります。ネ ットワーク番号がゼロの場合は、送信ノードは RTMP デ ータや応答を送信できないはずです。

# 第86章 ATM シグナル用 ATM アダプテーション・レイヤー **(SAAL)**

この章では、 ATM シグナル用 ATM アダプテーション・レイヤー (SAAL) メッセ ージについて説明します。メッセージの内容およびメッセージの使用方法について の説明は、「はじめに」の章を参照してください。

# **SAAL.001**

lYk**:** C-INFO

;=8**:** SAAL.001 nt *n\_net* Function *LOGATM\_STRING* entered

9=8**:** SAAL.001 Net *n\_net* Function *LOGATM\_STRING* entered

説明: SAAL 機能を開始しました。

# **SAAL.002**

lYk**:** C-INFO

;=8**:** SAAL.002 nt *n\_net* Function *LOGATM\_STRING* extd

9=8**:** SAAL.002 Net *n\_net* Function *LOGATM\_STRING* exited

**説明: SAAL 機能を終了しました。** 

# **SAAL.003**

lYk**:** UI-ERROR

;=8**:** SAAL.003 nt *n\_net LOGATM\_STRING*

9=8**:** SAAL.003 Net *n\_net LOGATM\_STRING*

説明: SAAL の内部エラー

# **SAAL.004**

lYk**:** C-INFO

;=8**:** SAAL.004 nt *n\_net* SSCF state change, *LOGATM\_STRING D2*

長構文: SAAL.004 Net *n\_net* SSCF state change, *LOGATM\_STRING D2*

**説明: SSCF の状態変更** 

# **SAAL.005**

lYk**:** C-INFO

;=8**:** SAAL.005 nt *n\_net* SSCF *LOGATM\_STRING D2*

長構文: SAAL.005 Net *n\_net* SSCF *LOGATM\_STRING D2* 

© Copyright IBM Corp. 1994, 1998 **753**

説明: 引き数が 1 つの SSCF の状態変更

# **SAAL.006**

lYk**:** C-INFO

;=8**:** SAAL.006 nt *n\_net LOGATM\_STRING*

9=8**:** SAAL.006 Net *n\_net LOGATM\_STRING*

説明: SSCF によるパケットの送信

# **SAAL.007**

lYk**:** C-INFO ;=8**:** SAAL.007 nt *n\_net LOGATM\_STRING* 9=8**:** SAAL.007 Net *n\_net LOGATM\_STRING* 説明: SSCF によるパケットの受信

# **SAAL.008**

lYk**:** UI-ERROR ;=8**:** SAAL.008 nt *n\_net LOGATM\_STRING* 9=8**:** SAAL.008 Net *n\_net LOGATM\_STRING* 説明: SSCF の内部エラー

#### **SAAL.009**

lYk**:** UI-ERROR

;=8**:** SAAL.009 nt *n\_net* SSCF state change *LOGATM\_STRING D2*

9=8**:** SAAL.009 Net *n\_net* SSCF state change *LOGATM\_STRING D2*

説明: SSCF の異常な状態変更

# **SAAL.010**

lYk**:** C-INFO

;=8**:** SAAL.010 nt *n\_net* SSCOP state change, *LOGATM\_STRING D2*

長構文: SAAL.010 Net *n\_net* SSCOP state change, *LOGATM\_STRING D2*

# 説明: SSCOP の状態変更

# **SAAL.011**

lYk**:** UE-ERROR

;=8**:** SAAL.011 nt *n\_net LOGATM\_STRING*

9=8**:** SAAL.011 Net *n\_net LOGATM\_STRING*

説明: SSCF の外部エラー・ログ

# **SAAL.012**

lYk**:** UE-ERROR

;=8**:** SAAL.012 nt *n\_net LOGATM\_STRING D2*

9=8**:** SAAL.012 Net *n\_net LOGATM\_STRING D2*

説明: 引き数が 1 つの SSCF の外部エラー・ログ

# **SAAL.013**

lYk**:** UI-ERROR

;=8**:** SAAL.013 nt *n\_net* SSCOP state change *LOGATM\_STRING D2*

長構文: SAAL.013 Net *n\_net* SSCOP state change *LOGATM\_STRING D2*

説明: 引き数が 1 つの SSCOP の異常な状態変更

# **SAAL.014**

lYk**:** UI-ERROR

;=8**:** SAAL.014 nt *n\_net LOGATM\_STRING*

9=8**:** SAAL.014 Net *n\_net LOGATM\_STRING*

説明: SSCOP の内部エラー

# **SAAL.015**

lYk**:** UI-ERROR

;=8**:** SAAL.015 nt *n\_net* SSCOP state change *LOGATM\_STRING*

長構文: SAAL.015 Net *n\_net* SSCOP state change *LOGATM\_STRING*

説明: SSCOP の異常な状態変更

# **SAAL.016**

lYk**:** C-INFO

;=8**:** SAAL.016 nt *n\_net* recv *LOGATM\_STRING*, seq= *seq*,len= *len*

9=8**:** SAAL.016 Net *n\_net* receive *LOGATM\_STRING*,

sequence number = *seq*, length= *len* 説明: SSCOP による順序保存データの受信

# **SAAL.017**

lYk**:** UE-ERROR

;=8**:** SAAL.017 nt *n\_net LOGATM\_STRING*

9=8**:** SAAL.017 Net *n\_net LOGATM\_STRING*

説明: SSCOP の外部エラー

# **SAAL.018**

lYk**:** UE-ERROR

;=8**:** SAAL.018 nt *n\_net LOGATM\_STRING D2*

9=8**:** SAAL.018 Net *n\_net LOGATM\_STRING D2*

説明: 引き数が 1 つの SSCOP 外部エラー

# **SAAL.019**

lYk**:** C-INFO

;=8**:** SAAL.019 nt *n\_net LOGATM\_STRING*, *sequence*, *size*

9=8**:** SAAL.019 Net *n\_net LOGATM\_STRING*, *sequence*, *size*

説明: SSCOP によるシーケンス番号およびサイズを指定 したパケットの送信

#### **SAAL.020**

lYk**:** C-INFO

;=8**:** SAAL.020 nt *n\_net* SSCOP *LOGATM\_STRING* timeout

9=8**:** SAAL.020 Net *n\_net* SSCOP *LOGATM\_STRING* timeout

**説明: SSCOP** のタイムアウト

# **SAAL.021**

lYk**:** UE-ERROR

;=8**:** SAAL.021 nt *n\_net* SSCOP rcv err, *LOGATM\_STRING*

9=8**:** SAAL.021 Net *n\_net* SSCOP rcv err, *LOGATM\_STRING*

説明: SSCOP によるエラーの受信

# **SAAL.022**

lYk**:** U-INFO

;=8**:** SAAL.022 nt *n\_net* xmit *LOGATM\_STRING*: *D2 D3 D4 D5*, len= *len*

9=8**:** SAAL.022 Net *n\_net* transmit *LOGATM\_STRING*: *D2 D3 D4 D5*, length= *len*

説明: SSCOP によるデータの送信

# **SAAL.023**

lYk**:** U-INFO

;=8**:** SAAL.023 nt *n\_net* recv *LOGATM\_STRING*: *D2 D3 D4 D5*, len= *len*

9=8**:** SAAL.023 Net *n\_net* receive *LOGATM\_STRING*: *D2 D3 D4 D5*, length= *len*

設明: SSCOP によるデータの受信

# **SAAL.024**

lYk**:** P\_TRACE

短構文: SAAL.024 Trace SAAL packet

長構文: SAAL.024 Trace SAAL packet

説明: トレース SAAL パケット

# **SAAL.025**

lYk**:** C-INFO

;=8**:** SAAL.025 nt *n\_net* xmit *LOGATM\_STRING*: *D2 D3 D4 D5*, len= *len*

9=8**:** SAAL.025 Net *n\_net* transmit *LOGATM\_STRING*: *D2 D3 D4 D5*, length= *len*

設明: SSCOP によるポーリングまたは状況の送信

# **SAAL.026**

lYk**:** C-INFO

;=8**:** SAAL.026 nt *n\_net* recv *LOGATM\_STRING*: *D2 D3 D4 D5*, len= *len*

9=8**:** SAAL.026 Net *n\_net* receive *LOGATM\_STRING*: *D2 D3 D4 D5*, length= *len*

説明: SSCOP によるポーリングまたは状況の受信

# 第87章 サーバー・キャッシュ同期プロトコル (SCSP)

この章では、サーバー・キャッシュ同期プロトコル (SCSP) メッセージについて説明 します。メッセージの内容およびメッセージの使用方法についての説明は、「はじ めに」の章を参照してください。

# **SCSP.001**

lYk**:** U-INFO

短構文: SCSP.001 test nt *network* sg server\_group dcs *DCS\_ID*

長構文: SCSP.001 test els message for SCSP nt *network* sg *server\_group* dcs *DCS\_ID*

説明: テスト

原因: テスト

**処置:** テスト

# **SCSP.002**

lYk**:** U-TRACE

短構文: SCSP.002 Add SG nt *network* sg *server\_group* rc *return\_code*

長構文: SCSP.002 Add Server Group. Network *network* SGID *server\_group* rc *return\_code*

説明: サーバー·グループが追加されました。戻りコー ドが0であれば、即時に正常に行われたことを示してい ます。 1483 クライアントは後で動作可能になる場合があ ります。 SG UP を示している ELS を探します。

# **SCSP.003**

lYk**:** U-TRACE

;=8**:** SCSP.003 Del SG nt *network* sg *server\_group* rc *return\_code*

長構文: SCSP.003 Delete Server Group. Network *network* SGID *server\_group* rc *return\_code*

説明: サーバー·グループが削除されました。戻りコー ドが0であれば、正常に行われたことを示しています。

# **SCSP.004**

lYk**:** UE-ERROR

;=8**:** SCSP.004 Mult DCS nt *network* sg *server\_group* dcs *dcs\_id*

長構文: SCSP.004 Multiple DCS IDs at a ATM address. Network *network* SGID *server\_group* DCSID *dcs\_id*

説明: SCSP メッセージを DCS から受信しましたが、 DCS ID が、その ATM アドレスから以前受信した DCS ID に一致しません。メッセージは廃棄されます。 DCS\_ID は、その ATM アドレスにすでにある DCS の ID です。

原因: 構成エラー

#### **SCSP.005**

lYk**:** UI-ERROR

;=8**:** SCSP.005 out of memory

長構文: SCSP.005 An error occured when attempting to allocate memory

説明: 記憶域の割り振りを試みているとき、エラーが起 こりました。記憶域が使い尽くされています。

原因: 過負荷

#### **SCSP.006**

lYk**:** U-INFO

短構文: SCSP.006 DCS not config. nt *network* sg *server\_group* dcs *DCS\_ID*

長構文: SCSP.006 Message received from unconfigured DCS. nt *network* sg *server\_group* dcs *DCS\_ID*

説明: メッセージを DCS から受信しましたが、その DCS はこのサーバー・グループのもとで構成されていま せんでした。構成がセキュア・モードを示しているの で、自動的にアップになる DCS はありません。

#### **SCSP.007**

lYk**:** U-TRACE

;=8**:** SCSP.007 SCSP up on nt *network*

9=8**:** SCSP.007 SCSP initialized on network *network*

説明: 示されているネットワークがアップになり、この ネットワーク用として SCSP が初期化されました。

レベル: U-TRACE

短構文: SCSP.008 Add DCS nt network sg server\_group atm partial\_atm\_addr

長構文: SCSP.008 A DCS is added to network network, server group server\_group, atm addr (esi,sel) partial\_atm\_addr

説明: 示されているサーバー・グループに DCS が追加 されました。チャネルはまだアップではなく、DCSID も まだありません。

# **SCSP.009**

レベル: U\_INFO

短構文: SCSP.009 Hello on down DCS, nt *network* sg server\_group

長構文: SCSP.009 Hello msg received on down DCS, network network, server\_group server\_group

説明: これが起こりえたとすれば、ハローを獲得したも のの、このチャネルに関して、 API からまだ channel\_up を受信していない場合だけですが、実際には起こるはず もありません。

# **SCSP.010**

レベル: U\_TRACE

短構文: SCSP.010 DCS Hello state chg to *dcs\_hello\_state*, nt network sg server\_group dcs dcsid

長構文: SCSP.010 DCS Hello FSM state change to dcs\_hello\_state on network network, server group server\_group, DCSID dcsid

説明: DCS ハロー有限状態機械が状態を変更しました。 状態には、以下のものがあります。 DOWN - チャネルが まだアップになっていない。 DOWN\_INOP - チャネルが まだオープンされていない。 WAITING - DCS からのハ ロー・メッセージを待っている。 UNIDIRECTIONAL - ハ ロー・メッセージを受信したが、こちらの LSID が含まれ ていなかった。 BIDIRECTIONAL - 最終状態で、ハロー を交換する。

## **SCSP.011**

レベル: U\_INFO

短構文: SCSP.011 RID doesn't match LSID, nt network sg server\_group dcs dcsid

長構文: SCSP.011 RID in received msg doesn't match LSID of this DCS. network network, server group server\_group, DCSID dcsid

説明: メッセージの中の受信側 ID が、特定の DCS の 構成済み LSID に一致しません。

## **SCSP.012**

レベル: P\_TRACE

短構文: SCSP.012 Hello rcvd nt network sg server\_group dcs dcsid

長構文: SCSP.012 Hello message received on network network, server group server\_group, DCSID dcsid

説明: 通常のハロー・メッセージ

#### **SCSP.013**

レベル: U\_TRACE

短構文: SCSP.013 DCS CA state chg to dcs\_ca\_state/ dcs\_master\_state, nt network sg server\_group dcs dcsid

長構文: SCSP.013 DCS CA FSM state change to dcs\_ca\_state/ dcs\_master\_state on network network, server group server\_group, DCSID dcsid

説明: DCS キャッシュ調整有限状態機械が状態を変更し ました。 DOWN - ハローがまだ交換されていない。 MS\_NEG - マスター/スレーブの折衝。 SUMMARIZE - キ ャッシュ要約レコードの交換。 UPDATE - データベー ス・レコードの交換。 ALIGNED - 最終状態。

#### **SCSP.014**

レベル: UE\_ERROR

短構文: SCSP.014 CA msg rejected nt network sg server\_group dcs dcsid

長構文: SCSP.014 CA msg rejected nt network sg server\_group dcs dcsid

説明: 以下に挙げる理由の 1 つにより、受信した CA メ ッセージをリジェクトしました。 MS\_NEG であり、M/S 請求を受け入れない。 SUMMARIZE、UPDATE、または ALIGNED であり、I フラグが設定されているか、 M フ ラグが正しくない。 SUMMARIZE、UPDATE、または ALIGNED および MASTER であり、シーケンス番号がこ ちらのシーケンス番号より小さい。

SUMMARIZE/SLAVE で、シーケンス番号がこちらの最後 のシーケンス番号より 1 だけ大きくない。 UPDATE ま たは ALIGNED で、重複ではない。 DOWN 状態であ る。

lYk**:** P\_TRACE

短構文: SCSP.015 CA rcvd nt *network* sg *server\_group* dcs *dcsid*

長構文: SCSP.015 CA message received on network *network*, server group *server\_group*, DCSID *dcsid*

説明: キャッシュ調整メッセージを受信しました。

# **SCSP.016**

lYk**:** UE\_ERROR

短構文: SCSP.016 CSUS msg rejected nt *network* sg *server\_group* dcs *dcsid*

9=8**:** SCSP.016 CSUS msg rejected nt *network* sg *server\_group* dcs *dcsid*

説明: 以下に挙げる理由の 1 つにより、受信した CSUS メッセージをリジェクトしました。状態が UPDATE また は ALIGNED でない。

# **SCSP.017**

lYk**:** UE\_ERROR

;=8**:** SCSP.017 Bad message nt *network* sg *server\_group* dcs *dcsid*

9=8**:** SCSP.017 Bad message nt *network* sg *server\_group* dcs *dcsid*

説明: 以下に挙げる理由の 1 つにより、受信したメッセ ージをリジェクトしました。示されている長さに対し て、パケットが短過ぎた。パケットに含まれていた CSA または CSAS レコードが短過ぎた。

# **SCSP.018**

lYk**:** P\_TRACE

;=8**:** SCSP.018 CSA rcvd nt *network* sg *server\_group* dcs *dcsid* cpa *protocol\_addr csa\_state*

長構文: SCSP.018 Cache Update received nt *network* sg *server\_group* dcs *dcsid* cpa *protocol\_addr csa\_state*

説明: キャッシュ更新を特定の DCS から受信しまし た。CPA はプロトコル・アドレスです。

# **SCSP.019**

lYk**:** U\_TRACE

;=8**:** SCSP.019 Hello missed, state chg to *dcs\_hello\_state*, nt *network* sg *server\_group* dcs *dcsid*

長構文: SCSP.019 Hello message missed, FSM state change

to *dcs\_hello\_state* on network *network*, server group *server\_group*, DCSID *dcsid*

説明: 休止係数 (Dead Factor) をハロー・インターバル 倍した時間内に、DCS からハロー・メッセージを受信し ませんでした。

## **SCSP.020**

レベル: U TRACE

短構文: SCSP.020 CA missed, retransmitting, nt *network* sg *server\_group* dcs *dcsid*

長構文: SCSP.020 CA message missed, retransmitting. network *network*, server group *server\_group*, DCSID *dcsid*

説明: SUMMARIZE 状態のとき、予期された期間内に、 DCS から CA メッセージを受信しませんでした。

# **SCSP.021**

lYk**:** U\_TRACE

短構文: SCSP.021 CSUS missed, retransmitting, nt *network* sg *server\_group* dcs *dcsid*

長構文: SCSP.021 CSUS message missed, retransmitting. network *network*, server group *server\_group*, DCSID *dcsid*

設明: UPDATE 状態のとき、予期された期間内に、DCS から CSUS メッセージを受信しませんでした。

#### **SCSP.022**

lYk**:** U\_TRACE

短構文: SCSP.022 retransmitting CSAs, nt *network* sg *server\_group* dcs *dcsid*

9=8**:** SCSP.022 retransmitting CSAs. network *network*, server group *server\_group*, DCSID *dcsid*

設明: CSU\_REQ メッセージ内で送信された CSA に確 認応答されませんでした。再送中です。

#### **SCSP.023**

lYk**:** UE\_ERROR

;=8**:** SCSP.023 bad SID(*sender\_id*) in CSA, nt *network* sg *server\_group*

長構文: SCSP.023 bad Sender ID (*sender id*) in rcvd CSA, nt *network*, sg *server\_group*

説明: CSA を受信したのは、既知のサーバー・グループ についてでしたが、送信側 ID が動作可能な 送信側 ID のいずれにも一致しません。

lYk**:** UE\_ERROR

;=8**:** SCSP.024 sg (*server\_group*) bad in msg nt *network*

長構文: SCSP.024 message contains a sg (server\_group) that is not configured. network *network*

説明: メッセージまたは CSA を受信したのが、このネ ットワーク上に構成されていないサーバー・グループに ついてです。

# **SCSP.025**

lYk**:** UE\_ERROR

;=8**:** SCSP.025 bad msg type (*message\_type*) nt *network*

9=8**:** SCSP.025 bad message type (*message\_type*) received on network *network*

説明: メッセージを受信しましたが、メッセージ·タイ プが確認不能です。

# **SCSP.026**

lYk**:** UE\_ERROR

;=8**:** SCSP.026 bad msg hdr nt *network*

長構文: SCSP.026 bad message header received on network *network*

説明: 受信したメッセージが不良です。理由は次のいず れか 1 つである可能性があります。メッセージ・バージ ョンが無効。チェックサムの誤り。

## **SCSP.027**

レベル: U TRACE

;=8**:** SCSP.027 EP state chg (*ep\_state*) nt *network* SG *server\_group*

長構文: SCSP.027 Endpoint state change to *ep\_state*, network *network*, SGID *server\_group*

説明: このサーバー·グループが使用しているエンドポ イント・アドレスまたは ATM アドレスが状態を変更し ました。 0 は動作不可能で、1 は動作可能です。

# **SCSP.028**

レベル: P TRACE

;=8**:** SCSP.028 *message\_type* msg sent nt *network* sg *server\_group* sid *sender\_id* rid *receiver\_id*

長構文: SCSP.028 *message\_type* message sent on network *network* server group *server\_group*. sid *sender\_id* rid *receiver\_id*

説明: 特定のタイプのメッセージの送信中です。 SID は 送信側 ID (LSID) です。 RID は受信側 ID (DCS ID) で す。

## **SCSP.029**

lYk**:** P\_TRACE

;=8**:** SCSP.029 CSUS rcvd nt *network* sg *server\_group* dcs *dcsid*

長構文: SCSP.029 CSUS message received on network *network*, server group *server\_group*, DCSID *dcsid*

説明: キャッシュ状態更新勧誘メッセージを受信しまし た。

#### **SCSP.030**

lYk**:** U\_INFO

短構文: SCSP.030 RID(*receiver\_id*) doesn't match LSID in CSA, net *network* sg *server\_group* DCSID *dcsid*

長構文: SCSP.030 Receiver ID (*receiver\_id*) in rcvd CSA doesn't match our LSID, net *network*, sg *server\_group* DCSID *dcsid*

**説明: CSA** 中の受信側 ID が、特定のサーバー・グルー プの構成済み LSID に一致しません。

## **SCSP.031**

lYk**:** P\_TRACE

;=8**:** SCSP.031 *message\_type* msg rcvd nt *network* sg *server\_group* sid *sender\_id* rid *receiver\_id*

長構文: SCSP.031 *message\_type* message received on network *network* server group *server\_group*. sid *sender\_id* rid *receiver\_id*

説明: 特定のタイプのメッセージの受信中です。 SID は 送信側 ID (LSID) です。 RID は受信側 ID (DCS ID) で す。

## **SCSP.032**

lYk**:** U\_TRACE

短構文: SCSP.032 CSA retry exceeded, state chg to *dcs\_hello\_state*, nt *network* sg *server\_group* dcs *dcsid*

長構文: SCSP.032 CSA retry count exceeded, HFSM state change to *dcs\_hello\_state* on network *network*, server group *server\_group*, DCSID *dcsid*

**説明:** 数回の試行後も、DCS は CSA の受信を確認しま せんでした。これは異常事象と見なされます。DCS は WAITING 状態にリセットされます。

lYk**:** C\_TRACE

;=8**:** SCSP.033 cache entry *cache\_action*, paddr *protocol\_address*, oid *origin\_id,*, key *cache\_key*

長構文: SCSP.033 cache entry *cache\_action*, protocol address *protocol\_address*, origin ID *origin\_id,*, cache key *cache\_key*

説明: SCSP キャッシュ要素の作成、更新、リンク解除、 または経過時間切れです。 cache\_action は、次のいずれか 1 つです。 created - キャッシュ要素が作成される。 updated - シーケンス番号が更新される。 relinked - 更新 および再リンク。 unlinked - サーバーがキャッシュ項目 を除去中。 ignored - シーケンス番号の大きさが足りない ため、更新が無視される。 aged - 経過時間切れ。

# **SCSP.034**

lYk**:** UE\_ERROR

;=8**:** SCSP.034 duplicate SG registration (*server\_group*) nt *network*

長構文: SCSP.034 duplicate server group registration (*server\_group*) on network *network*

説明: サーバーがサーバー・グループの開始を試みまし たが、そのサーバー・グループ ID がすでに使用されてい たものです。構成を調べて、サーバー・グループ ID が重 複していないかどうか確認します。

# 第88章 同期データ・リンク・プロトコル (SDLC)

この章では、同期データ・リンク・プロトコル (SDLC) メッセージについて説明しま す。メッセージの内容およびメッセージの使用方法についての説明は、「はじめ に」の章を参照してください。

# **SDLC.001**

lYk**:** C-INFO

短構文: SDLC.001 nt *network ID* - SDLC support installed for QSL

長構文: SDLC.001 SDLC support installed for QSL, on network *network ID*

説明: DLSw SDLC が、シリアル装置を通して操作する ために初期化され、現在ルーターで使用できるようにな っています。

# **SDLC.002**

lYk**:** C-INFO

;=8**:** SDLC.002 dflt cfg used on stn *Address*, nt *network ID*

長構文: SDLC.002 No remote configuration was defined for SDLC address *Address* - default settings used, on network *network ID*

説明: SDLC ステーション上でオープンが試みられまし たが、構成レコードが ADD STATION コマンドによって 定義されていませんでした。 ステーションは、省略時構 成値を用いてオープンされます。 このステーションは、 モニター処理 LIST STATION ALL コマンドでリストさ れます。ステーション・アドレスの横のアスタリスク \* は、省略時構成が使用されていることを示しています。

# **SDLC.003**

lYk**:** CE-ERROR

短構文: SDLC.003 no mem to copy to SDLC, nt *network ID*

長構文: SDLC.003 Cannot copy a user buffer to to SDLC - Out of memory, on network *network ID*

説明: 現在、ユーザー・データを SDLC にコピーするた めに利用可能な記憶域がありません。 後で再度試行され ます。

# **SDLC.004**

lYk**:** U-INFO

短構文: SDLC.004 frame dropped nt *network ID* not active

© Copyright IBM Corp. 1994, 1998 **763**

長構文: SDLC.004 Inbound frame was dropped - SDLC not yet active on network *network ID*.

説明: まだ SDLC クライアントによって所有されていな いインターフェースで、フレームを受信しました。 SDLC クライアントが使用のためにそのポートをオープンする まで、受信されたパケットはすべて除去されます。

## **SDLC.005**

lYk**:** CE-ERROR

短構文: SDLC.005 nt *network ID* congested - pkt droppd

長構文: SDLC.005 Packet dropped due to no SDLC credit or memory shortage, on network *network ID* . Temporary.

説明: SDLC 受信クレジットがないか、一時的な記憶域 不足のために、着信パケットが除去されました。

### **SDLC.006**

lYk**:** CE-ERROR

短構文: SDLC.006 nt *network ID* - I ERR on rcv

長構文: SDLC.006 Packet received with I\_ERR set, on network *network ID*

**説明: real\_sdlc\_in が、I\_ERR がセットされているパケッ** トを受信しました。

#### **SDLC.007**

lYk**:** CE-ERROR

短構文: SDLC.007 nt *network ID* - tx to dev fail (*status*)

長構文: SDLC.007 Failure to send packet to device, on network *network ID*, status = *status*

設明: SDLC からフレームを送信しようとしているとき に、netsend()の呼び出しが失敗しました。

#### **SDLC.008**

lYk**:** P-TRACE

;=8**:** SDLC.008 tx *count* bytes to *address* (nt *network ID*): *octets*

長構文: SDLC.008 Transmit to link station *count*, *address* bytes, on network *network ID*: *octets*

説明: ルーターが SDLC フレームを送信しました。 フ レームとは、SDLC ヘッダーも含めた、フレーム全体で す。 ルーターは、SDLC フレームの送信をすべてこのメ ッセージによってログに記録します。 SDLC Iフレーム の送信のみをログに記録する場合は、SDLC\_53 を使用し ます。

# **SDLC.009**

lYk**:** P-TRACE

;=8**:** SDLC.009 rx *count* bytes from *address* (nt *network ID*): *octets*

長構文: SDLC.009 Received *count* bytes from link station *address*, on network *network ID*: *octets*

説明: ルーターが SDLC フレームを受信しました。 フ レームとは、SDLC ヘッダーも含めた、フレーム全体で す。 ルーターは、SDLC フレームの受信をすべてこのメ ッセージによってログに記録します。 SDLC Iフレーム の受信のみをログに記録する場合は、SDLC\_52 を使用し ます。

# **SDLC.010**

lYk**:** C-INFO

短構文: SDLC.010 port ACTIVE, nt *network ID* 

長構文: SDLC.010 Request to bring up SDLC, on network *network ID*

説明: ルーター内のエンティティーがインターフェース に接続され、SDLC サービスを使用できるようになってい ます。

# **SDLC.011**

lYk**:** C-INFO

;=8**:** SDLC.011 port INACTIVE, nt *network ID*

長構文: SDLC.011 Request to bring down SDLC, on network *network ID*

**説明:** ルーター内のエンティティーは、もうこのインタ ーフェースの SDLC サービスを使用していません。

# **SDLC.012**

lYk**:** C-INFO

;=8**:** SDLC.012 Link status: *Exception*, nt *network ID*

長構文: SDLC.012 Link status change *Exception* occurred, on network *network ID*

説明: インターフェース信号の状態が変りました。注: インターフェースが半二重モードで作動している場合

は、これらのメッセージが非常に多数生成されます。

# **SDLC.013**

lYk**:** C-INFO

短構文: SDLC.013 addr *Address* -> NRM, nt *network ID* 

長構文: SDLC.013 Station *Address* is now UP, on network *network ID*

説明: SDLC リンクは現在、通常応答モードで作動して います。すなわち、現在 SDLC 接続が進行中です。

## **SDLC.014**

lYk**:** C-INFO

;=8**:** SDLC.014 SNRM refused, addr *Address* nt *network ID*

長構文: SDLC.014 Remote station refused SNRM, link station *Address* remains DOWN on network *network ID*

説明: ルーターによるリモート・リンク・ステーション への接続の試みが拒否されました。

# **SDLC.015**

lYk**:** C-INFO

;=8**:** SDLC.015 addr *Address* -> NDM, nt *network ID*

長構文: SDLC.015 Station *Address* is now DOWN, on network *network ID*

説明: SDLC リンクは現在、通常切断モードで作動して います。すなわち、SDLC 接続が正常に終了しました。

# **SDLC.016**

lYk**:** U-INFO

;=8**:** SDLC.016 LnkStn *Address* excpt *Exception*, nt *network ID*

長構文: SDLC.016 Exception *Address* occurred on Link Station *Exception*, on network *network ID*

説明: SDLC プロトコルが初期化されました。

#### **SDLC.017**

lYk**:** CE-ERROR

短構文: SDLC.017 nt *network ID*: rx bcast on mpt line dropped

長構文: SDLC.017 Network *network ID*: received a broadcast frame from a secondary station on a multipoint line - dropped

説明: SDLC が、分岐回線の同報通信アドレスへのフレ

ームを受信しました。 フレームは除去されました。

# **SDLC.018**

レベル: UE-ERROR

短構文: SDLC.018 SDLC not up on nt *network ID* - no LINK config

長構文: SDLC.018 Network *network ID*: SDLC not brought up because no LINK configuration is defined

説明: このインターフェース用の SDLC リンク構成がな いので、SDLC リンクを初期化できませんでした。

#### **SDLC.019**

レベル: UE-ERROR

短構文: SDLC.019 nt *network ID*: signal ctl rq failed reason

長構文: SDLC.019 Network network ID: signal control request failed because reason

説明: SDLC が、インターフェース上の1つまたは複数 の信号を制御できませんでした。この状況は、サポート されていないインターフェースで SDLC を実行しようと した場合に起こる可能性があります。

## **SDLC.020**

レベル: U-INFO

短構文: SDLC.020 nt network ID stn address: DLC\_LINK\_FAULT\_CONDITION

長構文: SDLC.020 Network network ID SDLC station address: DLC\_LINK\_FAULT\_CONDITION

説明: SDLC がリンク上で障害を検出し、リンク上のす べての活動 SDLC 接続を終了させました。 この原因は通 常、全二重回線では DSR、CTS、または DCD の損失、 半二重回線では DSR の損失にあります。

## **SDLC.021**

レベル: U-INFO

短構文: SDLC.021 nt network ID stn address: DLC\_RX\_EXCEED\_WINDOW\_SIZE

長構文: SDLC.021 Network network ID SDLC station address: DLC\_RX\_EXCEED\_WINDOW\_SIZE

説明: SDLC が、SDLC が応答できるようになる前に RECEIVE WINDOW として構成されているフレーム数よ り多くのフレームを受信しました。

### **SDLC.022**

レベル: U-INFO

短構文: SDLC.022 nt network ID stn address: DLC\_RX\_LOCAL\_PROTOCOL\_ERROR

長構文: SDLC.022 Network network ID SDLC station address: DLC\_RX\_LOCAL\_PROTOCOL\_ERROR

説明: ルーターが SDLC プロトコル・エラーを検出しま した。 その結果として、ルーターは SDLC 接続をすべて 終了させました。

### **SDLC.023**

レベル: U-INFO

短構文: SDLC.023 nt network ID stn address: DLC\_XID\_RETRY\_LIMIT\_REACHED

長構文: SDLC.023 Network network ID SDLC station address: DLC\_XID\_RETRY\_LIMIT\_REACHED

説明: リモート・リンク・ステーションが、ルーターに よって送信された XID フレームに応答しません。

#### **SDLC.024**

レベル: U-INFO

短構文: SDLC.024 nt network ID stn address: DLC\_TEST\_RETRY\_LIMIT\_REACHED

長構文: SDLC.024 Network network ID SDLC station address: DLC\_TEST\_RETRY\_LIMIT\_REACHED

説明: リモート・リンク・ステーションが、ルーターに よって送信された TEST フレームに応答しません。

#### **SDLC.025**

レベル: U-INFO

短構文: SDLC.025 nt network ID stn address: DLC\_SNRM\_RETRY\_LIMIT\_REACHED

長構文: SDLC.025 Network network ID SDLC station address: DLC\_SNRM\_RETRY\_LIMIT\_REACHED

説明: リモート・リンク・ステーションが、ルーターに よって送信された SNRM フレームに応答しません。 接 続の試みは失敗しました。

# **SDLC.026**

レベル: U-INFO

短構文: SDLC.026 nt network ID stn address: DLC\_POLL\_RETRY\_LIMIT\_REACHED

長構文: SDLC.026 Network network ID SDLC station

# *address*: DLC\_POLL\_RETRY\_LIMIT\_REACHED

説明: リモート・リンク・ステーションが、ルーターに よって送信されたポーリング (RR または RNR) に応答し ません。 その結果として、ルーターは接続をすべて終了 させました。

# **SDLC.027**

lYk**:** U-INFO

;=8**:** SDLC.027 nt *network ID* stn *address*: DLC\_RX\_FRMR\_INV\_CTL\_FIELD

長構文: SDLC.027 Network *network ID* SDLC station *address*: DLC\_RX\_FRMR\_INV\_CTL\_FIELD

説明: リモート・リンク・ステーションが無効な制御フ ィールドをもつフレームを受信したことを示す、フレー ム拒否 (FRMR) フレームを SDLC が受信しました。

# **SDLC.028**

lYk**:** U-INFO

;=8**:** SDLC.028 nt *network ID* stn *address*: DLC\_RX\_FRMR\_INV\_LENGTH

長構文: SDLC.028 Network *network ID* SDLC station *address*: DLC\_RX\_FRMR\_INV\_LENGTH

説明: リモート·リンク·ステーションが短過ぎるフレ ームを受信したことを示す、フレーム拒否 (FRMR) フレ ームを SDLC が受信しました。

# **SDLC.029**

lYk**:** U-INFO

;=8**:** SDLC.029 nt *network ID* stn *address*: DLC\_RX\_FRMR\_LONG\_I\_FIELD

長構文: SDLC.029 Network *network ID* SDLC station *address*: DLC\_RX\_FRMR\_LONG\_I\_FIELD

**説明:** リモート・リンク・ステーションが長過ぎるフレ ームを受信したことを示す、フレーム拒否 (FRMR) フレ ームを SDLC が受信しました。

# **SDLC.030**

lYk**:** U-INFO

;=8**:** SDLC.030 nt *network ID* stn *address*: DLC\_RX\_FRMR\_INV\_NR

長構文: SDLC.030 Network *network ID* SDLC station *address*: DLC\_RX\_FRMR\_INV\_NR

説明: リモート・リンク・ステーションが制御フィール ドに無効な N(r) が入っているフレームを受信したことを 示す、 フレーム拒否 (FRMR) フレームを SDLC が受信し ました。

## **SDLC.031**

lYk**:** U-INFO

;=8**:** SDLC.031 nt *network ID* stn *address*: DLC\_RX\_FRMR\_NO\_I\_FIELD

長構文: SDLC.031 Network *network ID* SDLC station *address*: DLC\_RX\_FRMR\_NO\_I\_FIELD

説明: リモート・リンク・ステーションが I フィールド にデータが入っていない I フレームを受信したことを示 す、フレーム拒否 (FRMR) フレームを SDLC が受信しま した。

#### **SDLC.032**

lYk**:** U-INFO

;=8**:** SDLC.032 nt *network ID* stn *address*: DLC\_RX\_FRAME\_INV\_CTL\_FIELD

長構文: SDLC.032 Network *network ID* SDLC station *address*: DLC\_RX\_FRAME\_INV\_CTL\_FIELD

**説明: SDLC が、無効な制御フィールドをもつフレーム** を受信しました。

# **SDLC.033**

lYk**:** U-INFO

;=8**:** SDLC.033 nt *network ID* stn *address*: DLC\_RX\_FRAME\_INV\_LENGTH

長構文: SDLC.033 Network *network ID* SDLC station *address*: DLC\_RX\_FRAME\_INV\_LENGTH

説明: SDLC が、短過ぎるフレームを受信しました。

#### **SDLC.034**

lYk**:** U-INFO

;=8**:** SDLC.034 nt *network ID* stn *address*: DLC\_RX\_FRAME\_LONG\_I\_FIELD

長構文: SDLC.034 Network *network ID* SDLC station *address*: DLC\_RX\_FRAME\_LONG\_I\_FIELD

説明: SDLC が、長過ぎるフレームを受信しました。

#### **SDLC.035**

lYk**:** U-INFO

;=8**:** SDLC.035 nt *network ID* stn *address*: DLC\_RX\_FRAME\_INV\_NR

長構文: SDLC.035 Network *network ID* SDLC station *address*: DLC\_RX\_FRAME\_INV\_NR

**説明: SDLC** が、制御フィールドに無効な N(r) が入っ ているフレームを受信しました。

# **SDLC.036**

lYk**:** U-INFO

;=8**:** SDLC.036 nt *network ID* stn *address*: DLC\_RX\_DM

長構文: SDLC.036 Network *network ID* SDLC station *address*: DLC\_RX\_DM

説明: SDLC が、切断モード (DM) フレームを受信しま した。 リモート 2 次リンク・ステーションは、このフレ ームを送信して、前に受信した DISC フレームを受け入 れたことを示しました。現在、リンク切断は完了してい ます。

# **SDLC.037**

lYk**:** U-INFO

;=8**:** SDLC.037 nt *network ID* stn *address*: DLC\_RX\_RD

長構文: SDLC.037 Network *network ID* SDLC station *address*: DLC\_RX\_RD

**説明: SDLC が、要求切断 (RD) フレームを受信しまし** た。 SDLC クライアントは、切断 (DISC) フレームを送 信して、これに応答しなければなりません。

# **SDLC.038**

lYk**:** U-INFO

;=8**:** SDLC.038 nt *network ID* stn *address*: DLC\_RX\_RIM

長構文: SDLC.038 Network *network ID* SDLC station *address*: DLC\_RX\_RIM

説明: SDLC が、初期化要求モード (RIM) フレームを受 信しました。 SDLC クライアントは、初期化セット・モ ード (SIM) フレームを送信して、これに応答しなければ なりません。

# **SDLC.039**

lYk**:** U-INFO

;=8**:** SDLC.039 nt *network ID* stn *address*: DLC\_LINK\_INACTIVITY\_DETECTION

長構文: SDLC.039 Network *network ID* SDLC station *address*: DLC\_LINK\_INACTIVITY\_DETECTION

記明: 将来使用するために予約されています。

# **SDLC.040**

lYk**:** U-INFO

;=8**:** SDLC.040 nt *network ID* stn *address*: DLC\_TX\_FRMR\_INV\_CTL\_FIELD

長構文: SDLC.040 Network *network ID* SDLC station *address*: DLC\_TX\_FRMR\_INV\_CTL\_FIELD

説明: SDLC は、無効な制御フィールドをもつフレーム を受信したので、フレーム拒否 (FRMR) 状態に入りまし た。

# **SDLC.041**

lYk**:** U-INFO

;=8**:** SDLC.041 nt *network ID* stn *address*: DLC\_TX\_FRMR\_INV\_LENGTH

長構文: SDLC.041 Network *network ID* SDLC station *address*: DLC\_TX\_FRMR\_INV\_LENGTH

説明: SDLC は、短過ぎるフレームを受信したので、フ レーム拒否 (FRMR)状態に入りました。

# **SDLC.042**

lYk**:** U-INFO

;=8**:** SDLC.042 nt *network ID* stn *address*: DLC\_TX\_FRMR\_LONG\_I\_FIELD

長構文: SDLC.042 Network *network ID* SDLC station *address*: DLC\_TX\_FRMR\_LONG\_I\_FIELD

**説明: SDLC は、長過ぎるフレームを受信したので、フ** レーム拒否 (FRMR)状態に入りました。

# **SDLC.043**

lYk**:** U-INFO

;=8**:** SDLC.043 nt *network ID* stn *address*: DLC\_TX\_FRMR\_INV\_NR

長構文: SDLC.043 Network *network ID* SDLC station *address*: DLC\_TX\_FRMR\_INV\_NR

説明: SDLC は、制御フィールドに無効な N(r) が入っ ているフレームを受信したので、フレーム拒否 (FRMR) 状態に入りました。

lYk**:** U-INFO

;=8**:** SDLC.044 nt *network ID* stn *address*: DLC\_RX\_SNRM\_WHILE\_IN\_NRM

長構文: SDLC.044 Network *network ID* SDLC station *address*: DLC\_RX\_SNRM\_WHILE\_IN\_NRM

**説明:** 将来使用するために予約されています。

# **SDLC.045**

lYk**:** U-INFO

;=8**:** SDLC.045 nt *network ID* stn *address*: DLC\_PORT\_DISABLED

長構文: SDLC.045 Network *network ID* SDLC station *address*: DLC\_PORT\_DISABLED

説明: ユーザーが、SDLC コンソールからインターフェ ースを使用不可にしました。 現行の接続はすべて終了さ れました。

# **SDLC.046**

lYk**:** U-INFO

;=8**:** SDLC.046 nt *network ID* stn *address*: DLC\_PORT\_ENABLED

長構文: SDLC.046 Network *network ID* SDLC station *address*: DLC\_PORT\_ENABLED

説明: ユーザーが、SDLC コンソールからインターフェ ースを使用可能にしました。

#### **SDLC.047**

lYk**:** U-INFO

;=8**:** SDLC.047 nt *network ID*: CLOSED

長構文: SDLC.047 Network *network ID* SDLC link: DLC\_STATION\_CLOSED

説明: インターフェースが、SDLC によってクローズさ れました。 このインターフェースでは、SDLC はもう実 行されていません。

# **SDLC.048**

lYk**:** U-INFO

;=8**:** SDLC.048 nt *network ID* stn *address*: DISABLED

長構文: SDLC.048 Network *network ID* SDLC station *address*: DLC\_LS\_DISABLED

**説明:** ユーザーが、このインターフェース上のリモー

ト・リンク・ステーションを、 SDLC コンソールから使 用不可にしました。 現行の接続はすべて終了されまし た。

# **SDLC.049**

lYk**:** U-INFO

;=8**:** SDLC.049 nt *network ID* stn *address*: ENABLED

長構文: SDLC.049 Network *network ID* SDLC station *address*: DLC\_LS\_ENABLED

説明: ユーザーが、このインターフェース上のリモー ト・リンク・ステーションを、 SDLC コンソールから使 用可能にしました。

#### **SDLC.050**

lYk**:** P-TRACE

;=8**:** SDLC.050 nt *network ID* stn *address* - rx UI bytes *length*: *byte\_count*

9=8**:** SDLC.050 Network *network ID* received UI from SDLC addr *address length* bytes: *byte\_count*

説明: ルーターが、無番号情報 (UI) フレームをこのイン ターフェース上で受信しました。

#### **SDLC.051**

lYk**:** P-TRACE

短構文: SDLC.051 nt *network ID* stn *address* - tx UI bytes *byte\_count*: *octets*

長構文: SDLC.051 Network *network ID* sent UI to SDLC addr *address byte\_count* bytes: *octets*

説明: ルーターが、無番号情報 (UI) フレームをこのイン ターフェース上に送信しました。

## **SDLC.052**

lYk**:** P-TRACE

;=8**:** SDLC.052 nt *network ID* - rx I on *address byte\_count* bytes: *octets*

長構文: SDLC.052 Network *network ID* received I from SDLC addr *address byte\_count* bytes: *octets*

説明: ルーターが、情報 (I) フレームをこのインターフ ェース上で受信しました。すべての受信 SDLC フレーム をログに記録するためには、SDLC\_9 を使用します。

レベル: P-TRACE

短構文: SDLC.053 nt network ID - tx I on address byte\_count\_bytes: octets

長構文: SDLC.053 Network network ID sent I to SDLC addr address byte\_count bytes: octets

説明: ルーターが、情報 (I) フレームをこのインターフ ェース上に送信しました。 すべての受信 SDLC フレーム をログに記録するためには、SDLC\_8 を使用します。

# **SDLC.054**

レベル: U-INFO

短構文: SDLC.054 nt network ID Stn address - MaxBTU too large for link - adjusted (oldBTUSize -> newBTUSize)

長構文: SDLC.054 Network network ID Station address, Max BTU size too large for link - adjusted (oldBTUSize ->  $newBTUSize)$ 

説明: リモート・リンク・ステーションに構成された最 大 BTU サイズが、このリンクに定義された値を超えてい ます。ルーターは、このリモート・リンク・ステーショ ンに対する値を一時的に調整しました。今後このメッセ ージが出るのを防ぐためには、SET REMOTE MAX-PACKET コマンドを用いて、最大 BTU サイズを変 更してください。

#### **SDLC.055**

レベル: U-INFO

短構文: SDLC.055 nt network ID Stn address - Rx wdw sz not compat w/modulo - adjusted (oldRxWindow -> newRxWindow)

長構文: SDLC.055 Network network ID Station address, Window size is inconsistent with modulo for link - adjusted  $\left( \text{oldRxWindow} \rightarrow \text{newRxWindow} \right)$ 

説明: このリンクのモジュロがユーザーによって変更さ れ、すべての定義済みのリモート・リンク・ステーショ ンのウィンドウ・サイズが無効になりました。ウィンド ウ・サイズは、一時的に調整されました。 リンクがモジ ュロ8用に構成されている場合、有効なウィンドウ・サ イズは 0 ~ 7 です。 リンクがモジュロ 128 用に構成 されている場合、有効なウィンドウ・サイズは 8 ~ 128 です。今後このメッセージが出るのを防ぐためには、 SET REMOTE RECEIVE-WINDOW コマンドを用いて、 受信ウィンドウ・サイズを変更してください。

#### **SDLC.056**

レベル: U-INFO

短構文: SDLC.056 nt network ID Stn address - Tx wdw sz not compat w/modulo - adjusted (oldTxWindow -> newTxWindow)

長構文: SDLC.056 Network network ID Station address, Window size is inconsistent with modulo for link - adjusted  $\left( \text{oldTxWindow} \right.$  > newTxWindow)

説明: このリンクのモジュロがユーザーによって変更さ れ、すべての定義済みのリモート・リンク・ステーショ ンのウィンドウ・サイズが無効になりました。ウィンド ウ・サイズは、一時的に調整されました。 リンクがモジ ュロ 8 用に構成されている場合、有効なウィンドウ・サ イズは 0 ~ 7 です。 リンクがモジュロ 128 用に構成 されている場合、有効なウィンドウ・サイズは 8 ~ 128 です。今後このメッセージが出るのを防ぐためには、 'SET REMOTE TRANSMIT-WINDOW' コマンドを用い て、送信ウィンドウ・サイズを変更してください。

# **SDLC.057**

レベル: U-INFO

短構文: SDLC.057 nt *network ID* - Link cfg corrupted using default

長構文: SDLC.057 Network *network ID* - Link configuration corrupted, using defaults.

説明: リンク構成のどこかが破壊されました。ソフトウ ェア更新が原因と考えられます。 省略時のリンク構成が 作成されました。 SDLC を作動する前に、新しく作成さ れた構成を検討して、必要に応じて調整してください。

# **SDLC.058**

レベル: U-INFO

短構文: SDLC.058 nt network ID - cfg XID/TEST timeout corrupted - fixed

長構文: SDLC.058 Network *network ID* - Configured XID/TEST timeout corrupted - fixed.

説明: リンク構成で無効な XID/TEST タイムアウト値が 検出されました。ソフトウェア更新が原因と考えられま す。一時的に、有効な値に変更されました。今後このメ ッセージが出るのを防ぐためには、このインターフェー スの SDLC 構成プロンプトから、XID/TEST タイムアウ トを設定してください。

lYk**:** U-INFO

短構文: SDLC.059 nt *network ID* - cfg XID/TEST retry count corrupted - fixed

長構文: SDLC.059 Network *network ID* - Configured XID/TEST retry count corrupted - fixed.

**説明:** リンク構成で無効な XID/TEST 再試行値が検出さ れました。ソフトウェア更新が原因と考えられます。一 時的に、有効な値に変更されました。今後このメッセー ジが出るのを防ぐためには、このインターフェースの SDLC 構成プロンプトから、XID/TEST 再試行カウントを 設定してください。

# **SDLC.060**

lYk**:** U-INFO

短構文: SDLC.060 nt *network ID* - cfg SNRM timeout corrupted - fixed

長構文: SDLC.060 Network *network ID* - Configured XID/TEST timeout value corrupted - fixed.

説明: リンク構成で無効な SNRM タイムアウト値が検 出されました。ソフトウェア更新が原因と考えられま す。 一時的に、有効な値に変更されました。 今後このメ ッセージが出るのを防ぐためには、このインターフェー スの SDLC 構成プロンプトから、SNRM タイムアウトを 設定してください。

# **SDLC.061**

lYk**:** U-INFO

短構文: SDLC.061 nt *network ID* - cfg SNRM retry count corrupted - fixed

長構文: SDLC.061 Network *network ID* - Configured SNRM retry count corrupted - fixed.

説明: リンク構成で無効な SNRM 再試行値が検出され ました。ソフトウェア更新が原因と考えられます。一時 的に、有効な値に変更されました。今後このメッセージ が出るのを防ぐためには、このインターフェースの SDLC 構成プロンプトから、SNRM 再試行カウントを設定して ください。

# **SDLC.062**

lYk**:** U-INFO

短構文: SDLC.062 nt *network ID* - cfg POLL timeout corrupted - fixed

長構文: SDLC.062 Network *network ID* - Configured POLL timeout value corrupted - fixed.

説明: リンク構成で無効な POLL タイムアウト値が検出 されました。ソフトウェア更新が原因と考えられます。 一時的に、有効な値に変更されました。今後このメッセ ージが出るのを防ぐためには、このインターフェースの SDLC 構成プロンプトから、POLL タイムアウトを設定し てください。

## **SDLC.063**

lYk**:** U-INFO

短構文: SDLC.063 nt *network ID* - cfg inter-POLL delay corrupted - fixed

長構文: SDLC.063 Network *network ID* - Configured inter-POLL delay value corrupted - fixed.

**説明:** リンク構成で無効な POLL 間遅延値が検出されま した。ソフトウェア更新が原因と考えられます。一時的 に、有効な値に変更されました。今後このメッセージが 出るのを防ぐためには、このインターフェースの SDLC 構成プロンプトから、POLL 間遅延値を設定してくださ  $\mathcal{U}$ 

# **SDLC.064**

lYk**:** U-INFO

短構文: SDLC.064 nt *network ID* - cfg POLL retry count corrupted - fixed

長構文: SDLC.064 Network *network ID* - Configured POLL retry count corrupted - fixed.

説明: リンク構成で無効な POLL 再試行値が検出されま した。ソフトウェア更新が原因と考えられます。一時的 に、有効な値に変更されました。今後このメッセージが 出るのを防ぐためには、このインターフェースの SDLC 構成プロンプトから、POLL 再試行カウントを設定してく ださい。

# **SDLC.065**

lYk**:** U-INFO

短構文: SDLC.065 nt *network ID* - cfg inactivity timeout corrupted - fixed

長構文: SDLC.065 Network *network ID* - Configured inactivity timeout value corrupted - fixed.

説明: 将来使用するために予約されています。

# **SDLC.066**

lYk**:** U-INFO

短構文: SDLC.066 nt *network ID* - cfg RTS hold duration corrupted - fixed

長構文: SDLC.066 Network *network ID* - Configured RTS hold duration value corrupted - fixed.

説明: リンク構成で無効な RTS 保留値が検出されまし た。ソフトウェア更新が原因と考えられます。一時的 に、有効な値に変更されました。今後このメッセージが 出るのを防ぐためには、このインターフェースの SDLC 構成プロンプトから、RTS 保留値を設定してください。

# **SDLC.067**

lYk**:** U-INFO

短構文: SDLC.067 nt *network ID* - cfg max frame size corrupted - fixed

長構文: SDLC.067 Network *network ID* - Configured max frame size value corrupted - fixed.

説明: リンク構成で無効最大フレーム·サイズ値が検出 されました。ソフトウェア更新が原因と考えられます。 一時的に、有効な値に変更されました。今後このメッセ ージが出るのを防ぐためには、このインターフェースの SDLC 構成プロンプトから、最大フレーム・サイズを設定 してください。

## **SDLC.068**

lYk**:** C-INFO

短構文: SDLC.068 nt *network ID* - link ctrs reset by usr

長構文: SDLC.068 Network *network ID* - SDLC link counters were reset by user.

説明: SDLC コンソールから、リンク・カウンターがリ セットされました。

# **SDLC.069**

lYk**:** U-INFO

短構文: SDLC.069 nt *network ID* - cannot reset link ctrs

長構文: SDLC.069 Network *network ID* - SDLC link counters cannot be reset.

説明: SDLC コンソールから、リンク・カウンターをリ セットすることができませんでした。通常、これは一時 的な状態です。 操作を再試行してください。

# **SDLC.070**

lYk**:** C-INFO

;=8**:** SDLC.070 nt *network ID* lnk stn *address* - link ctrs reset by usr

長構文: SDLC.070 Network *network ID* Link Station *address* - SDLC link counters were reset by user.

説明: ユーザーが、リモート 2 次ステーションのカウン ターを SDLC コンソールからリセットしました。

# **SDLC.071**

lYk**:** U-INFO

短構文: SDLC.071 nt *network ID* lnk stn *address* - cannot reset rem ctrs

長構文: SDLC.071 Network *network ID* Link Station *address* - SDLC link counters cannot be reset.

説明: ユーザーが、リモート 2 次ステーションのカウン ターを SDLC コンソールからリセットできませんでし た。通常、これは一時的な状態です。操作を再試行して ください。

#### **SDLC.072**

lYk**:** U-INFO

;=8**:** SDLC.072 nt *network ID* stn *address*: CLOSED

長構文: SDLC.072 Network *network ID* SDLC station *address*: DLC\_SAP\_CLOSED

説明: リモート・リンク・ステーションがルーターによ ってクローズされ、もう活動状態ではありません。

#### **SDLC.073**

lYk**:** CE-ERROR

短構文: SDLC.073 nt *network ID*: lo prio buffer alloc failed

長構文: SDLC.073 Network *network ID*: low priority buffer request failed

**説明:** すでに公平シェアを割り振り済みであったので、 SDLC はルーターのヒープからの記憶域の割り振りに失敗 しました。 通常、これは一時的な問題で、SDLC は回復 します。

#### **SDLC.074**

lYk**:** CE-ERROR

短構文: SDLC.074 nt *network ID*: hi prio buffer alloc failed

長構文: SDLC.074 Network *network ID*: high priority buffer request failed

説明: SDLC が、ルーターのヒープからの高優先順位バ ッファーの割り振りに失敗しました。 この結果、SDLC は一時的にパフォーマンスが低下します。 この状態が続 く場合は、SDLC セッションが失われる可能性がありま す。

lYk**:** CE-ERROR

短構文: SDLC.075 nt *network ID*: buffer alloc failed credit ok

長構文: SDLC.075 Network *network ID*: buffer alloc request failed, but credit is okay

説明: ヒープが使い尽くされていたので、SDLC はルー ターのヒープからの記憶域の割り振りに失敗しました。 通常、これは一時的な問題で、SDLC は回復します。

# **SDLC.076**

lYk**:** CE-ERROR

短構文: SDLC.076 nt *network ID*: cannot xmit I-frame. Will re-transmit

長構文: SDLC.076 Network *network ID*: cannot transmit I-frame. Will re-transmit later

説明: SDLC が、情報 (I) フレームをインターフェース に送信できませんでした。 SDLC は、後で再送を試みま す。

# **SDLC.077**

lYk**:** CE-ERROR

短構文: SDLC.077 nt *network ID*: cannot xmit S-frame dropped

長構文: SDLC.077 Network *network ID*: cannot transmit S-frame - dropped

説明: SDLC が、監視 (S) フレームをインターフェース に送信できませんでした。 SDLC は、後で再送を試みま す。

# **SDLC.078**

lYk**:** CE-ERROR

短構文: SDLC.078 nt *network ID*: cannot xmit U-frame. SDLC will recover

長構文: SDLC.078 Network *network ID*: cannot transmit U-frame - SDLC will recover

説明: SDLC が、無番号情報 (UI) フレームをインター フェースに送信できませんでした。 SDLC は、後で再送 を試みます。

#### **SDLC.079**

lYk**:** CE-ERROR

;=8**:** SDLC.079 nt *network ID*: cannot xmit XID/TEST frame. Will re-xmit

長構文: SDLC.079 Network *network ID*: cannot transmit U-frame - SDLC will re-transmit

説明: SDLC が、XID または TEST フレームをインタ ーフェースに送信できませんでした。 SDLC は、後で再 送を試みます。

### **SDLC.080**

lYk**:** CE-ERROR

;=8**:** SDLC.080 nt *network ID*: rx inv frame type dropped

長構文: SDLC.080 Network *network ID*: received invalid frame type - dropped

説明: SDLC が、無効なフレーム・タイプを受信しまし た。 このフレームは無視されました。

# **SDLC.081**

lYk**:** CE-ERROR

短構文: SDLC.081 nt *network ID*: rx frame from sec stn not polled - dropped

長構文: SDLC.081 Network *network ID*: received a frame from a secondary station that was not polled - dropped

説明: SDLC が、ポーリングしていないリモート・リン ク・ステーションからフレームを受信しました。 このフ レームは無視されました。 このエラーは、ポーリング応 答タイムアウトが短過ぎる場合にも起きることがありま す。

# **SDLC.082**

lYk**:** CE-ERROR

短構文: SDLC.082 nt *network ID*: rx UI frame from sec stn w/o F-bit - dropped

長構文: SDLC.082 Network *network ID*: received a UI frame from a secondary station without the Final bit set dropped

説明: SDLC が、最終 (F) ビットがセットされていない 無番号情報 (UI) フレームを受信しました。 このフレー ムは除去されました。

レベル: CE-ERROR

短構文: SDLC.083 nt *network ID*: rx bcast on mpt line dropped

長構文: SDLC.083 Network network ID: received a broadcast frame from a secondary station on a multipoint line - dropped

説明: SDLC が、分岐回線の同報通信アドレスへのフレ ームを受信しました。 フレームは除去されました。

# **SDLC.084**

レベル: UE-ERROR

短構文: SDLC.084 SDLC not up on nt *network ID* - no LINK config

長構文: SDLC.084 Network network ID: SDLC not brought up because no LINK configuration is defined

説明: このインターフェース用の SDLC リンク構成がな いので、SDLC リンクを初期化できませんでした。

# **SDLC.085**

レベル: UE-ERROR

短構文: SDLC.085 nt network ID: signal ctl rq failed reason

長構文: SDLC.085 Network *network ID*: signal control request failed because reason

説明: SDLC が、インターフェース上の1つまたは複数 の信号を制御できませんでした。この状況は、サポート されていないインターフェースで SDLC を実行しようと した場合に起こる可能性があります。

# **SDLC.086**

レベル: CE-ERROR

短構文: SDLC.086 HDX, DCD hi during xmit, nt network  $ID$ 

長構文: SDLC.086 HDX, DCD went high during HDX transmit, on network network ID

説明: 半二重モードでフレームを伝送中に、DCD が高 (high) になりました。 これはプロトコル違反であり、イ ンターフェースは問題の訂正のために間もなくダウンし ます。

#### **SDLC.087**

レベル: C-INFO

短構文: SDLC.087 HDX, CTS now low. Premature DCD recovery complete, nt network ID

長構文: SDLC.087 HDX, CTS now low. Premature DCD recovery complete, on network network ID

説明: CTS 信号が、インターフェースが半二重プロトコ ル違反から回復している間に低 (low) に移行しました。 リンクは正しい状態になりました。データ転送が再開で きます。

## **SDLC.088**

レベル: CE-ERROR

短構文: SDLC.088 HDX, unsolicited signal while idle, nt network ID

長構文: SDLC.088 HDX, unsolicited signal while idle, on network network ID

説明: 回線がアイドル状態のときに、接続装置によって 信号が代入されました。 半二重モードで作動中は、アイ ドル状態のインターフェースでは、DTR/DSR 信号だけを 代入してください。

#### **SDLC.089**

レベル: CE-ERROR

短構文: SDLC.089 HDX, DSR or CTS low during xmit, nt network ID

長構文: SDLC.089 HDX, DSR or CTS went low during HDX transmit, on network network ID

説明: DSR または CTS 信号が、伝送中に低 (low) にな りました。これはプロトコル違反であり、インターフェ ースは問題の訂正のために間もなくダウンします。

#### **SDLC.090**

レベル: CE-ERROR

短構文: SDLC.090 nt network ID: rx inv frame type while closing link *address* - dropped

長構文: SDLC.090 Network network ID: received inappropriate frame while closing link address - dropped

説明: SDLC は、リンク・ステーションをクローズして いるとき、UA 以外のフレームを受信しました。 ルータ ーはこのフレームを無視しました。

lYk**:** C-INFO

;=8**:** SDLC.091 addr *Address* added, nt *network ID*

長構文: SDLC.091 Secondary station *Address* has been dynamically added, on network *network ID*

説明: SDLC リモート・リンク・ステーションが SDLC コンソールからユーザーにより追加され、使用可能状態 です。

# **SDLC.092**

lYk**:** C-INFO

短構文: SDLC.092 addr *Address* deleted, nt *network ID* 

長構文: SDLC.092 Secondary station *Address* has been dynamically deleted, on network *network ID*

説明: SDLC リモート・リンク・ステーションが SDLC コンソールからユーザーにより削除され、使用できない 状態です。

# **SDLC.093**

lYk**:** CE-ERROR

短構文: SDLC.093 nt *network ID*: rx frame from invalid stn addr - dropped

長構文: SDLC.093 Network *network ID*: received a frame from an invalid station address - dropped

説明: SDLC は、認知されないステーション・アドレス が入っているフレームを、リモート・リンク・ステーシ ョンから受け取りました。 ルーターはこのフレームを無 視しました。

# **SDLC.094**

lYk**:** UE-ERROR

;=8**:** SDLC.094 nt *network ID* lnk stn *address* - stn disabled, rx frame dropped

長構文: SDLC.094 Network network ID Link Station *address* - station is disabled; frame ignored.

説明: 宛先ステーションは使用不可状態なので、このス テーションあての受信フレームをルーターが無視しまし た。

# **SDLC.095**

lYk**:** UE-ERROR

;=8**:** SDLC.095 nt *network ID* stn *address*: DLC\_RX\_NXID\_WHILE\_IN\_NRM

長構文: SDLC.095 Network *network ID* SDLC station *address*: DLC\_RX\_NXID\_WHILE\_IN\_NRM

説明: ローカル SDLC 2 次リンク・ステーションが、 NRM の実行中にヌル XID フレームをリモート・リン ク・ステーションから受信しました。 これは、送信側で リンクが失敗し、接続の再確立を試みていることを示し ているものとみなします。

## **SDLC.096**

lYk**:** C-INFO

;=8**:** SDLC.096 port FULL, nt *network ID*

長構文: SDLC.096 Transmit data queue has reached its limit on network *network ID*

説明: SDLC ユーザー (DLS または APPN など) は、 このインターフェースへの待ち行列にそれ以上のデータ を入れることができません。

# **SDLC.097**

lYk**:** C-INFO

;=8**:** SDLC.097 port newly AVAILABLE, nt *network ID*

長構文: SDLC.097 Transmit data queue has dropped below its threshold on network *network ID*

説明: SDLC ユーザー (DLS または APPN など) は、 このインターフェースへの待ち行列に追加データを入れ ることができるようになりました。
# 第89章 セキュリティー・プロトコル (SEC)

この章では、セキュリティー・プロトコル (SEC) メッセージについて説明します。メ ッセージの内容およびメッセージの使用方法についての説明は、「はじめに」の章 を参照してください。

# **SEC.001**

- lYk**:** C-INFO
- ;=8**:** SEC.001 Tacacs+: *A message*
- 9=8**:** SEC.001 TacacsPlus Message: *A message*
- 説明: Tacacs Plus に関する汎用メッセージ

## **SEC.002**

- lYk**:** C-INFO
- ;=8**:** SEC.002 Tacx+StartPacket: *A message*

9=8**:** SEC.002 TacacsPlus StartPacket Message: *A message*

説明: Tacacs Plus 開始パケットに関する汎用メッセージ

## **SEC.003**

lYk**:** ALWAYS

;=8**:** SEC.003 bytes: *b1 b2*| *b3 b4*| *b5 b6*| *b7 b8*| *b9 b10*| *b11 b12*| *b13 b14*| *b15 b16*| *b17 b18*| *b19 b20*

9=8**:** SEC.003 bytes: *b1 b2*| *b3 b4*| *b5 b6*| *b7 b8*| *b9 b10*| *b11 b12*| *b13 b14*| *b15 b16*| *b17 b18*| *b19 b20*

説明: バイト

## **SEC.004**

lYk**:** U-INFO

短構文: SEC.004 Tacacs conn to *neighbor* open on sprt *sourceport* dprt *destinationport*

長構文: SEC.004 Tacacs connection to neighbor *neighbor* open on soure port *sourceport* destination port *destinationport*

説明: この隣接ノードのこの接続に関する OPEN メッセ ージを受け取りました。

原因: その隣接ノードへの接続が正常に完了しました。

**処置:** なし。 これは、通知メッセージです。

# **SEC.005**

lYk**:** C-INFO

;=8**:** SEC.005 Tacx+ContinuePacket: *A message*

長構文: SEC.005 TacacsPlus ContinuePacket Message: *A message*

**説明: Tacacs Plus 継続パケットに関する汎用メッセージ** 

## **SEC.006**

lYk**:** C-INFO

;=8**:** SEC.006 Tacx+ReplyPacket: *A message*

長構文: SEC.006 TacacsPlus ReplyPacket Message: *A message*

説明: Tacacs Plus 応答パケットに関する汎用メッセージ

#### **SEC.007**

lYk**:** C-INFO

;=8**:** SEC.007 TacPlus: [ *id,*] *A message*

9=8**:** SEC.007 TacacsPlus Message: *id, A message*

**説明: Tacacs Plus が要求 ID を提供する場合の汎用メッ** セージ

## **SEC.008**

lYk**:** U-INFO

;=8**:** SEC.008 TacPlus: [ *id,*] *A message*

9=8**:** SEC.008 TacacsPlus Message: [ *id,*] *A message* 説明: Tacacs Plus クリーン・パス・メッセージに関する 汎用メッセージ

## **SEC.009**

lYk**:** ERROR

;=8**:** SEC.009 TacPlus: [ *id,*] *A message*

9=8**:** SEC.009 Tacacs-Plus Message: [ *id,*] *A message*

説明: Tacacs Plus に関する汎用メッセージ

## **SEC.010**

lYk**:** C-INFO

;=8**:** SEC.010 TacPlus: rq[ *id,*] tcp[ *id2,*] *A message*

9=8**:** SEC.010 TacacsPlus Message: *id, id2, A message*

說明: Tacacs Plus が要求 ID および tcp ID を示す場合 の汎用メッセージ

# **SEC.011**

lYk**:** C-INFO

;=8**:** SEC.011 *A message*

9=8**:** SEC.011 Message: *A message*

説明: セキュリティー・プロトコルの汎用メッセージ

# **SEC.012**

lYk**:** C-INFO

;=8**:** SEC.012 *A message*

9=8**:** SEC.012 Message: *A message*

説明: Tacacs Plus に関する汎用メッセージ

# **SEC.013**

lYk**:** C-INFO ;=8**:** SEC.013 *A message* 9=8**:** SEC.013 Message: *A message* 説明: Tacacs Plus に関する汎用メッセージ

## **SEC.014**

lYk**:** C-INFO

;=8**:** SEC.014 *A message*

9=8**:** SEC.014 Message: *A message*

説明: Tacacs Plus に関する汎用メッセージ

## **SEC.015**

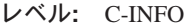

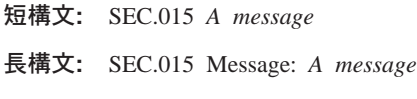

**説明:** Tacacs Plus に関する汎用メッセージ

# **SEC.016**

lYk**:** C-INFO

;=8**:** SEC.016 UDP port *port* not hooked

長構文: SEC.016 UDP port *port* not hooked

説明: 認証プロトコルが、パケットを受信するための UDP ポートをフックできませんでした。

#### **SEC.017**

lYk**:** C-INFO

短構文: SEC.017 Rcvd Resp for unknown id *id* 

長構文: SEC.017 Received Response for unknown id *id* 

説明: 認証プロトコルが応答を受信しましたが、未解決 の要求のいずれにも合致しない応答でした。

## **SEC.018**

lYk**:** C-INFO

短構文: SEC.018 Rcvd Invalid Authenticator

長構文: SEC.018 Received Invalid Authenticator

説明: Radius がパケットを受信しましたが、認証機能が 無効なので、パケットを廃棄しました。

## **SEC.019**

lYk**:** C-INFO ;=8**:** SEC.019 *direction packetType* 9=8**:** SEC.019 *direction packetType* packet 説明: 認証プロトコル UDP パケット・タイプを受信ま たは送信しました。

## **SEC.020**

lYk**:** C-INFO

;=8**:** SEC.020 No Srvr Cfd

長構文: SEC.020 No Server Addresses Configured packet 説明: サーバー·アドレスが、認証プロトコル用として 構成されませんでした。

#### **SEC.021**

lYk**:** C-INFO

;=8**:** SEC.021 Radius hooked UDP port *port*

長構文: SEC.021 Radius hooked UDP port *port* 

説明: Radius が、Radius パケットを受信するための UDP ポートをフックしませんでした。

### **SEC.022**

lYk**:** C-INFO

;=8**:** SEC.022 *direction packetType* to *address* via *src* port *port*

9=8**:** SEC.022 *direction packetType* packet to *address* source *src* port *port*

説明: Radius パケット・タイプが、指定されたアドレス およびポートに送信されました。

# **SEC.023**

lYk**:** C-INFO

;=8**:** SEC.023 Auth *result* user= *user*

9=8**:** SEC.023 Authentication *result* user= *user*

説明: 認証に合格または不合格でした。

# **SEC.024**

lYk**:** C-INFO

短構文: SEC.024 Auth Req Outstanding for *compId* 

長構文: SEC.024 Auth Req Outstanding for *compId* 

説明: 認証要求がこのネット上ですでに未解決になって いるので、新しい要求を廃棄します。

# **SEC.025**

lYk**:** C-INFO

;=8**:** SEC.025 Request List at Max = *maxSize*

長構文: SEC.025 Request List at Max =  $maxSize$ 

説明: 要求リストが最大サイズに達しており、要求を廃 棄せざるを得ませんでした。

## **SEC.026**

lYk**:** C-INFO

短構文: SEC.026 *action* Request id= *id* compID= size list size=

長構文: SEC.026 *action* Request id= *id* compID= size list size=

説明: セキュリティー·リストに対する要求の追加/除 去。

# **SEC.027**

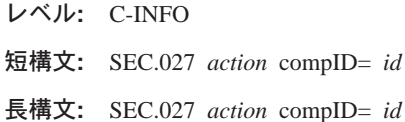

説明: セキュリティー・アクションが行われています。

#### **SEC.028**

lYk**:** C-INFO

;=8**:** SEC.028 Tacacs hooked UDP port *port*

長構文: SEC.028 Tacacs hooked UDP port *port* 

説明: Tacacs が、Tacacs パケットを受信するための UDP ポートをフックしました。

# **SEC.029**

lYk**:** C-INFO

;=8**:** SEC.029 *direction packetType* for id *rqid* to *address* via *src* port *port*

長構文: SEC.029 *direction packetType* packet for request id *rqid* to *address* source *src* port *port*

説明: Radius パケット・タイプが、指定されたアドレス およびポートに送信されました。

## **SEC.030**

lYk**:** C-INFO

;=8**:** SEC.030 *action* compID= *id* net: *net*

長構文: SEC.030 *action* completionID= *id* network number: *net*

**説明:** ネットに対してセキュリティー・アクションが行 われています。

# 第90章 スーパー ELAN (SE)

この章では、スーパー ELAN (SE) メッセージについて説明します。メッセージの内 容およびメッセージの使用方法についての説明は、「はじめに」の章を参照してく ださい。

# **SE.001**

レベル: UI-ERROR

短構文: SE.001 SE- se\_id:No buf to dup broadcast frame 0x source\_mac->0x dest\_mac to port port, net- network int int/ int\_no

長構文: SE.001 SE- se\_id:No buffer available to duplicate frame from 0x source\_mac to 0x dest\_mac on to port port, network network interface int/ int no

説明: 複数のインターフェースでブリッジ・フレームを 送信するためにフレームをコピーするのに利用可能なバ ッファーがありません。マルチキャスト宛先アドレスま たは不明のユニキャスト・アドレスの場合、ブリッジ・ パケットは複数のインターフェース上で送信されます。 指定のポートとネットワーク上では、このフレームのコ ピーは送信されません。

原因: 重大なパケット・バッファーの不足

処置: GWCON 内の記憶域統計を検査して、パケット・ バッファー・レベルを確認してください。

原因: トラフィック・ピーク時に利用可能なバッファー がすべて使われている。

処置: 問題になるのは、このメッセージが出る頻度が低 い場合です。

## **SE.002**

レベル: UE-ERROR

短構文: SE.002 SE- se\_id:Bcast 802.3 bad len actual\_length  $claimed\_length$ ,  $0x$  source Ethernet address-> $0x$ destination Ethernet address net- network

長構文: SE.002 SE- se\_id:Broadcast packet received with a bad 802.3 length field actual actual\_length claimed claimed\_length from 0x source\_Ethernet\_address to 0x destination\_Ethernet\_address\_network\_network

説明: タイプ・フィールド 802.3 を示す同報通信パケッ トを受信しましたが、802.3 ヘッダーに示されているデー 夕長より短くなっていました。

# **SE.003**

レベル: UE-ERROR

短構文: SE.003 SE- se\_id:802.3 bad len actual\_length claimed\_length, 0x source\_Ethernet\_address->0x destination\_Ethernet\_address\_net-\_network

長構文: SE.003 SE- se\_id:packet received with a bad 802.3 length field actual actual\_length claimed claimed\_length from Ox source Ethernet address to Ox destination Ethernet address network network

説明: タイプ・フィールド 802.3 を示す非同報通信パケ ットを受信しましたが、802.3 ヘッダーに示されているデ ータ長より短くなっていました。

# **SE.004**

レベル: UE-ERROR

短構文: SE.004 SE- se\_id:LOOP odd skip count, 0x source\_MAC\_address->0x\_destination\_MAC\_address, netnetwork

長構文: SE.004 SE- se\_id:Loopback Protocol, odd skipCount count from 0x source\_MAC\_address to 0x destination\_MAC\_address, network network

説明: イーサネット・ループバック・プロトコル (構成試 験プロトコル) パケット内に、奇数の skipCount が含まれ ていました。パケットは廃棄されます。

原因: リモート・ノードでのプログラム・エラー

#### **SE.005**

レベル: UI-ERROR

短構文: SE.005 SE- se\_id:0x source\_mac->0x dest\_mac send failed, rsn reason\_code, port port net- network int int/ int\_no

長構文: SE.005 SE- se\_id:Sending Frame from 0x source\_mac\_to\_0x\_dest\_mac\_failed,\_reason\_reason\_code,\_on port port network network interface int/ int\_no

説明: 転送するパケットの送信が失敗しました。理由 は、その障害の内部エラー・コードです。

原因: 各種のハンドラー・エラー (理由コード 1)

処置: ハンドラーからのエラー・メッセージを検査し て、network\_name を調べてください。

原因: 出力待ち行列オーバーフローまたはその他のフロ 一制御 (理由コード 2)

処置: 輻輳 (ふくそう) を緩和してください。

原因: ネットワークがダウン (理由コード 3)

処置: ネットワークがダウンしているとハンドラーが判 断した理由を調べてください。

原因: ループまたは不正な同報通信を回避するために、 ハンドラーによって廃棄された (理由コード 4)。

処置: 構成を検査してください。

原因: ホストがダウン (理由コード 5)

処置: ホストがダウンしているとハンドラーが判断した 理由を調べてください。

#### **SE.006**

レベル: CI-ERROR

短構文: SE.006 SE- se\_id:Input q ovf 0x source\_mac->0x dest\_mac, dropped, net- network int int/ int\_no

長構文: SE.006 SE- se\_id:Input queue overflow on frame from 0x source\_mac to 0x dest\_mac, packet dropped from network network interface int/ int\_no

説明: 転送の対象となるフレーム用の入力待ち行列が長 過ぎ、輻輳 (ふくそう)を緩和する試みとして、このフレー ムは除去されました。

原因: バースト性トラフィックが輻輳の原因となってい る場合があります。

処置: バーストが解消されるまで待ってください。

原因: トラフィックが多過ぎて、転送機能が転送できな  $\mathcal{U}^{\lambda}$ 

処置: ネットワークを再構成してください。ルーターの 速度を上げてください。

原因: バッファー資源が不十分

処置: GWCON 内の記憶域統計を調べてください。

## **SE.007**

レベル: CI-ERROR

短構文: SE.007 SE- se\_id:BPDU q ovf 0x source\_mac->0x network, dropped, net- int int int\_no/

長構文: SE.007 SE- se id:Bridge Protocol Data Unit input queue overflow on frame from 0x source\_mac to 0x network, dropped from network int interface int\_no/

説明: スパンニング・ツリー・プロトコル・ブリッジ・ プロトコル・データ単位用の入力待ち行列が長過ぎ、輻 輳 (ふくそう) を緩和する試みとして、このフレームは除 去されました。

原因: 発信元ノードによる BDPU フレームのストリーミ ング。

処置: 発信元ノードの動作を訂正してください。

原因: トラフィックが多過ぎて、転送機能が転送できな  $\mathcal{U}$ 

処置: ネットワークを再構成してください。 ルーターの 速度を上げてください。

原因: バッファー資源が不十分

**処置: GWCON 内の記憶域統計を調べてください。** 

#### **SE.008**

レベル: CE-ERROR

短構文: SE.008 SE- se\_id:0x source\_mac->0x dest\_mac too big (reformatted\_length > output\_maximum) for port port netnetwork int int/ int\_no, dropped

長構文: SE.008 SE- se\_id:Frame from 0x source\_mac to Ox dest\_mac is too big (reformatted length reformatted\_length bytes  $>$  output maximum size *output\_maximum* bytes) for port port network network interface int/ int\_no, dropped

説明: 指定のフレームは、この発信ポートとネットワー クで送信するには大き過ぎます。 reformatted\_length は、 データ・リンク・ヘッダーのマッピング後の、MAC ヘッ ダーを含めたフレームのサイズです。

原因: 大きい最大フレーム・サイズをもつネットワーク 上のホストが、これより小さい最大フレーム・サイズを もつネットワーク上のホストに送信しています。

処置: 送信ホストを再構成して、そのような大きいフレ ームを送信しないようにします。フレームが、断片化を サポートするルーティング可能プロトコル (IP または ISO など)、または最大フレーム・サイズ決定をサポート するルーティング可能プロトコル (DNA または XNS) の 場合は、ブリッジングではなく、ルーティングを使用す るように変換します。

原因: 大きい最大フレーム・サイズをもつネットワーク 上のホストが、これより小さい最大フレーム・サイズを もつネットワークを介して、ホストに送信しています。

処置: ネットワークを再構成して、最大フレーム・サイ ズが大きいネットワーク (FDDI または 802.5 など) をバ ックボーン・ネットワークとして使用します。スパンニ ング・ツリー・プロトコル内のポート・コストを再構成 して、大きい最大フレーム・サイズをもつネットワーク を経由するスパンニング・ツリーが優先されるようにし てください。

## **SE.009**

lYk**:** UE-ERROR

;=8**:** SE.009 SE- *se\_id*:0x *source\_mac*->0x *dest\_mac* dropped, net- *network* down

9=8**:** SE.009 SE- *se\_id*:Frame from 0x *source\_mac* to 0x *dest\_mac* dropped, input network *network* is down

説明: ダウンしているネットワークで、ブリッジするた めのフレームを受信しました。これは無視されます。

原因: BDPU が、このインターフェース上のルーターの ユニキャスト・アドレスあてに送信された。

**処置:** 送信ノードのアクションを訂正してください。

原因: 内部状態の矛盾

## **SE.010**

lYk**:** C-INFO

;=8**:** SE.010 SE- *se\_id*:LOOP rcv 0x

*source\_MAC\_address*->0x *destination\_MAC\_address*, net*network*

長構文: SE.010 SE- *se\_id*:Loopback Protocol frame received from 0x *source\_MAC\_address* to 0x *destination\_MAC\_address*, network *network*

説明: イーサネット・ループバック・プロトコル (構成試 験プロトコル) パケットを受信しました。

## **SE.011**

lYk**:** C-INFO

;=8**:** SE.011 SE- *se\_id*:0x *source\_mac*->0x *dest\_mac* dropped, input port *port* net- *network* int *int*/ *int\_no* not forwarding

9=8**:** SE.011 SE- *se\_id*:Frame from 0x *source\_mac* to 0x *dest\_mac* dropped, input port *port* network *network* interface *int*/ *int\_no* not in forwarding state

説明: まだ "確認" 状態でしかないポート上で MAC フ レームを受信しました。フレームがブリッジされるの は、ポートが "転送"状態のときだけです。ポートがまだ "確認"状態にある間は、フィルター・データベース用と して発信元アドレスを確認するためのフレーム処理が行 われるだけです。フレームはブリッジされません。

原因: "転送"状態に移行する通常のプロセスです。

#### **SE.012**

lYk**:** C-INFO

;=8**:** SE.012 SE- *se\_id*:0x *source\_mac*->0x *dest\_mac* dropped, output port *port* net- *network* int *int*/ *int\_no* not forwarding

長構文: SE.012 SE- *se\_id*:Frame from 0x *source\_mac* to 0x *dest\_mac* dropped, output port *port* network *network* interface *int*/ *int\_no* not in forwarding state

**説明: MAC** フレームはブリッジされている最中でした が、着信先ポートが "転送"状態ではありませんでした。 そのポートでは、フレームは送信されません。

原因: 出力ポートがまだ "確認"状態である。

**処置:** 何も必要ありません。ポートが "転送" に遷移す るはずです。

原因: フィルター・データベース内の静的エントリーが 指しているポートが、まだ "転送"状態でない。

#### **SE.013**

lYk**:** C-INFO

;=8**:** SE.013 SE- *se\_id*:0x *source\_mac*->0x *dest\_mac* dropped, dst same LAN, port *port* net- *network* int *int*/ *int\_no*

9=8**:** SE.013 SE- *se\_id*:Frame from 0x *source\_mac* to 0x *dest\_mac* dropped, destination on same LAN, port *port* network *network* interface *int*/ *int\_no*

説明: MAC フレームを受信しましたが、その着信先アド レスが、ブリッジのパケットが来た側と同じ側にありま す。ブリッジする必要がないので、フレームはフィルタ 一論理によって除去されます。

原因: ネットワーク上の通常のローカル・トラフィッ ク。

#### **SE.014**

lYk**:** CI-ERROR

;=8**:** SE.014 SE- *se\_id*:0x *source\_mac*->0x *dest\_mac* drp, dst port *port* not enabled, net- *network* int *int*/ *int\_no*

9=8**:** SE.014 SE- *se\_id*:Frame from 0x *source\_mac* to 0x *dest\_mac* dropped, destination port *port* not enabled, network *network* inteface *int*/ *int\_no*

**説明:** ブリッジされたフレームの宛先となっていたポー トが "転送"状態ではありません。

原因: フィルター・データベースが "転送" 状態にない ポートを指しています。

## **SE.015**

レベル: C-INFO

短構文: SE.015 SE- se\_id:0x source\_mac->0x dest\_mac fwrd from port port net- network int int/ int\_no to port port net- network int int/ int\_no

長構文: SE.015 SE- se\_id:Frame from 0x source\_mac to 0x dest\_mac forwarded from port number port network network interface int/ int\_no to port number port network network interface int/ int no

説明: フレームは、発信元 MAC から宛先 MAC にブリ ッジ中です。

## **SE.016**

レベル: C-INFO

短構文: SE.016 SE- se\_id:0x source\_mac->0x dest\_mac drp due to VLAN defs, from port port net-network int int/ int\_no to port port net- network int int/ int\_no

長構文: SE.016 SE- se\_id:0x source\_mac->0x dest\_mac dropped due to VLAN definitions, from port port net-network int int/ int\_no to port port net- network int int/ int\_no

説明: フレームは、VLAN フィルターにより、指定のイ ンターフェースに転送されませんでした。

# **SE.017**

レベル: CE-ERROR

短構文: SE.017 SE- se\_id:Unreg dst 0x source\_mac->0x dest\_mac Etype Ethernet\_type, drp, net- network

長構文: SE.017 SE- se\_id:Frame from 0x source\_mac to unregistered destination MAC address 0x dest\_mac, Ethernet type Ethernet\_type, dropped, network network

説明: 使用可能プロトコルに一致するイーサネット・タ イプのフレームを受信しましたが、宛先 MAC アドレス がブリッジに登録されていません。フレームは廃棄され ます。

原因: dest\_mac がユニキャスト・アドレスの場合、LAN 上のステーションが、このプロトコル用のフレームを間 違ったネクスト・ホップ MAC アドレスに送信していま す。

処置: リモート・ステーションのアクションを訂正して ください。

原因: dest mac がマルチキャスト・アドレスの場合、 LAN 上のステーションが、フレームを間違ったマルチキ ャスト・アドレスにか、あるいは、おそらくこのルータ ーが使用可能にしていない宛先アドレスだけに送信して います。プロトコルによって、これはエラーである場合 と、エラーでない場合があります。

処置: 必要な場合には、リモート・ステーションのアク ションを訂正してください。

## **SE.018**

レベル: CE-ERROR

短構文: SE.018 SE- se\_id:Unkn SNAP mfr code number from 0x source\_MAC net- network ID

長構文: SE.018 SE- se\_id:Unknown SNAP manufacturer code number from 0x source\_MAC net network ID

説明: このメッセージは、SNAP ヘッダーに不明の編成 コード (000000 以外の) をもつフレームを受信したときに 生成されます。フレームは同報通信でした。

原因: ホストが、SNAP を使用して、不明の固有プロト コル用のパケットを送信しています。

#### **SE.019**

レベル: UE-ERROR

短構文: SE.019 SE- se\_id:DECnet bad len actual\_length  $claimed\_length, 0x source\_MAC\_address->0x$ destination\_MAC\_address\_net-\_network

長構文: SE.019 SE- se\_id:DECnet packet received with a bad length actual actual\_length claimed claimed\_length from Ox source\_MAC\_address to Ox destination\_MAC\_address network network

説明: DECnet パケットを受信しましたが、長さフィール ドが実際のパケット長より長くなっていました。

# **SE.020**

レベル: UI-ERROR

短構文: SE.020 SE- se id:LLC RSP to 0x destination\_Ethernet\_address\_dsc, rsn\_code, net- network

長構文: SE.020 SE- se\_id:LLC response to 0x destination\_Ethernet\_address\_discarded, for reason code, network network

説明: コードで示されている理由により、LLC 応答 (XID または TEST) を指定のアドレスに送信できません でした。

# **SE.021**

レベル: UE-ERROR

短構文: SE.021 SE- se\_id:Dropped IPX pkt w/ encap\_seen encaps - using encap\_used encaps on int intnum

長構文: SE.021 SE- se\_id:Dropped IPX pkt with encaps

encap\_seen using encap\_used on interface intnum

説明: このメッセージは、このインターフェース用に選 択された以外のカプセル化を使用した IPX パケットを受 信した場合に生成されます。

原因: 単一回線で複数のカプセル化を使用しているネッ トワークの場合、これは正常です。

処置: 何も必要ありません。

## **SE.022**

レベル: U-INFO

短構文: SE.022 SE- se id:Unkn SNAP mfr code number from 0x source\_MAC net- network ID

長構文: SE.022 SE- se\_id:Unknown SNAP manufacturer code number from 0x source\_MAC net network ID

説明: このメッセージは、SNAP ヘッダーに不明の編成 コード (000000 以外の) をもつフレームを受信したときに 生成されます。このフレームは、ルーターにアドレス指 定されていました。

原因: ホストが、SNAP を使用して、不明の固有プロト コル用のパケットを送信しています。

## **SE.023**

レベル: U-INFO

短構文: SE.023 SE- se\_id:Unexp U-frame LLC\_control from Ox source\_MAC ssap source\_SAP dsap dest\_SAP net- network  $ID$ 

長構文: SE.023 SE- se\_id:Unexpected U-frame LLC\_control from 0x source\_MAC, ssap source\_SAP, dsap dest\_SAP, net network ID

説明: このメッセージは、予期しない 802.2 LLC U (非 番号制) フレーム・タイプを受信したときに生成されま す。(UI、XID、および TEST のみがサポートされま す。) このフレームは、ルーターにアドレス指定されてい ました。

# **SE.024**

レベル: CE-ERROR

短構文: SE.024 SE- se\_id:Unexp U-frame LLC\_control from Ox source\_MAC ssap source\_SAP dsap dest\_SAP net- network  $ID$ 

長構文: SE.024 SE- se\_id:Unexpected U-frame LLC\_control from 0x source\_MAC, ssap source\_SAP, dsap dest\_SAP, net network ID

説明: このメッセージは、予期しない 802.2 LLC U (非 番号制)フレーム・タイプを受信したときに生成されま

す。(UI、XID、および TEST のみがサポートされま す。)フレームは同報通信でした。

# **SE.025**

## レベル: CI-ERROR

短構文: SE.025 SE- se\_id:Hello BPDU dropped because STP disabled on prt port, net- network

長構文: SE.025 SE- se\_id:Hello BPDU dropped because STP disabled on port port, network network

説明: スパンニング・ツリー・ハロー BPDU フレームを 受信したポートは、SuperELAN スパンニング・ツリーが 使用不可にされています。 SuperELAN に対しては手動ス パンニング・ツリー・サポートは使用可能にされていな いので、このメッセージは表示されるはずはありませ ん。このメッセージが表示される場合は、動作コードに 問題があることを示しています。

#### **SE.026**

レベル: C-INFO

短構文: SE.026 SE- se\_id:Frame dropped, src 0x source\_mac==dest 0x dest\_mac, port port net- network int int/ int\_no

長構文: SE.026 SE- se\_id:Frame from 0x source\_mac to Ox *dest\_mac*, source same as destination, dropping, from port port network network interface int/ int\_no

説明: 同じアドレス間で送受信されるフレームは、ブリ ッジされません。

## **SE.027**

レベル: UE-ERROR

短構文: SE.027 SE- se\_id:DECnet bad len actual\_length claimed\_length, 0x source\_Ethernet\_address->0x destination\_Ethernet\_address net- network

長構文: SE.027 SE- se\_id:DECnet packet received with a bad length actual actual\_length claimed claimed\_length from Ox source Ethernet addressto Ox destination Ethernet address network network

説明: DECnet パケットを受信しましたが、長さフィール ドが実際のパケット長より長くなっていました。

## **SE.028**

# レベル: UE-ERROR

短構文: SE.028 SE- se\_id:DECnet MOP bad len actual\_length\_claimed\_length, 0x\_source\_Ethernet\_address->0x destination\_Ethernet\_address\_net-\_network

長構文: SE.028 SE- se\_id:DECnet MOP packet received with a bad length actual actual\_length claimed claimed\_length from 0x source Ethernet address to 0x destination\_Ethernet\_address\_network\_network

説明: DECnet MOP パケットを受信しましたが、長さフ ィールドが実際のパケットの長さより大きくなっていま した。

# **SE.029**

レベル: UE-ERROR

短構文: SE.029 SE- se\_id:Unexp type bcast frame LLC\_control from 0x source\_MAC ssap source\_SAP dsap dest\_SAP net- network ID

長構文: SE.029 SE- se\_id:Unexpected type broadcast frame LLC\_control from 0x source\_MAC, ssap source\_SAP, dsap dest\_SAP, net network ID

説明: このメッセージは、予期しない 802.2 LLC フレー ム・タイプを受信したときに生成されます。 タイプは、 I (情報転送) または S (監視) です。 フレームは同報通 信でした。

原因: ホストが、ルーターへの 802.2 タイプ 2 接続を 試みています。

## **SE.030**

レベル: UE-ERROR

短構文: SE.030 SE- se\_id:IPX pkt in received\_encapsulation encap ign, using *configured\_encapsulation* encaps, net- network

長構文: SE.030 SE- se\_id:IPX pkt in encapsulation received\_encapsulation ignored, using encapsulation configured encapsulation on network network

説明: このメッセージは、インターフェースの IPX 用に 構成されたフレーム以外のデータ・リンク・カプセル(フ レーム)に入った IPX パケットを受信すると生成されま す。パケットは無視されます。 received\_encapsulation お よび configured\_encapsulation は、 "ETHERNET\_802.3"、 "ETHERNET\_II"、"ETHERNET\_802.2"、または "ETHERNET\_SNAP" のうちのいずれか 1 つです。 ETHERNET\_802.3 は "Novell" とも呼ばれ、ETHERNET\_II は "Ethernet" とも呼ばれます。

原因: このネットワークで 1 つだけのカプセル化が使用 されている場合、このノードのカプセルは、ネットワー ク上の他のすべての IPX ノードと同じではありません。

処置: ネットワーク上のすべてのノードが同一のカプセ ルを使用するように構成してください。

原因: このネットワークで複数のカプセルが使用されて いる場合、パケットは、このノードとは異なるカプセル を使用しているノードから受信されています。

# **SE.031**

レベル: U-INFO

短構文: SE.031 SE- se\_id:Unexp type frame LLC\_control from 0x source\_MAC ssap source\_SAP dsap dest\_SAP netnetwork ID

長構文: SE.031 SE- se\_id:Unexpected type frame LLC\_control from 0x source\_MAC, ssap source\_SAP, dsap dest\_SAP, net network ID

説明: このメッセージは、予期しない 802.2 LLC フレー ム・タイプを受信したときに生成されます。タイプは、I (情報転送) または S (監視) です。 フレームは、 ルーター にアドレス指定されていました。

原因: ホストが、ルーターへの 802.2 タイプ 2 接続を 試みています。

## **SE.032**

レベル: UI-ERROR

短構文: SE.032 SE- se\_id:SR 0x source\_mac->0x dest\_mac send failed, rsn reason\_code, port port net- network int int/ int\_no

長構文: SE.032 SE- se\_id:Sending source routed frame from Ox source\_mac to Ox dest\_mac failed, reason reason\_code, on port port network network interface int/ int\_no

説明: ソース・ルーティング・フレームの送信が失敗し ました。 reason\_code は、障害の内部エラー・コードで す。

原因: 各種のハンドラー・エラー (理由コード 1)

処置: ハンドラーからのエラー・メッセージを検査し て、network\_name を調べてください。

原因: 出力待ち行列オーバーフローまたはその他のフロ 一制御 (理由コード 2)

処置: 輻輳 (ふくそう) を緩和してください。

**原因:** ネットワークがダウン (理由コード 3)

処置: ネットワークがダウンしているとハンドラーが判 断した理由を調べてください。

原因: ループまたは不正な同報通信を回避するために、 ハンドラーによって廃棄された (理由コード 4)。

処置: 構成を検査してください。

原因: ホストがダウン (理由コード 5)

処置: ホストがダウンしているとハンドラーが判断した 理由を調べてください。

## **SE.033**

lYk**:** UI-ERROR

;=8**:** SE.033 SE- *se\_id*:LOOP fwd to 0x

*forward\_Ethernet\_address* dropped, rsn *code*, net- *network*

長構文: SE.033 SE- *se\_id*:Loopback protocol, forward to 0x *forward\_Ethernet\_address* discarded, for reason *code*, network *network*

説明: コードで示されている理由により、イーサネッ ト・ループバック・プロトコル (構成試験プロトコル) パ ケットが指定のアドレスに転送できませんでした。

## **SE.034**

lYk**:** U-INFO

;=8**:** SE.034 SE- *se\_id*:Unkn SNAP type *type\_code* from 0x *source\_MAC* net- *network ID*

9=8**:** SE.034 SE- *se\_id*:Unknown SNAP type *type\_code* from 0x *source\_MAC* net *network ID*

説明: このメッセージは、不明の SNAP タイプ (編成コ ード 000000 内の) をもつフレームを受信したときに生成 されます。フレームは、ルーターにアドレス指定されて いました。

**原因:** ホストが、SNAP を使用して、不明のイーサネッ ト・タイプに関するパケットを送信しています。

## **SE.035**

lYk**:** CE-ERROR

;=8**:** SE.035 SE- *se\_id*:Unkn SNAP type *type\_code* from 0x *source\_MAC* net- *network ID*

9=8**:** SE.035 SE- *se\_id*:Unknown SNAP type *type\_code* from 0x *source\_MAC* net *network ID*

説明: このメッセージは、不明の SNAP タイプ (編成コ ード 000000 内の) をもつフレームを受信したときに生成 されます。 フレームは同報通信でした。

**原因:** ホストが、SNAP を使用して、不明のイーサネッ ト・タイプに関するパケットを送信しています。

#### **SE.036**

lYk**:** U-INFO

;=8**:** SE.036 SE- *se\_id*:Unkn SAP *sap\_number* from 0x *source\_MAC* net- *network ID*

9=8**:** SE.036 SE- *se\_id*:Unknown SAP *sap\_number* from 0x *source\_MAC* net *network ID*

説明: このメッセージは、不明の宛先 SAP をもつパケ

ットを受信したときに生成されます。メッセージは、ル ーターにアドレス指定されていました。

**原因:** ホストが不明のプロトコル識別子 (SAP) のパケッ トを送信しています。

#### **SE.037**

lYk**:** U-INFO

;=8**:** SE.037 SE- *se\_id*:Unkn SAP *sap\_number* from 0x *source\_MAC* net- *network ID*

9=8**:** SE.037 SE- *se\_id*:Unknown SAP *sap\_number* from 0x *source\_MAC* net *network ID*

説明: このメッセージは、不明の宛先 SAP をもつパケ ットを受信したときに生成されます。メッセージは同報 通信でした。

**原因:** ホストが不明のプロトコル識別子 (SAP) のパケッ トを送信しています。

## **SE.038**

lYk**:** C-INFO

;=8**:** SE.038 SE- *se\_id*:Main pkt rcvd on net- *network*

長構文: SE.038 SE- *se\_id*:Maintenance packet received on net *network*

説明: ハンドラーが保守パケットを受信しました。

## **SE.039**

lYk**:** CI-ERROR

;=8**:** SE.039 SE- *se\_id*:0x *source\_mac*->0x *dest\_mac* dropped, dest addr filt, port *port* net- *network* int *int*/ *int\_no*

9=8**:** SE.039 SE- *se\_id*:Frame from 0x *source\_mac* to 0x *dest\_mac* dropped, destination address filtered, port *port* network *network* interface *int*/ *int\_no*

説明: ハードウェアが MAC フレームを受信しました が、宛先 MAC アドレスがブリッジによって管理されて フィルター処理されます。 フレームは廃棄されます。

原因: 宛先 MAC アドレスが排他的フィルターに合致す るフレームを受信しました。

#### **SE.040**

lYk**:** C-INFO

;=8**:** SE.040 SE- *se\_id*:Test pkt 0x *mac\_address,* src sap *source\_sap,* net- *network*

9=8**:** SE.040 SE- *se\_id*:Test packet from 0x *mac\_address,* source sap *source\_sap,* net *network*

説明: ハンドラーがテスト・メッセージを受信しまし た。

## **SE.041**

レベル: C-INFO

短構文: SE.041 SE- se\_id:XID pkt 0x mac\_address, sap source\_sap, net- network

長構文: SE.041 SE- se\_id:XID packet received from 0x mac\_address, source sap source\_sap, net network

説明: ハンドラーが xid メッセージを受信しました。

## **SE.042**

レベル: UE-ERROR

短構文: SE.042 SE- se\_id:LOOP mcast fwd dest 0x forward\_Ethernet\_address, 0x source\_Ethernet\_address->0x destination\_Ethernet\_address, net- network

長構文: SE.042 SE- se\_id:Loopback Protocol, multicast forward address 0x forward Ethernet address from 0x source Ethernet address to 0x destination Ethernet address, network network

説明: イーサネット・ループバック・プロトコル (構成試 験プロトコル)パケットに、マルチキャストの転送アドレ スが入っています。パケットは廃棄されます。

原因: リモート・ノードでのプログラム・エラー

## **SE.043**

レベル: C\_INFO

短構文: SE.043 SE- se\_id:LOOP fwd 0x

source\_Ethernet\_address->0x\_forward\_Ethernet\_address, netnetwork

長構文: SE.043 SE- se id:Loopback Protocol, forwarding from 0x source\_Ethernet\_address to 0x forward\_Ethernet\_address, network network

説明: イーサネット・ループバック・プロトコル (構成試 験プロトコル)パケットを、指定のネクスト・ホップに転 送中です。

## **SE.044**

レベル: C-INFO

短構文: SE.044 SE- se\_id:SRF rcv (RIF RIF) 0x source\_mac->0x dest\_mac from port port, net- network int int/ int\_no

長構文: SE.044 SE- se\_id:Specifically-routed frame received (RIF RIF) from 0x source mac to 0x dest mac from port port, network network interface int/ int\_no

説明: 指定されたポート上で特別ルーティング・フレー ムを受信しました。

### **SE.045**

レベル: C-INFO

短構文: SE.045 SE- se\_id:Send SRF (RIF RIF) 0x source\_mac->0x\_dest\_mac\_to\_port\_port,\_net-\_network\_int\_int/  $int\_no$ 

長構文: SE.045 SE- se\_id:Sending Specifically-routed frame (RIF RIF) from 0x source\_mac to 0x dest\_mac to port port, network network interface int/ int\_no

説明: 指定されたポート上で特別ルーティング・フレー ムを送信中です。

## **SE.046**

レベル: UE-ERROR

短構文: SE.046 SE- se\_id:LOOP func *function* not fwrd, Ox source Ethernet address->Ox destination Ethernet address, net- network

長構文: SE.046 SE- se\_id:Loopback Protocol, function function not Forward Data from 0x source\_Ethernet\_address to 0x destination\_Ethernet\_address, network network

説明: イーサネット・ループバック・プロトコル (構成試 験プロトコル) パケットに、転送 (2) の機能コードが入っ ていませんでした。 パケットは廃棄されます。

原因: ここは、このパケットの最終宛先なので、機能コ ードは応答 (1) でした。

処置: なし。

原因: リモート・ノードのプログラム・エラーによる未 定義機能コード

#### **SE.047**

レベル: DEBUG

短構文: SE.047 SE- se\_id:Attempt to learn MAC addr 0x mac for our own net- network int int/ intno

長構文: SE.047 SE- se\_id:Attempted to learn MAC address 0x mac for our own net- network int int/ intno

説明: 転送コードが、それ自体のインターフェース MAC アドレスをキャッシュしようとしました。このアドレス は、動的に確認されるようなことがあってはなりませ ん。これが起こる可能性があるのは、ネットワーク内の 別の MAC アドレスが SE インターフェース MAC アド レスに一致しているか、あるいは SE BPDU が送信イン ターフェースにループバックされている場合です。

## **SE.048**

lYk**:** C-INFO

短構文: SE.048 SE- *se\_id*:message event not used

長構文: SE.048 SE- *se\_id*:message event not used

説明: このメッセージ事象は使用されていません。

# **SE.049**

lYk**:** C-INFO

短構文: SE.049 SE- se\_id:message event not used

長構文: SE.049 SE- *se\_id*:message event not used

**説明:** このメッセージ事象は使用されていません。

## **SE.050**

lYk**:** C-INFO

;=8**:** SE.050 SE- *se\_id*:LOOP rcv 0x

*source\_Ethernet\_address*->0x *destination\_Ethernet\_address*, net*network*

長構文: SE.050 SE- *se\_id*:Loopback Protocol frame received from 0x *source\_Ethernet\_address* to 0x

*destination\_Ethernet\_address*, network *network*

説明: イーサネット・ループバック・プロトコル (構成試 験プロトコル) パケットを受信しました。

## **SE.051**

lYk**:** UE-ERROR

;=8**:** SE.051 SE- *se\_id*:SRF 0x *source\_mac*->0x *dest\_mac* too big (*reformatted\_length* > *output\_maximum*) for port *port* net- *network* int *int*/ *int\_no*, dropped

長構文: SE.051 SE- *se\_id*:Specifically-routed frame from 0x *source\_mac* to 0x *dest\_mac* is too big (reformatted length *reformatted\_length* > output maximum size *output\_maximum*) for port *port* network *network* interface *int*/ *int\_no*, dropped

説明: 指定された特別ルーティング (ソース・ルーティン グ) フレームは大き過ぎて、この発信ポートとネットワー ク上では送信できません。 reformatted length は、デー タ・リンク・ヘッダーのマッピング後の、MAC ヘッダー を含めたフレームのサイズです。

**原因:** ホストが戻されたエクスプローラー・フレームか らの LF ビット値を使用していません。

**処置:** ホストを修正してください。

#### **SE.052**

lYk**:** C-INFO

;=8**:** SE.052 SE- *se\_id*:ELAN ' *src\_elan*'/net- *src\_netno* -> ELAN ' *targ\_elan*'/net- *targ\_netno frame\_type* drp due to VLAN defs

9=8**:** SE.052 SE- *se\_id*:ELAN ' *src\_elan*'/net- *src\_netno* -> ELAN ' *targ\_elan*'/net- *targ\_netno frame\_type* drp due to VLAN defs

説明: LE 制御フレームは、VLAN フィルターのため に、指定されたインターフェースに転送されませんでし た。

# **SE.053**

lYk**:** UE-ERROR

;=8**:** SE.053 SE- *se\_id*:Inv RIF len *RIF\_length*, 0x *source\_mac*->0x *dest\_mac* port *port*, net- *network ID*, dropped

長構文: SE.053 SE- *se\_id*:Frame with invalid RIF length *RIF\_length* from 0x *source\_mac* to 0x *dest\_mac* from port *port*, network *network ID*, discarded

説明: ソース·ルーティング·フレームを受信しました が、RIF の長さビットに符号化されている RIF 長さが無 効です。

**原因: 受信したフレームの RIF 長さが 2 より小さい** か、長さが 2 の倍数ではありません。

**処置:** 送信ノードのソフトウェアを訂正してください。

#### **SE.054**

lYk**:** UE-ERROR

;=8**:** SE.054 SE- *se\_id*:LOOP odd skip *count*, 0x *source\_Ethernet\_address*->0x *destination\_Ethernet\_address*, net*network*

長構文: SE.054 SE- *se\_id*:Loopback Protocol, odd skipCount *count* from 0x *source\_Ethernet\_address* to 0x *destination\_Ethernet\_address*, network *network*

説明: イーサネット・ループバック・プロトコル (構成試 験プロトコル) パケット内に、奇数の skipCount が含まれ ていました。 パケットは廃棄されます。

原因: リモート・ノードでのプログラム・エラー

## **SE.055**

lYk**:** UE-ERROR

;=8**:** SE.055 SE- *se\_id*:LOOP bd skip *count*, 0x *source\_Ethernet\_address*->0x *destination\_Ethernet\_address*, net*network*

長構文: SE.055 SE- *se\_id*:Loopback Protocol, bad skipCount *count* from 0x *source\_Ethernet\_address* to 0x *destination\_Ethernet\_address*, network *network*

説明: イーサネット・ループバック・プロトコル (構成試 験プロトコル) パケットに、パケットの終わりより先を指 す skipCount が入っていました。 パケットは廃棄されま す。

原因: リモート・ノードでのプログラム・エラー

## **SE.056**

lYk**:** C-INFO

;=8**:** SE.056 SE- *se\_id*:0x *source\_mac*->0x *dest\_mac* dropped, port block/list, net- *network*

9=8**:** SE.056 SE- *se\_id*:Frame from 0x *source\_mac* to 0x *dest\_mac* dropped, received on blocked or listening port, network *network*

**説明: MAC** フレームがハードウェアによって受信されま したが、廃棄されている最中です。受信が行われたポー トが "閉そく"状態または "listen" 状態のためです。フレ ームが処理されるのは、ポートが "確認"状態または "転 送"状態のときだけです。

原因: ポートの起動時には正常です。

**処置:** ポートが "確認"状態および "転送"状態に遷移す るのを待ちます。

## **SE.057**

lYk**:** C-INFO

;=8**:** SE.057 SE- *se\_id*:Chg state *old\_state* to *new\_state*, port *port* net- *network*

9=8**:** SE.057 SE- *se\_id*:Changing port state from *old\_state* to *new\_state* for port *port*, network *network*

説明: スパン・ツリー・プロトコルが、SRT ブリッジ内 のこのポートのこの状態変更を要求しました。 old\_state および new\_state は、次のいずれか 1 つです。 FORWARDING (スパンニング・ツリー・プロトコル転送 状態)、 LEARNING (スパンニング・ツリー・プロトコル 確認状態)、 LISTENING (スパンニング・ツリー・プロト コル listen 状態)、 BLOCKED (スパンニング・ツリー・ プロトコル閉そく状態)、 CONFIGURING (ポート装置の 構成保留)、 POSTCONFIGURING (ポート装置の構成完 了)、 PRECONFIGURING (ポート使用可能、ポート装置 の構成開始)、および DISABLED (ポート使用不可)。

#### **SE.058**

lYk**:** P-TRACE

短構文: SE.058 SE- *se\_id*:Trace incoming data frame from ELAN ' *elan*'

長構文: SE.058 SE- *se\_id*:Trace incoming data frame from ELAN ' *elan*'

説明: 着信データ・フレームのトレース

## **SE.059**

lYk**:** P-TRACE

;=8**:** SE.059 SE- *se\_id*:Trace outgoing data frame to ELAN ' *elan*'

長構文: SE.059 SE- *se\_id*:Trace outgoing data frame to ELAN ' *elan*'

説明: 発信データ・フレームのトレース

#### **SE.060**

lYk**:** DEBUG

;=8**:** SE.060 SE- *se\_id*:MAC 0x *mac* found in DFFC mapped to ELAN ' *elan*', net- *network* int *int*/ *int\_no*

9=8**:** SE.060 SE- *se\_id*:MAC 0x *mac* found in DFFC mapped to ELAN ' *elan*', net- *network* int *int*/ *int\_no*

説明: DFFC データベースで MAC アドレスの検索に成 功しました。

#### **SE.061**

lYk**:** DEBUG

短構文: SE.061 SE- *se\_id*:Rte Desc *ring*. *bridge* found in DFFC mapped to ELAN ' *elan*', net- *network* int *int*/ *int\_no*

9=8**:** SE.061 SE- *se\_id*:Route Descriptor *ring*. *bridge* found in DFFC mapped to ELAN ' *elan*', net- *network* int *int*/ *int\_no*

説明: DFFC データベースでルート記述子の検索に成功 しました。

### **SE.062**

lYk**:** C-INFO

;=8**:** SE.062 SE- *se\_id*:Chg state *old\_state* to *new\_state*, port *port* net- *network*

9=8**:** SE.062 SE- *se\_id*:Changing port state from *old\_state* to *new\_state* for port *port*, network *network*

説明: SE スパン・ツリー・プロトコルが、SE ブリッジ

内のこのポートのこの状態変更を要求しました。 old\_state および new\_state は、次のいずれか 1 つです。 FORWARDING (スパンニング・ツリー・プロトコル転送 状態)、 LEARNING (スパンニング・ツリー・プロトコル 確認状態)、 LISTENING (スパンニング・ツリー・プロト コル listen 状態)、 BLOCKED (スパンニング・ツリー・ プロトコル閉そく状態)、 CONFIGURED (ポートは構成済 み、SPT を待機)、 NETDOWN (ポートは構成されている が、インターフェースがダウン)、 CONFIGURING (ポー トを構成中)、および NOTSETUP (ポートは未構成)。

## **SE.063**

lYk**:** C\_INFO

;=8**:** SE.063 SE- *se\_id*:0x *source\_mac*->0x *dest\_mac* SNAP *protocol\_identifier*, endnode, net- *network*

長構文: SE.063 SE- *se\_id*:Frame\_from 0x *source\_mac\_* to 0x *dest\_mac*, IEEE 802 SNAP Protocol Identifier *protocol\_identifier* for endnode protocol, network *network*

説明: エンド・ノード・プロトコルに一致する、IEEE 802 サブネットワーク・アクセス・プロトコル (SNAP) プ ロトコル識別子 (PID) のマルチキャスト・フレームを受 信しました。フレームは、エンド・ノード・プロトコル によってブリッジされ、ローカルで処理されます。

## **SE.064**

lYk**:** CI\_ERROR

;=8**:** SE.064 SE- *se\_id*:DFFC MAC Cache exceeded, 0x *mac* deleted from cache

長構文: SE.064 SE- *se\_id*:DFFC MAC Cache exceeded, 0x *mac* deleted from cache

説明: DFFC MAC キャッシュが、構成された最大サイズ を超えました。最も古い MAC エントリーが削除されま す。

処置: 処置は必要ありません。利用可能な空きヒープ記 憶域がある場合は、MAC キャッシュのサイズを増やすこ とができます。ヒープ記憶域の空き容量は、talk 5 インタ ーフェース・コンソールから mem コマンドを出して調べ ることができます。

# **SE.065**

lYk**:** UI\_ERROR

短構文: SE.065 SE- se\_id:No memory available for allocating cache entry

長構文: SE.065 SE- se\_id:No memory available for allocating cache entry

説明: 記憶域不足のために、CFFC または DFFC エント

リーを割り振ることができませんでした。

処置: 過剰な記憶域ヒープ割り振りを防止するために、 DFFC MAC キャッシュのサイズを減らすことが必要にな る場合があります。その他のコンポーネントの構成も検 査して、無駄な記憶域割り振りにつながる不当に高いパ ラメーター設定値がないか調べてください。

## **SE.066**

lYk**:** CE\_ERROR

短構文: SE.066 SE- *se\_id*:Bridges connected to SE have diff cnfg ring num, 0x *ring\_new* replaces 0x *ring\_old*.

長構文: SE.066 SE- *se\_id*:Bridges connected to SE have diff cnfg ring number, 0x *ring\_new* replaces 0x *ring\_old*.

**説明: SuperELAN に接続されたブリッジは、異なるリン** グ番号で構成されています。 SE キャッシュは、確認され た最新のリング番号が正しいものと想定し、それを現行 のリング番号値とします。ルート・キャッシュはフラッ シュされます。

処置: 接続ブリッジのリング番号設定値を変更し、 SuperELAN に直接接続されたすべてのブリッジが同じリ ング番号に構成されていることを確認してください。こ れを行わないと SuperELAN の動作効率が低くなります が、ネットワークの接続性には影響しないはずです。

# **SE.067**

lYk**:** CI-ERROR

;=8**:** SE.067 SE- *se\_id*:Ctrl q ovf, dropped, net- *network* int *int*/ *int\_no*

長構文: SE.067 SE- *se\_id*:Control frame queue overflow, packet dropped from network *network* interface *int*/ *int\_no*

説明: 転送する制御フレーム待ち行列が長過ぎて、輻輳 (ふくそう)を緩和するために、このフレームは廃棄され ました。

#### **SE.068**

lYk**:** CE-ERROR

;=8**:** SE.068 SE- *se\_id*:ELAN ' *elan*'/net- *netno* unjoined LES/BUS due to frame sz mismatch

9=8**:** SE.068 SE- *se\_id*:ELAN ' *elan*'/net- *netno* unjoined LES/BUS due to frame size mismatch

説明: ELAN は、SuperELAN フレーム・サイズとは異な るフレーム・サイズを持つ LES/BUS の結合に成功しまし たが、ショートカット LEC は LES/BUS から除去され、 SuperELAN 内で使用することはできません。

処置: ショートカット LEC を結合しようとした

LES/BUS フレーム・サイズを変更するか、SuperELAN を 異なるフレーム・サイズで再構成してください。

# **SE.069**

lYk**:** CI-ERROR

;=8**:** SE.069 SE- *se\_id*:ELAN ' *elan*'/net- *netno* no global bufs, LE Ctrl frame droppe.

9=8**:** SE.069 SE- *se\_id*:ELAN ' *elan*'/net- *netno* no global buffers, LE Ctrl frame dropped

説明: LE 制御フレームをコピーするために利用可能なグ ローバル・バッファーがありませんでした。フレームは SuperELAN ブリッジによって廃棄されました。

#### **SE.070**

lYk**:** CI-ERROR

;=8**:** SE.070 SE- *se\_id*:ELAN ' *elan*'/net- *netno* no mem available to cache LE Ctrl frame

9=8**:** SE.070 SE- *se\_id*:ELAN ' *elan*'/net- *netno* no memory available to cache LE Ctrl frame

説明: LE 制御フレームをキャッシュするために利用可能 な記憶域がありません。フレームは SuperELAN ブリッジ によって廃棄されました。

## **SE.071**

lYk**:** C-INFO

;=8**:** SE.071 SE- *se\_id*:ELAN ' *elan*'/net- *netno* LE Ctrl frame filt, Target MAC=0x *target\_mac*

9=8**:** SE.071 SE- *se\_id*:ELAN ' *elan*'/net- *netno* LE Ctrl frame filtered, Target MAC=0x *target\_mac*

說明: LE ARP 要求がフィルターに掛けられました。

## **SE.072**

lYk**:** C-INFO

;=8**:** SE.072 SE- *se\_id*:ELAN ' *elan*'/net- *netno* LE Ctrl frame dropped, port not fwd

9=8**:** SE.072 SE- *se\_id*:ELAN ' *elan*'/net- *netno* LE Ctrl frame dropped, port not forwarding

説明: ポートが転送状態になかったために、LE 制御フレ ームは廃棄されました。

#### **SE.073**

lYk**:** P-TRACE

短構文: SE.073 SE- *se\_id*:Trace incoming LE Control frame from ELAN ' *elan*'

長構文: SE.073 SE- *se\_id*:Trace incoming LE Control frame from ELAN ' *elan*'

説明: 着信 LE 制御フレームのトレース

## **SE.074**

lYk**:** P-TRACE

短構文: SE.074 SE- *se\_id*:Trace outgoing LE Control frame to ELAN ' *elan*'

長構文: SE.074 SE- *se\_id*:Trace outgoing LE Control frame to ELAN ' *elan*'

説明: 発信 LE 制御フレームのトレース

#### **SE.075**

lYk**:** C-INFO

;=8**:** SE.075 SE- *se\_id*:New targ route desc *ring*. *bridge* lrnd on ELAN ' *elan*'/net- *net* int *int*/ *intno*

長構文: SE.075 SE- *se\_id*:New target route descriptor *ring*. *bridge* learned on ELAN ' *elan*'/net- *net* int *int*/ *intno*

説明: ネットのターゲット·ルート記述子が確認されま した。このルート記述子は、ソース・ルート・ブリッジ を介して SuperELAN に接続された次のブリッジ・リン グ・セグメントを表します。

#### **SE.076**

lYk**:** C-INFO

;=8**:** SE.076 SE- *se\_id*:Target route desc *ring*. *bridge* deleted from DFFC

9=8**:** SE.076 SE- *se\_id*:Target route desc *ring*. *bridge* deleted from DFFC

説明: ターゲット・ルート記述子が DFFC から除去され ました。これが行われるのは、DFFC がフラッシュされる か、ルート記述子が経時処理によって除去された場合で す。

## **SE.077**

lYk**:** C-INFO

短構文: SE.077 SE- *se\_id*:New MAC addr 0x *mac* learned on ELAN ' *elan*'/net- *net* int *int*/ *intno*

長構文: SE.077 SE- se\_id:New MAC addr 0x *mac* learned

on ELAN ' elan'/net- net int int/ intno

説明: 新しい MAC アドレスが確認されました。この MAC アドレスは、SuperELAN 内の ELAN に直接接続さ れたステーション、または透過型ブリッジの背後にある 従来型ステーションを表しています。

# **SE.078**

レベル: C-INFO

短構文: SE.078 SE- se\_id:MAC addr 0x mac deleted from **DFFC** 

長構文: SE.078 SE- se\_id:MAC addr 0x mac deleted from **DFFC** 

説明: MAC アドレスが DFFC から除去されました。こ れが行われるのは、DFFC がフラッシュされるか、MAC アドレスが経時処理によって除去された場合です。

# **SE.079**

レベル: C-INFO

短構文: SE.079 SE- se\_id:Dup MAC 0x mac found in  $DFFC$ 

長構文: SE.079 SE- se\_id:Dup MAC 0x mac found in **DFFC** 

説明: DFFC データベースで MAC アドレスを検索した 結果、重複する MAC の一致が検出されました。

# **SE.080**

レベル: C-INFO

短構文: SE.080 SE- se\_id:Dup MAC 0x mac detected on ELAN ' elan', net- network int int/ int\_no

長構文: SE.080 SE- se\_id:Duplicate MAC 0x mac detected on ELAN ' elan', net- network int int/ int no

説明: 重複する MAC が検出されました。 MAC は確認 された ELAN に追加されました。

# **Fatal seiisrt**

短構文: SE: Invalid i\_srt on input

説明: ハンドラーから転送機能に渡された i\_srt フラグの 値が無効です。

原因: ソフトウェアのバグ

処置:破損のダンプを取って、サービス技術員に連絡し てください。

## **Fatal seuimed**

短構文: SE: unknown input media

説明: 入力ネット・タイプが、SRT ブリッジによって認 知されているタイプ (802.3/イーサネット、FDDI、または 802.5) の 1 つでありません。

原因: ソフトウェアのバグ

処置:破損のダンプを取って、サービス技術員に連絡し てください。

# 第91章 SuperELAN スパンニング・ツリー・プロトコル (SEST)

この章では、SuperELAN スパンニング・ツリー・プロトコル (SEST) メッセージにつ いて説明します。メッセージの内容およびメッセージの使用方法についての説明 は、「はじめに」の章を参照してください。

# **SEST.001**

レベル: C-INFO

短構文: SEST.001 Cfg BPDU rcv frame source\_address bridge\_type- se\_id port bridge\_port, net- network int int/ int\_no

長構文: SEST.001 Configuration BPDU received frm source\_address on bridge\_type- se\_id port bridge\_port, network network interface int/ int no

説明: 指定の MAC アドレスから、構成 BPDU を受信 しました。

原因: このポートのこのブリッジと同じネットワーク上 の別の SE ブリッジ。

# **SEST.002**

レベル: C-INFO

短構文: SEST.002 Tcn BPDU rcv frame source\_address bridge\_type- se\_id port bridge\_port, net- network int int/ int no

長構文: SEST.002 Topology change notification BPDU received frame source\_address on bridge\_type- se\_id port bridge port, network network interface int/ int\_no

説明: トポロジー変更通知 BPDU が指定された MAC ア ドレスから受信されました。

原因: 送信ブリッジで、または送信ブリッジのダウンス トリームで、トポロジー変更を検出しました。

処置: 何も必要ありません。トポロジー変更がルート· ブリッジによって確認されると、メッセージは出なくな るはずです。

## **SEST.003**

レベル: UE-ERROR

短構文: SEST.003 Ukn BPDU type *BDPU\_type* rcv frame source\_address bridge\_type- se\_id port bridge\_port, netnetwork int int/ int\_no

長構文: SEST.003 Unkown BPDU type BDPU\_type received frame source\_address on bridge\_type- se\_id port bridge\_port, network network interface int/ int\_no

説明: 指定されたホストから BPDU を受信しましたが、

© Copyright IBM Corp. 1994, 1998

BPDU タイプ・フィールドに未定義の値が入っています。 これは無視されます。

- 原因: リモート・ブリッジでのプログラム・エラー
- 処置: リモート・ノードを訂正してください。
- 原因: 受信パケットのデータの破壊
- 処置: データ破壊の原因を除去してください。

#### **SEST.004**

レベル: UE-ERROR

短構文: SEST.004 BPDU bad ID Protocol\_Identifier frame source\_address bridge\_type- se\_id port bridge\_port, netnetwork int int/ int\_no

長構文: SEST.004 BPDU bad protocol identifier Protocol Identifier frame source address on bridge type- se id port bridge\_port, network network interface int/ int\_no

説明: 構成 BPDU を受信しましたが、プロトコル識別子 が 0000 ではありません。 これは無視されます。

- 原因: リモート・ブリッジでのプログラム・エラー
- 処置: リモート・ノードを訂正してください。
- 原因: 受信パケットのデータの破壊
- 処置: データ破壊の原因を除去してください。

## **SEST.005**

レベル: UE-ERROR

短構文: SEST.005 BPDU bad ver

Protocol\_Version\_Identifier frame source\_address bridge\_typese\_id port bridge\_port, net- network int int/ int\_no

長構文: SEST.005 BPDU bad Version

Protocol\_Version\_Identifier frame source\_address on bridge\_type- se\_id port bridge\_port, network network interface int/ int no

説明: 構成 BPDU を受信しましたが、プロトコル・バー ジョン識別子が 00 ではありません。 これは無視されま す。

- 原因: リモート・ブリッジでのプログラム・エラー
- 処置: リモート・ノードを訂正してください。
- 原因: 受信パケットのデータの破壊

**処置:** データ破壊の原因を除去してください。

## **SEST.006**

lYk**:** UE-ERROR

;=8**:** SEST.006 Cfg BPDU trunc (*length* byt) frame *source\_address bridge\_type*- *se\_id* port *bridge\_port*, net*network* int *int*/ *int\_no*

9=8**:** SEST.006 Configuration BPDU tuncated (*length* bytes) frame *source\_address* on *bridge\_type*- *se\_id* port *bridge\_port*, network *network* interface *int*/ *int\_no*

説明: 構成 BPDU を受信しましたが、バイトの長さが正 しくありません。これは無視されます。

原因: リモート・ブリッジでのプログラム・エラー

**処置:** リモート・ノードを訂正してください。

原因: 受信パケットのデータの破壊

処置: データ破壊の原因を除去してください。

## **SEST.007**

lYk**:** UE-ERROR

;=8**:** SEST.007 Cfg BPDU unk flg *flags* frame *source\_address bridge\_type*- *se\_id* port *bridge\_port*, net*network* int *int*/ *int\_no*

9=8**:** SEST.007 Configuration BPDU unknown flags *flags* frame *source\_address* on *bridge\_type*- *se\_id* port *bridge\_port*, network *network* interface *int*/ *int\_no*

説明: 構成 BPDU を受信しましたが、フラグ・フィール ドに未定義のビットが設定されています。これは無視さ れます。

原因: リモート・ブリッジでのプログラム・エラー

**処置:** リモート・ノードを訂正してください。

原因: 受信パケットのデータの破壊

**処置:** データ破壊の原因を除去してください。

## **SEST.008**

lYk**:** UE-ERROR

;=8**:** SEST.008 Tcn BPDU trunc (*length* byt) frame *source\_address bridge\_type*- *se\_id* port *bridge\_port*, net*network* int *int*/ *int\_no*

長構文: SEST.008 Topology change notification BPDU tuncated (*length* bytes) frame *source\_address* on *bridge\_typese\_id* port *bridge\_port*, network *network* interface *int*/ *int\_no*

説明: トポロジー変更通知 BPDU を受信しましたが、バ イトの長さが正しくありません。これは無視されます。

- **原因:** リモート・ブリッジでのプログラム・エラー
- **処置:** リモート・ノードを訂正してください。
- 原因: 受信パケットのデータの破壊
- **処置:** データ破壊の原因を除去してください。

# **SEST.009**

lYk**:** UI-ERROR

短構文: SEST.009 No buf for BPDU *bridge type- se id* port *bridge\_port*, net- *network* int *int*/ *int\_no*

長構文: SEST.009 No buffer to send BDPU on *bridge\_typese\_id* port *bridge\_port*, network *network* interface *int*/ *int\_no*

説明: 指定のポートで、BDPU を作成して送信するため に利用可能なパケット・バッファーがありません。

原因: 重大なパケット・バッファーの不足

処置: GWCON 内の記憶域統計を検査して、パケット· バッファー・レベルを確認してください。

原因: トラフィック·ピークで、利用可能なバッファー がすべて使われています。

**処置:** 問題になるのは、このメッセージが出る頻度が低 い場合です。

## **SEST.010**

lYk**:** C-INFO

;=8**:** SEST.010 Sndg cfg BPDU *bridge\_type*- *se\_id* port *bridge\_port*, net- *network* int *int*/ *int\_no*

長構文: SEST.010 Sending Configuration BPDU on *bridge\_type*- *se\_id* port *bridge\_port* network *network* interface *int*/ *int\_no*

説明: 指定のポートで、構成 BPDU が送信されました。 これは通常、SE スパンニング・ツリー・プロトコルの一 部として、定期的に行われます。この BPDU のフラグ・ フィールドはゼロです。たとえば、トポロジー変更ビッ トもトポロジー変更確認ビットもセットされていませ  $h_{\circ}$ 

#### **SEST.011**

lYk**:** C-INFO

;=8**:** SEST.011 Sndg Cfg BPDU flgs *TC TCA bridge\_type*- *se\_id* port *bridge\_port*, net- *network* int *int*/ *int\_no*

長構文: SEST.011 Sending Configuration BPDU with flags *TC TCA* on *bridge\_type*- *se\_id* port *bridge\_port*, network *network* interface *int*/ *int\_no*

説明: 指定のポートで、構成 BPDU が送信されました。

これは通常、SE スパンニング・ツリー・プロトコルの一 部として、定期的に行われます。 TC が表示されるの は、トポロジー変更ビットが BPDU のフラグ・バイトに 設定される場合であり、 TCA が表示されるのは、トポロ ジー変更確認ビットがフラグ・バイト内に設定される場 合です。

原因: このブリッジがルート・ブリッジであり、トポロ ジー変更が進行中であることを知っている場合、トポロ ジー変更フラグがセットされます。また、非ルート・ブ リッジが、着信構成 BPDU 内で受信したこのビットを伝 送します。

処置: 何も必要ありません。このフラグが設定される時 間は、現行最大経過時間パラメーターと現行転送遅延パ ラメーター (ルート・ブリッジによって伝送される)の 合計だけに過ぎません。

原因: このブリッジがトポロジー変更通知 BPDU を受信 し、このポートがその LAN 上の指定ブリッジである場合 は、トポロジー変更確認フラグが設定されます。

処置: 何も必要ありません。このフラグは 1 つの BDPU でしか送信されません。

## **SEST.012**

レベル: C-INFO

短構文: SEST.012 Sndg ten BPDU bridge\_type- se\_id port bridge\_port, net- network int int/ int\_no

長構文: SEST.012 Sending Topology Change Notification BPDU on bridge\_type- se\_id port bridge\_port network network interface int/ int\_no

説明: 指定のポートで、トポロジー変更通知 BPDU が送 信されます。これらが非ルート・ポートのルート・ポー ト上で送信されるのは、スパンニング・ツリー内にトポ ロジー変更を検出した場合です。

原因: このスパンニング・ツリー内のブリッジ、または ブリッジ上のインターフェースが、アップまたはダウン 状態になりました。

処置: 何も必要ありません。この状態が持続するのは、 トポロジー変更確認の受信、または古いルート・ブリッ ジが到達不能になっていることを示すタイムアウトまで に過ぎません。

## **SEST.013**

レベル: UI-ERROR

短構文: SEST.013 BPDU snd failed, rsn reason\_code, bridge\_type- se\_id port bridge\_port, net- network int int/  $int\_no$ 

長構文: SEST.013 BPDU send failed for reason code

reason\_code on bridge\_type- se\_id port bridge\_port network network interface int/ int\_no

説明: 指定のポートで、転送のために BPDU を待ち行列 化する試みが失敗しました。

原因: 各種のハンドラー・エラー (理由コード 1)

処置: ネットワークのハンドラーからのエラー・メッセ ージがあるかどうか調べてください。

原因: 出力待ち行列オーバーフローまたはその他のフロ 一制御 (理由コード 2)

処置: 輻輳 (ふくそう) を緩和してください。

**原因:** ネットワークがダウン (理由コード 3)

処置: ネットワークがダウンしているとハンドラーが判 断した理由を調べてください。

原因: ループまたは不正な同報通信を回避するために、 ハンドラーによって除去されました (理由コード 4)

処置: 構成を検査してください。

原因: ホストがダウン (理由コード 5)

処置: ホストがダウンしているとハンドラーが判断した 理由を調べてください。

#### **SEST.014**

レベル: U-INFO

短構文: SEST.014 Blocking bridge\_type- se\_id port bridge\_port, net- network int int/ int\_no, det topol chg

長構文: SEST.014 Blocking bridge\_type- se\_id port bridge\_port, network network interface int/ int\_no, detecting topology change

説明: このポートは閉そく状態に入れられたばかりで す。これはトポロジーの変更なので、このブリッジはト ポロジー変更を検出しました。今度はこのために、トポ ロジー変更通知が送信されることになります。

原因: このスパンニング・ツリー内のブリッジ、または ブリッジ上のインターフェースが、アップまたはダウン 状態になりました。

処置: 何も必要ありません。変更があった場合には、こ れは正常です。

## **SEST.015**

レベル: U-INFO

短構文: SEST.015 Topol chg detected bridge type- se id port bridge\_port, net- network int int/ int\_no

長構文: SEST.015 Topology change detected on

*bridge\_type*- *se\_id* port *bridge\_port*, network *network* interface *int*/ *int\_no*

説明: このポートでトポロジー変更通知を受信し、この ポートは LAN 上の特定ポートです。 これにより、プロ トコルはトポロジー変更通知状態に入ります。トポロジ 一変更確認が送信側に戻され、ルートに向けて伝送され ます。

原因: ブリッジ、またはブリッジ上のインターフェース が、このスパンニング・ツリー内でアップまたはダウン になりました。

**処置:** 何も必要ありません。変更があった場合には、こ れは正常です。

## **SEST.016**

lYk**:** U-INFO

;=8**:** SEST.016 Select as root *bridge\_type*- *se\_id*, det topol chg

長構文: SEST.016 Selected as root on *bridge\_type- se\_id*, detecting topology change

説明: このブリッジは、以前はそうではありませんでし たが、いまスパンニング・ツリーのルートとして自身を 選択したばかりです。 これにより、ブリッジはトポロジ 一変更通知状態に入ります。

原因: このスパンニング・ツリー内のブリッジ、または ブリッジ上のインターフェースが、アップまたはダウン 状態になりました。

**処置:** 何も必要ありません。変更があった場合には、こ れは正常です。

**原因:** これが最初にアップになったブリッジであり、し たがって、ツリーのルートです。

# **SEST.017**

lYk**:** C-INFO

;=8**:** SEST.017 Tply chg ackd *bridge\_type*- *se\_id* port *bridge\_port*, net- *network* int *int*/ *int\_no*

長構文: SEST.017 Topology change acknowledged on *bridge\_type*- *se\_id* port *bridge\_port*, network *network* interface *int*/ *int\_no*

**説明:** 指定のポートで、トポロジー変更確認を検出しま した。 このポートは、ブリッジのルート・ポートです。

**原因:** こちらのルート・ポートと同じ LAN 上のブリッ ジが、発信構成 BDPU 内にトポロジー変更確認フラグを 設定しました。これは、このブリッジが発信または伝送 したトポロジー変更通知に対する応答です。

**処置:** 何も必要ありません。 これはトポロジー変更通知 の通常の結果です。

# **SEST.018**

lYk**:** C-INFO

;=8**:** SEST.018 Acking tply chg *bridge\_type*- *se\_id* port *bridge\_port*, net- *network* int *int*/ *int\_no*

長構文: SEST.018 Acknowledging topology change on *bridge\_type*- *se\_id* port *bridge\_port*, network *network* interface *int*/ *int\_no*

説明: 指定のポートで、トポロジー変更通知が確認され ました。 これは、その LAN の特定ポートであるポート で、トポロジー変更通知が受信された場合に行われま す。

原因: このブリッジのダウンストリームのブリッジ・ト ポロジーの変更

**処置:** 何も必要ありません。 スパンニング・ツリーの再 構成の一環をなす通常の過程です。

#### **SEST.019**

lYk**:** C-INFO

短構文: SEST.019 Tplgy chg notif timer expired *bridge\_type*- *se\_id*

長構文: SEST.019 Topology Change Notification timer expired on *bridge\_type*- *se\_id*

説明: トポロジー変更タイマーが満了しました。 このブ リッジは、このルート・ポートでのトポロジー変更通知 BPDU の送信を中止します。

原因: ブリッジがトポロジー変更通知状態にあった期間 が、ブリッジ・ハロー・タイマー期間を経過すると、タ イマーは満了します。

処置: 何も必要ありません。この状態の通常の結果で す。

## **SEST.020**

lYk**:** C-INFO

短構文: SEST.020 Tplgy chg timer expired *bridge typese\_id*

長構文: SEST.020 Topology Change timer expired on *bridge\_type*- *se\_id*

説明: トポロジー変更タイマーが満了しました。ルート であるこのブリッジは、トポロジー変更を構成 BPDU に 入れて送信するのを中止します。

原因: これが生じるのは、このルート・ブリッジがトポ

ロジー変更状態にあった時間が、現行最大経過時間パラ メーターと現行転送遅延パラメーターの合計にわたった 場合です。

**処置:** 何も必要ありません。この状態の通常の結果で す。

## **SEST.021**

lYk**:** U-INFO

;=8**:** SEST.021 Msg age timer exp *bridge\_type*- *se\_id* port *bridge\_port*, net- *network* int *int*/ *int\_no*, try Root

長構文: SEST.021 Message age timer expired on *bridge\_type*- *se\_id* port *bridge\_port*, network *network* interface *int*/ *int\_no*, will try and become root

説明: このポートのメッセージ経過日数タイマーが満了 しました。 ブリッジは、ルートになろうと試みます。 ブ リッジは、その LAN 上の特定ポートになります。

原因: このインターフェース上で受信されている構成 BPDU はありません。この LAN 上にブリッジがないか、 ブリッジがダウンしているか、いずれかです。

#### **SEST.022**

lYk**:** C-INFO

;=8**:** SEST.022 Hello timer exp *bridge\_type*- *se\_id*

長構文: SEST.022 Hello timer expired on *bridge\_type- se\_id* 

説明: このポートで、ハロー・タイマーが満了しまし た。すべてのポートで、構成 BPDU が送信されます。

## **SEST.023**

lYk**:** C-INFO

;=8**:** SEST.023 Stop msg age timer *bridge\_type*- *se\_id* port *bridge\_port*, net- *network* int *int*/ *int\_no*

長構文: SEST.023 Stopping message age timer for *bridge\_type*- *se\_id* port *bridge\_port*, network *network* interface *int*/ *int\_no*

説明: このポート上のメッセージ経過時間タイマーが停 止します。このポートがその LAN 上の指定ポートである ためです。

# **SEST.024**

lYk**:** U-INFO

短構文: SEST.024 Not root *bridge type- se\_id*, stop hello timer

長構文: SEST.024 Not root anymore on *bridge\_type- se\_id*, stopping hello timer

説明: このブリッジは、スパンニング・ツリー上のルー ト・ブリッジではなくなることに決まりました。 ハロ ー・タイマーも取り消されます。

# **SEST.025**

lYk**:** C-INFO

短構文: SEST.025 Stop tplgy chg age timer *bridge\_typese\_id*

長構文: SEST.025 Stopping topology change timer for *bridge\_type*- *se\_id*

**説明:** このブリッジがルートではなくなったため、トポ ロジー変更タイマーを停止します。

#### **SEST.026**

lYk**:** U-INFO

;=8**:** SEST.026 Root *bridge\_type*- *se\_id*, start hello timer

長構文: SEST.026 Selected as root on *bridge\_type- se\_id*, starting hello timer

説明: このブリッジは、スパンニング・ツリー上のルー ト・ブリッジになることが決まりました。 ハロー・タイ マーが始動されます。

#### **SEST.027**

lYk**:** C-INFO

短構文: SEST.027 Strt msg age timer *bridge\_type- se\_id* port *bridge\_port*, net- *network* int *int*/ *int\_no*

長構文: SEST.027 Starting message age timer for *bridge\_type*- *se\_id* port *bridge\_port*, network *network* interface *int*/ *int\_no*

説明: このポート上のメッセージ経過時間タイマーを始 動します。

#### **SEST.028**

lYk**:** C-INFO

;=8**:** SEST.028 Attmpt root *bridge\_type*- *se\_id*, strt hello timer

長構文: SEST.028 Attempting to become root on *bridge\_type*- *se\_id*, starting hello timer

説明: このブリッジは、スパンニング・ツリーのルー ト・ブリッジになろうと試みています。ハロー・タイマ ーが始動されます。

## **SEST.029**

lYk**:** UI-ERROR

短構文: SEST.029 Cfg BPDU frame *source\_address* ignored *bridge\_type*- *se\_id*, inact port *bridge\_port*, net- *network* int *int*/ *int\_no*

長構文: SEST.029 Configuration BPDU from *source\_address* on *bridge\_type*- *se\_id* ignored, inactive port *bridge\_port*, network *network* interface *int*/ *int\_no*

**説明: 指定の MAC アドレスから構成 BPDU を受信し** ましたが、ポートがスパンニング・ツリー・プロトコル に含まれていません。

## **SEST.030**

lYk**:** UI-ERROR

短構文: SEST.030 Tcn BPDU frame *source\_address* ign *bridge\_type*- *se\_id*, inact port *bridge\_port*, net- *network* int *int*/ *int\_no*

長構文: SEST.030 Topology change notification BPDU from *source\_address* on *bridge\_type*- *se\_id* ignored, inactive port *bridge\_port*, network *network* interface *int*/ *int\_no*

説明: 指定の MAC アドレスからトポロジー変更通知 BPDU を受信しましたが、ポートがスパンニング・ツリ ー・プロトコルに含まれていません。

## **SEST.031**

lYk**:** C-INFO

;=8**:** SEST.031 *bridge\_type*- *se\_id* desig port *bridge\_port*, net- *network* int *int*/ *int\_no*

長構文: SEST.031 *bridge\_type- se\_id* becoming designated port *bridge\_port*, network *network* interface *int*/ *int\_no*

説明: このブリッジは、このポートに接続されている LAN 上の指定ポートであると自ら宣言しています。

## **SEST.032**

lYk**:** UI-ERROR

;=8**:** SEST.032 DROP: *bpdu\_type* BPDU frame recvd on non-parti port *bridge\_port*, net- *network* int *int*/ *int\_no*

長構文: SEST.032 DROP: *bpdu\_type* BPDU frame received on non-participating port *bridge\_port*, network *network* interface *int*/ *int\_no*

説明: 構成 BPDU を受信しましたが、ポートが SE ス パンニング・ツリー・プロトコルに含まれていません。

#### **SEST.033**

lYk**:** C-INFO

短構文: SEST.033 BPDU from SE ID *bpdu\_se\_id* rcvd frame *source\_address bridge\_type*- *se\_id* port *bridge\_port*, net*network* int *int*/ *int\_no*

長構文: SEST.033 BPDU from SE ID *bpdu\_se\_id* rcvd frame *source\_address* on *bridge\_type*- *se\_id* port *bridge\_port*, network *network* interface *int*/ *int\_no*

説明: 異なる SuperELAN に含まれている SuperELAN ブ リッジから、構成 BPDU を受信しました。 BPDU は廃 棄されます。

**原因: 2 つの SuperELAN インターフェースが同一の** ELAN に接続されています。SuperELAN スパンニング・ ツリーは単一の SuperELAN のコンテキスト内でのみ動作 するので、このネットワークの実現方式は推奨できませ ん。この場合、スパンニング・ツリーが正しく形成され ず、ネットワーク・ループの原因になります。

**処置: 複数の SuperELAN インターフェースが接続され** ている ELAN から SuperELAN インターフェースを取り 外してください。

## **SEST.034**

lYk**:** P-TRACE

短構文: SEST.034 SE- *se\_id*:Trace incoming SE Spanning Tree frame from ELAN ' *elan*'

長構文: SEST.034 SE- se\_id:Trace incoming SE Spanning Tree frame from ELAN ' *elan*'

説明: 着信 SE スパンニング・ツリー・フレームをトレ ースします。

#### **SEST.035**

lYk**:** P-TRACE

短構文: SEST.035 SE- *se\_id*:Trace outgoing SE Spanning Tree frame to ELAN ' *elan*'

長構文: SEST.035 SE- *se\_id*:Trace outgoing SE Spanning Tree frame to ELAN ' *elan*'

説明: 発信 SE スパンニング・ツリー・フレームをトレ ースします。

## **SEST.036**

lYk**:** UE-ERROR

;=8**:** SEST.036 SE- *se\_id*:SPT frame rcvd on ELAN ' *elan*' fwd by a non-short-cut brdg, frame drop.

長構文: SEST.036 SE- *se\_id*:SPT frame received on ELAN

' elan' forwarded by a non-short-cut bridge, frame dropped.

説明: インターフェース上で受信した SuperELAN スパ ンニング・ツリー構成は、ショートカット・ブリッジン グをサポートしないプロキシー装置によって転送された ものでした。 SE SPT トポロジーが非ショートカット・ ネットワークを経由して収束するのを防止するために、 フレームは廃棄されます。このメッセージが続く場合 は、既存のブリッジ・トポロジーを検査して、スパンニ ング・ツリー・エラーがないか調べてください。

#### **SEST.037**

レベル: UI-ERROR

短構文: SEST.037 SE- se\_id:Unable to get LES address for ELAN ' elan'

長構文: SEST.037 SE- se\_id:Unable to get LES address for ELAN ' elan'

説明: 指定された ELAN の LEC インターフェースの LES アドレスを取り出すことができませんでした。メッ セージが引き続き出る場合は、サービス技術員に連絡し てください。

## **SEST.038**

レベル: UE-ERROR

短構文: SEST.038 SE- se\_id:Cfg BPDU rcvd on ifc from which it was sent ELAN ' elan', frame drop

長構文: SEST.038 SE- se\_id:Cfg BPDU received on interface from which it was sent ELAN ' elan', frame dropped

説明: SuperELAN 構成 BPDU がループバックし、それ を送信したインターフェースで受信されました。 BPDU は廃棄されました。 SuperELAN に接続されたすべてのブ リッジに、SNAP フィルター '10005A-80D7' を導入すれ ば、SE STP BPDU フレームのループバックを防止できま す。

## Fatal sestubpdu

短構文: Attempt to send unknown SE-BPDU type

説明: The code attempted to send an unknown type of SE-BPDU.

原因: おそらく、ソフトウェアのバグです。

処置:破損のダンプを取って、サービス技術員に連絡し てください。

# 第92章 シリアル・ライン・ネットワーク・インターフェース  $(SL)$

この章では、シリアル・ライン・ネットワーク・インターフェース (SL) メッセージ について説明します。メッセージの内容およびメッセージの使用方法についての説 明は、「はじめに」の章を参照してください。

# **SL.001**

レベル: CI-ERROR

短構文: SL.001 no bfr available for slftst on nt network  $ID$ 

長構文: SL.001 no buffer available for selftest on network network ID

説明: インターフェース自己検査のために必要なとき に、パケット・バッファーが利用不能でした。

## **SL.007**

レベル: U-TRACE

短構文: SL.007 slftst started on nt network ID

長構文: SL.007 selftest started on network network ID

説明: シリアル・ラインで、自己検査を開始中です。

# **SL.019**

レベル: UE-ERROR

短構文: SL.019 cbl typ *cable type* nt compt wth lyl cnyt typ level\_converter\_type, nt network ID

長構文: SL.019 Cable of type *cable\_type* is not compatible with level converter of type level\_converter\_type, network network ID

説明: インターフェース上のケーブルとレベル変換器に 互換性がありません。自己検査は失敗します。

原因: レベル変換器のケーブル・タイプが間違っていま す。

処置: 正しいケーブル・タイプを使用してください。

原因: cable type が "none" の場合は、ケーブルがありま せん。

処置: アダプター・ケーブルを接続してください。

原因: ケーブルが破損しているために、ケーブル・タイ プを正しく示すことができません (非常にまれです)。

処置: ケーブルを交換してください。

## **SL.020**

レベル: UI-ERROR

短構文: SL.020 cable\_type can't be used with internal external clk, nt network ID

長構文: SL.020 cable\_type cable cannot be used with internal\_external clocking enabled, network network ID

説明: ケーブルのモード (DCE または DTE) と使用され ている刻時タイプに互換性がありません。インターフェ ースは起動しません。

原因: DTE ケーブルと内部クロックを使用しています。

処置: DCE ケーブルまたは外部クロックを使用してくだ さい。

原因: 外部クロック付き DCE ケーブル

処置: DTE ケーブルまたは内部クロックを使用してくだ さい。

## **SL.021**

レベル: CE-ERROR

短構文: SL.021 slf tst failed, mdm sts: CTS = cts, DSR  $= dsr$ , DCD  $= dcd$ , nt network ID

長構文: SL.021 Self test failed because of modem status:  $CTS = cts$ ,  $DSR = dsr$ ,  $DCD = dcd$ , network *network ID* 

説明: 少なくとも1つのモデム信号がオフであったため に、インターフェースの自己検査が失敗しました。 モデ ム信号の現在の状態が ELS メッセージに示されていま す。モデム信号の正常な状態は、RS-232、V.35、および

V.36 の場合は、CTS=ON、DSR=ON、および DCD=ON です。X.21 の場合は、表示信号の正常な状態は ON で す。ELS メッセージでは、 DCD は X.21 表示信号を表 します。 HSSI の場合は、CA 信号の正常な状態は ON です。 ELS メッセージでは、DCD は HSSI CA 信号を 表します。

原因: ケーブルがモデムに接続されていません。

処置: ケーブルを接続してください。

原因: モデムの電源が入っていません。

処置: モデムの電源を入れてください。

**原因:** モデム回線の相手側が正しく接続されていません (特に、DCD OFF)。

**処置:** モデムの問題を解決してください。

## **SL.022**

lYk**:** C-INFO

短構文: SL.022 Modem status change CTS =  $cts$ , DSR = *dsr*, DCD = *dcd*, nt *network ID*

長構文: SL.022 Modem status change CTS = *cts*, DSR = *dsr*, DCD = *dcd*, on network *network ID*

説明: モデム状況の変更が発生しました。 モデム信号の 現在の状態が ELS メッセージに示されています。モデム 信号の正常な状態は、RS-232、V.35、および V.36 の場 合は、CTS=ON、DSR=ON、および DCD=ON です。X.21 の場合は、表示信号の正常な状態は ON です。 ELS メ ッセージでは、 DCD は X.21 表示信号を表します。 HSSI の場合は、CA 信号の正常な状態は ON です。 ELS メッセージでは、DCD は HSSI CA 信号を表します。

## **SL.023**

lYk**:** CE-ERROR

短構文: SL.023 int dwn due to mdm sts:  $CTS = cts$ , DSR  $=$  *dsr*, DCD  $=$  *dcd*, nt *network ID* 

長構文: SL.023 Interface down because of modem status: CTS = *cts*, DSR = *dsr*, DCD = *dcd*, network *network ID*

説明: モデムの信号の1つがオフになったので、インタ ーフェースがダウンしました。 モデム信号の正常な状態 は、RS-232、V.35、および V.36 の場合は、 CTS=ON、DSR=ON、および DCD=ON です。X.21 の場 合は、表示信号の正常な状態は ON です。ELS メッセー ジでは、 DCD は X.21 表示信号を表します。 HSSI の 場合は、CA 信号の正常な状態は ON です。 ELS メッ セージでは、DCD は HSSI CA 信号を表します。

## **SL.024**

lYk**:** UI-ERROR

短構文: SL.024 conf frame sz *configured\_size* too large, reducing to *maximum\_size*, nt *network ID*

9=8**:** SL.024 Configured frame size of *configured\_size* bytes too large, reducing to *maximum\_size* bytes, network *network ID*

説明: このインターフェースにユーザーが構成したフレ ーム・サイズが、特定のシリアル・ライン装置に許され る最大サイズを超えています。サイズは、最大許容フレ ーム・サイズに縮小されます。

原因: 構成が許容サイズを超えています。

処置: サイズを再構成して、再始動します。

## **SL.027**

lYk**:** UI-ERROR

短構文: SL.027 No level conv, disabling nt *network ID* 

長構文: SL.027 No level converter, disabling network *network ID*

説明: シリアル・アダプターのこのポート上にレベル変 換器がありません。自己検査は失敗し、それ以降の自己 検査は取り消されます。

原因: レベル変換器がありません。

**処置:** ポートにレベル変換器を追加してください。

原因: レベル変換器に欠陥があり、インストールされて いないものと見なされています。

**処置:** レベル変換器を交換してください。

#### **SL.028**

lYk**:** UI-ERROR

短構文: SL.028 Unk level conv *converter\_type*, disabling nt *network ID*

長構文: SL.028 Unknown level converter type *converter\_type*, disabling network *network ID*

説明: シリアル・アダプターのこのポート上にレベル変 換器がありますが、そのタイプが確認不能です。自己検 査は失敗し、それ以降の自己検査は取り消されます。

原因: レベル変換器のタイプが認識できません。

**処置:** このタイプのレベル変換器をサポートしている、 新しいソフトウェアにアップグレードしてください。

原因: レベル変換器に欠陥があり、認識できないタイプ であるとみなされています。

**処置:** レベル変換器を交換してください。

## **SL.034**

lYk**:** UE-ERROR

短構文: SL.034 no cable installed, nt *network ID* 

長構文: SL.034 No cable installed or installed cable broken or non-compatible, network *network ID*

説明: システムが、ネットワーク・インターフェース用 のアダプター・ケーブルを検出しません。自己検査は失 敗します。

**原因:** ケーブルが取り付けられていません。

処置: 正しいアダプター・ケーブルを接続してくださ  $\mathcal{V}^{\mathcal{A}}$ 

原因: ケーブルが破損しているために、ケーブル・タイ プを正しく示すことができません (非常にまれです)。

処置: ケーブルを交換してください。

# 第93章 シンプル・ネットワーク管理プロトコル (SNMP)

この章では、シンプル・ネットワーク管理プロトコル (SNMP) メッセージについて説 明します。 メッセージの内容およびメッセージの使用方法についての説明は、「はじ めに」の章を参照してください。

# **SNMP.001**

レベル: P-TRACE

短構文: SNMP.001 rcvd pkt frm hst source\_address

長構文: SNMP.001 received packet from host source\_address

説明: このメッセージは、リモート・ホストから各 SNMP パケットを受信するたびに生成されます。

## **SNMP.002**

レベル: P-TRACE

短構文: SNMP.002 snt pkt to hst *dest\_address* 

長構文: SNMP.002 sent packet to host *dest\_address* 

説明: このメッセージは、リモート・ホストに各 SNMP パケットを送信するたびに生成されます。

## **SNMP.003**

レベル: UE-ERROR

短構文: SNMP.003 rcvd non-SNMP pkt frm hst source\_address (err= value)

長構文: SNMP.003 received non-SNMP packet from host source\_address (error code =  $value$ )

説明: このメッセージは、着信 SNMP パケットの第 1 レベル合理性検査によって生成されます。 エラー・コー ドには、以下のような意味があります。 1 - パケットが SEQUENCE (0x30) で始まっていない。 2 - パケット順 序の長さが短過ぎる。 3 - パケット順序の長さのコード 化(1バイト)が不適正である。 4 - 最初のパケット・フ ィールドが ASN.1 INTEGER でない。 5 - パケット順序 の長さのコード化 (2 バイト) が不適正である。 6 - 最初 のパケット・フィールドが ASN.1 INTEGER でない。7 - 何か別のエラーが検出された。

原因: ネットワーク上の他のノードが、間違った形式の SNMP パケットをルーターに送信しました。

処置: エラー・メッセージに指定されているリモート・ ノードにエラーがないか調べてください。

## **SNMP.004**

レベル: UE-ERROR

短構文: SNMP.004 bad ver version frm hst source\_address

長構文: SNMP.004 bad version number version from host source\_address

説明: このメッセージは、SNMP パケットに間違ったバ ージョン番号が含まれていることを示しています。

原因: ルーターまたはネットワーク管理プログラムが、 互換性のないバージョンを実行しています。

処置: SNMP の一方のバージョンを更新(またはバック アウト)してください。

原因: 不良パケットが、第1レベル・エラー検査で見落 とされました。

処置: ネットワークにワイルド・パケットがないか検査 してください。

#### **SNMP.005**

レベル: U-TRACE

短構文: SNMP.005 no access: comm *community*, hst  $source\_address$ 

長構文: SNMP.005 no access to community *community* from host source\_address

説明: このメッセージは、リモート・ホストからの SNMP 要求が、存在しないコミュニティー、またはその ホストの IP アドレスを受け入れ可能としてリストしてい ないコミュニティーを指定していることを示していま す。

原因: リモート・ホストが間違ったコミュニティー名を 使用しています。

処置: リモート・ホストのネットワーク管理プログラム を更新してください。

原因: ルーターに定義されているコミュニティーが間違 っています。

処置: コミュニティー名を訂正するか、リモート・ホス トの IP アドレスをコミュニティーのリストに追加してく ださい。

## **SNMP.006**

lYk**:** UE-ERROR

短構文: SNMP.006 bad appl type *appl\_type* frm hst *source\_address*

長構文: SNMP.006 bad application type *appl\_type* from host *source\_address*

説明: このメッセージは、SNMP パケットに間違った要 求タイプがあったことを示します。つまり、 GET、GETNEXT、または SET 要求ではなかったという ことです。

原因: リモート・ホストにエラーがあります(おそらく、 応答パケットを送信しています)。

**処置:** リモート・ホストを検査してください。

原因: 不良パケットが、第1レベル·エラー検査で見落 とされました。

**処置:** ネットワークにワイルド・パケットがないか検査 してください。

## **SNMP.007**

lYk**:** UI-ERROR

lYk**:** OOM

短構文: SNMP.007 no free pkr bfr

長構文: SNMP.007 no packet buffer available

**説明: このメッセージは、SNMP が、SNMP 応答を作成** するパケットを割り振ることができない場合に生成され ます。

原因: 使用可能な空き記憶域はすべて現在システム上で 使用中です。

処置: 後で照会を再試行します。これが正常に行われな い場合は、記憶域のアップグレードが必要になる可能性 があります。記憶域の統計を監視して、使用状況を調べ てください。

## **SNMP.008**

lYk**:** U-TRACE

短構文: SNMP.008 R/O access for SET: hst *source\_address*, comm *community*

9=8**:** SNMP.008 SET request from host *source\_address* has read-only access on community *community*

**説明:** このメッセージは、SET 要求が着信したのが、 MIB への読み取り専用アクセスしか提供しないコミュニ ティーであったことを示します。

**処置: SET が可能なコミュニティーを提供するか、リモ** 

ート・ホストに SET 要求の送信を停止させるようにして ください。

#### **SNMP.009**

lYk**:** UI-ERROR

lYk**:** OOM

短構文: SNMP.009 TRAP: no free pkt bfr

長構文: SNMP.009 TRAP: no free packer buffer available

**説明: SNMP** が記憶域を割り振ることができないため、 トラップを送信するたびに、このメッセージが生成され ます。

原因: 使用可能な空き記憶域はすべて現在システム上で 使用中です。

処置: 記憶域のアップグレードが必要になる可能性があ ります。記憶域の統計を監視して、使用状況を調べてく ださい。

## **SNMP.012**

lYk**:** C-TRACE

;=8**:** SNMP.012 comm *name* added

9=8**:** SNMP.012 community *name* added

説明: SNMP 構成ルーチンが SRAM から新規コミュニ ティーを読み取るたびに、このメッセージが同構成ルー チンによって生成されます。

#### **SNMP.013**

lYk**:** UE-ERROR

短構文: SNMP.013 rcvd non-SNMP pkt frm hst *source\_address*

長構文: SNMP.013 received non-SNMP packet from host *source\_address*

**説明:** このメッセージは、着信 SNMP パケットの合理性 検査によって生成されます。 この検査は、PDU を処理す る直前に行われます。

原因: ネットワーク上の別のノードが、間違った形式の SNMP パケットをルーターに送信し、そのパケットが第 1レベル・エラー検査で見落とされました。

**処置:** エラー・メッセージに指定されているリモート・ ノードにエラーがないか調べてください。

## **SNMP.014**

lYk**:** UE-ERROR

;=8**:** SNMP.014 bad ovarlen *source\_address* frm hst *ovarlen*

長構文: SNMP.014 length of variable to be sent out exceeds max length *source\_address* from host *ovarlen*

説明: このメッセージは、送信される変数の長さの検査 によって生成されます。

原因: ネットワーク上の別のノードが、間違った形式の SNMP パケットをルーターに送信し、そのパケットが第 1レベル・エラー検査で見落とされました。

**処置: エラー・メッセージに指定されているリモート·** ノードにエラーがないか調べてください。

# **SNMP.015**

lYk**:** P-TRACE

;=8**:** SNMP.015 rcvd get-req pkt frm hst *source\_address*

長構文: SNMP.015 received a get-request packet from host *source\_address*

**説明:** このメッセージは、リモート・ホストから get-request タイプの各 SNMP パケットを受信するたびに 生成されます。

#### **SNMP.016**

lYk**:** P-TRACE

短構文: SNMP.016 rcvd get-nxt pkt frm hst *source\_address* 

長構文: SNMP.016 received a get-next packet from host *source\_address*

説明: このメッセージは、リモート・ホストから get-next タイプの各 SNMP パケットを受信するたびに生成されま す。

## **SNMP.017**

lYk**:** P-TRACE

短構文: SNMP.017 rcvd set-req pkt frm hst *source\_address* 

長構文: SNMP.017 received a set-request packet from host *source\_address*

**説明:** このメッセージは、リモート・ホストから set-request タイプの各 SNMP パケットを受信するたびに 生成されます。

### **SNMP.018**

lYk**:** U-TRACE

;=8**:** SNMP.018 pkt frm hst : *source\_address* caused err typ toobig

長構文: SNMP.018 packet from host *source\_address* resulted in a pkt with error status: toobig

説明: このメッセージは、パケットが送り出されたが、 問題の SNMP 変数がパケット・サイズに収まらなかった 結果、 too big というエラー状況であることを示します。

**処置:** パケット・サイズを大きくしてください。

#### **SNMP.019**

lYk**:** U-TRACE

短構文: SNMP.019 pkt frm hst : source\_address caused err typ nosuchnam

長構文: SNMP.019 packet from host *source\_address* resulted in a pkt with error status: nosuchname

説明: このメッセージは、パケットが送り出されたが、 問題の SNMP 変数がシステム内、または指定されたコミ ュニティーに関連するビュー内に存在しなかった結果、 noSuchName というエラー状況であるか、または操作が読 み取り専用変数に対する SET であることを示します。

**処置:** 要求された変数が(また、変数の特定のインスタン スも)システム内に存在し、その変数が要求されたビュー 内にあり、コミュニティーに正しいアクセス・タイプが あり、SET 操作の場合に、要求された変数が書き込み可 能であるようにしてください。

#### **SNMP.020**

lYk**:** U-TRACE

短構文: SNMP.020 pkt frm hst : *source address* caused err typ badvalue

長構文: SNMP.020 packet from host *source\_address* resulted in a pkt with error status: badvalue

説明: このメッセージは、パケットが送り出されたが、 SET 要求に誤った値を指定して変数の設定を試みた結 果、 badvalue というエラー状況であったことを示しま す。

**処置:** リモート・ホストからの SET 要求は、設定しよう としている値の ASN1 タイプに矛盾しない値を指定して ください。

## **SNMP.021**

lYk**:** UE-ERROR

;=8**:** SNMP.021 Pkt discd, inp buffs low, net *Network ID*

長構文: SNMP.021 Packet Discarded, input buffers are low, network *Network ID*

**説明: 着信 SNMP パケットの入力バッファー・プール** が、最低水準より下に落ちました。ルーターは SNMP パ ケットを除去して、他のトラフィックのためにバッファ ー・スペースを解放することを試みました。

原因: トラフィック・バーストが、インターフェース上 の入力バッファーでオーバーフローしました。

**処置:** このメッセージが頻繁に出る場合は、メッセージ に示されたインターフェースの入力バッファーを大きく する必要があるかもしれません。

## **SNMP.022**

lYk**:** UE-ERROR

;=8**:** SNMP.022 ext err (*tag*) at *file*(*line*) : *message*

長構文: SNMP.022 code encountered external error (*tag*) at *file*(*line*) : *message*

説明: SNMP コードが、外部事象によって生じたエラー 状態を検出しました。

処置: エラー·メッセージに応じて適切な処置を取って ください。

## **SNMP.023**

lYk**:** UI-ERROR

;=8**:** SNMP.023 int err (*tag*) at *file*(*line*) : *message*

9=8**:** SNMP.023 code encountered internal error (*tag*) at *file*(*line*) : *message*

説明: SNMP コードが、内部事象によって生じたエラー 状態を検出しました。

**処置:** エラー・メッセージに応じて適切な処置を取って ください。

## **SNMP.024**

lYk**:** C-TRACE

;=8**:** SNMP.024 generic trc (*tag*) at *file*(*line*) : *message*

9=8**:** SNMP.024 generic trace message (*tag*) at *file*(*line*) : *message*

說明: SNMP コードがメッセージを生成しました。トレ

ース・メッセージは、 P1 (最上位)、P2、P3、および P4 に分類されます。

**処置:** トレース・メッセージに応じて適切な処置を取っ てください。

## **SNMP.025**

lYk**:** C-TRACE

;=8**:** SNMP.025 trc sgmt: *trace\_segment*

9=8**:** SNMP.025 trace segment is generated *trace\_segment* 説明: SNMP コードがトレース・セグメントを生成しま

した。

**処置:** トレース・セグメントに応じて適切な処置を取っ てください。

## **SNMP.026**

lYk**:** C-TRACE

;=8**:** SNMP.026 pkt trc (*tag*) at *file*(*line*) : *message*

9=8**:** SNMP.026 snmp packet trace (*tag*) at *file*(*line*) : *message*

**説明: snmp\_packet** がトレースされていることを示しま す。 SNMP\_25 をオンにして、パケット情報の残りを入手 する必要があります。

## **SNMP.027**

lYk**:** C-TRACE

;=8**:** SNMP.027 snmp container (*tag*) at *file*(*line*)

長構文: SNMP.027 snmp main data structure trace (tag) at *file*(*line*)

設明: SNMP の主要なデータ構造がトレースされている ことを示します。 SNMP\_25 をオンにして、パケット情報 の残りを入手する必要があります。

#### **SNMP.028**

lYk**:** CI-ERROR

;=8**:** SNMP.028 err (*tag*) at *file*(*line*) : *message*

9=8**:** SNMP.028 code encountered error (*tag*) at *file*(*line*) : *message*

**説明: SNMP コードがエラー状態を検出しました。 メッ** セージは、 E1 (最も重大)、E2、および E3 のレベルに分 類されます。

処置: エラー·メッセージに応じて適切な処置を取って ください。

# Panic nmnostor

短構文: SNMP: no storage for MIB

説明: MIB に項目を追加するために利用可能な記憶域が ありませんでした。

# Panic nmitype

短構文: SNMP: interface type not defined for net

説明: インターフェースを定義する構造体が、MIB-II ifType 変数の値を定義していません。

処置: 新規ロードについては、サービス技術員に連絡し てください。このロードを用いて試行したり、 SNMP を 使用可能にしたりしてはなりません。

# Panic snmpudperr

短構文: snmp udp port not avail

説明: 別のアプリケーションが前に SNMP の UDP ポ ートに登録済みです。

処置: サービス技術員に連絡してください。
# 第94章 SDLC リレー (SRLY)

この章では、SDLC リレー (SRLY) メッセージについて説明します。 メッセージの 内容およびメッセージの使用方法についての説明は、「はじめに」の章を参照して ください。

# **SRLY.001**

レベル: UI-ERROR

短構文: SRLY.001 invld cnfgrton ip addr cnfgd on nt networkID

長構文: SRLY.001 Invalid router configuration because an IP address has been configured on network networkID

説明: IP アドレスを SDLC リレー・インターフェース 上で構成することは認められていません。

## **SRLY.002**

レベル: UI-ERROR

短構文: SRLY.002 unsptd intf nt *networkID* 

長構文: SRLY.002 unsupported interface on network networkID

説明: SDLC リレー・グループで、サポートされないネ ットワーク・インターフェースが構成されました。

## **SRLY.003**

レベル: C-INFO

短構文: SRLY.003 SDLC relay intf init strt nt *networkID* 

長構文: SRLY.003 SDLC relay initialization started on network networkID

説明: SDLC リレー転送機能が、リレー・インターフェ ースで初期化を開始しました。

## **SRLY.004**

レベル: C-INFO

短構文: SRLY.004 SDLC relay intf init cmpl nt networkID

長構文: SRLY.004 SDLC relay initialization completed on network networkID

説明: SDLC リレー転送機能が、リレー・インターフェ ースで初期化を完了しました。

## **SRLY.005**

レベル: UI-ERROR

短構文: SRLY.005 disc scndry->prmry pkt addr

SRLY\_addrH net congestd on nt networkID

長構文: SRLY.005 Discard SDLC frame with sdlc address SRLY addrH heading to primary station due to network congestion on network networkID

説明: 輻輳 (ふくそう) のために、SDLC フレームがネッ トワーク・インターフェースから廃棄されました。

原因: トラフィックのバーストによりアウトバウンド・ フレームが輻輳 (ふくそう) しているか、または内部のソ フトウェアに矛盾が発生している場合があります。

#### **SRLY.006**

レベル: C-TRACE

短構文: SRLY.006 added prmry->scndry pkt addr SRLY\_addressH on nt networkID to sdlc qu

長構文: SRLY.006 Added packet received on primary side with SDLC address SRLY addressH on network networkID onto the sdlc queue.

説明: このメッセージは、1次ポート (1次ステーショ ンに直接または間接的に接続されているポート)から 2 次ポート (2 次ステーションに直接または間接的に接続さ れているポート) あてに送信された SDLC リレー・フレ ームを転送機能が受信したときに生成されます。

# **SRLY.007**

レベル: C-TRACE

短構文: SRLY.007 added scndry->prmry pkt addr SRLY\_addressH on nt networkID to sdlc qu

長構文: SRLY.007 Added packet received on secondary side with SDLC address SRLY\_addressH on network networkID onto the sdlc queue.

説明: このメッセージは、2次ポート (2次ステーショ ンに直接または間接的に接続されているポート)から 1 次ポート (1 次ステーションに直接または間接的に接続さ れているポート) あてに送信された SDLC リレー・フレ ームを転送機能が受信したときに生成されます。

## **SRLY.008**

lYk**:** CE-ERROR

短構文: SRLY.008 frm disc grp *group\_num* not dfned nt *networkID*

長構文: SRLY.008 A SDLC relay frame discarded due to group *group\_num* defined in the frame received from the network *networkID* not being defined in the router.

説明: フレームのグループ番号がそのルーターでは定義 されていないので、 SDLC リレー・フレームが廃棄され ました。

## **SRLY.009**

lYk**:** CE-ERROR

;=8**:** SRLY.009 frm disc grp *group\_num* dsbld nt *networkID*

長構文: SRLY.009 A SDLC relay frame discarded due to group *group\_num* being disabled for frame coming in from the network *networkID*.

説明: グループが使用可能にされていないので、SDLC リレー・フレームが廃棄されました。

## **SRLY.010**

lYk**:** CE-ERROR

;=8**:** SRLY.010 frm with sdlc addr *SRLY\_addr*H grp *group\_num* disc src prmry port dsbld

長構文: SRLY.010 A SDLC relay frame with sdlc address *SRLY\_addr*H discarded due to the source primary port of group *group\_num* being disabled.

説明: 発信元ポート (フレームを発信した元)が使用不 可にされているので、SDLC リレー・フレームが廃棄され ました。

## **SRLY.011**

lYk**:** CI-ERROR

短構文: SRLY.011 disc rcved frm from prmry but prt dclrd as sndry for grp *group\_num*

長構文: SRLY.011 A SDLC relay frame discarded due to the port being misconfigured in the group *group\_num*.

説明: SDLC リレー・ポートの構成に矛盾があるので、 SDLC リレー・フレームが廃棄されました。一方の側の ルーターではそのポートが 1 次ポートとして構成され、 他方の側のルーターでは同じポートが 2 次ポートとして 構成されています。

## **SRLY.012**

lYk**:** CI-ERROR

;=8**:** SRLY.012 frm disc src prt sdlc addr *SRLY\_addr*H not found in grp *group\_num*

長構文: SRLY.012 A SDLC relay frame discarded due to the src port with sdlc address *SRLY\_addr*H specified in the frame not being found in group *group\_num*.

説明: フレーム内で指定された SDLC アドレスをもつ発 信元ポートが、指定のグループ内に見付からないため、 SDLC リレー・フレームが廃棄されました。 これは、グ ループのユーザー構成の誤りによるものです。

## **SRLY.013**

lYk**:** CI-ERROR

;=8**:** SRLY.013 frm with sdlc addr *SRLY\_addr*H grp *group\_num* disc dst prmry port dsbld

長構文: SRLY.013 A SDLC relay frame with sdlc address *SRLY\_addr*H discarded due to the destination primary port of group *group\_num* being disabled.

説明: 宛先ポート (フレームの送信先)が使用不可にさ れているので、SDLC リレー・フレームが廃棄されまし た。

## **SRLY.014**

lYk**:** CI-ERROR

;=8**:** SRLY.014 frm disc prt dst sdlc addr *SRLY\_addr*H not fnd in grp *group\_num*

長構文: SRLY.014 A SDLC relay frame discarded due to the destination port sdlc address *SRLY\_addr*H specified in the packet not being found in group *group\_num*.

説明: フレーム内で指定された SDLC アドレスをもつ着 信先ポートが、指定されたグループ内に見付からないた め、SDLC リレー・フレームが廃棄されました。 これ は、グループのユーザー構成の誤りによるものです。 SDLC アドレス %d をもつ指定のポートは、グループに 追加されませんでした。

# **SRLY.015**

lYk**:** CI-ERROR

;=8**:** SRLY.015 frm with dst sdlc addr *SRLY\_addr*H disc rly dwn or rly dsbld nt *networkID*

長構文: SRLY.015 SDLC frame with dst sdlc addr *SRLY\_addr*H discarded due to relay down condition on network *networkID*

説明: ネットワーク·インターフェースがダウン状態だ ったので、SDLC リレーのインターフェースからの送信に 失敗し、そのため SDLC フレームは廃棄されました。こ のメッセージは、ネットワークがダウンしている場合、 または現在 IP が使用可能になっていない場合に印刷され ます。IP が使用可能になっていない場合は、SDLC リレ ーを行うことはできないため、フレームは単に廃棄され ます。

## **SRLY.016**

lYk**:** CI-ERROR

短構文: SRLY.016 dsc scndry->prmry frm sdlc addr *SRLY\_addr*H rjd rsn = *reason* on nt *networkID*

長構文: SRLY.016 discard net rejected sdlc frame address *SRLY\_addr*H heading for primary station with reject reason = *reason* on network *networkID*

説明: SDLC リレー・フレームが、ネットワーク・イン 夕ーフェースによって拒否されて、廃棄されました。

## **SRLY.018**

lYk**:** C-INFO

短構文: SRLY.018 frwrd SRLY frm scndry->prmry sdlc addr *SRLY\_addr*H nt *networkID*

**長構文:** SRLY.018 forwarded SDLC Relay frame from secondary station destined for primary station with frame sdlc address *SRLY\_addr*H on network *networkID*

説明: 2 次 -> 1 次ステーションの方向に転送されてい るフレームが、示されているインターフェース上に転送 されました。

## **SRLY.019**

lYk**:** C-INFO

短構文: SRLY.019 frwrd SRLY frm prmry->scndry sdlc addr *SRLY\_addr*H nt *networkID*

長構文: SRLY.019 forwarded SDLC Relay frame from primary station destined for secondary station with frame sdlc address *SRLY\_addr*H on network *networkID*

説明: 1 次 -> 2 次ステーションの方向に転送されてい るフレームが、示されているインターフェース上に転送 されました。

# **SRLY.020**

lYk**:** UI-ERROR

;=8**:** SRLY.020 dsc frm from nt *networkID* IP not enbled

長構文: SRLY.020 discard sdlc frame from network *networkID* because IP is not enabled on router

説明: SDLC リレーを作動させるには、ルーター上で IP が使用可能になっていることが必要なので、SDLC リレ ー・フレームは廃棄されました。 ユーザーは、少なくと も1つの非 SDLC リレー・インターフェースに、少なく とも1つの IP アドレスを追加しなければなりません。

## **SRLY.021**

lYk**:** CI-ERROR

;=8**:** SRLY.021 frm not fwrd dst ip addr *ip\_address* mscnfgrd grp *group\_num*

長構文: SRLY.021 Frame not forwarded because the destination ip addresses *ip\_address* for group *group\_num* is one of the ip addresses configured on the source router.

説明: このメッセージは、グループに対して構成されて いる宛先 IP アドレスが、発信元ルーターで定義されてい る IP アドレスの中の 1 つであるため、転送機能がパケ ットを廃棄する必要がある場合に生成されます。

#### **SRLY.022**

lYk**:** CI-ERROR

短構文: SRLY.022 disc frm grp *group\_num* cnfg bad

長構文: SRLY.022 Frame discarded because group *group\_num* configuration is bad.

説明: このメッセージは、SDLC リレーに関係するルー ター間のグループ構成が互いに矛盾するために、転送機 能がパケットを廃棄する必要がある場合に生成されま す。 グループ内のポートの 1 次および 2 次の属性を検 査して、矛盾がないようにしてください。

## **SRLY.023**

lYk**:** C-INFO

;=8**:** SRLY.023 IP dest *ip\_address* unrchble

9=8**:** SRLY.023 The IP destination *ip\_address* is unreachable.

説明: このメッセージは、カプセル化された SDLC フレ ームが、フレーム内で指定された IP 宛先アドレスが到達 不能であるために失われる場合に生成されます。 ソフト ウェアは、フレームの再送用に構成されている次の IP ア ドレスの使用を試みます。 それ以上アドレスがない場合 には、ソフトウェアはパケットを除去します。 ユーザー は、DELETE IP-ADDRESS コマンドを使用して、IP アド レス・リストからこの IP アドレスを削除することを試み る必要があります。

## **SRLY.024**

lYk**:** CI-ERROR

短構文: SRLY.024 disc prmry->scndry pkt addr *SRLY\_addr*H net congestd on nt *networkID*

長構文: SRLY.024 Discard SDLC frame with sdlc address *SRLY\_addr*H heading to secondary station due to network congestion on network *networkID*

説明: 輻輳 (ふくそう) のために、SDLC フレームがネッ トワーク・インターフェースから廃棄されました。

原因: トラフィックのバーストによりアウトバウンド· フレームが輻輳 (ふくそう) しているか、または内部のソ フトウェアに矛盾が発生している場合があります。

# **SRLY.025**

lYk**:** CI-ERROR

短構文: SRLY.025 frm with sdlc addr *SRLY addr*H grp *group\_num* disc src scndry port dsbld

長構文: SRLY.025 A SDLC relay frame with sdlc address *SRLY\_addr*H discarded due to the source secondary port of group *group\_num* being disabled.

説明: 発信元ポート (フレームを発信した元)が使用不 可にされているので、SDLC リレー・フレームが廃棄され ました。

## **SRLY.026**

lYk**:** CI-ERROR

;=8**:** SRLY.026 frm with sdlc addr *SRLY\_addr*H grp *group\_num* disc dst scndry port dsbld

長構文: SRLY.026 A SDLC relay frame with sdlc address *SRLY\_addr*H discarded due to the destination secondary port of group *group\_num* being disabled.

説明: 宛先ポート (フレームの送信先)が使用不可にさ れているので、SDLC リレー・フレームが廃棄されまし た。

## **SRLY.027**

lYk**:** CI-ERROR

短構文: SRLY.027 dsc prmry->scndry frm sdlc addr *SRLY\_addr*H rjd rsn = *reason* on nt *networkID*

長構文: SRLY.027 discard net rejected sdlc frame address *SRLY\_addr*H heading for secondary station with reject reason = *reason* on network *networkID*

説明: SDLC リレー・フレームが、ネットワーク・イン ターフェースによって拒否されて、廃棄されました。

#### **SRLY.028**

lYk**:** CI-ERROR

短構文: SRLY.028 dsc frm grp *group\_addr* no ip addr cnfgrd

長構文: SRLY.028 discard frame no ip address configured for group *group\_addr*

説明: リモート・ポート用の IP アドレスが構成されて いないために、リモート・ルーターあての SDLC リレー が廃棄されました。

#### **Panic SRLYimem**

短構文: SRLY mem alloc failed

説明: SRLY 転送機能が、初期化を完了するために十分 な記憶域を割り振ることができませんでした。

**処置:** サービス技術員に連絡してください。

# **Panic sdlcudperr**

短構文: SDLC Relay UDP port not avail

説明: 別のアプリケーションが以前に SDLC リレーの UDP ポートを使用して登録済みです。

**処置:** サービス技術員に連絡してください。

# **Panic srlyprinit**

短構文: srly\_prinit called, not SRLY

說明: SDLC リレー回線ではないネットワークに、 SDLC リレー・ハンドラーの初期化ルーチンが呼び出され ました。

原因: おそらく、ソフトウェア生成エラーです。

**処置:** サービス技術員に連絡してください。

# 第95章 ソース・ルーティング透過型 (SRT) ブリッジ

この章では、ソース・ルーティング透過型 (SRT) ブリッジ・メッセージについて説明 します。メッセージの内容およびメッセージの使用方法についての説明は、「はじ めに」の章を参照してください。

# **SRT.001**

レベル: UI-ERROR

短構文: SRT.001 No buf to dup broadcast frame source\_mac-> dest\_mac to port port, nt network

長構文: SRT.001 No buffer available to duplicate frame from source\_mac to dest\_mac on to port port, network network

説明: 複数のインターフェースでブリッジ・フレームを 送信するために、フレームをコピーするバッファーがあ りません。マルチキャスト宛先アドレスの場合、または 特定の静的エントリーの場合、ブリッジ・パケットは複 数のインターフェースで送信されます。指定のポートお よびネットワークでは、このフレームのコピーは送信さ れません。

原因: 重大なパケット・バッファーの不足

処置: GWCON 内の記憶域統計を検査して、パケット・ バッファー・レベルを確認してください。

原因: トラフィック・ピークで、利用可能なバッファー がすべて使われています。

処置: 問題になるのは、このメッセージが出る頻度が低 い場合です。

## **SRT.002**

レベル: UI-ERROR

短構文: SRT.002 Err error code setting promsic mode on nt network

長構文: SRT.002 Error code *error\_code* trying to set promiscuous mode on network network

説明: スパンニング・ツリー・プロトコルがこのネット ワークを確認状態に設定することを要求しましたが、装 置に対するコマンドが正常に行われませんでした。 error\_code は、装置特定エラー・コードで、そのエラーが 何かを示しています。

原因: ハードウェア障害またはソフトウェア・バグ

処置: サービス技術員に連絡してください。

## **SRT.003**

レベル: UI-ERROR

短構文: SRT.003 Hw cache full on port port nt network

長構文: SRT.003 Hardware cache full on port port network network

説明: 内部フィルターおよび確認のために使用されるハ ードウェア・キャッシュが、エントリーの経年処理を試 みているときに、満ぱい条件を検出しました。

原因: ハードウェア・キャッシュ内のエントリーが多過 ぎます。

処置: 分解能の期間を短縮してください。

# **SRT.004**

レベル: UI-ERROR

短構文: SRT.004 No buf for *command\_name* cmd to nt network

長構文: SRT.004 No buffer available for *command name* command to network network

説明: 装置にコマンドを送信するために利用可能なバッ ファーがありませんでした。使用できるコマンド名とし ては、 "D\_CNFGSRB" (ソース・ルーティング・ブリッジ ングの構成)、 "SRT\_ON" (無差別オン)、 "SRT\_INFORM" (装置の機能の確認)、"SRT\_SET\_AGE" (装置内フィルタ ー・データベースの経過時間の設定)、 "SRT\_DECR\_AGE" (装置内フィルター・データベースに対する経時パスの実 行)、 "SRT\_ADD\_ENTRY" (静的エントリーの追加)、 "SRT\_DEL\_ENTRY" (エントリーの削除、コンソールか ら)、 "SRT\_SEARCH\_ENTRY" (特定のエントリーの探 索、コンソールから)、および "SRT\_LIST\_ENTRY" (カー ド内確認データベースの内容のリスト)があります。コマ ンド "D\_CNFGSRB" および "SRT\_ON" の場合は、イン ターフェースは間違った状態のままであるという結果に なりかねません。 "SRT\_INFORM" での失敗は、重大な問 題を生じる可能性があります。その他のコマンドの場合 は、それほど重大な結果にはなりません。

原因: 重大なパケット・バッファーの不足

処置: GWCON 内の記憶域統計を検査して、パケット· バッファー・レベルを確認してください。

原因: トラフィック・ピークで、利用可能なバッファー がすべて使われています。

処置: 問題になるのは、このメッセージが出る頻度が低 い場合です。

## **SRT.005**

レベル: UI-ERROR

短構文: SRT.005 source\_mac-> dest\_mac\_send\_fld,\_rsn reason\_code, port port nt network

長構文: SRT.005 Sending Frame from *source\_mac* to dest\_mac failed, reason reason\_code, on port port network network

説明: 転送するパケットの送信が失敗しました。理由 は、その障害の内部エラー・コードです。

原因: 各種のハンドラー・エラー (理由コード 1)

処置: ハンドラーからのエラー・メッセージを検査し て、network name を調べてください。

原因: 出力待ち行列オーバーフローまたはその他のフロ 一制御 (理由コード 2)

処置: 輻輳 (ふくそう) を緩和してください。

原因: ネットワークがダウン (理由コード 3)

処置: ネットワークがダウンしているとハンドラーが判 断した理由を調べてください。

原因: ループまたは不正な同報通信を回避するために、 ハンドラーによって廃棄された (理由コード 4)

処置: 構成を検査してください。

原因: ホストがダウン (理由コード 5)

処置: ホストがダウンしているとハンドラーが判断した 理由を調べてください。

#### **SRT.006**

レベル: CI-ERROR

短構文: SRT.006 Input q ovf source\_mac-> dest\_mac, dropped, nt network

長構文: SRT.006 Input queue overflow on frame from source\_mac to dest\_mac, packet dropped from network network

説明: 転送の対象となるフレーム用の入力待ち行列が長 過ぎ、輻輳 (ふくそう)を緩和する試みとして、このフレー ムは廃棄されました。

原因: バースト性トラフィックが輻輳 (ふくそう) の原因 となっている場合があります。

処置: バーストが解消されるまで待ってください。

原因: トラフィックが多過ぎて、転送機能が転送できま せん。

処置: ネットワークを再構成してください。ルーターの 速度を上げてください。

原因: バッファー資源が不十分です。

処置: GWCON 内の記憶域統計を調べてください。

## **SRT.007**

レベル: CI-ERROR

短構文: SRT.007 BPDU q ovf frm source\_mac, dropped, nt network

長構文: SRT.007 Bridge Protocol Data Unit input queue overflow on frame from source\_mac, dropped from network network

説明: スパンニング・ツリー・プロトコル・ブリッジ・ プロトコル・データ単位用の入力待ち行列が長過ぎ、輻 輳(ふくそう)を緩和する試みとして、このフレームは廃 棄されました。

原因: 発信元ノードによる BPDU フレームのストリーミ ング。

処置: 発信元ノードの動作を訂正してください。

原因: トラフィックが多過ぎて、転送機能が転送できま せん。

処置: ネットワークを再構成してください。ルーターの 速度を上げてください。

原因: バッファー資源が不十分です。

処置: GWCON 内の記憶域統計を調べてください。

## **SRT.008**

レベル: CE-ERROR

短構文: SRT.008 source\_mac-> dest\_mac too big (reformatted\_length > output\_maximum) for port port nt network, dropped

長構文: SRT.008 Frame from *source\_mac* to *dest\_mac* is too big (reformatted length *reformatted\_length* bytes > output maximum size *output\_maximum* bytes) for port *port* network network, dropped

説明: 指定のフレームは、この発信ポートおよびネット ワークで送信するには大き過ぎます。 reformatted\_length は、データ・リンク・ヘッダーのマッピング後の、MAC ヘッダーを含めたフレームのサイズです。

原因: 大きい最大フレーム・サイズをもつネットワーク 上のホストが、これより小さい最大フレーム・サイズを もつネットワーク上のホストに送信しています。

816 ELS メッセージの手引き

処置: 送信ホストを再構成して、そのように大きいフレ ームを送信させないようにします。フレームが、フラグ メントへの分割をサポートするルーティング可能プロト コル (IP または ISO など)、または最大フレーム・サイ ズ決定をサポートするルーティング可能プロトコル (DNA または XNS) の場合は、ブリッジングではなく、ルーテ ィングの使用に変換します。

原因: 大きい最大フレーム・サイズをもつネットワーク 上のホストが、これより小さい最大フレーム・サイズを もつネットワークを介して、ホストに送信しています。

処置: ネットワークを再構成して、最大フレーム・サイ ズが大きいネットワーク (FDDI または 802.5 など) をバ ックボーン・ネットワークとして使用します。スパンニ ング・ツリー・プロトコル内のポート・コストを再構成 して、大きい最大フレーム・サイズをもつネットワーク を介したスパンニング・ツリーが優先されるようにして ください。

## **SRT.009**

レベル: UE-ERROR

短構文: SRT.009 source\_mac-> dest\_mac drp, nt network down

長構文: SRT.009 Frame from source\_mac to dest\_mac dropped, input network network is down

説明: ダウンしているネットワークで、ブリッジするた めのフレームを受信しました。これは無視されます。

原因: BPDU が、このインターフェース上のルーターの ユニキャスト・アドレスあてに送信されました。

− 処置: 送信ノードの処置を訂正してください。

原因: 内部状態の矛盾

## **SRT.010**

レベル: P-TRACE

短構文: SRT.010 source\_mac-> dest\_mac drp, src add flt, port port nt network

長構文: SRT.010 Frame from *source\_mac* to *dest\_mac* dropped, source address filtered, port port network network

説明: ハードウェアが MAC フレームを受信しました が、発信元 MAC アドレスがブリッジによって管理され てフィルター処理されます。 フレームは廃棄されます。

原因: 発信元 MAC アドレスが発信元フィルターに合致 するフレームを受信しました。

## **SRT.011**

レベル: U-TRACE

短構文: SRT.011 *source\_mac-> dest\_mac* dropped, input port port nt network not forwarding

長構文: SRT.011 Frame from source\_mac to dest\_mac dropped, input port port network network not in forwarding state

説明: まだ "確認"状態でしかないポート上で MAC フ レームを受信しました。フレームがブリッジされるの は、ポートが "転送"状態のときだけです。ポートがまだ "確認"状態にある間は、フィルター・データベース用と して発信元アドレスを確認するための、フレーム処理が 行われるだけです。フレームはブリッジされません。

原因: "転送"状態への遷移の一環をなす通常の過程で す。

#### **SRT.012**

レベル: U-INFO

短構文: SRT.012 source mac-> dest mac dropped, output port port nt network not forwarding

長構文: SRT.012 Frame from *source\_mac* to *dest\_mac* dropped, output port *port* network *network* not in forwarding state

説明: MAC フレームはブリッジされている最中でした が、宛先ポートが "転送"状態ではありませんでした。そ のポートでは、フレームは送信されません。

原因: 出力ポートがまだ "確認"状態です。

処置: 何も必要ありません。ポートが "転送"に遷移す るはずです。

原因: フィルター・データベース内の静的エントリーが 指しているポートが、まだ "転送"状態ではありません。

#### **SRT.013**

レベル: P-TRACE

短構文: SRT.013 source\_mac-> dest\_mac drp, dst same LAN, port port nt network

長構文: SRT.013 Frame from source\_mac to dest\_mac dropped, destination on same LAN, port port network network

説明: MAC フレームを受信しましたが、その宛先アドレ スが、ブリッジのパケットが来た側と同じ側にありま す。ブリッジする必要がないので、フレームはフィルタ 一論理によって除去されます。

原因: ネットワーク上の通常のローカル・トラフィッ ク。

第95章 ソース・ルーティング透過型 (SRT) ブリッジ 817

## **SRT.014**

レベル: CI-ERROR

短構文: SRT.014 *source\_mac-> dest\_mac* drp, dst\_port *port* not enabled, nt network

長構文: SRT.014 Frame from source\_mac to dest\_mac dropped, destination port port not enabled, network network

説明: ブリッジされている最中のフレームの宛先となっ ていたポートが、透過型ブリッジングを実行していない か、透過型ブリッジングに備えた "転送"状態ではありま せん。

原因: フィルター・データベース内の静的エントリーが 指しているポートが、まだ "転送"状態ではありません。

## **SRT.015**

レベル: P-TRACE

短構文: SRT.015 source mac-> dest mac brdg port port nt network to port port nt network

長構文: SRT.015 Frame from source\_mac to dest\_mac bridged from port number *port* network *network* to port number port network network

説明: フレームが、これらの 2 つのインターフェース間 でブリッジされています。宛先アドレスが分かっていた ので、正しい宛先ネットワークにのみ送信されました。

## **SRT.016**

レベル: P-TRACE

短構文: SRT.016 source\_mac-> dest\_mac brdg-all port port nt network to port port nt network

長構文: SRT.016 Frame from source\_mac to dest\_mac bridged to all ports from port number port network network to port number port network network

説明: フレームが、すべての活動透過型ブリッジ・ポー トに透過的にブリッジされています。この状況が起こる のは、フレームの宛先がマルチキャストである場合、フ レームの着信先が確認データベース内に存在しない場 合、または確認データベース内の静的エントリーによっ て要求されている場合です。フレームが送信される各ポ ートごとに 1 つのメッセージが出されます。

# **SRT.017**

レベル: U-INFO

短構文: SRT.017 Enabling SRT on port port nt network

長構文: SRT.017 Enabling SRT on port *port* network network

説明: SRT 転送機能は、指定のインターフェースでブリ ッジを使用可能にするためのプロセスを開始していま す。これが開始されるのは、インターフェースが自己検 査の後、アップ状態になるときです。

#### **SRT.018**

レベル: C-INFO

短構文: SRT.018 SRT startup complete on port port nt network

長構文: SRT.018 SRT startup complete on port *port* network network

説明: SRT 転送機能は、指定のインターフェースでブリ ッジを使用可能にするプロセスを完了しました。これか ら "閉そく"状態に入ります。

#### **SRT.019**

レベル: UI-ERROR

短構文: SRT.019 Unsupp ifc typ type\_name, nt network

長構文: SRT.019 Unsupported interface type type\_name, network network

**説明: SRT** 転送機能が、サポートしていないタイプのイ ンターフェースで使用可能にされました。

原因: ProNET-10 など、SRT をサポートしないインター フェース上で SRT を使用可能にしました。

## **SRT.020**

レベル: UI-ERROR

短構文: SRT.020 Can't autocfg brdg addr, lowest port port nt network no MAC addr

長構文: SRT.020 Cannot autoconfigure the bridge address, the lowest numbered port port network network has no MAC address

説明: ブリッジ・アドレスが最小番号のポートの MAC アドレスに基づいて自動構成されるように、ユーザーが ブリッジを構成しました。最小番号のポートが MAC ア ドレスをもっていないタイプ(たとえば、シリアル回 線) です。

処置: SRT config> コマンド "SET BRIDGE" を使用し て、ブリッジにアドレスを割り当てます。

#### **SRT.022**

レベル: UI-ERROR

短構文: SRT.022 Bridge config with no valid ports, disabling

長構文: SRT.022 Bridge configured with no valid ports, disabling the bridge

説明: ブリッジは使用可能にされましたが、 そのブリッ ジ上にポートが構成されていないか、インターフェース とブリッジ・ポートの構成レコード間にミスマッチがあ りました。ブリッジは使用不可のままになります。

処置: ブリッジ・ポートと装置の間の構成の矛盾を解決 してください。

## **SRT.023**

レベル: UI-ERROR

短構文: SRT.023 Port port config on nonexist network number network\_number

長構文: SRT.023 Port *port* configured on nonexistent network number network\_number

説明: Config> ADD DEVICE コマンドを用いて構成され ていないネットワークを使用するように、ポートが構成 されています。このブリッジのポートは使用不可にされ ます。

原因: ルーターの装置構成とブリッジ構成の間の矛盾

処置: ブリッジ構成内のネットワーク番号を訂正する か、ネットワークを装置構成に追加するかしてくださ  $\mathcal{U}^{\lambda}$ 

# **SRT.024**

レベル: UI-ERROR

短構文: SRT.024 *existent\_port\_count* ports is  $\lt$  2, disabling

長構文: SRT.024 existent\_port\_count existent ports is less than 2, disabling bridge

説明: ブリッジに構成されている (有効な) ポートが 2 つ未満です。少なくとも 2 つのポートがなければなりま せん。

原因: 構成されているポートが 2 つ未満です。

処置: さらにポートを追加するか、ブリッジングの試行 および使用をしないようにします。

原因: 未構成装置上のポートが多過ぎます。

処置: ブリッジ・ポートと装置間の構成の矛盾を解決し てください。

#### **SRT.025**

レベル: UI-ERROR

短構文: SRT.025 No mem for filt db (req *requested\_size*, min minimum\_size), disabl

長構文: SRT.025 No memory for filtering databse (desired

size requested\_size bytes, absolute minimum size minimum\_size bytes), disabling bridge

説明: 十分な空き記憶域がなくて、最小サイズのフィル ター・データベースでさえ割り振ることができません。 ブリッジは使用不可にされます。ブリッジは、 requestd\_size のバイト数を割り振る試みから始めた上で、 徐々にサイズを小さくして、 minimum size に至るまで試 行します。最小サイズには、登録済みエントリーと静的 エントリーしか入りません。

原因: 重大な記憶域の不足

処置: 他のプロトコル内のルーティング・テーブル・サ イズを縮小し、プロトコル数を減らしてシステムを使用 し、ルーター内の記憶域を拡張します。

#### **SRT.026**

レベル: C-INFO

短構文: SRT.026 *source\_mac== dest\_mac*, drop, port *port* nt network

長構文: SRT.026 Frame from source\_mac to dest\_mac, source same as destination, dropping, from port port network network

説明: 同じアドレス間で送受信されるフレームは、この ブリッジではブリッジされません。

## **SRT.027**

レベル: P-TRACE

短構文: SRT.027 Chg state old\_state to new\_state, port port nt network

長構文: SRT.027 Changing port state from *old\_state* to new\_state for port port, network network

説明: スパンニング・ツリー・プロトコルが、SRT ブリ ッジ内のこのポートのこの状態変更を要求しました。 old\_state および new\_state は、次のいずれか 1 つです。 FORWARDING (スパンニング・ツリー・プロトコル転送 状態)、 LEARNING (スパンニング・ツリー・プロトコル 確認状態)、 LISTENING (スパンニング・ツリー・プロト コル listen 状態)、 BLOCKED (スパンニング・ツリー・ プロトコル閉そく状態)、 CONFIGURING (ポート装置の 構成保留)、 POSTCONFIGURING (ポート装置の構成完 了)、 PRECONFIGURING (ポート使用可能、ポート装置 の構成開始)、および DISABLED (ポート使用不可)。

## **SRT.028**

レベル: UI\_ERROR

短構文: SRT.028 No room for PERM mac\_address in filt database, disabling

長構文: SRT.028 No room for permanent address *mac\_address* in filtering database, disabling bridge

説明: フィルター・データベースに永続エントリーを入 れる余地がありません。 ブリッジは使用不可にされま す。

原因: フィルター・データベースのサイズが小さ過ぎま す。

**処置:** フィルター・データベースを大きくしてくださ  $\mathcal{U}$ 

**原因:** 永続エントリーが多過ぎます。

**処置:** 永続エントリーを減らして構成します。

#### **SRT.029**

lYk**:** UI\_ERROR

;=8**:** SRT.029 No mem for PERM *mac\_address*, disabling

長構文: SRT.029 No memory for permanent address *mac\_address*, disabling bridge

説明: 補助データベースに永続エントリーを入れる余地 がありません。 ブリッジは使用不可にされます。

原因: 空き記憶域が少な過ぎます。

**処置:** ルーティング・データベースを小さくしてくださ  $\mathcal{N}^{\mathcal{A}}$ 

**処置:** 記憶域のサイズを増やしてください。

**原因:** 永続エントリーが多過ぎます。

**処置:** 永続エントリーを減らして構成します。

## **SRT.030**

lYk**:** UI-ERROR

;=8**:** SRT.030 *command* Cmd fld to net *network*

長構文: SRT.030 *command* command failed to network *network*

**説明:** ネットワーク装置へのコマンドが失敗しました。 使用可能なコマンド名としては、"SRT\_ON" (無差別オ ン)、 "SRT\_OFF" (無差別オフ)、"SRT\_INFORM" (装置の 機能の確認)、 "SRT\_ADD\_ENTRY" (装置内静的エントリ ーの追加)、 "SRT\_SET\_AGE" (装置内フィルター・データ ベースの経過時間の設定)、および "SRT\_DECR\_AGE" (装 置内フィルター・データベースに対する経時パスの実行) があります。コマンド "SRT\_ON" および "SRT\_OFF" の 場合は、インターフェースは間違った状態のままである という結果になりかねません。 "SRT\_INFORM" での失敗 は、重大な問題を生じる可能性があります。その他のコ マンドの場合は、それほど重大な結果にはなりません。

**原因:** ハードウェア障害またはソフトウェア・バグ

**処置:** サービス技術員に連絡してください。

# **SRT.031**

lYk**:** UI-ERROR

短構文: SRT.031 No buf to dup *routing\_type* frame *source\_mac*-> *dest\_mac* to port *port*, nt *network*

長構文: SRT.031 No buffer available to duplicate *routing\_type* frame from *source\_mac* to *dest\_mac* on to port *port*, network *network*

説明: 複数のインターフェース上で全ルート探索 (ARE) またはスパンニング・ツリー探索 (STE) routing\_type フレ ームを送信するために、フレームをコピーする場合に使 用可能なバッファーがありません。 ARE フレームは、 SRT スパンニング・ツリーの一部をなす、すべてのイン ターフェース上で送信され、STE フレームは、ソース・ ルーティングを実行する、すべてのインターフェース上 で送信されます。指定のポートおよびネットワークで は、このフレームのコピーは送信されません。

**原因:** 重大なパケット・バッファーの不足

処置: GWCON 内の記憶域統計を検査して、パケット· バッファー・レベルを確認してください。

原因: トラフィック·ピークで、利用可能なバッファー がすべて使われています。

**処置: 問題になるのは、このメッセージが出る頻度が低** い場合です。

#### **SRT.032**

lYk**:** UI-ERROR

;=8**:** SRT.032 SR *source\_mac*-> *dest\_mac* send fld, rsn *reason\_code*, port *port* nt *network*

長構文: SRT.032 Sending source routed frame from *source\_mac* to *dest\_mac* failed, reason *reason\_code*, on port *port* network *network*

説明: 転送中のソース・ルーティング・フレームの送信 が失敗しました。 reason\_code は、障害の内部エラー・コ ードです。

**原因:** 各種のハンドラー・エラー (理由コード 1)

**処置:** ハンドラーからのエラー・メッセージを検査し て、network\_name を調べてください。

原因: 出力待ち行列オーバーフローまたはその他のフロ 一制御 (理由コード 2)

**処置:** 輻輳 (ふくそう) を緩和してください。

**原因:** ネットワークがダウン (理由コード 3)

処置: ネットワークがダウンしているとハンドラーが判 断した理由を調べてください。

原因: ループまたは不正な同報通信を回避するために、 ハンドラーによって廃棄された (理由コード 4)

処置: 構成を検査してください。

原因: ホストがダウン (理由コード 5)

処置: ホストがダウンしているとハンドラーが判断した 理由を調べてください。

# **SRT.033**

レベル: C-TRACE

短構文: SRT.033 routing\_type dup RD drop source\_mac-> dest\_mac from port port, nt network

長構文: SRT.033 *routing type* with duplicate Route Descriptor from *source mac* to *dest mac* from port *port*, network network

説明: RIF 内に全ルート記述子 (ARE) またはスパンニン グ・ツリー探索 (STE) routing\_type がある、ソース・ルー ティング・フレームのルーティング記述子が、 RIF 内で 重複しています。フレームは廃棄されます。ソース・ル ーティング領域に重複するパスが存在する場合、ARE フ レームの場合は、これは正常です。 STE フレームの場合 は、これは、ソース・ルーティング・スパンニング・ツ リーの一部になっているインターフェースがあります が、それが本来そうであってはならないインターフェー スであることを示しています。

原因: すでにオンになっているセグメントからの ARE/STE の受信

処置: ARE の場合は、何も必要なく、これは正常です。 STE の場合は、 その "スパンニング・ツリー" を訂正する ことはできますが、必須ではありません。

## **SRT.034**

レベル: UE-ERROR

短構文: SRT.034 SRF dup LOUT (RIF RIF) drop source\_mac-> dest\_mac from port port, nt network

長構文: SRT.034 SRF with duplicate LOUT (RIF RIF) from source\_mac to dest\_mac from port port, network network

説明: 特別ルーティング・フレーム (SRF) タイプのソー ス・ルーティング・フレームに重複 LOUT (発信 LAN ID) があります。これはイリーガルであり、フレームは廃 棄されます。

原因: ステーションが、同じブリッジを 2回以上通過す

る無効な RIF があるために永久にループするフレームを 送信しています。

処置: ステーションがこの RIF を使用している原因を調 べてください。手作業で構成された、間違っているもの を使用しているか、ディスカバリー・アルゴリズムにバ グがあるか、いずれかです。

#### **SRT.035**

レベル: UE-ERROR

短構文: SRT.035 ARE max RD (RIF *RIF*) drop source\_mac-> dest\_mac from port port, nt network

長構文: SRT.035 All Routes Explorer exceeds maximum Route Descriptors (RIF RIF) from source\_mac to dest\_mac from port port, network network

説明: 全ルート探索 (ARE) ソース・ルーティング・フレ ームに、このブリッジの構成で許されている ARE フレー ム数を超えるルート記述子があります。フレームは廃棄 されます。

原因: アップストリーム・ブリッジの ARE RD 限界が、 このブリッジのものと矛盾しています。

処置: ソース・ルーティング・ドメイン内のすべてのブ リッジを再構成して、ARE RD 限界を一致させてくださ  $\mathcal{U}^{\lambda}$ 

原因: 構成された ARE RD 限界に対して、ネットワー クのホップ数が多過ぎます。

処置: ソース・ルーティング・ドメイン内のすべてのブ リッジを再構成して、ARE RD 限界をドメインの直径に 一致させてください。

#### **SRT.036**

レベル: UE-ERROR

短構文: SRT.036 STE max RD (RIF RIF) drop source\_mac-> dest\_mac from port port, nt network

長構文: SRT.036 Spanning Tree Explorer exceeds maximum Route Descriptors (RIF RIF) from source\_mac to dest\_mac from port port, network network

説明: スパンニング・ツリー探索 (STE) ソース・ルーテ ィング・フレームに含まれるルート記述子の数が、この ブリッジの構成で STE フレームに許されている数を超え ています。フレームは廃棄されます。

原因: アップストリーム・ブリッジの STE RD 限界が、 このブリッジのものと矛盾しています。

処置: ソース・ルーティング・ドメイン内のすべてのブ リッジを再構成して、STE RD 限界を一致させてくださ  $\mathcal{U}^{\lambda}$ 

第95章 ソース・ルーティング透過型 (SRT) ブリッジ 821

原因: 構成された STE RD 限界に対して、ネットワーク のホップ数が多過ぎます。

処置: ソース・ルーティング・ドメイン内のすべてのブ リッジを再構成して、STE RD 限界をドメインの直径に一 致させてください。

## **SRT.037**

レベル: CE-ERROR

短構文: SRT.037 SRF unk LOUT (RIF RIF) drop source\_mac-> dest\_mac from port port, nt network

長構文: SRT.037 SRF with unknown LOUT (RIF RIF) from source\_mac to dest\_mac from port port, network network

説明: 特別ルーティング・フレーム (SRF) タイプのソー ス・ルーティング・フレームに、ルーター内の動作可能 なソース・ルーティング・インターフェースのいずれの 場合とも一致しない発信 LOUT (LAN ID Out) がありま す。パケットは廃棄されます。

原因: エンド・ステーションが、ルーター内のインター フェースがダウンする前に見付かった RIF を使用してい ます。

処置: 何も必要なはずはありませんが、ステーション上 のセッションが失敗し、ルート・ディスカバリーが再開 されることになります。

原因: 着信セグメント上の複数のブリッジでブリッジ番 号が同じであり、この LOUT がそのセグメント内で一致 しています。

処置: 正しい構成になるように再構成してください。特 定のセグメント上では、ブリッジ番号はすべてが固有で ある必要があります。

原因: エンド・ステーションが、まったく無効な RIF を 使用しています。

処置: ステーションがこの RIF を使用している原因を調 べてください。

## **SRT.038**

レベル: P-TRACE

短構文: SRT.038 ARE rcv (RIF RIF) source\_mac-> dest\_mac from port port, nt network

長構文: SRT.038 All Routes Explorer received (RIF RIF) from source\_mac to dest\_mac from port port, network network

説明: 指定のポートで、全ルート探索フレームを受信し ました。

#### **SRT.039**

レベル: P-TRACE

短構文: SRT.039 ARE sent (RIF RIF) source\_mac-> dest\_mac\_to\_port\_port,\_nt\_network

長構文: SRT.039 All Routes Explorer sent (RIF RIF) from source\_mac to dest\_mac to port port, network network

説明: 指定のポートから、全ルート探索フレームが送信 されました。

## **SRT.040**

レベル: P-TRACE

短構文: SRT.040 STE rcv (RIF RIF) source\_mac-> dest\_mac\_from\_port\_port,\_nt\_network

長構文: SRT.040 Spanning Tree Explorer received (RIF RIF) from source\_mac to dest\_mac from port port, network network

説明: 指定のポートで、スパンニング・ツリー検索フレ ームを受信しました。

## **SRT.041**

レベル: P-TRACE

短構文: SRT.041 STE sent (RIF RIF) source\_mac-> dest\_mac to port port, nt network

長構文: SRT.041 Spanning Tree Explorer sent (RIF RIF) from source\_mac to dest\_mac to port port, network network

説明: 指定のポートから、スパンニング・ツリー探索フ レームが送信されました。

#### **SRT.042**

レベル: U-INFO

短構文: SRT.042 routing\_type LF lowered (old\_LF to new\_LF) source\_mac-> dest\_mac from port port, nt network

長構文: SRT.042 routing\_type Largest Frame size lowered (from old\_LF bytes to new\_LF bytes) from source\_mac to dest\_mac from port port, network network

ソース・ルーティング・エクスプローラー 説明: (routing\_type が ARE または STE) が、その RIF 内の最 大フレーム (LF) フィールドの値を低くしました。 これ は、現在 LF ビットにコード化されている値より小さい最 大フレーム・サイズをもつセグメントからフレームを受 信するたびに出されます。これは、すべてのルートの最 大フレーム・サイズを調べるための、スパンニング・ツ リー・プロトコルの通常の部分です。

原因: 受信したフレームでこのメッセージが出され、こ

のセグメント上のエンド・ノードまたは他のブリッジが 異なるフレーム・サイズに構成されていることが指摘さ れるのは、幾分異常のように見えますが、 これは完全に 正しい構成です。

処置: 指定のセグメント上のフレーム・サイズの構成を 矛盾のないものにしてください。

## **SRT.043**

レベル: C-INFO

短構文: SRT.043 routing\_type LF lowered (old\_LF to new\_LF) source\_mac-> dest\_mac to port port, nt network

長構文: SRT.043 routing\_type Largest Frame size lowered (from old\_LF bytes to new\_LF bytes) from source\_mac to dest\_mac to port port, network network

説明: ソース・ルーティング・エクスプローラー (routing\_type が ARE または STE) が、その RIF 内の最 大フレーム (LF) フィールドの値を低くしました。 これ は、現在 LF ビットにコード化されている値より小さい最 大フレーム・サイズをもつセグメントにフレームを送信 するたびに出されます。 これは、すべてのルートの最大 フレーム・サイズを調べるための、スパンニング・ツリ ー・プロトコルの通常の部分です。

#### **SRT.044**

レベル: P-TRACE

短構文: SRT.044 SRF rcv (RIF RIF) source mac-> dest\_mac from port port, nt network

長構文: SRT.044 Specifically-routed frame received (RIF RIF) from source mac to dest mac from port port, network network

説明: 指定されたポート上で特別ルーティング・フレー ムを受信しました。

## **SRT.045**

レベル: P-TRACE

短構文: SRT.045 Send SRF (RIF RIF) source\_mac-> dest\_mac to port port, nt network

長構文: SRT.045 Sending Specifically-routed frame (RIF RIF) from source\_mac to dest\_mac to port port, network network

説明: 指定されたポート上で特別ルーティング・フレー ムを送信中です。

#### **SRT.046**

レベル: UI-ERROR

短構文: SRT.046 routing\_type rcv source\_mac-> dest\_mac from disabl port port, nt network, disc

長構文: SRT.046 routing\_type frame received from source\_mac to dest\_mac on disabled port port, network network, discarded

説明: 指定のポートでソース・ルーティング・フレーム を受信しましたが、そのポートはブリッジング用に構成 されていません。 routing\_type は、SRF (特別ルーティン グ・フレーム)、 STE (スパンニング・ツリー探索)、また は ARE (全ルート探索) のいずれか 1 つです。ブリッジ ング用に使用可能にされていないポートは、ソース・ル ーティング転送装置へのパケットを待ち行列化すること はないはずなので、これは実際には一時的にしか起こり ません。

## **SRT.047**

レベル: UI-ERROR

短構文: SRT.047 routing\_type rcv source\_mac-> dest\_mac from non-SR port port, nt network, disc

長構文: SRT.047 *routing\_type* frame received from source\_mac to dest\_mac on non-source-routing port port, network network, discarded

説明: 指定のポートでソース・ルーティング・フレーム を受信しましたが、そのポートはソース・ルーティン グ・ブリッジ用に構成されていません。 routing\_type は、 SRF (特別ルーティング・フレーム)、 STE (スパンニン グ・ツリー探索)、または ARE (全ルート探索) のいずれ か1つです。ブリッジング用に使用可能にされていない ポートは、ソース・ルーティング転送装置へのパケット を待ち行列化することはないはずなので、これは実際に は一時的にしか起こりません。

## **SRT.048**

レベル: P-TRACE

短構文: SRT.048 STE dropped (RIF RIF) source\_mac-> dest\_mac from blk port port, nt network

長構文: SRT.048 Spanning Tree Explorer dropped (RIF RIF) from source\_mac to dest\_mac from blocked port port, network network

説明: スパンニング・ツリー探索 (STE) フレームが除去 され、転送されませんでした。着信ポートがスパンニン グ・ツリーの一部になっていないか、STE フレームを転 送するように構成されていなかったためです。

原因: STE フレームの場合は、正常であり、STE フレー

第95章 ソース・ルーティング透過型 (SRT) ブリッジ 823

ムと ARE フレームの違いがここにあります。

# **SRT.049**

レベル: P-TRACE

短構文: SRT.049 STE not sent (RIF RIF) source\_mac-> dest\_mac to blk port port, nt network

長構文: SRT.049 Spanning Tree Explorer not sent (RIF RIF) from source mac to dest mac to blocked port port, network network

説明: スパンニング・ツリー探索 (STE) フレームが、指 定されたポート上で送信されませんでした。指定された ポートがスパンニング・ツリーの一部になっていない か、STE フレームを転送するように構成されていなかっ たためです。

原因: STE フレームの場合は、正常であり、STE フレー ムと ARE フレームの違いがここにあります。

## **SRT.050**

レベル: UI-ERROR

短構文: SRT.050 err error\_string ena SR on nt network

長構文: SRT.050 Got *error\_string* error trying to enable source-routing on network network

説明: ブリッジが、このインターフェース上のソース· ルーティング・ブリッジを使用可能にしようとしました が、インターフェースは構成コマンドを拒否しました。 このインターフェース上のソース・ルーティングは使用 不可のままになります。

原因:無効なコマンドがインターフェースに渡された か、インターフェース・ファームウェアにバグがありま す。

処置: サービス技術員に連絡してください。

#### **SRT.051**

レベル: UE-ERROR

短構文: SRT.051 SRF source\_mac-> dest\_mac too big (reformatted\_length > output\_maximum) for port port nt network, dropped

長構文: SRT.051 Specifically-routed frame from source\_mac to dest\_mac is too big (reformatted length reformatted\_length  $>$  output maximum size *output maximum*) for port *port* network network, dropped

説明: 指定された特別ルーティング(ソース・ルーティン グ) フレームは大き過ぎて、この発信ポートおよび発信ネ ットワーク上で送信できません。 reformatted\_length は、 データ・リンク・ヘッダーのマッピング後の、MAC ヘッ

ダーを含めたフレームのサイズです。

原因: ホストが、戻されたエクスプローラー・フレーム からの LF ビット値を使用していません。

処置: ホストを修正してください。

## **SRT.052**

レベル: UE-ERROR

短構文: SRT.052 routing\_type source\_mac-> dest\_mac\_too big (reformatted\_length > output\_maximum) for port port nt network, dropped

長構文: SRT.052 routing\_type frame from source\_mac to dest\_mac is too big (reformatted length reformatted\_length > output maximum size *output\_maximum*) for port *port* network network, dropped

説明: ソース・ルーティング・エクスプローラー (ARE または STE routing\_type) フレームが大き過ぎて、この発 信ポートおよびインターフェースでは送信することがで きません。 reformatted\_length は、データ・リンク・ヘッ ダーのマッピング後の、MAC ヘッダーを含めたフレーム のサイズです。

原因: 送信ホストがエクスプローラー・フレームにデー 夕を入れ過ぎています。ホストは利用可能な最大フレー ム・サイズを想定することがないので、通常、これらフ レームは短いはずです。

処置: 送信ホストの動作を訂正してください。

## **SRT.053**

レベル: UI-ERROR

短構文: SRT.053 routing\_type inv RIF len RIF\_length, source\_mac-> dest\_mac port port, nt network, disc

長構文: SRT.053 routing\_type with invalid RIF lenth RIF\_length from source\_mac to dest\_mac from port port, network network, discarded

説明: ソース・ルーティング・フレームを受信しました が、RIF の長さビットにコード化されている RIF 長さが 無効です。 routing\_type は、SRF (特別ルーティング・フ レーム)、 STE (スパンニング・ツリー探索)、または ARE (全ルート探索) のいずれか 1 つです。

原因: 受信したフレームの RIF 長さが 2 より小さい か、長さが 2 の倍数ではありません。

処置: 送信ノードのソフトウェアを訂正してください。

## **SRT.054**

lYk**:** UI-ERROR

;=8**:** SRT.054 No mem for hash tab (req *requested\_size*), disabl

長構文: SRT.054 No memory for hash table (desired size *requested\_size* bytes), disabling bridge

説明: フィルター・データベース用のハッシュ・テーブ ルを割り振るための十分な空き記憶域がありません。 ブ リッジは使用不可にされます。

原因: 重大な記憶域の不足

**処置:** 他のプロトコル内のルーティング・テーブル・サ イズを縮小し、プロトコル数を減らしてシステムを使用 し、ルーター内の記憶域を拡張します。

# **SRT.055**

lYk**:** UI-ERROR

短構文: SRT.055 No mem for conv hash tab (req *requested\_size*), disabl

長構文: SRT.055 No memory for conversion hash table (desired size *requested\_size* bytes), disabling bridge

説明: 変換データベース用のハッシュ・テーブルを割り 振るための十分な空き記憶域がありません。ブリッジは 使用不可にされます。

原因: 重大な記憶域の不足

**処置:** 他のプロトコル内のルーティング・テーブル・サ イズを縮小し、プロトコル数を減らしてシステムを使用 し、ルーター内の記憶域を拡張します。

# **SRT.056**

lYk**:** CI-ERROR

;=8**:** SRT.056 Input SR q ovf *source\_mac*-> *dest\_mac*, dropped, nt *network*

**長構文:** SRT.056 Input source-routing queue overflow on frame from *source\_mac* to *dest\_mac*, packet dropped from network *network*

説明: 転送の対象となるソース・ルーティング・フレー ム用の入力待ち行列が長過ぎ、輻輳 (ふくそう) を緩和す る試みとして、このフレームは廃棄されました。

**原因:** バースト性トラフィックが輻輳 (ふくそう) の原因 となっている場合があります。

**処置:** バーストが解消されるまで待ってください。

原因: トラフィックが多過ぎて、転送機能が転送できま せん。

**処置:** ネットワークを再構成してください。 ルーターの 速度を上げてください。

原因: バッファー資源が不十分です。

**処置: GWCON 内の記憶域統計を調べてください。** 

#### **SRT.057**

lYk**:** P-TRACE

;=8**:** SRT.057 *source\_mac*-> *dest\_mac* brdg port *port* nt *network* to port *port* nt *network*

9=8**:** SRT.057 Frame from *source\_mac* to *dest\_mac* bridged from port number *port* network *network* to port number *port* network *network*

説明: フレームが、これらの 2 つのインターフェース間 でブリッジされています。宛先アドレスが分かっていた ので、正しい宛先ネットワークにのみ送信されました。

#### **SRT.058**

lYk**:** CE-ERROR

;=8**:** SRT.058 TB->SR *source\_mac*-> *dest\_mac* too big (*reformatted\_length* > *output\_maximum*) for port *port* nt *network*, drop

長構文: SRT.058 Transparent frame converted to source-routed frame from *source\_mac* to *dest\_mac* is too big (reformatted length *reformatted\_length* bytes > output maximum size *output\_maximum* bytes) for port *port* network *network*, dropped

**説明:** 指定の透過型ブリッジ・フレームは長過ぎて、こ の発信ポートおよびネットワークでは、ソース・ルーテ ィング・フレームとして送信することができません。 reformatted length は、データ・リンク・ヘッダーのマッピ ング後の、MAC ヘッダーおよび RIF を含めたフレーム のサイズです。

**原因:** 大きい最大フレーム・サイズをもつネットワーク 上のホストが、これより小さい最大フレーム・サイズを もつネットワーク上のホストに送信しています。

**処置: 送信ホストを再構成して、そのように大きいフレ** ームを送信させないようにします。フレームが、フラグ メントへの分割をサポートするルーティング可能プロト コル (IP または ISO など)、または最大フレーム・サイ ズ決定をサポートするルーティング可能プロトコル (DNA または XNS) の場合は、ブリッジングではなく、ルーテ ィングの使用に変換します。

原因: 大きい最大フレーム·サイズをもつネットワーク 上のホストが、これより小さい最大フレーム・サイズを もつネットワークを介して、ホストに送信しています。

**処置:** ネットワークを再構成して、最大フレーム・サイ

第95章 ソース・ルーティング透過型 (SRT) ブリッジ 825

ズが大きいネットワーク (FDDI または 802.5 など) をバ ックボーン・ネットワークとして使用します。スパンニ ング・ツリー・プロトコル内のポート・コストを再構成 して、大きい最大フレーム・サイズをもつネットワーク を介したスパンニング・ツリーが優先されるようにして ください。

## **SRT.059**

レベル: P-TRACE

短構文: SRT.059 TB->SR source\_mac-> dest\_mac (RIF RIF) brdg port port nt network to port port nt network

長構文: SRT.059 Transparent frame converted to source-routed frame from source\_mac to dest\_mac (RIF RIF) bridged from port number port network network to port number port network network

説明: フレームがこれら 2 つのインターフェース間で変 換ブリッジされています。宛先アドレスおよび RIF が分 かっていたので、正しい宛先ネットワークにのみ送信さ れました。

## **SRT.060**

レベル: P-TRACE

短構文: SRT.060 TB->SR source\_mac-> dest\_mac (RIF RIF) brdg-all port port nt network to port port nt network

長構文: SRT.060 Transparent frame converted to source-routed frame from source\_mac to dest\_mac (RIF RIF) bridged to all ports from port number port network network to port number port network network

説明: フレームがすべての動作可能なソース・ルーティ ング・ポートへ変換ブリッジされています。この状況が 起きるのは、フレームの宛先がマルチキャストである場 合、またはフレームの宛先がソース・ルーティング確認 データベース内に存在しない場合です。フレームが送信 される各ポートごとに 1 つのメッセージが出されます。

#### **SRT.061**

レベル: UE-ERROR

短構文: SRT.061 SRF rcv source\_mac-> dest\_mac (RIF RIF) to disabl port port, nt network, disc

長構文: SRT.061 Specifically routed frame frame received from source\_mac to dest\_mac (RIF RIF) to disabled port port, network *network*, discarded

説明: RIF によれば指定されたポート上で送信されるは ずの、特別ルーティング・フレームを受信しましたが、 そのポートはブリッジング用として構成されていませ  $h_{\circ}$ 

原因: エンド・ステーションが無効な RIF を使用しま す。これが起こる可能性があるのは、エンド・ステーシ ョンは RIF を獲得し、それをキャッシュしますが、その 間に、ブリッジの再構成および再始動が行われてしまっ た場合です。

## **SRT.062**

レベル: CE-ERROR

短構文: SRT.062 Warning:SR->TB source\_mac-> dest\_mac too big (reformatted\_length  $>$  output\_maximum) from port port nt network

長構文: SRT.062 Source-routed frame converted to transparent frame from *source\_mac* to *dest\_mac* is too big (reformatted length reformatted\_length bytes > output maximum size output\_maximum bytes) from port port network network, may get dropped.

説明: 指定されたソース・ルーティング・フレームが、 透過型ブリッジ定義域用として、LF-BIT 構成によって許 容されているサイズより大です。発信ポートの MAC へ ッダーにマッピングした後、ポートの MSDU 限界を超え た場合には、パケットは廃棄されます。

原因: ソース・ルーティング・ホストが、ソース・ルー ティング・スレッド化プロセスで決められた最大フレー ム・サイズを使用していません。

処置: ホストの動作を訂正してください。

原因: 大きい最大フレーム・サイズをもつネットワーク 上のホストが、これより小さい最大フレーム・サイズを もつネットワーク上のホストに送信しています。

原因: 大きい最大フレーム・サイズをもつネットワーク 上のホストが、これより小さい最大フレーム・サイズを もつネットワークを介して、ホストに送信しています。

処置: ネットワークを再構成して、最大フレーム・サイ ズが大きいネットワーク (FDDI または 802.5 など) をバ ックボーン・ネットワークとして使用します。スパンニ ング・ツリー・プロトコル内のポート・コストを再構成 して、大きい最大フレーム・サイズをもつネットワーク を介したスパンニング・ツリーが優先されるようにして ください。

処置: 送信ホストを再構成して、そのように大きいフレ ームを送信させないようにします。フレームが、フラグ メントへの分割をサポートするルーティング可能プロト コル (IP または ISO など)、または最大フレーム・サイ ズ決定をサポートするルーティング可能プロトコル (DNA または XNS) の場合は、ブリッジングではなく、ルーテ ィングの使用に変換します。

## **SRT.063**

lYk**:** UI-ERROR

;=8**:** SRT.063 No buf to dup *routing\_type* frame *source\_mac*-> *dest\_mac* for SR->TB from port *port* nt *network*

長構文: SRT.063 No buffer available to duplicate *routing\_type* frame from *source\_mac* to *dest\_mac* for source-routing to transparent bridging conversion from port *port* network *network*

説明: 全ルート探索 (ARE) またはスパンニング・ツリー 探索 (STE) routing\_type フレームを、透過ブリッジング・ ドメイン内で透過型ブリッジ・フレームとして送り出す ために、フレームをコピーする場合に使用可能なバッフ アーがありません。このフレームのコピーは、透過型ブ リッジ・ドメインに送信されません。

**原因:** 重大なパケット・バッファーの不足

**処置: GWCON 内の記憶域統計を検査して、パケット・** バッファー・レベルを確認してください。

原因: トラフィック·ピークで、利用可能なバッファー がすべて使われています。

**処置: 問題になるのは、このメッセージが出る頻度が低** い場合です。

## **SRT.064**

lYk**:** UI-ERROR

短構文: SRT.064 No mem for conv db (req *requested size*), disabl

長構文: SRT.064 No memory for conversion database (desired size *requested\_size* bytes), disabling bridge

説明: 変換データベースを割り振るための十分な記憶域 がありません。ブリッジは使用不可にされます。

原因: 重大な記憶域の不足

**処置: 他のプロトコル内のルーティング・テーブル・サ** イズを縮小し、プロトコル数を減らしてシステムを使用 し、ルーター内の記憶域を拡張します。

## **SRT.065**

lYk**:** UI-ERROR

;=8**:** SRT.065 Can't add stat ent *MAC\_address* on nt *network*

長構文: SRT.065 Can not add static entry for address *MAC\_address* on network *network*

説明: 内部フィルターをもつブリッジ・インターフェー スの内部データベースに、特定の静的エントリーを追加 しようとしましたが、失敗しました。

原因: ハードウェア障害またはソフトウェア·バグ

**処置:** サービス技術員に連絡してください。

#### **SRT.066**

lYk**:** UI-ERROR

;=8**:** SRT.066 Can't ena TB on nt *network*

長構文: SRT.066 Can not enable transparent bridging on network *network*

説明: ブリッジは、IEEE 802.5 トークンリング・ネット ワークで诱過型ブリッジを使用可能にするように構成さ れていますが、ネットワークには透過型ブリッジをサポ ートするハードウェアがありません。このインターフェ ースでは、透過型ブリッジは使用可能にされません。

原因: 構成の誤り

**処置:** 構成を訂正してください。

#### **SRT.067**

lYk**:** UI-ERROR

;=8**:** SRT.067 SRF *source\_mac*-> *dest\_mac* (RIF *RIF*) fwd to disabl port *port*, nt *network*, disc

長構文: SRT.067 Specifically routed frame frame from *source\_mac* to *dest\_mac* (RIF *RIF*) forwarded to disabled port *port*, network *network*, discarded

説明: ポート上で特別ルーティング・フレームを送信し ましたが、そのポートがブリッジング用として構成され ていません。ポートがブリッジング用に構成されていな い場合は、事前の検査でこのコードの呼び出しは受け入 れられないはずなので、このような状況は決して起きな いはずです。

#### **SRT.068**

lYk**:** UI-ERROR

;=8**:** SRT.068 Eth type table full for *ethernet\_type*

長構文: SRT.068 Ethernet type table full for Ethernet type *ethernet\_type*

説明: イーサネット・タイプ登録テーブル内に、指定の ethernet\_type を入れるスペースがありません。 これが生 じるのは、ハッシュ衝突が多過ぎ、十分なオーバーフロ ー・バケットがない場合です。

原因: 追加されたイーサネット·タイプ·フィルター数 が多過ぎます。

**処置:** それほど多くのイーサネット・タイプ・フィルタ ーを使用しないようにします。

第95章 ソース・ルーティング透過型 (SRT) ブリッジ 827

## **SRT.069**

レベル: UI-ERROR

短構文: SRT.069 SNAP type table full for PID *protocol* 

長構文: SRT.069 Subnetwork Access Protocol table full for Protocol Identifier type protocol

説明: SNAP PID 登録テーブル内に、指定のプロトコル を入れるスペースがありません。これが生じるのは、ハ ッシュ衝突が多過ぎ、十分なオーバーフロー・バケット がない場合です。

原因: 追加された SNAP PID フィルター数が多過ぎま す。

処置: そのように多数の SNAP PID フィルターを使用し ないでください。

## **SRT.070**

レベル: P-TRACE

短構文: SRT.070 source mac-> dest mac drp, dst add flt, port port nt network

長構文: SRT.070 Frame from *source\_mac* to *dest\_mac* dropped, destination address filtered, port port network network

説明: ハードウェアが MAC フレームを受信しました が、宛先 MAC アドレスがブリッジによって管理されて フィルター処理されます。 フレームは廃棄されます。

原因: 着信先 MAC アドレスが排他的フィルターに合致 するフレームを受信

## **SRT.071**

レベル: UI-ERROR

短構文: SRT.071 SR not supp on port port, nt network

長構文: SRT.071 Source Routing not supported on port port, network network

説明: ソース・ルーティングが下位ネットワークに接続 されているポート上に構成されていますが、本来ソー ス・ルーティング・タイプの機能をサポートしないネッ トワークです。そのようなネットワークには、イーサネ ットおよび FDDI があります。ブリッジは、ポートのソ ース・ルーティングを使用不可にします。

原因: ユーザーによる構成の誤りです。

#### **SRT.072**

レベル: UI-ERROR

短構文: SRT.072 Conversion enabled, but not licensed, disabling

長構文: SRT.072 Conversion bridging (Adaptive or SR-TB) enabled, but not licensed, disabling

説明: 変換ブリッジングが使用可能にされていますが、 そのフィーチャーはこのソフトウェア・ロードの一部と して購入されていませんでした。変換ブリッジング・フ ィーチャーは使用可能にされません。

原因: 購入されていないフィーチャーを使用可能化

処置: 該当のフィーチャーを備えたソフトウェアを購入 してください。

#### **SRT.073**

レベル: UI-ERROR

短構文: SRT.073 SRB enabled, but not licensed, disabling

長構文: SRT.073 Source-routing bridging enabled, but not licensed, disabling

説明: ソース・ルーティング・ブリッジングが使用可能 にされていますが、このフィーチャーはこのソフトウェ ア・ロードの一部として購入されていません。ソース・ ルーティング・ブリッジング・フィーチャーは使用可能 にされません。

原因: 購入されていないフィーチャーを使用可能化

処置: 該当のフィーチャーを備えたソフトウェアを購入 してください。

## **SRT.074**

レベル: UI-ERROR

短構文: SRT.074 SRB enabled on nt *network*, but not licensed, disabling

長構文: SRT.074 Source-routing bridging enabled on network *network*, but not licensed, disabling

説明: ソース・ルーティング・ブリッジングが使用可能 にされていますが、このフィーチャーはこのソフトウェ ア・ロードの一部として購入されていません。ソース・ ルーティング・ブリッジング・フィーチャーは使用可能 にされません。

原因: 購入されていないフィーチャーを使用可能化

処置: 該当のフィーチャーを備えたソフトウェアを購入 してください。

#### **SRT.075**

レベル: UI-ERROR

短構文: SRT.075 STB enabled on nt network, but not licensed, disabling

長構文: SRT.075 Spanning tree (transparent) bridging

enabled on network *network*, but not licensed, disabling

**説明:** スパンニング・ツリー (透過型) ブリッジングが使 用可能にされていますが、このフィーチャーはこのソフ トウェア・ロードの一部として購入されていません。ス パンニング・ツリー (透過型) ブリッジング・フィーチャ ーが使用可能にされることはありません。

原因: 購入されていないフィーチャーを使用可能化

**処置:** 該当のフィーチャーを備えたソフトウェアを購入 してください。

## **SRT.076**

lYk**:** UI-ERROR

;=8**:** SRT.076 no mem to alloc NB flt

**長構文:** SRT.076 No memory to allocate a NETBIOS Filter

説明: 十分な記憶域がないため、少なくとも 1 つの構成 済み NETBIOS フィルターも使用可能になりません。

原因: 空き記憶域の不足

**処置:** 記憶域のサイズを増やしてください。

#### **SRT.077**

lYk**:** U-INFO

;=8**:** SRT.077 *input\_output* NB flt lst, port *port\_number*, dlted

長構文: SRT.077 *input\_output* NETBIOS filter list, for port port number, deleted by user. Filter will not be enabled

説明: ユーザーがフィルター・リストを削除しました が、これは構成されたフィルターの一部でした。 フィル 夕ーは使用可能になりません。

原因: ユーザーの構成の誤り

**処置: 削除されたフィルター・リストを再構成してくだ** さい。

## **SRT.078**

lYk**:** U-INFO

短構文: SRT.078 *input\_output* NB flt configd for port *port\_number*, port does not exist

長構文: SRT.078 *input\_output* NETBIOS filter for port *port\_number* is configured, but that port number is not configured

説明: ユーザーは特定ポートに NETBIOS フィルターを 構成しましたが、そのポート番号が構成されていませ  $h_{\circ}$ 

原因: ユーザーの構成の誤り

**処置: NETBIOS** フィルターを正しいポート番号用として 再構成するか、 NETBIOS フィルター内に構成されたポー ト番号を SRT 構成に追加します。

## **SRT.079**

lYk**:** C-TRACE

;=8**:** SRT.079 NB outp pkt fltd *source\_mac*-> *dest\_mac*, prt *port*, nt *network*

長構文: SRT.079 NETBIOS Output Packet Filtered *source\_mac*-> *dest\_mac* , port *port*, network *network*

**説明: NETBIOS** パケットが、NETBIOS フィルター構成 レコードに指定されている基準に一致しています。パケ ットは廃棄されます。

#### **SRT.080**

lYk**:** UI-ERROR

;=8**:** SRT.080 no mem to alloc NB cnsl info

**長構文:** SRT.080 No memory to allocate information for NETBIOS Filter console display

説明: NETBIOS コンソール画面を処理するルーターの部 分が、画面を完成するための十分な記憶域を割り振るこ とができません。 NETBIOS コンソール画面の一部に、T 5 プロセスからの画面が表示されません。

原因: 空き記憶域の不足

**処置:** 記憶域サイズを大きくしてください。

## **SRT.081**

lYk**:** P-TRACE

;=8**:** SRT.081 NB STE converted to SRF (RIF *RIF*) *source\_mac*-> *dest\_mac* from port *port*

9=8**:** SRT.081 NETBIOS STE converted to SRF (RIF *RIF*) *source\_mac*-> *dest\_mac* from port *port*

説明: NETBIOS STE が NETBIOS 名前キャッシュによ って SRF に変換されました。

## **SRT.082**

lYk**:** P-TRACE

短構文: SRT.082 NB STE not converted, RIF too long 長構文: SRT.082 NETBIO STE not converted, RIF too long **説明: NETBIO STE が変換されませんでした。RIF が長** 過ぎます。

## **SRT.083**

lYk**:** P-TRACE

;=8**:** SRT.083 NB find-name STE filtered (RIF *RIF*) *source\_mac*-> *dest\_mac* from port *port*

長構文: SRT.083 NETBIOS find-name STE filtered (RIF *RIF*) *source\_mac*-> *dest\_mac* from port *port*

説明: NETBIOS 名前検索 STE がフィルターされまし た。

## **SRT.084**

lYk**:** P-TRACE

短構文: SRT.084 Hello BPDU dropped, STP disabled on prt *port*, nt *network*

長構文: SRT.084 Hello BPDU dropped because STP disabled on port *port*, network *network*

説明: スパンニング・ツリー・ハロー BPDU フレームが 受信されたポートは、 "disable tree port#" コマンドによ って、スパンニング・ツリー参加では使用不可にされて いました。

## **SRT.085**

lYk**:** UI-ERROR

;=8**:** SRT.085 Frame relay Port *port* config on non-Frame Relay intf *network\_number*

長構文: SRT.085 Frame relay Port *port* configured on non-Frame relay interface *network\_number*

説明: このポートではフレーム・リレー・ネットワーク を使用しますが、ブリッジ構成の後でインターフェース 構成が変更された結果、インターフェースがすでにフレ ーム・リレーとして構成されていないか、装置レコード の順序が変更されました。

原因: ルーターのインターフェース構成とブリッジ構成 の間の矛盾。

**処置:** インターフェースのデータ・リンク・サポートを フレーム・リレー・タイプにするように訂正するか、ブ リッジ構成のインターフェース番号を訂正するか、ある いはその両方を行ってください。

## **SRT.086**

lYk**:** UI-ERROR

;=8**:** SRT.086 Port *port*, cir= *circuit\_name* reg with Frly nt *network\_number* failed, rsn= *reason*

9=8**:** SRT.086 Bridge port *port* with circuit= *circuit\_name*

registration with Frame relay network *network\_number* failed, reason= *reason*

説明: ブリッジ初期化中に、フレーム・リレー・ブリッ ジ・ポートが関連フレーム・リレー・インターフェース への登録を試みます。このメッセージは、このプロセス に障害があることを示しています。

原因: 障害の理由としては、以下に挙げるものがありま す。(1) 記憶域が不十分である。(2) 別のブリッジ・ポ ートがこの回線を使用中である。(3) 回線が確認不能であ る。

**処置:** (1) 記憶域の所要量を再評価してください。(2) 同 じ回線を使用する競合ブリッジ・ポートを除去または再 構成してください。(3) フレーム・リレー構成内で回線を 構成してください。

#### **SRT.087**

lYk**:** UE-ERROR

;=8**:** SRT.087 ARE max RD drop *source\_mac*-> *dest\_mac* from port *port*, nt *network*

長構文: SRT.087 All Routes Explorer exceeds maximum Route Descriptors from *source\_mac* to *dest\_mac* from port *port*, network *network*

**説明:** 全ルート探索 (ARE) ソース・ルーティング・フレ ームに、このブリッジの構成で許されている ARE フレー ム数を超えるルート記述子があります。フレームは廃棄 されます。

**原因:** アップストリーム・ブリッジの ARE RD 限界が、 このブリッジのものと矛盾している。

**処置:** ソース・ルーティング・ドメイン内のすべてのブ リッジを再構成して、ARE RD 限界を一致させてくださ  $\mathcal{U}$ 

**原因: 構成された ARE RD 限界に対して、ネットワー** クのホップ数が多過ぎる。

**処置:** ソース・ルーティング・ドメイン内のすべてのブ リッジを再構成して、ARE RD 限界をドメインの直径に 一致させてください。

#### **SRT.088**

lYk**:** CE-ERROR

;=8**:** SRT.088 *routing\_type* inv LIN (RIF *RIF*) drop *source\_mac*-> *dest\_mac* from port *port*, nt *network*

9=8**:** SRT.088 *routing\_type* with invalid LIN (RIF *RIF*) from *source\_mac* to *dest\_mac* from port *port*, network *network*

説明: 同報通信ルーティング・フレーム (ARE または

STE) タイプのソース・ルーティング・フレームの着信 LIN (LAN ID In) が、フレームが受信されたブリッジ・ ポートの構成済みセグメント番号に一致しません。パケ ットは廃棄されます。

原因: 問題のセグメントに接続されたブリッジ間の構成 の不一致。

処置: 正しい構成になるように再構成してください。す べてのブリッジは、各セグメントが同じ LAN ID を持つ ように構成する必要があります。

原因: エンド・ステーションが、まったく無効な RIF を 使用している。

処置: ステーションがこの RIF を使用している原因を調 べてください。

# **SRT.089**

レベル: CE-ERROR

短構文: SRT.089 *routing\_type* dup LOUT err (RIF *RIF*) drop source\_mac-> dest\_mac from port port, nt network

長構文: SRT.089 routing\_type duplicate LOUT (RIF RIF) from source\_mac to dest\_mac from port port, network network

説明: STE タイプのソース・ルーティング・フレームの ルーティング情報フィールドに、このブリッジの別のポ ートに対応する LAN ID が入っています。パケットは廃 棄されます。

原因: ネットワーク内に重複するセグメント番号が構成 されています。

処置: 正しい構成になるように再構成してください。す べてのセグメント番号は、SR ブリッジ・ネットワーク内 で固有であることが必要です。

原因: スパンニング・ツリー・エラー (STE タイプの場 合)

処置: ポート転送状態が手動管理されているブリッジ は、ループを形成することがないようにしてください。

## **SRT.090**

レベル: UI-ERROR

短構文: SRT.090 ATM Port port config on non-ATM intf network\_number

長構文: SRT.090 ATM Port *port* configured on non-ATM interface network\_number

説明: このポートは ATM ネットワークを使用します が、ブリッジ構成の後でインターフェース構成が変更さ れた結果、インターフェースがすでに ATM として構成

されていないか、装置レコードの順序が変更されまし た。

原因: ルーターのインターフェース構成とブリッジ構成 の間の矛盾。

処置: インターフェースのデータ・リンク・サポートを ATM タイプにするように訂正するか、ブリッジ構成のネ ットワーク番号を訂正するか、あるいはその両方を行っ てください。

#### **SRT.091**

レベル: UI-ERROR

短構文: SRT.091 Port port, vpi= vpi vci= vci reg with ATM nt network\_number failed, rsn= reason

長構文: SRT.091 Bridge port *port* with vpi= *vpi* vci= *vci* registration with ATM network network number failed, reason= reason

説明: ブリッジ初期化中に、ATM ブリッジ・ポートは対 応する ATM インターフェースへの登録を試みます。こ のメッセージは、このプロセスに障害があることを示し ています。

原因: 障害の理由としては、以下に挙げるものがありま す。(1) 記憶域が不十分である。(2) 別のブリッジ・ポ ートがこの回線を使用中である。(3)回線が確認不能であ る。

処置: (1) 記憶域の所要量を再評価してください。(2) 同 じ回線を使用する競合ブリッジ・ポートを除去または再 構成してください。(3) ATM 構成内で回線を構成してく ださい。

#### **SRT.092**

レベル: U-INFO

短構文: SRT.092 DMAC addr. MAX limit. Not adding into dhase

長構文: SRT.092 DMAC addr maximum limit reached. This addr won't be added to SR database

説明: ブリッジ・データベースに、すでに 7 つの重複す る MAC アドレスがあります。ブリッジが別の重複 MAC アドレスを検出中です。

処置: 7 つを超える重複 MAC アドレスが存在する環境 では、これは普通です。

#### **SRT.093**

レベル: U-INFO

短構文: SRT.093 DMAC seg. mismatch. (RIF RIF) SAsource\_mac from port port, nt network

9=8**:** SRT.093 DMAC last segment mismatch. (RIF *RIF*) from *source\_mac* from port *port*, network *network*

説明: SRF フレームを受信しましたが、発信セグメント 番号が PRIMARY RIF にも SECONDARY RIF にも一致 しませんでした。

 $w$ 置: 2 つを超える異なるセグメントに重複 MAC アド レスが存在する環境では、これは普通です。

## **SRT.094**

lYk**:** U-INFO

;=8**:** SRT.094 DMAC RIF not updated.(RIF *RIF*) SA*source\_mac* from port *port*, nt *network*

9=8**:** SRT.094 DMAC RIF not updated.(RIF *RIF*) from *source\_mac* from port *port*, network *network*

説明: 解決時間間隔内に別の RIF を受信しましたが、そ れがデータベース・エントリーのリフレッシュに使用さ れることはありません。全ルート同報通信 (ARE) フレー ムがステーション別に送信される場合は、これは普通で す。

#### **SRT.095**

lYk**:** UE-ERROR

短構文: SRT.095 Cannot dynamically add/reset bridge port, nt *network\_number*, reason = *reason*

長構文: SRT.095 Bridge port associated with network *network\_number* cannot be added/reset, reason = *reason*

**説明:** 追加またはリセットしているインターフェースに 対応するブリッジ・ポートを構成できません。ブリッジ 構成の変更の一部のものは、リスタートしないと行なえ ません。

原因: 障害の理由としては、次のものが考えられます。 (1) 追加/リセットしているポートに NetBIOS フィルター が構成されている。(2) 追加/リセットしているポートに LNM が構成されている。(3) 1:1 SRB 構成が変更された 可能性がある。(4) 関連のブリッジ・ポートの追加/リセ ットが原因でブリッジ・パーソナリティー (タイプ) (つま  $\mathcal{V}$ , STB, SRB, STB & SRB, SRT, SR-TB, ASRT)  $\dot{\mathcal{V}}$ 変更された。(5) ブリッジ・オプションが変更された(つ まり、内部バーチャル・セグメントに変更されるなど)。

**処置:** システムをリスタートしてください。

## **SRT.096**

lYk**:** UI-ERROR

短構文: SRT.096 No mem for multiaccess hash tab (req *requested\_size*), disabl

長構文: SRT.096 No memory for multiaccess hash table (desired size *requested\_size* bytes), disabling multiaccess bridge ports

説明: マルチアクセス・データベース用のハッシュ・テ ーブルを割り振るための十分な空き記憶域がありませ ん。マルチアクセス・ブリッジ・ポートは使用不可にさ れます。

原因: 重大な記憶域の不足

**処置: 他のプロトコル内のルーティング・テーブル・サ** イズを縮小し、プロトコル数を減らしてシステムを使用 し、ルーター内の記憶域を拡張してください。

#### **SRT.097**

lYk**:** UI-ERROR

短構文: SRT.097 No mem for multiaccess db (req *requested\_size*), disabl

長構文: SRT.097 No memory for multiaccess database (desired size *requested\_size* bytes), disabling multiaccess bridge ports

説明: マルチアクセス·データベースを割り振るための 十分な空き記憶域がありません。マルチアクセス・ブリ ッジ・ポートは使用不可にされます。

原因: 重大な記憶域の不足。

**処置:** 他のプロトコル内のルーティング・テーブル・サ イズを縮小し、プロトコル数を減らしてシステムを使用 し、ルーター内の記憶域を拡張してください。

#### **SRT.098**

lYk**:** UI-ERROR

短構文: SRT.098 FR/ATM Port *port* config on non-FR/ATM intf *network\_number*

長構文: SRT.098 FR/ATM Port *port* configured on non-FR/ATM interface *network\_number*

説明: このポートは、フレーム・リレーまたは ATM ネ ットワークを使用しますが、ブリッジ構成の後でインタ ーフェース構成が変更された結果、インターフェースが すでにフレーム・リレーまたは ATM として構成されて いないか、装置レコードの順序が変更されました。

**原因:** ルーターのインターフェース構成とブリッジ構成 の間の矛盾。

**処置:** インターフェースのデータ・リンク・サポートを フレーム・リレーまたは ATM タイプにするように訂正 するか、ブリッジ構成のインターフェース番号を訂正す るか、あるいはその両方を行ってください。

## **SRT.099**

レベル: U-INFO

短構文: SRT.099 source\_mac-> dest\_mac dropped, output circuit on port port nt network not active

長構文: SRT.099 Frame from source\_mac to dest\_mac dropped, output circuit on port port network network is not active

説明: マルチアクセス・ポートで MAC フレームがブリ ッジされていましたが、宛先ポートが "アクティブ"状態 でありませんでした。フレームは送信されません。

原因: 出力ポート上の回線が使用中でありません。

処置: 何も必要ありません。その回線でデータを受信す ると、ポートは "アクティブ"になります。

## **Panic SRTimem**

短構文: SRT: memory allocation failed

説明: SRT 転送機能が、最も基本的なテーブルを保持で きる十分な記憶域を割り振ることができませんでした。

原因: 空き記憶域の不足

処置: 他のプロトコル用のデータベースを小さくしてく ださい。

処置: 記憶域のサイズを増やしてください。

## **Fatal srtiisrt**

短構文: SRT: Invalid i\_srt on input

説明: ハンドラーから転送機能に渡された i\_srt フラグの 値が無効です。

原因: ソフトウェアのバグ

処置:破損のダンプを取って、サービス技術員に連絡し てください。

## **Fatal srtuimed**

## 短構文: SRT: unknown input media

説明: 入力ネット・タイプが、SRT ブリッジによって認 知されているタイプ (802.3/イーサネット、FDDI、または 802.5) の 1 つでありません。

原因: ソフトウェアのバグ

処置:破損のダンプを取って、サービス技術員に連絡し てください。

# 第96章 スパンニング・ツリー・プロトコル (STP)

この章では、スパンニング・ツリー・プロトコル (STP) メッセージについて説明しま す。 メッセージの内容およびメッセージの使用方法についての説明は、「はじめに」 の章を参照してください。

# **STP.001**

lYk**:** C-TRACE

;=8**:** STP.001 Cfg BPDU rcv frm *source\_address bridge\_type*- *bridge\_instance* port *bridge\_port*, nt *network*

長構文: STP.001 Configuration BPDU received frm *source\_address* on *bridge\_type*- *bridge\_instance* port *bridge\_port*, network *network*

**説明: 指定の MAC アドレスから、構成 BPDU を受信** しました。

原因: このポートのこのブリッジと同じネットワーク上 の別のブリッジ。

## **STP.002**

lYk**:** C-TRACE

;=8**:** STP.002 Tcn BPDU rcv frm *source\_address bridge\_type*- *bridge\_instance* port *bridge\_port*, nt *network*

長構文: STP.002 Topology change notification BPDU received frm *source\_address* on *bridge\_type*- *bridge\_instance* port *bridge\_port*, network *network*

**説明:** トポロジー変更通知 BPDU が指定された MAC ア ドレスから受信されました。

原因: 送信ブリッジで、または送信ブリッジのダウンス トリームで、トポロジー変更を検出しました。

処置: 何も必要ありません。トポロジー変更がルート· ブリッジによって確認されると、メッセージは出なくな るはずです。

## **STP.003**

lYk**:** UE-ERROR

;=8**:** STP.003 Ukn BPDU type *BDPU\_type* rcv frm *source\_address bridge\_type*- *bridge\_instance* port *bridge\_port*, nt *network*

9=8**:** STP.003 Unkown BPDU type *BDPU\_type* received frm *source\_address* on *bridge\_type*- *bridge\_instance* port *bridge\_port*, network *network*

**説明: 指定されたホストから BPDU を受信しましたが、** BPDU タイプ・フィールドに未定義の値が入っています。 これは無視されます。

© Copyright IBM Corp. 1994, 1998 **835**

- **原因:** リモート・ブリッジでのプログラム・エラー
- **処置:** リモート・ノードを訂正してください。
- 原因: 受信パケットのデータの破壊
- **処置:** データ破壊の原因を除去してください。

## **STP.004**

lYk**:** UE-ERROR

;=8**:** STP.004 BPDU bd ID *Protocol\_Identifier* frm *source\_address bridge\_type*- *bridge\_instance* port *bridge\_port*, nt *network*

長構文: STP.004 BPDU bad protocol identifier *Protocol\_Identifier* frm *source\_address* on *bridge\_typebridge\_instance* port *bridge\_port*, network *network*

説明: 構成 BPDU を受信しましたが、プロトコル識別子 が 0000 ではありません。 これは無視されます。

**原因:** リモート・ブリッジでのプログラム・エラー

- **処置:** リモート・ノードを訂正してください。
- 原因: 受信パケットのデータの破壊
- **処置:** データ破壊の原因を除去してください。

## **STP.005**

lYk**:** UE-ERROR

短構文: STP.005 BPDU bd ver *Protocol\_Version\_Identifier* frm *source\_address bridge\_type*- *bridge\_instance* port *bridge\_port*, nt *network*

長構文: STP.005 BPDU bad Version

*Protocol\_Version\_Identifier* frm *source\_address* on *bridge\_typebridge\_instance* port *bridge\_port*, network *network*

説明: 構成 BPDU を受信しましたが、プロトコル・バー ジョン識別子が 00 ではありません。 これは無視されま す。

- 原因: リモート・ブリッジでのプログラム・エラー
- **処置:** リモート・ノードを訂正してください。
- 原因: 受信パケットのデータの破壊
- **処置:** データ破壊の原因を除去してください。

## **STP.006**

lYk**:** UE-ERROR

;=8**:** STP.006 Cfg BPDU trunc (*length* byt) frm *source\_address bridge\_type*- *bridge\_instance* port *bridge\_port*, nt *network*

9=8**:** STP.006 Configuration BPDU tuncated (*length* bytes) frm *source\_address* on *bridge\_type*- *bridge\_instance* port *bridge\_port*, network *network*

說明: 構成 BPDU を受信しましたが、長さが 35 バイト 未満です。これは無視されます。

原因: リモート・ブリッジでのプログラム・エラー

**処置:** リモート・ノードを訂正してください。

原因: 受信パケットのデータの破壊

処置: データ破壊の原因を除去してください。

## **STP.007**

lYk**:** UE-ERROR

;=8**:** STP.007 Cfg BPDU unk flg *flags* frm *source\_address bridge\_type*- *bridge\_instance* port *bridge\_port*, nt *network*

長構文: STP.007 Configuration BPDU unknown flags *flags* frm *source\_address* on *bridge\_type*- *bridge\_instance* port *bridge\_port*, network *network*

**説明: 構成 BPDU を受信しましたが、フラグ・フィール** ドに未定義のビットが設定されています。これは無視さ れます。

**原因:** リモート・ブリッジでのプログラム・エラー

**処置:** リモート・ノードを訂正してください。

原因: 受信パケットのデータの破壊

**処置:** データ破壊の原因を除去してください。

# **STP.008**

lYk**:** UE-ERROR

;=8**:** STP.008 Tcn BPDU trunc (*length* byt) frm *source\_address bridge\_type*- *bridge\_instance* port *bridge\_port*, nt *network*

長構文: STP.008 Topology change notification BPDU tuncated (*length* bytes) frm *source\_address* on *bridge\_typebridge\_instance* port *bridge\_port*, network *network*

説明: トポロジー変更通知 BPDU を受信しましたが、長 さが 4 バイト未満です。これは無視されます。

原因: リモート・ブリッジでのプログラム・エラー

- **処置:** リモート・ノードを訂正してください。
- 原因: 受信パケットのデータの破壊
- **処置:** データ破壊の原因を除去してください。

## **STP.009**

lYk**:** UI-ERROR

短構文: STP.009 No buf for BPDU *bridge\_typebridge\_instance* port *bridge\_port*, nt *network*

長構文: STP.009 No buffer to send BDPU on *bridge\_typebridge\_instance* port *bridge\_port*, network *network*

説明: 指定のポートで、BDPU を作成して送信するため に利用可能なパケット・バッファーがありません。

原因: 重大なパケット・バッファーの不足

処置: GWCON 内の記憶域統計を検査して、パケット· バッファー・レベルを確認してください。

原因: トラフィック·ピークで、利用可能なバッファー がすべて使われています。

**処置: 問題になるのは、このメッセージが出る頻度が低** い場合です。

# **STP.010**

lYk**:** P-TRACE

;=8**:** STP.010 Sndg cfg BPDU *bridge\_typebridge\_instance* port *bridge\_port*, nt *network*

9=8**:** STP.010 Sending Configuration BPDU on *bridge\_type*- *bridge\_instance* port *bridge\_port* network *network*

説明: 指定のポートで、構成 BPDU が送信されました。 これは通常、スパンニング・ツリー・プロトコルの一部 として、定期的に行われます。この BPDU のフラグ・フ ィールドはゼロです。たとえば、トポロジー変更ビット もトポロジー変更確認ビットもセットされていません。

# **STP.011**

lYk**:** P-TRACE

;=8**:** STP.011 Sndg Cfg BPDU flgs *TC TCA bridge\_type*- *bridge\_instance* port *bridge\_port*, nt *network*

長構文: STP.011 Sending Configuration BPDU with flags *TC TCA* on *bridge\_type*- *bridge\_instance* port *bridge\_port*, network *network*

説明: 指定のポートで、構成 BPDU が送信されました。 これは通常、スパンニング・ツリー・プロトコルの一部 として、定期的に行われます。 TC が表示されるのは、 トポロジー変更ビットが BPDU のフラグ・バイトに設定 される場合であり、 TCA が表示されるのは、トポロジー

変更確認ビットがフラグ・バイト内に設定される場合で す。

原因: このブリッジがルート・ブリッジであり、トポロ ジー変更が進行中であることを知っている場合、トポロ ジー変更フラグがセットされます。また、非ルート・ブ リッジが、着信構成 BPDU 内で受信したこのビットを伝 送します。

処置: 何も必要ありません。このフラグが設定される時 間は、現行最大経過時間パラメーターと現行転送遅延パ ラメーター(ルート・ブリッジによって伝送される)の 合計だけに過ぎません。

原因: このブリッジがトポロジー変更通知 BPDU を受信 し、このポートがその LAN 上の指定ブリッジである場合 は、トポロジー変更確認フラグが設定されます。

処置: 何も必要ありません。このフラグは 1 つの BDPU でしか送信されません。

#### **STP.012**

レベル: P-TRACE

短構文: STP.012 Sndg ten BPDU bridge\_typebridge\_instance\_port\_bridge\_port,\_nt\_network

長構文: STP.012 Sending Topology Change Notification BPDU on bridge\_type- bridge\_instance port bridge\_port network network

説明: 指定のポートで、トポロジー変更通知 BPDU が送 信されます。非ルート・ブリッジは、スパンニング・ツ リー内でトポロジー変更を検出すると、これらをルー ト・ポートから送信します。

原因: このスパンニング・ツリー内のブリッジ、または ブリッジ上のインターフェースが、アップまたはダウン 状態になりました。

処置: 何も必要ありません。 この状態が持続するのは、 トポロジー変更確認の受信、または古いルート・ブリッ ジが到達不能になっていることを示すタイムアウトまで に過ぎません。

# **STP.013**

レベル: UI-ERROR

短構文: STP.013 BPDU snd fld. rsn reason code. bridge\_type- bridge\_instance port bridge\_port, nt network

長構文: STP.013 BPDU send failed for reason code reason\_code on bridge\_type- bridge\_instance port bridge\_port network network

説明: 指定のポートで、転送のために BPDU を待ち行列 化する試みが失敗しました。

原因: 各種のハンドラー・エラー (理由コード 1)

処置: ネットワークのハンドラーからのエラー・メッセ ージがあるかどうか調べてください。

原因: 出力待ち行列オーバーフローまたはその他のフロ 一制御 (理由コード 2)

処置: 輻輳 (ふくそう) を緩和してください。

原因: ネットワークがダウン (理由コード 3)

処置: ネットワークがダウンしているとハンドラーが判 断した理由を調べてください。

原因: ループまたは不正な同報通信を回避するために、 ハンドラーによって除去されました (理由コード 4)

処置: 構成を検査してください。

原因: ホストがダウン (理由コード 5)

処置: ホストがダウンしているとハンドラーが判断した 理由を調べてください。

# **STP.014**

レベル: U-INFO

短構文: STP.014 Blocking bridge\_type- bridge\_instance port bridge\_port, nt network, det topol chg

長構文: STP.014 Blocking *bridge\_type- bridge\_instance* port bridge\_port, network network, detecting topology change

説明: このポートは閉そく状態に入れられたばかりで す。これはトポロジーの変更なので、このブリッジはト ポロジー変更を検出しました。今度はこのために、トポ ロジー変更通知が送信されることになります。

原因: このスパンニング・ツリー内のブリッジ、または ブリッジ上のインターフェースが、アップまたはダウン 状態になりました。

処置: 何も必要ありません。変更があった場合には、こ れは正常です。

### **STP.015**

レベル: U-INFO

短構文: STP.015 Topol chg detected bridge\_typebridge\_instance port bridge\_port, nt network

長構文: STP.015 Topology change detected on *bridge\_type*bridge\_instance\_port\_bridge\_port,\_network\_network

説明: このポートでトポロジー変更通知を受信し、この ポートは LAN 上の特定ポートです。 これにより、プロ トコルはトポロジー変更通知状態に入ります。トポロジ 一変更確認が送信側に戻され、ルートに向けて伝送され ます。

**原因:** ブリッジ、またはブリッジ上のインターフェース が、このスパンニング・ツリー内でアップまたはダウン になりました。

**処置:** 何も必要ありません。変更があった場合には、こ れは正常です。

## **STP.016**

lYk**:** U-INFO

;=8**:** STP.016 Select as root *bridge\_type*- *bridge\_instance*, det topol chg

長構文: STP.016 Selected as root on *bridge\_typebridge\_instance*, detecting topology change

説明: このブリッジは、以前はそうではありませんでし たが、いまスパンニング・ツリーのルートとして自身を 選択したばかりです。 これにより、ブリッジはトポロジ 一変更通知状態に入ります。

原因: このスパンニング・ツリー内のブリッジ、または ブリッジ上のインターフェースが、アップまたはダウン 状態になりました。

処置: 何も必要ありません。変更があった場合には、こ れは正常です。

原因: これが最初にアップになったブリッジであり、し たがって、ツリーのルートです。

# **STP.017**

lYk**:** C-INFO

;=8**:** STP.017 Tply chg ackd *bridge\_type*- *bridge\_instance* port *bridge\_port*, nt *network*

長構文: STP.017 Topology change acknowledged on *bridge\_type*- *bridge\_instance* port *bridge\_port*, network *network*

説明: 指定のポートで、トポロジー変更確認を検出しま した。 このポートは、ブリッジのルート・ポートです。

**原因: こちらのルート・ポートと同じ LAN 上のブリッ** ジが、発信構成 BDPU 内にトポロジー変更確認フラグを 設定しました。これは、このブリッジが発信または伝送 したトポロジー変更通知に対する応答です。

**処置:** 何も必要ありません。 これはトポロジー変更通知 の通常の結果です。

## **STP.018**

lYk**:** C-INFO

;=8**:** STP.018 Acking tply chg *bridge\_typebridge\_instance* port *bridge\_port*, nt *network*

長構文: STP.018 Acknowledging topology change on

*bridge\_type*- *bridge\_instance* port *bridge\_port*, network *network*

説明: 指定のポートで、トポロジー変更通知が確認され ました。 これは、その LAN の特定ポートであるポート で、トポロジー変更通知が受信された場合に行われま す。

**原因:** このブリッジのダウンストリームのブリッジ・ト ポロジーの変更

**処置:** 何も必要ありません。 スパンニング・ツリーの再 構成の一環をなす通常の過程です。

# **STP.019**

lYk**:** C-TRACE

短構文: STP.019 Tplgy chg notif timer expired *bridge\_typebridge\_instance*

長構文: STP.019 Topology Change Notification timer expired on *bridge\_type*- *bridge\_instance*

説明: トポロジー変更タイマーが満了しました。 このブ リッジは、このルート・ポートでのトポロジー変更通知 BPDU の送信を中止します。

原因: ブリッジがトポロジー変更通知状態にあった期間 が、ブリッジ・ハロー・タイマー期間を経過すると、タ イマーは満了します。

処置: 何も必要ありません。この状態の通常の結果で す。

## **STP.020**

lYk**:** C-TRACE

短構文: STP.020 Tplgy chg timer expired *bridge\_typebridge\_instance*

長構文: STP.020 Topology Change timer expired on *bridge\_type*- *bridge\_instance*

説明: トポロジー変更タイマーが満了しました。ルート であるこのブリッジは、トポロジー変更を構成 BPDU に 入れて送信するのを中止します。

**原因:** これが生じるのは、このルート・ブリッジがトポ ロジー変更状態にあった時間が、現行最大経過時間パラ メーターと現行転送遅延パラメーターの合計にわたった 場合です。

処置: 何も必要ありません。この状態の通常の結果で す。

## **STP.021**

lYk**:** U-INFO

;=8**:** STP.021 Msg age tmr exp *bridge\_typebridge\_instance* port *bridge\_port*, nt *network*, try Root

長構文: STP.021 Message age timer expired on *bridge\_typebridge\_instance* port *bridge\_port*, network *network*, will try and become root

説明: このポートのメッセージ経過日数タイマーが満了 しました。ブリッジは、ルートになろうと試みます。ブ リッジは、その LAN 上の特定ポートになります。

原因: このインターフェース上で受信されている構成 BPDU はありません。この LAN 上にブリッジがないか、 ブリッジがダウンしているか、いずれかです。

## **STP.022**

lYk**:** C-TRACE

;=8**:** STP.022 Hello tmr exp *bridge\_type*- *bridge\_instance*

長構文: STP.022 Hello timer expired on *bridge\_typebridge\_instance*

説明: このポートで、ハロー・タイマーが満了しまし た。すべてのポートで、構成 BPDU が送信されます。

## **STP.023**

lYk**:** C-TRACE

;=8**:** STP.023 Stop msg age tmr *bridge\_typebridge\_instance* port *bridge\_port*, nt *network*

長構文: STP.023 Stopping message age timer for *bridge\_type*- *bridge\_instance* port *bridge\_port*, network *network*

説明: このポート上のメッセージ経過時間タイマーが停 止します。 このポートがその LAN 上の指定ポートである ためです。

## **STP.024**

lYk**:** U-INFO

;=8**:** STP.024 Not root *bridge\_type*- *bridge\_instance*, stop hello tmr

長構文: STP.024 Not root anymore on *bridge\_typebridge\_instance*, stopping hello timer

説明: このブリッジは、スパンニング・ツリー上のルー ト・ブリッジではなくなることに決まりました。 ハロ ー・タイマーも取り消されます。

#### **STP.025**

lYk**:** C-INFO

;=8**:** STP.025 Stop tplgy chg age tmr *bridge\_typebridge\_instance*

長構文: STP.025 Stopping topology change timer for *bridge\_type*- *bridge\_instance*

**説明:** このブリッジがルートではなくなったため、トポ ロジー変更タイマーを停止します。

## **STP.026**

lYk**:** U-INFO

;=8**:** STP.026 Root *bridge\_type*- *bridge\_instance*, strt hello tmr

長構文: STP.026 Selected as root on *bridge\_typebridge\_instance*, starting hello timer

説明: このブリッジは、スパンニング・ツリー上のルー ト・ブリッジになることが決まりました。 ハロー・タイ マーが始動されます。

## **STP.027**

lYk**:** C-TRACE

;=8**:** STP.027 Strt msg age tmr *bridge\_typebridge\_instance* port *bridge\_port*, nt *network*

**長構文:** STP.027 Starting message age timer for *bridge\_type*- *bridge\_instance* port *bridge\_port*, network *network*

説明: このポート上のメッセージ経過時間タイマーを始 動します。

#### **STP.028**

lYk**:** C-TRACE

;=8**:** STP.028 Attmpt root *bridge\_type*- *bridge\_instance*, strt hello tmr

長構文: STP.028 Attempting to become root on *bridge\_typebridge\_instance*, starting hello timer

**説明:** このブリッジは、スパンニング・ツリーのルー ト・ブリッジになろうと試みています。 ハロー・タイマ ーが始動されます。

## **STP.029**

## lYk**:** UI-ERROR

;=8**:** STP.029 Cfg BPDU frm *source\_address* ign *bridge\_type*- *bridge\_instance*, inact port *bridge\_port*, nt *network*

9=8**:** STP.029 Configuration BPDU from *source\_address* on *bridge\_type*- *bridge\_instance* ignored, inactive port *bridge\_port*, network *network*

**説明: 指定の MAC アドレスから構成 BPDU を受信し** ましたが、ポートがスパンニング・ツリー・プロトコル に含まれていません。

## **STP.030**

lYk**:** UI-ERROR

;=8**:** STP.030 Tcn BPDU frm *source\_address* ign *bridge\_type*- *bridge\_instance*, inact port *bridge\_port*, nt *network*

長構文: STP.030 Topology change notification BPDU from *source\_address* on *bridge\_type*- *bridge\_instance* ignored, inactive port *bridge\_port*, network *network*

説明: 指定の MAC アドレスからトポロジー変更通知 BPDU を受信しましたが、ポートがスパンニング・ツリ ー・プロトコルに含まれていません。

## **STP.031**

lYk**:** C-INFO

;=8**:** STP.031 *bridge\_type*- *bridge\_instance* desig port *bridge\_port*, nt *network*

長構文: STP.031 *bridge\_type- bridge\_instance* becoming designated port *bridge\_port*, network *network*

説明: このブリッジは、このポートに接続されている LAN 上の指定ポートであると自ら宣言しています。

## **STP.032**

lYk**:** UI-ERROR

短構文: STP.032 DROP: *bpdu\_type* BPDU frm recvd on non-parti port *bridge\_port*, nt *network*

長構文: STP.032 DROP: *bpdu\_type* BPDU frame received on non-participating port *bridge\_port*, network *network*

説明: ソース・ルート・ブリッジ BPDU または IEEE802.1D BPDU を受信しましたが、ポートが SRB ま たは IEEE802.1D スパンニング・ツリー・プロトコルに参 加していません。

# **Fatal stpubpdu**

# 短構文: Attempt to send unknown BPDU type

説明: コードは、不明のタイプの BPDU を送信しようと しました。

**原因:** おそらく、ソフトウェアのバグです。

**処置:** クラッシュ・ダンプを入手して、サービス技術員 に連絡してください。

# 第97章 ATM シグナル (SVC)

この章では、ATM シグナル (SVC) メッセージについて説明します。メッセージの内 容およびメッセージの使用方法についての説明は、「はじめに」の章を参照してく ださい。

# **SVC.001**

lYk**:** C-INFO ;=8**:** SVC.001 *LOGATM\_STRING* 9=8**:** SVC.001 *LOGATM\_STRING* 説明: 一般情報ログ

## **SVC.002**

lYk**:** C-INFO

;=8**:** SVC.002 *LOGATM\_STRING D2* 9=8**:** SVC.002 *LOGATM\_STRING D2*

説明: 引き数が 1 つの一般情報ログ

#### **SVC.003**

lYk**:** C-INFO ;=8**:** SVC.003 *LOGATM\_STRING*, *D2*, *D3* 9=8**:** SVC.003 *LOGATM\_STRING*, *D2*, *D3* 説明: 引き数が 2 つの一般情報ログ

## **SVC.004**

lYk**:** C-INFO ;=8**:** SVC.004 *LOGATM\_STRING*, *D2*, *D3*, *D4* 長構文: SVC.004 *LOGATM STRING*, *D2*, *D3*, *D4* 説明: 引き数が 3 つの一般情報ログ

## **SVC.005**

lYk**:** UI-ERROR ;=8**:** SVC.005 *LOGATM\_STRING* 9=8**:** SVC.005 *LOGATM\_STRING* 説明: 総称内部エラー·ログ

## **SVC.006**

lYk**:** UI-ERROR ;=8**:** SVC.006 *LOGATM\_STRING D2* 9=8**:** SVC.006 *LOGATM\_STRING D2* © Copyright IBM Corp. 1994, 1998 **841**

説明: 引き数が 1 つの総称内部エラー・ログ

## **SVC.007**

lYk**:** UI-ERROR ;=8**:** SVC.007 *LOGATM\_STRING D2 D3* 9=8**:** SVC.007 *LOGATM\_STRING D2 D3* 説明: 引き数が 2 つの総称内部エラー・ログ

## **SVC.008**

lYk**:** UI-ERROR ;=8**:** SVC.008 *LOGATM\_STRING D2 D3 D4* 9=8**:** SVC.008 *LOGATM\_STRING D2 D3 D4* 説明: 引き数が 3 つの総称内部エラー・ログ

## **SVC.009**

lYk**:** UE-ERROR ;=8**:** SVC.009 *LOGATM\_STRING* 9=8**:** SVC.009 *LOGATM\_STRING* 説明: 総称外部エラー·ログ

## **SVC.010**

lYk**:** UE-ERROR ;=8**:** SVC.010 *LOGATM\_STRING D2* 9=8**:** SVC.010 *LOGATM\_STRING D2* 説明: 引き数が 1 つの総称外部エラー・ログ

## **SVC.011**

lYk**:** UE-ERROR ;=8**:** SVC.011 *LOGATM\_STRING*, *D2*, *D3* 9=8**:** SVC.011 *LOGATM\_STRING*, *D2*, *D3* **説明:** 引き数が 2 つの総称外部エラー・ログ

## **SVC.012**

lYk**:** C-INFO

;=8**:** SVC.012 Enter *LOGATM\_STRING*

9=8**:** SVC.012 Entered function *LOGATM\_STRING*

説明: SVC 機能を開始しました。

# **SVC.013**

lYk**:** C-INFO

;=8**:** SVC.013 Enter function *LOGATM\_STRING D2* 長構文: SVC.013 Entered function *LOGATM\_STRING D2* 説明: 引き数を 1 つ指定して、 SVC 機能を開始しまし た。

## **SVC.014**

lYk**:** C-INFO

;=8**:** SVC.014 Enter function *LOGATM\_STRING*, *D2*, *D3*

長構文: SVC.014 Entered function *LOGATM\_STRING*, *D2*, *D3*

説明: 引き数を 2 つ指定して、 SVC 機能を開始しまし た。

# **SVC.015**

lYk**:** C-INFO

;=8**:** SVC.015 Enter function *LOGATM\_STRING*, *D2*, *D3*, *D4*

長構文: SVC.015 Entered function *LOGATM\_STRING*, *D2*, *D3*, *D4*

説明: 引き数を 3 つ指定して、 SVC 機能を開始しまし た。

# **SVC.016**

lYk**:** C-INFO

;=8**:** SVC.016 Exit *LOGATM\_STRING*

9=8**:** SVC.016 Exited Function *LOGATM\_STRING*

説明: SVC 機能を終了しました。

# **SVC.017**

lYk**:** C-INFO

;=8**:** SVC.017 Exit *LOGATM\_STRING D2*

長構文: SVC.017 Exited Function *LOGATM\_STRING D2* 

説明: 引き数を 1 つ指定して、 SVC 機能を終了しまし た。

## **SVC.018**

lYk**:** C-INFO

;=8**:** SVC.018 Exit *LOGATM\_STRING*, *D2*, *D3*

長構文: SVC.018 Exited Function *LOGATM\_STRING D2 D3*

説明: 引き数を 2 つ指定して、 SVC 機能を終了しまし た。

#### **SVC.019**

lYk**:** C-INFO

;=8**:** SVC.019 Exit *LOGATM\_STRING*, *D2*, *D3*, *D4*

長構文: SVC.019 Exited Function *LOGATM\_STRING D2 D3 D4*

説明: 引き数を 3 つ指定して、 SVC 機能を終了しまし た。

# **SVC.020**

lYk**:** C-INFO

短構文: SVC.020 Received signalling message *LOGATM\_STRING*,conn hndl= *D2*,ID= *D3*,state= *D4*

長構文: SVC.020 Received signalling message  $LOGATM\_STRING$ , conn handle = *D2*, Call Ref ID = *D3*, call state = *D4*

説明: シグナル·メッセージを受信しました。

## **SVC.021**

lYk**:** UE-ERROR

;=8**:** SVC.021 Timer *LOGATM\_STRING* expired, conn hndl= *D2*,leaf hndl= *D3*

長構文: SVC.021 Timer *LOGATM STRING* expired, conn handle =  $D2$ , leaf handle =  $D3$ 

**説明:** タイマーが満了しました。

#### **SVC.022**

lYk**:** P\_TRACE

- 短構文: SVC.022 Trace ATM SVC frame.
- 長構文: SVC.022 Trace ATM SVC frame.
- 説明: ATM SVC フレーム・パケットのトレース

## **SVC.023**

lYk**:** UE-ERROR

;=8**:** SVC.023 Timer *LOGATM\_STRING* expired

9=8**:** SVC.023 Timer *LOGATM\_STRING* expired

説明: タイマーが満了しました。

# **SVC.024**

lYk**:** C-INFO

短構文: SVC.024 Received signalling message, *LOGATM\_STRING* type= *D2*

長構文: SVC.024 Received signalling message, *LOGATM\_STRING* type = *D2*

説明: シグナル·メッセージを受信しました。

# **SVC.025**

lYk**:** C-INFO

;=8**:** SVC.025 *LOGATM\_STRING D2 D3 D4 D5*

9=8**:** SVC.025 *LOGATM\_STRING D2 D3 D4 D5*

説明: ストリング引き数を含む汎用情報ログ

# **SVC.026**

lYk**:** UE-ERROR ;=8**:** SVC.026 *LOGATM\_STRING*, *D2*, *D3*, *D4* 9=8**:** SVC.026 *LOGATM\_STRING*, *D2*, *D3*, *D4* 説明: 引き数が 3 つの総称外部エラー・ログ

## **SVC.027**

lYk**:** UI-ERROR

;=8**:** SVC.027 *LOGATM\_STRING*

9=8**:** SVC.027 *LOGATM\_STRING*

説明: 呼切断エラー

# 第98章 伝送制御プロトコル (TCP)

この章では、伝送制御プロトコル (TCP) メッセージについて説明します。メッセージ の内容およびメッセージの使用方法についての説明は、「はじめに」の章を参照し てください。

# **TCP.001**

レベル: UI-ERROR

短構文: TCP.001 pkt cksum fld pkt = tcp\_checksum calc  $=$  tcp\_checksum

長構文: TCP.001 packet checksum failed received packet checksum is tcp\_checksum and calculated checksum is tcp\_checksum

説明: 受信したパケットのチェックサムが、計算された チェックサムに等しくないために、チェックサムが失敗 しました。

## **TCP.002**

レベル: UI-ERROR

短構文: TCP.002 rcvd pkt source\_ip\_address -> destination\_ip\_address dst prt tcp\_port no cnn

長構文: TCP.002 received packet source\_ip\_address -> destination\_ip\_address with destination port tcp\_port has no tcp connection

説明: TCP がパケットを受信しましたが、TCP ポート番 号が無効です。

# **TCP.003**

レベル: C-INFO

短構文: TCP.003 Act opn sccfl dst prt tcp\_port

長構文: TCP.003 TCP Active open successful for port number tcp\_port

説明: 能動オープンが成功し、オープンをアプリケーシ ョンに通知しています。

## **TCP.004**

レベル: UI-ERROR

短構文: TCP.004 rcvd invld SYN in wndw source\_ip\_address -> destination\_ip\_address dst prt tcp\_port kill cnn

長構文: TCP.004 received invalid SYN packet source\_ip\_address -> destination\_ip\_address with destination port tcp\_port, kill connection

説明: TCP が無効な SYN パケットを受信したので、接 続を切断します。

#### **TCP.005**

レベル: UI-ERROR

短構文: TCP.005 rcvd old SYN source\_ip\_address -> destination\_ip\_address dst prt tcp\_port snd ACK

長構文: TCP.005 received old duplicate SYN packet source\_ip\_address -> destination\_ip\_address with destination port tcp\_port, send ACK packet in response

説明: TCP が古い重複 SYN を受信したので、受信した 順序番号をもつ ACK を送信します。これによって、相手 側は RST の実行を強制されます。

## **TCP.006**

レベル: UI-ERROR

短構文: TCP.006 rcvd out of wndow seg source ip address -> destination\_ip\_address dst prt tcp\_port snd ACK

長構文: TCP.006 received an out of window segment source ip\_address  $\rightarrow$  destination ip\_address with destination port tcp\_port, send a valid ACK

説明: TCP はウィンドウ外のセグメントを受信しまし た。応答で ACK を送信します。

## **TCP.007**

## レベル: UI-ERROR

短構文: TCP.007 drp seg source\_ip\_address -> destination\_ip\_address dst prt tcp\_port rsn reject\_code snd **ACK** 

長構文: TCP.007 dropped segment source\_ip\_address -> destination\_ip\_address with destination port tcp\_port, reason reject\_code, send a valid ACK in response

説明: TCP はセグメントを拒否しました。リジェクト· コードは、以下のとおりです。リジェクト・コード: 1 -Seg len = 0, Rcv win > 0, seqnum <  $\text{tcb}_\text{ack}$  2 - Seg len  $= 0$ , Rcv win  $= 0$ , seqnum  $!=$  tcb\_ack 3 - Seg len > 0, Rcv win > 0, winend < tcb\_ack 4 - Seg len > 0, Rcv win  $= 0$ . 5 - Seg len  $= 0$ , Rcv win  $> 0$ , segnum  $>=$  winend 6 - Seg len > 0, Rcv win > 0, seqnum >= winend 注: ACK

を行なうのは、受信したセグメントが RST セグメント以 外の場合だけです。

# **TCP.008**

lYk**:** UI-ERROR

;=8**:** TCP.008 rcvd old seg dst prt *tcp\_port* seq num *seq\_num* snd ACK

**長構文:** TCP.008 received old duplicate packet with destination port *tcp\_port*, sequence number *seq\_num*, send ACK in response

**説明: TCP** はすでにアプリケーションによって使用され た古いセグメントを受信したので、応答で ACK を送信し ます。

## **TCP.009**

lYk**:** C-INFO

;=8**:** TCP.009 state LISTEN: rcvd RST dst prt *tcp\_port* seq num *seq\_num*

長構文: TCP.009 while in LISTEN state, received RST with destination port *tcp\_port*, sequence number *seq\_num*; drop segment

説明: TCP は、LISTEN 状態のときに RST を受信しま した。単にパケットを無視します。

## **TCP.010**

lYk**:** C-INFO

;=8**:** TCP.010 state SYN\_RCVD: RST|TIMEOUT rtrn to LISTEN port *tcp\_port*

長構文: TCP.010 while in SYN\_RECEIVED states, received RST or TIMEOUT with local port *tcp\_port*. Return to LISTEN state

説明: 通信中のパートナーから RESET を受信したため か、SYN|ACK を戻した後で TIMEOUT したため、TCP 受動接続の試みが失敗しました。

## **TCP.011**

lYk**:** C-INFO

;=8**:** TCP.011 rcvd RST dst prt *tcp\_port* seq num *seq\_num*, abort

長構文: TCP.011 received RST with destination port *tcp\_port*, sequence number *seq\_num*; drop segment and abort connection

說明: TCP は RST を受信しました。接続を打ち切りま す。

#### **TCP.012**

lYk**:** UI-ERROR

;=8**:** TCP.012 drop seg dst prt *tcp\_port* seq num *seq\_num* no ACK present

長構文: TCP.012 drop segment with destination port *tcp\_port*, sequence number *seq\_num* because no ACK is present

説明: TCP は、パケット内に ACK がなかったので、パ ケットの処理を停止しました。

#### **TCP.013**

lYk**:** UI-ERROR

;=8**:** TCP.013 drop seg dst prt *tcp\_port* seq num *seq\_num* ack num *ack\_num* rcv invld ACK

長構文: TCP.013 drop segment with destination port *tcp\_port*, sequence number *seq\_num*, acknowledge number *ack\_num*, received invalid ACK

説明: まだ送信していないデータに対する肯定応答が入 っているので、セグメントの処理を停止します。

## **TCP.014**

lYk**:** C-INFO

;=8**:** TCP.014 state ESTAB: rcvd FIN dst prt *tcp\_port* seq num *seq\_num*

長構文: TCP.014 while in ESTABLISHED state, received FIN with destination port *tcp\_port*, sequence number *seq\_num*

説明: TCP は、ESTABLISHED 状態にあるときに FIN を受信しました。すべてのデータを受信した時点で、 FINACK を送信します。

# **TCP.015**

lYk**:** C-INFO

;=8**:** TCP.015 rcvd PSH dst prt *tcp\_port* seq num *seq\_num*

長構文: TCP.015 received a segment with the PSH bit set with destination port *tcp\_port*, sequence number *seq\_num*

説明: TCP は、PSH ビットがセットされているセグメン トを受信しました。

#### **TCP.016**

lYk**:** C-INFO

短構文: TCP.016 state SYNRCVD: rcvd vld seg dst prt *tcp\_port* seq num *seq\_num*, enter ESTAB
長構文: TCP.016 while in SYNRCVD state, received valid segment with destination port *tcp\_port*, sequence number *seq\_num*, so enter ESTABLISHED state

説明: TCP は、SYNRCVD 状態にあるときに、有効なセ グメントを受信しました。 ESTABLISHED 状態に入り、 アプリケーションにオープンについて通知します。

## **TCP.017**

lYk**:** UI-ERROR

短構文: TCP.017 rcvd FIN while in LISTEN dst prt *tcp\_port* seq num *seq\_num*, snd RST

長構文: TCP.017 received FIN segment while in the LISTEN state, destination port *tcp\_port*, sequence number *seq\_num*, snd RST

說明: TCP が LISTEN 状態にあるときに FIN を受信し たので、相手側に RST を送信します。

#### **TCP.018**

lYk**:** C-INFO

;=8**:** TCP.018 rcvd out of order seg dst prt *tcp\_port* seq num *seq\_num*, add hole at end *seq\_num* to *seq\_num*

長構文: TCP.018 received an out of order segment with destination port *tcp\_port*, sequence number *seq\_num*; hole created at end of receive buffer seq num *seq\_num* to *seq\_num*

説明: TCP は、順序エラーのパケットを受信しました。 これは、受信バッファーに穴をあけます。

# **TCP.019**

lYk**:** C-INFO

;=8**:** TCP.019 rcvd out of order seg dst prt *tcp\_port* seq num *seq\_num*, add hole at end *seq\_num* to *seq\_num*

長構文: TCP.019 received an out of order segment with destination port *tcp\_port*, sequence number *seq\_num*; hole created at end of receive buffer seq num *seq\_num* to *seq\_num*

説明: TCP は、順序エラーのパケットを受信しました。 これは、受信バッファーに穴をあけます。

## **TCP.020**

lYk**:** C-INFO

;=8**:** TCP.020 rcvd seg dst prt *tcp\_port* seq num *seq\_num*, prtally fill bgnng hole *seq\_num* to *seq\_num*

長構文: TCP.020 received segment with destination port *tcp\_port*, sequence number *seq\_num*; partially fills the beginning of a hole *seq\_num* to *seq\_num*

説明: TCP は、穴の始めを部分的に満たすパケットを受 信しました。

# **TCP.021**

## lYk**:** C-INFO

;=8**:** TCP.021 rcvd seg dst prt *tcp\_port* seq num *seq\_num*, prtally fill end hole *seq\_num* to *seq\_num*

**長構文:** TCP.021 received segment with destination port *tcp\_port*, sequence number *seq\_num*; partially fills the end of a hole *seq\_num* to *seq\_num*

說明: TCP は、穴の終わりを部分的に満たすパケットを 受信しました。

# **TCP.022**

lYk**:** C-INFO

;=8**:** TCP.022 rcvd seg dst prt *tcp\_port* seq num *seq\_num*, rmv hole *seq\_num* to *seq\_num*

**長構文:** TCP.022 received segment with destination port *tcp\_port*, sequence number *seq\_num*; completely fills a hole, removing hole *seq\_num* to *seq\_num*

**説明: TCP は、穴を完全に満たすパケットを受信しまし** た。

#### **TCP.023**

lYk**:** UI-ERROR

短構文: TCP.023 drp seg dst prt *tcp\_port* seq num *seq\_num*, too big for rcv buff

長構文: TCP.023 drop segment with destination port *tcp\_port*, sequence number *seq\_num*; segment too big for receive buffer

説明: TCP は、パケットを受信しましたが、大き過ぎて 受信バッファーの残りのスペースに収まりません。

## **TCP.024**

lYk**:** UI-ERROR

短構文: TCP.024 prcss FIN in invld state

長構文: TCP.024 process a received FIN; current state is not SYNRCVD|ESTAB, so do nothing

**説明: TCP が FIN を処理していますが、** SYNRCVD|ESTAB 状態ではありません。

## **TCP.025**

lYk**:** C-INFO

短構文: TCP.025 prcss FIN in ESTAB|SYNRCVD state frgn hst *ip\_address* lcl hst *ip\_address* dprt *dst\_port* sprt *src\_port*

長構文: TCP.025 process a received FIN; current state is SYNRCVD|ESTAB, foreign host *ip\_address* local host *ip\_address* destination port *dst\_port* source port *src\_port*

説明: TCP が FIN を処理していますが、 SYNRCVD|ESTAB 状態ではありません。

#### **TCP.026**

lYk**:** C-INFO

;=8**:** TCP.026 app rcv tmout

長構文: TCP.026 application posted receive timeout has fired

説明: アプリケーションは、タイムアウト値を指定した 読み取りを通知しています。要求したすべてのデータを タイムアウト期間内に受信しなかった場合、タイマーは 満了し、受信バッファーの内容がすべてアプリケーショ ンに渡されます。

# **TCP.027**

lYk**:** UI-ERROR

短構文: TCP.027 frgn prt illgl close of wndw frgn hst *ip\_address* lcl hst *ip\_address* dprt *dst\_port* sprt *src\_port*

長構文: TCP.027 foreign port closed the advertised window illegally foreign host *ip\_address* local host *ip\_address* destination port *dst\_port* source port *src\_port*

説明: 相手側は音信不通で、外部ウィンドウが不正にク ローズされたようです。 RST を送信します。

# **TCP.028**

lYk**:** C-INFO

;=8**:** TCP.028 state trnstn to SYNRCVD

長構文: TCP.028 state of TCP connection transitioned to SYN-RECEIVED state

説明: 能動オープンまたは受動オープンの結果として、 接続の状態が SYN-RECEIVED 状態に変更されました。

# **TCP.029**

lYk**:** C-INFO

短構文: TCP.029 state trnstn to ESTAB

長構文: TCP.029 state of TCP connection transitioned to ESTABLISHED state

説明: 活動オープンまたは受動オープンの結果として、 接続の状態が ESTABLISHED 状態に変更されました。

# **TCP.030**

lYk**:** P-TRACE

;=8**:** TCP.030 rcvd TCP pkt *source\_ip\_address* -> *destination\_ip\_address* dst prt *tcp\_port*

長構文: TCP.030 received packet *source\_ip\_address* -> *destination\_ip\_address* with destination port *tcp\_port*

説明: TCP はパケットを受信しました。

#### **TCP.031**

lYk**:** P-TRACE

;=8**:** TCP.031 seq num *seq\_num* to *seq\_num* given to app.

9=8**:** TCP.031 data with sequence number *seq\_num* through to *seq\_num* given to application

説明: 受信バッファー内の有効なデータが、さらに処理 するためにアプリケーションに渡されました。

#### **TCP.032**

lYk**:** C-INFO

短構文: TCP.032 excssv num rtries

長構文: TCP.032 excessive number of retries has occurred

説明: フレームを再送した回数が多過ぎます。アプリケ ーションがすでに接続をクローズしている場合は、単に 打ち切ります。 そうでない場合は、問題があることをア プリケーションに通知します。

#### **TCP.033**

lYk**:** P-TRACE

短構文: TCP.033 snd ctrl seg seq num *seq\_num* ack num *ack\_num* wndw *window*

長構文: TCP.033 send control segment with sequence number *seq\_num* and acknowledge number *ack\_num* window *window*

説明: セグメントに肯定応答するため、あるいは FIN ま たは RST などの特殊制御セグメントを送信するために、 制御セグメントを送信します。

### **TCP.034**

lYk**:** C-INFO

;=8**:** TCP.034 rxmt seq num *seq\_num* to *seq\_num*

長構文: TCP.034 retransmit data with sequence number *seq\_num* through to *seq\_num*

説明: 転送したデータに対する有効な ACK を受信しな かったので、データを再送します。

# **TCP.035**

lYk**:** P-TRACE

;=8**:** TCP.035 xmt seq num *seq\_num* to *seq\_num*

長構文: TCP.035 transmit data with sequence number

*seq\_num* through to *seq\_num*

説明: データを送信します。

# **TCP.036**

lYk**:** UI-ERROR

短構文: TCP.036 illgl optn rcvd in SYN seg

長構文: TCP.036 illegal option received in SYN segment

説明: SYN パケットのオプション・フィールドに、サポ ートされないオプションが入っています。

## **TCP.037**

lYk**:** C-INFO

;=8**:** TCP.037 zero wndw probe seq num *seq\_num*

長構文: TCP.037 zero window probe segment with sequence number *seq\_num* sent

説明: 前回に受信したセグメントで、相手側はゼロ·ウ ィンドウを公示しているので、ゼロ・ウィンドウ・プロ ーブを送信しなければなりません。

# **TCP.038**

lYk**:** UI-ERROR

;=8**:** TCP.038 rjct seg dst prt *tcp\_port* seq num *seq\_num* bad ACK in SYNRCVD, snd RST

**長構文:** TCP.038 reject segment with destination port *tcp\_port* and sequence number *seq\_num*, bad ACK in segment while in SYNRCVD state

說明: SYNRCVD 状態のときに正しくない肯定応答をも つセグメントを受信したので、セグメントを拒否し、相 手側に RST を送信します。正しい肯定応答を受信する までは、ESTABLISHED 状態に進むことができません。

#### **TCP.039**

lYk**:** UI-ERROR

短構文: TCP.039 rcvd ACK seg with dst prt *tcp\_port* seq num *seq\_num* in LISTEN, snd RST

長構文: TCP.039 received ACK segment with destination port *tcp\_port*, sequence number *seq\_num* while in the LISTEN state, send RST

**説明: TCP が、LISTEN 状態のときに ACK を受信しま** した。まだデータを何も送信しておらず、肯定応答され るものは何もないはずなので、これは無意味です。した がって、RST を送信します。

#### **TCP.040**

lYk**:** UI-ERROR

;=8**:** TCP.040 TCP snd rst to hst *source\_ip\_address*

長構文: TCP.040 TCP sending RESET to host *source\_ip\_address*

説明: TCP は、相手側に RESET セグメントを送信して います。

## **TCP.041**

lYk**:** C-INFO

;=8**:** TCP.041 TCP cnn clsd frgn hst *foreign\_ip\_address* lcl hst *local\_ip\_address*

長構文: TCP.041 TCP connection closed, foreign host *foreign\_ip\_address*, local hst *local\_ip\_address*

説明: TCP 接続がクローズされ、アプリケーションにそ のことを通知しています。

#### **TCP.042**

lYk**:** C-INFO

;=8**:** TCP.042 Frng TCB for frgn hst *foreign\_ip\_address* lcl hst *local\_ip\_address*

長構文: TCP.042 Freeing TCB block for connection between *foreign\_ip\_address* and *local\_ip\_address*

説明: クローズされた TCP 接続に関連した TCB ブロ ックを解放しています。

## **TCP.043**

lYk**:** C-INFO

;=8**:** TCP.043 Frng TCB for frgn hst *foreign\_ip\_address* lcl hst *local\_ip\_address*

長構文: TCP.043 Freeing TCB block for connection between

*foreign\_ip\_address* and *local\_ip\_address*

説明: クローズされた TCP 接続に関連した TCB ブロ ックを解放しています。

## **TCP.044**

lYk**:** C-INFO

;=8**:** TCP.044 Idle tmr fires frgn hst *foreign\_ip\_address* lcl hst *local\_ip\_address*

長構文: TCP.044 Idle timer fires for connection between *foreign\_ip\_address* and *local\_ip\_address*

説明: TCP 接続のアイドル・タイマーが満了します。

## **TCP.045**

lYk**:** C-INFO

;=8**:** TCP.045 Rxmt tmr fires frgn hst *foreign\_ip\_address* lcl hst *local\_ip\_address*

長構文: TCP.045 Retransmit timer fires for connection between *foreign\_ip\_address* and *local\_ip\_address*

**説明: TCP 接続の再送タイマーが満了します。** 

## **TCP.046**

lYk**:** C-INFO

短構文: TCP.046 State trnstn frm ESTAB to FINWAIT *source\_ip\_address* -> *destination\_ip\_address* dst prt *tcp\_src\_port* src prt *tcp\_dst\_port*

長構文: TCP.046 State transitioned from ESTABLISHED to FINWAIT *source\_ip\_address* -> *destination\_ip\_address* dst prt *tcp\_src\_port* src prt *tcp\_dst\_port*

**説明: TCP 接続の状態が ESTABLISHED から FINWAIT** に移行しました。 FIN を送信し、現在は FIN-ACK の着 信を待っています。

## **TCP.047**

lYk**:** C-INFO

;=8**:** TCP.047 State trnstn to CLOSED *source\_ip\_address* -> *destination\_ip\_address* dst prt *tcp\_src\_port* src prt *tcp\_dst\_port*

長構文: TCP.047 State transitioned to CLOSED *source\_ip\_address* -> *destination\_ip\_address* dst prt *tcp\_src\_port* src prt *tcp\_dst\_port*

**説明: TCP 接続の状態が CLOSED に移行しました。** 

#### **TCP.048**

lYk**:** C-INFO

短構文: TCP.048 Rcvd data after CLOSE issued and zero wndw, snd RST *source\_ip\_address* -> *destination\_ip\_address* dst prt *tcp\_src\_port* src prt *tcp\_dst\_port*

長構文: TCP.048 Received data after CLOSE was issued, and window is zero, send RESET *source\_ip\_address* -> *destination\_ip\_address* dst prt *tcp\_src\_port* src prt *tcp\_dst\_port*

説明: アプリケーションが CLOSE を要求しているため に、TCP 接続をクローズしています。ウィンドウがゼロ に縮小した後で、受信したすべてのパケットを廃棄しま す。これは、半二重 TCP クローズ手順に基づくもので す。

#### **TCP.049**

lYk**:** C-INFO

;=8**:** TCP.049 Rcvd NACK

9=8**:** TCP.049 Received NACK

説明: 相手側が、データ長がゼロの古い ACK を送信し ました。これは NACK として扱います。

# **TCP.050**

lYk**:** C-INFO

;=8**:** TCP.050 Rcvd ACK for Keep Alive

長構文: TCP.050 Received Acknowledge for the keep alive packet sent

説明: 相手側が、キープアライブ·パケットを確認しま した。 キープアライブ・パケットは、この TCP 接続で キープアライブが使用可能にされており、接続がアイド ル状態である場合に送信されます。

# **TCP.051**

- lYk**:** C-INFO
- ;=8**:** TCP.051 Lcl wndw zero
- 長構文: TCP.051 Local window zero

説明: 公示されたローカル・ウィンドウがゼロです。ア プリケーションによる TCP 受信バッファーの処置が遅れ ています。

#### **TCP.052**

lYk**:** C-INFO

;=8**:** TCP.052 snd FIN seq *seq\_num*, ack *ack\_num*

9=8**:** TCP.052 send FIN sequence number *seq\_num*,

acknowledge number *ack\_num*

説明: TCP 接続をクローズしており、FIN を送信しまし た。

## **TCP.053**

lYk**:** C-INFO

短構文: TCP.053 get buf fld - cannot snd pkt

**長構文:** TCP.053 get buf failed - cannot send packet

説明: ルーターが IORB を使い尽くしてしまい、getbuf が失敗したので、パケットを送信できません。

#### **TCP.054**

lYk**:** C-INFO

;=8**:** TCP.054 xmit buf too large (*requested\_amount*), clipped to *clipped\_amount*

長構文: TCP.054 transmit buffer too large for listen/open (*requested\_amount*), clipped to (*clipped\_amount*)

説明: TCP 接続に関して要求された送信バッファー・サ イズが大き過ぎて、システムがそれを割り振ることはで きません。 TCP は、その代わりに、システムで使用でき る最大のサイズを選択しました。

# **TCP.055**

lYk**:** C-INFO

;=8**:** TCP.055 recv buf too large (*requested\_amount*), clipped to *clipped\_amount*

長構文: TCP.055 receive buffer too large for listen/open (*requested\_amount*), clipped to (*clipped\_amount*)

説明: TCP 接続に関して要求された受信バッファー・サ イズが大き過ぎて、システムがそれを割り振ることがで きません。 TCP は、その代わりに、システムで使用でき る最大のサイズを選択しました。

#### **TCP.056**

lYk**:** UE-ERROR

;=8**:** TCP.056 6 Duplicate acks with seqnum *seq\_num* ack num *ack\_num* wndw *window*

長構文: TCP.056 6 ACKs seen with with sequence number *seq\_num* and acknowledge number *ack\_num* window *window*

**説明:** 高速再送が、脱落しているセグメントを送信しま した。新しいデータは肯定応答を受けていたはずです。 もう一方の側がダウンしているか、輻輳 (ふくそう) して いる可能性があります。

#### **TCP.057**

lYk**:** UE-ERROR

;=8**:** TCP.057 New data (*tcp\_ack*) ACKed after *tcp\_dupack* dups

9=8**:** TCP.057 Sequence number *tcp\_ack* ACKnowledged after processing *tcp\_dupack* duplicate ACKs

説明: TCP が、以前に肯定応答されていたデータに肯定 応答している ACK をカウントしています。 厳密に重複 している ACK が 3 つ以上受信されている場合、明らか に脱落したデータ・セグメントが再送されています。 新 しいデータが肯定応答されると、このメッセージが(厳密 に重複している ACK の合計数とともに)印刷され、カウ ンターがクリアされます。

#### **TCP.058**

lYk**:** U-INFO

;=8**:** TCP.058 Echo *foreign\_ip\_address* (*foreign\_port\_number*) -> *local\_ip\_address*(*local\_port\_number*)

9=8**:** TCP.058 Connection to Echo from

*foreign\_ip\_address* port *foreign\_port\_number* to *local\_ip\_address* port *local\_port\_number*

説明: エコーのための接続が確立されました。エコー は、受信したデータを送信側に戻します。

#### **TCP.059**

lYk**:** UI-ERROR

;=8**:** TCP.059 rcvd pkt *source\_ip\_address* -> *destination\_ip\_address* dst prt *tcp\_port* no cnn

長構文: TCP.059 received packet *source\_ip\_address* -> *destination\_ip\_address* with destination port *tcp\_port* has no tcp connection

**説明: TCP** はパケットを受信しましたが、TCP ポート番 号が無効です。

## **TCP.060**

lYk**:** UI-ERROR

短構文: TCP.060 rcvd invld SYN in wndw *source\_ip\_address* -> *destination\_ip\_address* dst prt *tcp\_port* kill cnn

長構文: TCP.060 received invalid SYN packet *source\_ip\_address* -> *destination\_ip\_address* with destination port *tcp\_port*, kill connection

説明: TCP は無効な SYN パケットを受信したので、接 続を切断します。

## **TCP.061**

lYk**:** UI-ERROR

;=8**:** TCP.061 rcvd old SYN *source\_ip\_address* -> *destination\_ip\_address* dst prt *tcp\_port* snd ACK

長構文: TCP.061 received old duplicate SYN packet *source\_ip\_address* -> *destination\_ip\_address* with destination port *tcp\_port*, send ACK packet in response

**説明: TCP は古い重複 SYN を受信したので、受信した** シーケンス番号をもつ ACK を送信します。これによっ て、相手側は RST の実行を強制されます。

## **TCP.062**

lYk**:** UI-ERROR

;=8**:** TCP.062 rcvd out of wndow seg *source\_ip\_address* -> *destination\_ip\_address* dst prt *tcp\_port* snd ACK

長構文: TCP.062 received an out of window segment *source\_ip\_address* -> *destination\_ip\_address* with destination port *tcp\_port*, send a valid ACK

説明: TCP はウィンドウはずれセグメントを受信しまし た。応答で ACK を送信します。

# **TCP.063**

lYk**:** UI-ERROR

;=8**:** TCP.063 drp seg *source\_ip\_address* -> *destination\_ip\_address* dst prt *tcp\_port* rsn *reject\_code* snd ACK

長構文: TCP.063 dropped segment *source\_ip\_address* -> *destination\_ip\_address* with destination port *tcp\_port*, reason *reject\_code*, send a valid ACK in response

說明: TCP はセグメントを拒否しました。リジェクト· コードは、以下のとおりです。リジェクト・コード: 1 -Seg len = 0, Rcv win > 0, seqnum < tcb\_ack 2 - Seg len  $= 0$ , Rcv win  $= 0$ , seqnum  $!=$  tcb\_ack 3 - Seg len  $> 0$ , Rcv win  $> 0$ , winend  $<$  tcb\_ack 4 - Seg len  $> 0$ , Rcv win  $= 0.5 - Seg len = 0$ , Rcv win  $> 0$ , seqnum  $>=$  winend 6 - Seg len > 0, Rcv win > 0, seqnum >= winend 注: ACK を行なうのは、受信したセグメントが RST セグメント以 外の場合だけです。

# **TCP.064**

lYk**:** C-INFO

短構文: TCP.064 prcss FIN in ESTAB|SYNRCVD state frgn hst *ip\_address* lcl hst *ip\_address* dprt *dst\_port* sprt *src\_port*

**長構文:** TCP.064 process a received FIN; current state is

SYNRCVD|ESTAB, foreign host *ip\_address* local host *ip\_address* destination port *dst\_port* source port *src\_port*

說明: TCP が FIN を処理していますが、 SYNRCVD|ESTAB 状態ではありません。

#### **TCP.065**

lYk**:** UI-ERROR

短構文: TCP.065 frgn prt illgl close of wndw frgn hst *ip\_address* lcl hst *ip\_address* dprt *dst\_port* sprt *src\_port*

長構文: TCP.065 foreign port closed the advertised window illegally foreign host *ip\_address* local host *ip\_address* destination port *dst\_port* source port *src\_port*

説明: 相手側は音信不通で、外部ウィンドウが不正にク ローズされたようです。 RST を送信します。

## **TCP.066**

lYk**:** P-TRACE

;=8**:** TCP.066 rcvd TCP pkt *source\_ip\_address* -> *destination\_ip\_address* dst prt *tcp\_port*

長構文: TCP.066 received packet *source\_ip\_address* -> *destination\_ip\_address* with destination port *tcp\_port*

説明: TCP はパケットを受信しました。

#### **TCP.067**

lYk**:** UI-ERROR

;=8**:** TCP.067 TCP snd rst to hst *source\_ip\_address*

長構文: TCP.067 TCP sending RESET to host *source\_ip\_address*

説明: TCP は相手側に RESET セグメントを送信してい ます。

#### **TCP.068**

lYk**:** C-INFO

短構文: TCP.068 TCP cnn clsd frgn hst *foreign\_ip\_address* lcl hst *local\_ip\_address*

長構文: TCP.068 TCP connection closed, foreign host *foreign\_ip\_address*, local hst *local\_ip\_address*

説明: TCP 接続がクローズされ、アプリケーションにそ のことを通知しています。

## **TCP.069**

lYk**:** C-INFO

;=8**:** TCP.069 Frng TCB for frgn hst *foreign\_ip\_address* lcl hst *local\_ip\_address*

長構文: TCP.069 Freeing TCB block for connection between *foreign\_ip\_address* and *local\_ip\_address*

説明: クローズされた TCP 接続に対応する TCB ブロ ックを解放しています。

# **TCP.070**

lYk**:** C-INFO

短構文: TCP.070 Idle tmr fires frgn hst *foreign\_ip\_address* lcl hst *local\_ip\_address*

**長構文:** TCP.070 Idle timer fires for connection between *foreign\_ip\_address* and *local\_ip\_address*

説明: TCP 接続のアイドル・タイマーが満了します。

## **TCP.071**

lYk**:** C-INFO

;=8**:** TCP.071 Rxmt tmr fires frgn hst *foreign\_ip\_address* lcl hst *local\_ip\_address*

長構文: TCP.071 Retransmit timer fires for connection between *foreign\_ip\_address* and *local\_ip\_address*

説明: TCP 接続の再送タイマーが満了します。

#### **TCP.072**

lYk**:** C-INFO

短構文: TCP.072 State trnstn frm ESTAB to FINWAIT *source\_ip\_address* -> *destination\_ip\_address* dst prt *tcp\_src\_port* src prt *tcp\_dst\_port*

長構文: TCP.072 State transitioned from ESTABLISHED to FINWAIT *source\_ip\_address* -> *destination\_ip\_address* dst prt *tcp\_src\_port* src prt *tcp\_dst\_port*

**説明: TCP 接続の状態が ESTABLISHED から FINWAIT** に移行しました。 FIN を送信し、現在は FIN-ACK の着 信を待っています。

#### **TCP.073**

lYk**:** C-INFO

短構文: TCP.073 State trnstn to CLOSED *source\_ip\_address* -> *destination\_ip\_address* dst prt *tcp\_src\_port* src prt *tcp\_dst\_port*

長構文: TCP.073 State transitioned to CLOSED

*source\_ip\_address* -> *destination\_ip\_address* dst prt *tcp\_src\_port* src prt *tcp\_dst\_port*

**説明: TCP 接続の状態が CLOSED に移行しました。** 

#### **TCP.074**

## lYk**:** C-INFO

短構文: TCP.074 Rcvd data after CLOSE issued and zero wndw, snd RST *source\_ip\_address* -> *destination\_ip\_address* dst prt *tcp\_src\_port* src prt *tcp\_dst\_port*

長構文: TCP.074 Received data after CLOSE was issued, and window is zero, send RESET *source\_ip\_address* -> *destination\_ip\_address* dst prt *tcp\_src\_port* src prt *tcp\_dst\_port*

説明: アプリケーションが CLOSE を要求しているため に、TCP 接続をクローズしています。ウィンドウがゼロ に縮小した後で、受信したすべてのパケットを廃棄しま す。これは、半二重 TCP クローズ手順に基づくもので す。

#### **TCP.075**

lYk**:** C-INFO

;=8**:** TCP.075 PMTU chg, fhost *destination\_ip\_address*, PMTU *pmtu*, old MSS *old\_mss* new MSS *new\_mss*

長構文: TCP.075 Path MTU changed to foreign host *destination\_ip\_address*, PMTU = *pmtu*, old MSS = *old\_mss* new MSS = *new\_mss*

説明: ローカル・ホストが送信した TCP セグメントが、 この外部ホストへのパス内のリンクの 1 つにとって大き 過ぎることを示す Packet Too Big ICMP を受信しまし た。

## **TCP.076**

lYk**:** C-INFO

;=8**:** TCP.076 PMTU chg, rxmt *source\_ip\_address* -> *destination\_ip\_address*, dst prt *tcp\_src\_port* src prt *tcp\_dest\_port*

長構文: TCP.076 PMTU change, retransmit *source\_ip\_address* -> *destination\_ip\_address*, dst prt *tcp\_src\_port* src prt *tcp\_dest\_port*

**説明: Packet Too Big ICMP によって指摘されて廃棄さ** れたセグメントを再送します。

# **TCP.077**

lYk**:** C-INFO

;=8**:** TCP.077 xmt *source\_ip\_address* - >

*destination\_ip\_address*, dst prt *tcp\_src\_port* src prt *tcp\_dest\_port*

長構文: TCP.077 transmit data *source\_ip\_address* -> *destination\_ip\_address*, dst prt *tcp\_src\_port* src prt *tcp\_dest\_port*

説明: データをリンク·ローカル·アドレスに送信しま す。

## **TCP.078**

lYk**:** UI-ERROR

;=8**:** TCP.078 xmt failed *source\_ip\_address* -> *destination\_ip\_address*, dst prt *tcp\_src\_port* src prt *tcp\_dest\_port*

長構文: TCP.078 transmit failed *source\_ip\_address* -> *destination\_ip\_address*, dst prt *tcp\_src\_port* src prt *tcp\_dest\_port*

**説明:** リンク・ローカル・アドレスへの送信が失敗しま した。

## **TCP.079**

lYk**:** U-INFO

;=8**:** TCP.079 Echo *foreign\_ip\_address*

(*foreign\_port\_number*) -> *local\_ip\_address*(*local\_port\_number*)

長構文: TCP.079 Connection to Echo from

*foreign\_ip\_address* port *foreign\_port\_number* to *local\_ip\_address* port *local\_port\_number*

**説明:** エコーのための接続が確立されました。エコー は、受信したデータを送信側に戻します。

# **TCP.080**

lYk**:** UE-ERROR

短構文: TCP.080 Persistent Listen *local\_ip\_address* (*local\_port\_number*) denied. *total\_current\_open* sockets open

長構文: TCP.080 SYN pkt has been received for *local\_ip\_address*(*local\_port\_number*). *total\_current\_open* bytes are in SYNRCVD state

**説明:** %I(%d) への接続が試行されています。 TCP は LISTEN を複製する必要がありますが、接続の限界に達し てしまいました。クライアントが使用するルーターの資 源が不十分であることを示している可能性があります。 あるいはサービス要求が拒否されたために SYN パケット があふれていることを示している可能性もあります。

#### **TCP.081**

lYk**:** UE-ERROR

短構文: TCP.081 Persistent Listen *local\_ip\_address* (*local\_port\_number*) replaced

長構文: TCP.081 A connection (local\_ip\_address (*local\_port\_number*)) has completed. A LISTEN was replaced

説明: この LISTEN で置き換えるための前回の試行は、 既存の持続 LISTEN が多過ぎるために拒否されました。 そのサーバーの接続が確立され、LISTEN を置き換えるた めの十分な記憶域が得られました。

#### **TCP.082**

lYk**:** C-INFO

;=8**:** TCP.082 rcvd pkt *source\_ip\_address* -> *destination\_ip\_address* dst prt *tcp\_port* sending to OS

長構文: TCP.082 received packet *source\_ip\_address* -> *destination\_ip\_address* with destination port *tcp\_port*. Router passing packet to OS

説明: TCP は、受信したパケットを OS に渡していま す。オペレーティング・システムはこの接続を持ってい る可能性があります。そうでない場合、オペレーティン グ・システムはリセットを戻すはずです。

# **TCP.083**

lYk**:** C-INFO

;=8**:** TCP.083 TCP cnn request *source\_ip\_address* -> *destination\_ip\_address*(*tcp\_port*) refused. Router is at cnn max(*tcp\_max\_cnn*)

長構文: TCP.083 received packet *source\_ip\_address* -> *destination\_ip\_address*(dst port *tcp\_port*). Router supports max of *tcp\_max\_cnn* concurrent connections

**説明: TCP は接続要求を受け取りましたが、ルーターは** すでにサポートできる最大数の TCP 接続を持っていま す。この制限は、他のルーター・コンポーネントが記憶 域を使い尽くしてしまうのを防止します。

# 第99章 トリビアル・ファイル転送プロトコル (TFTP)

この章では、トリビアル・ファイル転送プロトコル (TFTP) メッセージについて説明 します。メッセージの内容およびメッセージの使用方法についての説明は、「はじ めに」の章を参照してください。

# **TFTP.001**

レベル: UI-ERROR

短構文: TFTP.001 xfer max exceeded

長構文: TFTP.001 simultaneous transfer maximum exceeded

説明: 同時 TFTP 転送の最大数がサポートされていま す。 要求 (ローカルとリモートのどちらか) が行われたと きは、この最大数の TFTP 転送がすでに進行中でした。

# **TFTP.002**

レベル: UI-ERROR

短構文: TFTP.002 unknwn rqst opcode: opcode

長構文: TFTP.002 unknown TFTP request opcode: opcode

説明: 確認不能の TFTP 要求命令コードを受信しまし た。

### **TFTP.003**

レベル: UI-ERROR

短構文: TFTP.003 accs viol fn: filename\_requested

長構文: TFTP.003 access violation filename: filename\_requested

説明: TFTP アクセス制御違反のために、TFTP ファイル 転送要求 (ローカルまたはリモート) が失敗しました。

## **TFTP.004**

レベル: UI-ERROR

短構文: TFTP.004 no UDP port avail

長構文: TFTP.004 no UDP port available

説明: UDP ポートが利用不能であったので、TFTP ファ イル転送要求 (ローカルまたはリモート) が失敗しまし た。

#### **TFTP.005**

レベル: UI-ERROR

短構文: TFTP.005 no bfr avail

長構文: TFTP.005 no buffer available

説明: バッファーの不足のために、TFTP 要求が失敗しま した。

#### **TFTP.006**

レベル: CI-ERROR

短構文: TFTP.006 2nd srvr regd

長構文: TFTP.006 second TFTP server registered

説明: 一度に動作可能にできる TFTP サーバーは 1 つ だけです。 2 番目のサーバーはソフトウェアによって登 録され、直前のサーバーは停止されています。

#### **TFTP.007**

レベル: UE-ERROR

短構文: TFTP.007 unexp data pkt rcv

長構文: TFTP.007 unexpected TFTP data packet received

説明: 非活動状態の接続で、TFTP パケットを受信しまし た。

## **TFTP.008**

レベル: UE-ERROR

短構文: TFTP.008 unexp xfer term: reason\_code, tid transfer\_id

長構文: TFTP.008 TFTP transfer unexpected termination: reason\_code, transfer id transfer\_id

説明: TFTP 転送が早期に終了しました。理由コードが用 意されています。

## **TFTP.009**

レベル: C-INFO

短構文: TFTP.009 normal xfer cmpltd, tid transfer\_id

長構文: TFTP.009 TFTP transfer completed normally, transfer id transfer id

説明: TFTP 転送が正常に完了しました。

## **TFTP.010**

lYk**:** CE-ERROR

;=8**:** TFTP.010 sorc appren avrtd, blk *block* exp *expected\_block* tid *transfer\_id*

長構文: TFTP.010 sorcerer's apprentice bug avoided, block *block* expected *expected\_block* transfer id *transfer\_id*

説明: 魔法使いの弟子と呼ばれるバグに対する修正で は、シーケンス誤り TFTP ACK に対する応答として、古 い TFTP データ・パケットの再送を行わないようにしま す。これが行われてしまったばかりです。受信した ACK と予期した ACK のブロック番号が表示されます。

## **TFTP.011**

lYk**:** UE-ERROR

短構文: TFTP.011 xfer timeout, tid *transfer\_id* 

長構文: TFTP.011 TFTP transfer network timeout, transfer id *transfer\_id*

説明: ネットワークでのタイムアウトのために、TFTP 転 送が失敗しました。

## **TFTP.012**

lYk**:** U-INFO

短構文: TFTP.012 ack pkt retrns, blk *block* tid *transfer\_id* 

長構文: TFTP.012 TFTP ack packet retransmission, block number *block* transfer id *transfer\_id*

説明: 受信したシーケンス誤りデータ·パケットに対す る応答として、 TFTP ACK パケットが再送されました。

# **TFTP.013**

lYk**:** U-INFO

短構文: TFTP.013 data pkt retrns, blk *block* tid *transfer\_id* 

長構文: TFTP.013 TFTP data packet retransmission, block number *block* transfer id *transfer\_id*

説明: タイマーの満了時に、TFTP パケットが再送されま した。

#### **TFTP.014**

lYk**:** C-INFO

短構文: TFTP.014 rmt *type* req accptd, tid *transfer\_id* 

長構文: TFTP.014 remote TFTP *type* request accepted, transfer id *transfer\_id*

說明: リモート TFTP 転送要求が受け入れられました。

#### **TFTP.015**

lYk**:** C-INFO

;=8**:** TFTP.015 data pkt sent, blk *block* tid *transfer\_id*

9=8**:** TFTP.015 data packet sent, block number *block* transfer id *transfer\_id*

説明: TFTP データ・パケットが送信されました。

# **TFTP.016**

lYk**:** C-INFO

短構文: TFTP.016 ack pkt sent, blk *block* tid *transfer\_id* 

9=8**:** TFTP.016 ack packet sent, block number *block* transfer id *transfer\_id*

説明: TFTP ACK パケットが送信されました。

## **TFTP.017**

lYk**:** U-INFO

短構文: TFTP.017 req pkt retrns, tid transfer\_id

長構文: TFTP.017 request packet retransmitted, transfer id *transfer\_id*

說明: TFTP 要求パケットが再送されました。

#### **TFTP.018**

lYk**:** UE-ERROR

短構文: TFTP.018 remt req rej'd: *reason optional\_details* 

9=8**:** TFTP.018 remote request rejected: *reason optional\_details*

説明: 示されている理由により、リモート TFTP 要求が 拒否されました。任意選択の 2 番目のパラメーターが、 さらに詳しい情報を提供します。

## **TFTP.019**

lYk**:** C-INFO

;=8**:** TFTP.019 *type* req sent, tid *transfer\_id*

長構文: TFTP.019 locally originated *type* request sent, transfer id *transfer\_id*

説明: ローカル発信 TFTP 要求が送信されました。

#### **TFTP.020**

lYk**:** C-INFO

短構文: TFTP.020 xfer abrted by usr

長構文: TFTP.020 locally originated TFTP transfer aborted at the console

説明: ローカル発信 TFTP 転送がコンソールで放棄され ました。

# **TFTP.021**

lYk**:** C-INFO

;=8**:** TFTP.021 ack pkt rcvd blk *block* tid *trans\_id*

長構文: TFTP.021 ack packet received, block *block* transfer id *trans\_id*

説明: TFTP ACK パケットが受信されました。

# **TFTP.022**

lYk**:** C-INFO

短構文: TFTP.022 data pkt rcvd blk *block* tid *trans\_id* 

長構文: TFTP.022 data packet received, block *block* transfer id *trans\_id*

説明: TFTP データ・パケットが受信されました。

## **TFTP.023**

lYk**:** C-INFO

;=8**:** TFTP.023 unexp err pkt rcvd code *errcode colon\_and\_openquote errmsg closequote*

長構文: TFTP.023 unexpected error packet received, code *errcode colon\_and\_openquote errmsg closequote*

説明: 予期しない TFTP エラー・パケットが受信されま した。

# **TFTP.024**

lYk**:** UE-ERROR

;=8**:** TFTP.024 lcl dev err *errmsg*

9=8**:** TFTP.024 local device error, *errmsg*

説明: ローカル装置の 1 つへのアクセスでのエラー。 Errmsg に、実際の装置およびエラーのタイプが記述され ています。

#### **TFTP.025**

lYk**:** ALWAYS

;=8**:** TFTP.025 Starting tftp of file *configFile* from *serverIpAddr*

9=8**:** TFTP.025 Starting tftp of file *configFile* from *serverIpAddr*

説明: EasyStart が、指定されたホストから指定されたフ ァイルをダウンロードしようとしています。

# **TFTP.026**

lYk**:** ALWAYS

短構文: TFTP.026 Open failed.

長構文: TFTP.026 Open failed.

説明: オープンが失敗しました。

## **TFTP.027**

lYk**:** ALWAYS

短構文: TFTP.027 Transfer completed successfully. Writing to NVRAM.

長構文: TFTP.027 Transfer completed successfully. Writing to NVRAM.

説明: 送信が正しく完了しました。NVRAM に書き込む 中です。

#### **TFTP.028**

lYk**:** ALWAYS

短構文: TFTP.028 Writing to NVRAM completed.

長構文: TFTP.028 Writing to NVRAM completed.

設明: NVRAM への書き込みが完了しました。

#### **TFTP.029**

lYk**:** ALWAYS

短構文: TFTP.029 Transfer stopped due to a failure.

長構文: TFTP.029 Transfer stopped due to a failure.

説明: 転送が、障害があったために停止しました。

# 第100章 トークンリング・ネットワーク・インターフェース (TKR)

この章では、トークンリング・ネットワーク・インターフェース (TKR) メッセージに ついて説明します。メッセージの内容およびメッセージの使用方法についての説明 は、「はじめに」の章を参照してください。

# **TKR.001**

レベル: U-INFO

短構文: TKR.001 unexp type frm LLC\_control fm source MAC ssap source SAP dsap dest SAP nt network ID

長構文: TKR.001 Unexpected type frame LLC\_control from source\_MAC, ssap source\_SAP, dsap dest\_SAP, net network  $ID$ 

説明: このメッセージは、予期しない 802.2 LLC フレー ム・タイプを受信したときに生成されます。 タイプは、 I (情報転送) または S (監視) です。フレームは、ルータ ーにアドレス指定されていました。

原因: ホストが、ルーターへの 802.2 タイプ 2 接続を 試みています。

## **TKR.002**

レベル: P-TRACE

短構文: TKR.002 unexp type brd frm *LLC\_control* fm source\_MAC ssap source\_SAP dsap dest\_SAP nt network ID

長構文: TKR.002 Unexpected type broadcast frame LLC\_control from source\_MAC, ssap source\_SAP, dsap dest\_SAP, net network ID

説明: このメッセージは、予期しない 802.2 LLC フレー ム・タイプを受信したときに生成されます。 タイプは、 I (情報転送) または S (監視) です。フレームは同報通信 でした。

原因: ホストが、ルーターへの 802.2 タイプ 2 接続を 試みています。

## **TKR.003**

レベル: U-INFO

短構文: TKR.003 unkn SNAP mfr cd number fm source\_MAC nt network ID

長構文: TKR.003 Unknown SNAP manufacturer code number from source\_MAC net network ID

説明: このメッセージは、SNAP ヘッダーに不明の編成 コード (000000 以外の) をもつフレームを受信したときに

生成されます。 フレームは、ルーターにアドレス指定さ れていました。

原因: ホストが、SNAP を使用して、認識不能の固有プ ロトコルに関するパケットを送信しています。

# **TKR.004**

レベル: P-TRACE

短構文: TKR.004 unkn SNAP mfr code number fm source MAC nt network ID

長構文: TKR.004 Unknown SNAP manufacturer code number from source\_MAC net network ID

説明: このメッセージは、SNAP ヘッダーに不明の編成 コード (000000 以外の) をもつフレームを受信したときに 生成されます。 フレームは同報通信でした。

原因: ホストが、SNAP を使用して、認識不能の固有プ ロトコルに関するパケットを送信しています。

#### **TKR.005**

レベル: U-INFO

短構文: TKR.005 unkn SNAP type type\_code fm source\_MAC nt network ID

長構文: TKR.005 Unknown SNAP type type code from source\_MAC net network ID

説明: このメッセージは、不明の SNAP タイプ (編成コ ード 000000 内の) をもつフレームを受信したときに生成 されます。 フレームは、ルーターにアドレス指定されて いました。

原因: ホストが、SNAP を使用して、認識不能のイーサ ネット・タイプに関するパケットを送信しています。

#### **TKR.006**

レベル: P-TRACE

短構文: TKR.006 unkn SNAP type type\_code fm source\_MAC nt network ID

長構文: TKR.006 Unknown SNAP type type\_code from source\_MAC net network ID

説明: このメッセージは、不明の SNAP タイプ (編成コ ード 000000 内の) をもつフレームを受信したときに生成 されます。 フレームは同報通信でした。

原因: ホストが、SNAP を使用して、認識不能のイーサ ネット・タイプに関するパケットを送信しています。

## **TKR.007**

lYk**:** U-INFO

;=8**:** TKR.007 unkn SAP *sap\_number* fm *source\_MAC* nt *network ID*

9=8**:** TKR.007 Unknown SAP *sap\_number* from *source\_MAC* net *network ID*

説明: このメッセージは、不明の宛先 SAP をもつパケ ットを受信したときに生成されます。メッセージは、ル ーターにアドレス指定されていました。

**原因:** ホストが認識不能のプロトコル識別子 (SAP) に関 するパケットを送信しています。

# **TKR.008**

lYk**:** U-INFO

;=8**:** TKR.008 unkn SAP *sap\_number* fm *source\_MAC* nt *network ID*

9=8**:** TKR.008 Unknown SAP *sap\_number* from *source\_MAC* net *network ID*

説明: このメッセージは、不明の宛先 SAP をもつパケ ットを受信したときに生成されます。メッセージは同報 通信でした。

**原因:** ホストが認識不能のプロトコル識別子 (SAP) に関 するパケットを送信しています。

#### **TKR.009**

lYk**:** U-INFO

;=8**:** TKR.009 unexp U frm *LLC\_control* fm *source\_MAC* ssap *source\_SAP* dsap *dest\_SAP* nt *network ID*

9=8**:** TKR.009 Unexpected U frame *LLC\_control* from *source\_MAC*, ssap *source\_SAP*, dsap *dest\_SAP*, net *network ID*

説明: このメッセージは、予期しない 802.2 LLC U (無 番号)フレーム・タイプを受信したときに生成されま す。 (UI、XID、および TEST のみがサポートされま す。) フレームは、ルーターにアドレス指定されていまし た。

#### **TKR.010**

lYk**:** P-TRACE

;=8**:** TKR.010 unexp U frm *LLC\_control* fm *source\_MAC* ssap *source\_SAP* dsap *dest\_SAP* nt *network ID*

9=8**:** TKR.010 Unexpected U frame *LLC\_control* from *source\_MAC*, ssap *source\_SAP*, dsap *dest\_SAP*, net *network ID*

**説明:** このメッセージは、予期しない 802.2 LLC U(無 番号)フレーム・タイプを受信したときに生成されま す。 (UI、XID、および TEST のみがサポートされま す。) フレームは同報通信でした。

## **TKR.011**

lYk**:** U-TRACE

;=8**:** TKR.011 add new RIF to *MAC\_address* (*RIF header*) nt *network ID*

9=8**:** TKR.011 Added new RIF to *MAC\_address* (*RIF header*), net *network ID*

説明: このメッセージが生成されるのは、802.5 MAC ア ドレスから RIF への変換キャッシュに、RIF が追加され た場合です。 RIF ヘッダーの最初の 32 ビットが、一度 に 16 ビットずつ表示されます。

## **TKR.012**

lYk**:** C-TRACE

;=8**:** TKR.012 xtra RIF to *MAC\_address* dscd nt *network ID*

9=8**:** TKR.012 Extraneous RIF to *MAC\_address* discarded, net *network ID*

**説明:** このメッセージは、すでに満たされている要求に 対して、追加の RIF 応答を受信したときに生成されま す。

**原因:** 宛先の冗長ソース・ルート

**処置:** なし。並列のソース・ルーティング・ブリッジが 存在する場合、これは通常の事象です。

#### **TKR.014**

lYk**:** UI-ERROR

;=8**:** TKR.014 *selftest\_phase* fld *error\_condition* nt *network*

9=8**:** TKR.014 *selftest\_phase* failed: *error\_condition*, network *network*

説明: 802.5 トークンリング・カードに関する自己検査

で、自己検査中のエラーが報告されました。フェーズ は、"Initial test"、"Board reset"、"Configuration"、

"Open", "Open: Lobe media test", "Open: Physical insertion", "Open: Address verification", "Open: Roll call poll"、"Open: Request parameters"、 "Packet output"、およ び "Packet receive" です。 IBM トークンリング自己検査 障害については、メッセージ TKR-45 を参照してくださ  $\mathcal{U}^{\mathcal{A}}$ 

原因: "Initial test" フェーズでは、エラーは "Buffer unavail" です。これは、ルーターに重大なパケット・バッ ファー不足があることを示しています。

**処置: 記憶域のサイズを大きくするか、ルーティング·** テーブルのサイズを小さくするかしてください。

**原因: "Board reset" フェーズでは、エラーは次のいずれ** か 1 つである可能性があります。 "Initial test error", "Adaptor ROM CRC error", "Adaptor RAM error", "Instruction Test error", "Context/Interrupt Test error"、"Protocol Handler Hardware Err"、または "System Interface Register Err"。これらはいずれも、アダプター・ チップ・セット内部の問題を示しています。

処置: インターフェースのハードウェア障害と思われま す。 交換してください。

原因: "Configuration" フェーズでは、エラーは次のいず れか 1 つである可能性があります。 "Invalid init block", "Invalid options", "Invalid receive burst", "Invalid transmit burst", "Invalid DMA abort threshhold", "Invalid SCB", "Invalid SSB", "DIO Parity", "DMA timeout", "DMA parity", "DMA bus error", "DMA data error",  $\overline{\mathbf{\pm}}$ たは "Adaptor check"。これらは、チップ・セット内部の ハードウェアに問題があるか、ソフトウェアに問題があ る可能性があることを示しています。

処置: インターフェースのハードウェア障害と思われま す。 交換してください。

**原因: "Open" フェーズでは、エラーは次のいずれか 1 つ** である可能性があります。 "Node address error"、"List size error", "Buffer size error", "Expansion RAM error"、"Transmit buffer count"、または "Inavlid open option"。これらは、チップ・セット内部のハードウェア に問題があるか、ソフトウェアに問題がある可能性があ ることを示しています。

処置: インターフェースのハードウェア障害と思われま す。 交換してください。

原因: "Open: Lobe media test"、"Open: Physical insertion", "Open: Address verification", "Open: Participation in ring poll"、および "Open: Request initialization" フェー ズでは、エラーは次のいずれか 1 つである可能性があり ます。"Function failure"、"Signal loss"、"Timeout"、 "Ring failure", "Ring beaconing", "Duplicate node Address",

"Request initialization"、"Remove received"、または "IMPL force received"。これらは、リングを結合するための MAC アルゴリズムの処理に障害があることを示しています。 問題はおそらく、インターフェースではなくリングまた はケーブルにあります。

処置: インターフェースが接続を試みている 802.5 リン グ内のネットワークに問題がないか調べてください。

原因: "Packet output" フェーズでは、エラーは "Unknown" です。伝送の完了時に、ノードが自分自身に送 信した自己検査パケットのアドレス認知ビットがセット されていませんでした。

**処置:** ネットワークに問題がないか調べてください。ハ ードウェアに問題があると考えられます。

原因: "Packet input" フェーズでは、エラーは "Unkown" です。ノードがそれ自体に送信した自己検査パケット が、 1/2 秒以内に受信されませんでした。

**処置:** ネットワークに問題がないか調べてください。ハ ードウェアに問題があると考えられます。

## **TKR.015**

lYk**:** UI-ERROR

;=8**:** TKR.015 dwn sts cls nt *network*

長構文: TKR.015 Down, ring status close indication, network *network*

說明: 何らかの重大なエラー条件があったため、インタ ーフェースはそれ自体をリングから自動的に除去しまし た。このエラーは、"Lobe wire fault"、"Auto-removal error"、または "Remove received" のいずれか 1 つである 可能性があります。インターフェースはリングとの結合 を再度試み、アップに戻る場合もあります。

原因: リングまたはインターフェースにハードウェア問 題があります。正確な原因はログに記録されませんが、 これらのエラーはカウントされ、 +interface コマンド内の カウンターに問題が示されているはずです。

処置: インターフェース·カウンターを調べてくださ い。 "Lobe wire fault" では、ネットワークに問題がある ことが示されます。 "Auto-removal error" では、インター フェースに内部問題があることが示されます。 "Remove received" では、ネットワーク管理ステーションがこのス テーションに対して、リングからの離脱を指示したこと が示されます。

# **TKR.016**

lYk**:** UI-ERROR

;=8**:** TKR.016 dwn adap chk *adapter\_check\_code* nt *network*

長構文: TKR.016 Down, adapter check *adapter\_check\_code*, network *network*

説明: アダプター状況チェックのため、インターフェー スがダウンしました。インターフェースは自己検査を行 わず、自動的にはアップに戻りません。 adapter\_check\_code に、発生したエラーが示されていま す。

原因: アダプターが重大な回復不能内部障害を検出しま した。

**処置:** 問題が続く場合は、インターフェースを交換して ください。

## **TKR.017**

lYk**:** UI-ERROR

;=8**:** TKR.017 pkt sz *configured\_size* too big for 4 Mbps, limting to *maximum\_size*, nt *network*

9=8**:** TKR.017 Packet size *configured\_size* too big for 4 Megabit/Second, limiting to *maximum\_size*, network *network*

説明: ユーザーが、802.5 ネットワーク用のパケット・サ イズを、4 メガビット/秒のネットワーク用として許容さ れているパケット・サイズより大きく設定しました。 8144、11407、および 17800 バイトのサイズがリーガル・ サイズなのは、 16 メガビット/秒のネットワークの場合 だけです。

## **TKR.018**

lYk**:** UI-ERROR

短構文: TKR.018 16 Mbps not supp on dev, net *network* 

長構文: TKR.018 16 Megabits/second speed not supported on device, network *network*

説明: ユーザーはネットワーク速度を 16 メガビット/秒 に設定しましたが、ルーター内のインターフェースに は、16 メガビット/秒の速度で作動する能力がありませ ん。ネットワークは、4 メガビット/秒の速度で作動する ことになります。

## **TKR.019**

lYk**:** UE-ERROR

;=8**:** TKR.019 runt pkt (*length*) frm *source\_address*, net *network*

長構文: TKR.019 runt packet (length bytes) from node *source\_address*, network *network*

説明: パケットを受信しましたが、短過ぎて MAC ヘッ ダーおよび LLC ヘッダーが入りません。

原因: 外部エラー

862 ELS メッセージの手引き

#### **TKR.020**

lYk**:** UE-ERROR

;=8**:** TKR.020 DN bd ln *actual\_length claimed\_length source\_MAC\_address* -> *destination\_MAC\_address* nt *network*

長構文: TKR.020 DECnet packet received with a bad length actual *actual\_length* claimed *claimed\_length* from *source\_MAC\_address* to *destination\_MAC\_address* network *network*

説明: DECnet パケットを受信しましたが、長さフィール ドが実際のパケット長より長くなっていました。

#### **TKR.021**

lYk**:** P-TRACE

;=8**:** TKR.021 LOOP rcv *source\_MAC\_address* -> *destination\_MAC\_address*, nt *network*

長構文: TKR.021 Loopback Protocol frame received from *source\_MAC\_address* to *destination\_MAC\_address*, network *network*

説明: イーサネット・ループバック・プロトコル (構成試 験プロトコル)パケットを受信しました。

## **TKR.022**

lYk**:** UE-ERROR

;=8**:** TKR.022 LOOP odd skp *count*,

*source\_MAC\_address* -> *destination\_MAC\_address*, nt *network*

9=8**:** TKR.022 Loopback Protocol, odd skipCount *count* from *source\_MAC\_address* to *destination\_MAC\_address*, network *network*

説明: イーサネット・ループバック・プロトコル (構成試 験プロトコル) パケット内に、奇数の skipCount が含まれ ていました。 パケットは廃棄されます。

原因: リモート・ノードでのプログラム・エラー

#### **TKR.023**

lYk**:** UE-ERROR

;=8**:** TKR.023 LOOP bd skp *count*,

*source\_MAC\_address* -> *destination\_MAC\_address*, nt *network*

長構文: TKR.023 Loopback Protocol, bad skipCount *count* from *source\_MAC\_address* to *destination\_MAC\_address*, network *network*

説明: イーサネット・ループバック・プロトコル (構成試 験プロトコル) パケットに、パケットの終わりより先を指 す skipCount が入っていました。 パケットは廃棄されま す。

# **TKR.024**

lYk**:** P-TRACE

短構文: TKR.024 LOOP func *function* not forw, *source\_MAC\_address* -> *destination\_MAC\_address*, nt *network*

長構文: TKR.024 Loopback Protocol, function *function* not Forward Data from *source\_MAC\_address* to *destination\_MAC\_address*, network *network*

説明: イーサネット・ループバック・プロトコル (構成試 験プロトコル) パケットに、転送(2)の機能コードが入っ ていませんでした。 パケットは廃棄されます。

原因: ここは、このパケットの最終着信先なので、機能 コードは応答 (1) でした。

処置: なし。

## **TKR.025**

lYk**:** UE-ERROR

短構文: TKR.025 LOOP mc fwd dst *forward MAC\_address*, *source\_MAC\_address* -> *destination\_MAC\_address*, nt *network*

長構文: TKR.025 Loopback Protocol, multicast forward address *forward\_MAC\_address* from *source\_MAC\_address* to *destination\_MAC\_address*, network *network*

説明: イーサネット・ループバック・プロトコル (構成試 験プロトコル) パケットに、マルチキャストの転送アドレ スが入っています。パケットは廃棄されます。

原因: リモート・ノードでのプログラム・エラー

#### **TKR.026**

lYk**:** P-TRACE

;=8**:** TKR.026 LOOP fwd *source\_MAC\_address* -> *forward\_MAC\_address*, nt *network*

長構文: TKR.026 Loopback Protocol, forwarding from *source\_MAC\_address* to *forward\_MAC\_address*, network *network*

説明: イーサネット・ループバック・プロトコル (構成試 験プロトコル) パケットを、指定のネクスト・ホップに転 送中です。

# **TKR.027**

lYk**:** UI-ERROR

;=8**:** TKR.027 LOOP fwd to *forward\_Ethernet\_address* dsc, rsn *code*, nt *network*

長構文: TKR.027 Loopback protocol, forward to

*forward\_Ethernet\_address* discarded, for reason *code*, network *network*

説明: コードで示された理由により、イーサネット·ル ープバック・プロトコル (構成試験プロトコル) パケット を、指定のアドレスに転送できませんでした。

#### **TKR.028**

lYk**:** UI-ERROR

;=8**:** TKR.028 rif table corruption for nt *network*

長構文: TKR.028 rif related functions failed because of rif table corruption on network *network*

說明: RIF テーブルが破壊されています。

#### **TKR.029**

lYk**:** P\_TRACE

短構文: TKR.029 rif entry is being removed entry *hardware\_address protocol\_type* nt *network*

長構文: TKR.029 rif aging function is removing entry *hardware\_address protocol\_type* network *network*

説明: RIF エントリー経時機能によって、RIF テーブル からエントリーの除去が行われている最中です。

#### **TKR.030**

lYk**:** UI\_ERROR

短構文: TKR.030 MAC frm typ *mac\_frametype* unex from *hardware\_address* nt *network*

9=8**:** TKR.030 MAC frame type *mac\_frametype* unexpected from *hardware\_address* network *network*

説明: ハンドラーが、予期しないフレーム・タイプをも つフレームを受信しました。

## **TKR.031**

lYk**:** P\_TRACE

;=8**:** TKR.031 Main rcd on nt *network*

**長構文:** TKR.031 Maintenance packet received on net *network*

説明: ハンドラーが保守パケットを受信しました。

#### **TKR.032**

lYk**:** P\_TRACE

;=8**:** TKR.032 test frm *mac\_address,* src sap *source\_sap,* nt *network*

長構文: TKR.032 test packet from *mac\_address*, source sap *source\_sap,* net *network*

説明: ハンドラーがテスト·メッセージを受信しまし  $\hbar$ .

# **TKR.033**

lYk**:** P\_TRACE

;=8**:** TKR.033 xid frm *mac\_address,* sap *source\_sap,* nt *network*

9=8**:** TKR.033 xid packet received from *mac\_address,* source sap *source\_sap,* net *network*

説明: ハンドラーが xid メッセージを受信しました。

#### **TKR.034**

lYk**:** UI\_ERROR

短構文: TKR.034 unable to allocate buffer in handler

長構文: TKR.034 unable to allocate buffer in handler

説明: ハンドラーが、バッファーを割り振ることができ ませんでした。

原因: 空きバッファー・プールが少なくなってきている か、空きバッファーの一時的な不足が生じました。ハン ドラーは回復を試みますが、この状態は最終的には重大 な障害に至る徴候である可能性があります。これらのエ ラーが多数報告される場合は、重大な構成上の問題があ る可能性があるものと考えてください。

# **TKR.035**

lYk**:** U-TRACE

;=8**:** TKR.035 new RIF (*RIF*) for *MAC\_address* nt *network ID*

9=8**:** TKR.035 new RIF (*RIF*) for *MAC\_address* net *network ID*

説明: このメッセージが生成されるのは、802.5 MAC ア ドレスから RIF への変換キャッシュに、RIF が追加され た場合です。

#### **TKR.036**

lYk**:** ALWAYS

;=8**:** TKR.036 can't set 2nd grp addr *MAC\_address*

9=8**:** TKR.036 can't set 2nd group address *MAC\_address*

説明: トークンリング・ハードウェアがサポートできる グループ・アドレスは 1 つだけです。 2 番目のアドレス のインストールが試みられています。

#### **TKR.037**

lYk**:** ALWAYS

;=8**:** TKR.037 Net *network ID*, Unkn SRT Cmd Completion code - *SRT\_Completion*. Being restarted

長構文: TKR.037 Network *network ID*, Has Received an Unknown SRT Command Completion code - *SRT\_Completion*. Interface being restarted

説明: トークンリング・ハードウェアが、予期しない SRT 完了コードを戻しました。インターフェースは自己 検査に入ります。

#### **TKR.038**

lYk**:** ALWAYS

短構文: TKR.038 Net *network ID*, Cmnd to TKR failed - invld param(s). Being restarted

長構文: TKR.038 Network *network ID*, Command to Token Ring Adapter failed - invalid parameter(s). Interface being restarted

説明: トークンリング·ボードが、渡されたパラメータ ーのうちの 1 つまたは複数が無効であったことを示す、 イリーガル・パラメーター状況コードを戻しました。イ ンターフェースは再初期化されます。

#### **TKR.039**

lYk**:** ALWAYS

;=8**:** TKR.039 Net *network ID*, Unkn TKR Cmd Completion code - *Completion\_Code*. Being restarted

長構文: TKR.039 Network *network ID*, Unknown Command Completion code - *Completion\_Code*. Interface being restarted

**説明:** トークンリング・ボードが予期しない完了コード を戻しました。インターフェースは再初期化されます。

## **TKR.040**

lYk**:** ALWAYS

短構文: TKR.040 Net *network ID*, Invld Command *Command* rcvd in tm\_ioctl. Being restarted

長構文: TKR.040 Network *network ID*, Invalid Command *Command* received by tm\_ioctl from handler. Interface being restarted

説明: tm\_ioctl ルーチンが、装置ハンドラーから無効なコ マンドを受信しました。 インターフェースは再初期化さ れます。

### **TKR.041**

lYk**:** ALWAYS

短構文: TKR.041 Net *network ID*, Invld Interrupt rcvd *Interrupt* from TKR adapter. Being restarted

長構文: TKR.041 Network *network ID*, Invalid Interrupt *Interrupt* received from the TKR adapter. Interface being restarted

説明: 割り込みサービス·ルーチンが、アダプター·カ ードから無効な割り込みを受信しました。インターフェ ースは再初期化されます。

# **TKR.042**

lYk**:** ALWAYS

短構文: TKR.042 Net *network ID*, Invld Interrupt rcvd *Interrupt* from TKR adapter. Being restarted

長構文: TKR.042 Network *network ID*, Invalid Interrupt *Interrupt* received from the TKR adapter. Interface being restarted

説明: 割り込みサービス·ルーチンが、アダプター·カ ードから無効な割り込みを受信しました。 インターフェ ースは再初期化されます。

## **TKR.043**

lYk**:** UE-ERROR

;=8**:** TKR.043 drop IPX pkt w/ *encap\_seen* encaps using *encap\_used* encaps on int *intnum*

長構文: TKR.043 dropped IPX pkt with encaps *encap\_seen* using *encap\_used* on interface *intnum*

説明: このメッセージが生成されるのは、カプセル化が このインターフェースの場合に選択されているもの以外 の IPX パケットを受信した場合です。

原因: 単一回線で複数のカプセル化を使用しているネッ トワークの場合、これは正常です。

**処置:** 何も必要ありません。

#### **TKR.044**

lYk**:** UE-ERROR

短構文: TKR.044 odd RIF len frm *MAC\_address*; pkt drpd nt *network ID*

長構文: TKR.044 odd RIF length from *MAC\_address*; packet dropped on net *network ID*

説明: RIF ヘッダー内の長さバイトが奇数でした。これ は無効です。パケットは廃棄されました。

#### **TKR.045**

lYk**:** UI-ERROR

;=8**:** TKR.045 *selftest\_phase* fld *error\_condition* nt *network*

9=8**:** TKR.045 *selftest\_phase* failed: *error\_condition*, network *network*

説明: IBM 802.5 トークンリングに関する自己検査で、 自己検査中にエラーが報告されました。このメッセージ は、トークンリング・ハードウェアに関する有効で迅速 な初歩的診断ツールとして使用できることがしばしばあ ります。フェーズには、"reset"、"load loader (part 1)"、  $"load loader (part 2)"$ ,  $"download microcode", "check"$ downloaded microcode", "Configuration", "Read interesting pointers", "open: lobe media test", "open: physical insertion", "open: address verification", "open: participation in ring poll", "open: request initialization", "Set bridge params", "Set STE wanted", "Packet output", "Packet receive"、"SRT Config"、"Set func/group address"、および "Unknown Test" があります。

原因: open: lobe media test: function failure.

**処置:** これは基本的なケーブルの問題です。ケーブルを 検査してください。ルーター構成が、正しい媒体ケーブ ル設定 (すなわち、UTP または STP) になっているか調 べてください。

原因: open: physical insertion fld ring beaconing. The Token-Ring is beaconing. これは通常、1 つのステーショ ンで速度の構成に誤りがあることが原因です。

**処置:** ルーターの構成が、正しい速度設定(すなわち、4 Mbps または 16 Mbps) になっているか調べてください。 リング内のすべてのステーションが、同じ速度に設定さ れているか検査してください。トークンリングに物理的 切断がないかどうか調べてください。

原因: open: address verification fld duplicate node address. このインターフェースの MAC アドレスが、リング上で 重複しています。

**処置:** ルーターの構成が、このインターフェースの正し い MAC アドレスを指定しているか検査してください。 リング上の他のステーションについて、重複アドレスが ないかどうか検査してください。

6x**:** ″reset″"″load loader (part 1)″" ″load loader (part 2)"、"download microcode"、または "check downloaded microcode" フェーズのいずれか。

**処置:** インターフェースのハードウェア障害と思われま す。 交換してください。

原因: "Configuration" フェーズでは、エラーは次のいず れか 1 つである可能性があります。 "initial test error", "microcode crc error", "adapter ram error", "instruction test error", "context/interrupt test error", "protocol handler hardware err", "system interface register err", "invalid parameter length", "invalid options", "invalid receive burst", "invalid transmit burst", "invalid dma abort threshhold", "invalid dma test address", "dio parity", "dma timeout", "dma parity", "dma bus error", "dma data error"、または "adapter check"。

**処置:** これらは、アダプターが実行した診断によって検 出された障害です。インターフェースのハードウェア障 害と思われます。問題が続く場合は、交換してくださ  $\mathcal{U}$ 

**原因:** "Open" フェーズでは、エラーは次のいずれか 1 つ である可能性があります。 "Node address error"、"List size error", "Buffer size error", "Expansion RAM error"、"Transmit buffer count error"、または "Inavlid open option".

処置: インターフェースのハードウェア障害と思われま す。 交換してください。

原因: "open: lobe media test", "open: physical insertion", "open: address verification", "open: participation in ring poll"、 "open: request initialization" フェーズ。オープン操 作が失敗しました。

**処置:** これらは何度でも修正可能です。一般的な障害は 上述の通りです。ケーブルの構成および速度を再度検査 してください。ネットワークやケーブルに問題がない か、ハードウェア障害の可能性がないか調べてくださ  $\mathcal{V}^{\lambda}$ 

原因: フェーズ "Set bridge params"、"Set STE wanted"、"SRT Config"、 "Set func/group address" は、ト ークンリングをブリッジング、グループ・アドレス、機 能アドレスなどのために設定する場合に関連するフェー ズです。

**処置:** トークンリングはすでにアップし、正常に稼働し ていることを思えば、ソフトウェア問題である可能性の 方が大です。

原因: パケットの出力フィールドが確認不能です。トー クンリング・ドライバーはテスト・パケットを送信でき ませんでした。ルーター内のバッファーが使い尽くされ ているなど、ソフトウェア問題である可能性の方が大で す。

**処置:** 問題が続く場合は、ルーターを再始動してくださ  $\mathcal{U}$ 

原因: パケットの受信フィールドが確認不能です。トー クンリング・ドライバーは、テスト・パケットを送信し てリングを一周させ、それを受信することができません でした。

**処置:** リング上に異常に大量のトラフィックがないかど うか検査してください。

# **TKR.046**

lYk**:** C-INFO

;=8**:** TKR.046 FasTR frm drpd from *SRC\_address* to *Dest\_address*, RIF *RIF*, nt *network*

長構文: TKR.046 Fast Token Ring Frame dropped from *SRC\_address* to *Dest\_address*, RIF *RIF*, net *network*

説明: RIF を含む高速トークンリング・フレームが廃棄 されました。

## **TKR.047**

lYk**:** C-INFO

;=8**:** TKR.047 FasTR frm drpd from *SRC\_address* to *Dest\_address*, nt *network*

長構文: TKR.047 Fast Token Ring frame dropped from *SRC\_address* to *Dest\_address*, net *network*

説明: RIF を含まない高速トークンリング・フレームが 廃棄されました。

#### **TKR.048**

lYk**:** C-INFO

;=8**:** TKR.048 FasTR tst frm looped from *SRC\_address* to *Dest\_address*, nt *network* UP

長構文: TKR.048 Fast Token Ring frame looped from *SRC\_address* to *Dest\_address*, net *network*

説明: ネットがアップのときに、高速トークンリング· テスト・フレームがループバックされました。

## **TKR.049**

lYk**:** C-INFO

;=8**:** TKR.049 FasTR tst frm looped from *SRC\_address* to *Dest\_address*, nt *network* not UP

**長構文:** TKR.049 Fast Token Ring frame looped from *SRC\_address* to *Dest\_address*, net *network*

説明: ネットがアップでないときに、高速トークンリン グ・テスト・フレームがループバックされました。

#### **TKR.050**

lYk**:** C-INFO

;=8**:** TKR.050 *flash\_condition* flash state: *flash\_state*, nt *network*

9=8**:** TKR.050 *flash\_condition*, flash state = *flash\_state* network *network*

説明: トークンリング・フラッシュ更新プロセスの情報 通知。理由は、"3回の試行後にマイクロコード更新を終 了した"、"非 AMD フラッシュ更新はサポートされない "、"フラッシュ更新からの正常な状況"、"フラッシュ更 新からのエラー状況"、"フラッシュ更新が進行中"です。

## **Panic tkrMacTooManyReg**

短構文: tkr\_regMacAddrUpCall: too many registered

説明: 内部問題

原因: ソフトウェアのバグ

**処置:** サービス技術員に通知してください。

# **Panic tkrMacStsTooManyReg**

短構文: tkr\_regStatusUpCall: too many registered

説明: 内部問題

原因: ソフトウェアのバグ

処置: サービス技術員に通知してください。

# **Panic tkrMacXmitTooManyReg**

短構文: tkr\_regXmitpCall: too many registered

説明: 内部問題

原因: ソフトウェアのバグ

処置: サービス技術員に通知してください。

# 第101章 シン・サーバー・ディスク・タスク (TSDK)

この章では、シン・サーバー・デック・タスク (TSDK) メッセージについて説明しま す。メッセージの内容およびメッセージの使用方法についての説明は、「はじめ に」の章を参照してください。

# **TSDK.001**

レベル: U-INFO

短構文: TSDK.001 Deleting Host File: host\_file\_name (StagedFile: cached\_file\_name, DiskInfo: disk\_info\_file\_name)

長構文: TSDK.001 Deleting Host File: host\_file\_name (StagedFile: cached\_file\_name, DiskInfo: disk\_info\_file\_name)

説明: このメッセージは、キャッシュ・ファイルがディ スク・ドライブから削除される場合に生成されます。

#### **TSDK.002**

レベル: UI-ERROR

短構文: TSDK.002 Couldn't schedule request\_type of request\_name file (file\_name), rc: return\_code(rc)

長構文: TSDK.002 Couldn't schedule request\_type of request\_name file (file\_name), rc: return\_code(rc)

説明: このメッセージは、ディスク・タスクがファイル 要求を実行できない場合に生成される内部エラーです。

## **TSDK.003**

レベル: UE-ERROR

短構文: TSDK.003 An error occured while reading file\_name

長構文: TSDK.003 An error occured while reading file name

説明: このメッセージは、ディスク・タスクがハード・ ディスクからファイルを読み取れない場合に生成されま す。

原因:破壊されたハード・ディスク

処置: シン・サーバー機能をリスタートしてください。 エラーが解消されない場合は、ハード・ディスクを復元 してください。

## **TSDK.004**

レベル: UI-ERROR

短構文: TSDK.004 Mismatch between actual file size (of file\_size) and expected file size (of file\_size)

長構文: TSDK.004 Mismatch between actual file size (of file\_size) and expected file size (of file\_size)

説明: このメッセージは、ハード・ディスクに保管され ているファイルに矛盾がある場合に生成されます。

原因:破壊されたハード・ディスク

処置: シン・サーバー機能をリスタートしてください。 エラーが解消されない場合は、ハード・ディスクを復元 してください。

#### **TSDK.005**

レベル: U-INFO

短構文: TSDK.005 Owner of file\_name isn't a configured Master File Server

長構文: TSDK.005 Owner of *file\_name* isn't a configured Master File Server

説明: このメッセージは、NFS と RFS/400 の間で構成 が変更されている場合に生成されます。すべての既存の キャッシュ・ファイルが削除されます。

#### **TSDK.006**

レベル: C-INFO

短構文: TSDK.006 Found file: *directory* file\_name extension

長構文: TSDK.006 Found file: directory/ file\_name extension

説明: このメッセージは、シン・サーバーの初期化中に 生成されます。ハード・ディスク上で各ファイルが検出 されるたびに生成されます。指定されているファイル名 は、シン・サーバーのハード・ディスク上のファイルの 実際の名前です (これらの名前は、Talk 5 List Cached-Files 出力の最初の列に表示されます)。

#### **TSDK.007**

レベル: C-INFO

短構文: TSDK.007 Adding: cached file\_name (host\_file\_name) to cache

長構文: TSDK.007 Adding: cached\_file\_name

(*host\_file\_name*) to cache

説明: このメッセージは、 ハード・ディスク上のファイ ルが、実際に利用可能なファイル・セットに追加された

# **TSDK.008**

レベル: U-TRACE

短構文: TSDK.008 activate\_or\_terminate disk task

長構文: TSDK.008 activate\_or\_terminate disk task

説明: このメッセージは、シン・サーバー・ディスク・ タスクが開始中または終了中であることを示します。

# **TSDK.009**

レベル: ALWAYS

短構文: TSDK.009 Update Finished: *host\_file\_name*, InTable: in\_table\_state(value)

長構文: TSDK.009 Update Finished: host\_file\_name, InTable: in\_table\_state(value)

説明: このメッセージは、キャッシュ・ファイル更新が 完了した場合に生成されます。 InTable は、ファイルがま だキャッシュされているかどうかを示します。

# **TSDK.010**

レベル: UI-ERROR

短構文: TSDK.010 RESERVED n

長構文: TSDK.010 RESERVED n

説明: 予約済み

## **TSDK.011**

レベル: UI-ERROR

短構文: TSDK.011 function returning error\_code because reason

長構文: TSDK.011 *function* returning *error code* because reason

説明: この内部エラーは、ディスク・タスクが要求を処 理できない場合に生成されます。

原因: 要求を割り振ることができませんでした。

処置: シン・サーバー機能は、要求の処理中に記憶域を 使い尽くしました。障害が起こったクライアントをリス タートしてください。エラーが解消しない場合は、ファ イルに同時にアクセスするクライアントの数を減らして ください。

#### **TSDK.012**

レベル: UI-ERROR

短構文: TSDK.012 *function* returning *error\_code* 

長構文: TSDK.012 *function* returning *error\_code* 

説明: このメッセージは、ディスク・タスク機能に障害 が起こった場合に生成されます。

## **TSDK.013**

レベル: C-INFO

短構文: TSDK.013 Create entry *file\_name* 

長構文: TSDK.013 Create entry *file\_name* 

説明: このメッセージは、ディスク上のキャッシュ・フ ァイルに新しいファイルが追加される場合に生成されま す。

## **TSDK.014**

レベル: C-TRACE

短構文: TSDK.014 Create Files for *host file name* (file\_number), rc: return\_code

長構文: TSDK.014 Create Files for host file name (file\_number), rc: return\_code

説明: このメッセージは、ディスク上のキャッシュ・フ ァイルに新しいファイルが追加される場合に生成されま す。 16 進数の file number は、ハード・ディスク上の実 際のファイル名 (Talk 5 List Cached-Files 出力の最初の列 に表示)に対応しています。

#### **TSDK.015**

レベル: UE-ERROR

短構文: TSDK.015 Couldn't *create\_or\_access* Thin Server File Cache Directory (directory) because reason

長構文: TSDK.015 Couldn't create\_or\_access Thin Server File Cache Directory (directory) because reason

説明: このメッセージは、何らかの理由でシン・サーバ 一機能がキャッシュ・ファイル・ディレクトリーを作成 できない、またはアクセスできない場合に生成されま す。このメッセージが出た場合は、ハード・ディスクの 使用法とシン・サーバー機能の使用法との間に何らかの 非互換性があります。もう 1 つの可能性は、ハード・デ ィスクが破壊されていることです。

## **TSDK.016**

lYk**:** U-INFO

短構文: TSDK.016 Attempting to create Thin Server Directory: *directory\_name*

長構文: TSDK.016 Attempting to create Thin Server Directory: *directory\_name*

説明: このメッセージは、ディスク・タスクがハード・ ディスク上にキャッシュ・ファイルを保管するのに使用 するサブディレクトリーを作成中であることを示すため に生成されます。

## **TSDK.017**

lYk**:** U-INFO

短構文: TSDK.017 Thin Server Directory Created Successfully

長構文: TSDK.017 Thin Server Directory Created Successfully

説明: このメッセージは、ディスク・タスクがハード· ディスク上にキャッシュ・ファイルを保管するのに使用 するサブディレクトリーの作成に成功したことを示すた めに生成されます。

## **TSDK.018**

lYk**:** U-INFO

短構文: TSDK.018 Thin Server File Cache Directory Was Empty

長構文: TSDK.018 Thin Server File Cache Directory Was Empty

説明: このメッセージは、シン・サーバー機能を開始し たときにキャッシュ・ファイルが存在しない場合に生成 されます。

## **TSDK.019**

lYk**:** UE-ERROR

短構文: TSDK.019 The following entry is a duplicate

長構文: TSDK.019 The following entry is a duplicate

説明: このメッセージは、シン・サーバー・キャッシュ 内で重複ファイルが検出されたことを示すために生成さ れます。古いファイルが削除されたことを示す TSDK.1 メッセージも生成されます。

#### **TSDK.020**

lYk**:** UE-ERROR

;=8**:** TSDK.020 Read-Only file found: *file\_name*

9=8**:** TSDK.020 Read-Only file found: *file\_name*

説明: このメッセージは、シン・サーバー・ディレクト リーで読み取り専用ファイルが検出された場合に生成さ れます。これは起こり得ないことなので、ハード・ディ スクが破壊されていることを示しています。

## **TSDK.021**

lYk**:** UI-ERROR

短構文: TSDK.021 Internal Error: *part\_1 part\_2(number)* 

9=8**:** TSDK.021 Internal Error: *part\_1 part\_2*(*number*) 説明: このメッセージは、シン・サーバー・ディスク· 夕スクで重大な内部エラーが発生した場合に生成されま す。

#### **TSDK.022**

lYk**:** UE-ERROR

;=8**:** TSDK.022 Abort on: *file\_name*, LastByteAvail: *bytes*, FileSize: *bytes*

9=8**:** TSDK.022 Abort on: *file\_name*, LastByteAvail: *bytes*, FileSize: *bytes*

説明: このメッセージは、ファイル更新が中断された場 合(たとえば、マスター・ファイル・サーバーへの接続の 損失によって)に生成されます。

#### **TSDK.023**

lYk**:** UI-ERROR

;=8**:** TSDK.023 Err in obj dtor: *specific\_error\_message*

長構文: TSDK.023 Error in object destructor: *specific\_error\_message*

**説明:** このメッセージは、オブジェクト・デストラクタ ーが何らかの無効な状態を検出した場合に生成されま す。

#### **TSDK.024**

lYk**:** C-TRACE

;=8**:** TSDK.024 TRC: *trace\_message*

9=8**:** TSDK.024 TRACE: *trace\_message*

説明: このメッセージは、ディスク・タスク内部トレー スが使用されている場合に生成されます。

### **TSDK.025**

lYk**:** U-INFO

;=8**:** TSDK.025 Rmv *file\_name* (not in preload)

9=8**:** TSDK.025 Remove *file\_name* (not in preload list or include directories)

説明: このメッセージは、ディスク・タスクが、事前ロ ード・リストまたは組み込みディレクトリーに含まれな くなったので、ファイルをキャッシュから除去する場合 に生成されます。

## **TSDK.026**

lYk**:** ALWAYS

;=8**:** TSDK.026 Refresh *protocol* files *starting\_or\_finished*

9=8**:** TSDK.026 Refresh *protocol* files *starting\_or\_finished*

説明: このメッセージは、特定のプロトコルに属するフ ァイルのリフレッシュの開始中または完了中に生成され ます。これは、何らかの理由でリフレッシュが打ち切ら れたことを示している場合があります。その場合には、 該当するクライアント・メッセージ (TSNC for NFS、TSRC for RFS/400) が表示されるはずです。

# **TSDK.027**

lYk**:** UI-ERROR

短構文: TSDK.027 Unexpected RC from *routine* is *error*(*number*) *optional\_info*

長構文: TSDK.027 Unexpected RC from *routine* is *error*(*number*) *optional\_info*

説明: このメッセージは、ディスク·タスク機能が予期 しない戻りコードを戻した場合に生成されます。

### **TSDK.028**

lYk**:** C-TRACE

短構文: TSDK.028 Acceptable RC from *routine* is *error*(*number*) *optional\_info*

長構文: TSDK.028 Acceptable RC from *routine* is *error*(*number*) *optional\_info*

説明: このメッセージは、ディスク・タスクが以下の戻 りコードの 1 つを戻した場合に生成されます。

# 6x**:** TSDK\_NO\_SAME\_VERSION

**処置: NFS または RFS/400 クライアントが、ファイル** の更新が必要かどうか、およびキャッシュ・ファイルが マスター・ファイル・サーバー上のファイルと同じバー ジョンかどうかを検査していました。

6x**:** TSDK\_NO\_NOT\_ON\_DISK

**処置: TFTP、NFS、または RFS/400 サーバーは、事前ロ** ード・リストには含まれているが、現在はハード・ディ スク上に存在しないファイルにアクセスしようとしてい ました。

6x**:** TSDK\_NO\_NOT\_AVAILABLE

**処置: TFTP、NFS、または RFS/400 サーバーは、事前口** ード・リストに含まれていないファイルにアクセスしよ うとしていました。

原因: TSDK\_NO\_NODE\_NOT\_FOUND

**処置: NFS サーバーは、キャッシュ内に存在しないファ** イルにアクセスしようとしています。

#### **TSDK.029**

lYk**:** UE-ERROR

短構文: TSDK.029 RAM memory cache was configured for *configured\_memory*k, using *actual\_memory*k

長構文: TSDK.029 RAM memory cache was configured for *configured\_memory*k, using *actual\_memory*k

説明: このメッセージは、シン·サーバー機能が構成さ れた量の RAM メモリー・キャッシュを使用できなかっ た場合に生成されます。

原因: RAM キャッシュに使用する記憶域の量を変更し、 ルーター全体をリスタートせずに、シン・サーバー機能 をリスタートした可能性があります。

**原因: RAM キャッシュ用に構成されている記憶域の量** が、ルーター内で利用可能な量より大きくなっていま す。

#### **TSDK.030**

lYk**:** UI-ERROR

;=8**:** TSDK.030 Invalid Handle, Task: *task\_name*(0x *task\_id*), Handle: 0x *handle*, rc: *error*(*error\_number*)

9=8**:** TSDK.030 Invalid Handle, Task: *task\_name*(0x *task\_id*), Handle: 0x *handle*, rc: *error*(*error\_number*)

説明: このメッセージは、ディスク・タスクが無効なハ ンドルを渡された場合に生成されます。

### **TSDK.031**

lYk**:** UE-ERROR

短構文: TSDK.031 Aborting Disk Requests for *host\_file\_name* (FileState: *file\_state*)

長構文: TSDK.031 Aborting Disk Requests for *host\_file\_name* (FileState: *file\_state*)

說明: このメッセージは、リフレッシュ、ファイル削 除、フラッシュ、またはマスター・サーバーとのファイ ル・バージョンの検証の結果として、アクセス中にファ イルが削除された場合に生成されます。また、シン・サ ーバー機能が使用不可にされている場合、またはリスタ ートされた場合にも生成されることがあります。

## **TSDK.032**

lYk**:** CE-ERROR

短構文: TSDK.032 *Canceling\_or\_Aborting* all Disk Requests for handle: *task*, 0x *handle*

長構文: TSDK.032 *Canceling\_or\_Aborting* all Disk Requests for handle: *task*, 0x *handle*

説明: このメッセージは、リフレッシュ、ファイル削 除、フラッシュ、またはマスター・サーバーとのファイ ル・バージョンの検証の結果として、アクセス中にファ イルが削除された場合に生成されます。また、シン・サ ーバー機能が使用不可にされている場合、またはリスタ ートされた場合にも生成されることがあります。

## **TSDK.033**

lYk**:** UE-ERROR

;=8**:** TSDK.033 No room *cache\_or\_hard\_file* for *host\_file\_name*

9=8**:** TSDK.033 No room *cache\_or\_hard\_file* for *host\_file\_name*

説明: このメッセージは、余地がないためにファイルを シン・サーバーに保管できない場合に生成されます。

**原因: RAM** 専用モード (ハード・ディスクが構成されて いない)。

 $wE$ : MEMORY-CACHE が、キャッシュされるすべての ファイルによって使用される合計スペースよりいくぶん 大きい値に設定されていることを確認してください。

原因: 構成されたハード・ディスク。

**処置:** ハード・ディスクが動作可能であり、使用されて いることを確認してください (たとえば、Talk 5 の構成を 検査してください)。ハード・ディスクが使用されている 場合は、ダウンロードされているファイル数が多過ぎな いことを確認してください。

# **TSDK.034**

lYk**:** ALWAYS

短構文: TSDK.034 Thin Server running without hard file because *problem*

長構文: TSDK.034 Thin Server running without hard file because *problem*

説明: このメッセージは、何らかの原因でシン・サーバ ーがハード・ディスクを使用できない場合に生成されま す。

原因: 一般的な問題

**処置:** ハード・ディスクが破壊されていないこと、"TS" および "TS/DIR" ディレクトリーに無効なファイルが存在 しないことを確認してください。これらのディレクトリ ー内のファイルはすべて "xxxxxxxx.INF" または "xxxxxxxx.DAT"形式でなければなりません(ただし、 "xxxxxxxx" は16 進数)。また、すべてのファイルは、読み 取り / 書き込みでなければなりません。

原因: ハード・ディスクが使用不能

**処置:** ハード・ディスクが存在することを確認してくだ さい。存在する場合は、十分なスペースがあることを確 認してください。

原因: シン・サーバー・ディレクトリーを作成できな  $\mathcal{U}$ 

**処置:** ハード・ディスク上にスペースがあること、およ びファイル "TS" が存在しないか、あるいは存在する場合 は、それがディレクトリーであることを確認してくださ い。また、"TS/DIR" がディレクトリーであるか、存在し ないかのいずれかであることも確認してください。

原因: シン・サーバー・ディレクトリーにアクセスでき ない。

**処置:** ハード・ディスク上にディレクトリー "TS" が存 在することを確認してください。また、"TS/DIR" がディ レクトリーであることも確認してください。

# 第102章 シン・サーバー NFS クライアント (TSNC)

この章では、シン・サーバー NFS クライアント (TSNC) メッセージについて説明し ます。メッセージの内容およびメッセージの使用方法についての説明は、「はじめ に」の章を参照してください。

# **TSNC.001**

lYk**:** U-INFO

短構文: TSNC.001 Starting NFSCL full Refresh

長構文: TSNC.001 Starting NFS Client full Refresh

説明: NFS クライアントは、全リフレッシュを開始しま した。

# **TSNC.002**

lYk**:** U-INFO

短構文: TSNC.002 Completing NFSCL full Refresh

長構文: TSNC.002 Completing NFS Client full Refresh

説明: NFS クライアントは、全リフレッシュを完了しま した。

## **TSNC.003**

lYk**:** U-INFO

;=8**:** TSNC.003 RESERVED *x*

9=8**:** TSNC.003 RESERVED *x*

説明: 予約済み

## **TSNC.004**

lYk**:** UI-ERROR

;=8**:** TSNC.004 *dir\_operation* on *dir\_name* failed. Reason: *error\_description*(*error\_code*)

9=8**:** TSNC.004 *dir\_operation* operation of *dir\_name* returned *error\_description*(*error\_code*)

説明: このメッセージは、組み込みディレクトリーのス キャン中にエラーが検出された場合に生成されます。

# **TSNC.005**

lYk**:** UI-ERROR

短構文: TSNC.005 Invalid file attributes *st\_mode* for file *host\_file\_name*

長構文: TSNC.005 Invalid file attributes *st\_mode* for file *host\_file\_name*

**説明:** このメッセージは、組み込みディレクトリーのス キャン中に、通常ファイルまたはディレクトリーではな いファイルが検出された場合に生成されます。

# **TSNC.006**

lYk**:** UI-ERROR

;=8**:** TSNC.006 No memory to process *host\_file\_name*

9=8**:** TSNC.006 No memory to process *host\_file\_name*

説明: このメッセージは、シン・サーバー機能が、記憶 域が使い尽くされたためにファイルまたはディレクトリ 一を処理できない場合に生成されます。

原因: マスター・ファイル・サーバーは、1998 年 8 月 の修正レベル以前の NSM コードが導入されている NT サーバーです。

**処置: NSM コードを更新してください。** 

#### **TSNC.007**

lYk**:** U-INFO

;=8**:** TSNC.007 Refresh for *host\_file\_name* will be *refresh\_action*

長構文: TSNC.007 Refresh for *host\_file\_name* will be *refresh\_action*

説明: このメッセージは、リフレッシュのディレクトリ ー・スキャン・フェーズで生成され、サブディレクトリ ーが処理されるかどうかを示します。

## **TSNC.008**

lYk**:** U-INFO

短構文: TSNC.008 Update of *host\_file\_name* is complete

9=8**:** TSNC.008 Update of *host\_file\_name* is complete

説明: このメッセージは、ファイルの更新が完了した場 合に生成されます。

#### **TSNC.009**

lYk**:** U-INFO

;=8**:** TSNC.009 Update of *host\_file\_name* is *download\_action*

長構文: TSNC.009 Update of host\_file\_name is download\_action

説明: このメッセージは、リフレッシュのファイル更新 フェーズで生成され、指定のファイルが更新されるかど うかを示します。

# **TSNC.010**

レベル: UI-ERROR

短構文: TSNC.010 OpenFile call for file\_name returned error\_description(error\_code)

長構文: TSNC.010 OpenFile call for *file\_name* returned error\_description(error\_code)

説明: NFS クライアントは、ハード・ディスク上の host file\_name のキャッシュ・コピーをオープンできませ んでした。

原因: TSDK\_NO\_CANT\_WRITE

処置: キャッシュされるファイルが多過ぎます。ルータ 一上に利用可能な記憶域を十分に確保するか、もしくは 構成を調整してキャッシュ・ファイルの数を減らしてく ださい。

原因: その他のコード

処置: 内部コード・エラーが発生しました。

## **TSNC.011**

レベル: UI-ERROR

短構文: TSNC.011 open\_or\_close call for host\_file\_name returned error description(error code)

長構文: TSNC.011 *open\_or\_close* call for *host\_file\_name* returned error\_description(error\_code)

説明: マスター・ファイル・サーバー上のファイルにア クセスしているときに問題が発生しました。

処置: シン・サーバーがキャッシュするファイルにアク セスできるように、マスター・ファイル・サーバーが正 しく構成されていることを確認してください。

# **TSNC.012**

レベル: UI-ERROR

短構文: TSNC.012 Update File for *host file\_name* returned error\_description(error\_code)

長構文: TSNC.012 Update File for *host\_file\_name* returned error\_description(error\_code)

説明: NFS クライアントは、キャッシュ・ファイルを更 新できませんでした。

原因: TSDK\_NO\_TOO\_MANY\_NODES または TSDK\_NO\_CANT\_ADD

処置: キャッシュされるファイルが多過ぎます。構成を 変更して、キャッシュするファイルの数を減らしてくだ さい。 Talk 5 からのフラッシュも、使われなくなったフ ァイルを除去するのに役立つ場合があります。

#### 原因: TSDK\_NO\_NO\_ROOM

処置: キャッシュ・ファイルがスペースを使い過ぎてい ます。ハード・ディスクを使用していない場合は、キャ ッシュに使用する記憶域の量を増やしてください。これ が不可能な場合、あるいはハード・ディスクを使用して いる場合は、構成を変更して、キャッシュするファイル の数を減らしてください。 Talk 5 からのフラッシュも、 使われなくなったファイルを除去するのに役立つ場合が あります。

原因: その他のエラー

処置: 内部コード・エラーが発生しました。

#### **TSNC.013**

レベル: UI-ERROR

短構文: TSNC.013 file\_operation of host\_file\_name at Offset offset returned error\_description(error\_code)

長構文: TSNC.013 file\_operation of host\_file\_name at Offset offset returned error\_description(error\_code)

説明: このメッセージは、マスター・ファイル・サーバ ー上のシークまたは読み取りに失敗した場合に生成され ます。

処置: シン・サーバーがキャッシュするファイルにアク セスできるようにマスター・ファイル・サーバーが正し く構成されていることを確認してください。また、ネッ トワーク問題がないことも確認してください。

## **TSNC.014**

レベル: UI-ERROR

短構文: TSNC.014 WriteFileRequest call for *host\_file\_name* returned error\_description(error\_code)

長構文: TSNC.014 WriteFileRequest call for *host\_file\_name* returned error\_description(error\_code)

説明: このメッセージは、シン・サーバー・キャッシュ への書き込みに失敗した場合に生成されます。

#### 原因: TSDK\_CACHE\_WRITE\_ERROR

処置: シン・サーバーはハード・ディスクを使用してお らず、指定のファイルのキャッシュ内の記憶域が使い尽 くされました。

原因: TSDK\_SCHED\_CANCELED

処置: リスタートまたは他のアクションが原因で、ファ イルの更新が中断されました。処置は必要ありません。 次回のリフレッシュ時にファイルは回復されます。

#### 原因: TSDK DISK IO ERROR

処置: ファイルをハード・ディスクに書き込み中に、デ ィスク入出力エラーが発生しました。ハード・ディスク が破壊されていないことを確認してください。

原因: その他のエラー

処置: 内部コード・エラーが発生しました。

## **TSNC.015**

レベル: UI-ERROR

短構文: TSNC.015 LookUpNode call for *host\_file\_name* returned error\_description(error\_code)

長構文: TSNC.015 LookUpNode call for *host file\_name* returned error\_description(error\_code)

説明: NFS クライアントは、シン・サーバー・キャッシ ュ内のファイル名を解決することができませんでした。 これは内部・コード・エラーです。

#### **TSNC.016**

レベル: UI-ERROR

短構文: TSNC.016 Resolve for host\_file\_name returned error\_description(error\_code)

長構文: TSNC.016 Resolve for *host\_file\_name* returned error\_description(error\_code)

説明: このメッセージは、NFS クライアントがマスタ ー・ファイル・サーバー上の NFS マウントを使用して、 ホスト・ファイル名をローカル・ファイル名に変換しよ うとしているときに生成されます。

原因: TSDK\_NO\_TOO\_MANY\_NODES

処置: キャッシュされているファイルが多過ぎるか、あ るいはすべてのサブディレクトリー内のすべてのファイ ルをキャッシュするように構成されたディレクトリーの 中に存在するディレクトリーの数が多過ぎます。構成を 変更して、キャッシュするファイルまたはディレクトリ ーの数を減らしてください。 Talk 5 からのフラッシュ も、使われなくなったファイルを除去するのに役立つ場 合があります。

原因: その他のエラー

処置: 内部コード・エラーが発生しました。

#### **TSNC.017**

レベル: UI-ERROR

短構文: TSNC.017 WriteFileRequest call for *host\_file\_name* returned errno error\_description(error\_code)

長構文: TSNC.017 WriteFileRequest call for host\_file\_name returned errno error\_description(error\_code)

説明: ファイルをキャッシュに書き込み中に、ディスク 入出力エラーが発生しました。ハード・ディスクが破壊 されている可能性があります。

#### **TSNC.018**

レベル: UI-ERROR

短構文: TSNC.018 AddDirectory for *host\_file\_name* returned error\_description(error\_code)

長構文: TSNC.018 AddDirectory for *host\_file\_name* returned error\_description(error\_code)

説明: このメッセージは、NFS クライアントがシン・サ ーバー上に、マスター・ファイル・サーバー上のディレ クトリーに対応するディレクトリーを作成できない場合 に生成されます。

#### 原因: TSDK\_NO\_TOO\_MANY\_NODES

処置: キャッシュされているファイルが多過ぎるか、あ るいはすべてのサブディレクトリー内のすべてのファイ ルをキャッシュするように構成されたディレクトリーの 中に存在するディレクトリーの数が多過ぎます。構成を 変更して、キャッシュするファイルまたはディレクトリ ーの数を減らしてください。 Talk 5 からのフラッシュ も、使われなくなったファイルを除去するのに役立つ場 合があります。

原因: その他のエラー

処置: 内部コード・エラーが発生しました。

#### **TSNC.019**

レベル: C-TRACE

短構文: TSNC.019 TRC: trace\_message

長構文: TSNC.019 TRACE: trace\_message

説明: このメッセージは、NFS クライアントで内部トレ ースが使用されている場合に生成されます。

#### **TSNC.020**

レベル: C-INFO

短構文: TSNC.020 Create Incl Dir *include directory* (local: local\_directory), sub-dirs: yes\_no

長構文: TSNC.020 Create Include Directory *include\_directory* (local: *local\_directory*), include sub-directories: *yes\_no*

説明: このメッセージは、構成が処理されたときに生成 されます。

# **TSNC.021**

lYk**:** C-INFO

;=8**:** TSNC.021 Create sub-dir *parent\_directory*/ *sub-directory* (local: *local\_parent\_directory*/ *sub-directory*), sub-dirs: *yes\_no*

長構文: TSNC.021 Create sub-directory *parent\_directory*/ *sub-directory* (local: *local\_parent\_directory*/ *sub-directory*), include sub-directories: *yes\_no*

説明: このメッセージは、サブディレクトリーのスキャ ン中に生成されます。

#### **TSNC.022**

lYk**:** UI-ERROR

短構文: TSNC.022 INT ERR: *function* for *object* returned *error\_description*(*error\_code*)

9=8**:** TSNC.022 INTERNAL ERROR: *function* for *object* returned *error\_description*(*error\_code*)

説明: このメッセージは、NFS クライアントで内部エラ 一が発生した場合に生成されます。

# **TSNC.023**

lYk**:** C-INFO

;=8**:** TSNC.023 Adding *host\_file\_name* to file set

9=8**:** TSNC.023 Adding *host\_file\_name* to file set

説明: このメッセージは、リフレッシュされるファイ ル・セットにファイルが追加された場合に生成されま す。

# **TSNC.024**

lYk**:** C-INFO

;=8**:** TSNC.024 Update check *host\_file\_name*

9=8**:** TSNC.024 Update check *host\_file\_name*

説明: このメッセージは、ネットワーク・ステーション がファイルにアクセスするときに生成されます。 NFS ク ライアントは、ファイルが最新のものであるかどうかを 検査します。そのファイルが存在するディレクトリー が、すべてのサブディレクトリーが含まれている構成済 みの組み込みディレクトリーによって指定されるディレ

クトリー・ツリーの一部を構成している場合、必要であ れば、ファイルはキャッシュに追加されます。

# **TSNC.025**

lYk**:** CE-ERROR

;=8**:** TSNC.025 Invalid file *host\_file\_name* (*error\_description* - *error\_code*)

9=8**:** TSNC.025 Invalid file *host\_file\_name* (*error\_description* - *error\_code*)

説明: このメッセージは、リフレッシュの組み込みディ レクトリー・スキャン・フェーズで生成されるか、もし くはオンデマンドで生成されます。

**原因:** 不良ファイル記述子 (EBADF)

**処置:** マスター・サーバー上の NFS デーモンが開始し ていない可能性があります。マスター・サーバーが完全 に動作可能であることを確認してください。

**原因:** このようなファイルまたはディレクトリーがない (ENOENT)

処置: このファイルのファイル名の中にシン·サーバー 機能がサポートできない文字が含まれています。

**原因:** 許可が拒否された (EACCESS)。

**処置:** ファイルが存在するディレクトリーに与えられて いる許可は、シン・サーバー機能がファイルにアクセス できないようになっています。ファイルをダウンロード する必要がある場合 (あるいは、ファイルをダウンロード する必要があるディレクトリーに存在する場合)、マスタ ー・サーバー上の許可は、シン・サーバーがファイルに アクセスすることを許可しているかどうかを確認してく ださい (ファイルは、無名 UID である -2 に対応するユ ーザー ID による読み取りアクセスが許可されている必要 があります)。

**原因:** ファイル名が長すぎる (ENAMETOOLONG)

処置: 完全修飾ファイル名は、シン・サーバー機能にと って長過ぎます。限界は 246 文字 (エクスポートされた ディレクトリーを含まない) です。

#### **TSNC.026**

lYk**:** UE-ERROR

短構文: TSNC.026 NFS Mount on *host directory* returned *error\_description*(*error\_code*)

長構文: TSNC.026 NFS Mount on *host directory* returned *error\_description*(*error\_code*)

説明: このメッセージは NFS マウントに失敗した場合 に生成されます。

原因: 十分なスペースがない (ENOMEM)。

処置: シン・サーバー上の組み込みディレクトリーの数 を減らすか、マスター・ファイル・サーバー上のエクス ポートの数を減らすか、あるいはその両方を行ってくだ さい。

原因: 許可が拒否された。(EACCESS)

処置: マスター・ファイル・サーバーがディレクトリー に正しい許可を与えてエクスポートしていることを確認 してください。マスター・ファイル・サーバーが NT サ ーバーであり、NFS で NT セキュリティーが使用されて いる場合、NT ID が NFS UID -2 (GID も -2) にマップ されていること、および NT ID がディレクトリーに対す る読み取り許可を持っていることを確認してください。

**原因: このような装置がない (ENODEV)** 

処置: ルーターをリスタートしてください。

原因: ホストへのルートがない (EHOSTUNREACH)。

処置: マスター・サーバーへのルートが存在し、NFS サ ーバーがアクティブであることを確認してください。

# **TSNC.027**

レベル: UE-ERROR

短構文: TSNC.027 RPC Error in function is error\_description(error\_code), additional\_description (additional\_code, additional\_code)

長構文: TSNC.027 RPC Error in *function* is error\_description(error\_code), additional\_description (additional code, additional code)

説明: このメッセージは RPC の呼が失敗したときに生 成されます。

## **TSNC.028**

レベル: UE-ERROR

短構文: TSNC.028 Include directory directory could not be resolved because reason

長構文: TSNC.028 Include directory *directory* could not be resolved because reason

説明: このメッセージは、構成済みの組み込みディレク トリーの1つを、マスター・ファイル・サーバーによっ てエクスポートされた有効なマウントに解決できなかっ た場合に生成されます。

**原因:** エクスポートされた nfs ディレクトリーがない。

処置: マスター・ファイル・サーバーが必要なディレク トリーをエクスポートしていること、およびシン・サー バーがそれらに対するアクセスを持っていることを確認 してください。

原因: 一致したエクスポートがない。

処置: 組み込みディレクトリーが正しく構成されている こと、および正しいマスター・ファイル・サーバーが構 成されていることを確認してください。ファイル名は大 文字小文字を区別することにも注意してください。

## **TSNC.029**

レベル: UI-ERROR

短構文: TSNC.029 NFS Client initialization failed because function returned error\_description(error\_code)

長構文: TSNC.029 NFS Client initialization failed because function returned error\_description(error\_code)

説明: このエラーは、シン・サーバー NFS クライアン トが内部エラーのために初期化に失敗した場合に報告さ れます。

# **TSNC.030**

レベル: UE-ERROR

短構文: TSNC.030 NFS Mount on Master Server Failed: error\_description

長構文: TSNC.030 NFS Mount on Master Server Failed: error\_description

説明: このエラーは、error\_description に説明されている RPC 問題のためにマスター・サーバー上の NFS マウン トが失敗した場合に報告されます。

#### **TSNC.031**

レベル: UE-ERROR

短構文: TSNC.031 No exported directories on master server

長構文: TSNC.031 No exported directories on master server

説明: このエラーは、マスター・サーバーに上にエクス ポートされたディレクトリーが存在しない場合に報告さ れます。

#### **TSNC.032**

レベル: U-INFO

短構文: TSNC.032 function failed, retrying count of maximum times

長構文: TSNC.032 function failed, retrying count of maximum times

説明: このエラーは、NFS クライアントが動作を再試行 中であることを示すために報告されます。

# **第103章 シン・サーバー NFS (TSNS)**

この章では、シン・サーバー NFS (TSNS) メッセージについて説明します。メッセー ジの内容およびメッセージの使用方法についての説明は、「はじめに」の章を参照 してください。

# **TSNS.001**

lYk**:** UI-ERROR

短構文: TSNS.001 System Error: *error\_description* 

長構文: TSNS.001 System Error: error\_description

説明: NFS サーバーは、初期セットアップを正常に完了 できませんでした。ポートマッパーの登録時または初期 ソケットのセットアップ時に、エラーが発生しました。

# **TSNS.002**

lYk**:** UI-ERROR

短構文: TSNS.002 Unable to send *command-name* reply

長構文: TSNS.002 Unable to send *command-name* reply

説明: ネットワーク·ステーションに応答を送信する試 みが失敗しました。

### **TSNS.003**

lYk**:** UI-ERROR

短構文: TSNS.003 Unable to decode *command\_name* args

長構文: TSNS.003 Decode failed with *command\_name* 

說明: RPC 要求の引き数を復号する試みが失敗しまし た。

# **TSNS.004**

lYk**:** UI-ERROR

短構文: TSNS.004 Memory Allocation error getting *storage\_name*

長構文: TSNS.004 Memory Allocation error failed with *storage\_name*

説明: シン·サーバー機能が使用するために割り振られ た記憶域が使い尽くされました。

#### **TSNS.005**

lYk**:** C-INFO

;=8**:** TSNS.005 *function\_name* failed with *rc*

9=8**:** TSNS.005 *function\_name* failed with *rc*

記明: 機能への発呼が、指定された戻りコードまたはエ ラー番号により失敗しました。

#### **TSNS.006**

lYk**:** C-INFO

短構文: TSNS.006 NFSD transport handle is *transport\_handle*

長構文: TSNS.006 NFSD transport handle is *transport\_handle*

説明: このメッセージは、NFS サーバーの初期化時に定 義された NFS トランスポート・ハンドルを表示します。

#### **TSNS.007**

lYk**:** UI-ERROR

短構文: TSNS.007 System Error: *function\_name* errno is *errno*

9=8**:** TSNS.007 System Error: *function\_name* errno is *errno*

説明: RPC サービス・トランスポートを作成しようとし ているときに、システム・エラーが発生しました。

# **TSNS.008**

lYk**:** UI-ERROR

短構文: TSNS.008 *function\_description*, sock number is *sock\_descriptor*, errno *err\_number*

長構文: TSNS.008 *function\_description*, sock number is *sock\_descriptor*, errno *err\_number*

説明: sock\_descriptor によって定義されたソケットのバイ ンドが、指摘されたエラー番号により失敗しました。

# **TSNS.009**

lYk**:** CE-ERROR

短構文: TSNS.009 Unsupported RPC invoked prog= *program\_number*, vers= *version\_number*, proc= *procedure\_number*

長構文: TSNS.009 Unsupported RPC invoked prog=

*program\_number*, vers= *version\_number*, proc= *procedure\_number*

説明: サポートされない RPC ルーチンを起動しようと しました。

**原因: NFS** クライアントが、サポートされない RPC ル ーチンを起動しようとした。

**処置:** メッセージに指定されているプロシージャー番号 を検査して、要求されたルーチンを判別し、その使用法 を確認してください。最も可能性が高いのは、WRITE コ マンドと CREATE コマンドです。

# **TSNS.010**

lYk**:** C-INFO

短構文: TSNS.010 MOUNT request from *ip\_addr* on directory *directory\_name* was successful

長構文: TSNS.010 MOUNT request from *ip\_addr* on directory *directory\_name* was successful

**説明: 指定の IP アドレスのクライアントが正常にマウ** ントされました。

#### **TSNS.011**

lYk**:** C-INFO

短構文: TSNS.011 NFS DISPATCH received prog= *program\_number*, vers= *version\_number*, proc= *procedure\_number* (*procedure\_name*)

長構文: TSNS.011 NFS DISPATCH received prog= *program\_number*, vers= *version\_number*, proc= *procedure\_number* (*procedure\_name*)

説明: このメッセージは、NFS ディスパッチ・ルーチン が起動されたことを示します。

## **TSNS.012**

lYk**:** C-INFO

短構文: TSNS.012 MOUNT DISPATCH received prog= *program\_number*, vers= *version\_number*, proc= *procedure\_number* (*procedure\_name*)

長構文: TSNS.012 MOUNT DISPATCH received prog= *program\_number*, vers= *version\_number*, proc= *procedure\_number* (*procedure\_name*)

説明: このメッセージは、MOUNT ディスパッチ・ルー チンが起動されたことを示します。

#### **TSNS.013**

lYk**:** C-INFO

;=8**:** TSNS.013 *function\_name* was invoked

長構文: TSNS.013 *function\_name* was invoked

説明: このメッセージは、指定された機能が起動された ことを示します。

# **TSNS.014**

lYk**:** C-INFO

;=8**:** TSNS.014 TRC: *message\_description*

9=8**:** TSNS.014 TRACE: *message\_description*

説明: デバッグの目的に使用される情報メッセージ

#### **TSNS.015**

lYk**:** UI-ERROR

短構文: TSNS.015 MOS IP Interface Failed to Come Up after *time* seconds

長構文: TSNS.015 MOS IP Interface Failed to Come Up after *time* seconds

説明: このエラーは、ルーター IP インターフェースの 始動に失敗した場合に生成されます。

原因: IP インターフェースが正しく構成されていない か、またはハードウェア障害が存在します。

**処置: IP 構成の定義と物理的な接続を検査してくださ**  $\iota$ .

## **TSNS.016**

lYk**:** UI-ERROR

;=8**:** TSNS.016 *function-name* failed with rc: *rc*, error: *error-description*(*error-code*)

長構文: TSNS.016 *function-name* failed with rc: *rc*, error: *error-description*(*error-code*)

記明: 機能への発呼が、指摘されたエラーにより失敗し ました。これにより、NFS サーバー・スレッドが開始で きない場合があります。

### **TSNS.017**

lYk**:** UI-ERROR

;=8**:** TSNS.017 INT ERR: *function-name* failed with *reason*

長構文: TSNS.017 INT ERR: *function-name* failed with *reason*
説明: このエラーは、重大な内部コード問題を報告して います。

# **TSNS.018**

lYk**:** UI-ERROR

;=8**:** TSNS.018 INT ERR: *message\_description*

長構文: TSNS.018 INT ERR: message\_description

説明: このエラーは、破壊されたパケットが NFS サー バーによって検出されたことを報告しています。パケッ トは廃棄されます。

# **TSNS.019**

lYk**:** C-INFO

短構文: TSNS.019 LOOKUP of file *filename* was received

長構文: TSNS.019 LOOKUP of file *filename* was received

説明: このメッセージは、ルックアップが実行されたフ アイル名を表示します。

# 第104章 シン・サーバー RFS クライアント (TSRC)

この章では、シン・サーバー RFS クライアント (TSRC) メッセージについて説明し ます。メッセージの内容およびメッセージの使用方法についての説明は、「はじめ に」の章を参照してください。

# **TSRC.001**

レベル: UI-ERROR

短構文: TSRC.001 generic\_string

長構文: TSRC.001 generic\_string

説明: これは、指定されたエラーを報告する総称 RFS ク ライアント・エラー・メッセージです。

# **TSRC.002**

レベル: UI-ERROR

短構文: TSRC.002 generic string rc= return code errno= error\_number

長構文: TSRC.002 generic\_string rc= return\_code errno= error\_number

説明: これは、エラーが発生したときの戻りコードとス レッド特定エラー番号の値を報告する、総称 RFS クライ アント・エラー・メッセージです。

# **TSRC.003**

レベル: UI-ERROR

短構文: TSRC.003 generic\_string errno= error\_number

長構文: TSRC.003 generic\_string errno= error\_number

説明: これは、エラーが発生したときのエラー番号を報 告する、総称 RFS クライアント・エラー・メッセージで す。

# **TSRC.004**

レベル: UI-ERROR

短構文: TSRC.004 ERROR: (errno= error\_number): error\_number\_string

長構文: TSRC.004 ERROR: (errno= error\_number): error\_number\_string

説明: これは、指定のエラー番号に関連した文字列の説 明を報告する、総称 RFS クライアント・エラー・メッセ ージです。

# **TSRC.005**

レベル: UI-ERROR

短構文: TSRC.005 function\_name() call failed rc= return\_code errno= error\_number

長構文: TSRC.005 function\_name() call failed rc= return\_code errno= error\_number

説明: 指定された機能コールが失敗しました。機能コー ルからの戻りコードと障害時のエラー番号が示されてい ます。

# **TSRC.006**

レベル: UI-ERROR

短構文: TSRC.006 function\_name() call failed rc= return\_code

長構文: TSRC.006 function\_name() call failed rc= return\_code

説明: 指定された機能コールが失敗しました。失敗した 機能からの戻りコードが示されています。

#### **TSRC.007**

レベル: UI-ERROR

短構文: TSRC.007 Bad RC on function\_name rc= return\_code errno= error\_number

長構文: TSRC.007 Bad return code on *function\_name* rc= return\_code errno= error\_number

説明: 指定の function name が不正な戻りコードを戻し ました。障害が起きた機能コールからの戻りコードと障 害時のエラー番号が示されています。

# **TSRC.008**

レベル: UI-ERROR

短構文: TSRC.008 ERROR: Bad RC from function\_name (rc: return\_code)

長構文: TSRC.008 ERROR: Bad return code from function\_name (rc: return\_code)

説明: 指定の機能コールが不正な戻りコードを戻しまし

た。指定の機能コールから受信した戻りコードが示され ています。

# **TSRC.009**

lYk**:** C-INFO

;=8**:** TSRC.009 *generic\_string*

9=8**:** TSRC.009 *generic\_string*

**説明: これは、情報テキスト・ストリングを印刷するの** に使用される、総称 RFS 情報メッセージです。

# **TSRC.010**

lYk**:** C-INFO

;=8**:** TSRC.010 *generic\_string value\_one*

9=8**:** TSRC.010 *generic\_string value\_one*

説明: これは、符号なし整数値を報告する、総称 RFS ク ライアント情報メッセージです。

# **TSRC.011**

lYk**:** C-INFO

;=8**:** TSRC.011 *flat\_string value\_one*

9=8**:** TSRC.011 *flat\_string value\_one*

説明: これは、符号付き整数値を報告する、総称 RFS ク ライアント情報メッセージです。

### **TSRC.012**

lYk**:** C-INFO

;=8**:** TSRC.012 *generic\_string* rc= *return\_code*

9=8**:** TSRC.012 *generic\_string* rc= *return\_code*

説明: これは、戻りコードを報告する、総称 RFS クライ アント情報メッセージです。

# **TSRC.013**

lYk**:** C-INFO

;=8**:** TSRC.013 *generic\_string* (*value\_one*, *value\_two*)

9=8**:** TSRC.013 *generic\_string* (*value\_one*, *value\_two*)

説明: これは、2 つの符号付き整数値を報告する、総称 RFS クライアント情報メッセージです。

#### **TSRC.014**

lYk**:** C-INFO

;=8**:** TSRC.014 *flat\_string\_one flat\_string\_two*

9=8**:** TSRC.014 *flat\_string\_one flat\_string\_two*

説明: これは、ストリング値を報告する、総称 RFS クラ イアント情報メッセージです。

# **TSRC.015**

lYk**:** C-INFO

;=8**:** TSRC.015 INFO: About to enter: *function\_name*

9=8**:** TSRC.015 INFO: About to enter: *function\_name*

説明: この情報メッセージは、指定された機能が起動さ れようとしていることを示します。

### **TSRC.016**

lYk**:** C-INFO

;=8**:** TSRC.016 Starting func *function\_name*()

長構文: TSRC.016 Starting function *function\_name*()

説明: このメッセージは、指定の機能の開始時に生成さ れます。現在、指定されたルーチン内にいることを示し ています。

#### **TSRC.017**

lYk**:** C-INFO

短構文: TSRC.017 The *function name* call completed ok

長構文: TSRC.017 The *function\_name* call completed successfully

説明: 指定の機能コールが正常に完了しました。

#### **TSRC.018**

lYk**:** C-INFO

- 短構文: TSRC.018 RFS client thread is terminating
- 長構文: TSRC.018 RFS client thread is terminating

説明: RFS クライアント・スレッドを終了中です。

原因: これが起こる最も一般的な状況は、ユーザーが手 動でシン・サーバー機能の使用不可にしたか、リスター トした場合です。回復不能な例外エラー状態が検出され た場合にも、RFS クライアント・スレッドが終了するこ とがあります。

lYk**:** UE-ERROR

短構文: TSRC.019 ERROR: Rply is NOT *expected\_reply\_id* (ReqRplyID: *received\_reply\_id*)

長構文: TSRC.019 ERROR: Reply is NOT *expected\_reply\_id* (ReqRplyID: *received\_reply\_id*)

説明: RFS クライアントは、マスター RFS ファイル・ サーバーから予期しない応答を受信しました。予想して いた識別子と受信した識別子が示されています。

## **TSRC.020**

lYk**:** UE-ERROR

;=8**:** TSRC.020 ERROR: *rfs\_reply\_msg* rply does NOT have a matching correlation id (req cid: *request\_cid* rply cid: *reply\_cid*)

9=8**:** TSRC.020 ERROR: *rfs\_reply\_msg* reply does NOT have a matching correlation id (request cid: *request\_cid* reply cid: *reply\_cid*)

説明: RFS クライアントは RFS 応答を受信しました が、最後の要求で送信した相関識別子と一致していませ んでした。

### **TSRC.021**

lYk**:** UI-ERROR

短構文: TSRC.021 ERROR: on *rfs\_request\_msg* req write() (rc= *return\_code* errno= *error\_number*)

長構文: TSRC.021 ERROR: on *rfs\_request\_msg* request write() (rc= *return\_code* errno= *error\_number*)

説明: 指定の RFS クライアント要求コマンドをマスター RFS ファイル・サーバー・ソケット・ストリームに書き 込んでいるときに、エラーが発生しました。 write() から の戻りコードとエラー検出時のスレッド特定エラー番号 の両方が示されています。

# **TSRC.022**

lYk**:** UI-ERROR

;=8**:** TSRC.022 ERROR: *rfs\_request\_msg* rply read() failed (rc= *return\_code* errno= *error\_number*)

9=8**:** TSRC.022 ERROR: *rfs\_request\_msg* reply read() failed (rc= *return\_code* errno= *error\_number*)

説明: 指定の RFS クライアント応答をマスター RFS フ アイル・サーバー・ソケット・ストリームから読み取っ ているときに、エラーが発生しました。 read() からの戻

りコードとエラー検出時のスレッド特定エラー番号の両 方が示されています。

# **TSRC.023**

lYk**:** UE-ERROR

;=8**:** TSRC.023 ERROR: *rfs\_reply\_msg* rply is too small (bytes read: *num\_bytes\_read*)

9=8**:** TSRC.023 ERROR: *rfs\_reply\_msg* reply is too small (bytes read: *num\_bytes\_read*)

説明: RFS クライアントは、予想より小さい RFS 応答 を受け取りました。実際に読み取られたバイト数が示さ れています。

### **TSRC.024**

lYk**:** CE-ERROR

短構文: TSRC.024 ERROR: File *pathname* not found on master RFS file server

長構文: TSRC.024 ERROR: File *pathname* not found on master RFS file server

説明: 指定されたファイルが、マスター RFS ファイル· サーバー上で見付かりませんでした。

原因: 指定のファイルがマスター RFS ファイル・サーバ ー上に存在しない。

**処置: 指定のファイルをマスター RFS ファイル・サーバ** ー上に置いてください。

**原因: 指定のファイルはプリロード・リストに含まれて** いるが、シン・サーバー・キャッシュのためには必要な  $\mathcal{U}^{\lambda}$ 

**処置:** 指定のファイルをプリロード・リストから除去し てください。

#### **TSRC.025**

lYk**:** UE-ERROR

短構文: TSRC.025 ERROR: *rfs\_reply\_msg* rply has a trunc header (bytes read: *num\_bytes\_read*)

長構文: TSRC.025 ERROR: rfs\_reply\_msg reply has a truncated header (bytes read: *num\_bytes\_read*)

説明: RFS クライアントはマスター RFS ファイル・サ ーバーから RFS 応答を受信しましたが、ヘッダーが切り 捨てられていました。

lYk**:** UE-ERROR

短構文: TSRC.026 ERROR: Unexpected rply to *rfs\_reply\_msg* req (ReqRplyId: *reply\_id*)

長構文: TSRC.026 ERROR: Unexpected reply to *rfs\_reply\_msg* request (ReqRplyId: *reply\_id*)

説明: RFS クライアントは、マスター RFS ファイル・ サーバーから、指定の RFS 要求に対する予期しない RFS 応答を受信しました。

原因: (OpenNode 要求の場合): RFS クライアントは、マ スター RFS ファイル・サーバーからファイルを取り出す ための十分な許可を持っていません。

**処置:** マスター RFS ファイル・サーバー上のファイルに 関する許可を変更して、 QTFTP というユーザー ID がフ ァイルにアクセスできるようにしてください。

# **TSRC.027**

lYk**:** C-INFO

短構文: TSRC.027 Received portmapper resp (*response\_character*) port: *port\_number*

長構文: TSRC.027 Received portmapper response (*response\_character*) port: *port\_number*

説明: RFS クライアントは、マスター RFS ファイル・ サーバーのポートマッパー・デーモンから、指定のポー トマッパー応答を受信しました。

### **TSRC.028**

lYk**:** C-INFO

;=8**:** TSRC.028 *rfs\_request\_msg* req sent ok (*num\_bytes\_sent* bytes sent)

長構文: TSRC.028 *rfs\_request\_msg* request sent successfully (*num\_bytes\_sent* bytes sent)

説明: RFS クライアントは、指定の RFS 要求をマスタ ー RFS ファイル・サーバーに正常に送信しました。

### **TSRC.029**

lYk**:** C-INFO

;=8**:** TSRC.029 RC from *rfs\_reply\_msg* is ok

長構文: TSRC.029 Return Code from *rfs\_reply\_msg* is ok

説明: RFS クライアントが指定の機能コールから受信し た戻りコードは OK でした。

### **TSRC.030**

lYk**:** C-INFO

;=8**:** TSRC.030 *rfs\_reply\_msg* rply looks ok (*num\_bytes\_received* bytes received)

9=8**:** TSRC.030 *rfs\_reply\_msg* reply looks ok (*num\_bytes\_received* bytes received)

説明: RFS クライアントは、マスター RFS ファイル・ サーバーからの指定の応答で、予期したバイト数を受け 取りました。受信したバイト数とともに応答のタイプが 示されています。

# **TSRC.031**

lYk**:** C-INFO

;=8**:** TSRC.031 RC from DS\_RC rply:

*return\_code\_in\_msg*

長構文: TSRC.031 Return Code contained in DS\_RC reply: *return\_code\_in\_msg*

説明: 指定の戻りコードが、マスター RFS ファイル・サ ーバーからの DS\_RC RFS 応答で戻されました。

原因: DS\_RC は、RFSファイル・サーバーが RFS 要求 に応答して RFS クライアントに戻りコードを戻すのに使 用する戻りコード・データ構造です。この戻りコードに 関する追加情報が、RFS 仕様に含まれている場合があり ます。

### **TSRC.032**

lYk**:** C-INFO

短構文: TSRC.032 Remote/local timestamp match; thus file *pathname* will not be downloaded.

長構文: TSRC.032 Remote/local timestamp match; thus file *pathname* will not be downloaded.

説明: キャッシュ内の指定のファイルのキャッシュ・エ ントリーのタイム・スタンプが、マスター RFS ファイ ル・サーバー上のファイルのタイム・スタンプに一致し ています。このファイルのキャッシュ・エントリーは最 新のものなので、ファイルはダウンロードされません。

# **TSRC.033**

lYk**:** C-INFO

短構文: TSRC.033 Remote/local timestamp mismatch; thus file *pathname* will be downloaded.

長構文: TSRC.033 Remote/local timestamp mismatch; thus file *pathname* will be downloaded.

説明: キャッシュ内の指定のファイルのキャッシュ・エ

ントリーのタイム・スタンプが、マスター RFS ファイ ル・サーバー上のファイルのタイム・スタンプに一致し ていません。このファイルのキャッシュ・エントリーは 最新ではないので、ファイルがダウンロードされます。

# **TSRC.034**

lYk**:** UE-ERROR

短構文: TSRC.034 ERROR: StartServerReply reported bad primary RC: *primary\_return\_code*

長構文: TSRC.034 ERROR: StartServerReply reported bad primary return code: *primary\_return\_code*

説明: RFS クライアントは、マスター RFS サーバーか ら不正な 1 次戻りコードが入っている StartServerReply メ ッセージを受信しました。

原因: RFS ファイル・サーバーは、マスター・サーバー 上で正常に開始されませんでした。

**処置:** マスター・サーバーのエラー・ログを検査して、 このエラー状態の詳しい情報を調べ、適切な処置を取っ てください。

#### **TSRC.035**

lYk**:** C-INFO

短構文: TSRC.035 StartServerReply primary RC indicates success

長構文: TSRC.035 StartServerReply primary return code indicates success

**説明: RFS** クライアントは、マスター RFS サーバーか ら正常な 1 次戻りコードが入っている StartServerReply メ ッセージを受信しました。

### **TSRC.036**

lYk**:** C-INFO

短構文: TSRC.036 File length returned on Lookup rply: *file\_length*

長構文: TSRC.036 File length returned on Lookup reply: *file\_length*

説明: RFS クライアントは、マスター RFS ファイル・ サーバーから、指定のファイル長を持つルックアップ応 答を受け取りました。

### **TSRC.037**

lYk**:** C-INFO

短構文: TSRC.037 Checking state of master RFS file server connection

長構文: TSRC.037 Checking state of master RFS file server connection

説明: RFS クライアントは、RFS マスター・マスター・ ファイルの接続状態を検査しています。

# **TSRC.038**

lYk**:** C-INFO

短構文: TSRC.038 Establishing communication with master RFS file server

長構文: TSRC.038 Establishing communication with master RFS file server

説明: RFS クライアントは、マスター RFS ファイル・ サーバーとの通信を確立中です。

#### **TSRC.039**

lYk**:** C-INFO

短構文: TSRC.039 Disconnected from master RFS file server

長構文: TSRC.039 Disconnected from master RFS file server

説明: RFS クライアントは、マスター RFS ファイル・ サーバーから切断しました。

#### **TSRC.040**

lYk**:** C-INFO

;=8**:** TSRC.040 *handle\_name* Handle: *handle\_value*

9=8**:** TSRC.040 *handle\_name* Handle: *handle\_value*

説明: RFS クライアントは、指定のハンドルの値を報告 しています。マスター RFS ファイル・サーバーは、ルッ クアップ・ファイル・ハンドルとオープン・ファイル・ ハンドルの両方を戻します。

### **TSRC.041**

lYk**:** C-INFO

;=8**:** TSRC.041 File handle returned on *parameter\_name* rply: *reply\_name*

9=8**:** TSRC.041 File handle returned on *parameter\_name* reply: *reply\_name*

説明: RFS クライアントは、指定の応答 (マスター RFS ファイル・サーバーからの)から受け取ったハンドルの値 を報告しています。

lYk**:** C-INFO

短構文: TSRC.042 *reply\_name* has correct syntax

長構文: TSRC.042 *reply\_name* has correct syntax

説明: RFS クライアントは、指定の応答の構文が正しい ことを報告しています。

# **TSRC.043**

lYk**:** UI-ERROR

;=8**:** TSRC.043 Failed ASCII->UNICODE *variable\_name* conversion of *ascii\_string*; conv\_rc= *conversion\_return\_code*

9=8**:** TSRC.043 Failed ASCII->UNICODE *variable\_name* conversion of *ascii\_string*; conv\_rc= *conversion\_return\_code*

**説明: 指定の ASCII 文字列の ASCII->UNICODE 変換** が、指定の戻りコードにより失敗しました。

# **TSRC.044**

lYk**:** C-INFO

短構文: TSRC.044 Successful ASCII->UNICODE *variable\_name* conversion of *ascii\_string*

9=8**:** TSRC.044 Successful ASCII->UNICODE *variable\_name* conversion of *ascii\_string*

**説明: 指定の ASCII 文字列の ASCII->UNICODE 変換が** 成功しました。

### **TSRC.045**

lYk**:** CE-ERROR

短構文: TSRC.045 ERROR: Unable to connect to master RFS server

長構文: TSRC.045 ERROR: Unable to connect to master RFS server

**説明: RFS** クライアントはマスター RFS ファイル・サ ーバーに接続できません。

原因: この症状がよく見られるのは、ネットワークに問 題がある場合、またはマスター RFS サーバー・デーモン が実行されていない場合です。

**処置:** マスター RFS サーバーとの接続を検査してくださ い (たとえば、ping または traceroute を使用して)。マス ター RFS サーバーのサブシステム・プロセスが実行され ていることを確認してください。問題が解消されない場 合は、 マスター・サーバー上の RFS サーバーのサブシス テム・プロセスを停止し、リスタートしてみてくださ  $\mathcal{U}$ 

#### **TSRC.046**

lYk**:** CE-ERROR

短構文: TSRC.046 Aborted Connection Retry: Exceeded the maximum number of retry attempts

長構文: TSRC.046 Aborted Connection Retry: Exceeded the maximum number of retry attempts

説明: RFS クライアントは、マスター RFS ファイル・ サーバーとの接続を何度も試みましたが、断念しまし た。

**原因:** この症状がよく見られるのは、ネットワークに問 題がある場合、またはマスター RFS ファイル・サーバ ー・デーモンが実行されていない場合です。

**処置:** マスター RFS ファイル・サーバーとの接続を検査 してください (たとえば、ping または traceroute を使用し て)。 マスター RFS ファイル・サーバーのサブシステム・ プロセスが実行されていることを確認してください(たと えば、wrksbs を使用して)。

**処置:** 問題が解消されない場合は、(AS/400) マスター· サーバー上の RFS ファイル・サーバーおよび TCP/IP サ ブシステム・プロセスを停止し、リスタートしてみてく ださい。

**如置: 問題が続く場合は、ルーターのシン・サーバー機** 能をリスタートしてください。

**処置:** 問題が続く場合は、ルーターをリスタートしてく ださい。

### **TSRC.047**

lYk**:** UI-ERROR

短構文: TSRC.047 Warning: RFS Server connection status is not valid

長構文: TSRC.047 Warning: RFS Server connection status is not valid

説明: RFS クライアントは、無効な RFS サーバー接続 状況を検出しました。

#### **TSRC.048**

lYk**:** UI-ERROR

短構文: TSRC.048 seedrply is not valid

長構文: TSRC.048 seedrply is not valid

説明: RFS クライアントは、無効な seedrply を検出しま した。

lYk**:** C-INFO

;=8**:** TSRC.049 Attempting to connect to *ip\_address* (port *port\_number*)

9=8**:** TSRC.049 Attempting to connect to *ip\_address* (port *port\_number*)

説明: RFS クライアントは、指定の IP アドレスとポー ト番号で、マスター・サーバーへの接続を試みていま す。

# **TSRC.050**

lYk**:** C-INFO

短構文: TSRC.050 Connected to the AS/400 master RFS file server (as-file) thread

長構文: TSRC.050 Connected to the AS/400 master RFS file server (as-file) thread

説明: RFS クライアントは、AS/400 のマスター RFS フ ァイル・サーバー (as-file) スレッドに正常に接続されまし た。

# **TSRC.051**

lYk**:** C-INFO

;=8**:** TSRC.051 Initializing *socket\_descriptor* to port *port\_number*, family *family\_number*

9=8**:** TSRC.051 Initializing *socket\_descriptor* to port *port\_number*, family *family\_number*

説明: RFS クライアントは、指定のソケット記述子を、 指定のポートとファミリー番号に初期設定しています。

# **TSRC.052**

lYk**:** C-INFO

短構文: TSRC.052 Sending req to obtain portnumber for: *server\_process*

**長構文:** TSRC.052 Sending request to obtain portnumber for: *server\_process*

説明: RFS クライアントは、指定のサーバー・プロセス のポート番号を入手するために、AS/400 のポートマッパ ーに要求を出しています。

# **TSRC.053**

lYk**:** C-INFO

短構文: TSRC.053 Connected to the AS/400 portmapper server thread

長構文: TSRC.053 Connected to the AS/400 portmapper server thread

説明: RFS クライアントは、AS/400 のポートマッパー・ サーバー・スレッドに正常に接続されました。

### **TSRC.054**

lYk**:** C-INFO

;=8**:** TSRC.054 INFO: Value of refresh timeout: *num\_sec* sec *num\_nsec* nsec

9=8**:** TSRC.054 INFO: Value of refresh timeout: *num\_sec* sec *num\_nsec* nsec

説明: RFS クライアントは、リフレッシュ・タイムアウ ト変数の現行値を報告しています。この変数は、プリロ ード・リスト内のファイルの次回の自動リフレッシュま での残り時間を計算するのに使用されます。

#### **TSRC.055**

lYk**:** C-INFO

;=8**:** TSRC.055 Refreshing file: *pathname*

9=8**:** TSRC.055 Refreshing file: *pathname*

**説明: RFS** クライアントは、指定のファイルをリフレッ シュ中です。

#### **TSRC.056**

lYk**:** C-INFO

短構文: TSRC.056 Refresh timer expired

長構文: TSRC.056 Refresh timer expired

設明: RFS クライアントのリフレッシュ・タイマーが満 了しました。定期的なリフレッシュが使用可能にされて いる場合、この時点で、プリロード・リスト内のファイ ルがリフレッシュされます。下記の追加メッセージを参 照して、プリロード・リスト・ファイルが実際にリフレ ッシュされているかどうかを調べてください。

# **TSRC.057**

lYk**:** C-INFO

短構文: TSRC.057 (time\_of\_refresh == 0), NOT sending refresh msg

長構文: TSRC.057 (time\_of\_refresh == 0), NOT sending refresh message

説明: time\_of\_refresh パラメーターは、ファイルを定期 的にリフレッシュしてはならないことを示しています。 プリロード・リスト・ファイルはリフレッシュされませ  $h<sub>o</sub>$ 

第104章 シン・サーバー RFS クライアント (TSRC) 891

lYk**:** C-INFO

;=8**:** TSRC.058 *action\_name* refresh msg

長構文: TSRC.058 *action\_name* refresh message

説明: スレッドは、RFS クライアント・スレッドにリフ レッシュ・メッセージを出して、指定のアクションを実 行しています。

# **TSRC.059**

lYk**:** UI-ERROR

短構文: TSRC.059 ERROR: Received UNRECOGNIZED msg (in mq) - Discarding

長構文: TSRC.059 ERROR: Received UNRECOGNIZED message (in message queue) - Discarding

説明: RFS クライアントは、メッセージ待ち行列から認 識不能メッセージを受信しました。このメッセージは廃 棄され、RFS クライアントは通常どおりに処理を続けま す。

# **TSRC.060**

lYk**:** UI-ERROR

;=8**:** TSRC.060 Unable to *action\_name* RFS client (pr\_mq) mq rc= *return\_code* errno= *error\_number*

9=8**:** TSRC.060 Unable to *action\_name* RFS client (pr\_mq) message queue rc= *return\_code* errno= *error\_number*

説明: RFS クライアントは、RFS クライアント (pr\_mq) メッセージ待ち行列上の指定のアクションを実行できま せんでした。障害が起こった動作からの戻りコードと障 害時のスレッド特定エラー番号が示されています。

### **TSRC.061**

lYk**:** C-INFO

;=8**:** TSRC.061 INFO: Received *message\_name* msg (in mq)

長構文: TSRC.061 INFO: Received *message\_name* message (in mq)

説明: RFS クライアントは、pr\_mq メッセージ待ち行列 からメッセージを受信したことを報告しています。

# **TSRC.062**

lYk**:** C-INFO

短構文: TSRC.062 Either received msg, signal, or timer expired

長構文: TSRC.062 Either received message, signal, or timer expired

説明: RFS クライアントは、メッセージ待ち行列上のメ ッセージ、信号、またはリフレッシュ・タイマーの満了 の結果として、アクションを取る必要があることを検出 しました。

### **TSRC.063**

lYk**:** C-INFO

**短構文:** TSRC.063 Exited mq\_timedreceive() with: rc= *return\_code* errno= *error\_number*

長構文: TSRC.063 Exited mq\_timedreceive() with: rc= *return\_code* errno= *error\_number*

**説明: RFS は、示されている戻りコードにより、ブロッ** ク mq timedreceive ルーチンを終了しました。 RFS クラ イアント・スレッドのエラー番号の現行値も表示されて います。

#### **TSRC.064**

lYk**:** C-INFO

短構文: TSRC.064 Processing msg (received from mq)

長構文: TSRC.064 Processing message (received from message queue)

説明: RFS クライアントは、メッセージ待ち行列から受 け取ったメッセージを処理中です。

### **TSRC.065**

lYk**:** C-INFO

短構文: TSRC.065 Msg successfully sent to RFS client

```
長構文: TSRC.065 Message successfully sent to RFS client
```
説明: スレッドは、RFS クライアントのメッセージ待ち 行列に、メッセージを正常に送信しました。

### **TSRC.066**

lYk**:** C-INFO

;=8**:** TSRC.066 RFS client (pr\_mq) mq *action\_name*

9=8**:** TSRC.066 RFS client (pr\_mq) mq *action\_name*

説明: RFS クライアント (pr\_mq) メッセージ待ち行列に 対して、示されているアクションを実行中です。

lYk**:** UI-ERROR

;=8**:** TSRC.067 ERROR: mqtimedreceive() call failed - No msg of desired type rc= *return\_code* local\_errno= *error\_number*

長構文: TSRC.067 ERROR: mqtimedreceive() call failed -No message of desired type rc= *return\_code* local\_errno= *error\_number*

説明: mqtimedreceive コールは、pr\_mq メッセージ待ち 行列で正しいタイプのメッセージが見付からなかったた めに失敗しました。

原因: スレッドは、無効なメッセージを RFS クライアン ト pr\_mq メッセージ待ち行列に直接送信しました。

**処置:** スレッドは、RFS クライアント・インターフェー ス複数スレッド安全機能コールを使用して、メッセージ を RFS クライアントに送る必要があります。

原因: RFS クライアントは、pr\_mq メッセージ・バッフ アーのメッセージを調べるために起動されましたが、そ こにメッセージがありません。

**処置: このエラーまでのすべての TSRC ELS メッセー** ジのダンプを保管し、システム管理者にこのエラーを報 告してください。

# **TSRC.068**

lYk**:** UI-ERROR

短構文: TSRC.068 ERROR: Msg on pr\_mq mq exceeds mq\_recv\_msg\_buf size

長構文: TSRC.068 ERROR: Message on pr\_mq message queue exceeds mq\_recv\_msg\_buf size

説明: pr\_mq メッセージ待ち行列から受信中のメッセー ジは mq\_recv\_msg\_buf サイズを超えています。

**原因:** あるスレッドが RFS クライアント・スレッドにメ ッセージを送信していますが、それが RFS クライアン ト・スレッドの受信メッセージ・バッファーより大きく なっています。問題のスレッドは、不要情報データを RFS クライアントに送信している可能性があります。

**処置:** ユーザーの場合: システム管理者に連絡してくださ  $\mathcal{U}$ 

**処置: 開発者の場合: スレッドは必ず RFS クライアン** ト・インターフェース複数スレッド安全機能コールを使 用して、RFS クライアントにメッセージを送信する必要 があります。メッセージが有効な場合は、スレッドが RFS クライアントに送信しているデータの量を減らす か、RFS クライアントが着信メッセージを収容できるよ うに受信バッファーをサイズを増やす必要があります。

#### **TSRC.069**

lYk**:** UI-ERROR

;=8**:** TSRC.069 ERROR: *semaphore\_name* Sem creat failed rc= *return\_code* errno= *error\_number*

9=8**:** TSRC.069 ERROR: *semaphore\_name* Semaphore creation failed rc= *return\_code* errno= *error\_number*

説明: RFS クライアントは、指定のセマフォーを作成す るのに失敗しました。障害が起きたコールからの戻りコ ードと障害時のスレッド特定エラー番号が表示されてい ます。

### **TSRC.070**

lYk**:** C-INFO

;=8**:** TSRC.070 Creating sems

長構文: TSRC.070 Creating semaphores

説明: RFS クライアントはセマフォーを作成中です。

#### **TSRC.071**

lYk**:** UI-ERROR

短構文: TSRC.071 ERROR: Bad disk\_io\_parms.Status returned to WriteFileRequestCallbackFunc() by DiskTask; Status= *disk\_io\_parms\_status*, Errno= *disk\_io\_parms\_errno*

長構文: TSRC.071 ERROR: Bad disk\_io\_parms.Status returned to WriteFileRequestCallbackFunc() by DiskTask; Status= *disk\_io\_parms\_status*, Errno= *disk\_io\_parms\_errno*

説明: RFS クライアントは DiskTask から、不正な disk\_io\_parms 状態を含む disk\_io\_parms ブロックを受信 しました。 disk\_io\_parms 構造からの状態とエラー番号が 報告されています。 DiskTask (TSDK) ELS メッセージを 調べて、エラー状態についての詳しい情報を入手し、適 切な処置を取ってください。

# **TSRC.072**

#### lYk**:** UI-ERROR

短構文: TSRC.072 ERROR: Stopping reading the preload list due to bad disk\_io\_parms.Status returned from DiskTask: *disk\_io\_parms\_status*

長構文: TSRC.072 ERROR: Stopping reading the preload list due to bad disk\_io\_parms.Status returned from DiskTask: *disk\_io\_parms\_status*

説明: RFS クライアントは、DiskTask によって不正な disk\_io\_parms.Status が戻されたために、ループの途中で ReadFileData() を終了しています。不正な状態値が示され ています。

**原因: DiskTask ReadFileData() インターフェース機能コ** ールが失敗しました。

**処置:** シン・サーバーをリフレッシュしてください。

**処置: 問題が解消されない場合は、DiskTask (TSDK) ELS** メッセージを調べて、エラー状態についての詳しい情報 を入手し、適切な処置を取ってください。

# **TSRC.073**

lYk**:** C-INFO

短構文: TSRC.073 UpdateFileInfo() returned a RC: rc= *return\_code*

長構文: TSRC.073 UpdateFileInfo() returned a return code: rc= *return\_code*

説明: RFS クライアントは、DiskTask への UpdateFileInfo() インターフェース機能コールで、指定の戻 りコードが戻されたことを報告しています。この戻りコ ードについての詳細は、シン・サーバー DiskTask の資料 を参照してください。

# **TSRC.074**

lYk**:** C-INFO

短構文: TSRC.074 disk\_io\_parms.Errno returned by DiskTask = *disk\_io\_parms\_errno*

長構文: TSRC.074 disk\_io\_parms.Errno returned by DiskTask = *disk\_io\_parms\_errno*

説明: RFS クライアントは、DiskTask によって戻された disk io parms.Errno を報告しています。この戻りコードに ついての詳細は、シン・サーバー DiskTask の資料を参照 してください。

# **TSRC.075**

lYk**:** C-INFO

短構文: TSRC.075 Exiting ReadFileData() while loop due to ActualLen: *actual\_length\_value*

長構文: TSRC.075 Exiting ReadFileData() while loop due to ActualLen: *actual\_length\_value*

説明: RFS クライアントは、ファイル内にそれ以上バイ トが残されていなかったために、ループ (ファイルをキャ ッシュに保管するための)の途中で ActualLen を終了した ことを報告しています。ここに指定されている非ゼロの ActualLen 値が、問題の原因です。

原因: 正常な動作時には、このメッセージは value=0 を 報告します。非ゼロ値は、問題があることを示していま す。

処置: 非ゼロ値が表示されている場合は、すべての

TSRC および TSDK エラー ELS メッセージを保管し、 システム管理者に問題を報告してください。

# **TSRC.076**

lYk**:** UI-ERROR

;=8**:** TSRC.076 ERROR: *action\_name* file: *pathname*

9=8**:** TSRC.076 ERROR: *action\_name* file: *pathname*

説明: 指定のファイルに関する指定のファイル操作が失 敗しました。

### **TSRC.077**

lYk**:** C-INFO

短構文: TSRC.077 Attempting to open local file on disk: *pathname*

長構文: TSRC.077 Attempting to open local file on disk: *pathname*

説明: RFS クライアントは、ローカル・ハード・ディス ク上の指定のファイルをオープンしようとしています。

# **TSRC.078**

lYk**:** C-INFO

短構文: TSRC.078 Local file write() was successful; bytes written: *num\_bytes\_written*

長構文: TSRC.078 Local file write() was successful; bytes written: *num\_bytes\_written*

説明: RFS クライアントは、指定されたバイト数をロー カル・ハード・ディスクに正常に書き込みました。

# **TSRC.079**

lYk**:** C-INFO

;=8**:** TSRC.079 INFO: Filename: *pathname*

9=8**:** TSRC.079 INFO: Filename: *pathname*

説明: RFS クライアントは、前の ELS メッセージに関 連した特定のファイル名を報告しています。

### **TSRC.080**

lYk**:** P-TRACE

短構文: TSRC.080 File data to temp buffer read() looks ok; bytes received: *num\_bytes\_received*, bytes remaining: *num\_bytes\_remaining*

長構文: TSRC.080 File data to temp buffer read() looks ok; bytes received: *num\_bytes\_received*, bytes remaining: *num\_bytes\_remaining*

894 ELS メッセージの手引き

説明: RFS クライアントは、マスター RFS ファイル・ サーバーからファイルをダウンロード中です。このメッ セージは、RFS クライアントがソケット・ストリームか らシン・サーバー・キャッシュに読み込んだ各パケット を報告します。

# **TSRC.081**

レベル: C-INFO

短構文: TSRC.081 counter\_config value variable\_name = value

長構文: TSRC.081 counter\_config value variable\_name = value

説明: 指定されたカウンター / 構成パラメーターの値が 示されています。

# **TSRC.082**

レベル: C-INFO

短構文: TSRC.082 counter\_config value variable\_name = value\_string

長構文: TSRC.082 counter\_config value variable\_name = value\_string

説明: 指定されたカウンター / 構成パラメーター・スト リングの値が示されています。

# **TSRC.083**

レベル: C-INFO

短構文: TSRC.083 function\_name() call failed rc= return\_code

長構文: TSRC.083 function\_name() call failed rc= return code

説明: 指定された機能コールが失敗しました。失敗した 機能からの戻りコードが示されています。このメッセー ジは、必ずしもエラーが発生したことを示しているわけ ではありません。正常な動作時にも、このメッセージは 出ます。

原因: RFS クライアントはプリロード・リストの終わり に達し、ファイルの終わりを超えて読み取ろうとしてい ます。

処置: 処置は必要ありません。これは通常に出るメッセ ージです。

#### **TSRC.084**

レベル: C-INFO

短構文: TSRC.084 variable\_name value = hex\_value

長構文: TSRC.084 variable\_name value =  $hex\_value$ 

説明: このメッセージは、指定された変数の値を 16 進 法で表示します。

# **TSRC.085**

レベル: UI-ERROR

短構文: TSRC.085 ERROR: DiskTask returned a corrupted variable\_name in the WriteFileRequestCallbackFunc(): hex\_value

長構文: TSRC.085 ERROR: DiskTask returned a corrupted variable\_name in the WriteFileRequestCallbackFunc(): hex\_value

説明: このメッセージは、指定された変数の値を 16 進 法で表示します。

# 第105章 シン・サーバー RFS サーバー (TSRS)

この章では、シン・サーバー RFS サーバー (TSRS) メッセージについて説明します。 メッセージの内容およびメッセージの使用方法についての説明は、「はじめに」の 章を参照してください。

# **TSRS.001**

lYk**:** C-TRACE

;=8**:** TSRS.001 Start func *function\_name*, sh = *socket\_handle*

長構文: TSRS.001 Starting function *function\_name*, socket handle = *socket\_handle*

説明: このメッセージは、各機能の開始時に生成されま す。

# **TSRS.002**

lYk**:** CI-ERROR

;=8**:** TSRS.002 *allocating\_or\_deallocating ctl\_blk\_name*. old (*current\_number*), new (*new\_number*)

長構文: TSRS.002 *allocating\_or\_deallocating ctl\_blk\_name*. old amount(*current\_number*), new amount(*new\_number*)

説明: このメッセージは、要求を達成するために資源の 獲得を試みていること、または現在は必要でない資源を 解放中であることを示すのに使用されます。

# **TSRS.003**

lYk**:** C-TRACE

;=8**:** TSRS.003 Start func *function\_name*

9=8**:** TSRS.003 Starting function *function\_name*

**説明:** このメッセージは、機能の開始時に生成されま す。

# **TSRS.004**

lYk**:** UI-ERROR

;=8**:** TSRS.004 Func *function\_name* failed, rc = *return\_code*

長構文: TSRS.004 Function *function\_name* failed with rc = *return\_code*

説明: 機能が予期しない戻りコードを戻しました。

# **TSRS.005**

lYk**:** P-TRACE

短構文: TSRS.005 Func *function\_name* compl, rc = *return\_code*

長構文: TSRS.005 Function *function\_name* completed. rc = *return\_code*

説明: 機能が正常に完了し、指定された値を戻しまし た。

#### **TSRS.006**

lYk**:** UI-ERROR

;=8**:** TSRS.006 Alloc failed for *control\_block\_name*

9=8**:** TSRS.006 Allocate failed for *control\_block\_name*

記明: 指定された制御ブロックを割り振るための十分な 記憶域がありませんでした。

原因: クライアントの数をサポートするために利用可能 な十分な記憶域がありません。

処置: クライアントの数を減らすか、装置内の記憶域の 量を増やすかしてください。

### **TSRS.007**

lYk**:** UI-ERROR

短構文: TSRS.007 NS ctl blk not found. corrID = *corr\_id* 

長構文: TSRS.007 NS control block not found. correlation ID received = *corr\_id*

説明: TSF は、接続された各クライアントに関する情報 を保守しています。クライアントが要求を出すたびに、 TSF はその情報を見付ける必要がありますが、この場合 は、その情報が見付かりませんでした。 corr\_id は、受信 したデータ・フレームからのものです。

# **TSRS.008**

lYk**:** C-INFO

短構文: TSRS.008 Mas file svr *rfs\_or\_login* port not started

9=8**:** TSRS.008 Master file server *rfs\_or\_login* port not started

説明: マスター・ファイル・サーバーへの接続を確立し ようとする試みが成功しませんでした。この接続は、シ ン・サーバーがマスター・ファイル・サーバーと同じバ ージョンのファイルを持っていることを正しく検証する ために必要です。マスター・ファイル・サーバー接続が 存在しないときにクライアントの電源をオンにすると、 現在シン・サーバーが持っているファイルのバージョン を入手することができます。

原因: 間違ったマスター・ファイル・サーバー IP アド レス。

処置: マスター・ファイル・サーバー・アドレスが正し いことを確認してください。

原因: マスター・ファイル・サーバーへのパスがない。

処置: マスター・ファイル・サーバーとクライアントの 間に IP パスが存在することを確認してください。

#### **TSRS.009**

レベル: C-INFO

短構文: TSRS.009 Mas file svr rfs\_or\_login port started

長構文: TSRS.009 Master file server rfs\_or\_login port started

説明: マスター・ファイル・サーバーへの接続が正常に 確立されました。シン・サーバーは、ファイルがオープ ンされるたびに、ファイルのバージョンが正しいかどう かを検査します。また、シン・サーバーが特定のファイ ルを持っていない場合、要求はマスター・ファイル・サ ーバーにリレーされて、処理されます。

# **TSRS.010**

レベル: P-TRACE

短構文: TSRS.010 Port mapper rply, use port *port\_number* 

長構文: TSRS.010 Port mapper reply directing client to port port\_number

説明: クライアントが RFS を使用してシン・サーバーに 接続し、シン・サーバーはそのクライアントを RFS また はログイン・アクティビティーのために指定のポートに 転送しました。

# **TSRS.011**

レベル: P-TRACE

短構文: TSRS.011 Port mapper req request\_string is invalid

長構文: TSRS.011 Port mapper request *request\_string* is invalid

説明: クライアントは、ポートマッパーに対して無効な 要求を行いました。

#### **TSRS.012**

レベル: P-TRACE

短構文: TSRS.012 RFS cmd\_or\_reply = cmd\_op\_code  $(cmd\_name)$  revd for fh = file\_handle corrID = rfs\_correlation\_id

長構文: TSRS.012 RFS cmd\_or\_reply = cmd\_op\_code (cmd\_name) received for file handle =  $file\_handle$  corrID = rfs\_correlation\_id

説明: RFS/400 要求を受信しました。ファイル・ハンド ルを使用すると、その要求に対応するファイルを判別す ることができます。また、相関 ID を使用すると、その要 求を出したクライアントを判別することができます。

# **TSRS.013**

レベル: UI-ERROR

短構文: TSRS.013 Revd RFS rply(reply\_op\_code), exp(cmd\_op\_code)

長構文: TSRS.013 Received RFS reply(reply\_op\_code),  $expected(cmd\_op\_code)$ 

**説明:** 予期しない応答を受信しました。相関 ID を使用 すると、応答と要求を照合することができます。この場 合、応答の中の相関 ID によって、これが cmd\_op\_code に対する応答であり、応答は実際に repl\_op\_code である ことが分かります。

### **TSRS.014**

レベル: C-TRACE

短構文: TSRS.014 Lookup cmd\_or\_reply (file\_name)  $rc(return\_code)$  (client\_ip\_addr)

長構文: TSRS.014 Lookup cmd\_or\_reply (file\_name) rc(return\_code) (client\_ip\_addr)

説明: ファイル・ルックアップ要求または応答を受信し ました。ルックアップ要求には、情報を必要とするファ イル名が入っています。ルックアップ応答には、ファイ ル情報と初期ファイル・ハンドルが入っています。戻り コード BD1 は、ファイルがマスター・ファイル・サーバ 一上に存在しないことを示します。

#### **TSRS.015**

レベル: UI-ERROR

短構文: TSRS.015 8001 rcvd, rc(return\_code),  $sh(sockets\_handle) \text{ cmd}(rfs\_cmd), \text{ file} = file\_name$ 

長構文: TSRS.015 8001(Return Code) received, rc(return\_code), socket handle(socket\_handle) cmd(rfs\_cmd), file name =  $file_name$ 

説明: マスター・ファイル・サーバーは、クライアント にエラーを戻しました。

# **TSRS.016**

lYk**:** UI-ERROR

短構文: TSRS.016 sckt call *socket\_function* failed. hndl = *socket\_handle*, errno = *errno*

9=8**:** TSRS.016 socket call *socket\_function* failed. handle = *socket\_handle*, errno = *errno*

説明: ソケット・コールが失敗しました。ソケット・コ ールは、失敗した理由に関する情報が入っている指定の エラー番号 (errno) を戻しました。

#### **TSRS.017**

lYk**:** C-TRACE

;=8**:** TSRS.017 sck call *socket\_function\_name* successful. hndl = *socket\_handle*, rc = *return\_code*

9=8**:** TSRS.017 socket call *socket\_function\_name* successful. handle = *socket\_handle*, rc = *return\_code*

説明: ソケット·コールが正常に完了しました。

# **TSRS.018**

lYk**:** P-TRACE

;=8**:** TSRS.018 sckt *send\_receive* (*from* ) sh(*socket\_handle*) rc(*return\_code*) len(*length*) fh(*file\_handle*) corrID(*rfs\_correlation\_id*)

9=8**:** TSRS.018 socket *send\_receive* (*from*) socket handle(*socket\_handle*) rc(*return\_code*) len(*length*) fh(*file\_handle*) corrID(*rfs\_correlation\_id*)

説明: フレームが正常に送信/受信されました。

### **TSRS.019**

lYk**:** P-TRACE

短構文: TSRS.019 sckt snd() *cmd\_name* rply. rc = *return\_code*

長構文: TSRS.019 socket send() *cmd\_name* reply generated by TSF. rc = *return\_code*

説明: シン・サーバーはクライアントの要求に対する応 答を生成しました。この要求は、マスター・ファイル・ サーバーに転送されませんでした。

#### **TSRS.020**

lYk**:** P-TRACE

;=8**:** TSRS.020 sckt lost. sckt(*socket\_handle*) rc(*return\_code*) port(*port\_number*) listening(*listening\_yes\_or\_no*)

9=8**:** TSRS.020 socket lost. socket(*socket\_handle*) rc(*return\_code*) port(*port\_number*) listening(*listening\_yes\_or\_no*) 説明: ソケット接続が失われました。これは正常な状態 です。接続の開始と終了が連続的に行われています。

### **TSRS.021**

lYk**:** C-INFO

;=8**:** TSRS.021 Open (*file\_name*) to (*disk\_yes\_or\_no*) by (*client\_ip\_addr*)

9=8**:** TSRS.021 Open file(*file\_name*) to (*disk\_yes\_or\_no*) by (*client\_ip\_addr*)

説明: 指定されたクライアントによってファイルがオー プンされました。 2 番目のパラメーターは、シン・サー バーがこのファイルの処理を試みるのか、あるいはマス ター・ファイル・サーバーがこのファイルを処理するの かを示します。

# **TSRS.022**

lYk**:** C-TRACE

;=8**:** TSRS.022 read offset(base= *base\_offset*, rel= *relative\_offset*), len(*length*)

9=8**:** TSRS.022 Processing read offset(base= *base\_offset*, rel= *relative\_offset*), length(*length*)

説明: クライアントは読み取り要求を行いました。

#### **TSRS.023**

lYk**:** C-INFO

;=8**:** TSRS.023 Conn est to *ip\_addr*

長構文: TSRS.023 Connection established to client at ip addr *ip\_addr*

**説明:** クライアントによってシン・サーバー RFS デーモ ンへの接続が行われました。

#### **TSRS.024**

lYk**:** C-INFO

;=8**:** TSRS.024 Conn lost to *ip\_addr*

長構文: TSRS.024 Connection lost to client at ip address *ip\_addr*

説明: 指定のクライアントへのすべての TCP 接続が失 われました。

原因: ネットワーク・エラー

処置: シン・サーバーとクライアント間のパスが利用可 能かどうかを確認してください。

原因: クライアントが電源をオフにしました。

処置: なし。

# **TSRS.025**

レベル: C-TRACE

短構文: TSRS.025 Call ReadFileRequest() buf strt(buffer\_addr) end(buffer\_addr)

長構文: TSRS.025 Calling ReadFileRequest() buf start(buffer addr) end(buffer addr)

説明: ローカル・ディスクからファイルを読み取るため に、ハード・ディスクを呼び出し中です。

### **TSRS.026**

レベル: C-INFO

短構文: TSRS.026 Close (file\_name) by (client\_ip\_addr), num\_bytes bytes served

長構文: TSRS.026 Close file (file\_name) by (client\_ip\_addr), num\_bytes bytes served

説明: 指定されたファイルをクローズ中です。2番目の パラメーターは、このファイルを使用したクライアント の IP アドレスを示し、3 番目のパラメーターは使用され たバイト数を示しています。

# **TSRS.027**

レベル: P-TRACE

短構文: TSRS.027 Hndl based Lookup Req. hndl(file\_handle)

長構文: TSRS.027 Handle based Lookup Request. handle(file\_handle)

説明: クライアントは、指定されたハンドルを使用し て、ハンドルに基づくルックアップ要求を出しました(ほ とんどのルックアップ要求は、名前に基づいて行われま す)。

### **TSRS.028**

レベル: P-TRACE

短構文: TSRS.028 snd() to(target\_device) rfs\_command for  $file_name$  (hndl =  $file\_handle$ )

長構文: TSRS.028 send() to(target\_device) rfs\_command for  $file_name$  (handle =  $file\_handle$ )

説明: 指定された RFS/400 コマンドが、シン・サーバー によって生成されました。

### **TSRS.029**

レベル: C-TRACE

短構文: TSRS.029 *ctl\_blk\_type* ctl\_blk\_destroyed. name = name\_assoc\_with\_ctl\_blk

長構文: TSRS.029 ctl\_blk\_type control block destroyed.  $name = name\_assoc\_with\_ctl\_blk$ 

説明: 指定された制御ブロックを破壊中です。

#### **TSRS.030**

レベル: UI-ERROR

短構文: TSRS.030 Congestion snding, waiting num\_seconds seconds to retry,  $\text{errno} = \text{errno}$ 

長構文: TSRS.030 Congestion sending, waiting num\_seconds seconds to retry, errno =  $\text{errno}$ 

説明: RFS サーバーは、データの送信を試みているとき に輻輳(ふくそう)に遭遇しています。輻輳が解消される まで一時停止します。

#### **TSRS.031**

レベル: UI-ERROR

短構文: TSRS.031 Req Ctl blk not fnd. corrID = corr\_id

長構文: TSRS.031 Request Control block not found. corrID received =  $corr_id$ 

説明: マスター・ファイル・サーバーから応答を受信し た場合、TSF はその応答に対応する要求が処理されたと きに保管された情報にアクセスする必要があります。そ の情報を見付けることができませんでした。 corr id は、 データ・フレームで受信した相関 ID の値です。

# **TSRS.032**

レベル: UI-ERROR

短構文: TSRS.032 File ctl blk not found using search\_type (search\_parameter)

長構文: TSRS.032 File control block not found using search\_type (search\_parameter)

説明: ファイル制御ブロックを見付けることができませ んでした。 search\_type は、制御ブロックを見付けるのに 使用された方法を示し、これは受信したフレームのタイ プによって異なります。 search\_parameter は、検索アルゴ リズムに入力されるパラメーターです。

# **TSRS.033**

レベル: UI-ERROR

説明: RFS デーモンは、受け入れ可能なクライアント接 続の数の限界に達しました。最近多数のクライアントが リブートされたのであれば、元の接続がタイムアウトに なれば、この状態は解消されるはずです。この状態が続 く場合は、クライアントの数が許容最大数を超えていな いか検査してください。

# 第106章 シン・サーバー TFTPD および TFTPD リレー・サーバ < **(TSTD)**

この章では、シン・サーバー TFTPD および TFTPD リレー・サーバー (TSTD) メッ セージについて説明します。メッセージの内容およびメッセージの使用方法につい ての説明は、「はじめに」の章を参照してください。

# **TSTD.001**

lYk**:** UI-ERROR

;=8**:** TSTD.001 TFTP Relay *message* socket *value* msg *value*

長構文: TSTD.001 TFTP Relay *message* socket *value* msg *value*

説明: マスター・ホストへの TFTP リレーの情報メッセ ージ

# **TSTD.002**

lYk**:** C-INFO

短構文: TSTD.002 Request from client *IP-address* about *file* peer number= *peer-number*

長構文: TSTD.002 Request from client *IP-address* about *file* peer number= *peer-number*

説明: IP アドレスを持つクライアントからファイルに関 する要求を受信しました。この要求には同位番号が割り 当てられています。

### **TSTD.003**

lYk**:** UI-ERROR

;=8**:** TSTD.003 System resource error: *error-code*

長構文: TSTD.003 System resource error: error-code

説明: システム資源エラーが発生しました。エラー·コ ードを記録してください。構成パラメーターを検査して ください。

# **TSTD.004**

lYk**:** C-TRACE

短構文: TSTD.004 Port number assigned to this request *port-number* peer number *peer*

長構文: TSTD.004 Port number assigned to this request *port-number* peer number *peer*

説明: このTFTP 要求に、内部ポート番号と同位番号が割 り当てられました。

# **TSTD.005**

lYk**:** UI-ERROR

短構文: TSTD.005 Error sending file to client error code= *error-code*

長構文: TSTD.005 Error sending file to client error code= *error-code*

説明: クライアントへのファイルの送信時のエラー。エ ラーを検査して、適切な処置を取ってください。

### **TSTD.006**

lYk**:** U-TRACE

短構文: TSTD.006 Max. number of concurrent requests *count* current number *value*

長構文: TSTD.006 Max. number of concurrent requests *count* current number *value*

**説明: NetworkStations から処理される並行 TFTP 要求の** 最大数と現在の要求の数

#### **TSTD.007**

lYk**:** C-TRACE

短構文: TSTD.007 Number of current TFTP Relay requests = *number*

長構文: TSTD.007 Number of current TFTP Relay requests = *number*

**説明: 現在の TFTP リレーの要求の数** 

### **TSTD.008**

lYk**:** C-INFO

短構文: TSTD.008 Request relayed to Master Server *Master-Server-IP-address*

長構文: TSTD.008 Request relayed to Master Server *Master-Server-IP-address*

説明: TFTP ファイル要求をクライアントから受信し、マ スター・サーバーに中継中です。

# **TSTD.009**

lYk**:** U-TRACE

短構文: TSTD.009 Packet Request options error *options-error*

長構文: TSTD.009 Packet Request options error *options-error*

説明: クライアントからの TFTP パケット要求オプショ ン・エラー

# **TSTD.010**

lYk**:** C-INFO

短構文: TSTD.010 File *file* - *was(was* found in local cache

長構文: TSTD.010 File *file* - *was(was* found in local cache

説明: 要求されたファイルがローカル・キャッシュ内で 見付かりました (見付かりませんでした)。

# **TSTD.011**

lYk**:** C-INFO

短構文: TSTD.011 File *file* - *was(was* retrieved from Master server

9=8**:** TSTD.011 File *file* - *was(was* retrieved from Master server

説明: 要求されたファイルがマスター・サーバーから取 り出されました (取り出されませんでした)。

### **TSTD.012**

lYk**:** UI-ERROR

短構文: TSTD.012 Recoverable network or system resource error *error-code*

長構文: TSTD.012 Recoverable network or system resource error *error-code*

**説明:** 回復可能なネットワークまたはシステム資源エラ ーが発生しました。

### **TSTD.013**

lYk**:** UI-ERROR

短構文: TSTD.013 Error *error-number* sending OACK for block size to client *peer-number*

長構文: TSTD.013 Error *error-number* sending OACK for block size to client *peer-number*

説明: クライアントへのブロック・サイズ・ネゴシエー ションに対する OACK の送信時のエラー

#### **TSTD.014**

lYk**:** UI-ERROR

短構文: TSTD.014 Error *error-number* in ACK to OACK block size from client *peer-number*

長構文: TSTD.014 Error *error-number* in ACK to OACK block size from client *peer-number*

説明: クライアントへのブロック・サイズ・ネゴシエー ションに対する ACK の受信時のエラー

### **TSTD.015**

lYk**:** UI-ERROR

短構文: TSTD.015 Error packet received from client *peer-number*

長構文: TSTD.015 Error packet received from client *peer-number*

説明: ブロック·サイズ·ネゴシエーション時に、クラ イアントからエラー・パケットを受信しました。

### **TSTD.016**

lYk**:** UI-ERROR

短構文: TSTD.016 Error opening file with return code= *value*

長構文: TSTD.016 Error opening file with return code= *value*

説明: 指定の戻りコードを伴う、ファイルのオープン時 のエラー

### **TSTD.017**

lYk**:** UI-ERROR

短構文: TSTD.017 Error reading file with return code= *value*

長構文: TSTD.017 Error reading file with return code *value* 説明: 指定の戻りコードを伴う、ファイルの読み取り時 のエラー

## **TSTD.018**

lYk**:** UI-ERROR

;=8**:** TSTD.018 Error sending file to client peer= *peer*, at block= *number*, error= *value*

長構文: TSTD.018 Error sending file to client peer= *peer*, at block= *number*, error= *value*

説明: 指定のエラー値を伴う、ブロック番号のクライア

ントへのファイルの送信時のエラー

# **TSTD.019**

lYk**:** UI-ERROR

短構文: TSTD.019 Error receiving ACK from client peer= *peer*

長構文: TSTD.019 Error receiving ACK from client peer= *peer*

説明: クライアントからの ACK の受信時のエラー

### **TSTD.020**

lYk**:** UI-ERROR

短構文: TSTD.020 Error packet received from client peer= *peer*

長構文: TSTD.020 Error packet received from client peer= *peer*

説明: クライアントからエラー·パケットを受信しまし た。

# **TSTD.021**

lYk**:** C-TRACE

短構文: TSTD.021 Request for file complete peer= *peer-number*

長構文: TSTD.021 Request for file complete peer= *peer-number*

記明: 指定の同位番号を持つクライアントに対するファ イル完了の要求

# **TSTD.022**

lYk**:** C-TRACE

短構文: TSTD.022 Wrong block ack.ed resend frame *IP-Address*, block= *number*, last block= *number*

長構文: TSTD.022 Wrong block ack.ed resend frame *IP-Address* block= *number*, last block= *number*

設明: クライアントから間違ったブロックに対する ACK を受信しました。クライアントにフレームを再送してい ます。

### **TSTD.023**

lYk**:** UI-ERROR

短構文: TSTD.023 Timeout on response from client peer= *peer*

長構文: TSTD.023 Timeout on response from client peer= *peer*

說明: クライアントからの応答時にタイムアウトになり ました。

# **TSTD.024**

lYk**:** U-INFO

;=8**:** TSTD.024 Maximum TFTP threads exceeded *thread-count*

長構文: TSTD.024 Maximum TFTP threads exceeded *thread-count*

説明: 並行 TFTP 要求の最大数を超えました。この TFTP 要求は、次に利用可能なスレッドで処理されます。

#### **TSTD.025**

lYk**:** C-TRACE

短構文: TSTD.025 Send frame to client, peer= peer, block#= *block*, block size= *block-size*

長構文: TSTD.025 Send frame to client, peer= *peer*, block#= *block*, block size= *block-size*

説明: クライアントにフレームを送信中です。ブロック 番号とブロック・サイズが示されています。

#### **TSTD.026**

lYk**:** C-TRACE

;=8**:** TSTD.026 Resend frame to client *IP-Address*, block#= *block*, last block rec.ed= *last-block-received*

長構文: TSTD.026 Resend frame to client *IP-Address*, block#= *block*, last block rec.ed= *last-block-received*

説明: 指定のブロック番号のクライアントにフレームを 再送します。

#### **TSTD.027**

lYk**:** C-TRACE

;=8**:** TSTD.027 ACK received from peer= *peer*, block rec.ed= *block-number-received*, block expected= *block-number-expected*

長構文: TSTD.027 ACK received from peer= *peer*, block rec.ed= *block-number-received*, block expected= *block-number-expected*

**説明: 指定のブロックのクライアントから ACK を受信** しました。

# **TSTD.028**

lYk**:** UI-ERROR

短構文: TSTD.028 NAK sent to client, peer= *peer*, error= *error-code*

長構文: TSTD.028 NAK sent to client, peer= *peer*, error= *error-code*

説明: NAK がクライアントに送信されました。

# **TSTD.029**

lYk**:** UI-ERROR

短構文: TSTD.029 Open request failed on Host Server *IP-address*, *error-code*

長構文: TSTD.029 Open request failed on Host Server *IP-address*, *error-code*

説明: ホスト・サーバー上でオープン要求が失敗しまし た。構成パラメーターおよびホスト・サーバーにアクセ スするためのネットワークを検査してください。

# **TSTD.030**

lYk**:** UI-ERROR

短構文: TSTD.030 Read request failed on Host Server *IP-address*, *error-code*

長構文: TSTD.030 Read request failed on Host Server *IP-address*, *error-code*

説明: ホスト·サーバー上で読み取り要求が失敗しまし た。構成パラメーターおよびホスト・サーバーにアクセ スするためのネットワークを検査してください。

# 第107章 ユーザー・データグラム・プロトコル (UDP)

この章では、ユーザー・データグラム・プロトコル (UDP) メッセージについて説明し ます。 メッセージの内容およびメッセージの使用方法についての説明は、「はじめ に」の章を参照してください。

# **UDP.003**

lYk**:** UE-ERROR

短構文: UDP.003 dsc pkt frm *source\_ip\_address* bd len *length*

長構文: UDP.003 Discarded packet from *source\_ip\_address*, bad length *length*

説明: このメッセージは、UDP の長さが IP の長さを超 えているためにパケットが廃棄された場合に生成されま す。

# **UDP.004**

lYk**:** UE-ERROR

;=8**:** UDP.004 bd cksm clc *checksum* rcv *checksum*

長構文: UDP.004 Bad checksum - calculated *checksum*, received *checksum*

説明: このメッセージは、チェックサムが無効であるた めにパケットが廃棄された場合に生成されます。

# **UDP.005**

lYk**:** U-TRACE

;=8**:** UDP.005 rcvd pkt frm (*source\_IP\_address*, prt *udp\_port\_number*, nt *Network ID*)

9=8**:** UDP.005 received packet from (*source\_IP\_address*, port *udp\_port\_number*, net *Network ID*)

説明: 特定のインターフェース上で UDP データグラム を受信しました。ポート番号がメッセージに入っていま す。

### **UDP.006**

lYk**:** U-TRACE

;=8**:** UDP.006 fwd pkt to *destination\_IP\_address* on prt *udp\_port\_number*

長構文: UDP.006 Forwarding packet to *destination\_IP\_address* on udp port *udp\_port\_number*

説明: 特定の宛先に UDP データグラムを転送中です。 ポート番号がメッセージに入っています。

### **UDP.007**

lYk**:** U-INFO

;=8**:** UDP.007 echo *source\_ip\_address* (*source\_port\_number*) -> *destination\_ip\_address* (*destination\_port\_number*)

長構文: UDP.007 UDP Echo received datagram from *source\_ip\_address* port *source\_port\_number* to *destination\_ip\_address* port *destination\_port\_number*

説明: UDP エコーがデータグラムを受信しました。デー 夕グラムを送信側に戻します。

# 第108章 IPv6 用ユーザー・データグラム・プロトコル (UDP6)

この章では、IPv6 用ユーザー・データグラム・プロトコル (UDP6) メッセージについ て説明します。メッセージの内容およびメッセージの使用方法についての説明は、 「はじめに」の章を参照してください。

# **UDP6.001**

レベル: U-INFO

短構文: UDP6.001 pkt source\_ip\_address -> destination\_ip\_address port port\_number no srvr

長構文: UDP6.001 Packet from source\_ip\_address for destination\_ip\_address port port\_number, no server

説明: このメッセージは、UDP6 がルーターに導入され ていないか、あるいは UDP6 は導入されているが、パケ ットがマルチキャスト・アドレスあてであり、どのアプ リケーションも UDP 宛先ポートをサポートしていないた めにパケットが廃棄された場合に生成されます。

# **UDP6.002**

レベル: U-INFO

短構文: UDP6.002 pkt source\_ip\_address -> destination\_ip\_address port port\_number no srvr

長構文: UDP6.002 Packet from source\_ip\_address for destination ip address port port number, no server

説明: このメッセージは、UDP6 がルーターに導入され ていないか、あるいは UDP6 は導入されているが、UDP6 アプリケーションが UDP6 宛先ポートをサポートしてい ないためにパケットが廃棄された場合に生成されます。 パケットは、ルーターに送信されました。

#### **UDP6.003**

レベル: UE-ERROR

短構文: UDP6.003 discarded pkt from source\_ip\_address bad len length

長構文: UDP6.003 Discarded packet from source\_ip\_address, bad length length

説明: このメッセージは、UDP の長さが IP の長さを超 えているためにパケットが廃棄された場合に生成されま す。

原因: 問題の原因としては、さまざまなものが考えられ ます。この UDP6 パケットの送信元ノードに問題がある か、あるいはパケットが転送中またはこのルーターに到 着したときに破壊された可能性があります。

処置: 送信元ノードの直後とこのルーターに到着する直

前のパケットをトレースしてください。

# **UDP6.004**

レベル: UE-ERROR

短構文: UDP6.004 bad checksum clc checksum rcy checksum

長構文: UDP6.004 Bad checksum - calculated *checksum*, received checksum

説明: このメッセージは、チェックサムが無効であるた めにパケットが廃棄された場合に生成されます。

原因: チェックサムの誤り。送信元ノードで UDP6 チェ ックサムが正しく実行されていなかったか、このパケッ トの UDP6 部分が破壊されている可能性があります。

処置: 送信元ノードの直後とこのルーターに到着する直 前のパケットをトレースしてください。 UDP6 チェック サム・フィールドのキー。

#### **UDP6.005**

レベル: C-TRACE

短構文: UDP6.005 received pkt from (source\_IP\_address, prt udp\_port\_number, nt Network ID)

長構文: UDP6.005 received packet from (source\_IP\_address, port udp\_port\_number, net Network ID)

説明: 特定のインターフェースで UDP6 データグラムを 受信しました。ポート番号がメッセージに入っていま す。

#### **UDP6.006**

レベル: C-TRACE

短構文: UDP6.006 forwarding pkt to *destination\_IP\_address* on prt udp\_port\_number

長 構 文 : UDP6.006 Forwarding packet to destination\_IP\_address on udp port udp\_port\_number

説明: 特定の宛先に UDP6 データグラムを転送中です。 ポート番号がメッセージに入っています。

# **UDP6.007**

レベル: UE-ERROR

短構文: UDP6.007 zero checksum rcv checksum

長構文: UDP6.007 zero checksum - received checksum

説明: このメッセージは、チェックサムがゼロのために パケットが廃棄された場合に生成されます。(注: UDP と は異なり、IPV4 では UDP6 チェックサムはオプションで はありません)。

原因: 送信元ノードが UDP6 チェックサムを実行しなか ったか、あるいは UDP6 ヘッダー・フィールド内のチェ ックサム・フィールドが破壊されています。

処置: 送信元ノードの直後とこのルーターに到着する直 前のパケットをトレースしてください。 UDP6 チェック サム・フィールドのキー

# 第109章 VC および資源管理 (VCRM)

この章では、VC および資源管理 (VCRM) メッセージについて説明します。メッセー ジの内容およびメッセージの使用方法についての説明は、「はじめに」の章を参照 してください。

# **VCRM.001**

lYk**:** UI-ERROR

;=8**:** VCRM.001 VCRM No Rsrcs *Failure\_type Routine*

長構文: VCRM.001 VCRM Insufficent resources of type *Failure\_type* in *Routine*

説明: VCRM は必要な資源 (記憶域) を入手できません でした。

# **VCRM.002**

lYk**:** UI-ERROR

;=8**:** VCRM.002 VCRM *Correlator\_type* Crrltr *Correlator* Msmtch *Routine*

9=8**:** VCRM.002 VCRM *Correlator\_type* Correlator *Correlator* Mismatch in routine *Routine*

説明: 指定されたタイプの不明の VCRM 相関関係子が 検出されました。

# **VCRM.003**

lYk**:** UI-ERROR

短構文: VCRM.003 VCRM Unxpctd *Condition Code* from *Routine*

長構文: VCRM.003 VCRM Unexpected *Condition Code* from *Routine*

**説明: VCRM の予期しない状態が発生しました。** 

# **VCRM.004**

lYk**:** P-TRACE

;=8**:** VCRM.004 VCRM *Event\_type* Evnt *Added\_info1 Added\_info2 Added\_info3* in *Routine*

長構文: VCRM.004 VCRM *Event\_type* event occured *Added\_info1 Added\_info2 Added\_info3* in routine *Routine*

設明: VCRM で VCRM トレース事象が発生しました。

### **VCRM.005**

lYk**:** U-TRACE

;=8**:** VCRM.005 *var1*= *val1*

9=8**:** VCRM.005 component var1 *var1*= *val1*

**説明: intServ spec の内容 (1 浮動小数点フィールド) の** 総称ダンプ。

# **VCRM.006**

lYk**:** U-TRACE

;=8**:** VCRM.006 *var1*= *val1*

9=8**:** VCRM.006 component var1 *var1*= *val1*

説明: intServ spec の内容 (1 整数フィールド) の総称ダ ンプ。

#### **VCRM.007**

lYk**:** P-TRACE

;=8**:** VCRM.007 VCRM *event* avg= *avg* peak= *peak* burst= *burst* minpkt= *minmtu* maxpkt= *maxmtu* on i/f *oif* to *gateway*

長構文: VCRM.007 VCRM *event* evnt; avgrate= *avg* peak= *peak* burst= *burst* minTU= *minmtu* maxTU= *maxmtu* on out i/f *oif* to nxt-hop *gateway*

説明: VCRM 予約 OoS パラメーターの追加/削除、出力 インターフェース、およびネクスト・ホップ・ゲートウ ェイのダンプ出力。

#### **VCRM.008**

lYk**:** U-TRACE

;=8**:** VCRM.008 *var1*= *v1*; *var2*= *v2*; *var3*= *v3*; *var4*= *v4*

9=8**:** VCRM.008 component *var1*= *v1*; *var2*= *v2*; *var3*= *v3*; *var4*= *v4*

説明: 異常事象の総称トレース。var1 はモジュール名と 最初のトレース変数名、v1 は最初のトレース変数値、 var2 は 2 番目のトレース変数名、v2 は 2 番目のトレー ス変数値といった具合に (16 進値で)表示されます。

# **VCRM.009**

lYk**:** UI-ERROR

;=8**:** VCRM.009 VCRM Unxpctd *Condition Code ErrorMsg* from *Routine*

9=8**:** VCRM.009 VCRM Unexpected *Condition Code ErrorMsg* from *Routine*

説明: VCRM の予期しない状態が発生しました。

# **VCRM.010**

lYk**:** U-TRACE

;=8**:** VCRM.010 *var1*= *v1*; *var2*= *v2*; *var3*= *v3*; *var4*= *v4*

9=8**:** VCRM.010 component *var1*= *v1*;*var2*= *v2*; *var3*= *v3*; *var4*= *v4*

説明: 異常事象の総称トレース。varl はモジュール名と 最初のトレース変数名、v1 は最初のトレース変数値、 var2 は 2 番目のトレース変数名、v2 は 2 番目のトレー ス変数値といった具合に (10 進値で) 表示されます。

# 第110章 Banyan VINES (VN)

この章では、Banyan VINES (VN) メッセージについて説明します。メッセージの内容 およびメッセージの使用方法についての説明は、「はじめに」の章を参照してくだ さい。

# **VN.001**

レベル: P-TRACE

短構文: VN.001 source\_vines\_network: source\_vines\_subnet -> destination\_vines\_network: destination\_vines\_subnet

長構文: VN.001 Accepting packet from source\_vines\_network: source\_vines\_subnet for destination\_vines\_network: destination\_vines\_subnet

説明: このメッセージは、転送側を正常に通る各 VINES パケットについて生成されます。

# **VN.002**

レベル: CI-ERROR

短構文: VN.002 drp pkt source\_vines\_network: source\_vines\_subnet -> destination\_vines\_network: destination\_vines\_subnet\_rsn\_reason\_code,\_nt\_Network\_ID

長構文: VN.002 Dropping packet from

source\_vines\_network: source\_vines\_subnet to destination vines network: destination vines subnet for reason reason\_code, net Network ID

説明: このメッセージは、パケットがネットワークでの 伝送を受け入れられない場合に生成されます。 理由コー ドに、パケットが廃棄された理由が示されます。

### **VN.003**

レベル: C-TRACE

短構文: VN.003 no rte for pkt source\_vines\_network: source\_vines\_subnet -> destination\_vines\_network: destination\_vines\_subnet

長構文: VN.003 No route for packet from source\_vines\_network: source\_vines\_subnet to destination\_vines\_network: destination\_vines\_subnet

説明: このメッセージは、データ・パケットについてど のルートも見付からない場合に生成されます。

### **VN.004**

レベル: U-TRACE

短 構 文: VN.004 cant alloc for beast frm source\_vines\_network: source\_vines\_subnet

長構文: VN.004 Cannot allocate buffer to broadcast packet from source\_vines\_network: source\_vines\_subnet

説明: このメッセージが生成されるのは、ルーターが同 報通信パケットを受信したが、バッファー不足のため、 そのすべてのインターフェース外にそのパケットを同報 通信することができない場合です。

# **VN.005**

# レベル: UE-ERROR

短構文: VN.005 pkt ln packet\_length too small source\_vines\_network: source\_vines\_subnet -> destination\_vines\_network: destination\_vines\_subnet nt Network  $ID$ 

長構文: VN.005 Packet length (packet\_length) under minimum VINES packet size from source\_vines\_network: source vines subnet to destination vines network: destination\_vines\_subnet\_net\_Network\_ID

説明: 最小 VINES 長よりも短い長さのパケットを受信 しました。

原因: 発信元ノードに問題があります。

処置: 問題が引き続き発生する場合は、発信元ノードを 検査してください。

# **VN.006**

レベル: UE-ERROR

短構文: VN.006 pkt ln packet\_length too large source\_vines\_network: source\_vines\_subnet -> destination\_vines\_network: destination\_vines\_subnet nt Network  $ID$ 

長構文: VN.006 Packet length (packet\_length) over maximum VINES packet size from source\_vines\_network: source\_vines\_subnet\_to\_destination\_vines\_network: destination\_vines\_subnet\_net\_Network\_ID

説明: 最大 VINES 長よりも長いパケットを受信しまし た。

原因: 発信元ノードに問題があります。

処置: 問題が引き続き発生する場合は、発信元ノードを 検査してください。

### **VN.007**

レベル: UE-ERROR

短構文: VN.007 pkt trunc *specified length* pkt ln *true length* source\_vines\_network: source\_vines\_subnet -> destination\_vines\_network: destination\_vines\_subnet nt Network  $ID$ 

長構文: VN.007 Packet truncated from specified\_length to true\_length bytes from source\_vines\_network: source vines subnet for destination vines network: destination\_vines\_subnet\_net\_Network\_ID

説明: このメッセージは、ヘッダーに指定されているパ ケット長が、パケット・バッファー長より大きい場合に 生成されます。

原因: 転送時のパケットの破壊

処置: 問題が引き続きおこる場合は、ネットワークおよ びルーターを検査してください。

原因: リモート・ノードでのプログラム・エラー

# **VN.008**

レベル: CE-ERROR

短構文: VN.008 hop cnt zero source\_vines\_network: source\_vines\_subnet -> destination\_vines\_network: destination\_vines\_subnet

長構文: VN.008 Hop count expired on packet from source\_vines\_network: source\_vines\_subnet for destination\_vines\_network: destination\_vines\_subnet

説明: このメッセージが生成されるのは、ホップ・カウ ントが限度に達したため、パケットが廃棄された場合で す。

# **VN.009**

レベル: C-TRACE

短構文: VN.009 snd ICP pkt for unrch dest source\_vines\_network: source\_vines\_subnet -> destination\_vines\_network: destination\_vines\_subnet

長構文: VN.009 Sending ICP unreachable packet to source source\_vines\_network: source\_vines\_subnet for destination destination\_vines\_network: destination\_vines\_subnet

**説明: このメッセージが生成されるのは、ICP パケット** が宛先到達不能でパケットの発信元に戻された場合で す。

#### **VN.010**

レベル: UE-ERROR

短構文: VN.010 bd hdr cks frm *source\_vines\_network*: source\_vines\_subnet, expct expected\_checksum, gt actual\_checksum, nt Network ID

長構文: VN.010 Bad header checksum in packet from source\_vines\_network: source\_vines\_subnet, expected expected\_checksum, got actual\_checksum, nt Network ID

説明: このメッセージが生成されるのは、ローカル・ル ーターを宛先とするパケットで、チェックサムが無効の 場合です。

原因: おそらく、パケットが損傷しています。別のノー ドが、正しくないヘッダーを作成している可能性があり ます。

処置: 問題が引き続き起こる場合は、回線トレースを調 べて、パケットが損傷する箇所を判別してください。

# **VN.011**

レベル: U-INFO

短構文: VN.011 q ovrf source\_vines\_network: source\_vines\_subnet -> destination\_vines\_network: destination\_vines\_subnet\_net\_network\_ID

長構文: VN.011 Queue overflow on packet from source\_vines\_network: source\_vines\_subnet for destination\_vines\_network: destination\_vines\_subnet from net network ID

説明: このメッセージが生成されるのは、待ち行列のオ ーバーフローのため、転送機能がパケットを廃棄する必 要がある場合です。

# **VN.012**

レベル: UI-ERROR

短構文: VN.012 cant alloc for ICP to destination\_vines\_network: destination\_vines\_subnet

長構文: VN.012 Cannot allocate a buffer for an ICP message to node *destination\_vines\_network*: destination\_vines\_subnet

説明: このメッセージが生成されるのは、バッファーが ないため、ルーターが ICP メッセージを送信できない場 合です。

# **VN.013**

レベル: C-INFO

短構文: VN.013 rcv echo frm *neighbor\_hardware\_address* nt network ID

長構文: VN.013 Received echo packet from

neighbor\_hardware\_address net network ID

説明: このメッセージが生成されるのは、ルーターが VINES IP エコー・パケットを受信した場合です。

# **VN.014**

レベル: CI-ERROR

短構文: VN.014 cant snd echo rpl to neighbor\_hardware\_address\_rsn\_reason\_code\_nt\_network\_ID

長構文: VN.014 Cannot send echo packet to

neighbor\_hardware\_address for reason reason\_code net network ID

説明: このメッセージが生成されるのは、ルーターが VINES IP エコー・パケットを受信したが、それに応答で きない場合です。理由コードは、ルーターが応答を送信 できなかった理由を指定します。

# **VN.015**

レベル: P-TRACE

短構文: VN.015 dsc pkt source\_vines\_network: source\_vines\_subnet -> destination\_vines\_network: destination\_vines\_subnet nt Network ID no VINES

VN.015 Discarded packet from 長 構 文 : source\_vines\_network: source\_vines\_subnet for destination\_vines\_network: destination\_vines\_subnet net Network ID, no VINES forwarder

説明: VINES に関しては使用可能にされていないインタ ーフェース上で、パケットが受信されるたびに、偽 VINES 転送機能によってこのメッセージが生成されま す。

# **VN.016**

レベル: UE-ERROR

短構文: VN.016 bd brdc hdr cks frm source\_vines\_network: source\_vines\_subnet, expct expected\_checksum, gt actual\_checksum, nt Network ID

長構文: VN.016 Bad broadcast header checksum in packet from source\_vines\_network: source\_vines\_subnet, expected expected\_checksum, got actual\_checksum, net Network ID

説明: このメッセージが生成されるのは、VINES リン

ク・レベル同報通信の一部をなすパケットがルーターに 到着したが、チェックサムが無効の場合です。

原因: おそらく、パケットが損傷しています。別のノー ドが、正しくないヘッダーを作成している可能性があり ます。

処置: 問題が引き続き起こる場合は、回線トレースを調 べて、パケットが損傷する箇所を判別してください。

### **VN.017**

レベル: U-INFO

短構文: VN.017 rcv pkt frm source\_vines\_network: source\_vines\_subnet prot protocol no srvr nt Network ID

長構文: VN.017 Packet from source\_vines\_network: source\_vines\_subnet, protocol protocol; no server net Network  $ID$ 

説明: このメッセージは、不明のプロトコルのパケット が到着した場合に生成されます。パケットの宛先はロー カル・ルーターになっています。

### **VN.018**

レベル: C-TRACE

短構文: VN.018 brd pkt source\_vines\_network: source\_vines\_subnet prot protocol no srvr nt Network ID

VN.018 Broadcast packet from 長 構 文 : source\_vines\_network: source\_vines\_subnet, protocol protocol; no server net Network ID

説明: このメッセージが生成されるのは、VINES IP 同 報通信パケットが到着したが、プロトコルが確認不能の 場合です。

### **VN.019**

レベル: CE-ERROR

短構文: VN.019 rcv unk nonbrd pkt typ *packet\_type* trprt ctrl transport\_control info information for lcl rtr frm source\_vines\_network: source\_vines\_subnet nt Network ID

長構文: VN.019 Received unknown non-broadcast packet of type packet\_type transport control transport\_control with info information for the local router from node source\_vines\_network: source\_vines\_subnet net Network ID

説明: このメッセージは、ローカル・ルーターを宛先と するデータ・パケットを受信した場合に生成されます。 これは発生するはずのないことです。ローカル・ルータ ーでは、レベル 3 より高い VINES プロトコルは、いず れもサポートしないからです。転送制御フィールドは VINES IP ヘッダーからのものです。パケット・タイプが IPC (タイプ 1) である場合、情報フィールドは宛先ポー ト番号を含み、IPC エラー・メッセージが発信元ノードに 戻されます。それ以外の場合、情報フィールドは無意味 です。

# **VN.020**

# レベル: C-INFO

短構文: VN.020 rcv unk brd pkt typ packet type trprt ctrl transport\_control info information frm source\_vines\_network: source\_vines\_subnet\_nt\_Network\_ID

長構文: VN.020 Received unknown broadcast data packet type packet\_type transport control transport\_control with info information from node source\_vines\_network: source\_vines\_subnet\_net\_Network\_ID

説明: このメッセージが生成されるのは、VINES IP 同 報通信データ・パケットをローカル・ルーターが受信し た場合です。パケットは廃棄されます。転送制御フィー ルドは VINES IP ヘッダーからのものです。 パケット・ タイプが IPC (タイプ 1) である場合、情報フィールドは 宛先ポート番号を含み、IPC エラー・メッセージが発信元 ノードに戻されます。それ以外の場合、情報フィールド は無意味です。

# **VN.021**

レベル: C-INFO

短構文: VN.021 rcv netrpc call msg frm

source\_vines\_network: source\_vines\_subnet nt Network ID, no such nbr

長構文: VN.021 Received netrpc call message from node source\_vines\_network: source\_vines\_subnet net Network ID, no such neighbor

説明: このメッセージが生成されるのは、呼び出しメッ セージが含まれている VINES NetRPC パケットを、ロー カル・ルーターが受信したが、発信元ノードが情報を要 求している隣接ノードのレコードが、ローカル・ルータ ーにない場合です。 NetRPC 打ち切りメッセージは発信 元ノードに戻されます。

# **VN.022**

レベル: C-INFO

短構文: VN.022 rcv netrpc call msg frm source\_vines\_network: source\_vines\_subnet port port nt

Network ID, nbr exists 長構文: VN.022 Received netrpc call message from node source\_vines\_network: source\_vines\_subnet\_port\_port\_net

Network ID, neighbor exists

説明: このメッセージが生成されるのは、呼び出しメッ セージが含まれている VINES NetRPC パケットを、ロー カル・ルーターが示されているポート上で受信した場合 です。 NetRPC 戻りメッセージは発信元ノードに戻され ます。

# **VN.023**

レベル: U-INFO

短構文: VN.023 rcv rte pkt with hop cnt gtr than zero frm source\_vines\_network: source\_vines\_subnet\_nt\_Network\_ID

長構文: VN.023 Received a routing packet with a hop count greater than zero from source\_vines\_network: source\_vines\_subnet net Network ID

説明: このメッセージが生成されるのは、ルーティング 更新パケットまたはルーティング応答パケットを受信し たが、ホップ・カウントがゼロより大きい場合です。パ ケットは廃棄されます。

# **VN.024**

レベル: C-TRACE

短構文: VN.024 snd rte rsp to *destination\_vines\_network*: destination\_vines\_subnet

長構文: VN.024 Sending routing response packet to node destination\_vines\_network: destination\_vines\_subnet

説明: このメッセージが生成されるのは、このルーター がルーティング応答パケットの送信に取りかかった場合 です。

# **VN.025**

レベル: UI-ERROR

短構文: VN.025 cant alloc for rte rsp to nt destination vines network

長構文: VN.025 Cannot allocate a buffer to send a routing response to network *destination\_vines\_network* 

説明: このメッセージが生成されるのは、ルーターがル ーティング応答パケットの送信を試みたが、使用可能な バッファーがないため、その送信ができない場合です。

# **VN.026**

レベル: CE-ERROR

短構文: VN.026 rcv rte pkt on uncng int frm source\_vines\_network: source\_vines\_subnet nt Network ID

長構文: VN.026 Received a routing packet on interface not configured for VINES from source\_vines\_network: source\_vines\_subnet net Network ID

説明: このメッセージが生成されるのは、VINES が稼働 できるように構成されていないインターフェース上で、 ルーティング更新またはルーティング応答を受信した場 合です。

# **VN.027**

レベル: P-TRACE

短構文: VN.027 snd rte pkt typ routing packet type

長構文: VN.027 Sending a routing packet of type routing\_packet\_type

説明: このメッセージが生成されるのは、ルーターがル ーティング・パケットを送信中の場合です。タイプ 0 は、更新に含まれるのが、最近変更されたルーティン グ・エントリーだけであることを意味します。タイプ 1 は、全ルーティング更新であることを意味します。タイ プ 2 は、ルーティング要求パケット (X.25 回線でしか送 信されない) であることを意味します。タイプ 3 は、更 新に含まれるのが、X.25 回線のみを対象とする変更であ ることを意味します。

### **VN.028**

レベル: U-TRACE

短構文: VN.028 rcv rte rsp frm *destination\_vines\_network*: destination\_vines\_subnet

長構文: VN.028 Received routing response packet from destination\_vines\_network: destination\_vines\_subnet

説明: このメッセージが生成されるのは、ルーティング 応答パケットを受信した場合です。パケットは受け入れ られ、処理されます。

### **VN.029**

レベル: P-TRACE

短構文: VN.029 rcv rte upd frm *destination\_vines\_network*: destination\_vines\_subnet\_nt\_Network\_ID

長構文: VN.029 Received routing update packet from destination\_vines\_network: destination\_vines\_subnet net Network  $ID$ 

説明: このメッセージが生成されるのは、ルーティング 更新パケットを受信した場合です。

# **VN.030**

レベル: U-INFO

短構文: VN.030 cant alloc nbr tbl ent for neighbor\_vines\_network: neighbor\_vines\_subnet

長構文: VN.030 Cannot allocate a neighbor table entry for

neighbor neighbor\_vines\_network: neighbor\_vines\_subnet

説明: このメッセージが生成されるのは、フリー・リス ト上に隣接ノード・テーブル・エントリーがなくて、受 信したばかりのルーティング更新に関する情報を保持で きない場合です。その情報が含まれているルーティング 更新は廃棄されます。

#### **VN.031**

レベル: U-INFO

短構文: VN.031 cant alloc nbr cache ent for neighbor\_vines\_network: neighbor\_vines\_subnet

長構文: VN.031 Cannot allocate a neighbor cache entry for neighbor neighbor\_vines\_network: neighbor\_vines\_subnet

説明: このメッセージが生成されるのは、フリー・リス ト上に隣接ノード・キャッシュ・エントリーがなくて、 ルーティング更新を生成したサービスの隣接クライアン ト・ノードに関する情報を保持できない場合です。その 情報が含まれているルーティング更新は廃棄されます。

### **VN.032**

レベル: U-INFO

短構文: VN.032 add eql cst rte to nbr

neighbor\_vines\_network: neighbor\_vines\_subnet nt Network ID

長構文: VN.032 Adding an equal cost route to neighbor neighbor\_vines\_network: neighbor\_vines\_subnet net Network  $ID$ 

説明: このメッセージが生成されるのは、同じ隣接ノー ドへの追加の等コスト・ルートが追加された場合です。 この時点で、同じ隣接ノードへの等コスト・ルートが少 なくとも 2 つあることになります。

# **VN.033**

レベル: U-INFO

短構文: VN.033 cant alloc net tbl ent for destination\_vines\_network

長構文: VN.033 Cannot allocate a network table entry network destination\_vines\_network

説明: このメッセージが生成されるのは、フリー・リス ト上にネットワーク・テーブル・エントリーがなくて、 受信したばかりのルーティング更新に関する情報を保持 できない場合です。その情報が含まれているルーティン グ更新は廃棄されます。

# **VN.034**

レベル: U-INFO

短構文: VN.034 add eql cst rte for node *vines\_network* nt Network ID

長構文: VN.034 Adding an equal cost route for node vines\_network net Network ID

説明: このメッセージが生成されるのは、同じネットワ ーク・ノードへの追加の等コスト・ルートが追加された 場合です。この時点で、同じネットワークへの等コス ト・ルートが少なくとも 2 つあることになります。

# **VN.035**

レベル: U-INFO

短構文: VN.035 updt nt *destination\_vines\_network* mtrc metric via same next\_hop\_vines\_network: next\_hop\_vines\_subnet

長構文: VN.035 update route to net

destination\_vines\_network at metric metric via same neighbor next\_hop\_vines\_network: next\_hop\_vines\_subnet

説明: このメッセージが生成されるのは、示されている 宛先への新しい (より良い) ルートがルーティング更新を 介して確認され、インストールされた場合です。

# **VN.036**

レベル: U-INFO

短構文: VN.036 nt *destination\_vines\_network* unrch inc met

長構文: VN.036 Marking network *destination\_vines\_network* unreachable due to increased metric

説明: このメッセージが生成されるのは、宛先ネットワ ークへのメトリックの増加を知らせる RTP パケットを受 信した場合です。宛先ネットワークは到達不能としてマ ークされます。

## **VN.037**

レベル: C-TRACE

短構文: VN.037 rcv rte req frm *destination\_vines\_network*: destination\_vines\_subnet

長構文: VN.037 Received routing request packet from destination\_vines\_network: destination\_vines\_subnet

説明: このメッセージが生成されるのは、ルーティング 要求パケットを受信した場合です。

#### **VN.038**

レベル: UE-ERROR

短構文: VN.038 rcv rte red frm *destination\_vines\_network*: destination\_vines\_subnet

長構文: VN.038 Received routing redirect packet from destination\_vines\_network: destination\_vines\_subnet

説明: このメッセージが生成されるのは、ルーティング 転送パケットを受信した場合です。パケットは無視され ます。

### **VN.039**

レベル: UE-ERROR

短構文: VN.039 rcv unkn rte pkt frm

destination\_vines\_network: destination\_vines\_subnet nt Network  $ID$ 

長構文: VN.039 Received unknown sub-type of routing packet from destination\_vines\_network: destination\_vines\_subnet net Network ID

説明: このメッセージが生成されるのは、ルーティン グ・パケットを受信したが、サブタイプが確認不能の場 合です。

原因: リモート・ノードが混同されています。

処置: この問題が続く場合は、リモート・ノードをデバ ッグしてください。

#### **VN.040**

レベル: C-INFO

短構文: VN.040 rmv nbr entry node

neighbor\_vines\_network: neighbor\_vines\_subnet

長構文: VN.040 Removing neighbor entry for node neighbor\_vines\_network: neighbor\_vines\_subnet

説明: このメッセージが生成されるのは、ローカル・ル ーターが隣接ノードからルーティング・パケットを受信 しないまま、6 分間が経過した場合です。

### **VN.041**

レベル: C-INFO

短構文: VN.041 rmv rtng entry node

destination\_vines\_network: destination\_vines\_subnet

長構文: VN.041 Removing routing entry for node destination\_vines\_network: destination\_vines\_subnet

説明: このメッセージが生成されるのは、ローカル・ル ーターがサービス・ノードに関するルーティング・パケ
ットを受信しないまま、6 分間が経過した場合です。

#### **VN.042**

レベル: UI-ERROR

短構文: VN.042 cant alloc for rte upd

長構文: VN.042 Cannot allocate a buffer to send a routing update.

説明: このメッセージが生成されるのは、ルーターがル ーティング更新パケットの送信を試みたが、使用可能な バッファーがないため、その送信ができない場合です。

## **VN.043**

レベル: UI-ERROR

短構文: VN.043 cant alloc for redir source\_vines\_network: source\_vines\_subnet -> destination\_vines\_network: destination\_vines\_subnet\_nt\_Network\_ID

長構文: VN.043 Cannot allocate buffer for redirect packet for packet from source\_vines\_network: source\_vines\_subnet for destination\_vines\_network: destination\_vines\_subnet net Network ID

説明: このメッセージが生成されるのは、ルーターが転 送パケットの送信を試行したが、使用可能なバッファー がないため、その送信ができない場合です。

#### **VN.044**

レベル: C-INFO

短構文: VN.044 snd redir source\_vines\_network: source\_vines\_subnet -> destination\_vines\_network: destination\_vines\_subnet\_nt\_Network\_ID

長構文: VN.044 Sending redirect packet for packet from source\_vines\_network: source\_vines\_subnet for destination\_vines\_network: destination\_vines\_subnet\_net\_Network  $ID$ 

説明: このメッセージが生成されるのは、このルーター が転送パケットを送信する場合です。

原因: 隣接ノードは、宛先に直接パケットを送信できた 場合に、このルーターにパケットを送信しました。

処置: これが繰り返し発生する場合は、隣接ノードを修 正する必要があります。

#### **VN.045**

レベル: U-INFO

短構文: VN.045 rcv rte upd frm orphn

source\_vines\_network: source\_vines\_subnet\_nt\_Network\_ID

長構文: VN.045 Received a routing update packet from orphan client node source\_vines\_network: source\_vines\_subnet net Network ID

説明: このメッセージが生成されるのは、対応するサー ビス・ノードが作動可能でない隣接クライアント・ノー ドから、ルーターがルーティング更新を受信した場合で す。これが発生する可能性があるのは、対応するサービ ス・ノードが最近ダウンしたことがある場合です。

#### **VN.046**

レベル: U-TRACE

短構文: VN.046 cant alloc mem fr hdr fr rte upd frm clnt source\_vines\_network: source\_vines\_subnet

長構文: VN.046 Cannot allocate memory for link level header for routing update from Client source\_vines\_network: source\_vines\_subnet

説明: このメッセージが生成されるのは、ルーターが隣 接クライアント・ノードからルーティング更新を受信し たが、記憶域を割り振ることができなくて、そのルーテ ィング・テーブル・エントリー用として、クライアン ト・ノードのリンク・レベル・ヘッダーを保持すること ができない場合です。

#### **VN.047**

レベル: U-TRACE

短構文: VN.047 cant alloc mem fr hdr fr rte upd frm srvr source\_vines\_network: source\_vines\_subnet

長構文: VN.047 Cannot allocate memory for link level header for routing update from Server source vines network: source\_vines\_subnet

説明: このメッセージが生成されるのは、ルーターが隣 接サーバー・ノードからルーティング更新を受信した が、記憶域を割り振ることができなくて、そのルーティ ング・テーブル・エントリー用として、サーバー・ノー ドのリンク・レベル・ヘッダーを保持することができな い場合です。

#### **VN.048**

レベル: U-TRACE

短構文: VN.048 cant alloc mem fr hdr fr rte upd nw int frm srvr source\_vines\_network: source\_vines\_subnet

長構文: VN.048 Cannot allocate memory for link level header for routing update on a new interface from Server source\_vines\_network: source\_vines\_subnet

説明: このメッセージが生成されるのは、ルーターがす でにレコードをもっている隣接サーバー・ノードから、

ルーティング更新を受信したが、新しいインターフェー ス上であり、記憶域を割り振ることができなくて、その ルーティング・テーブル・エントリー用として、サーバ ー・ノードのリンク・レベル・ヘッダーを保持できない 場合です。

## **VN.049**

レベル: C-TRACE

短構文: VN.049 no rte for redr pkt source\_vines\_network: source\_vines\_subnet -> destination\_vines\_network: destination\_vines\_subnet

長構文: VN.049 No route for redirect packet from source\_vines\_network: source\_vines\_subnet to destination\_vines\_network: destination\_vines\_subnet

説明: このメッセージが生成されるのは、ルーターが、 RTP 転送パケットはパケットの発信元に送信される必要 があると確認したが、パケットの宛先に関するルーティ ング・エントリーが見付からない場合です。

#### **VN.050**

レベル: C-INFO

短構文: VN.050 rmv int rec for nbr node neighbor\_vines\_network: neighbor\_vines\_subnet\_nt\_Network\_ID

長構文: VN.050 Removing interface record for neighbor node neighbor\_vines\_network: neighbor\_vines\_subnet net Network ID

説明: このメッセージが生成されるのは、ルーターが隣 接ノードからのルーティング・パケットを特定のインタ ーフェース上で受信しないまま、6分間が経過した場合 です。それでもなお、隣接ノードには、別のインターフ エースを経由して直接到達可能な場合があります。

## **VN.051**

レベル: C-INFO

短構文: VN.051 rmv int rec for dest node vines\_network nt Network ID

長構文: VN.051 Removing interface record for destnation node vines\_network net Network ID

説明: このメッセージが生成されるのは、ローカル・ル ーターが受信したルーティング・パケットに示されてい るリモート・ノードへのコストが、ルーターがそのリモ ート・ノードに関してデータベース内にもっているコス トよりも大きい場合です。ただし、リモート・ノードへ の追加ルートが少なくとも 1 つは残っています。

#### **VN.052**

レベル: UE-ERROR

短構文: VN.052 rcv rte pkt with unk X.25 addr *dte\_address* frm source\_vines\_network: source\_vines\_subnet nt Network  $ID$ 

長構文: VN.052 Received a routing packet with an unknown X.25 address dte\_address from source\_vines\_network: source\_vines\_subnet net Network ID

説明: このメッセージが生成されるのは、ルーティング 更新を X.25 ノードから受信したが、そのノードのアドレ スがローカル・ルーター内に構成されていなかった場合 です。パケットは廃棄されます。

#### **VN.053**

レベル: P-TRACE

短構文: VN.053 rcv ARP qr pkt frm neighbor\_hardware\_adrress nt Network ID

長構文: VN.053 Received an ARP query request packet from neighbor neighbor hardware adrress net Network ID

説明: このメッセージが生成されるのは、ARP 照会要求 パケットを受信した場合です。

#### **VN.054**

レベル: UE-ERROR

短構文: VN.054 rcv ARP qr with IP addr frm neighbor\_hardware\_address\_nt\_Network\_ID

長構文: VN.054 Received an ARP query request packet with a non-null IP address from neighbor\_hardware\_address net Network ID

説明: このメッセージが生成されるのは、ARP 照会要求 パケットを受信したが、非空 IP アドレスが含まれている 場合です。それでもなお、パケットは正常として処理さ れます。

原因: 隣接ノードが混同されています。

処置: この問題が続く場合は、隣接ノードをデバッグし てください。

## **VN.055**

レベル: UI-ERROR

短構文: VN.055 no free nbr tbl entries for neighbor\_hardware\_address

長構文: VN.055 No free neighbor table entries for neighbor neighbor\_hardware\_address

説明: このメッセージが生成されるのは、ARP 照会要求 を受信したが、隣接ノード・テーブル・エントリーが使 用不可で、隣接ノードの VINES IP アドレスを解決でき ない場合です。

## **VN.056**

lYk**:** UI-ERROR

短構文: VN.056 no free mem for hw addr for *neighbor\_hardware\_address*

長構文: VN.056 No free memory to hold hardware address for ARP packet from *neighbor\_hardware\_address*

説明: このメッセージが生成されるのは、ARP 照会要求 パケットを受信したが、記憶域を割り振ることができな くて、照会要求を送信したノードのハードウェア・アド レスを保管できない場合です。

## **VN.057**

lYk**:** UI-ERROR

;=8**:** VN.057 no free mem for RIF for *neighbor\_hardware\_address*

長構文: VN.057 No free memory to hold routing information field for ARP packet from *neighbor\_hardware\_address*

説明: このメッセージが生成されるのは、ARP 照会要求 パケットを受信したが、記憶域を割り振ることができな くて、照会要求を送信したノードのルーティング情報フ イールドを保管できない場合です。

## **VN.058**

lYk**:** C-TRACE

;=8**:** VN.058 rcv ARP qr frm

*neighbor\_hardware\_address* while rslving addr nt *Network ID*

長構文: VN.058 Received an ARP query request packet from *neighbor\_hardware\_address* while resolving address for another node net *Network ID*

説明: このメッセージが生成されるのは、ARP 照会要求 パケットを 1 つのノードから受信し、ルーターが別のノ ードからの VINES IP アドレスを解決している最中であ る場合です。

#### **VN.059**

lYk**:** P-TRACE

;=8**:** VN.059 rcv ARP ar pkt frm *neighbor\_hardware\_adrress* nt *Network ID*

長構文: VN.059 Received an ARP assignment request

packet from neighbor *neighbor\_hardware\_adrress* net *Network ID*

説明: このメッセージが生成されるのは、ARP 割り当て 要求パケットを受信した場合です。

## **VN.060**

lYk**:** UE-ERROR

;=8**:** VN.060 rcv ARP ar with IP addr frm *neighbor\_hardware\_address* nt *Network ID*

長構文: VN.060 Received an ARP assignment request packet with a non-null IP address from *neighbor\_hardware\_address* net *Network ID*

説明: このメッセージが生成されるのは、ARP 割り当て 要求パケットを受信したが、 非空 IP アドレスが含まれて いる場合です。それでもなお、パケットは正常として処 理されます。

**原因:** 隣接ノードが混同されています。

**処置:** この問題が続く場合は、隣接ノードをデバッグし てください。

#### **VN.061**

lYk**:** UI-ERROR

短構文: VN.061 cant instl ARP entry frm *neighbor\_hardware\_address*

長構文: VN.061 Cannot install an ARP entry for address resolution from *neighbor\_hardware\_address*

**説明:** このメッセージが生成されるのは、ARP 割り当て 要求パケットを受信したが、ルーターにメモリー資源が なくて、VINES IP アドレスを割り振ることができない場 合です。

#### **VN.062**

lYk**:** UE-ERROR

短構文: VN.062 rcv ARP ar frm wrng node *neighbor\_hardware\_address* nt *Network ID*

長構文: VN.062 Received ARP assignment request from the wrong node *neighbor\_hardware\_address* net *Network ID*

説明: このメッセージが生成されるのは、ルーターがあ るノードからの ARP 割り当て要求パケットの受信を予期 していたのに、受信したのは別のノードからのものであ った場合です。

原因: 隣接ノードが混同されています。

処置: この問題が続く場合は、隣接ノードをデバッグし てください。

## **VN.063**

lYk**:** UE-ERROR

短構文: VN.063 rcv unexp ARP ar frm node *neighbor\_hardware\_address* nt *Network ID*

長構文: VN.063 Received an unexpected ARP assignment request packet from node *neighbor\_hardware\_address* net *Network ID*

説明: このメッセージが生成されるのは、疑似 ARP 割 り当て要求パケット (つまり、 ARP 照会要求パケットが 先行していないもの)を受信した場合です。

原因: 隣接ノードが混同されています。

処置: この問題が続く場合は、隣接ノードをデバッグし てください。

## **VN.064**

lYk**:** UE-ERROR

短構文: VN.064 rcv bad ARP subtyp pkt frm *neighbor\_hardware\_address* nt *Network ID*

長構文: VN.064 Received an ARP packet with a bad sub-type field from *neighbor\_hardware\_address* net *Network ID*

説明: このメッセージが生成されるのは、ARP パケット を受信したが、サブタイプ・フィールドがイリーガルな 場合です。

原因: 隣接ノードが混同されています。

**処置:** この問題が続く場合は、隣接ノードをデバッグし てください。

## **VN.065**

lYk**:** C-INFO

短構文: VN.065 no ARP ar rcv after ARP qr

長構文: VN.065 No ARP assignment request packet received after ARP query request

説明: このメッセージが生成されるのは、隣接ノードが 照会要求パケットを発行したが、その後で割り当て要求 パケットを受信しないまま 5 秒間が経過した場合です。

## **VN.066**

lYk**:** P-TRACE

;=8**:** VN.066 snd ARP sr pkt to *neighbor\_hardware\_adrress* nt *Network ID*

長構文: VN.066 Sending an ARP service response packet to neighbor *neighbor\_hardware\_adrress* net *Network ID*

説明: このメッセージが生成されるのは、ARP 照会要求 パケットに対する応答として、 ARP サービス応答パケッ トが生成された場合です。

#### **VN.067**

lYk**:** P-TRACE

短構文: VN.067 snd ARP ar pkt to *neighbor\_hardware\_adrress* nt *Network ID*

長構文: VN.067 Sending an ARP assignment response packet to neighbor *neighbor\_hardware\_adrress* net *Network ID*

説明: このメッセージが生成されるのは、ARP 割り当て 要求パケットに対する応答として、 ARP 割り当て応答パ ケットが生成された場合です。

## **VN.068**

lYk**:** C-INFO

;=8**:** VN.068 rcv ICP exc not frm *source\_vines\_network*: *source\_vines\_subnet*

長構文: VN.068 Received ICP exception notification packet from node *source\_vines\_network*: *source\_vines\_subnet*

説明: このメッセージが生成されるのは、ルーターが ICP 例外通知パケットを受信した場合です。

#### **VN.069**

lYk**:** CE-ERROR

短構文: VN.069 rcv ICP metr not frm *source\_vines\_network*: *source\_vines\_subnet*

長構文: VN.069 Received ICP metric notification packet from node *source\_vines\_network*: *source\_vines\_subnet*

説明: このメッセージが生成されるのは、ICP メトリッ ク通知パケットを受信した場合です。ルーターがメトリ ック要求パケットを生成することは決してないため、こ れは決して起こるはずがないことです。

原因: 隣接ノードが混同されています。

処置: この問題が続く場合は、宛先ノードをデバッグし てください。

#### **VN.070**

lYk**:** UE-ERROR

短構文: VN.070 rcv ICP illeg subtyp frm

*source\_vines\_network*: *source\_vines\_subnet*

長構文: VN.070 Received ICP packet with illegal sub-type from node *source\_vines\_network*: *source\_vines\_subnet*

説明: このメッセージが生成されるのは、ICP パケット を受信したが、サブタイプ・フィールドがイリーガルな 場合です。

原因: 宛先ノードが混同されています。

処置: この問題が続く場合は、宛先ノードをデバッグし てください。

## **VN.071**

レベル: C-TRACE

短構文: VN.071 snd rte cost icp pkt to destination\_vines\_network: destination\_vines\_subnet

長構文: VN.071 Sending routing cost ICP packet to node destination\_vines\_network: destination\_vines\_subnet

説明: このメッセージが生成されるのは、このルーター から隣接ノードの 1 つへのルーティング・コストを要求 したノードに、 ICP パケットが送信された場合です。

#### **VN.072**

レベル: C-TRACE

短構文: VN.072 snd no rte icp pkt to

destination\_vines\_network: destination\_vines\_subnet

長構文: VN.072 Sending No Route ICP packet to node destination\_vines\_network: destination\_vines\_subnet

説明: このメッセージが生成されるのは、ノードが到着 不能宛先にパケットを送信したため、そのノードに ICP パケットが送信された場合です。

#### **VN.073**

レベル: C-TRACE

短構文: VN.073 rcv icp echo pkt frm source\_vines\_network: source vines subnet

長構文: VN.073 Received ICP Echo packet from source\_vines\_network: source\_vines\_subnet

説明: このメッセージが生成されるのは、ICP エコー要 求パケットを受信した場合です。ルーターは ICP エコー 応答パケットを返します。

## **VN.074**

レベル: C-INFO

短構文: VN.074 VINES init nt network\_number, rtl tbl sz routing table entries, max svc nbrs max service neighbors, max clt nbrs max\_client\_neighbors

長構文: VN.074 The VINES protocol is initializing with network number *network\_number*, max routing table entries routing\_table\_entries, max service node neighbors max\_service\_neighbors, max client node neighbors max client neighbors

説明: このメッセージが生成されるのは、VINES プロト コルがその初期化コードを実行した場合です。

## **VN.075**

レベル: U-INFO

短構文: VN.075 No VINES IP addr

長構文: VN.075 No VINES IP address is configured for this router

説明: このメッセージが生成されるのは、VINES はルー ター上で使用可能にされているが、ユーザーがルーター に VINES IP アドレスを割り当てていなかった場合で す。 VINES プロトコルは初期化されません。

#### **VN.076**

レベル: U-INFO

短構文: VN.076 int dlt but not VINES nt network ID dlt

長構文: VN.076 Interface record deleted, but VINES interface record net network ID not deleted

説明: このメッセージが生成されるのは、ユーザーがイ ンターフェースに関する VINES レコードを削除しないま ま、ルーター・インターフェース・レコードを削除して しまった場合です。

## **VN.077**

レベル: U-INFO

短構文: VN.077 int max pkt sz too sml nt network ID

長構文: VN.077 The maximum packet size of net *network* ID is smaller than the maximum VINES packet size

説明: このメッセージが生成されるのは、インターフェ ースの最大パケット・サイズが最大 VINES パケット・サ イズより小さい場合です。これが起こる可能性があるの は、ユーザーが構成したインターフェースの最大パケッ ト・サイズがそのデフォルトより小さい場合です。イン ターフェースは VINES では使用可能になりません。

## **VN.079**

レベル: U-INFO

短構文: VN.079 No Int cfg

長構文: VN.079 No Interfaces have been configured, so Vines will not be started.

説明: VINES には、ルーターに関してインターフェース

が (たとえ、 VINES 用として使用されない場合でも)定 義されていることを検出する必要があり、また、対話先 としてインターフェースまたは X.25 アドレスが少なくと も1つは必要です。そうでないと、プロトコルが始動し ません。

# 第111章 バーチャル LAN (VLAN) ELS

この章では、バーチャル LAN (VLAN) ELS メッセージについて説明します。メッセ ージの内容およびメッセージの使用方法についての説明は、「はじめに」の章を参 照してください。

## **VLAN.001**

lYk**:** C-TRACE

;=8**:** VLAN.001 TR IP arp

長構文: VLAN.001 Received a token ring IP arp frame

説明: トークンリング IP ARP フレームを受信しまし た。

## **VLAN.002**

lYk**:** C-TRACE

;=8**:** VLAN.002 ENET IP arp DX

長構文: VLAN.002 Received an ethernet IP arp frame in DIX encapsulation

説明: DIX カプセル化によるイーサネット IP ARP フレ ームを受信しました。

## **VLAN.003**

lYk**:** C-TRACE

短構文: VLAN.003 ENET IP arp SNAP

長構文: VLAN.003 Received an ethernet IP arp frame in SNAP encapsulation

説明: SNAP カプセル化によるイーサネット IP ARP フ レームを受信しました。

## **VLAN.004**

lYk**:** C-TRACE

;=8**:** VLAN.004 TR IPX 802.2

長構文: VLAN.004 Received a token ring IPX frame in 802.2 encapsulation

説明: 802.2 カプセル化によるトークンリング IPX フレ ームを受信しました。

#### **VLAN.005**

lYk**:** C-TRACE

;=8**:** VLAN.005 TR IPX SNAP

長構文: VLAN.005 Received a token ring IPX frame in SNAP encapsulation

説明: SNAP カプセル化によるトークンリング IPX フレ ームを受信しました。

## **VLAN.006**

lYk**:** C-TRACE

;=8**:** VLAN.006 ENET IPX DIX

長構文: VLAN.006 Received an ethernet IPX frame in DIX encapsulation

**説明: DIX** カプセル化によるイーサネット IPX フレー ムを受信しました。

## **VLAN.007**

lYk**:** C-TRACE

;=8**:** VLAN.007 ENET IPX raw

長構文: VLAN.007 Received an ethernet IPX frame in raw encapsulation

説明: 生カプセル化によるイーサネット IPX フレームを 受信しました。

#### **VLAN.008**

lYk**:** C-TRACE

;=8**:** VLAN.008 ENET IPX 802.2

長構文: VLAN.008 Received an ethernet IPX frame in 802.2 encapsulation

説明: 802.2 カプセル化によるイーサネット IPX フレー ムを受信しました。

## **VLAN.009**

lYk**:** C-TRACE

;=8**:** VLAN.009 ENET IPX SNAP

長構文: VLAN.009 Received an ethernet IPX frame in SNAP encapsulation

説明: SNAP カプセル化によるイーサネット IPX フレー ムを受信しました。

## **VLAN.010**

lYk**:** C-TRACE

;=8**:** VLAN.010 TR NTBS

長構文: VLAN.010 Received a token ring netbios frame 説明: トークンリング NETBIOS フレームを受信しまし た。

## **VLAN.011**

lYk**:** C-TRACE

;=8**:** VLAN.011 ENET NTBS LLC

長構文: VLAN.011 Received an ethernet netbios LLC frame

説明: イーサネット NETBIOS LLC フレームを受信しま した。

## **VLAN.012**

lYk**:** C-TRACE

;=8**:** VLAN.012 ENET NTBS

長構文: VLAN.012 Received an ethernet netbios frame

説明: イーサネット NETBIOS フレームを受信しまし た。

## **VLAN.013**

lYk**:** C-TRACE

短構文: VLAN.013 Discard packet source MAC *sourceMac[0]*

長構文: VLAN.013 The packet from the indicated MAC *sourceMac[0]* was discarded. The port map is set to zero

説明: パケットは廃棄されました。 ポート・マップはゼ ロに設定されます。これは、IP カットスルーが使用不可 にされているか、一致する IPX カプセル化が見つからな かったことが原因と考えられます。

処置: なし。

## **VLAN.014**

lYk**:** C-TRACE

短構文: VLAN.014 Discard packet (port excluded) MAC *sourceMac[0]*

長構文: VLAN.014 The packet from the indicated MAC *sourceMac[0]* was discarded due to port exclusion. The port map is set to zero

説明: 指定の MAC アドレスからのパケットは、VLAN にポート除外が設定されているために廃棄されました。

ポート・マップはゼロに設定されます。

処置: なし。

## **VLAN.015**

lYk**:** C-TRACE

;=8**:** VLAN.015 Flood packet MAC *sourceMac[0]*

長構文: VLAN.015 The packet from the indicated MAC address *sourceMac[0]* will be flooded.

**説明:** 指定の MAC アドレスからのパケットはフラッデ イングされます。ポート・マップは未変更です。

**処置: なし。** 

## **VLAN.016**

lYk**:** C-TRACE

;=8**:** VLAN.016 IP prt *port\_num* ifc *ifc\_num* MAC *sourceMac[0] sourceNet* -> *protocolOption*

9=8**:** VLAN.016 Received an IP packet on port *port\_num* interface *ifc\_num* MAC *sourceMac[0]* source *sourceNet* -> destination *protocolOption*

説明: 発信元から宛先へ向かう、指定のポートおよびイ ンターフェース上で、指定の MAC アドレスから IP パ ケットを受信しました。

処置: なし。

## **VLAN.017**

lYk**:** C-TRACE

;=8**:** VLAN.017 IPX prt *port\_num* ifc *ifc\_num* MAC *sourceMac[0]* nt *sourceNet*

長構文: VLAN.017 Received an IPX packet on port *port\_num* interface *ifc\_num* MAC address *sourceMac[0]* network *sourceNet*

説明: 指定のポート、インターフェース、およびネット ワーク上で、指定の MAC アドレスから IPX パケットを 受信しました。

処置: なし。

## **VLAN.018**

lYk**:** C-TRACE

;=8**:** VLAN.018 NTBS prt *port\_num* ifc *ifc\_num* MAC *sourceMac[0]*

長構文: VLAN.018 Received a NETBIOS packet on port *port\_num* interface *ifc\_num* MAC address *sourceMac[0]*

説明: 指定のポートおよびインターフェース上で、指定

の MAC アドレスから NETBIOS パケットを受信しまし た。

処置: なし。

## **VLAN.019**

lYk**:** C-TRACE

;=8**:** VLAN.019 SLDW prt *port\_num* ifc *ifc\_num* MAC *sourceMac[0]*

9=8**:** VLAN.019 Received a packet on port *port\_num* interface *ifc\_num* MAC address *sourceMac[0]* sldw fltr.

説明: 指定のポートおよびインターフェース上で、指定 の MAC アドレスからパケットを受信しました。スライ ディング・ウィンドウ・フィルターが定義されており、 検査されます。

処置: なし。

## **VLAN.020**

lYk**:** C-TRACE

;=8**:** VLAN.020 fwd PMP[0-3] *vlanPmap[0] vlanPmap[1] vlanPmap[2] vlanPmap[3]*

長構文: VLAN.020 forwarding port map [0][1][2][3] *vlanPmap[0] vlanPmap[1] vlanPmap[2] vlanPmap[3]*

説明: パケットが送り出される転送ポート·マップ

処置: なし。

## **VLAN.021**

lYk**:** C-TRACE

;=8**:** VLAN.021 fwd PMP[4-7] *vlanPmap[0] vlanPmap[1] vlanPmap[2] vlanPmap[3]*

長構文: VLAN.021 forwarding port map [4][5][6][7] *vlanPmap[0] vlanPmap[1] vlanPmap[2] vlanPmap[3]*

説明: パケットが送り出される転送ポート・マップ

**処置**: なし。

#### **VLAN.022**

lYk**:** C-TRACE

;=8**:** VLAN.022 agt *network* hndl *handle* PMP[0-3] *ageoutPmap[0] ageoutPmap[1] ageoutPmap[2] ageoutPmap[3]*

長構文: VLAN.022 ageout *network* handle *handle* port map[4-7] *ageoutPmap[0] ageoutPmap[1] ageoutPmap[2] ageoutPmap[3]*

説明: 指定のネットワーク上でタイマーが満了すると、 動作可能および転送ポート・マップから除外されます。 ハンドルによって、どの VLAN であるかが示されます。 処置: なし。

## **VLAN.023**

lYk**:** C-TRACE

;=8**:** VLAN.023 agt *network* hndl *handle* PMP[4-7] *ageoutPmap[4] ageoutPmap[5] ageoutPmap[6] ageoutPmap[7]*

9=8**:** VLAN.023 ageout *network* handle *handle* port map[4-7] *ageoutPmap[4] ageoutPmap[5] ageoutPmap[6] ageoutPmap[7]*

**説明: IP、IPX、または NBS (NETBIOS) でタイマーが** 満了すると、動作可能および転送ポート・マップから除 外されます。ハンドルによって、それぞれの VLAN でど の VLAN であるかが示されます。

**処置**: なし。

#### **VLAN.024**

lYk**:** C-TRACE

;=8**:** VLAN.024 sld mtch prt *port\_num* ifc *ifc\_num* MAC *sourceMac[0]* strt *offsetType* offst *offset* cmpln *sldwCmpLen* vl *framePtr framePtr+4 framePtr+8*

長構文: VLAN.024 Match on a sliding window filter occured on port *port\_num* interface *ifc\_num* MAC *sourceMac[0]* starting field *offsetType* offset *offset* compare length *sldwCmpLen* value *framePtr framePtr+4 framePtr+8*

説明: スライディング・ウィンドウ VLAN で、指定のポ ートおよびインターフェース上で指定の MAC アドレス から受信したパケットとの一致が起こりました。一致 は、指定の長さの指定のオフセットで起こりました。 10 バイトのデータが表示されています。

処置: なし。

#### **VLAN.025**

lYk**:** C-TRACE

;=8**:** VLAN.025 mac match prt *port\_num* ifc *ifc\_num* MAC *sourceMac[0]*

長構文: VLAN.025 Match on a Mac Address filter occured on port *port\_num* interface *ifc\_num* MAC *sourceMac[0]*

説明: MAC アドレス VLAN で、指定のポートおよびイ ンターフェース上で発信元 MAC アドレスから受信した パケットとの一致が起こりました。

処置: なし。

## **VLAN.026**

lYk**:** C-TRACE

;=8**:** VLAN.026 port match prt *port\_num* ifc *ifc\_num* MAC *sourceMac[0]*

長構文: VLAN.026 Match on a Port-based filter occured on port *port\_num* interface *ifc\_num* MAC Address *sourceMac[0]*

説明: ポート・ベース VLAN で、指定のポートおよびイ ンターフェース上で MAC アドレスから受信したパケッ トとの一致が起こりました。

処置: なし。

## **VLAN.027**

lYk**:** C-TRACE

;=8**:** VLAN.027 IGMP Report prt *port\_num* ifc *ifc\_num* MAC *sourceMac[0]* Group *ipGroupAddress*

長構文: VLAN.027 Received an IGMP Report on port *port\_num* interface *ifc\_num* MAC *sourceMac[0]* Group *ipGroupAddress*

説明: 指定のポートおよびインターフェース上で、指定 の MAC アドレスから指定の IP マルチキャスト・グル ープあての IGMP レポート・フレームを受信しました。

**如置**: なし。

## **VLAN.028**

lYk**:** C-TRACE

;=8**:** VLAN.028 IP Mcast port *port\_num* ifc *ifc\_num* MAC *sourceMac[0]* Group *ipGroupAddress*

長構文: VLAN.028 Received matching IP Multicast frame on port *port\_num* interface *ifc\_num* MAC *sourceMac[0]* to Group *ipGroupAddress*

説明: 指定のポートおよびインターフェース上で、指定 の MAC アドレスから指定の IP マルチキャスト・グル ープあての IP マルチキャスト・フレームを受信しました が、これが使用可能にされている IP マルチキャスト VLAN に一致しています。

処置: なし。

## **VLAN.029**

#### lYk**:** C-TRACE

;=8**:** VLAN.029 OSPF Hello prt *port\_num* ifc *ifc\_num* MAC *sourceMac[0]*

9=8**:** VLAN.029 Received an OSPF Hello on port

*port\_num* interface *ifc\_num* MAC *sourceMac[0]*

説明: 指定のポートおよびインターフェース上で、指定 の MAC アドレスから OSPF ハロー・フレームを受信し ました。

**処置**: なし。

#### **VLAN.030**

lYk**:** C-TRACE

;=8**:** VLAN.030 DVMRP Probe prt *port\_num* ifc *ifc\_num* MAC *sourceMac[0]*

長構文: VLAN.030 Received a DVMRP Probe on port *port\_num* interface *ifc\_num* MAC *sourceMac[0]*

説明: 指定のポートおよびインターフェース上で、指定 の MAC アドレスから DVMRP プローブ・フレームを受 信しました。

処置: なし。

## **VLAN.031**

lYk**:** UI-ERROR

;=8**:** VLAN.031 Invld brid *brid*

長構文: VLAN.031 Invalid bridge ID brid

説明: ブリッジ ID が VLAN ブリッジ・テーブルに存 在しません。

**処置**: なし。

#### **VLAN.032**

lYk**:** C-INFO

短構文: VLAN.032 BcstFwd Info brid *brid* bcsts\_fwd *brInstTable->bcasts\_forward* crrnt\_bcsts\_fwd *brInstTable->current\_bcasts\_forward*

長構文: VLAN.032 Broadcast forwarding state requested bridge ID *brid* brInstTable->bcasts\_forward *brInstTable->bcasts\_forward* brInstTable->current\_bcasts\_forward *brInstTable->current\_bcasts\_forward*

説明: 指定のブリッジ ID の同報通信転送情報の現行状 態が要求されました。同報通信転送フラグの状態が、現 行転送フラグの前回の状態とともに表示されます。

処置: なし。

## **VLAN.033**

lYk**:** UI-ERROR

;=8**:** VLAN.033 fddl\_brdg\_intCnfgStReq state *portState*

長構文: VLAN.033 fddl\_bridge\_interfaceConfigSetRequest state *portState*

説明: fddl\_bridge\_interfaceConfigSetRequest への呼で、渡 された状態が

SRT\_PBLOCKED, SRT\_PLISTENING, SRT\_PLEARNING, または SRT\_PFORWARDING でありません。

**処置**: なし。

## **VLAN.034**

lYk**:** C-INFO

;=8**:** VLAN.034 CfgReq brghndl *brgFddlHandle* ifc *cfgInfo.interfaceNum* cfg.state *cfgInfo.interfaceState* cfg.bcf *cfgInfo.broadcastsForwardedByCpu*

長構文: VLAN.034 Sending CFG interface bridge handle *brgFddlHandle* number *cfgInfo.interfaceNum* interface state *cfgInfo.interfaceState* broadcasts forwarded *cfgInfo.broadcastsForwardedByCpu*

説明: 指定のインターフェースのインターフェース構成 設定要求を送信中です。インターフェース fddl ブリッ ジ・ハンドル、インターフェース番号、同報通信状態、 および同報通信転送フラグが表示されます。

処置: なし。

#### **VLAN.035**

lYk**:** UI-ERROR

;=8**:** VLAN.035 Err fddl\_brdg\_intCnfgStReq rc *rc*

長構文: VLAN.035 Error calling fddl\_bridge\_interfaceConfigSetRequest return code *rc*

説明: 発呼 fddl\_bridge\_interfaceConfigSetRequest で、エ ラーが戻されました。呼からの戻りコードが表示されま す。

処置: なし。

## **VLAN.036**

lYk**:** C-INFO

;=8**:** VLAN.036 mcastAddReq brghndl *brgFddlHandle* MAC *&mcAddReq.lanDest.macAddr.octets[0]* fwd msk *mcAddReq.iMask[0-7] &mcAddReq.eMask[0-7]* exc msk

長構文: VLAN.036 Sending multicast add request bridge handle *brgFddlHandle* MAC address *&mcAddReq.lanDest.macAddr.octets[0]* include mask *mcAddReq.iMask[0-7] &mcAddReq.eMask[0-7]* exclude map

**説明:** fddl\_bridge\_multicastAddRequest を送信中です。 fddl ブリッジ・ハンドル、MAC アドレス、および包含/除外マ スクが表示されます。

**処置**: なし。

## **VLAN.037**

lYk**:** UI-ERROR

;=8**:** VLAN.037 Err fddl\_brdg\_mcastAddReq *rc*

長構文: VLAN.037 Error calling

fddl\_bridge\_interfaceConfigSetRequest return code *rc*

説明: 発呼 fddl\_bridge\_multicastAddRequest で、エラーが 戻されました。呼からの戻りコードが表示されます。

処置: なし。

#### **VLAN.038**

lYk**:** C-INFO

;=8**:** VLAN.038 macAddrDelReq brghndl *brgFddlHandle* MAC *mcAddReq.lanDest.macAddr.octets[0]*

長構文: VLAN.038 Sending mac address delete request bridge handle *brgFddlHandle* MAC address *mcAddReq.lanDest.macAddr.octets[0]*

説明: fddl bridge multicastAddRequest を送信中です。 fddl ブリッジ・ハンドルと MAC アドレスが表示されます。

**処置**: なし。

#### **VLAN.039**

lYk**:** UI-ERROR

;=8**:** VLAN.039 Err fddl\_brdg\_macAddrDelReq *rc*

長構文: VLAN.039 Error calling

fddl\_bridge\_macAddrDeleteRequest return code *rc*

**説明:** 発呼 fddl\_bridge\_macAddrDeleteRequest でエラーが 戻されました。呼からの戻りコードが表示されます。

**処置**: なし。

## **VLAN.040**

lYk**:** C-INFO

;=8**:** VLAN.040 mcastStatsGetReq brghndl *brgFddlHandle* MAC *&mcAddReq.lanDest.macAddr.octets[0]*

長構文: VLAN.040 Sending multicast get statistics request bridge handle *brgFddlHandle* MAC address *&mcAddReq.lanDest.macAddr.octets[0]*

説明: fddl\_bridge\_multicastAddRequest を送信中です。 fddl ブリッジ・ハンドルと MAC アドレスが表示されます。

処置: なし。

# 第112章 バーチャル・ルーター冗長プロトコル (VRRP)

この章では、バーチャル・ルーター冗長プロトコル (VRRP) メッセージについて説明 します。メッセージの内容およびメッセージの使用方法についての説明は、「はじ めに」の章を参照してください。

## **VRRP.001**

レベル: C-INFO

短構文: VRRP.001 VRID Interface\_address/ vrid init success net network\_number ifc network\_name\_number/

長構文: VRRP.001 VRID Interface\_address/ vrid initialization successful for net network number and interface network\_name\_number/.

説明: VRID (バーチャル・ルーター)は正常に初期化さ れました。この VRID は、VRRP プロトコルに含まれま す。

#### **VRRP.002**

レベル: UE-ERROR

短構文: VRRP.002 VRID *Interface\_address/ vrid* init failed: reason\_code

長構文: VRRP.002 VRID Interface\_address/ vrid initialization failed due to reason\_code.

説明: VRID (バーチャル・ルーター) が初期化されませ んでした。理由コードが障害のタイプを示しています。1 - インターフェース IP アドレスが見つからない。 2 - IP アドレスのネットが見つからない。3-IP アドレスのネ ットがサポートされない。 4 - サポートされないトーク ンリング機能アドレス。 5 - VRID 制御ブロック割り振 り時の記憶域エラー。 6 - VRID はバーチャル・アドレ スを持たない。 7 - ブリッジ・ネット上のマルチキャス ト VRID は許されない。

## **VRRP.003**

レベル: C-INFO

短構文: VRRP.003 Net network\_number ifc

network name number/ source mac destination mac-> protocol proto

長構文: VRRP.003 Net network\_number interface network\_name\_number/ source\_mac MAC level send destination\_mac-> protocol protocol successful.

説明: ネットワーク n\_fsend 機能を使用して、インター フェース上で MAC レベルのフレームが送信されまし た。

## **VRRP.004**

レベル: UE-ERROR

短構文: VRRP.004 Net network\_number ifc

network\_name\_number/ source\_mac destination\_mac-> protocol proto reason\_code failed:

長構文: VRRP.004 Net network\_number interface network\_name\_number/ source\_mac MAC level send destination mac-> protocol protocol reason code failed due to.

説明: MAC レベルのフレームの送信が失敗しました。理 由コードが、障害の発生源を示しています。その他 n\_fsend() 戻りコード 254 - リンク・レイヤー・ヘッダー 割り振り失敗。

#### **VRRP.005**

レベル: C-INFO

短構文: VRRP.005 VRID Interface\_address/ vrid adv net interface\_name ifc network\_number/ network\_name\_number

長構文: VRRP.005 VRID Interface\_address/ vrid advertisement sent on net interface\_name interface network\_number/\_network\_name\_number.

説明: インターフェース上で VRID 公示が送信されまし た。

#### **VRRP.006**

レベル: UE-ERROR

短構文: VRRP.006 VRID Interface\_address/ vrid adv net interface\_name\_ifc\_network\_number/\_network\_name\_name failed:

長構文: VRRP.006 VRID Interface\_address/ vrid advertisement on net interface name interface network number/ network name name failed due to reason.

説明: 次の理由で、インターフェース上で VRID 公示が 送信されませんでした。 1 - 入出力バッファー割り振り 失敗 2 - vrrp\_mac\_send() 障害

## **VRRP.007**

レベル: C-INFO

短構文: VRRP.007 VRID Interface\_address/ vrid state old\_state\_name-> new\_state\_name: event\_name

長構文: VRRP.007 VRID Interface\_address/ vrid state change from old\_state\_name to new\_state\_name due to event event\_name.

説明: VRID の状態が変更されました。

#### **VRRP.008**

レベル: C-INFO

短構文: VRRP.008 VRID Interface\_address/ vrid adv rcv src source\_ip net interface\_name ifc network\_number/ network\_name\_number

長構文: VRRP.008 VRID Interface\_address/ vrid advertisement received on from source\_ip on net interface\_name interface network\_number/ network\_name\_number.

説明: インターフェース上で送信側から VRID 公示を受 信しました。

## **VRRP.009**

レベル: UE-ERROR

短構文: VRRP.009 VRID *Interface\_address/ vrid* adv rej src source\_ip net interface\_name ifc network\_number/ network\_name\_number: reason\_code

長構文: VRRP.009 VRID Interface\_address/ vrid advertisement received on from source\_ip on net interface\_name interface network\_number/ network\_name\_number due to reason reason\_code.

説明: 指定された理由のため、VRID 公示が拒否されま した。理由コードには、次のものが含まれます。1-不 正な IP TTL 2 - 不正な IP 長 3 - 不正な VRRP バージ ョン/タイプ 4 - 間違ったネットで受信 5 - 不正なチェッ クサム 6 - 認証エラー

## **VRRP.010**

レベル: C-INFO

短構文: VRRP.010 VRID Interface address/ vrid adv src source\_ip net vrid\_interval ifc received\_interval/ int mm vs

長構文: VRRP.010 VRID Interface\_address/ vrid advertisement received from source\_ip net vrid\_interval interface received\_interval/ has interval mismatch versus.

説明: 受信した VRID 公示の公示間隔が、構成された

VRID 公示と異なっています。ただし、この公示は受け入 れられました。

## **VRRP.011**

レベル: C-INFO

短構文: VRRP.011 VRID Interface\_address/ vrid adv src source\_ip\_net\_ifc / addr\_mm

長構文: VRRP.011 VRID Interface\_address/ vrid advertisement received on from source\_ip net interface / had address list mismatch.

説明: 受信した VRID 公示のアドレス・リストが、構成 された VRID アドレス・リストと異なっています。ただ し、この公示は受け入れられました。

## 第113章 V.25bis ダイヤル呼び出し (V25B)

この章では、V.25bis ダイヤル呼び出し (V25B) メッセージについて説明します。メ ッセージの内容およびメッセージの使用方法についての説明は、「はじめに」の章 を参照してください。

## **V25B.001**

lYk**:** CE-ERROR

;=8**:** V25B.001 I\_ERR (0x *status*) len(*msglen*) on rcv nt *network ID*

長構文: V25B.001 Frame received with I\_ERR set (status = 0x *status*) or bad length(*msglen*), on network *network ID*

説明: V.25bis: v25b\_rx() がドライバーからエラー・フラ グがセットされた、または最小値以下の長さのバッファ 一を受信しました。

**処置:** この事象をサービス技術員に連絡してください。

## **V25B.002**

lYk**:** UE-ERROR

;=8**:** V25B.002 Rx bad type (*type*) st *state* on nt *network ID*

長構文: V25B.002 Received an unrecognized frame type (*type*) in state *state*, on network *network ID*

**説明:** V.25bis: v25b\_rx() が DCE からフレームを受信し たが、通常の V.25bis 指示以外であり、状態は "接続" 以 外でした。

**処置:** この事象をサービス技術員に連絡してください。

#### **V25B.003**

lYk**:** U-INFO

短構文:  $V25B.003$  Cll to *address* failed  $T = \text{secs.}$  *ms* secs on nt *network ID*

9=8**:** V25B.003 Call to *address* failed after *secs*. *ms* seconds on network *network ID*

説明: 接続の試みは失敗しました。考えられる理由につ いては、V25B.016 を参照してください。

## **V25B.004**

lYk**:** UE-ERROR

;=8**:** V25B.004 Board Down DCT flags in (0x *idctst*) out (0x *odctst*) nt *network ID*

長構文: V25B.004 INIDEV of the serial interface card

failed, DCT flags for input and output are 0x *idctst* and 0x *odctst* respectively for network *network ID*.

説明: シリアル·カードがドライバー初期化の試みに応 答していません。

**処置:** ネットワーク・インターフェースを試験します。 これにより問題を訂正できない場合、ルーターを再始動 する必要があります。 最後の手段として、カードの取り 替えを検討してください。 このエラーはサービス技術員 に連絡する必要があります。

#### **V25B.005**

lYk**:** UE-ERROR

;=8**:** V25B.005 Unexpected state (*state1*) instead of *state2* nt *network ID*

長構文: V25B.005 V25B handler state (*state1*) is different from that expected (*state2*) for internal event on network *network ID*.

説明: FSM の設計に反する状態で事象が発生しました。

**処置:** この事象をサービス技術員に連絡してください。

#### **V25B.006**

lYk**:** C-INFO

;=8**:** V25B.006 FSM st *state1* ev *event* -> st *state2* nt *network ID*

長構文: V25B.006 FSM transition occurred: old state *state1*, event *event*, new state *state2* on network *network ID*.

説明: ハンドラーが、状態変更を起こした事象を受信し ました。 これがモデム信号の変化の結果生じたのであれ ば、先行するログ・メッセージ (使用可能である場合) が 新規の信号を指示しているはずです。

#### **V25B.007**

lYk**:** C-INFO

;=8**:** V25B.007 Mdm Chg 0x *modem1* -> 0x *modem2* (DSR/CTS/CD/CI) nt *network ID*

長構文: V25B.007 A modem signal change was detected (0x *modem1* -> 0x *modem2* DSR/CTS/CD/CI) network *network ID*.

說明: DCE からのモデム信号の変更が検出されました。 これは、 FSM 変換 (続く) を起こす場合とそうでない場 合とがあります。

#### **V25B.008**

lYk**:** UE-ERROR

;=8**:** V25B.008 Dead DCE nt *network ID*

長構文: V25B.008 DCE not responding to the handler on network *network ID*.

説明: V.25bis ハンドラーは自己検査でモデム (または CU/DSU) を上げようと試みます。 (CTS を上げることに よって)応答しない場合は、ハンドラーでは、休止または 準拠外と見なします。

原因: DCE が接続されていないか、電源オフ、操作不 能、または V.25bis に準拠していません。

**処置:** ケーブルを接続し、電源をオンにし、それを修正 するか、または準拠しているモデムを入手します。

## **V25B.009**

lYk**:** P-TRACE

;=8**:** V25B.009 RxD Pkt ln *msglen* nt *network ID*

長構文: V25B.009 Received a frame of length (*msglen*) from network *network ID*.

説明: V.25bis ハンドラーがデータ・フレームを受信しま した。これはそのクライアント・カプセル化機能へ転送 するものです。

#### **V25B.010**

lYk**:** P-TRACE

;=8**:** V25B.010 TxD Pkt ln *msglen* nt *network ID*

長構文: V25B.010 Transmitted a frame of length (*msglen*) over network *network ID*.

説明: V.25bis ハンドラーが、そのクライアント・カプセ ル化機能の代わりにデータ・フレームを転送しました。

## **V25B.011**

lYk**:** UE-ERROR

;=8**:** V25B.011 Unsup Fn I/F (*function*) nt *network ID*

長構文: V25B.011 The (*function*) handler/forwarder interface function is not supported by the V.25bis handler on network *network ID*.

說明: V.25bis がカプセル化機能に代わって処理するの は、V.25bis 呼設定だけなので、 "転送機能プロトコル初 期化"、"転送機能データ送信"など、通常のハンドラー機 能の中には、該当しないものもあります。

## **V25B.012**

lYk**:** UE-ERROR

;=8**:** V25B.012 No heap on *function* nt *network ID*

長構文: V25B.012 Insufficient heap memory to support this function (*function*) on network *network ID*.

説明: V.25bis ハンドラーは、動作のためにある程度の量 のヒープ記憶域を必要とするが、それを取得できません でした。

原因: ロード・イメージ、またはプロトコル・テーブル のいずれかが大き過ぎます。

**処置:** ロード・イメージを小さくするか、転送元テーブ ルのサイズを減らしてください。

## **V25B.013**

lYk**:** UE-ERROR

;=8**:** V25B.013 Bd cfg (*function*) nt *network ID*

長構文: V25B.013 Incomplete configuration (*function*) for network *network ID*.

説明: V.25bis ハンドラーは作業のために最小構成を必要 としますが、その情報が指定されませんでした。

**処置:** このインターフェースの V25B 構成が少なくとも ローカル・アドレスを含んでいるか確認してください。

#### **V25B.014**

lYk**:** UE-ERROR

;=8**:** V25B.014 Bd ConnID (0x *ConnID* 0x *RegP* 0x *PortP*)

長構文: V25B.014 V.25bis function invoked with an invalid Connection Identifier (0x *ConnID* 0x *RegP* 0x *PortP*).

説明: V.25bis ハンドラーが、カプセル化機能に対してそ の接続関連機能への接続識別子を介してインターフェー スをとります。無効な接続識別子で呼び出されました。

#### **V25B.015**

lYk**:** U-TRACE

;=8**:** V25B.015 Drp RxD Pkt ln *msglen* st *state* nt *network ID*

長構文: V25B.015 Dropping a received Data frame of length (*msglen*) in state *state* from network *network ID*.

説明: V.25bis ハンドラーはデータ・フレームを受信しま

したが、予期した状態ではなかったので、それを除去し ました。

## V25B.016

レベル: U-TRACE

短構文: V25B.016 indtype Ind rsn reason st state nt network ID

長構文: V25B.016 DCE indication indtype, reason reason in state state on network network ID.

説明: DCE は指定された指示を送信しました。 これ は、V.25bis ハンドラーにより開始された接続の試みが、 指定された理由により失敗した (INV または CFI) ことを 示す場合があります (このメッセージに理由コードが付随 している場合、その説明については呼び出し装置ユーザ ーズ・マニュアルを参照してください)。他に、これは単 なる冗長着呼指示 (INC) である場合があります。これは すでに CI 回線 125 により信号されています。

原因: 呼び出しが打ち切られました: ルーター・タイムア ウト、またはモデム・ユーザー・インターフェース・コ マンド。

処置: 呼の確立期間を延長するか、呼び出しに割り込ま ないようにしてください。

原因: ローカル DCE 使用中: ユーザーが呼び出し装置 ユーザー・インターフェースを通じて介入しました。

処置: 介入しないでください。

原因: 使用中トーン: リモート・エンドが使用中です。

処置: 後で再度試みます (ルーターで自動的に行うべきで す)。

原因: ダイヤル音なし: 電話ネットワークが応答しませ  $h_{\circ}$ 

処置: リンクを修理します。サービス会社に連絡してく ださい。

原因: 番号が格納されていません。

処置: サービス技術員に連絡してください:対応するコ マンドを使用していません。

原因: 応答トーン無し: リモート装置が応答トーンを出し ませんでした。

処置: 着信番号を調べ、リモート装置がオンラインかど うか確認します。

原因: リング・トーン (ただし、無応答)

処置: 着信番号を調べ、リモート装置がオンラインかど うか確認します。

#### V25B.017

レベル: C-INFO

短構文: V25B.017 Indctn Message st state nt network ID

長構文: V25B.017 DCE sent Message in state state, on network network ID.

説明: 発呼装置がルーターの要求 (INC) を受け入れた か、呼の接続中 (CNX または ONL) であるかのいずれか です。これは正常な事象です。ただし、特定の DCE/CU によって必ずしも常に報告されるとは限りません。

#### V25B.018

レベル: UE-ERROR

短構文: V25B.018 Dlyd Cll ind *delaytime* minutes nt network ID

長構文: V25B.018 DCE indicates Call Delayed for delaytime minutes on network network ID.

説明: 呼び出し装置 (DCE) が、少なくとも指示した時間 新たな発呼をしないことを示しています。これは、ある 種の DCE のある種の管理用任意選択機能で、短期間の高 頻度の呼び出しを禁止します。 直前のログ項目を検査 し、大量の呼び出しが行われている理由を判別します。

原因: 特定の宛先に対する接続は継続してクリアされて います。

処置: ゲートウェイ・メッセージを検査し、呼び出しが アイドルにされている (アイドル期間を延長) か、検証プ ロシージャーが失敗している (両端で呼び出し番号を検査) か判別します。

原因: 無応答のリモート DCE

処置: 着信番号を調べ、リモート DCE がオンラインか どうか確認します。

原因: リモート装置が使用中

処置: その宛先に対する呼び出し再試行タイムアウトを 延ばします。

## V25B.019

レベル: UE-ERROR

短構文: V25B.019 No Bf Cll nt network ID

長構文: V25B.019 Buffer unavailable for connection request on network *network ID*.

説明: ハンドラーは、DCE に "接続要求" を送信するた めにバッファーを必要とするが、それを獲得できません でした。呼び出しは失敗します。ルーターは後で呼び出 しを再開する必要があります。

#### **V25B.020**

lYk**:** UE-ERROR

;=8**:** V25B.020 Bd Sts CRN Tx 0x *status* nt *network ID*

長構文: V25B.020 Bad transmit status (0x *status*) for CRN network *network ID*.

説明: ドライバーは、呼び出し要求 (CRN) を送信しよう とする際に不良送信状況を報告します。

## **V25B.021**

lYk**:** C-INFO

;=8**:** V25B.021 Set DSS *DSS* nt *network ID*

9=8**:** V25B.021 Set output signals *DSS* on network *network ID*

説明: ルーターは、先行する事象の応答として出力デー タ・セット信号を変更しています。 (DTR = V.24 回線 108/2 および RTS = V.24 回線 105)

## **V25B.022**

lYk**:** CI-ERROR

;=8**:** V25B.022 no bfr avl *action* nt *network ID*

長構文: V25B.022 no buffer available for *action* network *network ID*

説明: ハードウェア固有のインターフェース・コード が、指定されたアクションを実行するためにパケット・ バッファーを必要としたとき、使用可能なパケット・バ ッファーがありませんでした。

#### **V25B.023**

lYk**:** U-INFO

;=8**:** V25B.023 Slftst OK nt *network ID*

長構文: V25B.023 Selftest completed successfully on network *network ID*

説明: ルーターとモデム間の接続の自己検査が成功しま した。

#### **V25B.024**

lYk**:** C-INFO

;=8**:** V25B.024 Tx CRN *destination* nt *network ID*

長構文: V25B.024 Sending Dial (CRN) command for call to *destination* on network *network ID*

**説明:** モデムは現在実際に V.25bis コマンドを受信でき

る状態なので、ダイヤルしたい電話番号をモデムに送信 中です。

#### **V25B.025**

lYk**:** C-INFO

;=8**:** V25B.025 Clnt CR *destination* nt *network ID*

長構文: V25B.025 Client connection request to *destination* on network *network ID*

説明: クライアント (たとえば、ダイヤル回線または WAN 復元) が指定されたアドレスに接続要求を行ないま した。

## **V25B.026**

lYk**:** C-INFO

;=8**:** V25B.026 Clnt CR blckd *destination* nt *network ID*

長構文: V25B.026 Client connection request on busy interface to *destination* on network *network ID*

說明: クライアント (たとえば、ダイヤル回線または WAN 復元)は接続を開始しようとしていますが、基本ネ ットワークが使用中です。

#### **V25B.027**

lYk**:** C-INFO

;=8**:** V25B.027 Out Call *destination* cmp T= *time* nt *network ID*

長構文: V25B.027 Client connection established to *destination* in *time* seconds on network *network ID*

**説明:** 指定された時間で、ルーターは要求された接続(た とえば、ダイヤル回線または WAN 復元) を確立しまし た。オペレーターはこの値を使用して、構成済み接続タ イムアウトを調整することができます。

#### **V25B.028**

レベル: ALWAYS

短構文: V25B.028 Bad drct Tx prot *Protocol*, pls remap to dial circuit on nt *network ID*

長構文: V25B.028 Some forwarder (*Protocol*) has attempted to transmit directly over the V.25bis network *network ID*

説明: V.25bis ネットワーク上での送信は、対応するダイ ヤル回線経由で行われ、したがって、適切なカプセル化 が行われるというのは、想定でしかありません。これ は、転送元の構成における間違いが原因です。どの転送 元も V.25bis ネットワークを使用するよう構成してはいけ

ません。これらメッセージの多数をまとめて、実際の事 象の一部だけがログに記録されます。

原因: 転送元 (IP、IPX、など) アドレスは V.25bis イン ターフェースに割り当てられました。

処置: アドレスを削除し、ダイヤル回線(それ自体は V.25bis ネットワークにマップされます) にアドレスを再 割り当てすることになると考えられます。

原因: ブリッジまたは他の転送機能が V.25bis インター フェースを使用するよう構成されています。

処置: ブリッジまたは転送機能により使用されるポート として V.25bis インターフェースを取り外します。

## 第114章 V.34 ダイヤル呼び出し (V34)

この章では、V.34 ダイヤル呼び出し (V34) メッセージについて説明します。メッセ ージの内容およびメッセージの使用方法についての説明は、「はじめに」の章を参 照してください。

## **V34.001**

lYk**:** CE-ERROR

;=8**:** V34.001 I\_ERR (0x *status*) len(*msglen*) on rcv nt *network ID*

長構文: V34.001 Frame received with I\_ERR set (status = 0x *status*) or bad length(*msglen*), on network *network ID*

說明: V.34: V34\_rx() がドライバーからバッファーを受 信しましたが、エラー・フラグが設定されていたか、長 さが最小値未満でした。

**処置:** この事象をサービス技術員に連絡してください。

## **V34.002**

lYk**:** C-INFO

短構文: V34.002 Rcv data/response: type st state on nt *network ID*

長構文: V34.002 Received data from modem (*type*) in state *state*, on network *network ID*

説明: V34 は "接続" 以外の状態にあるときに、モデム からデータを受信しました。これは正常であり、通常、 モデムはルーターによって送信された AT コマンドに応 答しています。

#### **V34.003**

lYk**:** U-INFO

短構文:  $V34.003$  Cll to *address* failed  $T = \text{secs.}$  *ms* secs on nt *network ID*

長構文: V34.003 Call to *address* failed after *secs*. *ms* seconds on network *network ID*

記明: 接続の試みは失敗しました。考えられる理由につ いては、V34.016 を参照してください。

#### **V34.004**

lYk**:** UE-ERROR

;=8**:** V34.004 Board Down DCT flags in (0x *idctst*) out (0x *odctst*) nt *network ID*

長構文: V34.004 INIDEV of the serial interface card failed, DCT flags for input and output are 0x *idctst* and 0x *odctst*

© Copyright IBM Corp. 1994, 1998 **939**

respectively for network *network ID*.

説明: シリアル·カードがドライバー初期化の試みに応 答していません。

**処置:** ネットワーク・インターフェースを試験します。 これにより問題を訂正できない場合、ルーターを再始動 する必要があります。 最後の手段として、カードの取り 替えを検討してください。 このエラーはサービス技術員 に連絡する必要があります。

#### **V34.005**

lYk**:** UE-ERROR

;=8**:** V34.005 Unexpected state (*state1*) instead of *state2* nt *network ID*

長構文: V34.005 V34 handler state (*state1*) is different from that expected (*state2*) for internal event on network *network ID*.

說明: FSM の設計に反する状態で事象が発生しました。

**処置:** この事象をサービス技術員に連絡してください。

#### **V34.006**

lYk**:** C-INFO

;=8**:** V34.006 FSM st *state1* ev *event* -> st *state2* nt *network ID*

9=8**:** V34.006 FSM transition occurred: old state *state1*, event *event*, new state *state2* on network *network ID*.

説明: ハンドラーが、状態変更を起こした事象を受信し ました。これがモデム信号の変化の結果生じたのであれ ば、先行するログ・メッセージ (使用可能である場合)が 新規の信号を指示しているはずです。

## **V34.007**

lYk**:** C-INFO

;=8**:** V34.007 Mdm Chg 0x *modem1* -> 0x *modem2* (DSR/CTS/CD/CI) nt *network ID*

長構文: V34.007 A modem signal change was detected (0x *modem1* -> 0x *modem2* DSR/CTS/CD/CI) network *network ID*.

說明: DCE からのモデム信号の変更が検出されました。

これは、 FSM 変換 (続く) を起こす場合とそうでない場 合とがあります。

## V34.008

レベル: UE-ERROR

短構文: V34.008 Dead DCE st state nt network ID

長構文: V34.008 DCE not responding (current st *state*) to the handler on network network ID.

説明: V.34 は、自己検査で、または通常操作ごとに、モ デムを上げようと試みます。 (CTS を上げることによっ て)応答しない場合は、ハンドラーでは、休止または非準 拠と見なします。

原因: DCE が未接続、電源オフ、動作不能、または非 V.34 準拠です。

処置: ケーブルを接続し、電源をオンにし、それを修正 するか、または準拠しているモデムを入手します。

#### V34.009

レベル: P-TRACE

短構文: V34.009 RxD Pkt ln msglen nt network ID

長構文: V34.009 Received a frame of length (*msglen*) from network network ID.

説明: V.34 ハンドラーはデータ・フレームを受信し、そ のクライアント・カプセル化機能へそのデータ・フレー ムを転送中です。

## V34.010

レベル: P-TRACE

短構文: V34.010 TxD Pkt In msglen nt network ID

長構文: V34.010 Transmitted a frame of length (*msglen*) over network network ID.

説明: V.34 ハンドラーが、そのクライアント・カプセル 化機能に代わって、データ・フレームを送信しました。

#### V34.011

レベル: UE-ERROR

短構文: V34.011 Unsup Fn I/F (function) nt network ID

長構文: V34.011 The (function) handler/forwarder interface function is not supported by the V.34 handler on network network ID.

**説明: V.34 がカプセル化機能に代わって処理するのは、** V.34 呼設定だけなので、 "転送機能プロトコル初期化"、 "転送機能データ送信"など、通常のハンドラー機能の中 には、該当しないものもあります。

#### V34.012

レベル: UE-ERROR

短構文: V34.012 No heap on *function* nt *network ID* 

長構文: V34.012 Insufficient heap memory to support this function (function) on network network ID.

説明: V.34 ハンドラーは、動作のためにある程度の量の ヒープ記憶域を必要とするが、それを取得できませんで した。

原因: ロード・イメージ、またはプロトコル・テーブル のいずれかが大き過ぎます。

処置: ロード・イメージを小さくするか、転送元テーブ ルのサイズを減らしてください。

#### V34.013

レベル: UE-ERROR

短構文: V34.013 Bd cfg (function) nt network ID

長構文: V34.013 Incomplete configuration (*function*) for network network ID.

説明: V.34 ハンドラーは作業のための最小構成を必要と しますが、その情報が指定されませんでした。

処置: このインターフェースに関する V34 構成に、少な くともローカル・アドレスが組み込まれているかどうか 確認してください。

#### V34.014

レベル: UE-ERROR

短構文: V34.014 Bd ConnID (0x ConnID)

長構文: V34.014 V.34 function invoked with an invalid Connection Identifier (0x ConnID).

説明: V.34 ハンドラーは、その接続関連機能のために、 接続識別子を介して、カプセル化機能とのインターフェ ースをとります。無効な接続識別子で呼び出されまし た。

#### $V34.015$

レベル: U-TRACE

短構文: V34.015 Drp RxD Pkt In msglen st state nt network ID

長構文: V34.015 Dropping a received Data frame of length (msglen) in state state from network network ID.

説明: V.34 ハンドラーはデータ・フレームを受信しまし たが、予期した状態ではなかったので、それを除去しま した。

## V34.016

レベル: U-TRACE

短構文: V34.016 *indtype* Ind rsn *reason* st *state* nt *network*  $ID$ 

長構文: V34.016 DCE indication indtype, reason reason in state state on network network ID.

説明: DCE は指定された指示を送信しました。 これ は、示されている理由により、 V.34 ハンドラーによって 開始された接続の試みが失敗した (INV または CFI) こと を示している場合があります (このメッセージに理由コー ドが伴っている場合は、理由コードの説明については、 発呼装置の使用者資料を参照してください)。他に、これ は単なる冗長着呼指示 (INC) である場合があります。こ れはすでに CI 回線 125 により信号されています。

原因: 呼び出しが打ち切られました。ルーター・タイム アウト、またはモデム・ユーザー・インターフェース・ コマンド。

処置: 呼の確立期間を延長するか、呼び出しに割り込ま ないようにしてください。

原因: ローカル DCE 使用中: ユーザーが呼び出し装置 ユーザー・インターフェースを通じて介入しました。

処置: 介入しないでください。

原因: 使用中トーン: リモート・エンドが使用中です。

処置: 後で再度試みます (ルーターで自動的に行うべきで す)。

原因: ダイヤル音なし: 電話ネットワークが応答しませ ん。

処置: リンクを修理します。サービス会社に連絡してく ださい。

原因: 番号が格納されていません。

処置: サービス技術員に連絡してください:対応するコ マンドを使用していません。

原因: 応答トーン無し: リモート装置が応答トーンを出し ませんでした。

処置: 着信番号を調べ、リモート装置がオンラインかど うか確認します。

原因: リング・トーン (ただし、無応答)

処置: 着信番号を調べ、リモート装置がオンラインかど うか確認します。

#### V34.017

レベル: C-INFO

短構文: V34.017 Indctn Message st state nt network ID

長構文: V34.017 DCE sent Message in state state, on network network ID.

説明: 発呼装置がルーターの要求を受け入れたか、呼の 接続中であるか、いずれかです。これは正常な事象で す。ただし、特定の DCE によって必ずしも常に報告され るとは限らないようです。

#### V34.018

レベル: UE-ERROR

短構文: V34.018 Dlyd Cll ind *delaytime* minutes nt *network*  $ID$ 

長構文: V34.018 DCE indicates Call Delayed for *delaytime* minutes on network *network ID*.

説明: 呼び出し装置 (DCE) が、少なくとも指示した時間 新たな発呼をしないことを示しています。これは、ある 種の DCE のある種の管理用任意選択機能で、短期間の高 頻度の呼び出しを禁止します。 直前のログ項目を検査 し、大量の呼び出しが行われている理由を判別します。

原因: 特定の宛先に対する接続は継続してクリアされて います。

処置: ゲートウェイ・メッセージを検査し、呼び出しが アイドルにされている (アイドル期間を延長) か、検証プ ロシージャーが失敗している (両端で呼び出し番号を検査) か判別します。

原因: 無応答のリモート DCE

処置: 着信番号を調べ、リモート DCE がオンラインか どうか確認します。

原因: リモート装置が使用中

処置: その宛先に対する呼び出し再試行タイムアウトを 延ばします。

## V34.019

レベル: UE-ERROR

短構文: V34.019 No Bf Cll nt network ID

長構文: V34.019 Buffer unavailable for connection request on network *network ID*.

説明: ハンドラーは、DCE に "接続要求" を送信するた めにバッファーを必要とするが、それを獲得できません でした。呼び出しは失敗します。ルーターは後で呼び出 しを再開する必要があります。

#### **V34.020**

lYk**:** UE-ERROR

;=8**:** V34.020 Bd Sts CRN Tx 0x *status* nt *network ID*

長構文: V34.020 Bad transmit status (0x *status*) for CRN network *network ID*.

説明: ドライバーは、呼び出し要求 (CRN) を送信しよう とする際に不良送信状況を報告します。

## **V34.021**

lYk**:** C-INFO

;=8**:** V34.021 Set DSS *DSS* nt *network ID*

長構文: V34.021 Set output signals *DSS* on network *network ID*

説明: ルーターは、先行する事象の応答として出力デー タ・セット信号を変更しています。(DTR = V.24 回線 108/2 および RTS = V.24 回線 105)

## **V34.022**

lYk**:** CI-ERROR

;=8**:** V34.022 no bfr avl *action* nt *network ID*

長構文: V34.022 no buffer available for *action* network *network ID*

説明: ハードウェア固有のインターフェース・コード が、指定されたアクションを実行するためにパケット・ バッファーを必要としたとき、使用可能なパケット・バ ッファーがありませんでした。

#### **V34.023**

lYk**:** U-INFO

;=8**:** V34.023 Slftst OK nt *network ID*

長構文: V34.023 Selftest completed successfully on network *network ID*

説明: ルーターとモデム間の接続の自己検査が成功しま した。

## **V34.024**

lYk**:** C-INFO

;=8**:** V34.024 Tx CRN *destination* nt *network ID*

長構文: V34.024 Sending Dial command for call to *destination* on network *network ID*

説明: モデムは現在実際に V.34 コマンドを受信できる

状態なので、ダイヤルしたい電話番号をモデムに送信中 です。

#### **V34.025**

lYk**:** C-INFO

;=8**:** V34.025 Clnt CR *destination* nt *network ID*

長構文: V34.025 Client connection request to *destination* on network *network ID*

說明: クライアント (たとえば、ダイヤル回線または WAN 復元) が指定されたアドレスに接続要求を行ないま した。

## **V34.026**

lYk**:** C-INFO

;=8**:** V34.026 Clnt CR blckd *destination* nt *network ID*

長構文: V34.026 Client connection request on busy interface to *destination* on network *network ID*

説明: クライアント (たとえば、ダイヤル回線または WAN 復元) は接続を開始しようとしていますが、基本ネ ットワークが使用中です。

#### **V34.027**

lYk**:** C-INFO

;=8**:** V34.027 Out Call *destination* cmp T= *time* nt *network ID*

9=8**:** V34.027 Client connection established to *destination* in *time* seconds on network *network ID*

説明: ローカル・クライアント (たとえば、ダイヤル回線 または WAN 復元) により指定されたアドレスに要求さ れた接続は、指定された時間で確立されました。オペレ ーターはこの値を使用して、構成済み接続タイムアウト を調整することができます。

#### **V34.028**

lYk**:** ALWAYS

短構文: V34.028 Bad drct Tx prot *Protocol*, pls remap to dial circuit on nt *network ID*

長構文: V34.028 Some forwarder (*Protocol*) has attempted to transmit directly over the V.34 network *network ID*

説明: V.34 ネットワーク上での送信は、対応するダイヤ ル回線経由で行われ、したがって、適切なカプセル化が 行われるというのは、想定でしかありません。これは転 送機能の構成における誤りが原因です。転送機能はいず れも、V.34 ネットワークを使用する構成であってはなり

ません。これらメッセージの多数をまとめて、実際の事 象の一部だけがログに記録されます。

原因: 転送機能 (IP、IPX など) アドレスが V.34 インタ ーフェースに割り当てられました。

処置: アドレスを削除し、ダイヤル回線(それ自体は V.34 ネットワークにマップされます) にアドレスを再割 り当てすることになると考えられます。

原因: ブリッジまたは他の転送機能が V.34 インターフ ェースを使用する構成になっています。

処置: ブリッジまたは転送機能によって使用されるポー トとしての V.34 インターフェースを除去します。

#### V34.029

レベル: UE\_ERROR

短構文: V34.029 V34 escape and hangup command, hangup\_string, not recognized by modem on nt netnum

長構文: V34.029 V34 escape and hangup command, hangup\_string, not recognized by modem on nt netnum

説明: V34 初期化 FSM によって送信されたエスケー プ・シーケンスおよびハングアップ・コマンドを、モデ ムが認識しませんでした。

原因: 構成されたハングアップ・ストリングが間違って います。

処置: インターフェースに接続されている特定のモデム 用として、正しいハングアップ・ストリングを調べてく ださい。何も指定されていない場合は、ATH がデフォル トです。

## V34.030

レベル: UE\_ERROR

短構文: V34.030 V34 reset command, reset\_string, not recognized by modem on nt netnum

長構文: V34.030 V34 reset command, reset string, not recognized by modem on nt netnum

説明: V34 初期化 FSM によって送信されたリセット・ コマンドを、モデムが認識しませんでした。

原因: 構成されたリセット・ストリングが間違っていま す。

処置: インターフェースに接続されている特定のモデム 用として、正しいリセット・ストリングを調べてくださ い。何も指定されていない場合は、ATZ がデフォルトで す。

#### V34.031

レベル: UE\_ERROR

短構文: V34.031 V34 factory defaults command, factory\_string, not recognized by modem on nt netnum

長構文: V34.031 V34 factory defaults command, factory\_string, not recognized by modem on nt netnum

説明: V34 初期化 FSM によって送信されたファクトリ ー・デフォルト設定コマンドを、モデムが認識しません でした。

原因: 構成されたファクトリー・デフォルト・ストリン グが間違っています。

処置: インターフェースに接続されている特定のモデム 用として、正しいファクトリー・デフォルト・ストリン グを調べてください。デフォルトは AT&F です。

### V34.032

レベル: UE\_ERROR

短構文: V34.032 V34 init command, init\_string, not recognized by modem on nt netnum

長構文: V34.032 V34 init command, *init\_string*, not recognized by modem on nt netnum

説明: V34 初期化 FSM によって送信された初期化スト リング・コマンドを、モデムが認識しませんでした。

原因: 構成された初期化ストリングが間違っています。

処置: インターフェースに接続されている特定のモデム 用として、正しい初期化ストリングを調べてください。 何も指定されない場合は、at&f&s111&d2&c1x3 がデフォル トです。

#### V34.033

レベル: UE\_ERROR

短構文: V34.033 V34 initialization failed on nt *network ID* 

長構文: V34.033 V34 initialization failed on net *network*  $ID$ 

説明: V34 モデム初期化アルゴリズムが失敗しました。

原因: DCE が CTS を上げるのに失敗したか、あるいは ATZ、AT & F または構成可能なモデム初期化ストリング に OK を送りませんでした。

処置: インターフェースに接続されている特定のモデム 用として、正しい初期化ストリングを調べてください。 何も指定されない場合は、at&f&s111&d2&c1x3 がデフォル トです。

## **V34.034**

lYk**:** CE-ERROR

;=8**:** V34.034 slf tst failed, mdm sts: CTS = *cts*, DSR  $=$  *dsr*, DCD  $=$  *dcd*, nt *network ID* 

長構文: V34.034 Self test failed because of modem status: CTS = *cts*, DSR = *dsr*, DCD = *dcd*, network *network ID*

説明: 少なくとも1つのモデム信号がオフであったため に、インターフェースの自己検査が失敗しました。 モデ ム信号の現在の状態が ELS メッセージに示されていま す。モデム信号の正常な状態は、V34 接続の場合は、 CTS=ON、DSR=ON、および DCD=OFF です。

**原因:** ケーブルがモデムに接続されていません。

**処置:** ケーブルを接続してください。

原因: モデムの電源が入っていません。

**処置:** モデムの電源を入れてください。

原因: モデム回線の相手側が正しく接続されていません (特に、DCD OFF)。

**処置:** モデムの問題を解決してください。

#### **V34.035**

lYk**:** CE-ERROR

短構文:  $V34.035$  int dwn due to mdm sts:  $CTS = cts$ , DSR = *dsr*, DCD = *dcd*, nt *network ID*

**長構文:** V34.035 Interface down because of modem status: CTS = *cts*, DSR = *dsr*, DCD = *dcd*, network *network ID*

説明: モデムの信号の1つがオフになったので、インタ ーフェースがダウンしました。モデム信号の正常な状態 は、V34 の場合は、CTS=ON、DSR=ON、および DCD=ON です。

#### **V34.036**

lYk**:** C-INFO

;=8**:** V34.036 Modem status change CTS = *cts*, DSR = *dsr*, DCD = *dcd*, nt *network ID*

長構文: V34.036 Modem status change CTS = *cts*, DSR = *dsr*, DCD = *dcd*, on network *network ID*

記明: モデム状況の変更が発生しました。 モデム信号の 現在の状態が ELS メッセージに示されています。モデム 信号の正常な状態は、CTS=ON、DSR=ON、および  $DCD=ON$  です。

#### **V34.037**

lYk**:** C-INFO

短構文: V34.037 Cll dscnnct from ISDN cll hndlr nt *network ID*

長構文: V34.037 Call disconnect from ISDN call handler on network *network ID*

説明: ISDN 呼ハンドラーが、指定のネットワークの呼の 終了を通知しました。これは通常の呼の終了の場合もあ りますが、ハードウェア障害を通知している可能性もあ ります。

#### **V34.038**

lYk**:** U-INFO

;=8**:** V34.038 No nt to receive call.

長構文: V34.038 No net available or able to receive incomming call.

説明: 着呼が検出されましたが、呼を受信するために利 用可能な、または構成されたネットがありません。構成 を検査して、着呼を受信するための十分なネットが定義 されていることを確認してください。

## **V34.039**

lYk**:** UI-ERROR

短構文: V34.039 CML call remap to non-existent PPP dial circuit on nt *network ID*

長構文: V34.039 CML tried to remap a call to an unregistered PPP circuit on network *network ID*

説明: CML は、現在はネットワークに登録されていない ダイヤル回線に呼を再マップしようとしました。このネ ットワーク・インターフェース上のダイヤル回線が正し く構成されていることを確認してください。

## **V34.040**

lYk**:** C-INFO

短構文: V34.040 Configured call connect timeout of *time* seconds exceeded on nt *network ID*

長構文: V34.040 The NET's configured call connect timeout of *time* seconds was exceeded on net *network ID*

説明: 呼接続タイムアウトを超過しました。オペレータ ーは、呼完了のための時間を長くするために、構成され た接続タイムアウトを増やすことができます。

ください。モデムの電源をオフ/オンにします。

**V34.041**

lYk**:** P-TRACE

;=8**:** V34.041 Sent modem command: *type* on nt *network ID*

長構文: V34.041 Sent modem command: type on net *network ID*

説明: ルーターはモデムにコマンドを送信中です。

## **V34.042**

lYk**:** C\_INFO

短構文: V34.042 PPP dial circuit disconnect request on nt *network ID*

長構文: V34.042 PPP dial circuit disconnect request on net *network ID*

説明: PPP ダイヤル回線が V34 に対して呼を切断する ように要求しました。

## **V34.043**

lYk**:** UE\_ERROR

短構文: V34.043 Timeout waiting for DCE to raise CTS on nt *network ID*

長構文: V34.043 Timeout waiting for DCE to raise CTS on net *network ID*

説明: ルーターが DTR 信号を上げましたが、DCE は応 答可能な時間内に CTS を上げませんでした。

**原因: DCE が未接続、電源オフ、動作不能、または非** V.34 準拠です。

**処置:** ケーブルを接続し、DCE の構成と電源を検査して ください。

#### **V34.044**

lYk**:** UE\_ERROR

短構文: V34.044 Timeout waiting for OK response from DCE on nt *network ID*

長構文: V34.044 Timeout waiting for OK response from DCE on net *network ID*

説明: ルーターは DCE に AT コマンドを送信しました が、OK の応答を受け取りませんでした。送信されたコマ ンドは、ATZ、AT&F、および構成可能なモデム初期化 文字列です。

**原因: DCE が未接続、電源オフ、動作不能、または非** V.34 準拠です。

処置: ケーブルを接続し、DCE の構成と電源を検査して

## 第115章 Web サーバー・キャッシュ - コア (WEBC)

この章では、Web サーバー・キャッシュ - コア (WEBC) メッセージについて説明し ます。メッセージの内容およびメッセージの使用方法についての説明は、「はじめ に」の章を参照してください。

## **WEBC.001**

lYk**:** C-INFO

短構文: WEBC.001 Partition *partition* initialized successfully

長構文: WEBC.001 Partition *partition* initialized successfully

説明: 新規のキャッシュ区画が作成されました。

#### **WEBC.002**

lYk**:** CI-ERROR

短構文: WEBC.002 Partition *partition* initialization failed. *reason*

長構文: WEBC.002 Partition *partition* initialization failed. *reason*

説明:示されている理由で、キャッシュ区画は作成され ませんでした。

#### **WEBC.003**

lYk**:** C-INFO

短構文: WEBC.003 Handle 0x *handle* obtained for partition *partition*

長構文: WEBC.003 Handle 0x *handle* obtained for partition *partition*

説明: 指定の区画のキャッシュ・ハンドルが獲得されま した。

## **WEBC.004**

lYk**:** CI-ERROR

短構文: WEBC.004 Unable to obtain handle for partition *partition*. *reason*

長構文: WEBC.004 Unable to obtain handle for partition *partition*. *reason*

**説明:** 示されている理由で、キャッシュ・ハンドルは許 可されませんでした。

#### **WEBC.005**

lYk**:** C-INFO

短構文: WEBC.005 Item added to partition *partition* 

長構文: WEBC.005 Item added to partition *partition* 設明: 指定の区画にキャッシュ項目が追加されました。

#### **WEBC.006**

lYk**:** C-INFO

短構文: WEBC.006 Item not added to partition *partition* 

長構文: WEBC.006 Item not added to partition *partition* 

説明: 指定の区画にキャッシュ項目は追加されませんで した。検査に合格しませんでした。

## **WEBC.007**

lYk**:** CI-ERROR

短構文: WEBC.007 Item not added to partition *partition*. *reason*

長構文: WEBC.007 Item not added to partition *partition*. *reason*

説明:示されている理由で、指定の区画にキャッシュ項 目は追加されませんでした。

#### **WEBC.008**

lYk**:** UI-ERROR

短構文: WEBC.008 Item not added to partition *partition*. RC=0x *retcode*

長構文: WEBC.008 Item not added to partition *partition*. RC=0x *retcode*

設明: 指定の区画にキャッシュ項目は追加されませんで した。

#### **WEBC.009**

lYk**:** C-INFO

短構文: WEBC.009 Item deleted from partition *partition* 長構文: WEBC.009 Item deleted from partition *partition* 説明: 指定の区画からキャッシュ項目が削除されまし た。

#### **WEBC.010**

lYk**:** CI-ERROR

短構文: WEBC.010 Item not deleted from partition *partition*. *reason*

長構文: WEBC.010 Item not deleted from partition *partition*. *reason*

説明: 示されている理由で、指定の区画からキャッシュ 項目は削除されませんでした。

## **WEBC.011**

lYk**:** UI-ERROR

短構文: WEBC.011 Item not added to partition *partition*. RC=0x *retcode*

長構文: WEBC.011 Item not added to partition *partition*. RC=0x *retcode*

説明: 指定の区画にキャッシュ項目は追加されませんで した。

## **WEBC.012**

lYk**:** C-INFO

短構文: WEBC.012 Partition *partition* being purged...

長構文: WEBC.012 Partition *partition* being purged...

説明: キャッシュ区画からすべてのキャッシュ項目を除 去中です。

#### **WEBC.013**

lYk**:** C-INFO

短構文: WEBC.013 Partition *partition* purge complete

長構文: WEBC.013 Partition *partition* purge complete

説明: キャッシュ区画からすべてのキャッシュ項目が除 去されました。

## **WEBC.014**

lYk**:** CI-ERROR

短構文: WEBC.014 Partition *partition* not purged. *reason* 長構文: WEBC.014 Partition *partition* not purged. *reason* 

説明: 示されている理由で、キャッシュ区画はパージさ れませんでした。

#### **WEBC.015**

lYk**:** C-INFO

短構文: WEBC.015 Item found in partition *partition* 

長構文: WEBC.015 Item found in partition *partition* 

説明: 指定の区画でキャッシュ項目が見付かりました。

## **WEBC.016**

lYk**:** C-INFO

短構文: WEBC.016 Item not found in partition *partition* 長構文: WEBC.016 Item not found in partition *partition* **説明:** 指定の区画でキャッシュ項目が見付かりませんで した。

#### **WEBC.017**

lYk**:** CI-ERROR

短構文: WEBC.017 Item not found in partition *partition*. *reason*

長構文: WEBC.017 Item not found in partition *partition*. *reason*

説明: 示されている理由で、指定の区画でキャッシュ項 目が見付かりませんでした。

#### **WEBC.018**

lYk**:** C-INFO

- ;=8**:** WEBC.018 Handle 0x *handle* retired
- 長構文: WEBC.018 Handle 0x *handle* retired

説明: キャッシュ·ハンドルの使用が終了しました。

#### **WEBC.019**

lYk**:** C-INFO

短構文: WEBC.019 Partition *partition* being terminated...

長構文: WEBC.019 Partition *partition* being terminated...

説明: キャッシュ区画を終了中です。

## **WEBC.020**

lYk**:** C-INFO

短構文: WEBC.020 Partition *partition* termination complete 長構文: WEBC.020 Partition *partition* termination complete **説明:** キャッシュ区画が終了しました。

#### **WEBC.021**

lYk**:** CI-ERROR

短構文: WEBC.021 Partition *partition* not terminated. *reason* 

長構文: WEBC.021 Partition *partition* not terminated. *reason* 

説明:示されている理由で、キャッシュ区画は終了しま せんでした。

#### **WEBC.022**

lYk**:** UI-ERROR

短構文: WEBC.022 Garbage collection detected state *state* for partition *partition*

長構文: WEBC.022 Garbage collection detected state *state* for partition *partition*

説明: 不要情報収集ルーチンが、リストされている区画 の不明状態を検出しました。不要情報収集は停止しま す。

#### **WEBC.023**

lYk**:** CI-ERROR

短構文: WEBC.023 Partition *partition* init failed. RC=0x *retcode*

長構文: WEBC.023 Partition *partition* initialization failed. Return code=0x *retcode*

説明: Web サーバー・キャッシュ区画が定義されました が、初期化できません。

#### **WEBC.024**

lYk**:** CI-ERROR

短構文: WEBC.024 Proxy init failed for partition *partition*. RC=0x *retcode*

長構文: WEBC.024 Proxy initialization failed for partition *partition*. Return code=0x *retcode*

説明: Web サーバー・キャッシュ HTTP プロキシーを 定義することができません。

#### **WEBC.025**

lYk**:** CI-ERROR

短構文: WEBC.025 ECC Manager init failed. RC=0x *retcode*

長構文: WEBC.025 ECC Manager initialization failed. Return Code=0x *retcode*

說明: 外部キャッシュ管理プログラムの初期化に失敗し ました。

#### **WEBC.026**

lYk**:** C-INFO

短構文: WEBC.026 0x *bytecnt* bytes of heap storage are available for Web Server cache

長構文: WEBC.026 0x *bytecnt* bytes of heap storage are available for Web Server cache

説明: Web サーバー・キャッシュ機能が利用可能なヒー プ記憶域の合計量を提示します。

#### **WEBC.027**

lYk**:** UE-ERROR

;=8**:** WEBC.027 Insufficent heap storage (0x *bytecnt* bytes) to run Web Server cache

長構文: WEBC.027 Insufficent heap storage (0x *bytecnt* bytes) to run Web Server cache

説明: Web サーバー・キャッシュ機能を有効に実行でき るだけの十分なヒープ記憶域が定義されていません。重 大な記憶域の問題が発生する可能性があります。

# 第116章 Web サーバー・キャッシュ - HTTP プロキシー **(WEBH)**

この章では、Web サーバー・キャッシュ - HTTP プロキシー (WEBH) メッセージに ついて説明します。メッセージの内容およびメッセージの使用方法についての説明 は、「はじめに」の章を参照してください。

## **WEBH.001**

lYk**:** UE-ERROR

短構文: WEBH.001 No Storage for HTTP Proxy(cluster *cluster* port *port*)

長構文: WEBH.001 No Storage for HTTP Proxy(cluster *cluster* port *port*)

説明: HTTP プロキシーは、必要な記憶域を入手するこ とができませんでした。

#### **WEBH.002**

lYk**:** UE-ERROR

短構文: WEBH.002 Parsing error for HTTP Proxy(cluster *cluster* port *port*) conn (*connection*)

長構文: WEBH.002 Parsing error for HTTP Proxy(cluster *cluster* port *port*) connection (*connection*)

説明: HTTP プロキシー構文解析プログラムがデータを 解析することができませんでした。解析されていた TCP セグメントについては、事象 WEBH\_8 を参照してくださ  $\mathcal{U}^{\mathcal{A}}$ 

#### **WEBH.003**

lYk**:** UE-ERROR

;=8**:** WEBH.003 HTTP Proxy (cluster *cluster* port *port*) conn (*connection*) could not get additional segment descriptor from TCP

長構文: WEBH.003 HTTP Proxy (cluster *cluster* port *port*) connection (*connection*) could not get additional segment descriptor from TCP

説明: HTTP プロキシーは、TCP からデータ・ブロック の追加セグメント記述子を入手できませんでした。

## **WEBH.004**

lYk**:** UE-ERROR

;=8**:** WEBH.004 HTTP Proxy(cluster *cluster* port *port*) partition (*partition*) conn (*connection*) went to tunneling

長構文: WEBH.004 HTTP Proxy(cluster *cluster* port *port*)

partition (*partition*) connection (*connection*) went to tunneling **説明: HTTP** プロキシーは、接続を通知するためにトン ネル伝送しました。

#### **WEBH.005**

lYk**:** UE-ERROR

;=8**:** WEBH.005 HTTP Proxy(cluster *cluster* port *port*) conn (*connection*) receive a non HTTP message

9=8**:** WEBH.005 HTTP Proxy(cluster *cluster* port *port*) connection (*connection*) receive a non HTTP message

説明: HTTP は、メッセージが HTTP でなかったために 解析することができませんでした。

#### **WEBH.006**

lYk**:** UE-ERROR

;=8**:** WEBH.006 HTTP Proxy(cluster *cluster* port *port*) conn (*connection*) received a boundary that was too big

9=8**:** WEBH.006 HTTP Proxy(cluster *cluster* port *port*) connection (*connection*) received a boundary that was too big

説明: HTTP プロキシーは、複数パーツ / バイト範囲の 境界がこのボックスでサポートされるサイズより大きい ために、メッセージを解析することができませんでし た。

#### **WEBH.007**

lYk**:** UE-ERROR

;=8**:** WEBH.007 HTTP Proxy(cluster *cluster* port *port*) conn (*connection*) received unsupported transfer-encoding

9=8**:** WEBH.007 HTTP Proxy(cluster *cluster* port *port*) connection (*connection*) received unsupported transfer-encoding

説明: HTTP プロキシーは、使用されている転送符号化 がサポートされないために、メッセージを解析すること ができませんでした。

#### **WEBH.008**

lYk**:** P-TRACE

;=8**:** WEBH.008 *string*

9=8**:** WEBH.008 *string*

説明: セグメントのダンプ。ダンプされている理由につ いては、他のメッセージを参照してください。

#### **WEBH.009**

lYk**:** P-TRACE

;=8**:** WEBH.009 HTTP Proxy(cluster *cluster* port *port*) conn (*connection*) new req being parsed

長構文: WEBH.009 HTTP Proxy(cluster *cluster* port *port*) connection (*connection*) new request being parser

説明: HTTP プロキシー構文解析プログラムは、新規の 要求の解析を開始しようとしています。

## **WEBH.010**

lYk**:** P-TRACE

短構文: WEBH.010 HTTP Proxy(cluster *cluster* port *port*) conn (*connection*) new resp being parsed

長構文: WEBH.010 HTTP Proxy(cluster *cluster* port *port*) connection (*connection*) new response being parsed

説明: HTTP プロキシー構文解析プログラムは、新規の 応答の解析を開始しています。

#### **WEBH.011**

lYk**:** U-TRACE

;=8**:** WEBH.011 HTTP Proxy(cluster *cluster* port *port*) partition (*partition*) conn (*connection*) not caching rsp because *string*

長構文: WEBH.011 HTTP Proxy(cluster *cluster* port *port*) partition (*partition*) connection (*connection*) not caching rsp because *string*

説明: HTTP プロキシー構文解析プログラムは、応答を キャッシュしません (理由については、テキストを参照し てください)。

## **WEBH.012**

lYk**:** U-TRACE

;=8**:** WEBH.012 HTTP Proxy(cluster *cluster* port *port*) partition (*partition*) conn (*connection*) not using cache because *string*

長構文: WEBH.012 HTTP Proxy(cluster *cluster* port *port*)

partition (*partition*) connection (*connection*) not using cache because *string*

説明: HTTP プロキシー構文解析プログラム/キャッシュ は、要求を満たすためにキャッシュを使用していません (理由については、テキストを参照してください)。

#### **WEBH.013**

lYk**:** C-INFO

;=8**:** WEBH.013 HTTP Proxy(cluster *cluster* port *port*) partition (*partition*) started

9=8**:** WEBH.013 HTTP Proxy(cluster *cluster* port *port*) partition (*partition*) started

説明: 指定のクラスターとポートの HTTP プロキシーが 開始されました。

## **WEBH.014**

lYk**:** C-INFO

;=8**:** WEBH.014 HTTP Proxy(cluster *cluster* port *port*) partition (*partition*) ended

長構文: WEBH.014 HTTP Proxy(cluster *cluster* port *port*) partition (*partition*) ended

説明: 指定のクラスターとポートの HTTP プロキシーが 終了しました。

#### **WEBH.015**

lYk**:** C-INFO

短構文: WEBH.015 Conn (*connection*) HTTP Proxy(cluster *cluster* port *port*) partition (*partition*) opened

長構文: WEBH.015 Connection (*connection*) HTTP Proxy(cluster *cluster* port *port*) partition (*partition*) opened

説明: 指定のクラスターとポートの HTTP プロキシー接 続が開始されました。

#### **WEBH.016**

lYk**:** C-INFO

;=8**:** WEBH.016 Conn (*connection*) HTTP Proxy(cluster *cluster* port *port*) partition (*partition*) closed

9=8**:** WEBH.016 Connection (*connection*) HTTP Proxy(cluster *cluster* port *port*) partition (*partition*) closed

説明: 指定のクラスターとポートの HTTP プロキシー接 続がクローズされました。

## **WEBH.017**

lYk**:** C-INFO

短構文: WEBH.017 Client connection *connection* accepted as Socket *socket*

長構文: WEBH.017 Client connection *connection* accepted as Socket *socket*

説明: クライアントは新規の接続を開始しました。

## **WEBH.018**

lYk**:** C-INFO

短構文: WEBH.018 Server connection *connection* completed as Socket *socket*

長構文: WEBH.018 Server connection *connection* completed as Socket *socket*

説明: サーバーへの新規の接続が開始されました。

## **WEBH.019**

lYk**:** UE-ERROR

短構文: WEBH.019 CONNECTING\_TO\_SERVER is unexpected (socket *socket* state 0x *state*)

9=8**:** WEBH.019 CONNECTING TO SERVER is unexpected (socket *socket* state 0x *state*)

説明: 一時的な CONNECTING\_TO\_SERVER 状態は、こ こでは予期されないものです。
# 第117章 WAN 復元システム (WRS)

この章では、WAN 復元システム (WRS) メッセージについて説明します。メッセー ジの内容およびメッセージの使用方法についての説明は、「はじめに」の章を参照 してください。

# **WRS.001**

lYk**:** C-INFO

短構文: WRS.001 Primary net *network ID* switching to secondary net *network ID*

長構文: WRS.001 Primary interface number *network ID* switching to secondary interface number *network ID*

説明: 1 次インターフェースが、2 次回線を通して復元 中です。

## **WRS.002**

lYk**:** C-INFO

短構文: WRS.002 Primary net *network ID* restored on secondary net *network ID*

長構文: WRS.002 Primary interface number *network ID* restored on secondary interface number *network ID*

説明: 1 次インターフェースが、2 次回線を通して復元 されました。

# **WRS.003**

lYk**:** UI-ERROR

短構文: WRS.003 Primary net *network ID* can't restore on secondary net *network ID*

長構文: WRS.003 Primary interface number *network ID* failed to restore on secondary interface number *network ID*

説明: 1 次インターフェースが、2 次回線を通して復元 されませんでした。

# **WRS.004**

lYk**:** C-INFO

短構文: WRS.004 Secondary net *network ID* switching back to primary net *network ID*

長構文: WRS.004 Secondary interface number *network ID* switching back to primary interface number *network ID*

説明: 2 次インターフェースが、2 次回線を通して復元 中です。

# **WRS.005**

lYk**:** C-INFO

;=8**:** WRS.005 Switch to sec net *network ID* aborted pri net *network ID* back on line

長構文: WRS.005 Switch to secondary interface number *network ID* aborted primary interface number *network ID* back on line

説明: 2 次インターフェースへの切り替えが放棄され、 1 次がオンラインに復帰しました。

# **WRS.006**

lYk**:** C-INFO

短構文: WRS.006 Switch to sec net *network ID* averted pri net *network ID* disabled

長構文: WRS.006 Switch to secondary interface number *network ID* averted primary interface number *network ID* disabled

説明: 2 次インターフェースへの切り替えが放棄され、 1 次インターフェースは使用不可になっています。

# **WRS.007**

lYk**:** C-INFO

短構文: WRS.007 Secondary net *network ID* failed resort to primary net *network ID*

長構文: WRS.007 Secondary interface number *network ID* resorting back to primary interface number *network ID*

説明: 2 次インターフェースがダウンしたので、切り替 えによって 1 次回線に戻りました。

## **WRS.008**

lYk**:** C-INFO

短構文: WRS.008 Sec net *network ID* swt to AVL; pri net *network ID* bck ONL

長構文: WRS.008 Secondary net number *network ID* switch to AVAILABLE; primary net number *network ID* back ONLINE

説明: 2 次インターフェースへの切り替えが放棄され、

1 次がそのまま活動状態でオンラインになっています。

# **WRS.009**

lYk**:** C-TRACE

短構文: WRS.009 Packet forwarded pri net *network ID* onto sec net *network ID*

長構文: WRS.009 Packet forwarded from the primary interface number *network ID* onto the secondary interface number *network ID*

説明: 1 次インターフェースから 2 次インターフェース に、パケットが転送されました。

## **WRS.010**

lYk**:** C-TRACE

短構文: WRS.010 Packet received on pri net *network ID* from sec net *network ID*

長構文: WRS.010 Packet received on primary interface number *network ID* from secondary interface number *network ID*

説明: 2 次インターフェースから 1 次インターフェース へのパケットを受信しました。

#### **WRS.011**

lYk**:** C-TRACE

短構文: WRS.011 Packet discarded on pri net *network ID* sec net *network ID* down

長構文: WRS.011 Packet discarded on the primary interface number *network ID* secondary interface number *network ID* is down

説明: 1 次インターフェースから 2 次インターフェース へのパケットが廃棄されました。 2 次はダウンしていま す。

# **WRS.012**

lYk**:** C-TRACE

短構文: WRS.012 Unable to forward pri net *network ID* onto sec net *network ID*

長構文: WRS.012 Packet forwarded from the primary interface number *network ID* onto the secondary interface number failed *network ID*

説明: 1 次インターフェースから 2 次インターフェース に、パケットを転送することができません。

## **WRS.013**

lYk**:** C-INFO

短構文: WRS.013 Switch to sec net *network ID* aborted, sec restoral disabled

長構文: WRS.013 Switch to secondary interface number *network ID* aborted secondary restoral disabled

説明: 2 次インターフェースへの切り替えが放棄され、 2 次復元は使用不可になっています。

## **WRS.014**

lYk**:** C-INFO

短構文: WRS.014 Switch to sec net *network ID* aborted, sec retry exceeded

長構文: WRS.014 Switch to secondary interface number *network ID* aborted secondary retries exceeded

説明: 2 次インターフェースへの切り替えが放棄され、 2 次再試行の試みは回数を超えました。

# **WRS.015**

lYk**:** C-INFO

短構文: WRS.015 Secondary test initiated net *network ID* 

長構文: WRS.015 Secondary test initiated on secondary interface number *network ID*

説明: 2 次インターフェース・テストが開始されまし た。

## **WRS.016**

lYk**:** C-INFO

短構文: WRS.016 Secondary test successfull net *network ID*

長構文: WRS.016 Secondary test initiated on secondary interface number *network ID* has completed succesfully

説明: 2 次インターフェース・テストが、正常に完了し ました。

# **WRS.017**

lYk**:** C-INFO

短構文: WRS.017 Secondary test unsuccessfull net *network ID*

長構文: WRS.017 Secondary test initiated on secondary interface number *network ID* has completed unsuccesfully

説明: 2 次インターフェース・テストが、正常には完了 しませんでした。

# **WRS.018**

lYk**:** C-INFO

短構文: WRS.018 Periodic sec test scheduled net *network ID*

長構文: WRS.018 Periodic secondary test scheduled interface number *network ID*

説明: インターフェースに対する定期的 2 次テストがス ケジュールされました。

## **WRS.019**

lYk**:** C-INFO

短構文: WRS.019 Periodic sec test passed net *network ID* 

長構文: WRS.019 Periodic secondary test passed interface number *network ID*

**説明:** インターフェースに対する定期的 2 次テストが正 常に完了しました。

## **WRS.020**

lYk**:** C-INFO

短構文: WRS.020 Periodic sec test failed net *network ID* 

長構文: WRS.020 Periodic secondary test failed interface number *network ID*

説明: インターフェースに対する定期的 2 次テストが正 常に完了しませんでした。

# **WRS.021**

lYk**:** C-INFO

短構文: WRS.021 Periodic sec test aborted net *network ID* 

長構文: WRS.021 Periodic secondary test aborted interface number *network ID*

説明: インターフェースに対する定期的 2 次テストが正 常に完了しませんでした。

#### **WRS.022**

lYk**:** UE-ERROR

短構文: WRS.022 Protocol initialization on sec ignored, prot = *type* on nt *network ID*

長構文: WRS.022 Protocol initialization on secondary ignored, protocol = *type* on network *network ID*

**説明: 2 次回線で無効なプロトコルが構成されました。** 

**原因:** ソフトウェア構成が古くなっています。サービス 技術員に連絡してください。

## **WRS.023**

lYk**:** UE-ERROR

短構文: WRS.023 Sec int disabled, mismatch datalink nt *network ID*

**長構文:** WRS.023 Secondary interface disabled, mismatched datalink type network *network ID*

説明: 2 次インターフェース上で構成されたデータ·リ ンク・タイプに不一致がありました。データ・リンク・ タイプは 1 次インターフェースと一致していなければな りません。

# **WRS.024**

lYk**:** C-INFO

短構文: WRS.024 Perform n\_up for net *network ID* 

長構文: WRS.024 Perform deferred net-up for interface number *network ID*

説明: 指定された 1 次インターフェースが、構成済みの 安定化期間の間、継続的にアップ状態でした。そのた め、ルーターはネットアップ通知の遅延を知らせます。

#### **WRS.025**

lYk**:** C-INFO

短構文: WRS.025 Reroute pri *network ID* alt *network ID* 

長構文: WRS.025 Begin rerouting for primary *network ID* using alternate *network ID*

說明: 指定された 1 次インターフェースがダウンした (または、構成された最初の安定化期間内にアップになら なかった)ので、ルーターは代替をアップにして、再ルー ティング・サービスを提供します。

#### **WRS.026**

lYk**:** C-INFO

短構文: WRS.026 End reroute pri *network ID* alt *network ID*

長構文: WRS.026 End rerouting for primary *network ID* using alternate *network ID*

説明: 指定された 1 次インターフェースは、代替の再ル ーティング・サービスを必要としなくなりました。他に 代替のサービスを必要とする 1 次インターフェースがな い場合は、ルーターは代替を再ルーティング用としてア ップにする以前の状態に復元します。

# **WRS.027**

lYk**:** C-INFO

短構文: WRS.027 Queue deferred n\_up for pri *network ID* 

長構文: WRS.027 Queue deferred net-up for interface number *network ID*

説明: 指定された 1 次インターフェースはアップ状態に なりましたが、ルーターは、構成済みの安定化期間の間 だけネットアップ通知を遅らせます。

# **WRS.028**

lYk**:** C-INFO

短構文: WRS.028 Queue delayed n\_up for pri *network ID* 

長構文: WRS.028 Queue delayed net-up for interface number *network ID*

説明: 指定された 1 次インターフェースはアップになり ましたが、構成された時刻復帰開始時刻まで、ルーター はネットアップ通知を遅らせました。安定化期間(構成済 みの場合)は、すでに経過しました。

# **WRS.029**

lYk**:** C-INFO

;=8**:** WRS.029 Dial-ofl switch some prots pri *network ID* alt *network ID*

長構文: WRS.029 Dial-on-overflow switching some protocols from primary *network ID* to alternate *network ID*

説明: ダイヤルオン·オーバーフロー追加しきい値を超 え、定義済みプロトコルが代替インターフェースに切り 替えられている最中です。

# **WRS.030**

lYk**:** C-TRACE

;=8**:** WRS.030 Dial-ofl traffic pri *network ID* sp *speed* add *add-count* drp *drop-count* in: *in-count* out: *out-count*

長構文: WRS.030 Dial-on-overflow sample traffic primary *network ID* speed *speed* add-count *add-count* drop-count *drop-count* in-count: *in-count* out-count: *out-count*

説明: ダイヤルオン·オーバーフロー機能は、超過した のが追加しきい値か除去しきい値かを判別するために、 1次リンク上のトラフィックをサンプリング中です。構成 されたリンク速度、代替の追加または除去のしきい値力 ウント、および直前の時間間隔中の実際の着信および発 信のカウントが報告されます。

#### **WRS.031**

lYk**:** C-INFO

;=8**:** WRS.031 Dial-ofl not enabled pri *network ID* wrong dta lnk type

長構文: WRS.031 Dial-on-overflow not enabled primary *network ID* wrong primary data link type

説明: データ・リンク・タイプがダイヤルオン・オーバ ーフローでは無効の 1 次リンク用として、ダイヤルオ ン・オーバーフローが構成されました。

## **WRS.032**

lYk**:** C-INFO

;=8**:** WRS.032 Dial-ofl pri *network ID* alt *network ID* min alt up time *sec* sec exprd

長構文: WRS.032 Dial-on-overflow primary *network ID* alternate *network ID* minimum alternate up time *sec* seconds expired

説明: 指定された 1 次/代替ペアの最小ダイヤルオン·オ ーバーフロー代替アップ時間が満了となりました。ダイ ヤルオン・オーバーフロー・プロトコルは切り替えられ て 1 次リンクに戻ります。

#### **WRS.033**

lYk**:** C-INFO

短構文: WRS.033 WRR alt *network ID* down, was rerouting for pri *network ID*

長構文: WRS.033 Wan reroute alternate link *network ID* has been marked down, was rerouting for primary *network ID*

**説明: 指定された 1 次に関して能動的にトラフィックの** 再ルーティング中であった WAN 再ルーティング代替リ ンクが、ダウンとマークされました。

## **Panic wrsimem**

短構文: WAN restoral initialization failed, no memory.

**説明: WAN 復元初期化が、初期化を完了するために十** 分な記憶域を割り振ることができませんでした。

**処置:** サービス技術員に連絡してください。

# 第118章 Xerox ネットワーク・コア (XN)

この章では、Xerox ネットワーク・コア (XN) メッセージについて説明します。メッ セージの内容およびメッセージの使用方法についての説明は、「はじめに」の章を 参照してください。

# **XN.001**

lYk**:** UE-ERROR

;=8**:** XN.001 *protocol* trunc pkt frm *source\_net*/ *source\_node*, xns *length* phys *length*

長構文: XN.001 *protocol* truncated packet from *source\_net*/ *source\_node*; xns *length*, physical *length*

説明: このメッセージが生成されるのは、パケットにパ ケットの物理長さより長い XNS パケット長がある場合で す。

原因: リモート・ノード内のプログラミング・エラー。 ネットワークによる切り捨て。

# **XN.002**

lYk**:** UE-ERROR

;=8**:** XN.002 *protocol* non-zero TC frm *source\_net*/ *source\_node TC*

長構文: XN.002 *protocol* non-zero transport control from *source\_net*/ *source\_node*, *TC*

説明: ヘッダーのトランスポート制御フィールド内の予 約ビットがゼロではありませんでした。 エラー (チェッ クサム) パケットが送信されます。

#### **XN.003**

lYk**:** UE-ERROR

;=8**:** XN.003 *protocol* bd rtng cksum frm *source\_net*/ *source\_node*, rcv *cksum* cmp *cksum*

長構文: XN.003 *protocol* bad routing checksum from *source\_net*/ *source\_node*; received *cksum*, compared *cksum*

説明: このメッセージは、転送されているパケット内の チェックサムがそのパケットに関して計算されたチェッ クサムと一致しない場合に生成されます。エラー(チェッ クサム) パケットが送信されます。

原因: リモート・ノード内にプログラミング・エラーが あります。

処置: リモート·ノード内のソフトウェアを訂正しま す。

原因: ネットワーク上でパケットが破壊されました。

# **XN.004**

lYk**:** UE-ERROR

;=8**:** XN.004 *protocol* hop cnt ovflo frm *source\_net*/ *source\_node* to *destination\_net*

長構文: XN.004 *protocol* hop count overflow from *source\_net*/ *source\_node* to *destination\_net*

説明: このメッセージは、パケットのホップ·カウント が 15 を超えてしまい、オーバーフローした場合に生成さ れます。 エラー (ホップ・カウント) パケットが送信され ます。

#### **XN.005**

lYk**:** CE-ERROR

;=8**:** XN.005 *protocol* no gwy frm *source\_net*/ *source\_node* to *destination\_net*

9=8**:** XN.005 *protocol* no gateway from *source\_net*/ *source\_node* to *destination\_net*

説明: このメッセージは、宛先ネットワークへのゲート ウェイがないためにパケットを送信できない場合に生成 されます。 エラー (到達不能) パケットが送信されます。

# **XN.006**

lYk**:** CE-ERROR

;=8**:** XN.006 *protocol* wstd hop frm *source\_net*/ *source\_node* to *destination\_net*

9=8**:** XN.006 *protocol* wasted hop from *source\_net*/ *source\_node* to *destination\_net*

説明: このメッセージは、パケットが到着したネットワ ーク・インターフェースと同じネットワーク・インター フェースから送り出されている場合に生成されます。こ のルーターは、そのネットワークから宛先ネットワーク への最適パスではありません。

原因: ネットワーク上のエンド・ノードに関して、構成 の間違っている最初のホップ・ルーター

**処置:** ノードを再構成します。

**原因:** ルーティング・テーブルが矛盾しています。

# **XN.007**

lYk**:** UE-ERROR

;=8**:** XN.007 *protocol* dst hst 0 frm *source\_net*/ *source\_node* to *destination\_net*

9=8**:** XN.007 *protocol* destination host 0 from *source\_net*/ *source\_node* to *destination\_net*

説明: このメッセージは、パケットがノード 0000000000000 にアドレス指定された場合に生成されま す。これは不正なホスト・アドレスです。エラー(チェッ クサム)パケットが送信されます。

## **XN.008**

lYk**:** P-TRACE

;=8**:** XN.008 *protocol source\_net*/ *source\_node* -> *dest\_net*/ *dest\_node*

9=8**:** XN.008 *protocol* Packet received from *source\_net*/ *source\_node* for *dest\_net*/ *dest\_node*

説明: このメッセージは、パケットが転送されたときに 生成されます。

## **XN.009**

lYk**:** UE-ERROR

短構文: XN.009 *protocol* pkt too lng to frwd *pkt\_size* > *max\_size* nt *output network ID* frm *source\_net*/ *source\_node*

長構文: XN.009 *protocol* packet too long to forward *pkt\_size* > *max\_size* net *output network ID* from *source\_net*/ *source\_node*

説明: このメッセージは、転送されたパケットが長過ぎ て、それを必要なインターフェースから送り出すことが できない場合に生成されます。エラー (サイズ) パケット が送信されます。

# **XN.010**

lYk**:** UI-ERROR

;=8**:** XN.010 *protocol type* frm *source\_net*/ *source\_node* for *dest\_net*/ *dest\_node* dsc, rsn *code*

9=8**:** XN.010 *protocol type* from *source\_net*/ *source\_node* for *dest\_net*/ *dest\_node* discarded for reason *code*

説明: エラー·コードで示されている理由により、出力 パケットが正常に転送されませんでした。

## **XN.011**

lYk**:** C-INFO

;=8**:** XN.011 *protocol* intrfc *network*/ *node* nt *network ID* up

長構文: XN.011 *protocol* interface *network*/ *node* net *network ID* up

説明: 指定されたインターフェースがアップ状態にな り、指定された XNS プロトコル用に使用可能になってい ます。

## **XN.012**

lYk**:** U-INFO

;=8**:** XN.012 *protocol* del nt *destination\_net* rt via *gateway* nt *network ID*

長構文: XN.012 *protocol* deleted net *destination\_net* route via *gateway* net *network ID*

説明: 指定されたルートが、そのルートの最初のホッ プ・インターフェースがダウンしたために、削除されま した。

原因: インターフェースのダウン

**処置:** ネットワークを修正します。

#### **XN.013**

lYk**:** UI-ERROR

;=8**:** XN.013 *protocol* tbl ovrfl, dst *destination\_net*

長構文: XN.013 *protocol* Table overflow, destination *destination\_net*

**説明:** このメッセージは、ルーティング・テーブルがす でに満杯のために、そのテーブルに新しい項目を作成で きない場合に生成されます。

原因: ルーティング・テーブルが小さ過ぎます。

**処置:** このプロトコルのルーティング・テーブルのサイ ズを大きくします。

#### **XN.014**

lYk**:** C-INFO

;=8**:** XN.014 *protocol* echo typ *operation* to skt *socket* frm *source\_net*/ *source\_node*

長構文: XN.014 *protocol* Echo type *operation* to socket *socket* from *source\_net*/ *source\_node*

説明: 指定されたソケットに対する指定された操作を含 む、エコー・タイプのパケットを受信しました。

# XN.015

レベル: UE-ERROR

短構文: XN.015 protocol bd src source\_net/ source\_node nt network ID

長構文: XN.015 protocol bad source source\_net/ source\_node net network ID

説明: パケットが送信側に戻されていましたが、送信側 のノード・アドレスがマルチキャスト・アドレスか、不 正なアドレスの 000000000000 でした。この状態は、エコ 一応答、エラー・パケット、または他の照会への応答を 送信するときに起こります。パケットは廃棄されます。

## XN.016

レベル: UE-ERROR

短構文: XN.016 protocol bad net 0 source\_net/ source\_node-> dest\_net/ dest\_node

長構文: XN.016 *protocol* bad source network 0 from source\_net/ source\_node for dest\_net/ dest\_node

説明: パケットが送信側に戻されていて、その発信元ネ ットワークがゼロでしたが、宛先ネットワークが非ゼロ でした。この状態は、エコー応答、エラー・パケット、 または他の照会への応答を送信するときに起こります。 パケットは廃棄されます。

## XN.017

レベル: UI-ERROR

レベル: OOM

短構文: XN.017 *protocol* no mem for err pkt

長構文: XN.017 *protocol* No memory for error packet

説明: このメッセージは、誤りのあるパケットをエラ ー・パケットにコピーするために使用可能な記憶域がな い場合に生成されます。エラー・パケットは送信されま せん。

# **XN.018**

レベル: UE-ERROR

短構文: XN.018 protocol short (length) pkt frm source\_net/ source\_node (?) nt network ID

長構文: XN.018 *protocol* short (length) packet from source\_net/ source\_node (?) net network ID

説明: このメッセージは、パケットの物理長が、最短の 30 バイト XNS、IPX、または DDS ヘッダー長より短い 場合に生成されます。切り捨ての重大度に応じて、 source\_net および source\_node は、有効なパケット・デー

夕である場合も、そうでない場合もあります。

原因: リモート・ノード内のプログラミング・エラー。 ネットワークによる切り捨て。

# XN.019

# レベル: C-TRACE

短構文: XN.019 *protocol* chg src net to *new\_source\_net*, pkt source\_net/ source\_node -> dest\_net/ dest\_node

長構文: XN.019 protocol changing source network to new\_source\_net on packet received from source\_net/ source\_node for dest\_net/ dest\_node

説明: このメッセージは、発信元ネットワーク番号が0 である IPX パケットを受信したときに生成されます。ル ーターはこの番号を、パケットを受信したインターフェ ースのネットワーク番号になるように訂正します。

## XN.020

レベル: UE-ERROR

短構文: XN.020 protocol bad src net 0, hop count hop\_count, source\_net/ source\_node -> dest\_net/ dest\_node, nt network ID

長構文: XN.020 *protocol* bas source network 0 with hop count hop\_count on packet received from source\_net/ source\_node for dest\_net/ dest\_node via network network ID

説明: このメッセージは、発信元ネットワーク番号が0 の IPX パケットを受信し、ホップ・カウント (トランス ポート制御)が非ゼロである場合に生成されます。発信元 ネットワーク番号は、そのネットワークがそれを受信し たネットワークではないと思われるので、訂正されませ ん。dest\_node は応答することができません。

原因: これは、パケットが、転送時に発信元ネットワー ク番号を訂正していない他のルーターによってすでに転 送されていること、あるいは、発信元ノードが、非ゼ ロ・ホップ・カウントのパケットを送信したことを示し ます。

処置: リモート・ノードまたはルーター上のプログラミ ング・エラーを訂正します。

# XN.021

レベル: UE-ERROR

短構文: XN.021 protocol inv len (claimed\_length) frm source net/ source node

長構文: XN.021 protocol invalid length (claimed length bytes) from source\_net/ source\_node

説明: このメッセージは、パケットが、XNS、IPX、また

は DDS ネットワーク層ヘッダー内に、30 バイトの最短 パケット長より短い長さフィールドを含む場合に生成さ れます。

原因: リモート・ノード内のプログラミング・エラー。 ネットワークによる破壊。

# 第119章 TCP/IP を介する X.25 トランスポート (XTP)

この章では、TCP/IP を介する X.25 トランスポート (XTP) メッセージについて説明 します。メッセージの内容およびメッセージの使用方法についての説明は、「はじ めに」の章を参照してください。

# **XTP.002**

レベル: U-INFO

短構文: XTP.002 q overflow, nt network ID

長構文: XTP.002 Queue overflow on packet from net network ID

説明: このメッセージは、入力待ち行列オーバーフロー のために、転送機能がパケットを廃棄する場合に生成さ れます。

原因: 入力待ち行列オーバーフローは、バッファーが不 足しているインターフェースからパケットを受信し、し かも XTP 待ち行列の長さが公平シェアより大きい場合に 発生します。原因は、バースト状態または定常状態で、 XTP 転送機能の伝送能力より速くトラフィックが到着し ていることが考えられます。

処置: トラフィックのバーストを減らしてください。よ り高速なルーターにアップグレードしてください。

# **XTP.003**

レベル: UI-ERROR

短構文: XTP.003 invalid ckt id recvd

長構文: XTP.003 The circuit id received in the iob is **NULL** 

説明: IOB 内で受信された回線 ID が NULL です。

原因: XTP 転送機能がインストールされていません。

# **XTP.004**

レベル: UI-ERROR

短構文: XTP.004 tcp xfer for data from x25 ckt failed

長構文: XTP.004 Data recevied on X.25 ckt could not be sent over TCP

説明: X.25 回線で受信されたデータが、TCP を介して 送信できませんでした。

# **XTP.005**

レベル: UI-ERROR

短構文: XTP.005 invalid tcp mesg type recvd

## 長構文: XTP.005 Undefined message received on TCP

説明: 受信された TCP メッセージが、定義されている ものではありません。

# XTP.006

レベル: U-INFO

短構文: XTP.006 called dte *dteaddr*, in call req from peer ipaddr not configured

長構文: XTP.006 Called DTE dteaddr, in CALL REQUEST from peer *ipaddr* is not configured on any interface.

説明: 呼び出す必要がある DTE が、どのインターフェ ース上でも構成されていません。

# **XTP.007**

レベル: UI-ERROR

短構文: XTP.007 call req to dte *dteaddr*, from peer ipaddr, failed with diag clearing\_diagnostic

長構文: XTP.007 Call request to DTE *dteaddr*, from peer ipaddr, failed with diagnostic clearing\_diagnostic

説明: DTE に対して行われた発呼要求が失敗しました。

#### **XTP.008**

レベル: U-INFO

短構文: XTP.008 tcp pkt or x25 pkt has invalid cktid

長構文: XTP.008 We received a tcp packet or an x.25 pkt with invalid circuit id in it.

説明: これは単なる整理段階である可能性があり、おそ らく何の影響も及ぼしません。

## **XTP.009**

レベル: UI-ERROR

短構文: XTP.009 tcp pkt alloc failed

長構文: XTP.009 Memory allocation for XTP tcp packet failed

説明: XTP の TCP パケットの割り振りに失敗しまし た。

lYk**:** UI-ERROR

短構文: XTP.010 unkn x25 data type recvd in tcp pkt

長構文: XTP.010 X.25 data encapsulated in TCP packet is neither Q nor U data.

説明: TCP メッセージに含まれている X.25 データが無 効です。

# **XTP.011**

lYk**:** UI-ERROR

短構文: XTP.011 data xfer req from peer *ipaddr* on an inactive x25 ckt

長構文: XTP.011 TCP Request from peer *ipaddr* to send data on an inactive X.25 circuit is received.

説明: X.25 回線が活動状態ではないために、X.25 回線 を介してデータを送信できません。

# **XTP.012**

lYk**:** UI-ERROR

;=8**:** XTP.012 data xfer req from peer *ipaddr,* on nt *network ID* failed

長構文: XTP.012 Data from peer *ipaddr*, could not be sent on net *network ID*

説明: X.25 回線を介してデータを送信できませんでし た。

## **XTP.013**

lYk**:** UI-ERROR

;=8**:** XTP.013 mem alloc failed in *function\_name*

長構文: XTP.013 Memory allocation failed in function *function\_name*

**説明:** 記憶域の割り振りができませんでした。

# **XTP.014**

lYk**:** UI-ERROR

;=8**:** XTP.014 *network ID*

9=8**:** XTP.014 *network ID*

説明: XTP の総称デバッグ・メッセージ

#### **XTP.015**

lYk**:** UI-ERROR

短構文: XTP.015 call req from rmt dte *dteaddr*, on peer *ipaddr,* to local dte *dteaddr* failed

9=8**:** XTP.015 Call request from DTE *dteaddr,* configured on peer *ipaddr,* to local DTE *dteaddr* failed 説明: X.25 発呼要求が失敗しました。

# **XTP.016**

lYk**:** U-INFO

*ipaddr* is empty

短構文: XTP.016 no pvcs from peer *ipaddr* to local dtes 長構文: XTP.016 TCP message having PVC info from

説明: 2 つのルーターに接続された DTE の間に構成さ れている PVC がありません。

## **XTP.017**

lYk**:** U-INFO

短構文: XTP.017 xtp init successful

長構文: XTP.017 XTP forwarder initialization on the router is successful

說明: XTP 転送機能が正常に初期化されました。

# **XTP.018**

lYk**:** UI-ERROR

短構文: XTP.018 equip type not set in X.25 cnfg

長構文: XTP.018 The interface needs to be set as a DTE or DCE in X.25 configuration

**説明:** ルーターのインターフェース・タイプが設定され ていません。

原因: X.25 構成でインターフェース・タイプを設定する 必要があります。

## **XTP.019**

lYk**:** UI-ERROR

短構文: XTP.019 multiple dtes configured on dce interface *interface*

長構文: XTP.019 More than one DTE has been configured on DCE interface *interface*

説明: 装置タイプ DCE のインターフェース上で、複数 の DTE が構成されています。

lYk**:** UI-ERROR

;=8**:** XTP.020 internal ip addr not set

長構文: XTP.020 The internal IP address has not been set in IP config

説明: ルーターの内部 IP アドレスが設定されていませ  $h_{1}$ 

処置: IP 構成で内部 IP アドレスを設定してください。

# **XTP.021**

lYk**:** U-INFO

;=8**:** XTP.021 net dwn, nt *network ID*

長構文: XTP.021 net down for net *network ID* 

説明: このメッセージは、ネットワークがダウンした場 合に生成されます。

# **XTP.022**

lYk**:** UI-ERROR

短構文: XTP.022 pvc req for unconfigured local dte or lcn *dteaddr*

長構文: XTP.022 A PVC is configured for a unconfigured local DTE or lcn *dteaddr*

說明: ローカル DTE または LCN を構成します。

# **XTP.023**

lYk**:** UI-ERROR

短構文: XTP.023 excess pvcs configured

長構文: XTP.023 The number of PVCs configured exceeds the limit

**説明:** 定義されている限界以上の数の PVC が構成され ています。

# **XTP.024**

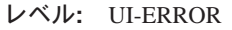

短構文: XTP.024 recv on null tcb

**長構文:** XTP.024 Receive posted on null tcb

說明: ヌル TCB 上に受信が通知されました。

## **XTP.025**

lYk**:** UI-ERROR

;=8**:** XTP.025 null iob recvd on tcp

**長構文:** XTP.025 The iob received on TCP is null

說明: ヌル IOB が TCP を介して受信されました。

# **XTP.026**

lYk**:** UI-ERROR

短構文: XTP.026 tcp post rcv failed

長構文: XTP.026 The receive posted by TCP failed

**説明:** データを入手するために TCP によって通知され た受信が失敗しました。

## **XTP.027**

lYk**:** UI-ERROR

短構文: XTP.027 xtp\_tcp hdr rcvd from peer *ipaddr*, has invalid msg size *msg\_size*

9=8**:** XTP.027 xtp\_tcp header received from peer *ipaddr,* has an invalid message size *msg\_size*.

説明: xtp\_tcp ヘッダー内のメッセージのサイズが無効で す。

### **XTP.028**

lYk**:** UI-ERROR

短構文: XTP.028 null apphnd in tcbp, TCP cnn to peer *ipaddr* is down

長構文: XTP.028 null apphnd in tcbp, TCP cnn to peer *ipaddr* is down.

**説明: TCP 制御ブロック内の回線 ID がヌルです。ただ** し、TCP 回線に関するデータはあります。アプリケーシ ョン・ハンドルが TCBP 内で NULL です。対応する同 位ルーターへの TCP 接続が、そこからのデータの到着直 後にダウンしたという事実によるものと思われます。こ のメッセージの直前に XTP.56 メッセージがログに記録さ れた場合は、これは通常発生する事象です。

# **XTP.029**

lYk**:** UI-ERROR

短構文: XTP.029 tcp sess to peer *ipaddr* is reset

長構文: XTP.029 The TCP session to peer *ipaddr* is being reset

**説明: TCP** セッションがリセットされています。

lYk**:** UI-ERROR

短構文: XTP.030 tcp send to peer *ipaddr* failed

長構文: XTP.030 TCP send to peer *ipaddr* failed

説明: データを送信するための TCP 呼び出しが失敗し ました。

# **XTP.031**

lYk**:** UI-ERROR

;=8**:** XTP.031 x25 api reg failed on int *interface*

**長構文:** XTP.031 Registration with the X.25 service failed on interface *interface*

説明: X.25 サービスに登録するための X.25 API 呼び出 しが失敗しました。

# **XTP.032**

lYk**:** U-INFO

;=8**:** XTP.032 xtp listening on tcp port *port*

長構文: XTP.032 TCP component of XTP did a passive open on tcp port *port*

説明: XTP TCP モジュールが、受動オープンを正常に行 いました。

# **XTP.033**

lYk**:** UI-ERROR

短構文: XTP.033 xtp passive open failed on tcp port *port* 

長構文: XTP.033 TCP component of XTP did a passive open on port *port* which failed

説明: XTP TCP モジュールが、受動オープンに失敗しま した。

# **XTP.034**

lYk**:** U-INFO

短構文: XTP.034 xtp active open from *ipaddr* 

長構文: XTP.034 TCP component of XTP did a active open from *ipaddr*

説明: XTP TCP モジュールが、能動オープンを正常に行 いました。

#### **XTP.035**

lYk**:** UI-ERROR

短構文: XTP.035 xtp tcp active open from *ipaddr* failed

長構文: XTP.035 TCP component of XTP did a failed active open from *ipaddr*

説明: XTP TCP モジュールが、能動オープンに失敗しま した。

# **XTP.036**

lYk**:** U-INFO

短構文: XTP.036 tcp cnn from unconfigured peer *ipaddr* not accepted

長構文: XTP.036 TCP connection from unconfigured peer *ipaddr* not accepted

説明: 受信した接続要求の送信元のルーターが、同位ル ーターとして構成されていません。

# **XTP.037**

lYk**:** UI-ERROR

短構文: XTP.037 rtr with greater IP addr *ipaddr* - an error

長構文: XTP.037 Some how an router with greater IP address does an active open, against the design. src *ipaddr*

説明: 大きい方の IP アドレスからの能動オープンが、 小さい方の IP アドレスで受信されました。これはエラー です。

#### **XTP.038**

lYk**:** U-INFO

短構文: XTP.038 closing prev tcp cnn to peer *ipaddr* 

長構文: XTP.038 Closing previously opened TCP connection to *ipaddr*

**説明:** 以前にオープンされた TCP 接続がクローズされ ています。

# **XTP.039**

lYk**:** U-INFO

;=8**:** XTP.039 tcp cnn estab from *ipaddr*

長構文: XTP.039 TCP connection established between *ipaddr*

説明: 同位ルーターの間で TCP 接続が確立されていま す。

lYk**:** UI-ERROR

;=8**:** XTP.040 fatal err in xtpcopyunsl()

長構文: XTP.040 Fatal error in xtpcopyunsl()

**説明:** xtpcopyunsl() の致命的エラー

# **XTP.041**

lYk**:** U-INFO

;=8**:** XTP.041 tcp msg *msg\_type,* sent to router *ipaddr,* which has *unss* messages queued

9=8**:** XTP.041 TCP packet containing message *msg\_type,* is sent to router *ipaddr,* which has *unss* messages queued.

説明: TCP メッセージが送信されています。単なるロ ガ。

# **XTP.042**

lYk**:** U-INFO

短構文: XTP.042 tcp msg Network ID

9=8**:** XTP.042 TCP packet containing message *Network ID*

説明: TCP メッセージが受信されました。単なるログ。

# **XTP.043**

lYk**:** UI-ERROR

;=8**:** XTP.043 tcp cnn to *Network ID*

長構文: XTP.043 TCP connection to *Network ID* has reached limit.

説明: 1 つの TCP 接続が複数の SVC を処理している ときに、SVC を通じたデータの到着が速過ぎる場合、通 信量が多過ぎるために TCP 接続はトラフィックを処理で きません。

# **XTP.044**

lYk**:** U-INFO

短構文: XTP.044 peer *ipaddr* closed tcp cnn

長構文: XTP.044 Remote host *ipaddr* has closed the TCP connection.

説明: 接続がクローズされました。整理を行います。

#### **XTP.045**

lYk**:** U-INFO

短構文: XTP.045 appln handle in tcbp retn from tcp NULL

長構文: XTP.045 In a TCP upcall we found that application handle for a TCP connection is NULL

說明: これは、それほど大きなエラーにはなりません。

# **XTP.046**

lYk**:** UI-ERROR

短構文: XTP.046 invalid message size *msg\_size* requested for transport on TCP

長構文: XTP.046 The message size *msg\_size* requested by X.25 for transport on TCP is invalid.

説明: X.25 でのメッセージ・サイズを検査してくださ  $\mathcal{V}^{\, \mathcal{I}^{\, \circ}}$ 

## **XTP.047**

lYk**:** UI-ERROR

短構文: XTP.047 request to send on a non-established TCP connection

長構文: XTP.047 You got a request to forward either x25 call req, x25 data on a non-established TCP connection.

説明: XTP または X.25 での構成が誤っている可能性が あります。

## **XTP.048**

lYk**:** UI-ERROR

短構文: XTP.048 invalid tcp cnn, src and dst same - *ipaddr* 

長構文: XTP.048 Peer IP address same as the local IP address - *ipaddr*.

説明: XTP での IP アドレスの構成を検査してくださ  $\mathcal{U}^{\lambda}$ 

# **XTP.049**

lYk**:** UI-ERROR

短構文: XTP.049 called x.25 address *dteaddr* not configured as rmt dte

長構文: XTP.049 Called X.25 DTE address *dteaddr* in the call request packet is not configured in XTP.

説明: XTP でのリモート DTE アドレスの構成を検査し てください。

lYk**:** UI-ERROR

短構文: XTP.050 pvc with lcn *lcn* not configured in x25

長構文: XTP.050 PVC with LCN *lcn* is configured in XTP but not in X.25

說明: PVC を X.25 でも定義してください。

# **XTP.051**

lYk**:** UI-ERROR

短構文: XTP.051 xtp init not successful on nt *network ID* 

**長構文:** XTP.051 XTP is not successfully initialized on net *network ID*

説明: 問題のインターフェースがダウンしているか、 X.25 タイプではない可能性があります。

# **XTP.052**

lYk**:** U-INFO

;=8**:** XTP.052 call req for call *dteaddr,*--> *dteaddr,* cannot be fwd to peer *ipaddr*, no TCP cnn

長構文: XTP.052 An X.25 Call Request from calling DTE *dteaddr,* to called DTE *dteaddr,* cannot be forwarded to peer *ipaddr* since the TCP connection to the peer is not active.

説明: 呼び出された DTE への接続が、同位ルーターへ の TCP 接続が現在非活動状態であるために、この時点で は同位ルーターを通じて確立できません。

## **XTP.053**

lYk**:** U-INFO

;=8**:** XTP.053 call req for call *dteaddr,*--> *dteaddr,* redrive to peer *ipaddr*

長構文: XTP.053 An X.25 Call Request from calling DTE *dteaddr,* to called DTE *dteaddr,* is being re-driven to peer router *ipaddr*.

説明: 呼び出された DTE への接続が、別の同位ルータ ーを通じての前回の試みが失敗したために、この同位ル ーターを通じて試みられています。

## **XTP.054**

lYk**:** U-INFO

短構文: XTP.054 no other peer for call req redrive for call *dteaddr,*--> *dteaddr*

長構文: XTP.054 There are no other available peer routers to attempt a redrive of the X.25 Call Request from calling DTE *dteaddr,* to called DTE *dteaddr*.

説明: 呼び出された DTE への接続を、別の同位ルータ ーを通じて試みることができません。

# **XTP.055**

lYk**:** U-INFO

短構文: XTP.055 call req timeout for call *dteaddr*,--> *dteaddr,* via peer *ipaddr*

長構文: XTP.055 An X.25 Call Request from calling DTE *dteaddr,* to called DTE *dteaddr,* through peer router *ipaddr* timed out.

説明: 呼び出された DTE への接続が同位ルーターを通 じて試みられていましたが、接続のタイムアウト値まで の間に応答がありませんでした。

# **XTP.056**

lYk**:** U-INFO

短構文: XTP.056 tcp cnn to peer *ipaddr* has closed

長構文: XTP.056 The TCP connection to remote host *ipaddr* has closed.

説明: リモート・ホストへの TCP 接続がクローズされ ました。

## **XTP.057**

lYk**:** U-INFO

短構文: XTP.057 tcp cnn to peer *ipaddr* closed - no keepalives

長構文: XTP.057 The TCP connection to remote host *ipaddr* has been closed due to a lack of received Keepalive messages.

説明: リモート・ホストからの X.25 トランスポート・ キープアライブ・メッセージをこのルーターが現在受信 していないため、リモート・ホストへの TCP 接続がクロ ーズされました。

#### **XTP.058**

lYk**:** U-INFO

短構文: XTP.058 unsupported tcp msg *Network ID*, message dropped

長構文: XTP.058 An unsupported TCP packet containing message *Network ID*, clear sent

説明: サポートされない TCP メッセージを受信しまし た。このルーターと TCP メッセージを送信したルーター の間に互換性がありません。

lYk**:** UI-ERROR

短構文: XTP.059 xtp forcing tcp cnn to *Network ID* 

長構文: XTP.059 XTP connection to *Network ID*, has reached limit.

**説明:** 1 つの XTP 接続が複数の SVC を伝送している ので、X.25 が送信できる速度より速くデータが到着する 場合、 XTP は TCP/IP 接続をフロー制御する必要があり ます。

# **XTP.060**

lYk**:** UI-ERROR

短構文: XTP.060 XTP exiting flow control on tcp cnn to *Network ID*

9=8**:** XTP.060 XTP connection to *Network ID*.

**説明: 1 つの XTP 接続が複数の SVC を伝送している** ので、X.25 が送信できる速度より速くデータが到着する 場合、 XTP は TCP/IP 接続をフロー制御する必要があり ますが、現在 XTP はデータを受信できる状態になってい ます。

# 第120章 X.25 ネットワーク・インターフェース (X25)

この章では、X.25 ネットワーク・インターフェース (X25) メッセージについて説明 します。メッセージの内容およびメッセージの使用方法についての説明は、「はじ めに」の章を参照してください。

# X25.001

レベル: UI-ERROR

レベル: 00M

短構文: X25.001 fld bff allc nt network ID

長構文: X25.001 buffer allocation failed network index network ID

説明: X.25 ネットワーク・ハンドラーによる内部バッフ ァーの割り振りの試みが失敗しました。後続の試みも失 敗しなければ、影響は重大ではないと考えられます。

## X25.002

レベル: CE-ERROR

短構文: X25.002 fld qury stat nt *network ID* 

長構文: X25.002 statistics query failed network index network ID

説明: X.25 ネットワーク・ハンドラーによる、COM-4 からの X.25 統計照会の試みが不成功でした。通常、 COM-4 資源の不足が原因ですが、問題は重大ではありま せん。

## X25.003

レベル: UI-ERROR

短構文: X25.003 req unkn nt *network ID* 

長構文: X25.003 request unknown network index *network*  $ID$ 

説明: X.25 ネットワーク・ハンドラーが、コンソール・ インターフェースを介して、または転送機能の問題によ り、不明の要求を受信しました。要求は単に無視されま す。

# X25.004

レベル: CI-ERROR

短構文: X25.004 xmt ovfl dst -> x25\_destination nt network  $ID$ 

長構文:  $X25.004$  overflow on transmit to destination  $\rightarrow$ x25\_destination\_network\_network\_ID

説明: X.25 ネットワーク・ハンドラーに転送要求を出し た結果、ネットワークへの待ち行列バッファーがオーバ ーフローしました。このことは、バッファーまたは記憶 域の不足か、あるいは構成の限界のために、(追加の)バ ーチャル・サーキットが開始できなかったことを示して いる場合があります。

原因: ヒープ記憶域の不足

処置: X.25 回線テーブルの余地を増やすために構成済み ルーティング・テーブルのサイズを縮小することを検討 してください。PVC の範囲が、定義済みの PVC を含ん だ、可能な限り小さい範囲であることを確認してくださ いい。

原因: 構成の限界: MAX CALLSOUT, OUTGOING-CALLS-BARRED

処置: 呼数を増やし (SET CALLS-OUT)、発呼を使用可 能にし (DISABLE OUTGOING-CALLS-BARRED) ます。

#### X25.005

レベル: CI-ERROR

短構文: X25.005 clls exd dst -> x25\_destination nt network  $ID$ 

長構文: X25.005 maximum calls exceeded to destination -> x25\_destination network index network ID

説明: インターフェースで当該プロトコルの最大回線数 を超過したために、 X.25 ネットワーク・ハンドラーが新 しい回線のオープンに失敗しました。この結果は、イン ターフェースで大量のトラフィックがバーストしている 場合に典型的なものです。

処置: この状態が続く場合は、サービス技術員に連絡し てください。

# X25.006

レベル: UE-ERROR

短構文:  $X25.006$  xmt int dwn dst ->  $x25$ *\_destination* net network ID

長構文: X25.006 transmit interface is down to destination  $\Rightarrow x25$  destination network index network ID

説明: X.25 プロトコルが使用不可になっているので、 X.25 ネットワーク・ハンドラーによるデータ・パケット の転送の試みが失敗しました。この事象は、ネットワー ク・インターフェースがアップになり、初期化状態に移 った後でのみ起こる可能性があります。

# X25.007

レベル: UE-ERROR

短構文:  $X25.007$  vc frq rsts src ->  $x25$  source nt network  $ID$ 

長構文: X25.007 virtual circuit frequent resets source -> x25\_source network index network ID

説明: X.25 ネットワーク・ハンドラーは、ネットワー ク・インターフェースを介して多数の回線リセットを行 っています。これは通常、ネットワークが不安定である 結果です。

処置: ネットワーク管理者に相談してください。

## X25.008

レベル: UI-ERROR

短構文: X25.008 prtcl unkn nt network ID

長構文: X25.008 protocol unknown network index *network* ID

説明: X.25 ネットワーク・ハンドラーが受信した回線オ ープン要求が、サポートしないプロトコルに関連してい ました。

# X25.009

レベル: UI-ERROR

短構文: X25.009 pkt lyr dwn drng init nt network ID

長構文: X25.009 packet layer remains down during initialization network index network ID

説明: パケット・レイヤーがまだネットワークに接続し ていないために、X.25 ネットワーク・ハンドラーが初期 化を続行することができません。

# X25.010

レベル: UI-ERROR

短構文: X25.010 frm lyr dwn drng init nt network ID

長構文: X25.010 frame layer remains down during initialization network index network ID

説明: フレーム・レイヤーがまだリンクを確立していな いために、X.25 ネットワーク・ハンドラーが初期化を続 行することができません。

#### X25.011

レベル: UI-ERROR

短構文: X25.011 phy lyr dwn drng init nt *network ID* 

長構文: X25.011 physical layer remains down during initialization network index network ID

説明: 物理レイヤーがまだ正しい信号を受信していない ために、X.25 ネットワーク・ハンドラーが初期化を続行 することができません。

## X25.012

レベル: CI-ERROR

短構文: X25.012 no nde addr nt network ID

長構文: X25.012 node address not assigned network index network ID

説明: X.25 ノード・アドレス割り当てが行われていない ために、X.25 ネットワーク・ハンドラーが初期化を続行 することができません。

# X25.013

レベル: UI-ERROR

短構文: X25.013 fwd not supprtd nt *network ID* 

長構文: X25.013 forwarder protocol not supported network index network ID

説明: X.25 ネットワーク・ハンドラーが、サポートされ ないプロトコルから転送要求を受信しました。

#### X25.014

レベル: CI-ERROR

短構文: X25.014 prtcl not cnfg nt network ID

長構文: X25.014 protocol forwarder not configured network index network ID

**説明: X.25** ネットワーク・ハンドラーがプロトコル事前 初期化を受信しましたが、省略時構成が使用されまし た。プロトコルが構成されていません。

## X25.015

レベル: UI-ERROR

短構文: X25.015 fld vc mgr init nt *network ID* 

長構文: X25.015 circuit manager initialization failed network index network ID

説明: X.25 ネットワーク・ハンドラー回線管理機能が、 初期化に失敗しました。これは起こってはなりません。

**処置:** サービス技術員に連絡してください。

## **X25.016**

lYk**:** UI-ERROR

;=8**:** X25.016 vc svr err rsp nt *network ID*

長構文: X25.016 circuit manager server responded in error network index *network ID*

説明: X.25 ネットワーク・ハンドラー回線管理機能サー バーが、未定義応答を出しました。この事象は、データ べースの内部破壊を示しています。

**如置:** サービス技術員に連絡してください。

# **X25.017**

lYk**:** UI-ERROR

短構文: X25.017 dev int dwn drng init nt *network ID* 

長構文: X25.017 device driver constantly down during initialization network index *network ID*

説明: X.25 ネットワーク・ハンドラーは、CPU から COM-4 への初期化手順を完了するために、装置ドライバ ーを待っています。

**処置:** この状態が続く場合は、COM-4 インターフェース をリセットしてください。サービス技術員に連絡してく ださい。

## **X25.018**

lYk**:** UI-ERROR

;=8**:** X25.018 xmt fld nt *network ID*

長構文: X25.018 transmit towards network failed network index *network ID*

説明: X.25 ネットワーク・ハンドラーによるネットワー クへの転送の試みが失敗しました。ローカル CPU から COM-4 への問題が続いているか、COM-4 インターフェー スが停止しています。

**処置:** この状態が続く場合は、COM-4 インターフェース をリセットしてください。サービス技術員に連絡してく ださい。

# **X25.019**

lYk**:** UI-ERROR

短構文: X25.019 corpt intf cmnd nt *network ID* 

長構文: X25.019 corrupt network interface command network index *network ID*

説明: X.25 ネットワーク・ハンドラーが、COM-4 ファ

ームウェアから壊れたコマンドまたは応答を受信しまし た。

**処置:** この状態が続く場合は、COM-4 インターフェース をリセットしてください。サービス技術員に連絡してく ださい。

# **X25.020**

lYk**:** UI-ERROR

;=8**:** X25.020 invld lcn nt *network ID*

長構文: X25.020 invalid logicl channel index *network ID* 

説明: X.25 ネットワーク・ハンドラーが、未初期化の論 理チャネルを検出しました。

**処置: この状態が続く場合は、COM-4 インターフェース** をリセットしてください。サービス技術員に連絡してく ださい。

## **X25.021**

lYk**:** C-INFO

;=8**:** X25.021 cll rq dst -> *x25\_destination* nt *network ID*

長構文: X25.021 circuit call requested destination -> *x25\_destination* network index *network ID*

説明: X.25 ネットワーク・ハンドラーが、プロトコル転 送要求に応答して、示されている宛先への呼び出しを行 いました。

#### **X25.022**

lYk**:** C-INFO

;=8**:** X25.022 cll ind src -> *x25\_source* nt *network ID*

長構文: X25.022 circuit call indication received from source -> *x25\_source* network index *network ID*

説明: X.25 ネットワーク・ハンドラーが、示されている 発信元から、発呼要求指示を受信しました。

## **X25.023**

lYk**:** C-INFO

;=8**:** X25.023 clr cnf src -> *x25\_source* cse *clearing\_cause* diag *clearing\_diagnostic* nt *network ID*

長構文: X25.023 circuit call clear confirmed from source -> *x25\_source* cause *clearing\_cause* diagnostic *clearing\_diagnostic* network index *network ID*

説明: X.25 ネットワーク・ハンドラーが、示されている 発信元から、回線切断確認を受信しました。

lYk**:** C-INFO

;=8**:** X25.024 pkt xmt dst -> *x25\_destination* nt *network ID*

長構文: X25.024 packet transmitted destination -> *x25\_destination* network index *network ID*

説明: X.25 ネットワーク・ハンドラーが、示されている 宛先にデータ・パケットを転送しました。

# **X25.025**

lYk**:** C-INFO

;=8**:** X25.025 pkt rcv src -> *x25\_source* nt *network ID*

9=8**:** X25.025 packet received from source -> *x25\_source* network index *network ID*

説明: X.25 ネットワーク・ハンドラーが、示されている 発信元からデータ・パケットを受信しました。

# **X25.026**

lYk**:** CI-ERROR

;=8**:** X25.026 net int dwn nt *network ID*

長構文: X25.026 network interface went down network index *network ID*

説明: X.25 ネットワーク・ハンドラーが、ネットワー ク・インターフェースがダウン状態に移行しているのを 検出しました。ハンドラーは短期間モニターした後で、 その状態をプロトコル転送機能に通知します。

#### **X25.027**

lYk**:** UE-ERROR

;=8**:** X25.027 xmt int dwn net *network ID*

長構文: X25.027 transmit interface is down network index *network ID*

説明: X.25 プロトコルが使用不可になっているので、 X.25 ネットワーク・ハンドラーによるデータ・パケット の転送の試みが失敗しました。この事象は、ネットワー ク・インターフェースがアップになり、初期化状態に移 った後でのみ起こる可能性があります。

# **X25.028**

lYk**:** C-INFO

;=8**:** X25.028 rset ind src -> *x25\_source* cse *reset\_cause* diag *reset\_diagnostic* nt *network ID*

長構文: X25.028 circuit reset indication received, source

-> *x25\_source* cause *reset\_cause* diagnostic *reset\_diagnostic* network index *network ID*

説明: X.25 ネットワーク・ハンドラーが、回線リセット 指示を受信しました。発信元 DTE アドレスおよび原因、 および診断フィールドが含まれています。

# **X25.029**

lYk**:** C-INFO

;=8**:** X25.029 rstrt ind dst -> *x25\_source* cse *restart\_cause* diag *restart\_diagnostic* nt *network ID*

長構文: X25.029 circuit restart indication received destination is -> *x25\_source* cause *restart\_cause* diagnostic *restart\_diagnostic* network index *network ID*

説明: X.25 ネットワーク・ハンドラーが、回線レベル再 始動指示を受信しました。宛先 DTE アドレスおよび原 因、および診断フィールドが含まれています。

# **X25.030**

lYk**:** C-INFO

;=8**:** X25.030 rcv diag *diagnostic\_code* nt *network ID*

9=8**:** X25.030 received diagnostic *diagnostic\_code* network index *network ID*

説明: X.25 ネットワーク・ハンドラーが、診断パケット を受信しました。診断コード・フィールドが含まれてい ます。

# **X25.031**

lYk**:** C-INFO

;=8**:** X25.031 clr rq dst -> *x25\_destination* nt *network ID*

長構文: X25.031 circuit clear requested to destination -> *x25\_destination* network index *network ID*

説明: X.25 ネットワーク・ハンドラーは、非活動期間の 満了に応答して、示されている宛先への回線切断要求を 開始しました。

#### **X25.032**

lYk**:** C-INFO

;=8**:** X25.032 cll cnf src -> *x25\_source* nt *network ID*

長構文: X25.032 circuit call confirmed from source -> *x25\_source* network index *network ID*

説明: X.25 ネットワーク・ハンドラーは、以前の発呼要 求に応答した、示されている発信元からの呼確認を受信 しました。

レベル: C-INFO

短構文:  $X25.033$  clr ind src  $\rightarrow x25$  source cse clearing\_cause diag clearing\_diagnostic nt network ID

長構文: X25.033 circuit clear indication from source -> x25\_source cause clearing\_cause diagnostic clearing\_diagnostic network index network ID

説明: X.25 ネットワーク・ハンドラーは、非活動期間の 満了に応答した、示されている発信元からの切断完了指 示を受信しました。

# X25.034

レベル: C-INFO

短構文: X25.034 cll acpt dst -> x25\_destination nt network  $ID$ 

長構文: X25.034 circuit call request accepted to destination -> x25\_destination network index network ID

説明: X.25 ネットワーク・ハンドラーは、示されている 宛先から発呼要求指示を受信しました。

## X25.035

レベル: UI-ERROR

レベル: OOM

短構文: X25.035 fld cll alle nt *network ID* 

長構文: X25.035 call resource allocation failed network index network ID

説明: X.25 ネットワーク・ハンドラーによる、呼設定時 の内部バッファーの割り振りの試みが失敗しました。後 続の試みも失敗しなければ、影響は重大ではないと考え られます。

# X25.036

レベル: C-INFO

短構文: X25.036 clr cnf dst -> x25\_destination nt network  $ID$ 

長構文: X25.036 circuit call clear confirmed to destination -> x25\_destination network index network ID

説明: X.25 ネットワーク・ハンドラーは、示されている DTE 宛先への回線切断要求を確認しました。

#### X25.037

レベル: C-INFO

短構文:  $X25.037$  cll ot bard dst  $\rightarrow x25$  *destination* nt network ID

長構文: X25.037 circuit outbound call barred to destination -> x25\_destination network index network ID

説明: X.25 ネットワーク・ハンドラーは、示されている DTE 宛先への回線オープン要求を拒否しました。インタ ーフェースの構成に応じて、アウトバウンド呼び出しが 拒否されます。

## X25.038

レベル: C-INFO

短構文: X25.038 cll in bard nt *network ID* 

長構文: X25.038 circuit call inbound barred network index network ID

説明: X.25 ネットワーク・ハンドラーは、インバウンド 回線オープン要求を拒否しました。インターフェースの 構成に応じて、インバウンド呼び出しが拒否されます。

# X25.039

レベル: C-INFO

短構文: X25.039 IP cnvt to DDN X25 *ip\_destination* -> x25\_destination\_nt\_network\_ID

長構文: X25.039 Added IP protocol to X25 address translation *ip destination*  $\rightarrow x25$  *destination* to ARP cache on network index network ID

説明: X.25 ネットワーク・ハンドラーは、IP プロトコ ル・アドレスを X.25 呼び出しアドレスに変換し、ARP キャッシュに保管しました。

# X25.040

レベル: CI-ERROR

短構文: X25.040 max clls exd on intf nt *network ID* 

長構文: X25.040 maximum calls exceeded through interface network index network ID

説明: X.25 ネットワーク・ハンドラーは、インターフェ ース上の回線の最大数を超過しているために、新しい回 線のオープンに失敗しました。この結果は、単一のイン ターフェースに大量のバースト・トラフィックがある場 合に典型的なものです。

処置: この状態が続く場合は、インターフェースで許さ れる最大呼び出し数を増やしてください。

lYk**:** UI-ERROR

;=8**:** X25.041 svc call collis discd nt *network ID*

長構文: X25.041 switched circuit call collision discarded on network index *network ID*

説明: X.25 ネットワーク・ハンドラーは、呼の衝突があ るために、インバウンド回線オープン要求を拒否しまし た。

# **X25.042**

lYk**:** CI-ERROR

短構文: X25.042 PVC cnt > max nt *network ID* 

9=8**:** X25.042 Maximum count of PVCs exceeded network index *network ID*

説明: X.25 ネットワーク・ハンドラーは、構成された PVC 数が超過しているために、初期化を継続することが できません。

# **X25.043**

lYk**:** CI-ERROR

;=8**:** X25.043 PVC *LCN* rnge nt *network ID*

長構文: X25.043 PVC *LCN* lies outside configured PVC range: network *network ID*

説明: X.25 ネットワーク・ハンドラーは、構成に矛盾が あるために、初期化を継続することができません。指摘 されている PVC は、構成された PVC 範囲を外れていま す。

# **X25.044**

lYk**:** CI-ERROR

;=8**:** X25.044 LCN overlap nt *network ID*

長構文: X25.044 One or more logical channel ranges overlap : network *network ID*

説明: X.25 ネットワーク・ハンドラーは、構成に矛盾が あるために、初期化を継続することができません。構成 された論理チャネル範囲がオーバーラップしています。 範囲が非ゼロの場合は、以下の不等式が成り立つ必要が あります。 LOW-PVC <= HI-PVC < LOW-INBOUND <= HIGH-INBOUND < LOW-TWO-WAY <= HIGH-TWO-WAY  $<$  LOW-OUTBOUND  $<$  HIGH-OUTBOUND.

#### **X25.045**

lYk**:** CI-ERROR

;=8**:** X25.045 pkt dflt > max nt *network ID*

長構文: X25.045 Packet default size greater than maximum size: network *network ID*

説明: X.25 ネットワーク・ハンドラーは、構成に矛盾が あるために、初期化を継続することができません。構成 された省略時パケット・サイズが、構成された最大パケ ット・サイズを超えています。

## **X25.046**

lYk**:** UI-ERROR

短構文: X25.046 call req prot not supprtd nt *network ID*, *x25\_source*-> *x25\_destination* cud= *call\_user\_data*

長構文: X25.046 call request protocol not supported network index *network ID*, calling dte *x25\_source* -> called dte *x25\_destination* with call user data *call\_user\_data*

説明: X.25 ネットワーク・ハンドラーが受信した発呼要 求に、サポートされないプロトコルが指示されていま す。

# **X25.047**

lYk**:** UI-ERROR

;=8**:** X25.047 No Hdw nt *network ID*

長構文: X25.047 Missing or inappropriate hardware for network index *network ID*

説明: ホスト・ベースの X.25 をサポートするために必 要なハードウェアが、構成されたスロットに存在しませ  $h_{\circ}$ 

# **X25.048**

lYk**:** UI-ERROR

;=8**:** X25.048 Mgr ch (*channel*) fsm err st *oldstate* ev *event* -> st *newstate* nt *network ID*

長構文: X25.048 Manager channel (*channel*) FSM error: in state *oldstate* received event *event*, new state *newstate* network index *network ID*

説明: パケット・レイヤーおよびバーチャル・サーキッ ト・マネージャー・レイヤーが (一時的に)同期外れで す。パケット・レイヤーの RESTART またはその他の異 常条件のためと考えられます。

レベル: CI-ERROR

短構文: X25.049 pkt rssmbly ovrn src x25\_source nt network ID

長構文: X25.049 packet received an aggregate M-sequence length exceeding the router packet size: source  $x25$ \_source network index network ID

説明: X.25 ネットワーク・ハンドラーが M 順序列の再 組み立てを試みましたが、集合体の長さがルーターの最 大パケット・サイズを超えました。

# X25.050

レベル: UI-ERROR

短構文: X25.050 cll ind prot *protocol* not supprtd nt network ID

長構文: X25.050 call indication protocol protocol not supported network index network ID

説明: X.25 ネットワーク・ハンドラーが受信した着呼 に、このインターフェースでは使用可能にされていない プロトコルが指示されています。

## X25.051

レベル: UI-ERROR

短構文: X25.051 No heap for nt *network ID* 

長構文: X25.051 Insufficient heap to complete initialization of network network ID

説明: X.25 ネットワークは、PVC の数、PVC 範囲のサ イズ、および程度の小さいものでは、定義されるアドレ スの数、使用可能なプロトコル、および SVC 範囲のサイ ズに基づいた量の、かなり大量のヒープ記憶域を初期化 のために必要とします。この記憶域が使用可能でない場 合、X.25 を実行することができません。インターフェー スは、自身を使用不可にし、使用不可状態のままになり ます。

処置: X.25 テーブルのサイズ、またはルーター内のその 他の構成可能なテーブル (ルーティング・テーブル) のサ イズを減らすことを検討してください。

## X25.052

レベル: UE-ERROR

短構文: X25.052 xmt int dwn *protocol* dst *destination* net network ID

長構文:  $X25.052$  transmit interface is down to protocol (protocol) destination destination network index network ID 説明: X.25 ネットワーク・ハンドラーによるデータ・パ ケット転送の試みが失敗しました。 X.25 プロトコルが正 常に機能しなかったためか、インターフェースが使用不 可にされていたためか、いずれかが原因です。

#### X25.053

レベル: CI-ERROR

短構文: X25.053 xmt ovfl *protocol* dst *destination* nt network ID

長構文: X25.053 overflow on transmit to protocol (*protocol*) destination destination network network ID

説明: X.25 ネットワーク・ハンドラーに転送要求を出し た結果、ネットワークへの待ち行列バッファーがオーバ ーフローしました。フレーム・レイヤーは、それが接続 されている DCE によりフロー制御されます。

# Panic x25intm

短構文: X25: net intf mismatch

説明: X.25 データ構造 "ネット" が X.25 関連ではあり ません。

処置: サービス技術員に連絡してください。

#### Panic x25iprt

### 短構文: X25: unsuppt prt drng init

説明: X.25 ネットワーク・ハンドラーが、初期化時に、 サポートされないプロトコルを検出しました。

処置: サービス技術員に連絡してください。

# Panic x25imem

# 短構文: X25: mem alloc fld

説明: X.25 ネットワーク・ハンドラーが、初期化フェー ズで、十分な記憶域を割り振るのに失敗しました。

処置: サービス技術員に連絡してください。

# Panic x25prtm

## 短構文: X25: prot mem alloc fld

説明: X25 ネットワーク・ハンドラーが、プロトコルご との初期化フェーズで、十分な記憶域を割り振るのに失 敗しました。

処置: ルーターの構成を変更し、X.25 を作動させるため

の十分な記憶域を解放するか、X.25 ネットワークを削除 することを検討してください。サービス技術員に連絡し てください。

# 第121章 X.25 ネットワーク・インターフェース物理レイヤー  $(X251)$

この章では、X.25 ネットワーク・インターフェース物理レイヤー (X251) メッセージ について説明します。メッセージの内容およびメッセージの使用方法についての説 明は、「はじめに」の章を参照してください。

# X251.001

レベル: C-INFO

短構文: X251.001 Mdm sts chg: DSR/DCD/CTS *DSR*/ DCD/ CTS nt network ID

長構文:  $X251.001$  Modem status changed DSR = DSR  $DCD = DCD CTS = CTS$  on network *network ID* 

説明: (入力) モデム制御信号が変りました。入力信号の 現在の状態は、示されている通りです。

## X251.002

レベル: C-INFO

短構文: X251.002 Tx Abt nt network ID

長構文: X251.002 Transmit Abort command network network ID

説明: 上位 (フレーム) レイヤーが、転送のために待ち行 列化されているすべてのアウトバウンド・フレームを異 常終了するように要求しました。

## X251.003

レベル: C-INFO

短構文: X251.003 Srl prt up, nt *network ID* 

長構文: X251.003 Serial port came up sucessfully, on network network ID

説明: ロードおよび初期化の結果は、x25 s2 ルーチンに とって成功でした。

# X251.004

レベル: UI-ERROR

短構文: X251.004 TxCmp Rsys Schd fll nt network ID

長構文: X251.004 Rsys ring full on Transmit complete: network network ID

説明: 内部スケジューラー・リングがいっぱいであった ため、X.25 のフレーム・レイヤーへの送信完了通知を待 ち行列化しようとする試みが失敗しました。これは、バ ッファーの損失を引き起こします。

# X251.005

レベル: UI-ERROR

短構文: X251.005 RxCmp Rsys Schd fll nt network ID

長構文: X251.005 Rsys ring full on Receive complete: network network ID

説明: 内部スケジューラー・リングがいっぱいであった ため、X.25 のフレーム・レイヤーへの受信完了通知を待 ち行列化しようとする試みが失敗しました。 これは、バ ッファーの損失を引き起こします。

#### X251,006

レベル: CE\_ERROR

短構文: X251.006 RxOvr nt network ID

長構文: X251.006 Receiver overrun: frame too long network network ID

説明: 正しい CRC をもつフレームを受信しましたが、 (構成された)最大長を超えていました。

## X251.007

レベル: CE\_ERROR

短構文: X251.007 RxErr st status nt network ID

長構文: X251.007 Receiver error: Erroneous frame (driver status status) received on network network ID

説明: エラーのある (不正な CRC、モデム信号がダウン など) フレームを受信しました。

# X251.008

レベル: C-INFO

短構文: X251.008 Frm Rxd nt network ID

長構文: X251.008 Frame received from network network  $ID$ 

説明: ネットワークから、正しいフレームを受信しまし た。

## **X251.009**

lYk**:** CE-ERROR

;=8**:** X251.009 Frm Tx Flsh nt *network ID*

長構文: X251.009 Outbound frame flushed on network *network ID*

説明: プロトコルの状態または事象が原因で、フレーム の転送が打ち切られました。

# **X251.010**

lYk**:** CE-ERROR

;=8**:** X251.010 Frm Txd Fail st *status* nt *network ID*

長構文: X251.010 Frame transmission failed, status *status*, on network *network ID*

説明: ネットワークへのフレームの転送が失敗しまし た。ドライバーが、指定の状況を戻しました。

# **X251.011**

lYk**:** C-INFO

;=8**:** X251.011 Frm Txd nt *network ID*

長構文: X251.011 Frame sucessfully transmitted to network *network ID*

**説明:** フレームは、正常にネットワークに転送されまし た。

# **X251.012**

lYk**:** CI-ERROR

;=8**:** X251.012 Cfg err nt *network ID*

長構文: X251.012 Configuration error on network index *network ID*

説明: データが欠落しているか、ネットワーク構成に矛 盾があるために、X.25 ネットワーク・ハンドラーは初期 化を継続することができません。ノード・アドレス、バ ーチャル・サーキットの範囲、および PVC 割り当て(も しあれば)を検査してください。

# **X251.013**

lYk**:** CE-ERROR

;=8**:** X251.013 Tx flsh cmp *network ID*

長構文: X251.013 Outbound buffer flush completed by driver on network *network ID*

説明: プロトコルの事象により、フレーム・レイヤー は、ドライバーのために待ち行列化されているすべての バッファーをフラッシュすることが必要になりました。 フラッシュ・コマンドを出して、これを行います。ドラ イバーは、フラッシュされる最後のバッファーにマーク を付け、そのバッファーがこのメッセージを生成しま す。

# **X251.014**

lYk**:** UI-ERROR

;=8**:** X251.014 Bad tkn vcb *vocab* cmd *cmd* fm *frm* ext *ext* buf *buf* net *network ID*

長構文: X251.014 An internal message (token) with an unrecognized class (*vocab*) was received. The Command, From, Argument and Ptr entries were *cmd*, *frm*, *ext*, *buf* (respectively) on network *network ID*.

説明: 物理レイヤー·ソフトウェアが、認知できない内 部メッセージを受信しました。 メッセージは無視されま した。サービス技術員にこの事象を通知してください。

# **X251.015**

lYk**:** UI-ERROR

;=8**:** X251.015 Bad tkn cmd *cmd* vcb *vocab* fm *frm* ext *ext* buf *buf* net *network ID*

長構文: X251.015 Am internal message (token) GCOM token with an unrecognized command (*cmd*) was received. The Command, From, Argument and Ptr entries were (respectively): *vocab*, *frm*, *ext*, *buf* on network *network ID*.

説明: 物理レイヤー・ソフトウェアが、認知できない内 部メッセージを受信しました。 メッセージは無視されま した。サービス技術員にこの事象を通知してください。

## **X251.016**

lYk**:** U\_TRACE

;=8**:** X251.016 X25 bd slot *slot\_num* PUD stat *pud\_stat*

9=8**:** X251.016 X25 board slot *slot\_num* Power-On Diagnostics status *pud\_stat*

説明: X25 ボード電源オン診断状況が、示されているコ ードの状況で完了しました。 コード化については、電源 オン診断の解説書を参照してください。

# 第122章 X.25 ネットワーク・インターフェース・フレーム・レイ d< **(X252)**

この章では、 X.25 ネットワーク・インターフェース・フレーム・レイヤー (X252) メ ッセージについて説明します。メッセージの内容およびメッセージの使用方法につ いての説明は、「はじめに」の章を参照してください。

# **X252.001**

lYk**:** C-INFO

;=8**:** X252.001 frm lyr act nt *network ID*

9=8**:** X252.001 Frame layer activated network *network ID*

説明: フレーム・レイヤーが活動化されました。

#### **X252.002**

lYk**:** C-INFO

;=8**:** X252.002 frm lyr term nt *network ID*

長構文: X252.002 Frame layer terminated network *network ID*

説明: フレーム・レイヤーが終了しました。

## **X252.003**

lYk**:** C-INFO

;=8**:** X252.003 frm lyr up nt *network ID*

9=8**:** X252.003 Frame layer up network *network ID*

説明: フレーム・レイヤーがアップになっています。

# **X252.004**

lYk**:** C-INFO

;=8**:** X252.004 frm lyr dn reason *reason* nt *network ID* 長構文: X252.004 Frame layer down reason *reason* network *network ID*

**説明:** フレーム・レイヤーがダウンしています。

# **X252.005**

lYk**:** P-TRACE

;=8**:** X252.005 I-frm rxd nt *network ID*

長構文: X252.005 I-frame received from network *network ID*

説明: ネットワークから正常なIフレームを受信しまし た。

# **X252.006**

lYk**:** P-TRACE

;=8**:** X252.006 I-frm txd nt *network ID*

9=8**:** X252.006 I-frame transmitted to network *network ID*

説明: ネットワークに正常なIフレームを送信しまし た。

## **X252.007**

lYk**:** P-TRACE

;=8**:** X252.007 rr rxd nt *network ID*

9=8**:** X252.007 rr received from network *network ID* 説明: ネットワークからフレーム・レイヤー RR を受信 しました。

#### **X252.008**

lYk**:** P-TRACE

;=8**:** X252.008 rr txd nt *network ID*

長構文: X252.008 rr transmitted to network *network ID* 説明: ネットワークにフレーム・レイヤー RR を送信し ました。

## **X252.009**

lYk**:** P-TRACE

;=8**:** X252.009 rnr rxd nt *network ID*

9=8**:** X252.009 rnr received from network *network ID* 説明: ネットワークからフレーム・レイヤー RNR を受 信しました。

## **X252.010**

lYk**:** P-TRACE

;=8**:** X252.010 rnr txd nt *network ID*

長構文: X252.010 rnr transmitted to network *network ID* 説明: ネットワークにフレーム・レイヤー RNR を送信 しました。

# **X252.011**

lYk**:** P-TRACE

;=8**:** X252.011 rej rxd nt *network ID*

9=8**:** X252.011 rej received from network *network ID* 説明: ネットワークからフレーム・レイヤー拒否を受信

**X252.012**

しました。

lYk**:** P-TRACE

;=8**:** X252.012 rej txd nt *network ID*

長構文: X252.012 rej transmitted to network *network ID* 説明: ネットワークにフレーム・レイヤー拒否を送信し ました。

## **X252.013**

lYk**:** P-TRACE

;=8**:** X252.013 sabme rxd nt *network ID*

9=8**:** X252.013 sabme received from network *network ID*

説明: ネットワークから SABME フレームを受信しまし た。

## **X252.014**

lYk**:** P-TRACE

;=8**:** X252.014 sabme txd nt *network ID*

9=8**:** X252.014 sabme transmitted to network *network ID*

説明: ネットワークに SABME フレームを送信しまし た。

# **X252.015**

lYk**:** P-TRACE

;=8**:** X252.015 sabm rxd nt *network ID*

長構文: X252.015 sabm received from network *network ID* 

説明: ネットワークから SABM フレームを受信しまし た。

#### **X252.016**

lYk**:** P-TRACE

;=8**:** X252.016 sabm txd nt *network ID*

長構文: X252.016 sabm transmitted to network *network ID* 

説明: ネットワークに SABM フレームを送信しました。

## **X252.017**

lYk**:** P-TRACE

;=8**:** X252.017 disc rxd nt *network ID*

長構文: X252.017 disc received from network *network ID* 

説明: ネットワークから DISC フレームを受信しまし た。

## **X252.018**

lYk**:** P-TRACE

- ;=8**:** X252.018 disc txd nt *network ID*
- 9=8**:** X252.018 disc transmitted to network *network ID* 説明: ネットワークに DISC フレームを送信しました。

## **X252.019**

lYk**:** P-TRACE

;=8**:** X252.019 dm rxd nt *network ID*

長構文: X252.019 dm received from network *network ID* 

説明: ネットワークから DM フレームを受信しました。

## **X252.020**

- lYk**:** P-TRACE
- ;=8**:** X252.020 dm txd nt *network ID*
- 9=8**:** X252.020 dm transmitted to network *network ID*
- 説明: ネットワークに DM フレームを送信しました。

# **X252.021**

lYk**:** P-TRACE

- ;=8**:** X252.021 ua rxd nt *network ID*
- 長構文: X252.021 ua received from network *network ID*
- 説明: ネットワークから UA フレームを受信しました。

## **X252.022**

lYk**:** P-TRACE

;=8**:** X252.022 ua txd nt *network ID*

9=8**:** X252.022 ua transmitted to network *network ID*

説明: ネットワークに UA フレームを送信しました。

# **X252.023**

lYk**:** UE-ERROR

短構文: X252.023 frmr bd ctrl fld rxd nt *network ID* 

長構文: X252.023 frame reject for bad control field received from network *network ID*

説明: ネットワークから、無効な制御フィールドを示す フレーム拒否を受信しました。

## **X252.024**

lYk**:** UE-ERROR

短構文: X252.024 frmr bd ctrl fld txd nt *network ID* 

長構文: X252.024 frame reject for bad control field transmitted to network *network ID*

説明: ネットワークに、無効な制御フィールドを示すフ レーム拒否を送信しました。

## **X252.025**

lYk**:** UE-ERROR

;=8**:** X252.025 frmr I-frm too lng rxd nt *network ID*

長構文: X252.025 frame reject for I-frame too long received from network *network ID*

説明: ネットワークから、Iフレームが長過ぎることを 示すフレーム拒否を受信しました。

# **X252.026**

lYk**:** UE-ERROR

短構文: X252.026 frmr I-frm too lng txd nt *network ID* 

長構文: X252.026 frame reject for I-frame too long transmitted to network *network ID*

**説明:** ネットワークに、I フレームが長過ぎることを示す フレーム拒否を送信しました。

## **X252.027**

lYk**:** UE-ERROR

;=8**:** X252.027 frmr N(R) invld rxd nt *network ID*

長構文: X252.027 frame reject for N(R) invalid received from network *network ID*

説明: ネットワークから、無効な N(R) を受信したこと を示すフレーム拒否を受信しました。

#### **X252.028**

lYk**:** UE-ERROR

;=8**:** X252.028 frmr N(R) invld txd nt *network ID*

長構文: X252.028 frame reject for N(R) invalid transmitted to network *network ID*

説明: ネットワークに、無効な N(R) を受信したことを 示すフレーム拒否を送信しました。

#### **X252.029**

lYk**:** UE-ERROR

短構文: X252.029 frmr prohib I-frm rxd nt *network ID* 

長構文: X252.029 frame reject for prohibited I-frame received from network *network ID*

説明: ネットワークから、禁止されている I フレームを 受信したことを示すフレーム拒否を受信しました。

#### **X252.030**

lYk**:** UE-ERROR

短構文: X252.030 frmr prohib I-frm txd nt *network ID* 

**長構文:** X252.030 frame reject for prohibited I-frame transmitted to network *network ID*

説明: ネットワークに、禁止されているIフレームを受 信したことを示すフレーム拒否を送信しました。

# **X252.031**

lYk**:** UE-ERROR

;=8**:** X252.031 invld frm rxd nt *network ID*

**長構文:** X252.031 invalid frame received from network *network ID*

説明: ネットワークから、認知できないフレームを受信 しました。

# **X252.032**

lYk**:** C-INFO ;=8**:** X252.032 t1 tmr exp nt *network ID* 9=8**:** X252.032 T1 timer expired network *network ID* 説明: 指定のネットワークの T1 タイマーが満了しまし た。

# **X252.033**

lYk**:** C-INFO

;=8**:** X252.033 t2 tmr exp nt *network ID*

長構文: X252.033 T2 timer expired network *network ID* 説明: 指定のネットワークの T2 タイマーが満了しまし た。

# **X252.034**

lYk**:** C-INFO

;=8**:** X252.034 n2 cnt exced nt *network ID*

9=8**:** X252.034 N2 count exceeded network *network ID*

説明: 指定のネットワークの送信タイムアウトの N2 カ ウントが超過しました。

# 第123章 X.25 ネットワーク・インターフェース・パケット・レイ  $\dagger$  (X253)

この章では、 X.25 ネットワーク・インターフェース・パケット・レイヤー (X253) メ ッセージについて説明します。メッセージの内容およびメッセージの使用方法につ いての説明は、「はじめに」の章を参照してください。

# X253.001

レベル: C-INFO

短構文: X253.001 pkt lyr act nt *network ID* 

長構文: X253.001 Packet layer activated network *network*  $ID$ 

説明: パケット・レイヤーが活動化されました。

#### X253,002

レベル: C-INFO

短構文: X253.002 pkt lyr term nt *network ID* 

長構文: X253.002 Packet layer terminated network *network*  $ID$ 

説明: パケット・レイヤーが終了しました。

## X253,003

レベル: C-INFO

短構文: X253.003 pkt lyr up nt *network ID* 

長構文: X253.003 Packet layer up network *network ID* 

説明: パケット・レイヤーはアップになっています。

# X253.004

レベル: C-INFO

短構文: X253.004 pkt lyr dn reason reason nt network ID

長構文: X253.004 Packet layer down reason reason network network ID

説明: パケット・レイヤーはダウンしています。

# X253.005

レベル: P-TRACE

短構文: X253.005 data pkt rxd lcn *lcn* nt *network ID* 

長構文: X253.005 Data Packet received on lcn lcn from network network ID

説明: ネットワークから正常なデータ・パケットを受信 しました。

# X253.006

レベル: P-TRACE

短構文: X253.006 data pkt txd lcn lcn nt network ID

長構文: X253.006 Data Packet transmitted on lcn lcn to network network ID

説明: ネットワークに正常なデータ・パケットを送信し ました。

#### X253.007

レベル: P-TRACE

短構文: X253.007 call ind rxd lcn lcn nt network ID

長構文: X253.007 Call indication received for lcn *lcn* from network network ID

説明: ネットワークから、指定の LCN の呼指示を受信 しました。

### X253.008

レベル: P-TRACE

短構文: X253.008 cll rq txd lcn lcn nt network ID with calling dte calling\_dte\_addr and called dte called\_dte\_addr

長構文: X253.008 Call request packet transmitted for lcn lcn network network ID from calling dte calling dte addr to called dte called dte addr

説明: ネットワークに、指定の LCN の発呼要求を送信 しました。

## X253.009

レベル: P-TRACE

短構文: X253.009 cll cnf rxd lcn lcn nt network ID

長構文: X253,009 Call Confirmation Packet received for lcn lcn network network ID

説明: ネットワークから、指定の LCN の呼確認を受信 しました。

# **X253.010**

lYk**:** P-TRACE

;=8**:** X253.010 cll acpt txd lcn *lcn* nt *network ID*

長構文: X253.010 Call Accepted Packet transmitted for lcn *lcn* network *network ID*

説明: ネットワークに、指定の LCN の着呼受付を送信 しました。

# **X253.011**

lYk**:** P-TRACE

;=8**:** X253.011 rr rxd lcn *lcn* nt *network ID*

長構文: X253.011 RR Packet received for lcn *lcn* network *network ID*

説明: ネットワークから、指定の LCN の RR を受信し ました。

# **X253.012**

lYk**:** P-TRACE

;=8**:** X253.012 rr txd lcn *lcn* nt *network ID*

長構文: X253.012 RR Packet transmitted for lcn *lcn* network *network ID*

説明: ネットワークに、指定の LCN の RR を送信しま した。

# **X253.013**

lYk**:** P-TRACE

;=8**:** X253.013 rnr rxd lcn *lcn* nt *network ID*

長構文: X253.013 RNR Packet received for lcn *lcn* network *network ID*

説明: ネットワークから、指定の LCN の RNR を受信 しました。

# **X253.014**

lYk**:** P-TRACE

;=8**:** X253.014 rnr txd lcn *lcn* nt *network ID*

9=8**:** X253.014 RNR Packet transmitted for lcn *lcn* network *network ID*

説明: ネットワークに、指定の LCN の RNR を送信し ました。

#### **X253.015**

lYk**:** P-TRACE

;=8**:** X253.015 rej rxd lcn *lcn* nt *network ID*

長構文: X253.015 REJ Packet received for lcn *lcn* network *network ID*

説明: ネットワークから、指定の LCN の拒否パケット を受信しました。

## **X253.016**

lYk**:** P-TRACE

;=8**:** X253.016 rej txd lcn *lcn* nt *network ID*

長構文: X253.016 Reject packet transmitted for lcn *lcn* network *network ID*

説明: ネットワークに、指定の LCN の拒否パケットを 送信しました。

## **X253.017**

lYk**:** P-TRACE

;=8**:** X253.017 clr rq rxd lcn *lcn* cse *clearing\_cause* diag *clearing\_diagnostic* nt *network ID*

長構文: X253.017 Clear request received for lcn *lcn* cause *clearing\_cause* diagnostic *clearing\_diagnostic* network *network ID*

説明: ネットワークから、指定の LCN の切断要求を受 信しました。

## **X253.018**

lYk**:** P-TRACE

;=8**:** X253.018 clr rq txd lcn *lcn* cse *clearing\_cause* diag *clearing\_diagnostic* nt *network ID*

長構文: X253.018 Clear request transmitted for lcn *lcn* cause *clearing\_cause* diagnostic *clearing\_diagnostic* network *network ID*

説明: ネットワークに、指定の LCN の切断要求を送信 しました。

## **X253.019**

lYk**:** P-TRACE

;=8**:** X253.019 clr cnf rxd lcn *lcn* nt *network ID*

長構文: X253.019 Clear confirm received for lcn *lcn* network *network ID*

説明: ネットワークから、指定の LCN の切断確認を受 信しました。

# **X253.020**

lYk**:** P-TRACE

;=8**:** X253.020 clr cnf txd lcn *lcn* nt *network ID*

長構文: X253.020 Clear confirm transmitted to lcn *lcn* network *network ID*

説明: ネットワークに、指定の LCN の切断確認を送信 しました。

#### **X253.021**

lYk**:** P-TRACE

;=8**:** X253.021 intrrpt rxd lcn *lcn* nt *network ID*

長構文: X253.021 Interrupt received for lcn *lcn* network *network ID*

説明: ネットワークから、指定の LCN の割り込みを受 信しました。

# **X253.022**

lYk**:** P-TRACE

;=8**:** X253.022 intrrpt cnf txd lcn *lcn* nt *network ID*

長構文: X253.022 Interrupt confirm transmitted for lcn *lcn* network *network ID*

説明: ネットワークに、指定の LCN の割り込み確認を 送信しました。

# **X253.023**

lYk**:** P-TRACE

;=8**:** X253.023 rset rxd lcn *lcn* cse *reset\_cause* diag *reset\_diagnostic* nt *network ID*

長構文: X253.023 Reset received for lcn *lcn* cause *reset\_cause* diagnostic *reset\_diagnostic* network *network ID*

説明: ネットワークから、指定の LCN のリセットを受 信しました。

#### **X253.024**

lYk**:** P-TRACE

短構文: X253.024 rset txd lcn *lcn* cse *reset\_cause* diag *reset\_diagnostic* nt *network ID*

長構文: X253.024 Reset transmitted for lcn *lcn* cause *reset\_cause* diagnostic *reset\_diagnostic* network *network ID* 説明: ネットワークに、指定の LCN のリセットを送信 しました。

## **X253.025**

lYk**:** P-TRACE

;=8**:** X253.025 rset cnf rxd lcn *lcn* nt *network ID*

長構文: X253.025 Reset confirm received for lcn *lcn* network *network ID*

説明: ネットワークから、指定の LCN のリセット確認 を受信しました。

## **X253.026**

lYk**:** P-TRACE

;=8**:** X253.026 rset cnf txd lcn *lcn* nt *network ID*

9=8**:** X253.026 Reset confirm transmitted for lcn *lcn* network *network ID*

説明: ネットワークに、指定の LCN のリセット確認を 送信しました。

# **X253.027**

lYk**:** P-TRACE

;=8**:** X253.027 rstrt rxd lcn *lcn* cse *restart\_cause* diag *restart\_diagnostic* nt *network ID*

9=8**:** X253.027 Restart received lcn *lcn* cause *restart\_cause* diagnostic *restart\_diagnostic* network *network ID*

説明: ネットワークから、再始動を受信しました。

## **X253.028**

lYk**:** P-TRACE

;=8**:** X253.028 rstrt txd lcn *lcn* cse *restart\_cause* diag *restart\_diagnostic* nt *network ID*

長構文: X253.028 Restart transmitted lcn *lcn* cause *restart\_cause* diagnostic *restart\_diagnostic* network *network ID*

説明: ネットワークに、再始動を送信しました。

## **X253.029**

lYk**:** P-TRACE

;=8**:** X253.029 rstrt cnf rxd lcn *lcn* nt *network ID*

長構文: X253.029 Restart confirm received lcn *lcn* network *network ID*

説明: ネットワークから、再始動確認を受信しました。

## **X253.030**

lYk**:** P-TRACE

;=8**:** X253.030 rstrt cnf txd lcn *lcn* nt *network ID*

9=8**:** X253.030 Restart confirm transmitted lcn *lcn* network *network ID*

説明: ネットワークに、再始動確認を送信しました。

# **X253.031**

lYk**:** P-TRACE

;=8**:** X253.031 diag txd diag cde *diagnostic\_code* nt *network ID*

長構文: X253.031 Diagnostic transmitted diagnostic code *diagnostic\_code* network *network ID*

説明: ネットワークに、診断パケットを送信しました。

# **X253.032**

lYk**:** P-TRACE

;=8**:** X253.032 diag rxd diag cde *diagnostic\_code* nt *network ID*

長構文: X253.032 Diagnostic received diagnostic code *diagnostic\_code* network *network ID*

**説明:** ネットワークから、診断パケットを受信しまし た。

# **X253.033**

lYk**:** C-INFO

;=8**:** X253.033 rstrt tmr exp lcn *lcn* nt *network ID*

長構文: X253.033 Restart timer expired lcn *lcn* network *network ID*

説明: 指定のネットワークの再始動タイマーが満了しま した。

# **X253.034**

lYk**:** C-INFO

;=8**:** X253.034 clr tmr exp lcn *lcn* nt *network ID*

長構文: X253.034 Clear timer expired for lcn *lcn* network *network ID*

説明: 指定の LCN の切断タイマーが満了しました。

#### **X253.035**

lYk**:** C-INFO

;=8**:** X253.035 cll tmr exp lcn *lcn* nt *network ID*

長構文: X253.035 Call timer expired for lcn *lcn* network *network ID*

説明: 指定の LCN の呼タイマーが満了しました。

# **X253.036**

lYk**:** C-INFO

;=8**:** X253.036 rset tmr exp lcn *lcn* nt *network ID*

長構文: X253.036 Reset timer expired for lcn *lcn* network *network ID*

説明: 指定の LCN のリセット・タイマーが満了しまし  $\hbar$ .

# **X253.037**

lYk**:** UE-ERROR

;=8**:** X253.037 invld P(R) rxd lcn *lcn* nt *network ID*

長構文: X253.037 Invalid P(R) received lcn *lcn* network *network ID*

説明: 無効な P(R) を含むパケットを受信しました。 回 線はリセットされます。

## **X253.038**

lYk**:** UE-ERROR

短構文: X253.038 invld P(S) rxd lcn *lcn* nt *network ID* 

長構文: X253.038 Invalid P(S) received lcn *lcn* network *network ID*

**説明:** 無効な P(S) を含むパケットを受信しました。 回 線がリセットされるか、あるいは再送がサポートされて いる場合は、パケットが拒否されます。

# **X253.039**

lYk**:** CI-ERROR

短構文: X253.039 no avail chn for cll nt *network ID* 

長構文: X253.039 No available channel for call network *network ID*

説明: 利用可能なチャネル番号がないために、発呼要求 を送信できませんでした。可能であれば、X.25 構成内の SVC に利用可能なチャネルの範囲を拡大してください。

## X253.040

レベル: U-INFO

短構文: X253.040 lost data - excessive X.25 mbit processing lcn network ID/

長構文: X253.040 lost data - excessive X.25 mbit processing lcn network ID/

説明: X.25 の M ビット処理で要求されているバッファ ーの数が多過ぎます。パケット・サイズおよび MTU サ イズの構成パラメーターを微調整して、パケットを大き くするか、メッセージ・サイズを小さくするか、いずれ かです。

# X253.041

レベル: U-INFO

短構文: X253.041 lcn expired on lcn network ID/

長構文: X253.041 lcn expired on lcn network ID/

説明: パケット・レイヤー・タイマーが満了しました。 示されている回線がリセットまたは切断されている可能 性があります。

# X253.042

レベル: P-TRACE

短構文: X253.042 call ind rxd lcn lcn nt network ID with calling dte calling\_dte\_addr and called dte called\_dte\_addr

長構文: X253.042 Call indication received for lcn lcn from network network ID from calling dte calling\_dte\_addr to called dte called\_dte\_addr

説明: ネットワークから、指定の LCN の呼指示を受信 しました。

# X253.043

レベル: U-INFO

短構文: X253.043 peer\_DTE\_addr for DTE addr network ID/ buffers\_returned buffers returned

長構文: X253.043 peer\_DTE\_addr for DTE addr network ID/ buffers\_returned buffers returned

説明: パケット・レイヤー・タイマーが満了しました。 処理されるデータがないので、バッファーが戻されまし た。
# 第124章 AppleTalk フェーズ 2 ゾーン情報プロトコル (ZIP2)

この章では、AppleTalk フェーズ 2 ゾーン情報プロトコル (ZIP2) メッセージについ て説明します。メッセージの内容およびメッセージの使用方法についての説明は、 「はじめに」の章を参照してください。

# **ZIP2.001**

lYk**:** U-INFO

;=8**:** ZIP2.001 del zone *zone*

9=8**:** ZIP2.001 deleting zone *zone*

説明: 指定のゾーンが、ゾーン情報テーブルから削除さ れました。

# **ZIP2.002**

lYk**:** UI-ERROR

;=8**:** ZIP2.002 no mem for new zone *zone*

長構文: ZIP2.002 no memory for new zone *zone* 

説明: ルーター内の記憶域が不十分であったため、指定 のゾーンをゾーン情報テーブルに挿入できませんでし た。

## **ZIP2.003**

lYk**:** UI-ERROR

短構文: ZIP2.003 no mem for ZIP query net *net\_number* 

長構文: ZIP2.003 no memory for ZIP query net *net\_number* 

**説明:** 発信パケット用に利用可能な記憶域がないため に、ルーターは指定のネットワークに対するゾーン名照 会を生成することができませんでした。

## **ZIP2.004**

lYk**:** UI-ERROR

;=8**:** ZIP2.004 query disc nt *network* rsn *error\_code*

長構文: ZIP2.004 query discarded net *network* reason *error\_code*

**説明:** 示されている理由により、指示されているネット 上で、ゾーン名照会が送信できませんでした。

## **ZIP2.006**

lYk**:** C-INFO

;=8**:** ZIP2.006 query for *net\_num* brdcst nt *network*

9=8**:** ZIP2.006 query for *net\_num* broadcast on net *network*

説明: 指示されているネットに送信された ZIP 照会が、 指定されたインターフェース上で同報通信されました。

#### **ZIP2.008**

lYk**:** P-TRACE

;=8**:** ZIP2.008 rply rcvd frm *src\_net*/ *src\_node* nt *network*

長構文: ZIP2.008 reply received from *src\_net*/ *src\_node* net *network*

説明: 指定のルーターから、ZIP 応答パケットを受信し ました。

#### **ZIP2.009**

lYk**:** C-INFO

;=8**:** ZIP2.009 ZIT entry, zn nm *zone* assgnd to nt *net\_number*

長構文: ZIP2.009 ZIT entry, zone name *zone* assigned to net *net\_number*

**説明:** 指定のネットに関する指定されたゾーン名が、ゾ ーン情報テーブルに追加されました。

#### **ZIP2.011**

lYk**:** UI-ERROR

;=8**:** ZIP2.011 rply disc nt *network* rsn *error\_code*

長構文: ZIP2.011 reply discarded net *network* reason *error\_code*

記明: 指定の理由により、ZIP 応答は送信されませんで した。

#### **ZIP2.013**

lYk**:** P-TRACE

;=8**:** ZIP2.013 qry rcvd frm *src\_net*/ *src\_node* nt *network*

9=8**:** ZIP2.013 query received from *src\_net*/ *src\_node* net *network*

説明: 指定のノードから、ZIP 照会パケットを受信しま した。

# **ZIP2.014**

lYk**:** UE-ERROR

;=8**:** ZIP2.014 Bad GtNtInf rq frm *src\_net*/ *src\_node* nt *network*

9=8**:** ZIP2.014 Bad GetNetInfo request from *src\_net*/ *src\_node* net *network*

説明: パケットの長さが短いか、非ブランク・フィール ドがあったため、ZIP GetNetInfo 要求が廃棄されました。

原因: リモート・ノードにプログラム・エラーがありま す。

## **ZIP2.015**

lYk**:** U-INFO

;=8**:** ZIP2.015 GtNtInf rqst frm *src\_net*/ *src\_node* nt *network*

9=8**:** ZIP2.015 GetNetInfo request from *src\_net*/ *src\_node* net *network*.

説明: 指定の発信元から、 ZIP GetNetInfo 要求を受信し ました。

# **ZIP2.016**

lYk**:** UI-ERROR

;=8**:** ZIP2.016 no buf for ZIP GtNtInf rply to *src\_net*/ *src\_node*

長構文: ZIP2.016 no packet buffer for ZIP GetNetInfo reply to *src\_net*/ *src\_node*.

**説明: 指定の発信元に ZIP GetNetInfo 応答を送信するた** めに利用可能なパケット・バッファーがありませんでし た。

## **ZIP2.017**

lYk**:** UE-ERROR

;=8**:** ZIP2.017 rply trunc frm *src\_net*/ *src\_node* nt *network*

9=8**:** ZIP2.017 reply truncated from *src\_net*/ *src\_node* net *network*

説明: ZIP 応答を受信しましたが、長さが不十分で、ZIP タプルのすべては収まりきれませんでした。 DDP パケッ ト終了より前のタプルは、すべて処理されます。

#### **ZIP2.018**

lYk**:** UI-ERROR

短構文: ZIP2.018 GtNtInf rply disc nt *network* rsn *error\_code*

長構文: ZIP2.018 GetNetInfo reply discarded net *network* reason *error\_code*

**説明: 指定の理由により、 ZIP GetNetInfo 応答が送信さ** れませんでした。

## **ZIP2.019**

lYk**:** U-INFO

;=8**:** ZIP2.019 GtNtInf rply for *net\_range* frm *src\_net*/ *src\_node* nt *network*

長構文: ZIP2.019 GetNetInfo reply for net *net\_range* from *src\_net*/ *src\_node* net *network*

説明: 特定のネット範囲に関して、指示されている発信 元から、指示されているネットを通して、GetNetInfo 応答 を受信しました。

#### **ZIP2.020**

lYk**:** UE-ERROR

;=8**:** ZIP2.020 GtNtInf rply trunc (*length*) frm *src\_net*/ *src\_node* nt *network*

長構文: ZIP2.020 GetNetInfo reply truncated (*length* bytes) from *src\_net*/ *src\_node* net *network*

設明: GetNetInfo 応答を受信しましたが、パケットが短 過ぎて、情報がすべては収められていませんでした。

**原因:** リモート・ノードにプログラム・エラーがありま す。

#### **ZIP2.021**

lYk**:** U-INFO

;=8**:** ZIP2.021 Ntfy frm *src\_net*/ *src\_node* nt *network*, ign

長構文: ZIP2.021 ZIP Notify from *src\_net*/ *src\_node* net *network*, ignored

説明: ZIP 通知を受信しました。これらは現在は無視さ れます。

# **ZIP2.022**

lYk**:** UE-ERROR

短構文: ZIP2.022 Rply err - zn nm cnflct nt *net\_num* alrdy assgnd zn *zone\_name*

長構文: ZIP2.022 Rply error - zone name conflict net *net\_num* already assigned zone *zone\_name*

説明: ZIP 応答を受信しましたが、ゾーン名が既存の ZIT 項目と競合しています。

## **ZIP2.023**

lYk**:** UE-ERROR

;=8**:** ZIP2.023 ATP shrt (*length*) frm *src\_net*/ *src\_node* nt *network*

9=8**:** ZIP2.023 ATP short (*length* bytes) from *src\_net*/ *src\_node* net *network*

説明: ATP パケットを受信しましたが、短過ぎて ATP へッダーが入りません。パケットは廃棄されます。

## **ZIP2.024**

lYk**:** P-TRACE

;=8**:** ZIP2.024 *type* rcvd frm *src\_net*/ *src\_node* nt *network*

9=8**:** ZIP2.024 *type* received from *src\_net*/ *src\_node* net *network*

設明: 指示されているホストから ZIP GetMyZone、 GetZoneList、または GetLocalZones ATP パケットを受信 しました。

#### **ZIP2.025**

lYk**:** UE-ERROR

;=8**:** ZIP2.025 ATP bd hdr frm *src\_net*/ *src\_node* nt *network*

9=8**:** ZIP2.025 ATP bad header from *src\_net*/ *src\_node* net *network*

説明: 指定のホストからの ATP ヘッダーが無効です。 TReq が XO でないか、ビットマップの下位ビットが設定 されていません。パケットは廃棄されます。

## **ZIP2.026**

lYk**:** UE-ERROR

;=8**:** ZIP2.026 ATP bd func *function* frm *src\_net*/ *src\_node* nt *network*

9=8**:** ZIP2.026 ATP bd function *function* from *src\_net*/ *src\_node* net *network*

說明: ZIP ATP パケットを受信しましたが、ATP ユー ザー・バイトに無効な機能コードが入っています。 パケ ットは廃棄されます。

## **ZIP2.027**

lYk**:** UE-ERROR

;=8**:** ZIP2.027 *type* too long (*length*) frm *src\_net*/ *src\_node* nt *network*

9=8**:** ZIP2.027 *type* too long (*length* bytes) from *src\_net*/ *src\_node* net *network*

**説明: ZIP GetMyZone または GetZoneList ATP 要求パ** ケットが長過ぎました。

## **ZIP2.028**

lYk**:** UE-ERROR

;=8**:** ZIP2.028 GetZoneList strt indx 0 frm *src\_net*/ *src\_node* nt *network*

9=8**:** ZIP2.028 GetZoneList start index 0 from *src\_net*/ *src\_node* net *network*

説明: 受信した ZIP GetZoneList または GetLocalZones パケットの開始索引が0です。

### **ZIP2.029**

lYk**:** UE-ERROR

;=8**:** ZIP2.029 GetMyZone strt indx not 0 frm *src\_net*/ *src\_node* nt *network*

長構文: ZIP2.029 GetMyZone start index not 0 from *src\_net*/ *src\_node* net *network*

**説明:** GetMyZone ATP パケットを受信しましたが、開始 索引が 0 ではありませんでした。 パケットは廃棄されま す。

#### **ZIP2.030**

lYk**:** U-INFO

;=8**:** ZIP2.030 No zn nm assoc wth nt *network*

長構文: ZIP2.030 No zone name associated with net *network*

説明: 指定の直接接続ネットワークに関連するゾーン名 がありません。

原因: これは、ルーターがこのインターフェースのネッ トワークのゾーン名を確認する前に ZIP GetMyZone パケ ットを受信した場合に起きる、一時的な状態です。

#### **ZIP2.031**

lYk**:** UI-ERROR

;=8**:** ZIP2.031 *type*Reply disc nt *network* rsn *error\_code*

長構文: ZIP2.031 *type*Reply discarded net *network* reason *error\_code*

**説明: 指定の理由により、ZIP GetZoneList、GetMyZone、** または GetLocalZones 応答が送信されませんでした。

# **ZIP2.032**

lYk**:** UE-ERROR

;=8**:** ZIP2.032 Ntfy trunc (*length*) frm *src\_net*/ *src\_node* nt *network*

長構文: ZIP2.032 Notify truncated (*length* bytes) from *src\_net*/ *src\_node* net *network*

説明: ZIP 通知パケットを受信しましたが、長さが不十 分で、示されている長さのゾーン名が入っていません。

# **ZIP2.033**

lYk**:** UE-ERROR

;=8**:** ZIP2.033 *type* usr byt 2 not 0 frm *src\_net*/ *src\_node* nt *network*

9=8**:** ZIP2.033 *type* user byte 2 not 0 from *src\_net*/ *src\_node* net *network*

說明: ZIP GetMyZone、GetZoneList、または GetLocalZones ATP パケットを受信しましたが、ATP へ ッダーのユーザー・バイト 2 が、指定のホストからの 0 ではありません。パケットは廃棄されます。

# **ZIP2.034**

lYk**:** UE-ERROR

;=8**:** ZIP2.034 GetZoneList st indx *index,* high frm *src\_net*/ *src\_node* nt *network*

長構文: ZIP2.034 GetZoneList start index *index*, too high from *src\_net*/ *src\_node* net *network*

説明: 指定の索引より上の索引をもつゾーンを要求する ZIP GetZoneList または GetLocalZones パケットを受信し ましたが、1 つも見付かりませんでした。

**原因:** 直前の GetZoneList 要求以後に、ゾーン削除など、 ZIT に変更が加えられたことが原因で、索引の値が変更さ れています。

処置: 再度試みます。

原因: リモート・ノードにプログラム・エラーがありま す。

#### **ZIP2.035**

lYk**:** CE-ERROR

;=8**:** ZIP2.035 query cnt 0 frm *src\_net*/ *src\_node* nt *network*

長構文: ZIP2.035 query count 0 from *src\_net*/ *src\_node* net *network*

説明: ネットワーク・カウントが 0 の ZIP 照会パケッ トを受信しました。

#### **ZIP2.036**

lYk**:** CE-ERROR

;=8**:** ZIP2.036 rply cnt 0 frm *src\_net*/ *src\_node* nt *network*

長構文: ZIP2.036 reply count 0 from *src\_net/ src\_node* net *network*

説明: ネットワーク・カウントが 0 の ZIP 応答パケッ トを受信しました。

# **ZIP2.038**

lYk**:** UE-ERROR

;=8**:** ZIP2.038 cnt *network\_count* & len (*length*) disag frm *src\_net*/ *src\_node* nt *network*

長構文: ZIP2.038 Network count *network\_count* and DDP length (*length* bytes) disagree from *src\_net*/ *src\_node* net *network*

説明: ZIP 照会パケットを受信しましたが、ZIP ネット ワーク・カウントを基にして予期されていた長さと、パ ケットの実際の DDP 長さが一致しません。

原因: リモート・ノードでのプログラム・エラー

#### **ZIP2.039**

lYk**:** C-INFO

;=8**:** ZIP2.039 unk nt *network\_number* in qry frm *src\_net*/ *src\_node* nt *network*

長構文: ZIP2.039 Unknown network number *network\_number* in Query from *src\_net*/ *src\_node* net *network*

説明: ZIP 照会パケットを受信し、ZIP データには指定 されたネットワーク番号が入っていましたが、このネッ トワークが RTMP データベース内にないか、そのゾーン 名が ZIP データベース内にありません。パケットの処理 は続行されます。

## **ZIP2.040**

lYk**:** UE-ERROR

;=8**:** ZIP2.040 unk nt *network\_number* in rply frm *src\_net*/ *src\_node* nt *network*

長構文: ZIP2.040 Unknown network number

*network\_number* in Reply from *src\_net*/ *src\_node* net *network*

説明: ZIP 応答パケットを受信し、ZIP データには指定 されたネットワーク番号が入っていましたが、このネッ トワークが RTMP データベース内にありません。パケッ トの処理は続行されます。

## **ZIP2.041**

lYk**:** C-INFO

;=8**:** ZIP2.041 rq on unseed pt frm *src\_net*/ *src\_node* nt *network*

長構文: ZIP2.041 Request on unseeded port from *src\_net*/ *src\_node* net *network*

説明: ZIP 照会または要求を受信したのが、シード・ル ーターからネット範囲を取得していない未シード・ポー ト上でした。パケットの処理は停止します。

# **ZIP2.042**

lYk**:** UE-ERROR

;=8**:** ZIP2.042 rply bd tpl nm len *length* nt *network* frm *src\_net*/ *src\_node* nt *network*, ign

9=8**:** ZIP2.042 reply bad tuple name length *length* network *network* from *src\_net*/ *src\_node* net *network*, ignored

説明: ZIP 応答パケットを受信しましたが、ゾーン名の 1 つが正当な長さ (1 ~ 36 文字の範囲) でありませんで した。応答の処理は、指定のネットワーク番号の ZIP タ プルで終了します。

## **ZIP2.043**

lYk**:** UI-ERROR

;=8**:** ZIP2.043 no mem for GtNtInf rq nt *network*

長構文: ZIP2.043 no memory for GetNetInfo request net *network*

説明: 発信パケットに利用可能な記憶域がないために、 ルーターは指定のネットワークに対する GetNetInfo 要求 を生成することができませんでした。

#### **ZIP2.044**

lYk**:** UI-ERROR

;=8**:** ZIP2.044 GtNtInf disc nt *network* rsn *error\_code*

長構文: ZIP2.044 GetNetInfo discarded net *network* reason *error\_code*

説明: 指定の理由により、指定のネットワークで GetNetInfo 要求が送信されませんでした。

#### **ZIP2.045**

lYk**:** C-INFO

;=8**:** ZIP2.045 GtNtInf brdcst nt *network*

9=8**:** ZIP2.045 GetNetInfo broadcast on net *network*

設明: 指示されているネットに対する GetNetInfo 要求 が、指定されたインターフェース上で同報通信されまし た。

#### **ZIP2.046**

lYk**:** UE-ERROR

;=8**:** ZIP2.046 zone *zonename* filtered from nt *network*

9=8**:** ZIP2.046 zonename *zonename* filtered from net *network*

**説明:** ゾーン名情報がインターフェースで受信されまし たが、入力フィルター・リストによって除去されまし た。

#### **ZIP2.047**

lYk**:** C-INFO

;=8**:** ZIP2.047 query for *net\_num* snt to *net\_num*/ *node\_num* nt *network*

9=8**:** ZIP2.047 query for *net\_num* sent to *net\_num*/ *node\_num* net *network*

**説明:** 指定のネットに関する ZIP 照会が、指定されたル ーターに送信されました。

## **ZIP2.048**

lYk**:** UE-ERROR

;=8**:** ZIP2.048 unrcgnzd ZIP typ *type* fr *src\_net*/ *src\_node* nt *network*

9=8**:** ZIP2.048 unrecognized ZIP type *type* from *src\_net*/ *src\_node* net *network*

説明: 認知できないコマンド・タイプをもつ ZIP パケッ トが検出されました。

# **ZIP2.049**

lYk**:** UI-ERROR

;=8**:** ZIP2.049 no buf for ZIP rply to *net\_num*/ *node*

長構文: ZIP2.049 no packet buffer for ZIP reply to *net\_num*/ *node*

説明: 指定のルーターへの ZIP 応答を送信するために利 用可能なバッファーがありませんでした。

# **ZIP2.050**

lYk**:** C-INFO

;=8**:** ZIP2.050 rply net *net\_num* snt to *src\_net*/ *src\_node* nt *network*

9=8**:** ZIP2.050 reply net *net\_num* sent to *src\_net*/ *src\_node* net *network*

説明: 指定のルーターに、ZIP 応答が送信されました。

# **ZIP2.051**

lYk**:** UE-ERROR

;=8**:** ZIP2.051 short (*length*) frm *src\_net*/ *src\_node* nt *network*

9=8**:** ZIP2.051 packet short (*length* bytes) from *src\_net*/ *src\_node* net *network*

説明: ZIP パケットを受信しましたが、長さが不十分 で、DDP ヘッダーの後に 2 バイトの ZIP ヘッダーが入 っていません。パケットは廃棄されます。

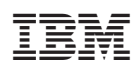

Printed in Japan

SC88-6373-09

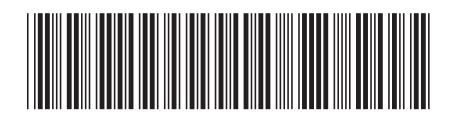

日本アイビーエム株式会社 〒106-8711 東京都港区六本木3-2-12